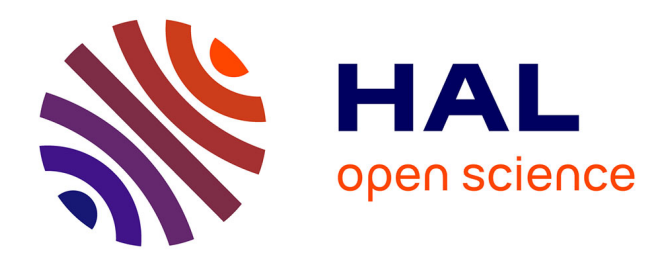

# **Modélisation multi-dimensionnelle et analyse multi-régionale de l'économie française**

Rodolphe Buda

## **To cite this version:**

Rodolphe Buda. Modélisation multi-dimensionnelle et analyse multi-régionale de l'économie française. Modélisation et simulation. Université de Paris Ouest-Nanterre La Défense, 2010. Français. NNT : . tel-00675511

# **HAL Id: tel-00675511 <https://theses.hal.science/tel-00675511>**

Submitted on 2 Mar 2012

**HAL** is a multi-disciplinary open access archive for the deposit and dissemination of scientific research documents, whether they are published or not. The documents may come from teaching and research institutions in France or abroad, or from public or private research centers.

L'archive ouverte pluridisciplinaire **HAL**, est destinée au dépôt et à la diffusion de documents scientifiques de niveau recherche, publiés ou non, émanant des établissements d'enseignement et de recherche français ou étrangers, des laboratoires publics ou privés.

## **UNIVERSITE PARIS-OUEST NANTERRE-LA DEFENSE** Economie, Organisations, Société

## **Doctorat ès Sciences économiques**

## **Rodolphe BUDA**

# MODÉLISATION MULTI-DIMENSIONNELLE ET ANALYSE MULTI-RÉGIONALE DE L'ÉCONOMIE FRANÇAISE

## Soutenue le 23 novembre 2010 – 14h00 Bât. B – salle B015 – René Rémond

# **Jury :**

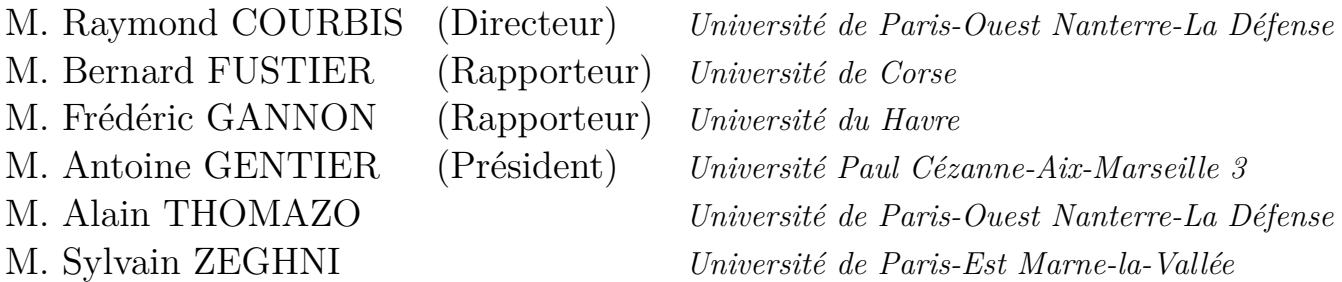

*L'université n'entend donner aucune approbation ni improbation aux opinions émises dans les thèses : ces opinions doivent être considérées comme propres à leurs auteurs.*

A Isabelle

# **Remerciements**

*Au cours de ce travail, je me suis adressé à de nombreuses personnes appartenant à des institutions (INSEE, DARES) et organismes (UNEDIC) publics, afin d'obtenir des données statistiques ou des explications concernant les données disponibles. Je remercie Mme Doguet et M. Hachid (INSEE), Mme Gaumont et MM. de Visme et Gerardin (UNE-DIC) pour les précisions qu'ils ont bien voulu m'apporter quant à la constitution de leurs banques de données. Je remercie M. Fabre (DARES) pour les données de cadrage qu'il a bien voulu me communiquer.*

*Ce travail a également bénéficié du concours des responsables des personnels des entreprises, organismes publics et organismes professionnels que j'ai contactés. J'adresse donc mes vifs remerciements à M. Burel et Noriko-Service Information Clientèle (Aéroport de Paris), à MM. Galtier, Pok et Pontreau (Air France), à MM. Forestier et Jaouen (Banque de France), à M. Sicart (Direction de la Recherche, des Etudes, de l'Evaluation et des Statistiques du Ministère des Affaires Sociales), à Mmes Lévy et Blanchet ainsi que MM. Verger et Vesiez (EDF), à MM Lardic et Sébert (GDF), à Mmes Sisouphanthong et Tousch (Charbonnages de France), à M. Iraci (Institut des Retraites Complémentaires des Employés de Maison), au service Documentation de la DEEP (Direction de l'Evaluation, de la Prospective et de la Performance) du Ministère de l'Éduation nationale, à Mmes Gaboriaud, Gauthier et Labastire, ainsi que MM. Murail, Parmentier et Rosier (Mutualité Sociale Agricole), à Mmes Ayache et Pouliquen ainsi que M. Chapirot (RATP), à Mme Loutfi ainsi qu'à MM. Cahen, Cerveau, Dubois et Seille (SNCF), à MM.Maurin-Chaleyer, Marcel et Machin (URSSAF Saint-Etienne Chèque Emploi-Eervice Universel). Grâce à leur aimable concours, il m'a été possible de constituer des échantillons de données robustes.*

*J'adresse également mes vifs remerciements à Mme Claudette Babusiaux (Université de Paris 10), auprès de qui j'ai pu contrôler l'exactitude de mes algorithmes de tests statistiques, à MM. Michel Boëda (INSEE) et Emile Bruneau (INSEE) auprès de qui j'ai pu m'adresser pour avoir des précisions au sujet des nomenclatures d'activités et à M. Claude Lacour (Université de Bordeaux IV) pour l'organisation de son séminaire du SEDER.*

*J'adresse mes remerciements aux membres de l'équipe du GAMA, à un ancien du GAMA d'abord, M. Gérard Cornilleau qui eu la gentillesse de me familiariser avec le système REGIS, aux ingénieurs, MM. Michel Botomazava et David Pereira ainsi qu'aux nombreux thésards, notamment M.Zohir Melzi avec qui j'ai eu de très nombreuses discussions méthododologiques et, bien évidemment, mon directeur de thèse et directeur du GAMA, M. Raymond Courbis pour la formation rigoureuse qu'il m'a apportée. Je remercie les membres de mon jury pour leurs critiques fructueuses.*

*Enfin, selon la formule consacrée, les éventuelles erreurs ou omissions resteraient miennes.*

> R.B. Sartrouville, le 15 janvier 2011

**Résumé** *– Dans cette thèse nous avons abordé la modélisation multidimensionnelle (multi-régionale, multi-sectorielle) sur un plan théorique, empirique et instrumental. Après avoir examiné l'état de la modélisation macro-économétrique en passant en revue ses principaux outils quantitatifs, nous avons identifié les théories et modèles présentant le marché du travail sous une forme spatiale en passant en revue l'Economie du travail et la Science régionale. Dans la 2ème partie, nous avons présenté les principaux algorithmes de la modélisation puis nous avons levé l'hypothèse de neutralité théorique du choix des algorithmes et proposé des pistes d'amélioration quantitative et qualitative, notamment la modélisation d'inspiration autrichienne que nous avons conçue. Enfin nous avons présenté les logiciels de modélisation multidimensionnelle SIMUL et SIM2 que nous avons construits. Dans la 3ème partie, nous avons présenté notre travail de constitution de banque de données de modélisation, abordant ainsi les problèmes de collecte et de maintenance des données. Nous avons présenté notre travail de rétropolation de séries longues d'emploi régional 1967-2006 en NES36. Nous avons conclu sur la problématique de la révision des données. Dans la dernière partie, nous nous sommes livrés à un essai d'analyse conjoncturelle régionale de l'emploi en appliquant nos logiciels à nos données pour effectuer des estimations. Sachant que H est la dernière année historique où l'INSEE a fourni des données d'emploi détaillé définitives et que T est l'année courante, nos horizons d'estimation ont été successivement H+1, H+2 et T-1. Nous avons enfin confronté nos résultats à ceux des publications conjoncturelles des institutions et des organismes sociaux.*

**Mots-Clés** : Modélisation, Econométrie, Analyse multi-régionale, Analyse multisectorielle, Emploi régional, Séries longues, Economie computationelle, logiciels de modélisation, Analyse conjoncturelle régionale, Economie autrichienne

**Summary** *– In this thesis, we have considered multidimensional modeling - multiregional, multi-sectoral one - according to a theoretical, empirical and instrumental point of view. In the first part, we have examined the state of macro-econometric modelling in analyzing its main quantitative tools. Then, we have considered Labor Economics and Regional Science to identify the theories and models which represent the spatial labor market. In the second part, we have presented the main modelling algorithms then we have left the assumption that choice of algorithms is theoretically neutral, and we have proposed a Quantitative Austrian Modelling. Finally we have presented the modelling both SIMUL and SIM2 software we have developed. In the third part, we have presented our work to build a modelling data bank, especially long run time series of the French regional employment 1967-2006. Finally, we have examined the problem of data revision process. In the last part, we have tried to develop a short run analysis of regional French employment. If we consider that INSEE published its last definitive regional data during year H, and T is the current year, our work has consisted in estimating the regional employment of years H+1, H+2 and T-1. We have compared our results to the national data of the main institutions (UNEDIC, ACOSS, URSAFF, MSA).*

**Key-Words** : Modelling, Econometrics, Multi-regional Analysis, Multi-sectoral Analysis, Regional Employment, Long Run Data-series, Computational Economics, modelling Softwares, Short-run Regional Analysis, Austrian Economics

**JEL classification : B53, C01, C5, C6, C8 et R1**

# **Introduction générale**

"*Computers have invaded applied economics so thoroughly that an understanding of basic programming has become almost a necessity.*", **Clopper Almon Jr.**, *Matrix Methods in Economics*, Reading (Mass.), Addison Wesley, 1967, p.46.

Si l'on situe généralement l'émergence de l'Economie mathématique à la fin du XIXème siècle, avec, notamment les travaux d'A.Walras, ce n'est qu'au XXème sièce, dans les années trente, que l'Economie politique a pu adopter puis développer des techniques quantitatives opérationnelles de modélisation. Par modélisation, on entend en général, *représentation fidèle ou stylisée, détaillée ou non et partielle ou globale de la réalité, en vue d'en décrire le développement dans des circonstances déterminées*. Une démarche qui peut ainsi être "littéraire" ou "mathématisée", théorique ou empirique et peut donner lieu à la production de résultats numériques ou non.

A tort ou à raison, selon les écoles de pensée économique, l'Economie politique a opéré une mutation rationaliste pour devenir la Science économique. La construction de modèles a alors été liée à la définition de concepts tels que celui d'acteurs, d'agrégats etc. La recherche d'une plus grande finesse dans la description de l'activité économique et sociale a conduit les modélisateurs à considérer plusieurs dimensions. Ainsi, lorsque l'on parle de modélisation multidimensionnelle, on entend par là, une représentation de la réalité selon plusieurs dimensions (temporelle ; spatiale ; sectorielle etc.) et à un niveau très détaillé (années, trimestres ; départements, régions ; secteurs, branches etc.). Les équations sont devenues l'un des outils généralement utilisés par les économistes pour construire leurs modèles économiques. En particulier, des équations décrivant des comportements économiques "typiques" de certains acteurs. Le "chiffrage" de ces équations relevant alors d'une démarche associant économie et statistique connue sous le nom d'économétrie et les modèles obtenus sont appelés des "*modèles économétriques*" ou macro-économétriques lorsqu'ils portent sur des grandeurs macroéconomiques (agrégats).

Depuis les années quarante, la construction des modèles macro-économétriques implique également le recours à l'analyse numérique et l'informatique, ce qui pose implicitement le problème de la neutralité du choix des algorithmes, dans les parti-pris théoriques économiques des modèles – bien que la question n'ait pas été posée dès le début. Or, la question est d'autant plus importante que depuis près de trente cinq ans – notamment avec la parution du fameux article de R.E.Jr. Lucas (1976) [\[624\]](#page--1-0), la modélisation macroéconom(étr)ique (en particulier de type keynésien) est en crise<sup>1</sup>. Aussi aborderons nous le problème de la modélisation sous un angle à la fois instrumental et théorique, puis sous un angle empirique. Il s'agira pour nous d'explorer deux pistes d'amélioration des modèles, celle de la désagrégation (que nous appliquerons empiriquement) et celle de la critique instrumentale.

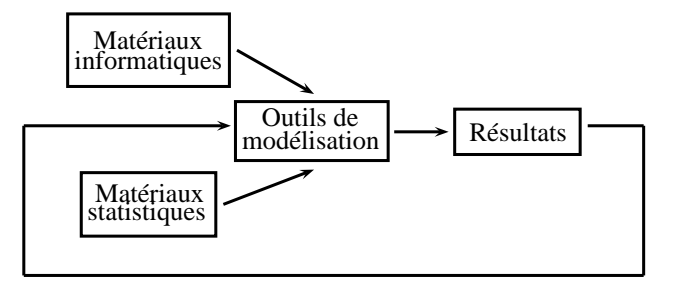

<span id="page-14-0"></span>Figure 1 – La démarche instrumentale critique

Dans la première partie, nous ferons un survol des théories et modèles macroéconométriques. Il s'agira en effet d'examiner d'une part les théories et modèles de la macroéconométrie en générale puis plus particulièrement de la modélisation multi-dimensionnelle. Il paraissait en effet plus logique de présenter la modélisation "mono-dimensionnelle" avant d'aborder la modélisation multi-dimensionnelle. La critique du fonctionnement et des performances de la modélisation (mono et multidimensionnelle) macroéconométrique que nous aimerions examiner, nous aménera à considérer de plus près les outils utilisés, selon une approche instrumentale. C'est pourquoi la deuxième partie sera consacré tout d'abord aux questions algorithmiques en modélisation puis à la présentation d'un logiciel de modélisation que nous avons conçu. Cette deuxième partie permettra également d'élargir la

<sup>1. -</sup> A propos d'une analyse institutionnelle de la crise de la macro-économie voir [\[147,](#page--1-1) [636\]](#page--1-2). Voir également [\[354\]](#page--1-3) au sujet d'un panorama des modèles macroéconomiques (RBC, VAR, EGC) des modèles keynésiens.

réflexion sur la critique que nous pouvons formuler à l'encontre de la modélisation. La troisième partie abordera les problèmes de données en modélisation macroéconométrique multi-dimensionnelle (construction de séries, constitution d'une banque, révision des données etc.). Enfin, la quatrième partie sera consacrée à un essai d'analyse conjoncturelle régionale de l'emploi en France.

## $\mathbf x$

La première partie de notre thèse sera consacrée à un survol des approches théoriques et empiriques de la modélisation macro-économétrique en générale et de la modélisation multi-dimensionnelle en particulier. Ce qui conférera une approche plutôt keynésienne à notre démarche. Toutefois, il s'agira d'un examen à la fois instrumental et théorique du problème de la modélisation multidimensionnelle — voir Fig. [1.](#page-14-0)

Nous dresserons, dans le premier chapitre, le panorama des instuments et théories de la modélisation macroéconométrique, en montrant que le tournant mathématique et quantitatif de l'Economie politique des années 20–40 a fait émerger des outils et des techniques de modélisation économétrique.

Dans le second chapitre, nous ferons un panorama des théories et modèles de la Science régionale <sup>2</sup> . et de l'économie du travail. Nous verrons que les modèles issus à la fois de ces deux branches théoriques sont peu nombreux.

Dans la seconde partie, nous aborderons la modélisation multi-dimensionnelle sous son aspect instumental. Mais avant d'aborder la question sous son angle purement "technique", nous l'aborderons sous l'angle de la "*Computational Economics*" 3 . Pour les promoteurs de cette nouvelle discipline et en particulier pour les fondateurs de la toute jeune *Society for Computational Economics* (1994), il ne fait aucun doute que les raisonnements algorithmiques sont fortement liés aux raisonnements économiques :

<sup>2. -</sup> La science régionale est une discipline relativement nouvelle dans l'histoire de l'Economie politique [\[98\]](#page--1-4). On situe sa naissance avec les travaux pionniers de J.H. Von Thünen en 1826.

<sup>3. -</sup> La publication en 1996 du volume *Handbook of Computational Economics* [\[33\]](#page--1-5) dans la célèbre collection des Handbook des éditions Elsevier indique un intérêt croissant d'une partie de la communauté des économistes pour l'intégration de l'algorithmique dans la théorie économique.

"[...] *it will be as difficult to do economics without having a good understanding of computing hardware and software and numerical methods as it is to do economics without a solid understanding of real analysis, probability and statistics.*" ([\[33\]](#page--1-5), pp.viii).

en cherchant à lever l'hypothèse de neutralité du choix des outils de calculs dans la démarche économique théorique.

Nous montrerons ainsi, dans le troisième chapitre, comment la modélisation recourt à l'analyse numérique. L'écriture informatique et systématique d'un outil de modélisation induit une réflexion sur les rapports entre les mécanismes économiques réels et les algorithmes de résolution numérique destinés à les simuler et/ou à les expliciter <sup>4</sup> . Nous lèverons donc l'hypothèse implicite de neutralité algorithmique dans la formulation des théories économiques, en essayant d'aborder la question des limites de l'outil, enfin nous proposerons des pistes d'enrichissement – en particulier la modélisation autrichienne quantitative [\[207\]](#page--1-6). Bien que nous ne proposerons pas de résultat pour des raisons inhérentes à l'état de développement de cette piste.

Nous rappelerons, dans le quatrième chapitre, les règles de constuction des logiciels résultant à la fois des contraintes de la programmation et de celles de l'utilisation de ce type d'outil, puis nous présenterons le logiciel de modélisation que nous avons construit, SIMUL dans sa version de base et SIM2 dans sa version simplifiée (dédiée). SIMUL était initialement dédié à la construction et au développement de modèles tels que des modèles multi-sectoriels (T.E.I.) et/ou des modèles multi-régionaux, par exemple ceux de la classe REGIS [\[170,](#page--1-7) [177\]](#page--1-8) Notre travail s'inscrit donc dans le cadre du projet de modèle de commerce international régionalisé REGILINK mené en France par le Professeur R.Courbis<sup>5</sup>. Or les logiciels économétriques existants ne permettaient pas d'écrire de manière simple des équations du type  $Y_{r,s,t} = X_{r,s,t} \cdot a + \varepsilon_{r,s,t}$  où  $r, s \text{ et } t$  (resp.) sont les indices de régions, secteurs et temps (resp.) [\[163\] \[163\]](#page--1-9).

Nous aborderons ensuite dans la troisième partie, l'aspect statistique de notre problè-

<sup>4. -</sup> Ce point de vue particulier nous conduira sans doute à examiner plus de programmes de que modèles.

<sup>5. -</sup> Pour un panorama général et une typologie des modèles régionaux, voir ([\[254\]](#page--1-10),pp.18–28).

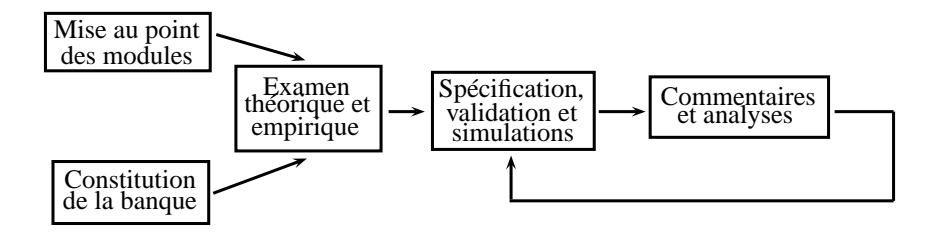

<span id="page-17-0"></span>Figure 2 – La démarche de modélisation macroéconom(é)trique

matique, en examinant la couverture statistique de l'emploi régional en France. Il s'agira pour nous, dans une démarche empirique, d'appliquer notre outil sur un échantillon de données relatives à l'emploi salarié en France, nous basant sur la démarche habituelle de modélisation macro-économétrique — voir Fig. [2.](#page-17-0)

Ainsi, dans le cinquième chapitre, nous présenterons les différentes sources statistiques françaises d'emploi, ainsi que les techniques permettant de constituer une banque de données de modélisation. Nous aborderons d'un point de vue pratique le problème de la collecte des données et sa gestion au sein des systèmes de modélisation multidimensionnelle.

Dans le sixième chapitre, après avoir rappelé en quoi consiste le problème des changements de nomenclatures d'activités, nous présenterons la technique de rétropolation que nous avons mise en œuvre pour constituer des séries longues d'emploi salarié régional sectoriel en NES36, sur la période 1967–2006.

Enfin, dans le septième chapitre, nous nous focaliserons sur le problème de la révision des données tant sur le plan analytique que sur le plan technique. Nous expliquerons pour quelles raisons les données sont amenées à être révisées et verrons quelle peut être l'ampleur de ces révisions.

Dans la quatrième partie, nous présenterons un essai d'analyse conjoncturelle de l'emploi régional sectoriel français en détaillant les procédures d'estimation selon les horizons et selon la raréfaction des données disponibles, sachant que si nous considérons que nous sommes à l'année T (2010) et que l'année H (2006) est la dernière année pour laquelle l'INSEE a fourni des statistiques détaillées et définitives de l'emploi français, nos horizons d'estimation seront successivement H+1, H+2 et T-1.

Tableau 1 – Calendrier d'estimation

| $H$ H+1 H+2 T-1 T        |  |  |
|--------------------------|--|--|
| 2006 2007 2008 2009 2010 |  |  |
|                          |  |  |

Ainsi, dans le huitième chapitre, nous présenterons le travail d'estimations globales glissantes H+1, que nous avons effectuées sur la période 2000–2007, en justifiant nos choix de modèles et en détaillant les procédures de calcul pour lesquelles nous avons utilisé SIMUL et SIM2. Nos résultats seront fournis selon deux variantes.

Dans le neuvième chapitre, nous présenterons notre travail d'estimation à l'horizon H+2, en expliquant notamment comment nous avons pallié au manque de données multisectorielles et multi-régionales. Nos résultats seront là encore fournis selon les deux variantes pré-citées.

Dans le dixième chapitre, nous essaierons de voir si l'utilisation des dernières données multi-sectorielles et multi-régionales provisoires de l'INSEE (H+1\_P) permettent d'améliorer les estimations à l'horizon H+2.

Enfin, dans le onzième chapitre, nous présenterons notre travail d'estimation à l'horizon T-1, basé sur un jeu de données plus restreint. Puis nous proposerons un bilan global de nos estimations sur la période H+1, H+2 et T-1 et nous essaierons alors de tirer les enseignements de cette première expérience.

# **Première partie**

**Survol des théories de la modélisation macroéconométrique et des modèles multi-régionaux et multi-sectoriels**

"*La tendance à développer l'usage des mathématiques suivra son cours, sans qu'il faille considérer comme dénuée de valeur toute notion qui ne peut être formulée en termes mathématiques.*" **Ragnar Anton Frisch ,** *Maxima et minima,* 1960 (trad., Paris, Dunod, p.1).

"*Imagine m buyers and n sellers on different sides of a market* [...] *without wholesalers, the number of communication channels required to relay complete price information (which may change over time) is mn. Whith informational intermediary, the number drops ot m*+ *n* [...]" **A.Michael Spence**, *Market Signaling – Informational Transfer in Hiring and Related Screening Processes*, Cambridge, Harvard UP, 1974, p.113.

*Dans cette première partie, nous verrons dans un premier temps, à travers l'examen des instruments et outils de la modélisation macro-économétrique, comment et pourquoi l'Economie politique a adopté une démarche quantitative.*

*Puis, nous ferons un panorama des théories et modèles du marché du travail relevant de l'Economie du travail, de la Science régionale ou des deux à la fois.*

 $12INTRODUCTION$   $1^{\rm ere}$   $PARTIE$  –  $SURVOL$  DES THEORIES DE LA MODELISATION. . .

# **Chapitre 1**

# **Instruments et théories de la modélisation macroéconom(étr)ique**

*Dans ce premier chapitre, nous monterons comment l'Economie politique s'est mathématisée, opérant ainsi une mutation rationaliste en Science économique.*

*Puis nous décrirons les instruments et outils de modélisation, en particulier ceux de la modélisation macro-économétrique, pour finalement généraliser notre description à d'autres outils quantitatifs. Nous aborderons alors l'"aspect métrologique" que revêt une discipline telle que la comptabilité nationale.*

# **1.1 La modélisation en tant que démarche quantitative**

La Science économique et son ancêtre l'Économie politique n'ont pas toujours progressé en confrontant des schémas formalisés et quantifiés à la réalité. La "mathématisation de l'Économie politique" ne s'est pas faite d'un seul coup ni de manière uniforme et unanime. L'examen de ce processus peut être riche d'enseignements pour comprendre les faiblesses et les enjeux de l'économie mathématique actuelle, et de la modélisation macroéconométrique en particulier, mais aussi pour mettre en évidence les principales pistes de formalisme qui se sont imposées dans la construction de la Science économique. En examinant l'Histoire de la Pensée Économique, on peut dire que l'introduction de la formalisation mathématique s'est opérée en quatre temps. Après avoir rapidement exposé les principales étapes de cette génèse, nous nous focaliserons sur la modélisation macroéconométrique - qui est le cadre privilégié de notre travail de thèse - en présentant tout d'abord les étapes du travail de construction de modèles, puis en portant notre attention sur l'utilisation qui en est faite et les résultats de cette démarche.

## **1.1.1 La mathématisation de l'Économie politique**

Alors que depuis l'Antiquité jusqu'au XIXè siècle, l'Économie politique avait pour l'essentiel relevé du débat philosophique richement argumenté  $^1,$  celle-ci connaît une première évolution à la faveur des progrès en mathématiques, et plus particulièrement avec l'apparition du calcul différentiel - sous l'égide du mathématicien G.W.Leibniz<sup>2</sup> (1714). Les résultats de l'Économie classique ont alors été reformulés selon deux voies concurrentes et contradictoires <sup>3</sup> .

<sup>1. -</sup> Ce qui n'interdisait pas pour autant une systématisation de la pensée de la part de leurs auteurs ([\[73\]](#page--1-11), pp.47–330). Certains auteurs ont eu à cœur de fournir des applications chiffrées de leurs théories , voir ([\[926\]](#page--1-12), pp.150–152) à propos de l'ouvrage de W.Petty intitulé *Arithmétique économique* (1676) et ont été soutenus par C.Devenant et G.King, tandis qu'en l'an 1738, le mathématicien D.Bernoulli formule l'hypothèse de décroissance de l'utilité marginale de la richesse ([\[83\]](#page--1-13), pp.89–107) et ([\[760\]](#page--1-14), pp.74–90).

<sup>2. -</sup> L'auteur publie en 1714 *Historia et Origo Calculi Differiencialis*. Le développement du calcul infinitésimal et intégral constitue une "algébrisation des grandeurs continues" ([\[310\]](#page--1-15) pp.151-suiv.) source de progrès considérables en matière de représentation des réalités physiques.

<sup>3. -</sup> A noter que le Marquis de Condorcet a utilisé à la fois le calcul de probabilité et le calcul différentiel tout au long de son œuvre [\[771\]](#page--1-16).

## **A) Le calcul différentiel appliqué à l'équilibre général et à l'analyse marxienne**

Une première approche, néo-classique et "rationaliste", est empruntée en France par des ingénieurs tels que A.Cournot dans *Recherches sur les principes mathématiques de la théorie de la richesse* (1838), puis en Angleterre par W.S.Jevons dans *The Theory of Political Economy* (1871), à Lausanne par le Français L.Walras dans *Éléments d'économie politique pure* (1874) et l'Italien V.Pareto dans *Cours d'économie politique* (1896). Les auteurs ont introduit et formalisé grâce au calcul différentiel, entre autres concepts, une notion quantitative de satiété de l'agent économique : l'utilité marginale. Une notion d'utilité mesurable avait toutefois déjà été proposée par J.Bentham dans *Principes de morale et de législation* (1789). L'autre voie, d'essence socialiste, est empruntée par K.Marx dans *Das Kapital*, où l'auteur <sup>4</sup> a tenté de montrer, également au moyen du calcul différentiel, le processus de domination d'une classe (capitaliste) sur une autre (prolétaire) lors de la production et la commercialisation des marchandises.

## **B) La première opposition empirie** *vs* **théorie**

La deuxième phase de cette évolution se déroule autour des années vingt. D'un côté, les néo-classiques (notamment A.Marshall - *Money, Credit, and Trade*, 1923) renforçaient la construction de l'équilibre général en modulant les hypothèses simplificatrices de départ tout en s'émancipant parfois pour certains, de toute validation par rapport à la réalité.

"[...] *on a ici une proposition qui ne peut en aucune circonstance imaginable s'appliquer à la réalité et qui n'en est pas moins de la plus extrême importance pour comprendre cette réalité*". J.A.Schumpeter, *A History of Economic Analysis*, 1954, p.1050.

Cette vision aurait sans aucun doute été très pertinente à condition que la Science économique ne soit pas progressivement atteinte par une spécialisation effrénée aboutissant aux faits que les uns obtiennent des résultats empiriques sans chercher à les recadrer au sein d'un paradigme ou d'une théorie, et que les autres spéculent sur des théories dont les autres auront à charge de démontrer la pertinence empirique ([\[760\]](#page--1-14), pp.91–106).

<sup>4. -</sup> Bien que les tomes 1, 2 et 3 (resp.) furent publiés en 1867, 1885 et 1894 (resp.), ils ne furent pas rédigés dans cet ordre ([\[23\]](#page--1-17), pp.21–32). K.Marx revint en arrière dans sa rédaction pour prendre en compte de nouveaux résultats en mathématiques. En tout état de cause, certains de ses résultats ont été tributaires des progrès des mathématiques, en particulier en algèbre linéaire, notamment le théorème de Perron-Froebenius inconnu de Marx, d'où les erreurs ([\[2\]](#page--1-18), pp.551–555).

I.Fisher (1927) validait quant à lui, la méthode marginaliste en substituant l'utilité ordinale à l'utilité cardinale retenue jusque là par les schémas walrasien et marshallien <sup>5</sup> - auparavant, le recourt à des fonctions d'utilité additives s'expliquait, en partie, pour des raisons de simplification des raisonnements chez les économistes non mathématiciens ([\[117\]](#page--1-19), pp.389–392). De leur côté, W.C.Mitchell et d'autres économistes du courant institutionaliste américain fondaient en 1920 le NBER (National Bureau of Economic Research), lui assignant une démarche résolument empirique et lui fixant pour objectif "*de vérifier et de présenter au public les faits économiques importants et leur interprétation d'une manière scientifique*" – démarche à l'origine de la naissance de la comptabilité nationale [\[872\]](#page--1-20) .

### **C) Les systématisations mathématiques, économétriques et la planification**

La troisième phase se situe dans les années trente. La mathématisation de l'économie va s'orienter vers deux types de systématisation appliquée : l'une "socialiste" - sans que le terme ne soit nécessairement connoté politiquement -, l'autre "économétrique".

#### **1) De la systématisation à la planification**

Assez curieusement, c'est le courant néo-classique qui va donner un second souffle au socialisme. L.Walras (1874, op.cit.) puis V.Pareto (1906, *Manuel d'économie politique*) avaient en effet envisagé une application de type planification socialiste à leurs travaux de détermination de l'équilibre concurrentiel<sup>6</sup>. Puis, sur les traces de V.Pareto et de L.Walras (resp.), E.Barone [\[72\]](#page--1-21) puis H.D.Dickinson [\[311\]](#page--1-22) (resp.) aboutissaient à des conclusions divergentes quant à la possibilité et à l'efficacité d'une procédure de

<sup>5. -</sup> I.Fisher avait publié en 1892 une thèse de mathématiques consacrée à l'économie (*Mathematical Investigations in the Theory of Value and Prices*) où il reprenait l'idée de fonction d'utilité généralisée proposée en 1881 par F.Edgeworth dans *Mathematical Psychics*.

<sup>6. -</sup> Il faut préciser ici que les questions "d'étiquette politique" n'interviennent apparemment pas dans les cheminements scientifiques des chercheurs ; dans les objectifs sans doute, mais pas dans les méthodes – et c'est heureux. L.Walras était considéré comme socialiste, V.Pareto plutôt libéral, plus tard O.R.Lange fut communiste ; tous pouvaient néanmoins être considérés comme néo-classiques ([\[760\]](#page--1-14), pp.141–156).

calcul socialiste d'essence walrasienne se substituant au marché. C'est dans ce contexte qu'à Londres, le polonais O.R.Lange<sup>7</sup> [\[572\]](#page--1-9) a formulé des procédures de planification décentralisée sous le terme de "socialisme de marché" <sup>8</sup> - le planificateur joue le rôle du commissaire-priseur walrasien et l'algorithme n'est nullement basé sur la notion de prix duaux proposée deux ans plus tard par L.V.Kantorovitch <sup>9</sup> , en URSS, lorsque ce dernier formalisa des procédures d'allocation optimale des ressources en inventant la programmation linéaire. Entre O.R.Lange et l'école autrichienne (L.Mises et F.A.Hayek, entre autres) un débat s'est alors instauré pendant près de 50 ans [\[661,](#page--1-23) [442,](#page--1-24) [662,](#page--1-25) [446,](#page--1-26) [573\]](#page--1-15). Les arguments autrichiens valaient à la fois pour les tenants du "socialisme de marché" jugés encore trop "planistes" <sup>10</sup> en raison au pire, de l'impossibilité de leur représentation par les modèles de la planification, au mieux, de l'inefficacité de cette dernière et pour les néo-classiques en raison de leur vision trop rationaliste de l'économie qui les éloignerait du caractère nécessairement subjectif des relations entre les individus<sup>11</sup>.

## **2) L'essor de l'économétrie**

Dans la même période, R.A.Frisch et J.Tinbergen fondèrent en 1931 la Société d'économétrie et créèrent en 1933 la revue *Econometrica* <sup>12</sup>. Ainsi, une nouvelle branche de l'économie apparaissait : l'économétrie <sup>13</sup> ; technique de statistique inductive qui allait

<sup>7. -</sup> Pour une application récente voir [\[736\]](#page--1-27).

<sup>8. -</sup> Voir ([\[294\]](#page--1-28), pp.533–544) à propos des liens entre l'école néo-classique et le socialisme. A propos de la dualité marché-plan et des débats théoriques relatifs à la planification volontariste voir ([\[620\]](#page--1-29), pp.9–87 ; pp.91–139).

<sup>9. -</sup> Ses travaux remontent à 1939 bien que son ouvrage ait été publié vingt ans plus tard [\[525\]](#page--1-30). Les résultats de l'auteur concernant les prix duaux, sont d'ailleurs conformes à ceux de l'analyse marginaliste.

<sup>10. -</sup> En comparaison de la planification "volontariste", interdisant toute souveraineté des décisions privées et basée sur des normes quantitatives de production (balances matières) ainsi que sur la notion marxienne de travail socialement utile (balances travail) [\[929\]](#page--1-31), la planification décentralisée d'O.R.Lange paraît bien libérale.

<sup>11. -</sup> L.Mises ([\[663\]](#page--1-32), pp.734–752) rejette l'idée selon laquelle un système pourrait se substituer totalement ou partiellement au marché, pour calculer à la place des agents, l'allocation de ressources qui leur serait la plus favorable.

<sup>12. -</sup> En 1917 I.Fisher, W.C.Mitchell et H.L.Moore avaient tenté sans succès, de fonder une société rapprochant l'économie, les mathématiques et les statistiques [\[83\]](#page--1-13).

<sup>13. - &</sup>quot;[...] *L'expérience a montré que chacun de ces trois points de vue, celui des statistiques, celui de la théorie économique, et celui des mathématiques, est une condition nécessaire mais non suffisante en ellemême, à une compréhension réelle des relations quantitatives dans la vie économique. C'est l'unification des trois qui est puissante. Et c'est l'unification qui constitue l'économétrie*" (R.Frisch, 1933).

désormais être utilisée pour paramétrer (i.e. calculer les coefficients) ou valider (i.e. accepter ou rejeter) des équations théoriques ou empiriques formulées en amont. Il est à noter que, alors que, comme nous le verrons, elle se montra d'inspiration keynésienne (à l'initiative notamment d'A.H.Hansen, ([\[436\]](#page--1-33), 1953), cette tendance à la formalisation mathématique de l'économie keynésienne fut rejetée par J.M.Keynes lui-même <sup>14</sup> ; parmi les économistes ralliés à l'économétrie, ce n'est pas un hasard si l'on comptait de nombreux physiciens (T.C.Koopmans, J.Marshak, J.Tinbergen etc.). Quoique R.A.Frisch y fut hostile, T.Haavelmo réussissait en 1944 à introduire la Théorie des probabilités en économie - l'inférence statistique au nom de laquelle les données économiques suivent des lois de probabilité. La même année, la Théorie des jeux investissait l'économie et les sciences sociales, grâce à la promotion de J.Von Neumann et O.Morgenstern [\[692\]](#page--1-34) qui publiaient *Theory of Games and Economic Behaviors*. A ce contexte de confrontations intellectuelles, il faut naturellement rajouter celui de la guerre. La guerre a également mobilisé les chercheurs dans les domaines de l'Analyse des systèmes (les progrès de la cybernétique de N.Wiener sont nés de la nécessité de régler les canons de D.C.A.). Il s'agissait également de déterminer la meilleure allocation des ressources (naissance de la programmation linéaire due à L.V.Kantorovitch mais également T.C.Koopmans et G.B.Dantzig) et d'étudier la déformation de l'économie liée à l'industrie de l'armement (application de l'analyse inter-industrielle de W.W.Leontief inventée en 1925 en URSS [\[590\]](#page--1-35).

### **3) Les premiers modèles macroéconométriques**

Dès les années trente, le premier modèle macroéconométrique fut construit puis testé par J.Tinbergen (1936, "An Economic Policy for 1936", Selected Papers, 1959). Des années cinquante aux années soixante d'autres modèles macroéconométriques furent par la suite

<sup>14. -</sup> J.M.Keynes et F.A.Hayek étaient opposés sur les politiques économiques que chacun d'eux préconisaient, mais ils s'accordaient cependant à dénoncer la dérive mathématique que prenait l'économie politique ([\[332\]](#page--1-36), pp.768–771). Il y eu entre J.M.Keynes d'un côté et J.Marchak, T.C.Koopmans, T.Haavelmo et O.R.Lange de l'autre, de virulents échanges d'articles, dont certains ne furent même pas publiés immédiatement [\[83\]](#page--1-13). L'enjeu des conditions de la coordination entre agents au sein de l'économie de marché opposa également Keynes et Hayek [\[935\]](#page--1-37).

construits (Klein-Goldberger en 1955, pour ne citer que celui-ci ([\[48\]](#page--1-38), pp.9–24)) puis testés à la faveur de la mise en service des premiers ordinateurs civils, non plus pour étudier les cycles économiques (cas du modèle de Tinbergen), mais davantage à des fins d'analyse conjoncturelle. La relativement faible interdépendance des économies nationales a alors permis de rendre pertinents les résultats de ces modèles jusqu'à la fin des années soixante <sup>15</sup>. Au cours de cette même période des progrès ont également été accomplis sur le modèle de Walras. D'une part, K.J.Arrow et G.Debreu [\[45\]](#page--1-39) ont démontré ce que L.Walras s'était contenté d'affirmer, à savoir l'existence d'un équilibre concurrentiel <sup>16</sup> ; d'autre part H.E.Scarf [\[812,](#page--1-40) [813\]](#page--1-41) a rendu possible le calcul de cet équilibre en proposant un algorithme.

### **D) Infléchissement relatif de l'économétrie et sophistication mathématique**

La quatrième phase est celle du doute dans la macroéconomie keynésienne et du renouveau dans les techniques mathématiques <sup>17</sup>. Les résultats médiocres des modèles macroéconométriques du fait de crises successives dans des économies de plus en plus interpénétrées, les ont disqualifiés aux yeux de nombreux observateurs, y compris parfois des économistes eux-mêmes. La théorie keynésienne jusqu'alors dominante, s'en est trouvée déstabilisée et le retour aux fondements micro-économiques a recentré certaines recherches sur des modèles purement théoriques - parfois même au détriment de la recherche de validation empirique selon le "réquisitoire" de W.W.Leontief [\[592,](#page--1-42) [593,](#page--1-43) [799\]](#page--1-44) . Dans le même temps, une nouvelle branche de l'économie quantitative est discrètement apparue dans les années soixante, et continue de renforçer ses méthodes : l'économie expérimentale (V.L.Smith, A.H.Williams, [\[847\]](#page--1-45)) *i.e.* analyse économique basée sur la collecte de données issues d'expérimentations réalisées avec des acteurs physiques en environnement

<sup>15. -</sup> A propos de la représentation mathématique de la macroéconomie dite de la synthèse hicksienne, voir R.G.D.Allen [\[26\]](#page--1-46).

<sup>16. -</sup> K.J.Arrow er L.Hurwitz [\[46\]](#page--1-47) ont démontré l'existence d'une solution au modèle de planification décentralisée de O.R.Lange.

<sup>17. -</sup> En particulier en raison de la publication de E.N.Lorenz [\[619\]](#page--1-48) qui permettait de représenter des phénomènes déterministes alors que ceux-ci pouvaient apparaître stochastiques.

contrôlable. Sur le plan de la politique économique, la volonté des gouvernants de démontrer l'efficacité de leurs politiques à des opinions publiques de plus en plus exigeantes, a obligé les économistes à enrichir leurs analyses et leurs outils (notamment en vulgarisant la prospective économique) <sup>18</sup>. Sur le plan de la théorie économique, l'enrichissement de l'analyse économique à de nouvelles dimensions – temporelle ([\[428\]](#page--1-49), pp.176–238) et spatiale [\[753\]](#page--1-50) – a exigé une formalisation mathématique de plus en plus poussée. Citons parmi les illustrations de cet enrichissement, la Théorie des sous-ensembles flous <sup>19</sup> de L.A.Zadeh [\[927\]](#page--1-51), la Théorie de catastrophes de R.Thom [\[890\]](#page--1-52) – introduite en économie dynamique et spatiale pour représenter des phénomènes d'irréversibilité – et la Théorie des fractales de B.Mandelbrot [\[640\]](#page--1-1) – introduite pour représenter à la fois des processus non-linéaires dans des séries temporelles [\[3\]](#page--1-53) et des homothéties internes dans le développement d'espaces géographiques [\[167\]](#page--1-54). Cela étant dit, les progrès des mathématiques n'expliquent pas à eux seuls la mathématisation des sciences économiques et cette tendance est loin de faire l'unanimité, notamment chez les Autrichiens (après L.Mises et F.A.Hayek, des auteurs comme L.Lachmann, I.Kirzner, D.Lavoie, M.Rizzo *et al.*) qui la dénoncent au nom du subjectivisme de la science économique , ([\[617\]](#page--1-55), pp.21–23), alors que les économistes de tendance marxiste voient dans le formalisme mathématique, le triomphe d'une idéologie dominante.

# **1.1.2 Construction et utilisation des modèles macroéconomé(tri)ques**

Comme nous venons de le voir, la "modélisation économique quantitative" n'est pas un bloc théorique et technique homogène. Deux paradigmes concurrents, à savoir le paradigme de l'équilibre et celui des jeux se partagent les techniques mathématiques. C'est dans ce contexte historique qu'est née puis s'est développée la modélisation macroé-

<sup>18. -</sup> La France, a adopté, dans le cadre de la Planification, des outils de plus en plus sophistiqués aux modèles de simulations censés répondre à la question "Quelle pourrait être la situation économique future ?" (en insistant sur le mode conditionnel), se sont partiellement substitués des modèles d'optimisation censés répondre à la question "Comment parvenir à telle situation économique ?". Mais parfois la complexité des outils ne répond pas aux ambitions initiales [\[103\]](#page--1-56).

<sup>19. -</sup> Elle a permis de nuancer les phénomènes de localisation des agents économiques (Eds) [\[752\]](#page--1-1).

conométrique, comme mélange de techniques économétriques et de choix d'équations tirées d'abord de la théorie post-keynésienne (à partir de la formulation de synthèse néoclassique de J.R.Hicks [\[457\]](#page--1-57) prolongé en 1953 par A.H.Hansen) [\[436\]](#page--1-33) puis de la théorie néo-classique. Le savoir-faire de la construction des modèles a fortement été influencé par les Américains (parmi lesquels d'anciens Russes) et les Néerlandais - en France, l'INSEE n'a pu vraiment démarrer la modélisation macroéconométrique qu'à partir du moment où elle a pu se doter de ses premiers ordinateurs civils, c'est-à-dire dans les années soixante <sup>20</sup>. Les étapes techniques de contruction et d'utilisation des modèles macroéconométriques se sont progressivement "routinisées" ([\[269\]](#page--1-58), pp.41–45) ; [\[542\]](#page--1-59) ; [\[48\]](#page--1-38), pp.209–224) et depuis les années quatre-vingt, les chercheurs ont décrit plus volontiers ces aspects techniques dans leurs publications <sup>21</sup>. La pratique des modèles a mis en évidence leurs faiblesses et actuellement il existe une alternative à l'utilisation des modèles macroéconométriques [\[354\]](#page--1-3)) comme nous le verrons, mais pas une réelle substitution.

#### **A) Les étapes de la construction des modèles macroéconométriques**

Un modèle économique est une représentation simplifiée de l'économie à partir de combinaisons répétées de données statistiques et de système d'équations.

#### **1) Constitution de la banque de données**

La première étape de construction d'un modèle macroéconométrique consiste à réunir les données au sein d'une banque de données. Les données utilisées se présentent sous forme de séries chronologiques - i.e. une même variable est observée sur des périodes successives - ou de coupes instantanées - i.e. une même variable économique est obser-

<sup>20. -</sup> L'année 1965 est une année charnière au plan de l'industrie de l'informatique, dans la mesure où la firme américaine IBM produisait désormais des ordinateurs moins fragiles et plus rapides (avec circuits intégrés) et que ni la France ni les autres pays européens ne disposaient d'une industrie informatique crédible. D'où le lancement du Plan Calcul en France ([\[827\]](#page--1-60), pp.151–159).

<sup>21. -</sup> L.R.Klein & A.S.Goldberger [\[538\]](#page--1-61) consacrent aux problèmes informatiques, les pp.70–71 dans leur "Note on Computational Methods".

vée sur plusieurs individus. Cette banque est alors conservée en l'état (banque initiale) et non remaniée, puis dupliquée (banque de travail) pour les utilisations ultérieures. Au cours du travail de modélisation, les données initiales vont subir des modifications. En effet, les fréquences d'observation peuvent être différentes : pluriannuelle, annuelle, trimestrielle, mensuelle, hebdomadaire, quotidienne, etc. Il convient alors d'homogénéiser les données pour que l'on puisse trouver des observations pour toutes les périodes retenues par le modèle. D'autre part, parmi les sources recueillies, certaines données étaient provisoires et sont par la suite susceptibles de changer. Il est recommandé de gérer cette banque de données à l'aide d'un logiciel spécifique. Un tel programme permet d'assurer des fonctions :

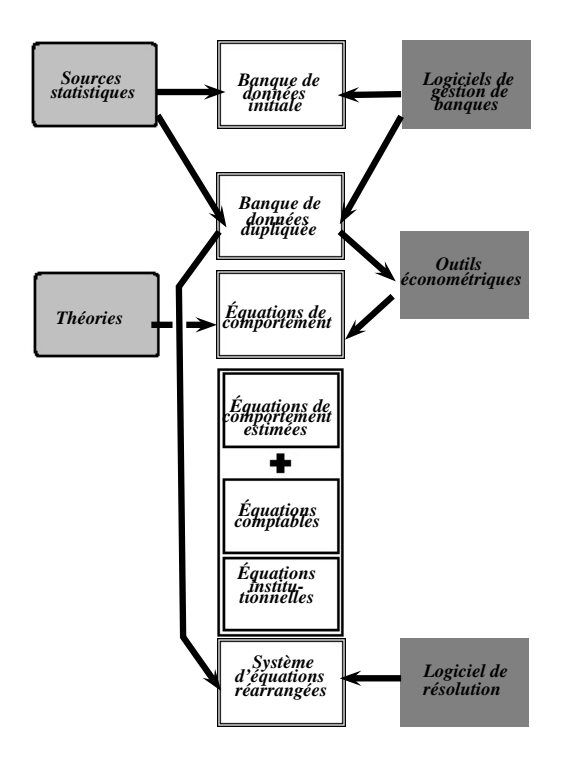

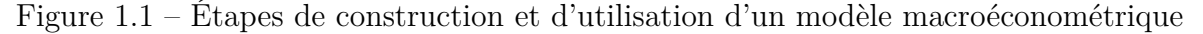

1˚ - de **stockage** (rangement des observations en vecteurs voire en matrices),

2˚- de **documentation** (liste de mnémoniques - i.e. les noms génériques des variables dans le modèle -, etc.),

3˚ - d'**accès** des données en vue de l'estimation économétrique et de la simulation,

4˚- de **calcul** de séries secondaires (ratios, indices, sommes, taux de croissance, agrégations etc.),

5˚ - de **contrôle** de validité des séries (sommation des observations et comparaison avec les marges fournies),

6˚ - d'**élimination** des points aberrants,

- 7˚ de **vérification** des égalités comptables,
- 8˚ de **mise à jour**,
- 9˚ d'**édition** de tableaux et de graphiques ([\[157\]](#page--1-62), pp.37–45).

## **2) Élaboration du modèle**

Le modélisateur constitue ensuite un système d'équations issu d'une théorie qui lui paraît être conforme à une réalité économique (un pays et une période donnés) qu'il se propose d'analyser. Toutes les variables recensées dans le modèle n'ont pas le même "statut" : certaines sont endogènes - i.e. expliquées par le modèle - d'autres sont exogènes - i.e. elles expliquent d'autres variables sans être elles-mêmes expliquées par ces dernières. De même, il existe plusieurs types d'équations : les équations de définition - i.e. rendant compte d'une réalité institutionnelle quantifiable (par exemple : la fiscalité sur le revenu des personnes physiques), les équations de comportement - i.e. équations décrivant le comportement d'une catégorie d'agents économiques en fonction des variables significatives de ce comportement (par exemple : la consommation keynésienne, fonction du revenu) enfin les équations comptables – *i.e.* équations assurant la cohérence entre offre et demande (exemple : l'identité de Walras). Les équations institutionnelles et les équations comptables ne donnent pas lieu à une estimation économétrique - il convient de connaître parfaitement la réalité institutionnelle de la zone géographique où l'on propose les équations <sup>22</sup>. En revanche, les équations de comportement fournies par une théorie sont estimées par des techniques économétriques sur l'échantillon de données disponible dans la banque de travail. Il peut y avoir des divergences importantes entre les équations obtenues par estimation et les équations théoriques. Le modélisateur doit donc opérer des arbitrages entre plusieurs options théoriques voisines, ou éventuellement, changer de théorie de référence <sup>23</sup>. La pratique des modélisateurs a finalement tranché dans le vif débat entre T.C.Koopmans [\[544\]](#page--1-63), pour qui un modèle théorique doit guider les formalisa-

<sup>22. -</sup> Certains logiciels américains sont inutilisables en l'état en France pour analyser les cours boursiers, parce qu'ils ont été programmés en tenant compte des jours fériés américains.

<sup>23. -</sup> J.S.Duesenberry [\[335\]](#page--1-64) cherchait à vérifier la théorie keynésienne de la consommation à lorsqu'il a proposé une nouvelle formulation de la fonction de la consommation.

tions économétriques et R.Vining [\[911\]](#page--1-65) pour qui les régularités dégagées par l'observation statistique sont à rapprocher des schémas théoriques.

### **3) Estimation du modèle**

Pour effectuer les estimations, le recours à un logiciel économétrique paraît nécessaire. La technique de base est celle des Moindres Carrés Ordinaires ([\[633\]](#page--1-66), pp.84–123) lorsque les équations sont linéaires (ou linéarisées). Elle permet d'obtenir des coefficients économétriques ; toutefois ceux-ci ne sont pas toujours ceux immédiatement retenus par le modélisateur. Des problèmes statistiques peuvent en effet rendre ces coefficients non significatifs. Il faut alors effectuer des vérifications pour déceler d'éventuels problèmes d'autocorrelation des résidus - i.e. les résidus calculés à la période *t* sont corrélés aux résidus calculés à la période *t*−1 - et le cas échéant, les corriger par les méthodes de Durbin, de Hildreth-Lu ou de Cochrane-Orcutt. Par ailleurs, les statistiques *t*-Student permettent de tester la significativité individuelle des coefficients estimés, alors que celle de Fisher permet de tester la significativité globale de la spécification. Une autre technique souvent utilisée est la Méthode du Maximum de Vraisemblance qui permet d'estimer des modèles non linéaires. Il existe également d'autres méthodes qui permettent d'estimer des modèles présentant des difficultés d'estimation simultanée, mais plus la taille du modèle est importante, plus la technique la plus simple sera recherchée – ([\[157\]](#page--1-62), pp.47–62) – en dépit des progrès de rapidité de calcul des ordinateurs.

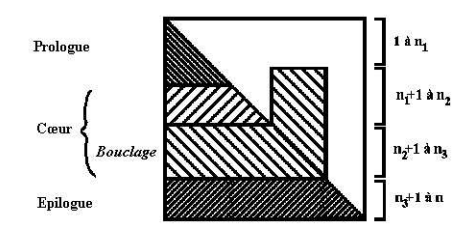

Figure 1.2 – Matrice d'incidence d'un modèle macroéconométrique

### **4) Résolution du modèle**

La phase suivante consiste à résoudre le système d'équations afin d'obtenir la solution de référence - on parle alors de compte central <sup>24</sup>. Étant donné que toutes les variables ne sont pas présentes dans chaque équation, il est en général possible de réorganiser les équations du système initial pour former trois blocs successifs. L'usage veut que l'on décompose le système d'équations (ici n équations - voir Fig. [6.1](#page-341-0) <sup>25</sup>) en trois blocs suivants :

1˚ - Le "prologue" est l'ensemble des équations que l'on peut écrire sous la forme récursive, c'est-à-dire qui ne présente pas de simultanéité. Les équations du prologue peuvent être résolues directement et indépendamment du reste du modèle ; leurs variables sont déterminées une fois pour toutes (équations de rang 1 à *n*1).

2˚ - Le "cœur" est l'ensemble des autres équations et variables dont la résolution doit être effectuée simultanément (équations de rang  $n_1 + 1$  à  $n_3$ ). On peut isoler à l'intérieur du cœur un sous-ensemble de variables, dites variables de "bouclage" (équations de rang  $n_2+1$  à  $n_3$ ) qui permet la résolution récursive du reste du cœur et assure la détermination du système <sup>26</sup> .

3˚ - L'"épilogue" rassemble des résultats du type ratios, soldes etc. (équations de rang  $n_3 + 1$  à *n*) ([\[48\]](#page--1-38), pp.213–215).

Toutefois, cette technique de réarragement ne facilite pas l'interprétation ultérieure des simulations. En outre, eu égard à la vitesse d'horloge actuelle des ordinateurs, ces réarrangements ne se justifient plus. C'est pourquoi, certains modélisateurs préfèrent conserver un ordre économiquement logique lors de la résolution ([\[509\]](#page--1-43), pp.95–133 ; [\[157\]](#page--1-62), pp.63– 94 ; [\[679\]](#page--1-67), pp.9–27), l'ordre "économiquement logique" des équations, devenu négligeable en termes de perte de temps.

<sup>24. -</sup> Il s'agit d'hypothèses d'environnement ou de politique économique de référence – ([\[48\]](#page--1-38), pp.120– 121). L'existence d'une solution est assez triviale, uniquement si le système est linéaire.

<sup>25. -</sup> La matrice d'incidence rend compte des relations entre variables. Les hachures signifient que la matrice comporte des 1 - i.e. il existe une relation entre les variables. Sinon il y a un zéro dans la matrice.

<sup>26. -</sup> La plupart des modèles macroéconométriques ont recouru à l'équation chômage-inflation de Phillips (1958) pour "boucler" leur système. Signalons toutefois, le cas du modèle DMS qui a proposé un bouclage avec une équation de Taux d'Utilisation des capacités de production ([\[358\]](#page--1-68), pp.33–83).
#### **B) Les utilisations des modèles macroéconométriques**

Les modèles macroéconométriques sont principalement utilisés pour la prévision et l'analyse conjoncturelle d'une part, ainsi que la simulation et l'optimisation d'autre part. Leur utilisation est aussi bien prospective (on parle de prévision ou de manière plus correcte, de "projection"), que rétrospective (i.e. analyses historiques des évolutions économiques récentes) ou exploratoire (i.e. analyses de scénarii alternatifs d'évolution de l'environnement international, des conséquences des politiques économiques ou de planification indicative). Lorsque le modèle est utilisé en "mode simulation", la question posée par le modélisateur est "Quelles sont les conséquences macroéconomiques probables de tel ou tel choc, ou de telle ou telle décision de politique économique ?" alors que si le modèle est utilisé en "mode optimisation", la question posée est "Quelle décision de politique économique faudrait-il prendre pour obtenir un état particulier de l'économie (par ex. : un taux de chômage de x%) ?". Chaque modèle est construit pour décrire une réalité donnée (qui intéresse l'Etat ou les agents économiques destinataires des résultats de simulations) et il n'est pas raisonnable de penser qu'un modèle puisse être exhaustif. En particulier, les modèles ne sont pas les mêmes en analyse conjoncturelle et en analyse de moyen ou long terme, dans la mesure où non seulement l'horizon économique mais également le cheminement seront différents.

<span id="page-36-0"></span>Tableau 1.1 – Horizon économique

|               |          | <i>Structure Conjoncture</i> |
|---------------|----------|------------------------------|
| A Court Terme | fixe     | fixe                         |
| A Moyen Terme | fixe     | variable                     |
| A Long Terme  | variable | variable                     |

On définit l'horizon économique d'un agent à partir de la vision que celui-ci a de son propre environnement. L'environnement de l'agent se subdivise en deux composantes, 1˚ - structurelle ("[...] *les proportions et relations qui caractérisent un ensemble économique* *localisé dans l'espace et dans le temps.*" F.Perroux [\[724\]](#page--1-0) et 2˚ - conjoncturelle ("[...] *tout ce qui concerne l'observation des phénomènes économiques à un moment donné* [...]" [\[428\]](#page--1-1) – voir Tab. [1.1.](#page-36-0) L'horizon économique d'un modèle correspond en l'occurrence à la "portée temporelle" des simulations. De plus il faut distinguer à cet égard deux types de modèles. Les modèles "dynamiques" - voir Fig. [1.3](#page-37-0) - calculent l'état de l'économie depuis la période de référence jusqu'à l'horizon de la simulation, en fournissant un état de l'économie (on parle de compte) pour chaque période. Les modèles de "statique comparative" - voir Fig. [1.3](#page-37-0) - calculent quant à eux un état de l'économie sans explorer les périodes intermédiaires.

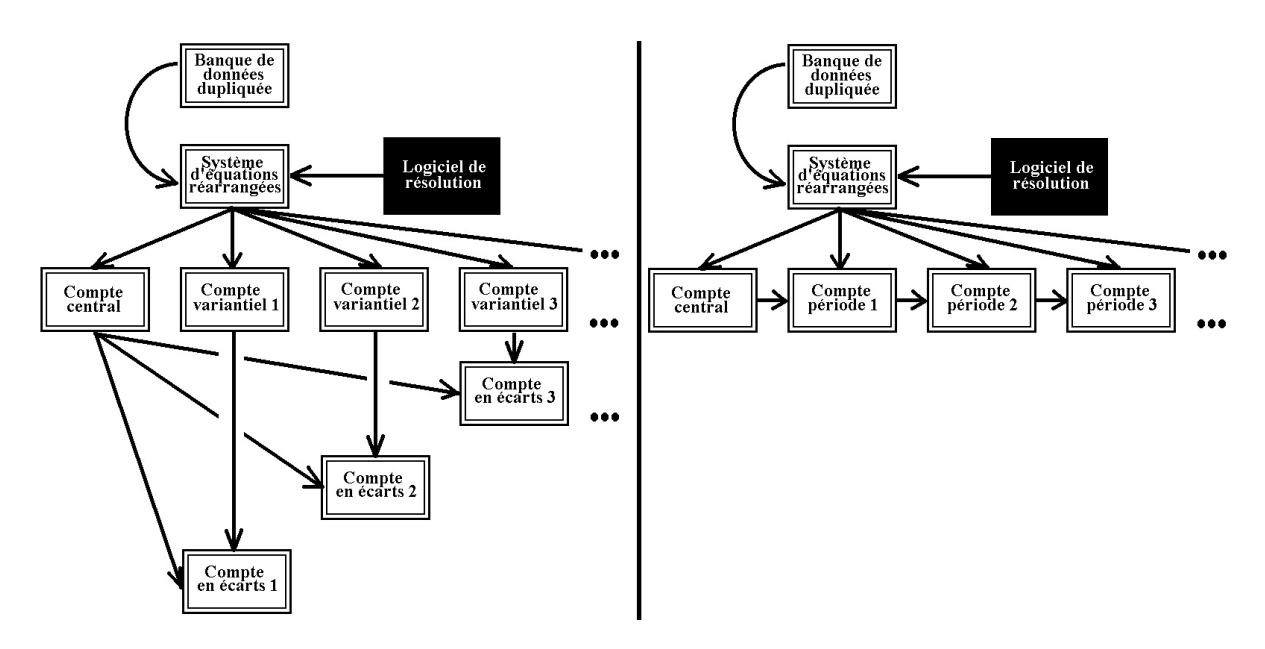

<span id="page-37-0"></span>Figure 1.3 – Résolution d'un modèle dynamique

## **1) Horizon de court terme**

Sur un horizon de court terme, la principale utilisation des modèles  $27$  est l'analyse conjoncturelle, notamment en vue de l'élaboration du budget de l'Etat – voir ([\[425\]](#page--1-2), pp.199–232). Celle-ci consiste à effectuer le suivi et la prévision des mouvements conjonc-

<sup>27. -</sup> Citons ici pour la France, deux modèles déjà anciens : le modèle METRIC [\[47\]](#page--1-3)) développé par l'INSEE ainsi que le modèle MOGLI [\[269\]](#page--1-4) développé par le GAMA pour l'analyse conjoncturelle et le modèle ZOGOL [\[455\]](#page--1-5)) pour l'établissement de budgets exploratoires.

turels afin d'informer l'Etat, mais également les agents économiques et les partenaires sociaux ([\[366\]](#page--1-5), p.3). En d'autres termes, il s'agit d'apprécier suffisamment l'état des principales variables macroéconomiques (voire microéconomiques en analyse sectorielle) pour en déduire la tendance probable ou des logiques alternatives de développement, certains paramètres, en particulier non économiques, restant totalement aléatoires.

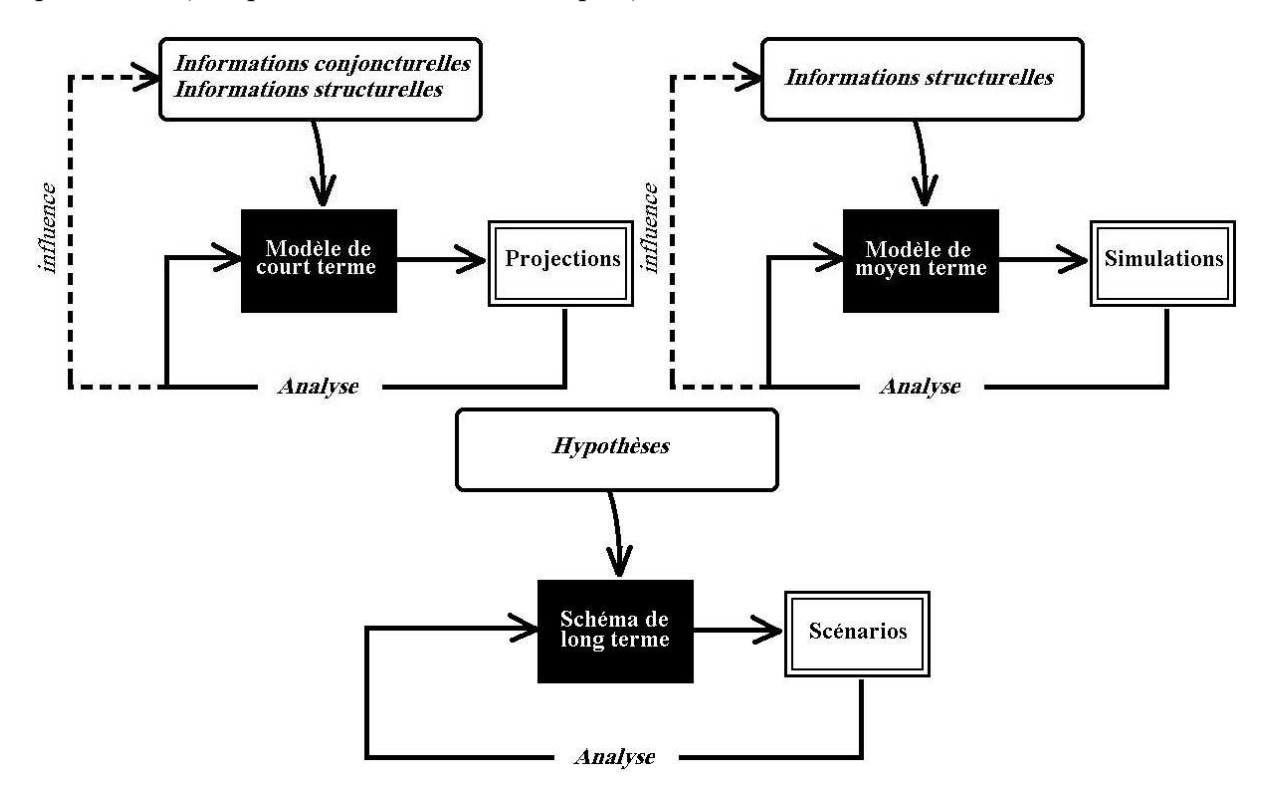

<span id="page-38-0"></span>Figure 1.4 – Relation entre environnement et modèles de court, moyen et long terme

L'analyse conjoncturelle est donc à la fois rétrospective et prospective <sup>28</sup>. Quoiqu'il en soit, l'utilisation des modèles ne peut être restreinte à une démarche purement quantitative et automatisée. Il est en effet souvent nécessaire d'effectuer des réconciliations dans les différents chiffrages - i.e. la détermination des coefficients des équations. En analyse conjoncturelle, il faut réconcilier le modèle théorique avec le "modèle historique" ([\[366\]](#page--1-5), p.9). Les modélisateurs travaillent souvent en équipe, et chaque équipe est spécialisée dans

<sup>28. -</sup> On peut percevoir l'évolution du concept d'analyse conjoncturelle en examinant le premier ouvrage consacré à la question par A.Sauvy [\[810\]](#page--1-6) en 1943 - Que sais-je ? intitulé *La Prévision économique*. L'auteur le réactualise dans les années soixante et en modifie le titre - *Conjoncture et prévision économiques*. A la fois moins littéraire, moins historique et davantage technique, *La conjoncture économique*, de J.P.Betbèze [\[111\]](#page--1-7) de 1984, insiste sur le caractère impérieux de cette source d'informations pour les décideurs économiques.

un bloc précis du modèle. Il convient alors de rendre compatibles les résultats des différentes équipes. A cet égard, les équations comptables ne suffisent pas toujours à rendre ces résultats cohérents et il faut une instance d'arbitrage - la modélisation conjoncturelle est un mélange de modélisation et d'avis d'experts (notamment en matière de diagnostic). L'objectif du conjoncturiste n'est pas de mettre en valeur telle ou telle théorie, mais à partir de schémas théoriques alternatifs "[il] *utilise des méthodes dont l'objectif est d'expliciter et de formaliser des régularités temporelles*" ([\[366\]](#page--1-5), p.278). La modélisation conjoncturelle nécessite une alimentation en données du modèle très fréquentes (informations conjoncturelles – voir Fig. [1.4\)](#page-38-0) la période retenue est en général le trimestre – et propose des indicateurs – c'est pourquoi J.Fayolle (*Ibid.*) parle de pseudo-modèles de conjoncture<sup>29</sup>. Le nombre des outils conjoncturels s'est toutefois grandement étoffé [\[558,](#page--1-8) [459\]](#page--1-9) rendant plus rigoureuse la démarche mais pas nécessairement plus performante.

## **2) Horizon de moyen terme**

Sur un horizon de moyen terme, la principale utilisation des modèles (Fifi, DMS etc.) est l'exploration des politiques économiques ([\[425\]](#page--1-2), pp.233–273 ; [\[94\]](#page--1-10), pp.343–417). Les modèles sont utilisés pour effectuer non plus des projections, mais des simulations - voir Fig. [1.4.](#page-38-0) Ces modèles sont généralement annuels ; en effet, le chiffrage de ce type de modèles étant moins fréquent qu'en analyse conjoncturelle, la périodicité des variables du modèle est généralement annuelle. De plus, on peut enrichir la représentation en désagrégeant la production en plusieurs branches (analyse multi-sectorielle) et en plusieurs régions (analyse multi-régionale). Lorsque les modèles sont dynamiques, il existe une difficulté. Ces modèles doivent en effet proposer des horizons de court terme et de moyen terme comptatibles.

<sup>29. -</sup> Le choix de la méthode de prévision par le conjoncturiste dépend de son horizon de prévision. Pour un horizon de neuf mois, il recourt aux indicateurs (chiffres souvent provisoires tirés d'enquêtes) ; pour un horizon de deux ans, il recourt à la méthode itérative (les chiffrages successifs sont soumis à la cohérence économétrique et des comptes nationaux) ; enfin, pour un horizon de cinq ans, il recourt à l'économétrie (par modèles autorégressifs ou structurel selon la rigidité souhaitée de l'environnement de simulation) [\[695\]](#page--1-11).

#### **3) Horizon de long terme**

Sur un horizon de long terme [\[113,](#page--1-12) [594\]](#page--1-13), le chiffrage est plus délicat en raison de l'instabilité des structures tant économiques que sociales. Le travail qualitatif est ici presque plus important que le travail quantitatif. La démarche institutionnelle – il s'agissait en l'occurence en France de la Planification – se nourrissait de concertations entre les différents acteurs de la société civile (experts, partenaires sociaux, hauts fonctionnaires, chefs d'entreprise, etc.) – ([\[764\]](#page--1-14), pp.105–28) ; ([\[765\]](#page--1-15), pp.23–52). La démarche des organismes privés se nourrit quant à elle principalement d'avis d'experts. Bien que la permanence des structures soit très hypothétique, le recours au modèle impose néanmoins un chiffrage de ces structures. Les économistes font alors des hypothèses qu'ils rassemblent dans des scénarii - voir Fig. [1.4.](#page-38-0) Le choix des scenarii est fait de telle sorte qu'il essaie de couvrir l'ensemble des principales éventualités (ex. : scenario optimiste, neutre, pessimiste).

# **C) Performances et limites des modèles macroéconométriques**

Les modèles macroéconométriques sont loin d'avoir été la panacée en matière de représentation du fonctionnement de l'économie, même s'il paraît difficile aujourd'hui de leur trouver des successeurs aussi pratiques [\[351\]](#page--1-16) – ceux-ci n'ont cependant pas consacré le rejet de l'économétrie. Depuis ses trente dernières années, la critique des modèles macroéconométriques s'est développée dans deux directions différentes ([\[635\]](#page--1-17), pp.534–67). D'une part, elle a porté sur l'évaluation des performances à partir de la qualité de leurs prévisions. Nous verrons d'autre part, qu'un certain nombre de critiques plus fondamentales ont été formulées à l'égard de la pertinence même de ce type d'outil.

## **1) Critères de qualité de prévision des modèles macroéconométriques**

La mise en place de système de prévision (à visée prospective) ou de simulation (à visée explicative et exploratoire) nécessite une fois les calculs effectués, un examen des écarts par rapport aux chiffres réels observables. Pour tester les propriétés de fiabilité

du modèle, on réalise deux types de simulations. Les simulations *ex post* – on prend les valeurs observées des variables exogènes <sup>30</sup> et on connaît celles des variables endogènes et d'autre part, les simulations *ex ante* – on utilise des valeurs non observées des variables exogènes. Les indicateurs de qualité de prévision assez couramment utilisés sont ceux de H.Theil [\[883,](#page--1-18) [884\]](#page--1-2), le MAE (Mean Absolute Error) et le RMSE (Root Mean Square Error) basés sur une mesure de l'écart prévision-réalisation <sup>31</sup>. Mais H.Theil a également mis au point un indicateur U (Coefficient d'inégalité de Theil) basé sur l'écart de la prévision courante à une prévision naïve - i.e. la variable est nulle ou constante sur la période suivante <sup>32</sup> - voir les formules.

$$
RMSE = \frac{1}{\bar{x}} \sqrt{\frac{1}{N} \sum_{t=1}^{N} (\hat{x}_t - x_t)^2}
$$
(1.1)

$$
EAM = \frac{1}{N} \sum_{t=1}^{N} \left| \frac{\hat{x}_t - x_t}{x_t} \right| \tag{1.2}
$$

$$
U = \frac{RMSE}{\sqrt{\frac{1}{N} \sum_{t=1}^{N} \hat{x}_t^2 + \sqrt{\frac{1}{N} \sum_{t=1}^{N} x_t^2}}}
$$
(1.3)

Figure 1.5 – Indicateurs de Theil

En dépit de leur grande simplicité et de leur grand succès, ces indicateurs ont été depuis remis en cause. En effet, l'obtention de bonnes valeurs n'impliquait pas nécessairement que le modèle continuerait de rester fiable - voir C.W.J.Granger & P.Newbold [\[417\]](#page--1-19) à propos d'une critique de fond de ces indicateurs. En outre, ce type d'investigations peut également conduire à des conclusions erronées lorsque le modèle est non linéaire (voir [\[466\]](#page--1-20) à propos des simulations ex post). En fait, la difficulté de mise au point d'un bon indicateur provient du fait qu'il ne peut y avoir de mesure absolue du degré de prévisibilité d'une série [\[915\]](#page--1-21). De plus il serait faux de croire que toutes les variables présentent

<sup>30. -</sup> Dans les modèles dynamiques, après la première période de simulation, on utilise les valeurs calculées des variables exogènes.

<sup>31. -</sup> Avec *t*, la période, *N*, le nombre de périodes de simulation, *xt*, la valeur observée, ˆ*xt*, la valeur simulée et  $\bar{x}$ , la valeur observée moyenne.

<sup>32. -</sup> H.Theil a également proposé de prendre comme indicateur de qualité des prévisions, le nombre de points de retournement de conjoncture prévus par le modèle.

les mêmes caractéristiques de prévisibilité<sup>33</sup>.

# **2) Les critiques de fond des modèles macroéconométriques**

Lorsque l'on examine plus fondamentalement le processus de modélisation, trois critiques plus importantes ont été mises à jour. En premier lieu, les fondements théoriques de modèles macroéconométriques, en particulier les fondements microéconomiques, sont souvent contestables. On parle souvent de modélisations ad hoc voire de modélisations validées théoriquement *a posteriori* , [\[144\]](#page--1-22) ; nous retombons là dans le fameux débat Vining-Koopmans. La deuxième critique a été formulée par C.A.Sims [\[845\]](#page--1-23). L'inventeur des modèles VAR (Variables Auto-Régressives) critique la spécification trop exclusive des modèles macroéconométriques. D'après lui, la procédure d'estimation économétrique des modèles macroéconométriques risque de masquer les causalités pertinentes. Non seulement la spécification est pauvre mais en outre elle manque de cohésion ; il y a juxtaposition d'équations obtenues séparément les unes des autres. De plus, la modélisation des cycles économiques est trop sensible à la spécification. La procédure d'estimation des modèles VAR qu'il a mise au point permet de mettre en évidence des causalités. Le problème de la causalité avait été abordé par C.W.J Granger & P.Newbold [\[418\]](#page--1-24) lorsque les auteurs ont suggéré que les équations économétriques étaient susceptibles de comporter des informations de court et long terme, et que faute de séparer ces deux composantes, on s'exposait à obtenir des régressions fallacieuses. La critique la plus sérieuse qui a frappé les modèles macroéconométriques est celle qu'a formulée R.E.Jr. Lucas [\[624\]](#page--1-25). L'auteur souligne que les simulations des modèles reposent sur un prolongement mécanique des tendances du passé alors qu'en fait le comportement des agents consiste à anticiper les modifications de leur environnement (variables macroéconomiques, mesures de politique économique etc) y compris les changements de tendance. Ainsi, les équations des modèles sont estimées dans le contexte d'une politique économique donné alors que l'on veut en-

<sup>33. - &</sup>quot;*Certains événements sont courants, d'autres rares. Quand la probabilité de réalisation pour la cible de la prévision est élevée, l'incertitude est faible et la prévision est facile, mais peu informative. Ainsi, lorsque la variable suit un trend, sa volatilité est faible et son évolution parfaitement prévisible. A l'inverse quand la probabilité est faible, la prévision est difficile mais très informative* [\[884,](#page--1-2) [928\]](#page--1-26)." (K.Bouthevillain, [\[144\]](#page--1-22)).

suite tester d'autres politiques économiques pour lesquelles les équations ne sont plus valides. Soulignons pour notre part, que les comportements économiques sont représentés de manière trop frustes pour permettre de reproduire la réaction des agents en cas de modification de leur environnement <sup>34</sup>, notamment en cas de modification structurelle.

# **1.2 La modélisation en tant que gestion de système d'informations**

La modélisation économique est une démarche impliquant le recours à des informations économiques notamment quantitatives et à des instruments de calculs. Les informations quantitatives ne peuvent être hétérogènes sous peine de ne pas être exploitables pour l'analyse prospective et rétrospective de l'économie. C'est pourquoi la Comptabilité Nationale a été créée comme cadre conceptuel de description conventionnelle de la réalité économique. A ce titre elle définit une relation entre des concepts et la réalité statistique. Les modélisateurs peuvent alors librement construire des schémas théoriques dans lesquels les variables économiques trouveront une correspondance empirique dans les données de la Comptabilité nationale. C'est là, du moins une liaison théorie-empirie très heuristique, d'une part parce qu'il n'est pas toujours possible de disposer exactement des données correspondant à des concepts théoriques nouveaux <sup>35</sup>, et d'autre part parce qu'il n'est pas toujours possible de collecter toutes les informations nécessaires aux spécialistes. Nous examinerons donc la démarche de modélisation à travers ses deux aspects, à la fois conceptuel (issue de la Comptabilité nationale) et pratique (issue des outils informatiques) tout en montrant que la séquence des phases analyse-synthèse de données peut être enrichie.

<sup>34. -</sup> Voir à ce propos [\[185\]](#page--1-27) dans lequel nous avions évoqué la piste d'une formulation "analogique" des équations de comportement.

<sup>35. -</sup> Les modélisateurs doivent souvent "bricoler des données" J.H.P.Paelinck [\[35\]](#page--1-28) propos des techniques de "formattage" des données.

# **1.2.1 Les outils conceptuels : les systèmes de comptabilité nationale**

Les sciences physiques et expérimentales disposent pour progresser dans leur capacité de mesure, d'une branche spécifique : la métrologie. Les sciences sociales ne peuvent procéder exactement de la même manière, mais il n'en demeure pas moins, qu'il leur est nécessaire de disposer d'une telle branche. A cet égard, c'est un des rôles que joue la Comptabilité nationale. En définissant précisément les principaux concepts, elle doit fournir un cadre rigoureux permettant de mesurer l'évolution des principales grandeurs économiques. Mais la difficulté tient dans le fait que les structures changent et que les concepts peuvent évoluer, de sorte que leur pertinence ne paraît plus assurée et qu'il faut s'adapter à ces changements.

# **A) Représentation et nécessité de conceptualisation**

La réalité économique est perceptible par tout un chacun, mais, pour être fiable, l'observation de cette réalité doit être systématisée. Chaque observation doit correspondre à un concept déterminé et inversement chaque concept doit pouvoir trouver son illustration dans une réalité observable déterminée.

# **1) Aspect historique**

La volonté de dénombrer les ressources du territoire pour des raisons stratégiques et fiscales existe depuis l'Antiquité. Mais c'est depuis l'ouvrage *Le Prince* de Nicolas Machiavel (1516), qu'est née la notion de rationalité de l'Etat. Après les contributions de W.Petty [\[727\]](#page--1-29) puis de G.King [\[535\]](#page--1-13) Boisguilbert P.L.P. [\[125\]](#page--1-30), F.Quesnay [\[763\]](#page--1-31) – Chef de file de l'Ecole des Physiocrates – propose le premier vrai système de comptabilité nationale. Sa contribution organique de l'économie (basée sur la transposition de l'observation empirique de Harvey à propos de la circulation du sang) introduisit le concept de circuit et d'agents économiques <sup>36</sup>. La comptabilité nationale vit alors une parenthèse de deux siècles qui a correspondu à l'émergence du Libéralisme économique dont les concepts sont moins systémiques - le tout expliquent les parties - et davantage "atomistiques" - les parties expliquent le tout. Avec la crise de 1929, la remise en cause de la théorie néo-classique par J.M.Keynes a relancé la question de la mesure des ressources en économie <sup>37</sup>. Car dès lors, il s'est agi de mettre en place des politiques économiques qui puissent prémunir plus efficacement contre le chômage et ce, à la faveur des progrès des techniques statistiques ; naissait à la même époque, l'économétrie - application de la méthode des moindres carrés ordinaires à des données économiques. La comptabilité nationale systématique apparut sous l'égide des Nations unies, après le livre blanc de J.Meade & R.A.Stone [\[653\]](#page--1-32). Dans l'esprit de R.A.Stone, il s'agissait de relier le revenu à la consommation <sup>38</sup>. Ainsi, ses objets sont triples - fournir :

1˚ - un **instrument de mesure** du passé pour analyser et connaître les ressources nationales,

2˚- des données pour **alimenter les modèles empiriques** pour calculer des projections, 3˚ - des données pour **alimenter les modèles théoriques** afin de les (in)valider.

### **2) Aspect méthodologique**

D'un point de vue méthodologique, il faut opérer un arbitrage, un "*compromis entre la ressemblance et la commodité*" ([\[25\]](#page--1-33), p.9). Concrètement, la comptabilité nationale va opérer des choix entre des définitions conceptuelles alternatives. La comptabilité nationale est par définition un outil fortement keynésien. Elle reprend en effet la conception en termes de circuit de J.M.Keynes. La mesure de l'économie dont le but est d'effectuer des calculs, donc le répondre à la question "Combien ?", doit néanmoins se poser en premier

<sup>36. -</sup> Voir ([\[720\]](#page--1-34), p.18) à propos de la génèse théorique de la comptabilité nationale.

<sup>37. -</sup> Encore que le débat avec F.A. Von Hayek (*Prix et production*, 1931, trad.1975, Calmann-Lévy) sur les causes de la crise de 1929 n'eût pas toute la publicité qu'il aurait dû avoir.

<sup>38. -</sup> L'ouvrage de J.R.Hicks [\[458\]](#page--1-35), dans lequel l'auteur tente de mettre en évidence une analyse systématique des mécanismes économiques par l'économie descriptive, est généralement considéré comme le premier ouvrage de comptabilité nationale par les spécialistes.

lieu la question "Qui ?" (quels agents ?). La réponse à cette question est alors liée à la question "Quoi ?" (quelle action ?). En d'autres termes, elle se propose de déterminer "Qui fait quoi ?" et quel niveau ? afin que les sciences économiques expliquent les "Comment ?" et "Pourquoi ?" En 1976 la France a adopté le SECN, pour des raisons de compatibilité avec la comptabilité de l'ONU, d'affinement quantitatif et qualitatif de la représentation économique - abandonnant son système propre - la Comptabilité Nationale Française (CNF) 1954-1976 [\[643\]](#page--1-36). Six ans plus tard, la législation française obligeait les entreprises à tenir leur comptabilité selon le nouveau Plan comptable, comptatible avec le SECN et toutes deux régies sous le principe de partie double - i.e. toute opération inscrite au débit d'un compte est simultanément inscrite au crédit d'un autre compte <sup>39</sup>. La comptabilité nationale propose une représentation simplifiée de la réalité économique en se dotant de concepts (secteurs institutionnels, comptes, opérations etc.), de définitions (conventions arbitraires <sup>40</sup>), de schémas (circuits de répartition, etc.) etc. Mais cette systématisation ne peut être totalement objective et neutre d'un point de vue théorique. Notre observation de la réalité est-elle d'ailleurs totalement neutre ou bien sommes nous guidés par des schémas théoriques qui rendent cette réalité intelligible ? Peu importe après tout, qui de la systématisation théorique ou de l'observation sans *a priori*, amorce la démarche scientifique de mesure et d'explicitation des mécanismes économiques et sociaux. A condition toutefois, que chacune des démarches puisse remettre l'autre en cause par ses progrès. "*Les données statistiques sont toujours assises sur une théorie ou un modèle*" ([\[668\]](#page--1-37), pp.3– 11), les théories évoluent et/ou sont remplacées par d'autres théories. Ces changements doivent être intégrés par les instruments de mesure, par la Comptabilité nationale.

### **B) Nécessité de la permanence et de l'adaptation**

Contrairement à la problématique de la mesure en sciences physiques, la problématique de la mesure en sciences économiques et sociales doit intégrer la "réaction" l'objet

<sup>39. -</sup> L'universalité de ce principe à toute la comptabilité nationale est cependant remis en cause [\[39\]](#page--1-37).

<sup>40. -</sup> La Comptabilité nationale repose sur une axiomatique, i.e. des principes de bases préexistants à la construction du système et que l'on admet sans démonstration ([\[88\]](#page--1-38), pp.9–11).

de la mesure. En d'autres termes, décrire la trajectoire d'un électron ne modifiera pas cette trajectoire, alors qu'informer des agents économiques pourra contribuer à modifier leurs décisions. Ainsi, la Comptabilité nationale vise donc à améliorer la transparence des marchés à condition que sa démarche soit parfaitement comprise des agents. Mais en sens inverse, il nous semble que la comptabilité nationale devrait et, comme nous l'expliquerons, pourrait améliorer sa connaissance des sources d'erreurs dans la collecte des données.

### **1) La comptabilité nationale comme discipline instrumentale**

La Comptabilité nationale est "*une technique statistique qui cherche à donner de l'économie nationale une représentation chiffrée complète et suffisamment simplifiée pour qu'on puisse y discerner facilement les principaux aspects de la vie économique nationale, en reconnaître les mécanismes essentiels et tenter d'en prévoir l'évolution*" [\[553\]](#page--1-39). Elle intéresse bien entendu, la science économique, mais également la sociologie et toutes les sciences humaines dès l'instant où celles-ci ont pour objet de formuler des lois quantitatives générales à partir de données observées. La Comptabilité nationale qui connaît un développement propre de ses outils  $1^4$  – on le voit avec l'intégration de comptes sociaux, de patrimoine, d'environnement [\[37,](#page--1-40) [739\]](#page--1-41) etc. -, apparaît ainsi comme une simple technique. En réalité, elle est d'une certaine manière, aux sciences économiques et sociales ce que la physique instrumentale est aux sciences expérimentales. En ce sens, ses récentes préoccupations "métrologiques" [\[42\]](#page--1-42) rejoignent celles des sciences expérimentales [\[38\]](#page--1-38). Il y a des démarches analytiques et synthétiques dans toute discipline scientifique. L'analyse des faits économiques pousse l'économiste à "mesurer sur le terrain" (selon des définitions) les phénomènes économiques, puis à injecter ces chiffres dans des mécanismes synthétiques abstraits (schémas théoriques quantifiés). A la lumière des résultats obtenus (écarts par rapport à la réalité), l'économiste peut être amené à modifier ses définitions, à remettre en question la pertinence de ces concepts et ainsi de suite *. . .*

<sup>41. -</sup> Le développement de l'outil a été et reste conditionné par le cadre originel centré sur la production marchande. Il en résulte un problème de cohérence et de cohésion des nouveaux instruments qui permettent d'intégrer les nouveaux problèmes économiques et sociaux [\[739\]](#page--1-41).

### **2) Les vertus pédagogiques de la comptabilité nationale**

La Comptabilité nationale peut d'autre part avoir une mission pédagogique d'apprentissage de la "rationalité économique" <sup>42</sup>. Les élèves et les étudiants sont précisément de futurs citoyens, salariés, épargnants (chefs d'entreprises ou hauts fonctionnaires pour certains) qui auront des décisions à prendre. De même que l'enseignant des sciences expérimentales peut rendre ses instruments d'expérimentation plus ou moins opaques (boîte plus ou moins noire) en fonction du niveau de connaissances du public et de l'objectif pédagogique <sup>43</sup>, il paraît judicieux pour l'enseignant d'économie ou de Comptabilité nationale de proposer des instruments comptables "simplifiés" selon les notions à expliquer ; des expériences pertinentes ont été proposées - voir en particulier le Kangaré [\[274\]](#page--1-43). En fait, la Comptabilité nationale est une construction dont il faut mettre en évidence la logique. Dans cette optique, il faut alors résoudre le dilemme qui consiste à réduire l'outil et ses mécanismes pour en réduire l'apprentissage tout en ne le réduisant pas trop pour conserver la logique pertinente. Or dans la réalité, la Comptabilité nationale est le résultat (avec ses progrès et ses défauts) d'une démarche scientifique instrumentale. De plus elle est un outil pédagogique de validation des modélisations théoriques et d'évaluation des politiques économiques. L'objectif de la Comptabilité nationale est indissociable des moyens pour y parvenir. La Comptabilité nationale est un instrument au service des décideurs économiques quels qu'ils soient, mais celui-ci ne peut être pertinent qu'à la condition que les utilisateurs en connaissent les limites. Il serait souhaitable de parvenir à sensibiliser le grand public aux contraintes de construction de comptes, avant de l'initier à leur utilisation. Il est en particulier important de démystifier la réputation d'objectivité des données chiffrées, du simple fait qu'elles sont chiffrées. Simultanément, il faudrait également l'initier à la représentation théorique (abstraite) quantitative des principaux

<sup>42. -</sup> Il ne saurait y avoir de rationalité sans recherche d'informations pertinentes de la part des agents. On peut ainsi définir la notion d'esprit économique critique de la manière suivante : "aptitude à déchiffrer son environnement économique et social (démarche objective) en vue d'exercer pleinement et efficacement ses propres choix (démarche normative)" [\[196\]](#page--1-44).

<sup>43. -</sup> Les lois physiques et le fonctionnement des instruments de mesures sont abordés au niveau du secondaire uniquement dans les classes spécialisées en techniques de laboratoire – R.Prunet *et al.*, *Physique instrumentale*, 2 vol., Paris, Dunod, 1996.

phénomènes économiques (indissociable de celle des comptes), afin de lui faire percevoir la nécessité de construire des outils spécifiques. Le lien devrait alors être clairement fait entre la "puissance" de ces outils et les progrès réalisés en matière d'explication théorique des phénomènes économiques. Il s'agit alors de mettre en évidence plus qu'une simple logique mais une cohérence liée à un schéma théorique. Le grand public pourrait alors mieux comprendre que cette logique se retrouve également en amont, c'est-à-dire au moment de la "mesure" (la collecte) à travers les définitions (la convention). Ce sont ces mêmes schémas théoriques qui guident certaines décisions tant chez les agents publics (Etats, Banques centrales, etc.) que privés (Investisseurs, etc.). Ignorer ces faits c'est donc risquer non seulement de ne pas comprendre les décisions des autres agents, mais en outre de ne pas prendre soi-même les décisions les plus rationnelles. A cet égard, les théories et leurs applications chiffrées par la Comptabilité nationale constituent des clés de lecture de l'environnement économique. Parmi l'immense et multiforme <sup>44</sup> quantité d'informations économiques disponibles – la Comptabilité nationale opère un premier tri et fournit une vision synthétique utilisable [\[709\]](#page--1-45).

# **3) Collecte des données et simulation des erreurs**

La démarche habituelle en matière de modélisation consiste, nous l'avons déjà dit, à collecter des données dans une banque, à modifier les chiffres, les intégrés dans des équations puis à résoudre le système pour obtenir des résultats de simulation. On sait pertinemment que jamais les modélisateurs ne disposeront de données absolument fiables, et on connaît pour le moins, relativement bien les causes de cette imperfection <sup>45</sup> [\[668\]](#page--1-37). Une voie d'amélioration pourrait consister à prendre le problème à l'envers. C'est-à-dire, en supposant que l'on connaisse avec certitude l'erreur, organiser le travail permettant de retrouver le véritable compte. Deux pistes se présenteraient alors : la première, péda-

<sup>44. -</sup> L'information économique est "enchevêtrée" au milieu d'autres informations et sa logistique n'est pas neutre sur l'activité économique [\[186\]](#page--1-46).

<sup>45. -</sup> Citons l'erreur de saisie probabilisée, la périodicité des observations et celle des relevés, la sensibilité aux distorsions (mensonges, troncatures etc.), la construction (directe, agrégée, infra-périodicisée, par indication coïncidantes, interpolée, rétropolée, échantillonée, simulée, après classification, par indice, etc.). Ajoutons que A.L.A.Vincent préconisait une comptabilité de délais (cité par ([\[43\]](#page--1-47), p.260).

gogique, consisterait à mettre en place un outil qui s'adresserait à des élèves comptables nationaux, économistes-statisticiens etc., les initiant à la recherche des erreurs statistiques ; la seconde, expérimentale, basée sur la réaction d'acteurs privés et publics de la collecte statistique.

1˚ - La piste pédagogique - nous proposons ici les grandes lignes d'un projet d'outil pédagogique qui reprend cette démarche - le projet **O**util de **S**imulation de **C**omptes **A R**econstituer [\[196\]](#page--1-44). Supposons – voir Fig. [1.6](#page-51-0) - que nous soyons détenteurs d'un compte statistique mesurant de manière absolument fidèle une variable économique ou sociale entre deux dates données (appelons le compte central  $CC^{46}$ ). Le compte disponible dans la réalité (appelons le compte perturbé CP), serait quant à lui le résultat des perturbations liées aux circonstances de sa "mesure" - celles-ci sont décrites de manière systématique dans [\[668\]](#page--1-37) – citons l'erreur de saisie probabilisée, la périodicité des observations et celle des relevés, la sensibilité aux distorsions (mensonges, troncatures etc.), la construction (directe, agrégée, infra-périodicisée, par indication coïncidantes, interpolée, rétropolée, échantillonée, simulée, après classification, par indice, etc.) – appliquées au compte central (CC). A partir d'un énoncé précisant les sources et/ou indications de relevés, les étudiants devraient corriger chacune des perturbations identifiées – *i.e.* proposer un compte modifié (CM) – pour retrouver le compte originel. Un score en pourcentage apparaîtrait alors pour indiquer aux élèves leur performance. Il est important que la démarche des élèves ne relèvent pas du hasard - en particulier l'amplitude de la correction à apporter à chaque perturbation. Ajoutons que les perturbations n'interviendraient pas systématiquement mais selon une probabilité liée à la nature de l'événement perturbateur. Par la suite, on pourrait même imaginer une utilisation parallèle de cet outil avec des méthodes de lissage statistique.

<sup>46. -</sup> Dans la théorie de la Comptabilité nationale, cette notion d'accessibilité à la valeur vraie a été formulée par [\[871\]](#page--1-39) – *Cf. Infra* à propos des problèmes de cohérences des comptes nationaux.

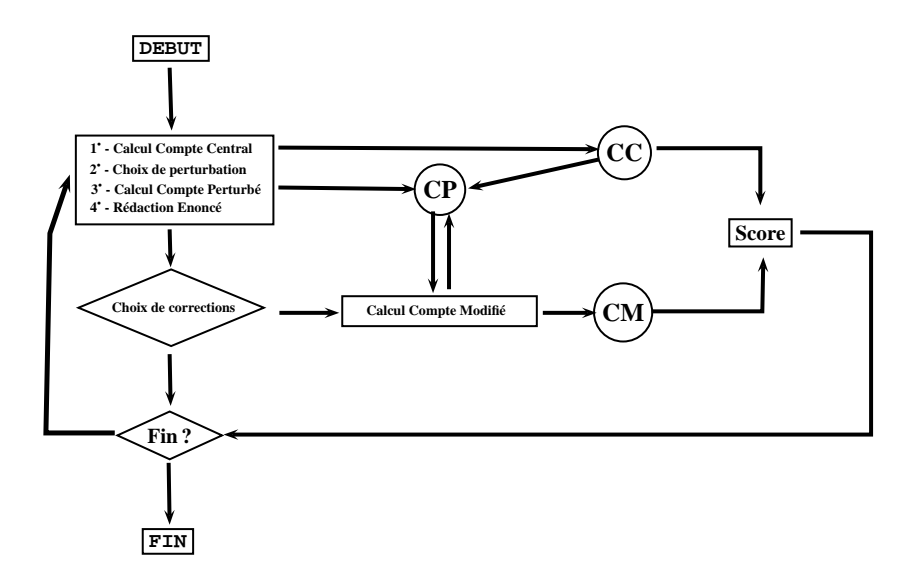

<span id="page-51-0"></span>Figure 1.6 – Projet OSCAR et simulation de collecte des données

2˚ - Une piste expérimentale - on pourrait organiser un jeu de rôle, dans lequel différents acteurs - chefs d'entreprise, salariés et/ou ménages sondés, fonctionnaires etc. (tous fictifs) - participeraient à une collecte statistique. Au cours du jeu, chaque joueur remplierait son rôle - i.e. poursuivrait son objectif particulier de chef d'entreprise, de salarié etc. - et serait amené à donner aux autres joueurs des informations qu'il détient. A l'issue du jeu on examinerait si chaque joueur a rempli son objectif. Le but du jeu n'étant pas que chacun communique à tous les autres joueurs l'intégralité de ses propres informations, mais que chacun remplisse au mieux ses objectifs initiaux, quitte à mentir ou à faire de la rétention d'informations. Le (ou les) "gagnant" serait celui qui aurait rempli ses objectifs. En centralisant les informations, par l'intérmédiaire d'un réseau informatique. Le meneur de jeu serait alors en mesure de connaître à tout moment la distorsion entre information réelle et information transmise ; de plus il serait le seul à disposer de cette possibilité et ne communiquerait avec aucun joueur. La mise en place d'une telle expérimentation aurait pour but, non pas de jeter une suspicion généralisée sur les personnes sondées, mais d'évaluer une fonction de probabilité d'erreur sur des statistiques, en fonction de leurs caractéristiques d'obtention (profils des sondés etc.). De telle sorte qu'ensuite on pourrait proposer des corrections sur la statistique brute ; des techniques complémentaires de celles testant les erreurs comptables par des techniques de simulations [\[41\]](#page--1-48).

# **1.2.2 Les outils informatiques**

Depuis le début de la modélisation économique, les économistes-modélisateurs utilisent pour leurs travaux des ordinateurs et des logiciels - même si l'on peut difficilement comparer les travaux des modélisateurs actuels avec ceux de J.Tinbergen ou L.R.Klein à la seule aune de leurs matériels ou de leurs logiciels. Afin de situer notre travail de construction de logiciel, il convenait de situer notre système dans l'ensemble des logiciels à la disposition des modélisateurs. Il ne s'agit pas ici de chercher à proposer un catalogue de logiciels ni d'essayer de recenser exhaustivement l'ensemble de ce qui existe. Notre propos est d'identifier les besoins des utilisateurs modélisateurs et les grandes catégories de réponses apportées par le marché ou les institutions. On commence à trouver dans la littérature des classifications de logiciels ad hoc ainsi que commerciaux à usage des modélisateurs ou des décideurs. Citons [\[874\]](#page--1-49) concernant le créneau particulier de la microsimulation, ou bien encore les économistes du courant de l'Économie du calcul – Computational Economics [\[33\]](#page--1-50) – qui s'intéressent aussi bien aux logiciels qu'aux langages de programmation ou aux réseaux de diffusion des informations. Nous nous y référerons mais nous tiendrons également compte de références plus larges telle que [\[35\]](#page--1-28) quoique plus anciennes <sup>47</sup>. Après avoir passé en revue les trois grandes catégories d'outils informatiques à la disposition des modélisateurs et des décideurs, nous exposerons la pratique des modélisateurs.

# **A) Les outils de calculs**

<sup>47. -</sup> Notre mémoire de DEA [\[163\]](#page--1-51) s'en était largement inspiré pour proposer une classification des logiciels en fonction de leur langage de programmation.

Nous appellerons logiciels de calculs, des programmes dont le but est de transformer des données brutes au moyen de fonctions mathématiques simples (arithmétiques de base) ou élaborées (formules de calculs). Si l'on considère la modélisation économique au sens large du terme (économie et management commercial) on peut mettre en évidence trois grandes catégories de calculs pertinents : les calculs d'analyse structurelle et les calculs de simulation, les calculs de prévisions. La modélisation économique relève peu ou prou des trois à la fois. Pour effectuer leurs calculs les utilisateurs ont pu disposer de quatre type de logiciels. Le choix a dépendu et continue largement de dépendre de la nature des calculs à effectuer. Selon leurs capacités de programmation, selon le degré de sophistication des calculs à effectuer et les pré-requis mathématiques, les modélisateurs peuvent disposer de tableurs, de librairies de calculs pour langage de programmation, de solveurs ou de logiciels de langages formels. Les logiciels commerciaux grands publics permettent de satisfaire une grande partie des besoin en calculs. Mais pour des raisons commerciales, dès que les besoins deviennent très spécialisés, il devient difficile de trouver parmi eux, des logiciels qui conviennent.

1˚ - Les tableurs - Popularisés avec les logiciels Multiplan puis Lotus, Excel ou Open Office notamment, les logiciels du type tableurs sont des programmes permettant, de manière transparente - les données sont affichées sous forme d'un ou plusieurs tableaux - et très souple - tout changement de la valeur d'une donnée entraîne instantanément une modification de la valeur de toutes les autres données qui en dépendent par calcul -, de stocker des données dans des tableaux et de paramètrer certaines cases (cellules) au moyen de formules de calcul, en vue d'effectuer des calculs. Les progrès des matériels de micro-informatiques aidant, ces logiciels se sont révélés être très performants pour aider à la gestion financière ou commerciale. Depuis une dizaine d'années environ, les tableurs ont bénéficié de langages plus structurés que les simples macro-commandes disponibles à l'origine. Citons parmi ces langages, VBA pour Excel lequel autorise des traitements de données assez ambitieux, en dépit du souci toujours présent de précision des calculs P.Nies ([\[696\]](#page--1-37), pp.225–227).

2˚- Les bibliothèques de calculs - En général fournies ou téléchargeables gratuitement (avec ou sans manuel), constituées de programmes ou plus souvent des sous-programmes de calculs écrits dans un langage de programmation <sup>48</sup> - Fortran, Pascal ou C. Chaque sous-programme effectue des opérations relevant de l'analyse numérique - calcul matriciel, résolution d'équations etc. - que l'utilisateur va intégrer dans un programme personnel. Mais rien n'interdit à l'utilisateur d'utiliser les programmes déjà prêts sans les modifier. Dans ce cas là il existe deux contraintes. D'une part, l'utilisateur dispose du compilateur requis (Fortran, Pascal ou C), d'autre part, l'utilisateur accepte l'interface utilisateur réalisée par l'auteur de la bibliothèque – par exemple la saisie au clavier des données. Voir [\[757\]](#page--1-52) mais citons par exemple en Fortran celles de pour les calculs scientifiques [\[729,](#page--1-53) [730\]](#page--1-54) pour les calculs scientitiques en économie [\[731\]](#page--1-55) et pour le calcul en gestion [\[733\]](#page--1-56). Citons en Pascal (ici en Turbo-Pascal), [\[666\]](#page--1-57) ou les Méthodes numériques pour Turbo-Pascal 3.0 de Borland. Citons enfin en langage C++ les bibliothèques [\[781\]](#page--1-38). De nombreux sites d'éditeurs de logiciels ou d'ouvrages informatiques ainsi que de forum d'entraides des développeurs fournissent également ce type de bibliothèques de programmes – citons par exemple, [www.developpez.com](file:www.developpez.com).

3˚ - Les solveurs - Ce sont des logiciels de calculs scientifiques, ont eu tendance à disparaître depuis près de dix ans. Nous citerons à titre d'exemple Tk-solver, Prosolveur [\[759\]](#page--1-58) ou bien encore Eureka [\[133\]](#page--1-45) de Borland. En fait ils constituent une version plus conviviale des bibliothèques numériques ; ce sont des bibliothèques numériques disposant d'une interface utilisables par des non-programmeurs. Lorsqu'ils sont apparus, les logiciels de langage formel ont en fait détrôné les solveurs. Les logiciels de langage formel effectuent en effet les mêmes opérations que celles effectuées par les solveurs, mais en outre ils réalisent des calculs formels - i.e. la manipulation de formules. Citons les logiciels tels que Derive [\[303\]](#page--1-59), Mathematica [\[275\]](#page--1-60)), Maple [\[722\]](#page--1-61) et Matlab. Ils sont surtout pratiques pour manipuler les formules, en particulier ils permettent de démontrer des résultats théoriques (simplifications fonctionnelles, égalités etc.). Les outils de calculs purs font en général une part bien maigre à la gestion des données.

<sup>48. -</sup> Les tableurs ont abandonné les macrocommandes au profit de langages structurés.

#### **B) Les outils de traitement des données**

Compte tenu de la typologie que nous avons adoptée ici, nous entendrons par traitement des données, la manipulation de données sans effectuer de calculs sur celles-ci. Ce traitement implique des procédures de stockage des données (quantitatives ou non) selon des critères précis et des procédures de recherche de ces données afin de procéder ensuite à des tris, classements, comparaisons etc. Les logiciels qui proposent de telles procédures s'appellent des bases de données. Là encore il existe une alternative entre logiciels (par exemple, Access, Paradox, etc.) et langages de programmation (Cobol et SQL notamment). Quoiqu'il en soit les méthodes et les logiciels de gestion de base de données ont connu un progrès fondamental depuis la fin des années soixante-dix. C'est en effet au cours de cette période qu'une méthode systématique de structuration des bases de données SGBDR (Système de Gestion des Bases de Données Relationnelles) a été proposée par E.F.Codd [\[244\]](#page--1-37) – puis popularisée en France par [\[877\]](#page--1-62) avec la méthode Merise. Cette méthode de stockage de données a été mise au point pour permettre d'optimiser leur utilisation - i.e. suppression des doublons ou des incompatibilités de structures pour les requêtes, etc. Cela étant dit, il n'est pas exclu d'entendre le traitement des données sous une acception complémentaire ; la présentation des données sous une perspective plus pertinente. En d'autres termes la représentation graphique ou bien encore cartographique des données (pour la modélisation et l'analyse régionale) présentent un réel intérêt pour l'analyse ou pour la décision. En outre, pour être réellement utiles, les graphiques et les cartes ne doivent pas être des représentations "à lire" ([\[107\]](#page--1-63), pp.139–175, à propos des cartes notamment). Les tableurs dont nous avons parlé précédemement proposent ainsi un affichage graphique des données avec plusieurs options de visualisation. Les logiciels de type Chart disponibles sur le marché jusqu'à la fin des années quatre-vingt, lesquels proposaient uniquement l'affichage graphique des séries, sont maintenant révolus. Le traitement quantitatif des données et leur affichage graphique sont indissociables dans les logiciels actuels. S'agissant cette fois-ci des logiciels cartographiques – citons l'exemple du logiciel <sup>49</sup> universitaire Infogéo [\[232\]](#page--1-64) –, les vertus de la carte vont bien plus loin qu'un

<sup>49. -</sup> Avec les progrès des écrans d'ordinateurs, les logiciels professionnels pour l'urbanisme ou l'analyse

simple rôle de medium. La carte possède des propriétés d'outil analytique, lorsqu'elle est employée pour ses indéniables qualités empiriques - cartes hopitalière, scolaire, etc. ([\[408\]](#page--1-65), pp.331–367), ou lorsqu'elle fournit des critères de classification en taxinomie – analyse de données spatiale – ([\[336\]](#page--1-66), pp.55–76) ainsi que ([\[232\]](#page--1-64), pp.62–120), allant presque jusqu'à permettre l'élaboration d'une statistique spatiale ([\[87\]](#page--1-67), pp.199–252). En sens inverse, la carte joue également un rôle synthétique important. Elle permet en effet de mettre en évidence les contiguïtés territoriales nécessaires à la bonnes spécifications d'équations en économétrie spatiale ([\[137\]](#page--1-68), pp.14–40 notamment), ou toujours dans cette perspective de modélisation spatiale, d'aider au traitement de l'auto-corrélation spatiale des erreurs ([\[87\]](#page--1-67), pp.109–198). Le champ d'application de la cartographie est vaste, puisqu'il permet la simple reproduction, ou la projection, voire la transformation – si l'on ne se limite pas systématiquement à la métrique euclidienne – et la simulation [\[786\]](#page--1-69)). L'analyse et la simulation régionale sont donc bien concernées par toutes ses possibilités techniques, que l'on fixe a priori les régions de l'étude – simulations – ou que l'on cherche à déterminer des régions pertinentes – taxinomies. La plupart des modèles régionaux - au sens large du terme [\[254\]](#page--1-70)) – tels par exemple que les modèles de l'école flamande : Fleur, ou Labeur ([\[440\]](#page--1-37), pp.322–348) ou les modèles et analyses de l'INSEE, disposent d'outils cartographiques propres. Quelque "rudimentaires" que puissent paraître ces outils, ils constituent néanmoins une base synthétique d'informations économiques.

# **C) Les outils pédagogiques**

Avant de se lancer de plain-pied dans la pratique d'outils professionnels, les utilisateurs (modélisateurs et/ou décideurs) recourent souvent, à des fins d'entraînement, à des outils pédagogiques. Les outils informatiques ont également leur version pédagogique. On peut distinguer deux catégories d'outils informatiques pédagogiques à l'usage du modélisateur et/ou du décideur : les jeux et les maquettes. Le développement théorique des jeux i.e. la Théorie des jeux - a fait son apparition en sciences sociales avec l'ouvrage de

des zones de chalandise se sont largement développés.

J.Von Neumann & O.Morgenstern en 1944 ; l'ouvrage a ainsi permis de réconcilier deux démarches : d'une part, celle de la théorie économique qui développait une théorie de l'utilité sans qu'une confrontation entre les agents ne soit modélisée et d'autre part, celle des mathématiques qui se limitaient à l'étude les jeux de hasard. Dans la pratique les jeux étaient cependant déjà utilisés pour aider les décideurs. Ainsi, les jeux d'entreprises ont été parmi les outils pédagogiques les plus anciens – ([\[530\]](#page--1-71), pp. 17–19) le situe  $50$  en 1926 – pour entraîner les commerciaux ou les cadres d'entreprise ; à l'origine il n'était pas informatisés. Depuis l'informatisation, les jeux les plus divers ont été mis au point : jeux d'entreprise<sup>51</sup>, de simulation boursière, de stratégie militaire etc. On dit même que certains décideurs politiques locaux s'entraîneraient avec le fameux logiciel de simulation urbaine SIMCITY, lequel n'est en fait qu'une version plus attrayante du jeu urbain CLUG (Common Land Using Games) des années soixante soixante-dix <sup>52</sup>. Par ailleurs, les spécialistes d'économie urbaine ont pu utiliser le langage de programmation Dynamo développé par J.W.Forrester pour ses différents modèles systémiques - voir A.L.Pugh [\[761\]](#page--1-72) ainsi que la version actuelle du langage Vensim PLE développée par Forrester Co. Dans le même esprit, il est apparu judicieux de faire travailler les modélisateurs sur des maquettes afin de mieux les préparer à utiliser les principaux instruments de la modélisation économique à la fois complexes et de grande taille. A l'INSEE, la question de l'intégration par la mini-informatique s'est posée à la fin des années soixante-dix et l'enjeu était présenté alors non seulement en termes de gains de productivité, mais également en termes de convivialité [\[613\]](#page--1-36). J. Debord [\[288\]](#page--1-73) relève que l'initiation à Micro-DMS a connu un démarrage difficile du fait du manque de préparation des équipes et des matériels, malgré des objectifs parfaitement définis (utilisation conjointes des versions DMS, Mini-DMS et Micro-DMS afin d'étudier la validité du modèle). En fait les outils pédagogiques utilisés relèvent bien souvent de la comptabilité nationale et de la macro-économie simultanément. Citons le Kangaré

<sup>50. -</sup> Les auteurs évoquent les noms du Suisse A.Galliker en 1926, mais également de J.C.C.Mckinsey (*Introduction to the Theory of Games*, New York, McGrawHill, 1952, 371 p.) et de l'American Management Association (*Operations Research - Tome 1, A Basic Approach*, 1956, *Tome 2, News Uses and Extensions*, 1957). Pour plus de détails voir la Thèse de Doctorat de S.P.Jacot, *Stratégie et concurrence*, Lyon, avril, 1961.

<sup>51. -</sup> Citons le logiciel Isidore [\[673\]](#page--1-74).

<sup>52. -</sup> A propos des jeux urbains, voir la présentation du jeu dans [\[919\]](#page--1-75). Voir également ([\[305\]](#page--1-76), pp.281– 285) pour une présentation dans le contexte plus général de la théorie du développement urbain.

(N.T.Cuc et [\[274\]](#page--1-43)) qui est purement comptable, tandis que Micro-DMS [\[153,](#page--1-77) [154,](#page--1-78) [156\]](#page--1-79) ou MacSim [\[53\]](#page--1-80) visent à familiariser les utilisateurs du modèle DMS à l'INSEE ou les décideurs. De même, des logiciels ad hoc ont été développés pour l'enseignement de la comptabilité nationale - citons Decade, Start, Tes, Deval, Ecofor, Polymod, etc. [\[288\]](#page--1-73) – et les universitaires ont également proposé des outils informatisés pour enseigner la macroéconomie tout en générant des comptes nationaux – citons Micmac [\[678,](#page--1-81) [679\]](#page--1-82) et Muscadet-Muscadine <sup>53</sup>. Citons enfin le programme macroéconomique sur tableur développé par F.G.Adams, E.Kroch & C.Geczy <sup>54</sup>. Bien qu'à chaque fois il s'agisse de maquettes, leurs résultats n'en sont pas moins exploitables en première analyse <sup>55</sup>. Naturellement, une utilisation pédagogique pertinente des maquettes et des modèles consiste non pas à laisser croire que ceux-ci pourraient tout calculer <sup>56</sup>, ce qui est mathématiquement le cas, mais à en montrer les limites <sup>57</sup> .

### **D) La pratique des modélisateurs**

Aucun des outils décrits dans les paragraphes précédents ne pourraient permettre à eux seuls d'aider les modélisateurs dans leurs tâches quotidiennes. Ponctuellement, ces derniers sont amenés à utiliser des tableurs, bases de données, programmes de calculs etc. mais la manipulation des données d'une logiciel exigerait une telle prudence (pour éviter les erreurs, les pertes etc.) qu'un outil intégré est toujours préférable. Les logiciels proposés couvrent ainsi les domaines suivants : modélisation, prévision, simulation, estimation, test et analyse de modèles empiriques, analyse de séries temporelles, analyse de don-

<sup>53. -</sup> Notons que le coût a pu être un obstacle à l'utilisation de certains logiciels. Micmac ou Muscadet reviennent environ à 30 Euros par poste, alors que Kangaré ou Micro-DMS reviennent à 500 Euros ; un coût à comparer au nombre d'heures d'utilisation annuelle dans un programme de formation.

<sup>54. -</sup> Programme délivré avec [\[331\]](#page--1-13). On peut regretter toutefois le manque de lien entre le manuel de macroéconomie et le programme.

<sup>55. -</sup> [\[157\]](#page--1-83) propose ainsi une initiation à la modélisation macroéconométrique à l'aide d'une version échantillon du logiciel Soritec des éditions North-Holland.

<sup>56. -</sup> Dérive que E.Malinvaud (1999) craignait de voir se dessiner.

<sup>57. -</sup> On peut ainsi évaluer l'apprentissage de la maquette sur des critères tels que la vraisemblance des simulations, de leurs effets et les critiques émises quant aux résultats. Voir à ce propos notre logiciel Maquette [\[191\]](#page--1-84) ; citons Micro-Fifi [\[164\]](#page--1-85), mis au point à partir du modèle résolu par R.Courbis [\[258\]](#page--1-86).

nées, système mathématique et statistique, analyse multicritère, décision en incertitude, programme économétrique, graphisme statistique et économétrique (d'après J.P.Ancot & J.H.P.Paelinck, *op.cit.*, pp.98–102). La puissance de calculs à la portée du grand public a été multipliée par plus de mille en vingt ans – d'environ 1 MHz à 1 GHz pour la cadence et de 10 Mo à 1 To pour la capacité de stockage. Les perspectives de calculs se sont donc enrichies, notamment de nouveaux besoins en calculs et en représentation graphique - la modélisation fractale ou chaotique – sont apparus. Aux langages classiques se sont parfois substitués des macro-langages spécialisés dans la microéconomie, l'économétrie etc. tels que Gauss, GAMS - pour les modèles d'équilibre général calculable -, Matlab ou Maple et Mathematica dont nous avons déjà parlé [\[534\]](#page--1-87)). Alors que les décideurs et les analystes ont pu rapidement utiliser des systèmes très puissants du fait des enjeux commerciaux ou financiers (voir notamment à propos du système de prévisions Forsys ([\[602\]](#page--1-88), pp.259–319) ; voir également ([\[905\]](#page--1-89), pp.243–256) à propos de l'alternative "make or buy ?" des systèmes de prévision), les modélisateurs construisant des modèles macroéconométriques ont quant à eux souffert de la faiblesse de leur marché et de la dispersion des savoir-faire - le logiciel Simsys développé par les économistes canadiens indexnomspropresSonnen C.A. [\[650\]](#page--1-81)<sup>58</sup>, puis le logiciel Moduleco développé par l'INRIA dans les années soixante-dix. Actuellement, les logiciels utilisés pour la modélisation macroéconométrique sont G , [\[28\]](#page--1-90), Troll (développé par le MIT), Sas ou Rats <sup>59</sup> .

<sup>58. -</sup> Voir à ce propos [\[779\]](#page--1-91). Le logiciel MODGEN du système SIMSYS a depuis évolué pour gérer les modèles de microsimulation.

<sup>59. -</sup> Voir notamment le panorama de [\[155\]](#page--1-92).

*CHAPITRE 1 - INSTRUMENTS ET THEORIES DE LA MODELISATION. . .*

# **Chapitre 2**

# **Survol des théories relatives à l'emploi régional, aux modèles mono et multi-régionaux en France et à l'étranger**

*Dans ce second chapitre, nous examinerons l'Economie du travail depuis sa formalisation micro-économique jusqu'aux formalisations plus sociologiques, pour mettre en évidence les approches "spatiales" qui pourraient s'y développer.*

*Puis dans une démarche en sens inverse, nous examinerons la Science régionale depuis ses approches en termes d'Input-Output jusqu'à ces approches régulationnistes, pour faire apparaître les représentations du marché du travail qui y sont proposées.*

# **2.1 La dimension spatiale en économie du travail**

En raison de la nature de la "marchandise" étudiée, l'économie du travail est une branche de l'économie a recourt aux concepts de la Sociologie - la relation salariale met implicitement en évidence des relations interindividuelles qui vont au delà de la simple transaction. Le travail est une marchandise individuelle mais dont les transactions peuvent être considérées sous l'angle collectif. A cet égard, l'économie du travail s'intéresse non seulement aux déterminants de la création des emplois, aux causes et aux formes du chômage et à la détermination des salaires, mais également aux déterminants de la qualité de la main d'œuvre (investissement en capital humain), à sa mobilité (sociale, sectorielle et géographique) ainsi qu'aux aspects contractuels structurant les rapports entre la main d'œuvre et la firme et les aspects collectifs qui permettent de mettre en évidence les rapports de force s'exerçant entre des groupes au sein des entreprises (négociation, conflits etc.). Enfin le rôle de l'État est également examiné (politiques d'emplois, de lutte contre le chômage ou d'administration des salaires, etc.) [\[216,](#page--1-93) [893,](#page--1-94) [405,](#page--1-95) [227,](#page--1-96) [272\]](#page--1-97).

# **2.1.1 De la micro à la macro-économie : du simplisme au globalisme**

# **A) Le modèle microéconomique de base et ses imperfections**

Le modèle microéconomique standard, calé sur les hypothèses de "concurrence pure et parfaite", relatif aux biens et services est assez facilement transposable au marché du travail. Notamment les hypothèses de concurrence pure et parfaite peuvent y être appliquées en première analyse ; moyennant l'artifice qui consiste à dire que le travailleur arbitre, de manière optimale et avisée (transparence), entre une affectation de son temps aux loisirs ou au travail<sup>1</sup>. Toutefois, la particularité de la marchandise travail est d'être également un facteur en amont de la production d'autres marchandises. Réciproquement, lors de la combinaison des facteurs, l'employeur arbitre entre des facteurs de production, toujours de manière optimale et avisée. Ces deux dernières présentations renvoient vers

<sup>1. -</sup> Expression impropre, il faudrait plutôt parler d'arbitrage argent (rémunération) / loisir (B.Gazier, *op.cit.*, p.153).

la théorie du choix du consommateur pour l'offre de travail d'une part, et vers celle du producteur pour la demande de travail d'autre part.

# **1) Offre et demande individuelles de travail et agrégation**

Dans le modèle néo-classique appliqué au marché du travail, on considère toujours que l'individu cherche à maximiser son niveau d'utilité. Son comportement est représenté dans un univers à deux dimensions - voir Fig. [2.1](#page-63-0) - correspondant à deux "marchandises" le travail et le temps de loisir pour l'offreur, et capital et travail pour le demandeur.

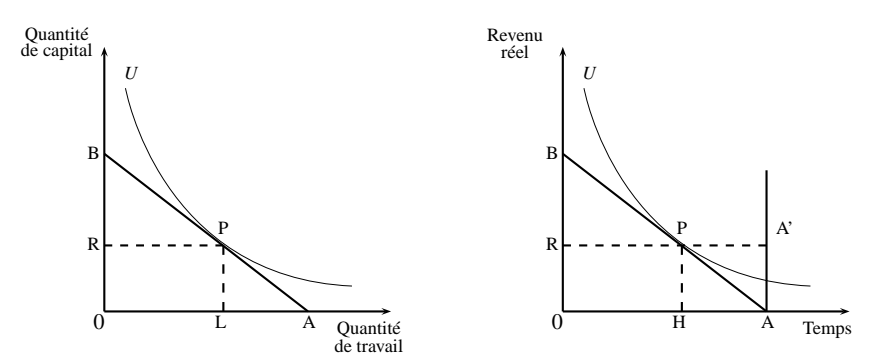

<span id="page-63-0"></span>Figure 2.1 – Programme de maximisation d'utilité sur le marché du travail

# *1˚ - L'offre individuelle de travail*

Elle est déterminée à partir d'un ensemble connu de combinaisons travail-loisir procurant à l'offreur un niveau déterminé d'utilité (courbe U) [\[86,](#page--1-98) [570\]](#page--1-5) . Celui-ci dispose d'une courbe d'utilité par niveau d'utilité, mais à taux de salaire donné (droite BA), il n'existe qu'une seule courbe lui permettant de maximiser son utilité. Ainsi, à taux de salaire donné, l'individu affecte son temps pour partie à un travail rémunéré (segment OH) et pour partie à des loisirs (segment HA) - le travail rémunéré représente toutes les marchandises que l'individu pourrait se procurer. Confronté à des taux de salaires différents, l'agent va infléchir la pente de sa droite RA (Fig. [2.2\)](#page-64-0) de telle sorte que la courbe du taux de salaire en fonction du temps de travail que l'agent est prêt à consacrer, selon l'importance des effets revenu ou substitution, a une forme dite "rebroussée"  $2 - Fig. 2.2$ .

<sup>2. -</sup> A propos de la modification des pentes et des effets revenu et substitution lors de l'allocation du temps au travail ([\[405\]](#page--1-95), pp.159-60). Cette particularité tient au fait que temps de travail et loisirs sont définis solidairement ([\[421\]](#page--1-99), pp.56-58). Pour une typologie des courbes d'offre individuelle de travail voir notamment ([\[227\]](#page--1-96), p.143).

On voit nettement dans cette conceptualisation que l'espace n'est évoqué ni explicitement ni même implicitement. Ce fait est d'autant plus facilement explicable, que le temps lui même est introduit "*en trompe-l'œil*". En effet, l'axe du temps ne représente pas en l'occurrence une succession chronologique d'événements, mais il s'agit de simples quantités <sup>3</sup> . On est en présence d'un raisonnement de "statique comparative". De plus la conceptualisation du travail et celle du temps sont, comme nous l'avons dit plus haut, liées par le loisir. *A priori*, l'employeur s'intéresse au temps et non pas (ou très rarement) à l'espace que pourrait lui consacrer son salarié dans le cadre de sa prestation <sup>4</sup> .

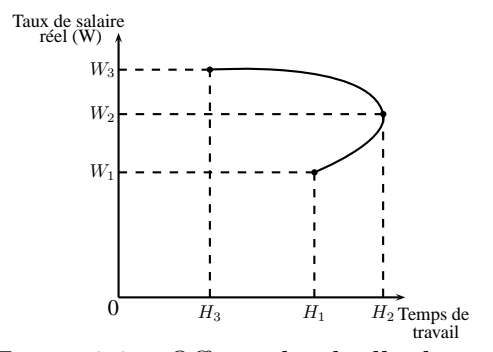

<span id="page-64-0"></span>Figure 2.2 – Offre individuelle de travail

La détermination des courbes individuelles d'utilité dépend des conditions de concurrence du marché du travail, dans lequel se trouvent des individus supposés rationnels. A cet égard, le modèle néoclassique recourt aux habituelles hypothèses de concurrence pure : *atomicité* (l'individu a un poids insuffisant pour influer sur le marché), *homogénéité* (les aptitudes cherchées et offertes sont rigoureusement semblables d'un individu à un autre), *liberté* (d'entrer, de sortir, de demander et d'offrir un niveau donné de rémunération, des quantités déterminées d'heures de travail) et parfaite : *transparence* (les agents connaissent les niveaux de qualification requis et possédés (resp.) par les demandeurs et offreurs (resp.), ainsi que les niveaux de salaires offerts et demandés (resp.)) et *mobilité des facteurs* (il y a parfaite fluidité du marché amont de la main d'oeuvre, i.e. les formations permettant de donner ou d'améliorer les aptitudes des salariés). Dans cette représentation, il y a une dimension contractuelle très implicite. Des couples offreur-demandeur contractent mais on ignore tout de la durée (dimension temporelle), des conditions liées

<sup>3. -</sup> Sur l'axe des abscisses, on doit lire de gauche à droite, par exemple, 1 heure (affectée), 2 heures (affectées) etc. ; et non 1ère heure (affectée), 2ème heure (affectée) etc.

<sup>4. -</sup> Le télé-travail pourrait être une forme de relation dans laquelle l'employeur s'intéresse à la localisation de ses salariés, comme nous le verrons plus bas.

à la rupture d'une ou l'autre des parties ou des clauses particulières que pourraient comporter les contrats, par exemple la clause dite de "non-concurrence".

# *2˚ - Le comportement de demande individuelle de travail*

Il résulte quant à lui, d'un arbitrage entre travail et capital de la part de l'employeur et renvoie, d'une part à la combinaison de production retenue par celui-ci et d'autre part, à la productivité marginale du travail. Les variables retenues par le schéma microéconomique de demande de travail (quantité de travail, taux de salaire, productivité marginale du travail etc.) n'introduisent pas *a priori* la dimension spatiale<sup>5</sup>. La productivité marginale est estimée en valeur, voire en unités produites à condition de multiplier ces unités par le prix de commercialisation. Il faut alors préciser (B.Gazier, Ibid.) que les conséquences de cette comparaison sont alors différentes entre les entreprises en situation de monopole et celles en situation de concurrence. Une telle nuance peut être analysée en termes spatiaux.

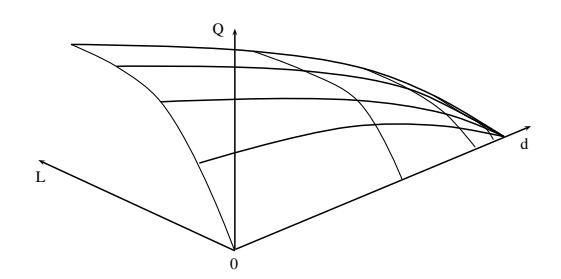

<span id="page-65-0"></span>Figure 2.3 – "Enveloppe" de la productivité marginale du travail selon la distance

On peut en effet penser que si la pente de la courbe de productivité marginale du travail est plus forte pour les entreprises en situation de monopole qu'en situation de concurrence, la distance entre des entreprises concurrentes sur les marchés des biens et du travail devient une variable explicative - où *d*=distance, *l*=quantité de travail et *q*=quantités vendues voir Fig. [2.3](#page-65-0) <sup>6</sup> .

<sup>5. -</sup> On suppose en effet qu'il existe une fonction de production pour chaque demandeur (producteur). Celui-ci cherche à maximiser non pas production, mais son profit obtenu comme la différence entre ces recettes et ses coûts. C'est pourquoi, sous l'hypothèse de parfaite transparence des marchés, toute modification des conditions de ses marchés amont et aval conduit le producteur à ajuster à la marge ses utilisations de facteurs ([\[405\]](#page--1-95), pp.168–73). Ces dernières étant parfaitement divisibles, on se situe à l'optimum du producteur lorsque le coût du facteur (taux de salaire) égalise sa productivité marginale  $([227], pp.96-102)$  $([227], pp.96-102)$  $([227], pp.96-102)$ .

<sup>6. -</sup> La pente de la productivité marginale du travail est forte au voisinage de sa situation de monopole

# *3˚ - Agrégation des fonctions individuelles*

La représentation du marché des biens et services dans le modèle microéconomique, passe par une agrégation des comportements individuels d'offre et de demande. Cette proposition se retrouve également en ce qui concerne le marché du travail. Pour réaliser cette agrégation on additionne toutes les demandes individuelles pour former la demande globale - idem pour l'offre. L'hypothèse de concurrence pure et parfaite du marché est à cet égard primordiale pour assurer qu'il n'y a ni effet de coalition ni effet de mimétisme, comportements qui seraient alors incompatibles avec l'addition des comportements indi-viduels – voir Fig. [2.4](#page-66-0) ([\[405\]](#page--1-95), p.175).

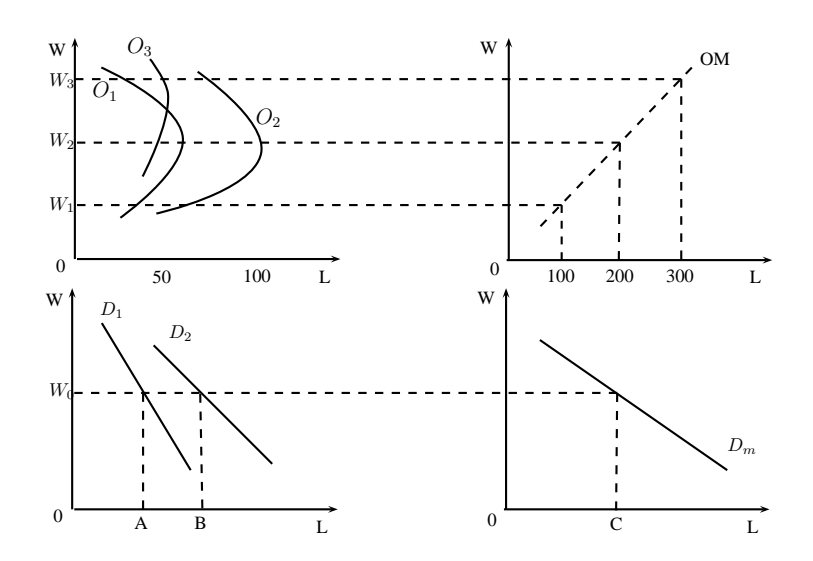

<span id="page-66-0"></span>Figure 2.4 – Agrégation sur le marché du travail

### **2) Examen des hypothèses du modèle de marché du travail**

L'obtention de l'équilibre sur le marché du travail est analogue à celle du marché des biens et services qui a servi de base au développement du modèle néoclassique standard. Nous verrons alors quels sont les problèmes liés à la recherche de l'équilibre sur le marché du travail. Cela nous conduira à la remise en question des hypothèses de base permettant à

et décline plus on se rapproche de ses concurrents. En cas de duopole on aurait ainsi une représentation en forme de selle.

la fois un plus grand réalisme et une plus grande complexité. En particulier, l'introduction du temps (dynamisation) et de l'espace (spatialisation) semble être une nécessité.

# *1˚ - L'équilibre sur le marché du travail*

En situation de concurrence les courbes d'offre et de demande de travail ont la forme habituelle, i.e. quantités offertes croissantes en fonction des taux de salaire et quantités demandées décroissantes en fonction des taux de salaire, et ce en dépit de la forme rebroussée des courbes individuelles d'offre. Il vient que l'on peut déterminer le taux de salaire et le nombre de contrat de travail d'équilibre du marché - i.e. le point en deçà duquel le salaire ne suscite pas suffisamment de candidatures pour combler les postes à pourvoir, et au delà duquel le surplus de salaire n'est pas justifié par le gain de productivité du travail réalisé à l'embauche des nouveaux salariés. Au prix d'hypothèses utiles mais la plupart du temps peu réalistes, le marché présente un équilibre unique, stable et optimal.

# *2˚ - Confrontation des hypothèses à la réalité*

Les hypothèses prévalant à la construction du modèle sont criticables lorsque l'on examine la réalité du marché du travail. L'hypothèse d'atomicité des agents est remise en cause, par exemple, par l'intervention des syndicats. Dans ce cas, l'équilibre est transformé, parce que le marché se trouve en situation de monopole (ou de monopsone, si par exemple l'employeur est seul sur son bassin d'emploi). L'hypothèse d'homogénéité des compétences est incompatible avec le recrutement par cooptation ou les phénomènes de discrimination ([\[272\]](#page--1-97), pp.77–90). Dans ce cas on a déplacement de l'équilibre (il y a ainsi deux points d'équilibre, un par catégorie de population). Par ailleurs, la liberté est à nuancer lorsque l'accession à une profession est subordonnée à un examen, une adhésion syndicale ou bien lorsque la législation fixe les quantités ou les salaires (SMIC). Dans ce dernier cas, l'équilibre est suspendu puisque les mécanismes de retour à l'équilibre sont inhibés. Enfin, la transparence dépend des capacités des agents à s'informer (offreurs) ou à diffuser (demandeurs) auprès des ou vers les bonnes sources.

Si l'on examine cette fois, la confrontation des offres et demandes sur le marché, l'existence de l'équilibre n'est pas assurée, si par exemple, la fonction des salaires proposés est inférieure strictement à celle des salaires demandés (, [\[227\]](#page--1-96), pp.157–58). La stabilité de l'équilibre n'est pas davantage garantie. D'une part parce qu'elle dépend de la pente des courbes d'offre et de demande - on peut avoir des phénomènes d'oscillations entretenues sans retour à l'équilibre, d'explosion ou de convergence plus ou moins rapides selon la pente ([\[76\]](#page--1-1) , pp.30–38). D'autre part le retour éventuel vers un équilibre peut être contrarié par des imperfections du marché (information, législation etc.). L'unicité de l'équilibre dépend de la forme des fonctions d'offre ou de demande, en particulier si celles-ci ne sont pas strictement monotone, ou a fortiori si elle ne sont pas monotones du tout, on trouve plus d'un point équilibre. Enfin, l'optimalité de l'équilibre n'est pas assurée non plus ([\[227\]](#page--1-96), p.161) parce que, par exemple, l'allocation a pu être faite sans connaissance de cause.

# *3˚ - Les pistes de spatialisation du modèle microéconomique du marché du travail*

Durant plusieurs décennies de doctrine en économie du travail, la spatialisation quand elle était évoquée, s'est souvent limitée à des analyses géographiques de la démographie du travail ([\[893\]](#page--1-94), pp.255–276). Bien entendu, une telle démarche est nécessaire à la bonne intégration du facteur spatial en économie du travail, mais on voit bien que son implication théorique est demeurée étroite. Si nous examinons les pistes de spatialisation que permet l'analyse néoclassique du marché du travail, nous constatons que la localisation (nationale ou internationale, régionale ou nationale, urbaine ou rurale etc.), l'accessibilité (distance domicile-travail, déplacements siège-établissements, établissements-clients etc.) sont ignorés parce que le modèle se veut simplificateur. Mais jusqu'à quel point peut on négliger certaines conditions de déroulement de la production (le coût de localisation du travailleur, l'accessibilité entre les collaborateurs, la distance entre les concurrents sur le marché du travail, etc.), sans nuire à la qualité de la représentation théorique ?

# **B) Les modèles macroéconomiques : inadéquation de l'échelle d'analyse**

Durant la période 50-70, l'analyse keynésienne a prévalu en matière macroéconomique, y compris en matière d'analyse du chômage. L'analyse du marché du travail n'a pas fait l'objet d'un développement séparé de l'ensemble, dans la mesure où l'analyse keynésienne raisonne en termes de circuit. Au plan empirique, on retiendra la mise en valeur d'une relation inflation-chômage, tandis qu'au plan théorique, le courant néo-keynésien du déséquilibre a tenté d'expliquer les différents modes d'ajustements sur le marché du travail. C'est ce que nous verrons dans la problématique des approches keynésienne et post-keynésienne. Puis nous présenterons les formalisations du marché du travail adoptées dans les modèles macroéconométriques.

# **1) Les approches keynésienne et post-keynésienne**

La macroéconomie, appliquée à l'économie du travail, propose d'étudier les mécanismes du marché du travail au plan global. Ce changement d'échelle a coïncidé avec un changement de point de vue. En l'occurrence, l'effort de représentation macroéconomique du marché du travail (et de l'économie nationale en général) a correspondu à une volonté des pouvoirs publics (néerlandais puis américains, anglais, français etc.) de proposer des politiques de lutte contre le chômage <sup>7</sup> . C'est l'ouvrage de J.M.Keynes (*The General Theory*) qui constitue très nettement le point de départ de l'analyse macroéconomique du travail<sup>8</sup>. Non pas en tant que tel, mais intégré à un ensemble de variables décrivant le fonctionnement d'une économie nationale - en particulier en remettant en question l'équilibre général des marchés <sup>9</sup> . Dans un premier temps nous aborderons l'intuition keynésienne du déséquilibre, liée à celle du plein emploi des facteurs. Enfin nous aborderons la question de la relation entre inflation et chômage.

# *1˚ - Demande effective et théorie du déséquilibre*

Confrontant l'analyse néo-classique des marchés à la situation du marché du travail dans les années trente, J.M.Keynes a été amené à reconsidérer le mécanisme marchand sur le plan des comportements des agents d'une part, et sur le plan de la transmission des informations entre les marchés d'autre part - il introduit la notion de circuit.

<sup>7. -</sup> D'ailleurs la variable chômage n'est pas *a priori* une variable étudiée par l'analyse microéconomique du marché du travail.

<sup>8. -</sup> L'auteur propose explicitement de formuler une fonction d'embauche ("Chapter 20 - The Employment function", pp.280–291). L'offre de biens et services est fonction d'un niveau d'emploi, tandis que le niveau d'embauche dépend de la demande.

<sup>9. -</sup> Voir ([\[83\]](#page--1-100), pp.41–48) à propos des points de continuité et des points de rupture de J.M.Keynes par rapport à l'analyse classique.

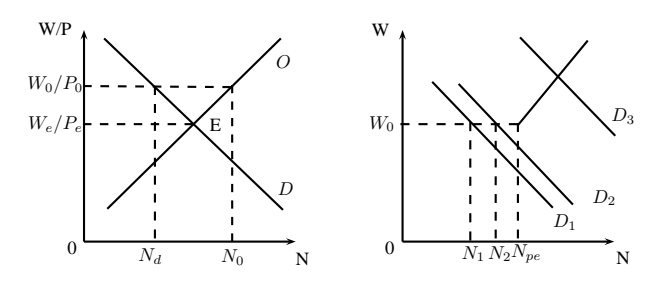

<span id="page-70-0"></span>Figure 2.5 – Chômage volontaire et chômage involontaire

Au concept néoclassique de chômage volontaire <sup>10</sup> il propose le concept de chômage involontaire - voir Fig. [2.5](#page-70-0) <sup>11</sup>. Celui-ci résulte des anticipations plus ou moins optimistes ou pessimistes des entreprises vis à vis du niveau d'activité <sup>12</sup> (niveau alors incompatible avec le plein emploi) et des prétentions des salariés (défendus par leurs syndicats), lesquels sont attachés à la valeur nominale de leur salaire. D'où il vient que la courbe d'offre de travail est coudée et qu'il y a plusieurs courbes de demande. Les mécanismes de réajustement ne jouent ainsi plus sur le marché du travail. L'intuition keynésienne a été notamment prolongée par les économistes de la Théorie du Déséquilibre [\[717,](#page--1-101) [239,](#page--1-102) [588\]](#page--1-103) qui proposent d'expliquer le renversement des ajustements (à court terme, par les quantités et non plus par les prix) par l'apparition de phénomène de rationnement <sup>13</sup> ainsi que des phénomènes de report d'un marché vers un autre. Ainsi, certaines transactions sont régies par l'ajustement walrasien (i.e. par les prix), les autres sont ajustées par les contraintes de quantités. On doit distinguer deux types de demande : la demande notionelle.

"*demande exprimée par un agent, laquelle résulte d'un comportement de maximisation de l'utilité ou du profit sous la contrainte de revenu ou de la fonction de production*" et la demande effective : "*l'échange qu'un agent souhaite réaliser pour maximiser son utilité ou son profit sous la contrainte de revenu ou la fonction de production, compte tenu des contraintes qu'il perçoit des autres marchés*" ([\[743\]](#page--1-104), pp.87–92).

voir la typologie des déséquilibres Tab. [2.1.](#page-71-0)

<sup>10. -</sup> Dans un marché parfaitement fluide, on considère que le travailleur se trouve au chômage parce qu'il renonce délibérement à contracter avec des employeurs dont il juge les salaires proposés trop bas.

<sup>11. -</sup> On passe d'un raisonnement basé sur le salaire réel (*W*) dans le cas du chômage volontaire à un raisonnement basé sur le salaire nominal (*W/P*) dans le cas du chômage involontaire ([\[405\]](#page--1-95), p.254).

<sup>12. -</sup> Déterminé par les perspectives d'équilibre sur le marché des biens et services.

<sup>13. -</sup> On parle également d'ajustements non-walrasiens. A cet égard, il faut préciser ici que deux courants sont nés dans les années soixante-dix, l'un néo-keynésien, l'autre dit de la "Nouvelle Économie Classique" ([\[568\]](#page--1-105), pp.7–17) . Par ailleurs, le modèle Barro-Grossman introduit le rôle de la monnaie dans les mécanismes de rationnement [\[74\]](#page--1-106).

|  |           |                                          | MARCHÉ DU TRAVAIL                        |                    |
|--|-----------|------------------------------------------|------------------------------------------|--------------------|
|  |           |                                          | $Exc\grave{e}s\ d\acute{e}of\acute{e}re$ | Excès de demande   |
|  | MARCHÉ    | $Exc\grave{e}s\ d\acute{e}of\acute{e}re$ | Chômage Keynésien                        | Sur-Capitalisation |
|  | DES BIENS | Excès de demande                         | Chômage Classique                        | Inflation Contenue |

<span id="page-71-0"></span>Tableau 2.1 – Typologie des déséquilibres

# *2˚ - Le concept de plein emploi et la courbe de Phillips*

L'analyse macroéconomique du marché du travail a amené les économistes d'une part, à examiner les liens entre la croissance de la production et les quantités de facteurs nécessaires à cette production, d'autre part à tenter de définir la notion de plein emploi<sup>14</sup>. Alors que l'analyse des liens entre emploi et croissance a été d'un niveau théorique et abstrait assez élevé [\[851,](#page--1-72) [324,](#page--1-107) [439\]](#page--1-108), la détermination du concept de plein emploi (et son corollaire le chômage incompressible) a été au contraire empirique. Dans son acception néoclassique, l'accession au plein emploi résulte des diverses tensions qui se manifestent entre les marchés.

"*Taux de chômage pour lequel une augmentation de la demande globale ne permet plus de réduire le chômage mais fait seulement monter les prix*", ou bien "*Taux de chômage auquel le rythme de l'inflation se stabilise lorsque le taux de croissance de la masse monétaire reste constant*", ou bien encore "*Taux optimal de chômage volontaire découlant des comportements individuels non entravés de recherche d'emploi*" ([\[405\]](#page--1-95), p.263).

Citons W.Beveridge [\[112\]](#page--1-109) qui propose de tracer la courbe d'évolution du taux de postes vacants en fonction du taux de chômage - voir Fig. [2.6](#page-72-0) <sup>15</sup> - ; relation démontrée théoriquement par O.Blanchard & P.Diamond [\[115\]](#page--1-110).

# *3˚ - La relation inflation-chômage*

L'étude empirique qui apporta un progrès décisif dans l'analyse des tensions entre les marchés, fut celle de A.W.Phillips [\[728\]](#page--1-111). Celle-ci établissait une relation économétrique

<sup>14. -</sup> Démarche étayée par une analyse plus précise des différentes trajectoires de chômage, selon le sexe, la qualification et l'âge, et qui remet en cause la pertinence de l'hypothèse d'homogénéité sur le marché du travail [\[77\]](#page--1-51).

<sup>15. -</sup> *V* =taux de vacances d'emplois, *U*=taux de chômage et *P E*=taux de chômage de plein emploi.
entre le pourcentage de croissance des salaires nominaux et le taux de chômage ([\[108\]](#page--1-0), pp.342–368) ([\[4\]](#page--1-1), pp.3–17) et faisait apparaître, moyennant un changement de variable entre taux de croissance des salaires et taux d'inflation, un taux de chômage incompressible (Appelé **NAIRU** - Non Accelerating Inflation Rate of Unemployment) associé au taux d'inflation nul - Fig. [2.7.](#page-73-0) Au départ, cette liaison consistait à construire un nouveau maillon du raisonnement macroéconomique théorique keynésien <sup>16</sup>.

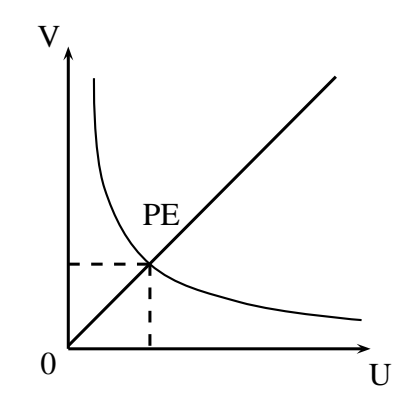

Figure 2.6 – Courbe de Beveridge

Au plan théorique s'est posé le problème du "statut" et surtout de l'instabilité de la relation. Plusieurs hypothèses ont été avancées pour expliquer l'instabilité de la relation de Phillips : l'hétérogénéité de la population active, en particulier des comportements d'offre de travail, les perturbations liées à la législation sur l'indexation ou la désindexation ainsi que des anticipations des agents (E.S.Phelps [\[734\]](#page--1-2) ainsi que M.Friedman[\[388\]](#page--1-3)). M.Friedman a avancé l'hypothèse que la courbe de Phillips n'était observable qu'à court terme, alors qu'à long terme celle-ci était une droite verticale calée sur le niveau de chômage incompressible qu'il a nommé "taux de chômage naturel" <sup>17</sup>. Ceci étant, le rôle théorique de la courbe de Phillips semble relativement limité au lieu de rendre complé-

<sup>16. -</sup> Dans son introduction A.W.Phillips part de l'hypothèse que les ajustements sur chacun des marchés (biens et services ainsi que travail) seraient liés.

<sup>17. -</sup> L'idée est la suivante : l'Etat effectue une succession de politique de lutte contre le chômage qui accroissent l'inflation (déplacement A-B le long d'une courbe de Phillips), mais les salariés finissant par s'apercevoir de la déterioration de leur salaire réel finisse par faire remonter les salaires donc accroître le chômage (déplacement B-C sur une autre courbe de Phillips) etc.

mentaires la démarche des théoriciens et des économètres, elle aurait davantage consacré le divorce entre théorie et empirie [\[624\]](#page--1-4). En définitive, celle-ci aura surtout constitué un élément de bouclage des systèmes d'équations macro-économétriques – en particulier elle a permis d'obtenir des modèles exprimés en valeurs et en volumes.

On voit ainsi que dans la conception keynésienne du marché du travail, la dimension temporelle (décalage des ajustements) a fait son apparition renforcée par l'introduction des comportements d'anticipations rationnelles, mais rien ne permet en l'état d'introduire la dimension spatiale <sup>18</sup>. Jusqu'aux années 70, la question de la spatialisation de la macroéconomie du travail, et de la macroéconomie en général, n'a pas été à l'ordre du jour. Citons à cet égard, les travaux totalement disjonctifs de R.M.Solow [\[854\]](#page--1-5) et ([\[305\]](#page--1-6), pp.160–197) en matière de croissance et en matière de nouvelle économie urbaine.

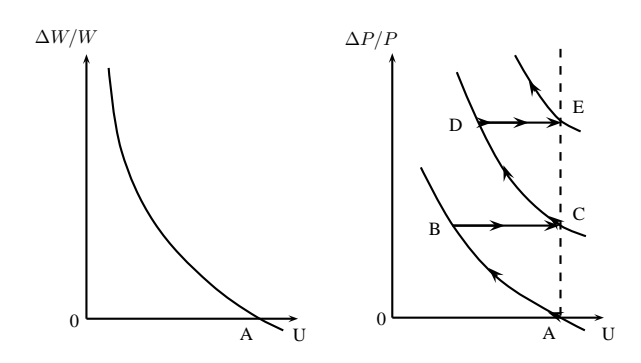

<span id="page-73-0"></span>Figure 2.7 – Courbe de Phillips de court terme et de long terme

#### **2) Le marché du travail dans les modèles macroéconométriques**

Les modèles macroéconométriques, contrairement aux modèles théoriques sont axés sur des considérations davantage pragmatiques que doctrinales. L'adéquation à la réalité est plus importante que le respect d'un formalisme déterminé. De plus, la précision de la représentation du marché du travail a souvent dépendu de l'importance donnée au problème du chômage par les pouvoirs publics, commanditaires des modèles. Nous

<sup>18. -</sup> Sauf à considérer que le marché du travail et le marché des biens et services ne sont pas localisés au même endroit. Mais le raisonnement keynésien était national.

présenterons les modèles de tradition keynésienne dans un premier temps, puis dans un second temps nous aborderons ce qui en constitue une alternative, à savoir, les modèles RBC, ECG et les modèles de microsimulations, bien que leurs démarches ne soient pas nécessairement mutuellement exclusives.

*1˚ - Le marché du travail dans les modèles macroéconométriques de tradition keynésienne*

Le premier économiste à avoir proposé une formalisation quantifiée du schéma keynésien fut le Néerlandais J.Tinbergen [\[537\]](#page--1-7)). Dans son modèle (29 variables, 25 équations) appliqué à l'économie néerlandaise, la partie consacrée au marché du travail était assez frustre. Toutes les relations étaient linéaires ou linéarisées et seules deux équations faisaient référence au marché du travail.

# **Équations du marché du travail dans le modèle de Tinbergen (1936)**

$$
l_t - l_{t-1} = 0.27 * (p_{t-1} - p_{t-2}) + 0.16 * a \tag{2.1}
$$

$$
L_t = a + l_t \tag{2.2}
$$

où les variables sont les suivantes :

*l<sup>t</sup>* ................................................Le taux de salaire journalier *pt*−*<sup>i</sup>* L'indice des prix intérieurs des biens de consommation décalé de *i* périodes *a* .............................................................Le travail total *L<sup>t</sup>* ..........................................................Les salaires versés

Le second modèle historique, Klein-Goldberger [\[538\]](#page--1-8) (17 équations, 31 variables), proposa deux équations relatives au marché du travail. La première (numérotée 6) relie les salaires distribués à la production, la seconde (numérotée 8) relie la variation du taux de salaire à celle des prix (décalés d'une période), au niveau d'effectifs employés, à un trend et à la constante ([\[538\]](#page--1-8), pp.16–19). Bien qu'antérieur (1955) à l'article de A.W.Phillips [\[728\]](#page--1-9) <sup>19</sup>, on y voit malgré tout une équation reliant les taux de salaire et le niveau des prix. L.R.Klein & A.S.Goldberger justifient cette équation en expliquant qu'elle représente le comportement de négociation des salaires par des salariés sujets à l'illusion monétaire. Cependant A.W.Phillips a dynamisé cette approche en utilisant des taux de croissance plutôt que des niveaux.

# **Équations du marché du travail dans le modèle Klein-Goldberger (1955)**

$$
(W_1)_t = \zeta_0 + \zeta_1 (Y + T + D - W_2)_t + \zeta_2 (Y + T + D - W_2)_{t-1} + \zeta_3 t + u_{6,t} \qquad (2.7)
$$

$$
w_t - w_{t-1} = \theta_0 + \theta_1 (N - N_W - N_E - N_F)_t + \theta_2 (p_{t-1} - p_{t-2}) + \theta_3 \cdot t + u_{8,t} \tag{2.8}
$$

où les variables sont les suivantes :

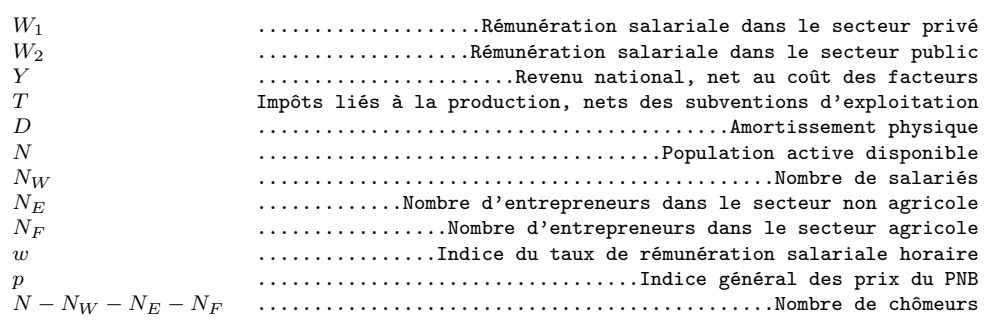

A partir des années soixante, les modélisateurs ont adopté une formulation de l'équation de Phillips modifiée – pour des raisons de rigueur économétrique – ([\[253\]](#page--1-10), pp.116– 138) – par R.G.Lipsey [\[612\]](#page--1-11). On est passé de la formulation "phillipsienne" initiale à une formulation "lipseyienne".

. . .

<sup>19. -</sup> L'idée de relier *salaire* et *inflation* n'était pas réellement nouvelle en 1958 et cependant l'article d'A.W.Phillips ne mentionnait alors que [\[735\]](#page--1-12). . De plus L.R.Klein [\[539\]](#page--1-13) rappelle, d'une part, que d'aucuns ont attribué la paternité de la relation Salaire-Inflation à Irving Fisher, et qu'en tout état de cause, J.Tinbergen avait testé une telle relation dans son modèle de 1937 [\[894\]](#page--1-14).

Equation phillipsienne 
$$
\frac{dw}{w} = a + b \cdot U^{-k}
$$
 (2.1)

Equation lipseyienne 
$$
\frac{dw}{w} = a + \frac{b}{U} + \frac{c}{U^2}
$$
 (2.2)

où l'on reconnaît les variables suivantes :

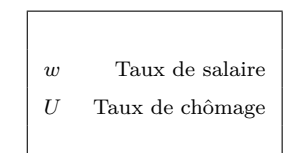

Par la suite les économistes se sont trouvés devant l'alternative suivante : soit rejeter la spécification de cette équation, soit déterminer des changements structurels, faute de mieux pour boucler les modèles. En France, la variable adoptée dans les années soixantedix pour représenter les tensions sur le marché du travail est la variable notée *LDO* [\[58,](#page--1-15) [304\]](#page--1-16) .

D'où l'équation des modèles français :

# **Équations du marché du travail dans les modèles français des années soixante**

$$
LDO = Ln\left(\frac{DENS}{OENS}\right) \tag{2.1}
$$

$$
P\dot{W}H = a_1.P\dot{C}M + a_2.LDO + U \qquad (2.2)
$$

ou en version désaisonnalisée

$$
P\dot{W}H = a_1.P\dot{C}M + a_2.LDO
$$
  
+a<sub>3</sub>. $S\dot{M}IC + a_4SAIS_{10} + a_5SAIS_{20} + a_6SAIS_{30} + C + U$  (2.3)

où les variables sont les suivantes :

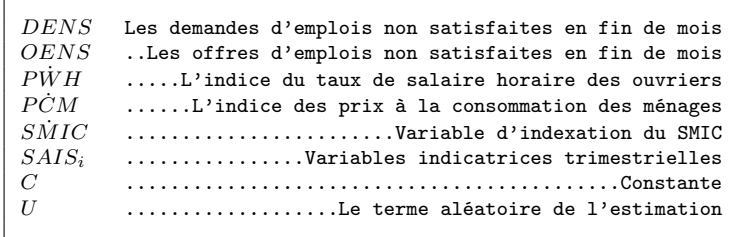

D'autres modèles ont été proposés avec des variantes de spécification ou des options théoriques différentes. Dans une optique de répartition les auteurs de STAR [\[148\]](#page--1-17) ont retenu une équation où la variable expliquée représentant le marché du travail est le taux de salariat :  $N_w/N$  avec  $N_w$  effectif salarié et  $N$  effectif total. Ceux de Fifi [\[14\]](#page--1-18) ([\[14\]](#page--1-18); pp.91-98) , & , ont calé leurs équations en fonction d'objectif du VIè Plan. Pour l'Équipe Icare [\[507\]](#page--1-19) comme pour l'Équipe DMS ([\[358\]](#page--1-20), pp.33-84) le bouclage du modèle se fait sur une équation de Taux d'utilisation des équipements. Enfin, pour l'Équipe METRIC [\[47\]](#page--1-21), l'optique adoptée est fortement liée à l'horizon de court terme du modèle (trimestriel) donc sur des variables tels que les stocks.

## **Équations du marché du travail dans le modèle AMADEUS**

$$
\Delta Ln(L1_t) = \alpha_0 + \alpha_1 Ln\left(\frac{VAL_t}{L1_{t-1}}\right) + \alpha_2. temps + \alpha_3. t80
$$
\n(2.1)

$$
\Delta Ln(L20_t - l2agr_t) = \beta_1.Ln(L20_{t-1} - l2agr_{t-1}) + \beta_2.Ln(VA20_t - va2agr_t)
$$
\n
$$
\beta_1 \left( VA20_{t-1} - va2agr_{t-1} \right) + \beta_2 \cdot Ln(VA20_t - va2agr_t) \tag{2.3}
$$

$$
+\beta_3 \cdot \left(\frac{\sqrt{H20t-1} - \alpha_2 \alpha_3 r_{t-1}}{L20_{t-1} - l2agr_{t-1}}\right) + \beta_4. \text{terms}
$$
\n
$$
\Delta Ln(LS_t) = \gamma_0 + \gamma_1 \cdot \Delta Ln(LTT_t) + \gamma_2 \cdot \Delta Ln(POPAGTR_t)
$$
\n(2.2)

$$
+\gamma_3 \cdot \left(Ln(LS_{t-1}) + \mu_1.Ln(POPAGTR_{t-1}) + \mu_2.Ln(LTT_{t-1}) + \mu_3. \text{terms}\right) \tag{2.3}
$$

$$
TCHO = \frac{LS_t - LTT_t}{LS_t} \tag{2.4}
$$

où les variables [\[357\]](#page--1-22) sont les suivantes :

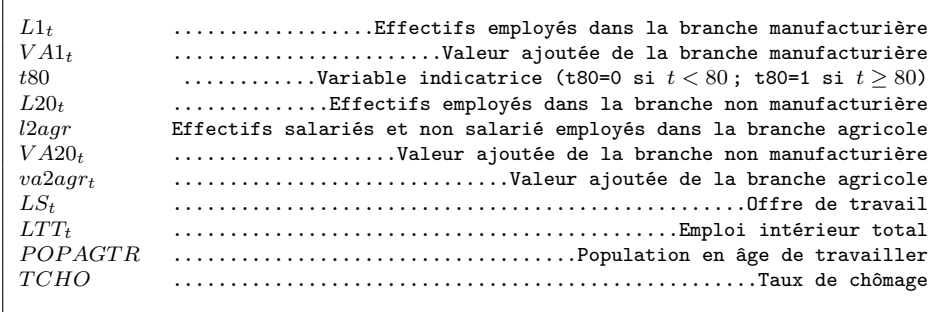

Comme nous le verrons ci-après, la structure des modèles macroéconométriques nationaux sera reprise pour la construction des modèles régionaux et internationaux. Mais vous verrons également, en particulier pour la représentation du marché du travail, que ce passage à un échelon géographique inférieur n'est pas qu'une "affaire d'indice". De plus, les modèles économétriques (spatiaux, régionaux etc.) connaissent une difficulté statistique supplémentaire, le traitement de l'autocorrélation spatiale<sup>20</sup>

## *2˚ - Le marché de l'emploi dans les nouvelles modélisations macro-économiques*

La modélisation macroéconométrique d'inspiration keynésienne a suscité tant de critiques que progressivement, de nouvelles techniques de modélisations macroéconomiques, voire macro-microéconomiques ont été proposées <sup>21</sup>. Nous allons voir ce que celles-ci proposent en ce qui concerne la représentation du marché du travail.

Citons d'abord, depuis les années soixante dix, les modèles à équilibre général calculable (MEGC) - voir le schéma de résolution Fig. [2.8.](#page-79-0) Leur but est davantage d'apporter une solution là où les modèles analytiques s'avèrent trop complexes, que de se substituer à des modèles macro-économétriques <sup>22</sup> .

<sup>20. -</sup> Dans un modèle  $Y_r$ ,  $s, t = A_{r,s}$ ,  $X_{r,s,t} + \varepsilon_{r,s}$ , il peut exister une corrélation entre les  $\varepsilon_{r,i,s}$  et les *εr <sup>j</sup> ,s* il peut en effet exister une corrélation qui devra être traitée au même titre que l'autocorrélation temporelle – [\[585\]](#page--1-23).

<sup>21. -</sup> On doit évoquer ici la technique des modèles VAR, proposée et décrite par C.Sims [\[845\]](#page--1-24), laquelle remet en question les relations de causalité entre les variables et les conditions de la discrimination entre variables endogènes et exogènes, au point de proscrire l'usage de ces dernières. Cette technique consiste à réorganiser la démarche de modélisation macroéconométrique. Celle-ci n'intervient qu'en amont des choix théoriques du modélisateur. Son incidence sur la modélisation du marché du travail est donc réduite - d'autant plus que cette technique est davantage descriptive qu'explicative.

<sup>22. -</sup> Dans la pratique, notamment en ce qui concerne l'exploration de l'impact des politiques économiques, ils ont néanmoins constitué des modélisations complémentaires aux modèles macroéconométriques. A propos de la conciliation des techniques MEGC et Modélisation macroéconométrique appli-

En particulier, ces modèles visent à tester des scénarios au cours desquels les structures économiques se déforment. A caractère microéconomique par leur structure et macroéco-nomique par leur application – voir figure ci-après d'après ([\[875\]](#page--1-25), p.72) –, ils sont issus des travaux de désagrégation sectorielle de L.Johansen [\[515\]](#page--1-26) et de l'algorithme d'équilibre walrasien de H.E.Scarf [\[812\]](#page--1-27) ainsi que celui de J.B.Shoven & J.Whalley [\[829\]](#page--1-28). Pour être tout à fait précis il faudrait ajouter la contribution de A.C.Harberger  $[437]^{23}$ 

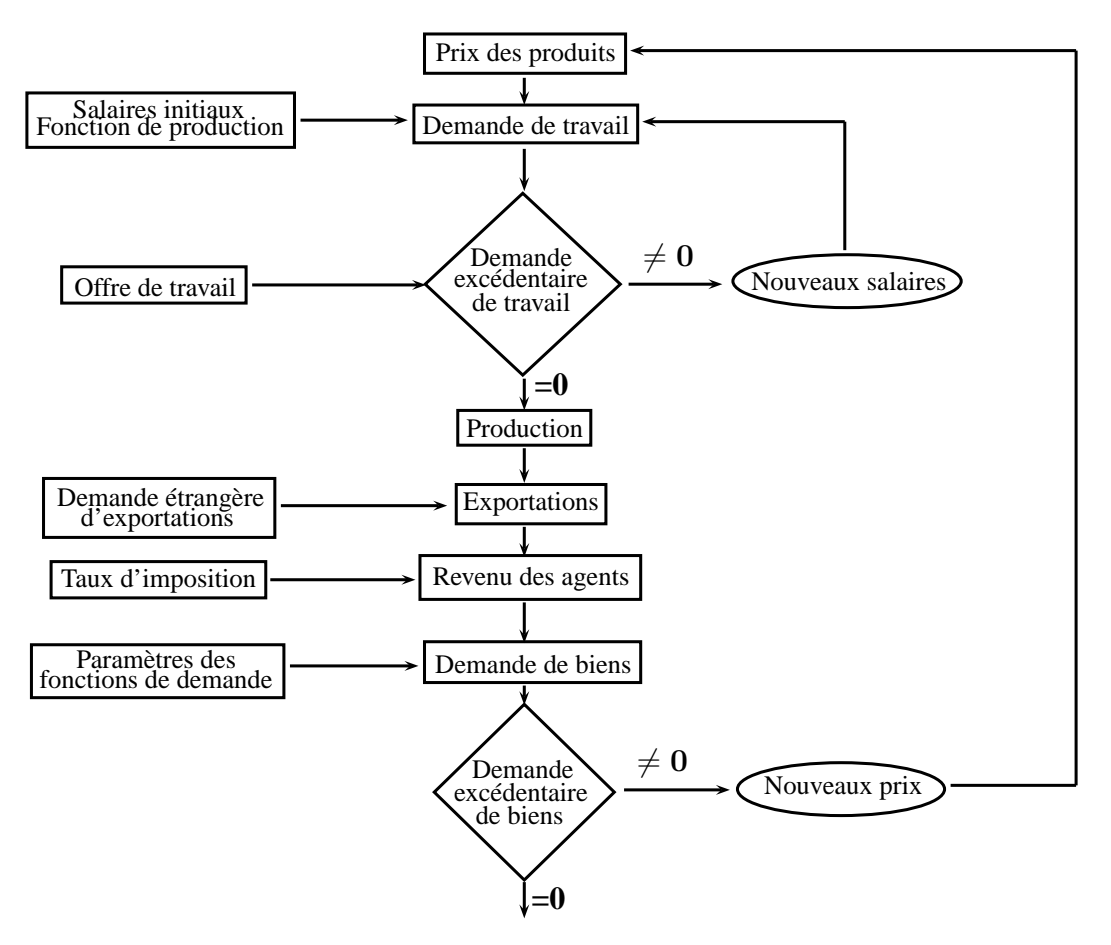

<span id="page-79-0"></span>Figure 2.8 – Algorithme de résolution d'un modèle EGC

Les premiers modèles proposés ont tantôt enrichi la représentation en désagrégeant au maximum la production (au détriment d'une référence théorique stricte) tantôt enrichi

quée au modèle Micro-DMS voir [\[158\]](#page--1-30). D'une manière générale, il revient à S.Robinson & L.Tyson [\[793\]](#page--1-31) d'avoir réserver les phases de calculs de prix à un module microéconomique et les autres équilibres à des processus macroéconomiques.

<sup>23. -</sup> A propos d'un panorama plus complet des MEGC, voir K.Schubert [\[817\]](#page--1-32) ainsi que [\[85\]](#page--1-33).

le nombre d'agents représentatifs (pour se conformer à un schéma walrasien étroit). Quel que soit le degré de conformité du modèle au principe d'équilibre walrasien, le marché du travail est représenté par un facteur travail plus ou moins affiné (2 à 6 qualités de travail) inclu dans une fonction de production, tandis que le bouclage du système est obtenu de quatre manières différentes : bouclage johansenien (par ajustement résiduel de la demande privée), bouclage keynésien (équilibre de sous-emploi - i.e. chômage), bouclage kaldorien (le salaire réel n'est plus ajusté à la productivité marginale du travail), bouclage classique (ajustement par les taux d'intérêt). En dehors d'un petit nombre de modèles estimés par méthode économétrique [\[519\]](#page--1-34) , les modèles MEGC sont paramétrés par calibrage (constitution d'une banque de données des principaux comptes nécessaires dans une matrice de comptabilité sociale, équilibrage éventuel de cette matrice, rétrorésolution du modèle pour déterminer les paramètres des fonctions de production). Les développements récents ont porté 1˚ - sur la dynamisation des modèles (introduction des anticipations des agents par des mécanismes purement microéconomiques d'arbitrages intertemporels), 2˚ - sur l'introduction de rigidités à court terme (ce qui a permis d'endogénéiser le chômage involontaire), 3˚ - sur l'introduction de la concurrence imparfaite (notamment lors d'élargissement des modèles au commerce international). A partir de cette ossature de base, les enrichissements du marché du travail [\[808,](#page--1-35) [559\]](#page--1-36) sont allés dans le sens d'une complexification de la fonction de production (à trois facteurs : capital, main d'œuvre qualifiée, main d'œuvre non qualifiée <sup>24</sup>) et d'un plus grand réalisme des hypothèses de concurrence sur les marchés (concurrence imparfaite) <sup>25</sup>. On voit ainsi, qu'*a priori*, les premiers modèles EGC ne se prêtaient guère à la spatialisation. Les praticiens relèvent tous que la désagrégation des agents et des secteurs implique déjà de très importantes complications des paramétrages et des résolutions. Pour le moins l'introduction du facteur spatial dans de tels modèles impliquerait, une multiplication de ces difficultés par le nombre de régions retenues. Citons le modèle MONASH-ORANI qui propose de simuler l'activité économique très détaillée (112 industries, 56 régions et 283 activités) avec migrations des salariés [\[317,](#page--1-37) [395\]](#page--1-6). On peut néanmoins supposer que les

<sup>24. -</sup> Désagrégation proposée par F.Kydland [\[552\]](#page--1-38).

<sup>25. -</sup> Ils n'en demeurent pas moins criticables en ce qui concerne le recourt à l'agent représentatif [\[464\]](#page--1-39) et la validité du calibrage.

MEGC – sinon multi-régionaux au moins internationaux – soient davantage utilisés dans les années à venir, dans la mesure où ils seraient mieux à mêmes d'expliquer les nouveaux déséquilibres affectant les marchés du travail nationaux, dans le contexte international de globalisation [\[629\]](#page--1-40). Il convient également de citer la microsimulation - i.e. technique de simulation représentant chaque individu dans sa prise de décision. Initiée par G.H.Orcutt [\[705,](#page--1-41) [706\]](#page--1-42), elle a pour objectif de tester les effets d'une politique économique ou sociale au niveau individuel. A cet égard, la microsimulation rejoint la modélisation EGC dans son souci de désagréger l'économie. Certains modèles, tel que ASPEN , [\[78\]](#page--1-43) relèvent des deux catégories à la fois. La microsimulation ne s'intéresse qu'indirectement à la représentation du marché du travail, dans la mesure où elle teste essentiellement les effets de politiques fiscales ou de transferts. En revanche, elle n'intègre pas la dimension spatiale. Voir un panorama des modèles de microsimulation dans [\[874\]](#page--1-44).

Les modèles de RBC (Real Business Cycles) sont une réponse à la fois théorique et empirique à la modélisation macroéconométrique keynésienne. Il s'agit à la fois de remettre en question les équations économétriques jugées non structurelles (critique de Lucas), mais également de proposer des schémas à la fois théoriques stylisés (on raisonne sur des agents microéconomiques représentatifs) et calculables (ils rejoignent parfois ainsi les MEGC, dans la mesure où ils sont calibrés). Ils sont toutefois moins généralistes que les modèles macroéconométriques et ne peuvent être utilisés pour des analyses conjoncturelles. Les séries chronologiques sont obtenues par simulations stochastiques contraintes sur les moyennes et les variances, en fonction des valeurs observées sur le passé. Cependant, le calibrage tend de plus en plus à être effectué de manière économétrique. Les données obtenues par simulations sont ensuite filtrées pour déterminer des cycles ; la validité des modèles dépend de leur capacité à générer ces cycles, mais la procédure reste arbitraire dans la mesure où elle dépend du choix du filtre [\[149\]](#page--1-45). S'agissant du marché du travail, les premiers modèles RBC étaient peu satisfaisants parce qu'ils ne tenaient pas compte de manière correcte des effets substitution et des effets revenu dans l'arbitrage travail-loisir. Depuis le début du XXIè siècle, la tendance est à la combinaison des modèles MEGC et RCB sous l'appellation DSGE. Ces modèles permettent ainsi de concilier

les avantages de l'approche keynésienne et de l'analyse en termes de cycles d'affaires telle que l'avait prônée R.A.Frisch [\[355,](#page--1-46) [725,](#page--1-47) [369\]](#page--1-48).

## **Équations des agents représentatifs**

$$
u(C_t, L_t) = \begin{cases} \frac{1}{1 - \sigma} \cdot C_t^{1 - \sigma} & \text{pour } \sigma > 0 \text{ et } \sigma \neq 1\\ Log(C_t) + v(L_t) & \text{pour } \sigma = 1 \end{cases}
$$
\n(2.1)

$$
L_t + H_t \le 1\tag{2.2}
$$

 $C_t + L_t \leq Y_t$  (2.3)

$$
K_{t+1} = (1 - \delta)K_t + I_t \tag{2.4}
$$

$$
Y_t = A_t.F(K_t, X_{H,t}, H_t)
$$
\n
$$
(2.5)
$$

$$
Ln(A_t) = \rho_A.Ln(A_{t-1}) + (1 - \rho_A).Ln(A_t) + \varepsilon_{A,t}
$$
\n(2.6)

où les variables sont les suivantes :

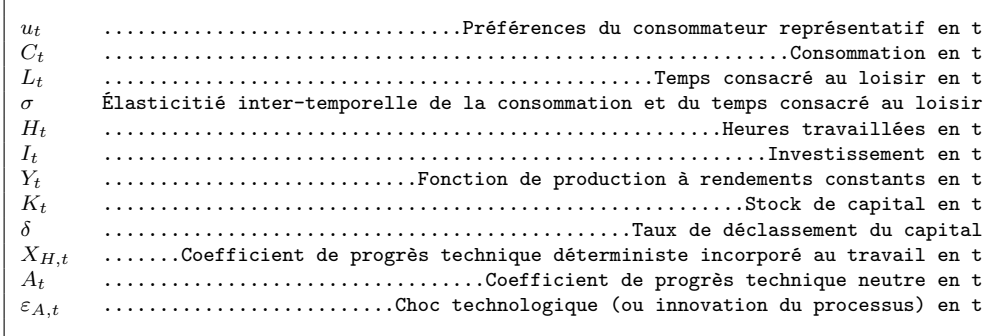

Les modèles RBC [\[149\]](#page--1-45) fonctionnent sous l'hypothèse d'allocation complète des ressources, sauf à introduire un rationnement de l'information ou des contraintes de délai, en principe, il n'y a donc pas de chômage. Cependant, cette première version des modèles RBC n'était pas satisfaisante et leurs auteurs ont dû se livrer à une introduction souvent artificielle du chômage [\[452\]](#page--1-49)). Dans ces derniers modèles, le mécanisme de réallocation des facteurs entre les secteurs économiques selon leurs croissances respectives et l'adoption d'un agent représentatif ayant le choix entre trois statuts (deux types d'emploi et chômage) ramène au concept de chômage volontaire. Une piste d'amélioration a consisté à introduire des rigidités et à proposer des modèles RBC non walrasiens [\[281,](#page--1-50) [282\]](#page--1-51)). Sur la base de considérations à caractère sociologique ("échange don-contre don"), le niveau de chômage n'entraînerait pas systématiquement une baisse des salaires. Tous ces modèles cherchent à concilier la levée des hypothèses de concurrence pure et parfaite au "paradigme" de chômage volontaire.

Ainsi, dans la plupart des modèles d'équilibre général calculable (et dans une moindre mesure les modèles RBC), DSGE et ceux de microsimulation proposent d'enrichir la représentation de l'économie par la désagrégation des agents (voire jusqu'à la représentation individuelle), peu importe *a priori* la localisation des agents et des activités, bien que cette tendance pourrait s'infléchir [\[629\]](#page--1-40). Or il nous paraît, d'une part que la différenciation des agents proposée par les MEGC peut correspondre à une différenciation territoriale (elle l'est dans le modèle MONASH) et, d'autre part, que certains mécanismes économiques où la mobilité des agents est importante, peut nécessiter une représentation individuelle (par exemple le travail des frontaliers).

# **2.1.2 De l'approche sociologique à la théorie des jeux : vers des acteurs localisés ?**

L'économie stylisée néoclassique n'a pu être seule en mesure de révéler les mécanismes complexes du marché du travail. C'est pourquoi, comme nous le verrons, la levée des hypothèses de concurrence pure et parfaite a correspondu, d'une certaine manière, à la prise en compte des institutions dans la description des mécanismes du marché du travail.

#### **A) La levée des hypothèses dans le modèle microéconomique**

Le marché du travail n'est ni ponctuel ni centralisé, mais continu et délocalisé. C'est pourquoi les hypothèses d'homogénéité, de transparence et d'optimisation flexible (resp.)

ont été remises en question par G.S.Becker, G.J.Stigler et W.Oi (resp.). Nous présenterons la théorie du capital humain puis le rôle de l'information dans les modèles du marché du travail.

#### **1) La théorie du capital humain**

La théorie du capital humain proposée par G.S.Becker (1962 et 1964) considère que l'offreur de travail est détenteur d'un capital qu'il doit mettre en valeur par des investissements <sup>26</sup> alternatif des investissements financiers ou productifs, avec les critères habituels de sélection d'investissement (éléments de coût de recettes, amortissement, taux de rendement interne, actualisation etc.). Plusieurs différences interviennent en ce qui concerne d'une part la nature des éléments (formation, santé, mobilité) et d'autre part, dans le fait que l'investissement est indissociable de son détenteur. Cependant, alors que ce schéma théorique laisserait supposer que plus est élevée l'ancienneté d'un salarié, plus le coût de sa démission ou de son licenciement est élevé pour l'entreprise (disparition d'une "mémoire" de l'entreprise) et le salarié lui-même (chômage), les études empiriques ne confirment pas ce résultat théorique.

Placé dans une perspective d'analyse spatiale, la dimension locale (régionale, urbaine etc.) intervient de manière implicite dans cette théorie dans la mesure où celle-ci peut expliquer des comportements de migration, mais également les disparités de salaires liées à la variété des qualifications [\[649\]](#page--1-52).

## **2) Le rôle de l'information sur le marché du travail**

L'information a joué un rôle extrêmement important ces cinquante dernières années dans les retournements théoriques voire paradigmatiques. Nous verrons que l'imperfection de l'information est un déterminant du comportement de l'offreur de travail selon la

<sup>26. -</sup> L'approche du capital humain proposée quelques temps plus tôt par T.W.Schultz[\[819,](#page--1-53) [820\]](#page--1-54) n'est pas exclusivement économique. Il introduit en particulier les dimensions sociologique et anthropologique. Les travaux de J.Mincer [\[658,](#page--1-55) [659\]](#page--1-56) quoique moins cités, n'en sont pas moins fondateurs de la Théorie du Capital humain.

théorie du Job search, puis qu'elle peut servir de filtre à l'embauche selon la théorie du Signalling. Enfin nous lèverons l'hypothèse de variabilité du coût du facteur travail avec la théorie des coûts quasi-fixes.

#### *1˚ - Imperfection de l'information sur le marché du travail*

Le fait que les agents disposent d'une information parfaite est d'autant plus erronée que la recherche d'emploi est en réalité également une recherche d'informations. G.J.Stigler [\[865,](#page--1-57) [866\]](#page--1-58) a donc proposé la théorie du "*Job Search*" basée sur le fait que l'information est nécessaire mais coûteuse <sup>27</sup>. Le candidat à l'embauche cumule de l'information en évaluant à chaque fois les coûts et les gains liés à l'acquisition d'une nouvelle information, la recherche s'arrête alors lorsque les gains et les coûts sont égalisés. Et l'agent examine quelle est la transaction la plus favorable qu'il a pu relever, c'est- à-dire le meilleur salaire. Cependant, J.J.McCall [\[648\]](#page--1-59) a proposé un modèle dans lequel les candidats démarrent leur recherche avec un "salaire plancher" acceptable. Dans les deux cas il s'agit d'un salaire de "réservation". Il y a un arbitrage à réaliser entre une recherche plus longue dans la perspective de trouver un salaire plus intéressant et raccourcir la recherche pour ne pas être à court de ressources. "Le salaire de réservation optimal est celui pour lequel les gains additionnels découlant d'un niveau légèrement supérieur sont équivalent au coût de la prolongation de la recherche" ([\[405\]](#page--1-60), p.207, en substance).

## *2˚ - Théorie du "Signaling"*

Afin de prendre en considération les contradictions entre le modèle et la réalité, en particulier la coexistence de chômage massif et la baisse des prétentions des salariés, A.M.Spence [\[858,](#page--1-61) [859\]](#page--1-62) a mis en évidence les liens avec le système éducatif) et a proposé une interprétation reposant sur une analyse des informations véhiculées avant la conclusion des contrats de travail. Les candidats aux postes vacants "émettent des signaux", certains qu'ils ne peuvent pas maîtriser (âge, sexe, race etc.) les autres étant contrôlables

<sup>27. -</sup> Voir également les liens entre taux de salaire et durée du chômage dans [\[669\]](#page--1-11).

par les candidats (expérience, diplômes, etc.). Cependant, la question se pose de savoir si ces signaux remplissent une réelle fonction d'information, en d'autres termes, la bonne maîtrise des signaux révèle-t-elle les réelles capacités de travail du candidat, ou bien ses capacités à s'intégrer au système - il y a deux marchés en parallèle le marché du travail et le marché des signaux. Pour décrire le marché du travail, L.Thurow [\[891\]](#page--1-63) propose une procédure plus complexe de confrontation des offreurs et des demandeurs, basée sur l'idée d'un classement des candidats le long d'une file d'attente (selon l'ordre de préférence de l'employeur).

## *3˚ - Théorie du facteur travail quasi-fixe*

La théorie proposée par W.Oi [\[701\]](#page--1-64) a consisté à prendre en considération tous les frais relatifs au travail (notamment cotisations sociales) de sorte qu'il n'apparaissent plus tout à fait proportionnel au produit ; ce qui remet en cause l'égalisation des salaires à la productivité marginale du travail. Le salarié vit deux périodes dans le contrat de travail qui le lie à l'entreprise, l'une où il n'est pas encore opérationnel et l'autre où il atteint sa productivité "de croisière". Les entreprises auront de ce fait une politique salariale tenant compte de ce fait. La complexité de la représentation va jusqu'à considérer le rôle de heures supplémentaires, notamment dans la gestion des fluctuations de la demande sur le marché de l'entreprise. Il s'ensuit que la sortie du marché du travail ne va pas concerner tous les salariés indistinctement.

On voit bien l'implication en termes spatiaux de telles théories. Outre les modélisations des flux migratoires que nous avons déjà mentionnées, on peut également proposer la modélisation de l'espace géographique dans lesquelles les zones géographiques des candidats sont porteuses de signaux positifs (quartiers bourgeois) ou négatifs (quartiers ghettos).

#### **B) Le marché du travail en tant qu'institution**

La particularité du contrat de travail par rapport au contrat commercial est de lier plus durablement les acteurs qui y prennent part. C'est pourquoi, comme nous le verrons, la théorie économique s'est penchée sur les tenants et aboutissants et sur les implications du contrat de travail. Dans un second temps nous verrons comment la confrontation entre les parties au contrat peut être représentée en termes de jeu.

#### **1) Conventions et contrats**

Comme nous le verrons il existe un paradoxe à considérer que les salaires sont stables dans l'entreprise alors que le marché n'est pas à l'équilibre. Dans un second temps nous examinerons comment influent les coalitions d'acteurs sur les équilibres du marché du travail. Enfin nous aborderons la question des intermédiaires sur le marché du travail.

## *1˚ - La "poignée de main invisible"*

En l'absence de transparence sur le marché du travail, deux risques existent qui sont à rapprocher du fameux dilemme du prisonnier [\[587\]](#page--1-65). D'une part le salarié, de peur de ne pas conserver sa place dans la firme, risque de ne pas fournir le maximum de son potentiel pour réaliser les prestations pour lesquelles il a été embauché - c'est une situation dite de "risque moral". D'autre part, l'employeur, de peur que les salariés ne fournissent pas le maximum de leur potentiel, risque de les payer au minimum ceux-ci - désincitant de bons salariés à venir chez lui en raison du salaire faible ; c'est une situation dite de "sélection adverse". Le rôle du contrat de travail et des autres institutions encadrant ce contrat est précisément de venir sécuriser la relation existant entre les co-contractants. Toutefois, dans la mesure où il existe des rigidités sur le montant du salaire <sup>28</sup>, la variable d'ajustement demeure la "quantité" - i.e. le nombre de salariés. Dans cette optique, le salaire a en définitive pour unique fonction, de résoudre les conflits internes dans l'entreprise. Il ne peut donc pas servir de signal pertinent sur les marchés du travail [\[404\]](#page--1-66). En l'absence d'information, la révélation des préférences des agents peut être bouleversée.

<sup>28. -</sup> Celui-ci n'est pas réajusté en fonction des fluctuations du rapport offre/demande du marché du travail une fois le contrat conclu.

Ainsi, la théorie des "contrats implicites" [\[63,](#page--1-67) [57\]](#page--1-68) suggère que les salariés accepteraient des salaires plus bas que leur productivité marginale, pour éviter la remise en cause de leurs contrats en fonction des fluctuations conjoncturelles et de l'incertitude <sup>29</sup>, alors que la théorie du "salaire d'efficience" [\[20\]](#page--1-69) conclut que l'employeur majore le salaire correspondant à la productivité marginale du travail (pour les travailleurs satisfaisants), afin d'éviter des rotations, des indemnités de chômage et des coûts de réembauche. Pour expliquer ces paradoxes, des phénomènes de solidarités sembleraient apparaître au sein de la collectivité salariée dans l'entreprise (Théorie du "don contre-don") [\[19\]](#page--1-70).

## *2˚ - Marché du travail et négociation*

Le contrat de travail implique, par définition, une relation contractuelle bilatérale entre deux co-contractants "individuels", mais il implique également des enjeux collectifs. Les mécanismes de ces enjeux ne sont pas sans incidence sur le fonctionnement du marché du travail, comme certains auteurs ont pu le montrer en des termes microéconomiques. Une des manifestations des enjeux collectifs sur le marché du travail est la constitution de syndicats de salariés. Pour certains auteurs, le syndicat devient alors monopoleur sur le marché du travail, sous certaines hypothèses. Certaines de ces hypothèses peuvent être admises - telle que le contrôle et l'exclusivité de l'offre de travail par le syndicat - mais d'autres sont plus discutables - telle que l'agrégation des préférences individuelles par le seul syndicat. Ainsi, pour J.R.Hicks ([\[456\]](#page--1-71), pp.136–158), syndicat et direction se disputent au sein de l'entreprise, l'infléchissement du niveau de taux de salaire, les premiers à la hausse les seconds à la baisse. Les agents sont alors impliqués dans deux types de processus : la négociation collective et la grève, situation de blocage dans la négociation ce qui a incité certains auteurs à traiter simultanément les deux processus. La résistance de la direction et la pugnacité du syndicat détermineront la durée du conflit, lequel aboutira à un niveau de salaire intermédiaire entre les deux positions des protagonistes au conflit. Pour l'auteur, la grève est la conséquence de l'imperfection de l'information, et elle est

<sup>29. -</sup> La vérification empirique de ce types de théories s'avère délicate, en ce qui concerne notamment la nature et l'observabilité des principales variables nécessaires à la formalisation du modèle [\[97\]](#page--1-72) .

dès le début par les agents. Ce modèle constitue en fait une vision stylisée des relations conflictuelles au sein de l'entreprise D'autres modèles ont été proposés depuis pour décrire le mécanisme conflictuel de la négociation des salaires (négociation et/ou grève). Pour[\[230\]](#page--1-73) les agents déterminent le point d'égalisation des coûts et des gains de la grève à chaque étape de la négociation. Si ce point est le même pour les deux parties, alors un accord est conclu au niveau de salaire correspondant. [\[49\]](#page--1-74) ont intégré le comportement syndical – jugé irrationnel en raison du manque d'information des syndicats – dans la contrainte du programme de maximisation de l'entreprise. [\[775\]](#page--1-75) décrit quant à lui ce phénomène comme une séquence de propositions contre-propositions entre employeurs et salariés grèvistes, qui converge, comme chez Hicks, vers un niveau de salaire intermédiaire, mais sans que les acteurs ne soient conscients de la durée du conflit. Pour [\[843\]](#page--1-45) la durée optimale de la grève est déterminée à partir de l'égalisation des bénéfice et coût marginaux de l'activité consécutivement à la grève <sup>30</sup>. En effet dans la réalité, certains conflits tiennent plus du "bras de fer" que du malentendu, si bien que l'un des deux protagonistes abandonne le combat et renonce à ses prétentions ; l'accord n'est alors plus signé au niveau de salaire intermédiaire, mais au niveau de salaire revendiqué par le vainqueur. De plus le modèle retient l'hypothèse d'une certaine symétrie de comportement (grèves des salariés *vs* lockout patronaux) alors que cette hypothèse dépend de la législation <sup>31</sup>. Cependant, l'action syndicale n'a pas toujours été formalisée de manière unique. En particulier, la question s'est posée de savoir quel était l'objectif poursuivi par les syndicats. Pour J.P.Dunlop [\[337\]](#page--1-76), le syndicat va chercher à maximiser la masse salariale <sup>32</sup> et non pas le niveau de salaire, ce qui peut entraîner une baisse des effectifs (chômage). Cette proposition a été contestée par A.M.Ross [\[800\]](#page--1-77). En effet pour ce dernier le contexte institutionnel dans lequel évolue les syndicats, peut altérer cet objectif. Le syndicat est une organisation supposée œuvrer pour le bien-être de ses membres, mais dirigée par des leaders syndicaux. Les salariés syndiqués

<sup>30. -</sup> Pour un panorama des différentes analyses et modélisations de la grève, voir ([\[583\]](#page--1-78), pp.93–129) spécialisé sur la question des salaires, ([\[272\]](#page--1-79), pp.137–176) pour une approche microéconomique, [\[405\]](#page--1-60), pp.351–381) pour une approche à la fois économique et sociologique, ainsi que [\[363\]](#page--1-80) pour une approche opposant l'approche microéconomique marginaliste à celle de la théorie des jeux.

<sup>31. -</sup> En droit français le lock-out est extrêmement règlementé et ne peut en aucun cas être utilisé par l'employeur comme un outil de pression sur les salariés grévistes.

<sup>32. -</sup> Bien que cette option n'exclut pas totalement les risques de chômage.

sont en même temps des électeurs qui peuvent reconduire ou interrompre le mandat des leaders syndicaux. Il en résulte que les leaders syndicaux sont amenés à arbitrer entre davantage d'emplois ou davantage de hausse de salaire <sup>33</sup>, et parfois même à mener une politique syndicale favorisant l'électeur médian – *i.e.* l'électeur qui fait basculer la majorité aux élections [\[114\]](#page--1-81) – plutôt que l'ensemble des syndiqués. Reprenant le modèle *exit-voice* [\[461\]](#page--1-82) , R.B.Freeman[\[387\]](#page--1-83) propose un mécanisme de régulation des relations entre salariés et employeurs, basé sur un arbitrage entre le départ (exit) des salariés mécontents ou leur coalition au sein d'un syndicat pour émettre des revendications (voice) ; soucieuse de la loyauté de ses salariés <sup>34</sup>, la direction serait alors disposée à entendre leurs revendications. Pour lever le paradoxe des modèles du type de celui de Hicks, certains auteurs ont formulé le problème en termes de théorie de jeux. Dans cette acception, les protagonistes ont mémorisé les étapes de la négociation et ont acquis une réputation citehayes,kennan. Sauf à analyser la répartition territoriale des activités industrielles et commerciales – on a pu assister à des délocalisations d'activités liées au taux de syndicalisation local, la presse notamment –, la négociation et la grève ne sont pas des concepts qui se prêtent spontanément à la spatialisation.

## *3˚ - Les formes d'intermédiation*

On parle d'intermédiation sur le marché du travail, lorsqu'un agent intervient entre offreurs et demandeurs pour permettre la transaction. On peut distinguer trois formes d'intermédiation [\[110\]](#page--1-14) . L'une publique, liée à l'intervention de l'État dans le cadre de sa politique de l'emploi – Pôle-emploi en France. Les deux autres privées, liées à une forme d'externalisation de la fonction "Personnel" de l'entreprise - les cabinets de recrutement (appelés aussi "chasseurs de têtes") et les entreprises de travail temporaire. Ces intermédiaires permettent d'enrichir l'information sur le marché du travail (connaissance

<sup>33. -</sup> Le calcul fait par le syndicat peut être le suivant : dans une perspective de hausse irréversible des salaires, le salarié licencié retrouvera par la suite un nouvel emploi à un niveau de salaire plus élevé. Celui-ci a d'autant plus de chances de retrouver un nouvel emploi rapidement dans la mesure où le licenciement collectif dont il a été l'objet, aura amélioré les performances de l'entreprise.

<sup>34. -</sup> Une notion de loyauté à rapprocher de la *Théorie de l'Espace vécu* développée par l'Ecole de Genève. Un individu peut être proche d'un groupe par la pensée et simultanément lointain en distance euclidienne [\[59\]](#page--1-84).

des postes à pourvoir, profils associés, qualités et historiques des candidats etc.). Cependant, les investissements réalisés pour y parvenir ne sont pas les mêmes. De plus, pour l'entreprise qui cherche à pourvoir un poste, ces trois types d'intermédiaires ne sont pas substituables au regard de la prestation qu'ils fournissent. L'organisme public n'a pas qu'un rôle d'intermédiaire entre chômeurs et entreprises à la recherche de candidats. Il doit en général assurer le recensement et l'administration des allocations-chômage. C'est pourquoi il interviendrait plutôt sur des postes à faible qualification et surtout à faible responsabilité, proposant une discrimination des candidats plutôt par diplôme que par expérience. Le changement de place des candidats dans la file d'attente pouvant également dépendre des politiques de l'emploi menées par l'Etat (incitation à l'embauche de telle ou telle catégorie de candidats). Les relations entre les chômeurs et les personnels de ces organismes sont en général assez anonymes $^{\rm 35}$  - cela étant signalé sans connotation péjorative de notre part. Alors que les organismes publics interviennent lorsque le problème de rupture du contrat de travail est patent, le cabinet de recrutement a une activité inscrite dans la continuité et organisée en réseau. Le cabinet recense et met constamment à jour des informations sur ses entreprises clientes et sur les cadres en poste ou non. Le cabinet cherche à optimiser l'adéquation entre le profil des postes à pourvoir par ses entreprises clientes et le profil des cadres qu'elle a rencensés dans ses fichiers. Ce profil intègre donc des éléments de diplôme, mais également les responsabilités exercées antérieurement par les candidats. A un niveau de responsablité moindre, et pour des contrats plus précaires en termes de durée (*mission*), l'agence d'intérim fournit une main d'œuvre

La forme en réseau que peut prendre les intermédiations sur le marché du travail, peut conduire à des formalisations spatiales. Cela étant, d'un autre côté, les progrès techniques, en particulier les Nouvelles Technologies de l'Information et de la Communication (NTIC), auraient tendance à gommer les effets explicatifs régionaux ou locaux de l'activité des intermédiaires sur le marché du travail <sup>36</sup>. Car le problème du chômage apparaît

immédiatement opérationnelle à ses entreprises clientes.

<sup>35. -</sup> L'instauration d'initiative locale, des Agences Locales Pour l'Emploi a marqué le souci de régler le problème du chômage sur le terrain.

<sup>36. -</sup> Notamment avec le développement des candidatures, des cabinets de recrutements en ligne ou

à bien des égards comme un problème d'allocation des informations – relatives à l'existence et aux performance des formations, aux postes présentement ou prochainement à pourvoir, etc<sup>37</sup>.

#### **2) Jeux et mécanismes du marché du travail**

Nous présenterons la théorie de la segmentation du marché du travail. Elle met en évidence les coalitions objectives qui existent au sein de l'entreprise et expliquent sa politique salariale. Nous aborderons ensuite les théories qui adoptent un échelon individuel de la représentation du marché du travail : les modèles de tournoi et les modèles d'appariement.

#### *1˚ - La segmentation du marché du travail*

Sauf à se présenter sous forme d'un marché continu d'échange d'heures de travail, le modèle du marché du travail ne peut retenir les hypothèses du marché de concurrence pure et parfaite <sup>38</sup>. C'est le point de départ de la remise en question des modèles du marché du travail de P.Doeringer & M.Piore [\[330\]](#page--1-85) ; ceux-ci ont mis en évidence plusieurs divisions au sein du marché du travail du marché du travail en faisant apparaître un "marché interne" :

"*un espace de mobilité que l'on peut observer surtout dans les grandes firmes, et qui est constitué d'une série de règles générales qui prévalent pour leurs employés, et ne sont donc pas négociables au coup par coup. Ce sont des filières d'utilisation et de promotion de la main d'œuvre, largement déconnectée des confrontations entre offreurs et demandeurs sur le marché externe*" ([\[405\]](#page--1-60), p.222).

Une autre stratification se superpose qui sépare le marché du travail, en marché primaire (groupe des salariés intégrables) et marché secondaire (groupe des salariés non

encore les sites spécialisés par secteur sur Internet.

<sup>37. -</sup> L'une des questions soulevées par la politique de l'emploi est celle de la taxation de la recherche d'emploi – comme conséquence de l'analyse faite par C.A.Pissarides [\[744\]](#page--1-86) concernant les phénomènes de congestion sur le marché du travail ([\[568\]](#page--1-87), p.73 ; [\[192\]](#page--1-88)).

<sup>38. -</sup> La différence joue sur une caractéristique des contrats bien connue des juristes. En effet, en Droit des contrats, le contrat de travail est un contrat dit "à exécutions successives" par opposition à un contrat de vente commerciale au comptant dit "à exécution instantanée". Les obligations sont remplies périodiquement par les parties dans le premier cas, alors qu'elles sont remplies en une seule fois dans le second.

intégrables) <sup>39</sup>. Toutefois, la plupart des études empiriques ont montré qu'il y avait bien hétérogénéité du marché du travail non pas tant sous forme d'un dualisme, mais plutôt sous forme d'un continuum [\[238\]](#page--1-89). La problématique de l'intégration des salariés dans l'entreprise a également été reprise par A.Lindbeck & D.J.Snower [\[609\]](#page--1-90). Selon ces auteurs, les salariés en place dans l'entreprise ("insiders") bénéficient d'une rente de situation qu'ils exploitent : ils font en sorte que le coût de remplacement d'un "insider" soit dissuasif pour l'employeur. Les insiders peuvent alors peser individuellement ou collectivement dans la négociation de leur salaire. Celui-ci s'avère être supérieur à la productivité marginale de leur travail, mais il y a une limite à la hausse de leur salaire, s'il dépasse le coût d'embauche d'un "outsider".

La transposition de la segmentation du marché du travail en termes spatiaux obligent à dessiner des frontières géographiques au sein même de l'entreprise. Or de telles frontières ne sont pas toujours définissables. On peut cependant retenir comme critères de découpage géographique de l'entreprise, les délocalisations des fonctions de l'entreprise (production, finance, direction etc.), l'opposition qui pourraient exister entre le siège social et les établissements ou bien encore la différence entre salariés localisés dans les sites de l'entreprise et ceux embauchés en contrat de télétravail.

## *2˚ - Les modèles de tournoi*

Les tournois sont des procédures par lesquelles, un principal met en concurrence plusieurs agents afin d'obtenir d'eux, la prestation pour laquelle ils ont contracté avec lui [\[571\]](#page--1-91). Plus précisément appliqué au marché du travail, il s'agit pour un employeur de mettre en concurrence ses salariés pour le versement de salaires au rendement, ou pour la promotion du ou des meilleurs d'entre eux. Mais il peut également s'agir de mettre en concurrence des candidats au recrutement. Ces procédures permettent d'atteindre un optimum de premier rang en cas de neutralité pour le risque (*i.e.* absence d'aversion). Cependant, l'aversion pour le risque notamment les interactions entre les agents (comparaison réciproques des prestations et des effets de celles-ci) peut biaiser la procédure. En d'autres termes si l'un des agents était récompensé sans effort, les autres agents ne seraient plus incités à fournir une prestation optimale <sup>40</sup>.

<sup>39. -</sup> Les liens entre les deux marchés seraient d'ordre bureaucratique. L'entreprise mettrait en place des procédures bureaucratiques permettant de conserver ou d'embaucher les salariés les plus "valeureux" [\[862\]](#page--1-92).

<sup>40. -</sup> En poussant l'analyse des interactions, en particulier entre le principal et les agents. On peut mettre en évidence par simulation les conséquences d'une évaluation différenciée sur la qualité des pres-

La spatialisation des modèles de tournois n'est pertinente qu'à condition de considérer qu'il exite un certain degré de décentralisation entre principal et agents et que celle-ci se manifeste en termes de distance.

## *3˚ - Les modèles d'appariement*

La problématique de l'appariement implique d'une part de considérer les rapports entre acteurs du marché du travail comme inscrits dans une logique de réseau <sup>41</sup>. D'autre part, elle détaille davantage, en termes de jeux, les relations inter-individuelles précédant le recrutement [\[577\]](#page--1-93) . On peut en effet représenter les relations entre chefs d'entreprises, fournisseurs, concurrents etc. par un graphe.

C'est ce qui a été proposé par M.Granovetter [\[419\]](#page--1-94) puis repris par  $[289]$ <sup>42</sup>. Le réseau se tisse en fonction des relations de confiance qui s'établissent entre les différents acteurs. Celui qui n'a pas donné satisfaction aux membres d'un groupe d'individus constitués en réseau, ne fera pas ou plus partie du réseau. Cinq critères ont été établis [\[419\]](#page--1-94) qui définissent la "force" des liens entre individus : la durée des relations, l'intensité émotionnelle, l'intimité, la réciprocité des services rendus, la pluralité des contenus de l'échange. Un réseau complexe peut donc contenir des "cliques" - i.e. sous-réseaux au sein desquels les relations sont plus fortes que dans le réseau global. De même il peut exister des "ponts" - i.e. points de passage obligés entre deux parties d'un réseau, ou dont le contournement s'avère coûteux. Cependant on peut montrer que les liens faibles permettent de faire circuler davantage les informations que les liens forts (l'information reste "prisonnière" au sein du sous- réseau constitué par des liens forts). Ainsi, on voit que l'activité peut s'altérer en raison d'une dégradation du réseau (clients, fournisseurs etc.) par perte de réputation, et inversement une mauvaise prestation de la part de l'entreprise peut nuire à la pérennité de son réseau <sup>43</sup>. En ce qui concerne les représentations du marché du travail à l'aide de réseau, il faut également mentionner le modèle markovien du marché du travail. Il s'agit dans un premier temps d'estimer la probabilité de transition individuelle<sup>44</sup>.

tations des agents [\[193\]](#page--1-96)

<sup>41. -</sup> Elle permet également d'examiner la validité de l'hypothèse de mobilité des facteurs en concurrence pure et parfaite [\[15\]](#page--1-97).

<sup>42. -</sup> Pour une présentation socio-psychologique des outils, notamment du sociogramme, voir ([\[713\]](#page--1-98), pp.99-126). Nuançons toutefois ici le propos. Les critères d'*affectivité* retenus par les sociologues et les psychologues ne pouvant pas toujours être transposés tels quels dans le cadre d'une analyse économique du marché du travail.

<sup>43. -</sup> De même le chômage de longue durée peut également s'expliquer par l'appartenance exclusive du chômeur à une clique de chômeurs.

<sup>44. -</sup> On identifie plusieurs états (emploi, chômage, inactivité) de sorte que la transition consiste à passer

Ce type de modèle s'est révélé intéressant pour mettre en évidence la durée moyenne de séjour dans l'un des états du processus, la probabilité de transition, le nombre moyen de passage d'un état vers un autre ainsi que la probabilité marginale d'occupation des états à l'équilibre. Sous sa seconde acception, l'appariement renvoit au modèle de base proposé par B.Jovanovic[\[521\]](#page--1-99). Le "couple" salarié-poste va dégager une productivité mesurable *a posteriori*, par "expérience". Sur la base de la productivité du salarié, l'employeur va moduler le salaire versé de sorte que si celui-ci diminue en deçà d'une certaine limite, le salarié démissionnera s'il a l'espoir de gagner mieux ailleurs. Mais l'appariement peut être représenté à partir d'autres schémas de couplage observables dans la société. Ainsi, au lieu de considèrer le marché du travail sous l'angle habituel d'une rencontre entre offre et demande de travail, on peut adopter l'algorithme de Gale-Shapley [\[398\]](#page--1-100) simulant les mariages à l'aide d'un jeu coopératif bilatéral à *n* + *m* joueurs [\[577\]](#page--1-93). Dans ce cas, on montre que si les agents ont des préférences indépendantes, strictes et immuables, alors il existe au moins un couplage stable, bien que les intérêts des deux communautés (hommes et femmes) soient conflictuelles et polarisées. Appliqué au marché du travail, la solution trouvée dans le cadre d'une procédure bilatérale a été élargie à l'échelle institutionnelle - i.e. à partir d'une règle du jeu observée par tous les agents dans leur démarche [\[801\]](#page--1-101) . Ainsi, à condition que le marché soit constitué de deux stocks d'agents complémentaires, qu'il soit ouvert à date fixe et régulière, qu'il n'y ait ni inspection ni expérimentation des appariements – *i.e.* les agents ne scrutent pas tout le marché et ne teste pas les appariements avant de contracter – et que les candidats soient considérés comme substituables par les recruteurs <sup>45</sup> , l'algorithme-institution converge vers une solution optimale stable.

Pour conclure ce paragraphe, citons le modèle ARTEMIS [\[67\]](#page--1-102) qui présente l'originalité de proposer une formalisation micro et macroéconomique via l'approche micro-analytique "à la Orcutt" [\[705\]](#page--1-41) ou plus récemment [\[71\]](#page--1-103) qui recourt à la problématique de l'Agentbased Computational Economics.

## **Équations du modèle ARTEMIS**

d'un état à un autre. Les premières estimations ont été faites en temps discret à l'aide de l'estimation du maximum de vraisemblance, puis en temps continu. La méthode du maximum de vraisemblance a cependant été remise en question pour lui préferer la méthode bayésienne [\[380,](#page--1-104) [381\]](#page--1-67).

<sup>45. -</sup> Hypothèse assez contestable dans la mesure où des éléments psychosociologiques présideront à l'intégration au groupe.

$$
LNORME = \frac{f(g)(c_1 - c_0)}{e^{(c_2, TENS - c_3)c_4^{ANC}}}
$$
 (2.1)

$$
CINTER = COEFFT(TSHBAS * H * KDURAN)
$$
 (2.2)

$$
CPERM = (CVACAN * DURM) + CFORM + CSAL + COULIC \tag{2.3}
$$

$$
Y = REVNP + \left[ \left( TSAL * \frac{H}{UNIT} \right) + AM \right] \tag{2.4}
$$

$$
U = Y^{\alpha} . L^{1-\alpha} \tag{2.5}
$$

$$
\alpha = d(m) \cdot l(t) \cdot a_1(X)(1 - a_2 \cdot \varepsilon) \cdot \psi(AGE) \tag{2.6}
$$

où les variables sont les suivantes :

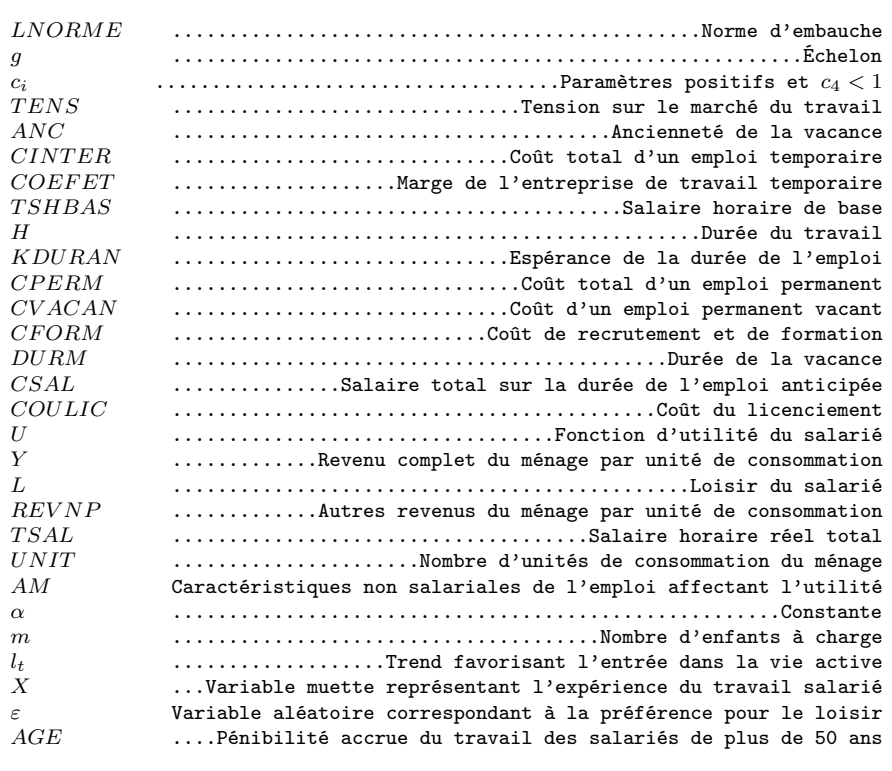

Le concept de réseau est commun à l'économie du travail et à l'analyse régionale [\[338,](#page--1-105) [809,](#page--1-78) [128,](#page--1-106) [306\]](#page--1-107) , tandis que le concept d'appariement est *a priori* un concept aisément spatialisable, dans la mesure où le rapprochement des offres et demandes à l'occasion du "couplage" implique un "rapprochement" – *i.e.* une diminution de la distance entre les partenaires. Curieusement, c'est à au niveau agrégé que le concept d'appariement, comme substitut à la courbe de Beveridge, a été appliqué dans le cadre de l'analyse régionale (à propos d'une étude des données françaises  $^{46}$ , comme le souligne [\[630\]](#page--1-55). Toutefois, les modèles d'appariement souffrent généralement d'un manque de statistiques, notamment de données de flux relatives à l'appariement inter-territorial [\[15\]](#page--1-97).

# **2.2 L'enjeu de l'emploi et du travail en science régionale**

La Science régionale, en cours d'édification depuis le XIXè siècle, ne s'est intéressée au marché du travail qu'assez tardivement <sup>47</sup>. Comparativement aux autres branches de l'économie, l'économie spatiale est une discipline jeune [\[54,](#page--1-108) [98\]](#page--1-109) . Si l'on considère la science régionale depuis ses débuts (J.Von Thünen, 1826), on peut dégager quatre grands courants [\[162,](#page--1-110) [167\]](#page--1-57).

Tout d'abord un ensemble de théories qui présentent une vision statique, mécaniste, géométrique des phénomènes économiques locaux ; certaines pouvant être rattachées au courant keynésien d'autres au courant néoclassique. Le second courant est constitué par l'ensemble des théories dynamiques, s'attachant à un niveau local déterminé (la région) pour proposer des modèles souvent très formalisés. Le troisième courant rassemble les contributions proposant une analogie avec la biologie. Nous y trouvons ainsi la théorie des "pôles de croissance" ou les modèles à "diffusion épidémique". Le quatrième courant rassemble enfin, les contributions qui tentent d'endogénéiser tous les acteurs de la vie locale à la fois objectivement et subjectivement selon des critères psychologiques. Cependant, depuis le début des années quatre vingt-dix, la science régionale semble s'être scindée autour de deux paradigmes. Celui de la gouvernance des territoires qui intègre économie spatiale et économie industrielle d'une part, et celui de la métropolisation, c'est-à-dire pour simplifier, la traduction géographique du phénomène de globalisation. La science régionale étant une discipline particulièrement vaste et riche, nous ne présenterons pas

$$
H = k_{r,t}.V_{r,t}^{\alpha}.U_{r,t}^{1-\alpha}
$$

<sup>46. -</sup> La fonction d'appariement est obtenue comme une fonction de production [\[463\]](#page--1-111) où les facteurs sont les stocks d'emplois vacants *V* et de chômeurs *U*. Le flux d'embauche *H* est donc de la forme :

L'analyse a permis de mettre en évidence les différences d'efficacité des marchés régionaux du travail.

<sup>47. -</sup> On notera que l'index de L'*Encyclopédie d'économie spatiale* ne mentionne ni "Travail" ni "Chômage" ni "Emploi".

les courants qui n'évoquent ni explicitement ni implicitement le marché du travail.

Dans un premier temps, nous aborderons les principales problématiques de la science régionale pour examiner quel a été le statut du facteur travail. Puis nous aborderons les théories et modèles qui "spatialisent" les problématiques macroéconomiques puis microéconomiques.

# **2.2.1 La place du marché du travail dans les problématiques de la Science régionale**

La Science régionale s'est développée dans plusieurs directions à la fois, mais toutes ont cherché à rendre pertinente la dimension spatiale dans l'analyse économique, soit en partant de concepts économiques pour y introduire explicitement des concepts tels que distances, surfaces etc., soit en procédant de manière inverse (en rendant "économique" des schémas "géographiques" ou "géométriques") indexnomspropresBuda R. [\[162,](#page--1-110) [167\]](#page--1-57). Face à cette démarche générale d'une telle ampleur, l'introduction du marché du travail ne pouvait être que basique. Nous verrons tout d'abord les théories qui ont cherché à expliquer la structuration de l'espace et la localisation des activités, puis nous aborderons les théories mettant en évidence les relations entre les processus de production et d'urbanisation, en nous intéressant à chaque fois au statut du travail.

### **A) Le marché du travail dans les analyses régionale, urbaine et spatiale**

Les auteurs qui ont cherché les mécanismes de structuration de l'espace régional et urbain par constructions géométriques ont négligé le marché du travail. Nous examinerons les théories de structuration des espaces, puis celles de localisation des activités industrielles.

## **1) Structuration des entités spatiales et absence de marché du travail** *1˚ - Les "lieux centraux"*

L'intégration explicite de l'espace dans l'analyse économique a été proposée par J.H.Von Thünen - à gauche Fig. [2.9.](#page-99-0) C'est par le biais de la rente que la dimension spatiale fut introduite. Il proposa la première théorie structurante de l'espace, plus explicitement spatiale que la théorie de la Rente de Ricardo de 1817 ou celle de Marx de 1885, dans son ouvrage *Der isolierte Staat in Beziehung auf Landwirtschaft und Nationalökonomie* (1826). L'espace (agraire) était représenté par des cercles concentriques autour d'un bourg, chaque surface délimitée par les anneaux représentant un espace "isorente" cette formalisation fut reprise dans les années soixante pour représenter le développement urbain : la rente foncière agricole étant remplacée par la rente foncière urbaine ; la culture qui s'imposera en un lieu donné par rapport au centre, sera celle dont la rente sera la plus élevée.

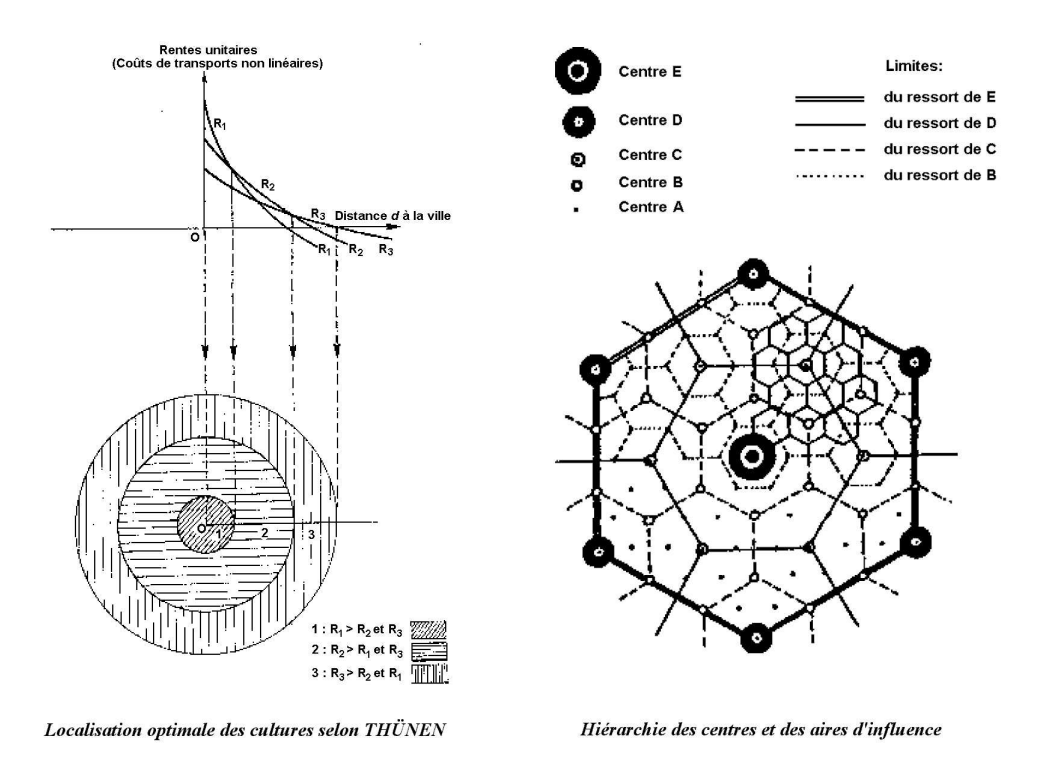

<span id="page-99-0"></span>Figure 2.9 – Contruction géométrique des espaces économiques

Dans les années trente, W.Christaller[\[233\]](#page--1-112) a proposé la Théorie des lieux centraux. L'auteur a expliqué par le choix judicieux d'une aire élémentaire (triangle équilatéral) la constitution des aires d'influence des bourgs de marché puis, par construction, de l'aire d'influence de la capitale régionale sur la région ainsi construite. Un peu plus tôt H.Hotelling [\[465\]](#page--1-113) montrait l'impact de la réduction des coûts et des choix de production sur la localisation des activités. Une dizaine d'années après, A.Lösch[\[615\]](#page--1-114) proposa une synthèse thünenienne-christallerienne qui constitue une hiérarchisation de l'espace à droite Fig. [2.9](#page-99-0) ([\[60\]](#page--1-115), p.52 ; [\[305\]](#page--1-6), p.104). Mais c'est P.Krugman qui a démontré l'existence d'un équilibre spatial général [\[545,](#page--1-116) [546\]](#page--1-117). L'édifice fut complété avec l'apparition de l'asymétrie de l'information [\[560\]](#page--1-118).

Toutes ces contributions à la Science régionale n'ont cependant jamais considéré le marché du travail dans leurs développements. Au mieux le facteur travail a-t-il été évoqué comme entrant dans la combinaison de production localisée des marchandises. Car la préoccupation principale des auteurs de ces théories étaient d'obtenir un schéma décrivant à la fois les flux de marchandises et la structure observable de l'espace. Les développements ultérieurs de ces théories se sont d'ailleurs davantage tournés vers des représentations démographiques urbaines [\[762\]](#page--1-119).

## *2˚ - Les approches gravitaires*

On peut toutefois remarquer que dans cette optique démographique, des progrès ont été accomplis en matière de formalisation des migrations <sup>48</sup>. Bien que celles-ci constituent une contribution importante de l'hypothèse de mobilité des facteurs de production, elle n'ont pas incités les premiers auteurs de Science régionale à formaliser et à intégrer un marché du travail.

Citons la Loi rang-dimension (dite Rank size rule) du psycho-linguiste G.K.Zipf[\[934\]](#page--1-120) qui établit une relation entre la population d'une ville de rang n et la population de la ville dite "primatiale", la plus peuplée du pays. Nous avons :

## **Équation du modèle de Zipf**

$$
P_n = P_1 \cdot r_n^{-q} \tag{2.1}
$$

où les variables sont les suivantes :

*r<sup>n</sup>* ................Rang de la ville *P<sup>n</sup>* Population de la ville de rang *n* Population de la ville de rang 1 *q* .......................Constante

<sup>48. -</sup> Pour les formalisations plus microéconomiques des migrations, nous avions mentionné B.P.McCall dans la Section 1. On pourra consulter ([\[511\]](#page--1-121), pp.239-245).

Les modèles gravitaires illustrés par la Loi gravitaire de W.J.Reilly[\[776\]](#page--1-122) mettent en relation les ventes au détail de villes, leur effectifs en population et leurs distances par rapport au bourg intermédiaire . Selon la formule suivante :

## **Équation du modèle de Reilly**

$$
\frac{V_A}{V_B} = \left[\frac{P_A}{P_B}\right]^\alpha \cdot \left[\frac{D_B}{D_A}\right]^{-\beta} \tag{2.1}
$$

où les variables sont les suivantes :

*A* ......................Identifiant de la ville *V<sup>A</sup>* ...............Ventes au détail de la ville A  $P_A$   $\cdots$  ...........................Population de la ville A *D<sup>A</sup>* Distance de la ville A au bourg intermédiaire

Il était tentant d'utiliser cette analogie gravitaire de Newton pour formaliser les déplacements de population. I.S.Lowry [\[623,](#page--1-123) [397\]](#page--1-61) a proposé un modèle gravitaire de migrations du modèle de Zipf.

## **Équations du modèle de Lowry**

$$
M_{i,j} = k \cdot \frac{P_i P_j}{D_{i,j}^a} \tag{2.1}
$$

$$
M_{i \to j} = k \cdot \frac{M_{i,*} \cdot M_{*,j}}{M_i^a} \tag{2.2}
$$

où les variables sont les suivantes :

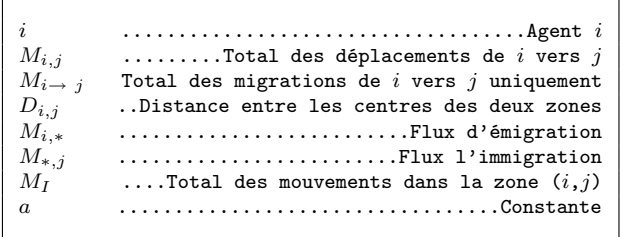

## **2) Localisation des acteurs économiques et rôle implicite du facteur travail**

D'autres auteurs ont essayé de déterminer les critères de localisation des activités. Mais, là encore, la représentation du marché du travail est quasi-absente. En tout état de cause, les auteurs n'entrent pas dans le détail du mécanisme du marché lui-même.

A.Weber[\[917\]](#page--1-124) a proposé une fonction de localisation des activités basée sur le critère de Minimisation de coût de transport (matières premières et produits finis). L'entrepreneur choisira une localisation proportionnellement intermédiaire entre ses ressources en matières premières, son marché du travail et son marché aval [\[580,](#page--1-33) [721\]](#page--1-125) . Le modèle se compose d'un programme de d'optimisation de l'entrepreneur :

## **Équation du modèle de Weber**

$$
Min\left\{\sum_{i=1}^{n} t_i.m_i.d(M_i, P)\right\}
$$
\n(2.1)

où les variables sont les suivantes :

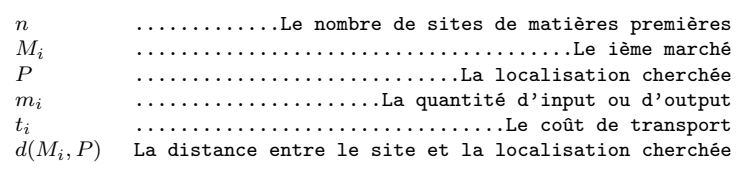

En d'autres termes, si le coût de transport des matières premières (et main d'œuvre) est plus élevé que celui des produits finis, la localisation choisie sera plus proche du gisement de matières premières (et/ou main d'œuvre) que du marché aval. Des algorithmes basés sur la Théorie des graphes ont perfectionné la technique de Weber et la solution numérique de W.Launhardt[\[580\]](#page--1-33). De plus elles se sont également substitué aux solutions mécaniques analogiques de Varignon (système de poids représentant les marchés suspendus par des poulis, qui permettaient de situer la localisation optimale – voir Fig. [2.10\)](#page-103-0) ou aux méthodes graphiques de T.Palander ([\[711\]](#page--1-126) ; [\[56\]](#page--1-127), pp.18–27).

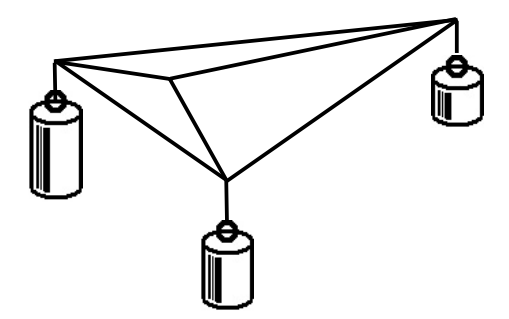

<span id="page-103-0"></span>Figure 2.10 – Système de Varignon

Cet type de formalisation a permis de faire apparaître un mécanisme d'économies d'agglomération. – *i.e.* les industriels arbitrent entre l'augmentation de leur coût de transport résultant de leur éloignement des marchés, et le gain qu'ils réalisent en s'associant à une autre firme déjà implantée - ainsi que des comportements micro-économiques de substitution des facteurs. Mais on voit bien que le marché du travail n'y est qu'implicitement représenté.

#### **B) L'impact de la localisation des activités industrielles sur le facteur travail**

Certains auteurs se sont intéressés aux rapports entre les modes de production et l'urbanisation ([\[98\]](#page--1-109), pp.95–118). Dans la mesure où leurs travaux impliquent le facteur travail, il était intéressant d'exposer ces approches. Nous examinerons le renouveau de la Science régionale que constitue le paradigme de la Métropolisation, puis l'explication régulationniste des mutations du système productif inscrit dans l'espace.

#### **1) La main d'œuvre dans le contexte de la métropolisation**

Si les formes d'urbanisation ont influencé l'activité économique (lieux centraux, rente foncière, etc.), l'activité industrielle a progressivement rétroagi sur le développement urbain. En particulier en donnant naissance à des métropoles dotées de fonctions administratives, financières et industrielles [\[389\]](#page--1-128) ; ce phénomène est étudié sous le nom de métropolisation. Avec le développement de la société de l'information (et surtout depuis l'avènement des nouvelles technologies de l'information et de la communication), les mutations de l'activité industrielle se traduisent par un éclatement territorial des fonctions de l'entreprise. Dans un premier temps, les firmes soucieuses d'exporter leurs produits ont installé des réseaux de commercialisation dans les régions où se trouvait leur clientèle ; c'était la phase d'internationalisation de l'économie. Puis les firmes ont délocalisé leur fonction production (là où la main d'œuvre industrielle était la moins coûteuse) ; on entrait dans la phase de mondialisation (globalisation). Cette phase s'est accentuée dans les années quatre vingt-quatre vingt-dix dans la mesure où les firmes délocalisent même leur fonction comptabilité (traitement comptable en Inde notamment) et leur fonction personnel ; il y a non seulement externalisation auprès de firmes d'emploi temporaire, mais également recours au télé-travail. Les activités "informationnelles" sont en l'occurrence celles le plus susceptibles d'être délocalisées - par télétravail -, mais il ne faut pas en exagérer l'importance. Il ne faudrait pas non plus penser qu'elles seraient systématiquement délocalisées vers des régions à bas niveau de rémunération, pour peu que les régions industrielles proposent des infrastructures comptatibles avec ces mutations industrielles [\[770\]](#page--1-129). Cette nouvelle donne territoriale et fonctionnelle n'est pas sans implication sur le fonctionnement des marchés locaux du travail - en ce qui concerne notamment les stratégies de luttes contre le chômage, qui nécessiterait peut être une approche en termes fonctionnels et non plus seulement en termes de qualification -, mais le nouveau courant de recherche de la Métropolisation n'en fait pas état.

#### **2) La main d'œuvre et émergence d'un post-fordisme**

Parallèlement à cette approche, on peut également observer le point de vue des firmes. Celles-ci, confrontées à une concurrence toujours plus sévère, adaptent leurs modes de production tant au plan technique (production unitaire, en série, en continue) qu'au plan commercial (pour le stock, à la commande) au point que le modèle de production fordiste paraît en pleine mutation. Ce phénomène a été intégré dans les théories dites de la gouvernance du territoire. Selon ces théories, on analyse les coordinations entre les acteurs économiques sous l'angle de l'analyse du coût de transaction, de l'analyse régulationniste ou de la théorie évolutionniste du changement de technique. On reprend la notion ancienne proposée par A.Marshall de "districts industriels". Au sein de ces districts s'opère une mutation technologique et productive - précisément l'avènement du post-fordisme [\[99\]](#page--1-130). Il existe une nuance entre le courant des évolutionnistes qui raisonnent en termes de milieux innovateurs - l'espace est généré par l'innovation – et les régulationnistes qui raisonnent en termes de technopoles – l'activité génère l'espace). M.Piore & C.Sabel[\[742\]](#page--1-131) ont en effet montré qu'au mode de production fordiste (techniquement et spatialement rigide) s'était substitué un mode de production plus flexible (spécialisation flexible). Les proximités géographique et organisationnelle entre agents favorisent la coordination et l'apprentissage institutionnalisés ou non au sein de réseaux [\[270\]](#page--1-132) . Cette nouvelle piste de recherche de la science régionale est appelée Paradigme Coase-Williamson-Scott [\[243,](#page--1-133) [922,](#page--1-134) [822\]](#page--1-49) . Les enseignements que l'on peut tirer du courant de la Métropolisation et celui du Post-Fordisme en ce qui concerne le fonctionnement du marché du travail, sont essentiellement qualitatifs. La dimension fonctionnelle est en effet mise en évidence. L'espace n'est plus considéré comme le subtrat sur lequel se développent des firmes. Tout se passe comme si le développement des activités serait le résultat d'une répartition fonctionnelle et territoriale coordonnée entre des firmes (en relation entreprises-fournisseurs) ou entre établissements (d'une même firme). Du même coup la demande de travail est déterminée et hiérarchisée géographiquement par des critères organisationnels et fonctionnels. De plus la pérennité des échanges commerciaux entre territoires ne peut plus être appréciée par les seuls mécanismes néo-smithiens-ricardiens (Modèle H.O.S.) fortement liés à des hypothèses de concurrence pure et parfaite. La concurrence imparfaite généralement observable sur le terrain a en effet structuré l'espace et les économies d'échelle réalisées par les firmes locales renforcent les localisations industrielles initiales [\[546\]](#page--1-117)<sup>49</sup>.

<sup>49. -</sup> Le théorème d'impossibilité spatiale de D.Starret [\[863\]](#page--1-77) avait déjà montré qu'une économie parfaitement concurrentielle était incompatible avec l'agglomération spatiale des activités économiques dans un espace homogène.

## **2.2.2 Les modèles spatiaux intégrant le marché du travail**

L'économie spatiale a connu, comme son aînée a-spatiale, une subdivision entre microéconomie et macroéconomie. Les représentations du marché du travail sont de ce fait assez voisines, comme nous le verrons. Cependant, la Science régionale a donné lieu à des innovations techniques que les autres disciplines n'ont pas encore reprises (développées notamment par l'école flamande <sup>50</sup>). Nous aborderons donc les théories et modèles qui ont représenté, entre autres mécanismes, le marché du travail. Parmi ces modèles, nous trouverons des modèles d'inspiration macroéconomique, mais également ceux issus des techniques et des paradigmes propres à la Science régionale, puis nous aborderons les théories et modèles relevant des concepts microéconomiques.

## **A) Les modèles globaux**

Parmi les modèles globaux, nous distinguerons les modèles issus de la théorie dite de la Base (à formalisation "basique" et à résolution économétrique), les modèles économétriques (macroéconométriques et shift-share) et les modèles systémiques (à formalisation par équations différentielles, mais sans estimations).

#### **1) Du modèle de la base aux modèles économétriques spatiaux**

Nous verrons dans un premier temps les modèles de la théorie de la Base, puis ceux à élasticité de localisation, tous deux mettent en avant le facteur travail. Nous aborderons enfin le cas atypique des modèles systémiques. Tous ces modèles se détachent de la démarche économétrique.

#### *1˚ - La Théorie de la Base*

<sup>50. -</sup> N'oublions pas que le premier économètre, Jan Tinbergen, était flamand.

Il s'agit là d'une théorie relativement ancienne (dans son principe), mais qui par sa simplicité a connu un renouveau à Montréal et à Genève.

## **Équations du modèle de la Base**

$$
E_T = E_L + E_X \tag{2.1}
$$

$$
k_1 = \frac{E_L}{E_T} \text{ avec } 0 < k_1 < 1 \tag{2.2}
$$

$$
k_2 = \frac{E_X}{E_T} \text{ avec } 0 < k_2 < 1 \tag{2.3}
$$

$$
d' \text{od} \t E_T = k_1.E_T + E_X \t (2.4)
$$

puis 
$$
E_T = \frac{1}{1 - k_1} E_X
$$
 (2.5)

$$
avec \t m = \frac{1}{1 - k_1} \t (2.6)
$$

$$
soit \t m = \frac{1}{k_2} \t (2.7)
$$

$$
d' \text{où} \quad P = \frac{m}{a} . E_X \tag{2.8}
$$

$$
\text{si} \qquad P_a = E_L \tag{2.9}
$$

$$
et \t P_a = a.P \t(2.10)
$$

où les variables sont les suivantes :

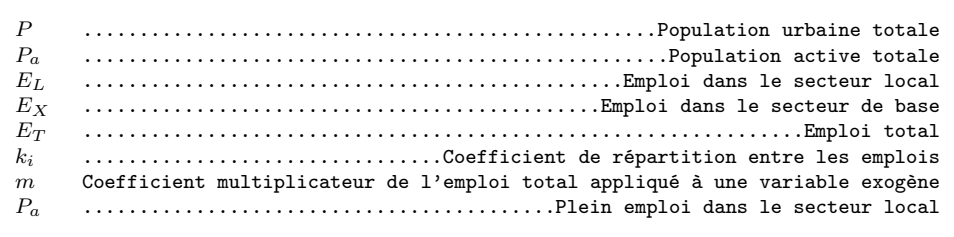

Cette théorie retient un découpage dichotomique de l'activité qui permet, d'une certaine manière, de rattacher la science régionale à l'analyse du commerce international ; de plus elle s'intéresse à la demande, contrairement aux contributions présentées jusque là. Bien que sa paternité soit attribuée à l'historien W.Sombart [\[855\]](#page--1-135), il faut rappeler que les Mercantilistes ainsi que R.Cantillon ont proposé l'idée de départ, à savoir le découpage de l'activité locale en activité domestique et activité d'exportation [\[305\]](#page--1-6). Signalons
que H.Hoyt [\[467\]](#page--1-0) l'a largement promue aux Etats-Unis. Cette théorie s'accomode assez aisément avec la théorie keynésienne (tirée par la demande), même si à proprement parler, elle n'est pas d'essence keynésienne à l'origine – la technique des coefficients de localisation est une adaptation néo-classique de la théorie de la Base ([\[565\]](#page--1-1), p.692). Les modèles tirés de la théorie de la Base , qui peuvent être dans certains cas keynésien ([\[305\]](#page--1-2), pp.114–120) , permettent d'effectuer des prévisions de croissance urbaine en fonction des effectifs de population totale et actives des deux secteurs, surtout depuis que R.F.Kahn [\[523\]](#page--1-3) y a introduit le multiplicateur d'emploi. Quoiqu'un temps décriée pour ses insuffisances et surtout en raison des utilisations peu pertinentes qui en avaient été faites – partitionnement pas toujours ni possible, ni constant dans le temps, hypothèse contestable du plein-emploi du facteur travail [\[416\]](#page--1-4) – cette théorie trouve un regain d'utilisation depuis une dizaine d'années consécutifs aux bouleversements économiques liés à la globalisation [\[316\]](#page--1-5). en tant "modèle Input-Output embryonnaire" [\[589\]](#page--1-6) ou associée à une Matrice de Comptabilité Sociale [\[386\]](#page--1-7) et souvent pour des applications spécifiques (petites communautés locales) [\[469\]](#page--1-8).

### *2˚ - Du modèle Shift-Share à l'économétrie spatiale*

La méthode shift-share fut proposée par J.H.Brown [\[160\]](#page--1-9) puis reprise par K.Berzeg [\[109\]](#page--1-10) ; sa promotion et son perfectionnement en France sont dus à H.Jayet [\[510\]](#page--1-11). A l'origine cette technique consistait à déterminer pour une région donnée, la part de la croissance due à un effet structurel et celle due à un effet résiduel.

$$
S_r = \frac{\sum_{c} \sum_{a} S_{c,a,r} N_{c,a,r}}{\sum_{c} \sum_{a} N_{c,a,r}}
$$
(2.1)

et

$$
S_{t,r} = \frac{\sum_{c} \sum_{a} S_{c,a}.N_{c,a,r}}{\sum_{c} \sum_{a} N_{c,a,r}}
$$
(2.2)

- $puis$  *ES<sub>r</sub>* = *S<sub>t,r</sub>* − *S* (2.3)
- et  $ER_r = S_r S_{t,r}$  (2.4)

$$
d' \text{od} \quad S_r - S = ES_r - ER_r \tag{2.5}
$$

où les variables sont les suivantes :

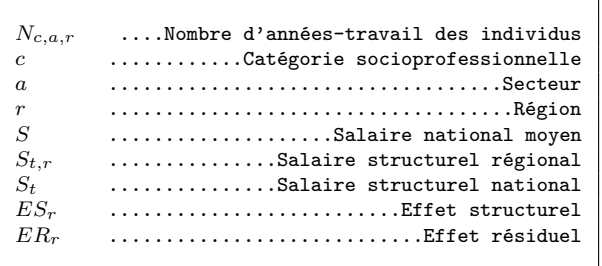

C'est à tort que l'on qualifie l'effet résiduel effet régional, dans la mesure où cet effet représente ce qui n'a pu être expliqué par la méthode statistique – pour une technique voisine ([\[680\]](#page--1-12), pp.67–69). Par nature, cette technique est complémentaire des techniques d'analyse de données (Analyse en composantes multiples, classifications automatiques, etc) couramment utilisées notamment pour la détermination des zones pertinentes d'études ou de politique économique. H.Jayet[\[510\]](#page--1-11) a amendé cette technique en proposant un modèle d'analyse structurelle géographique. Le modèle se compose de l'équation suivante :

> **Équation du modèle d'analyse structurelle géographique**

$$
Y = z_0 \cdot b_0 + z_1 \cdot b_1 + \sum_{i=2}^{I} z_i \cdot b_i + u \tag{2.1}
$$

où les variables sont les suivantes :

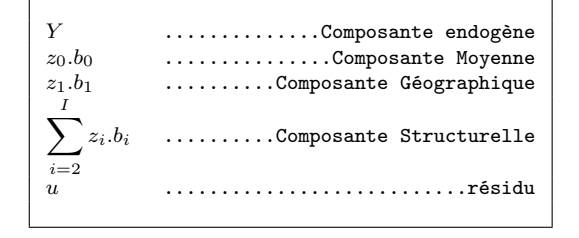

L'Ecole flamande, quant à elle, a développé l'économétrie spatiale à partir du concept shift-share [\[710\]](#page--1-13) : le modèle FLEUR (Facteur de Localisation en EURope) qu'elle propose, est basé sur le concept d'élasticité de localisation [\[548\]](#page--1-14). Sa logique est à la fois proche de la macroéconomie, dans la mesure où les grandeurs utilisées sont des agrégats régionaux appartenant à un ensemble national, cohérent et sectoriel plus large. Mais elle est également proche de la microéconomie de par les outils conceptuels qu'elle utilise.

## **Équations du modèle des Élasticités de localisation**

*Yi,.*

$$
\varepsilon_{i,r,i,.} = \frac{\delta Y_{i,r}}{\delta Y_{i,.}}\tag{2.1}
$$

d'où 
$$
\varepsilon_{i,r,i,.} = \frac{\delta Ln(Y_{i,r})}{\delta Ln(Y_{i,.})}
$$
 (2.2)

$$
avec \t Y_{i,.} = \sum_{r=1}^{R} Y_{i,r}
$$
\t(2.3)

où les variables sont les suivantes :

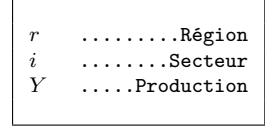

Le modèle calcule des élasticités de localisation, c'est-à-dire que cela consiste à mesurer les changements dans le secteur *i* de la région *r*, par rapport à ceux du même secteur *i* dans l'ensemble du territoire. Il s'agit à la fois d'un instrument analytique - de mesure originale de la localisation sectorielle - et d'un instrument de modélisation - il entre en jeu dans l'estimation des valeurs de référence du modèle. Si *εi,r,i,. >* 1 cela signifie que le secteur *i* se développe mieux dans la région *r* que dans le reste du territoire. Le mode de résolution du modèle FLEUR est basé sur le calcul de différences premières <sup>51</sup> des agrégats. En effet ce modèle permet de générer deux régimes : le régime d'équilibre – *i.e.* la recherche de la solution d'un système d'équations – et le régime de déséquilibre – *i.e.* la situation du système est en dehors de la solution d'équilibre. Les résultats de ce modèle sont intéressants tant du point de vue empirique que théorique. Les auteurs ont pu ainsi mettre en évidence des phénomènes de cycles de croissance régionale.

De nombreux travaux de prévision d'emploi se sont orientés vers la technique *shiftshare* dans sa version de base [\[879,](#page--1-15) [646,](#page--1-16) [647\]](#page--1-17) et plus récemment dans des versions plus sophistiquées – avec optimisation d'entropie [\[699\]](#page--1-18), ou avec des réseaux de neurones [\[718\]](#page--1-19).

### *3˚ - Les modèles systémiques*

Une catégorie de modèles s'est développée à la suite des travaux de J.W.Forrester basés sur la dynamique des systèmes [\[378\]](#page--1-20). Les modèles systémiques de Forrester représente des phénomènes économiques ou sociaux (le monde, la ville, l'industrie etc.) et calcule les effets à long terme des différentes politiques ou scénarios d'un système d'équations différentielles. Il fonctionne sur le principe des boucles de rétroactions – voir Fig. [2.11.](#page-112-0)

### **Équations du modèle de Forrester**

<sup>51. -</sup> Technique utilisée dans des modèles de type ARMA ou ARIMA pour stationnariser les séries temporelles – *i.e.* supprimer les effets de croissance  $([410], pp.54–66)$  $([410], pp.54–66)$  $([410], pp.54–66)$ .

$$
a_t = a_{t-1} + c_t \tag{2.1}
$$

$$
c_t = f(b_t) \tag{2.2}
$$

$$
b_t = g(a_{t-1}) \tag{2.3}
$$

d'où 
$$
a_t = a_{t-1} + f(g(a_{t-1}))
$$
 (2.4)

où les variables sont les suivantes :

```
at ......Valeur du stock a en t
ct .......Valeur du flux c en t
bt Valeur d'une pression b en t
```
On suppose un stock (*a*), modifié par un flux (*c*) subissant les influences de l'environnement (exogène) qui est un flux contrôlé par (*b*) la pression, laquelle prend sa valeur en fonction des informations qui lui sont transmises par le stock.

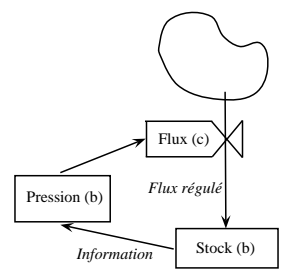

<span id="page-112-0"></span>Figure 2.11 – Boucles de rétroaction dans les modèles de Forrester

Si l'on compare ce type de modèles aux modèles économétriques on constate une meilleure cohésion des équations - par définition de leur construction systémique -, en revanche ils ne disposent pas d'estimation des coefficients (seulement une évaluation d'experts) ce qui les disqualifie pour les prévisions.

La représentation du marché du travail est très atypique. Le fonctionnement des unités de base (entreprises, logements, employés) s'appuie sur les cycles de vie et l'effet de feed-back. La version urbaine du modèle ([\[379\]](#page--1-22), pp.70–74) comporte trois catégories de populations : I - les dirigeants & cadres, II - les travailleurs et III - les "sous-employés" (emplois non qualifiés, marginaux, chômeurs, inactifs et personnes inemployables). Des équations définissent les passages de population d'une catégorie à l'autre et les logements correspondants.

### **2) Les combinaisons de modèles macroéconométriques, Input-Output et MEGC**

Comme nous l'avons vu précedemment, la macroéconométrie a subi quelques changements. Ces changements se sont répercutés à la Science régionale. Ainsi, si la modélisation régionale recourait initialement aux modèles Input-Output (IO) et aux modèles économétriques, des combinaisons Econométrie+IO et Econométrie-MEGC ont été tentées.

*1˚ - L'ère des modèles économétriques, Input-Output (IO) et de la combinaison Econométrie-IO*

Bien que leurs échelles soient différentes, les modèles régionaux et ceux de commerce international ont été développé en parallèle. En modélisation macroéconométrique la différenciation entre zone internationale, national et régionale n'est qu'une affaire de "changement d'échelle, selon le terme de L.R.Klein – ce qui est quelque peu contestable au plan institutionnel. Le but des modèles de commerce international est de permettre aux différentes nations de développer de manière harmonieuse leur commerce international, mais il est apparu pertinent d'examiner le développement de tel ou tel échelon local, dans le contexte international. La différence entre modèles régionaux et ceux de commerce international n'est pas purement formelle. Le découpage des modèles en entités géographiques dans les modèles régionaux diffère de celui des modèles de commerce international par l'existence d'une unité de politique économique territoriale. La cohérence de ces modèles est assuré nécessité le recourt à un bloc Input-Output.

### **Équation d'emploi**

### **du modèle de Leontief**

$$
LABOR = L.CONS + L. GOV + L. POP + L.URBAN
$$
  
+L.XFISH + L.AGS + L.RSS + L.AGR  
+L.RSR + L.AGM + L.RSM + L.XT  
+L.XNT + L.ABATE + L.IIRR.L.ILAND (2.1)

où les variables sont les suivantes :

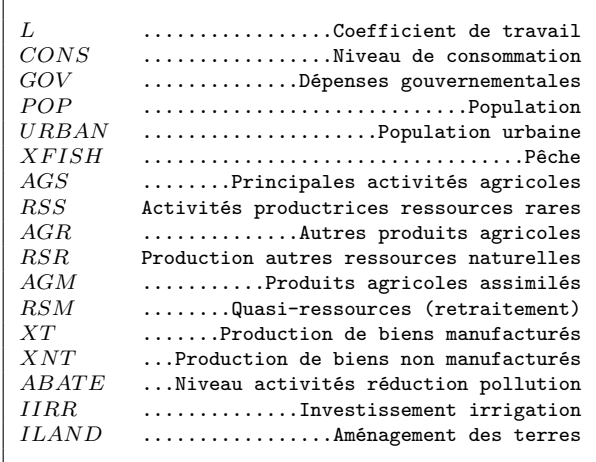

*Les modèles de commerce international* : A l'origine, le modèle keynésien est un modèle fermé au influence du commerce extérieur. Son ouverture n'a d'abord été faite que par l'introduction de variables exogènes. Or l'interdépendance croissante des économies nationales a très vite nécessité une formalisation plus riche. C'est pourquoi, il a été nécessaire de proposer des modèles multi-nationaux représentant non seulement les flux de marchandises entre nations, mais les effets prix induits par le commerce international [\[261\]](#page--1-23). De ce fait, on comprendra que la formalisation du marché du travail n'ait pas été le souci principal des modélisateurs du commerce international. Et ce, d'autant plus qu'à ce moment, le chômage n'était pas encore un objectif prioritaire des politiques économiques des pays industrialisés. Le modèle ne comporte pas d'équation de revenu mais, le modèle étant keynésien, celui-ci se déduit de l'équation d'épargne.

Dans la plupart des modèles de commerce international, on développe un modèle national par pays avec les variables endogènes habituelles des modèles keynésiens, puis on relie ces modèles avec des variables de flux de marchandises [\[261\]](#page--1-23) au moyen d'une matrice d'échanges ou d'input-output [\[594\]](#page--1-24). Cependant les progrès récents semblent davantage avoir été portés sur la formalisation des marchés financiers et monétaires que sur celle des marchés du travail [\[96\]](#page--1-25) .

*Les modèles régionaux* : Le spécialiste de commerce international B.Ohlin [\[700\]](#page--1-26) fut un précurseur en matière de transposition de l'analyse du commerce international au commerce inter-régional, tandis que W.Leontief est passé très logiquement de l'analyse sectorielle puis régionale vers l'analyse internationale [\[595,](#page--1-27) [591,](#page--1-28) [594\]](#page--1-24) avec les mêmes outils. Toutefois l'un des défauts des modèles purement exprimés en termes d'Input-Output est leur faiblesse dans la représentation du marché du travail. La logique des premiers modèles est plutôt keynésienne[\[539\]](#page--1-29) et "basique" – en référence à la théorie de la base [\[89\]](#page--1-8).

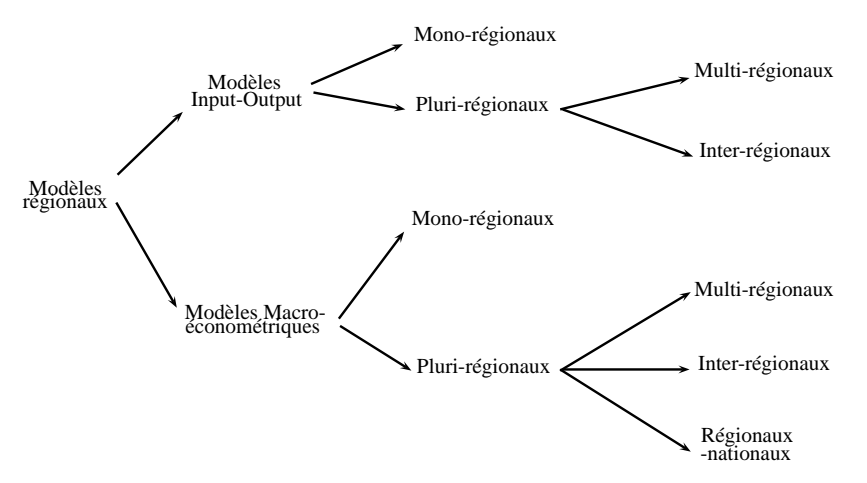

<span id="page-115-0"></span>Figure 2.12 – Classification des modèles régionaux de C.Demons

Économie nationale et économies régionales sont calculées presque séparément, dans la mesure où certaines variables nationales sont exogènes dans les calculs régionaux (les prix et les salaires nationaux resp. déterminent les prix et les salaires régionaux resp.), de même le chômage est une variable nationale. Par ailleurs il n'y a pas rétroaction du régional vers le national (L.R.Klein introduit une fonction d'exportation régionale qui est fonction du PNB et du niveau des prix relatifs). Dans le modèle de Bell, la théorie de la base est enrichie d'une introduction de l'investissement, du chômage (stock de capital, population disponible et fonction de production déterminent les emplois et le chômage régional  $52$ ) et des migrations.

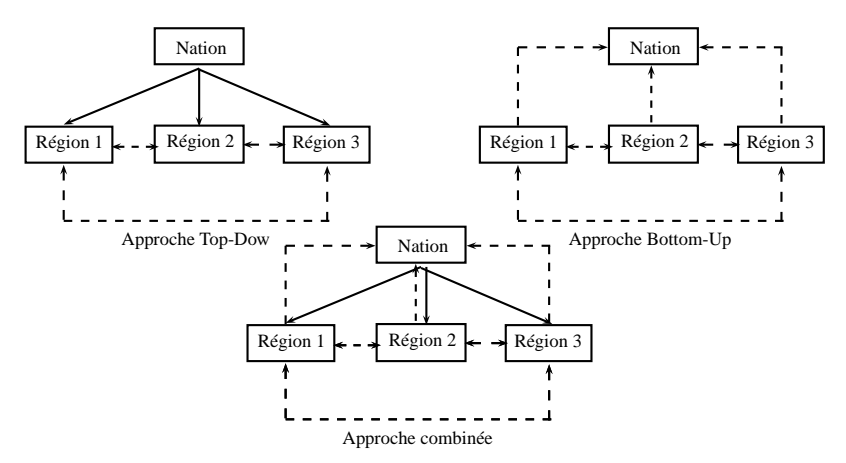

<span id="page-116-0"></span>Figure 2.13 – Logiques et typologie des modèles régionaux

N.J.Glickman[\[411\]](#page--1-30) reprend et enrichit la représentation du marché du travail des précurseurs. Son modèle du Mississipi comporte quatre blocs, dont le bloc Emploi-Population-Chômage. Le modèle comporte trois secteurs (1) est la base, (2) et (3) sont locaux.

## **Équations du bloc Emploi-Population-Chômage dans le modèle du Mississipi**

<sup>52. -</sup> Au passage F.W.Bell[\[89\]](#page--1-8) note qu'il n'y a pas d'effet Phillips régional.

Bloc Emploi

$$
E_1 = a_1 + b_1 \cdot Q_1 \tag{2.1}
$$

$$
E_2 = a_2 + b_2.Q_2 \tag{2.2}
$$

$$
E_3 = a_3 + b_3 \cdot GRP \tag{2.3}
$$

$$
E_T = \sum_{i=1}^{3} E_i
$$
 (2.4)

Bloc Population

$$
LF = a_4 + b_4.E_T + c_4.TIME
$$
\n(2.5)

$$
POP = a_5 + b_5. LF + c_5. TIME \t\t(2.6)
$$

Bloc Chômage

$$
UNNO = LF - E_T \tag{2.7}
$$

$$
UNR = \frac{UNNO}{LF}
$$
\n(2.8)

où les variables sont les suivantes :

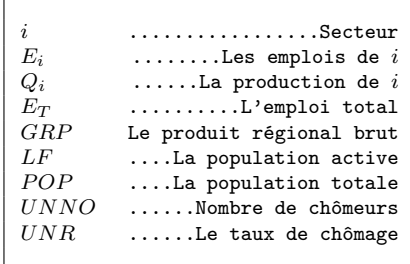

Les versions ultérieures ont été davantage désagrégées [\[8\]](#page--1-31). L'équation de demande de travail  $Ln(L)$  :

$$
Ln(L) = a_1 + a_3 Ln(Q) + a_3 Ln(\frac{W}{P})
$$
\n(2.9)

a incorporé une composante "phillipsienne" (i.e. la variable salaire réel *Ln*( *W P* ) bien que celle-ci ne soit significative que dans un seul secteur) ainsi qu'un processus de retard échelonnée de Koyck (qui accréditerait l'hypothèse du "travailleur découragé"). Plusieurs

expériences de modèles régionaux satellites de modèles nationaux se sont développés. R.Courbis ([\[264\]](#page--1-32), pp.19–28) mentionne notamment le modèle SDR [\[221\]](#page--1-33) pour la France. Mais il a fallu attendre RENA pour la Belgique [\[892\]](#page--1-34), RM pour les Pays-Bas

[\[907\]](#page--1-35) ou bien encore CANDIDE-R pour le Canada [\[279\]](#page--1-36) , ainsi que REGINA pour la France [\[255\]](#page--1-37) pour disposer de modèles proposant des interactions réciproques régional⇔national – voir tableau ci-après <sup>53</sup>. Certains de ces modèles ont eu recours à l'analyse input-output ; c'est la cas notamment de CANDIDE-R et REGINA ; par la suite REGIS puis REGILINK – voir la généalogie des modèles REGINA-REGIS-REGILINK Tab. [2.2.](#page-119-0) F.G.Adams & N.J.Glickman ([\[7\]](#page--1-38), pp.79) ont proposé la typologie suivante : 1˚ logique Top-Down (Impact du domaine national sur le régional), 2˚ - logique Bottom-Up (Impact du domaine régional sur le national) et, 3˚ - logique Top-Down / Bottom-Up (les deux impacts combinés) <sup>54</sup>. Dans RM et CANDIDE-R, le taux de salaire national détermine les taux régionaux par désagrégation en tenant compte des taux de chômage de chaque région (et de la productivité du travail dans CANDIDE-R).

### **Équations du bloc Population-Emploi du modèle RÉGINA** <sup>55</sup>

$$
\dot{w}_r = \alpha_r - \beta_r u_r + \gamma_r Z_r + \lambda_r \dot{w}_n \tag{2.1}
$$

$$
\dot{w}_n = \sum_{r=1}^R x_r \dot{w}_r \tag{2.2}
$$

$$
\text{avec } \sum_{r=1}^{R} x_i = 1 \tag{2.3}
$$

où les variables sont les suivantes :

<sup>53. -</sup> Les modèles dont le nom est souligné, sont multinationaux ; ceux dont le nom est en surbrillance sont multirégionaux ; les autres sont nationaux (ponctuels).

<sup>54. -</sup> Voir Fig. [2.13,](#page-116-0) le schéma de F.G.Adams & N.J.Glickman ([\[7\]](#page--1-38), p.79) complété par celui de C.Demons ([\[292\]](#page--1-39), p.437 ; [\[293\]](#page--1-40)) Fig. [2.12.](#page-115-0)

<sup>55. -</sup> Une première version simplifiée et exploratoire, le modèle MOTREX (en trois régions), comportait trois blocs : Offre, Demande et Emploi [\[267\]](#page--1-41).

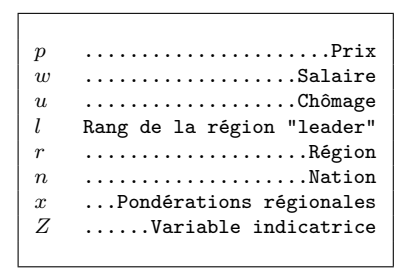

En revanche, dans RENA et en particulier dans REGINA, l'évolution régionale des taux de salaires est déterminée par une relation de type Phillips-Lipsey puis agrégée, avec des nuances sur les poids respectifs des régions dans le marché national du travail, selon les modèles.

En effet, la courbe de Phillips ne s'observe qu'à une échelle macroéconomique agrégée. La désagrégation régionale nécessite un traitement spécifique qui gomme les hétérogénéités entre micromarchés du travail. Ainsi, le taux de salaire national dépend en moyenne non seulement du taux de chômage national mais également de la dispersion des taux de chômage régionaux [\[257\]](#page--1-42). Plus récemment, D.Blanchflower & A.Oswald[\[116\]](#page--1-43) ont proposé une relation entre niveau de chômage local et niveau de salaire, dans le cadre de la théorie du salaire d'efficience. Cette relation n'a pas pu être totalement validée faute de statistiques complètes – voir le mécanisme Fig. [2.14.](#page-120-0)

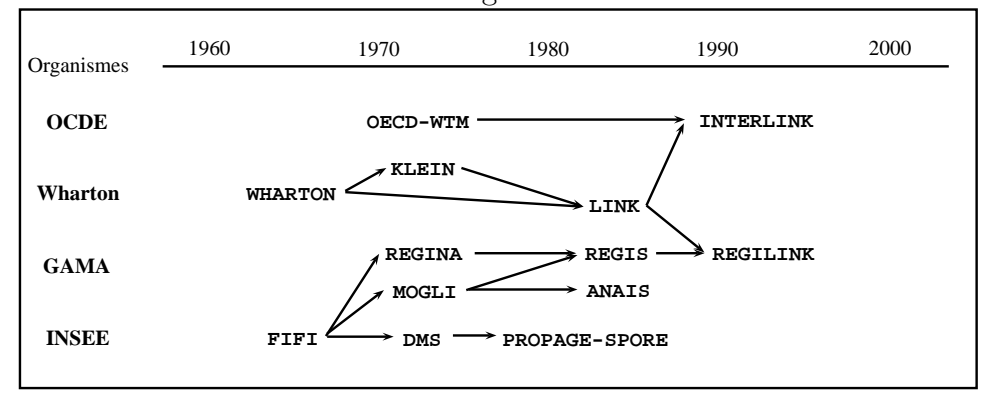

<span id="page-119-0"></span>Tableau 2.2 – Généalogie du modèle REGILINK

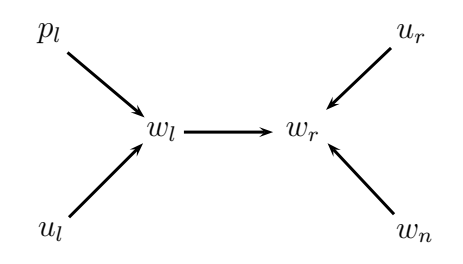

<span id="page-120-0"></span>Figure 2.14 – Le mécanisme Phillips-Lipsey régional

Toutefois, les modèles ont dû s'adapter aux nouveaux impératifs de politique économique (chômage persistant, interdépendance croissante des économies nationales).

### **Équations du modèle MDR**

$$
ETER1_t = f\left(ETER1_{t-1}, RTOT_t\right) \tag{2.1}
$$

$$
ETER2_t = f\left(ETER2_{t-1}, ETIME_t, (ETER1_t + EPUB_t, IPI_{t,N})\right) \tag{2.2}
$$

$$
EIND_t = f\left((\frac{IPI_t}{DT_t}), EIND_{t-1}, TREND\right) \tag{2.3}
$$

où les variables sont les suivantes :

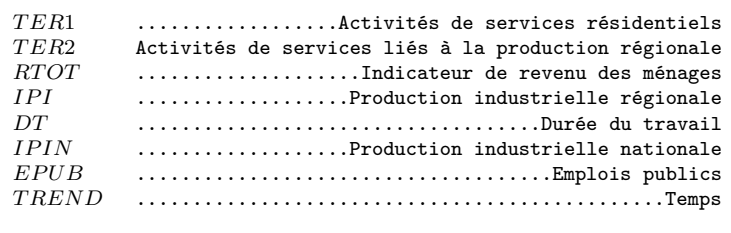

En France le modèle MDR de M.Catin [\[223\]](#page--1-44), en abandonnant la logique Top-Down/Bottom-Up, a mieux retracé la dynamique de court terme du marché du travail grâce à l'introduction de mécanismes de flexions conjoncturelles (mise en évidence de décalages d'ajustement et de cycles de productivité dans les industries régionales) ; les modèles précédents avaient adopté des horizons de moyen terme. De plus l'enrichissement spatial exige davantage de statistiques, lesquelles n'existent pas toujours, ou pas de manière durable. C'est pourquoi les modélisateurs font souvent un arbitrage <sup>56</sup> entre

<sup>56. -</sup> citons pourtant le modèle REMI [\[901\]](#page--1-45) dont la fonction de d'offre de travail est déterminée par

enrichissement spatial et socio-économique P.Nijkamp *et al.* ([\[697\]](#page--1-46), pp.272–275) relèvent que le marché du travail des modèles régionaux souffre d'une mauvaise formalisation socio-démographique).

*Les modèles Input-Output* : Depuis que W.W.Leontief a proposé et développé le modèle IO, sa technique s'est largement répandue et malgré les difficultés techniques dues aux dimensions qu'il fallait traiter, des expériences de modèles IO ont été menées dans de nombreux pays – en France [\[513,](#page--1-47) [514,](#page--1-48) [266\]](#page--1-49) . Actuellement, la technique est plus simple à développer grâce notamment au système IMPLAN. D'une manière générale, la combinaison "Modèles économétrique+IO" s'est développée dans trois directions différentes. S.J.Rey [\[782\]](#page--1-8) a distingué trois stratégies :  $1°$  -  $EC \rightarrow IO$ , l'enchâssement ou *embadding*, 2° -  $EC \rightleftharpoons IO$ , l'amarrage ou *linking* et 3° -  $\underline{EC~IO}$  couplage ou *coupling*. A.Lemelin [\[589\]](#page--1-6) recense ainsi les modèles REMI [\[901\]](#page--1-45) , NRIES [\[605\]](#page--1-50) , MREC [\[784\]](#page--1-51) ou CREIM [\[814\]](#page--1-52)

### *2˚ - L'ère des combinaisons Econométrie-MEGC et de la microsimulation*

.

L'orientation vers les modèles RCB et MEGC prise par la modélisation macroéconométrique affecte également la modélisation régionale, comme le relèvent [\[16\]](#page--1-53) et [\[589\]](#page--1-6) . [\[714\]](#page--1-54) préconisent d'ailleurs que l'on substitue le couplage Econométrie-MEGC au couplage Econométrie-IO ce qui ne présage toutefois pas un abandon total [\[784,](#page--1-51) [783\]](#page--1-55) . Par ailleurs, [\[589\]](#page--1-6) mentionne également le recourt aux matrices de comptabilité sociale. Citons les modèles qui adoptent ce changement, AMOS proposé par [\[368\]](#page--1-56) , DREAM proposé par [\[512\]](#page--1-57) dans un cadre plus international ou le modèle LINE proposé par [\[628\]](#page--1-58) . On doit également signaler l'utilisation de modèles d'optimisation dans un contexte régional [\[532\]](#page--1-59) et surtout les débuts de la microsimulation <sup>57</sup> en Science régionale avec le modèle SimBritain par [\[65\]](#page--1-60) .

des variables démographiques de naissances, de cohortes et de survie.

<sup>57. -</sup> <http://www.microsimulation.org/IMA/What%20is%20microsimulation.htm>.

### **B) Les modèles de marché local du travail**

Dans notre développement, nous examinerons les modèles périphériques c'est-à-dire des modèles qui désagrègent (sectoriellement ou régionalement) un modèle national et/ou global. Puis nous aborderons les modèles issus des concepts microéconomiques.

### **1) Les modèles périphériques**

*1˚ - Les modèles périphériques et de projection en France*

Avec les progrès de l'informatique, l'accès au calcul est devenu courant et ce type de modèles est tombé en désuétude. Néanmoins, en France l'INSEE s'est intéressé à la modélisation régionale par le biais de modèles périphériques ou de projection tendentielle. Le modèle PRUDENT [\[228\]](#page--1-57) permet d'effectuer des projections de la démographie française par régions, tandis que MIGRAGE [\[581\]](#page--1-61) détermine la projection des flux migratoires par régions, tous deux à partir des recensements de l'INSEE. Le modèle SPORE [\[715\]](#page--1-62) décompose l'emploi par branches et par secteurs de manière très désagrégées (39 branches et 21 régions). L'auteur identifie six équations pertinentes (emploi régional en fonction de l'emploi national, du TREND, d'une variable indicatrice CRISE) pour les branches agricoles et industrielles, et sept (emploi régional en fonction de l'emploi tertiaire, de la population régionale, urbaine, ) pour les branches tertiaires et de variables indicatrices tenant compte de particularités régionales <sup>58</sup>).

### **Équations du modèle SPORE**

<sup>58. -</sup> Exemple : le secteur des Assurances dans les régions du Grand Ouest.

$$
E_R = \alpha_R.E_N \tag{2.1}
$$

$$
E_R = \alpha_R.E_N + \beta_R.TEMPS + \gamma_R \tag{2.2}
$$

$$
E_R = \alpha_R.E_N + \beta_R.CRISE + \gamma_R \tag{2.3}
$$

$$
E_R = \alpha_R.E_N + \beta_R.TEMPS + \gamma_R.CRISE + \delta_R
$$
\n
$$
E_R
$$
\n(2.4)

$$
\frac{E_R}{E_N} = \alpha_R. TEMPS + \beta_R \tag{2.5}
$$

$$
\frac{E_R}{E_N} = \alpha_R. TEMPS + \beta_R. CRISE + \gamma_R \tag{2.6}
$$

$$
E_R = \alpha P_R + \beta \tag{2.7}
$$

$$
\frac{\Delta E_R}{P_R^0} = \alpha \cdot \frac{\Delta P_R}{P_R^0} + \beta \cdot \frac{\Delta N T_R}{P_R^0} + \gamma \cdot \frac{\Delta T_R^0}{P_R^0} + \delta
$$
\n(2.8)

$$
\frac{\Delta E_R}{P_{R50}^0} = \alpha \cdot \frac{\Delta P_R}{P_{R50}^0} + \beta \cdot \frac{\Delta N T_R}{P_{R50}^0} + \gamma \cdot \frac{\Delta T_R^0}{P_{R50}^0} + \delta
$$
\n(2.9)

$$
\frac{\Delta E_R}{P_R^0} = \alpha \cdot \frac{\Delta P_R}{P_R^0} + \beta \cdot \frac{\Delta N T_R}{P_R^0} + \gamma \cdot \frac{\Delta E_R^0}{P_R^0} + \delta \tag{2.10}
$$

$$
\frac{\Delta E_R}{P_R^0} = \alpha \cdot \frac{\Delta P_R}{P_R^0} + \beta \cdot \frac{\Delta N T_R}{P_R^0} + \gamma \cdot \frac{\Delta T_R^0}{P_R^0} + \delta \cdot \frac{\Delta E_R^0}{P_R^0} + \varepsilon
$$
\n(2.11)

$$
\frac{\Delta E_R}{P_R^0} = \alpha \cdot \frac{\Delta T_R}{P_R^0} + \beta B + \gamma \tag{2.12}
$$

$$
\frac{\Delta E_R}{P_{R50}^0} = \alpha \cdot \frac{\Delta P_{R50}}{P_{R50}^0} + \beta . NIORT + \gamma \tag{2.13}
$$

où les variables sont les suivantes :

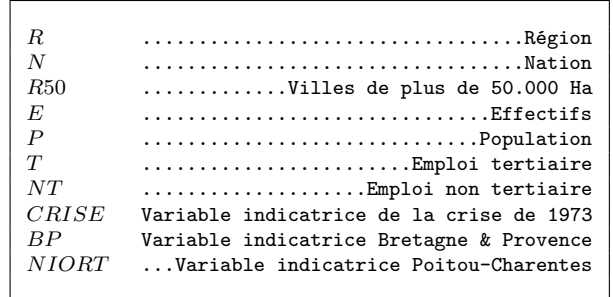

Les équations sont spécifiques de certaines branches - voir Tab. [2.3.](#page-124-0) De plus, les équations (1) à (6) sont en séries chronologiques, alors que les équations (7) à (13) sont en coupes instantanées.

<span id="page-124-0"></span>

| Equations           | <b>Branches</b>                         |
|---------------------|-----------------------------------------|
| 1                   | T <sub>18</sub>                         |
| $\overline{2}$<br>3 | T14, T22, T23<br>T <sub>01</sub>        |
| $\overline{4}$      | T15A, T16                               |
| 5                   | T03, T08, T09, T17, T20, T21, T24       |
| 6                   | T02, T05, T07, T10, T12, T13, T15B, T19 |
| 7                   | T06, T29                                |
| 8                   | T25, T26, T27, T28, T30, T32            |
| 9                   | T33, T34, T38                           |
| 10                  | T35                                     |
| 11                  | T37                                     |
| 12                  | T31                                     |
| 13                  | <b>T36</b>                              |
|                     |                                         |

Tableau 2.3 – Correspondance équations-branches

Ces différents modèles pouvaient fonctionner en périphérie du modèle DMS – *i.e.* Dynamique Multi-Sectorielle – ou du modèle MDR fournissant à ces derniers modèles les valeurs de leurs variables démographiques exogènes [\[566\]](#page--1-63) .

### *2˚ - Les modélisations du marché du travail liées à l'économétrie spatiale*

Pour faire face au problème de la rareté des statistiques régionales (surtout infraannuelles), [\[440\]](#page--1-8) ont détaché le bloc marché du travail pour en faire un modèle à part entière - le modèle LABEUR – mais périphérique de FLEUR. Ce modèle retient deux niveaux (national, régional) et deux flux (offre, demande de travail).

### **2) Marché du travail et structuration urbaine**

Dans les années soixante, un ensemble de chercheurs, essentiellement anglo-saxons ont proposé à travers le courant de la NUE (New Urban Economics), une construction néoclassique de l'espace urbain basée sur le modèle de J.Von Thünen. Cette approche intègre à l'analyse économique néoclassique les variables d'accessibilité des agents au centre urbain, de distance et de surface – *i.e.* la logique de rente foncière thünenienne. [\[932,](#page--1-64) [933\]](#page--1-65)

a repris cette formalisation pour l'enrichir des apports les plus récents de l'économie du travail, à savoir ceux de la théorie du salaire d'efficience. Aux coûts habituels liés à l'aléa moral de l'employeur dans la théorie du salaire d'efficience, [\[930,](#page--1-66) [931\]](#page--1-67) ainsi que [\[716\]](#page--1-68) ont proposé d'ajouter la compensation des coûts de logement et de transport expliquant non seulement la structuration urbaine, mais également les disparités de salaires selon la taille des agglomérations urbaines. La structuration de l'espace urbain s'explique également par des problèmes d'inefficacité des processus d'appariement sur le marché du travail local [\[744\]](#page--1-69) et par la "distance" des chômeurs par rapport aux centres d'emploi [\[916\]](#page--1-57) et peut aboutir, en tout état de cause sous certaines hypothèses, à une localisation spécifique des travailleurs précaires et/ou des chômeurs [\[401\]](#page--1-70) . Quoique ces modèles aient donné lieu à des validations empiriques ([\[225\]](#page--1-71), pp.3–8) , ils n'en demeurent pas moins des modèles à caractère théorique.

*CHAPITRE 2 - SURVOL DES THÉORIES RELATIVES À L'EMPLOI . . .*

# **Deuxième partie**

# **Aspects algorithmique et logiciel de la modélisation économétrique**

"*Cette prétention de pouvoir accroître la puissance de l'esprit humain par un contrôle conscient de sa croissance se fonde ainsi sur la thèse qui déclare également pouvoir pleinement expliquer cette croissance ; elle implique la possession d'une sorte de super-esprit de la part de ceux qui la soutiennent* [...]". **Friedrich August Von Hayek**, *Scientisme et sciences sociales*, (trad. Paris, Plon, 1953, p.142).

"[...] *The market may be considered as a computer sui generis which serves to solve a system of simultaneous equations. It operates like an analogue machine ; a servo-mechanism based on the feedback principle. The market may be considered as one of the oldest historical devices for solving simultaneaous equations* [*. . .*]". **Oskar Ryszard Lange**, "The Computer and the Market", in C.H.Feinstein (Ed.), *Socialism, Capitalism and Economic Growth*, Cambridge UP, 1967, p.159.

*Dans cette seconde partie, nous ferons un examen critique de la démarche algorithmique en modélisation économique, ce qui nous conduira à aborder les voies d'amélioration existantes et à proposer en particulier, une variante d'inspiration autrichienne de la modélisation "à base d'agents". Nous examinerons alors une hypothèse que nous avons appelée "conjecture austro-économétrique".*

*Puis nous présenterons l'outil que nous avons développé pour construire et utiliser des modèles multi-régionaux et multisectoriels, le logiciel* SIMUL *et sa version simplifiée et dédiée* SIM2*.*

*INTRODUCTION 2eme PARTIE – ASPECTS ALGORITHMIQUE ET LOGICIEL DE LA. . .*

# **Chapitre 3**

# **Modélisation et problèmes algorithmiques**

*Dans ce troisième chapitre, nous passerons en revue, sans prétendre pour autant à l'exhaustivité, les principaux algorithmes utilisés en modélisation économique quantitative en générale, et économétrique en particulier.*

*Puis nous procéderons à une critique de cette démarche, liée non seulement aux faiblesses techniques des outils informatiques, ce qui nous conduira à examiner les pistes d'amélioration que constituent les nouvelles formes de modélisation Agent-based Computational Economics, Microsimulation etc., et à proposer, quant nous, une variante d'inspiration autrichienne, à savoir la modélisation quantitative autrichienne (QAM en anglais). La combinaison de ce type de modélisation à l'économétrie nous conduira enfin à examiner une hypothèse que nous avons nommée "conjecture austro-économétrique".*

# **3.1 Les algorithmes de la modélisation macroéconométrique**

La modélisation macroéconométrique requiert des systèmes de calculs permettant de déterminer la solution d'un problème numérique – nous avons pris le parti, dans cette section de ne pas proposer de panorama des logiciels d'économétrie disponibles ; voir à ce propos [\[779,](#page--1-72) **?**, [702\]](#page--1-73). Le traitement de ces problèmes implique la construction de procédures (programmation d'algorithmes) issues de l'analyse numérique. Si chaque algorithme doit être implémenté avec une grande rigueur pour éviter les erreurs de calculs, il n'en demeure pas moins que l'ensemble du système doit lui-même être construit selon des règles "architecturales" rigoureuses.

### **3.1.1 L'apport de l'analyse numérique**

L'analyse numérique peut se concevoir comme un "*Art du calcul*" [\[885\]](#page--1-74). Elle propose des techniques de calculs qui arbitrent constamment entre deux critères, à savoir la rapidité et l'approximation des calculs. Ses grandes têtes de chapitres "généralistes" <sup>1</sup> sont la recherche de solutions à des problèmes d'analyse, la recherche de solutions optimales, le calcul matriciel, les techniques de convergence vers la solution et les techniques d'approximation <sup>2</sup> . Il s'agit à chaque fois d'obtenir un résultat numérique (et non pas une formulation algébrique) le plus précis possible et le plus rapidement possible. On peut distinguer plusieurs chapitres – voir Fig[.3.1](#page-151-0) – dans cette discipline :

1˚ - La recherche de solutions à des problèmes d'analyse consiste à effectuer la résolution de systèmes d'équations linéaires et non linéaires, la résolution d'équations différentielles, ainsi que l'intégration et la dérivation numériques – *i.e.* par opposition à ces mêmes opérations dans le sens fonctionnel du terme, en l'occurrence la recherche de la solution d'une intégrale dont les bornes sont finies et non pas la recherche de primitives

<sup>1. -</sup> La plupart des manuels présentent ces grandes têtes de chapitres. Certains ouvrages spécialisés traitent de points précis de l'analyse numérique tels que la représentation des nombres et des fonctions par les ordinateurs et l'incidence sur la précision des calculs ou bien encore certains algorithmes spécifiques.

<sup>2. -</sup> [\[578\]](#page--1-75) proposent des démonstrations et des algorithmes en langage mathématique des principaux résultats ; [\[575\]](#page--1-76) proposent également les démonstrations des résultats ainsi que des organigrammes informatiques et des programmes en Fortran 77 ; [\[830,](#page--1-77) [831,](#page--1-78) [832\]](#page--1-79) proposent des démonstrations et des organigrammes des principaux résultats ;[\[342\]](#page--1-80) propose quant à lui en plus des développements mathématiques, des références historiques intéressantes. Enfin, pour des références plus complètes voir [\[757\]](#page--1-81).

d'une fonction.

2˚ - La recherche de solutions optimales consiste à utiliser des méthodes telles que celle du gradient ou du simplexe, etc. qui déterminent la solution minimale ou maximale d'un système donné.

3˚ - Le calcul matriciel [\[414\]](#page--1-46) est un ensemble de transformations qui donnent les caractéristiques d'une matrice (calcul de déterminant, valeurs propres, valeurs singulières, vecteurs propres, etc.) ou qui affecte la valeur de ses éléments (factorisation, méthode de triangularisation, conditionnement de matrices – ce terme comprend plusieurs acceptions, selon les cas il s'agit d'une technique permettant de rendre une matrice inversible, diagonalisable, ou un système soluble – etc.).

4˚ - Les techniques de convergence vers la solution consistent à rechercher et affiner l'intervalle où se situe la solution (recherche et accelération de la convergence, recherche par dichotomie, tests d'arrêts des itérations, discrétisation, transformation, relaxation, etc.).

5˚- Les techniques d'approximation consistent d'une part, à transformer des fonctions de formes peu pratiques à résoudre en une combinaison additive et/ou multiplicative de fonctions élémentaires (méthodes d'approximation, méthodes d'interpolation, lissage, etc.), d'autre part à déterminer des algorithmes accédant plus rapidement aux données significatives (matrices creuses, propagation d'erreurs d'arrondi, etc.)<sup>3</sup>.

### **A) Les algorithmes de simulation**

Le problème général de base de la simulation consiste à calculer, si elle existe, la valeur de *x* telle que l'on ait  $f(x) = 0$  - où  $f$  est une fonction et *x* l'inconnue et, par extension des systèmes d'équations à plusieurs inconnues. On distingue les méthodes "géométriques" des méthodes "algébriques" - basée sur le calcul matriciel. Cependant, d'autres phénomènes nécessitent des représentations basées sur le recours à des lois de probabilité.

### **1) Les techniques de résolution de systèmes d'équations**

Lorsque l'on raisonne dans le plan, on peut mettre en évidence des algorithmes de résolution dont la démarche est assez intuitive.

<sup>3. -</sup> Nous ferons figurer la mention "**+ Programmes**" ou "**+ Logiciel**" dans les références bibliographiques lorsque l'auteur fournit des codes sources. La liste que nous fournissons n'est pas exhaustive.

### *1˚ - Les méthodes "géométriques" de résolution de systèmes d'équations*

Elles sont basées sur la recherche "géométrique" <sup>4</sup> des coordonnées de points se rapprochant de celle de la solution de  $f(x) = 0$  – où  $f$  est linéaire ou non.

*La méthode dichotomique* - Supposons que la solution de  $f(x) = 0$  se trouve dans l'intervalle de recherche [*a, b*], alors il est facile d'en déduire que *f*(*A*) et *f*(*B*) n'auront pas le même signe. En d'autres termes, on aura  $\Pi = f(A) \cdot f(B) < 0$ . On divise ensuite l'intervalle en deux [a,  $x_0$ [ et [ $x_0$ , b]. On peut chercher dans lequel des deux intervalles se manifeste le changement de signe en calculant  $\Pi_0$ . On subdivise alors le nouvel intervalle  $[x_0, b]$  en deux  $[x_0, x_1]$  et  $[x_1, b]$  et on calcule  $\Pi_1$ . Le changement de signe se manifeste dans  $[x_0, x_1]$ , ce qui permet alors de déterminer la nouvelle partition de recherche  $[x_0, x_2]$  et [*x*2*, x*1] etc. L'algorithme s'arrête lorsque la taille de l'intervalle est inférieure à la valeur d'un *ε* fixée à l'avance.

*La méthode de la sécante* (dite de Lagrange ou des parties proportionnelles [\[666\]](#page--1-82) – Si l'intervalle de recherche est [*a, b*], on commence par déterminer les coordonnées du point d'intersection  $(x_0, f(x_0))$  entre l'axe des abscisses et la droite  $(a, f(a))(b, f(b))$ . Ces coordonnées s'obtiennent comme

$$
x_0 = \frac{b \cdot f(a) - a \cdot f(b)}{f(a) - f(b)}
$$

et  $f(x_0)$ . On choisit alors l'intervalle qui maintient le changement de signe - dans notre exemple l'intervalle  $(x_0, f(x_0))(b, f(b))$ . On poursuit la recherche jusqu'à l'itération *k*, au point de coordonnées <sup>5</sup>

$$
x_k = \frac{b \cdot f(x_{k-1}) - x_{k-1} \cdot f(b)}{f(x_{k-1}) - f(b)}
$$

et *f*(*xk*), tel que la différence entre *x<sup>k</sup>*−<sup>1</sup> et *x<sup>k</sup>* soit inférieure à la valeur d'un fixée à l'avance.

*La méthode de la tangente* (dite de Newton) <sup>6</sup> – Cette méthode consiste à choisir un

$$
x_k = \frac{a \cdot f(x_{k-1}) - x_{k-1} \cdot f(a)}{f(x_{k-1}) - f(a)}
$$

6. - Les trois méthodes : Tangente (T), Dichotomique (D) et Sécante (S) ne convergent pas à la même

<sup>4. -</sup> Il s'agit là d'un abus de langage dans la mesure où les méthodes algébriques peuvent également avoir une interprétation géométrique, mais avec plus de trois dimensions.

<sup>5. -</sup> Dans notre exemple la sécante est au dessous de la courbe. Dans le cas contraire on a :

point de départ (*x*0*, f*(*x*0)) puis à projeter la droite de tangente en ce point sur l'axe des abscisses. On obtient alors un nouveau point de coordonnées (*x*1*, f*(*x*1)). A l'ordre *k*, la tangente  $y = f'(x_k) \cdot x + f(x_k) - x_{0k} \cdot f'(x_{0k})$  coupe l'axe des abscisses en  $x_{k+1} = x_k - \frac{f(x_k)}{f'(x_k)}$  $\overline{f'(x_k)}$ 

### *2˚ - Les méthodes "algébriques" de résolution de systèmes d'équations*

Ces méthodes ([\[315\]](#page--1-83) , pp.304–413 ; [\[104\]](#page--1-57) ; [\[781\]](#page--1-84), pp.113–269) consistent quant à elles, à recombiner par substitutions successives des éléments de la matrice du système d'équations linéaires pour parvenir à la simplification donnant la valeur de chacune des inconnues. Plusieurs algorithmes de résolution fonctionnent selon ce principe. Nous développerons uniquement la méthode Gauss-Seidel, de loin la plus utilisée par les modélisateurs en raison de sa simplicité, sa rapidité de convergence et son gain de place mémoire <sup>7</sup> puis nous évoquerons les autres méthodes. Bien que présentée dans tous les manuels d'algèbre, la méthode du Déterminant : Soit  $A.x = b$  on a  $A^{-1} = \frac{1}{\det(A)} (A^*)^t$ et  $a_{ij}^* = (-1)^{signe \sigma} \cdot \det(A_{ij})$ 

où *A*<sup>∗</sup> est la matrice des cofacteurs. Cette méthode n'est jamais appliquée car trop gourmande en calculs : le temps de calculs est de 11 s pour la taille 15, de 433 jours pour la taille 20, de 11 millions d'années pour la taille 25 ([\[315\]](#page--1-83) , pp.313–18).

*La méthode Gauss-Seidel* - Soit *A* la matrice des coefficients du système d'équations, *b* le vecteur des constantes et *x* le vecteur des inconnues, le système s'écrit :  $A.x = b$ . La méthode Gauss-Seidel consiste à démarrer d'une approximation initiale de la solution, pour estimer la solution du système par corrections successives du résidu  $r^{(k)} = b - A.x^{(k)}$ , où *k* est l'ordre de résolution - *i.e.* la *k*-ème itération. A partir d'un vecteur initial *x* (0) , on va calculer les vecteurs successifs  $x_i^{(k+1)}$  $i^{(k+1)}$  comme suit :

$$
x_i^{(k+1)} = \frac{1}{a_{ii}} \left( b_i - \sum_{j=1}^{i-1} a_{ij} x_j^{k+1} - \sum_{j=i+1}^{N} a_{ij} x_j^k \right)
$$

On parle de convergence du système lorsque la différence entre une même inconnue *X* à l'ordre *k* et *k* + 1 est inférieure à un seuil de convergence fixé à l'avance. La convergence est dite "globale" si toute la valeur de toutes les composantes atteignent leur seuil en même temps, "locale" si une seule composante l'atteint en premier, et "semi-globale" si

vitesse. On a  $v_S < v_D < v_T$  ([\[454\]](#page--1-85), pp.87–91).

<sup>7. -</sup> Gauss-Seidel nécessite un tableau (celui de la matrice A), alors que la méthode de Jacobi en nécessite deux ( [\[578\]](#page--1-75), pp.406–09).

(*k*)

quelques composantes l'atteignent en premier. On calcule la différence notée *δx<sup>k</sup>*+1 *<sup>i</sup>* de la manière suivante :

$$
\delta x_i^{(k+1)} = x_i^{(k+1)} - x_i^{(k)}
$$

$$
\delta x_i^{(k+1)} = \frac{1}{a_{ii}} \left( b_i - \sum_{j=1}^{i-1} a_{ij} x_j^{k+1} - \sum_{j=i}^N a_{ij} x_j^k \right)
$$

Cependant, la convergence n'est pas toujours assurée. Si l'on suppose que l'écriture du système précédent revient à poser que l'on cherche les solutions de  $X = f(X)$ , quatre cas sont possibles ([\[509\]](#page--1-86), pp.119–22).

*Les méthodes de relaxation, d'élimination et de triangularisation* - Les méthodes de Gauss-Seidel et de Jacobi dont le terme général s'écrit comme suit :

$$
x_i^{(k+1)} = \frac{1}{a_{ii}} \left( b_i - \sum_{\substack{j=1 \ j \neq i}}^{i-1} a_{ij} . x_j^k \right)
$$

sont des algorithmes appartenant à une forme générale d'algorithmes dont le terme général s'écrit :

$$
x_i^{(k+1)} = \frac{\omega}{a_{ii}} \left( b_i - \sum_{\substack{j=1 \ j \neq i}}^{i-1} a_{ij} . x_j^k \right) + (1 - \omega) . x_i^k
$$

où *ω* est un terme de relaxation qui doit être choisi pour permettre une plus rapide convergence de la résolution <sup>8</sup> . Citons enfin les méthodes d'élimination telle que la méthode de Gauss-Jordan ou celle d'Elimination de Gauss [\[283\]](#page--1-87) , p.44). Ces algorithmes consistent à choisir un pivot *k*, de la matrice *A* - *i.e.* la ligne *k* et la colonne *k* simultanément – à partir duquel on modifie les coefficients de la matrice jusqu'à obtenir une matrice triangulaire ([\[578\]](#page--1-75) , pp.207–287). Certaines factorisation permettent d'économiser de la place mémoire - par exemple la factorisation LU ("lower-upper"). Lorsque la matrice A est symétrique définie positive, alors on peut lui appliquer un algorithme plus rapide : celui de Cholesky  $-$  [\[166\]](#page--1-88).

### **2) Les techniques probabilistes de simulation**

<sup>8. -</sup> A noter que le choix de l'amorçage des itérations n'est pas sans conséquences sur la rapidité de convergence, notamment en raison du Théorème de Brower (dit "*du point fixe*") selon lequel, si une application *f* est continue alors  $\exists x / f(x) = x$ .

La simulation de certains phénomènes économiques ou de gestion nécessite l'implémentation de fonctions de base telles que les tests statistiques usuels et la génération de lois statistiques (uniforme, normale, exponentielle, binomiale, hypergéométrique, Gamma, Bernoulli, Pascal, Poisson) – ([\[730\]](#page--1-89) ; [\[370\]](#page--1-90) , pp.60–88). De plus les outils de différenciation (dérivées, intégrales) s'avèrent également être nécessaires à l'implémentation de procédures de simulation.

### *1˚ - Génération de nombres aléatoires pour la simulation*

Une méthode couramment utilisée est la Méthode de Monte-Carlo. On souhaite simuler des événements (arrivée de clients à des caisses etc.) dont la probabilité *P* est connue. On effectue un tirage "aléatoire" d'une variable *r* (par ex. : les décimales de Π , les chiffres d'une horloge d'ordinateur etc.). Si *r* ≤ *P* alors on décide que l'événement a lieu, autrement on décide que l'événément n'a pas lieu <sup>9</sup>. Toutefois, le "calcul" de nombres aléatoires <sup>10</sup> n'est pas sans soulever d'importantes questions de fond. Il y a en effet une totale antinomie entre la qualification d'aléatoire et la détermination fonctionnelle de ces nombres, de sorte qu'il paraît impossible de générer des nombres purement aléatoires ([\[584\]](#page--1-8), pp.70-95). Ainsi, par exemple, 1˚- la sélection de décimales du nombre Π n'est pas sans risque, car rien ne dit que tous les chiffres soient représentés de manière équiprobable dans la partie fractionnaire de *π* ; 2˚- La qualité de la sélection des chiffres d'une horloge d'ordinateur dépend de sa fréquence, or celle-ci étant automatisée, elle biaise nécessairement le tirage ; 3 - Le tirage mécanique (du type tirage des boules de loto) trahit, sur le long terme, les nécessaires imperfections physiques des éléments mécaniques.

### *2˚ - Dérivée et intégrale numérique*

$$
H = \alpha_0 + \sum_{i=1}^{N} \alpha_i . X_i \text{ et } P = \frac{1}{1 - e^{-H}}
$$

où la relation entre *H* et les *N* grandeurs est obtenue par estimation économétrique. Les grandeurs *X<sup>i</sup>* sont choisies en raison de leur forte connexion au phénomène dont on évalue la probabilité de survenue. La "probabilité" *P* est obtenue par le calcul d'une fonction logistique sur *H* ([\[252\]](#page--1-91), pp.169–183). 10. - Une méthode classique consistait à calculer une suite de nombres *h<sup>i</sup>* tels que

$$
h_i = k.h_{i-1} + c \mod t
$$

en choisissant *h*0, *k* et *c* judicieusement, on allonge au maximum la période de cette suite périodique – ([\[364\]](#page--1-92) , pp.186–188), ( [\[730\]](#page--1-89), pp.62-64) pour des programmes Fortran ainsi que [\[5\]](#page--1-93) pour un panorama plus détaillé. Pour des développements mathématiques et informatiques, voir ([\[540\]](#page--1-57), tome 2, pp.1–177).

<sup>9. -</sup> On peut déterminer la probabilité d'événement à partir des deux équations suivantes :

Les outils mathématiques issus de l'analyse mathématique, tels que la dérivation, l'intégration et le calcul différentiel, permettent de représenter des phénomènes tels que le stockage, les files d'attente ou bien encore des phénomènes de durée de vie et de mortalité propres aux modèles démographiques. Sauf à faire du calcul formel, il n'est pas question de déterminer la forme fonctionnelle d'une dérivée ou d'une primitive pour l'appliquer à une valeur donnée - d'autant que les fonctions ne sont pas toujours intégrables. Les algorithmes de dérivation se déduisent sans aucun problème de leur forme analytique, aussi bien pour la dérivée première que pour la dérivée seconde d'une fonction *f*. En ce qui concerne l'intégrale  $I = \int_a^b f(x) dx$  d'une fonction entre deux bornes *a* et *b*, la formulation intuitive qui vient à l'esprit consiste à découper l'intervalle [*a, b*] en *N* assez grand, puis à calculer une somme de N rectangles. Le calcul de l'intégrale devient donc où

$$
S = \Delta x \cdot \sum_{i=0}^{N-1} f(x_i)
$$

est la somme des *N* rectangles de taille ∆*x.f*(*xi*). L'algorithme de Simpson améliore cette méthode et obtient une convergence plus rapide  $^{11}$ . Alors que ce dernier type d'algorithme fournit la valeur de l'intégrale bornée, il existe des algorithmes permettant de résoudre les équations différentielles – *i.e.* trouver la fonction  $y = f(x)$  telle que

$$
\sum_{n=1}^{N} \frac{d^n y}{dx} = 0
$$

La méthode la plus fréquemment utilisée, celle de Runge-Kutta, est basée sur des interpolations linéaires successives – déterminée par un développement en série de Taylor – autour d'une solution particulière <sup>12</sup>. On notera que les manuels ne proposent aucun algorithme particulier pour résoudre les équations de récurrence de la forme

$$
\sum_{n=1}^{N} a_n \cdot x_n = 0
$$

Tous ces "algorithmes différentiels" sont indirectement utiles pour la simulation, puisqu'ils permettent d'évaluer les "fonctions structurantes" du système au voisinage de l'état recherché. Ainsi, la dérivation peut être nécessaire dans le cadre d'une résolution systé-

<sup>11. -</sup> On pourrait en effet démontrer qu'une méthode plus rapide consiste à chercher non plus des rectangles mais des trapèzes.

Pour des développements plus importants sur les méthodes d'intégration numérique (Newton-Cotes et Gauss-Legendre), ([\[315\]](#page--1-83), pp.261–284 ; [\[831\]](#page--1-78)).

<sup>12. -</sup> Voir ([\[830\]](#page--1-77) ; , pp.227–288 ; [\[666\]](#page--1-82), pp.188–205 ; [\[781\]](#page--1-84), pp.271–401 ; [\[328\]](#page--1-94)) et pour les méthodes d'Euler, d'Adams-Bashforth, et d'Adams-Moulton voir ([\[315\]](#page--1-83), pp.537–54).

matique de système d'équations par la méthode de Newton. En ce qui concerne le calcul des intégrales bornées, celui-ci est requis pour simuler les processus de vie des individus au sein d'une population, en faisant l'hypothèse que le temps est une variable continue <sup>13</sup>. La même logique intervient pour la simulation des files d'attentes et requiert la résolution d'équations différentielles <sup>14</sup>. Les problèmes, en général plutôt théoriques (par exemple le calcul des paramètres de politique de stabilisation en économie fermée) font également intervenir la résolution d'équations différentielles [\[76\]](#page--1-95), pp.109–132). Les modèles systémiques de J.W.Forrester, dans la mesure où ils représentent l'économie comme des systèmes plus ou moins auto-régulés, recourt également aux équations différentielles [\[378\]](#page--1-20) <sup>15</sup>. Enfin, les modèles dynamiques empiriques à temps discret sont souvent plus pertinents que ceux à temps continu, eu égard à la forme des statistiques disponibles [\[400\]](#page--1-96) . Les comptes nationaux sont en effet, au mieux mensuels, mais on ne peut pas parler des données en temps continu. Pour conclure provisoirement et de manière non exhaustive sur la question des algorithmes de simulations, ajoutons que certains algorithmes obéissent à des règles ad hoc ; citons ainsi le fameux "Jeu de la vie" : on répartit de manière aléatoire des individus sur une surface constituée de cellules. On instaure des lois dynamiques de reproduction et de mortalité des individus (ex. : si un individu est isolé il meure, si deux individus sont séparés par un espace, un troisième individu apparaît). Selon les conditions initiales, la population peut s'accroître ou au contraire s'éteindre très rapidement [\[691,](#page--1-97) [403\]](#page--1-98).

### **B) Les algorithmes de l'optimisation**

Alors que les algorithmes de la simulation économique répondaient à la question "Quel devrait être, sous certaines hypothèses, l'état d'une réalité économique systématisée ?, les algorithmes de l'optimisation raisonnent en sens inverse. La question posée est en effet, "A quelles conditions le système atteint-il un état déterminé ? Pour parvenir à formuler le

<sup>13. -</sup> Ainsi par exemple, si l'on suppose une fonction *p* telle que *p*(*x, t*) est la probablité de survie à la naissance à l'âge *x* et à la date *t*, *φ*(*x, t*) la fécondité féminine instantanée à la date *t* - pour les naissances féminines seulement -, alors on a  $N(t) = \int_{\alpha}^{\beta} N(t-x) \cdot p(x) \cdot \phi(x) \cdot dx \forall t > \beta$  où  $N$  est la fonction de "reproduction féminine" durant la période génésique [*α, β*] ([\[31\]](#page--1-99), pp.207–215).

<sup>14. -</sup> En effet, le problème consiste à déterminer la probabilité *P* de survenue de l'événement : arrivée d'un élément *x* dans la file d'attente durant l'intervalle *t* + ∆*t*, sachant que les probabilités d'entrée et de sortie (resp.) de la file d'attente sont  $\lambda \Delta t$  et  $\mu \Delta t$  (resp.). Si l'on pose  $P(X_{t+\Delta t} = x) = f(x)$  alors lorsque  $\Delta t \to 0$ , on obtient  $\frac{df(x)}{dt} = \lambda \cdot f(x-1) - (\lambda + \mu) \cdot f(x) + \mu \cdot f(x+1)$  ([\[730\]](#page--1-89), pp.201–205).

<sup>15. -</sup> Le langage Dynamo des années soixante a été remplacé par un langage "visuel", VenSim PLE Version 5.

problème, la technique générale de l'optimisation consiste à représenter par des fonctions - *i.e.* des relations d'égalités ou d'inégalités linéaires ou non linéaires - le système économique dans l'espace des variables économiques pertinentes - *i.e.* un plan, un espace ou un hyperespace selon le nombre de variables. La démarche suivie par les algorithmes d'optimisation consistent alors à rechercher en mode maximisation ou minimisation (resp.) les coordonnées du point situé dans la partie supérieure ou inférieure (resp.) du domaine formé par les différentes fonctions. La fonction que l'on cherche à rendre maximale (ou minimale) est appelée la "fonction objectif", tandis que les autres fonctions, lorsqu'elles existent dans le problème, s'appellent les "contraintes" ; les contraintes les plus évidentes étant les contraintes de positivité – par exemple des quantités de marchandises qui ne peuvent pas être négatives. L'ensemble de ces techniques et algorithmes est rassemblé dans une discipline appelée "*Recherche opérationnelle*" ([\[364\]](#page--1-92), pp.1–10 ; [\[245\]](#page--1-46)). Nous l'avons dit, la programmation linéaire occupe une part importante de la littérature de la Recherche opérationnelle, car elle en constitue la technique de base. Bien que la plupart du temps les problèmes non linéaires puissent être transformés en problèmes linéaires, des algorithmes plus complexes ont néanmoins dû être mis au point pour résoudre des problèmes non linéaires : ces algorithmes sont rassemblés dans la programmation non linéaire. Nous verrons enfin quelles sont les principales applications de la recherche opérationnelle (gestion de stocks, minimisation de flots, ordonnancement etc.) <sup>16</sup>. Il est couramment admis que la Recherche opérationnelle fasse partie des disciplines de gestion, cependant ces techniques sont néanmoins appliquées en économie. Dans ces cas là, il s'agit alors de proposer des alternatives aux simulations de politiques économiques et de proposer une réponse à la question *Quelle politique doit être menée pour permettre d'obtenir un état déterminé de l'économie nationale*[\[391,](#page--1-100) [525\]](#page--1-45) ? De plus dans une perspective de planification où l'information des prix n'est pas disponible, nous verrons que les techniques de l'optimisation peuvent s'avérer très utiles [\[555\]](#page--1-8) .

### **1) La programmation linéaire et la programmation non linéaire** *1˚ - La programmation linéaire*

Le cas le plus simple à résoudre, et en même temps le cas de base, est naturellement celui où les fonctions à représenter sont linéaires (fonction objectif et contraintes).

*Énoncé du problème* - Considérons par exemple une entreprise qui fabrique deux biens

<sup>16. –</sup> A propos des bibliothèques de programmes et logiciels voir [\[816,](#page--1-101) [382\]](#page--1-102).

en quantités  $x_1$  et  $x_2$ . Les contraintes techniques de fabrication des produits sont exprimées en heures d'usinage dans deux ateliers – *aji* est la durée d'usinage du produit *i* dans l'atelier *j* et  $a_{max}^j$  est la durée maximale d'utilisation de l'atelier *j*.

$$
\sum_{i=1}^{N} a_i^j.x_i \le 0
$$

De plus les quantités  $x_1$  et  $x_2$  ne peuvent être négatives  $x_i \leq 0$ . Cependant, toute la zone de production n'est pas intéressante. Entre le point d'origine des axes de coordonnées (0*,* 0) où la production est nulle et le point *A*, il existe toute une série de combinaisons de productions des deux biens. Pour déterminer la meilleure situation, il faut se doter d'un critère. Il faut en effet considérer les prix de vente  $p_1$  et  $p_2$ , les coûts variables  $v_1$  et  $v_2$ ainsi que le coût fixe *F*. Ces variables peuvent être reliées dans une fonction objectif de Profit tel que :  $\Pi = \sum_{n=1}^{N}$ *i*=1 (*p<sup>i</sup>* − *vi*) − *F*. Ainsi, la solution à notre problème de gestion de production consiste à déterminer la valeur maximale suivante :

$$
Max\{(p_1 - v_1).x_1 + (p_2 - v_2).x_2 - F\}
$$
  

$$
a_1^1.x_1 + a_2^1.x_2 \le a_{max}^1
$$
  

$$
a_1^2.x_1 + a_2^2.x_2 \le a_{max}^2
$$
  

$$
x_1 \le 0
$$
  

$$
x_2 \le 0
$$

Graphiquement, le problème revient à "caler" la droite d'isomarge <sup>17</sup> (fonction objectif) au point le plus haut (mode maximisation) du domaine de production réalisable, ce domaine est délimité par des arêtes et la rencontre entre deux arêtes s'appelle un sommet.

*L'algorithme du Simplexe(dite de Dantzig)* - La méthode de résolution souvent utilisée est celle du simplexe ([\[703,](#page--1-103) [704\]](#page--1-104) ; [\[729\]](#page--1-65), pp.63–71). Cependant des méthodes basées sur les mêmes principes que la résolution par élimination des systèmes d'inéquations avaient déjà été mises au point <sup>18</sup>. Leur maniement étant délicat, G.B.Dantzig leva la difficulté modifiant ces inéquations pour obtenir l'équivalence suivante : ∀ *i* ∈ [1*, N*] et ∀ *j* ∈ [1*, N*]

<sup>17. -</sup> On peut en effet raisonner sur la maximisation de la marge et non plus sur la maximisation du profit en supprimant *F* qui ne dépend pas des quantités de marchandises.

<sup>18. -</sup> G.B.Dantzig ([\[283\]](#page--1-87), pp.55–60) rappelle en effet que le mathématicien français J.B.J.Fourier (1826) puis T.S.Motzkin (1936) avaient travaillé chacun en leur temps à la mise au point d'une méthode d'élimination pour les systèmes d'inéquations.

$$
Max{f(x_i)}
$$
  
\n
$$
\begin{cases}\n\sum_{i=1}^{M} a_i.x_i \le b_j \\
x_i \le 0\n\end{cases}
$$
  
\n
$$
Max{f(x_i)}
$$
  
\n
$$
\begin{cases}\nM \\
\sum_{i=1}^{M} a_i.x_i + x_{M+i} = b_j \\
x_i \le 0\n\end{cases}
$$

où les  $x_{M+i}$  sont des variables artificielles, appelées "variables d'écart" <sup>19</sup>. L'algorithme démarre d'abord d'une solution réalisable du système - en général la solution nulle *i.e.* la production nulle. Du fait que le système comporte des variables d'écart, il est surdéterminé. Cela implique qu'à chaque étape de calculs de l'algorithme, les coordonnées de la solution sont exprimées dans un nombre restreint de variables (variables de base) les autres étant nulles (variables hors base). A partir de ces coordonnées, on calcule la valeur de la fonction objectif. Puis, on se déplace sur une autre "arête" du domaine en changeant de base - *i.e.* en exprimant les variables de base en variables hors base - par une technique de pivot. La fonction objectif étant exprimée selon des variables d'écart, on a atteint l'optimum lorsque ces dernières contribuent de manière négative à l'accroissement de la fonction objectif. Deux écueils peuvent survenir lors de la résolution : 1 - l'existence d'une infinité de solutions (en raison des sens incompatibles des inégalités, le domaine n'est pas borné) et 2 - le cas de "dégénérescence" (la fonction objectif est parallèle à l'une, au moins, des contraintes).

*La programmation en nombres entiers et la programmation mixte* - Dans certains cas, le problème à résoudre exige une solution en nombres entiers, tout simplement parce qu'une solution fractionnaire n'aurait aucun sens. Par exemple, on implante ou non un nouvel atelier de production, mais certainement pas un "demi-atelier". Nous n'entrerons

$$
\sum_{i=1}^{M} a_i \cdot x_i \le 0 \quad \text{devient} \quad \sum_{i=1}^{M} a_i \cdot x_i + X_{M+i} = 0
$$
\net

\n
$$
\sum_{i=1}^{M} a_i \cdot x_i \ge 0 \quad \text{devient} \quad \sum_{i=1}^{M} a_i \cdot x_i - X_{M+i} = 0
$$

avec  $x_{M+i} \geq 0$  et  $i \in [1, M]$ . Cela étant, G.B.Dantzig & W.Orchard-Hays [\[284\]](#page--1-105) ont proposé une variante appelée forme produit de l'inverse qui permet de résoudre les problèmes d'optimisation quelles que soient les données initiales ([\[283\]](#page--1-87), p.163).

<sup>19. -</sup> En principe, l'algorithme du Simplexe requiert des variables non négatives et un sens déterminé des inégalités, mais l'usage des variables d'écart permet de contourner certains obstacles. On pose en effet  $x_1 = x_i^{(1)} + x_i^{(2)}$  avec  $x_i^{(1)} \ge 0$  et  $x_i^{(2)} \ge 0$ . De même le sens des inégalités n'est pas un problème :

pas dans le détail des algorithmes de programmation en nombres entiers ni de ceux de la programmation mixte (coexistence de variables entières et réelles) ([\[283\]](#page--1-87), pp.332– 370 ; [\[554\]](#page--1-84)), pp.85–96 ; [\[729\]](#page--1-65), pp.73–90). Nous préciserons seulement qu'elles s'articulent sur un algorithme du simplexe associé à une arborescence de contraintes logiques. Ces dernières contraintes s'expriment par des relations entre des variables du type *x<sup>i</sup>* , *x<sup>j</sup>* etc. (où, par exemple, *i*, *j* etc. sont des projets) et renvoient à des relations d'incompatiblité (ex. :  $x_i + x_j \leq 1$ ), d'alternative exclusive (ex. :  $x_i + x_j = 1$ ) ou non exclusive (ex. :  $x_i + x_j \geq 1$ ) et d'implication (ex. :  $x_i \leq x_j$ )<sup>20</sup>. A partir de toutes les combinaisons possibles (et réalistes) des variables booléennes (*i.e.* logique), on forme une arborescence. La résolution du programme consiste alors à se "déplacer" sur l'arborescence jusqu'à obtenir la valeur optimale du programme, si au moins l'une des variables booléenne est non nulle.

### *2˚ - La programmation non linéaire sans contrainte*

La formalisation des phénomènes économiques sous forme linéaire est une configuration bien commode, mais qu'il n'est malheureusement pas toujours possible d'obtenir. Dans le cas non linéaire, des difficultés surviennent cette fois dans la mesure où les algorithmes ne peuvent plus se "déplacer" sur des sommets (puisqu'il n'y a plus de sommet), où les solutions optimales peuvent être à l'intérieur du domaine réalisable (et non plus à la frontière). De plus, les algorithmes risquent de sortir du domaine pendant les calculs. Nous aborderons ici les deux principales configurations qui intéressent les modélisateurs qui doivent résoudre des programmes non linéaires, à savoir les problèmes avec et ceux sans contraintes (celles-ci étant linéaires ou non, sous forme d'équations ou d'inéquations). Les deux algorithmes généralement cités permettant de résoudre ce type de problèmes sont les Méthodes du Gradient, d'une part et la Méthode de Newton-Raphson.

*La méthode du gradient* (dite de plus grande pente, dite de Cauchy ([\[578\]](#page--1-75), pp.489– 554 ; [\[830\]](#page--1-77), pp.II-30 ; [\[830\]](#page--1-77), pp.II-126-38 ; [\[910\]](#page--1-106), pp.117–143) – Cette méthode, qui peut également être classée dans les méthodes de résolutions de systèmes d'équations non linéaires, en tant que méthode itérative non stationnaire ([\[342\]](#page--1-80), pp.26–30) consiste à se déplacer d'un point  $x^{(i)}$  à un autre  $x^{(i+1)}$ , dans le domaine de réalisation selon la direction donnée par le vecteur ∇*~ f*(*x i* ) - où ∇*~* est le vecteur gradient, *f* la fonction objectif et la valeur de *x* à *i*ème itération. On se déplace dans cette direction jusqu'à ce que la fonction objectif soit à sa valeur maximale, *i.e.* au point suivant *x* (*i*+1). En ce point on détermine

<sup>20. -</sup> En l'occurrence, cela signifie que la réalisation du projet *i* est subordonnée à celle de *j*.
le gradient et ainsi de suite. La méthode du gradient classique qui peut se formuler de la manière suivante,  $\vec{x}^{(i+1)} = \vec{x}^{(i)} + t^{(i)} \cdot \vec{\nabla} f(\vec{x}^{(i)})$  ne converge pas très rapidement en raison du pas *t* (*i*) . Dans la Méthode du gradient conjugué, le choix du pas est optimisé. Quoiqu'il en soit, cette méthode reste limitée dans la mesure où elle présente le risque de ne fournir qu'un optimum local.

*La méthode de Newton-Raphson* ([\[830\]](#page--1-0), pp.II-54-suiv.) – Plus utilisée en raison de sa convergence plus rapide et de sa capacité à déceler les optima globaux, cette méthode consiste à itérer à partir de l'équation suivante :

$$
\vec{x}^{(i+1)} = \vec{x}^{(i)} + \vec{\nabla} f(\vec{x}^{(i)}).H^{-1}(\vec{x}^{(i)})
$$

$$
\vec{x}^{(i+1)} = \vec{x}^{(i)} + t^{(i)}.\vec{\nabla} f(\vec{x}^{(i)}).H^{-1}(\vec{x}^{(i)})
$$

selon les propriétés de convergence de l'algorithme, avec *H* est la matrice hessienne supposée inversible

$$
H = \frac{\delta^2 f}{\delta x_p \delta x_q} (\vec{x}^{(i)})
$$

avec  $p \in [1, N]$  et  $q \in [1, N]$ . Dans la pratique, comme pour les algorithmes de relaxation, les algorithmes ne s'arrêtent quasiment jamais en atteignant la valeur zéro. On doit se fixer un seuil de convergence *ε* qui va dépendre de la précision permise par les données. En tout état de cause, le principe général de la méthode du gradient laisse de nombreuses possibilités de relaxation ([\[610\]](#page--1-1), pp.235–249 ; [\[910\]](#page--1-2) , pp.126-43)) notamment en le combinant à la technique du simplexe (P.Wolfe, [\[925\]](#page--1-3)). Cette méthode est utilisée pour programmer les algorithmes d'anticipations rationnelles [\[522\]](#page--1-4).

## *3˚ - Les algorithmes de l'optimisation sous contraintes*

La méthode classique de résolution des programmes d'optimisation sous contraintes a été proposée par J.L.Lagrange. C'est la techniques dite des Multiplicateurs de Lagrange. Cependant, les conditions de validité de cette technique sont limitées [\[550\]](#page--1-5). C'est pourquoi d'autres algorithmes ont été proposés, tels que ceux de E.M.L.Beale [\[82\]](#page--1-6), de Dantzig ou de Wolfe.

*La méthode du multiplicateur de Lagrange* - L'approche marginaliste situe le comportement des agents, en particulier le consommateur, dans une problématique de maximisation de son utilité <sup>21</sup>. Ainsi, son utilité *U*, fonction des quantités  $x_i$  des *N* marchandises peut être optimisée sous contrainte de son revenu *R*, exprimé en termes d'achat des *x<sup>i</sup>* marchandises

$$
R = \sum_{i=1}^{N} p_i \cdot x_i
$$

où *p<sup>i</sup>* est le prix de la *i*-ème marchandise. Si *U* et *R* sont définies dans l'espace des marchandises, on forme le "programme d'optimisation de Lagrange" suivant

$$
Max{U(x1, x2)}\nR = p1.x1 + p2.x2
$$

On pose  $L'_{x_1}(x_1, x_2) = U(x_1, x_2) - \lambda (R - p_1.x_1 - p_2.x_2)$  puis on calcule

$$
L'_{x_1}(x_1^*, x_2^*) = U'_{x_1}(x_1, x_2) - \lambda.p_1
$$

et

$$
L'_{x_2}(x_1^*, x_2^*) = U'_{x_2}(x_1, x_2) - \lambda.p_2
$$

avec  $R = p_1 \cdot x_1 + p_2 \cdot x_2 = 0$ 

Graphiquement, cela revient à effectuer une translation des fonctions *U* jusqu'à obtenir un point de tangence  $(x_1^*, x_2^*)$  avec la contrainte (ici la droite de budget du consommateur). Cette technique a été amendée par H.W.Kuhn & A.W.Tucker [\[550\]](#page--1-5) qui ont établi les conditions d'optimalité suivantes sur les multiplicateurs de Lagrange :

$$
\begin{cases} \n\frac{\delta L}{\delta x_i} \leq 0 & x_i \geq 0 & x_i \cdot \frac{\delta L}{\delta x_i} = 0 \\
\frac{\delta L}{\delta \lambda_i} \leq 0 & \lambda_i \geq 0 & \lambda_i \cdot \frac{\delta L}{\delta \lambda_i} = 0\n\end{cases}
$$

*Les méthodes de programmation convexe de Beale, Dantzig et Rosen* - Les méthodes de Beale et de Dantzig proposent de traiter les programmes convexes selon un algorithme proche de celui du simplexe. On introduit des variables d'écarts pour ne plus avoir à traiter d'inégalités. Dans la Méthode de Beale, le critère d'entrée ou de sortie de la base est cette fois déterminé par annulation des dérivées partielles de la fonction objectif alors

<sup>21. -</sup> D'ailleurs, la programmation est une manière alternative (et en même temps plus opérationelle) d'aborder les problèmes et les concepts marginalistes de la microéconomie : "*Qu'on se situe au niveau de la firme ou au niveau d'une économie, la théorie de la dualité fournit ainsi une expression rigoureuse du marginalisme*" (D.Lacaze, [\[554\]](#page--1-7), p.33).

que la Méthode de Dantzig, examine la compatibilité entre variables primales et variables duales<sup>22</sup>.

La Méthode de Rosen [\[797,](#page--1-8) [798\]](#page--1-9) reprend la Méthode du gradient en introduisant une phase de vérification des inéquations relatives aux contraintes  $(\lambda_i \geq 0)$  à chaque itération. L'algorithme s'arrête soit à la frontière du domaine soit à l'optimum de la fonction objectif.

*Le contrôle optimal* - Cette technique <sup>23</sup> consiste à formaliser un processus dont on souhaite contrôler l'évolution en l'exprimant par une fonction continue du temps. On considère un système dont l'état est représenté par les vecteurs

$$
x_t = \left(x_1(t), x_2(t), \dots x_n(t)\right) \quad \text{et} \quad u_t = \left(u_1(t), u_2(t), \dots u_m(t)\right)
$$

ce dernier étant un vecteur de commandes qui détermine l'état de *x*. Les variations de la variable *x* sont données par le système d'équations différentielles :  $\frac{dx_i}{dt}$ *f*<sub>*i*</sub>( $x_1, \ldots, x_N, u_1, \ldots, u_M$ ) ∀ *i* ∈ [1*, N*]. Les contraintes sur la variable d'état et de commande sont :

$$
g_h(x(t), u(t), t) \ge 0 \quad \forall \ t \in [t_0, t_h] \quad \text{et} \quad h \in [1, q]
$$

Au moment de la résolution, on peut imposer non seulement des conditions initiales  $x_{t_0} = x_0$  (indispensable pour la résolution différentielle), mais également des conditions de fin de période  $x_{t_1} = x_1$  ([\[554\]](#page--1-7), pp.195–236).

#### **2) Les techniques de la recherche opérationnelle**

La Recherche opérationnelle, bien qu'apparentée plus particulièrement à la Science de gestion, n'en demeure pas moins un discipline dont les enseignements sont très profitables à la Science économique. Les techniques sont principalement construites autour

$$
Max\{Z_1 = \sum_{i=1}^M c_i.x_i\}
$$
\n
$$
Min\{Z_2 = \sum_{j=1}^N b_j.x_j\}
$$
\n
$$
\left| \sum_{i=1}^M c_i.x_i \le b_j \right|
$$
\n
$$
x_i \ge 0
$$
\n
$$
Min\{Z_2 = \sum_{j=1}^N b_j.x_j\}
$$
\n
$$
\left| \sum_{j=1}^N b_j.x_j \le c_i \right|
$$
\n
$$
x_j \ge 0
$$

est équivalent à son dual :

23. - Conçue au départ pour contôler la trajectoire des vaissaux spatiaux soviétiques [\[754\]](#page--1-10).

<sup>22. -</sup> On peut en effet montrer l'équivalence des programmes primal et dual suivants :

de l'algorithme du simplexe, mais également autour des notions d'arbre et de graphe qui sont développés en Algèbre linéaire. A partir de ces instruments, un certain nombre de problèmes typiques ont été résolus tels que l'affectation de ressources, le transport, l'ordonnancement de tâches, la gestion des stocks et des files d'attente ainsi que la programmation dynamique. La Recherche opérationnelle exploite également le paradigme de la Théorie des jeux.

*Les notions d'arbre et de graphe* - Un outil important, que nous avons seulement évoqué dans les développements précédents, est utilisé en recherche opérationnelle ; il s'agit du graphe.

Un graphe est défini par la donnée d'un ensemble *X* (individus, localités, opérations etc.) ; d'un ensemble *U* de couples ordonnés (*a, b*)*/a* ∈ *X* et *b* ∈ *X*. Les éléments de *X* seront représentés par des points appelés sommets du graphe. Chaque élément (*a, b*) de *U* sera représenté par un arc fléché joignant d'extrémité initiale *a* à l'extrémité terminale *b* ([\[554\]](#page--1-7), p.98). Ce type d'outil est particulièrement intéressant pour la résolution des problèmes de transports, d'affectation ou d'ordonnancement. La possibilité d'associer une matrice à un graphe ouvre en effet des perspectives de résolution algébrique à des problèmes seulement schématisés graphiquement. On peut définir des configurations particulières de graphes (circuit, chaîne, cycle, chemin, etc.) ou des éléments du graphes ayant des propriétés spécifiques (noyau) ; enfin, on peut enrichir les processus en y introduisant des probabilités (chaîne de Markov etc.) ([\[730\]](#page--1-11), pp.2–36 ; [\[729\]](#page--1-12), pp.253-311).

*Problème de transport* - Le recourt au graphe est tout à fait approprié pour l'étude des problèmes de réseaux de transport (ils représentent des nœuds de communication, des capacités de circulation etc.). Un problème courant consiste à déterminer le flux maximum admis par le réseau. De type de problème peut être résolu en utilisant un simplexe du type :

$$
Max\{\phi(\bar{b}, \bar{a})\}
$$

$$
b(a_i, a_j) \le \phi(a_i, a_j) \le c(a_i, a_j)
$$

$$
\sum_{a_k \in P(a_i)} \phi(a_k, a_j) = \sum_{a_j \in S(a_i)} \phi(a_i, a_j)
$$

 $\phi(\bar{b}, \bar{a})$  est le flux entre *a* et *b*,  $b(a_i, a_j)$  et  $c(a_i, a_j)$  (resp.) sont les capacités minimale et maximale (resp.) de flux et enfin, où *P* et *S* (resp.) sont les ensembles des prédecesseurs et des successeurs de *a<sup>i</sup>* ([\[554\]](#page--1-7), pp.99-112). Néanmoins il existe des algorithmes spécifiques permettant de gagner du temps, notamment en termes de formalisation. L'Algorithme de Ford-Fulkerson [\[377\]](#page--1-13) fonctionne le long d'un chemin, par marquage des étapes permettant d'augmenter la valeur d'une chaîne ([\[730\]](#page--1-11), pp.131–183). L'Algorithme de Balas-Hammer <sup>24</sup> [\[64,](#page--1-14) [508\]](#page--1-15), qui s'attache davantage au problème du coût de transport, opère par saturations successives des destinations du réseau (*Ibid.*). Enfin, l'Algorithme hongrois ([\[352,](#page--1-16) [543\]](#page--1-17) et [\[527,](#page--1-14) [600\]](#page--1-18)) a été développé pour traiter les problèmes d'affectation.

*Ordonnancement* - Étant donné le découpage d'un projet en tâches élémentaires dont on connaît la durée et les antériorités (*i.e.* la tâche *j* ne démarre que lorsque la tâche *i* est achevée), on cherche à savoir quelle sera la durée minimale d'exécution du projet<sup>25</sup>. Comme pour la programmation en nombres entiers, on formalise de manière mathématique des contraintes qualitatives : 1 - contraintes potentielles :  $t_i \leq \mu + d_i$  (la tâche datée en  $t_i$  ne peut avoir lieu après une date  $\mu$  avec une marge  $d_i$  autour de  $\mu$ ; 2 - contraintes de succession et contraintes disjonctives :  $t_i \geq t_j + k.\alpha_{ij}$  où *i* ne peut avoir lieu avant *j* plus ou moins une marge *αij* (deux tâches peuvent aussi s'exclure mutuellement dans le temps, parce qu'elles mobilisent les mêmes ressources). Le projet est alors représenté par un graphe. Chaque arc représente une tâche élémentaire du projet et se voit affecté d'une valeur correspondant à la durée de la tâche (il y a cependant des petites variantes de représentation entre la méthode PERT et la méthode des potentiels). Ces algorithmes (Ford, Bellman-Kalaba [\[91,](#page--1-19) [92\]](#page--1-20), Méthode matricielle, PERT etc. ([\[364\]](#page--1-21); [\[554\]](#page--1-7), pp.113–127; [\[729\]](#page--1-12), pp.93–128 ; [\[600\]](#page--1-18), pp.115–160) visent à calculer le chemin minimal de développement du projet en parcourant de manière itérative l'ensemble du réseau, en gardant en mémoire les valeurs temporairement minimales et les étapes correspondantes. Cependant, un algorithme basé sur le calcul matriciel de réseaux (Réseaux de Pétri ) a été développé plus récemment [\[726\]](#page--1-22).

*Gestion de stocks et des files d'attente* - Le problème de l'adéquation en temps réel entre une demande - qui se manifeste par l'arrivée de clients dont le nombre peut être probabilisé – et une offre – qui se manifeste par l'état du stock de l'entreprise – microéconomiques, a été résolu au moyen d'algorithme de gestion des stocks et de simulation de file d'attente ([\[554\]](#page--1-7), pp.133–159). Partant de l'hypothèse d'écoulement linéaire des stocks, on peut représenter le déstockage du magasin de l'entreprise de la manière suivante. Si *S* est l'état du stock, *t* le temps alors si *S* s'écoule linéairement et que l'on connaît *d*, le délai

<sup>24. -</sup> Peter Hammer fut également connu sous le nom de Peter Ivanescu – voir "IFORS' Operational Research Hall of Frame Egon Balas", *International Transportation in Operational Research*, pp.169-174. 25. - Voir les premières méthodes proposées [\[690,](#page--1-23) [688\]](#page--1-24).

de livraison, on est capable de déterminer par projection la quantité *S<sup>c</sup>* correspondant à la date de réapprovisionnement au plus tard – c'est la Méthode du point de commande. Cependant le flux de demande peut être moins simple et nécessiter des simulations spécifiques ; en introduisant des aléas. Par exemple, le nombre probable de clients peut varier fortement d'une période à l'autre sur une échelle de temps jugée pertinente par l'entreprise (la journée, la semaine, le mois). Dans ce cas là, on peut simuler les arrivées et des sorties par la méthode de Monte-Carlo , ce qui permet de calculer le temps moyen d'attente aux caisses <sup>26</sup> .

*Programmation dynamique* - Il s'agit cette fois de trouver des solutions optimales (à tout le moins, satisfaisantes) à chaque période de développement d'un processus économique ou de gestion. Contrairement au contrôle optimal, on raisonne ici plutôt en temps discret. L'Algorithme de Bellman (1957) repose sur une série de programmes d'optimisation analogues à ceux de l'optimisation de flots dans un réseau.

*Jeux* - On ne peut guère parler de recherche opérationnelle sans évoquer la Théorie de jeux. Celle-ci propose de déterminer les conditions d'équilibre entre différents joueurs d'une partie (guerre, concurrence sur un marché etc.). Elle ne se place donc pas dans l'optique d'un des joueurs, mais dans l'optique générale de la partie, chaque joueur usant au mieux de ses propres atouts. Dans les jeux de décision tels que la concurrence sur un marché (il existe plusieurs types de jeux : d'information, de décision, contre la nature, etc.), on peut représenter le résultat de la confrontation entre deux joueurs A et B grâce à une matrice *G*, dite matrice des gains :

$$
G=\left(\begin{array}{cc}U_{A}^{1,1}.U_{B}^{1,1} & & \\ &U_{A}^{i,j}.U_{B}^{i,j} & \\ & &U_{A}^{n,n}.U_{B}^{n,n}\end{array}\right)
$$

∀ *i* ∈ [1*, n*]. Les variables utilisées sont *n*, le nombre de décisions différentes possibles,  $U_A^{i,j}$  l'utilité retirée par *A* sachant que *A* a pris la décision *i* et *B* la décision *j*. Les outils dont nous avons déjà parlé jusqu'à présent en optimisation linéaire (graphes, réseaux, etc.) permettent alors de mettre en lumière les stratégies les plus pertinentes compte tenu des paramètres des différents joueurs [\[729\]](#page--1-12), pp.187-221). Il faut toutefois préciser que la Théorie des jeux utilise assez peu les techniques de simulation. Dans ces rares

<sup>26. -</sup> Au sujet des processus d'attente et/ou des transports, voir ([\[364\]](#page--1-21) ; [\[729\]](#page--1-12), pp.197–250 ; [\[529\]](#page--1-25), pp.387–391). Voir enfin [\[199\]](#page--1-26) à propos de l'utilisation de la fonction *modulo* dans une simulation du trafic alterné du métro.

cas, notamment les jeux d'entreprises programmés, il n'y a alors pas d'algorithmes réellement spécifiques. Les algorithmes reprennent les grandeurs de comptabilité générale ou de comptabilité analytique de l'entreprise <sup>27</sup>. En revanche, les spécialistes des jeux utilisent beaucoup l'outil mathématique à des fins purement théoriques et les validations, lorsqu'elles existent, seraient plutôt du domaine de l'économie expérimentale [\[198\]](#page--1-27).

<sup>27. -</sup> Voir  $([530], pp.84-118; [34], pp.89-110)$  $([530], pp.84-118; [34], pp.89-110)$  $([530], pp.84-118; [34], pp.89-110)$  $([530], pp.84-118; [34], pp.89-110)$  $([530], pp.84-118; [34], pp.89-110)$  à propos de la programmation des jeux d'entreprises (comportement de demande, de distribution etc.) en langage Fortran, GPSS et SimScript.

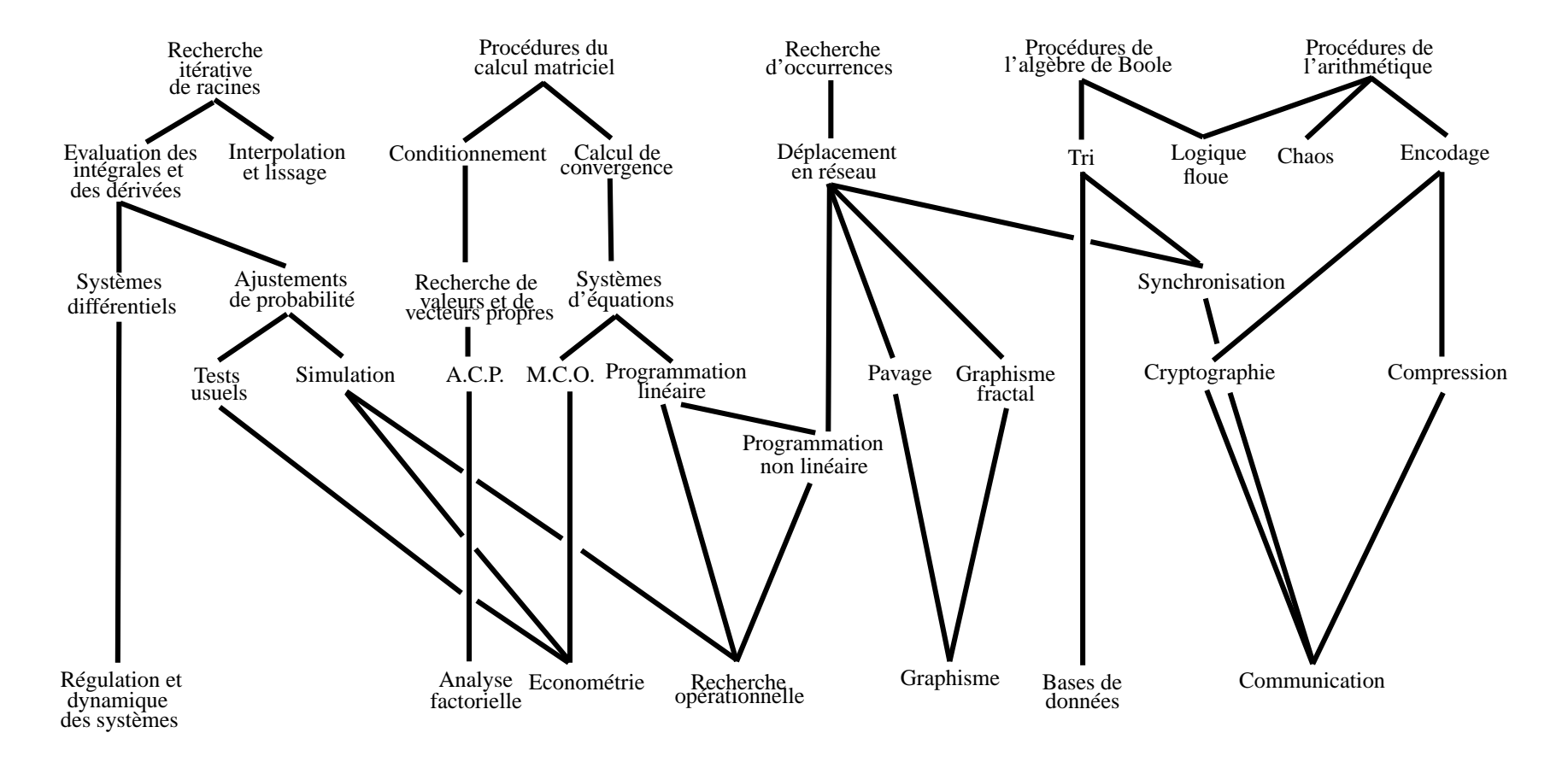

Figure 3.1 – Des algorithmes basiques aux macro-algorithmes

# **3.1.2 Architecture des systèmes de modélisation**

Les systèmes de modélisation sont construits au moyen de langages de programmation. Nous verrons que le choix du langage et, en même temps le choix du type de programmation, est important selon le type de système à construire. Les progrès des systèmes de modélisation dépendent également de l'évolution des langages et des types de programmation. La gestion des éléments du système repose sur un certain nombre d'algorithmes spécifiques (tri, recherche d'occurrence, etc.), tandis que d'autres algorithmes, plus analytiques, renseignent sur les propriétés des modèles économiques implémentés dans le système.

## **A) Syntaxe et langages de la modélisation**

L'implémentation d'algorithmes exige le recours à des langages de programmation parce que les ordinateurs ne peuvent exécuter des instructions précises que par ce moyen. Depuis que l'informatique s'est développée à partir des années soixante, près d'une trentaine de langages ont été créés ([\[616\]](#page--1-30), pp.229–230). Tous ne répondent pas à une même logique syntaxique. Nous verrons dans un premier temps qu'il existe plusieurs types de programmation, puis nous exposerons les différents langages et macrolangages disponibles pour la modélisation.

#### **1) La programmation des algorithmes**

L'ordinateur dispose d'un "vocabulaire" extrêmement limité que l'on nomme le langage machine ([\[616\]](#page--1-30), pp.7-8). Les instructions qui permettent de faire exécuter des tâches élaborées à l'ordinateur obligent donc le programmeur à implémenter des ordres élémentaires fortement liés à l'architecture de l'ordinateur (traitement arithmétique et logique, transfert entre mémoire et registres de l'unité de calcul, entrées/sorties, sauts conditionnels ou inconditionnels) et en binaire (parfois en hexadécimal) <sup>28</sup>. Pratiquement aucun modélisateur, à notre connaissance, ne recourt au langage machine pour implémenter

<sup>28. -</sup> Rappelons ici que tous les éléments électroniques de l'ordinateur ont deux états (allumé/éteint) ce qui a amené les premiers concepteurs de langages à choisir un codage binaire des instructions. Par la suite, étant donné la taille rapidement grande des mantisses des nombres binaires, les concepteurs ont adopté la base 16 (hexadécimale) pour l'étroitesse de sa mantisse et pour la grande simplicité de conversion en binaire.

des algorithmes d'analyse numérique. C'est pourquoi des langages d'assemblage ont été développés (Langage Assembleur). Il reprennent de manière symbolique les instructions élémentaires de la machine (ex. : [**ADD**] pour additionner, [**LDW,n**] pour charger le registre **n**, etc.). Toutefois ces langages excluent les non spécialistes de l'informatique<sup>29</sup> [\[729,](#page--1-12) [362\]](#page--1-31). Il a donc fallu développer des langages dont les symboles permettaient une syntaxe plus lisible aux différents programmeurs dans leurs spécialités respectives. Ces langages dits évolués se presentent sous forme de quelques instructions explicites permettant de construire des algorithmes relativement lisibles. Lorsque l'on utilise de tels langages, on rédige le programme source (le texte intelligible) puis on le soumet à un programme qui va le traduire en langage machine, le code.

Il existe deux types de traduction :

1˚ - la compilation est une traduction qui a lieu une seule fois et qui construit un fichier exécutable (Fortran, Cobol, Pascal, C/C++ etc.) ;

2˚ - l'interprétation signifie que le programme source sera lu et exécuté ligne par ligne sans qu'aucun fichier exécutable n'ait été fabriqué (Basic, APL , Lisp, etc.). Depuis que ces langages évolués de programmation (près de 500) ont été développés pour faire fonctionner les ordinateurs de manière optimale, quatre types de programmation se sont dégagées.

*La programmation impérative classique* - Elle a été la première à être développée en 1946 à l'initiative de J. Von Neumann *et al.* (J.Von Neumann, [\[213\]](#page--1-32). Les langages qui appartiennent à ce type de programmation sont, pour ne citer que les principaux, Fortran (1956) – *i.e.*FORmula TRANslator –, Algol (1958) – *i.e.* ALGOrithmic Language –, Cobol (1961) – *i.e.* COmmon Business Oriented Language -, APL (1962), PL/1 (1964), Basic (1965) – *i.e.* Beginner's All purpose Symbolic Instruction Code –, Pascal (1969), C (1972), Modula (1977) et Ada (1983). Les instructions sont données par l'intermédiaire de variables dont l'état (valeur) peut changer au cours de l'exécution. La répétition de séquences d'instructions peut être simplifiée par l'utilisation de sous-programmes – *i.e.* petit programme autonome pouvant traiter les données d'un programme principal par l'intermédiaire de paramètres mis entre parenthèses.

Bien que ce ne fut pas le cas au départ, la plupart des langages de programmation impérative classique proposent la récursivité – *i.e.* un sous-programme fait référence à

<sup>29. -</sup> Peu d'économistes utilisent l'Assembleur. En tout état de cause cette utilisation est restreinte à la génération de loi de probabilité ou à des fonctions statistiques de base .

lui-même dans ses instructions – (la version Fortran 90 le propose), et la modularité – *i.e.* la possibilité de traiter des parties de programmes indépendamment les unes des autres –, citons enfin les instructions de choix - *i.e.* tests conditionnels – et la boucle – *i.e.* instruction permettant la répétition d'un ensemble de tâches.

*La programmation fonctionnelle* - Ce type de programmation est fortement lié à l'intelligence artificielle et la notion classique d'instruction en est éliminée [\[234\]](#page--1-33). Elle est basée sur l'emploi de fonctions prédéfinies ou définies par l'utilisateur. Le Lisp (1958) – *i.e.* LISt Processing language – est le plus connu de ce type de langages. L'expression (+(∗24)5(∗12)) signifie que l'on effectue l'addition de trois éléments : le produit de 2 par 4, l'élément 5 et le produit de 1 par 2. Lisp permet la récursivité et, la plupart des Lisp sont interprétés, cependant, il existe des compilateurs Lisp<sup>30</sup>.

*La programmation en logique* - Ce type de programmation est fortement lié aux systèmes experts. Le principal langage est le Prolog – *i.e.* PROgrammation en LOGique [\[246\]](#page--1-34). L'interpréteur Prolog effectue la résolution du problème étudié à partir de sa spécification et de la spécification de connaissances.

*La programmation orientée objet* - Ce type de programmation prône la manipulation d'objets et de classes d'objets plutôt que de fonctions. Simula (1967) et Smalltalk (1972) furent les premiers langages orientés objet [\[660\]](#page--1-35). Cependant, l'orientation objet affecte les langages des autres types de programmation. La plupart des langages de programmation impérative classique ont évolué vers la programmation orientée objet : citons Modula 2 et Ada. Plus récemment, Turbo-Pascal a évolué vers T.P.Objet, tandis que C a évolué vers C++ (objet) et C# (réseau), Basic en Visual Basic. Concernant la programmation fonctionnelle, citons les évolutions de Lisp en Ceyx ou Object Lisp. Enfin Prolog a également une version orientée objet. Les objets permettent une grande souplesse de manipulation. Il est possible de tranférer des variables ainsi que des procédures à l'intérieur d'un même objet, de faire sortir cet objet par l'intermédiaire d'une unité (modularité) et de réutiliser ses propriétés dans un autre programmes sans se préoccuper de la structure interne de l'objet (encapsulation). Depuis 1997, UML - Unified Modeling Language - semble avoir détrôné tous les langages objets [\[129\]](#page--1-31) en proposant une norme de langage objet.

<sup>30. -</sup> Selon une notation voisine de la *notation inverse polonaise* lukasiewicz. On saisit "4 5 + 6 ×" au lieu de " $(4 + 5) \times 6$ ".

#### **2) Les langages de la modélisation**

Le premier langage de programmation de la modélisation fut le Fortran, mais compte tenu de ses défauts (Label GOTO, déclaration implicite, chaînes de caractères laxistes, absence de récursivité, etc.) des langages plus proches de l'algorithmiques furent par la suite créés (Algol). Presque simultanément, sont apparus des macrolangages – *i.e.* des langages eux-mêmes programmés dans un langage évolué <sup>31</sup>, tandis que GAMS permet d'effectuer de la recherche opérationnelle et des microsimulations. Le marché du logiciel s'est très largement étoffé depuis ces trente dernières années. Sas, Rats, Gauss, Soritec permettent d'effectuer des travaux économétriques. Troll, Census X11, SPSS, SAS, Simsys, Moduleco, G, MODGEN permettent d'effectuer des travaux de modélisation

32 .

Tous ces logiciels - c'est également le cas de notre logiciel SIMUL - requiert l'utilisation d'instructions spécifiques qui sont ensuite traduites par le système [\[170,](#page--1-36) [181,](#page--1-37) [188,](#page--1-35) [195\]](#page--1-38). L'intérêt de tels logiciels est, moyennant une contrainte d'apprentissage, d'obtenir des résultats assez facilement et rapidement. Toutefois, dans certains cas très limités, le recours à des langages évolués, voire à des tableurs, peut s'avérer rentable. Dans ces cas, il faut alors choisir le langage adéquat. Le langage C/C++ présente l'avantage de générer un code très rapide. En d'autres termes, C est le langage évolué le plus proche de l'assembleur <sup>33</sup>. Pascal, C et Fortran 90 et suivants sont des langages structurés (il n'y a plus d'étiquettes GOTO) lisibles et qui permettent d'implémenter aisément les principaux algorithmes de l'analyse numérique. En dépit des normes internationales IEEE la plupart des éditeurs semblent faire évoluer leurs langages Fortran, Basic ou Pascal vers le langage  $C/C++$  ou Java. Les applications en Lisp sont possibles, à condition d'accepter un traitement interprété (tous les Lisp ne sont pas compilés). Le champ d'application est celui du calcul symbolique – les logiciels de calculs formels (par ex. : Dérive) sont construits en Lisp. Bien que Prolog III se proposait de résoudre des systèmes d'équations, son utilisation

<sup>31. -</sup> Il faut distinguer les langages de simulation continue - Dynamo, Stella, Neptunix, Vensim - des langages de simulation discrète - Cadence, GPSS, Q-GERT, Simscript, Simula, SLAM, Q-NAP ([\[886\]](#page--1-39), pp.93–111). Actuellement, sans livrer une liste exhaustive des logiciels disponibles, disons que Matlab, Maple permettent d'effectuer des manipulations formelles [\[166,](#page--1-40) [168,](#page--1-41) [169\]](#page--1-29), nous évoquions la pertinence des logiciels du type solveur (Eureka, Prosolveur, etc.), mais depuis les logiciels de calcul formel sont apparus, rendant moins utiles les solveurs.

<sup>32. -</sup> Les tableurs ne sont pas proscrits *a priori* de modélisation dans la mesure où ils disposent d'un langage de programmation proches de ceux cités précédemment [\[696\]](#page--1-16).

<sup>33. -</sup> Les langages tels que Fortran et Pascal par exemple, comportent dans leurs instructions des redondances qui ralentissent l'exécution de celles-ci. L'utilisateur n'y peut absolument rien, dans la mesure où ces redondances sont inhérentes au traitement des instructions par le compilateur. Borland a essayé de corriger ce défaut dans le Turbo-Pascal notamment concernant la boucle REPEAT. La nouvelle instruction d'incrémentation SUCC $(i)$  est nettement plus performante que i :=i+1.

exclusivement pour de l'analyse numérique nous paraît peu rentable en termes d'investissement ; Lisp et Prolog exigent plus qu'un apprentissage des instructions. En tout état de cause, quasiment tous les langages ont adopté des versions orienté objet, or "*le très haut niveau d'expression offert par les langages orientés objet permet des applications très performantes en simulation*" ( [\[616\]](#page--1-30), p.173). L'examen des logiciels professionnels est riche d'enseignement. On constate une prédominance du langage C/C++ [\[174\]](#page--1-42), mais le champ des logiciels s'est élargi avec l'apparition de langages spécifiques pour la programmation de logiciels de navigation sur Internet ; on trouve désormais les langages HTML, Java et JavaScript. Cet examen des langages et des macro-langages de programmation nous a permis de denombrer sept critères de choix de langages de programmation pour la modélisation [\[174\]](#page--1-42) réactualisé – voir Tab. [3.1](#page-157-0) et [3.2](#page-157-1) :

*1˚ - Lisibilité* - Plus les instructions sont évoluées – *i.e.* compréhensibles – plus le programme se présentera sous une forme proche de l'algorithme mathématique à l'origine du programme – citons pour cette qualité les logiciels statistiques et solveurs, ainsi que l'APL (modèle ICARE, [\[507\]](#page--1-43)) et les langages évolués Fortran et Pascal <sup>34</sup>

*2˚ - Capacité mémoire* - La capacité mémoire de base de la machine est généralement utilisée par tous les logiciels ou langages ; certains permettent en outre l'accès aux extensions- mémoire - citons les tableurs, et les langages-machine (Assembleur), ou les langages évolués à mémoire adressable (Pascal, langage C) [\[895,](#page--1-44) [769\]](#page--1-45).

*3˚ - Rapidité d'exécution* - Les langages proches de celui de la machine (Assembleur) ou à "code optimisé" (langage C) permettent une plus grande rapidité d'exécution ; les Tableurs conservent cette qualité. Cependant plus les instructions sont lisibles, plus elles risquent de perdre en rapidité.

*4˚ - Portabilité* - Les logiciels ne nécessitant pas l'utilisation de leur propre système pour être utilisables, sont dits "portables". Ainsi, les langages interprétés – *i.e.* traduits puis exécutés – (Basic, APL), ou intégrés à un système (Excel) perdent cette qualité alors que les langages compilables (Fortran, Pascal, C), ne requiert plus leur logiciel de compilation une fois traduit en code. Les logiciels statistiques sont "pseudo-portables" (Rats, SPADN) bien que non compilés.

*5˚ - Transparence* - Cette propriété consiste à rendre disponibles toutes les valeurs des variables à chaque phase de calculs. Les tableurs et les logiciels statistiques ignorent cette possibilité, surtout lorsqu'ils utilisent toute la capacité de mémoire notamment avec les overlays – *i.e.* le même espace mémoire alternativement est partagé entre plusieurs variables dont l'utilité n'est pas jugée simultanément pertinente. Tous les langages de programmation (sauf l'APL) sont transparents.

<sup>34. -</sup> Cependant l'assembleur est parfois recommandé [\[732,](#page--1-46) [632\]](#page--1-47).

*6˚ - Accessibilité* - C'est la structure de la banque de données et le format des résultats qui confèrent la qualité d'accessibilité aux logiciels. Ainsi, Tableurs et Solveurs sont limités, alors que les logiciels de statistique et de modélisation ainsi que les langages permettent à des degrés divers - notamment en recourant à un codage du format plus ou moins souple l'accès à diverses structuration de banques.

*7˚ - Interface graphique* - C'est davantage la machine que le logiciel qui détermine cette propriété [\[329\]](#page--1-48). Il faut signaler toutefois que les tableurs offrent un jeu assez "stéréotypé" de graphiques, et que certains langages restent encore assez frustres à cet égard. L'adoption de l'interface Windows ou X-Windows sous Unix tend à atténuer ce défaut.

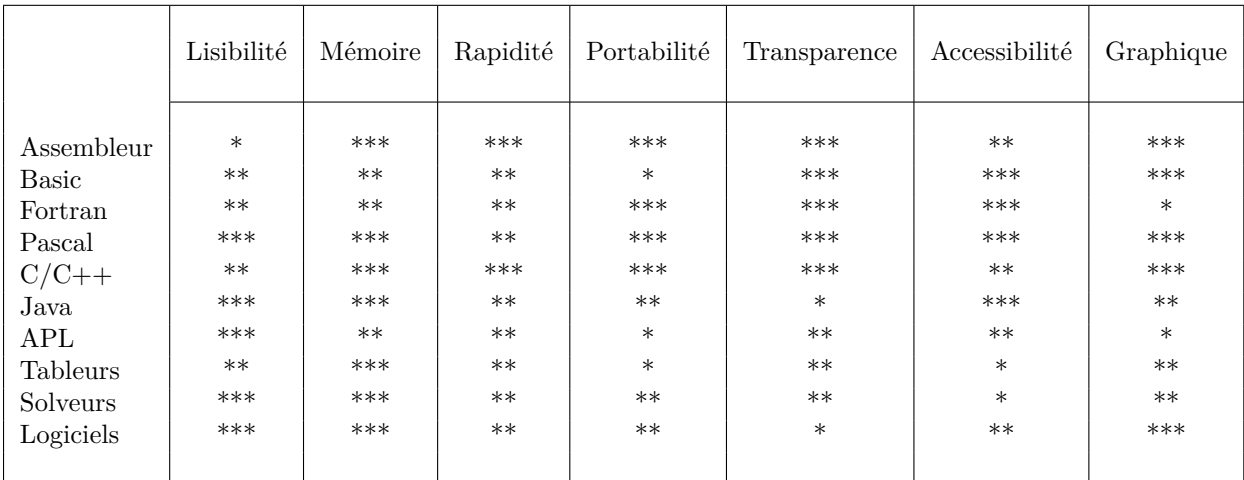

Echelle d'évaluation :  $(*)$  = médiocre /  $(**)$  = moyen /  $(***)$  = bon

<span id="page-157-0"></span>Tableau 3.1 – (Macro)Langages de programmation et modélisation (I)

|                 | Commentaires                                                                                               |
|-----------------|----------------------------------------------------------------------------------------------------|
| Assembleur      | Adressage direct, optimisation du code et de l'accès à la mémoire                                          |
| Basic           | Structuré et objet depuis Visual Basic                                                                     |
| Fortran         | Structuré depuis la version 90, proche des algorithmes mathématiques, mais format encore pénible           |
| Pascal          | Structuré, adressage direct - gain mémoire et vitesse -, proche de l'algorithme                            |
| $C/C++$         | Structuré, adressage direct, types de variable souples, interface assembleur                               |
| Java            | Le langage des réseaux, mais interprété                                                                    |
| APL             | Ecriture rapide et symbolique des algorithmes, intéressant en version compilée et modulable                |
| <b>Tableurs</b> | Structuré lorsque combinés à des langages tels que Visual Basic; risque de ralentis sur plusieurs feuilles |
| <b>Solveurs</b> | Lisible, peu transparent, entrées sorties très limitées; semblent abandonnés                               |
|                 |                                                                                                    |

<span id="page-157-1"></span>Tableau 3.2 – (Macro)Langages de programmation et modélisation (II)

Le choix d'un langage du programmation des algorithmes à implémenter en modélisation macro-économique peut sembler secondaire au regard des problèmes macroéconomiques qui préccupent l'économètre, mais la question du "Faire ou faire faire ?" est d'autant plus importante qu'aucun modélisateur - à notre connaissance - n'a pu utiliser un logiciel si intégré soit-il, tel quel – à propos de Simsys, voir [\[268\]](#page--1-49). Le choix de langage de notre logiciel s'est fait sur un arbitrage entre trois options [\[29,](#page--1-50) [438\]](#page--1-51). En premier lieu, conserver le langage Fortran, c'est-à-dire celui du modèle REGIS [\[248,](#page--1-52) [249\]](#page--1-53), mais d'une part, les interfaces graphiques du Fortran étaient trop frustres, d'autre part le logiciel n'avait pas vocation à fonctionner exclusivement avec le modèle REGIS. Deuxièmement, conserver le langage utilisé pour développer le module d'estimation ESTIME, le Turbo-Pascal 7.0, au cours de notre travail de DEA [\[163\]](#page--1-45). Enfin, troisièmement, choisir un nouveau langage, le C ou Delphi en l'occurrence, ce qui aurait nécessité un nouvel apprentissage. C'est finalement le seconde option que nous avons choisie, qui n'interdit d'ailleurs pas un basculement ultérieur, vers le langage DELPHI. Toutefois, la tendance actuelle observée consiste à utiliser des langages – en particulier le langage R [\[356\]](#page--1-54) – disposant de bibliothèques statistiques, matricielles et économétriques très souples.

## **B) Les enseignements de l'analyse systémique des modèles**

Un modèle peut être considéré comme un système. Les données et les algorithmes de traitement en sont les principaux éléments. Après avoir passé en revue les principaux outils de systématisation des modèles, nous essaierons de dégager quelques enseignements d'une présentation systémique de la modélisation.

#### **1) Les outils de la systématisation**

Dans la modélisation, la systématisation est en grande partie assurée par les logiciels de banque de données. Les données sont en effet rangées selon un format précis et invariable. Un logiciel de gestion de banque de données sert à effectuer un certain nombres de tâches amont nécessaires aux simulations ultérieures. Il s'agit de trier, de tranformer les données existantes, mais la pratique de collecte des statistiques montre que le modélisateur ne dispose pas toujours de l'intégralité de données sur lesquelles il auraît aimer pouvoir compter. Certains algorithmes permettent de combler les défaillances, voir de reconstituer une banque de données à partir des données existantes <sup>35</sup>. Nous aborderons enfin le problème des grands tableaux que les capacités techniques des ordinateurs ne permettent pas de traiter en une seule fois. Mais la systématisation apparaît dans la manière de coder le système d'équations du modèle.

## *1˚ - Les algorithmes de tri et de recherche de motifs*

On entend par algorithme de tri, des algorithmes permettant de trouver une occurrence déterminée dans une banque ou un fichier de données, ainsi que des algorithmes permettant à partir d'un critère déterminé, de présenter (afficher) ou d'organiser (ranger) des données selon l'ordre correspondant au critère choisi. Les algorithmes que nous allons présenter ici sont utilisés tels quels ou adaptés dans notre module de gestion de banque de données GEBANK [\[172,](#page--1-7) [179\]](#page--1-55).

*Algorithmes de tri* - Le tri consiste à ordonner les éléments quantitatifs (ou quantifiables) d'un tableau, selon un ordre croissant ou décroissant. Les tris par extraction ou par insertion consistent à déplacer un élément pour lui assigner une place plus pertinente (N.Wirth – inventeur du langage Pascal (1987, ([\[923\]](#page--1-56) ; [\[924\]](#page--1-57), pp.71-99)).

Pour être concis, nous ne saurions être exhaustifs ici, il existe deux grandes catégories de tri : le *tri interne* qui consiste à diviser l'échantillon en le fractionnant pour le réorganiser [\[823\]](#page--1-58) et le tri externe qui consiste à stocker de l'information vers l'extérieur pour effectuer les opérations [\[541\]](#page--1-59), pp.248–379). S'il existe une structure hiérarchique au sein du tableau - *i.e.* les éléments du tableau peuvent être représentés par un arbre - on peut recourir à des algorithmes spécifiques de tri ([\[823\]](#page--1-58) ; [\[84\]](#page--1-60), pp.121–44).

<sup>35. -</sup> À propos des tâches d'organisation et de gestion des données d'une banque de modèle économé-trique ([\[157\]](#page--1-61), pp.37–45).

*Recherche de données* - En présence d'un tableau non trié, la méthode la plus intuitive est la méthode dite "séquentielle". Elle consiste tout simplement à consulter successivement chaque élément du tableau pour tester s'il s'agit de l'élément recherché ou non<sup>36</sup>. La seule difficulté que présente cette technique est celle des éléments présents en multiples exemplaires ; l'algorithme (à gauche) propose un arrêt à la première occurrence (*X* = *X*<sup>0</sup> ⇒ fin de la boucle) et ne s'arrête (à droite) qu'à la fin du tableau c'est-à-dire lorsque  $i \geq i_{max}$ ; les deux algorithmes indiquent le(s) rang(s) i correspondant(s). Notre programme GEBANK fonctionne sur le principe séquentiel [\[178\]](#page--1-62). L'inconvénient est la lenteur d'accès, surtout si l'occurrence cherchée est à la fin du tableau, on a donc toujours intérêt à travailler sur des petits tableaux purgés des données inutiles, lorsque cela est possible. Si le tableau est déjà trié, et que les enregistrements y sont stockés selon un ordre logique (croissant, décroissant etc.), la recherche peut être plus rapide. On peut commencer par la fin du tableau si l'on a de bonnes raisons de penser que l'occurrence se trouve en fin de tableau. La technique la plus pertinente est la technique "dichotomique". On scinde le tableau en deux sous-tableaux d'égale taille et l'on teste celui de droite (ou celui de gauche) - il s'agit d'une technique analogue à celle de recherche dichotomique de  $f(x) = 0$ . Des techniques convergeant plus rapidement existent, cependant elles sont en même temps plus risquées, en particulier s'il n'y a pas une relation d'ordre strict dans le tableau. Il est parfois possible d'établir une fonction entre les éléments du tableau et leur position (par ex. : si les éléments sont des mots, une fonction du nombre de lettres, du rang de la première lettre dans l'ordre alphabétique etc.) – c'est la technique du hachage. L'accès à un élément est directement lié à un calcul. Cette technique reste cependant limitée dans ces applications. Dès que l'on souhaite agrandir le tableau, le risque de collision d'adresse surgit (il n'y a plus de bijection entre les éléments et les adresses). D'autre part, l'emploi de fonctions de hachage trop sophistiquées aboutit à retomber dans le problème initial, à savoir un accès séquentiel aux éléments du tableau ([\[247\]](#page--1-63), pp.216–238 ; [\[454\]](#page--1-64), pp.121–125).

<sup>36. -</sup> Le module EXTRAC, qui a pour fonction de préparer les équations économétriques à estimer, effectue de nombreuses recherches de données sur différents critères (de variable pertinente, temporelles, régionaux, etc.).

#### *2˚ - Les algorithmes de transformation de données*

Par transformation des données, nous entendons l'application d'une fonction qui modifie intégralement une série statistique. Il peut s'agir de passer d'une série en niveau vers une série en taux de croissance, ou bien encore d'effectuer une transformation comptable. Plus élaborée est l'agrégation des données.

*La transformation simple des données* - Il n'y a pas, à proprement parler d'algorithme de transformation de données, si ce n'est la fonction que l'on se propose d'appliquer de manière homothétique sur les données (par ex. : le passage d'une série en niveau *X* vers une série en taux de croissance  $\dot{X}$ , opération qui entraîne la suppression d'une observation). Le problème algorithmique qui se pose consiste à savoir comment programmer cette transformation de manière à ce que les calculs soient entièrement automatisés. L'une des méthodes employée par les modélisateur qui programment eux-mêmes leurs modèles de simulation, est la technique de la génération de code [\[173,](#page--1-16) [176\]](#page--1-65). A titre d'illustration, nous prendrons l'exemple de notre module PROGEN. L'algorithme procède de la manière suivante : le module PROGEN lit - de gauche à droite – une ligne instruction de transformation – *i.e.* la formule de calcul à appliquer à la série. Cette formule est alors "décomposée" en deux types d'éléments : les variables et les opérateurs, ce qui permet la traduction de cette ligne d'instruction en langage Turbo-Pascal sous forme d'un un module transitoire (COMBIN) ; ce dernier est ensuite compilé puis exécuté ce qui a pour conséquence de construire la série transformée.

*L'agrégation des données* - Dans certaines circonstances, le modélisateur souhaite diminuer la taille de son échantillon de données en recourant à une opération d'agrégation. En particulier, une variable typique de modélisation régionale est la matrice de migrations inter-régionales inter-censitaires. Il s'agit d'une matrice carrée *M* composée d'éléments  $m_{r,r^{\prime}}^t$  - effectifs de ménages ayant migré de la région  $r$  vers la région  $r^{\prime}$  au cours de la période *t*. Le découpage administratif est parfois trop grand pour être retenu par le mo-

délisateur. Il faut donc trouver une matrice de passage qui permette d'agréger *M* de dimension  $(h, h)/M = (m_{r,r'}^t)$  en une matrice *N* de dimension  $(k, k)/N = (n_{s,s'}^t)$  où *s* et *s'* sont les régions du nouveau découpage. Ce calcul revient à un problème matriciel de type permutations. En effet, soit la matrice rectangulaire *P* de dimension  $(k, h)/P = (p_{i,j})$  où *pi,j* est égal à 1 si la région *r* du découpage de *M* appartient à la région *i* du découpage de *N*, et à 0 sinon. Il vient alors facilement que *N* = *P.M.<sup>t</sup>P*, avec *<sup>t</sup>P* est la matrice transposée de *P*. Bien que mathématiquement élégante, cette solution n'en est pas moins trop lente <sup>37</sup> et trop coûteuse en termes de place mémoire (2 matrices). C'est pourquoi nous avons proposé l'algorithme d'Agrégation naïve [\[210\]](#page--1-66) – voir l'encadré. Pour tout triplet  $(M, V^l, V^c)$  associe *N* telle que

$$
n_{i,j} = \sum_{u \in C_{i,j}} \sum_{v \in C_{i,j}} m_{u,v}
$$

par itérations successives sur les dimensions de *M*. Les vecteurs  $V^l$  et  $V^c$  (resp.) contiennent les clés de passage en lignes, en colonnes (resp.) de *M* vers *N*. Leurs composantes  $v_i^l$ ,  $v_i^c$  (resp.) sont telles que  $v_i^l = j$  si la *i*-ème région de *M* appartient à la *j*-ème région de *N* , [\[168,](#page--1-41) [178,](#page--1-62) [181,](#page--1-37) [199\]](#page--1-26).

<sup>37. -</sup> La méthode d'agrégation naïve d'une matrice 30x30 nécessite 11' contre 3'40 avec la méthode matricielle (test effectué sur un ordinateur 16 MHz [\[168\]](#page--1-41). Il s'agit d'une généralisation de la méthode des matrices creuses.

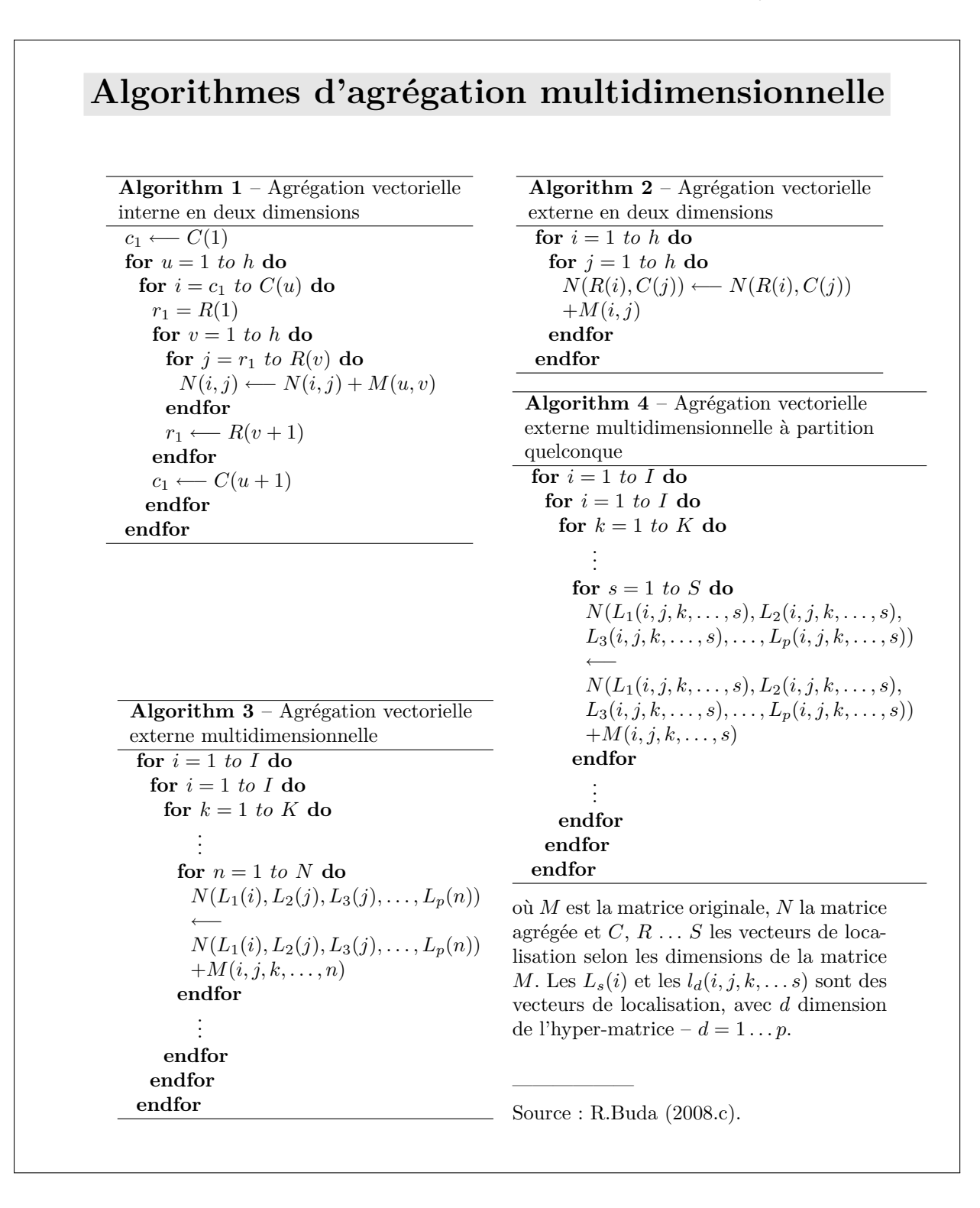

# *3˚ - Les algorithmes de reconstitution de données*

Les techniques de reconstitution de données manquantes consistent à essayer de s'ap-

procher le plus possible de la logique d'organisation des données d'un échantillon pour déterminer au plus juste la valeur d'une donnée manquante ou inobservable Nous présenterons les techniques classiques d'interpolation, puis nous aborderons des techniques spécifiquement utilisées en statistiques économiques et sociales, à savoir les méthodes RAS [\[867,](#page--1-67) [870,](#page--1-68) [551,](#page--1-69) [302\]](#page--1-70) et ASAM [\[603,](#page--1-71) [385,](#page--1-72) [887,](#page--1-73) [415,](#page--1-74) [888,](#page--1-75) [361,](#page--1-76) [392,](#page--1-77) [343,](#page--1-78) [393,](#page--1-79) [889\]](#page--1-80). La reconstitution de données manquantes pose deux problèmes. Le premier est naturellement celui de la carence d'information qu'il faut traiter. Le second est qu'il faut que l'information reconstituée soit bien intégrée dans son échantillon de données. En d'autres termes, à la logique d'organisation des données originelles, il ne faut pas substituer une logique inadéquate. Un exemple classique de hiatus est celui d'une série chronologique dont les valeurs croissent selon une fonction quadratique et sur laquelle on pratique une interpolation linéaire.

*Données manquantes et interpolation* - L'interpolation consiste à intercaler entre deux données successives une nouvelle donnée censée remplacer la donnée manquante. Un certain nombres d'hypothèses doivent être faites sur l'évolution probable des données pour proposer la détermination de la donnée manquante. L'interpolation linéaire est la plus simple d'entre elles. Elle est basée sur le fait que l'on suppose que les coordonnées de la donnée manquante (*x<sup>i</sup> , yi*) se situent sur la droite formée par les points de coordonnées (*x*0*, y*0) et (*x*1*, y*1). Plus généralement, on peut effectuer des interpolations basées sur des hypothèses d'évolution polynômiale ([\[315\]](#page--1-41), pp.163–250 ; [\[329\]](#page--1-48), pp.171–192). Si l'on dispose de *n* couples  $(x_i, y_i)$  avec  $i \in [1, n]$ , l'interpolation est une opération <sup>38</sup> permettant d'obtenir un polynôme <sup>39</sup>. On détermine les coefficients du polynôme en résolvant le

<sup>38. -</sup> La technique de lissage n'impose pas l'égalité, mais la minimisation des écarts – les techniques économétriques relèvent du lissage. En prévision, le lissage consiste à utiliser une valeur observée et une valeur prédite pondérée pour déterminer une nouvelle valeur – voir la généralisation à *n* observations de R.Brown [\[159\]](#page--1-21).

<sup>39. -</sup> En cas de sous-dimensionnement, on peut imposer des contraintes supplémentaires, notamment sur les dérivées.

système linéaire  $V.a = Y$  suivant :

$$
\left(\begin{array}{cccc} 1 & x_0 & x_0^2 & \dots & x_0^n \\ \vdots & & & \vdots \\ 1 & x_n & x_n^2 & \dots & x_n^n \end{array}\right) \cdot \left(\begin{array}{c} a_0 \\ \vdots \\ a_n \end{array}\right) = \left(\begin{array}{c} Y_0 \\ \vdots \\ Y_n \end{array}\right)
$$

où *V* est la matrice de Vandermonde. Ce type de résolution est assez fastidieux, et impose une nécessaire égalité entre le nombre de points et le degré du polynôme . C'est pourquoi d'autres techniques on été proposées telle que celle de Lagrange :

$$
P(x) = \sum_{i=0}^{n} y_i \cdot L_i(x)
$$

avec

$$
L_i(x) = \prod_{\substack{j=0 \ j \neq i}}^n \left( \frac{x - x_j}{x_i - x_j} \right)
$$

[\[199\]](#page--1-26). Nous n'exposerons pas ici l'ensemble des techniques d'interpolation ; signalons seulement qu'en dehors du problème de dimensionnement du polynôme, se pose le problème de la pertinence de l'ajustement global <sup>40</sup>. En d'autres termes, il vaut parfois mieux faire une "interpolation polynômiale par morceaux" – cette technique s'appelle la technique des splines. Au lieu de chercher un polynôme on en cherche plusieurs sur des intervalles exclusifs et l'on introduit des conditions de raccord (citetheodor, pp.131-38 [\[328\]](#page--1-81), pp.142–170). On obtient un algorithme basé sur les équations suivantes :

$$
P(t) = \sum_{i=0}^{n} P_{i} N_{i,j}(t)
$$

$$
N_{i,j}(t) = \frac{(t - x_{i}) \cdot N_{i,j-1}(t)}{x_{i+j-1}} + \frac{(x_{i+j} - t) \cdot N_{i+1,j-1}(t)}{x_{i+j} - x_{i+1}}
$$

<sup>40. -</sup> Une technique couramment employée consiste à ajuster la série dont une donnée est manquante, sur une autre série réputée évoluer de manière similaire.

$$
N_{i,j}(t) = \begin{cases} 1 & \text{si } x_t \le t \le x_{t+1} \\ 0 & \text{sinon} \end{cases}
$$

*Données manquantes, équilibrage de tableaux avec marges connues* - Le problème du traitement de données statistiques peut consister à combler des lacunes, ou bien à équilibrer le tableau selon des critères jugés objectifs. Certaines méthodes relèvent des techniques économétriques, d'autres sont moins élaborées et consistent seulement à caler le chiffrage des tableaux sur une sorte d'équilibre comptable. Nous n'évoquerons ici que cette seconde catégorie [\[614\]](#page--1-82).

*Données manquantes* - Le traitement des lacunes se présente, dans le cas le plus simple de la manière suivante : on connaît la somme en ligne ou la somme en colonne – *i.e.* les marges. Si l'on note  $M_i^l$  et  $M_j^c$  (resp.) les marges à la ligne  $i$  et à la colonne  $j$  (resp.),  $x$ les données connues et $\bar{x}$  les données inconnues $^{41},$  on a :

$$
M_i^l = \sum_{p=1}^{P_i} \bar{x}_p + \sum_{r=1}^{R_i} x_r
$$

et

$$
M_j^c = \sum_{q=1}^{Q_j} \bar{x}_q + \sum_{s=1}^{S_j} x_s
$$

∀*i* ∈ [1*, N*] et ∀*j* ∈ [1*, M*]. On voit que le système n'est soluble que si le nombre d'inconnues ne dépasse pas le nombre d'équations *N*, c'est-à-dire si

$$
\sum_{i=1}^{N} P_i = \sum_{j=1}^{M} Q_j \le N
$$

*Équilibrage* - Dans la pratique des statistiques, on dispose de données que l'on va chercher à rendre compatibles non seulement avec ses marges observables  $[M_t^l, M_t^c]$ , mais avec des marges de références antérieures, notées [ $M_{t-1}^l$ ,  $M_{t-1}^c$ ]. L'algorithme RAS ([\[868\]](#page--1-83),

<sup>41. -</sup> Pour simplifier la présentation, nous raisonnons ici avec un tableau carré. Avec un tableau rectangulaire, nous raisonnerions avec le rang de la matrice.

pp.45-56 ; [\[562\]](#page--1-84)) consiste, dans une première étape, à multiplier chaque ligne du tableau initial par un même coefficient, de manière à obtenir les marges voulues – voir également ([\[266\]](#page--1-85), pp.32-35). Dans une seconde étape, on multiplie chaque colonne par un même coefficient et on réitère la procédure jusqu'à obtenir la convergence vers ces marges de

référence. On trouvera les développements récents.

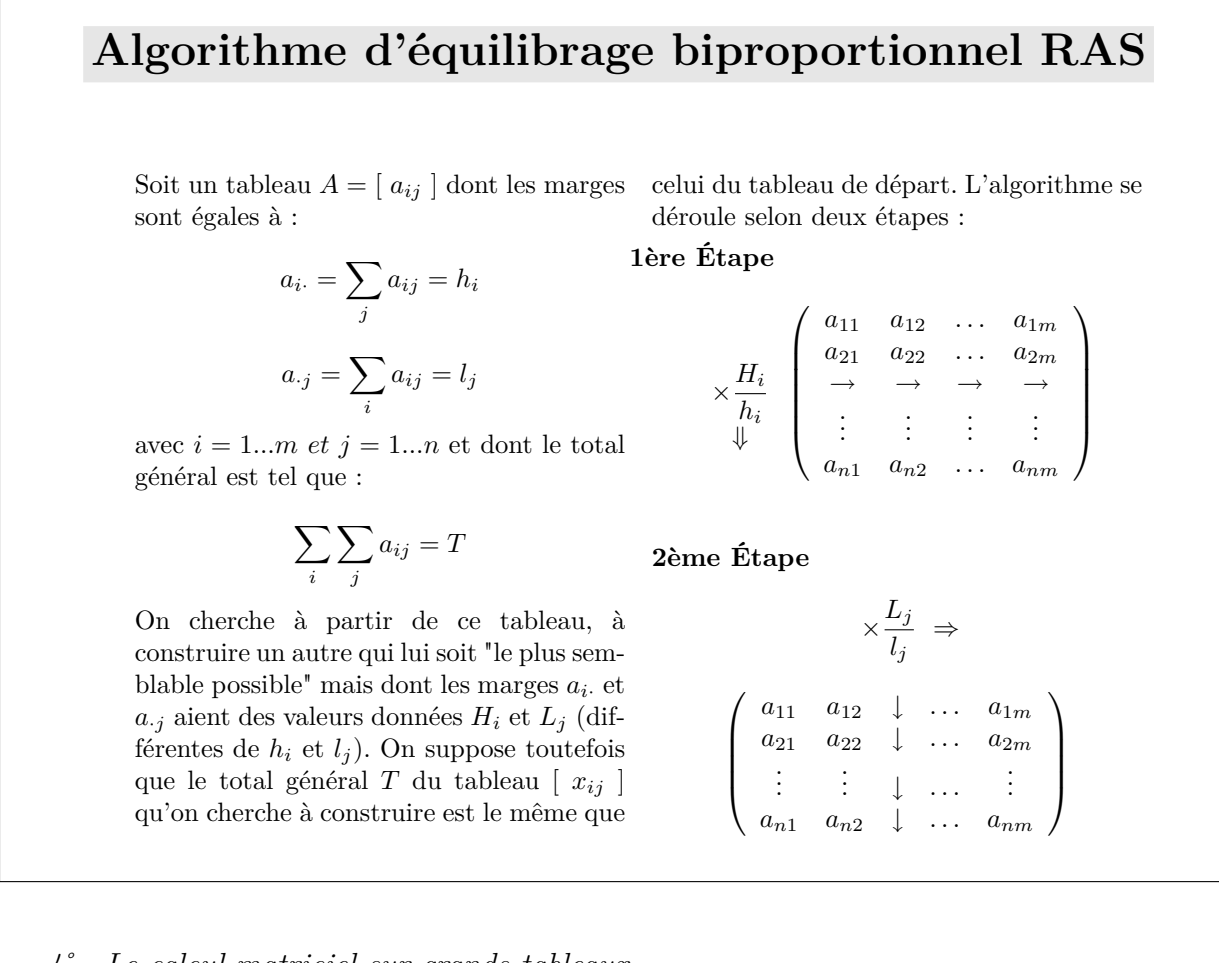

#### *4˚ - Le calcul matriciel sur grands tableaux*

En matière d'algorithme de calcul matriciel, le principal souci des mathématiciens consiste à trouver des méthodes de calculs plus rapides. Or, lorsque l'on souhaite programmer des calculs matriciels, le problème le plus crucial est bien souvent davantage celui de place mémoire prise par la taille des tableaux – en particulier en modélisation multidimensionnelle - que celui de la vitesse des calculs. Les progrès des ordinateurs rendent les modélisateurs plus ambitieux en termes de place mémoire, en particulier en microsimulation. Ainsi, les systèmes informatiques (logiciels et matériels) ont progressé continûment en matière de vitesse de processeur, alors que la place mémoire disponible pour la déclaration des variables de programmes (on parle de DATA MEMORY) était restée toujours verrouillée à 640 Ko. Sans prétendre à l'exhaustivité, nous allons présenter les trois techniques possibles de traitement de grandes matrices pour effectuer des calculs matriciels (factorisation pour la première et produit de matrices pour les autres). Encore faut-il nuancer ici notre propos, tous les tableaux de données, à dimensions égales, ne sont pas équivalents en termes de DATA MEMORY<sup>42</sup>.

*La technique des "matrices creuses"* - On appelle "matrices creuses", des matrices présentant un très grand nombre de zéros (environ 90 à 99%). La technique des "matrices creuses" <sup>43</sup> est une technique qui permet de substituer des matrices de très grande taille (environ 10000x10000) par des vecteurs de plus petite taille, en posant pour principe que seuls les éléments non nuls de la matrice sont codés ([\[578\]](#page--1-86), pp.289–327) ; [\[414,](#page--1-14) [825,](#page--1-73) [757\]](#page--1-87)). Il existe plusieurs techniques de rangement des données ([\[846\]](#page--1-54), pp.97–112).

*i* - Le rangement aléatoire consiste à balayer une matrice creuse et à stocker les informations relatives à chaque élément non nul dans trois vecteurs, de la manière suivante :

> $A =$  $\left(a_{i,j}\right)$ *i*∈[1*,n*] *j*∈[1*,n*] ⇒  $\sqrt{ }$  $\Bigg\}$  $\overline{\mathcal{L}}$  $v_1 = (a_{i,j}^k)_{k \in [1,p]}$  $\displaystyle{avec\,\,a_{i,j}^k \neq 0}$  $v_2 = (I_k)_{k \in [1,p]}$  $v_3 = (J_k)_{k \in [1,p]}$  $\mathbf{A}$  $\overline{\phantom{a}}$  $\begin{matrix} \end{matrix}$

où *A*(*n, n*) est une matrice de rang *n*, *ai,j* l'élément de la *i*-ème ligne *j*-ème colonne de *A* et *p* le nombre d'éléments non nuls de *A*. Le vecteur *V*<sup>1</sup> contient les p éléments non nuls

<sup>42. -</sup> En effet, la déclaration d'un tableau d'entiers ne nécessite pas la même DATA MEMORY que celle d'un tableau de réels à dimensions égales. De même, le stockage d'un tableau de réels en simple précision nécessite moins de DATA MEMORY que celui d'un tableau en double précision. Voir le tableau des correspondances entre type de variables et place mémoire en octets [\[135\]](#page--1-88)

<sup>43. -</sup> En modélisation macroéconométrique, on peut formuler des systèmes comportant un nombre très élevé de variables, mais en même temps avec un nombre très restreint de relations d'interdépendance.

de  $A$ , tandis que  $V_2$  et  $V_3$  (resp.) renvoient aux indices lignes et colonnes correspondants (resp.), dans la matrice *A*. On stocke 3*p* données au lieu des *n* <sup>2</sup> données totales.

*ii* - Le rangement trivial consiste, dans le cas particulier des matrices creuses symétriques, à stocker les éléments de la matrice dans l'ordre de balayage descendant.

$$
A = \begin{pmatrix} 1e \\ 2e & 3e \\ 4e & 5e \\ 7e & 8e & 9e & 10e \end{pmatrix}
$$

Ce codage permet de stocker  $\frac{n(n+1)}{2}$  éléments au lieu des  $n^2$ . Le gain de place mémoire est moins intéressant que dans le cas du rangement aléatoire.

*iii* - Le rangement par profil consiste dans le cas particulier des matrices creuses symétriques, à effectuer un balayage ligne par ligne. A partir de ce balayage, on stocke les *j<sup>i</sup>* - *i.e.* sur la ligne *i*, le rang de la colonne correspondant au premier élément non nul de la matrice. On stocke les *l<sup>i</sup>* , appelées "demi-largeurs de bande", avec *l<sup>i</sup>* = *i* − *j*. On stocke ainsi tous les éléments nuls et non nuls dès l'instant où ils appartiennent au profil, modifiée d'après ([\[578\]](#page--1-86), p.296). Ce type de rangement présente un intérêt essentiellement dans le cas d'une factorisation  $A = LD<sup>t</sup>L$  – par exemple celle de Cholesky [\[199\]](#page--1-26). Pour les différences entre la Factorisation de Crout et la Factorisation de Cholesky , ([\[342\]](#page--1-89), pp.17–18).

*La technique du produit par blocs* – La technique du produit par blocs consiste à partitionner les matrices du produit pour effectuer des produits de sous-matrices. Cette technique permet d'économiser de la place mémoire. En effet, il n'est plus obligatoire de déclarer trois matrices *A*(*n, n*), *B*(*n, n*) et *C*(*n, n*) soit une place mémoire de 3*.n*<sup>2</sup> mais seulement les matrices  $A_{i,k}(\frac{n}{2})$  $\frac{n}{2}$ ,  $\frac{n}{2}$  $(\frac{n}{2}), B_{k,j}(\frac{n}{2})$  $\frac{n}{2}$ ,  $\frac{n}{2}$  $\frac{n}{2}$  et  $C(n, n)$ , soit une place mémoire de  $2n^2$ . Mais le gain est uniquement en termes de place mémoire, dans la mesure où le nombre

des calculs est rigoureusement le même. Ainsi, pour une partition en deux (soient quatre blocs), on a :

$$
A = \begin{pmatrix} A_{1,1} & A_{1,2} \\ A_{2,1} & A_{2,2} \end{pmatrix} et \ B = \begin{pmatrix} B_{1,1} & B_{1,2} \\ B_{2,1} & B_{2,2} \end{pmatrix}
$$

d'où

$$
C = \left(\begin{array}{cc} A_{1,1}B_{1,1} + A_{1,2}B_{2,1} & A_{1,1}B_{1,2} + A_{1,2}B_{2,2} \\ A_{2,1}B_{1,1} + A_{2,2}B_{2,1} & A_{2,1}B_{1,2} + A_{2,2}B_{2,2} \end{array}\right)
$$

Des variantes de la technique par blocs permettent de faire une économie de calculs. Citons l'Algorithme de Strassen (1969) ([\[873\]](#page--1-90) ; [\[247\]](#page--1-63), pp.542–47 et pp.725–736 ; [\[600\]](#page--1-18), pp.385–386) qui revient à faire un produit récursif par bloc – avec moins de calculs que la méthode classique par blocs. Mais l'intérêt de ce type de méthode réside dans une meilleure allocation de la mémoire lorsque le matériel est restreint en place mémoire.

*La technique des "matrices-disque"* - Cette technique, assez intuitive, que nous avons développée [\[174,](#page--1-42) [205\]](#page--1-8) tente de pallier au problème de place mémoire tout en conservant une écriture propre des algorithmes de calculs – les algorithmes doivent rester reconnaissables. En Turbo-Pascal, les données stockées en variables tableaux sont notées NOMVAR[*rang*\_*dim*\_1*, rang*\_*dim*\_2*, . . .*] où NOMVAR est le nom de la variable et *rang*\_*dim*\_*i* est le rang de la donnée dans la *i*-ème dimension du tableau.

Cependant, la place mémoire disponible limitée à 64 Ko

<sup>44</sup> ne permet pas toujours de déclarer la taille souhaitée. Ainsi, lorsque l'on peut déclarer les matrices *X*, *A* et *B*, la programmation du produit de matrice *X* = *A.B* s'écrit selon la procédure décrite dans l'encadré, où le *i*-ème-*j*-ème élément de *X* est obtenu par sommations successives des *i*-ème-*k*-ème éléments de *A* (lu en mémoire vive dans le tableau *A*) et *k*-ème-j-ème élément de *B* (lu en mémoire vive dans le tableau *B*) le tout étant stocké en mémoire vive dans le tableau *X*).

<sup>44. -</sup> Cependant, le langage Delphi , successeur de Turbo-Pascal permet d'utiliser la mémoire vive pour déclarer jusqu'à 2 Go de variable.

# **Algorithme de la fonction "matrice-disque" 1 – Principe général et procédures** La fonction "matrice-disque" a été conçue pour permettre de convertir la localisation multi-dimensionnelle d'une donnée en un rang dans une liste. Les procédures suivantes concernent des tableaux en deux dimensions. **Fonction mémoire-disque MD**  $pos \leftarrow (x_1 - 1) * max_1 + x_2 - 1$ **Seek**(*f il, pos*) **Lire**(*f il, data*)  $MD \leftarrow data$ **Produit de matrice avec MD for**  $i=1$  **to**  $d_1$ for  $j=1$  to  $d_2$  $x \leftarrow 0$ for  $k=1$  to  $d_2$  $x \leftarrow x + \textbf{MD}(d_1, i, k) * \textbf{MD}(d_1, k, j)$ **endfor endfor**

#### **2 – Généralisation**

Soient  $M_k$  une hyper-matrice et  $H_K$  à  $K$  dimensions  $N_K^H, N_{K-1}^H, \ldots, N_1^H$  où les  $N_i^H$  sont les tailles des dimensions *i* et *V* un vecteur à une dimension de taille

**endfor**

$$
N^V = \prod_{j=1}^K N_j^H
$$

alors on obtient le rang *r* dans *V* d'un l'élément  $m_i$  de coordonnées  $i_1, i_2, \ldots, i_K$  en posant

$$
r = 1 + \sum_{p=1}^{K-1} (i_p - 1) \prod_{j=1}^{p-1} N_j^H
$$

Dans le cas où la mémoire est insuffisante, nous proposons de recourir à une fonction que nous avons appelée MD – nous avons généralisé la formule : voir Encadré avec la fonction matrice-disque que nous avons implémentée dans le programme LARGMAT [\[199,](#page--1-26) [205\]](#page--1-8). Le *i*-ème-j-ème élément de *X* est obtenu par sommations successives des *i*-ème-*k*-ème éléments de *A* (lu dans le tableau A, stocké dans un fichier à accès direct) et *k*-ème-*j*-ème éléments de *B* (lu en mémoire vive dans le tableau *B*, stocké dans un fichier à accès direct) le tout étant stocké dans le tableau *X*, en fichier à accès direct). Les paramètres *d*<sup>1</sup> et *d*<sup>2</sup> (resp.) renvoient aux dimensions en ligne et colonne (resp.) des matrices. Ainsi,

notre méthode consiste à substituer un stockage de données sur support disque (mémoire morte) d'accès relativement lent mais moins limité en capacité, à un stockage de données en mémoire vive plus rapide mais dont les capacités sont vite saturées<sup>45</sup>.

*5˚ - Codage des équations dans un logiciel de modélisation* - Certains modèles sont implémentés directement dans le langage de programmation "généraliste" retenu par le modélisateur. Ainsi, REGILINK a été programmé en Fortran. D'autres modèles sont programmés dans un langage de modélisation. Quoiqu'il en soit, tous ces logiciels exigent un formalisme spécifique pour traiter les différentes informations (équations, variables, paramètres etc.). Nous nous référerons au module RESOLV que nous avons commencé de développer en vue de l'intégrer à notre logiciel SIMUL. Nous présentons ici le principe général du module RESOLV qui n'est pas encore totalement programmé. Les équations doivent être codées selon une syntaxe précise, telle – toutes proportions gardées – que celle adoptée par D.E.Knuth et L.Lamport [\[540,](#page--1-73) [569,](#page--1-39) [307\]](#page--1-91). – Tab. [3.3.](#page-172-0)

Tableau 3.3 – Instructions du module RESOLV

<span id="page-172-0"></span>

| SYNTAXE.                                                                                                    | SIGNIFICATION                                                                                                    |
|----------------------------------------------------------------------------------------------------|----------------------------------------------------------------------------------------------------|
| VBL.<br>VBL[i,j,k]<br>$\theta$ [VBL]<br>$\alpha$<br>$\Gamma$ [p,VLB]<br>$\delta$ [p,VBL]<br>$+ - /*$<br>{ }<br>$\Sigma$ {b1,b2,VBL[k]}<br>$\Pi$ {b1,b2,VBL[k]}<br>SINUS<br>COSINUS | VARIABLE VBL<br>ELEMENT i, j, k DE LA VARIABLE VBL<br>TAUX DE CROISSANCE DE VBL<br>COEFFICIENT DE REGRESSION<br>DECALAGE p DE VBL<br>DIFFERENCE pIEME DE VBL<br>OPERATEURS ARITHMETIQUES<br>DELIMITEURS D'OPERATIONS<br>DELIMITEURS D'ARGUMENTS<br>DELIMITEURS DE SOMMATION / PRODUIT<br>SOMME DE VBL[k] POUR k=b1 A k=b2<br>PRODUIT DE VBL[k] POUR k=b1 A k=b2<br><b>FONCTION SINUS</b><br>FONCTION COSINUS |
| LOGAR                                                                                                    |                                                                                                    |
| <b>EXPON</b>                                                                                                    | FONCTION LOGARITHME NEPERIEN<br>FONCTION EXPONENTIELLE                                                                                                    |
|                                                                                                    |                                                                                                    |

Dans l'exemple qui suit – le Modèle Klein-Goldberger - nous allons mettre en évidence

<sup>45. -</sup> Le temps de calcul d'un produit de matrice avec LARGMAT est de près d'une heure pour une matrice de 500x500 avec un ordinateur cadencé à 700 MHz.

la syntaxe nécessaire à l'encodage du modèle – Fig. [3.2.](#page-173-0)

```
MODÈLE DE KLEIN-GOLDBERGER SIMPLIFIÉ
     P.ARTUS ET AL. (MODÉLISATION MACROÉCONOMIQUE, 1986 PP.14-21)
A 1 : CC + I + G = Y + T + D
A 2 : W1 + W2 + P + A1 + A2 = YA 3 : \delta[1,K] = I - DA 4 : \delta[1, B] = SPA 5 : HW * ( W / P ) * NW = W1 + W2
B 6 : CC = \alpha * \Gamma[1, CC] + \alpha * (W1 + W2 - TW) $
        + α * ( P - TP - SP ) + α * ( A1 +A2 - TA ) $
        + α * Γ[1,L] + α * NP + CONST
B 7 : I = \alpha * \Gamma[1,(P - TP + A1 + A2 - TA + D)] $
        + α * Γ[1,K] + α * Γ[1,L2] + CONST
B 8 : W1 = \alpha * ( Y + T + D - W2 ) $
        + α * Γ[1,( Y + T + D - W2 )] + α * TREND + CONST
B 9 : D = α * ( K + Γ[1,K] ) α * ( Y + T + D - W2 ) + CONST
B 10 : Y + T + D - W2 = α * ( HW * ( NW - NG + NE )) $
         + \alpha * (K + \Gamma[1, K]) + \alpha * \text{TERD} + \text{CONST}B 11 : PC = α * P + CONST
B 12 : SP = α * ( PC - TC ) + α * Γ[1,B] + CONST
B 13 : L1 = α * ( W1 + W2 - TW + P - TP - SP + A1 + A2 - TA ) + CONST
B 14 : L2 = \alpha * \Gamma[1,L2] + \alpha * W1 - \alpha * (PX - \Gamma[1,PX]) + CONST
B 15 : W - \Gamma[1, W] = \alpha * (N - NW - NE) $
         + α * ( Γ[1,PX] - Γ[2,PX] ) + α * TREND + CONST
B 16 : A1 * ( P / ( PA )) $
        = α * ( W1 +W2 - TW + P - TP - SP) * ( P / ( PA )) $
        + α * FA
B 17 : PA = CONST + α * PX
```
<span id="page-173-0"></span>Figure 3.2 – Exemple de codage d'équations avec la future version de RESOLV

La première colonne est réservée à l'identification des équations : "C"=équation comptable, "D"= équation de définition, "E"=équation économétrique, "\$"=suite d'une équation, n'importe quelle signe sauf "A", "B", "D", ou " "= un commentaire. L'énoncé des équations ne commence qu'en colonne 11. Si l'on désire continuer une équation à la ligne suivante il suffit de mettre le symbole "\$" en fin de ligne et de ne rien mettre avant la colonne 11 de la ligne suivante.

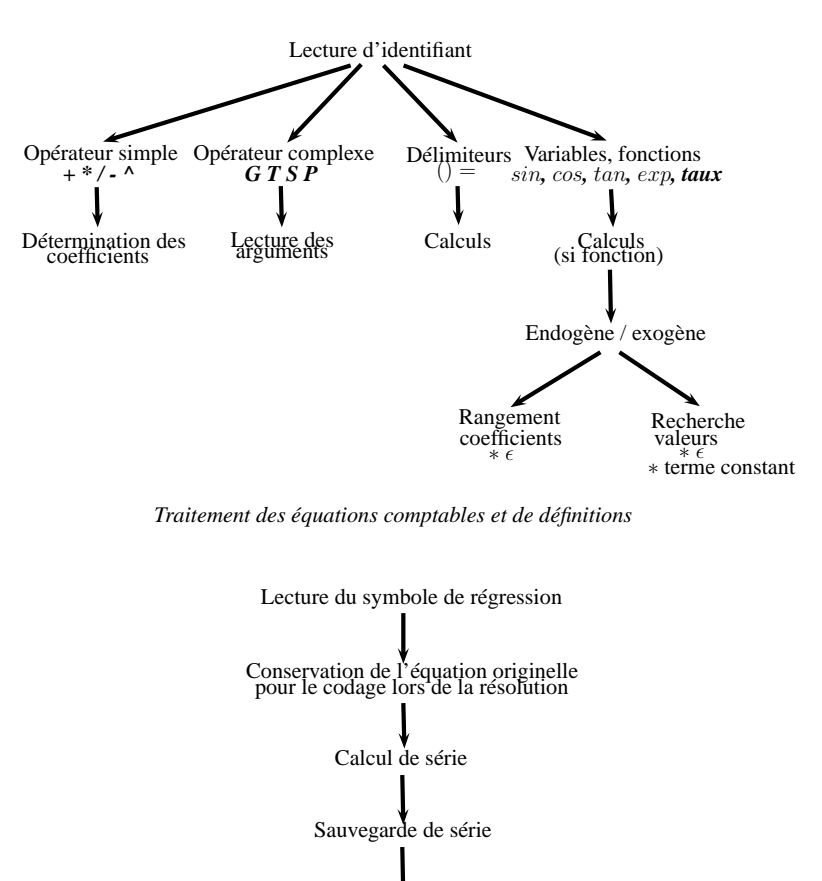

Rédaction des instructions de régression

Estimation des coefficients

Reconstruction et codage des équations économétriques

<span id="page-174-0"></span>*Traitement des équations économétriques*

Figure 3.3 – Traitement des équations du modèle

Chaque équation est lue comme une séquence d'identifiants - opérateurs simples ou complexes, délimiteurs, variables, fonctions ou coefficients de régression. Le traitement d'une ligne d'instructions (une équation) se déroule différemment selon que l'équation est une équation comptable ou de définition d'une part, économétrique d'autre part voir Fig. [3.3.](#page-174-0) Dans la pratique, le travail de résolution n'est pas aussi "linéaire", dans la mesure où certains coefficients apparaissent plusieurs fois dans les équations. Le système doit donc être remanié s'il l'on ne veut pas effectuer plusieurs traitements.

#### **2) Analyse causale des modèles**

Nous examinerons en premier lieu les méthodes d'analyse habituellement mises en œuvre pour recueillir toutes les informations des modèles. Puis nous essaierons de nous livrer à une réflexion systémique de la modélisation.

## *1˚ - Les méthodes d'analyse des modèles*

L'intérêt des modèles macroéconométriques ne réside pas exclusivement dans les résultats de simulations. Des analyses complémentaires peuvent fournir de précieux renseignements sur la description que le modèle fournit de la réalité économique. Il peut s'agir d'analyse apportant des précisions sur les caractéristiques du modèle et sa pertinence vis à vis de l'économie décrite (méthodes externes) ou d'analyse expliquant davantage les mécanismes de l'économie décrite (méthodes internes).

*Les méthodes externes* - Il existe plusieurs types de méthodes externes. Nous présenterons seulement ici l'analyse des valeurs et vecteurs propres et l'analyse des multiplicateurs.

*i* - L'analyse des valeurs et des vecteurs propres - Dans le cas des modèles dynamiques, sous certaines conditions de présentation. À partir de la forme réduite du modèle représenté en variables d'état :  $X(t) = A(t) \cdot X(t-1) + B(t) \cdot Y(t) - \text{out } X$  est le vecteur des variables endogènes et *Y* le vecteur des variables exogènes. On pourra ainsi tirer des valeurs propres de *A* des enseignements sur la stabilité de l'économie ([\[48\]](#page--1-92), p.127).

Tableau 3.4 – Comportement du modèle et valeurs propres de *A*

|                    | MODULE                 |                     |  |
|--------------------|------------------------|---------------------|--|
| <b>ARGUMENT</b>    |                        |                     |  |
| $= 0$ mod $2\pi$   | Divergent Non Cyclique | Stable Non Cyclique |  |
| $\neq 0 \mod 2\pi$ | Divergent Cyclique     | Stable Cyclique     |  |

*ii* - L'analyse des multiplicateurs - Un multiplicateur mesure l'effet sur une variable endogène d'une variation unitaire d'une variable exogène (lorsqu'il est dynamique à *τ* périodes, il mesure l'effet de *t* à *t*+*τ* ). On peut ainsi cibler les résultats de simulations sur

une variable particulière. Toutefois, dans le cas des modèles non linéaires cette démarche revient à linéariser le modèle et peut entraîner des contresens dans l'interprétation des multiplicateurs.

*Les méthodes internes* - Nous présenterons sommairement ici, la méthode du choc de structure et la méthode, l'analyse des interdépendances, la méthodes des stuctures de résolution et la méthode des maquettes.

*i* - Le choc de structure - Cette méthode consiste à perturber le niveau d'une variable importante du modèle pour observer les effets sur la solution générale fournie par le système. En générale cette analyse est effectuée conjointement avec des analyses de valeurs et vecteurs propres.

*ii* - L'analyse des interdépendances - Toutes les variables n'ont pas le même degré de dépendance vis à vis des autres variables, au sein du système d'équations. Si les variables exogènes sont, par définition, indépendantes des autres, les variables endogènes peuvent être représentées par un graphe d'interdépendance [\[531\]](#page--1-93). Cette démarche constitue une première approche d'analyse causale des modèles. D'une manière générale ce type d'analyse renvoie à la décomposabilité de la matrice du système d'équations. La décomposabilité de la matrice permet de distinguer les dynamiques de court terme des dynamiques de long terme.

*iii* - La méthode des structures de résolution - Elle se propose de donner une interprétation économique claire du fonctionnement du système étudié à partir d'une discrimination entre variables de cohérence et variables de bouclage (les secondes permettant de déterminer récursivement les premières). Ce type de méthode permet d'interpréter économiquement les résultats de simulation (en termes offre/demande, réalisé/désiré etc.), de distinguer les effets ex ante sur les variables de cohérence et les effets ex post sur les variables de bouclage, d'étudier l'impact des chocs, d'étudier les algorithmes de résolution alternatifs et de distinguer les effets de court et de moyen terme.

*iv* - La méthode des maquettes - Il s'agit de la méthode la plus synthétique de toutes celles présentées jusqu'ici. On sélectionne les équations les plus représentatives du modèles, sur des critères théorique ou empirique (local, sectoriel etc.) pour obtenir un modèle réduit, une maquette. La sélection constitue la principale et la plus délicate étape. La seconde étape consiste à choisir le mode de simplification (agrégation etc.).

|                             | MÉTHODES                          | <b>OBJECTIFS</b>                       |
|-----------------------------|-----------------------------------|----------------------------------------|
| <b>EXTERNES</b>             | Tests économétriques              | Validation                             |
|                             | Simulations ex post déterministes | Validation, analyse temporelle         |
|                             | Simulations ex ante               | Analyse des prévisions                 |
|                             | Multiplicateurs                   | étude du fonctionnement déterministe   |
|                             | Valeurs propres                   | étude des modes                        |
|                             | Simulations stochastiques         | étude des propriétés cycliques         |
|                             |                                   | validation des modèles non linéaires   |
|                             | Caractéristiques spectrales       | idem                                   |
|                             | Chocs de structure                | Simplification (mécanismes importants) |
|                             |                                   | ou secondaires, associations modes/    |
| INTERNEMETHODES<br>MÉTHODES |                                   | mécanismes)                            |
|                             | Sensibilité des valeurs propres   | Association modes/mécanismes, analyse  |
|                             | Analyse des interdépendances      | Mise en évidence de hiérarchies et     |
|                             |                                   | de sous-systèmes                       |
|                             | Structure de résolution           | Interprétation économique qualitative  |
|                             |                                   | et quantitative des résultats de       |
|                             |                                   | simulation                             |
|                             | Maquettes et études analytiques   | Simplification et maîtrise du modèle   |

Tableau 3.5 – Méthodes d'analyse des modèles macroéconométriques

# *2˚ - Réflexions systémiques sur la construction et l'utilisation des modèles macroéconométriques*

Partant de la constatation que le rôle du modélisateur (en particulier du conjoncturiste) n'est pas neutre sur l'objet de son travail, une autre manière [\[180,](#page--1-94) [182\]](#page--1-95) de reconsidérer les problèmes d'efficacité des modèles macroéconométriques pourrait consister à prendre en compte tous les acteurs de la modélisation (agents économiques mais aussi modélisateurs, producteurs de données, utilisateurs de statistiques etc.) et à représenter leurs interactions. Pour cette analyse, la logique systémique nous a paru la plus pertinente. Appelons "système de modélisation" <sup>46</sup> le système composé de la réalité économique (acteurs, enjeux etc.), de ses représentations et de leurs rapports mutuels. Notre but est

<sup>46. -</sup> Habituellement, les modélisateurs font l'hypothèse de la neutralité de l'observateur intégré à son propre champ d'observation.

de mettre en évidence les éléments qui interviennent dans ce système (les acteurs à travers leurs moyens et leurs fins, les outils etc.) pour en déterminer des évolutions possibles. Nous nous appuierons sur l'examen des critères fondamentaux des systèmes :

1˚ - les éléments et leur organisation modulaire, soumis au principe de conservation des systèmes puis,

2˚ - la dynamique du système, basée sur le besoin de variétés et les échanges avec l'environnement [\[339\]](#page--1-96). Tout au long de notre propos, nous serons alors amenés à établir une comparaison entre le "système économique" – *i.e.* la représentation de la réalité économique par les scientifiques et le "système de modélisation" – *i.e.* le couple observateurobservés.

Si l'on fait l'hypothèse que la macroéconomie ferait l'étude d'un système d'agents en concurrence ou en coopération dans la poursuite de leurs fins propres, alors cela nous amène à reconsidérer la typologie des acteurs économiques (ménages, entreprises, Etats etc.) pour y introduire les notions de décision, information et régulation. Nous proposons trois catégories d'agents : ceux qui prennent des décisions, ceux qui influent sur les décisions mais n'en prennent pas significativement eux-mêmes et enfin ceux qui encouragent ou contrarient les décisions économiques individuelles et/ou collectives et contribuent à réguler l'activité <sup>47</sup>. Conformément à l'analyse de systèmes, on peut décrire le comportement des acteurs ainsi : Munis d'informations de qualités diverses fournies par les informateurs, les décideurs arbitrent entre consommation ou l'épargne, travail ou loisir, production ou stockage, taxation ou subventionnement etc. tandis que les régulateurs arbitrent entre des parties en conflit (justiciables, employeurs *vs* salariés et épargnants *vs* investisseurs). Tous veulent connaître l'état du système dans lequel ils sont impliqués.

En prenant leurs décisions, les acteurs tiennent compte des autres acteurs - voir Fig. [3.4.](#page-180-0) Les décideurs considèrent en effet leurs marchés en y intégrant le jeu des informateurs, lesquels considèrent leur réalité observable en y intégrant le jeu des décideurs

<sup>47. -</sup> En dehors des Décideurs, les acteurs habituels (ménages, entreprises et administrations), nous introduisons les Informateurs : Médias et Conjoncturistes qui informent les autres acteurs, et les Régulateurs : la Banque centrale (indépendante de l'Etat) qui décident des taux directeurs, les Partenaires sociaux qui décident des taux de la rémunération salariale et du financement de la protection sociale, et le Pouvoir judiciaire qui représente la jurisprudence et peut modifier à moyen ou long terme les décisions des autres agents économiques [\[191\]](#page--1-97).

etc. Ils disposent d'informations relatives aux opérateurs habituels, mais également sur eux-mêmes tels qu'ils sont perçus par les autres opérateurs. En sens inverse (les informateurs auraient été de rang 1 – *i.e.* le numéro figurant dans la pastille noire) on obtient le schéma de la modélisation macroéconomique <sup>48</sup>. En ce qui concerne les régulateurs, leur action a un impact indirect sur le jeu des autres acteurs, à long terme (pouvoirs judiciaires, partenaires sociaux) ou a court terme (banque centrale, partenaires sociaux). Le soussystème régulateurs a donc un rôle de rétroaction sur l'ensemble du système. La question que l'on se pose alors est : Comment le système maintient-il un état stationnaire ? Le système qui nous occupe repose sur un mécanisme d'équilibration <sup>49</sup>. Si les informateurs perdent leurs récepteurs (qui sont en même temps leurs sources d'informations) et/ou si les décideurs perdent leurs informateurs (conjoncturistes, presse spécialisée, cabinet d'audit etc..) aucune activité ne peut être entreprise. Les parties en conflit sont la raison d'être des régulateurs.

<sup>48. -</sup> La Nouvelle théorie classique suggère que les agents connaissent le modèle.

<sup>49. -</sup> Il existe deux sortes de mode de conservation des systèmes qui conduisent à un état stationnaire : la régulation, de nature cybernétique [\[339\]](#page--1-96), pp.7–32) – *i.e.* le système comporte des mécanismes de compensation, des boucles de rétroaction (négatives, positives) permettant de maintenir un état stationnaire, et l'équilibration ou homéostasie qui concerne la régulation chez les êtres vivants. La différence entre régulation et équilibration tient dans le fait que les éléments qui permettent l'équilibration ne survivent pas au système auquel ils appartiennent, lorsque celui-ci disparaît.
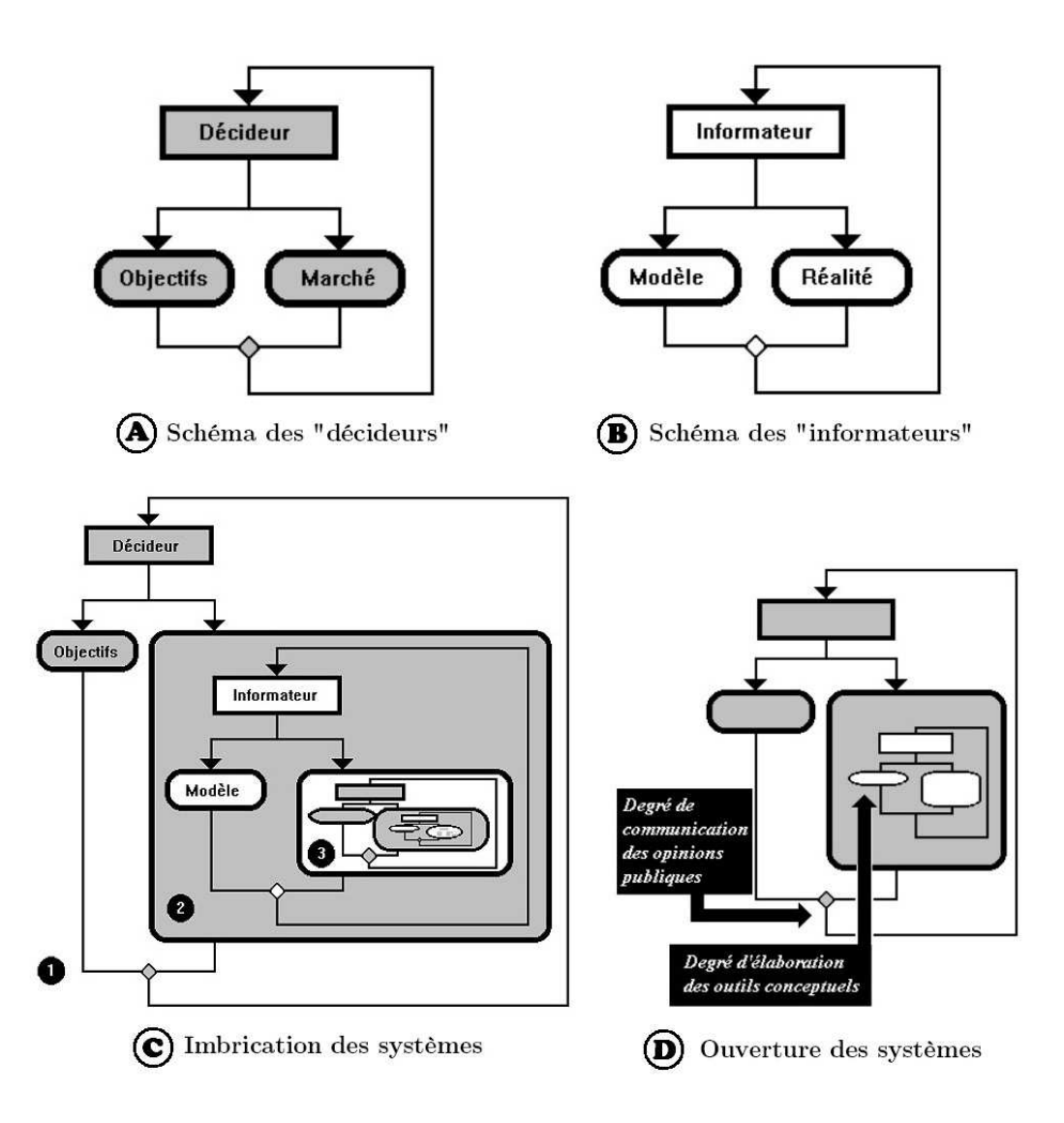

Figure 3.4 – Ouverture du système

Certaines modifications affectent la dynamique du système. 1˚- le degré d'élaboration des outils conceptuels : état de la recherche en science, en générale et des mathématiques en particulier. Il permet de proposer des modèles plus performants soit en termes de prédiction, soit en termes de progrès théoriques ; 2˚ - le degré de communication des opinions publiques : quantité et qualité des informations disponibles pour les opinions publiques par les mass média. Il concerne non seulement les informations (vraies ou fausses) auxquelles les opinions publiques ont accès, mais également les canaux par lesquels elles peuvent réagir.

Ces deux composantes de l'environnement mettent ainsi en lumière le rôle joué par l'information aussi bien dans le sous-système des décideurs, que dans celui des informateurs. Dans leur quête d'informations, les acteurs sont en compétition. Les décideurs souhaitant disposer des informations pertinentes avant leurs concurrents (marchés financiers, technologie etc.), toutefois, les décideurs peuvent ne pas disposer (ou pas en temps utiles) des informations fournies par les informateurs professionnels ; dans ce cas ils utilisent leurs propres expériences (phénomène d'apprentissage) ou cèdent à l'impression ambiante (comportements moutonniers) pour prendre leurs propres décisions. Ils forment des anticipations dont l'impact est non négligeable sur l'ensemble des décideurs. La structure des réseaux d'informations joue un rôle important (les agences mondiales de presse acheminent l'information généraliste ou spécialisée sont en nombre limité et constituent de ce fait un oligopole d'émission qui filtre les informations). Les professionnels de l'information, à quelque échelon de la logistique où ils soient, choisissent les informations qui vont devenir pertinentes<sup>50</sup>.

Avec les progrès des technologies de l'information, les décideurs sont confrontés non pas tant à un rationnement qu'à un problème de tri de la multitudes des informations qui leur parviennent sous toutes les formes ; cela ne préjuge en rien de l'efficacité des décisions prises.

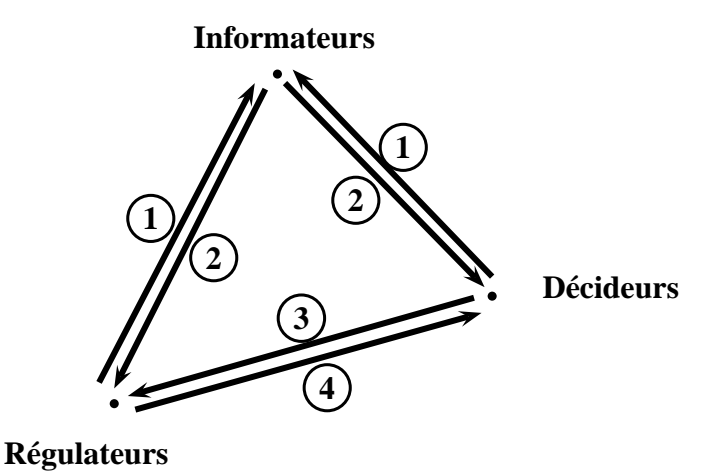

<span id="page-181-0"></span>Figure 3.5 – Relation entre acteurs économiques

<sup>50. -</sup> Et le "système médiatique" n'est pas neutre. Les dépêches sont triées par les agences de presse. Les raisons de ce tri d'information sont diverses : anticipation d'intérêt du public, consignes de dissimulation interne ou externe etc [\[186\]](#page--1-0)

Les informateurs se procurent **(1)** des informations relativement aux autres acteurs (statistiques etc.) puis communiquent **(2)** des informations (brutes, transformées, gratuites, payantes etc.) aux autres acteurs - voir Fig. [3.5.](#page-181-0) Ces informations comportent une composante qui est l'image des décideurs pour les régulateurs, et inversement celle des régulateurs pour les décideurs <sup>51</sup>. Par ailleurs, les décideurs requierent **(3)** les régulateurs pour que ceux-ci rendent des arbitrages **(4)**. Ce réseau de relation est d'autant plus complexe <sup>52</sup> qu'il faut également y voir des décalages, des imperfections (incomplétude, troncatures, dissimulations, mensonges etc.) dans la transmission des informations. Au terme de cet examen systémique simplifié de la modélisation, on peut se demander, même si la tâche paraît très ambitieuse, s'il ne serait pas intéressant de "modéliser la modélisation" elle-même  $^{53}$ , sous forme de maquette – initialement le modèle MEREDIT [\[171,](#page--1-1) [180\]](#page--1-2). Mais nous l'avons finalement abandonné au profit du modèle SINGUL [\[194,](#page--1-3) [197,](#page--1-4) [199,](#page--1-5) [203\]](#page--1-6).

# **3.2 Les pistes d'enrichissement algorithmique**

Dans cette section nous tenterons de mettre en évidence les améliorations que le modélisateur peut attendre en utilisant des algorithmes généralement peu utilisés dans ce contexte. Le réexamen des algorithmes est un passage obligé pour tenter des reformulations des modèles, voire une restructuration notamment dans des termes plus "analogiques".

## **3.2.1 Les voies d'amélioration quantitative**

<sup>51. -</sup> Nous raisonnons ici avec des agents agrégés, mais on peut supposer que les décideurs ont également l'image des autres décideurs à travers l'information qu'ils reçoivent.

<sup>52. -</sup> L'art de la prévision repose sur deux dilemmes paradoxaux. Il faut en effet choisir entre "prévoir ou expliquer" et "diffuser ou non ses prévisions" au risque que les agents les rendent caduques les prévisions en modifiant leurs décisions [\[182\]](#page--1-7).

<sup>53. -</sup> Il y aurait évidemment plusieurs degrés de modélisation du processus de modélisation : le plus fort étant celui implicant les modélisateurs eux-mêmes (endogénéisation des modélisateurs), le plus faible étant les modèles d'anticipations rationelles (la connaissance du modèle par les agents y est implicite).

Dans ce paragraphe nous verrons, en termes d'algorithmes, comment intégrer toutes les dimensions nécessaires à la construction de modèles. Mais au delà de ce problème d'enrichissement des dimensions, se posera la question des limites de la précision, tant instrumentales (jusqu'où les ordinateurs peuvent procurer une précision) que conceptuelle (jusqu'où les systèmes de comptabilité nationale peuvent-ils être précis).

#### **A) Les problèmes d'ordre "métrologique"**

La simple indexation des variables dans les modèles - i.e. le passage de *X* à *Xt,r* où *t* est la période et *r* la région - ne suffit pas toujours à leur faire acquérir les nouvelles dimensions souhaitées. Il convient de proposer des procédures accroissant la précision aux plans tant quantitatif que qualitatif. Cette question renvoie non seulement à la formalisation des modèles mais également plus généralement au problème de fiabilité de comptes nationaux.

#### **1) Prise en compte des dimensions temporelle et spatiale**

### *1˚ - La précision calendaire*

Dans notre calendrier grégorien, la plupart des calculs de datation se fondent sur une date de référence (la plus ancienne possible) et sur la manipulation de la fonction *modulo* - *i.e.* calculs dans Z*/m*Z avec *m* = 7 [\[413\]](#page--1-8). Nous ne ferons ici ni la présentation de tous les calendriers (lunaires ou solaires) ni l'historique de notre calendrier - *i.e.* le calendrier grégorien adopté en 1582 par l'Italie puis progressivement par tous les pays industrialisés jusqu'à devenir mondial. Si nous abordons ce thème, c'est qu'il est devenu indispensable au modélisateur de tenir compte de l'hétérogénéité des trimestres, des mois et même des jours de l'année [\[460,](#page--1-9) [90\]](#page--1-10). Il s'agit pour le modélisateur d'effectuer la Correction des Variations Saisonnières (CVS) ainsi que la Correction des Jours Ouvrables (CJO) dans les projections conjoncturelles. Ainsi, le problème consiste à calculer le nombre de jours écoulés sur une période donnée et le rang de tel ou tel jour particulier (férié) dans l'année. L'omission des jours fériés constitue une erreur non négligeable compte tenu de leur nombre et de leur caractère systématique <sup>54</sup> ; en effet ceux-ci sont prévisibles par les agents économiques au début de chaque année (sur simple consultation de leur agenda ou calendrier) et donc intégrables dans leurs décisions.

*Les algorithmes de périodisation quotidienne* - Le traitement de la périodicité quotidienne implique la prise en considération de la séquence des jours de la semaine dans l'ordre (Dimanche, Lundi....) ainsi que le rang des jours fériés dans l'année <sup>55</sup>. Si l'on raisonne pour un pays donné – les fêtes légales sont différentes pour chaque pays – il existe deux types de fêtes légales : 1˚- les fêtes fixes (le *i*ème jour du *j*ème mois) et les fêtes mobiles (par ex., le *k*ème dimanche du *j*ème mois). Deux calculs conventionnels seront nécessaires pour déterminer ces paramètres calendaires : le calcul de la bissextilité de l'année et celui de la date de Pâques. La bissextilité permet de déterminer si l'année compte 365 ou 366 jours dans l'année, tandis que la fête de Pâques permet de déterminer la plupart des fêtes mobiles religieuses par simple translation [\[657\]](#page--1-11).

*La bissextilité de l'année* - La terre n'effectue pas exactement sa rotation autour du soleil en 365 jours, il faut faire un rattrapage - *i.e.* un jour supplémentaire dans l'année toutes les *p* années. Le calendrier julien effectuait ce rattrapage tous les 100 ans, mais cela était insuffisant, c'est pourquoi le Pape Grégoire III décida d'instaurer avec le calendrier grégorien, un rattrapage tous les 4 ans et une année séculaire sur 4. Ainsi, l'année courante *AN* sera commune *NJOUR* = 365 si *AN* n'est pas divisible par 4. Si *AN* est divisible par 4, par 100 mais pas par 400 alors l'année est commune. Si *AN* est divisible par 4, par 100 et par 400 alors l'année est bissextile *NJOUR* = 366 R.Buda [\[199\]](#page--1-5).

<sup>54. -</sup> Si l'on compte les samedis dans le week-end, on obtient une erreur de 1194 j. [\[199\]](#page--1-5). Cela étant, en économétrie, l'effet de calendrier n'apparaît pas systématiquement à tous les niveaux d'agrégation temporelle [\[136\]](#page--1-12). Voir le module CHRONO que nous avons construit pour le système SIMUL. Il a été conçu à partir d'un premier logiciel de calendrier grégorien (GRECAL) . CHRONO est un module de calendrier grégorien itératif qui génère les fêtes quotidiennes françaises, ainsi que des vecteurs indicateurs mensuels, trimestriels du nombre de jours fériés ou ouvrables de l'année souhaitée. Il peut également extrapoler arbitrairement les ponts [\[181,](#page--1-13) [185\]](#page--1-14). A propos de notre logiciel GRECAL (initialement en Fortran) présenté à la Société Astronomique de France [\[804\]](#page--1-15).

<sup>55. -</sup> Il ne s'agit pas seulement de tradition ; les dates de ces fêtes sont inscrites au journal officiel  $([212], pp.7–21).$  $([212], pp.7–21).$  $([212], pp.7–21).$ 

*La fête de Pâques* – Conventionnellement, Pâques est une fête chrétienne fixée en fonction du rythme de la Lune (au premier Dimanche suivant la première pleine lune de l'équinoxe de Printemps). Il existe deux algorithmes de calcul de la date de Pâques. Celui de Gauss, qui est valable uniquement sur la période grégorienne (1582 et au delà) et celui de Spencer-Jones [\[860\]](#page--1-17) valable sur les périodes julienne et grégorienne ([\[657\]](#page--1-11), p.23)<sup>56</sup>.

*Le traitement des saisonnalités* - La répétition de séquences temporelles successives (quotidiennes, mensuelles, trimestrielles etc.) peut être intégrée dans des modèles. Il peut en effet être nécessaire de corriger les effets saisonniers qui masquent l'évolution moyenne. Il existe de nombreuses méthodes citemenderhausen dont le principe général consiste à isoler la composante saisonnière d'une série chronologique soit par des procédés économétriques (on estime les coefficients saisonniers), soit par moyennes mobiles (on rapporte les moyennes mensuelles à la moyenne annuelle)<sup>57</sup>.

## *2˚ - Espace, représentation graphique et cartographique*

La représentation graphique peut être perçue comme une illustration symbolique qui vient à l'appui d'un discours littéraire et/ou formalisé. L'informatique propose des algorithmes assez performants pour "dessiner" des formes intelligibles sur un écran. Cependant, cette seule vision du rôle de la représentation graphique est réductrice. Non seulement parce que chaque individu perçoit de manière spécifique les informations de son environnement <sup>58</sup> mais également parce que la représentation graphique peut faire émerger une information nouvelle. La représentation graphique intervient comme mode de transformation des informations ou comme moyen de simulation en géographie quantitative comme en économie spatiale [\[786\]](#page--1-18). La géométrie requiert un langage et une grammaire (algorithmique) spécifique permettant des raisonnements et des constructions géo-

<sup>56. -</sup> A propos des problèmes de rattrapage de la course de la terre autour du soleil par le calendrier grégorien et de la recherche de stabilisation de la date de Pâques dans le calendrier, voir ([\[712\]](#page--1-19), pp.81–84). 57. - Les conjoncturistes utilisent Demetra, Census  $X_{11}$  et Tramo [\[50\]](#page--1-20).

<sup>58. -</sup> Informations visuelles (graphiques, textuelles etc.) et auditives ne sera pas mémorisé de la même manière selon les individus [\[790\]](#page--1-21).

métriques (les algorithmes de pavage). Enfin, nous verrons la représentation graphique peut également être un moyen de décéler une logique spécifique de développement d'un phénomène ; le développement urbain et la logique fractale.

*Les procédures graphiques usuelles* – Les algorithmes graphiques bien qu'ils aient pour but de fournir une représentation, comportent une "composante" mathématique, en l'occurrence géométrique. Depuis que les ordinateurs proposent un affichage graphique plus élaboré que le simple affichage des caractères textuels, la plupart des langages de programmation ont intégré des fonctions graphiques spécifiques [\[132\]](#page--1-22). On comprend que le rôle de ces procédures soit déterminant pour permettre la représentation de formes (courbes, surfaces, etc.) dans un domaine donné (plan, espace) tout en permettant une manipulation formelle des concepts.

Plus concrètement, le problème est lié à l'emploi d'un langage approprié à la représentation graphique sur un ordinateur ([\[394\]](#page--1-23), p.7) et aux contraintes matérielles : un écran est composé de pixel - i.e. picture element <sup>59</sup>. La pleine exploitation des propriétés graphiques des écrans de micro-ordinateurs en modélisation n'est pas très ancienne <sup>60</sup>. La plupart des langages actuels fournissent des outils de représentation graphiques élémentaires [\[348,](#page--1-24) [329\]](#page--1-25). Les étapes de la programmation graphique sont sensiblement les mêmes d'un langage à un autre. En premier lieu il s'agit de vérifier les problèmes de distorsion graphique (un objet "cercle" est affiché comme une "ellipse") [\[329\]](#page--1-25). Ensuite il faut définir la fenêtre de représentation afin de savoir quels seront les points que l'on pourra afficher – la définition des points par le système n'est jamais conforme à celle, par exemple, d'un orthant nord-est mathématique.

<sup>59. -</sup> Rappelons la distinction entre 1˚) Le dessin pixel par pixel - i.e. le logiciel graphique lit un fichier graphique qui lui fournit les couleurs de chaque point de l'image, et affiche celle-ci en balayant l'écran du point de coordonnées (1,1) jusqu'à celui de coordonnées (768,1024). 2˚ - Le dessin vectoriel - i.e. le logiciel graphique exécute les instructions fournies dans un fichier graphique telles que "*tracer une droite de telle épaisseur de tel point à tel autre point*", ou bien "*remplir de telle couleur le polygône ayant les coordonnées* [...]".

<sup>60. -</sup> Avant les années 80, les graphiques étaient traçés avec des symboles textuels (∗*,* +*,* − etc.) [\[420\]](#page--1-26). Les écrans ont progressivement atteint des tailles confortables (CGA : 200x640, VGA : 640x480, SVGA : 1024x480 puis 1280x1024).

La représentation graphique implique un changement d'échelle éventuel. Dans ce cas, il suffit en effet de faire correspondre les points extrêmes du graphique à représenter avec ceux de la fenêtre d'affichage de l'écran – un paramétrage différent peut toutefois conduire à des effets de zoom. Plus généralement, il faut donc passer des coordonnées d'un point du plan vers celles relatives à l'écran comme suit :

$$
\left\{\n\begin{aligned}\nX &= \frac{(x - x_{min})(X_{max} - X_{min})}{x_{max} - x_{min}} + X_{min} \\
Y &= \frac{(y - y_{min})(Y_{max} - Y_{min})}{y_{max} - y_{min}} + Y_{min}\n\end{aligned}\n\right\}
$$
\n
$$
\Rightarrow\n\left\{\n\begin{aligned}\nX_{\text{\'{e}cran} = \frac{(x - x_{min})(X_{max} - X_{min})}{x_{max} - x_{min}} + X_{min} \\
Y_{\text{\'{e}cran} = Y_{max} - \left(\frac{(y - y_{min})(Y_{max} - Y_{min})}{y_{max} - y_{min}} + Y_{min}\right)\n\end{aligned}\n\right\}
$$

La modélisation régionale utilise la cartographie des données ou de résultats de simulation [\[286\]](#page--1-27). On affiche des grandeurs sur un espace déterminé découpé en entités (pays, régions etc.). Les logiciels cartographiques recourent à des procédures de tracé (droite, polygone, remplissage etc.) <sup>61</sup> et à des algorithmes de discrétisation des données. Il s'agit de diviser en classes l'échantillon de données à cartographier.

Plusieurs méthodes existent [\[226\]](#page--1-7) :

*i - les discrétisations intuitives ou arbitraires* (liées à l'intuition de l'auteur),

*ii - les discrétisations exogènes* (liées à des valeurs connexes à celles qu'il s'agit de cartographier),

*iii - les discrétisations mathématiques*. Citons la méthode des égales étendues : Si  $V_{max}$  et  $V_{min}$  (resp.) sont les valeurs maximale et minimale (resp.), *c* le nombre de classes souhaité, alors on appelle étendue la valeur  $e = \frac{V_{max} - V_{min}}{c}$  Une valeur *v* de l'échantillon

<sup>61. -</sup> Dans notre module cartographique GEOGRA es coordonnées cartographiques des régions françaises sont stockées dans un fichiers [\[165\]](#page--1-28). Le logiciel trace ensuite un polygône pour chaque région, le choix de la couleur de remplissage dépend alors du fichier de données numériques - voir Fig. [3.6.](#page-188-0)

à cartographier appartient à la classe *i* si elle vérifie la relation : *Vmin* + (*i* − 1)*.e* ≤ *v < Vmin* + *i.e*

La méthode des progressions arithmétiques et celle des progressions géométriques sont des généralisations de la première. Dans le premier cas, le facteur de progression est *X* =  $\frac{V_{max} - V_{min}}{\sum_{i=1}^{c} i}$  et la relation à vérifier est du type  $V_{min} + (i-1)$ *.X* ≤ *v < V<sub>min</sub>* + *i.X* dans le second cas, on a  $X^c = \frac{V_{max}}{V}$ *Vmin* et la relation à vérifier est du type *Vmin.X<sup>i</sup>*−<sup>1</sup> ≤ *v < Vmin.X<sup>i</sup>*

*iv - les discrétisations statistiques et probabilistes* (selon la moyenne et l'écart-type, ou les quantiles, ou les classes équiprobables etc.),

*v - les discrétisations graphiques*. Citons la méthode des seuils observés, où l'on découpe l'échantillon en suivant une distribution de fréquence des données.

*vi - les discrétisations expérimentales* (liées à des seuils théoriques tels que la loi rangdimension de Zipf).

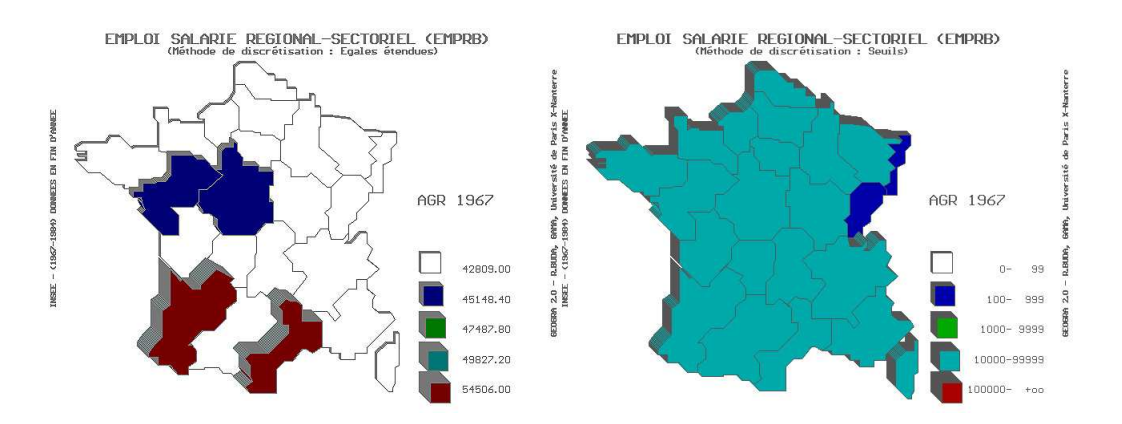

<span id="page-188-0"></span>Figure 3.6 – Affichage de deux méthodes de discrétisation avec GEOGRA

Certains effets de représentation peuvent être recherchés, tels que la détermination de faces cachées en graphisme 3D. Nous devons mentionner l'Algorithme du peintre [\[693\]](#page--1-29) qui permet de représenter des volumes dans l'espace, à partir des coordonnées d'un observateur et d'une liste d'ordre des priorités d'affichage des volumes selon leur éloignement par rapport à l'observateur ([\[329\]](#page--1-25), pp.331–361 ; [\[328\]](#page--1-30), pp.21–92). Cet algorithme de modélisation 3D, qui permet la génération de paysage virtuel ([\[909,](#page--1-31) [280\]](#page--1-23) ; [\[518\]](#page--1-32), pp.221– 58) permettrait ainsi de disposer de simulations de développement économique avec des

conséquences économiques et écologiques – certains algorithmes simulent le développement des végétaux .

*Les algorithmes de maillage, de pavage et de construction d'espaces* – La représentation cartographique peut avoir une utilité synthétique, notamment lors de la construction de la matrice de contiguïté. Chaque région est symbolisée par un point et des traits marquent les contiguïtés entre régions ; si les régions *i* et *j* sont contiguës, alors les éléments  $[i, j]$  et  $[j, i]$  seront égaux à 1, 0 sinon  $62$ .

La géométrie algorithmique peut aider à combiner les précédents algorithmes aux résultats de la géométrie <sup>63</sup>. Il s'agit d'une branche des mathématiques qui se propose de formaliser la démarche de construction des objets propres à la géométrie – en plus des domaines d'implémentation habituels tels que l'ensemble booléen, l'ensemble des réels, des entiers, voire des complexes etc., le domaine des algorithmes géométriques s'élargira au plan et à l'espace. On trouve ainsi des notions spécifiques telles que le balayage - *i.e.* le déplacement d'un élément d'un point vers un autre selon une direction déterminée <sup>64</sup> . La notion de cloisonnement, consiste à subdiviser avec des segments, le domaine d'étude en régions élémentaires trapézoïdales ; le nombre d'arêtes dépend du nombre de segments ainsi que de leurs intersections ([\[126\]](#page--1-33), pp.42-47). A partir de ces éléments, on peut modéliser ce que l'on appelle le maillage – *i.e.* la construction de surfaces par interpolation sur des arêtes de polygones (à propos des algorithmes incrémentaux et des algorithmes par balayage ([\[84\]](#page--1-34), pp.275–294 et pp.379–408). Ce type de modélisation est requis pour représenter des systèmes différentiels, par exemple le problème de la taille du maillage

<sup>62. -</sup> Quand *i* et *j* ont une frontière commune, la matrice de continguïté comportera le nombre 1 à la *i*è ligne, *j*è colonne et symétriquement (*j, i*) [\[137\]](#page--1-35).

<sup>63. -</sup> Certaines propriétés géométriques doivent être connues pour éviter des erreurs d'interprétation. Citons la conjecture de Guthrie, connue sous le nom de "*Théorème des quatre couleurs*" – bien qu'il n'ait pas été démontré formellement [\[36\]](#page--1-36) – : il est possible de colorier n'importe quelle carte avec quatre couleurs en évitant que deux régions voisines aient la même couleur.

<sup>64. -</sup> Soit *Y* structure appelée état du balayage et *X* structure appelée suite des événements, les informations contenues dans Y sont liées à la position de la droite de balayage et évoluent lorsque celle-ci se déplace. Cette structure n'est mise à jour que lorsque la droite de balayage passe par un nombre fini de positions discrètes appelés événements ([\[126\]](#page--1-33), pp.37–41).

est au cœur du problème des prévisions météorologiques<sup>65</sup>.

*Les algorithmes de pavage* – Ils consistent à créer un motif géométrique pour le multiplier et en remplir une surface déterminée – voir les programmes en CAML (langage développé à l'INRIA ([\[273\]](#page--1-37), pp.301–356). Utilisés notamment en modélisation spatiale, les objets fractals et la logique floue ne constituent pas à proprement parler des algorithmes. Les objets fractals (B.Mandelbrot, [\[640\]](#page--1-8)) sont des objets géométriques qui présentent la propriété de comporter une homothétie interne. L'objet reste semblable quelle que soit l'échelle d'observation. P.Frankhauser [\[384\]](#page--1-38) <sup>66</sup> a obtenu des résultats intéressants en reconstituant des quartiers urbains à partir de ce mode de construction géométrique.

La Logique floue [\[927\]](#page--1-39) enfin, consiste à reprendre dans la théorie des ensembles, la relation d'appartenance. Soit un ensemble *A*, dans la théorie classique des ensembles, on définit une fonction  $\psi_A : X \to \{0,1\}$  - si  $X \in A$  alors  $\psi_A = 1$  sinon  $\psi_A = 0$ . Dans la théorie des sous-ensembles flous, on a  $\psi_A: X \to [0,1]$  – les valeurs 0 et 1 apparaissent comme des cas particuliers entre lesquels on peut avoir une infinité de cas intermédiaires, par ex.  $\psi_A = 0.3333$  où *X* appartient à *A* avec un certain degré 0.3333. Ce mode de représentation ensembliste a permis, d'une part d'éprouver des méthodes de classification alternatives à celles de l'analyse de données, d'autre part d'enrichir les analyses régionales et urbaines <sup>67</sup> .

### **2) Métrologie économique et comptablité nationale**

Face aux problèmes de cohérence et d'accessibilité du statisticien aux "*vrais comptes*", il convient de proposer une véritable métrologie économique.

### *1˚ - Problèmes de cohérence des comptes nationaux*

66. - Voir également ([\[600\]](#page--1-19), pp.413–457 ; [\[329\]](#page--1-25), pp.151–178) pour des programmes d'objets fractals.

<sup>65. -</sup> La surface du globe terrestre est découpée en "carreaux". Chaque "carreau" dispose de caractéristiques physiques évoluant au cours du temps calculé par le modèle météorologique ([\[794\]](#page--1-40), pp.81–124).

<sup>67. -</sup> Voir [\[900\]](#page--1-41), à propos d'un redécoupage régionale économiquement pertinent et [\[752\]](#page--1-8) à propos du calcul des temps de transport.

En fait, la précision des modèles est d'autant moins assurée que les comptes nationaux, du fait de leur production par agrégation, sont sujets à plusieurs paradoxes. Il y a en effet, dans de nombreux cas, contradiction entre les observations à l'échelle individuelle et celles obtenues par calculs à l'échelle collective. Le plus connu est le *Paradoxe de Condorcet* : la règle majoritaire adoptée par un groupe d'individus, peut aboutir à décider une option que personne, individuellement, n'avait choisie en premier. Il faut également citer deux autres paradoxes. Le *Paradoxe de Quételet* énonce que les propriétés individuelles des éléments d'une groupe ne se transmettent pas toujours systématiquement par agrégation (l'agrégation de triangles rectangles ne donnera pas nécessairement un triangle rectangle). Enfin le *Paradoxe d'Eubulibe* énonce qu'il n'y a pas de seuil bien tranché entre des individus et un groupe les constituant (un grain, deux grains etc. ne font pas un tas de sable ; à l'inverse un tas de sable ne peut se définir par le nombre de grains) ([\[43\]](#page--1-42), pp.223–237). De plus, il y a conflit de logiques au sein même des systèmes de comptabilité nationale : la vision purement comptable de l'économie nationale et la vision purement économique des flux ne sont pas spontanément compatibles entre elles (il n'y a pas équilibrage). Des hypothèses sont nécessaires, notamment en ce qui concerne l'optique des comptes; on adopte l'optique des comptes d'entreprises<sup>68</sup>.

## *2˚ - Fiabililté des comptes et métrologie*

Bien que la mesure en comptabilité nationale, ne réponde pas, contrairement aux mesures en physiques, à la propriété de répétabilité, on peut néanmoins instituer une métrologie économique [\[41\]](#page--1-43). Considèrons deux sortes d'erreurs statistiques ([\[43\]](#page--1-42), pp.253– 261), l'erreur globale avant équilibrage *x*−*y* et l'erreur après équilibrage *y*−*x* <sup>∗</sup> – où *y* est le vecteur des vraies valeurs, *x* le vecteur des observations brutes et *x* ∗ le vecteur des valeurs ajustées. Moyennant l'inégalité triangulaire entre les normes  $||y-x^*|| \le ||y-x|| + ||x-x^*||$ on forme alors les indicateurs suivants

<sup>68. - (</sup>[\[43\]](#page--1-42), pp.239–247) présente de manière algébrique et géométrique les différents scénarios d'ajustement des comptes sur les vraies valeurs lorsque celles-ci sont accessibles aux comptables. L'auteur confronte à la sienne plusieurs méthodes, dont celle de R.A.Stone [\[869\]](#page--1-44).

$$
\pi_0 = \frac{\|y - x\|}{\|x\|} \quad \pi_1 = \frac{\|x - x^*\|}{\|x\|} \quad \text{et} \quad \pi' = \frac{\|y - x^*\|}{\|x\|}
$$

d'où l'indicateur de fiabilité  $\pi = \pi_0 + \pi_1$ . Cet indicateur est un indicateur par excès, puisque l'on a l'inégalité *π* ′ ≤ *π*. On peut agréger la finesse des agrégats ajustés, définissant ainsi un indicateur de centrage ou (de finesse globale) :

$$
\phi = \frac{||x - x^*||}{||y - x||} \text{ soit } \phi = \frac{\pi_1}{\pi_0}
$$

Malgré tout, il pourra y avoir des variables dont les ajustements sortiront de l'intervalle de précision (variables hors cotes). Dans ce cas cela signifie qu'il y a différence d'appréciation des "*paramètres de mesurage*" (marges, méthodes d'ajustement, méthodes de valuation des longueurs, etc.) entre le comptable national (garant de la cohérence des comptes) et les divers producteurs de statistiques. Il revient au comptable national de fixer les "paramètres de mesurage" au sein du cercle métrologique. La connaissance des marges d'erreur est au fond plus importante en modélisation macroéconométrique, que la recherche de la valeur vraie.

#### **B) Le problème de l'arithmétique des ordinateurs**

La représentation des nombres, notamment réels, par l'ordinateur est très imparfaite en raison de la limitation de la mantisse de codage. Les ordinateurs sont limités et de ce fait, ne représentent qu'imparfaitement les nombres. Cette imperfection engendre des risques non négligeables d'erreurs de calcul. Nous allons donc dans un premier temps poser le problème, puis nous exposerons les solutions qui ont été proposées par les spécialistes. Nous exposerons également l'outils de contrôle de précision, le module GNOMBR, que nous avons développé pour la modélisation [\[184,](#page--1-45) [188\]](#page--1-32).

Les PC de bureau sont vulnérables <sup>69</sup>, étant donné leur arithmétique dite en "virgule flottante". La norme **IEEE-754** dite arithmétique en virgule flottante - la représentation des nombres réels par les ordinateurs, dite en en virgule flottante (**v.f.**), est très imparfaite en termes de bornes, mais également en termes de continuité. Il est ainsi en réalité tout à fait illusoire de parler de calculs de limite, de supposer la continuité des fonctions et donc, *a fortiori*, de proposer de les dériver – tout au moins, au voisinage des nombres irrationnels. Tout élément *X* de l'ensemble R des réels est représenté dans l'ensemble F des réels "flottants" comme suit ([\[575\]](#page--1-46), pp.17-39) :  $X = e.M.b^E$  où  $e$  est le signe de X, *M* la mantisse codée sur *t* chiffres de la base *b*, et *E* l'exposant. L'ordinateur opère une troncature des nombres qui se traduit par le fait que le dernier chiffre de la mantisse est arrondi <sup>70</sup> .

Il existe donc deux problèmes :

1˚- la machine est incapable d'atteindre les limites infinies de l'ensemble des réels ou des entiers (Ex. : 1.0E+40 qui est la limite de représention des réels simples, est un grand nombre, mais peut-on parler d'infini?<sup>71</sup>.

2˚- la machine ne reproduit pas non plus la propriété de séparabilité de l'ensemble réels.  $-$ ex :1.0E+40 + 1 = 1.0E+40, lorsque deux opérandes d'une addition n'ont pas le même ordre de grandeur, le plus petit des deux disparaît dans l'approximation de l'opération. Ajoutons que, l'on ne peut malheureusement affirmer que le nombre réel exact est minoré ou majoré par son représentant en v.f. Il peut y avoir arrondi par excès ou par défaut  $(E.FFFFFF47$  donne E.FFFFFF5, mais E.FFFFFF44 donne également E.FFFFFF4)<sup>72</sup>.

Cependant, tous les algorihmes ne présentent pas la même vulnérabilité vis à vis de la **v.f.** d'après la classification de [\[737\]](#page--1-47) :

1˚- Les algorithmes finis - algorithmes qui proposent une solution exacte lorsqu'ils sont

<sup>69. -</sup> La dégradation de précision de la fonction factorielle se fait sentir dès 20 ! [\[199\]](#page--1-5).

<sup>70. -</sup> Pour des compléments au sujet des problèmes d'arithmétique flottante voir ([\[104\]](#page--1-47), pp.123–204). Voir les programmes Pascal et l'argumentation de N.Wirth ([\[924\]](#page--1-48), pp.94–100) qui préconise d'adopter une représentation binaire et non pas la représentation décimale qui nous est familière. Il appuie son propos en appliquant sa méthode avec les chiffres romains.

<sup>71. -</sup> On notera que la théorie mathématique elle-même a évolué récemment sur la question des ordres de grandeurs. Selon l'Analyse Non standard dite "théorie des ordres de grandeurs" de A.Robinson [\[792\]](#page--1-49),  $\mathbb{R}^+$ est divisé en trois classes de nombres : les nombres idéalement petits (i-petits), les nombres appréciables et les nombres idéalement grands (i-grands) – voir également [\[312\]](#page--1-50).

<sup>72. -</sup> Le nombre de chiffres significatifs de la **v.f.** suit une loi Laplace-Gauss [\[631\]](#page--1-51).

calculés en arithmétique exacte. Les algorithmes de calcul matriciel usuels appartiennent à cette catégorie (élimination de Gauss...) ;

2˚- Les algorithmes itératifs - dont la solution est définie à partir d'un intervalle de convergence. Les algorithmes de résolution tels que Gauss-Seidel, Newton*. . .* Dans ce cas l'algorithme est convergeant si *F*(*Xq*) = 0 ; stationnaire si |*X<sup>q</sup>* − *X<sup>q</sup>*−<sup>1</sup>| = 0 ; divergent si *q > Nmax* - où *F* représente l'algorithme de résolution sur des variables *X* appliqué au cours de *q* itérations et 0 représente le zéro informatique qui est significativement proche de sa valeur mathématique.

3˚- Les algorithmes approchés - algorithmes de calcul différentiel qui induit une erreur due au pas de discrétisation (des intégrales, dérivées etc).

#### **2) Techniques de contrôle de la précision des calculs**

Face à ces problèmes de précisions [\[920\]](#page--1-52), deux types de contrôles ont été proposés. Les techniques algébriques qui utilisent la virgule flottante en minimisant les risques d'erreurs, et les techniques arithmétiques qui consistent à reprogrammer l'aritmétique des ordinateurs.

### *1˚ - Les pistes de contrôle algébrique*

Ces techniques reposent sur la présentation des calculs, *i.e.* elles font en sorte d'éviter des calculs intermédiaires entraînant des arrondis catastrophiques (Conditionnement) et elles suppriment les redondances, notamment dans les polynômes (Méthode de Horner). Le conditionnement d'un système consiste à calculer - dans le cas de calculs matriciels –  $Cond(X)=\frac{\sqrt{2}}{N}$  $\frac{\sqrt{\lambda_{max}}}{\sqrt{\lambda_{max}}}$ *λmin* pour savoir si le facteur de perturbation qui transforme

$$
X.a = b \quad \text{en} \quad (X + \Delta.X).a = (b + \Delta.b)
$$

est significatif<sup>73</sup>. Si  $Cond(X)$  1 alors la matrice est bien conditionnée, sinon on change de pivot.

<sup>73. -</sup> Les *λ<sup>i</sup>* étants les valeurs propres de la matrice *X*.

*2˚ - Les pistes de contrôle arithmétique*

Plusieurs types de recherches ont été menées : la première catégorie de travaux a conservé peu ou prou la base de numération et la logique des opérateurs (la base 10 et les opérations arithmétiques de base). On trouve ainsi des travaux dont l'objet est de déterminer le nombre de chiffres significatifs pour un processus donné <sup>74</sup>, et ceux dont l'arithmétique est plus précise <sup>75</sup>. La seconde catégorie change totalement de numération voire d'opérations.

*Les arithmétiques stochastiques* – La méthode CESTAC – Cette technique consiste à estimer l'erreur de précision commise sur un résultat de calcul, en évaluant les paramètres de la distribution de probabilités d'erreur. Mais dans la mesure où la partie perdue lors des arrondis n'est par définition pas observable, les procédures mises au point consistent à simuler une perturbation ([\[737\]](#page--1-47), pp.89–189 ; [\[285\]](#page--1-53), pp.65–92).

*L'arithmétique d'intervalles* [\[24\]](#page--1-47) – moyennant des vérifications quant au domaine de validité de cette arithmétique ([\[285\]](#page--1-53), pp.41–64) il a été possible de proposer des algorithmes élémentaires effectuant des calculs non plus sur des nombres a mais sur son intervalle de précision :  $[a] \rightarrow [\underline{a}, \overline{a}]$  - voir Tab. [3.6.](#page-195-0)

<span id="page-195-0"></span>Tableau 3.6 – Algorithmes d'intervalles

<sup>74. -</sup> La méthode Cestac – *i.e.* Contrôle et Estimation STochatique des Arrondis de Calculs, ([\[737\]](#page--1-47), pp.170–175) proposent d'estimer la propagation des erreurs d'arrondis pour déterminer le nombre de chiffres significatifs.

<sup>75. -</sup> [\[549\]](#page--1-54) ont proposé une méthode déterministe, basée sur la construction d'une arithmétique exacte pour la seule opération de produit scalaire, permettant de contrôler les erreurs sur les autres opérations.

*Les Algorithmes en multiprécision - i.e.* Le nombre de chiffres est significativement grand mais, au delà de cette précision il peut y avoir un arrondi ([\[540\]](#page--1-47), pp.250–265 ; [\[105\]](#page--1-55), pp.149–204 ; [\[285\]](#page--1-53) pp.93–116). Il s'agit en fait de reprogrammer les opérations arithmétiques élémentaires pour qu'elles gèrent un grand nombre de chiffres. C'est ainsi que nous avons procédé pour programmer notre module GNOMBR. Nous avons implémenté les algorithmes arithmétiques "scolaires" (addition, soustraction etc.) – voir l'encadré – en tenant compte des règles de signes et en vérifiant l'exactitude des résultats grâce à des procédures du type "preuve par neuf" [\[413\]](#page--1-8) – voir encadré. À l'origine, notre objectif était d'étudier les différences de précision que l'on pouvait attendre avec un même modèle en virgule flottante et en multiprécision <sup>76</sup>. La plupart des arithmétiques en multiprécision fournissent des bibliothèques permettant aux programmeurs de recourir à celles-ci de manière souple (GrandNombres en Turbo-Pascal dans le cas de [\[104,](#page--1-47) [105\]](#page--1-55) ; [\[285\]](#page--1-53) citent MP en Fortran, MP GNU en C, MP Fun en C, Pari en C/C++ et Range en C++).

*L'arithmétique exacte* - Elle s'applique aux algorithmes qui fournissent tous les chiffres sans erreur ni arrondi. Il faut préciser ici qu'il ne sont opérationnels qu'en présence de nombres entiers ou de nombres rationnels - il est donc hors de question d'extraire des racines carrées. Citons l'Arithmétique rationnelle paresseuse qui consiste à éviter de calculer les formes rationnelles, mais de n'utiliser que l'intervalle où elles sont définies ; le calcul n'a lieu - et encore ne fait-il intervenir que les intervalles de nombres situés à proximité de celui calculé - que lorsqu'il y a un doute sur l'intervalle dans lequel est censé se situer le nombre ([\[285\]](#page--1-53), pp.126-29).

<sup>76. -</sup> Cependant, il faut bien reconnaître que ce type d'arithmétique est plus appropriée pour des calculs de dénombrement. Quant au calcul de limite, qui devrait être son champ d'application "naturel", il faut également être bien conscient des "dégâts" provoqués par l'introduction de divisions dans les opérations.

<span id="page-197-0"></span>Tableau 3.7 – Arithmétique algébrique

*L'Arithmétique algébrique* - Elle utilise le Théorème de Bezout (si *A* et *B* premiers entre eux, ∃ *U, V / U.A* + *V.B* = 1). Si l'on pose la relation polynômiale  $A(X) = Q(X) \cdot \phi(X) + R(X)$  ainsi que  $a = A(\alpha)$  et  $b = B(\alpha)$  alors on définit les opérations arithmétiques comme décrit dans le Tab. [3.7.](#page-197-0)

*Les arithmétiques dynamiques* – On doit présenter ici l'Algorithme d'Avizienis [\[55\]](#page--1-56) , qui supposant une base *b* quelconque, utilise non pas les chiffres {1*, . . . b* − 1} mais { $-a, \ldots + a$ } avec *a* / *a* < *b* − 1.

Exemple :  $(1745)_{10}$ <sup>77</sup> s'écrit [1][-3][4][5] ou bien encore [1][-3][4][-5]. Si *a* / {2*a* ≥ *b*−1 *et a* ≤ *b*−1} on obtient que le calcul des retenues est indépendant des autres calculs, si bien que l'on effectue les calculs de gauche à droite (en sens inverse de l'habitude). Il existe plusieurs variantes de cette arithmétique ([\[285\]](#page--1-53), pp.142-50) ; à propos des propositions d'opérations arithmétiques ([\[681\]](#page--1-57), pp.55–165). L'amélioration de la précision se fait au détriment de la place mémoire et/ou de la rapidité des calculs [\[655\]](#page--1-58)

<sup>77. -</sup> Lire 1745 en base 10.

## **Les algorithmes arithmétiques de** GNOMBR

Considérons la base *b*, les opérandes *X*, *Y* , les opérateurs ⊕*,* ⊖*,* ⊗*,* ⊘ et les retenues *ε<sup>i</sup>* et  $\delta_i$  alors nous avons :

$$
X = \sum_{i=q}^{m} x_i b^i
$$
 avec  $0 \le x_i \le b - 1$ 

et

$$
Y = \sum_{j=p}^{n} y_j.b^i
$$
 avec  $0 \le y_j \le b - 1$ 

#### **L'algorithme de l'addition**

$$
X \oplus Y = \sum_{i=Inf(p,q)}^{Sup(n,m)+1} (x_i + y_i + \varepsilon_i - \delta_i).b^i
$$

 $\alpha$  avec  $\varepsilon_i = 1$  si  $(x_{i-1} + y_{i-1} + \varepsilon_{i-1} - \delta_{i-1})$ *b* − 1 et avec  $\varepsilon_i$  = 0 sinon. D'autre part, nous avons  $\delta_i = b$  si  $(x_i + y_i + \varepsilon_i) > b - 1$ et  $\delta_i = 0$  sinon.

#### **L'algorithme de la soustraction**

$$
X \ominus Y = \sum_{i=Inf(p,q)}^{Sup(n,m)} (x_i - y_i - \varepsilon_i + \delta_i).b^i
$$

avec  $\varepsilon_i = 1$  if  $(x_{i-1} - y_{i-1}) < 0$  et  $\varepsilon_i = 0$ sinon. D'autre part, nous avons  $\delta_i = b$  si  $x_i - y_i - \varepsilon_i < 0$  et  $\delta_i = 0$  sinon.

**L'algorithme de la multiplication**

$$
X \otimes Y = \sum_{r=0}^{n+m} (S_r + \varepsilon_r - \delta_r).b^r
$$

où

$$
S_r = \sum_{Inf(r,m)}^{k=Sup(0,r-m)} x_k * y_{r-k}
$$

et  $\varepsilon_i = 1$  si  $S_{r-1} + \varepsilon_{r-1} + \delta_{r-1} > b-1$  sinon  $\varepsilon_r = 0$ ;  $\delta_r = b$  si  $S_r + \varepsilon_r > b - 1$  et  $\delta_r = 0$ sinon.

#### **L'algorithme de la division**

La division *X* ⊘ *Y* est équivalente à *X* =  $Y.Q + R$  où  $Q$  est le quotient et  $R$  le reste. Nous obtenons le résultat de la division par itération et la précision dépend du rang de la dernière itération.

$$
R_k = \sum_{i=0}^{p^k} (r_i^{k-1} - y_i).b^i
$$

avec  $y_i = 0 \forall i / i \leq p^{k-1} - m$ , la valeur initiale est  $R_0 = X$  et nous avons

$$
Q_k = b^{p^{k-1}-m}
$$

à la *k*-ème itération, nous avons deux cas selon la valeur de  $R_k$  :

 $\infty$  si  $R_k > Y$  alors nous effectuons une nouvelle itération avec

$$
P^k = Sup_{i \in [0,n]}(i)
$$

 $\Diamond$  si  $R_k \leq Y$  alors nous avons

$$
Q = \sum_{s=0}^{k} Q_s
$$

## **3.2.2 Les voies d'amélioration qualitative**

Dans cette section, qui est pour l'essentiel la synthèse de [\[187,](#page--1-59) [207\]](#page--1-60), nous examinerons les imperfections de la modélisation macroéconométrique sous l'angle particulier de la formulation des équations de comportement. Cette examen critique nous conduira à aborder les nouvelles formes de modélisation qui ramènent l'analyse vers l'individus et le marché. Cet examen critique débouchera dans un second temps, sur un examen des limites de la modélisation quantitative. Nous présenterons alors la piste de modélisation quantitative autrichienne que nous avons développée, en montrant en particulier les possibilités qu'elle pourrait offrir, au terme de son développement, notamment pour corriger les imperfections de équations économétriques de comportement.

# **A) De la modélisation macroéconométrique aux algorithmes individualistes marchands**

### **1) Critiques des équations économétriques de comportement**

Si l'analyse des défauts des équations de comportement repose sur un problème de représentation de l'information, de la communication et des comportements des agents, elle met en cause également la neutralité des choix algorithmiques dans la construction des théories économiques sous-jacentes des modèles économétriques<sup>78</sup>.

# **i) Information, communication et comportements dans les équations économétriques**

*La critique de Lucas -* Le recours à partir de la fin des années 70 des modèles VAR, ARMA puis à la fin des années 80 des modèles ARIMA participent de la déception

<sup>78. -</sup> Nous n'abordons pas ici ce problème dans le case des modèles purement mathématiques à la Arrow-Debreu par exemple.

suscitée par les modèles économétriques classiques. C'est principalement la critique de R.E.Jr.Lucas [\[624\]](#page--1-61) au sujet de la stabilité des équations de comportement qui a sonné le glas des modèles économétriques, en particulier keynésiens <sup>79</sup>. Lorsque l'on évalue économétriquement ces équations, rien ne garantit la stabilité des coefficients, surtout si l'on teste après avec ces équations à des politiques économiques inhabituelles. R.E.Lucas a proposé de résoudre ce problème en utilisant des équations avec anticipations rationnelles - décrites une dizaine d'années avant par J.F.Muth [\[682\]](#page--1-47).

*Rationalité, irrationalité et optimum -* Le problème soulevé par R.E.Lucas renvoie naturellement à l'examen de la rationalité des agents. Pour les Autrichiens et les néoclassiques la rationalité des comportements économiques est axiomatique [\[756\]](#page--1-62). Afin de concilier la rationalité des comportements avec la capacité des agents à accéder à l'optimum, H.A.Simon a formulé le concept de *rationalité limitée* ([\[844\]](#page--1-63), pp.27–54) substituant le satisfecit à l'optimum. De manière générale, l'individu est mû par un besoin quantifiable ou non (grâce à la relation de préordre) : satisfaire à un niveau maximal sa fonction d'utilité, dont les variables explicatives sont parfois seulement implicites (M.Friedman, [\[388\]](#page--1-64), pp.15–74) . Face à des choix alternatifs satisfaisant cette utilité, il est capable de révéler des préférences mais les combinaisons qu'il peut opérer constituent des courbes d'indifférence où son niveau d'utilité est constant.

*Le problème de l'agrégation -* Les résultats de la micro-économie sont repris dans les modèles macro-économ(étri)ques au prix d'un artifice : la notion d'agent représentatif notamment dans les MEGC. C'est-à-dire en recourant à une agrégation des agents voire des activités et des produits. Si l'on souhaite effectuer des analyses globales, l'agrégation a des vertus synthétiques et pédagogiques, mais en contrepartie, elle fait perdre de l'information relativement au système étudié. En outre, on ne peut l'appliquer sans précaution. Les données (grandeurs, individus etc.) doivent être homogènes <sup>80</sup>. Et, en tout état de cause, elle ne conserve pas toujours les propriétés individuelles dans les nouvelles entités

<sup>79. -</sup> Toutefois ce déclin doit être nuancé dans la mesure où au courant de la Nouvelle Economie Classique a répondu un courant de la Nouvelle Economie Keynésienne [\[4\]](#page--1-65).

<sup>80. -</sup> Il existe deux types d'agrégation : l'agrégation parfaite et l'agrégation par agent représentatif. La première suppose l'existence de fonctions simples (linéaire) permettant de passer des données individuelles vers les données agrégées (variables endogènes et variables exogènes du modèle sont traitées séparément). La seconde suppose en plus, la référence à des données statistiques présentant une forte stabilité autour de sa tendance centrale - en vertu du Théorème central limite. Voir à ce propos ([\[635\]](#page--1-66), pp.184–221.

(Paradoxe de Quételet). Le problème est alors de savoir s'ils sont ou non significatifs du comportement collectif. On peut se demander s'il n'y aurait pas un niveau d'agrégation optimal *i.e.* degré d'agrégation des données qui permettent d'ajuster au mieux les équations de comportement proposées par les théories. L'agrégation des produits <sup>81</sup> nuit donc à la représentation du progrès technique <sup>82</sup> .

*Le passage micro-macro -* Dès lors, la question n'est pas seulement de savoir si la formalisation individualiste microéconomique est transposable au plan macroéconomique, question dite du "*bridge*" micro-macro, mais cette transposition, si elle est possible, restet-elle pertinente lorque l'on passe à l'approche empirique économétrique. Nous devons nous demander "*sous quelles conditions les lois de comportement dégagées par l'analyse microéconomique s'agrègent-elles en des lois macroéconomiques de même nature ?*" [\[634\]](#page--1-67), p.66).

*La représentation des comportement en économie et en sciences sociales -* L'économie traite des comportements maximisateur d'utilité, mais certains comportements ne sont pas maximisateur d'utilité <sup>83</sup>. Ils faut les situer dans une cadre plus général de la stratégie de l'agent pour discerner des phénomènes de compensation <sup>84</sup>, ou d'emboîtement <sup>85</sup> . L'agrégation peut en souffrir <sup>86</sup>. Les sciences sociales accordent plus sa part à l'irratio-

<sup>81. -</sup> Si l'on examine la production à l'échelle de chaque entreprise, il n'y a pas stabilité des produits. Le progrès technique intervient constamment sinon dans le produit final tel que le client va le découvrir, au moins dans le processus de fabrication qui a permis sa production. D'une période à une autre, nous ne sommes jamais vraiment en présence du même produit, mais il y a un continuum entre un nouveau produit mis sur le marché à un moment donné et l'évolution de ce produit plusieurs périodes plus tard, sans qu'il y ait nécessairement eu une rupture majeure (i.e. modification spectaculaire de la technique, de la forme ou de la fonction du produit). Il résulte que l'agrégation devient peu pertinente dans la mesure où elle s'opère sur des produits non homogènes reliés par des "relations d'héritage". Ainsi plusieurs générations d'une même lignée de produits peuvent coexister (haut et bas de gamme de produits) qu'il paraît délicat de regrouper au sein d'un même groupe – c'est le problème lié à la représentation *en coupe*. Voir le modèle théorique de P.Sraffa [\[861\]](#page--1-68), ainsi que dans une moindre mesure, celui empirique de W.Leontief [\[591\]](#page--1-69).

<sup>82. -</sup> C'est ce problème que R.M.Solow a proposé de résoudre en proposant sa théorie du "Vintage Capital" [\[852,](#page--1-70) [853\]](#page--1-13).

<sup>83. - &</sup>quot;*The heart of my argument is that human behavior is not compartimentalized, sometimes based on maximizing, sometimes not, sometimes motivated by stables preferences, sometimes by volatile ones, sometimes resulting in an optimal accumulation of information, sometimes not.*", (G.S.Becker, [\[86\]](#page--1-71), p.14).

<sup>84. -</sup> Par exemple, anticiper une perte inéluctable pour capitaliser une moins-value déductible.

<sup>85. -</sup> Certaines unités décentralisées peuvent subir des pertes conjoncturelles et planifiées dans la stratégie globale de leur groupe - situation nécessairement transitoire.

<sup>86. -</sup> En économie publique, le cas du passager clandestin illustre le fait que la fraude dans la révélation des préférences peut être stratégique ([\[95\]](#page--1-72), pp.188–191). Le recours à l'hypothèse d'équilibre qui lèverait ce problème - les comportements transitoires disparaissent à l'équilibre - n'est pas toujours compatibles

nalité des comportements <sup>87</sup>. Les sciences sociales et psychologiques ont sans doute des éléments d'analyse à apporter dans cette réflexion. Plus récemment Glimcher P.W. *et al.* [\[412\]](#page--1-73) ont inauguré une nouvelle branche de l'économie, *la neuroéconomie*, branche dont V.L.Smith, co-fondateur avec D.Kahneman de l'économie expérimentale, se fait également le promoteur (V.L.Smith, 1999).

*Le statut de l'information et de la communication dans la modélisation -* Dans son article de 1976, R.Lucas conclut en soulignant l'importance de l'information à la disposition des agents. Les modèles macroéconométriques sont les héritiers de la théorie néoclassique et de la théorie keynésienne grâce à la synthèse néo-classique de A.H.Hansen et de J.R.Hicks. Or, comme nous allons le voir, ni les théories néo-classiques ni les théories keynésiennes n'ont vraiment résolu le problème de l'intégration de l'information dans leurs modèles. D'autre part, les équations économétriques obtenues sont difficilement en conformité avec les théories macroéconomiques censées être sous-jacentes. La notion théorique d'information n'a pas été initialement proposée par les sciences sociales mais par la physique avec la notion d'entropie - i.e. quantité d'information décrivant le degré d'organisation (de désordre) d'un système. Progressivement, l'information a été étudiée en sciences sociales mais elle n'a pas acquis un statut unique. Dans les modèles microéconomiques, elle constitue essentiellement un élément réducteur d'incertitude <sup>88</sup>. Cette conception a été retenue pour les modéles macroéconométriques dans la mesure où ceux-ci ont un caractère probabiliste depuis T.Haavelmo (1944). La communication et l'information furent introduites en même temps que l'analyse systémique dans les sciences sociales ; citons le modèle de communication de C.E.Shannon. En fait, pour l'économiste, l'information passe fondamentalement par les prix, qui sont supposés véhiculer l'information sur l'état

avec la réalité statistique, qui obligerait à "trier" les décisions transitoires et permanentes.

<sup>87. -</sup> J.G.March et H.A.Simon ont démontré [\[642\]](#page--1-74) "*qu'on ne peut éliminer l'affectivité, en réduisant tous les comportements humains à un schéma mécaniste simple, ni réduire l'efficacité organisationnelle à un sous-produit de bonnes relations humaines. La décision "mûrit" dans un contexte organisationnel dont la structure rejaillit sur le résultat final [\[277\]](#page--1-75) de sorte que le lien de causalité information-décision peut être inversé : l'information valide a posteriori* la décision [\[641\]](#page--1-76). De leur côté, les économistes, néo-classiques, ont négligé le processus de décision, puisque les entreprises qui existent ont une gestion optimale - les autres disparaissent, et toutes ont été considérées comme des boîtes noires [\[365\]](#page--1-77), jusqu'à l'article de R.H.Coase [\[243\]](#page--1-78). Cependant, l'hypothèse de comportement rationnelle n'a pas été le seul apanage des économistes : On doit ainsi signaler l'ouvrage psychologue G.K.Zipf [\[934\]](#page--1-5).

<sup>88. -</sup> D'un point de vue plus statistique, R.A.Fisher [\[375\]](#page--1-54) a retenu la notion d'information pertinente comme modèle de réduction des données.

des marchés (quantités, opérateurs etc.) dans le schéma walrasien. Pourtant, on ne voit ni comment l'information peut rester gratuite et accessible, ni comment la communication peut être établie entre les agents économiques, lorsque les hypothèses de concurrence pure et parfaite sont levées. C'est le paradoxe souligné par I.Kirzner [\[536\]](#page--1-79) selon lequel les agents connaissent déjà l'information qu'ils recherchent. Le monde néoclassique définit la structure d'information <sup>89</sup>. Malheureusement les structures d'information ne peuvent faire l'objet d'échange, les fonctions structures d'information n'étant pas convexes.

# **ii) De la neutralité théorique des algorithmes dans la modélisation économique quantitative**

La modélisation macroéconométrique pose deux problèmes, d'un point de vue algorithmique. Celui de la perte de précision des calculs et celui du caractère non analogique des algorithmes.

*Le problème de perte de précision des calculs -* La modélisation macroéconométrique souffre du problème classique inhérent à toutes procédures de calculs, à savoir le problème de perte de précision de l'arithmétique en virgule flottante. La représentation des nombres par les ordinateurs étant limitée, certains calculs ne peuvent pas être implémentés tels quels. Par exemple, l'addition de deux nombres d'ordre de grandeurs différents entraîne la disparition du plus petit des deux dans l'arrondi de l'autre : 100000000000000000000000000+1=100000000000000000000000000. Il existe des techniques que nous ne présenterons pas *in extenso* ici, telles que le conditionnement ou bien le respect d'un ordre privilégié d'opérations dans un calcul complexe afin de limiter la propagation des erreurs d'arrondi, ou le recours à des arithmétiques alternatives. Nous avons quant à nous proposé une arithmétique en multiprécision avec notre module GNOMBR [\[184\]](#page--1-45). Quoiqu'il en soit, il ne s'agit pas d'essayer d'obtenir une précision absolue, totalement inaccessible dans la mesure où certains nombres ne peuvent pas être représentés intégralement

<sup>89. -</sup> Citons R.Radner [\[767\]](#page--1-47) dont le modèle décrit le comportement des agents face à l'incertitude en se basant sur des structures alternatives d'information. R.Radner distingue les informations endogènes des exogènes en ce qu'elles étaient ou non liées aux décisions de l'économies. Il établit un lien entre structure de l'information et stratégie de l'agent.

– *π* , *e* etc. – mais de minimiser les risques de perte de précision dans les calculs.

*Le manque de pouvoir analogique des algorithmes est-il un problème ?*

Un autre problème est celui de la transposition mathématique du comportement des agents économiques par des algorithmes de résolution. La démarche analogique de représentation des comportements économiques atteint ses limites dans la mesure où les algorithmes de résolution ne miment en rien les mécanismes économiques réels. Le choix de l'algorithme – lorsqu'il est possible – est il neutre sur le résultat du modèle ? Sur le résultat peut être pas systématiquement, sur les étapes de calculs, certainement <sup>90</sup>. Un constat qui invite à reconsider la représentation quantitative de certaines institutions, au premier rang desquelles, le marché.

### **2) Vers des algorithmes individualistes marchands**

#### **i) Les outils de la modélisation individualiste marchande**

Deux nouvelles branches de l'économie se sont développées depuis les années 60. Au début de manière marginale pour l'économie expérimentale, pour connaître un essor dans les années 90 et la consécration avec la remise du Prix Nobel à V.L.Smith et D.Kahneman en 2002. L'économie expérimentale a, entre autres choses, introduit dans la modélisation, une action humaine mimant l'activité réelle. L'économie computationelle (*Computational Economics*) quant à elle<sup>91</sup>, s'est développée progressivement, pour féderer ses efforts en 1996, lors de la création de la Society of Computational Economics (H.Amman *et al.*). Elle a poussé la désagrégation des modèles jusqu'au niveau individuel. Ces deux nouvelles formes de modélisation utilisent la programmation en parallèle. Les modèles développés fonctionnent avec plusieurs ordinateurs reliés en réseau, ce qui nécessite des techniques de programmation et des outils spécifiques. Toutes ces démarches ramènent vers le concept de marché.

<sup>90. -</sup> Dans certains modèles multi-régionaux multi-sectoriels implémentés dans des systèmes en parallèle, on constate que le comportement des algorithmes est différent selon qu'ils sont implémentés en mode parallèle ou processionnaire (A.Nagurney, 1996).

<sup>91. -</sup> Citons aussi les *Complex Adaptive Systems* [\[462\]](#page--1-65) qui se focalise sur l'émergence de phénomènes collectifs à partir d'hypothèses faites sur des individus interchangeables.

*Essor de nouvelles formes de modélisation* – Pour mimer l'activité économique en introduisant de véritables acteurs, V.L.Smith a élaboré un protocole expérimental [\[198\]](#page--1-72), profitant des apports expérimentaux de la psychologie. L'économie expérimentale a d'abord proposé un champ de validation (ou d'invalidation) des résultats de la théorie des jeux avant de s'étendre finalement à l'économie industrielle, l'économie publique et même la macro-économie <sup>92</sup>. L'économie computationelle quant à elle, est née de la mutualisation de travaux algorithmiques des économistes, considérés *a priori* comme non économiques. Elle s'intéresse aux propriétés des différents algorithmes utilisés en modélisation économétrique, mais elle a proposé également des modèles totalement décentralisés où le degré de désagrégation est celui de l'individu – Agent-based Computational Economics – permettant de construire des modèles au fonctionnement entièrement autonome – Artificial Societies<sup>93</sup>.

*Les principales techniques de programmation en parallèle* – Nous ne décrirons pas l'ensemble trop vaste des techniques de programmation en parallèle, mais nous évoquerons seulement deux problématiques spécifiques, le routage et la synchronisation. *Le routage* consiste à acheminer des informations d'un poste à un autre en évitant des blocages (collisions). Les algorithmes de routage consistent à mettre en place des protocoles entre les ordinateurs (jeton en circulation, accusé-réception, test aléatoire de la disponibilité du réseau etc.) pour établir la communication entre les ordinateurs. Ils sont conçus pour optimiser la longueur du cheminement au sein d'un réseau de communication. *La synchronisation* consiste à gérer les exclusions lors de l'accès à une même ressource informatique par plusieurs utilisateurs. Les algorithmes de synchronisation recourent également à des protocoles à base de "signaux d'autorisation" ou d'"interdiction" (sémaphores, drapeaux etc.) [\[876\]](#page--1-80).

<sup>92. -</sup> Citons la première exploitation des réseaux locaux dans le cadre des recherches en science économique qui date de 1976 avec les travaux d'A.H.Williams [\[921\]](#page--1-81). Il s'agissait de mettre au point une expérimentation économique dont les informations devaient transiter par les ordinateurs. Depuis d'autres programmes ont été développés citons en 1994 le logiciel ESL Double Auctions basé sur le principe de la double enchère.

<sup>93. -</sup> Citons le modèle Trade Network Game [\[652,](#page--1-82) [651,](#page--1-83) [882\]](#page--1-84). Il s'agit d'un modèle de simulation qui génère des transactions entre agents, basés sur le principe du dilemme du prisonnier et qui permet d'observer les stratégies et les choix opérés par les agents.

# **ii) Exemples de logiciels de simulation individualistes et de marché expérimental :** SINGUL et ECHANGE

Il ne s'agit pas ici de faire une présentation complète des logiciels SINGUL et ECHANGE , mais seulement de mettre en évidence leur contribution spécifique respective [\[200,](#page--1-85) [203\]](#page--1-6).

*La formation des prix dans le modèle* SINGUL – SINGUL est un modèle de simulation marchande processionnaire non walrasien <sup>94</sup> de très courte période comportant un seul bien. Les agents effectuent des transactions mais ne peuvent ni stocker de marchandises ni spéculer. SINGUL simule le comportement de *N* agents, détermine (1) le patrimoine initial de chacun d'eux, le niveau réel de marchandises détenues (2), le niveau de marchandises désiré (3), les prix de réserve (4) et (5) enfin l'intervalle de négociation. Le *i*ème agent recontre *P<sup>i</sup>* autres agents pour négocier le prix d'une unité du bien. Au début de la simulation, la différence  $\Delta_i^t = Stock Courant_i^t - StockDesire_i^t$  tirée au hasard détermine si l'agent est acheteur ou vendeur. Durant la négociation (9,10) entre les agents *i* et *j*, le coefficient *α* va déterminer le degré de motivation pour conclure la transaction avec  $\alpha_{i,j}^t =$  $\frac{|\Delta_j^t|}{|\Delta_i^t|+|\Delta_j^t|}$  Le prix est ensuite déterminé par la relation  $Prix_{i,j}^t = \alpha_{i,j}^t. Prix_i^t + (1-\alpha_{i,j}^t). Prix_j^t$ Toutefois, la transaction n'a lieu que si le prix se trouve dans l'intervalle de négociation des deux agents. Le modèle fonctionne selon deux modes : le mode *simonien* l'agent effectue les transactions avec le premier partenaire offrant les conditions de transaction et le mode *stiglerien* l'agent rencontre tous les partenaires, les classe et ensuite choisit celui avec qui faire affaire, à condition d'avoir été choisi réciproquement <sup>95</sup> .

<sup>94. -</sup> Il succède à MEREDIT basé également sur des échanges de marchandises en information imparfaite [\[171\]](#page--1-1). P.Albin & D.K.Foley [\[22\]](#page--1-7) ont proposé un modèle décentralisé walrasien .

<sup>95. -</sup> Selon un algorithme assez semblable à celui de Gale-Shapley [\[398\]](#page--1-86).

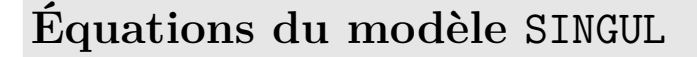

*(i)* Équations initiales

$$
Patrim_i^t = \overline{Patrim_i^0} \quad (3.1)
$$
\n
$$
S_C t_i^t = \overline{Stock\_ Courant_i^0} \quad (3.2)
$$
\n
$$
S_D t_i^t = \overline{Stock\_Desire_i^0} \quad (3.3)
$$
\n
$$
P_M a x_i = \overline{Priv\_Max_i} \quad (3.4)
$$
\n
$$
P_M i n_i = \overline{Priv\_Min_i} \quad (3.5)
$$
\n
$$
M_i = \overline{Maryei} \quad (3.6)
$$
\n
$$
\alpha_{i,j}^t = \frac{|\Delta_j^t|}{|\Delta_i^t| + |\Delta_j^t|} \quad (3.7)
$$
\n
$$
avec \begin{cases} \Delta_i^t = S_C t_i^t - S_D t_i^t \\ \Delta_j^t = S_C t_j^t - S_D t_j^t \quad (3.8) \end{cases}
$$

*(ii)* Équations Simonniennes

**Prix de transaction :**

$$
P_{i,j}^{t} = \alpha_{i,j}^{t} \cdot P_{i}^{t} + (1 - \alpha_{i,j}^{t}) \cdot P_{j}^{t} \text{ (3.9)}
$$
  
\n*si P\_MaxAcheteur*  $\leq P_Minv_{endeur}(3.10)$   
\n*sinon* 
$$
\begin{cases} P_{i,j}^{t} = \psi \cdot P_{i}^{t} + (1 - \psi) \cdot P_{j}^{t} \\ \psi = 0 \text{ ou } 1 \end{cases}
$$
 (3.11)

**a**)  $\Delta_i$  < 0 (*i* **acheteur) et**  $\Delta_j$  > 0 (*j* **vendeur)**

$$
P_i^t.(1 - M_i) \leq P_{i,j} \qquad (3.12)
$$
  
\n
$$
P_j^t.(1 - M_j) \geq P_{i,j} \qquad (3.13)
$$
  
\n
$$
P_i^t = P\_Max_i(3.14)
$$
  
\n
$$
P_j^t = P\_Min_j(3.15)
$$

 $\Delta_i > 0$  (*i* vendeur) et  $\Delta_j < 0$  (*j* **acheteur)**

$$
P_i^t.(1 - M_i) \geq P_{i,j} \qquad (3.16)
$$
  
\n
$$
P_j^t.(1 - M_j) \leq P_{i,j} \qquad (3.17)
$$
  
\n
$$
P_i^t = P\_Min_i(3.18)
$$
  
\n
$$
P_j^t = P\_Max_j(3.19)
$$

*(iii)* Équations Stigleriennes

Si *i* acheteur et *j* vendeur<sup>\*</sup>

$$
P_{i,j}^t = \inf_{P_{i-r}}^{h=1} (P_{j,h}^t) \quad (3.20)
$$

$$
P_{j,i}^t = \sup_{P_{j-r'}}^{k=1} (P_{i,k}^t) (3.21)
$$

$$
r = \begin{array}{cc} Rang(j) \\ \in C_i \end{array} \tag{3.22}
$$

$$
r' = \begin{array}{c} Rang(i) \\ \in \mathcal{C}_j \end{array} \tag{3.23}
$$

*(iv)* ÉQUATIONS DE SATISFACTION

#### **a)** *i* **est acheteur**

$$
Satis_i = 1 - \left(\frac{P_{i,j}^t - P_0}{P_{100} - P_0}\right) (3.24)
$$
  

$$
avec \quad \begin{cases} P_{100} = P\_Max_i \\ P_0 = P\_Max_i.(1 + M_i) \end{cases} \quad (3.25)
$$

**b)** *i* **est vendeur**

—————–

$$
Satis_i = \left(\frac{P_{i,j}^t - P_0}{P_{100} - P_0}\right) (3.26)
$$
  
*avec* 
$$
\begin{cases} P_{100} = P \_Min_i \\ P_0 = P \_Min_i.(1 - M_i) \end{cases} (3.27)
$$

*<sup>⋆</sup>* <sup>C</sup>*<sup>i</sup>* correspond au classement que l'agent *i* fait de ses partenaires.

#### 198 *CHAPITRE 3 - MODELISATION ET PROBLEMES ALGORITHMIQUES*

*La collecte des informations marchandes avec* ECHANGE 2.0 – marché sur réseau – Le logiciel ECHANGE est un logiciel d'économie expérimentale qui fonctionne sur réseau et a été testé en milieu scolaire sur une vingtaine d'élèves simultanément à chaque fois. Le professeur conduit l'expérimentation, mais n'est pas commissaire-priseur. Le système propose à chaque joueur de répondre à un rapide questionnaire, puis tire au hasard une dotation d'une dizaine de biens (de divertissement) pour chaque joueur ce qui permet de déterminer ses objectifs d'achat et de vente. Les transactions s'effectuent par voie d'annonces anonymes et l'objectif consiste à acheter les biens au plus bas et à vendre au plus haut. Le système calcule un indice synthétique individuel et affiche le classement des scores en fin de session. Une évolution du logiciel consistera à le faire fonctionner en mode simulation, à partir de dotations expérimentales existantes pour simuler des transactions et faire apparaître les différences avec les résultats expérimentaux en vue d'analyse.

# **B) Limites de la modélisation économique quantitative et apports de la tradition autrichienne**

Dans cette sous-section, nous aborderons brièvement les limites de la modélisation quantitative et nous présenterons les voies d'amélioration qu'une transposition quantitative de la tradition autrichienne pourrait permettre.

#### **1) De la modélisation parfaite chimérique à une typologie des modélisations**

Il peut paraître curieux d'étudier les conditions de développement d'un modèle parfait dont on sait à l'avance qu'il est inaccessible et même inutile. Toutefois, nous verrons que cette démarche nous conduira à mettre en évidence les propriétés de chacune des formes de modélisation quantitative.

# **Formulation du modèle** SINGUL-généralisé

Tout agent *i* en *t* dispose d'un niveau de formation (1), d'une expérience dépendant des produits sur lesquels il a travaillé (2), une ingéniosité (3) – voir le concept d'alertness d'I.Kirzner (1979) – et d'un capital santé (4). La structure de consommation se présente sous forme d'un panier-type de produits à acheter. Pour chaque bien, l'agent *i* est capable de fixer un prix maximum l'achat et une marge de négociation. Lorsqu'il est confronté à un nouveau produit, il remet à jour ce dernier par substitution de l'ancien par le nouveau produit. La structure de consommation se modifie avec le niveau de revenu (6). L'agent *i* va réagir vis à vis de son environnement, en collectant ou en diffusant de l'information (F.A.Hayek, 1945 et 1976).

**Variables d'un modèle individualiste généralisé**

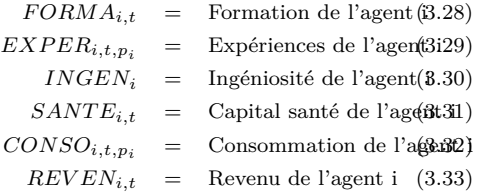

Ses capacités de décodage (détection d'erreurs, de mensonges, de dissimulations etc.) des informations environnantes dépendront de son ingéniosité (*INGENi*), de sa formation (*F ORMAi,t*) et de son expérience (*EXP ERi,t,p<sup>i</sup>* ) - ce qui rejoint l'idée d'information objective et d'information subjective proposées par L.Lachmann (1986). Selon ces mêmes paramètres, l'agent *i* va calculer la rentabilité de plusieurs "activités de production" dont il aura pu avoir connaissance. Puis il examinera l'opportunité d'y investir, soit comme "organisateur de production" (i.e. producteur), soit comme "contributeur de production" (i.e. salarié). Les critères de rentabilité ne sont pas les mêmes dans les deux cas. Dans le premier cas (producteur), l'agent se procure (gratuite-

ment ou non) des informations relatives à la technique de production*<sup>⋆</sup>* du produit (ou d'un ensemble de produits), puis calcule la rentabilité de son activité à partir des éléments de coût qu'il a pu réunir (prix locaux des matières premières, salaires locaux des employés, des ingénieurs etc., prix de vente du produit sur le marché local, taille du marché local). Rien ne garantit que l'agent aura toutes les informations nécessaires, ni qu'elles seront vraies. Rien ne l'oblige non plus à ajuster son calcul sur les prix (pas de contrainte de débouché) ou sur les quantités (calcul de seuil de rentabilité)*⋆⋆*. Dans le second cas (salarié), l'agent calcule la rémunération désirée en fonction de son état  $(FORMA_{i,t}$  et  $EXPER_{i,t,p_i})$  et investit (s'adresse à une entreprise de formation) éventuellement pour améliorer son état s'il estime que l'accession aux postes locaux disponibles lui sont fermés en raison de sa formation ou de son expérience insuffisantes. Tous les prix (salaires, matières premières etc.) sont fixés par négociations. Le pouvoir de négociation de tous les agents n'étant pas identique, certains d'entre eux sont en mesure d'imposer leurs conditions à leurs partenaires, d'autres ne le peuvent pas. On peut ainsi représenter quasiment toutes les activités marchandes (commerçants, banquiers etc.).

*<sup>⋆</sup>* - On suppose ici qu'à chaque produit correspond une technique unique de production qui se présente sous la forme de quantités de matières premières, d'heures de travail par poste etc. Le progrès technique consiste donc à partir d'une technique déjà existante et d'en modifier légèrement certaines composantes (par diminution, substitution etc.) dans un sens qui économise le coût de production unitaire.

—————–

*⋆⋆* - Deux cas possibles : soit il fixe une marge et alors le calcul de seuil de rentabilité lui fournit la quantité à produire en deçà de laquelle il ne sera pas rentable, soit il fixe la quantité à produire et observe la marge qu'il peut en espérer. A l'issue du calcul il prend sa décision.

**i) Modélisation parfaite, raisonnement par l'absurde et limites de la modélisation quantitative**

*L'expérience de la planification* – C'est sans doute la planification qui a le plus cherché à formaliser et paramétrer l'économie, en particulier la planification impérative. Celle-ci en tentant de remplacer le marché totalement ou partiellement ("socialisme de marché") par une procédure de production et d'allocation des ressources a buté sur les problèmes d'incitation (en l'absence de rémunération et d'objectif) et de convergence vers une solution optimale (en l'absence d'information pertinente sans un marché) apparus <sup>96</sup>. C'est pourquoi O.R.Lange [\[572\]](#page--1-87) a proposé un aménagement walrasien de la planification volontariste : le "socialisme de marché" <sup>97</sup>. Mais quelle soit basée sur un schéma "volontariste" marxien <sup>98</sup> ou sur un schéma néo-walrasien, la planification s'est heurtée à des problèmes rédhibitoires *parce qu'elle a cherché à substituer une procédure "nécessaire" (la planification) à un ensemble d'actions contingentes (le marché)*.

*Ce que devrait faire le modèle parfait* – Supposons une économie – dans un premier temps sans monnaie ni Etat – qui est simulée sur *T* périodes, disposant de *M* biens et de *N* agents (tantôt acheteurs, tantôt vendeurs) répartis dans *R* régions - voir encadré SINGULGénéralisé. Un tel modèle, s'il était réalisable, permettrait de représenter les communications entre agents <sup>99</sup>. Ainsi, par exemple, un manager recueille perpétuellement des informations techniques (informations susceptibles de lui permettre de modifier une technique de production en vigueur) et/ou des informations commerciales (informations susceptibles de lui permettre d'écouler une certaine quantité de ses produits à un prix déterminé) [\[556\]](#page--1-10) proposait une distinction entre informations additives et informations complémentaires. Les problèmes de justice pourraient également être formalisés <sup>100</sup>. Quoi-

<sup>96. -</sup> Ils avaient été mis en évidence par L.Mises [\[661\]](#page--1-88) puis par F.A.Hayek [\[442,](#page--1-89) [443\]](#page--1-90).

<sup>97. -</sup> Il y a coexistence d'un marché contrôlé des biens de production et d'un marché plus souple des biens de consommation. L'existence d'une solution de cette procédure de planification décentralisée fut par la suite démontrée par K.J.Arrow & L.Hurwicz [\[46\]](#page--1-91).

<sup>98. -</sup> O.R.Lange ([\[574\]](#page--1-27), pp.49–62) a proposé un contrôle systémique marxien de la production.

<sup>99. -</sup> Les agents sont constamment en réception ou en émission d'informations vers ou en provenance de leur environnement – c'est l'absence d'omniscience des agents qui les contraint à se procurer des informations ; la communication passe essentiellement par les prix [\[444,](#page--1-92) [445\]](#page--1-42). Des réseaux d'informations particuliers se tissent (par exemple : entre les salariés employés par un même manager) ; ces réseaux constituent alors des organisations ou des institutions.

<sup>100. -</sup> On pourrait simuler les comportements déviants, tels que le vol, le meurtre etc. Le vol étant un transfert sans contrepartie de stock de produits avec déterioration du capital santé de la personne qui transfert les produits (autrement il s'agit d'un don). Le meurtre correspond à une réduction à zéro du capital santé de la victime par l'auteur du meurtre. Cependant ce type de représentation resterait délicat. Il faudrait introduire une idée de gain, de satisfaction de la part de l'auteur. Pour le vol on pourrait supposer par exemple, qu'il serait déclenché par imitation inaccessible d'une structure de consommation

qu'il en soit, le réseau de communication constitué en termes de règles [\[447\]](#page--1-93) pourrait être une piste de réflexion.

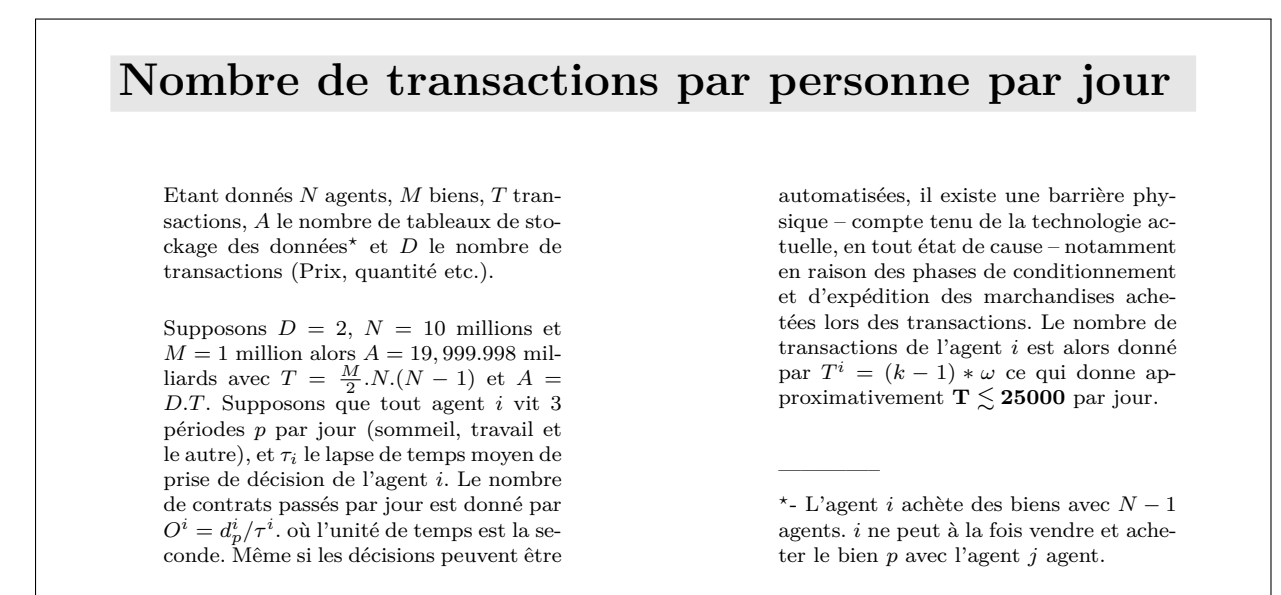

*Pourquoi le modèle parfait ne peut exister* – Deux problèmes affectent la "modélisation perfectionniste". D'une part, le *problème du recensement des transactions*. Ce modèle tiendrait d'une immense comptabilité en temps réel et devrait mettre à jour un très grand nombre de tableaux de transactions, dont la plupart des cases seraient vides, sans que le système soit capable de les connaître à l'avance. En effet, un agent *i* ne peut matériellement par faire de transactions avec plus de 25 000 partenaires différents par jour – voir l'encadré des transactions. Se poserait d'autre part, *le problème du recensement des différents états de l'économie* – A la période *t*, le nombre d'états de l'économie – c'est-à-dire le nombre d'états possibles des tableaux de transaction – est donné par la relation  $\mathfrak{S}_t = M.Q^{\frac{1}{2}.N.(N-1)}$ . Dans la mesure où le nombre maximum de partenaires de transactions en *t* est  $P_{max}$ , on a alors  $\mathfrak{S}_t = M.Q^{\frac{1}{2} \cdot N.P_{max}}$ . Dans une économie où  $M = 10$ millions,  $Q = 1000$  et  $N = 1$  million et si l'on suppose  $P_{max} = T$  on trouve alors :  $\mathfrak{S}_\text{t} = 10^{525.10^9}.$ 

<sup>(</sup>on se procure le bien que l'on ne peut acheter etc.) ou par nécessité de se procurer d'urgence des marchandises bien que le budget soit insuffisant. Mais pour le meurtre le mode de déclenchement est plus complexe à représenter parce que lié à des schémas psychiatriques. De plus, les contreparties en termes de sanctions seraient difficiles à modéliser.

L'amorçage du modèle constituerait une opération monumentale, comportant d'importants risques d'erreur de calculs <sup>101</sup> et très aléatoire quant au paramétrage, puisqu'il aurait seulement 1 chance sur 10<sup>525</sup>*.*10<sup>9</sup> d'être correct. D'un autre côté, en fixant des valeurs arbitraires on prendrait le risque d'avoir des valeurs contradictoires et en tout état de cause, d'obtenir une économie qui n'aurait jamais dû exister.

#### **ii) Essai de typologie des modélisations**

Le modèle parfait ne peut pas exister parce qu'il devrait avoir toutes les propriétés lui permettant de synthèser parfaitement la réalité économique et sociale existante. C'est-àdire qu'il devrait posséder les cinq propriétés suivantes : 1˚son champ devrait être **global** – représenter toute la réalité économique et sociale –, 2˚son niveau de détail **individuel**, 3˚ sa **précision exacte** – au centime près –, 3˚ son réalisme **très fort** et 5˚ il devrait être conforme à une réalité **observable**.

|           | Significations                              | Catégories                  |
|-----------|---------------------------------------------|-----------------------------|
| Champs    | Champ représenté                            | Global/Partiel              |
| Niveau    | Niveau de désagrégation                     | Agrégé/Désagrégé/Individuel |
| Précision | Précision des résultats                     | Faible/Moyen/Fort/Exact     |
| Réalisme  | Les résultats pourraient ils être observés? | Aucun/Faible/Fort           |
| Réalité   | Les résultats sont ils observables?         | Non/Proches/Observés        |

<span id="page-212-0"></span>Tableau 3.8 – Typologie des propriétés de modèles

Si aucune forme de modélisation ne présente à elle seule toutes ces propriétés à la fois, on peut néanmoins analyser les formes de modélisation existantes à l'aune de ces propriétés – tableau [3.8.](#page-212-0) On peut alors supposer qu'une combinaison judicieuse de deux ou plusieurs de ces formes de modélisation pourraient s'avérer plus efficace – par exemple économétrie-économie expérimentale – en réunissant les bonnes propriétés, mais il faudrait alors le démontrer, car rien ne dit en effet que la combinaison de deux formes de modélisation ne donnent pas au contraire les mauvaises propriétés des deux, au lieu des meilleures. A moins que la complémentarité entre les deux formes de modélisation puisse

<sup>101. -</sup> Au sujet de modèles moins ambitieux, O.Morgenstern (1950) évoque les problèmes de précision des calculs et la quantité phénoménale d'équations qu'il faudrait résoudre pour une économie somme toute "minuscule". De son côté L.Robbins [\[789\]](#page--1-94) avance l'ordre de grandeur d'un million d'équations, tandis que [\[450\]](#page--1-95) parle de centaines de millions.

être établie, en particulier à l'aide d'une relation. C'est ce que nous allons proposer avec la modélisation quantitative de tradition autrichienne.

## **2) Modélisation quantitative autrichienne : l'apport de la tradition autrichienne à l'économétrie**

#### **i) Proposition d'une modélisation quantitative autrichienne (QAM)**

Si l'Ecole autrichienne est hostile à la mathématisation de l'Economie politique (L.Mises, 1938), elle ne condamne pas pour autant toutes les démarches quantitatives. L'Econométrie est ainsi considérée par elle comme une technique d'analyse rétrospective [\[788\]](#page--1-96) de l'activité économique <sup>102</sup>. Nous pensons toutefois que les enseignements de la tradition autrichienne peuvent apporter beaucoup plus à l'économétrie. L'erreur d'un projet tel que SINGUL-généralisé aurait été de vouloir reproduire une réalité observable, mais rien n'interdit de se fixer pour but de reproduire une économie globale seulement "vraisemblable". C'est ce que nous avons fait avec le modèle AUSTRIAN [\[206\]](#page--1-0). On peut proposer une traduction quantitative de l'analyse praxéologique de L. Mises [\[663\]](#page--1-97) et la systématiser dans un modèle qui n'aurait pas d'autre ambition que de produire une économie virtuelle, mais autonome – sans intervention exogène. Nous avons appelé cette forme de modélisation QAM pour Quantitative Austrian Modelling.

*Présentation sommaire du modèle* AUSTRIAN – Il s'agit d'un modèle global totalement décentralisé où chaque agent (géré par un programme communiquant via Internet) se verrait attribué des dotations initiales à sa naissance [\[207\]](#page--1-60). Nous avons contourné la difficulté du calibrage en faisant démarrer l'économie depuis "la préhistoire". Chaque agent consomme ce qu'il produit et, par effet d'apprentissage, peut échanger le surplus avec les autres agents. Les transactions se font selon le modèle de prix de SINGUL et le processus de production évolue au cours du temps en se complexifiant. Trois axes sont à consolider avant de pouvoir lancer la première simulation. Le modèle doit endogénéiser le progrès technique et faire apparaître la monnaie, de manière endogène, notamment par une meilleure représentation des ressources disponibles. Enfin, les communications entre agents doivent être formalisées – nous avons déjà proposé un exemple de formalisation très simplifié de communications entre agents dans un contexte très spécifique [\[211\]](#page--1-98) – selon les finalités des agents autrement-dit le modèle doit représenter le mensonge, la dissimulation ou l'erreur liés à des comportements économiques.

<sup>102. -</sup> Certains auteurs autrichiens [\[79\]](#page--1-99) pensent que l'écart théorie-économétrie pourrait être comblé par le recours à la praxéologie.

|                        | Champs         | Niveau                   | Précision            | Réalisme | Réalité          |
|------------------------|----------------|--------------------------|----------------------|----------|------------------|
| Théorie littéraire     | Global         | $Aqr\acute{e}q\acute{e}$ | Aucune               | Au cun   | Non observable   |
| Economie mathématique  | Global         | $Aqr\acute{e}q\acute{e}$ | Faible               | Au cun   | Non observable   |
| Econometrie            | Global         | Agrégé                   | Moyenne(1)           | Faible   | Proche           |
| MEGC                   | Global         | Désagrégé                | Moyenne              | Faible   | Proche           |
| Microsimulation        | Global/Partiel | Désagrégé                | Moyenne              | Bon.     | Proche           |
| Agent-Based $(2)$      | Global         | Désagrégé                | Moyenne              | Faible   | Proche           |
| Agent-Based (3)        | Partiel        | Individuel               | Très forte           | Bon.     | Proche           |
| Economie expérimentale | Partiel        | Individuel               | Exacte               | Fort     | Observable $(4)$ |
| Modélisation QAM       | Global         | Individuel               | Inintelligible $(5)$ | Fort     | Non observable   |

<span id="page-214-0"></span>Tableau 3.9 – Essai de typologie des formes de modélisation

(1) - Mais plus forte en micro-économétrie.

(2) - Avec calibrage économetrique.

(3) - Avec calibrage expérimental ou lié à la théorie des jeux.

(4) - Analogue à une réalité plus large.

(5) - Mais exact localement.

## **ii) Correction des statistiques par la QAM : la "conjecture austroéconométrique"**

A supposer qu'un tel modèle puisse être construit, on comprend bien qu'il apporterait un certain nombre d'avancées significatives et pourrait, comme nous allons le montrer, être combiné à d'autres formes, notamment l'économétrie.

*Les avancées envisagées avec* AUSTRIAN – La QAM permettrait de s'affranchir de la fameuse hypothèse dite *ceteris paribus* [\[815\]](#page--1-100). Toutes les simulations observées n'auraient plus besoin d'être analysées en faisant des hypothèses sur le reste du système. En contrepartie, on ne pourrait pas non plus effectuer de simulation avec choc exogène si le choc devait provenir du comportement d'un agent, supposé endogène.

*Les propriétés complémentaires de l'Econométrie, l'Economie expérimentale et la QAM* – Selon la typologie que nous avons proposée Tab[.3.9,](#page-214-0) le modèle AUSTRIAN effectuerait des simulations sur un champ **global**, à un niveau **individuel**, une précision localement exacte mais globalement **inintelligible** – toute agrégation des résultats risquant de nuire à la précision –, avec un réalisme **fort** mais ne visant pas la réalité observable. La faiblesse de la modélisation QAM est donc principalement son décrochage vis à vis de la réalité observable. Nous proposons donc de vérifier expérimentalement les relations proposées par la QAM. Ensuite, l'utilisation combinée Econométrie-QAM devient alors possible.

*La conjecture austro-économétrique* – La principale qualité de la modélisation QAM serait de modéliser les communications entre agents. Il serait ainsi possible, à tous moments, d'obtenir deux niveaux d'informations pour chaque agent du système. Les *informations systémiques* (*s*) c'est-à-dire des informations réelles (les paramètres initiaux,

l'état objectifs des stocks de marchandises, etc.) <sup>103</sup> et des *informations endogènes* (*e*) c'est-à-dire les informations que l'agent en raison de la poursuite de ses propres fins, de ses capacités de compréhension etc., est disposé ou capable de donner aux autres agents. Le problème consiste alors à trouver – à supposer qu'elle existe – une relation  $f(e) = s$ . Lorsque, dans un second temps, on se proposait d'étudier des données observées (*o*) dans un modèle économétrique "classique", sous certaines hypothèses qu'il faudrait établir, on peut penser que les données corrigées (*c*) plus proches de la réalité objective, seraient de la forme  $f(o) = c$ .

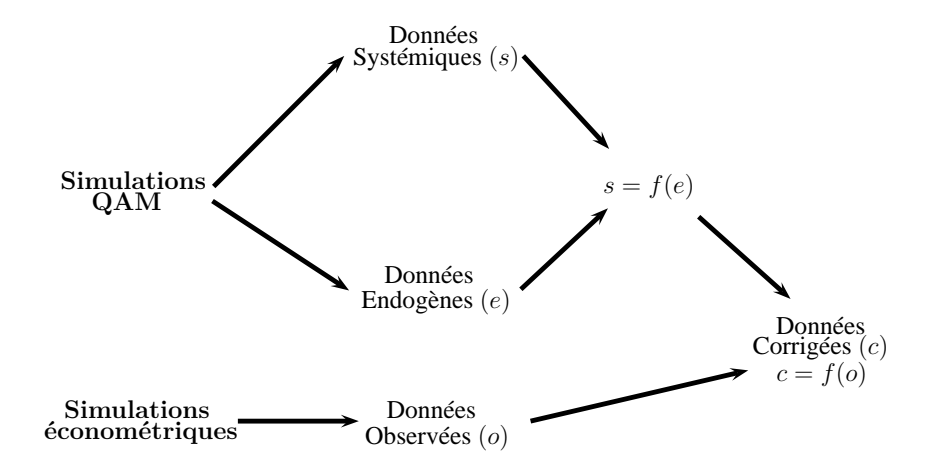

Figure 3.7 – Conjecture austro-économétrique

Au delà de cette procédure, que nous avons appelée conjecture austro-économétrique, ∃ *f / s* = *f*(*e*) =⇒ *c* = *f*(*o*) notre idée est la suivante : **plutôt que de gommer les irrégularités des statistiques afin de mieux les ajuster aux relations macroéconométriques théoriques, mieux vaudrait peut être simuler ces irrégularités en reproduisant le processus qui les génère**. Nous pensons que la traduction arithmétique de la praxéologie autrichienne pourrait remplir ce rôle.

<sup>103. -</sup> Ce qui n'est pas sans soulever de question quant à la réelle connaissance par l'agent de son propre environnement – hypothèse d'ignorance radicale.
# **La modélisation quantitative autrichienne**

"*L'économiste construit par la pensée une économie fictive, dans laquelle les effets de la modification qu'il se propose d'étudier ne se trouvent point faussés par la concomittance d'autres modifications [. . .].*" (L.Mises, 1939).

La modélisation quantitative autrichienne (en anglais QAM) relève de l'économie computationnelle à base d'agents (ACE) (L.Tesfatsion & K.L. Judd (Eds), 2006) en proposant la modélisation d'une économie virtuelle à grande échelle où chaque agent individuel serait simulé par un programme robot et les inter-relations entre agents s'effectueraient via le réseau internet. En principe, la QAM consiste pour un économiste-observateur, à utiliser des programmes robots interagissant sur un réseau grâce à des procédures de calcul en parallèle. Le comportement des robots est formalisé à partir des enseignements de la praxéologie autrichienne (L.Mises, 1949) puis validé expérimentalement. Pour le moment un prototype-robot a été programmé AUSTRIAN 1.0 (R.Buda, 2005) qui ne présente pas toutes les caractéristiques nécessaires aux simulations QAM. Plusieurs difficultés restent à surmonter telles que l'endogénéisation du progrès technique, de la monnaie, la représentation et l'identification des ressources dans l'environnement etc. Comme nous le verrons, la QAM donne une place particulière aux communications interindividuelles et pourrait proposer une utilisation conjointe à l'économétrie (R.Buda, 2007).

#### **1 – La modélisation de communications inter-individuelles**

Avec la QAM, il s'agit de représenter les communications des agents résultant de leurs stratégies, connaissances, ignorances et/ou croyances. Lors d'une simulation, l'économiste-observateur pourra collecter deux types de données : des "*données systémiques*" **(s)**, *i.e.* informations "réelles" (stocks et besoins réels etc.) et les "*données endogènes*" **(e)**, informations véhiculées par les agents-robots relativement à leur situation (vraies ou fausses, délibérément ou non).

#### **2 – Perspectives d'applications de la QAM**

Les simulations QAM seront totalement endogènes, si bien qu'aucun choc exogène ne pourra être testé. Toutefois, si un "choc endogène" était repéré par l'économiste-observateur, ce dernier pourrait en étudier les causes et les conséquences en collectant les données historiques conservées en archives par le système. La QAM propose une simulation virtuelle qui, à elle seule, ne peut fournir de prévisions ou de projections sur des données réelles. Toutefois, une complémentarité QAM-Econométrie est envisageable, sous certaines conditions. En effet, après un tri approprié des deux jeux d'informations issus de la simulation QAM (endogènes **(e)** et systémiques **(s)**), il conviendrait d'étudier sur un échantillon suffisamment large et homogène, la différence observée entre ces données, afin de répondre à cette question :

$$
\exists f/f(e) = s?
$$

Si l'existence d'une telle relation était démontrée, la question se poserait alors de savoir si celle-ci permettrait de corriger des données statistiques dans le contexte d'un travail économétrique classique. Autrement dit, si nous supposons un travail de collecte statistique classique consistant à recueillir des "*données observées*" **(o)**, serait-il possible d'obtenir des "*données corrigées*" **(c)** en formant

 $c = f(o)$ ?

Nous avons donné le nom de "*conjecture austroéconométrique*" à cette double question.

#### **3 – Références**

Buda R., "AUSTRIAN 1.0 – AUtomatic Simulation of TRade Interactive Agreements in a Network – The Programs", *Mimeo GAMA*, University of Paris 10, 2005, 22 p.

Buda R., "Propositions for the Building of a Quantitative Austrian Modelling : An Answer to Prof. Rizzo and to Prof. Vriend", *Working Paper Economix*, 9, 2007, 39 p.

Mises L. von, "Les hypothèses de travail dans la science économique", *Cournot nella economica e nella filosofia*, Padoue, Cedam, 17, 1939, pp.97–122.

Mises L. von, *Human Action - A Treatise on Economics*, Yale, Yale University Press, 1949, 904 p.

Tesfatsion L. & Judd K.L. (Eds), *Handbook of Computational Economics, Vol.2 - Agent-Based Computational Economics*, Amsterdam, North Holland, 2006, 872 p.

# **Chapitre 4**

# **Développement d'un outil : le logiciel SIMUL**

*Dans ce quatrième chapitre, nous présenterons l'Etat de l'Art en matière de gestion de projet informatique et d'ergonomie logicielle en illustrant notre propos de cas auxquels nous avons été confrontés lors de la construction de notre logiciel* SIMUL*. Puis nous présenterons le logiciel* SIMUL *destiné à gérer des modèles dynamiques multi-sectoriels, multi-régionaux composés d'équations (économétriques, comptables, ou de définition). Enfin, nous décrirons le logiciel* SIM2 *version simplifiée et dédiée du premier, destiné à gérer l'estimation d'une seule équation à partir d'un jeu massif d'équations alternatives.*

# **4.1 Gestion de projet et ergonomie informatique**

Un logiciel informatique, en particulier un logiciel de modélisation, doit être conçu comme un "produit commercial" ; ce qui implique l'existence de trois acteurs : le développeur du logiciel, son utilisateur et le destinataire des résultats du logiciel qui, a priori, sont trois personnes différentes. L'outil informatique doit donc être développé de telle sorte qu'il n'y ait aucune zone d'ombre ni lors de son utilisation, ni lors de l'exploitation de ses résultats. De plus il doit toujours être possible d'effectuer des interventions pour réparer ou simplement maintenir le système. L'examen de l'état de l'Art en programmation permet de dégager deux principales règles de développement des logiciels. Nous examinerons en effet d'une part, la gestion de projet informatique appliquée aux logiciels de modélisation - i.e. *la conduite optimisée des tâches de développement du logiciel* - puis d'autre part, les critères ergonomiques appliqués aux logiciels <sup>1</sup> – i.e. *les critères optimisant la relation utilisateur-produit*.

## **4.1.1 Gestion de projet et modélisation macroéconométrique**

Pour être professionnelle, la construction d'un logiciel de quelque nature que ce soit, doit répondre à une logique rationnelle de construction appelée le génie logiciel<sup>2</sup>. Deux grands axes guideront notre propos : l'aspect système d'information et relation entre différents partenaires et l'aspect purement technique ("architectural"). Nous présenterons ainsi les principes du génie logiciel que nous avons retenus lors de l'élaboration de notre système. Puis nous examinerons les différents outils de développement existant et ceux que nous avons utilisés.

## **A) Le logiciel en tant que produit**

La prise en compte des différents acteurs liés au développement des logiciels, l'essor et la complexification des techniques informatiques ont obligé les concepteurs de logiciels à organiser de manière rigoureuse la construction de leurs projets informatiques. Ce savoir

<sup>1. -</sup> La dimension ergonomique des logiciels est prise en compte à l'INSEE depuis le milieu des années quatre-vingt [\[21\]](#page--1-0).

<sup>2. -</sup> Une discipline que l'on doit à E.W.Dijkstra [\[314\]](#page--1-1).

faire s'est progressivement accumulé sous forme d'une nouvelle discipline : le génie logiciel dont nous présenterons les grandes caractéristiques.

## **1) Généralités**

Le développement de l'informatique depuis les années soixante jusqu'à ce jour, a montré une forte instabilité ; le matériel et les logiciels évoluent constamment de manière prodigieuse et sont en perpétuel rattrapage l'un par rapport à l'autre - les capacités (mémoire, fréquence d'horloge etc.) des matériels servent de référence aux nouveaux logiciels ; ces derniers suscitent de nouvelles exigences de la part des utilisateurs, d'où de nouveaux progrès des matériels et ainsi de suite <sup>3</sup> . Il en résulte un sentiment d'imperfection quant à la manière de concevoir les logiciels, aucun des concepteurs de matériels et/ou de logiciels n'ayant une vision réellement fiable de l'avenir du secteur informatique. Ces derniers ont commis et continuent de commettre des erreurs de conception qui perdurent dans les systèmes futurs<sup>4</sup> ([\[857\]](#page--1-2), pp.1–20).

## **2) Organisation générale du développement en génie logiciel**

Le génie logiciel est un art de construction de logiciel [\[429\]](#page--1-3) visant essentiellement quatre objectifs : la fiabilité (dans le domaine de l'aide à la décision – *i.e.* simulation de politique économique pour un gouvernement, pour des organisations etc. – plus la décision se situe à un rang élevé, plus la fiabilité est importante), l'efficacité, la convivialité (une bon interface-utilisateur n'est pas une considération purement esthétique) et la maintenabilité (plus grande est la complexité d'un système plus il est nécessaire de prévoir des "trappes de maintenance") ; ces objectifs pouvant être contradictoires. L'accumulation des

<sup>3. -</sup> Le développeur doit-il ignorer les contingences techn(olog)iques et proposer un système abstrait infaisable ou en être tributaire et risquer de voir son travail disparaître avec les changements de techniques ? ([\[758\]](#page--1-4), p.59)

<sup>4. -</sup> Citons deux exemples symptomatiques : 1˚- la mémoire centrale de 640 Ko allouée au traitement d'information paraissait amplement suffisante en 1980 lorsque le système d'expoitation MS-Dos fut conçu. Très rapidement, cette caractéristique est devenue une contrainte gênante pour le développement des nouveaux logiciels ; 2˚ - le fameux "bug" de l'an 2000, était quant à lui dû au fait que le millésime de l'année stockée dans le système d'exploitation était codé sur deux chiffres. Ainsi, les années 2000 et 1900 étaient donc codée 00. Ces considérations impliquent donc, d'une part que les logiciels d'aujourd'hui évolueront vers des versions plus performantes demain - du point de vue de l'utilisateur -, mais d'autre part les logiciels de demain seront différents de ceux d'aujourd'hui parce qu'ils doivent avoir tiré parti des progrès de l'informatique - du point de vue du développeur. C'est dans ce contexte particulier du secteur informatique, que le génie informatique propose de délivrer les règles de l'Art de programmation de logiciel. Ces règles intègrent une logique technique - i.e. existence d'algorithmes et compatibilité matériels-logiciels -, une logique commerciale - i.e. intérêt du logiciel pour un nombre significatif de clients - et une logique financière - i.e. couverture du coût de revient par le prix de vente.

expériences en matière de génie logiciel a permis de mettre en évidence plusieurs modèles de développement de logiciels. Le développement d'un logiciel est aussi une question de gestion de ressources humaines : l'équipe de travail. Celui-ci doit être organisé de telle sorte qu'il optimise les ressources individuelles. Par ailleurs la communication au sein du groupe doit être structurée dans le sens d'une minimisation des transferts d'information, afin d'éviter les risques d'erreurs ([\[857\]](#page--1-2), Chap.2). Bien que notre logiciel n'ait pas été le résultat d'un travail d'équipe <sup>5</sup> , nous ne pouvons ignorer cette règle, ne serait-ce que parce qu'un logiciel de modélisation doit être prévu pour une utilisation collective <sup>6</sup> . Les liens entre développeurs et utilisateurs ne sont pas rompus une fois le produit livré. En effet, les besoins ayant étant exprimés, il faut considérer qu'ils ne seront jamais définitifs ([\[857\]](#page--1-2), Chap.3) ce qui suppose que le système ne doit pas être fermé à de nouveaux développements (en réponse à des desiderata individuels mais collectivement compatibles). Le cahier des charges doit donc être souple<sup>7</sup>. De plus, il faut tenir compte du cycle de vie de l'environnement du système - i.e. les phases d'achat, d'adaptation, d'introduction, d'utilisation, d'évolution et d'obsolescence – pour rentabiliser le logiciel. La rentabilité intervient plutôt à long terme ([\[857\]](#page--1-2), Chap.18). L'estimation du coût du projet se base en général sur une méthode d'abaque algorithmique des coûts ou une méthode dite "Cocomo" ([\[857\]](#page--1-2), Chap.27). Pour le modélisateur macroéconométrie ce coût doit être additionné à celui des données qu'il faut régulièrement mettre à jour, puis comparé aux gains espérés lors de la vente de projections, d'analyses ou d'études. La démarche générale de construction de logiciel, autrement dit la gestion du projet informatique répond à une logique appelée modèle de développement. La gestion de projet ([\[857\]](#page--1-2), Chap.25) et la planification de projet ([\[857\]](#page--1-2), Chap.26) consiste alors à déterminer la durée, l'ordonnancement et l'allocation des tâches (pour qu'elles soient faites de manière la plus productive) et le choix de langage. On doit prévoir des phases de révision du projet. Lorsque l'on examine les différents modèles de développement, on constate qu'il en existe deux grands types. Le modèle dit en "cascade" est le plus couramment utilisé bien qu'il ne soit pas le plus efficace. Il consiste à effectuer les tâches de manière linéaire dans le temps. La "programmation exploratoire" consiste à proposer une version du logiciel aux clients afin de le perfectionner à l'usage. Entre les deux, des méthodes intermédiaires existent également, telles que la "transformation formelle", le "prototypage" ou "l'assemblage d'éléments exis-

<sup>5. -</sup> J'ai pu bénéficier ponctuellement, et je les en remercie à nouveau, des conseils de G.Cornilleau pour la relecture de son programme de gestion de banque de données, ainsi que des conseils d'A.Tomazo au sujet des algorithmes d'algèbre linéaire. Mais il ne s'agit pas à proprement parler de travail d'équipe.

<sup>6. -</sup> Voir ([\[604\]](#page--1-5), p.29) à propos de l'intégration d'un système informatique dans une équipe de travail dont les cultures peuvent être différentes et notamment étrangères à l'informatique.

<sup>7. -</sup> A noter que pour ([\[75\]](#page--1-2), p.115–suiv.), la gestion du développement du logiciel est consubstancielle de l'ergonomie lorsqu'il expose la méthode Ergometh.

tants". Le choix de la méthode relève à la fois de la nature du produit, des relations entre développeurs et clients, mais également parfois de contraintes extérieures ([\[857\]](#page--1-2), Chap.1). D'autre part, il est à noter que la réutilisation d'un logiciel peut s'avérer être intéressante – en termes de coût et de productivité – à condition que les programmes repris incorporent beaucoup de types abstraits – *i.e.* unités ou objets – réutilisables indépendamment de l'environnement ou de l'interface. Ces éléments permettent en effet ce que l'on appelle l'encapsulation – *i.e.* l'implémentation d'un entité qui va prendre en compte les paramètres de son environnement sans que ceux-ci n'entrent en conflit avec ses paramètres internes ([\[857\]](#page--1-2), Chap.16). Notre démarche a, pour une part, été guidée par le modèle en cascade. Encore qu'il faille nuancer cette affirmation. En effet, initialement notre projet de logiciel consistait à compléter un système pré-existant, mais il est rapidement apparu nécessaire de remplacer certains modules <sup>8</sup> Finalement, c'est l'ensemble des programmes en aval du système de modélisation (SIMULE, COMPIL) qui a été remplacé par un système écrit en Turbo-Pascal <sup>9</sup> .

#### **B) Méthodes et outils de développement**

Plus concrètement, suivre les règles du génie logiciel consiste à observer les méthodes d'implémentation des programmes <sup>10</sup> et à se doter des outils adaptés à l'objectif du projet.

## **1) Les méthodes du génie logiciel**

Si l'on considère cette fois les aspects algorithmiques, la construction du logiciel consiste à concevoir l'architecture (organisation des éléments), à spécifier le système (définir les éléments et leurs relations), à concevoir les interfaces (organiser les ouvertures du système), à concevoir les composants (hiérarchiser les différents éléments), à concevoir la structure des données <sup>11</sup> (déterminer les variables dont on va gérer les états) et à

<sup>8. -</sup> Le programme BANQUE conçu par G.Cornilleau puis amendé sous la forme de BANK par J.Mansinen était écrit en Fortran 77. Il était plus pratique de reprogrammer un module dans le langage que nous avons choisi pour le module d'estimation ESTIME c'est-à-dire le Turbo-Pascal 7.0 – Le module GEBANK s'est finalement substitué aux modules de gestion de banque et de tri [\[172,](#page--1-6) [179\]](#page--1-7).

<sup>9. -</sup> Une conversion du système complet en langage Delphi est également envisagée à plus long terme.

<sup>10. -</sup> Citons par exemple, V.T'Kindt ([\[896\]](#page--1-8), pp.11–22) qui relève les règles suivantes pour le langage  $C/C++$ : 1° - Anticiper les évolutions du programme;  $2^\circ$  - Bien séparer les difficultés;  $3^\circ$  - Limiter les échanges de données entre classes ; 4˚ - Favoriser la réutilisation des classes ; 5˚ - Protéger ses classes ; 6˚ - Mettre ses fonctions à angle droit ; 7˚ - Normaliser l'écriture des classes et fonctions.

<sup>11. -</sup> Lorsque nous avons revu les codes sources du projet initial [\[163,](#page--1-9) [169\]](#page--1-10) – , nous avons réexaminé la structure des données pour l'optimiser. Nous avons en particulier recouru à des fichiers de RECORD pour

concevoir les algorithmes (organiser le traitement des données permettant la résolution du problème).

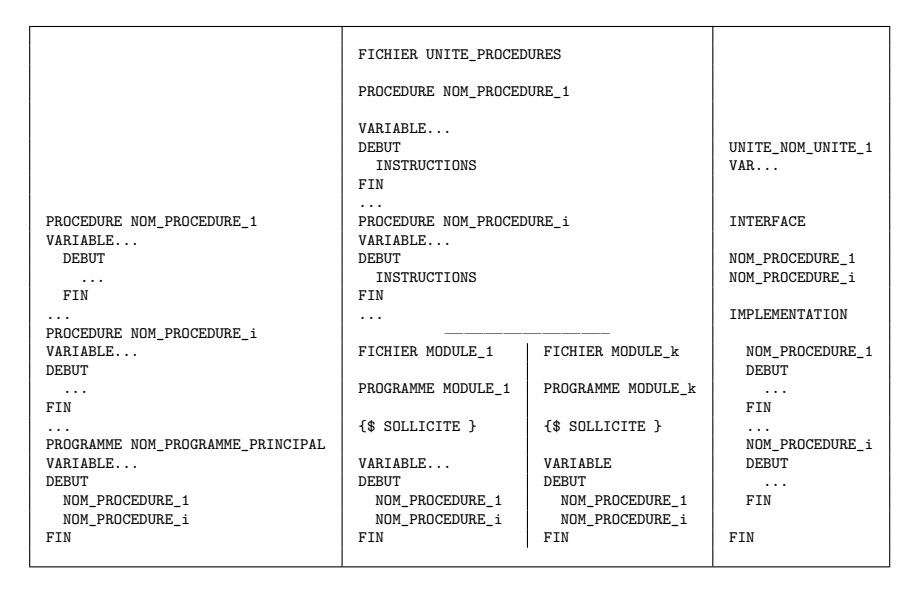

<span id="page-222-0"></span>Figure 4.1 – Structures de programme en Turbo-Pascal

A chacune de ces étapes correspondra une démarche spécifique. Ainsi, une première décomposition fonctionnelle consiste à définir un ensemble d'unités fonctionnelles interactives. Dans la première version de SIMUL, les modules EXTRAC, ESTIME, DISCRI et GRAPHE n'avaient pas été construits systématiquement avec des unités [\[163\]](#page--1-9). Ces modules ont été repris et tous les modules suivants ont été bâtis avec une architecture comportant des unités. De plus une unité de procédures mathématiques d'analyse numérique a été constituée [\[166,](#page--1-11) [666,](#page--1-12) [134\]](#page--1-2). Rappelons ici quelques principes de la programmation fonctionnelle. La structuration classique ([\[29\]](#page--1-13), pp.37–78) d'un programme : PROGRAMME-PROCEDURES peut être proposée de trois manières différentes, avec des conséquences différentes sur la structure de la mémoire du système ainsi construit. Tout d'abord, par l'intermédiaire de procédures écrites en entête du programme principal et compilé en même temps que lui. Ensuite par l'intermédiaire de fichiers écrits séparément du programme principal, contenant les procédures, mais compilées en même temps que le programme principal

corriger un défaut du système. En effet, le MS-DOS interdit d'ouvrir plus de 16 fichiers simultanément et notre premier logiciel atteignait rapidement cette limites du fait que nous avions assigné un fichier pour chaque objet statistique. En utilisant les RECORD, nous avons pu mélanger dans un seul fichier, au sein d'une même structure plusieurs objets statistiques (*t*-Student, *DW*, etc.) [\[169\]](#page--1-10).

par un rappel (instruction INCLUDE) - voir Fig. [4.1.](#page-222-0) Enfin, par l'intermédiaire d'unités. Les unités sont des fichiers contenant des procédures compilées une fois pour toutes indépendamment de tout autre programme, et qui peuvent être rappelées dans n'importe quel programme qui mentionne leur utilisation (USES UNIT*. . .*) ([\[29\]](#page--1-13), pp.109–116). Une seconde décomposition proposée par le génie logiciel, dite "objet", consiste à définir un ensemble d'objets - i.e. entités ayant leurs propres états et offrant des fonctions permettant de les modifier et de les inspecter , [\[857\]](#page--1-2), Chap.10). Ensuite, la modélisation des systèmes consiste à définir des données regroupées dans un dictionnaire, à dégager des flots de données selon la méthode des modèles entités-associations –

([\[857\]](#page--1-2), Chap.4). La spécification algébrique consiste à définir la signature – *i.e.* opérations et paramètres du programme – et l'axiome du système – *i.e.* les relations entre les opérations ([\[857\]](#page--1-2), Chap.8). La spécification basée sur les modèles consiste à utiliser un modèle formel – basé sur un langage tel que la sémantique logique des ensembles. Il existe à cet effet deux langages Z et VDM ([\[857\]](#page--1-2), Chap.9). La manière d'implémenter les instructions du code source – *i.e.* listing des instructions du programme - dépend ensuite de la manière de gérer les changements d'état du système. En d'autres termes, le logiciel génère des états qui peuvent être formalisés de trois manières différentes dans le code du logiciel. Pendant près d'une vingtaine d'années, des années soixante à la fin des années quatre-vingt les développeurs ont conçu des programmes basés sur la conception orientée fonction – laquelle retient les fonctions et les données comme entités de modélisation ([\[857\]](#page--1-2), Chap.12). Progressivement la nécessité de contrôler les interfaces-utilisateurs, mais également la taille et la complexité des logiciels ont crû à une telle vitesse qu'il devenait de plus en plus difficile de structurer les logiciels de cette façon (programmes, variables globales, sous-programmes, variables locales, passage de paramètres etc.) – l'invention en 1969 du Pascal par N.Wirth marquait l'intention de proposer un langage structuré. C'est pourquoi s'est imposée la conception orientée objet - i.e. qui consiste à dissimuler l'information. Les logiciels et programmes orientés objet disposent d'opérateurs permettant de gérer les liens lors de l'exécution et de gérer l'héritage - i.e. le transfert des informations ne s'opère plus seulement par le changement d'état de variables, mais par le changement d'état d'objets ; on parle alors d'héritage. Il est recommandé de faire un graphe des objets ([\[857\]](#page--1-2), Chap.11). D'autre part, lorsque l'on s'intéresse ensuite au problème de la maintenabilité, le concept orienté objet, d'héritage est utile mais il rend ensuite la lecture du programme difficile ([\[857\]](#page--1-2), Chap.10). Pour ce qui nous concerne, les modules développés dans notre système reposent encore sur la conception orientée fonction. Le cas particulier des logiciels gérant des informations en temps réel a nécessité le développement de la conception des systèmes en temps réel. Celle-ci consiste à recourir à des capteurs et à prévoir des processus en parallèle ([\[857\]](#page--1-2), Chap.13) – ce type de problématique peut intéresser le modélisateur collectant des données par expérimentation [\[194,](#page--1-14) [200\]](#page--1-15). En ce qui concerne la modélisation économétrique, il existe une contrainte supplémentaire. Il faut en effet disposer d'un système transparent (pour contrôler) et ouvert (pour intervenir) - voir Fig. [4.2.](#page-225-0) En effet certains traitements numériques ne nécessitent aucune interaction entre les données d'input et les résultats en output - on dispose d'un processus linéaire -, alors que d'autres traitements impliquent une réutilisation des résultats en tant que nouvelles donnée - on dispose alors d'un processus itératif. Enfin les systèmes utilisés en modélisation économétrique impliquent non seulement une réutilisation éventuelle en tant que données, des résultats issus de la transformation de données initiales, mais également une modification de certains paramètres du programmes - on dispose d'un processus multiitératif. On explique cette complexité des processus par la dichotomie entre variables endogènes et variables exogènes d'une part, mais aussi en raison du recours aux modèles dynamiques [\[166\]](#page--1-11). Tout au long du développement, les programmeurs doivent contrôler la qualité du système en construction. La fiabilité des programmes repose avant tout sur la capacité du programmeur à ne pas commettre d'erreur dans le programme qu'il développe. Sont déconseillés les instructions de type  $GOTO<sup>12</sup>$ , les pointeurs – *i.e.* variables dont la taille est gérée en fonction des besoins en mémoire du système  $^{13}$  –, la récursivité

<sup>12. -</sup> L'instruction GOTO dite instruction "de branchement" a condamné le langage Fortran 77 . Les langages présentant de telles instructions se sont révélés être illisibles non seulement par autrui mais également souvent par l'auteur lui-même. E.W.Dijkstra [\[313\]](#page--1-16) a remis en cause son usage dans son article célèbre de 1968 A propos de la syntaxe liée à l'instruction GOTO voir ([\[606\]](#page--1-17), pp.51–52). Dans la norme 1990, Fortran comporte encore l'instruction GOTO, mais elle est caduque – *i.e.* on peut lui substituer d'autres jeux d'instructions, mais pour des raisons de compatibilité des anciens programmes elle demeure jusqu'aux prochaines normes internationales ([\[334\]](#page--1-18), p.324).

<sup>13. -</sup> Le recourt aux pointeurs a cependant été nécessaire pour régler la pénurie de capacité mémoire des langages édités avant le milieu des années quatre-vingt - nous avons nous-mêmes recouru à cette technique [\[168\]](#page--1-19). En effet tous les langages, y compris Turbo-Pascal 7.0, étaient tributaires de l'architecture de la

– utilisation de fonction s'autoréférencant  $14$  – ou les nombres en virgule flottante – représentation des nombres réels – générateurs de plantage des systèmes. Il existe plusieurs techniques pour veiller à la fiabilité du programme.

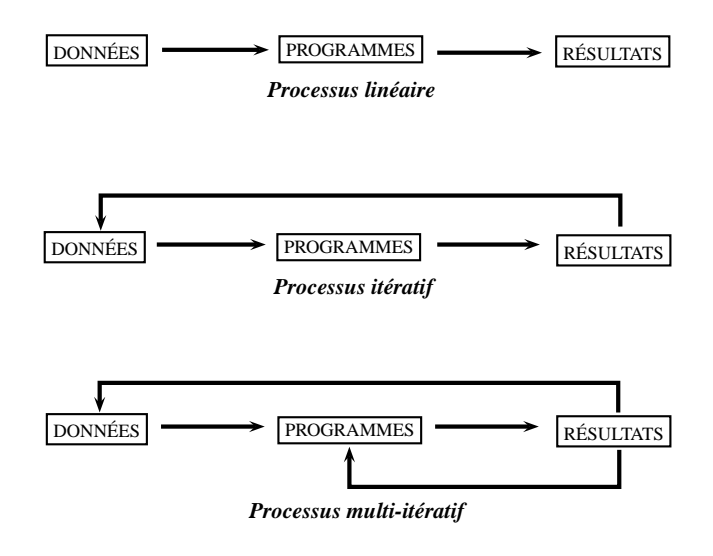

<span id="page-225-0"></span>Figure 4.2 – Typologie des schémas de traitement des données

La programmation *n*-versions consiste à fournir la prestation à plusieurs équipes indépendantes puis à comparer les travaux réalisés. La méthode des recouvrement de blocs i.e. consiste à effectuer des redondances et des comparaisons internes au sein d'une unité ou d'un module. La stratégie défensive (tolérance aux fautes) consiste à gérer les états présentant une faute ; mais peu de langages présentent les instructions nécessaires pour la mettre en œuvre efficacement ([\[857\]](#page--1-2), Chap.15). Le Turbo-Pascal 7.0 n'offre pas cette possibilité. La vérification du système concerne sa conformité à la spécification, alors que la validation concerne sa conformité à la demande des utilisateurs. Il faut effectuer des tests qui montrent qu'il y a des erreurs, mais il faut se garder de tout optimisme hâtif, l'absence de faute révélée par les tests ne prouve pas qu'il n'y en a pas <sup>15</sup>. Plusieurs tests sont possibles. Le test unitaire évalue composant par composant, le test des modules évalue

mémoire du système d'exploitation MS-DOS. Celle-ci limitait la mémoire disponible pour les données, à 640 Ko, quelle que soit la mémoire vive installée sur l'ordinateur ; sauf à se livrer à un investissement en programmation système peu rentable ([\[895\]](#page--1-20), pp.292–320). Les efforts dans cet investissement n'était en effet pas très utile compte-tenu du fait que l'on pouvait anticiper une correction assez proche du problème des 640 Ko.

<sup>14. -</sup> Elle est quasi-généralisée à tous les langages y compris Fortran ([\[607\]](#page--1-21), pp.191–202) depuis la version 1990. Toutefois, celle-ci rend la gestion de la pile (stack) plus instable.

<sup>15. -</sup> Surtout si le programme de vérification est lui-même erroné.

les modules – ensemble de composants (objets, liste de procédures et fonctions) testables indépendamment les uns des autres. Le test des sous-systèmes intervient au niveau des interfaces. Le test du système évalue les interrelations entre les éléments du système. Le test d'acceptation évalue les éventuelles mauvaises définitions des besoins. On peut mettre en œuvre plusieurs stratégies : le test descendant consiste à remplacer certains modules par des bouchons – *i.e.* on inhibe un groupe d'instructions sans supprimer l'instruction qui fait appel à ce groupe - pour évaluer l'un d'entre eux. Mais ce n'est pas toujours possible, de plus la maintenance est coûteuse. Le test ascendant fait l'inverse. Aucun de ces deux tests n'est totalement réalisable seul ; ils sont donc complémentaires. Le test des enchaînements évalue le logiciel procédure par procédure. Le test de surcharge évalue quant à lui les limites du système en recherchant les conséquences sur la stabilité du système, de l'utilisation des valeurs maximales des principales variables ([\[857\]](#page--1-2), Chap.19). Trois méthodes de vérification statique existent : 1˚- l'inspection des programmes (code) par d'autres programmeurs en laboratoire ; 2˚ - la méthode mathématique (sémantique) et 3˚ - l'analyse logique (codes inexécutables, variables non initialisées) ([\[857\]](#page--1-2), Chap.24).

#### **2) Les outils du génie logiciel**

La construction de logiciel peut recourir elle-même à des logiciels – *Computer Assisted Software Engineering*. En particulier, pour les phases de validation, implémentation et conception orientée objet, mais pas pour la spécification ([\[857\]](#page--1-2), Chap.17). Une phase à ne pas négliger dans la construction d'un logiciel est celle de la gestion des versions. En effet, la modification du code n'est pas sans poser de problèmes de compatibilité entre les modules si on ne prête pas assez d'attention aux versions utilisées. Ainsi, il existe des logiciels pour effectuer ce que l'on appelle la gestion des configurations - i.e. gestion des versions d'un même logiciel. Citons les logiciels SCCS ([\[795\]](#page--1-2) ; [\[367\]](#page--1-22) ; [\[857\]](#page--1-2), Chap.29). Les numéros de versions de nos modules sont mis à jour régulièrement et centralisés dans une seule unité – le logiciel dispose d'un numéro de version générale et chaque module possède son propre numéro de version. Par ailleurs, le génie logiciel préconise l'utilisation d'outils de test informatisés, notamment pour contrôler le fonctionnement des parties du système les plus sollicitées. Les trois types d'outils recommandés sont le générateur de données de test - nous avons pour notre part mis au point le module SIMBNK qui génère des banques de données fictives "traçantes" ', – le comparateur de fichier – nous avons développé l'utilitaire COMPAR requis à la fois pour les phases de développement mais aussi pour contrôler les banques de données lors des phases de modélisation macroéconométrique – et le simulateur en temps réel – nous avons recouru à cette technique pour développer le programme de collecte de données expérimentales ([\[857\]](#page--1-2), Chap.23). Le choix des langages de programmation (et de macro-programmation) est important. Nous avons évoqué la question dans le chapitre précédent. Plusieurs personnes sont concernées par le logiciel à des niveaux différents, à cet égard il peut donc y avoir plusieurs langages au sein d'un même logiciel – celui employé par le développeur et celui employé par l'utilisateur. On peut considérer que les langages sont classés en trois catégories. Les langages proches de la machine – *i.e.* lié à la structure de l'architecture du processeur et des autres éléments physiques de l'ordinateur. Essentiellement les langages machines et les assembleurs. L'avantage de ces langages est que l'exécution de leurs instructions est la plus rapide. En contrepartie, la lecture de ce type de programme est délicate pour le programmeur de calculs scientifiques, parce qu'elle s'accommode plus difficilement des algorithmes mathématiques de l'analyse numérique. Les langages évolués tels que Fortran, Pascal ou C qui sont pour la programmation scientifique, mais également couramment utilisés par le grand public<sup>16</sup>. Des langages plus spécialisés tels qu'Ada, Algol ou Lisp sont également utilisés de manière spécifique – Ada pour le travail en équipe, Algol pour l'enseignement et Lisp pour la programmation formelle <sup>17</sup>. On notera que Smalltalk avait introduit pour la première fois, de manière assez confidentielle, pour la programmation orientée objet. Par la suite la version 5.0 de Turbo-Pascal et la version C++ du langage C l'ont introduite. Actuellement la plupart des langages grand public l'ont adopté - Visual Basic etc. Les langages machines et les langages évolués sont quasiment tous des langages compilés - i.e. le logiciel de langage traduit le code source en code exécutable (fichier .COM ou .EXE) pour des exécutions ultérieures. Même le langage Basic, au départ interprété, est à présent un langage compilé.

<sup>16. -</sup> A propos de la prise en compte des contraintes syntaxiques de certains langages (ex. : Fortran qui obligeait de donner les noms de variables sous formes d'abréviations, voir [\[856\]](#page--1-23).

<sup>17. -</sup> Lisp et Prolog sont des langages destinés à la programmation en intelligence artificielle.

Les macro-langages sont des langages interprétés - i.e. les instructions sont traduites par le logiciel de langage pour être exécutées immédiatement. L'inconvénient est la lenteur du traitement, mais l'avantage est que la plupart des macro-langages sont assez "intuitifs" à lire et à programmer. Citons APL pour le calcul scientifique <sup>18</sup>, mais également la plupart des logiciels de modélisation ou d'analyse économétrique (Rats, G, Gauss, Sas, Spss, GAMS etc.). L'attitude de l'économiste-modélisateur vis à vis des langages de programmation n'est pas unique. Tout dépend de l'utilisation du langage, ce qui explique une certaine complémentarité de ces derniers. Ainsi, le développeur de logiciel utilisera des langages de bas-niveau (C, Fortran, Pascal etc.) ; le modélisateur, des logiciels de calcul d'équilibre général (GAMS, GEMPACK etc.) ; l'économètre, des logiciels d'estimation et simulation (TSP, Gauss, Matlab etc.) enfin, le théoricien des logiciels de calculs formels (Maple, Mathematica etc.). Ajoutons que les outils ne sont pas compartimentés ; ainsi certains macro-langages par exemple Winrats permettent de programmer des routines en langages évolués (C, Fortran) - à propos des langages de programmation en économie [\[32\]](#page--1-24). En ce qui concerne notre système, il comporte un jeu d'instructions simples pour effectuer les opérations usuelles de la modélisation macroéconométrique (estimations, simulations etc.) et le module de transformation de séries, PROGEN [\[173,](#page--1-25) [176\]](#page--1-26) fonctionne selon le principe dit de la "génération de code" – *i.e.* le programme fabrique lui-même un autre programme en fonction des instructions de calculs fournies par l'utilisateur.

## **4.1.2 Ergonomie logicielle et modélisation macroéconométrique**

Si la machine effectue le traitement de données quantitatives de manière automatique, elle n'en demeure pas moins ouverte, notamment à l'utilisateur. Cette relation hommemachine est appelée "*interface utilisateur* ". Un soin attentif doit être apporté à cette relation si l'on souhaite une bonne utilisation du système informatique, autrement-dit si

<sup>18. -</sup> Ce langage est très pratique pour programmer des calculs matriciels en peu d'instruction, mais il nécessite un important investissement pour maîtriser les symboles et se familiariser avec la redéfinition du clavier (citelegrand, pp.2–6).

l'on souhaite respecter les critières *a minima* de qualité et développer le système d'information dans les règles de l'art. La prise en compte de cet aspect humain de notre problème de constuction de logiciel relève de l'ergonomie. L'ergonomie est en effet, une discipline qui se propose d'étudier les rapports entre l'homme et son poste de travail.

"[...] *Son objet de recherche est le fonctionnement de l'homme en activité professionnelle* [...] *elle a comme objet de construire des connaissances et de les organiser pour les appliquer à la conception des moyens de travail avec des critères de santé, de développement des capacités des travailleurs et de production*" ([\[582\]](#page--1-27), pp.12–13).

Nous examinerons la question ergonomique notre étude sous deux angles : d'une part l'aspect relatif au confort d'utilisation (*la moindre pénibilité dans le travail*) à l'interfaceutilisateur, d'autre part sous l'angle de *la réduction des risques d'erreurs*.

## **A) Développement des interfaces-utilisateurs**

Avant de parler du développement des interfaces utilisateurs par les développeurs, il convient de préciser une évolution importante et semble-t-il irréversible de la présentation générale des logiciels.

#### **1) Systèmes d'exploitation, langage de programmation et interfaces**

Lorsque l'on observe l'évolution des systèmes d'exploitation – *i.e.* les environnements permettant d'exécuter les programmes sur les ordinateurs – on constate que la décennie quatre-vingt dix aura été celle de l'abandon progressif des interfaces en mode texte (par exemple MS-DOS) au profit de l'interface de type graphique (par exemple Windows) – le système Unix possède également deux versions, l'une texte l'autre graphique <sup>19</sup>. L'interface texte interdisait en effet la coexistance simple de graphique avec des textes alors que l'interface graphique permet de gérer les textes, les graphiques. De plus elle rend

<sup>19. -</sup> Toutefois, il ne faut pas confondre Interface-Utilisateurs et Système d'exploitation. Quoiqu'il puisse paraître archaique ou rébarbatif et bien que Windows soit vendu en tant que système d'exploitation, MS-DOS n'en demeure pas moins le cœur du système. A ce titre, celui-ci continue d'être développé et corrigé par Microsoft ([\[371\]](#page--1-28), pp.9–13).

l'utilisation de l'interface plus "intuitive" – le déplacement de la souris sur l'écran correspond clairement à une opération bien précise, et sans nécessiter une syntaxe particulière comme les instructions du MS-DOS. La conception des interfaces-utilisateurs est par définition centrée sur l'utilisateur. Nous avons dit que le facteur humain devait être pris en compte pendant la phase d'exploitation du logiciel, mais il doit l'être avant, lors de la définition des besoins des utilisateurs. Ceux-ci doivent être exprimés en "langage naturel" que le développeur peut alors ensuite traduire dans un langage structuré. Mais il faut considérer que les besoins ne seront jamais définitifs [\[857\]](#page--1-2), Chap.3). Les besoins doivent être spécifiés de manière claire et compréhensible. On peut recourir à des langages spécifiques tels que ADA ou LDP ([\[857\]](#page--1-2), Chap.5). Pour assouplir la prise en compte des besoins, notamment en termes d'interface-utilisateur, on peut recourir à la méthode du prototypage. Celle-ci consiste à proposer des prototypes évolutifs du logiciel grâce à des langages de 4ème génération. Tous les langages dits "visuels" – Delphi, Visual Basic, Visual C etc. – permettent ce type de démarche. Ils fonctionnent selon le principe suivant : le développeur affiche à l'écran le résultat souhaité en termes d'interfaces-utilisateur (placement et détermination de la taille des éléments tels que boutons, fenêtres déroulantes, boîtes de dialogues etc.), en termes d'interface avec des logiciels professionnels courants (Excel, Word, etc.), mais aussi en termes d'interfaces avec des bases données (possibilités d'interrogations de la base). Dans le but perfectionner et d'adapter notre système aux nouveaux environnements logiciels et matériels, une évolution de SIMUL du langage Turbo-Pascal à interface texte vers Delphi à interface graphique est envisagée. Bien que l'avantage de la méthode du prototypage soit d'améliorer l'interface-utilisateur elle n'est pas nécessairement une panacée, dans la mesure où elle présente l'inconvénient d'alourdir la maintenance ([\[857\]](#page--1-2), Chap.6). La définition des besoins et la conception des interfacesutilisateur doivent prévoir avec ce dernier (l'utilisateur), un langage de communication <sup>20</sup> qui soit consistant, logique, permettant d'aider à corriger les erreurs – notamment les messages d'erreur ne doivent pas consister à culpabiliser l'utilisateur. La phase de spécification formelle consiste ensuite à utiliser des prédicats qui sont des assertions sur l'état

<sup>20. -</sup> La programmation de Moduleco a été l'occasion de mettre en relation deux communautés scientifiques qui n'avaient pas l'habitude de travailler ensemble : des physiciens (les concepteurs) et des économistes (les utilisateurs).

du système pour formaliser le projet ([\[857\]](#page--1-2), Chap.7). La présentation de données chiffrées dépend du poids des chiffres proposés. Ainsi, l'affichage graphique est permis lorsqu'une approximation des données proposées à l'utilisateur est tolérée, mais l'affichage numérique sera toujours requis lorsque la précision est souhaitable ([\[857\]](#page--1-2), Chap.14). De plus il ne faut pas oublier le poids sémantique des symboles qui ne doit pas "parasiter" le message que l'on souhaite véhiculer [\[107\]](#page--1-29).

## **2) Application à la programmation du système** SIMUL

Dans le module graphique GRAPHE de SIMUL, nous avons introduit dès la première version un affichage graphique (affichage d'une série observée comparée avec la série simulée, affichage des résidus d'estimation, mais également affichage de série indépendamment d'une estimation économétrique) et des principaux indicateurs statistiques (t-student, DW, RBar2) [\[163\]](#page--1-9). De plus, étant donné le grand nombre de graphiques susceptibles d'être générés en mode multi-dimensionnel, une option de multi-affichage a été également implémentée – i.e. il est donc possible d'afficher quatre graphiques sur le même écran, si l'utilisateur ne souhaite pas une trop grande précision. En ce qui concerne notre module cartographique <sup>21</sup> (GEOGRA) [\[165\]](#page--1-30) plusieurs versions ont été élaborées, améliorées essentiellement grâce aux progrès des écrans. La qualité des premiers écrans (CGA en 200x640 pixel et en quatre couleurs de base) était à ce point si frustre qu'il a été plus pertinent de proposer un module en mode texte. Notre outil cartographique construit des "cartes vectorielles" – *i.e.* chaque région est considérée comme un polygône construit à partir des coordonnées "frontières" disponibles dans un fichier et il n'y a pour le moment que deux méthodes de discrétisation ("égales étendues", seuils etc.). Cette méthode est beaucoup plus rapide à l'affichage que l'alternative des "cartes par pixel" – *i.e.* le logiciel balaye la fenêtre cartographique point par point [\[165,](#page--1-30) [178\]](#page--1-31). On ne doit pas non plus oublier, qu'*a priori* l'utilisateur du logiciel n'est pas son auteur. L'utilisateur ne peut donc connaître le logiciel sans document. La documentation est indispensable pour l'utilisateur (manuel

<sup>21. -</sup> L'expérience des "petits points" de l'INSEE alliée à IGN depuis les années soixante-dix a permis d'obtenir une qualité graphique très acceptable [\[217,](#page--1-32) [881\]](#page--1-33). En 1987, l'INSEE et IGN ont adopté le format Postscript avec le logiciel SAS/GRAPH pour proposer des cartographies plus précises [\[409\]](#page--1-34).

de références, guide d'utilisation avec indexations de mots-clés détaillés et utiles, modes opératoires) pour les autres développeurs (c'est un vecteur de communication) et pour l'ingénieur de maintenance (c'est une source d'informations pour la réparation éventuelle, la prévention des pannes et éventuellement la formation des utilisateurs) ([\[857\]](#page--1-2), Chap.30).

Par ailleurs, la documentation dans le code source est indispensable pour maintenir la productivité de développement. Cette documentation consiste en particulier à jalonner le code de commentaires explicatifs <sup>22</sup>. Les développeurs ne travaillent pas de manière linéaire sur un projet ; ils peuvent passer d'un élément à un autre pour des raisons d'organisation générale du projet. Ainsi, en l'absence de commentaires dans les codes source, le développeur risque d'être contraint de devoir "retraduire" son propre programme pour parvenir à le comprendre. Un autre souci préoccupe en effet les développeurs. Le respect de l'assurance qualité logiciel.

Ce concept repose sur trois axes ([\[857\]](#page--1-2), Chap.31).

1˚ - la *maintenabilité du logiciel*, qui implique une incidence sur la structure du logiciel au moment de son développement et la structure apparente du programme lors de l'utilisation – en effet, la maintenance ne signifie a priori pas une intervention sur le code source <sup>23</sup>.

2˚ - la *fiabilité du logiciel*, que nous avons déjà évoquée.

3˚ - la *portablité du logiciel* – *i.e.* l'implantation du logiciel sur tous les systèmes d'exploitation et toutes les machines requis par son utilisation. Actuellement, en ce qui concerne les systèmes d'exploitation, il faut tenir compte des systèmes MS-DOS – rudimentaire mais transparent –, Windows 95/98, Windows NT – *i.e.* New Technology pour l'exploitation de logiciels en réseau –, 2000, XP, Vista, Win7, mais également Unix et Linux qui commence à progresser, enfin, MacIntosh OS, qui occupe toujours une part marginale mais stable du marché. En ce qui concerne les machines, les différences sont de plus en plus lissées du fait de l'accroissement des performances techniques (fréquences d'horloge, capacités mémoire), du fait de l'implantation de systèmes d'exploitation com-

<sup>22. -</sup> Tous les langages de programmation prévoient l'implantation de commentaires n'ayant aucune incidence sur le reste du code exécutable.

<sup>23. -</sup> Le code source est en général non disponible, sauf dans le cas des librairies de programmes et dans le cas du système d'exploitation Linux où la philosophie d'utilisation est celle de la transparence afin de permettre une amélioration constante des systèmes ([\[899\]](#page--1-35), pp.16–34).

muns et du fait de la mise en réseau des machines. Par exemple, il est possible de faire communiquer des machines sous Unix avec des machines sous Windows NT.

## **B) Automatisation des tâches**

#### **1) De l'ergonomie à l'ergonomie logicielle**

L'ergonomie consiste à tenir compte de la dimension humaine dans le travail, en d'autres termes, des capacités ainsi que des limites physiologiques humaines, afin de rendre les tâches moins pénibles et plus efficaces. Elle prône donc une automatisation maximale de certaines tâches, lorsque cela est possible. Le développement croissant des logiciels dans notre quotidien – pas uniquement sur les ordinateurs de bureau, mais l'informatique embarquée et toutes les autres formes d'informatique domestique disponible actuellement – a suscité l'émergence d'une branche autonome de l'ergonomie, l'ergonomie logicielle – "*le logiciel doit aider l'utilisateur à corriger ses propres erreurs de manipulation et non pas lui faire commettre qu'il n'aurait jamais commises sans lui*" [\[75\]](#page--1-2). Le logiciel plus que toutes autres activités traitées par l'ergonomie implique une activité intellectuelle du travailleur. Les individus stockent de manière différenciée les informations dont ils ont connaissance. On distingue à cet égard la mémoire de court terme et la mémoire de long terme qui ne sont pas ensuite réutilisée de la même manière. Les logiciels doivent donc éviter d'alterner trop souvent ces deux types d'informations afin de minimiser les risques d'erreur dans le maniement des fonctions. Par ailleurs, il faut tenir compte également des deux types de connaissances que les individus acquièrent. Les connaissances syntaxiques sont représentatives de la réalité observable par l'individu, elles sont arbitraires. Les connaissances sémantiques sont quant à elles construites par apprentissage. Cette connaissance de la structuration de la pensée chez les individus est indispensable pour proposer des interfaces efficaces et automatiser certaines commandes ([\[857\]](#page--1-2), Chap.2).

| Initiale           | Format $(.8)$ | Format $(.25.8)$        | "MANTISSE"      |
|--------------------|---------------|-------------------------|-----------------|
| $-.00000000000006$ | $-6.0E-14$    | $-0.00000000$           | $-6.00E - 0014$ |
| 2.45E-0003         | $2.5E - 03$   | 0.00245000              | 0.00245000      |
| 1.235E+0004        | $1.2E + 04$   | 12350.00000000          | 12350,0000      |
| $-12453464367.13$  | $-1.2E+10$    | $-12453464367.00000000$ | $-1.25E+0010$   |
| 34646.             | $3.5E + 04$   | 34646,00000000          | 34646,0000      |

<span id="page-234-0"></span>Tableau 4.1 – Comparaison de mantisses de résultats

En particulier, la lecture par l'utilisateur d'une grande quantité de nombres aux ordres de grandeurs différents peut engendrer des erreurs. C'est pourquoi, la question de la mantisse d'affichage des nombres - i.e. le système signes utilisés pour représenter des nombres (chiffres, signes positif et négatifs ainsi que l'exposant) - s'est posée. A priori, la mantisse de données économiques ne constitue pas un problème particulier. Toutefois on s'accordera à dire qu'il est difficile de reconnaître de prime abord un taux de mortalité dans le nombre suivant "2.45E-0003", ou un effectif de population dans le nombre "1.235E+0004". Si l'effort de "reconnaissance" est négligeable pour le chercheur sur une dizaine d'équations, il devient préjudiciable sur des systèmes multi-dimensionnels qui peut compter de l'ordre d'un ou plusieurs milliers d'équations [\[178\]](#page--1-31). Il est donc apparu pertinent de concevoir sous forme d'une procédure informatique MANTISSE [\[199\]](#page--1-36), un système de "mantissage" paramétrable des données  $24$  qui affiche les données économiques sous un format rapidement lisible – voir Tab. [4.1.](#page-234-0) **Bien entendu cette procédure n'est jamais implémentée dans des phases de calculs** dans la mesure où elle déteriorait la précision des résultats.

#### **2) Ergonomie logicielle et qualité**

Lors de l'utilisation du système, le critère de fiabilité est bien entendu très important. Les efforts dans la détermination de la fiabilité du système dépendent du coût prévisible des pannes. Généralement, le coût des pannes dépasse aisément celui du coût de développement. Mais le système peut être fiable alors même qu'il comporte des erreurs, pour peu que celles-ci soient connues de l'utilisateur (mais également des responsables de maintenance et naturellement des développeurs eux-mêmes) et non gênantes. Il faut gérer les erreurs d'entrée dans le système – caractères saisis à la place de chiffres etc. ([\[857\]](#page--1-2),

<sup>24. -</sup> On notera qu'il n'y a pas totale correspondance entre les formats du langage Fortran [\[606\]](#page--1-17) – et ceux du langage (Turbo-)Pascal. Ainsi par exemple, le format ( :8) du langage Pascal n'a pas d'équivalent en Fortran.

Chap.7). L'essentiel est que le logiciel ne donne pas de faux résultats, qu'il ne détruise pas de données en amont ou en aval du système et qu'il soit cohérent ([\[857\]](#page--1-2), Chap.20). Dans SIMUL, le module SIMBNK permet ainsi de contrôler la bonne structuration des données avant tout calcul. Par ailleurs, dans un souci de contrôle des erreurs et de diminution de la pénibilité des tâches, nous avons programmé le module DISCRI [\[165\]](#page--1-30). Ce module permet de sélectionner des équations estimées pour constituer un modèle, en fonction de critères statistiques fournis par l'utilisateur. D'autre part, la sûreté des logiciels consiste à identifier les états à risques <sup>25</sup>, les cheminements y conduisant et à les condamner ou à en minimiser les accès ([\[857\]](#page--1-2), Chap.21). Dans notre système, le fichier SECURI.DAT du module GEBANK a pour rôle d'inhiber la destruction de fichiers et la modification du nom de certaines variables. Le test des défauts d'un système informatique est extrêmement difficile à rendre exhaustif. On procède donc plutôt par classe d'équivalence, soit directement avec le code source (on parle de test fonctionnel), soit sans le code source (on parle de test structurel) ([\[857\]](#page--1-2), Chap.22). Viennent ensuite les problèmes de la maintenance du logiciel. Celle-ci s'appuie sur trois axes. Le perfectionnement du système vise à améliorer les fonctionalités et les performances existantes. L'adaptation du système vise à faire évoluer celui-ci pour prendre en compte de nouveaux éléments de l'environnement (système d'exploitation, évolution matérielle due au progrès technique etc.). La correction du système consiste à réparer les erreurs connues et/ou provisoirement tolérées. Le coût de maintenance est très souvent deux à quatre fois supérieur au coût de développement ([\[857\]](#page--1-2), Chap.28).

# **4.2 Présentation générale de l'outil**

Initialement, il s'agissait de construire et d'intégrer un outil d'estimation économétrique multidimensionnelle [\[163,](#page--1-9) [195\]](#page--1-37) au système de modélisation régionale REGIS préexistant <sup>26</sup> [\[249\]](#page--1-38). Cependant, nous avons souhaité proposer un outil plus complet afin de le rendre opérationnel en aval, c'est-à-dire là où le système REGIS devait "reprendre la main". C'est ce qui propose désormais SIMUL 3.2 depuis décembre 2003. Toutefois, quoique plus opérationnel sur toutes les phases de la modélisation, le nouveau système s'est révélé être plus lourd à gérer pour des projections simples, n'impliquant qu'une seule

<sup>25. -</sup> Les gestions systématisées des fichiers et des supports sont également complémentaires. Il faut veiller notamment à effectuer des copies des principaux fichiers. A propos des méthodes de protection contre le danger des virus informatiques et des copies de sauvegarde ([\[707\]](#page--1-39), 151–175).

<sup>26.</sup> A propos de modèles développés par le GAMA, voir [\[265\]](#page--1-40).

équation, ou en tout état de cause, très peu d'équations alternatives. Nous avons donc développé un système plus souple, SIM2 - disponible à partir de janvier 2008 -, capable d'effectuer des estimations sur des jeux massifs d'équations alternatives, Plusieurs centaines de milliers et non des systèmes d'équations comme le propose SIMUL 3.2. Dans un premier temps, nous présenterons donc SIMUL 3.2, puis nous présenterons SIM2 dont le fonctionnement et l'environnement sont différents de SIMUL 3.1 et 3.2.

## **4.2.1 La version de base :** SIMUL

## **A) Description générale du système**

SIMUL est un système de programmes conçus pour la modélisation macroéconométrique multi-dimensionnelle [\[170,](#page--1-41) [175,](#page--1-42) [177,](#page--1-43) [183,](#page--1-2) [190,](#page--1-44) [189,](#page--1-45) [195\]](#page--1-37) qui gère les différentes phases de la construction et de la simulation de modèles économiques multisectoriels et multi-régionaux (ou inter-régionaux ou multi-nationaux) tels que les modèles REGINA, REGIS et REGILINK. Il succède au système informatique de REGIS – voir l'encadré.

## **Système informatique du modèle REGIS**

Le système de modélisation de RE-GIS comporte trois sous-ensembles indépendants(*⋆*) . L'un est dédié à la gestion du modèle (programmation, modification des équations), un second à la réalisation des simulations (centrales, variantielles) et un dernier à l'édition des fichiers de données (endogènes passées, exogènes passées et à venir, résultats en prévision et en simulation).

#### **1 - Phases préparatoires**

*a - Programmation du modèle* - Le codage des équations dans le modèle est effectué en langage FORTRAN V, avec des contraintes supplémentaires quant aux noms des variables. Ceux-ci sont limités à cinq caractères. De plus, la présence du chiffre "0" en fin de nom indique au système que la valeur considérée est celle de la variable pour l'année initiale. Les équations sont rangées dans des modules spécifiques (PROLOG, EQUAT, EPILOG) respectant la logique de résolution des systèmes d'équations de ce type de modèles, lesquels sont assemblés lors de la compilation dans le programme MAIN. Ce dernier assure l'enchaînement des périodes de simulation, la lecture des données, la résolution du modèle et le stockage final des résultats.

*b - Gestion des données* - Les données sont stockées dans des fichiers textes. Les données input comme les données output ont la même structure. Les données se présentent par années et de préférence par ordre alphabétique des noms de variables. Les colonnes 1-5 sont réservées au nom tandis que les 6-80 sont réservées aux commentaires. Toutefois, on trouve parfois le millésime de la variable entre les colonnes 15 et 18. Les observations viennent ensuite. Un certain nombre d'opération d'édition, de tri ou de recherche de données est possible au moyen d'un programme BANK - programme conçu à l'origine par G.Cornilleau puis amélioré par J.Mansinen. Le nom des fichiers de données est immuablement DATA. tandis que le nom des fichiers de résultats est de la forme Xaaaa où aaaa est un millésime  $(ex.: X1990).$ 

*c - La compilation du modèle* - Avant de

lancer la compilation proprement-dite, il faut exécuter l'indexation des mnémoniques à l'aide de la procédure de commande NUM. La compilation à l'aide de la commande COMP du programme COMMON peut ensuite être lancée. Un module LOAD est créé lors de la compilation.

#### **2 - Phase d'exploitation**

*a - Paramétrage des simulations* - Elle est réalisée au moyen de la commande GO. Toutefois, il convient auparavent de préciser au système le terminal de destination (lecteur), les noms de fichier des données exogènes et endogènes ainsi que le type de simulation requise (statique ou dynamique). La modification de la valeur de certaines variables endogènes permet de calculer des variantes. La résolution du système de *j* équations se fait de manière itérative. Le contrôle des itérations est assuré par un seuil de convergence par variable endogène  $v^j : \alpha_j$ , valeur très petite de l'ordre de 1.0E-05. A chaque nouvelle itération *i* la valeur de chaque variable endogène *v j* s'est modifiée et est égale à  $v_i^j$ . Si

$$
|v_i^j-v_{i-1}^j|\leq \alpha_j
$$

alors la convergence de  $v^j$  est atteinte. *b - Édition des résultats* - Les programmes ANADYN et ANAVAR ont été conçus pour éditer les résultats de simulations et rapprocher le compte central (simulation sans modification des exogènes) aux variantes. On peut ainsi obtenir des tableaux en niveaux, des tableaux écarts absolus ou en écarts relatifs.

Source : G.Cornilleau (1985).

————————

<sup>(</sup>*⋆*) - Ce qui évite d'effectuer systématiquement toutes les phases de calcul. Il y a cependant un risque de manque de cohérence du système (G.Cornilleau, 1985), si l'on ne prête pas attention aux changements que l'on a fait subir au système avant de lancer les calculs. Depuis 1985, le temps de calculs est devenu moins contraignant.

## **1) Environnement, paramètres, formats et modules**

SIMUL se compose plusieurs modules  $27$  exécutables indépendamment les uns des autres. Lors de l'installation, on doit disposer du compilateur Turbo-Pascal 7.00 <sup>28</sup>, et paramétrer la path du MS-DOS de la manière suivante :

## PATH=C:\ ;C:\TP7.0\BIN ;C:\MODEL\SYS

Une arborescence particulière doit être installée – voir Fig. [4.3](#page-238-0) - BNK contient les banques de données brutes, CAL contient les paramètres de calculs, CLE contient les clés d'agrégations, DAT contient modèles et de données utilisés pendant les calculs, FND contient les fonds de cartes, NPI <sup>29</sup> récupère les résultats et les rapports, SYS contient les fichiers sources et exécutables du programme et TMP contient les fichiers temporaires générés lors de certains calculs [\[174,](#page--1-46) [178\]](#page--1-31).

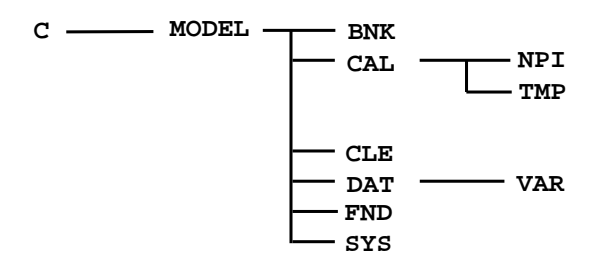

<span id="page-238-0"></span>Figure 4.3 – Arborescence du système SIMUL

Données et paramètres sont saisis en mode texte (ASCII). DATA.npi est le fichier de données où "npi" est le suffixe. PARAM.npi fournit les nombres de régions, branches, activités et produits, MNEMO.npi<sup>30</sup> fournit le nom, l'intitulé et le statut (endogène/exogène/coefficient/hors modèle) des variables de la banque, PROFIL.npi renseigne sur l'origine statistique des données et fournit l'ordre de lecture des enregistrements, NOMS.npi contient la nomenclature par paramètres (branches, régions ...).

<sup>27. -</sup> Écrits en Turbo-Pascal 7.0 et utilisables en MS-DOS 4.00 et suivants et sous Windows 3.0 et suivants.

<sup>28. -</sup> Compilateur Borland libre de droit <ftp://ftp-developpez.com/pascal/turbo-pascal/tp7.zip>.

<sup>29. -</sup> Où SUF est le suffixe de la banque de données.

<sup>30. -</sup> DATA, PARAM et MNEMO existaient dans le système initial de REGIS.

#### *1˚ - Présentation sommaire de la structure des fichiers de paramètres*

Nous ferons une description sommaire, le détail des instructions de ces fichiers étant fourni dans la description des modules exécutables [\[163,](#page--1-9) [168,](#page--1-19) [166,](#page--1-11) [169\]](#page--1-10).

DATA.npi, fichier de données (synchroniques), comporte en première ligne le nom, millésime et à partir de la deuxième ligne, la liste des observations selon les dimensions de la variable. La fin d'enregistrement est marquée par le symbole "/" – Fig. [4.4.](#page-239-0)

MNEMO.npi mentionne ligne par ligne, le statut (E=endogène, X=exogène, C=coefficient, H=hors modèle), puis le nom de la variable, ses dimensions (en chiffre ou en lettre) et sa signification - Fig. [4.5.](#page-239-1)

NOMS.npi énonce la clé d'agrégation, le raccourci et l'intitulé des nomenclatures de branches et de régions – Fig. [4.6.](#page-239-2) MODELE.npi contient les informations relatives au modèle. Nous donnerons en donnerons le codage ultérieurement - Fig. [4.8.](#page-240-0)

PARAM.npi contient la valeur des dimensions (NB, NP, NA et NR) - Fig. [4.7.](#page-239-3)

| <b>ESRT</b> | 2000    |          |         |         |
|-------------|---------|----------|---------|---------|
| 5048828     | 480186  | 609804   | 642164  | 890733  |
| 497113      | 575851  | 1326257  | 790332  | 680948  |
| 414060      | 1214922 | 1034309  | 563483  | 1017777 |
| 886004      | 245218  | 449569   | 2162535 | 694240  |
| 1501392     | 80316   | 256994 / |         |         |
| <b>ESFM</b> | 1989    |          |         |         |
| 19279527    |         |          |         |         |

<span id="page-239-0"></span>Figure 4.4 – Fichier DATA.npi

| E ESBT NB |                |  | EMPLOI SALARIE NATIONAL PAR BRANCHES                 |
|-----------|----------------|--|------------------------------------------------------|
| E ESFM    |                |  | EMPLOI SALARIE FRANCE METROPOLITAINE                 |
| E ESH     | N <sub>B</sub> |  | EMPLOI SALARIE NON RESIDENT (HORS TERR.) PAR BRANCHE |
| E ESHT    |                |  | EMPLOI SALARIE NON RESIDENT (HORS TERR.) TOTAL       |
| E ESNT    |                |  | EMPI.OT SALARIE NATIONAL TOTAL                       |
| E ESRB    | NR NR          |  | EMPLOI SALARIE REGIONAL PAR BRANCHE                  |
| E ESRT    | NR.            |  | EMPLOT SALARIE REGIONAL TOTAL                        |

<span id="page-239-1"></span>Figure 4.5 – Fichier MNEMO.npi

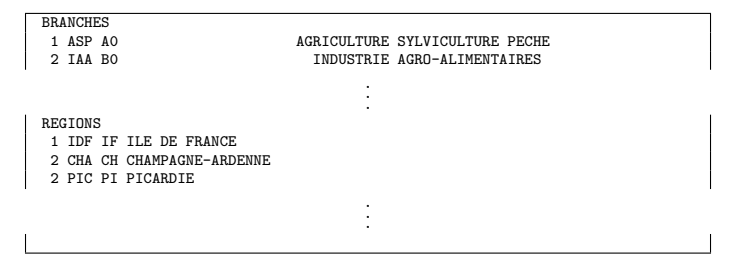

<span id="page-239-2"></span>Figure 4.6 – Fichier NOMS.npi

| NOMBRE DE BRANCHES    | 36 | 00001000 |
|-----------------------|----|----------|
| NOMBRE DE PRODUITS 36 |    | 00002000 |
| NOMBRE D'ACTIVITES 36 |    | 00003000 |
| NOMBRE DE REGIONS     | 21 | 00004000 |

<span id="page-239-3"></span>Figure 4.7 – Fichier PARAM.npi

## 230 *CHAPITRE 4 - DEVELOPPEMENT D'UN OUTIL : LE LOGICIEL SIMUL*

## *2˚ - Présentation sommaire des modules exécutables*

On peut diviser les modules en deux catégories les modules du noyau et les modules périphériques. Les modules du noyau, qui sont nécessaires au traitement d'un modèle bien que l'on puisse aussi les utiliser ponctuellement et séparément, sont PREPAR, qui initialise le système, PROLAR– qui constitue une version élargie du module PROGEN [\[173,](#page--1-25) [176\]](#page--1-26) – qui effectue de la génération de codes. Il génère en effet, selon le cas, des programmes de combinaison de variables pour calculer de nouvelles variables ou le modèle à simuler, EXTRAC qui extrait les séries nécessaires pour les estimations, ESTIME qui effectue les estimations économétriques, TRIDAT qui permet de réordonner les données de la banque, enfin DISCRI qui permet d'éditer les résultats en choisissant pour chaque élément, le meilleur modèle, lorsqu'il y a des alternatives.

## **2) Traitement d'un modèle**

Si l'on dispose d'un modèle de plusieurs équations et en plusieurs dimensions, celui-ci doit être saisi dans un fichier MODELE.npi rangé dans le répertoire DAT– voir Fig. [4.8](#page-240-0) et Fig. [4.13.](#page-247-0)

| TITRE : EQUATION EMPLOI INSEE-UNEDIC (DONNEES REGIONALES)            |
|----------------------------------------------------------------------|
|                                                                      |
| : 0010.50<br>$\mathbf{A}$                                            |
|                                                                      |
| PER. : 1994-2001                                                     |
|                                                                      |
| $J : 1994 - 2002$                                                    |
|                                                                      |
| SEUIL: 0.01                                                          |
| DISRB: 0.1                                                           |
|                                                                      |
| ITER. :<br>1                                                         |
|                                                                      |
| $D \t1 : DISRB = ESRB-ESRB[p-1]$                                     |
| $D$ 2J: DUSRB = ESURB-ESURB[p-1]                                     |
| $D$ 3 : DCSRB = ESRB-ESERB                                           |
| E 4J: DISRB = ALPHA * DISRB[p-1] + BETA * DUSRB + LMBDA * DCSRB[p-1] |
| D 5J: NEWES = DISRB+ESRB[p-1]                                        |
|                                                                      |
| F                                                                    |
|                                                                      |

<span id="page-240-0"></span>Figure 4.8 – Fichier MODELE.npi

Pour illustrer l'utilisation du système, nous allons fournir deux exemples : l'un relatif à un modèle multi-dimensionnel et l'autre relatif au célèbre modèle Klein-Goldberger

(1955) – voir le modèle (Fig. [4.9\)](#page-242-0), sa transposition dans le système (Fig. [4.10\)](#page-242-1) et la nomenclature des variables (Tab. [4.2\)](#page-241-0).

| E. | GNP        | PRODUIT NATIONAL BRUT                           | H | PW <sub>1</sub> | <b>COMPENSATIONS PRIVEES</b>                   |
|----|------------|-------------------------------------------------|---|-----------------|------------------------------------------------|
| E. | cc         | CONSOMMATION FINALE DES MENAGES                 | н | PW <sub>2</sub> | COMPENSATIONS PUBLIQUES                        |
| F. | INV        | <b>INVESTISSEMENT BRUT PRIVE</b>                | H | RA              | REVENU ANCIEN CONCEPT                          |
| E. | SP         | AUTOFINANCEMENT NET NON-AGRICOLE                | н | PT              | INDICE DES PRIX DES IMPORTATIONS               |
| E. | AM         | AMORTISSEMENT PHYSIQUE                          | H | NF              | EFFECTIFS AGRICULTEURS                         |
| E. | W1         | REMUNERATION SALARIALE                          | н | TI.             | INTERET L                                      |
| E. | NW         | EFFECTIFS SALARIES DU SECTEUR PRIVE             | н | <b>TS</b>       | <b>INTERET S</b>                               |
| E. | A1         | PROFIT NET AGRICOLE AVANT IMPOT                 | н | <b>RB</b>       | EXCES DE RESSOURCES DES BANQUES                |
| E. | L.1        | ACTIFS LIQUIDES DES MENAGES                     | X | TI.P            | IMPOTS LIES A LA PRODUCTION                    |
| E. | KF         | CAPITAL FIXE DU SECTEUR PRIVE                   | X | TW              | IMPOTS NETS SALARIAL                           |
| E. | <b>ENA</b> | EPARGNE NON AGRICOLE ACCUMULEE                  | X | TP              | IMPOTS NETS NON-SALARIAL NON-AGRICOLE          |
| E. | <b>RNA</b> | REVENU NON AGRICOLE                             | X | TA              | IMPOTS NETS AGRICOLES                          |
| E. | PC         | PROFIT NON AGRICOLE                             | X | TC.             | IMPOTS SUR PROFITS NETS DES STES NON-AGRICOLES |
| E. | YN         | REVENU NATIONAL NET AU COUT DES FACTEURS        |   | W2              | REMUNERATION DU SECTEUR PUBLIC                 |
| E. | PX         | INDICE GENERAL DES PRIX DU PNB                  |   | GB              | DEPENSES PUBLIQUES                             |
| E. | L2         | ACTIFS LIQUIDES DES ENTREPRISES PRIVEES         |   | A2              | SUBVENTIONS PUBLIQUES AU SECTEUR AGRICOLE      |
| E. | WH         | INDICE DU TAUX DE REMUNERATION SALARIAL HORAIRE |   | NG.             | EFFECTIFS SALARIES DU SECTEUR PUBLIC           |
| E. | PA         | INDICE DES PRIX AGRICOLES                       |   | FA              | INDICE DES EXPORTATIONS AGRICOLES              |
| E. | TREND      | PERIODE ANNUELLE EN MILLESIMES                  | X | <b>NP</b>       | POPULATION TOTALE                              |
| E. | TTME.      | PERIODE ANNUELLE SIMPLE                         | X | NA              | POPULATION ACTIVE DISPONIBLE                   |
| н  | FE.        | EXPORTATIONS                                    |   | NE.             | EFFECTIFS DES ENTREPREURS NON AGRICOLES        |
| H  | FT.        | <b>IMPORTATIONS</b>                             | X | HW              | INDICE DE LA DUREE DU TRAVAIL                  |
|    |            |                                                 |   |                 |                                                |

<span id="page-241-0"></span>Tableau 4.2 – Nomenclature du modèle de Klein-Goldberger

## *1˚ - La préparation du système*

Les règles d'écritures de modèles sont les suivantes : Les six premières colonnes du fichier sont réservées à l'identification et au paramétrage des commandes : "T" pour titre du modèle, "A" pour test sur des modèles alternatifs, "P" pour période d'observation, "J" pour période de projection, "S" pour seuil de convergence, "I" pour nombre maximum d'itérations. On peut également fixer la valeur d'une variable à condition de donner son nom à partir de la 10ème ligne. Les lettres "C", "D" et "E" (resp.) désignent des équations comptables, de définition et économétriques (resp.). Chaque équation est numérotée. Les variables décalées sont formulée ainsi : VAR01[p-1] - i.e. VAR01 est décalée d'une période. Par ailleurs, les règles suivantes doivent être respectées : les noms TREND, CONST, TMPii, INTjj, RB2jj, DWjjet ALFjj sont réservés. Le format des équations économétriques est :  $XEE = COEFF_1 * XVE_1 + ... + COEFF_n * XVE_n + CONST - où noms et opérateurs<sup>31</sup> sont séparés$ par un espace. Les variables peuvent être des combinaisons de variables à condition d'être mentionnées entre parenthèses<sup>32</sup>.

<sup>31. -</sup> XEE, XVE*<sup>i</sup>* et COEFF*<sup>i</sup>* (resp.) désignent la variable expliquée, les variables explicatives (resp.) et les coefficients.

<sup>32. -</sup> A noter que dans la combinaison de variables, la règle des espaces n'est pas obligatoire.

$$
(CC_{1} + INV_{1} + GR_{1}) = \frac{1}{2} \times N_{1} + CR_{1} + N_{1} + N_{1} + AN_{1} + A1_{1} + A1_{1}
$$
\n
$$
(RN_{1} - ENN_{1} + SN_{1}) = \frac{1}{2} \times N_{1} - 1 - ANN_{1} + N_{1} + N_{1} + A1_{1} + A1_{1}
$$
\n
$$
(EW_{1} \wedge \frac{1}{2} \times N_{1} \wedge \frac{1}{2} \wedge \frac{1}{2}
$$

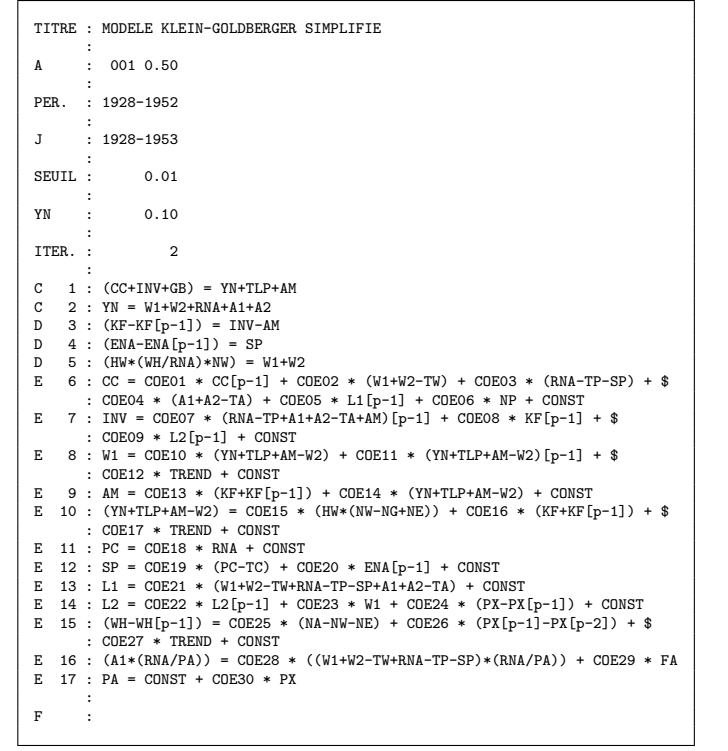

<span id="page-242-0"></span>

<span id="page-242-1"></span>232

Ainsi, il est équivalent d'écrire

```
D \t1 : VARO1 = VARO2+VARO3
```

```
E 2 : VAXEE = COE01 * VAR01 | et | E 1 : VAXEE = COE01 * (VAR02+VAR03)
```
Dans le deuxième cas, le système créera automatiquement une variable temporaire TMPii = VAR02+VAR03 <sup>33</sup>. La lettre "J" juste après le numéro de l'équation, signifie que l'équation sera projetée. Le symbole "\$" est utilisé pour signaler que l'équation se poursuit à la ligne suivante. Enfin la commande "F" indique la fin des instructions du modèle.

La gestion des différents modules est traitée dans un fichier batch. Une fois le fichier "modèle" prêt, on lance PREPAR<sup>34</sup> afin de repérer les équations économétriques pour lesquelles il crée un fichier d'instructions, INSTRU.npi - voir Fig. [4.11-](#page-244-0), dans lequel les commandes "b", "c", "h", "i", "n", "p","d", "t", "s" et "f" (resp.) renvoient à une nouvelle banque, au commentaire reporté, au commentaire non reporté, au déclenchement de l'horloge en début et fin de session, à une demande d'informations sur l'environnement, au titre, à la période, à une donnée, à un calcul de transformation et à une spécification économétrique, à la fin du traitement (resp.). La commande de spécification requiert en outre une information sur le type de traitement économétrique (MCO) et sur le type de données (DIA). Enfin la variable expliquée est séparée de la liste des explicatives par le symbole "/" et toutes les instructions sont délimitées par un " ;" – excepté le statut des variables (/o ou /n) . PREPAR crée ensuite le fichier de résolution du système SYSTEM.npi. Enfin il recense toutes les variables temporaires nécessaires aux calculs en leur donnant le nom TMPii où *ii* est le rang de création de la variable temporaire. S'il y a plusieurs constantes, le module crée également des variables INTjj où *jj* est le rang de création de la variable.

On lance ensuite le module PROLAR pour calculer les variables temporaires si le système en a repéré. Dans ce cas, PROLAR va générer un programme *ad hoc*, COMBIN, qui exécutera les formules de calcul des variables temporaires 35.

<sup>33. -</sup> Cette possibilité a été fournie pour que l'utilisateur puisse formuler son modèle de manière plus lisible.

<sup>34. -</sup> De manière entièrement automatique avec des paramètres.

<sup>35. -</sup> Les commandes SINUS, COSIN, LOGAR, EXPON et TCROI (resp.) représentent les fonctions sinus,

| n MODELE KLEIN-GOLDBERGER SIMPLIFIE | d TW<br>$, / \circ$      | d TMP19; $/n$                                              |
|-------------------------------------|--------------------------|------------------------------------------------------------|
| p 1928 1952;                        | $; / \circ$<br>d TP      | $t$ TMP05 = W1+W2-TW;                                      |
| d GNP ; $/o$                        | d TA<br>$; / \circ$      | $t$ TMP06 = RNA-TP-SP;                                     |
| d CC<br>$\frac{1}{2}$               | $; / \circ$<br>d TC      | $t$ TMPO7 = A1+A2-TA;                                      |
| d INV ; $/o$                        | d W2<br>$, / \circ$      | $t$ TMPO8 = RNA-TP+A1+A2-TA+AM;                            |
| d SP<br>$\frac{1}{2}$               | d GB<br>$; / \circ$      | $t$ TMP09 = YN+TLP+AM-W2:                                  |
| d AM<br>$\frac{1}{2}$               | $d$ A2<br>$; / \circ$    | $t$ TMP10 = KF+KF[p-1];                                    |
| d W1<br>$\frac{1}{2}$               | d NG<br>; / $\circ$      | t TMP11 = HW*(NW-NG+NE);                                   |
| d NW<br>$\frac{1}{2}$               | d FA<br>$; / \circ$      | $t$ TMP12 = PC-TC;                                         |
| dA1<br>$\frac{1}{2}$                | d NP<br>; /o             | $t$ TMP13 = W1+W2-TW+RNA-TP-SP+A1+A2-TA;                   |
| $d L1$ ; /o                         | d NA<br>; /o             | t TMP14 = $PX-PX[p-1]$ ;                                   |
| d KF<br>$\frac{1}{2}$               | d NE<br>; /。             | t TMP15 = WH-WH[p-1];                                      |
| d ENA<br>$\frac{1}{2}$              | d HW<br>$\frac{1}{2}$ /0 | $t$ TMP16 = NA-NW-NE:                                      |
| d RNA ; /o                          | d TMP01; $/n$            | t TMP17 = $PX[p-1]-PX[p-2]$ ;                              |
| d PC<br>$\frac{1}{2}$               | d TMP02; $/n$            | t TMP18 = $A1*(RNA/PA)$ ;                                  |
| d YN<br>; /。                        | d TMP03; $/n$            | t TMP19 = $(W1+W2-TW+RNA-TP-SP)*(RNA/PA)$ ;                |
| d PX<br>: /o                        | d TMP04; $/n$            | s MCO DIA CC / CC[p-1] TMP05 TMP06 TMP07 L1[p-1] NP CONST; |
| d L2 ; $/o$                         | d TMP05: $/n$            | s MCO DIA INV / TMP08[p-1] KF[p-1] L2[p-1] CONST;          |
| d WH<br>; /o                        | d TMP06; $/n$            | s MCO DIA W1 / TMP09 TMP09 [p-1] TREND CONST;              |
| d PA<br>$\frac{1}{2}$               | d TMP07: $/n$            | s MCO DIA AM / TMP10 TMP09 CONST;                          |
| d TREND; $/o$                       | d TMP08; /n              | s MCO DIA TMP09 / TMP11 TMP10 TREND CONST;                 |
| d TIME ; $/o$                       | d TMP09; $/n$            | s MCO DIA PC / RNA CONST;                                  |
| d FE<br>$\frac{1}{2}$               | d TMP10: $/n$            | s MCO DIA SP / TMP12 ENA[p-2] CONST;                       |
| d FI<br>: /o                        | d TMP11; $/n$            | s MCO DIA L1 / TMP13 CONST;                                |
| d RA<br>; /o                        | d TMP12; $/n$            | s MCO DIA L2 / L2[p-1] W1 TMP14 CONST;                     |
| d PI<br>: /o                        | d TMP13; $/n$            | s MCO DIA TMP15 / TMP16 TMP17 TREND CONST;                 |
| d NF<br>$\frac{1}{2}$               | d TMP14; $/n$            | s MCO DIA TMP18 / TMP19 FA;                                |
| d IL<br>$\frac{1}{2}$               | d TMP15; $/n$            | s MCO DIA PA / CONST PX;                                   |
| d IS<br>; /。                        | d TMP16; $/n$            | f                                                          |
| d RB<br>$\frac{1}{2}$               | d TMP17; $/n$            |                                                            |
| d TLP<br>; /。                       | d TMP18; $/n$            |                                                            |
|                                     |                          |                                                            |
|                                     |                          |                                                            |

<span id="page-244-0"></span>Figure 4.11 – Fichier INSTRU du modèle Klein-Goldberger (*sur 3 colonnes*)

## *2˚ - Le traitement économétrique*

On lance ensuite le module EXTRAC pour préparer les estimations économétriques, s'il y en a. EXTRAC génère un autre programme *ad hoc*, XY, qui range les séries dans l'ordre où elles doivent être traitées lors les estimations économétriques. On lance ensuite ESTIME afin d'estimer les coefficients des équations économétriques. Ces coefficients sont ensuite rangés dans une banque de données provisoires qui pourra être fusionnée avec la banque générale en utilisant le module TRIDAT <sup>36</sup>. Les résultats d'estimation de la variable estimée sont rangés dans la banque de données sous le nom de la variable expliquée précédé du symbole  $" - \text{ex.} : l'$ estimation de NVXEE est rangée sous le nom  $\text{NVXE}$ .

## *3˚ - La résolution du système*

Une fois toutes ces opérations terminées, le système est en mesure de simuler le modèle.

cosinus, logarithme néperien, exponentiel et taux de croissance (resp.). A noter que l'exponentiation n'existant pas en turbo-Pascal, l'expression  $y = a^b$  doit être écrite sous la forme  $y = e^{a \cdot \ln(b)}$  - i.e. y=EXPON(b\*LOGAR(a)).

<sup>36. -</sup> La fonction "tri" du module GEBANK.

Le fichier SYSTEM.npi renseigne <sup>37</sup> le module PROLAR utilisé cette fois en mode "*modèle*". PROLAR génère un nouveau programme *ad hoc*, MODELE, qui va permettre la résolution du système de manière itérative  $38$  – voir Fig. [4.12.](#page-247-1) Toutefois, dans la version actuelle de SIMUL, il ne s'agit pas à proprement parler d'une résolution de système. Pour accélerer les calculs, le logiciel traite en effet les équations de définition puis les équations économétriques par paquet. Or certaines équations économétriques peuvent dépendre du résultat d'équations de définition et réciproquement, ce qui oblige alors à scinder le système d'équations. Dans la version ultérieure, le logiciel proposera un traitement par équation, afin de traiter les systèmes sans avoir à les scinder. La simulation variantielle est en cours d'implémentation. Une variante de simulation consiste à écrire deux fois le même système d'équations. Si *Y* est le vecteur des variables endogènes et *X* la matrice des variables exogènes, on forme le compte central :  $Y_0 = f(X)$  puis le compte variantiel<sup>39</sup> :  $Y_v = f(X + \Delta X)$ 

Dans la pratique, le codage des variantes devrait s'opérer en complètant le fichier VARIANTE.SUF de la manière suivante : VVVVV O NNNNNNNNNN DDDD FFFF D1 D2 D3 où le champ VVVVV correspond au nom du coefficient (ou de la variable) modifié(e), le champ  $\Omega$  correspond au type de choc  $^{40}$ , le champ NNNNNNNNNNN correspond à la valeur numérique du choc, les champs DDDD et FFFF (resp.) correspondent aux dates de début et de fin

$$
Y = f\left(\left(\alpha_1 \ \alpha_2 \ \alpha_3 \ \alpha_4\right) \left(\begin{array}{c} X \\ X+C \\ X.C \end{array}\right)\right) \text{ avec } \sum_{i=1}^4 \alpha_i = 1 \text{ et } \alpha_i = \begin{cases} 0 \\ 1 \end{cases} \tag{4.1}
$$

Ce type de formulation permet non seulement d'enrichir le type de chocs testables

1° - Si  $\alpha_1 = 1$  alors  $Y = f(X)$  correspond au compte central.

- <sup>2</sup> Si  $\alpha_2 = 1$  alors  $Y = f(X + C)$  correspond à une variante avec un choc additif.
- $3^\circ$  Si  $\alpha_3 = 1$  alors  $Y = f(XC)$  correspond à une variante avec choc multiplicatif.
- 4° Si  $\alpha_4 = 1$  alors  $Y = f(C)$  correspond à une variante avec choc substitutif.

mais il permet également de minimiser les risques d'erreur de codage des variantes.

40. - On utilise le symbole + pour additif, \* pour multiplicatif, \$ pour substitutif et ESPACE pour le compte central.

<sup>37. -</sup> En plus des commandes d'INSTRU.npi, SYSTEM.npi dispose de la commande "m" qui signale les équations à retenir pour la résolution - y compris les formules de variables temporaires.

<sup>38. -</sup> Le module RESOLV a été également développé pour effectuer la résolution du système par les méthodes *Gauss-Seidel* , *Gauss-Jordan* et *Elimination de Gauss*. Il est en cours d'intégration au système. 39. - Toutefois, une telle formulation ne permet de représenter que des simulations de chocs additifs.

C'est pourquoi nous avons proposé une nouvelle formulation. Soit *C* le choc, le nouveau système s'écrit :

d'application du choc et, les champs D1, D2 et D3 (resp.) correspondent aux dimensions de la variable concernée.

*4˚ - Le tri des modèles et la rédaction des rapports*

SIMUL 3.2 peut gérer plusieurs modèles alternatifs et ne proposer finalement que la meilleure valeur des variables projetées pour chaque élément. Le module DISCRI a pour rôle d'aller rechercher les informations disponibles et de rédiger le rapport. DISCRI <sup>41</sup> rédige un tableau de résultats d'estimation – voir Fig. [4.15,](#page-249-0) un tableau rendant compte des modèles retenus par élément – voir Fig. [4.16](#page-250-0) – et le modèle au format LATEX – voir Fig. [4.14.](#page-248-0)

41. - Soit  $M_i$  le *i*è modèle parmi  $N$  retenus et  $P$  le nombre d'équations économétriques  $e^{i,j}$ , on a

$$
M^{1}\begin{pmatrix}e^{1,1}\\ \vdots\\ e^{1,j}\\ \vdots\\ e^{1,P}\end{pmatrix}\dots M^{i}\begin{pmatrix}e^{i,1}\\ \vdots\\ e^{i,j}\\ \vdots\\ e^{i,P}\end{pmatrix}\dots M^{N}\begin{pmatrix}e^{N,1}\\ \vdots\\ e^{N,j}\\ \vdots\\ e^{N,P}\end{pmatrix}
$$

à partir des statistiques  $\overline{R}^{2^{i,j}}$  et de  $DW^{i,j}$  conservées lors des estimations, DISCRI calcule pour chaque élément  $r = \{1, \ldots, R\}$  et  $b = \{1, \ldots, B\}$  (région et branche), *q*, l'indice de qualité de l'équation *j* du modèle *i* :

$$
\begin{cases} q_{r,b}^{i,j} = \alpha \left| 1 - \overline{R}_{r,b}^{2i,j} \right| + (1 - \alpha) \left| 2 - DW_{r,b}^{i,j} \right| \\ \forall \ r, b, j \text{ et } 0 < \alpha < 1 \end{cases} \tag{4.2}
$$

$$
Q_{r,b}^i = \frac{1}{P} \sum_{j=1}^P q_{r,b}^{i,j}
$$
 (4.3)

le modèle *k* choisi est alors celui dont la valeur  $Q_{r,b}^i$  est la plus proche de zéro. Le rang *k* du modèle pertinent pour l'élément *r, b* est stocké dans la matrice *F* (fichier FILTRE) telle que *fr,b* = *k*.selon technique analogue à celle utilisée pour le modèle ANAIS ([\[268\]](#page--1-47), pp.81–85).

| n MODELE KLEIN-GOLDBERGER SIMPLIFIE | d $C0E04$ ; /o        | d TMP10; $/n$                                                                                                    |
|-------------------------------------|-----------------------|----------------------------------------------------------------------------------------------------|
| p 1928 1953;                        | d $C0E05$ ; /o        | d TMP11; $/n$                                                                                                    |
| d GNP $\,$ ; / $\circ$              | d $CDE06$ ; / $\circ$ | d TMP12; $/n$                                                                                                    |
| d CC<br>; /o                        | d INTO1; $/o$         | d TMP13; $/n$                                                                                                    |
| d INV<br>; /o                       | d $C0E07$ ; /o        | d TMP14; $/n$                                                                                                    |
| d SP<br>; /。                        | d $CDE08$ ; /o        | d TMP15; $/n$                                                                                                    |
| d AM<br>; /o                        | d $CDE09$ ; /o        | d TMP16; $/n$                                                                                                    |
| $d$ $W1$<br>; /o                    | d INTO2; $/o$         | d TMP17; $/n$                                                                                                    |
| d NW<br>; /o                        | d $COE10$ ; /o        | d TMP18; $/n$                                                                                                    |
| d A1<br>; /o                        | d $COE11$ ; /o        | d TMP19; $/n$                                                                                                    |
| $d$ $L1$<br>; /。                    | d $COE12$ ; /o        | $m$ TMP01 = CC+INV+GB;                                                                                           |
| d KF<br>$\frac{1}{2}$               | d INTO3; $/o$         | $m$ TMP01 = YN+TLP+AM;                                                                                           |
| d ENA<br>; /o                       | d $COE13$ ; /o        | $m \text{ } YN = W1+W2+RNA+A1+A2;$                                                                               |
| d RNA<br>; /o                       | d $COE14$ ; /o        | $m$ TMP02 = KF-KF[p-1];                                                                                          |
| d PC<br>; /o                        | d INTO4; $/o$         | $m$ TMPO2 = INV-AM;                                                                                              |
| d YN<br>; /o                        | d $COE15$ ; /o        | $m$ TMP03 = ENA-ENA [p-1];                                                                                       |
| d PX<br>; /o                        | d COE16; $/o$         | $m$ TMP03 = SP;                                                                                                  |
| d <sub>L2</sub><br>; /o             | d COE17; $/o$         | m TMP04 = $HW*(WH/RNA)*NW$ ;                                                                                     |
| d WH<br>; /o                        | d INTO5; $/o$         | $m$ TMP04 = $W1+W2$ ;                                                                                            |
| d PA<br>; /o                        | d $COE18$ ; /o        | $m$ TMP05 = $W1+W2-TW$ ;                                                                                         |
| d TREND; $/o$                       | d INT06; /o           | $m$ TMP06 = RNA-TP-SP;                                                                                           |
| d TIME ; $/o$                       | d $COE19$ ; /o        |                                                                                                    |
| d FE<br>: /o                        | d $C0E20$ ; /o        | m TMP07 = $A1+A2-TA$ ;<br>m CC = COE01*CC[p-1]+COE02*TMP05+COE03*TMP06+COE04*TMP07+COE05*L1[p-1]+COE06*NP+INT01; |
| d FI<br>; /o                        | d INTO7; $/o$         | $m$ TMPO8 = RNA-TP+A1+A2-TA+AM;                                                                                  |
| d RA                                |                       |                                                                                                    |
| ; /o                                | d $C0E21$ ; /o        | m INV = COE07*TMP08[p-1]+COE08*KF[p-1]+COE09*L2[p-1]+INT02;                                                      |
| d PI<br>; /o                        | d INTO8; / $\circ$    | $m$ TMP09 = YN+TLP+AM-W2;                                                                                        |
| d NF<br>; /o                        | d $C0E22$ ; /o        | m TMP09 = COE15*TMP11+COE16*TMP10+COE17*TREND+INT05;                                                             |
| d IL<br>; /o                        | d $COE23$ ; /o        | $m$ W1 = COE10*TMP09+COE11*TMP09[p-1]+COE12*TREND+INT03;                                                         |
| d IS<br>$\frac{1}{2}$               | d $C0E24$ ; /o        | $m$ TMP10 = KF+KF[p-1];                                                                                          |
| d RB<br>; /。                        | d INT09; /o           | $m$ AM = COE13*TMP10+COE14*TMP09+INT04;                                                                          |
| d TLP<br>; /。                       | d $C0E25$ ; /o        | $m$ TMP11 = HW*(NW-NG+NE);                                                                                       |
| d TW<br>; /o                        | d $C0E26$ ; /o        | $m$ PC = COE18*RNA+INT06;                                                                                        |
| d TP<br>; /o                        | d $C0E27$ ; /o        | $m$ TMP12 = PC-TC;                                                                                               |
| d TA<br>; /o                        | d INT10; $/o$         | $m$ SP = COE19*TMP12+COE20*ENA[p-2]+INT07;                                                                       |
| d TC<br>$\frac{1}{2}$               | d $COE28$ ; /o        | $m$ TMP13 = W1+W2-TW+RNA-TP-SP+A1+A2-TA;                                                                         |
| d W2<br>; /o                        | d $C0E29$ ; /o        | $m$ L1 = COE21*TMP13+INT08;                                                                                      |
| $d$ $GB$<br>$\frac{1}{2}$           | d INT11; $/o$         | $m$ TMP14 = PX-PX [p-1];                                                                                         |
| dA2<br>; /o                         | d $C0E30$ ; /o        | $m$ L2 = COE22*L2[p-1]+COE23*W1+COE24*TMP14+INT09;                                                               |
| d NG<br>$\frac{1}{2}$               | d TMP01; $/n$         | $m$ TMP16 = NA-NW-NE;                                                                                            |
| d FA<br>; /。                        | d TMP02; $/n$         | m TMP17 = $PX[p-1]-PX[p-2]$ ;                                                                                    |
| d NP<br>; /o                        | d TMP03; $/n$         | m TMP15 = COE25*TMP16+COE26*TMP17+COE27*TREND+INT10;                                                             |
| d NA<br>; /o                        | d TMP04; $/n$         | $m$ TMP15 = WH-WH[p-1];                                                                                          |
| d NE<br>; /o                        | d TMP05; $/n$         | m TMP19 = $(W1+W2-TW+RNA-TP-SP)*(RNA/PA)$ ;                                                                      |
| d HW<br>; /o                        | d TMP06; $/n$         | $m$ TMP18 = COE28*TMP19+COE29*FA;                                                                                |
| d $C0E01$ ; /o                      | d TMP07; $/n$         | m TMP18 = $A1*(RNA)$ ;                                                                                           |
| d $C0E02$ ; /o                      | d TMP08; $/n$         | $m$ PA = INT11+COE30*PX;                                                                                         |
| d $CDE03$ ; /o                      | d TMP09; $/n$         | f                                                                                                    |
|                                     |                       |                                                                                                    |

Figure 4.12 – Fichier SYSTEM du modèle Klein-Goldberger (*sur 3 colonnes*)

<span id="page-247-1"></span>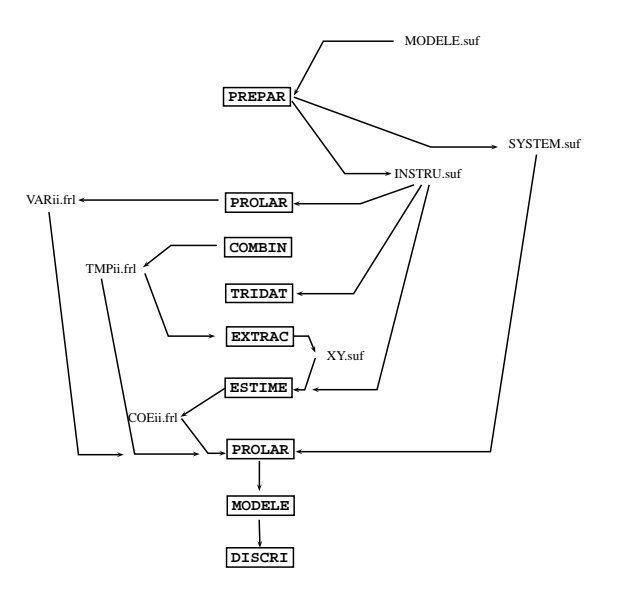

<span id="page-247-0"></span>Figure 4.13 – Modélisation et simulation avec SIMUL 3.2

# **MODELE DE PROJECTION D'EMPLOI**

$$
ES_{r,b,t}^I = \alpha_1.ES_{r,b,t}^U + \alpha_2.TRED + \eta_1
$$
\n(4.4)

$$
ES_{r,b,t}^{I} = \alpha_3 \text{.} \text{TERD} + \eta_2 \tag{4.5}
$$

$$
ES_{r,b,t}^I = \alpha_4.ES_{r,b,t-1}^I + \eta_3 \tag{4.6}
$$

$$
\text{CES}_{r,b,t}^I = \widehat{\text{ES}_{r,b,t}^I} \tag{4.7}
$$

$$
LES_{r,b,t}^I = Ln(ES_{r,b,t}^I)
$$
\n(4.8)

$$
LES_{r,b,t}^U = Ln(ES_{r,b,t}^U)
$$
\n(4.9)

$$
LESr,b,tI = \beta_1. LESr,b,tU + \beta_2 TREND + \eta_4
$$
\n(4.10)

$$
LESr,b,tI = \beta_3. LESr,b,t-1I + \eta_5
$$
\n(4.11)

$$
EES_{r,b,t}^{I} = e^{LES_{r,b,t}^{I}} \tag{4.12}
$$

$$
ES_{r,b,t}^{I} = \gamma.EES_{r,b,t}^{I} + CONST
$$
\n(4.13)

$$
\text{DES}_{r,b,t}^I = \text{ES}_{r,b,t}^I - \text{ES}_{r,b,t-1}^I \tag{4.14}
$$

$$
\text{DES}_{r,b,t}^U = \text{ES}_{r,b,t}^U - \text{ES}_{r,b,t-1}^U \tag{4.15}
$$

$$
DCES_{r,b,t} = ES_{r,b,t}^I - EES_{r,b,t}^I \qquad (4.16)
$$

$$
\text{DES}_{r,b,t}^{I} = \varepsilon_1 \text{.DES}_{r,b,t-1}^{I} + \varepsilon_2 \text{.DES}_{r,b,t}^{U} + \varepsilon_3 \text{.DCES}_{r,b,t-1}
$$
(4.17)

$$
\text{DES}_{r,b,t}^{I} = \varepsilon_4.\text{DES}_{r,b,t}^{U} + \varepsilon_3.\text{DCES}_{r,b,t-1} \tag{4.18}
$$

# <span id="page-248-0"></span>Figure 4.14 – Présentation d'un modèle au format  $\rm \mathbb{F}TEX$

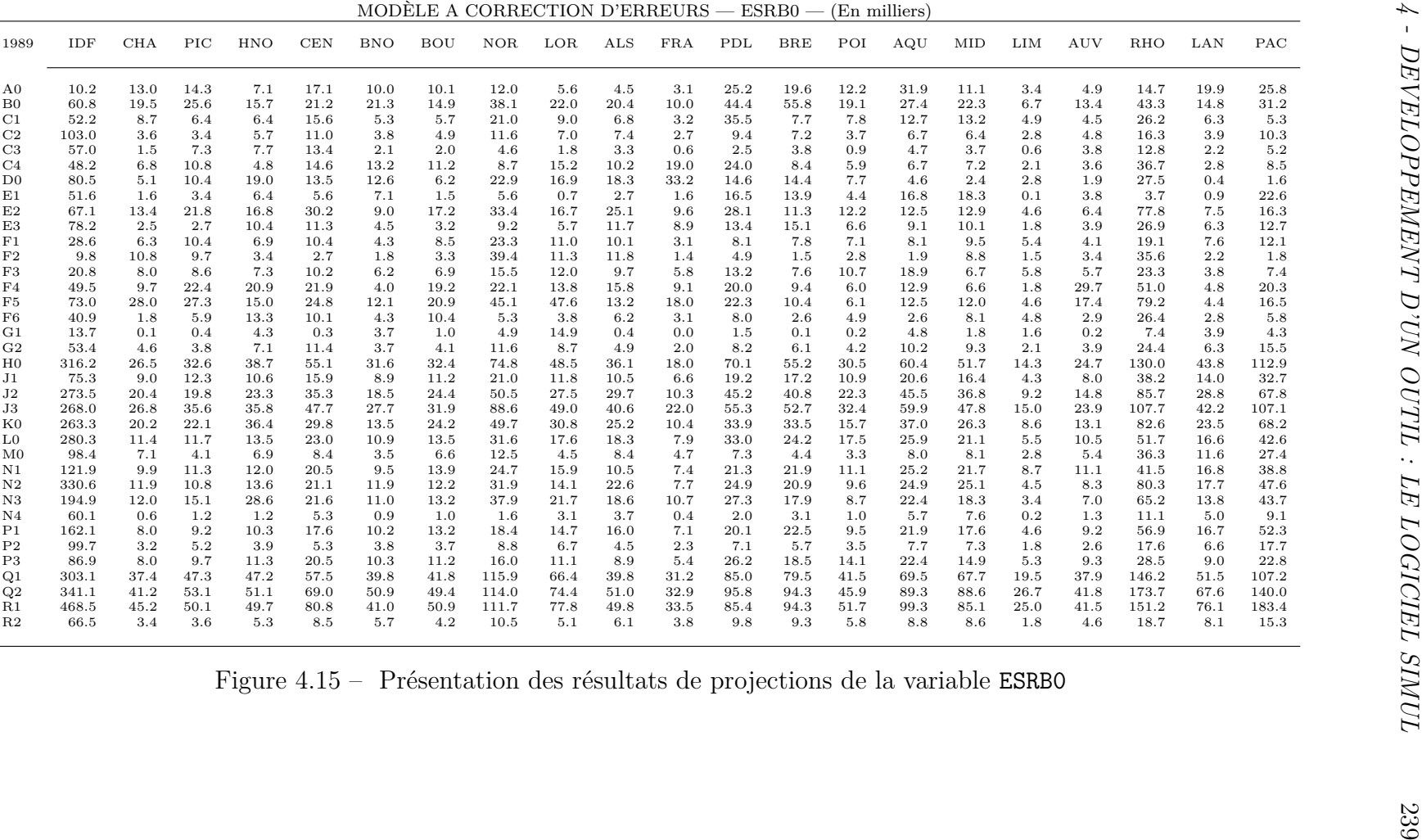

 $\sim$ 

<span id="page-249-0"></span>

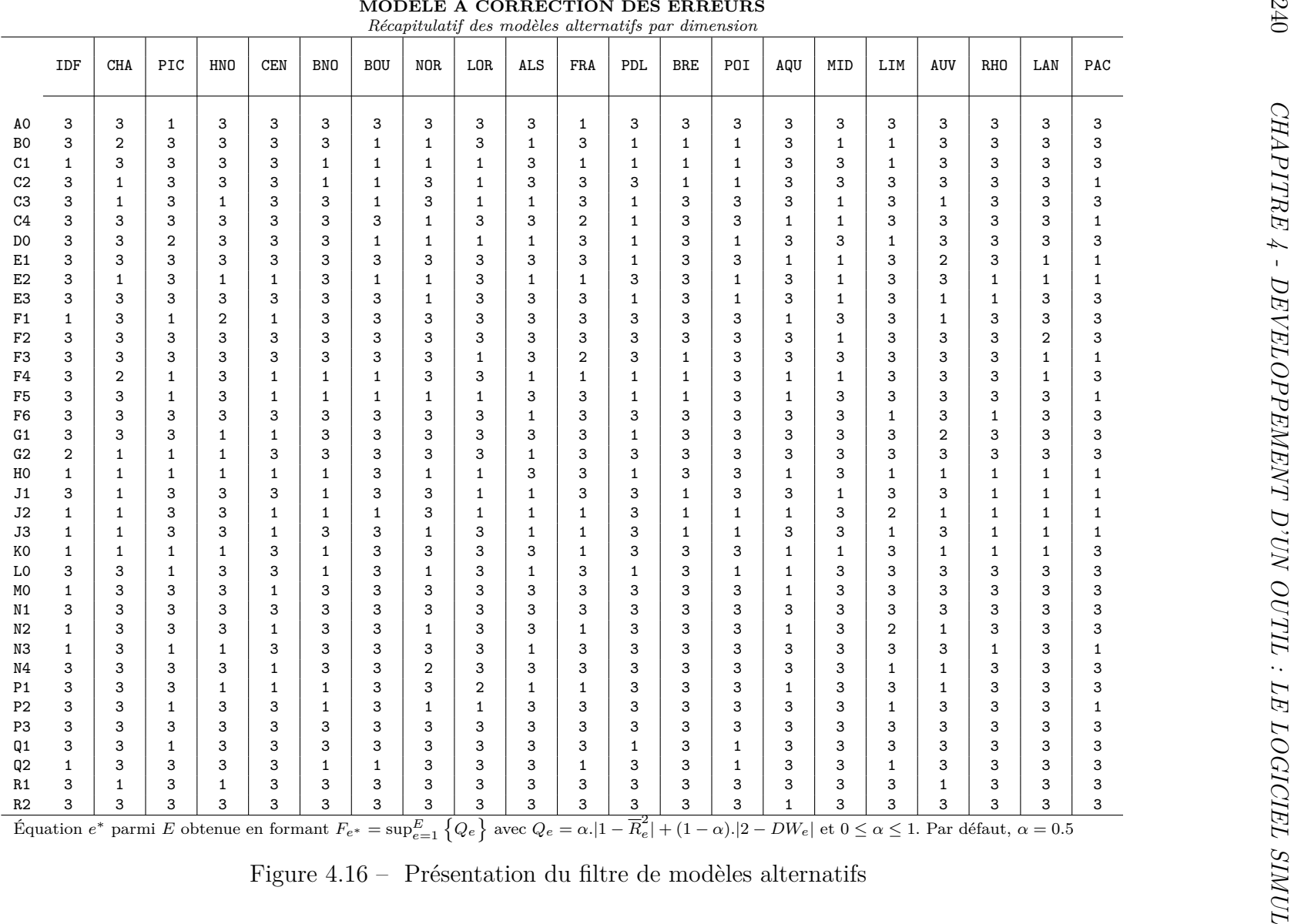

<span id="page-250-0"></span>

240

## **B) Les modules périphériques**

Bien qu'ils n'aient pas été conçus pour cet usage, il est possible d'utiliser les modules séparément. Il convient alors de paramétrer judicieusement les fichiers INSTRU.npi et/ou SYSTEM.npi avant de lancer les modules (PROLAR ou ESTIME). Nous allons présenter les modules périphériques qui sont de deux catégories. Les uns sont utilisables de manière "typique" lors de la construction et la simulation de modèles (GEBANK, GRAPHE et GEOGRA), les autres faisant l'objet d'une utilisation plutôt "atypique" (GNOMBR et CHRONO).

## **1) Les modules périphériques à usage "typique"**

## *1˚ - Le module* GEBANK

La gestion de la banque de données, surtout une banque de données multidimensionnelle, doit être considérée avec soin. Le système originel REGIS était doté d'un ensemble de procédures de gestion de banque de données écrits en Fortran <sup>42</sup>. Le module GEBANK que nous avons conçu remplace ces procédures et va d'ailleurs bien au delà des fonctionalités proposées par les anciens programmes [\[172,](#page--1-6) [179\]](#page--1-7). En plus des fichiers de paramètres CONFIG.npi et INSTRU.npi, GEBANK utilise SECURI.DAT, qui permet de ne pas écraser des données par mégarde, ainsi que CORRES.npi, qui permet de renommer éventuellement toutes les variables d'une banque de données. Par ailleurs, GEBANK conserve dans la fichier GEBANK.OUT la trace des commandes utilisées au cours d'une session de travail. On lance le module en saisissant GEBANK npi depuis la ligne de prompt du DOS. Toutes les commandes disponibles sont accessibles au moyen d'une lettre 43 .

Les commandes de lecture sont les suivantes :

1˚ - La commande "CHANGER BANQUE SUF" (A) propose de fermer la banque SUF pour en ouvrir une autre. Lorsque la nouvelle banque est choisie et qu'elle existe, le système affiche ses paramètres puis l'affiche *in extenso*, jusqu'à ce que l'utilisateur saisisse <ESC>.

2˚ - La commande "ANNEES DISPONIBLES" (B) permet de connaître les années d'observation des variables <sup>44</sup> .

<sup>42. -</sup> Les procédures TRI, BANQUE et BANQUE ont été écrites par G.Cornilleau [\[249\]](#page--1-38) et J.Mansinen.

<sup>43. -</sup> Nous avons repris les commandes des anciennes procédures. Il reste néanmoins à implémenter les fonctions dont les lettres d'appel sont "E" (édition d'exportations), "H" (liste diachronique des variables), "I" (exportation de variables par liste), "J" (édition de variantes synchroniques), "K" (édition de variantes diachroniques) et "L" (exportation de variantes).

<sup>44. -</sup> Par nom "\*" pour toutes les variables, par type de variable "E" pour endogène, "X" pour exogène,
3˚ - La commande "LISTE MNEMONIQUES" (C) permet d'afficher l'ensemble des mnémoniques des variables avec leurs types. Dans un second temps, le système vérifie que les variables en banque ont un mnémonique et réciproquement. Il est vivement recommandé d'utiliser cette commande avant toute exportation.

4˚- La commande "ED.DIACHRONIQUE" (D) permet d'afficher les variables (i.e. des matrices) en séries chronologiques <sup>45</sup> .

5˚ - La commande "ED.SYNCHRONIQUE" (F) permet d'afficher les variables (i.e. des matrices) pour une année donnée (précisée par l'utilisateur) <sup>46</sup> .

Les commandes d'écriture sont les suivantes :

1˚- La commande "TRI DE LA BANQUE" (G) permet de réorganiser une banque de travail selon l'ordre conventionnel du système (les variables par ordre alphabétique et par ordre chronologique). La banque DATA.npi est réécrite ordonnée dans un nouveau fichier DATA\_.npi ; DATA.npi n'est pas détruite. De la même manière MNEMO.npi est réécrit ordonné dans le fichier MNEMO\_.NPI sans que MNEMO.NPI soit écrasé.

2˚- La commande "EXPORT. VAR (LISTE)" (I) permet d'effectuer avec la commande (A) d'agrégation de données selon les clés d'agrégation disponibles dans le répertoire CLE, avec la commande (C) des fichiers cartographiques au format GEOGRA, avec la commande (R) des rééquilibrage de matrice par la méthode RAS, avec la commande (I) des interpolations linéaires, avec la commande (V) des vecteurs de données, enfin avec la commande (X) l'exportation au format CSV d'Excel.

3˚ - La commande "MAJ/FUSION/IMPORT" (M) permet d'effectuer soit des mises à jour, soit des fusions, soit des importations.

- La mise à jour consiste à effectuer "l'addition" suivante : DATA.OLD + DATA.ZZZ = DATA.NEW où DATA.OLD est l'ancienne banque, DATA.NEW la banque résultat et DATA.ZZZ la banque contenant de nouvelles valeurs.

- La fusion consiste à effectuer "l'addition" suivante : DATA.np1 + DATA.np2 = DATA.np3 où DATA.np1 et DATA.np2 sont deux banques *a priori* indépendantes et, DATA.np3 contient l'union de DATA.np1 et DATA.np2.

- L'importation consiste à lire un vecteur de données structurées pour les convertir en matrices<sup>47</sup>.

<sup>&</sup>quot;H" pour hors modèle, "C" pour coefficients).

<sup>45. -</sup> Avec les mêmes paramètres "\*", "E", "X", "H" et "C".

<sup>46. -</sup> Avec les mêmes paramètres "\*", "E", "X", "H" et "C".

<sup>47. -</sup> La mise à jour et la fusion sont des opérations similaires. Mais l'ordre des banques dans lequel on effectue l'opération, a une grande importance. En cas d'observations communes :

<sup>- &</sup>quot;DATA.np2 + DATA.np1" privilégie les valeurs de DATA.np1.

<sup>- &</sup>quot;DATA.np1 + DATA.np2" privilégie les valeurs de DATA.np2.

| VAR01[01,01,01] 1961 1963 1 |           |   |
|-----------------------------|-----------|---|
| 11961.010101                | 1961      |   |
| 11962.010101                | 1962      |   |
| 11963.010101                | 1963      |   |
| VAR01[02,01,01]             | 1961 1963 | 1 |
| 11961.020101                | 1961      |   |
| 11962.020101                | 1962      |   |
| 11963.020101                | 1963      |   |
| VAR01[03,01,01] 1961 1963 1 |           |   |
| 11961.030101                | 1961      |   |
| 11962.030101                | 1962      |   |
| 11963.030101                | 1963      |   |
| VAR01[04,01,01]             | 1961 1963 | 1 |
| 11961.040101                | 1961      |   |
| 11962.040101                | 1962      |   |
| 11963.040101                | 1963      |   |
|                             |           |   |

Structure d'un fichier de données vectorielles

Un enregistrement vectoriel se compose du nom de la variable matricielle, de l'élément observé (entre crochet le rang dans chaque dimension), les années d'observation ainsi que du pas (pas irrégulier=0, pas annuel=1, pas biennal=2, etc...) ; les observations proprement-dites viennent ensuite ligne par ligne.

Structure d'un fichier de données matricielles

| 1961 |  |                                                                                                    |
|------|--|----------------------------------------------------------------------------------------------------|
|      |  |                                                                                                    |
| 1962 |  |                                                                                                    |
|      |  |                                                                                                    |
| 1963 |  |                                                                                                    |
|      |  |                                                                                                    |
|      |  | 11961.010101    11961.020101    11961.030101    11961.040101    /<br>11962.010101  11962.020101  11962.030101  11962.040101  /<br>11963.010101  11963.020101  11963.030101  11963.040101  / |

4˚ - La commande "CHANGER LES NOMS" (N) permet de changer le nom de tout un ensemble de variables d'une même banque. Le fichier CORRES.npi contient les anciens noms et les nouveaux qui leur correspondent. L'opération consiste à réécrire les fichiers DATA.npi et MNEMO.npi (resp.) dans des fichiers DATA\_SUF et MNEM\_.npi (resp.). Afin d'éviter des changements de noms accidentels, le système comporte un fichier de sécurité (SECURI.DAT). Il s'agit d'une liste de suffixe pour lesquels l'utilisateur souhaite rendre la commande inopérante. Habituellement, GEBANK traite des banques de données dont le pas est annuel. Cependant, il est possible de traiter des banques dont les données ont un pas irrégulier. Dans ce cas, il faut utiliser un fichier spécifique TEMPUS.npi pour mentionner les dates d'observations. Le fichier INSTRU.npi comportera la ligne : p 1967 1984 /F C :\SIMUL\TEMPUS.NEW;

|      |           |  | Exemple de nomer IEMPUS.npl |  |
|------|-----------|--|-----------------------------|--|
|      | 1969 1983 |  |                             |  |
| ი    |           |  |                             |  |
| ი    |           |  |                             |  |
| 1969 |           |  |                             |  |
| 1970 |           |  |                             |  |
| ი    |           |  |                             |  |
|      |           |  |                             |  |
|      |           |  |                             |  |
| ∩    |           |  |                             |  |
| 1999 |           |  |                             |  |
| ი    |           |  |                             |  |
| 2001 |           |  |                             |  |
| 2002 |           |  |                             |  |
|      |           |  |                             |  |

 $E = \frac{1}{2}$ 

# *2˚ - Le module* GRAPHE

GRAPHE permet de représenter graphiquement des résultats des estimations économétriques ou des séries disponibles dans les banques de données préalablement extraites à l'aide d'EXTRAC et converties dans un format spécifique (le nom du fichier comporte l'extension ".GRA"). Le fichier INSTRU.npi doit également être paramétré au moyen de la commande "g" suivie des deux séries à afficher - Fig. [4.17.](#page-254-0)

| g WAGE EMPLO;       |
|---------------------|
| g SER01 SER02;      |
| p 1982 1991;        |
| $d$ EMPLO; / $o$    |
| d WAGE ; /o         |
| d SERO $2: / \circ$ |
| d SERO $1: / \circ$ |

<span id="page-254-0"></span>Figure 4.17 – Commandes d'affichage d'un graphique dans INSTRU.npi

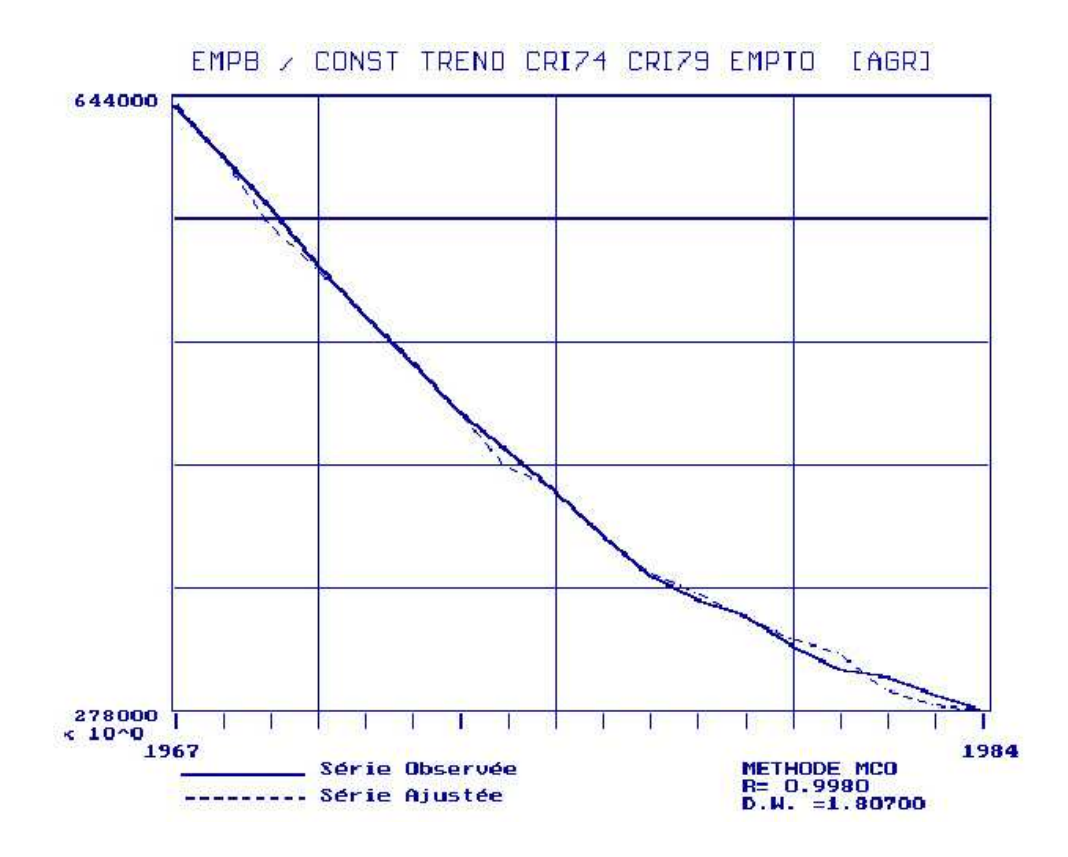

Figure 4.18 – Exemple de tracé de courbe avec GRAPHE

La structure de ces deux types de fichiers graphiques - Fig. [4.19](#page-255-0) - diffère par leur entête : la mention "AJUST -" doit apparaître pour les estimations, alors que la mention "SERIE -" est utilisée pour les séries ordinaires. La seconde ligne précise le titre du tableau, la troisième ligne précise les variables affichées et le nombre d'observations. La quatrième ligne identifie le nom des colonnes, et les lignes suivantes donnent le rang, le millésime et la valeur des variables.

| TYPE SERIE -                  |
|-------------------------------|
| COMPARAISON ENTRE DEUX SERIES |
| SER01 SER02 10                |
| N° TEMPS SERO1 SERO2          |
| 1 1982 1 00200 20 00039       |
| 2 1983 8 32640 24 79844       |
| 3 1984 3 75650 32 00176       |
|                               |

<span id="page-255-0"></span>Figure 4.19 – Structure du fichier d'une série graphique ordinaire

# *3˚ - Le module* GEOGRA

La plupart des modèles régionaux (FLEUR, LABEUR, [\[440\]](#page--1-0)) dispose d'outils cartographiques pouvant avoir un rôle synthétique et/ou analytique [\[232\]](#page--1-1). Le module GEOGRA 2.0 que nous avons conçu [\[165\]](#page--1-2), fonctionne au moyen d'informations provenant du fichier NOMS.npi et de fichiers spécifiques, npi.FND (le fond de carte) et un fichier de configuration, GEOGRA.CFG – Fig.  $4.20$ .

|                              |                            |                        | DONNEES : \SIMUL\DAT\GEOGRA.EMP |                                                   |  |
|------------------------------|----------------------------|------------------------|---------------------------------|---------------------------------------------------|--|
| PARAM                        |                            | : \SIMUL\ DAT\NOMS.EMP |                                 |                                                   |  |
|                              |                            |                        |                                 |                                                   |  |
| FONDCART: \SIMUL\FND\FND.EMP |                            |                        |                                 |                                                   |  |
| DRVPATH : C :\LAN\TP\BGI\    |                            |                        |                                 |                                                   |  |
| AFFICHE : NON                |                            |                        |                                 |                                                   |  |
| LETTRES : MIN                |                            |                        |                                 |                                                   |  |
| FOND<br>$\cdot$              | 7                          | $\Omega$               | 7                               |                                                   |  |
| COLMONO:                     | 4                          | 4                      | 4                               |                                                   |  |
| CONTOUR:                     | $\mathbf{1}$               | 10                     | 15                              |                                                   |  |
| TYPBORD:                     | $\Omega$                   | 0                      |                                 |                                                   |  |
| PATTERN:                     | $\Omega$                   | $\Omega$               |                                 |                                                   |  |
| EPAISS. :                    | $\mathbf{1}$               | 1                      |                                 |                                                   |  |
| POLICE :                     | $\overline{\phantom{0}}$ 2 | $\overline{2}$         | 1                               |                                                   |  |
| TAILLE:                      | 4                          | 4                      | $\mathcal{D}$                   |                                                   |  |
| $CARTE(S)$ :                 | 1                          |                        |                                 |                                                   |  |
| <b>EFFET</b>                 | : NON                      |                        |                                 |                                                   |  |
| MONOCHR :                    | NON                        |                        |                                 |                                                   |  |
|                              |                            |                        |                                 | METHODE : SEUIL [Seuils/Egales étendues/Quantiles |  |

<span id="page-255-1"></span>Figure 4.20 – Structure du fichier GEOGRA.CFG

Ce fichier fournit des adresses (lignes 1–3), des paramètres d'écran (lignes 4,5), les modalités d'affichage (lignes 7,8), le tracé (lignes 9–16 et 22,23), le nombre de cartes par page (ligne 21), les effets 3D (ligne 22) et la méthode de discrétisation [\[226\]](#page--1-3) (ligne 24).

| <b>NOM</b>     |                |       |         | ANNEE REG1 REG2 REGR |
|----------------|----------------|-------|---------|----------------------|
| $n_{1}$        | $a_1$          | $x_1$ | $x_2$   | $x_R \ldots$         |
| $n_{1}$        | a <sub>2</sub> | $x_1$ | $x_{2}$ | $x_R \ldots$         |
| n <sub>1</sub> | $a_n$          | $x_1$ | $x_2$   | $x_R \ldots$         |
|                |                |       |         |                      |

<span id="page-256-0"></span>Figure 4.21 – Structure du fichier GEOGRA.npi

GEOGRA.npi, contient les données à cartographier <sup>48</sup> et sa structure répond aux règles suivantes - Fig. [4.21](#page-256-0) - : 1˚- le fichier est constitué de *R* (nombre de régions) enregistrements par ligne et d'une ligne d'observation par année (*n* années) et 2˚ - la première dimension est obligatoirement NR. On peut également lancer GEOGRA depuis la ligne de prompt du DOS en fournissant tous les paramètres d'affichage Fig. [4.22.](#page-256-1)

GEOGRA [suf] [nvar] [nele] / [K=k] [E=e] [C=c] [M=m] [A=a] [L=l]

| $[K=k]$ nombre de cartes à afficher simultanément $(k=1,2,3,4,6)$      |
|------------------------------------------------------------------------|
|                                                                        |
|                                                                        |
| [M=m] méthode de discrétisation (m=S/E pour Seuils ou Egales étendues) |
|                                                                        |
| $[L=1]$ taille des caractères (1=G/P pour majuscules et minuscules)    |

<span id="page-256-1"></span>Figure 4.22 – Paramètres du module GEOGRA

<sup>48. -</sup> GEBANK permet d'exporter des données de la banque au format GEOGRA mais on peut également constituer "manuellement" le fichier de données.

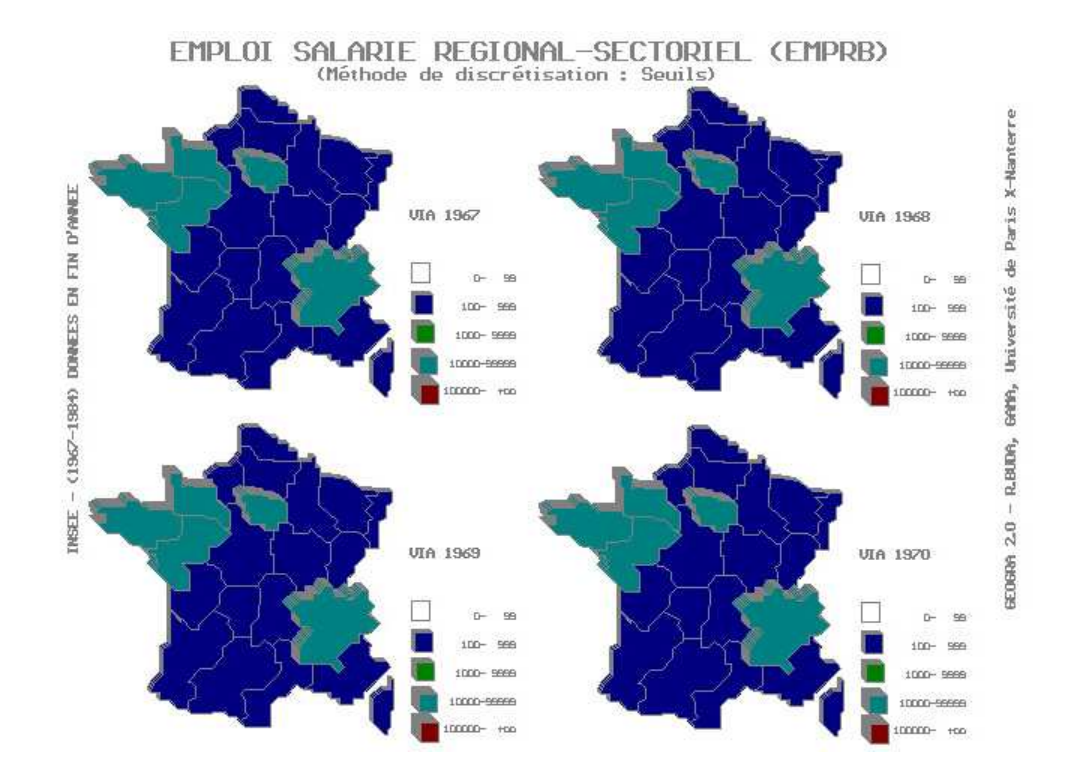

Figure 4.23 – Exemple de cartes

# **2) Les modules périphériques à usage "atypique"**

# *1˚ - Le module* GNOMBR

GNOMBR permet d'implémenter une arithmétique en multiprécision qui se substitue à l'arithmétique en virgule flottante disponible par défaut [\[184\]](#page--1-4). GNOMBR se décompose en deux sous-modules, une calculatrice (CALC\_GN) et un éditeur de programme (EDIT\_GN) disposant de chacun de leur fichier de configuration GN\_CALC.CFG et GN\_EDIT.CFG). TABL\_GN permet d'éditer des tableaux à partir des données et résultats en multiprécision. Le module GNOMBR traite une seule opération à la fois, c'est-à-dire un opérateur ("+", "-", "\*", "/" et "^") et deux opérandes. Les formules doivent être décomposées pour être prises en charge par le système. Les nombres sont représentés selon la mantisse suivante : AAAAA.E*σ*BBBBB où AAAAA est un paquet de cinq chiffres du nombre à représenter, BBBBB l'exposant correspondant et  $\sigma$  le signe de cet exposant. GNOMBR peut représenter un nombre avec une précision maximale de 5000 chiffres.

En "mode calculatrice" on forme

CALC\_GN # [Par\_1][Arg\_1] [Opérateur] [Par\_2][Arg\_2] [Par\_3][Nom\_fichier] [Com] où # signifie que l'on travaille directement au clavier et, les Par\_i sont des références à des fichiers de grands nombres, Par\_1 et Par\_2 possède deux positions : vide ou "\$" et, Par\_3 possède deux positions : vide ou "@" pour indiquer un nom de fichier où stocker le résultat), les Arg\_i sont les arguments en chiffres (ou des noms de fichier) ; Com représente un commentaire. Enfin l'Opérateur est l'un des symboles + - \* / ou ^.

```
C :\>CALC GN # 1.26636 * 65.23526
C :\>CALC_GN # $X.DAT + 65.23526
C : \C : \CC : \C{CATC_GN \# $X1.DAT - $X2.DAT OX1_X2.DAT}
```
<span id="page-258-0"></span>Figure 4.24 – Exemples d'utilisation au clavier

Dans les exemples fournis - Fig. [4.24](#page-258-0) -, on effectue une multiplication de nombres 1.26636 et 65.23526, puis une addition entre le nombre qui se trouve dans le fichier X.DAT et le nombre 65.23526, puis une soustraction entre le nombre qui se trouve dans le fichier X1.DAT et celui qui figure dans X2.DAT, enfin "@X1\_X2.DAT" indique que le résultat doit être stocké dans X1\_X2.DAT. On peut toutefois effectuer un traitement différé en reportant les mêmes commandes dans le fichier CALC\_GN.CFG <sup>49</sup> .

En "mode programmation" on doit travailler à partir d'un programme source en Turbo-Pascal que l'on paramètre selon les règles suivantes :

Une fois le programme paramétré – voir l'exemple Fig. [4.25](#page-259-0) -, on lance EDIT\_GN qui convertit l'arithmétique du programme source en arithmétique multiprécision.

<sup>1˚ -</sup> {%A} pour une affectation de valeur dans une variable,

<sup>2˚ -</sup> {%V} pour une affectation d'une variable vers une autre et

 $3\degree$  -  $\{\%{\rm C}\}$  pour un calcul.

<sup>49. -</sup> Dans ce cas, la première colonne est occupée par un caractère si l'on souhaite inscrire des commentaires et, la deuxième colonne doit impérativement être vide.

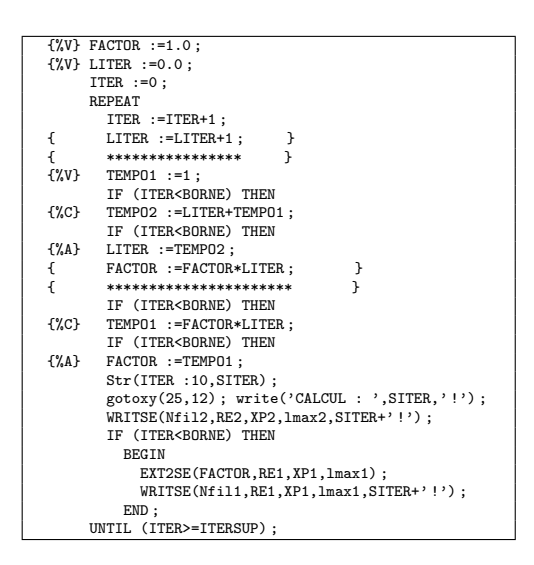

Figure 4.25 – Exemple de paramétrage : le Programme FACTORIEL

Tableau 4.3 – Extraits des résultats obtenus avec le programme Factoriel

<span id="page-259-0"></span>

| <b>NOMBRES</b>  | MULTI-PRÉCISION                                                                     | FLOTTANTE                                                           | <b>DIFFÉRENCE</b> |
|-----------------|-------------------------------------------------------------------------------------|---------------------------------------------------------------------|-------------------|
| 20 <sub>1</sub> | 2432.0E+00015<br>90200.0E+00010<br>81766.0E+00005<br>40000.0E+00000                 | 2432.0E+00015<br>90200.0E+00010<br>81766.0E+00005<br>40000.0E+00000 | $0.0E + 00000$    |
| 21 <sub>1</sub> | 51090.0E+00015<br>94217.0E+00010<br>17094.0E+00005<br>40000.0E+00000                | 51090.0E+00015<br>94217.0E+00010<br>17094.0E+00005                  | 40000.0E+00000    |
| $22 - 1$        | 11.0E+00020<br>24000.0E+00015<br>72777.0E+00010<br>76076.0E+00005<br>80000.0E+00000 | 11.0E+00020<br>24000.0E+00015<br>72777.0E+00010<br>76077.0E+00005   | $-20000.0E+00000$ |

# *2˚ - Le module* CHRONO

Dans la perspective de la prise en compte du calcul des jours ouvrages, le module CHRONO a été conçu [\[181\]](#page--1-5) pour fournir les jours fériés (pour le moment seulement français). Le fichier de configuration du module, CHRONO.SYS, doit comporter les années de départ et de fin de calcul séparées par un espace (ligne 1), la génèse des samedis fériés (ligne 2) et la génèse des ponts (ligne 3), le nom des fichiers de données indicatrices quotidiennes,

mensuelles, trimestrielles et annuelles (lignes 4–7). CHRONO calcule : 1˚ - le rang des fêtes légales françaises mobiles et fixes  $50$  qu'il code en variables indicatrices dans un fichier en données quotidiennes et, 2˚ - le nombre de jours fériés par mois, par trimestre ou par année. Dans le fichier de données quotidiennes, chaque jour est codé comme suit : 1˚ codage des jours (0=férié 1=sinon), 2˚- chiffre du jour de la semaine (1=lundi, 2=mardi, etc), 3˚ - quantième (de 1 à 31 selon les mois), 4˚ - rang du mois (1=janvier, 2=février etc), 5˚ - millésime et, 6˚ - intitulé de la fête légales (religieuse ou non, fériée ou non). Deux options existent qui permettent : 1˚ - de comptabiliser aussi les samedis et, 2˚ de générer arbitrairement des "ponts" entre deux jours fériés suffisamment proches. Les fichiers de données mensuelles et trimestrielles sont structurés de manière analogue : 1˚ - nombre de jours fériés dans le mois (trimestre), 2˚ - nombre de jours communs dans le mois (trimestre), 3˚ - pourcentage de jours fériés par rapport à l'année, 4˚ - rang du mois (trimestre) et, 5˚ - millésime. Le fichier des données annuelles comprend : 1˚ - le nombre de jours fériés, 2˚ - le nombre de jours communs, 3˚ - l'erreur commise avec la séquence lundi, mardi... et, 4˚ - le millésime.

# *3˚ - Le programme utilitaire* COMPAR

COMPAR est un module de comparaison entre deux fichiers. Cependant nous ne l'avons pas mis dans l'architecture générale du système, car il constitue davantage un "utilitaire" qu'un programme de calcul. Il permet en effet de mettre en évidence des différences apparues entre deux fichiers qui auraient dû se présenter de la même manière – voir l'exemple de la Fig. [4.26.](#page-261-0)

<sup>50. -</sup> Voir Bureau des Longitudes (1990, pp.7-21).

|             | C O<br>M<br>P A                                                             | 3.1                                                                  | MODULE.<br>DE.                                                                                              |                                                                      | COMPARAISON DE FICHIERS                                             |  |
|-------------|-----------------------------------------------------------------------------|----------------------------------------------------------------------|----------------------------------------------------------------------------------------------------|----------------------------------------------------------------------|---------------------------------------------------------------------|--|
|             |                                                                             |                                                                      | LIGNE                                                                                                    |                                                                      |                                                                     |  |
| <b>EMPB</b> | 1969<br>579862.0<br>162050.0<br>174314.0                                    | 145328.0<br>217502.0<br>152190.0                                     | 356809.0<br>$6648$ $\blacksquare$ . 0<br>489379.0                                                           | 131656.0<br>217600.0<br>542044.0                                     | 42291.0<br>65337.0<br>368839.0                                      |  |
|             | 104276.0<br>323480.0<br>222593.0                                            | 417526.0<br>135118.0<br>462193.0                                     | 217666.0<br>201935.0<br>326098.0                                                                            | 730484.0<br>190235.0<br>605198.0                                     | 141099.0<br>1683596.0<br>272141.0                                   |  |
|             | $DATAO1.$ EMP $-$ 0 Ko                                                      |                                                                      |                                                                                                    |                                                                      |                                                                     |  |
|             |                                                                             |                                                                      | LIGNE                                                                                                    |                                                                      |                                                                     |  |
| <b>EMPB</b> | 1969<br>579862.0<br>162050.0<br>174314.0<br>104276.0<br>323480.0<br>22593.0 | 145328.0<br>217502.0<br>152190.0<br>417526.0<br>135118.0<br>462193.0 | 356809.0<br>$6648$ <sub><math>\blacksquare</math></sub> . 0<br>489379.0<br>217666.0<br>201935.0<br>326098.0 | 131656.0<br>217600.0<br>542044.0<br>730484.0<br>190235.0<br>605198.0 | 42291.0<br>65337.0<br>368839.0<br>141099.0<br>1683596.0<br>272141.0 |  |
|             | 0 <sub>Ko</sub><br>$DATAO2. EMP$ —                                          | R.BUDA. GAMA-MODEM.                                                  |                                                                                                    | PARIS X-NANTERRE                                                     |                                                                     |  |
|             |                                                                             |                                                                      |                                                                                                    |                                                                      |                                                                     |  |

<span id="page-261-0"></span>Figure 4.26 – Détection d'erreur de saisie avec l'utilitaire COMPAR

Grâce à ce module il est possible de contrôler l'état des fichiers de données (par exemple : comptes définitifs *vs* semi-définitifs), mais il a été également possible de trouver les erreurs de programmation lors de la phase de développement des différents modules.

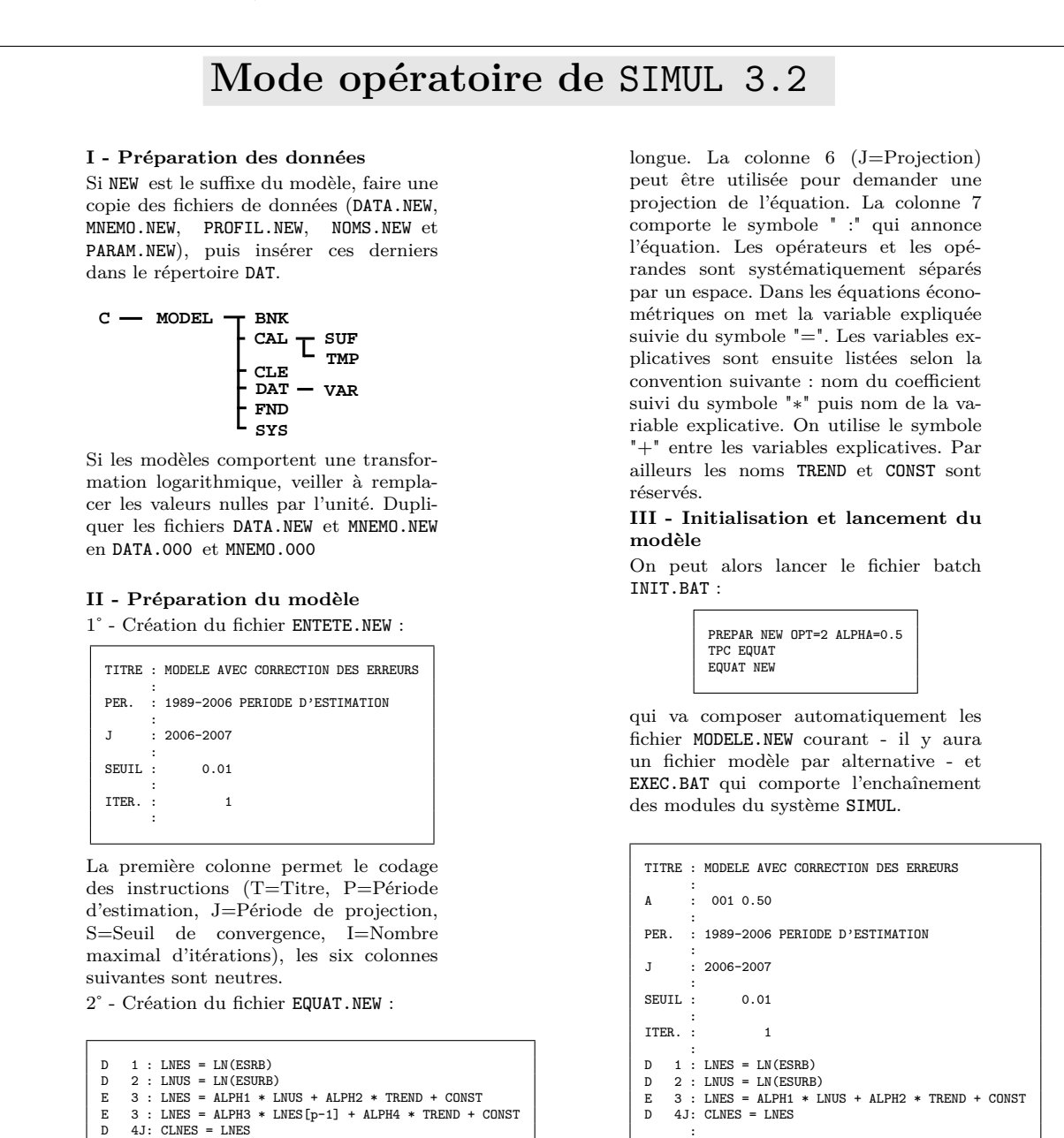

La première colonne est réservée au type d'équation (D=Définition, C=Comptable et E=Econométrique), les colonnes 4-5 sont réservées au rang de l'équation. En cas d'utilisation d'équations alternatives, celles-ci ont le même rang et sont listées les unes à la suite des autres. Le symbole \$ est utilisé pour passer à la ligne si l'équation est trop

Le fichier modèle comporte les informations des fichiers ENTETE et EQUAT ainsi que deux lignes supplémentaires. L'une commençant par "A" qui mentionne le rang du modèle alternatif et le poids de  $\overline{R}^2$ lors du choix de meilleur modèle. Et la ligne commençant par "F" annonce la fin du modèle.

 $\overline{F}$ 

# **4.2.2 La version simplifiée :** SIM2

SIM2 n'est pas, à proprement parler, une version simplifiée de SIMUL [\[163,](#page--1-6) [195\]](#page--1-7). Il s'agit plutôt d'une version *dédiée* à des estimations alternatives, dans le cadre d'une simulation projective. On ne peut donc pas résoudre de systèmes d'équations  $51$ . Le système a été totalement intégré pour réduire au minimum les interventions de l'utilisateur, à savoir le stockage des données et le paramétrage des traitements et des équations. SIM2 effectue les traitements statistiques correctifs usuels (autocorrélation d'ordre 1, colinéarité etc.) et fourni des résultats au format L<sup>AT</sup>FX.

# **A) Paramétrage et interfaces utilisateurs**

La banque de données du système est constituée de plusieurs fichiers rangés dans un répertoire spécifique <sup>52</sup>, des fichiers de paramètres ainsi que les fichiers d'équations alternatives.

# **1) Structure des données**

Les mêmes observations existent selon trois degrés d'agrégation différents (NES06, NES16 et NES36). Les données se présentent sous forme de séries chronologiques enregistrées dans un fichier par variable et par élément. Ces fichiers sont rangés dans le répertoire DAT réservé au stockage des données d'input. Ce répertoire est lui-même subdivisé en trois sous-répertoires N06, N16 et N36. Le nom de chaque fichier de données est composé de la manière suivante :

[Mnémonique]\_[Nombre de Retard][dimension1][dimension2]

<sup>51. -</sup> Toutefois des développements sont prévus notamment le chaînage SIMUL-SIM2 – voir l'encadré en fin de chapitre.

<sup>52. -</sup> Contrairement à SIMUL qui utilise une seule banque de données, SIM2 utilise un fichier de données par variable et par élément : EDUC21.TXT par exemple, est le fichier de la variable Educ (éducation nationale) observée sur la 21ème région.

par exemple, SU\_10101 représente la Statistique Unédic (SU) avec un retard de 1, sur les dimensions région=1 et branche=1. La structure des fichiers de variables (endogènes comme exogènes) est la suivante : depuis la première colonne, le nom du mnémonique sur 4 caractères, puis les deux dimensions (1, r ou b) <sup>53</sup>, ensuite la période d'observation de la variable, enfin le nom de la variable en format  $E E X^{54}$ .

```
CDF r 1 1989 2006 CdF$_{t}$
CHEQ r 1 1990 2006 CES$_{t}$
DEDU 1 1 1989 2006 DEDU$_{t}$
DIRC 1 1 1990 2006 DIRC$_{t}$
DMSA 1 1 1989 2006 DMSA$_{t}$
EDUC r 1 1989 2006 Educ$_{t}$
EGDF r 1 1989 2006 EDF-GDF$_{t}$
ENER r 1 1989 2006 Energie$_{t}$
FINA r 1 1989 2006 BdF$_{t}$
IRCM r 1 1990 2006 Ircem$_{t}$
MEDE r 1 1989 2006 Med._Sal.$_{t}$
SI_1 r b 1990 2006 ES$^{INSEE}_{t-1}$
```
<span id="page-264-0"></span>Figure 4.27 – Fichier des variables explicatives

# **2) Paramétrage du programme**

Le lancement du programme SIM2 peut s'effectuer depuis la ligne de prompt MS-DOS, cependant, il est plus prudent d'utiliser un fichier batch eu égard au paramètrage nécessaire lors du traitement. SIM2 est le programme exécutable suivi des paramètres dans n'importe quel ordre, sauf la commande "> ERRORee.TXT" qui doit être placée en dernier puisqu'elle enregistre les éventuels messages d'erreur lors de l'exécution. La ligne de commande type se présente de la manière suivante :

SIM2 FBOR=[Nom] FEQU=[Nom] FXEE=[Nom] FXVE=[Nom] FOUT=[Nom] > ERRORee.TXT

<sup>53. -</sup> Par convention, nous avons imposé un ordre entre les dimensions. La première dimension doit nécessairement être 1 ou r et la seconde dimension doit nécessairement être 1 ou b.

<sup>54. -</sup> L'expression ES\$^{INSEE}\_{t-1}\$ dans le fichier des variables explicatives - Fig. [4.27](#page-264-0) - donnera ensuite  $ES^{INSEE}_{t-1}$  dans le fichier de résultats au format L<sup>AT</sup>EX.

Le paramètre FBOR=[Nom du fichier de bornes] permet de déterminer les bornes de traitement. Il est possible d'effectuer le traitement des équations dans un seul ou plusieurs niveaux d'agrégation de données et sur un seul ou plusieurs éléments par dimension. Le paramétrage du fichier de bornes est donné en Fig. [4.28.](#page-265-0)

| 3 | 3         |
|---|-----------|
|   | 1989 2005 |
| 1 | 21        |
| 1 |           |
|   |           |

<span id="page-265-0"></span>Figure 4.28 – Fichier des bornes d'estimation

indique que l'on effectue les calculs au niveau d'agrégation 1 à 3 (NES06, NES16 et NES36), sur la période d'observation 1989 2005, de la région 1 à 21, mais seulement sur la branche 1. La commande FXVE=[Nom de fichier de variables explicatives] indique le nom du fichier contenant les informations relatives aux variables explicatives utilisées. Ce fichier est rangé dans le répertoire FVAR. De même, la commande FXEE=[Nom de fichier de la variable expliquée] indique le nom du fichier contenant les informations relatives à la variable expliquées. Ce fichier est rangé dans le répertoire FXEE. Le paramétrage FEQU=[Nom de ficher des équations] fournit au système l'adresse du fichier où se trouve les équations alternatives à traiter <sup>55</sup> - Fig. [4.29.](#page-265-1) Ce fichier se trouve dans le répertoire FEQU.

```
0 SI_6 TB TR CONST
0 SI_6 TB TEMPS CONST
0 SI_6 TEMPS TR CONST
0 SU TB TR CONST
0 SU TB TEMPS CONST
0 SU TEMPS TR CONST
0 TB TEMPS TR CONST
```
<span id="page-265-1"></span>Figure 4.29 – Fichier des équations

Le fichier mentionné par l'instruction FOUT=[Nom] contient la matrice des rangs des équations retenues lors des estimations : si à la 3ème ligne et à la première colonne, le

<sup>55. -</sup> Nous avons conçu un programme permettant de faire des combinaisons systématiques de variables. Pour le moment ce programme est indépendant du système. Il devrait être intégré au système.

nombre est 17, cela signifie que c'est l'équation N˚17 qui s'est révélée être la meilleure pour la 3ème branche et la 1ère région.

# **B) Traitement et sortie des résultats**

Le programme estime des équations sur la période 0 à *T* et calcule systématiquement la valeur projetée en *T* + 1. L'utilisateur peut lancer l'estimation de la valeur projetée sur la matrice complète - selon tous les éléments  $r = 1$  à  $R$  et  $b = 1$  à  $B$ . Toutefois, l'utilisateur peut travailler sur un élément seulement, sans écraser les résultats obtenus précédemment sur les autres éléments. Les résultats sont en effet stockés dans des fichiers séparés et le fichier de résultats est reconstitué systématiquement à la fin de chaque session de travail en agrégeant les fichiers individuels.

# **1) Les algorithmes de traitement statistique**

*1˚ - Traitement statistique et indice synthétique*

Au cours de chaque estimation, le logiciel calcule les statistiques usuelles,  $\overline{R}^2$  (coefficient de détermination corrigé),  $DW$  (statistique de Durbin & Watson),  $t^n_{stud}$  (statistique *t* de student). Le calcul du *C<sup>p</sup>* de Mallows (C.L.Mallows, 1973) - dans le cadre du traitement de la colinéarité - nécessite quant à lui un traitement itératif plus important - Fig. [4.31.](#page-267-0) SIM2 effectue *a priori* les estimations selon la méthode des MCO, mais il bascule automatiquement en méthode Hildreth-Lu en cas d'autocorrelation de premier ordre. Le logiciel calcule ensuite un indice  $(\mathfrak{I})$  synthétique de qualité de l'estimation – Fig. [4.30.](#page-266-0)

$$
\mathfrak{I} = \frac{n_{obs}}{n_{obs} - n_{xve}} \left( \left| 1 - \overline{R}^2 \right| \cdot \alpha_1 + \frac{1}{\prod_{\substack{n_{xve} = 1 \\ n = 1}}^n \left| t_{stud}^n \right|} \cdot \alpha_2
$$

$$
+ EAM \cdot \alpha_3 + \left| 2 - DW \right| \cdot \alpha_4 + \left| C_p - n_{xve} - 1 \right| \cdot \alpha_5
$$

<span id="page-266-0"></span>Figure 4.30 – Indice statistique synthétique

L'indice est conçu de telle sorte que plus  $\overline{R}^2$  (coefficient de détermination ajusté) est proche de l'unité, plus grand est le plus petit des  $t^n_{stud}$  (t de student), sauf celui de la constante – avec *nxve* nombre de variables explicatives de l'équation estimée –, plus l'*EAM* (écart absolu moyen) [\[883,](#page--1-8) [884\]](#page--1-9) est proche de zéro et plus le *DW* (Durbin-Watson) [\[340,](#page--1-10) [341\]](#page--1-11) est proche de deux, plus le *C<sup>p</sup>* de Mallows est proche du nombre de variables explicatives (la constante exceptée), moins il y a de variables explicatives par rapport au nombre d'observations  $(n_{obs})$  et meilleure est l'équation – plus l'indice  $\mathfrak I$  est proche de zéro. Les *α<sup>i</sup>* sont de 0*.*2 mais sont paramétrables. SIM2 récupère pour chaque élément la meilleure équation (au sens de  $\mathfrak{I}$ ) puis calcule la projection sur l'année cible.

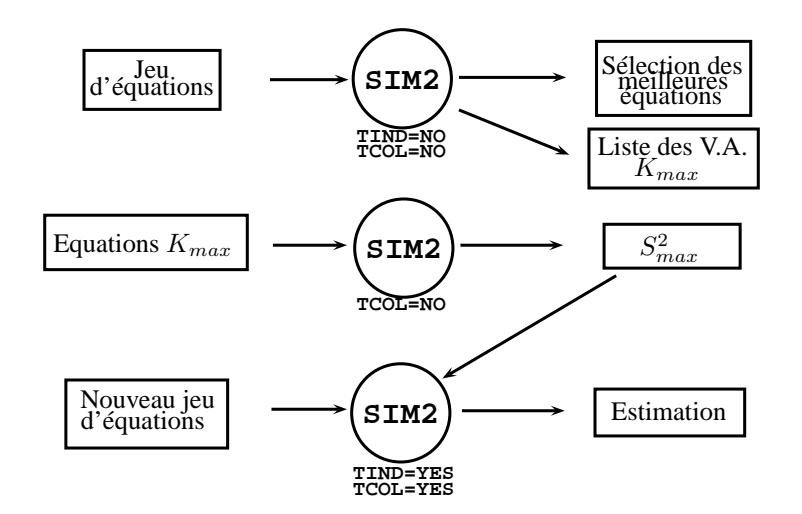

<span id="page-267-0"></span>Figure 4.31 – Traitement itératif pour la détection de la colinéarité

Pour traiter les problèmes de colinéarité, il convient de lancer SIM2 en incorporant à chaque fichier d'équations, l'équation comportant toutes les variables explicatives potentielles (au total  $n_{xve}^{max}$ ). Le système peut ensuite stocker les  $s^2$  nécessaires au calcul des  $C_p$ de Mallows <sup>56</sup> .

# *2˚ - L'optimisation du système*

Le programme SIM2 a été conçu pour effectuer des traitements volumineux - entre 1.000 et 1.000.000 estimations d'équations. Dans cette perspective, il est indispensable de contrôler les erreurs. Nous avons considéré *a priori* que la présence d'erreurs de calcul impliquait que l'équation n'était pas pertinente et que le système devait interrompre le calcul pour traiter l'équation suivante, sans que le programme ne s'arrête. Le système a donc été conçu pour prévenir les erreurs du type vecteurs nuls <sup>57</sup>, vecteurs colinéaires,

<sup>56. -</sup> En amont des calculs, nous avons mis au point une procédure de combinaison des variables explicatives qui devrait être intégrée à SIM2 dans une version ultérieure.

<sup>57. -</sup> Le système teste la nullité des valeurs du vecteur.

débordement de la virgule flottante <sup>58</sup>, ou bien arguments de logarithme négatifs ou nuls. Quoiqu'il en soit, l'insertion de la commande "> ERRORii.TXT" dans la ligne de prompt du MS-DOS ou dans le fichier batch, permet de détecter d'éventuelles erreurs.

# **2) Présentation des fichiers de résultats**

Au cours d'une session de travail, SIM2 stocke élément par élément, tous les résultats dans le répertoire RES, dans le sous-répertoire correspondant. Par exemple dans RES\N36\01\, 01 pour la 1ère région 1ère branche dans la nomenclature NES36. Une fois les calculs terminés, SIM2 reprend toutes les informations et rédige les documents en LATEX et les range de répertoire des rapports, RAP- voir Fig. [4.32.](#page-268-0) Cette partition permet ainsi d'éviter de devoir relancer le calcul sur l'ensemble de l'échantillon. SIM2 calcule et stocke dans RES les fichiers de résultats temporaires alternatifs tels que :

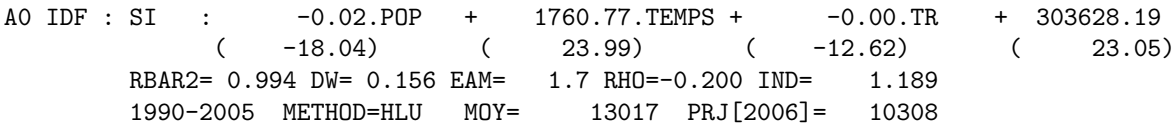

<span id="page-268-0"></span>Figure 4.32 – Listing de résultats d'une estimation

Les informations statistiques, notamment l'indice synthétique  $\mathfrak{I}$ , permettent ensuite de sélectionner les meilleures équations, au moment de l'édition finale des résultats. Le programme reporte au format LATEX toutes les statistiques sur les graphiques et détermine le cadrage optimal - voir les graphiques Fig. [4.34,](#page-270-0) Fig. [4.34](#page-270-0) et Fig. [4.38](#page-272-0) (resp.) et leur listing Fig. [4.33,](#page-270-1) Fig. [4.35](#page-271-0) et Fig. [4.37](#page-272-1) (resp.). SIM2 propose une cartographie régionale <sup>59</sup> des résultats - voir la carte Fig. [4.40](#page-273-0) et son listing en Fig. [4.39](#page-273-1) - un compte rendu de toutes les équations sélectionnées ainsi que le tableau de la simulation de l'année cible en niveau et en variation (%).

<sup>58. -</sup> Lors de la multiplication de deux opérandes  $o_1$  et  $o_2$ , le système vérifie que  $Log_{10}(|o_1|)+Log_{10}(|o_2|)$ est bien inférieur à 37. Le débordement de la virgule flottante intervenant si |*o*1| ∗ |*o*2| *>* 10<sup>37</sup> .

<sup>59. -</sup> La discrétisation proposée est celle des seuils.

# **Perspectives d'utilisation de** SIMUL **et** SIM2

Dans cet encadré, nous présentons les perspectives de développement des logiciels SIMUL et SIM2 en vue de leur utilisation seule ou chaînée afin de rendre plus souple les modélisations de type TEI, VAR, MEGC et DSGE.

#### **1 - Utilisation de** SIMUL

SIMUL a été conçu pour simuler des modèles économétriques mais devrait évoluer pour passer en "*mode Econométrie+T.E.I.*". Dans la version actuelle, ce type modélisation combinée est possible mais peu pratique à implémenter - il faut en effet écrire les équations correspondant aux produits matriciels du T.E.I.

Les transformations de SIMUL pour le rendre utilisable en "*mode MEGC*" et en "*mode DSGE*" sont plus importantes puisqu'elles nécessitent non seulement l'implémentation de calculs d'intégration numérique, mais surtout d'une fonction d'optimisation.

#### **2 - Utilisation de** SIM2

L'un des calculs économétriques nécessitant une importante masse d'équations est la modélisation VAR. L'utilisation du logiciel SIM2 est idéale pour ce type de modélisation y compris multidimensionnelle. Le programme de combinaison de variables utilisé en amont des estimations fera l'objet d'une adaptation pour simplifier les instructions en mode "VAR".

#### **3 - Chaînage** SIMUL-SIM2-SIMUL

Si l'on souhaite construire un modèle multidimensionnel M composé d'équations de définitions, d'équations comptables et d'équations économétriques de comportement, le couple SIMUL-SIM2 pourrait permettre de choisir parmi un grand nombre possible d'équations. Supposons un modèle M composé de *M* équations. Si e*<sup>m</sup>* est une équation économétrique telle que e*<sup>m</sup>* =  $f(x_1, \ldots, x_p, \ldots, x_P)$  avec *P* variables

explicatives potentielles – on fait ici l'hypothèse que dans le modèle testé, la forme de l'équation économétrique n'est pas déterminée par la théorie – pour chaque élément *r, b* (région branche), on sélectionnera parmi *N* équations – *N* correspond au nombre de combinaisons des *P* variables explicatives potentielles – réunies dans un jeu J d'équations alternatives, l'équation  $e_n^{r,b}$  statistiquement la meilleure. L'ensemble de ces équations sera ensuite réuni dans un modèle M<sup>∗</sup> que l'on pourra ensuite résoudre. La première phase, construction du modèle, pourra être effectuée avec le logiciel SIMUL, la seconde phase, sélection des "meilleures" équations, pourra être menée avec le logiciel SIM2, enfin la dernière phase, résolution du modèle, pourra être effectuée avec le logiciel SIMUL. Le chaînage SIMUL-SIM2-SIMUL nécessitera la programmation et le test de procédure de "dialogue" entre SIMUL et SIM2.

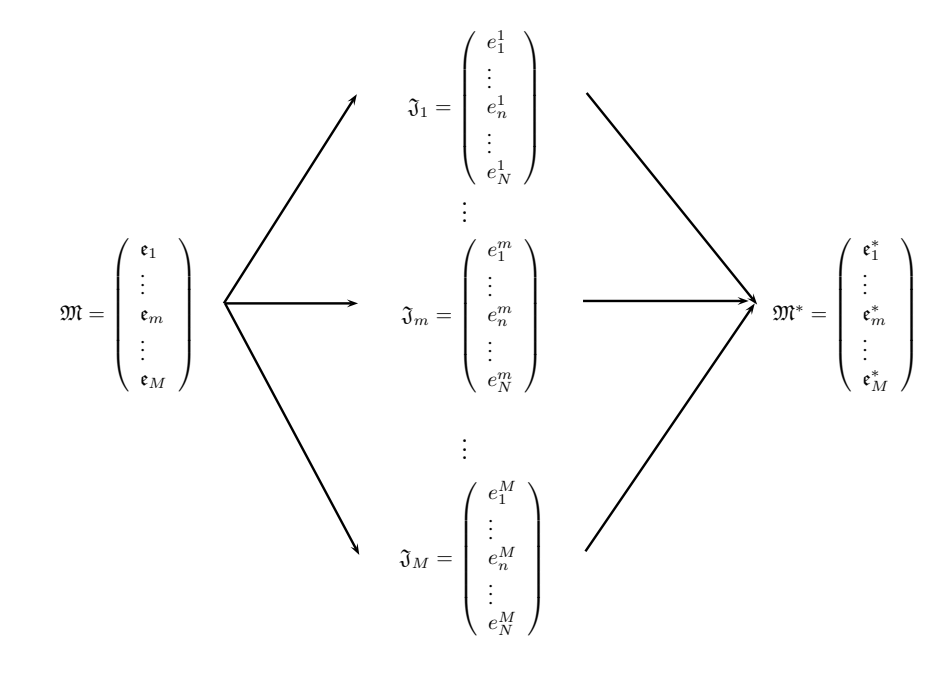

Formulation mathématique du chaînage SIMUL-SIM2-SIMUL

# 260 *CHAPITRE 4 - DEVELOPPEMENT D'UN OUTIL : LE LOGICIEL SIMUL*

*(i) - Résultats détaillés*

```
\centerline{\footnotesize \bf
\emph{Emploi salarié : Agriculture sylviculture pêche - Ile-de-France (en milliers)}}%
\begin{mfpic}[1.7][4]{-10}{200}{-5}{40}
\dotsize=0.5pt\cadregraphajus%
\YmyLabel{0}{0}
\YmyLabel{10}{5}%
\YmyLabel{20}{10}%
\YmyLabel{30}{15}%
\YmyLabel{40}{20}%
\dotted \lines{(0,10),(200,10)} \dotted \lines{(0,20),(200,20)}%
\dotted \lines{(0,30),(200,30)} \dotted \lines{(0,40),(200,40)}%
\displaystat{HLU}{ 0.994}{ 0.156}{ 1.7}{ -0.20}%
\drawcolor{black}%
\lines{(10,20),(20,22),(30,23),(40,25),(50,26),(60,27),(70,30),(80,31),(90,32),(100,33),
\left( 110,29\right) ,\left( 120,26\right) ,\left( 130,25\right) ,\left( 140,24\right) ,\left( 150,23\right) ,\left( 160,23\right) ,\left( 170,23\right) ,\}\drawcolor{blue}%
\dashed\lines{(20,22),(30,23),(40,25),(50,27),(60,28),(70,29),(80,31),(90,32),(100,32),
(110,29),(120,26),(130,24),(140,24),(150,24),(160,24),(170,22),(180,21)}
\end{mfpic}
\begin{tabular}{|llllll|}
\hline
ES$^{\tt INSEE}_{t}$&=& -0.02$\cdot$Pop.$_{t}$+& 1760.77$\cdot$TEMPS+& -0.00$\cdot$$\sum_{r,t}$SI+&303628.19\\
\&( -18.04)\&( 23.99)\&( -12.62)\&( 23.05)\&(\hline
\end{tabular}
```
<span id="page-270-1"></span>Figure 4.33 – Listing d'un graphique de résultats détaillés

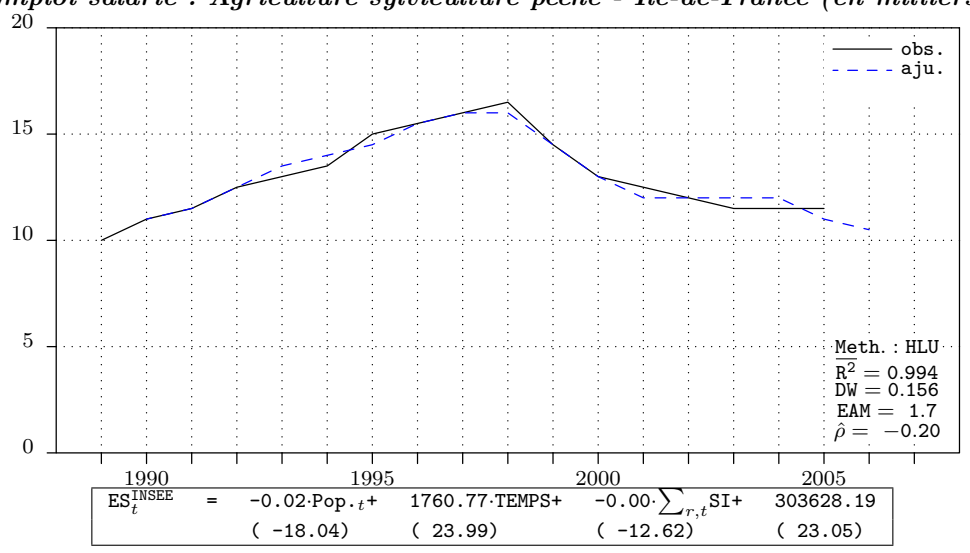

*Emploi salarié : Agriculture sylviculture pêche - Ile-de-France (en milliers)*

<span id="page-270-0"></span>Figure 4.34 – Graphique de résultats détaillés

*(ii) - Résultats agrégés par secteur*

```
\centerline{\footnotesize
\bf Emploi salarié : \emph{Agriculture - Ile-de-France (en milliers)}}%
\begin{mfpic}[1.7][4]{-10}{200}{-5}{40}
\dotsize=0.5pt
\cadregraphajus%
\tlabel[cc](184, 2){ \scriptsize $\tt EAM=\ 7.49$}%
\YmyLabel{0}{0}
\YmyLabel{10}{5}%
\YmyLabel{20}{10}%
\YmyLabel{30}{15}%
\YmyLabel{40}{20}%
\dotted \lines{(0,10),(200,10)}%
\dotted \lines{(0,20),(200,20)}%
\dotted \lines{(0,30),(200,30)}%
\dotted \lines{(0,40),(200,40)}%
\drawcolor{black}%
\lines{(10,20),(20,22),(30,23),(40,25),(50,26),(60,27),(70,30),(80,31),(90,32),
(100,33),(110,29),(120,26),(130,25),(140,24),(150,23),(160,23),(170,23),}
\drawcolor{blue}%
\dashed\lines{(20,22),(30,23),(40,25),(50,27),(60,28),(70,29),(80,31),(90,32),
(100,32),(110,29),(120,26),(130,24),(140,24),(150,24),(160,24),(170,22),}
\end{mfpic}
```
<span id="page-271-0"></span>Figure 4.35 – Listing d'un graphique de résultats agrégés par secteur

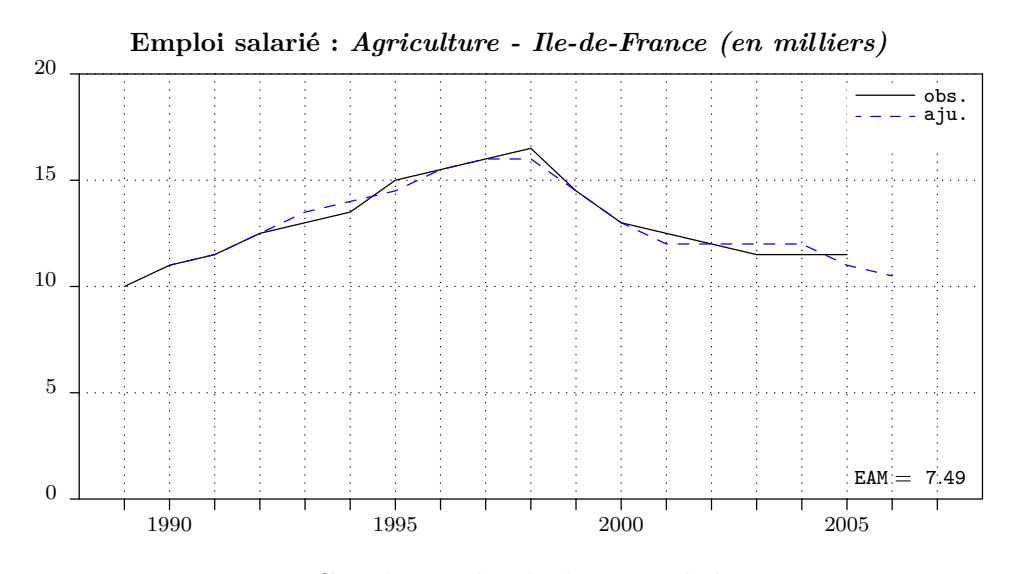

Figure 4.36 – Graphique de résultats agrégés par secteur

# 262 *CHAPITRE 4 - DEVELOPPEMENT D'UN OUTIL : LE LOGICIEL SIMUL*

*(iii) - Résultats agrégés par grande région*

```
\centerline{\footnotesize \bf \emph{Services marchands - Région parisienne (en milliers)}}%
\begin{mfpic}[1.7][4]{-10}{200}{-5}{40}
\dotsize=0.5pt
\cadregraphajus%
\tlabel[cc](184, 2){ \scriptsize $\tt EAM=\ 1.11$}%
\YmyLabel{0}{0}
\YmyLabel{13}{1000}%
\YmyLabel{27}{2000}%
\YmyLabel{40}{3000}%
\dotted \lines{(0,13),(200,13)}%
\dotted \lines{(0,27),(200,27)}%
\dotted \lines{(0,40),(200,40)}%
\drawcolor{black}%
\lines{(70,24),(80,25),(90,25),(100,27),(110,28),(120,29),(130,30),
(140,30),(150,30),(160,31),(170,31),)\drawcolor{blue}%
\dashed\lines{(70,23),(80,25),(90,25),(100,26),(110,28),(120,29),
(130,30),(140,30),(150,30),(160,31),(170,32),}
\end{mfpic}
```
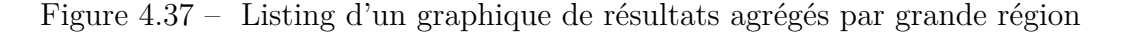

<span id="page-272-1"></span>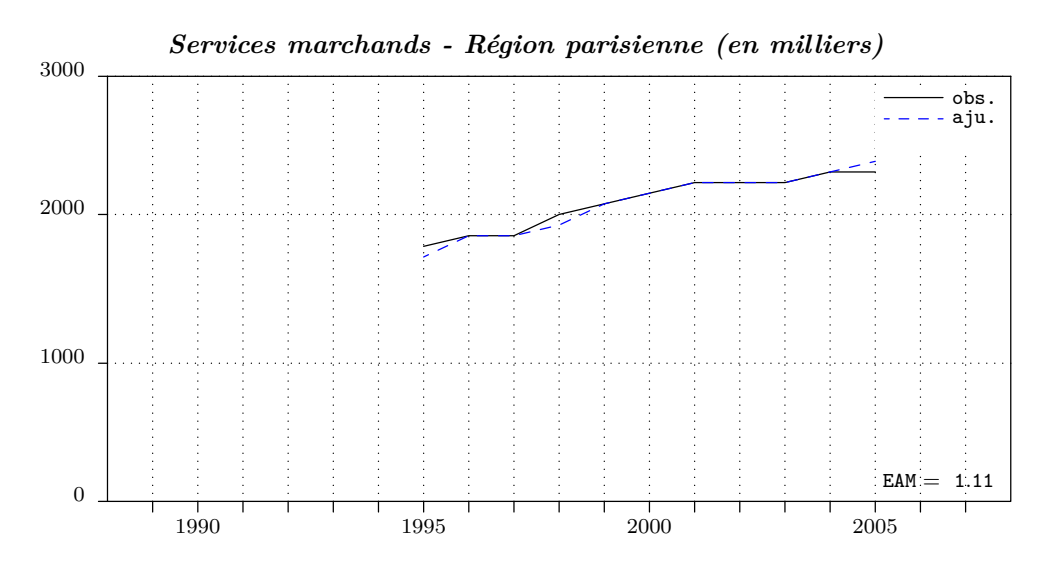

<span id="page-272-0"></span>Figure 4.38 – Graphique de résultats agrégés par grande région

*(iv) - Edition cartographique régionale*

```
\begin{pspicture}(0,0)(7,7)%
 \legende%
 \titre{Agriculture sylviculture pêche}{Emploi salarié - croissance 2005 (\%}%
 \iledefrance{g7}%
 \champagneardenne{g5}%
 \picardie{g7}%
 \hautenormandie{g5}%
 \centre{g2}%
 \bassenormandie{g1}%
 \bourgogne{g4}%
 \nordpasdecalais{g5}%
 \lorraine{g2}%
 \alsace{g5}%
 \franchecomte{g4}%
  \paysdeloire{g6}%
 \bretagne{g6}%
  \poitoucharente{g5}%
 \aquitaine{g7}%
 \midipyrennees{g7}%
 \limousin{g7}%
 \auvergne{g4}%
 \rhonealpes{g4}%
 \languedocroussillon{g5}%
 \paca{g6}%
 \corse{g6}%
\end{pspicture}%
```
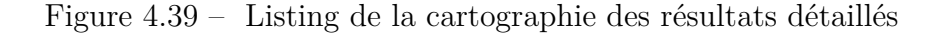

<span id="page-273-1"></span>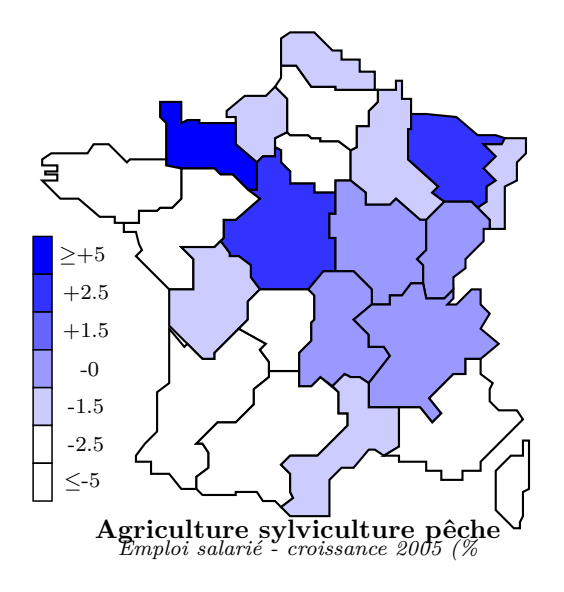

<span id="page-273-0"></span>Figure 4.40 – Cartographie des résultats détaillés

# **Mode opératoire de** SIM2 1.0

#### **I - Préparation des données**

Les données sont consituées par des séries chronologies saisies observation par observation dans des fichiers rangés dans le répertoire DAT\NOM - où DAT est le répertoire de données et NOM est le répertoire du niveau de désagrégation des données. Chaque variable explicative doit être déclarée dans le fichier NVAR rangé dans le répertoire FVAR. Par exemple la variable MEDE qui représente les médecins du secteur public est déclarée :

MEDE r 1 1989 2007 Med.\_Sal.\$\_t\$

où *r* et 1 sont les dimensions, 1989- 2007 la période d'observation et Med.\_Sal.\$\_t\$ l'intitulé qui apparaît ainsi Med.  $Sal.<sub>t</sub>$  au format LAT<sub>EX</sub>. La variable étant de dimension *r,* 1, elle figurera en *r* séries chronologiques MEDE01 *. . .* MEDE21 dans la banque de données.

#### **II - Préparation des équations et paramétrage**

Chaque branche dispose de son propre jeu de variables - certaines étant spécifiques, par exemple la variable MEDE dans la branche Q2. Le module COBIVA de combinaison d'équations alternatives permet de créer les fichiers de jeux d'équations - par exemple NQ\_Q2 pour la branche Q2 - qui seront ensuite rangés dans le répertoire FEQU.

Le fichier NXEE rangé dans le répertoire FXEE contient les paramètres de la variable expliquée. Une variable ne peut pas être à la fois dans NXEE et dans NVAR. Les fichiers de bornes décrivent les itérations que doit effectuer SIM2. On peut faire un fichier général par exemple NB\_36 si le jeu d'équations est commun à toutes les branches, ou bien faire un fichier de borne pour chaque branche, par exemple NB\_A0 pour la branche A0 :

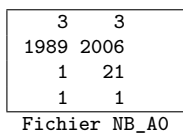

où les bornes 3 − 3 désignent les itérations sur le rang de l'agrégation (3ème niveau de désagrégation : 36 branches), 1989-2006 désigne la période où sont

calculées les estimations,  $1 - 21$  les itérations régionales, 1 − 1 les itérations par branche (ici on ne traite que la 1ère branche). Le répertoire principal de travail contient plusieurs fichiers désignant les codes et les noms des régions et des branches selon plusieurs niveaux de désagrégation (CBRA, CREG, GREG, HBRA06, HBRA16, HBRA36, NBRA, NBRA06, NBRA16, NBRA36 et NREG). Le fichier PARAM contient l'année de début d'observation, l'année horizon ainsi que des seuils de déclenchement de procédures relatifs à certaines statistiques (par exemple pour le lancement de l'estimation Hildreth-Lu).

#### **III - Lancement d'une session de travail**

Le programme SIM2 et l'unité U\_REG se trouvent dans le répertoire de travail et doivent être compilés. On doit également s'assurer de l'existence des répertoires COL, DMA, GEQ, IND, OUT, PRJ, RAP, RES et SER qui vont récolter un certain nombre d'informations temporaires et de résultats d'estimation. Il est recommandé de lancer SIM2 à l'aide d'un fichier BAT dans la mesure où le lancement de SIM2 s'accompagne du paramétrage des bornes, jeux d'équations, variable expliquée et explicatives.

SIM2 [FBOR] [FEQU] [FXEE] [FXVE] avec par exemple FBOR=NB\_36.TXT, FEQU=NQ\_36.TXT, FXEE=NXEE.TXT et FXVE=NVAR.TXT. Les résultats de chaque élément (par exemple A0-PIC) sont rangés dans un fichier spécifique. En fin de session, le système récupère tous les fichiers individuels pour éditer les résultats, si bien que l'on peut reprendre ensuite les estimations d'une seule branche sans perdre les résultats acquis sur les autres. [TCOL] permet de traiter la colinéarité en formant le *C<sup>p</sup>* de Mallows tandis que [TIND] permet d'avoir des jeux d'équation par élément.

### **IV - Consultation des résultats**

Le système édite par région et par branche, le tableau des taux de croissance N+1/N (TAU36.TEX), le listing des équations retenues (RAP\_36.TEX), la projection de l'année N+1 et les graphiques observées/simulées (GRASYN.TEX).

# **Troisième partie**

# **Statistiques et séries longues de l'emploi régional en France**

"[...] *les organisations sociales sont loin d'être aussi bien décrites que les systèmes physiques. Leur comportement en activité ne peut donc pas être prédit avec autant de précision. Ceci signifie qu'il y a des degrés de liberté dans le comportement qui sont compatibles avec des descriptions alternatives, également plausibles, du système.*", **Oskar Morgenstern,** *L'illusion statistique*, 1950, (trad.1972, Paris, Dunod, p.23).

*Dans cette troisième partie, nous présenterons tout d'abord les sources statistiques françaises d'emploi dans l'optique de la construction d'une banque de données de modélisation.*

*Puis, après avoir mis en perspective le problème des changements de nomenclatures d'activités, nous présenterons notre travail de rétopolation de séries longues d'emploi régional sectoriel salarié NES36 de 1967 à 2006.*

*Enfin, nous aborderons le problème de la révision des données, depuis la détection d'erreurs ou d'imprécisions qui la rendent nécessaire, en passant par les techniques de sa mise en œuvre, jusqu'à son impact sur la production de séries.*

*INTRODUCTION 3ème PARTIE – STATISTIQUES ET SERIES LONGUES DE. . .*

# **Chapitre 5 Sources statistiques françaises**

*Dans ce cinquième chapitre, nous allons présenter les principales institutions produisant des statistiques d'emploi en France en mettant en évidence les définitions qu'elles adoptent et les contraintes auxquelles elles ont à faire face. Puis nous présenterons leurs chiffres.*

*Dans un second temps, nous nous intéresserons à la gestion de la banque de données de modélisation, en abordant les principales techniques de constitution et d'entretien de celles-ci.*

# **5.1 Présentation des sources statistiques françaises**

# **5.1.1 Aspect comptable et institutionnel**

# **A) Historique de la comptabilité régionale en France**

La première expérience de comptabilité régionale ayant abouti à un T.E.S. multirégional, a été menée dans la foulée de ses travaux de conception du Tableau d'Entrées-Sorties, aux États-Unis par W.Leontief [\[595\]](#page--1-12). En France les travaux pionniers de comptabilité régionale sont dus à P.Bauchet [\[80\]](#page--1-13) mais restaient encore mono-régionaux (Région Lorraine). A la suite de ces travaux, d'autres universitaires [\[470,](#page--1-14) [708,](#page--1-15) [291\]](#page--1-16) ont entrepris la construction de comptes régionaux, sans toutefois adopter des nomenclatures et/ou des périodes communes ([\[119,](#page--1-17) [253\]](#page--1-18) ; [\[738\]](#page--1-19), Chap.15). Parallèlement, l'INSEE [\[472\]](#page--1-20) a entrepris une régionalisation de ses comptes nationaux pour l'année 1962. Les acteurs (ménages, collectivités territoriales et établissements) et les opérations (perception de revenus, consommation des ménages, FBCF, taxation, etc.) ont progressivement été couverts à l'échelon régional. Ces comptes ont été obtenus soit par évaluation directe (agrégation de données individuelles) soit par ventilation de données nationales (*au pro rata* des effectifs, des chiffres d'affaires etc. [\[667,](#page--1-21) [842,](#page--1-22) [66\]](#page--1-23)). Le principe de la comptabilité régionale retenu alors, était "[...] *la localisation du processus de production à partir des comptabilités des entreprises.*" ([\[638\]](#page--1-24), p.6). Mais il y a loin du principe à la pratique. En effet, contrairement à la Comptabilité nationale, la comptabilité régionale ne permet pas d'obtenir les agrégats selon plusieurs approches – l'approche comptable et l'approche production [\[638,](#page--1-24) [290\]](#page--1-25). Le recours à des comptes régionaux couvrant incomplètement la création de valeur ajoutée et à l'éclatement régional de données nationales, constitue le seul moyen de parvenir à des comptes relativement cohérents. Or, les comptes nationaux disposent eux-mêmes d'une double "alimentation", l'une conjoncturelle et l'autre structurelle, chacune d'elles offrant une approche complémentaire à l'autre. Ce qui fragilise un peu plus les tentatives de mise en place d'une statistique régionale  $^1$ . En effet, outre la faiblesse de l'appareil statistique régional, se pose la question de la périodicité pertinente (mois, trimestre, etc.) alors que les données sont encore pour la plupart annuelles.

<sup>1. -</sup> En particulier lorsqu'il s'agit d'alimenter de modèles régionaux de court-moyen terme ([\[224\]](#page--1-26), pp.195–96).

Enfin les délais d'obtention des projections sont beaucoup plus longs que ceux au niveau national, ce qui rend leur pertinence discutable [\[567\]](#page--1-27). Les régions ont des frontières fictives <sup>2</sup> à travers lesquelles les transactions se développent sans contrôle, contrairement aux frontières nationales. Les activités sont difficiles à mesurer dès lors que les entreprises sont polyrégionales (entreprises disposant d'établissements dans plusieurs régions)<sup>3</sup>. Il y a alors divergence de localisation entre l'acteur et l'opération. Ainsi, on peut difficilement évaluer les consommations intermédiaires régionales. La comptabilité régionale repose sur la localisation du processus de production à partir des comptabilités des entreprises retracées dans les enquêtes annuelles d'entreprises et les fichiers fiscaux. Elle n'est pas calée sur les comptes nationaux. Dès lors, la régionalisation des comptes de l'État, ventilés par les comptes des ménages, ne permet pas d'obtenir l'équilibre région par région [\[30\]](#page--1-28). L'INSEE s'est donc orientée vers une comptabilité d'agents offrant des séries chronologiques suivies [\[202\]](#page--1-27) mais ne permettant pas d'assurer une articulation entre les comptes d'agents pour chaque année ([\[263\]](#page--1-29), pp.160–61). C'est dans ce contexte que l'on doit à J.M.Jeanneney [\[513,](#page--1-19) [514\]](#page--1-30) le premier travail de comptabilité multi-régionale en France. Il a été obtenu à partir d'un appareil statistique assez frustre (la consommation des ménages, les dépenses publiques et la production de quelques branches étaient seules disponibles). Près de dix ans plus tard et parallèlement aux travaux de démographie régionale de l'INSEE. Parallèlement l'INSEE menait des travaux de modélisation régionale démographiques<sup>4</sup>, l'équipe du GAMA s'est lançée dans l'élaboration d'une comptabilité régionale de grande envergure en 5, puis 7 et enfin 21 régions françaises [\[266,](#page--1-31) [796,](#page--1-4) [748,](#page--1-32) [749\]](#page--1-33) en vue d'alimenter les modèles régionaux REGINA (5 régions) et ses successeurs REGIS (7 régions) puis REGILINK [\[261\]](#page--1-34) (7 régions). Dans une première étape – construction d'un T.E.S. multi-régional – l'équipe du GAMA a tourné la difficulté statistique inhérente à la comptabilité régionale, en utilisant les statistiques des transports ou d'autres statistiques plus spécifiques. Il a ainsi été possible de tester la fiabilité des estimations de production et de demande par produit et par région<sup>5</sup>. Cette méthode semble avoir porté ses fruits en terme de fiabilité des comptes [\[266,](#page--1-31) [263\]](#page--1-29). Aujourd'hui, la comptabilité régionale a sans

<sup>2. -</sup> Pour compliquer un peu plus l'ensemble, il faut ajouter la région "hors territoire" rassemble toutes les opérations nationales ne pouvant être rattachées à l'une des régions administratives. De ce point de vue, la région "hors territoire" permet un calage sur les comptes nationaux [\[402\]](#page--1-35).

<sup>3. -</sup> Ce qui a conduit certains comptables nationaux à expérimenter des comptabilités "duales" [\[427\]](#page--1-36). En tout état de cause, des concepts propres à la comptabilité régionale semblent nécessaires [\[638\]](#page--1-24) et inversement certains concepts nationaux sont difficilement transposables à l'échelon régional ; par exemple, l'impôt sur les sociétés [\[842\]](#page--1-22).

<sup>4. -</sup> Il s'agissait de calculer par décontraction des comptes nationaux les migrations inter-censitaires [\[228\]](#page--1-36).

<sup>5. -</sup> Il a également été possible d'obtenir une assez bonne image des flux de commerce internationauxinter-régionaux, un des objectifs de comptabilité régionale fixé par l'INSEE ([\[402\]](#page--1-35), p.63).

doute atteint sa vitesse de croisière en France, c'est-à-dire plus précise (trimestrialisation de certains comptes notamment l'emploi depuis 2009), incomplète en termes de champ (l'INSEE ayant abandonné l'ambitieux objectif d'exhaustivité ([\[402\]](#page--1-35), p.63)) et toujours au second plan derrière son aînée nationale <sup>6</sup> , mais avec un petit nombre de séries chronologiques de mieux en mieux suivies et des études régionales intégrant davantage les concepts de l'économie spatiale [\[564\]](#page--1-37). Reste le problème structurel de l'INSEE, à savoir celui d'une institution d'essence centralisée. Bien que celle-ci dispose de directions régionales extrêmement dynamiques, son fonctionnement général reste déterminé par le pouvoir central<sup>7</sup>.

# **B) Le cadre institutionnel de la collecte statistique**

## **1) L'influence du cadre institutionnel**

La qualité de la collecte des informations statistiques n'est pas indépendante de l'environnement institutionnel au sein duquel elle se développe [\[912\]](#page--1-38), tant politicoinstitutionnel <sup>8</sup> , que technique (théories, normes comptables etc.). Par ailleurs, l'appareil statistique n'est pas isolé du reste du monde. Les normes comptables sont modifiées par les instances internationales en vue d'une harmonisation <sup>9</sup> , ce qui bouleverse les statistiques existantes et les modes de calculs des futures statistiques. Les acteurs et les normes édictées par les instances internationales constituent les éléments du cadre institutionnel<sup>10</sup>. Mentionnons d'abord les centres de conjoncture et de recherche. Ceux-ci "consomment" et "produisent" de l'information statistique. Certains sont publics (nationaux ou internationaux), d'autres (semi-)privés. Enfin, certains sont spécialisés, en économie du travail ou de la formation (CEE , CEREQ , DARES) ; en démographie (INED) ; en économie régionale (DATAR) ; en économie internationale (CEPII) . D'autres sont généralistes (COE , GAMA , OFCE , REXECODE , etc. La production de statistique s'effectue selon des normes comptables internationales. L'impératif d'harmonisation comptable a très vite

<sup>6. -</sup> Il est symptomatique de constater que l'item "Comptabilité régionale" ne figure pas dans l'index d'ouvrages de comptabilité nationale tels que [\[826,](#page--1-39) [908\]](#page--1-40) ou d'économie spatiale tel que [\[54\]](#page--1-41).

<sup>7. -</sup> Ajoutons que le découpage géographique et administratif ne simplifie pas l'épineux problème du choix de du niveau d'analyse pertinent entre macroéconomique et microéconomique [\[422,](#page--1-42) [722,](#page--1-17) [898\]](#page--1-43).

<sup>8. -</sup> Le politico-juridique ([\[579\]](#page--1-44), pp.357–74) (décentralisation etc.) expliquant d'une certaine manière l'économique ([\[402\]](#page--1-35) ; [\[764\]](#page--1-45), pp.110–19).

<sup>9. -</sup> La diversité des découpages administratifs, des cultures statistiques, des régimes politiques au sein de l'Union européenne alourdissent ce prossessus de convergence [\[51,](#page--1-36) [597,](#page--1-46) [240\]](#page--1-47).

<sup>10. -</sup> Voir notre panorama des publications annuelles de l'INSEE de 1967 à 2002 [\[202\]](#page--1-27) ainsi que [\[480\]](#page--1-48) et ([\[402\]](#page--1-35), p.61).

succédé à celui de la reconstruction d'après-guerre ([\[908\]](#page--1-40), pp.122–167) – voir la succession des systèmes de comptabilité de l'ONU<sup>11</sup>. La pérennité des séries chronologiques dépend de la stabilité de ces normes.

## **2) L'enquête, élément pivot de l'appareil statistique de l'INSEE**

Abordons à présent les cadrages statistiques et les systèmes d'enquêtes de l'INSEE. Cette dernière procède à ses propres cadrages  $^{12}$ . Le niveau d'observation s'est ainsi affiné : national dès le début, élargi au régional en 1968 puis au départemental en 1981. La périodicité annuelle et intercensitaire <sup>13</sup> a été complétée en 1973 par une trimestrialisation des données [\[689\]](#page--1-49). L'optique de séries chronologiques adoptée par l'INSEE l'a conduite à privilégier les mesures en indices plutôt qu'en niveau [\[791\]](#page--1-50), ce qui a rendu nécessaire des changements de base fréquents [\[596\]](#page--1-51). Ainsi, l'INSEE a progressivement mis en place une importante logistique pour mesurer l'activité : les enquêtes  $^{14}$ . Les recensements dans l'industrie, les transports, la distribution puis les services se sont avérés insuffisants pour fournir une information statistique rendant compte fidèlement de l'activité économique. C'est pourquoi l'EAE (Enquête d'Activité des Entreprises) fut créée. Un an après sa mise en place, était régionalisée par l'INSEE et le CESDR (Centre d'Etude Statistique du Développement Régional) [\[106\]](#page--1-52). Les comptes régionaux des branches sont obtenus à partir des EAE  $[220]$ . En 1966, EAE<sub>1</sub> ([\[774\]](#page--1-54), p.35) concerne quelques secteurs industriels, puis  $EAE_2$  désagrège l'activité en branches en 1969 – l'expérience des enquêtes de branches (EB) menées en 1938 par A.Sauvy a servi en 1952 ([\[913\]](#page--1-55), p.62). En 1971, EAE<sup>3</sup> couvre toute l'industrie, puis  $EAE_4$  s'étend au commerce et aux transports en 1974.  $EAE_5$  couvre enfin les services en 1984 – EAE-4G, conçue en 1992, optimise l'organisation [\[787\]](#page--1-56). Pour assurer un maximum d'efficacité, le système a été décentralisé grâce au système FILE – Fichier Intégré de Lancement d'Enquête – qui évite les doublons et fonctionne avec les bases de données SIRENE et SUSE . Le maillage géographique régional (démarré en 1968) puis départemental (démarré en 1981) s'étant révélé insuffisant pour l'analyse du marché du travail. Une nouvelle entité géographique a donc été adoptée en 1983 par l'INSEE, la "*Zone d'emploi*". Cette unité est compatible avec la réalité du marché du travail décrite par le RP82 et avec le découpage administratif régional ; une réactualisation

<sup>11. -</sup> Obligeant à modifier les systèmes de comptabilité privée ([\[70\]](#page--1-57) ; [\[214\]](#page--1-58), p.98).

<sup>12. -</sup> A propos de la période 1945-1960 ([\[601\]](#page--1-59) ; [\[94\]](#page--1-60), pp.141–47) ; [\[913\]](#page--1-55) ; pp.26–41), de la période 1960- 1970 [\[906\]](#page--1-61) et de la CNF ([\[276\]](#page--1-62), pp.25–28 ; [\[643\]](#page--1-63), pp.24–25).

<sup>13. -</sup> Le problème de la périodicité non constante (entre 6 et 9 ans entre 1940 et 2000) a été réglé avec l'adoption d'un recensement aréolaire tous les cinq ans (Recensement rénové).

<sup>14. -</sup> Parallèlement, elle a procédé à l'informatisation de ses fichiers de conjoncture (IFC) en 1981 [\[309\]](#page--1-64).

 $ZE_2$  a été faite en 1994 à partir du RP90<sup>15</sup>. Simultanément des enquêtes spécifiques sont menées notamment, l'enquête commerce (EAC) [\[807\]](#page--1-65). Par ailleurs, la mesure du marché du travail est également assurée par l'INSEE , sur la base de la définition internationale du chômage <sup>16</sup>, l'INSEE sonde régulièrement, tant structurellement que conjoncturellement, le marché du travail ([\[826\]](#page--1-39), pp.392–suiv.) relève trois approches possibles par la comptabilité nationale : les emplois, le total des heures travaillées et l'équivalent plein temps des emplois. La principale enquête menée est l'EEA (Enquête Emploi Annuelle). La version  $EEA_1$  de 1950 a été modifiée en 1968 ( $EEA_2$ ) concernant la taille et la méthode d'échantillonage notamment la méthode aréolaire [\[218\]](#page--1-66) ; la même année l'UNEDIC fournissait des séries d'emploi régional salarié [\[842\]](#page--1-22). Par la suite d'autres modifications ont été apportées : en 1975, concernant les comparaisons avec le BIT ( $EEA<sub>3</sub>$ ), en 1977 (EEA4), l'enquête devient semestrielle en plus de l'enquête trimestrielle (ETE) [\[308\]](#page--1-67), en mars et octobre [\[806\]](#page--1-68) et en 1982 (EEA5), pour introduire une nouvelle nomenclature des métiers [\[278\]](#page--1-69). En 1990,  $EEA_6$  voit son chiffrement automatisé [\[346,](#page--1-70) [347\]](#page--1-71). Depuis 2003, l'enquête Emploi est trimestrielle et sa collecte auprès d'un échantillon de ménages, est réalisée en continu sur toutes les semaines de chaque trimestre. Parallèlement, une analyse spécifique de la formation professionnelle et de la qualification, menée par l'INSEE et le CEREQ [\[906\]](#page--1-61), a été lancée à partir de 1964. Depuis 1976, une analyse de la mobilité des salariés est menée avec l'enquête DMMO (la Déclaration des Mouvements de Maind'Œuvre) [\[52\]](#page--1-4), mais elle ne s'intéresse qu'à l'aspect sociologique et non géographique de la mobilité. Signalons l'Enquête de Structure des Emplois et la Déclaration Annuelle des Salaires (DAS). Un suivi statistique des entreprises est fourni par le Fichier des grands établissements ou l'Enquête annuelle d'entreprises permettant de réactualiser les informations enregistrées dans le fichier SIRENE – à l'origine un fichier d'établissements (FE) créé en 1942 [\[100\]](#page--1-72). Le revenu régional des ménages est largement déterminé sur la base de la DAS [\[755\]](#page--1-73). Des enquêtes ou des questionnaires plus spécifiques sont administrés ponctuellement (par exemple pour le logement) ou régulièrement (agriculture ou fonctionnaires de l'État et des Collectivités territoriales). Enfin depuis 2009, la comptabilisation de l'emploi se rapproche des normes BIT grâce au système ESTEL.

<sup>15. -</sup> Source : http://www.recensement.insee.fr/fr/rub\_mot/acc\_mot.htm.

<sup>16. -</sup> Le BIT a adopté sa définition du chômage en 1954 ([\[405\]](#page--1-74), p.44). En 1998, il a recommandé la mesure du RANS Revenu d'Activité des Non-Salariés [\[802\]](#page--1-75).

Tableau 5.1 – Chronologie de l'environnement institutionnel statistique (I)

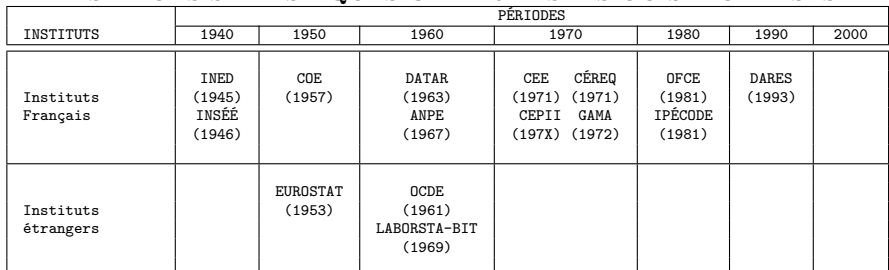

# **INSTITUTS STATISTIQUES GÉNÉRALISTES OU SPÉCIALISÉS**

# **SYSTÈMES STATISTIQUES ET COMPTABLES**

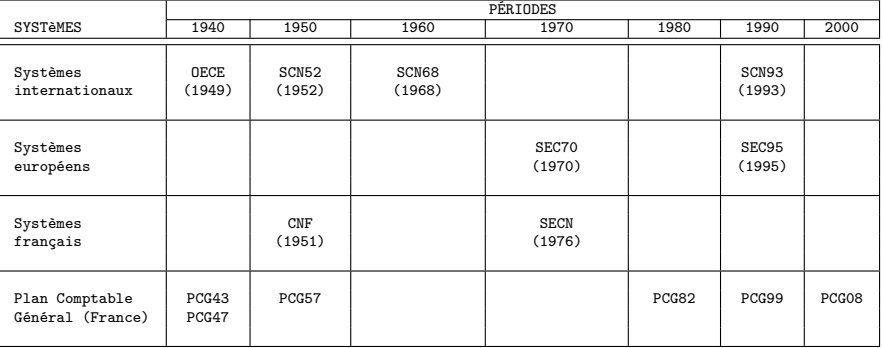

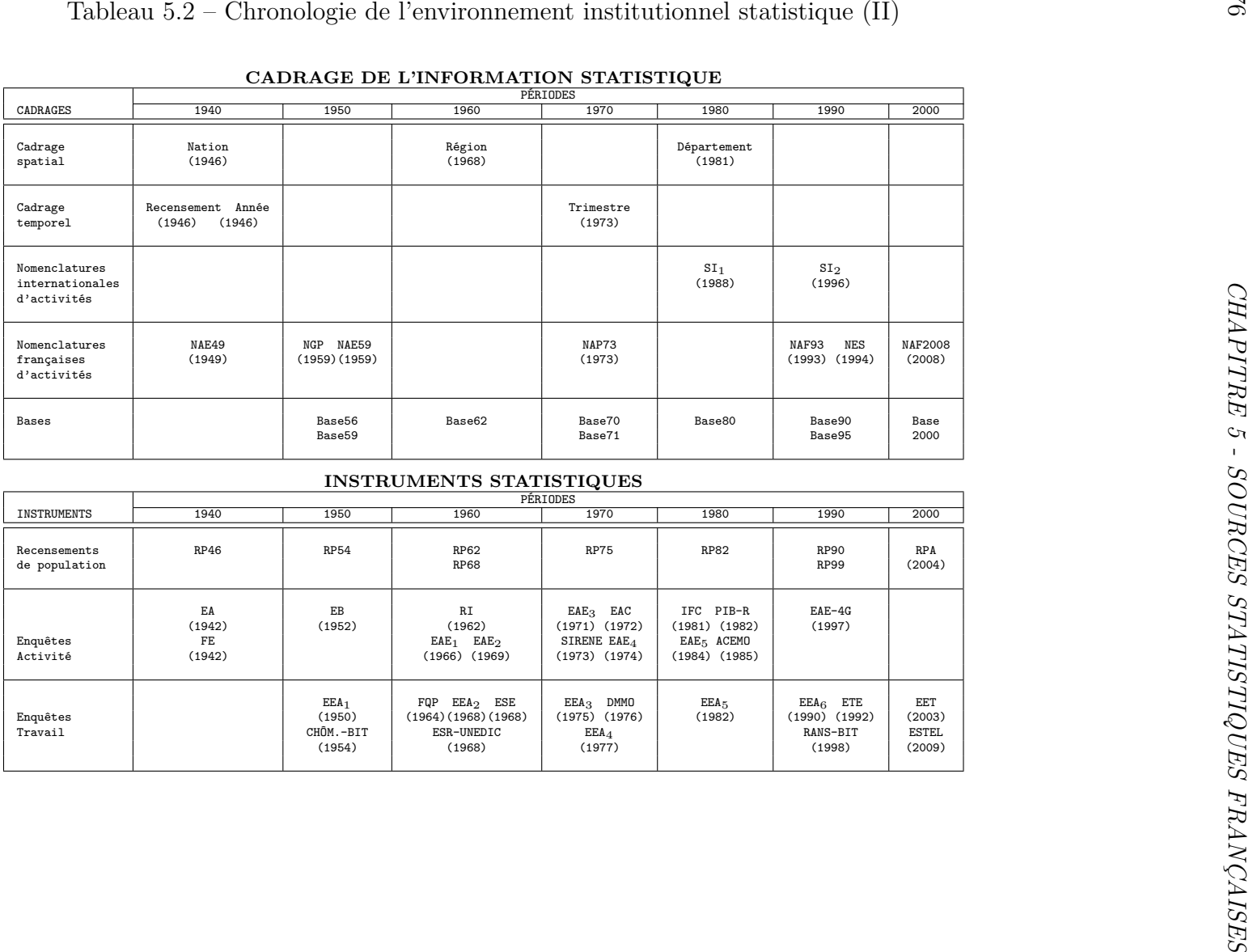

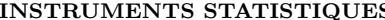

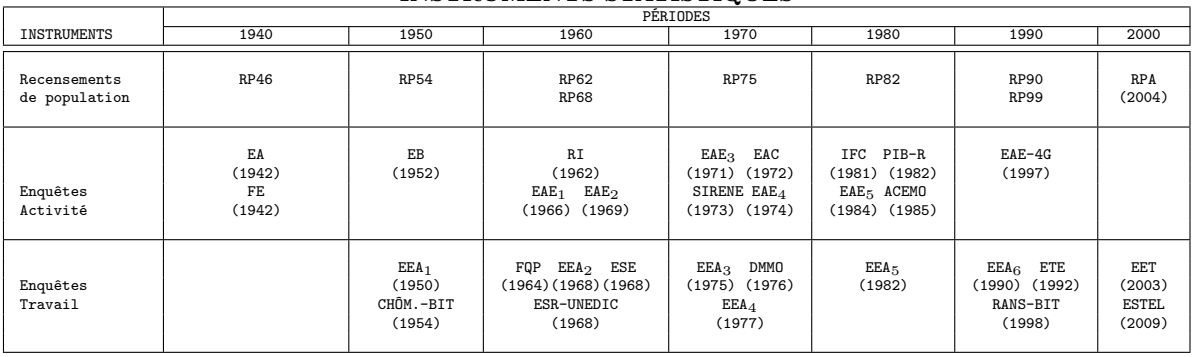

# **5.1.2 Présentation des chiffres par source**

# **A) Les chiffres issus des institutions étatiques**

# **1) Les chiffres de l'INSEE**

Comme nous l'avons dit, les statistiques de l'INSEE sont le résultat d'une importante logistique (enquêtes), le plus important effort ayant été fourni avec le recensement général de population lequel était exhaustif. Concernant l'emploi, l'INSEE effectue régulièrement un suivi annuel, trimestriel et mensuel tant salarié que non salarié [\[13\]](#page--1-76). Elle recense les emplois des entreprises publiques et privées exerçant dans la métropole et dans les DOM. En ce qui concerne la production des statistiques d'emploi régional sectoriel, des données existent déjà, qui sont régulièrement disponibles – pas toujours pour le grand public, par exemple le fichier de paye des agents de l'Etat – pour des raisons administratives. Elles constituent *a minima*, pour l'INSEE, une source précieuse de recoupement de ses propres statistiques. Après avoir présenté les sources de construction (Recensement de population) et de réactualisation (UNEDIC etc.) et les conventions de définitions qu'elles impliquent, nous donnerons une chronologie des publications <sup>17</sup> de l'emploi régional sectoriel de l'INSEE de 1967 à 2009.

# *1˚ - Le rôle du recensement de population*

Jusqu'en 1999, la principale source de données régionales et démographiques françaises pour l'ancrage des données d'emploi était le recensement général de population (RP). Son exploitation était faite au  $\frac{1}{4}$  – voir le tableau des publications relatives au recensement. Bien qu'ayant l'avantage d'être exhaustive, cette vaste enquête présentait toutefois trois défauts : être supra-annuelle, déclarative et de périodicité non constante <sup>18</sup>

<sup>17. -</sup> Toutefois, il existe ponctuellement des séries longues ne présentant pas les dimensions à la fois sectorielle et spatiale ou ayant une définition différente de l'emploi (au domicile et non au lieu de travail) [\[471,](#page--1-77) [131,](#page--1-9) [130\]](#page--1-78).

<sup>18. -</sup> Entre six et neuf ans, pour les recensements de ces cinquante dernières années (1954, 1962, 1968,
La détermination de sa périodicité est une question budgétaire. De 1801 à 1936, la périodicité du RP était de cinq ans (les années dont le millésime se termine par 1 et 6) puis fut abandonnée car trop coûteuse. C'est un enjeu de politique intérieure (la coincidence avec les élections locales alourdit le travail des municipalités) et de politique extérieure (l'Union européenne préconise des recensements simultanés dans tous les pays membres) [\[599\]](#page--1-0). Depuis 2004, le recensement n'est plus exhaustif et depuis 2009, les estimations de l'emploi se font dans le cadre du système "Estel" (Estimation d'emploi localisé) avec un calcul des niveaux d'emploi à partir d'une exploitation de sources administratives [\[645\]](#page--1-1).

#### *2˚ - Les sources de réactualisation intercensitaire*

Entre deux recensements, l'INSEE doit recaler ses données. Si la Comptabilité nationale fournit également un cadre intéressant pour la vérification des comptes régionaux, plusieurs sources administratives (fisc, État-civil, etc.), ministérielles (Justice, Équipement, etc.) ou sociales (URSSAF, UNEDIC etc.) sont nécessaires pour recouper les informations issues des recensements. L'INSEE applique des indices annuels d'évolution obtenus grâce aux sources administratives et sociales. Puis lors du nouveau recensement on corrige la dérive observée par rétropolation.

Ces indices sont obtenus grâce aux données de l'UNEDIC, des URSSAF (opération EPURE), de l'enquête COLTER (enquête annuelle sur les personnels des collectivités territoriales et des services publics locaux), du FGE (fichier de paye des agents de l'État), de enquête SAE sur les établissements de santé, des DADS (Déclarations annuelles de données sociales), de la MSA (Mutualité sociale agricole), de l'IRCEM (Institut de Retraite Complémentaire des Employés de Maison) et du CNASEA (Centre National pour l'Aménagement des Structures des Exploitations Agricoles) qui gère les emplois aidés voir ci-après le tableau Sources (hors UNEDIC) utilisées par l'INSEE.

*3˚ - Définitions, concepts et conventions*

<sup>1975, 1982, 1990</sup> et 1999).

L'emploi est estimé au 31 décembre de l'année courante et au lieu de travail<sup>19</sup> (ce qui est cohérent avec les données de réactualisation de l'UNEDIC). L'emploi est observé sur les 22 régions <sup>20</sup> + une région fictive appelée *Hors-territoire*. Cette dernière regroupe tous les salariés résidant en France mais travaillant à l'Etranger.

On comptabilise les personnes résidant en France et ayant en emploi (une seule activité, quels que soient le contrat et la quotité) au 31 décembre de l'année dans l'activité principale de l'établissement employeur<sup>21</sup>.

| <b>RÉSULTATS</b> | SONDAGE AU $\frac{1}{4}$ |
|------------------|--------------------------|
| 1 000 000        | $996000 - 1004000$       |
| 100 000          | 98 700 - 101 300         |
| 10 000           | $9600 - 10400$           |
| 1 000            | 870 - 1 130              |
| 100              | $60 - 140$               |

Tableau 5.3 – Marges d'erreur à l'intervalle 95%

Depuis le RP54, la population active ayant un emploi comprend les personnes qui déclarent une activité concourant à la production de biens ou de services marchands et non marchands <sup>22</sup>. Les titulaires de stage Pacte national pour l'emploi ont été comptabilisés dans les effectifs salariés de 1977 à 1982, tandis que SIVP et TUC <sup>23</sup> l'ont été de 1985 à 1990. Les gérants de sociétés déclarés comme salariés dans les RP82 et RP90 ont

<sup>19. -</sup> Un habitant de l'Oise (Picardie) travaillant dans le Val-d'Oise (Ile de France) est comptabilisé en Ile-de-France.

<sup>20. -</sup> Depuis 1982, la Corse et PACA sont comptabilisées séparément.

<sup>21. -</sup> CLAP, DADS et EPURE raisonnent en nombre de postes de travail. L'Enquête emploi raisonne en moyenne annuelle et l'emploi annuel est localisé au lieu de travail – Population active occupée au lieu de résidence. Il existe une matrice de passage de l'un à l'autre. Il faut corriger pour rendre cohérent chiffrages annuel et infra-annuel.

<sup>22. -</sup> Définition de l'emploi assez proche de celle de l'enquête emploi, exception faite des militaires du contingent comptabilisés parmi les salariés dans l'enquête emploi (ils sont également intégrés à la population active occupée depuis le RP90). Étudiants, retraités et personnes retirées des affaires ne sont pas comptabilisées.

<sup>23. -</sup> En *Services non marchands* pour les estimations d'emploi et en *Services marchands rendus aux particuliers* dans le RP90.

été réincorporés comme non salariés. Les "intérimaires" ont été incorporés dans le secteur des *Services rendus aux entreprises*, mais parfois ils ont été incorporés dans le secteur d'activité de l'entreprise recourant au travail temporaire jusqu'au RP90 <sup>24</sup>. Ajoutons que la qualité du RP75 a été affectée par le passage en NAP73 et par l'adoption du Fichier SIRENE. Le tableau ci-après donne la couverture statistique de l'emploi régional (puis départemental) sectoriel faite par l'INSEE entre 1967 et 2009. En entête et en pied du tableau, la graduation indique les années (millésime sur deux chiffres : 66=1966, 06=2006). Les publications sont représentées par des segments proportionnels au nombre d'années couvertes (◮ − − −− ◭), sous ce symbole figure la collection (D=Démographie) et l'année de publication entre parenthèses. On notera les différences non négligeables de chiffrage de l'emploi selon qu'il est apprécié par le recensement (avant ou après réactualisation) et les enquêtes emplois – voir l'encadré "Définitions de l'emploi et de la population active" et le tableau [5.6.](#page-293-0) Sur la période 1970-1992, on observe une différence de 100 à 300 000 sur les chiffres de l'emploi salarié national de la comptabilité nationale et de l'INSEE.

<sup>24. -</sup> Une rubrique spécifique relative au travail intérimaire a été introduite dans le questionnaire de recensement à partir de 1990.

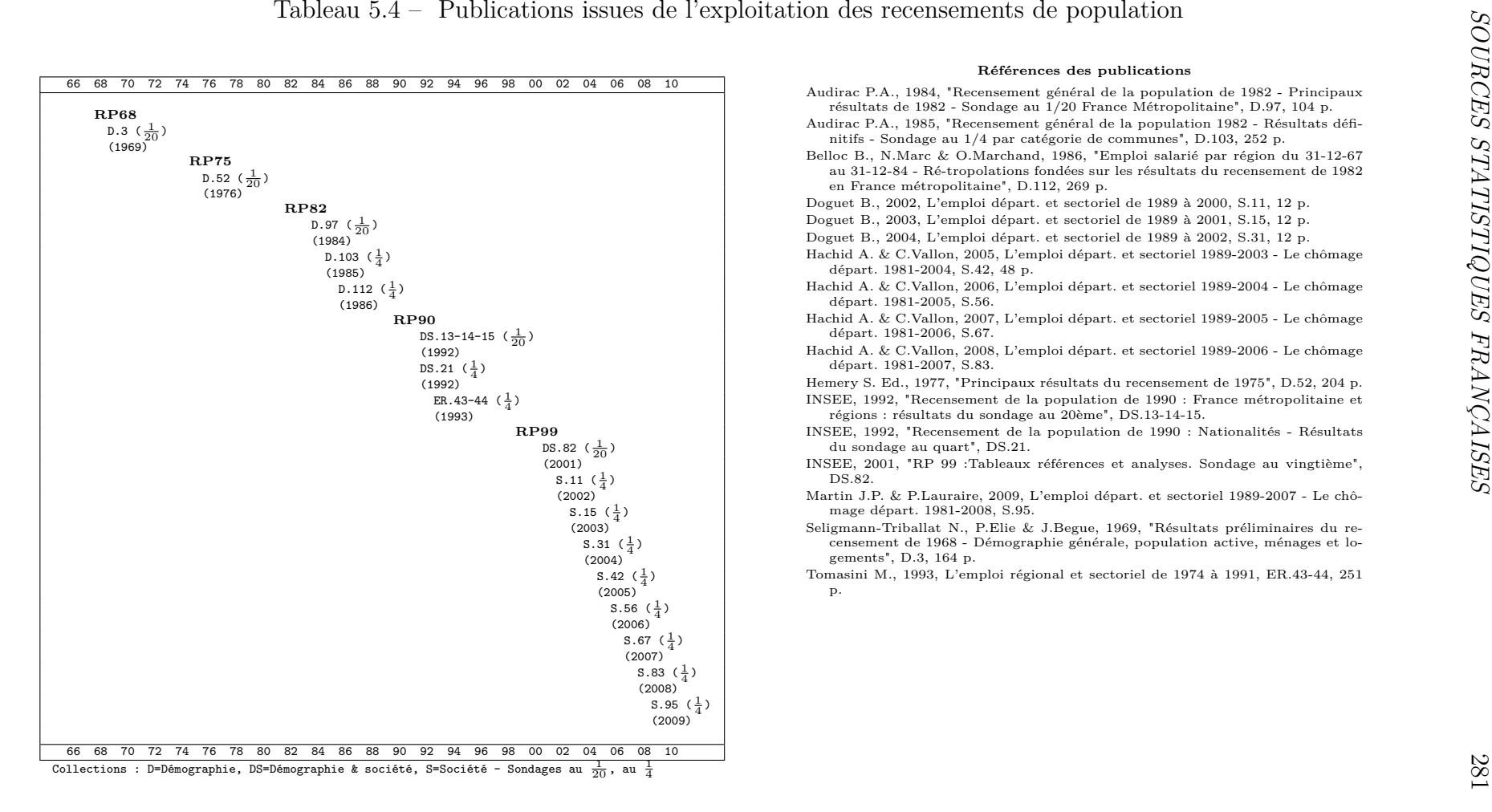

#### **Références des publications**

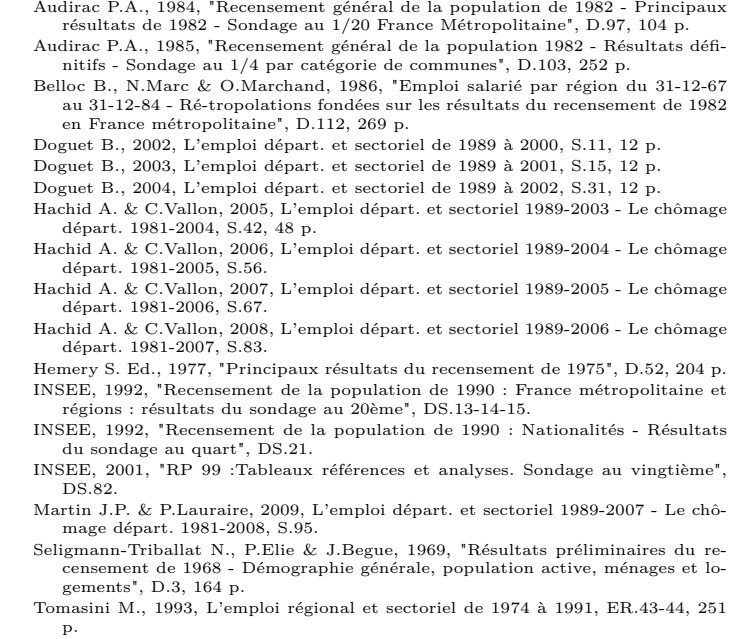

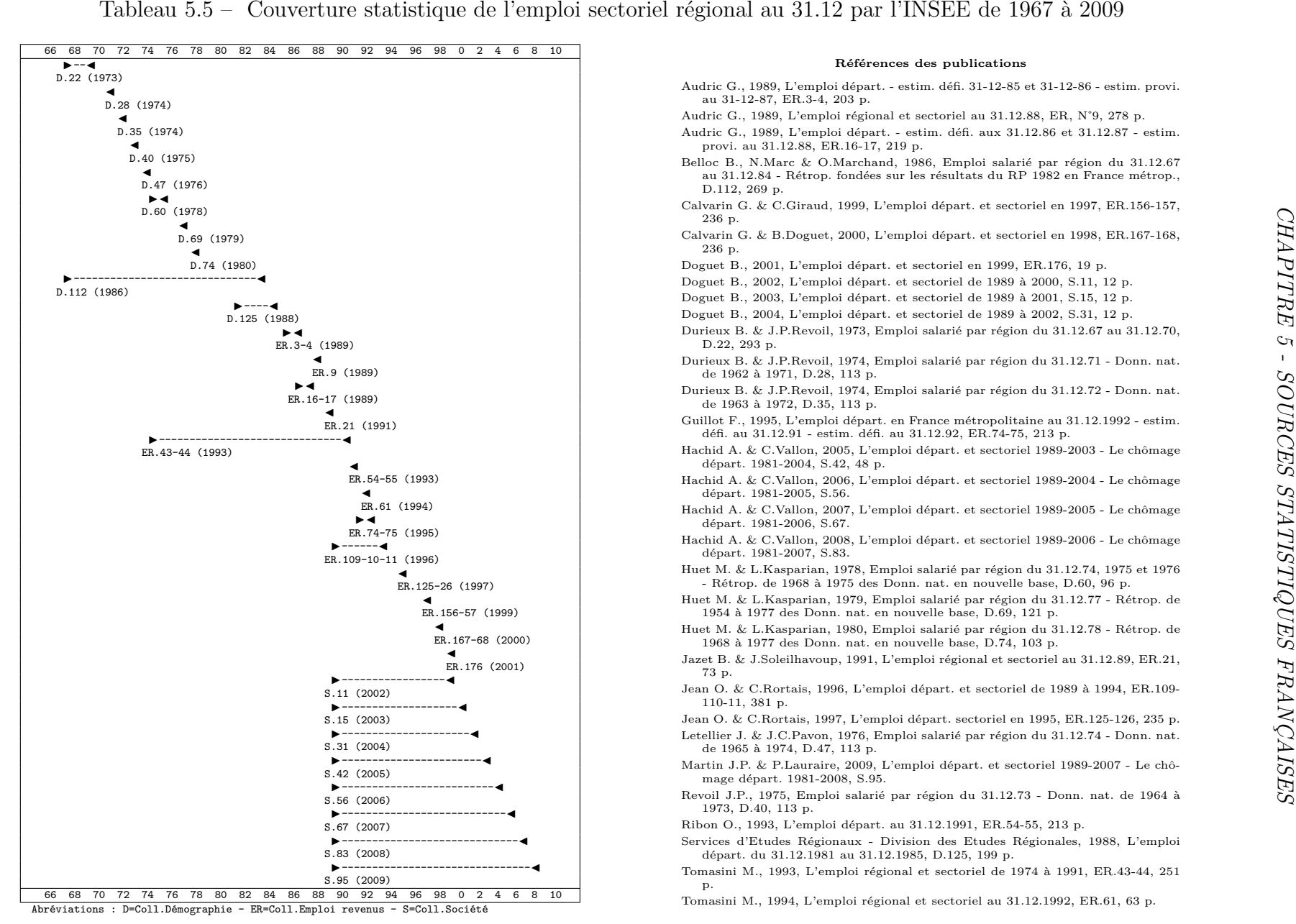

#### **Références des publications**

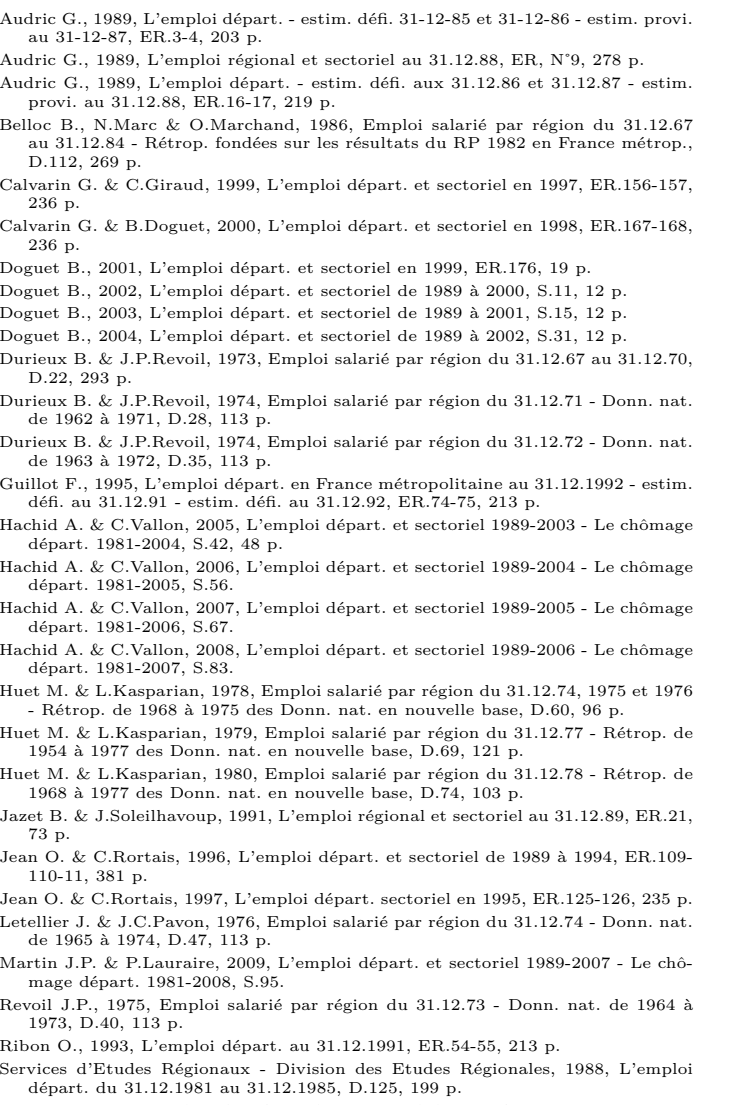

- Tomasini M., 1993, L'emploi régional et sectoriel de 1974 à 1991, ER.43-44, 251p.
- Tomasini M., 1994, L'emploi régional et sectoriel au 31.12.1992, ER.61, 63 p.

| Tableau 5.6 – Comparaison des sources d'estimation de l'emploi total |                          |                          |                                                                                                    |                          |                          |                            |                          |                  |                        |                          |                          |
|----------------------------------------------------------------------|--------------------------|--------------------------|----------------------------------------------------------------------------------------------------|--------------------------|--------------------------|----------------------------|--------------------------|------------------|------------------------|--------------------------|--------------------------|
|                                                                      | <b>DARES</b>             | <b>INSEE</b>             |                                                                                                    |                          |                          | COMPTABILITÉ NATIONALE (*) |                          |                  |                        |                          |                          |
|                                                                      | Emp.sal.<br>(D.brutes)   | Emp.sal.<br>(31.12)      | Emp.non sal.<br>(31.12)                                                                                          | Emp.total<br>(31.12)     | dont H.T.                | Pop.rés.occ.               | dont sal.                | $NRST(**)$       | $RHT$ <sup>***</sup> ) | Emp.int.tot.             | Emp.int.sal.             |
| 1967                                                                 |                          | 15 131 149               | 4 822 300                                                                                                    | 19 953 449               |                          |                            |                          |                  |                        |                          |                          |
| 1968                                                                 | $\ddot{\phantom{1}}$     | 15 430 229               | 4 631 600                                                                                                    | 20 061 829               |                          |                            |                          |                  |                        |                          |                          |
| 1969                                                                 |                          | 16 034 542               | 4 4 5 8 9 0 0                                                                                                    | 20 493 442               |                          |                            |                          |                  |                        |                          |                          |
| 1970                                                                 | 16 300 905               | 16 300 904               | 4 3 1 4 9 0 0                                                                                                    | 20 615 804               |                          | 20 881 500                 | 16 610 200               | 31 200           | 57 100                 | 20 855 600               | 16 584 300               |
| 1971                                                                 | 16 597 415               | 16 597 413               | 4 164 500                                                                                                    | 20 761 913               |                          | 20 967 400                 | 16 846 400               | 31 000           | 64 700                 | 20 933 700               | 16 812 700               |
| 1972                                                                 | 16 936 604               | 16 935 604               | 4 021 600                                                                                                    | 20 957 204               | $\overline{\phantom{a}}$ | 21 078 400                 | 17 109 000               | 31 200           | 72 500                 | 21 037 100               | 17 067 700               |
| 1973                                                                 | 17 339 756               | 17 339 757               | 3 945 100                                                                                                    | 21 284 857               | $\omega$                 | 21 353 600                 | 17 501 100               | 29 200           | 80 000                 | 21 302 800               | 17 450 300               |
| 1974                                                                 | 17 355 474               | 17 355 474               | 3 842 305                                                                                                    | 21 197 779               | 93 922                   | 21 519 600<br>21 302 900   | 17 764 500               | 29 100           | 87 700                 | 21 461 000               | 17 705 900               |
| 1975<br>1976                                                         | 17 408 258<br>17 771 568 | 17 408 259<br>17 771 567 | 3 748 280<br>3 680 694                                                                                           | 21 156 539<br>21 452 261 | 96 404<br>99 121         | 21 448 200                 | 17 638 300<br>17 837 500 | 28 100<br>26 300 | 95 200<br>85 300       | 21 235 800<br>21 389 200 | 17 571 200<br>17 778 500 |
| 1977                                                                 | 17 988 262               | 17 988 262               | 3 611 656                                                                                                    | 21 599 918               | 102 106                  | 21 623 900                 | 18 048 300               | 24 600           | 85 700                 | 21 562 800               | 17 987 200               |
| 1978                                                                 | 18 050 777               | 18 050 779               | 3 570 639                                                                                                    | 21 621 418               | 105 387                  | 21 711 500                 | 18 164 500               | 25 100           | 87 100                 | 21 649 500               | 18 102 500               |
| 1979                                                                 | 18 208 785               | 18 208 784               | 3 512 740                                                                                                    | 21 721 524               | 108 959                  | 21 694 700                 | 18 174 400               | 24 600           | 92 400                 | 21 626 900               | 18 106 600               |
| 1980                                                                 | 18 222 011               | 18 222 012               | 3 464 180                                                                                                    | 21 686 192               | 112 851                  | 21 695 500                 | 18 206 900               | 24 100           | 100 700                | 21 618 900               | 18 130 300               |
| 1981                                                                 | 18 205 767               | 18 205 765               | 3 398 736                                                                                                    | 21 604 501               | 117 149                  | 21 802 600                 | 18 257 200               | 28 500           | 102 800                | 21 728 300               | 18 182 900               |
| 1982                                                                 | 18 377 278               | 18 377 280               | 3 3 3 2 5 5 0                                                                                                    | $21\ 709\ 830$           | 117 328                  | 21 833 700                 | 18 342 800               | 25 100           | 105 500                | 21 753 300               | 18 262 400               |
| 1983                                                                 | 18 300 718               | 18 300 717               | 3 303 462                                                                                                    | 21 604 179               | 118 477                  | 21 740 200                 | 18 245 600               | 30 500           | 103 100                | 21 667 600               | 18 173 000               |
| 1984                                                                 | 18 141 057               | 18 141 057               | 3 198 434                                                                                                    | 21 339 491               | 121 526                  | 21 543 000                 | 18 099 200               | 26 000           | 102 300                | 21 466 700               | 18 022 900               |
| 1985                                                                 | 18 314 470               | 18 314 469               | 3 150 516                                                                                                    | 21 464 985               | 125 672                  | 21 480 600                 | 18 073 600               | 23 400           | 103 200                | 21 400 800               | 17 993 800               |
| 1986                                                                 | 18 386 780               | 18 386 783               | 3 111 442                                                                                                    | 21 498 225               | 135 978                  | 21 509 000                 | 18 126 200               | 21 900           | 107 100                | 21 423 800               | 18 041 000               |
| 1987                                                                 | 18 555 564               | 18 555 565               | 3 0 7 4 8 2 1                                                                                                    | 21 630 386               | 145 826                  | 21 577 000                 | 18 209 500               | 19 500           | 113 000                | 21 483 500               | 18 116 000               |
| 1988                                                                 | 18 877 337               | 18 877 335               | 3 0 29 5 85                                                                                                    | 21 906 920               | 161 494                  | 21 741 000                 | 18 388 100               | 18 300           | 120 600                | 21 638 700               | 18 285 800               |
| 1989                                                                 | 19 279 527               | 19 279 527               | 2 957 442                                                                                                    | 22 236 969               | 180 460                  | 22 001 500                 | 18 664 800               | 17 200           | 127 600                | 21 891 100               | 18 554 400               |
| 1990                                                                 | 19 512 920               | 19 512 920               | 2 859 156                                                                                                    | 22 372 076               | 195 626                  | 22 648 000                 | 19 559 700               | 13 900           | 185 000                | 22 476 900               | 19 388 600               |
| 1991                                                                 | 19 577 682               | 19 577 682               | 2 746 092                                                                                                    | 22 323 774               | 203 719                  | 22 682 500                 | 19 651 900               | 14 300           | 195 300                | 22 501 500               | 19 470 900               |
| 1992<br>1993                                                         | 19 487 254               | 19 487 254               | 2 600 292                                                                                                    | 22 087 546               | 209 087                  | 22 531 000                 | 19 583 000               | 7 300            | 200 100                | 22 338 200               | 19 390 200               |
| 1994                                                                 | 19 391 586<br>19 682 679 | 19 391 586<br>19 682 679 | 2 488 604<br>2 408 939                                                                                           | 21 880 190<br>22 091 618 | 210 992<br>216 554       | 22 272 600                 | 19 420 800               | 7 300            | 201 200                | 22 078 700               | 19 226 900               |
| 1995                                                                 | 19 939 737               | 19 939 737               | 2 3 3 4 2 1 6                                                                                                    | 22 273 953               | 225 321                  |                            |                          |                  |                        |                          |                          |
| 1996                                                                 | 20 035 267               | 20 035 267               | 2 2 6 3 3 0 8                                                                                                    | 22 300 575               | 232 345                  |                            |                          |                  |                        |                          |                          |
| 1997                                                                 | 20 351 158               | 20 351 158               | 2 2 2 5 0 6 4                                                                                                    | 22 576 222               | 238 747                  |                            |                          |                  |                        |                          |                          |
| 1998                                                                 | 20 841 646               | 20 841 671               | 2 187 062                                                                                                    | 23 028 708               | 248 741                  |                            |                          |                  |                        |                          |                          |
| 1999                                                                 | 21 411 729               | 21 411 725               | 2 194 698                                                                                                    | 23 606 423               | 257 095                  |                            |                          |                  |                        |                          |                          |
| 2000                                                                 | 22 062 580               | 22 063 035               | 2 164 071                                                                                                    | 24 227 106               | 263 589                  |                            |                          |                  |                        |                          |                          |
| 2001                                                                 | 22 367 477               | 22 351 542               | $2\ 146\ 980$                                                                                                    | 24 498 522               | 266 672                  |                            |                          |                  |                        |                          |                          |
| 2002                                                                 | 22 463 891               |                          |                                                                                                    |                          |                          |                            |                          |                  |                        |                          |                          |
| 2003                                                                 | 22 386 986               |                          |                                                                                                    |                          |                          |                            |                          |                  |                        |                          |                          |
|                                                                      |                          |                          |                                                                                                    |                          |                          |                            |                          |                  |                        |                          |                          |
|                                                                      |                          |                          | $(*)$ En moyenne annuelle (mentionné à partir de 1983)                                                           |                          |                          |                            |                          |                  |                        |                          |                          |
|                                                                      |                          |                          | (**) NRST=Non Résidents ayant un emploi sur le Territoire<br>(***) RHT=Résidents ayant un emploi hors Territoire |                          |                          |                            |                          |                  |                        |                          |                          |
|                                                                      |                          |                          |                                                                                                    |                          |                          |                            |                          |                  |                        |                          |                          |
|                                                                      |                          |                          |                                                                                                    |                          |                          |                            |                          |                  |                        |                          |                          |
|                                                                      |                          |                          |                                                                                                    |                          |                          |                            |                          |                  |                        |                          |                          |
|                                                                      |                          |                          |                                                                                                    |                          |                          |                            |                          |                  |                        |                          |                          |

<span id="page-293-0"></span>

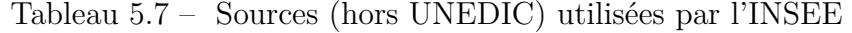

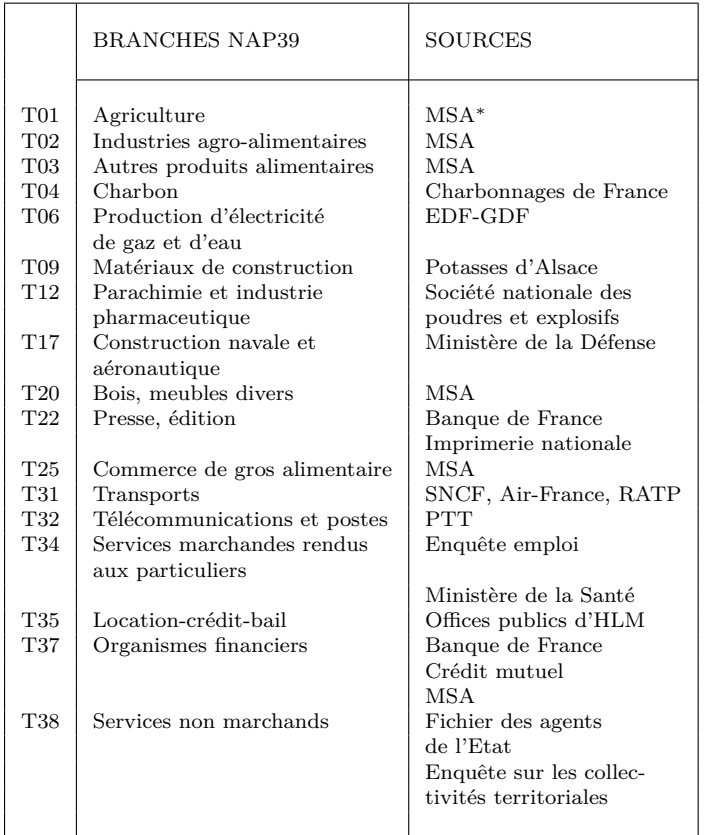

Mutualité Sociale Agricole.

∗

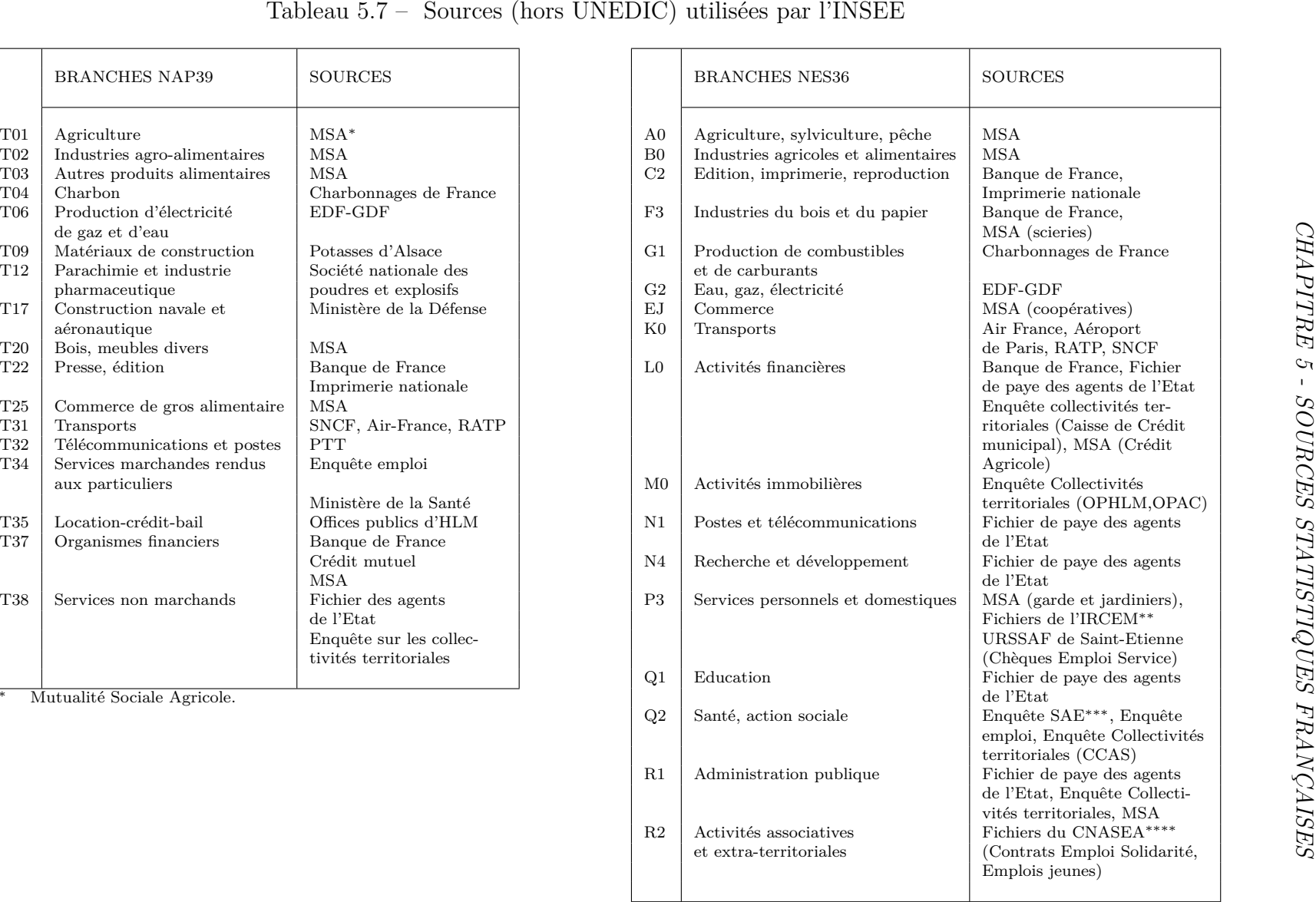

∗∗ Institutions de Retraite Complémentaire des Employés de Maison. ∗∗∗ Statistique Annuelle des Etablissements de santé (Min. de la santé). ∗∗∗∗ Centre Nat. pour l'Amén. des Struct. des Exploitations Agricoles

## **Définitions de l'emploi et de la population active**

**Population active occupée au sens du BIT** *: Comprend les personnes (âgées de 15 ans ou plus) ayant travaillé (ne serait-ce qu'une heure) au cours d'une semaine de référence, qu'elles soient salariées, à leur compte, employeurs ou aides dans l'entreprise ou l'exploitation familiale. Elle comprend aussi les personnes pourvues d'un emploi mais qui en sont temporairement absentes pour un motif tel qu'une maladie (moins d'un an), des congés payés, un congé de maternité, un conflit du travail, une formation, une intempérie,... Les militaires du contingent, les apprentis et les stagiaires rémunérés effectuant un travail font partie de la population active occupée.*

**Population active occupée au sens du recensement de la population** *: Comprend les personnes qui déclarent : - exercer une profession (salariée ou non) même à temps partiel ; - aider un membre de la famille dans son travail (même sans rémunération) ; - être apprenti, stagiaire rémunéré ... ; - être militaire du contingent (tant que cette situation existait)*.

**Population active au sens de la Comptabilité nationale :** *Comprend toutes les personnes des deux sexes audessus d'un âge déterminé qui fournissent, durant une période de référence spécifiée, la main-d'œuvre nécessaire aux activités de production (telles que retenues dans la définition de la production du système de comptabilité nationale, SCN) . Elle comprend toutes les personnes qui remplissent les conditions pour être considérées comme personnes pourvues d'un emploi (salariés ou non salariés) ou comme chômeurs*.

$$
PRO = \sum_{r} ELT_{r} + E_{HT} - EFRE
$$

*r* région *r* Population Résidente Occupée

*ELT* Emploi au Lieu de Travail

*E<sub>HT</sub>* Emploi Hors Territoire<br>*EFRE* Emploi en France de R

**Emploi en France de Résidents** à l'Etranger

**Emploi au sens de la Comptabilité nationale :** *Ensemble des personnes, salariés et travailleurs indépendants, exerçant une activité rentrant dans le domaine de la production*.

**Emploi au sens du Recensement de la Population :** *Les personnes employées au sens du recensement de la population sont celles ayant déclaré avoir*

*un emploi dans le formulaire du recensement. Cet emploi est comptabilisé soit dans la commune de lieu de travail, soit dans la commune de résidence. Cette notion est différente de celle de l'emploi au sens du BIT qui concerne toutes les personnes ayant travaillé pendant une durée quelconque, ne serait-ce qu'une heure, au cours de la semaine précédant l'enquête. La notion d'emploi au sens du recensement est donc plutôt restrictive par rapport à celle au sens du BIT. Certaines personnes peuvent, en effet, ne pas considérer que des emplois occasionnels méritent déclaration au recensement. Néanmoins, certaines activités, principalement bénévoles, peuvent être déclarées au recensement de la population. La notion d'emploi au sens du BIT est donc a priori plus extensive que celle au sens du recensement de la population. La mesure de l'emploi au sens du BIT ne peut être faite que par des questions précises, telles celles de l'enquête Emploi, dont un des objectifs principaux est précisément cette mesure. Le statut permet de distinguer les salariés des non-salariés*.

**Emploi salarié :** *Toutes les personnes qui travaillent, aux termes d'un contrat, pour une unité institutionnelle résidente en échange d'un salaire ou d'une rétribution équivalente. Au sein des salariés, on distingue les apprentis sous contrat, les personnes placées par une agence d'intérim, les emplois aidés (CES, emploi-jeune,...), les stagiaires rémunérés (SIFE,...), les CDD (y compris contrat court, saisonnier,...), les titulaires de la Fonction Publique et les contrats à durée indéterminée. Emploi non salarié : Les non salariés sont les personnes qui travaillent mais sont rémunérées sous une autre forme qu'un salaire. Ils comprennent les indépendants, les employeurs ou les aides familiaux. Ces derniers sont des personnes qui aident, sans être salariées, un membre de leur famille qui est luimême à son compte (exploitant agricole, artisan commerçant, industriel, profession libérale). La notion de non-salarié dans les estimations annuelles d'emploi diffère de celle de l'enquête Emploi, dans laquelle les chefs d'entreprises salariés sont considérés comme non salariés*.

**Emploi intérieur** : *Ensemble des personnes physiques qui travaillent sur le territoire français, sans y résider nécessairement, quel que soit leur statut (salarié, indépendant, aide familial,...)*. Source : Comptes nationaux, INSEE.

#### **2) Les chiffres de la DARES (aut.2009)**

Les données présentées ici proviennent du site de la DARES<sup>25</sup>

#### *1˚ - Les statistiques et indicateurs de la DARES*

*Les indicateurs conjoncturels* : La DARES fournit une estimation de l'emploi salarié trimestriel avec un décalage d'un trimestre, dans sa publication mensuelle *DARES Première Synthèses Informations*- période couverte en sept. 2009 : 2006.T3 - 2009.T2 en données CVS <sup>26</sup>. La DARES fournit également les dernières estimations trimestrielles de l'intérim, dans sa publication mensuelle *DARES Première Synthèses Informations*période couverte en juin 2009 : 2008.T1 - 2009.T1 en données CVS. *Les mouvements de main-d'œuvre* : La DARES publie sur son site les éléments sur les mouvements de main-d'œuvre dans les établissements d'au moins dix salariés 2006, à partir des DMMO (Déclaration de mouvements de main-d'œuvre des établissements d'au moins 10 salariés), ainsi que l'EMMO (Enquête sur les mouvements de main-d'œuvre) *Les séries statistiques* : On trouve sur site de la DARES les effectifs d'emploi salarié depuis 1997 et de l'intérim depuis 1995 - période couverte en sept. 2009 : 1997.T1-2009.T2 en données CVS. *Les flux de main-d'œuvre* : La DARES fournit les taux de rotation par branche (NES36) et les entrées-sorties de régions annuels - période couverte en sept. 2009 : 2004-2009.

#### *2˚ - Les documentations diverses*

La DARES fournit enfin des informations relatives aux publications statistiques : le calendrier prévisionnel des publications statistiques, les questionnaires d'enquête, les méthodologie de calcul des diverses statistiques. La DARES fournit également des informations à destination des salariés et/ou des employeurs, notamment pour informer les partenaires sociaux des modifications du cadre juridique lors de la mise en place de certaines politiques de l'emploi (par ex. : le CNE).

<sup>25. -</sup> Disponibles sur le site du Ministère du travail : [http://www.travail-solidarite.gouv.fr/etudes](http://www.travail-solidarite.gouv.fr/etudes-recherche-statistiques-dares/statistiques/emploi/)*. . .*.

<sup>26. -</sup> Un fichier remonte néanmoins à 1970 pour dans la nomenclature NES16. Au moment où nous écrivons ces lignes la DARES réactualise sa statistique pour la convertir en NAF2008.

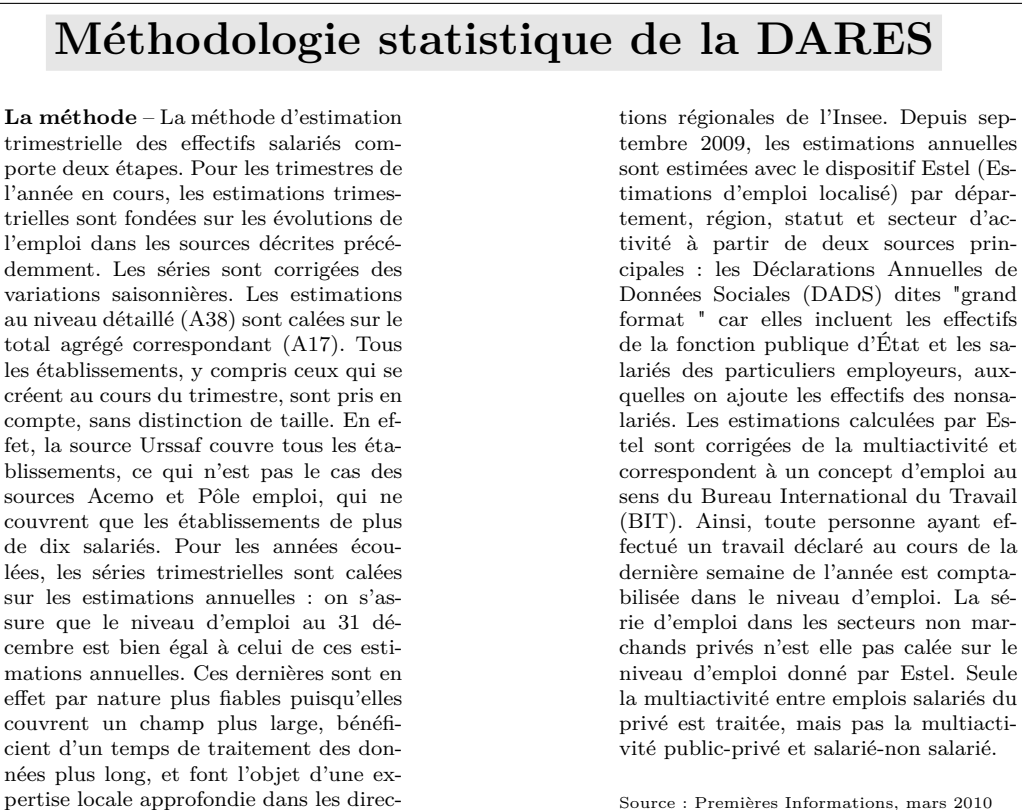

Source : Premières Informations, mars 2010

#### **B) Les chiffres issus des organismes sociaux**

#### **1) Les chiffres de l'UNEDIC**

#### *1˚ - Description du site UNISTATIS*

Le site de l'UNEDIC, <www.unistatis.fr>, fournit des statistiques nationales d'emploi et d'indemnisation du chômage. C'est sur le premier type de statistiques que nous nous sommes focalisés. L'UNEDIC fournit en effet des statistiques sur la France métropolitaine, mais également dans certains cas, sur les DOM. Les données peuvent être annuelles, trimestrielles avec souvent le détail Hommes et Femmes, et par taille d'entreprises. Plusieurs niveaux d'agrégation sectorielle et spatiale sont proposés, ainsi que le croisement branche x département. Enfin, l'UNEDIC tient à part le cas du travail intérimaire. On peut regretter toutefois que l'historique complet ne figure pas sur le site. Chaque année au moment de la publication des nouveaux chiffres, les chiffres de l'année provisoire sont remplacés par les chiffres définitifs et la statistique est complétée par les données de la nouvelle année (données provisoires). Malheureusement, dans le même temps, les observations de la première année de la statistique sont "purgées".

|         |        | Zones                                                                                                    | Activités                                                                                                    | Entreprises                                                                                                    |                                                                                                    | Sexe                                                                                         |                                                                                                    |                                                                                                    | Période                                                                                                    |
|---------|--------|----------------------------------------------------------------------------------------------------|----------------------------------------------------------------------------------------------------|----------------------------------------------------------------------------------------------------|----------------------------------------------------------------------------------------------------|----------------------------------------------------------------------------------------------|----------------------------------------------------------------------------------------------------|----------------------------------------------------------------------------------------------------|----------------------------------------------------------------------------------------------------|
| Données | brutes | Métrop.<br>Métrop.<br>Métrop.<br>D.O.M.<br>D.O.M.<br>D.O.M.<br>Régions<br>Départ.<br>Régions<br>Départ.<br>Arrond.<br>Bas.Emp.<br>Zon.Emp.<br>Cantons<br>Communes<br>Métrop. | $\overline{\phantom{0}}$<br>$\overline{\phantom{a}}$<br>6 Niveaux<br>$\overline{\phantom{0}}$<br>6 Niveaux<br>$\overline{\phantom{a}}$<br><b>NAF-A038</b><br><b>NAF-A038</b><br>4 Niveaux<br>4 Niveaux<br>4 Niveaux<br>4 Niveaux<br>4 Niveaux<br>Interim | Etab.<br>Etab.<br>Etab.<br>Etab.<br>Etab.<br>Etab.<br>Etab.<br>Etab.<br>Etab.<br>Etab.<br>Etab.<br>Etab.<br>Etab.<br>Etab.<br>Etab. | $\overline{a}$<br>Tail.<br>Tail.<br>Tail.<br>Tail.<br>Tail.<br>Tail.<br>Tail.<br>Tail.<br>Tail.<br>Tail.<br>Tail.<br>Tail.<br>Tail. | Η.<br>H.<br>Н.<br>H.<br>H.<br>H.<br>H.<br>H.<br>$\overline{a}$<br>H.<br>H.<br>H.<br>H.<br>H. | F.<br>F.<br>F.<br>F.<br>F.<br>F.<br>F.<br>F.<br>$\overline{\phantom{a}}$<br>F.<br>F.<br>F.<br>F.<br>F. | Tot.H.F.<br>Tot.H.F.<br>Tot.H.F<br>Tot.H.F.<br>Tot.H.F.<br>Tot.H.F<br>Tot.H.F.<br>Tot.H.F.<br>Tot.H.F<br>Tot.H.F<br>Tot.H.F.<br>Tot.H.F.<br>Tot.H.F.<br>Tot.H.F.<br>Tot.H.F.<br>$_{\rm Tot. H.F}$ | 1976-2008<br>1976-2008<br>1993-2008<br>1992-2008<br>1992-2008<br>1993-2008<br>1976-2008<br>1976-2008<br>1999-2008<br>1999-2008<br>1993-2008<br>1993-2008<br>1993-2008<br>1993-2008<br>1993-2008<br>1994.déc.-2009.juin |
|         | C.V.S. | Régions                                                                                                    | $\overline{\phantom{0}}$<br>$\overline{\phantom{a}}$                                                                                                    | $\overline{\phantom{a}}$                                                                                                    | $\overline{\phantom{0}}$<br>$\overline{\phantom{a}}$                                                                                | ۰<br>$\overline{\phantom{a}}$                                                                | $\overline{\phantom{a}}$<br>$\overline{\phantom{a}}$                                                   | Tot.H.F<br>$_{\rm Tot. H.F}$                                                                                                    | 1978.t1-2009.t1<br>1996.t1-2009.t1                                                                                                    |

Tableau 5.8 – Statistiques d'emploi salarié disponibles (UNEDIC, 2009)

6 Niveaux = 732, 128, 88, 38, 17 et 4

4 Niveaux = 732, 88, 38 et 17

#### *2˚ - Les données d'emploi salarié de l'UNEDIC*

L'UNEDIC recense par la collecte de BDA (Bordereau de Déclaration Annuelle), l'emploi de "*Tout établissement du secteur privé industriel et commercial employant au moins un salarié en vertu d'un contrat de travail écrit ou verbal, quelle que soit sa branche d'activité*." Depuis l'ordonnance du 13 juillet 1967, entrée en vigueur le 1er janvier 1968, toutes les entreprises du secteur privé employant au moins un salarié en vertu d'un contrat de travail, et ce quelle que soit la branche d'activité, ont une obligation d'adhésion à l'UNE-DIC. L'Unédic recense les salariés des entreprises exerçant leur activité dans en France métropolitaine (+Monaco - département 96) - soit 16,2 millions de salariés en données provisoires au 31 décembre 2006. Sont comptabilisés, les apprentis, les titulaires de contrats de professionnalisation, d'adaptation, de contrats de jeunes, de contrats initiative-emploi, les titulaires de contrats jeunes en entreprise, dans le cadre des conventions de coopération, les contrats emploi-consolidé, les titulaires suivants : contrats d'accompagnement dans l'emploi (CAE), contrats d'insertion revenu (CI-RMA), contrats d'insertion dans la vie sociale (CIVIS), contrats d'avenir, contrats de qualification emplois de ville prenant la forme de contrats emploi-consolidé sont également inclus ; ainsi que les mandataires (PDG, administrateurs) couverts par l'Assurance chômage, à condition qu'il y ait au moins un salarié relevant de l'Assurance chômage dans le même établissement. En revanche, en sont exlus, les intermittents du cinéma, de l'audiovisuel et du spectacle ; les salariés dont le contrat de travail est suspendu (congé sabbatique, parental ou de conversion et service national), les personnes en stage dans l'entreprise ainsi que les fonctionnaires de l'État en détachement dans le secteur privé, les salariés de l'État et des collectivités locales, les salariés des établissements publics à caractère administratif et des entreprises publiques à caractère industriel et commercial, le personnel des ambassades, consulats étrangers et organismes internationaux, les salariés des secteurs agricoles et para-agricoles, les employés de maison au service des particuliers les salariés des régies départementales ou communales et des sociétés d'économie mixte dans lesquelles les collectivités locales ont une participation majoritaire.

#### *3˚ - De la collecte aux statistiques*

Les statistiques annuelles de l'Unédic sont alimentées par documents déclaratifs - Bordereau de Déclaration Annuelle (BDA) – remplis régulièrement par les employeurs affiliés. Ceux-ci doivent en effet déclarer les effectifs salariés en fin d'année. Ces informations sont contrôlées (validées ou rectifiées) par chaque Assédic durant une période de 5 mois. Les données rectifiées sont disponibles un an après la publication des résultats provisoires – voir Encadré méthodologique. Par ailleurs chaque employeur affilié à l'Assurance chômage est tenu de payer ses contributions à l'Assédic ou au Groupement des Assédic de la Région Parisienne (GARP). De ce fait, il doit remplir un Avis De Versement (ADV) sur lequel il déclare entre autres, ses effectifs salariés au dernier jour ouvrable du mois ou du trimestre. Des statistiques sont ainsi constituées, qui peuvent ensuite faire l'objet de rectifications concernant le code de l'activité économique, des déclarations tardives ou des estimations erronées. Bien que ces informations portent sur les entreprises de 10 salariés et plus, une estimation de l'emploi salarié est faite à titre provisoire, en appliquant les écarts observés les années passées, avec l'ensemble des entreprises. Les données sont ensuite corrigées des variations saisonnières. Les informations sont revisées deux mois plus tard, mais les statistiques trimestrielles définitives sont publiées seulement l'année suivante. Enfin, l'Unédic centralise tous les mois, les informations relatives aux missions d'interim grâce à son Centre Serveur ETT (Etablissements de Travail Temporaire). Les établissements de travail temporaire sont tenus d'envoyer à l'Unédic, avant le 20 de chaque mois, les relevés mensuels de contrat de travail intérimaire. L'indicateur du niveau d'intérim en fin de mois est calculé sur la moyenne des cinq derniers jours ouvrés alors que l'indicateur du volume d'intérim est calculé sur l'ensemble des jours ouvrés du mois. Les indicateurs provisoires du mois M sont disponibles au début du mois M+2. Les résultats rectifiés sont publiés au début du mois M+3. Enfin, l'indicateur du niveau d'intérim est révisé une fois par an, après intégration de la statistique annuelle.

#### **2) Les chiffres issus des autres sources**

#### *1˚ - Les URSSAF et l'ACOSS*

La comptabilisation URSSAF-ACOSS du nombre de salariés s'effectue en fin de trimestre à partir de la désaisonnalisation de données mensuelles issues de la collecte des BRD (Bordereau Récapitulatif des Cotisations) envoyées par les entreprises du secteur privé. Les URSSAF recensent les salariés des entreprises exerçant leur activité en France métropolitaine et dans les DOM - soit 17,8 millions de salariés 31 décembre 2006. Ce recensement exclut les emplois aidés, le personnel des administrations publiques de l'éducation non marchande (établissements d'enseignement relevant de l'Etat ou des collectivités locales), la santé non marchande et l'emploi par les ménages de salariés à domicile - *i.e. EB-EP non compris P3.* La couverture des URSSAF du secteur agricole est partielle.

#### *2˚ - Les organismes et entreprises publics et/ou sociaux*

Les données des grandes entreprises publiques notamment du secteur de l'énergie et des transport (EDF, GDF, Charbonnages de France, RATP, SNCF, Aéroport de Paris, Air France ainsi que Banque de France) proviennent des bilans sociaux annuels. Le suivi statistique du personnel de l'Education nationale publique est assuré par la DEEP, et celui des professions de santé par D.Sicart (DREES) – lequel redresse les données de l'Ordre des médecins. La MSA (Mutualité Sociale Agricole), organisme de retraite des travailleurs du secteur agricole, suit les effectifs de ses adhérents. De même que l'IRCEM suit celle de ses adhérents employés de maison. L'URSAFF Saint-Etienne suit quant à elle, les effectifs des chèques emploi services depuis 1996. Les bilans sociaux (Aéroport de Paris, Air France, Banque de France, CdF, EDF, GDF, RATP, SNCF) sont établis au 31 décembre de l'année courante, mais le décompte est différent pour les personnels d'éducation [\[298,](#page--1-2) [299,](#page--1-3) [300,](#page--1-4) [301\]](#page--1-5), comptabilisés à la rentrée scolaire, et les personnels médicaux [\[833,](#page--1-6) [834,](#page--1-7) [835,](#page--1-8) [836,](#page--1-9) [837,](#page--1-10) [838,](#page--1-11) [839,](#page--1-12) [840,](#page--1-13) [841\]](#page--1-14) comptabilisés aux 1er janvier de l'année courante ce qui introduit un biais. Le décompte est un peu plus délicat dans le secteur agricole (MSA) - les statistiques sont faites en fonction du nombre total d'employeurs ayant employé un salarié dans l'année et du nombre total de salariés ayant été employé dans l'année [\[677\]](#page--1-15), et dans celui des employés de maison (IRCEM) – le décompte se fait en fin de second trimestre, jugé plus pertinent. Dans ces deux derniers secteurs, il n'est pas rare que les salariés aient deux employeurs ou plus, toutefois un dédoublonnage est effectué.

#### *3˚ - Les sources de l'emploi non salarié*

Les sources de l'emploi non salarié – Les effectifs d'emploi non salarié agricole est fourni par l'AMEXA (*Assurance Maladie des EXploitants Agricoles*) et les PFA (*Prestations Familiales Agricoles*) tandis que les effectifs non agricoles sont fournis par l'ACOSS (*Agence Centrale des Organismes de Sécurité Sociale*) qui enregistrent les employeurs et les travailleurs indépendants. Leur répartition sectorielle est assurée par la CANCAVA (*Caisse Autonome Nationale d'Assurance Vieillesse Artisanale*) et la CANAM (*CAisse Nationale d'Assurance Maladie et Maternité*) tandis que le fichier SIRENE (*Système Informatique pour le Répertoire des ENtreprises et Etablissements*) fournit une ventilation géographique. L'enquête emploi permet ensuite une ventilation désagrégée en NES36.

# **Méthodologie statistique de l'UNEDIC (I)**

#### **Champ d'application du regime d'assurance chômage aux employeurs**

Jusqu'au 31 décembre 1967, seuls les établissements ayant demandé à adhérer volontairement à l'Assurance chômage ou les établissements situés dans les branches d'activités affiliées au CNPF et signataires de la convention du 31 décembre 1958, étaient couverts par ces statistiques. En conséquence, certains secteurs étaient totalement exclus du champ d'application et d'autres l'étaient partiellement. L'ordonnance du 13 juillet 1967, entrée en vigueur le 1er janvier 1968 élargit le champ d'application en fonction de l'activité économique de l'établissement et du statut professionnel des salariés. Désormais, l'affiliation à l'Assurance chômage devient obligatoire pour tout établissement du secteur privé industriel et commercial employant au moins un salarié en vertu d'un contrat de travail écrit ou verbal, quelle que soit sa branche d'activité. Employeurs ne figurant pas dans nos statistiques Ne sont pas recensés : - les salariés de l'État (ministères et services extérieurs) et des Collectivités locales (région, département et commune) ; - les salariés des Établissements publics à caractère administratif (Banque de France, Caisse des Dépôts et Consignations, Imprimerie Nationale, Hôpitaux relevant de l'Assistance publique, Offices Publics d'HLM, etc.) ; le personnel des Ambassades, Consulats étrangers et Organismes internationaux ;

- les salariés des secteurs agricoles et para-agricoles (679 858 salariés au 31.12.1999), dont le Crédit Agricole, certains établissements liés à l'industrie laitière, des scieries, des coopératives en produits agricoles, des entrepôts de produits agricoles, la Mutualité Sociale Agricole (MSA), les organisations professionnelles et syndicales de l'agriculture, les gardes et jardiniers, etc.). Leur recensement est effectué par les Caisses de Mutualité Sociale Agricole (CMSA) qui perçoivent les cotisations dues ; - les employés de maison aux services des particuliers cotisant auprès des URSSAF et de l'IRCEM ; - les salariés - des Entreprises publiques à caractère industriel et commercial dépendant de l'État (entreprises nationales, sociétés d'État, sociétés d'économie mixte d'intérêt national) telles que EDF-GDF, SNCF, RATP, PTT, Air France, France Télécom, Charbonnages de France, etc.

- des régies départementales ou communales, - des sociétés d'économie mixte dans lesquelles les collectivités locales ont une participation majoritaire. Certains de ces établissements ont conclu avec l'Unédic une convention de gestion. Tel est le cas des organismes suivants : - Commissariat à l'Énergie Atomique - CEA - - Électricité de France-Gaz de France - EDF-GDF(1) - Centre National d'Études Spatiales - CNES - - Aéroports de Paris - ADP - - Chambre d'Agriculture des Hautes-Alpes - Crédit d'Équipement des Petites et Moyennes Entreprises - CEPME - - Caisse Centrale de Coopération Économique - Institut Français pour la Recherche et l'Exploitation de la Mer - IFREMER - - Centre de Coopération Internationale en Recherche Agronomique pour le Développement - CIRAD - - Institut d'Émission des Départements d'Outre-Mer - IEDON - - Centre National de la Recherche Scientifique - CNRS - - Université Pierre et Marie Curie - Agence pour le Développement et la Maîtrise de l'Énergie - ADEME - - Institut National de l'Environnement Industriel et des Risques - INERIS - - Palais de la Découverte - Agence de l'Eau Loire-Bretagne - Thermes Nationaux d'Aix-les-Bains - Agence Nationale pour l'Amélioration des Conditions de Travail- ANACT - - Caisse Nationale des Monuments Historiques et des Sites - Conservatoire National Supérieur d'Art Dramatique - CN-SAD - - Université de Marne-la-Vallée - École d'Architecture de Paris la Villette - Agence Française de Sécurité Sanitaire des Produits de Santé (AFSSAPS) - Agence de l'Eau Rhin-Meuse - Établissement Français des Greffes - Centre National du Livre - Agence de l'Eau Seine - Normandie - Établissement Français du Sang (EFS) - Météo France - Air France - Personnel au sol et personnel navigant - École d'Architecture de Grenoble - Conservatoire National du Littoral - Établissement Public de Maîtrise d'Ouvrage des Travaux Culturels - EPMOTC - École Nationale Supérieure des Ingénieurs des Études et Techniques d'Armement - ENSIETA - - Bibliothèque Nationale de France - Établissement Public du Château de Versailles - Centre d'Éducation Populaire et de Sports (CREPS) de Wattignies - Établissement Public du Musée du Louvre - Mines de Potasse d'Alsace - Banque du développement des PME - Auxicomi - Sofaris - Procrédit-Probail

## **Méthodologie statistique de l'UNEDIC (II)**

#### **Elaboration de la statistique annuelle**

Salariés ne figurant pas dans nos statistiques Un certain nombre de catégories de personnel sont également exclues de nos statistiques. C'est le cas des intermittents du cinéma, de l'audiovisuel et du spectacle ; des salariés dont le contrat de travail est suspendu (congé sabbatique, parental ou de conversion et service national), des personnes en stage dans l'entreprise ainsi que des fonctionnaires de l'État en détachement dans le secteur privé. Depuis 1988, les collectivités territoriales et les établissements publics à caractère administratif ont la possibilité d'adhérer au Régime pour leurs agents non titulaires ou non statutaires. Toutefois, ils ne sont pas intégrés dans la statistique en tant que tels mais font l'objet d'une étude particulière. Salariés figurant dans nos statistiques Bien que les salariés ayant atteint l'âge normal de la retraite (en principe 65 ans), les personnes non liées à l'entreprise par un contrat de travail et les mandataires (PDG, administrateurs, gérants de SARL) ne soient pas couverts par l'Assurance chômage, ils sont recensés, à condition qu'il y ait, par ailleurs, au moins un salarié relevant de ce Régime dans le même établissement. Les apprentis, les titulaires de contrats d'adaptation, de contrats de qualification, de contrats emploi-solidarité, de contrats initiative-emploi, les personnes embauchées dans le cadre des conventions de coopération, les contrats emploiconsolidé ainsi que les emplois de ville prenant la forme de contrats emploiconsolidé sont également inclus.

En début de chaque année, les employeurs assujettis à l'Assurance chômage doivent adresser à l'Assédic territorialement compétente un bordereau destiné à régulariser les sommes versées au cours de l'année précédente. Une partie de ce bordereau est réservé à la déclaration des effectifs employés dans l'établissement au 31 décembre de l'année écoulée, qu'ils soient présents à cette date ou absents pour congés, maladie, maternité, formation continue ou chômage partiel. Ce recensement ne tient ainsi compte ni du temps de travail effectué (temps complet ou partiel) ni du statut du salarié (contrat à durée déterminée ou indéterminée), ni de la présence effective ou non du salarié au dernier jour de l'année écoulée.

En dehors de cette partie statistique, le bordereau permet la localisation géographique (département-commune) et l'identification de l'activité principale

(code APE) de l'établissement. Tous ces renseignements permettent de ventiler les établissements et leurs effectifs selon l'activité et la localité. Si les renseignements obtenus s'apparentent donc à une véritable enquête exhaustive sur le lieu de travail, il convient de rappeler certaines limites quant à la nature des données recueillies. - Il s'agit de la "photographie" d'une situation au 31 décembre qui ne peut refléter les variations survenues en cours d'année. Ce fait peut avoir une certaine importance dans le cas d'activités saisonnières. Toutefois, les renseignements collectés se référant ponctuellement à la même date, le 31 décembre de chaque année, les comparaisons gardent toute leur valeur. - Les entreprises exerçant leur activité en plusieurs points du territoire sont invitées à remplir un état spécifique annuel précisant les lieux exacts où sont répartis les salariés des différents établissements concernés, dits "secondaires", qu'ils soient un chantier, une agence, un bureau, un dépôt, un atelier, un magasin, etc. Cette obligation est parfois cause de difficultés pour certaines entreprises qui sont tentées de déclarer globalement leurs effectifs au siège social. Les efforts des Assédic pour détecter ces anomalies et la compréhension généralement manifestée par les employeurs tendent à minimiser ces situations.

Par ailleurs, certains salariés itinérants sont recensés au siège de l'entreprise, comme le personnel navigant, les agents commerciaux ou les représentants (VRP). - Malgré tous les soins apportés à la recherche des activités, le code APE de 129 établissements reste inconnu. Ces petites unités qui occupent en moyenne moins de 4 salariés sont des créations récentes.

#### **La rectification des chiffres de l'année précédente et les mesures des évolutions**

La statistique annuelle répond à un double objectif : - donner au 31 décembre de l'année "n" et selon le champ d'application à cette date une répartition des effectifs salariés par sexe d'après l'implantation géographique de l'établissement, son activité économique et sa taille, - mesurer l'évolution des effectifs et des établissements ainsi ventilés entre la fin des années "n-1" et "n" selon le champ d'application et les activités économiques de l'année "n".

Compte tenu des délais relativement courts (5 mois) pour la réalisation d'une telle étude, les résultats concernant la dernière année sont provisoires.

# **Méthodologie statistique de l'UNEDIC (III)**

Les Assédic sont conduites dans certains cas à corriger des éléments de l'année précédente recueillis un an auparavant. Les rectifications peuvent être nécessaires par la variation du champ d'application, les modifications du code de l'activité économique, des déclarations tardives, des estimations erronées ou des erreurs de saisie.

L'ensemble de ces corrections effectuées a posteriori explique qu'il ne puisse y avoir concordance absolue entre une population de salariés recensés à la fin de l'année "n" (chiffres bruts) et la même population prise comme base d'évolution l'année suivante (chiffres rectifiés). Cette méthode permet d'obtenir un indicateur de l'évolution conjoncturelle dont la bonne qualité est reconnue par de nombreux utilisateurs. Cependant, elle ne donne pas entièrement satisfaction pour appréhender l'évolution pluriannuelle de l'emploi salarié par activité économique (indice chaîne), puisqu'elle ne prend pas en compte les révisions des estimations, les corrections des erreurs et les informations connues tardivement. La mesure des variations d'effectifs sur une longue période par la comparaison entre deux points rectifiés supprime ces inconvénients. À la différence de l'indice chaîne, qui calcule une évolution à activité et champ constants, la série rectifiée intègre les changements d'activités mais présente un défaut majeur, celui d'assimiler les modifications du champ statistique à des mouvements d'effectifs. Il ressort de l'analyse que l'utilisation de la série rectifiée, éventuellement corrigée des biais imputables aux changements de champ, est plus satisfaisante. Ces deux méthodes sont donc complémentaires. D'une part, la tendance de la dernière année ne peut être obtenue que par référence aux derniers chiffres bruts. D'autre part, le rapport entre les deux évolutions donne une indication sur l'importance, en effectifs, des changements d'activité au cours de la période.

#### **La nomenclature économique de synthèse**

La nomenclature d'activités économiques que l'on utilisait depuis 1974, la nomenclature d'activités et de produits (NAP), a changé au 1er janvier 1993 pour être remplacée par la nomenclature d'activités françaises (NAF). Ce changement répond non seulement à un besoin de renouvellement mais également à un souci d'harmonisation au plan européen et international, permettant ainsi des comparaisons internationales. La NAF a été élaborée à partir de principes différents de ceux qui ont présidé à la construction de la NAP :

la référence aux produits a été plus explicite, la séparation entre services marchands et non marchands n'existe plus, les formes de ventes commerciales ont été introduites par exemple. Il n'existe pas de correspondance entre les deux nomenclatures à quelque niveau d'agrégation que ce soit. Une série rétroactive NAF a donc été nécessaire, par l'intermédiaire d'une matrice de passage, pour permettre des comparaisons de long terme. Cette nouvelle nomenclature se découpe en 700 classes (3 chiffres + 1 lettre), 60 divisions (2 chiffres), 31 sous-sections (2 lettres) et 17 sections (1 lettre). Mais l'INSEE a jugé que ces agrégats ne répondaient pas aux besoins des économistes et des statisticiens, c'est pourquoi il a élaboré une nomenclature propre qui définit de nouveaux agrégats. En effet, il n'était plus possible d'analyser les processus de production en isolant les biens intermédiaires des biens d'équipement, ou encore les biens de consommation. Ainsi, la Nomenclature Économique de Synthèse (N.E.S.) est désormais utilisée par l'INSEE et tous les autres organismes extérieurs. L'INSEE propose donc l'utilisation d'une nouvelle nomenclature de production des statistiques d'emploi. C'est le niveau NES 85 qui sera utilisé comme critère de stratification dans le traitement de l'enquête ACEMO du Ministère du Travail (DARES). Les résultats définitifs seront publiés en NES 36 (estimations annuelles régionales) et NES 16 (publication des estimations trimestrielles). Les deux dernières nomenclatures reprennent l'esprit de la NAP 40 et 15 en isolant notamment les industries des biens de consommation, les industries des biens intermédiaires et les industries des biens d'équipement. Le RAC a changé de nomenclature dès sa mise en application au 1er janvier 1993 et, dans l'attente de la NES, avait utilisé les agrégations européennes de la NAF (NAF 60, NAF 31 et NAF 17) pour ses publications. La Direction des Études Statistiques a choisi de publier les principaux résultats de la statistique annuelle en NES. Ainsi, les chiffres publiés par l'Unédic pourront être comparés avec les autres sources statistiques sur l'emploi et le chômage et faciliteront l'analyse économique du marché du travail, ce qui n'était plus possible avec les agrégations européennes de la NAF.

Source : <www.unistatis.fr>

d'enfants de plus de 6 ans (pour lesquels les parents ne bénéficient plus de l'AGED (allocation pour la garde d'enfants à domicile)) peuvent être déclarés en chèqueemploi-service et donc identifiées comme des employés de maison. Nous ne sommes

- tous les salariés déclarés par DNS (déclaration nominative simplifiée) de type 1 (emplois familiaux) Certains cumulent les 2 modes déclaratifs, mais grâce à leur n˚de sécurité sociale, ils peuvent être dé-

**Garde d'enfants au domicile du**

pas en mesure de les isoler.

doublonnés.

**particulier**

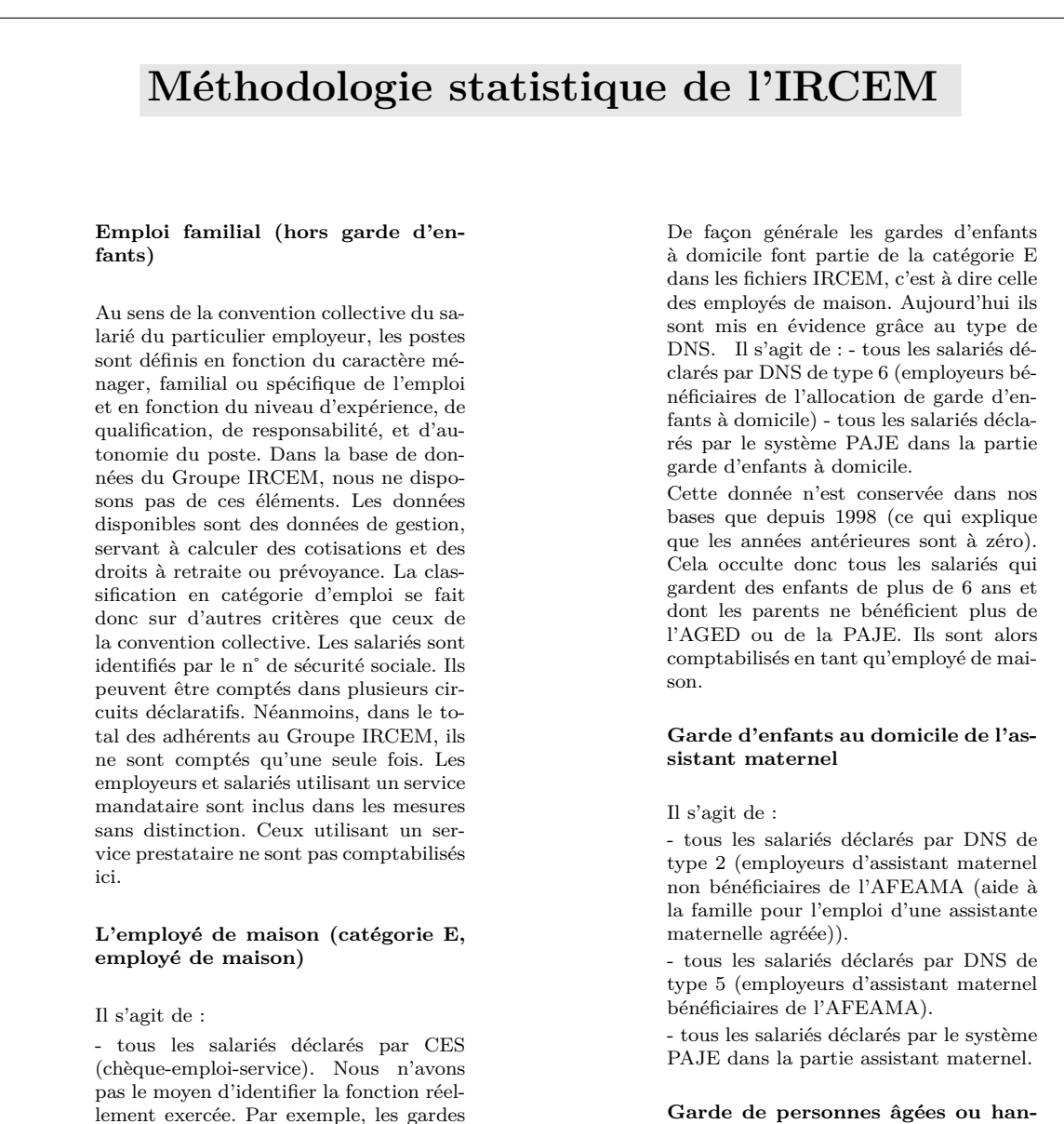

**dicapées en familles d'accueil**

Il s'agit de tous les salariés de la catégorie O déclarés par DNS de type 3 et qui ont un code profession renseigné "famille d'accueil".

#### **Autres emplois au domicile du particulier employeur**

Il s'agit de tous les salariés de la catégorie O déclarés par DNS de type 3 hors garde de personnes âgées ou handicapées en famille d'accueil.

Source : <www.ircem.fr>

# **5.2 Gestion de la banque et mise en cohérence des séries**

Les statistiques fournies par les instituts et organismes producteurs ne sont quasiment jamais intégrables en l'état dans les banques de données de modélisation. Nous décrirons ici les principales opérations d'intégration et de gestion des statistiques collectées.

### **5.2.1 Stockage, gestion et transformation des données**

#### **A) Principales fonctions de gestion de la banque de données**

Les données disponibles sont rarement présentées sous le format de la banque de travail. Il est donc nécessaire d'opérer une transformation de ces données pour les mettre au format de la banque. Toutefois, pour des raisons de sécurité on ne travaille jamais avec la banque originale mais avec une copie et l'on conserve toujours les fichiers de données originaux (avant transformation). Comme le souligne J.L.Brillet ([\[157\]](#page--1-16), p.40), le "facteur humain" ne doit pas être négligé. En particulier, il est important que la même personne effectue les mises-à-jour nécessaires de la banque. Faute de quoi, on prend le risque que la mise-à-jour ne soit pas effectuée.

#### **1) Importation / Exportation de séries**

La banque de données est un élément du système de modélisation en perpétuel renouvelement. On doit pouvoir incorporer de nouvelles séries quel qu'en soit le format. Les formats usuels (ASCII, CSV voire XLS, *. . .*) sont en général acceptés par les systèmes de modélisation. Il n'existe pas, à notre connaissance, de format idéal. Chacun présente des avantages et des inconvénients. En particulier, il faut arbitrer entre l'accessibilité rapide des données et la transparence. Ainsi, le format de certains logiciels de Base de données relationelles (DBase, Access, etc.) est un format rapide d'accès, mais non transparent. Ils est structuré par enregistrement, c'est-à-dire que par exemple, on peut décider de structurer la banque selon les champs suivants : nom (ascii), données (numérique), période d'observation (date), description (ascii), etc. L'inconvenient de ce format tient de le fait que les données ne sont en général lisibles que par le logiciel de base de données, ce qui limite des vérifications directes éventuelles. Lorsque le format de la banque est textuel (ascii), les données sont accessibles de manière tout à fait transparente, en revanche, on peut difficilement juxtaposer données et commentaires. Un tel codage n'est pas impossible, mais il rend ensuite plus complexes les procédures de lecture des données. Lorsqu'une banque de données comporte des données en plusieurs dimensions, il peut être utile d'effectuer des exportations selon une dimension donnée. Notre module GEBANK devrait permettre dans une version ultérieure, d'importer des données aux deux formats Excel (CSV et XLS), mais il permet déjà d'exporter au format CSV ainsi qu'au format GEOGRA c'est-à-dire qu'il peut produire des fichiers cartographiques. Nous prévoyons une sortie cartographique au format L<sup>AT</sup>EX déjà présente dans SIM2.

#### **2) Insertion / Substitution / Suppression de données / Mise-à-jour**

Les opérations d'insertion de données et de suppressions de données sont des opérations délicates dans la mesure où elles sont irréversibles. Toutes les fois où cela est possible il est préférable de disposer de plusieurs versions de la banque de données numérotées par ordre de mise-à-jour. D'autant plus que les raisons qui poussaient à supprimer des banques ou à les alléger, ne sont plus fondées aujourd'hui. Les temps d'accès-disque ont considérablement été réduits et les problèmes de taille de la banque ne se posent désormais plus. Cela étant dit, les progrès accomplis sur la vitesse d'horloge et sur la capacité des disques durs pourraient pousser les modélisateurs à être plus ambitieux quant à la taille de leurs modèles. L'émergence de la microsimulation ou de l'Agent-based Computational Economics pourrait en effet conduire à la construction de modèles de très grande dimension <sup>27</sup>. Lorsque cela s'avère trop lourd, il faut s'assurer de la fiabilité des procédures d'insertion, substitution, suppression et mises-à-jour. Nous examinerons à ce propos les procédures de codages que nous avons mises au point. D'une manière générale, la banque doit être mise à jour, soit parce que des erreurs ont été constatées, des séries doivent être allongées, ou de nouvelles valeurs sont proposées (révision, redressement etc.).

#### **3) Documentation**

Les séries doivent comporter un certain nombre d'informations descriptives (Grandeurs observées nommées par un mnémonique ou par un nom de variable plus long, dimension(s) d'observation, nomenclature, période d'observation, périodicité, période de

<sup>27. -</sup> Citons par exemple [\[151\]](#page--1-17).

publication, qualité définitive, semi-définitive ou provisoire, organisme producteur etc.), voire explicatives (définition ou formule de calcul éventuelle). Il peut également être utile de mettre des coordonnées (Lieu de l'organisme téléphone, adresse etc., nom du correspondant, service). Lorsque la banque comporte des données calculées par le modèle, il peut également être utile d'y incorporer des grandeurs statistiques usuelles (moyenne arithmétique, écarts-types), spécifiques (moyennes géométrique quadratique ou harmonique) ou liée à la qualité d'une estimation (*R* 2 , *t* − *student*, erreur moyenne absolue, etc.). Toutes ces informations ne sont en général pas localisées au même endroit que les données, surtout si le fichier est au format ASCII.

#### **B) Principales fonctions de calculs**

#### **1) Changements de périodicité des séries**

Il arrive parfois, que les séries disponibles ne soient pas observées dans la périodicité requise par le modèle. Dans ce cas, il faut la recalculer en procédant à un agrégation temporelle si la périodicité de série disponible est plus courte que cette de la série requise pour le modèle, ou une désagrégation temporelle sinon [\[157\]](#page--1-16).

#### *1˚ - Agrégation temporelle*

C'est le cas le plus favorable dans la mesure où il ne nécessite aucune approximation.

Soit *X<sup>T</sup>* la variable agrégée en *T* et *xt,i* la variable de la sous-période *i* on pourra choisir les méthodes d'agrégation suivantes :

- 1. la somme (pour les flux) :  $X_T = \sum^n$ *i*=1 *xt,i*
- 2. la moyenne (pour les niveaux) :  $X_T = \frac{1}{N}$ *N*  $\sum_{n=1}^{\infty}$ *i*=1 *xt,i*
- 3. la première ou dernière valeur (pour les niveaux instantanés et les stocks) :  $X_T = x_{t,1}$ ou  $X_T = x_{t,n}$ .

#### *2˚ - Désagrégation temporelle*

Lorsque la périodicité de la série disponible est plus longue que celle nécessaire pour le modèle, la conversion comporte une part d'approximation, puisqu'il s'agit de répartir une valeur sur plusieurs sous-période.

On peut procéder aux méthodes de désagrégations suivantes :

- 1. la division (pour les flux) :  $x_{i,t} =$ 1  $\frac{1}{N}X_T$
- 2. la répartition égale par période (pour les niveaux) :  $x_{t,i} = X_{T-1} +$ 1  $\frac{1}{N}(X_T - X_{T-1})$

*i n*

3. le taux de croissance constant : 
$$
\frac{x_{t,i}}{x_{t-1,n}} = \left(\frac{X_T}{X_{T-1}}\right)
$$

#### **2) Agrégations sur les dimensions régionales et ou sectorielles**

En modélisation multidimensionnelle, il est très fréquent de procéder à des opérations d'agrégations spatiale et/ou sectorielle. Par exemple pour transformer des données exprimées dans une nomenclature détaillées vers une nomenclature plus agrégée, ou bien le passage de données départementales en données régionales. Notre module GEBANK permet d'effectuer ces opérations d'agrégation selon les algorithmes présentés dans [\[210\]](#page--1-18).

#### **3) Equilibrage biproportionnel RAS**

En modélisation multidimensionnelle, il est fréquent que les données régionales et sectorielles proviennent de sources ou de modes d'estimation différents des données nationales. La réconciliation de ces données (sous forme de tableau) avec les données nationales consiste donc à rééquilibrer le tableau pour le rendre cohérent avec les données nationales. Autrement-dit, aux marges du tableau obtenues par sommation sur les lignes et les colonnes, vont être substituées des données nationales. La procédure de rééquilibrage biproportionnel RAS – qui n'est autre qu'une règle de trois en deux dimensions – va ainsi permettre de recalculer le tableau pour le rendre compatible avec les données nationales.

#### **4) Formules spécifiques et formules usuelles**

Le calcul de formules de transformation est une fonctionnalité classique des logiciels de modélisation. Toutefois certains logiciels de banque de données proposent des calculs usuels. Citons les plus usuelles : la transformation en logarithme népérien ou décimal, en

différenciation, en taux de croissance. Les transformations formelles plus élaborées, sont en général programmées dans le langage de modélisation.

#### **5.2.2 Vérification de la cohérence des données**

Plus un système doit gérer de dimensions et plus les risques d'erreur s'accroissent. Il est donc nécessaire de prévoir des procédures de contrôle des données entrantes et des données sortantes du type vérifications triviales (sommation des données et comparaisons avec les marges).

### **A) Problématique de la vérification** <sup>28</sup>

La saisie des données d'une banque de données constitue un problème statistique à part entière.

La collecte des statistiques régionales à l'INSEE a été grandement améliorée avec l'implantation dès 1965 du système SAD (Système d'Accumulation des Données) développé par l'INRIA [\[785\]](#page--1-19). La collecte de données régionales a ainsi suivi deux phases : SIRF-1 [\[118,](#page--1-11) [785\]](#page--1-19) à dater duquel le système a disposé d'un langage d'interrogation, SI-RIUS. Pour que le "*chiffrement*" – *i.e.* encodage des réponses aux questionnaires – ne soit pas entaché d'erreur, on doit recourir à des procédures automatisées. J.Lorigny [\[621\]](#page--1-20) est l'auteur d'un algorithme de chiffrement QUID qui décompose en "bigrammes" (couple de lettres) les réponses aux questionnaires. Puis en cheminant selon une arborescence, celui-ci compare les principaux bigrammes des mots d'une réponse à une base de données de référence et décide du code correspondant lorsque toute ambiguïté est levée – dans le cas contraire un traitement manuel est alors nécessaire – à propos de l'automatisation du chiffrement à l'INSEE, voir également [\[622,](#page--1-21) [346,](#page--1-22) [347,](#page--1-23) [787,](#page--1-24) [161\]](#page--1-25). Enfin, G.Arrivault *et* al. [\[44\]](#page--1-26) ont proposé des algorithmes optimisés de codage appliqué à l'enquête emploi<sup>29</sup>. Lors de la constitution de notre banque de données, nous avons utilisé des procédures classiques de vérification d'intégrité des données, telle que le calcul des marges. La plupart de ces procédures relève du domaine de la gestion informatique ([\[777\]](#page--1-27), pp.207–09) ;  $[719]$ , pp.175–97);  $[824]$ , pp.300–62);  $[778]$ , pp.325–58).

<sup>28. -</sup> Pour un exposé plus détaillé de la probématique et des méthodes, voir R.Buda (2003).

<sup>29. -</sup> Voir également [\[918,](#page--1-31) [626,](#page--1-25) [818\]](#page--1-32).

#### **B) Méthodes de codage des données**

Nous en avons dû également mettre au point de nouvelles méthodes. Avant de nous lancer directement dans le traitement **DONNÉES-PROGRAMME-RÉSULTATS**, nous avons en effet remplacé les données réelles par des données fictives codées – voir les tableaux ci-après. Les codages sont conçus de telle sorte que la vérification du traitement (reclassement, calcul) se fait en observant l'ordre dans lequel les données sont affichées. Nous abordons ici des concepts tels que celui de la "*redondance*" , à la base de la *Théorie de communication et de l'information* ([\[611\]](#page--1-13), pp.113–46.) ; [\[747\]](#page--1-33), pp.365–80) ; [\[468\]](#page--1-12), pp.274– 79).

| .                                 |           |                   |                       |  |  |  |
|-----------------------------------|-----------|-------------------|-----------------------|--|--|--|
| Noms des méthodes de codage       | Codes     | Traitements       | Vérifications         |  |  |  |
| Mantisses à dimensions explicites | rrsstt    | Reclassement      | Ordre par dimension   |  |  |  |
| Mantisses duales                  | $1.0E+tt$ | Calcul des marges | Ordre chronologique   |  |  |  |
| Mantisse à indice cumulés         | $c.0E+i$  | Agrégation        | Intégrité des classes |  |  |  |

Tableau 5.9 – Méthodes de codage des mantisses

Ces codages permettent une meilleure traçabilité des données après traitements (reclassement, sommation, agrégation). Avec la méthode des "*mantisses à dimensions explicites*", on peut vérifier que les données sont rangées dans un ordre correct (chronologique, régional etc.). On peut vérifier avec la méthode des "*mantisses duales*", que la sommation s'est correctement déroulée, mais également qu'elle s'est distribuée sur les bons millésimes. Quant à la méthode des "*mantisses à indices cumulés*", elle permet de vérifier quel(s) élément(s) de l'agrégation n'a (n'ont) pas correctement été pris en compte.

Tableau 5.10 – Traçabilité des données selon les méthodes de codage des mantisses

|                                          | Mantisses à dimensions explicites        |                                          |                                                          | Mantisses duales                                                           | Mantisses à indices cumulés    |                 |  |
|------------------------------------------|------------------------------------------|------------------------------------------|----------------------------------------------------------|----------------------------------------------------------------------------|--------------------------------|-----------------|--|
| Rangements par ordre                     |                                          |                                          |                                                          | Sommation                                                                  | Agrégation                     |                 |  |
| Chronologique                            | Régional                                 | Sectoriel                                | Régionale                                                | Sectorielle                                                                | Matrice source                 | Matrice agrégée |  |
| 1011990<br>1011991<br>1011992<br>1011993 | 1011990<br>2011990<br>3011990<br>4011990 | 1011990<br>1021990<br>1031990<br>1041990 | $2.2E + 01$<br>$2.2E + 02$<br>$2.2E + 03$<br>$2.2E + 04$ | $3.9E + 01$<br>$3.9E + 02$<br>$3.9E + 03$<br>$3.9E + 04$<br>$\blacksquare$ | Ċ.<br>$c\Omega$<br>c00<br>c000 | $cccc.$         |  |

# **Chapitre 6**

# **Rétropolation des séries d'emploi régional en NES36 – 1967-2006**

*Dans ce sixième chapitre, nous aborderons le problème récurrent des changements de nomenclatures d'activités. Après un bref historique de cette question, nous présenterons un essai de nomenclature de réconciliation que nous avons effectué. Puis nous présenterons le travail de rétropolation qui a consisté à convertir dans une nouvelle nomenclature, des séries chronologiques exprimées dans la précédente nomenclature. Nous décrirons les démarches matricielle, économétrique et de rééquilibrage RAS que nous avons adoptées.*

## **6.1 Le problème des changements de nomenclatures**

Dans cette sous-section, nous proposerons un rapide historique relatif à la mise en place des nomenclatures d'activités puis nous aborderons la problématique de la nomenclature de réconciliation.

### **6.1.1 Rappels historiques relatifs aux nomenclatures**

Nous aborderons dans un premier temps l'aspect historique de la construction des nomenclatures d'activités en explicitant les objectifs et les contraintes qu'implique cette démarche, en la replaçant notamment dans son contexte international.

#### **A) Considérations théoriques**

#### **1) Aspect historique**

Les essais de typologie de l'activité économique reposent sur des fondements théoriques depuis la publication de C.G.Clark [\[236\]](#page--1-34) qui a abouti à la typologie en trois secteurs, bien que l'on puisse remonter plus en arrière pour voir apparaître des travaux de classification <sup>1</sup> Toutefois, un certain nombre de bouleversements, notamment dans les modes de production, ont rendu cette typologie fragile (émergence de la production immatérielle, évolution rapide des techniques etc.). D'autres classifications ont été proposées pour tenir compte notamment de la prépondérance croissante du tertiaire [\[150,](#page--1-35) [6\]](#page--1-36). La question prend une dimension spatiale avec les contributions de certains auteurs qui réhabilitent la *Théorie de la Base* [\[724,](#page--1-37) [396,](#page--1-25) [745\]](#page--1-38). L'introduction des dimensions informationnelle et organisationnelle [\[137,](#page--1-39) [152\]](#page--1-40) au cœur du travail des économistes chargés d'élaborer les nouvelles nomenclatures ([\[121\]](#page--1-41), pp.129–136) souligne la question relative à l'émergence d'un "*secteur quaternaire*". L'éclatement des classifications provient en fait d'un éclatement des fonctions assurées au sein de l'entreprise. L'évolution des modes de production fait apparaître des tâches à caractère industriel et d'autres à caractère tertiaire. M.Boëda [\[121\]](#page--1-41) invoque également les difficultés d'élaboration des nouvelles nomenclatures liées aux

<sup>1. -</sup> Ceux d'A.Fisher (1934) cité par ([\[61\]](#page--1-42), pp.5–27) ou bien encore ceux du physiocrate Tolosan (1788) puis ceux de March (1895) cités par et [\[424\]](#page--1-43).

combinaison de produits<sup>2</sup>. Face à ces mutations, A.S.Bailly & D.Maillat [\[61\]](#page--1-42) ont proposé une nomenclature en deux dimensions (activités et fonctions).

|              | Tableau 6.1 – Nomenclature d'activites                                                     |
|--------------|--------------------------------------------------------------------------------------------|
| Fabrication  | 1.1 - Ressources physiques<br>1.2 - Bâtiment, génie civil<br>1.3 - Biens manufacturés      |
| Circulation  | 2.1 - Flux physiques et de personnes<br>2.2 - Flux d'informations<br>2.3 - Flux financiers |
| Distribution | 3.1 - Distribution individuelle<br>3.2 - Distribution collective                           |
| Régulation   | 4.1 - Régulation publique<br>4.2 - Régulation privée<br>4.3 - Régulation internationale    |

 $6.1$  – Nomenclature d'activités

École de Lausanne

#### **2) Définition et aspect technique**

L'élaboration d'une nomenclature d'activités ou de produits est un travail tout à la fois empirique et théorique – constitution et pertinence des regroupements – ([\[513\]](#page--1-44), pp.75–79 ; [\[360,](#page--1-45) [563\]](#page--1-46)), en particulier un retour à la source des informations statistiques d'entreprise, les fichiers SIRENE<sup>3</sup> . Dans la pratique, trois principes de construction de nomenclatures d'activités prévalent :

<sup>2. -</sup> Par exemple, la vente d'ordinateur accompagnée du service de maintenance.

<sup>3. -</sup> A propos du passage de la NAP vers la NAF, voir [\[123\]](#page--1-47).

- 1. Poids suffisamment voisins des rubriques (pour éviter que les producteurs de statistiques fassent d'eux-mêmes des regroupements inexploitables ensuite par comparaison)
- 2. Homogénéité technico-économique (pour isoler des familles de techniques de produits)
- 3. Correspondances internationales (entre la NODEP et la CTCI à trois chiffres)

Le problème de description auquel renvoie la nomenclature est celui de l'exhaustivité des classes choisies.

> "*Une nomenclature est une liste de catégories, comportant soit un, soit plusieurs niveaux de détails, utilisé pour structurer l'information dans un domaine déterminé ; elle permet le classement d'objets concrets ou abstraits en fonction de certains objectifs, et sous l'angle de certaines de leurs caractéristiques. Elle se présente matériellement, à chaque niveau, comme une liste d'intitulés, généralement précédés d'un indicatif en code.*" [\[597\]](#page--1-48).

Dans ses comptes nationaux, l'INSEE utilise des regroupements de nomenclatures, les niveaux 15 et 40 (resp.) qui comportent, pour éviter les confusions, des codes spécifiques. Les codes du niveau 15 étaient précédés de la lettre U tandis que ceux du niveau 40 étaient précédés de la lettre T dans la nomenclature NAP39 de 1973. La lettre E était utilisée dans la nomenclature NES36 de 1994.

### **B) Les nomenclatures d'activités en France**

#### **1) Le contexte international**

L'élaboration d'une nomenclature est une opération technique inscrite dans une contexte international [\[598\]](#page--1-49). Les nomenclatures doivent concilier à la fois une utilité nationale – être adoptée sur le territoire – et une compatibilité avec les systèmes internationaux – faute de quoi elle ne permet plus les nécessaires comparaisons [\[122\]](#page--1-50). L'ONU utilise une nomenclature à 4 niveaux différents de 9 à 160 catégories, tandis que l'Union européenne utilise une nomenclature à 5 niveaux différents. Concernant les *nomenclatures de produits* - Il en existe davantage que les nomenclatures d'activités, dans la mesure où interviennent également, les Douanes et les Transporteurs. Jusqu'en 1973, les correspondances entre nomenclatures produits et nomenclatures activités étaient difficiles à établir. D'importants travaux d'harmonisation des nomenclatures ont été effectués à l'échelle internationale depuis.

#### **2) Nomenclatures françaises et harmonisation**

En France, afin d'assurer la cohérence entre nomenclatures, l'INSEE a développé la NODEP (NOmenclature DEtaillé de Produits). Afin de compléter le dispositif, des correspondances ont été faites au moyen des enquêtes "Branches" dont le niveau de détail était plus fin, et en recourant à la NGP des statistiques du commerce extérieur, qui comportait 10000 produits. La NODEP a été modifiée en fonction de ces statistiques plus fines. Chaque échelon dispose d'un système de nomenclature (échelon national, communautaire et international) si bien qu'il a été nécessaire d'élaborer un système commun pour tous les pays - le SH : Système Harmonisé. Ce système a été conçu pour faire converger progressivement tous les systèmes nationaux vers un système commun (voire unique). La nomenclature centrale de référence comporte une nomenclature d'activités et une nomenclature de produits. Avec les nomenclatures NAP39 (1973) et NAF36 (1993), il existait deux niveaux de détails [\[686,](#page--1-51) [683,](#page--1-52) [684,](#page--1-53) [685,](#page--1-54) [476\]](#page--1-55) : 1˚- celle codée sur 2 chiffres qui présente environ 100 catégories et, 2˚- celle codée sur 4 chiffres qui présente 650 postes. Avec la mise en place de la NAF 2008, "*le schéma de codification [...] sur 4 positions est abandonné au profit d'une codification sur 5 positions (code NACE à 4 chiffres complété par une position spécifique nationale, sous forme de lettre). Ce choix rend bien visible l'articulation de la nomenclature nationale avec la nomenclature européenne et, également, facilite le découpage national en sous-classes en cas de nombreuses subdivisions ou en cas de révision ultérieure*." (D'après le site <http://www.pme.gouv.fr/essentiel/vieentreprise/nafape.htm> du ministère de l'Economie). La nouvelle nomenclature, NAF 2008, est plus détaillée que la précédente et introduit une modification de la structure des nomenclatures d'activités au profit des services d'une part et des activités à fort contenu technologique d'autre part. En outre, elle crée deux sections transversales : l'une relative à l'information et à la communication (production, distribution, traitement et transmission de l'information et des produits culturels), l'autre à l'environnement (captage et distribution d'eau, assainissement, collecte et gestion des déchets, dépollution).

#### **6.1.2 Essai d'élaboration d'une nomenclature de réconciliation**

Dans un premier temps, nous présenterons la technique que nous avons mise en œuvre pour construire une nomenclature de réconciliation, puis nous évaluerons les résultats que nous avons obtenus en l'appliquant.

#### **A) Énonce du problème**

Nous l'avons dit, le changement de nomenclature constitue une nécessité si l'on souhaite que la réalité statistique s'adapte aux changements et au progrès technique [\[123,](#page--1-47) [124\]](#page--1-56). Toutefois, le passage de la nomenclature NAP39 (1973) à la NES36 (1993) a créé une rupture dans les séries chronologiques de l'INSEE, en particulier celles de l'emploi. Ainsi, les données 1967-1984, puis 1974-1993 sont proposées en NAP39, alors que les données proposées depuis 2002 couvrant la période 1989-2006, sont proposées en NES36. Seule la période 1989-1992 a été couverte par l'INSEE dans les deux nomenclatures, encore que les chiffres de 1990, 1991 et 1992 n'aient jamais été publiés révisés dans la NAP39.

Notre problème a donc consisté à proposer une série longue 1967-2006 avec une nomenclature la plus détaillée possible. Idéalement, si nous avions disposé des données en amont des traitements de l'INSEE – les fichiers SIRET dans lesquels sont codées les entreprises nous aurions été en mesure de recoder ces données NAP39 en NES36. Malheureusement, ces fichiers ne nous étant inaccessibles, nous avons été placés devant l'alternative suivante : trouver une solution algébrique au problème de conversion – ce que nous verrons à la section suivante – ou proposer une nomenclature de réconciliation (Plus Grande Commune

Nomenclature) entre la NAP39 et la NES36, ce que nous allons présenter maintenant<sup>4</sup>. Notre objectif était d'obtenir la nomenclature comprenant le plus de branches possible et dont les écarts étaient les plus faibles possible. A partir de l'analyse de la NAP en 99 postes et celle de la NES 114 postes, nous avons pu recombiner de manière empirique les branches issues de la NAP d'un côté et celles issues de la NES de l'autre, dans de nouvelles "macro-branches"<sup>5</sup>. Pour former nos nomenclatures, nous avons testé les regroupements qui nous paraissaient les plus logiques compte tenu des partitions que nous avons faites de part et d'autre (tant du côté NAP39 que NES36). Cela a pu donner lieu des choix parfois contradictoires avec la logique interne des nomenclatures d'origine <sup>6</sup> . Cela nous a conduits à faire certains compromis. Ainsi, lorsque notre nomenclature de réconciliation comportait les branches *Ind. biens de consommation* et *Ind. biens d'équipement* (par ex. NOM13), nous avons retenu ce dernier pour effectuer nos nomenclatures. En revanche, lorsque notre nomenclature comportait *Ind. biens d'équipement* (par ex. NOM21) mais pas d'*Ind. biens de consommation*, nous avons intégré la 15B et la C4 en *Ind. biens d'équipement*. Au total, nous avons formé 8 nomenclatures de réconcliation : NOM05, NOM09, NOM9B, NOM13, NOM14, NOM19, NOM21 et NOM22 (resp.), comportant chacune 5, 9, 9, 13, 14, 19, 21 et 22 branches (resp.). On trouvera ci-après le détail de la combinaison des branches par nomenclature de réconciliation.

<sup>4. -</sup> Une technique de rétropolation avec conversion de nomenclatures calée sur l'Enquête Annuelle d'Entreprises, s'appuyant, comme les tables de passage, sur des données individuelles – ici des données d'enquêtes – a été proposée par [\[741\]](#page--1-57).

<sup>5. -</sup> Voir le détail du travail accompli avec la nomenclature NOM21.

<sup>6. -</sup> Ainsi, la branche *15B – Équipement ménager* issue de la NAP39 devenue la *C4 Industries des équipements du foyer* dans la NES36 a changé de statut, puisque dans la NAP39 elle était classée en *Ind. biens d'équipement* alors que dans la NES36 elle est rattachée aux *Ind. biens de consommation*.

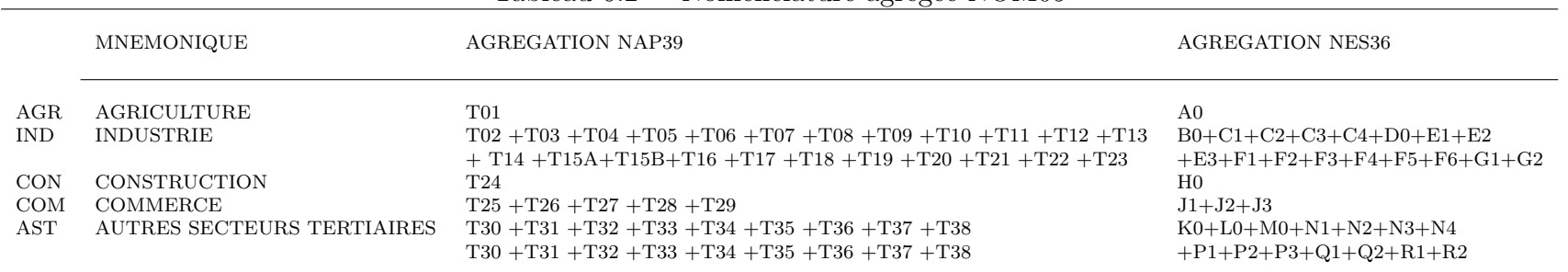

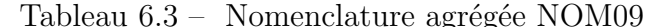

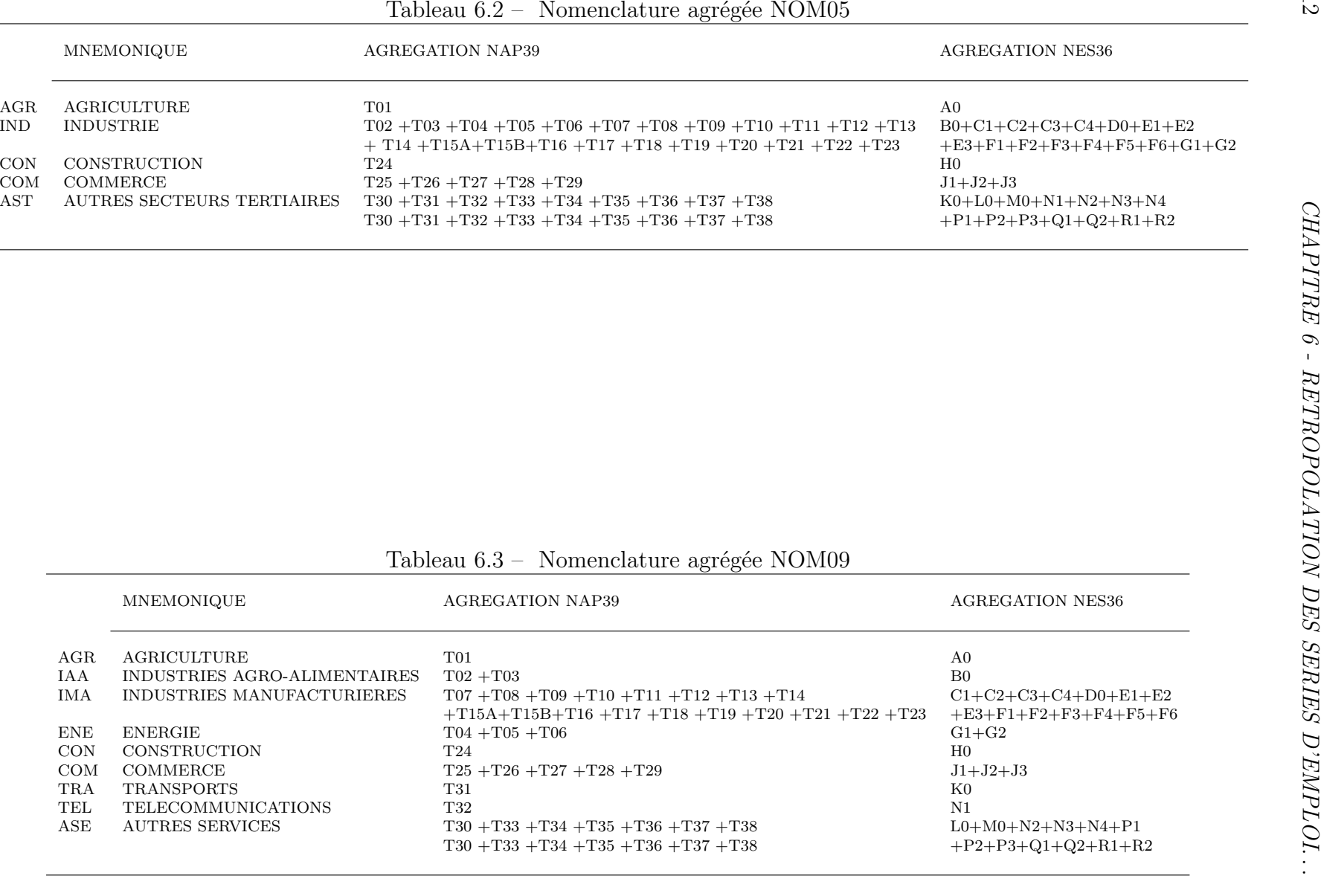

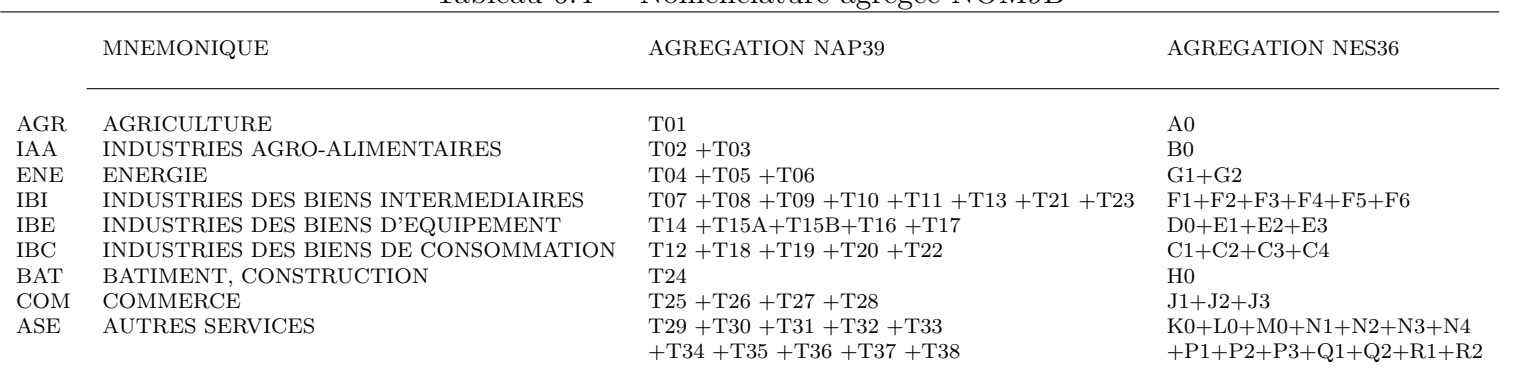

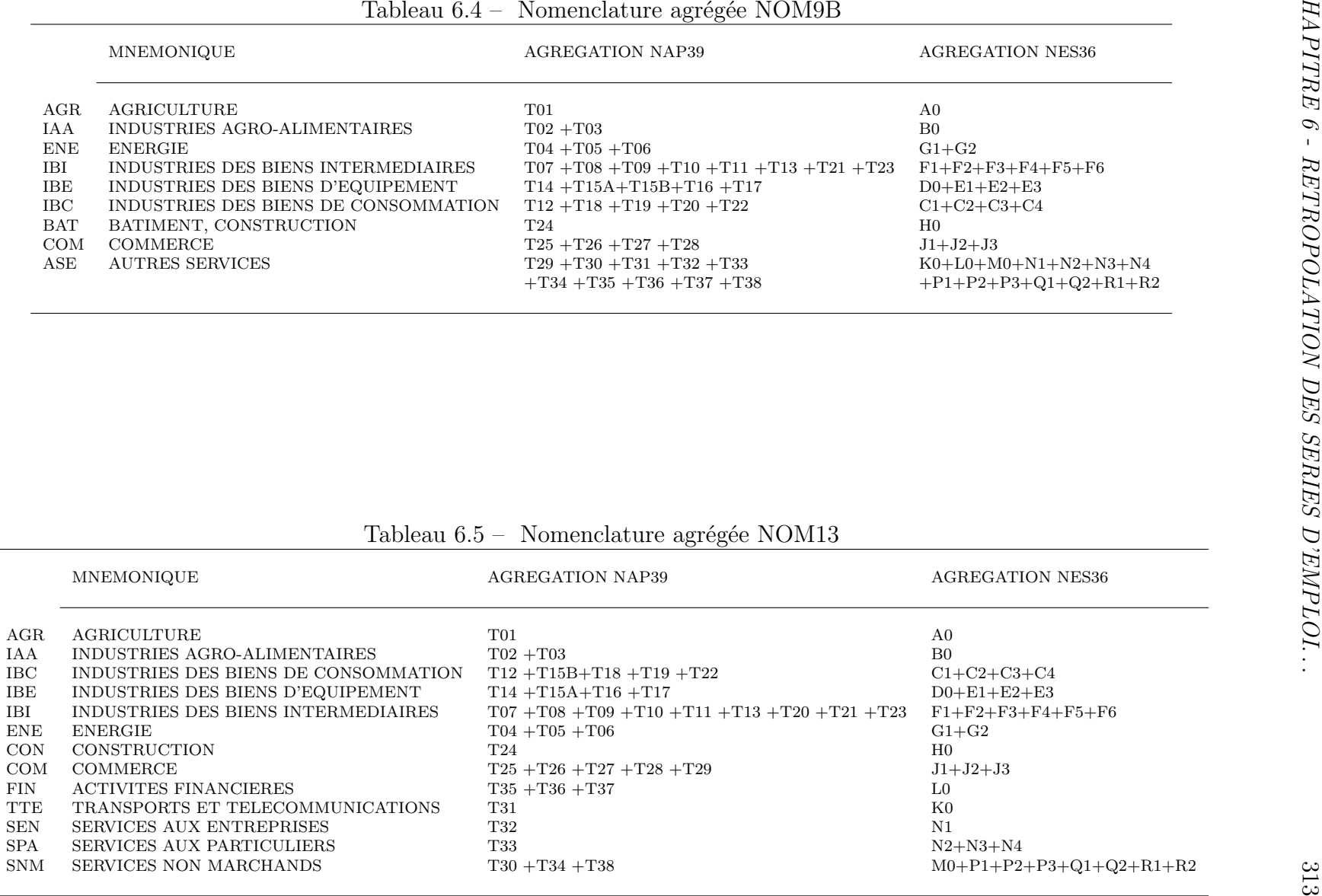
| MNEMONIQUE<br><b>AGREGATION NAP39</b><br><b>AGREGATION NES36</b><br>T01<br>$\rm AGR$<br><b>AGRICULTURE</b><br>A0<br>$T02 + T03$<br>IAA<br>INDUSTRIES AGRO-ALIMENTAIRES<br>B <sub>0</sub><br>$_{\mathrm{IBC}}$<br>INDUSTRIES DES BIENS DE CONSOMMATION<br>$T12 + T15B + T18 + T19 + T22$<br>$C1+C2+C3+C4$                                                                                                    |     |                                   | Tableau 6.6 – Nomenclature agrégée NOM14 |                          |  |
|----------------------------------------------------------------------------------------------------|-----|-----------------------------------|------------------------------------------|--------------------------|--|
|                                                                                                    |     |                                   |                                          |                          |  |
| INDUSTRIES DES BIENS INTERMEDIAIRES<br>IBI<br>$\mathrm{T07} \ + \mathrm{T08} \ + \mathrm{T09} \ + \mathrm{T10} \ + \mathrm{T11} \ + \mathrm{T13} \ + \mathrm{T20} \ + \mathrm{T21} \ + \mathrm{T23}$<br>$F1 + F2 + F3 + F4 + F5$<br>${\rm ENE}$<br><b>ENERGIE</b><br>$T04 + T05 + T06$<br>$G1 + G2$<br>CONSTRUCTION<br>CON<br><b>T24</b><br>H <sub>0</sub><br>COM<br>$\mathop{\mathrm{COMMERCE}}$<br>${\rm T}25~+{\rm T}26~+{\rm T}27~+{\rm T}28~+{\rm T}29$<br>$J1+J2+J3$<br>FIN<br>ACTIVITES FINANCIERES<br>$T35 + T36 + T37$<br>$_{\rm L0}$<br>$_{\rm K0}$<br><b>TRA</b><br>TRANSPORTS<br><b>T31</b><br>TEL<br>TELECOMMUNICATIONS<br><b>T32</b><br>N1<br>${\hbox{\footnotesize\rm SEN}}$<br>SERVICES AUX ENTREPRISES<br><b>T33</b><br>$N2 + N3 + N4$<br><b>SPA</b><br>SERVICES AUX PARTICULIERS<br>$T30 + T34$<br>$M0+P1+P2+P3$<br><b>SNM</b><br>SERVICES NON MARCHANDS<br><b>T38</b><br>$Q1+Q2+R1+R2$ | IBE | INDUSTRIES DES BIENS D'EQUIPEMENT | $T14 + T15A + T16 + T17$                 | $D0 + E1 + E2 + E3 + F6$ |  |

|                                 | MNEMONIQUE                           | <b>AGREGATION NAP39</b>       | <b>AGREGATION NES36</b> |
|---------------------------------|--------------------------------------|-------------------------------|-------------------------|
| AGR                             | AGRICULTURE                          | T01                           | ${\rm A}0$              |
| <b>IAA</b>                      | INDUSTRIES AGRO-ALIMENTAIRES         | $T02 + T03$                   | B <sub>0</sub>          |
| <b>ENE</b>                      | <b>ENERGIE</b>                       | $T04 + T05 + T06$             | $G1 + G2$               |
| $_{\rm LOU}$                    | INDUSTRIE LOURDE                     | $T07 + T08 + T09 + T10 + T13$ | $F1 + F5$               |
| CHI                             | INDUSTRIE CHIMIQUE                   | $T11 + T12 + T23$             | $C3 + F4$               |
| MEC                             | INDUSTRIE MECANIQUE                  | T14                           | E2                      |
| $_{\rm EQU}$                    | INDUSTRIE DES BIENS D'EQUIPEMENT     | $T15A + T15B + T20 + T21$     | $C4 + E3 + F3 + F6$     |
| $\ensuremath{\mathsf{IMT}}$     | INDUSTRIE DES MATERIELS DE TRANSPORT | T16                           | D <sub>0</sub>          |
| <b>NAV</b>                      | INDUSTRIE DE NAVIGATION              | $\rm T17$                     | E1                      |
| $\operatorname{TEM}$            | INDUSTRIE TEXTILE                    | $T18 + T19$                   | $C1 + F2$               |
| EDI                             | INDUSTRIE DE L'EDITION               | T22                           | C2                      |
| $_{\rm CON}$                    | CONSTRUCTION                         | T24                           | H <sub>0</sub>          |
| $_{\rm COM}$                    | COMMERCE                             | $T25 + T26 + T27 + T28 + T29$ | $J1+J2+J3$              |
| $HOT$                           | HOTEL RESTAURATION                   | <b>T30</b>                    | P <sub>1</sub>          |
| $\rm TRA$                       | TRANSPORT                            | <b>T31</b>                    | $_{\rm K0}$             |
| $\operatorname{\mathsf{TEL}}$   | POSTES ET TELECOMMUNICATIONS         | T32                           | $\rm N1$                |
| ${\hbox{\footnotesize\rm SEN}}$ | SERVICES AUX ENTREPRISES             | <b>T33</b>                    | $N2 + N3 + N4$          |
| $\operatorname{SPA}$            | SERVICES AUX PARTICULIERS            | $T34 + T35 + T38$             | $M0+P2+P3+Q1+Q2+R1+R2$  |
| FIN                             | SERVICES FINANCIERS                  | $T36 + T37$                   | L <sub>0</sub>          |
|                                 |                                      |                               |                         |
|                                 |                                      |                               |                         |

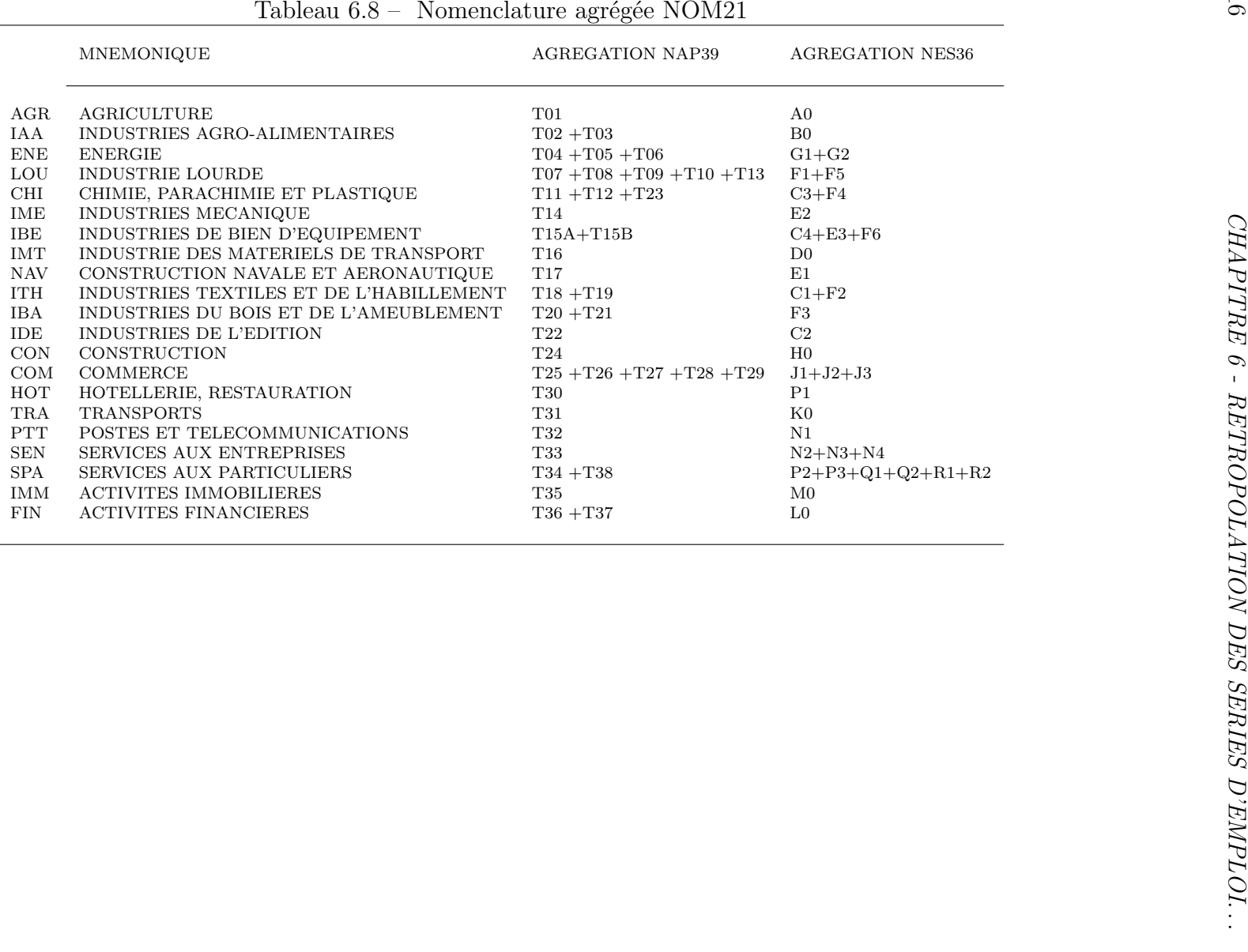

|                                             | MNEMONIQUE                                 | <b>AGREGATION NAP39</b>                               | <b>AGREGATION NES36</b>       |
|---------------------------------------------|--------------------------------------------|-------------------------------------------------------|-------------------------------|
| AGR                                         | <b>AGRICULTURE</b>                         | $\rm T01$                                             | ${\rm A0}$                    |
|                                             | IND.AGRO-ALIMENTAIRES                      | $T02 + T03$                                           | B <sub>0</sub>                |
|                                             | IND.BIENS CONSOMMATION                     | $T12 + T15B + T18 + T19$                              | $C1 + C3 + C4$                |
|                                             | <b>EDITION</b>                             | T22                                                   | C2                            |
|                                             | IND.AUTOMOBILE                             | T16                                                   | D <sub>0</sub>                |
|                                             | IND.NAVALE AERON.                          | $\rm T17$                                             | $\rm E1$                      |
|                                             | IND.MECANIQUE                              | T14                                                   | $\mathrm{E}2$                 |
|                                             | IND.ELEC.ELECTRONIQUE                      | T15A                                                  | E3                            |
|                                             | IND.BIENS INTERMEDIAIRES                   | $T07 + T08 + T09 + T10 + T11 + T13 + T20 + T21 + T23$ | $F1 + F2 + F3 + F4 + F5 + F6$ |
| CMB                                         | PROD.DE COMBUSTIBLES                       | $T04 + T05$                                           | G1                            |
| $_{\rm EGE}$                                | EAU, GAZ ELECTRICITE                       | <b>T06</b>                                            | $\rm G2$                      |
| $_{\rm CON}$<br>$\ensuremath{\mathsf{RED}}$ | CONSTRUCTION                               | $\operatorname{T24}$                                  | ${\rm H0}$                    |
|                                             | COMMERCE, REP.AUTO                         | $\rm{T}29$                                            | J1                            |
| $_{\rm GRO}$                                | COMMERCE DE GROS                           | $T25 + T26$                                           | $\rm J2$                      |
| DET                                         | COMMERCE DE DETAIL                         | $T27 + T28$                                           | $_{\rm J3}$                   |
| $\rm TRA$                                   | TRANSPORTS                                 | <b>T31</b>                                            | ${\rm K0}$                    |
|                                             | ACT.FINANCIERES<br><b>ACT.IMMOBILIERES</b> | $T36 + T37$<br>$\rm{T}35$                             | $\rm L0$<br>M <sub>0</sub>    |
| <b>IMM</b><br>POS                           | POSTES TELECOMMUNICATIONS                  | T32                                                   | N1                            |
| <b>SEN</b>                                  | SERV.ENTREPRISES                           | <b>T33</b>                                            | $N2 + N3 + N4$                |
| HOT                                         | HOTELS, RESTAURANTS                        | <b>T30</b>                                            | P <sub>1</sub>                |
| ASE                                         | AUTRES SERVICES                            | $T34 + T38$                                           | $P2 + P3 + Q1 + Q2 + R1 + R2$ |
|                                             |                                            |                                                       |                               |
|                                             |                                            |                                                       |                               |
|                                             |                                            |                                                       |                               |
|                                             |                                            |                                                       |                               |
|                                             |                                            |                                                       |                               |
|                                             |                                            |                                                       |                               |
|                                             |                                            |                                                       |                               |
|                                             |                                            |                                                       |                               |
|                                             |                                            |                                                       |                               |
|                                             |                                            |                                                       |                               |
|                                             |                                            |                                                       |                               |
|                                             |                                            |                                                       |                               |
|                                             |                                            |                                                       |                               |
|                                             |                                            |                                                       |                               |

| $NES36 \longrightarrow NOM13$<br>$NAP39 \longrightarrow NOM13$<br>$NAP39 \longrightarrow NAP12$<br>$NES36 \rightarrow NES16$<br>AGRI. SYLV. PECH.<br><b>AGRICULTURE</b><br><b>AGRICULTURE</b><br><b>AGRICULTURE</b><br>A0 AGRI.SYL.PEC.<br>A0 AGRI.SYL.PEC.<br>01 AGRI.SYL.PEC.<br>01 AGRI.SYL.PEC.<br>IND. AGRO. ALI.<br>IND. AGRO. ALI.<br>IND. AGRO. ALI.<br>IND. AGRO. ALI.<br>B0 IND.AGRO.ALI.<br>B0 IND.AGRO.ALI.<br>02 VIANDE & LAIT<br>02 VIANDE & LAIT<br>03 AUT.PROD.ALI.<br>03 AUT.PROD.ALI.<br>IND. BIENS. CONSOM.<br>IND. BIENS. CONSOM.<br>IND. BIENS. CONSOM.<br><b>ENERGIE</b><br>C1 HABIL. & CUIR<br>C1 HABIL. & CUIR<br>C2 ED.IMPR.REPO.<br>C2 ED.IMPR.REPO.<br>12 PARACHI.PHAR.<br>04 COMBU.MI.SOL.<br>-B EQUIPEM.MENA.<br>05 PETROLE & GAZ<br>C3 PH.PARF.ENTR.<br>C3 PH.PARF.ENTR.<br>C4 EQUIPEM.FOYER<br>C4 EQUIPEM.FOYER<br>18 TEXTILE HABI.<br>06 ELEC.GAZ.EAU.<br>19 CUIR CHAUSSU.<br>IND. BIENS. EQUIP.<br>22 IMP.PRE.EDIT.<br>IND. BIENS. INTERM.<br>IND. AUTOMOBILE<br>D0 IND.AUTOMOBILE<br>D0 IND.AUTOMOBILE<br>IND. BIENS. EQUIP.<br>07 FER.PREM.TRS.<br>E1 NAV.AERO.FER.<br>08 FER.DEUX.TRS.<br>IND. BIENS. EQUIP.<br>14 CONSTRU.MECA.<br>09 MAT.CONSTRUC.<br>E2 IND.MECANIQU.<br>E3 IND.ELECTRIQ.<br>-A CONSTRU.ELEC.<br>10 INDUSTR.VERRE<br>F6 ELEC.ELECTON.<br>16 M.TRANS.TERR.<br>11 FIB.ART.SYNT.<br>E1 NAV.AERO.FER.<br>E2 IND.MECANIQU.<br>17 NAV.AERO.ARM.<br>13 FOND.TRA.MET.<br>E3 IND.ELECTRIQ.<br>IND. BIENS. INTERM.<br>21 PAPIER CARTON<br>23 CAOUT.PLASTI.<br>IND. BIENS. INTERM.<br>IND. BIENS. INTERM.<br>F1 PROD.MINERAUX<br>F2 INDUSTR.TEXT.<br>IND. BIENS. EQUIP.<br>07 FER.PREM.TRS.<br>F3 IND.BOIS.PAP<br>08 FER.DEUX.TRS.<br>F1 PROD.MINERAUX<br>F2 INDUSTR.TEXT.<br>F4 CHI.CAOU.PLA.<br>09 MAT.CONSTRUC.<br>14 CONSTRU.MECA.<br>F3 IND.BOIS.PAP<br><b>F5 METALLURGIE</b><br>10 INDUSTR.VERRE<br>-A CONSTRU.ELEC.<br>-B EQUIPEM.MENA.<br>F4 CHI.CAOU.PLA.<br>11 FIB.ART.SYNT.<br><b>F5 METALLURGIE</b><br><b>ENERGIE</b><br>13 FOND.TRA.MET.<br>16 M.TRANS.TERR.<br>F6 ELEC.ELECTON.<br>20 BOIS & MEUBL.<br>17 NAV.AERO.ARM.<br>21 PAPIER CARTON<br>G1 COMBU.CARBUR.<br>G2 EAU.GAZ.ELEC.<br>23 CAOUT.PLASTI.<br>IND. BIENS. CONSOM.<br><b>ENERGIE</b><br>CONSTRUCTION<br>G1 COMBU.CARBUR.<br><b>ENERGIE</b><br>12 PARACHI.PHAR.<br>G2 EAU.GAZ.ELEC.<br>18 TEXTILE HABI.<br>H0 CONSTRUCTION<br>04 COMBU.MI.SOL.<br>19 CUIR CHAUSSU.<br>05 PETROLE & GAZ<br>20 BOIS & MEUBL.<br><b>CONSTRUCTION</b><br>06 ELEC.GAZ.EAU.<br>22 IMP.PRE.EDIT.<br>COMMERCE<br>H0 CONSTRUCTION<br><b>CONSTRUCTION</b><br><b>BATIMENT</b><br>J1 COM.REP.AUTO.<br>J2 GROS.INTERME.<br>COMMERCE<br>J3 DETAIL.REPAR.<br>24 BATI.GEN.CIV.<br>24 BATI.GEN.CIV.<br>J1 COM.REP.AUTO.<br>J2 GROS.INTERME.<br>ACTIV. FINANC.<br>COMMERCE<br>COMMERCE<br>J3 DETAIL.REPAR.<br>L0 ACTIV.FINANC.<br>25 COM.GROS.ALI.<br>25 COM.GROS.ALI.<br><b>TRANSPORTS</b><br>26 COM.GRO.NALI.<br>26 COM.GRO.NALI.<br>27 COM.DETA.ALI.<br>TRANS. TELECOM<br>27 COM.DETA.ALI.<br>K0 TRANSPORTS<br>28 COM.DER.NALI.<br>28 COM.DER.NALI.<br>29 REP.COM.AUTO.<br>K0 TRANSPORTS<br>N1 POST.TELECOM.<br>ACTIV. FINANC.<br><b>TRANS. TELECOM</b><br>ACT. FIN. IMMO.<br>L0 ACTIV.FINANC.<br>SERV. AUX. ENTR.<br>31 TRANSPORTS<br>32 TELECOM.POST.<br>35 LOC.C-B.IMMO.<br>ACTIV. IMMO.<br>N2 CONSEIL.ASSI.<br>36 ASSURANCES<br>N3 SERV.OPERATI.<br>37 ORGANI.FINAN.<br><b>SERV. MARCHANDS</b><br>M0 ACTIV.IMMOBI.<br>N4 RECHERCH.DEV.<br>29 REP.COM.AUTO.<br>TRANS. TELECOM<br>SERV. AUX. ENTR.<br>SERV. AUX. PART.<br>30 HOT.CAF.REST.<br>31 TRANSPORTS<br>33 SER.MAR.ENTR.<br>32 TELECOM.POST.<br>N1 POST.TELECOM.<br>M0 ACTIV.IMMOBI.<br>34 SER.MAR.PART.<br>P1 HOTELS.RESTA.<br>N2 CONSEIL.ASSI.<br>INSTIT. FINANC.<br>N3 SERV.OPERATI.<br>P2 ACT.CULT.SPO.<br>SERV. AUX. ENTR.<br>P3 SERV.PERSONN.<br>N4 RECHERCH.DEV.<br>33 SER.MAR.ENTR.<br>35 LOC.C-B.IMMO.<br>SERV. AUX. PART.<br>SERV. NON MARCH.<br>36 ASSURANCES<br>SERV. AUX. PART.<br>37 ORGANI.FINAN.<br>P1 HOTELS.RESTA.<br>Q1 EDUCATION<br>P2 ACT.CULT.SPO.<br>Q2 SANT.ACT.SOC.<br>SERV. NON MARCH.<br>30 HOT.CAF.REST.<br>P3 SERV.PERSONN.<br>R1 ADMIN.PUBLIQ.<br>34 SER.MAR.PART.<br>R2 ACT.ASSOCIAT.<br>38 SER.NON.MARC.<br>EDUC. SANT. ACT. SOC.<br>SERV. NON MARC.<br>Q1 EDUCATION<br>38 SER.NON MARC.<br>Q2 SANT.ACT.SOC.<br><b>ADMINISTRATION</b><br>R1 ADMIN.PUBLIQ.<br>R2 ACT.ASSOCIAT. | <u> Iableau 6.10 – Construction de la nomenclature NOM13</u> |  |
|----------------------------------------------------------------------------------------------------|--------------------------------------------------------------|--|
|                                                                                                    |                                                              |  |
|                                                                                                    |                                                              |  |
|                                                                                                    |                                                              |  |
|                                                                                                    |                                                              |  |
|                                                                                                    |                                                              |  |
|                                                                                                    |                                                              |  |
|                                                                                                    |                                                              |  |
|                                                                                                    |                                                              |  |
|                                                                                                    |                                                              |  |
|                                                                                                    |                                                              |  |
|                                                                                                    |                                                              |  |
|                                                                                                    |                                                              |  |
|                                                                                                    |                                                              |  |
|                                                                                                    |                                                              |  |
|                                                                                                    |                                                              |  |
|                                                                                                    |                                                              |  |
|                                                                                                    |                                                              |  |
|                                                                                                    |                                                              |  |
|                                                                                                    |                                                              |  |
|                                                                                                    |                                                              |  |
|                                                                                                    |                                                              |  |
|                                                                                                    |                                                              |  |
|                                                                                                    |                                                              |  |
|                                                                                                    |                                                              |  |
|                                                                                                    |                                                              |  |
|                                                                                                    |                                                              |  |
|                                                                                                    |                                                              |  |
|                                                                                                    |                                                              |  |
|                                                                                                    |                                                              |  |
|                                                                                                    |                                                              |  |
|                                                                                                    |                                                              |  |
|                                                                                                    |                                                              |  |

Tableau 6.10 – Construction de la nomenclature NOM13

- 
- 

- 
- 
- -

<sup>319</sup> ========================================================================= <sup>C</sup> <sup>O</sup> <sup>N</sup> <sup>S</sup> <sup>T</sup> <sup>R</sup> <sup>U</sup> <sup>C</sup> <sup>T</sup> <sup>I</sup> <sup>O</sup> <sup>N</sup> <sup>D</sup> <sup>E</sup> <sup>L</sup> <sup>A</sup> <sup>N</sup> <sup>O</sup> <sup>M</sup> <sup>E</sup> <sup>N</sup> <sup>C</sup> <sup>L</sup> <sup>A</sup> <sup>T</sup> <sup>U</sup> <sup>R</sup> <sup>E</sup> <sup>N</sup> <sup>O</sup> <sup>M</sup> <sup>2</sup> <sup>1</sup> ========================================================================= ====================== N01 AGRICULTURE T01 A0 ====================== T01 AGRICULTURE - SYLVICULTURE - PECHE <sup>01</sup> Agriculture <sup>02</sup> Sylviculture et exploitation forestière <sup>03</sup> Pêche ======> A0 AGRICULTURE, SYLVICULTURE, PÊCHE <sup>1</sup> Agriculture, chasse, services annexes <sup>2</sup> Sylviculture, exploitation forestière, services annexes <sup>5</sup> Pêche, aquaculture, services annexes +9139 =========================================== N02 INDUSTRIES AGRO-ALIMENTAIRES T02+T03 B0 =========================================== T02 INDUSTRIE DE LA VIANDE ET DU LAIT <sup>35</sup> Industrie de la viande <sup>36</sup> Industrie laitière T03 INDUSTRIE DES AUTRES PRODUITS ALIMENTAIRES <sup>37</sup> Fabrication de conserves <sup>38</sup> Boulangerie, <sup>p</sup>âtisserie <sup>39</sup> Travail du grain <sup>40</sup> Fabrication de produits alimentaires divers <sup>41</sup> Fabrication de boissons et alcools <sup>42</sup> Transformation du tabac ======> B0 INDUSTRIES AGRICOLES ET ALIMENTAIRES <sup>15</sup> Industries alimentaires <sup>16</sup> Industrie du tabac +1963 ============================= N03 ENERGIE T04+T05+T06 G1+G2 ============================= T04 PRODUCTION DE COMBUSTIBLES MINERAUX SOLIDES <sup>04</sup> Production de combustibles minéraux solides et cokéfaction T05 PRODUCTION DE PETROLE, GAZ NATUREL <sup>05</sup> Production de <sup>p</sup>étrole et de gaz naturel T06 ELECTRICITE, GAZ, EAU <sup>06</sup> Production et distribution d'électricité <sup>07</sup> Distribution de gaz <sup>08</sup> Distribution d'eau et chauffage urbain ======> G1 PRODUCTION DE COMBUSTIBLES ET DE CARBURANTS <sup>10</sup> Extraction de houille, de lignite et de tourbe <sup>11</sup> Extraction d'hydrocarbures ; services annexes <sup>12</sup> Extraction de minerais d'uranium <sup>23</sup> Cokéfaction, raffinage, industries nucléaires G2 EAU, GAZ, ÉLECTRICITÉ <sup>40</sup> Production et distribution d'électricité, de gaz et de chaleur <sup>41</sup> Captage, traitement et distribution d'eau +13470 ============================================== N04 INDUSTRIE LOURDE T07+T08+T09+T10+T13 F1+F5 ============================================== T07 MINERAI ET METAUX FERREUX, PREMIERE TRANSFORMATION DE L'ACIER <sup>09</sup> Extraction et préparation de minerai de fer <sup>10</sup> Sidérurgie <sup>11</sup> Première transformation de l'acier T08 MINERAI, METAUX ET DEMI PRODUITS NON FERREUX <sup>12</sup> Extraction et préparation de minerais non ferreux <sup>13</sup> Métallurgie et première transformation des métaux non ferreux T09 MATERIAUX DE CONSTRUCTION ET MINERAUX DIVERS <sup>14</sup> Production de minéraux divers <sup>15</sup> Production de matériaux de construction et de céramique T10 INDUSTRIE DU VERRE <sup>16</sup> Industrie du verre T13 FONDERIE ET TRAVAIL DES METAUX <sup>17</sup> Fonderie <sup>18</sup> Travail des métaux ======> F1 INDUSTRIES DES PRODUITS MINÉRAUX <sup>13</sup> Extraction de minerais métalliques <sup>14</sup> Autres industries extractives <sup>26</sup> Fabrication d'autres produits minéraux non métalliques F5 MÉTALLURGIE ET TRANSFORMATION DES MÉTAUX <sup>27</sup> Métallurgie 28.4 Forge, emboutissage, estampage ; métallurgie des poudres 28.5 Traitement des métaux ; mécanique <sup>g</sup>énérale 28.6 Fabrication de coutellerie, d'outillage et de quincaillerie 28.7 Fabrication d'autres ouvrages en métaux <sup>37</sup> Récupération -58469 ===================================================== N05 CHIMIE, PARACHIMIE ET PLASTIQUE T11+T12+T23 C3+F4 ===================================================== T11 CHIMIE DE BASE, FIBRES ARTIFICIELLES ET SYNTHETIQUES <sup>17</sup> Industrie chimique de base <sup>43</sup> Industrie des fils et fibres artificiels et synthétiques T12 PARACHIMIE ET INDUSTRIE PHARMACEUTIQUE <sup>18</sup> Parachimie <sup>19</sup> Industrie <sup>p</sup>harmaceutique T23 INDUSTRIE DU CAOUTCHOUC, TRANSFORMATION DES MATIERES PLASTIQUES <sup>52</sup> Industrie du caoutchouc <sup>53</sup> Transformation des matières <sup>p</sup>lastiques ======> C3 PHARMACIE, PARFUMERIE ET ENTRETIEN 24.4 Industrie <sup>p</sup>harmaceutique 24.5 Fabrication de savons, de parfums et de produits d'entretien

- -
- 
- 
- 
- 

- 
- 
- 
- 
- 
- 

- 
- 
- 
- 
- 

- *. . .* F4 CHIMIE, CAOUTCHOUC, PLASTIQUES 24.1 Industrie chimique de base 24.2 Fabrication de produits agrochimiques 24.3 Fabrication de peintures et vernis 24.6 Fabrication d'autres produits chimiques 24.7 Fabrication de fibres artificielles ou synthétiques <sup>25</sup> Industrie du caoutchouc et des <sup>p</sup>lastiques -15731 =============================== N06 INDUSTRIES MECANIQUE T14 E2 =============================== T14 CONSTRUCTION MECANIQUE <sup>22</sup> Fabrication de machines agricoles <sup>23</sup> Fabrication de machines-outils <sup>24</sup> Production d'équipement industriel <sup>25</sup> Fabrication de matériel de manutention, de matériel pour les mines, la sidér... <sup>34</sup> Fabrication d'instruments et matériels de précision ======> E2 INDUSTRIES DES ÉQUIPEMENTS MÉCANIQUES 28.1 Fabrication d'éléments en métal pour la construction 28.2 Fabrication de réservoirs métalliques et de chaudières pour le chauffage central 28.3 Chaudronnerie 29.1 Fabrication d'équipements mécaniques 29.2 Fabrication de machines d'usage <sup>g</sup>énéral 29.3 Fabrication de machines agricoles 29.4 Fabrication de machines-outils 29.5 Fabrication d'autres machines d'usage spécifique 29.6 Fabrication d'armes et de munitions +28209 ====================================================== N07 INDUSTRIES DE BIEN D'EQUIPEMENT T15A+T15B C4+E3+F6 ====================================================== T15A CONSTRUCTION ELECTRIQUE ET ELECTRONIQUE <sup>27</sup> Fabrication de machines de bureau et de matériel de traitement de l'information <sup>28</sup> Fabrication de matériel électrique <sup>29</sup> Fabrication de matériel électronique ménager et professionnel T15B EQUIPEMENT MENAGER <sup>30</sup> Fabrication d'équipement ménager ======> C4 INDUSTRIES DES ÉQUIPEMENTS DU FOYER 29.7 Fabrication d'appareils domestiques 32.3 Fabrication d'appareils de réception, enregistrement ou reproduction du son... 33.4 Fabrication de matériels optique et <sup>p</sup>hotographique 33.5 Horlogerie <sup>36</sup> Fabrication de meubles ; industries diverses E3 INDUSTRIES DES ÉQUIPEMENTS ÉLECTRIQUES ET ÉLECTRONIQUES <sup>30</sup> Fabrication de machines de bureau et de matériel informatique 31.1 Fabrication de moteurs, <sup>g</sup>énératrices et transformateurs électriques 32.2 Fabrication d'appareils d'émission et de transmission 33.1 Fabrication de matériel médico-chirurgical et d'orthopédie 33.2 Fabrication d'instruments de mesure et de contrôle 33.3 Fabrication d'équipements de contrôle des processus industriels F6 INDUSTRIE DES COMPOSANTS ÉLECTRIQUES ET ÉLECTRONIQUES 31.2 Fabrication de matériel de distribution et de commande électrique 31.3 Fabrication de fils et câbles isolés 31.4 Fabrication d'accumulateurs et de <sup>p</sup>iles électriques 31.5 Fabrication de lampes et d'appareils d'éclairage 31.6 Fabrication d'autres matériels électriques 32.1 Fabrication de composants électroniques +157704 =============================================== N08 INDUSTRIE DES MATERIELS DE TRANSPORT T16 D0 =============================================== T16 MATERIEL DE TRANSPORT TERRESTRE <sup>31</sup> Construction de véhicules automobiles et d'autres matériels de transport terrestre ======> D0 INDUSTRIE AUTOMOBILE <sup>34</sup> Industrie automobile -44175 ============================================== N09 CONSTRUCTION NAVALE ET AERONAUTIQUE T17 E1 ============================================== T17 CONSTRUCTION NAVALE ET AERONAUTIQUE, ARMEMENT <sup>26</sup> Industrie de l'armement <sup>32</sup> Construction navale <sup>33</sup> Construction aéronautique ======> E1 CONSTRUCTION NAVALE, AÉRONAUTIQUE ET FERROVIAIRE <sup>35</sup> Fabrication d'autres matériels de transport +3849 ========================================================= N10 INDUSTRIES TEXTILES ET DE L'HABILLEMENT T18+T19 C1+F2 ========================================================= T18 INDUSTRIE TEXTILE ET HABILLEMENT <sup>44</sup> Industrie textile <sup>47</sup> Industrie de l'habillement T19 INDUSTRIE DU CUIR ET DE LA CHAUSSURE <sup>45</sup> Industrie du cuir <sup>46</sup> Industrie de la chaussure ======> C1 HABILLEMENT, CUIR <sup>18</sup> Industrie de l'habillement et des fourrures <sup>19</sup> Industrie du cuir et de la chaussure F2 INDUSTRIE TEXTILE <sup>17</sup> Industrie textile -1207 ===================================================== N11 INDUSTRIES DU BOIS ET DE L'AMEUBLEMENT T20+T21 F3 =====================================================
	-
	-
	-
	-
	-

- -

- -
	-
- 
- 
- 
- 
- 
- 
- 
- 
- 
- 
- 
- 
- 
- 
- 

- 
- 
- 

320

- 
- 
- 
- 

- 
- 
- 
- 
- 
- 
- 

- 
- 

<sup>321</sup> T20 BOIS, MEUBLES, INDUSTRIES DIVERSES <sup>48</sup> Travail mécanique du bois <sup>49</sup> Industrie de l'ameublement <sup>54</sup> Industries diverses T21 PAPIER, CARTON <sup>50</sup> Industrie du papier et du carton ======> F3 INDUSTRIES DU BOIS ET DU PAPIER <sup>20</sup> Travail du bois et fabrication d'articles en bois <sup>21</sup> Industrie du papier et du carton -180809 ================================== N12 INDUSTRIES DE L'EDITION T22 C2 ================================== T22 IMPRIMERIE, PRESSE, EDITION <sup>51</sup> Imprimerie, presse, édition ======> C2 ÉDITION, IMPRIMERIE, REPRODUCTION <sup>22</sup> Edition, imprimerie, reproduction -4929 ======================= N13 CONSTRUCTION T24 H0 ======================= T24 BATIMENT, GENIE CIVIL ET AGRICOLE <sup>55</sup> Industrie de mise en oeuvre du bâtiment et du <sup>g</sup>énie civil et agricole ======> H0 CONSTRUCTION <sup>45</sup> Construction +8411 ========================================= N14 COMMERCE T25+T26+T27+T28+T29 J1+J2+J3 ========================================= T25 COMMERCE DE GROS ALIMENTAIRE <sup>57</sup> Commerce de gros alimentaire T26 COMMERCE DE GROS NON ALIMENTAIRE <sup>58</sup> Commerce de gros non alimentaire <sup>59</sup> Commerce de gros inter-industriel <sup>60</sup> Intermédiaires du commerce T27 COMMERCE DE DETAIL ALIMENTAIRE <sup>61</sup> Commerce de détail d'alimentation <sup>g</sup>énérale de grande surface <sup>62</sup> Commerce de détail alimentaire de proximité ou spécialisé T28 COMMERCE DE DETAIL NON ALIMENTAIRE <sup>63</sup> Commerce de détail non alimentaire non spécialisé <sup>64</sup> Commerce de détail non alimentaire spécialisé T29 REPARATION ET COMMERCE AUTOMOBILE <sup>65</sup> Réparation et commerce de l'automobile ======> J1 COMMERCE ET RÉPARATION AUTOMOBILE <sup>50</sup> Commerce et réparation automobile J2 COMMERCE DE GROS, INTERMÉDIAIRES <sup>51</sup> Commerce de gros et intermédiaires du commerce J3 COMMERCE DE DÉTAIL, RÉPARATIONS <sup>52</sup> Commerce de détail et réparation d'articles domestiques -25495 =================================== N15 HOTELLERIE, RESTAURATION T30 P1 =================================== T30 HOTELS, CAFES, RESTAURANTS <sup>67</sup> Hôtels, cafés, restaurants ======> P1 HÔTELS ET RESTAURANTS <sup>55</sup> Hôtels et restaurants -7213 ===================== N16 TRANSPORTS T31 K0 ===================== T31 TRANSPORTS <sup>68</sup> Transports ferroviaires <sup>69</sup> Transports routiers, transports urbains, transports par conduite <sup>70</sup> Navigation intérieure <sup>71</sup> Transports maritimes et navigation côtière <sup>72</sup> Transports aériens <sup>73</sup> Activités annexes des transports et entrepôts <sup>74</sup> Auxiliaires de transport et agences de voyages ======> K0 TRANSPORTS <sup>60</sup> Transports terrestres <sup>61</sup> Transports par eau <sup>62</sup> Transports aériens <sup>63</sup> Services auxiliaires des transports +12020 ======================================= N17 POSTES ET TELECOMMUNICATIONS T32 N1 ======================================= T32 TELECOMMUNICATIONS, POSTES <sup>75</sup> Télécommunications et postes ======> N1 POSTES ET TÉLÉCOMMUNICATIONS <sup>64</sup> Postes et télécommunications -4492 =========================================

- 
- 
- 
- 
- 
- 
- 

*. . .* N18 SERVICES AUX ENTREPRISES T33 N2+N3+N4 ========================================= T33 SERVICES MARCHANDS RENDUS AUX ENTREPRISES <sup>56</sup> Récupération <sup>76</sup> Holdings <sup>77</sup> Activités d'études, de conseil et d'assistance <sup>78</sup> Auxiliaires financiers et d'assurances <sup>79</sup> Promoteurs et sociétés immobilières <sup>80</sup> Location de biens domestiques et industriels <sup>82</sup> Enseignement (services marchands) <sup>83</sup> Recherche (services marchands) ======> N2 CONSEILS ET ASSISTANCE <sup>72</sup> Activités informatiques 74.1 Activités juridiques, comptables et de conseil de gestion 74.2 Activités d'architecture et d'ingénierie 74.3 Activités de contrôle et analyses techniques 74.4 Publicité N3 SERVICES OPÉRATIONNELS <sup>71</sup> Location sans opérateur 74.5 Sélection et fourniture de personne<sup>l</sup> 74.6 Enquêtes et sécurité 74.7 Activités de nettoyage 74.8 Services divers fournis principalement aux entreprises <sup>90</sup> Assainissement, voirie et gestion des déchets N4 RECHERCHE ET DÉVELOPPEMENT <sup>73</sup> Recherche et développement +47776 ======================================================= N19 SERVICES AUX PARTICULIERS T34+T38 P2+P3+Q1+Q2+R1+R2 ======================================================= T34 SERVICES MARCHANDS RENDUS AUX PARTICULIERS <sup>66</sup> Réparations diverses <sup>84</sup> Santé (services marchands) <sup>85</sup> Action sociale (services marchands) <sup>86</sup> Services récréatifs, culturels et sportifs (marchands) <sup>87</sup> Services divers (marchands) T38 SERVICES NON MARCHANDS <sup>90</sup> Administration <sup>g</sup>énérale <sup>91</sup> Prévoyance et sécurité sociale <sup>92</sup> Enseignement (services non marchands) <sup>93</sup> Recherche (services non marchands) <sup>94</sup> Santé (services non marchands) <sup>95</sup> Action sociale (services non marchands) <sup>96</sup> Services récréatifs, culturels et sportifs (non marchands) <sup>97</sup> Services divers fournis <sup>à</sup> la collectivité (non marchands) <sup>98</sup> Services domestiques ======> P2 ACTIVITÉS RÉCRÉATIVES, CULTURELLES ET SPORTIVES <sup>92</sup> Activités récréatives, culturelles et sportives P3 SERVICES PERSONNELS ET DOMESTIQUES <sup>93</sup> Services personnels <sup>95</sup> Activités des ménages en tant qu'employeur de personne<sup>l</sup> domestique <sup>96</sup> Activités indifférenciées des ménages en tant que producteurs de biens pour... <sup>97</sup> Activités indifférenciées des ménages en tant que producteurs de services pour... Q1 ÉDUCATION <sup>80</sup> Education Q2 SANTÉ, ACTION SOCIALE <sup>85</sup> Santé et action sociale R1 ADMINISTRATION PUBLIQUE <sup>75</sup> Administration publique R2 ACTIVITÉS ASSOCIATIVES ET EXTRA-TERRITORIALES <sup>91</sup> Activités associatives <sup>99</sup> Activités extra-territoriales -220793 ================================= N20 ACTIVITES IMMOBILIERES T35 M0 ================================= T35 LOCATION ET CREDIT BAIL IMMOBILIERS <sup>81</sup> Location de biens immobiliers ======> M0 ACTIVITÉS IMMOBILIÈRES <sup>70</sup> Activités immobilières +206633 ==================================== N21 ACTIVITES FINANCIERES T36+T37 L0 ==================================== T36 ASSURANCES <sup>88</sup> Assurances T37 ORGANISMES FINANCIERS <sup>89</sup> Institutions financières ======> L0 ACTIVITÉS FINANCIÈRES <sup>65</sup> Intermédiation financière <sup>66</sup> Assurance <sup>67</sup> Auxiliaires financiers et d'assurance +74139

- 
- 
- 
- 
- 

- 
- 
- 
- 
- 
- 
- 

- 
- 
- 
- -
- 
- 
- 
- 
- 
- 
- 
- -
	-
- 

- 
- 

- 
- 

### **B) Analyse des résultats**

### **1) Examen des écarts**

L'examen des tableaux d'agrégation en NOM05, NOM09, NOM13, NOM14, NOM19, NOM21 et NOM22 sur l'année 1989 où les données existaient dans les nomenclatures NAP39 et NES36, montre que, comme on pouvait s'y attendre, plus la nomenclature de réconciliation est agrégée, plus les erreurs sont faibles.

- 1. Dans NOM05 et NOM09, les branches AGR (Agriculture) et ENE (Energie) sont le plus affectées par les écarts, mais on verra que ce niveau est faible en comparaison des déteriorations qui apparaissent dans les autres nomenclatures.
- 2. Dans NOM13, le secteur industriel (IBC, IBE, IBI) ainsi que dans le tertiaire (FIN, SPA) sont le plus affectés par les écarts, de même que NOM14 pour laquelle SNM sont également affectés.
- 3. Dans NOM19, l'industrie (LOU, MEC, EQU, IMT, NAV et IBA) et le tertiaire (FIN) sont particulièrement affectés.
- 4. Dans NOM21, l'industrie (LOU, IME, IBE, IMT et ITH) et une partie des services (PTT et SEN) sont affectés.
- 5. Enfin dans NOM22, l'industrie (IBC, AUT, NAV, MEC, ELE, IBI et CMB) et des services (FIN et IMM) sont touchés.

Quelle que soit la nomenclature de réconciliation formée, on notera que l'agriculture, la construction, le commerce et les transports qui constituent des secteurs à part entière, sont assez peu affectés. Les résultats obtenus sont identiques que l'on ait ou non agrégé les régions.

**2) Enseignements tirés de ces nomenclatures de réconciliation** Malgré les efforts que nous avons fournis pour construire une nomenclature de réconciliation la plus détaillée possible, il n'était guère envisageable d'obtenir une nouvelle nomenclature dépassant les vingt-cinq macro-branches. Autrement-dit, nous n'avions guère d'espoir d'obtenir une nouvelle nomenclature permettant de convertir des données issues de la NAP39 dans une nouvelle nomenclature susceptible de "rivaliser" avec la NES36. Tout au plus, la plus détaillée de ces nomenclatures, NOM22, nous a-t-elle permis de construire <sup>7</sup> une série longue – voir la procédure ci-après en fin de section.

<sup>7. -</sup> Dans une problématique différente, de conversion NAP39 vers en NES36.

|     | IDF    | CHA                                 | PIC                          | HNO                               | CEN                                          | BNO | BOU                             | NOR               | LOR                               |                                   | ALS FRA PDL       |                                                                                                    | BRE POI | AQU MID                             | LIM                                                                                                    | AUV                                 | RHO | LAN                                      | PAC |
|-----|--------|-------------------------------------|------------------------------|-----------------------------------|----------------------------------------------|-----|---------------------------------|-------------------|-----------------------------------|-----------------------------------|-------------------|----------------------------------------------------------------------------------------------------|---------|-------------------------------------|----------------------------------------------------------------------------------------------------|-------------------------------------|-----|------------------------------------------|-----|
| AGR | $\sim$ |                                     | the contract of the contract |                                   | $8 \t 6$ .                                   |     |                                 |                   |                                   |                                   |                   | . As a set of the set of the set of the set of the set of the set of the set of the set of the set of the set of the set of the set of the set of the set of the set of the set of the set of the set of the set of the set o |         |                                     | the contract of the contract of                                                                                 |                                     | 14  |                                          | 8   |
| IND | $-6$   | the contract of the contract of     |                              | <b>Contract Contract</b>          | the contract of the contract of              |     | <b>Contract Contract</b>        | <b>Contractor</b> | <b>Contract Contract Contract</b> | <b>Contract Contract Contract</b> | <b>Contractor</b> | the contract of the contract of the contract of                                                                                                    |         | the contract of the contract of the | the contract of the contract of the contract of                                                                 |                                     |     | the contract of the contract of the      |     |
| CON | 9      | the contract of the contract of the |                              | <b>Contract Contract Contract</b> | the contract of the contract of the          |     |                                 |                   |                                   |                                   |                   | $-6$ . The contract of $-6$ is the contract of $-6$ is the contract of $-6$ is the contract of $-6$                                                                                                    |         | the contract of the contract of the | <b>State State</b>                                                                                              | the contract of the contract of the |     | the contract of the contract of the con- |     |
| COM | $\sim$ | the contract of the contract of     |                              |                                   | the contract of the contract of the contract |     | the contract of the contract of |                   | <b>Contract Contract</b>          | the contract of the contract of   |                   | the contract of the contract of the contract of the contract of the contract of the contract of                                                                                                    |         |                                     | the contract of the contract of the contract of the                                                             |                                     |     | the contract of the contract of the      |     |
| AST |        |                                     |                              |                                   |                                              |     |                                 |                   |                                   |                                   |                   |                                                                                                    |         |                                     | the contract of the contract of the contract of the contract of the contract of the contract of the contract of |                                     |     |                                          |     |
|     |        |                                     |                              |                                   |                                              |     |                                 |                   |                                   |                                   |                   |                                                                                                    |         |                                     |                                                                                                    |                                     |     |                                          |     |

Tableau 6.12 – Comparaison des résultats en NOM09 - année <sup>1989</sup> (%)

|            | IDF                          | CHA                         | PIC                                          | HNO                          | CEN                       | BNO                            | BOU                        | NOR               | LOR                                | ALS                         | FRA                                                  | PDL                                           | BRE                                                     | POI                                        | AQU                                   | MID                                 | LIM                    | AUV                                                            | RHO                    | LAN                                | PAC                                                  |
|------------|------------------------------|-----------------------------|----------------------------------------------|------------------------------|---------------------------|--------------------------------|----------------------------|-------------------|------------------------------------|-----------------------------|------------------------------------------------------|-----------------------------------------------|---------------------------------------------------------|--------------------------------------------|---------------------------------------|-------------------------------------|------------------------|----------------------------------------------------------------|------------------------|------------------------------------|------------------------------------------------------|
| AGR<br>IAA | $\ddot{\phantom{a}}$<br>$-5$ | $\sim$                      | $\sim 10^{-11}$                              | 8<br>5                       | $6\overline{6}$<br>$\sim$ | $\sim$ 100 $\mu$<br>$\sim$ $-$ | $\sim$<br>$\sim$           | 8<br>$\sim$       | the company's company's<br>$\sim$  | -8                          | the company's company's<br><b>Contractor</b>         | <b>Contract Contract</b>                      | <b>Contract Contract</b>                                | <b>Contract Contract</b>                   | <b>Contract Contract</b>              | the contract of the contract        |                        | $\sim 100$                                                     | 14                     | <b>Contract</b>                    | 8                                                    |
| IMA<br>ENE | -6<br>$\cdot$                | $\sim$<br>$\sim$            | $\blacksquare$<br>$\sim$<br>$\sim$ 100 $\mu$ | <b>Contract</b><br>$\sim$    | $\cdot$<br>$\sim$         | $\sim$<br>97                   | $\sim$<br>$\sim$           | $\sim$<br>$\sim$  | $\sim$<br>$\sim$                   | $\sim$<br><b>Contractor</b> | <b>Contract Contract</b>                             | $\sim$<br>and the company of the com-         | $\sim$<br><b>Contractor</b><br><b>Contract Contract</b> | $\sim$<br><b>Contractor</b><br>15          | $\sim$<br>$\sim$<br><b>Contractor</b> | $\sim$<br>$\sim$<br>$\sim$          | $\sim$<br>$\sim$<br>71 | $\sim$ 100 $\mu$<br><b>Contract Contract</b><br><b>College</b> | $\sim$<br>$\sim$<br>19 | $\sim$<br>$-10$<br>50              | $\sim$<br>$\sim$<br>$\sim$                           |
| CON<br>COM | 9<br>$\cdot$                 | $\sim$<br>$\sim$            | $\sim$<br>$\sim$                             | $\cdot$<br><b>Contractor</b> | $\cdot$<br>$\sim$         | $\sim$<br>$\sim$               | $\sim$<br>$\sim$           | $\sim$<br>$\sim$  | $\sim$<br><b>Contractor</b>        | -6<br>$\sim$                | the company's company's<br><b>Contractor</b>         | $\sim$                                        | $\sim$<br>$\sim$                                        | <b>Contract Contract</b><br>$\blacksquare$ | $\cdot$<br>$\sim$                     | $\sim$<br>$\sim$                    | $\sim$<br>$\sim$       | <b>Contract</b><br><b>Contract Contract</b>                    | $\sim$<br>$\sim$       | <b>Contractor</b><br>$\sim$        | $\sim$<br>$\sim$                                     |
| TRA<br>TEL | $\cdot$                      | $\sim$                      | $\sim$                                       | <b>Contract</b>              | 5                         | $\sim$ 100 $\pm$               | $\sim$                     | $\sim$            | $\sim$                             | <b>Contractor</b>           | <b>Contract Contract</b>                             | $\sim$                                        | <b>Contractor</b>                                       | <b>Contract Contract</b><br>-6             | $\sim$                                | $\sim$                              | $\sim$                 | $\sim$                                                         | $7\phantom{.0}$        | $\sim$                             | $\sim$ 100 $\mu$                                     |
| ASE        | $\cdot$<br>$\mathbf{r}$      | $\sim$<br><b>Contractor</b> | $\sim$<br>$\sim$                             | $\sim$<br>$\sim$             | $\cdot$<br>$\cdot$        | $\sim$<br>$\sim$ 100 $\pm$     | $\sim$<br>$\sim$ 100 $\mu$ | $\cdot$<br>$\sim$ | $\sim$<br><b>Contract Contract</b> | $\cdot$<br>$\sim$           | <b>Contract Contract</b><br><b>Contract Contract</b> | <b>Contract Contract</b><br><b>Contractor</b> | $\sim$<br>$\sim$                                        | <b>Contract Contract</b>                   | $\sim$<br>$\sim$                      | <b>Contract Contract</b><br>$\cdot$ | $\cdot$<br>$\sim$      | <b>Contract Contract</b><br><b>Contract</b>                    | $\sim$<br>$\sim$       | $\sim$<br><b>Contract Contract</b> | <b>Contract Contract</b><br><b>Contract Contract</b> |
|            |                              |                             |                                              |                              |                           |                                |                            |                   |                                    |                             |                                                      |                                               |                                                         |                                            |                                       |                                     |                        |                                                                |                        |                                    |                                                      |

Tableau 6.13 – Comparaison des résultats en NOM9B - année <sup>1989</sup> (%)

|                                                          |             | Tableau $6.11$ – Comparaison des résultats en NOM05 - année 1989 (%) |                |                |                |                |            |               |                |              |            |             |                |     |                |                |                |                 |                |           |
|----------------------------------------------------------|-------------|----------------------------------------------------------------------|----------------|----------------|----------------|----------------|------------|---------------|----------------|--------------|------------|-------------|----------------|-----|----------------|----------------|----------------|-----------------|----------------|-----------|
| IDF                                                      | CHA         | PIC                                                                  | HNO            | $\mbox{CEN}$   | <b>BNO</b>     | <b>BOU</b>     | NOR.       | LOR           | $\mathtt{ALS}$ | $_{\rm FRA}$ | PDL        | ${\tt BRE}$ | POI            | AQU | MID            | LIM            | AUV            | RH <sub>0</sub> | LAN            | PAC       |
| AGR                                                      |             |                                                                      | 8              | 6              |                |                | 8          |               |                |              |            |             |                |     |                |                |                | 14              |                | 8         |
| IND<br>-6<br>CON                                         |             |                                                                      |                |                |                |                |            |               |                |              |            |             |                |     |                |                |                |                 |                |           |
| COM                                                      |             |                                                                      |                |                |                |                |            |               |                |              |            |             |                |     |                |                |                |                 |                |           |
| AST                                                      |             |                                                                      |                |                |                |                |            |               |                |              |            |             |                |     |                |                |                |                 |                |           |
| Parenthèses si $n \leq 1000$ - ###si $\Delta \geq 100\%$ |             |                                                                      |                |                |                |                |            |               |                |              |            |             |                |     |                |                |                |                 |                |           |
|                                                          |             |                                                                      |                |                |                |                |            |               |                |              |            |             |                |     |                |                |                |                 |                |           |
|                                                          |             | Tableau $6.12$ – Comparaison des résultats en NOM09 - année 1989 (%) |                |                |                |                |            |               |                |              |            |             |                |     |                |                |                |                 |                |           |
|                                                          |             |                                                                      |                |                |                |                |            |               |                |              |            |             |                |     |                |                |                |                 |                |           |
| IDF                                                      | $\rm CHA$   | $\ensuremath{\mathop{\text{\rm PIC}}\nolimits}$                      | HNO            | CEN            | <b>BNO</b>     | <b>BOU</b>     | <b>NOR</b> | LOR           | ALS            | FRA          | <b>PDL</b> | <b>BRE</b>  | POI            | AQU | MID            | LIM            | AUV            | <b>RHO</b>      | LAN            | PAC       |
| AGR                                                      |             |                                                                      | 8              | 6              |                |                | 8          |               |                |              |            |             |                |     |                |                |                | 14              |                | 8         |
| IAA<br>-5<br>IMA                                         |             |                                                                      |                |                |                |                |            |               |                |              |            |             |                |     |                |                |                |                 |                |           |
| ENE                                                      |             |                                                                      |                |                | 97             |                |            |               |                |              |            |             | 15             |     |                | 71             |                | 19              | $-10$<br>50    |           |
| CON<br>9                                                 |             |                                                                      |                |                |                |                |            |               | -6             |              |            |             |                |     |                |                |                |                 |                |           |
| COM<br>TRA                                               |             |                                                                      |                |                |                |                |            |               |                |              |            |             |                |     |                |                |                |                 |                |           |
| TEL<br>ASE                                               |             |                                                                      |                |                |                |                |            |               |                |              |            |             |                |     |                |                |                |                 |                |           |
|                                                          |             |                                                                      |                |                |                |                |            |               |                |              |            |             |                |     |                |                |                |                 |                |           |
| Parenthèses si $n \leq 1000$ - ###si $\Delta \geq 100\%$ |             |                                                                      |                |                |                |                |            |               |                |              |            |             |                |     |                |                |                |                 |                |           |
|                                                          |             |                                                                      |                |                |                |                |            |               |                |              |            |             |                |     |                |                |                |                 |                |           |
|                                                          |             |                                                                      |                |                |                |                |            |               |                |              |            |             |                |     |                |                |                |                 |                |           |
|                                                          |             |                                                                      |                |                |                |                |            |               |                |              |            |             |                |     |                |                |                |                 |                |           |
|                                                          |             | Tableau $6.13$ – Comparaison des résultats en NOM9B - année 1989 (%) |                |                |                |                |            |               |                |              |            |             |                |     |                |                |                |                 |                |           |
| IDF                                                      | CHA         | PIC                                                                  | HNO            | CEN            | <b>BNO</b>     | <b>BOU</b>     | <b>NOR</b> | LOR           | ALS            | FRA          | PDL        | <b>BRE</b>  | POI            | AQU | MID            | LIM            | AUV            | <b>RHO</b>      | LAN            | PAC       |
|                                                          |             |                                                                      |                |                |                |                |            |               |                |              |            |             |                |     |                |                |                |                 |                |           |
|                                                          |             |                                                                      | 8<br>5         | 6              |                |                | 8          |               | -8             |              |            |             |                |     |                |                |                | 14              |                | 8         |
|                                                          |             |                                                                      |                |                |                |                |            |               |                |              |            |             | 15             |     |                | 71             |                | 19              | 50             |           |
| -5                                                       |             |                                                                      |                |                | 97             |                |            |               |                |              |            |             |                |     |                |                | 18             | 36              | $\overline{7}$ |           |
| 44                                                       | 30          | 29                                                                   | 31             | 24             | 30             | 45             | 45         | 24            | 39             | 22           | 25         | 30          | 54             | 52  | 70             | 46             |                |                 |                | 19        |
| -26<br>$-7$                                              | $-8$<br>-45 | $-10$<br>$-33$                                                       | $-23$<br>$-16$ | $-15$<br>$-13$ | $-13$<br>$-16$ | $-28$<br>$-35$ | $-51$      | $-8$<br>$-31$ | $-7$<br>-38    | $-20$<br>19  | $-19$      | $-23$       | $-10$<br>$-37$ | -38 | $-15$<br>$-36$ | $-34$<br>$-29$ | $-19$<br>$-29$ | $-22$<br>$-33$  | -9<br>$-29$    | -6<br>-25 |
| AGR<br>IAA<br>ENE<br>IBI<br>IBE<br>IBC<br>BAT<br>9       |             |                                                                      |                |                |                |                |            |               | $-6$           |              |            |             |                |     |                |                |                |                 |                |           |
| COM<br>13<br>$\operatorname{\textsf{ASE}}$               | 17          | 17                                                                   | 13             | 14             | 14             | 15             | 11         | 15            | 9              | 16           | 16         | 19          | 16             | 16  | 13             | 18             | 17             | 14              | 15             | 16        |
| Parenthèses si $n \leq 1000$ - ###si $\Delta \geq 100\%$ |             |                                                                      |                |                |                |                |            |               |                |              |            |             |                |     |                |                |                |                 |                |           |

|     | IDF             | CHA       | PIC          | HNO            | CEN     | BNO     | <b>BOU</b>   | NOR       | LOR       | ALS     | FRA       | PDL     | BRE     | POI       | AQU     | MID     | LIM     | AUV          | RHO     | LAN            | PAC       |
|-----|-----------------|-----------|--------------|----------------|---------|---------|--------------|-----------|-----------|---------|-----------|---------|---------|-----------|---------|---------|---------|--------------|---------|----------------|-----------|
| AGR | $\cdot$<br>$-5$ |           |              | 8<br>5         | 6       | $\cdot$ |              | 8         | $\cdot$   | $\cdot$ | $\cdot$   |         |         |           |         |         |         | $\bullet$    | 14      | $\cdot$        | 8         |
| IAA |                 |           | $\cdot$      |                | $\sim$  | $\cdot$ | $\sim$       | . .       | $\cdot$   | -8      | $\cdot$   | $\cdot$ | $\cdot$ | $\sim$    | $\cdot$ | $\cdot$ | $\cdot$ | $\sim$       | $\sim$  | $\cdot$        |           |
| IBC | $-7$            | $-45$     | $-33$        | $-16$          | $-13$   | $-16$   | $-35$        | $-51$     | $-31$     | $-38$   | 19        | $-19$   | $-23$   | $-37$     | $-38$   | $-36$   | $-29$   | $-29$        | $-33$   | $-29$          | $-25$     |
| IBE | -26             | -8        | $-10$        | $-23$          | $-15$   | $-13$   | $-28$        | $\cdot$   | $-8$      | $-7$    | $-20$     | $\cdot$ | $\cdot$ | $-10$     | $\cdot$ | $-15$   | -34     | $-19$        | $-22$   | $-9$           | $-6$      |
| IBI | 44              | 30        | 29           | 31             | 24      | 30      | 45           | 45        | 24        | 39      | 22        | 25      | 30      | 54        | 52      | 70      | 46      | 18           | 36      | $\overline{7}$ | 19        |
| ENE | $\cdot$         | $\cdot$   | $\bullet$    | $\bullet$      | $\cdot$ | 97      | $\cdot$      | $\bullet$ | $\cdot$   | $\cdot$ | $\bullet$ | $\cdot$ | $\cdot$ | 15        | $\cdot$ | $\cdot$ | 71      | $\cdot$      | 19      | 50             | $\cdot$   |
| CON | 9               | $\cdot$   | $\cdot$      | . .            | $\cdot$ | $\cdot$ | $\cdot$      | $\cdot$   | $\cdot$   | -6      | $\cdot$   |         | $\cdot$ | $\bullet$ | $\cdot$ | ٠       |         | $\cdot$      | $\cdot$ | $\cdot$        |           |
| COM | $\cdot$         |           | $\cdot$      | $\cdot$        | $\cdot$ | $\cdot$ |              | $\sim$    | $\bullet$ | $\cdot$ | $\cdot$   | $\cdot$ | $\cdot$ |           |         | ٠       |         |              | $\cdot$ | $\cdot$        | $\cdot$   |
| FIN | $\mathbf{r}$    | $-11$     | $-7$         | $-7$           | $-6$    | $\cdot$ |              | -6        | $\cdot$   | $\cdot$ | -5        | $\cdot$ | $\cdot$ | $\cdot$   | $\cdot$ | $\cdot$ |         | $\cdot$      | $\cdot$ | $\cdot$        | $\cdot$   |
| TTE | $\cdot$         | $\bullet$ | $\cdot$      | $\cdot$        | 5       | $\cdot$ | $\bullet$    | ٠         | $\cdot$   | $\cdot$ | ٠         | $\cdot$ | $\cdot$ | $\cdot$   | $\cdot$ | $\cdot$ | $\cdot$ | $\cdot$      |         | $\cdot$        | $\cdot$   |
| SEN | $\cdot$         |           | $\mathbf{r}$ | $\blacksquare$ | $\cdot$ | $\cdot$ |              | $\cdot$   | $\cdot$   | $\cdot$ | $\bullet$ | $\cdot$ | $\cdot$ | -6        | $\cdot$ | $\cdot$ | $\cdot$ | $\cdot$      | $\cdot$ | $\cdot$        |           |
| SPA | $\cdot$         | 13        | $\sim$       | 14             | 14      | $-11$   | $\mathbf{r}$ | $\cdot$   | $\cdot$   | 31      | $\cdot$   | $\cdot$ | $\cdot$ | $\sim$    | $\cdot$ | 12      | $\cdot$ | $\mathbf{r}$ | 10      | $\sim$         | -5        |
| SNM | $\cdot$         | $\cdot$   | $\cdot$      | $\bullet$      | $\cdot$ | $\cdot$ |              | $\cdot$   | $\cdot$   | $\cdot$ | $\cdot$   | $\cdot$ | $\cdot$ | $\cdot$   | $\cdot$ | $\cdot$ | $\cdot$ | $\cdot$      | $\cdot$ | $\cdot$        | $\bullet$ |
|     |                 |           |              |                |         |         |              |           |           |         |           |         |         |           |         |         |         |              |         |                |           |

The Definite Comparation derivatives in NOM14 - année 1989 (%)<br>
<br>
The best of the comparation derivatives in No. 2013<br>
<br>
<br>
The best of the comparation derivatives in NOM14 - année 1989 (%)<br>
<br>
<br>
<br>
<br>
<br> IDF CHA PIC HNO CEN BNO BOU NOR LOR ALS FRA PDL BRE POI AQU MID LIMLIM AUV RHO LAN PAC AGR . . . <sup>8</sup> <sup>6</sup> . . <sup>8</sup> . . . . . . . . . . <sup>14</sup> . <sup>8</sup>IAA -5 . . <sup>5</sup> . . . . . -8 . . . . . . . . . . . $-25$ IBC -7 -45 -33 -16 -13 -16 -35 -51 -31 -38 <sup>19</sup> -19 -23 -37 -38 -36 -29 -29 -33 -29 -25IBE -16 . . . . . . <sup>6</sup> . . -15 <sup>9</sup> . . . . . . -7 7 .8 IBI <sup>18</sup> 27 <sup>20</sup> . <sup>8</sup> <sup>13</sup> <sup>24</sup> 40 <sup>19</sup> <sup>26</sup> <sup>13</sup> <sup>12</sup> <sup>21</sup> 34 45 43 17 <sup>12</sup> <sup>21</sup> . <sup>8</sup>ENE . . . . . 97 . . . . . . . <sup>15</sup> . . 71 . <sup>19</sup> <sup>50</sup> .CON <sup>9</sup> . . . . . . . . -6 . . . . . . . . . . .COM . . . . . . . . . . . . . . . . . . . . .FIN . -11 -7 -7 -6 . . -6 . . -5 . . . . . . . . . .TRA . . . . <sup>5</sup> . . . . . . . . . . . . . 7 . .TEL . . . . . . . . . . . . . -6 . . . . . . . $-5$ SEN . 13 . 14 14 -11 . . . 31 . . . . . . . . 12 . . . 10 . -5  $-43$ SPA -28 -52 -58 -52 -44 -56 -46 -60 -60 -52 -51 -51 -56 -49 -49 -58 -58 -51 -45 -53 -43 SNM <sup>19</sup> <sup>32</sup> 34 <sup>30</sup> <sup>23</sup> <sup>38</sup> <sup>30</sup> <sup>33</sup> <sup>32</sup> <sup>36</sup> <sup>32</sup> <sup>30</sup> <sup>30</sup> <sup>28</sup> <sup>28</sup> <sup>36</sup> 37 <sup>30</sup> <sup>33</sup> <sup>35</sup> 27Parenthèses si  $n \leq 1000$  – ###si  $\Delta \geq 100\%$ 

Tableau 6.15 – Comparaison des résultats en NOM14 - année <sup>1989</sup> (%)

|     | IDF               | CHA    | PIC          | HNO            | CEN                                   | BNO            | <b>BOU</b> | NOR       | LOR     | ALS     | FRA            | PDL            | BRE                  | POI     | AQU       | MID     | LIM     | AUV          | RHO          | LAN     | PAC            |
|-----|-------------------|--------|--------------|----------------|---------------------------------------|----------------|------------|-----------|---------|---------|----------------|----------------|----------------------|---------|-----------|---------|---------|--------------|--------------|---------|----------------|
| AGR |                   |        |              | 8              | 6                                     |                | $\cdot$    | 8         | $\cdot$ |         |                |                |                      |         |           |         |         |              | 14           | $\cdot$ | 8              |
| IAA | $-5$              |        |              | 5              | $\cdot$                               |                | ۰          |           |         | -8      |                |                |                      |         |           |         |         |              |              | $\cdot$ | ٠              |
| ENE | $\cdot$           |        | $\cdot$      | $\bullet$      | $\cdot$                               | 97             | $\bullet$  | $\bullet$ | ٠       | $\cdot$ | $\blacksquare$ | $\blacksquare$ | $\cdot$              | 15      | $\cdot$   | $\cdot$ | 71      | $\cdot$      | 19           | 50      | $\cdot$        |
| LOU | $\epsilon$        | $-10$  | -5           | $-10$          | -8                                    | $-11$          | $-6$       | $-6$      | $\cdot$ | $-18$   | $-10$          | $-15$          |                      | $-7$    | -6        | $-7$    | -9      | $\mathbf{r}$ | $-10$        | $-34$   | $-11$          |
| CHI | $\cdot$           | $\sim$ | $\sim$       | $\cdot$        | $\cdot$                               | $-11$          | $\cdot$    | $-5$      | $\cdot$ | 9       | $\blacksquare$ | $\sim$         | $\cdot$              | $\cdot$ | $\bullet$ | $\cdot$ | $-12$   |              | $-7$         | $-5$    | $\sim$         |
| MEC | $-8$              | 10     | 15           | $\cdot$        | 32                                    | $\cdot$        | $\cdot$    | 18        | $\cdot$ | 18      | -50            | 18             | 17                   | 29      | 6         | 58      | 53      | 16           | $\mathbf{r}$ | 20      | 29             |
| EQU | $-19$             | $\sim$ | 11           | $\blacksquare$ | $\cdot$                               | $\overline{7}$ | 13         | $\sim$    | 15      | $\cdot$ | 51             | $\sim$         | $\cdot$              | $-6$    | $\sim$    | $\cdot$ | $\cdot$ | $-5$         | $\sim$       | $\cdot$ | $-7$           |
| IMT | $\cdot$           | $-28$  | $-27$        | $-17$          | $-20$                                 | $-11$          | $-32$      | $-20$     | $-8$    | $-11$   | $-8$           | $-12$          | $-7$                 | $\cdot$ | $\sim$    | $-52$   | 9       | $-51$        | $-18$        | (-44)   | $-25$          |
| NAV | $\sim$            | ###    | ###          | 8              | $-46$                                 | $\overline{7}$ | ###        | ###       | (  # )  | ###     | ###            | 20             | $\cdot$              | $-20$   | $\sim$    | $-16$   | $-93$   | 39           | $-44$        | (  # )  | $\cdot$        |
| TEX | $\bullet$         |        |              |                | $\cdot$                               | $\sim$         | $-13$      | $\cdot$   | $\cdot$ | $\cdot$ | $-11$          | $\cdot$        | $\ddot{\phantom{a}}$ | 8       |           |         | $\cdot$ |              | $\cdot$      | $\cdot$ | $\overline{7}$ |
| EDI | $\bullet$         |        |              |                |                                       |                | $\cdot$    |           | $\cdot$ | -8      | $\cdot$        |                |                      | -6      |           |         |         |              | -6           | $\cdot$ | -5             |
| CON | 9                 |        |              |                |                                       |                |            |           | $\cdot$ | -6      | $\cdot$        |                |                      |         |           |         |         |              |              |         | $\bullet$      |
| COM | $\bullet$         |        |              |                |                                       |                |            |           |         |         |                |                |                      |         |           |         |         |              |              |         | $\bullet$      |
| HOT | $\blacksquare$    | $-6$   |              | -6             |                                       |                |            |           |         | -6      |                |                |                      |         |           |         |         |              |              | -6      | $\bullet$      |
| TRA | $\bullet$         |        |              | $\cdot$        | 5                                     |                |            |           |         |         |                |                |                      |         |           |         |         |              |              | $\cdot$ | $\bullet$      |
| TEL | $\bullet$         |        |              | $\cdot$        | $\cdot$                               |                |            |           |         |         |                |                |                      | -6      |           |         |         |              |              |         | $\cdot$        |
| SEN | $\sim$            | 13     | $\mathbf{r}$ | 14             | 14                                    | $-11$          | $\cdot$    |           |         | 31      |                |                |                      | $\cdot$ |           | 12      |         |              | 10           |         | -5             |
| SPA | $\cdot$           |        |              | $\cdot$        |                                       |                | $\cdot$    |           |         | $\cdot$ | $\cdot$        |                |                      | $\cdot$ | $\cdot$   | $\cdot$ | $\cdot$ |              | $\cdot$      | ٠       | $\cdot$        |
| FIN | 14                | 13     | 11           | 17             | $\overline{7}$                        | 10             | 11         | 13        | 12      | 11      | 16             | $\overline{7}$ | 13                   | 12      | 12        | 11      | 8       | 13           | 10           | 11      | 10             |
|     | $P = 115$ $(1000$ |        |              |                | $\mu \mu \mu$ $\lambda \lambda$ 10007 |                |            |           |         |         |                |                |                      |         |           |         |         |              |              |         |                |

|            | IDF       | $\rm CHA$    | PIC          | HNO        | $\mbox{CEN}$   | <b>BNO</b>              | <b>BOU</b> | NOR          | LOR                                                                  | $\mathtt{ALS}$ | FRA         | ${\tt PDL}$    | $_{\rm BRE}$ | POI        | AQU  | MID            | LIM        | AUV       | RH <sub>0</sub> | LAN               | PAC            |
|------------|-----------|--------------|--------------|------------|----------------|-------------------------|------------|--------------|----------------------------------------------------------------------|----------------|-------------|----------------|--------------|------------|------|----------------|------------|-----------|-----------------|-------------------|----------------|
|            |           |              |              |            |                |                         |            |              |                                                                      |                |             |                |              |            |      |                |            |           |                 |                   |                |
| AGR        |           |              |              | 8          | 6              |                         |            | 8            |                                                                      |                |             |                |              |            |      |                |            |           | 14              |                   | 8              |
| IAA<br>ENE | $-5$      |              |              | 5          |                |                         |            |              |                                                                      | -8             |             |                |              |            |      |                |            |           | 19              |                   |                |
| LOU        |           | $-10$        | -5           | $-10$      | -8             | 97<br>$-11$             | $-6$       | -6           |                                                                      | -18            | $-10$       | $-15$          |              | 15<br>$-7$ | -6   | $-7$           | $71$<br>-9 |           | $-10$           | 50<br>$-34$       | $-11$          |
|            |           |              |              |            |                | $-11$                   |            | $-5$         |                                                                      | 9              |             |                |              |            |      |                | $-12$      |           | $-7$            | $-5$              |                |
|            | $-8$      | 10           | 15           |            | 32             |                         |            | 18           |                                                                      | 18             | $-50$       | 18             | 17           | 29         | 6    | 58             | 53         | 16        |                 | 20                | 29             |
|            | $-19$     |              | 11           |            |                | $\overline{7}$          | 13         |              | 15                                                                   |                | 51          |                |              | -6         |      |                |            | $-5$      |                 |                   | $-7$           |
| IMT        |           | -28          | -27<br>###   | $-17$<br>8 | -20            | $-11$<br>7              | $-32$      | -20          | -8                                                                   | $-11$          | -8          | $-12$          |              |            |      | -52            | 9          | $-51$     | $-18$           | $(-44)$           | -25            |
|            |           | ###          |              |            | -46            |                         | ###<br>-13 | ###          | #                                                                    | ###            | ###<br>-11  | 20             |              | -20<br>8   |      | $-16$          | -93        | 39        | $-44$           | $($ #)            | $\overline{7}$ |
|            |           |              |              |            |                |                         |            |              |                                                                      | -8             |             |                |              | -6         |      |                |            |           | -6              |                   | -5             |
|            | 9         |              |              |            |                |                         |            |              |                                                                      | -6             |             |                |              |            |      |                |            |           |                 |                   |                |
|            |           |              |              |            |                |                         |            |              |                                                                      |                |             |                |              |            |      |                |            |           |                 |                   |                |
|            |           | -6           |              | -6         |                |                         |            |              |                                                                      | -6             |             |                |              |            |      |                |            |           |                 | -6                |                |
|            |           |              |              |            | 5              |                         |            |              |                                                                      |                |             |                |              | -6         |      |                |            |           |                 |                   |                |
|            |           | 13           |              | 14         | 14             | -11                     |            |              |                                                                      | 31             |             |                |              |            |      | 12             |            |           | 10              |                   | -5             |
|            |           |              |              |            |                |                         |            |              |                                                                      |                |             |                |              |            |      |                |            |           |                 |                   |                |
|            | 14        | 13           | 11           | 17         | $\overline{7}$ | 10                      | 11         | 13           | 12                                                                   | $11\,$         | 16          | $\overline{7}$ | 13           | 12         | 12   | 11             | 8          | 13        | 10              | $11\,$            | 10             |
|            |           |              |              |            |                |                         |            |              |                                                                      |                |             |                |              |            |      |                |            |           |                 |                   |                |
|            |           |              |              |            |                |                         |            |              | Tableau $6.17$ – Comparaison des résultats en NOM21 - année 1989 (%) |                |             |                |              |            |      |                |            |           |                 |                   |                |
|            |           | $\rm CHA$    | PIC          | HNO        | $\mbox{CEN}$   | <b>BNO</b>              | <b>BOU</b> | <b>NOR</b>   | LOR                                                                  | $\mathtt{ALS}$ | FRA         | PDL            | $_{\rm BRE}$ | POI        | AQU  | MID            | LIM        | AUV       | RH <sub>0</sub> | $_{\rm LAN}$      | PAC            |
|            | IDF       |              |              | 8          | 6              |                         |            | 8            |                                                                      |                |             |                |              |            |      |                |            |           | 14              |                   | 8              |
|            | -5        |              |              | 5          |                |                         |            |              |                                                                      | -8             |             |                |              |            |      |                |            |           |                 |                   |                |
|            |           | $-10$        | -5           | $-10$      | $-8$           | 97<br>$-11$             | $-6$       | -6           |                                                                      | -18            | $-10$       | $-15$          |              | 15<br>$-7$ | $-6$ | -7             | 71<br>$-9$ |           | 19<br>$-10$     | 50<br>$-34$       | $-11$          |
|            |           |              |              |            |                | $-11$                   |            | -5           |                                                                      | 9              |             |                |              |            |      |                | $-12$      |           | $-7$            | $-5$              |                |
|            | -8        | 10           | 15           |            | 32             |                         |            | 18           |                                                                      | 18             | -50         | 18             | 17           | 29         | 6    | 58             | 53         | 16        |                 | 20                | 29             |
|            | $-6$      | 59           | 95           | 17         | 33             | 35                      | 62         | 44           | ###                                                                  | 19             | ###         | 48             | 37           | 45         | 48   | 38             | 35         | 36        | 46              | 26                | 31             |
|            |           | $-28$<br>### | $-27$<br>### | $-17$<br>8 | $-20$<br>-46   | $-11$<br>$\overline{7}$ | -32<br>### | $-20$<br>### | $-8$                                                                 | $-11$<br>###   | $-8$<br>### | $-12$<br>20    | -7           | $-20$      |      | $-52$<br>$-16$ | 9<br>-93   | -51<br>39 | $-18$<br>$-44$  | $(-44)$<br>$($ #) | -25            |
|            |           |              |              |            |                |                         | $-13$      |              | $($ #)                                                               |                | $-11$       |                |              | 8          |      |                |            |           |                 |                   | $\overline{7}$ |
|            | -61       | -34          | -44          | $-29$      | -41            | -38                     | -46        | $-32$        | $-41$                                                                | -36            | -55         | -57            | -49          | -41        | -27  | -51            | -28        | -39       | $-52$           | $-44$             | -54            |
|            |           |              |              |            |                |                         |            |              |                                                                      | -8             |             |                |              | -6         |      |                |            |           | -6              |                   | -5             |
|            | 9         |              |              |            |                |                         |            |              |                                                                      | -6             |             |                |              |            |      |                |            |           |                 |                   |                |
|            |           |              |              |            |                |                         |            |              |                                                                      |                |             |                |              |            |      |                |            |           |                 |                   |                |
|            |           | -6           |              | -6         | 5              |                         |            |              |                                                                      | -6             |             |                |              |            |      |                |            |           |                 | -6                |                |
|            |           |              |              |            |                |                         |            |              |                                                                      |                |             |                |              | -6         |      |                |            |           |                 |                   |                |
|            |           | 13           |              | 14         | 14             | $-11$                   |            |              |                                                                      | 31             |             |                |              |            |      | 12             |            |           | 10              |                   | -5             |
|            | -6<br>### | ###          | 97           | ###        | ###            | ###                     | ###        | ###          | 99                                                                   | -5<br>###      | ###         | ###            | ###          | ###        | ###  | ###            | ###        | ###       | ###             | ###               | ###            |

Tableau 6.17 – Comparaison des résultats en NOM21 - année <sup>1989</sup> (%)

| $\ensuremath{\mathsf{IDF}}$                                         | $\rm CHA$    | $_{\rm{PIC}}$ | HNO                  | $\mbox{CEN}$        | <b>BNO</b>              | <b>BOU</b>     | $_{\tt NOR}$ | $_{\rm LOR}$         | $\mathtt{ALS}$       | ${\tt FRA}$     | ${\tt PDL}$               | $_{\rm BRE}$    | POI                            | $\mathtt{AQU}$                  | MID            | $_{\rm LIM}$   | $\mathbf{A}\mathbf{U}\mathbf{V}$ | <b>RHO</b>                 | LAN               | $_{\mathrm{PAC}}$ |
|---------------------------------------------------------------------|--------------|---------------|----------------------|---------------------|-------------------------|----------------|--------------|----------------------|----------------------|-----------------|---------------------------|-----------------|--------------------------------|---------------------------------|----------------|----------------|----------------------------------|----------------------------|-------------------|-------------------|
| $_{\rm AGR}$<br>$\blacksquare$<br>IAA<br>$-5$                       |              |               | $\bf 8$<br>5         | 6                   | $\ddot{\phantom{a}}$    |                | 8            | ÷,                   | $\cdot$<br>$-8$      |                 |                           |                 |                                |                                 |                |                |                                  | 14                         |                   | 8                 |
| IBC<br>15<br>$\text{EDI}$<br>$\cdot$                                | $-31$        | $-15$         | $\ddot{\phantom{a}}$ | 12                  | 20                      | $-12$          | $-52$        | $\bullet$            | $-25$<br>$-8$        | ###             | 14                        | 29              | 23<br>$^{\rm -6}$              |                                 | $-19$          | $\overline{7}$ | 5                                | $-12$<br>$-6$              |                   | 20<br>$-5$        |
| AUT<br>$\bullet$<br>NAV<br>$\sim$                                   | $-28$<br>### | $-27$<br>###  | $-17$<br>8           | $-20$<br>$-46$      | $-11$<br>$\overline{7}$ | $-32$<br>###   | $-20$<br>### | $-8$<br>$($ #)       | $-11$<br>###         | $-8$<br>###     | $-12$<br>20               | $-7$<br>$\cdot$ | $-20$                          | $\cdot$<br>$\ddot{\phantom{a}}$ | $-52$<br>$-16$ | 9<br>-93       | $-51$<br>39                      | $-18$<br>$-44$             | $(-44)$<br>(  # ) | $-25$<br>$\sim$   |
| $_{\tt MEC}$<br>$-8$<br>ELE<br>$-54$                                | 10<br>$-47$  | 15<br>$-67$   | $-56$                | 32<br>$-46$         | $-45$                   | $-74$          | 18<br>$-33$  | $-33$                | 18<br>$-39$          | $-50$<br>$-21$  | 18<br>$-33$               | 17<br>$-14$     | 29<br>$-44$                    | 6<br>$-21$                      | 58<br>$-40$    | 53<br>$-72$    | 16<br>$-48$                      | $-53$                      | 20<br>$-33$       | 29<br>$-35$       |
| IBI<br>15<br>$\overline{7}$<br>$\mathtt{CMB}$                       | 10<br>(20)   | 13<br>$\cdot$ | ${\bf 21}$           | $(-47)$             | ###                     | 20             | 31<br>$-8$   | $\ddot{\phantom{a}}$ | 16                   | $-10$<br>$(-8)$ | $-11$<br>28               | $-8$<br>$(-56)$ | $\ddot{\phantom{a}}$           |                                 | 23             | 13<br>###      | $(-22)$                          | 13<br>###                  | $-13$<br>###      | 6                 |
| $_{\rm EGE}$<br>$\sim$                                              |              | $\bullet$     | $\blacksquare$       | $\cdot$             | $\cdot$                 |                |              | $\bullet$            | ÷,<br>$\sim$         |                 | $\cdot$                   |                 | $\sim$<br>16                   | $\blacksquare$<br>$\cdot$       |                | $\cdot$        |                                  | $\cdot$                    |                   |                   |
| $_{\tt CON}$<br>9<br>15<br>$\ensuremath{\mathsf{RED}}$              | 8            | $\cdot$<br>15 | 14                   | $\cdot$<br>9        | 10                      | $\overline{7}$ | 9            | $\ddot{\phantom{a}}$ | -6<br>$\bf8$         | $\overline{7}$  | $\ddot{\phantom{a}}$<br>9 | 15              | $\ddot{\phantom{a}}$<br>10     | 10                              | 9              |                | 6                                | 6                          | 8                 | $11\,$            |
| GRO<br>$\sim$<br>$\tt DET$<br>$\cdot$                               |              | $-7$          | $\ddot{\phantom{a}}$ | $-6$                | $-7$                    | -5             |              |                      | -5                   |                 |                           |                 | $-7$                           | $-5$                            | -5             |                | -6                               | $-6$                       | -6                |                   |
| TRA<br>$\cdot$<br>FIN<br>14                                         | 13           | $\cdot$<br>11 | 17                   | 5<br>$\overline{7}$ | 10                      | 11             | 13           | $\cdot$<br>12        | $\blacksquare$<br>11 | 16              | $\overline{7}$            | 13              | $\overline{\phantom{a}}$<br>12 | 12                              | 11             | 8              | 13                               | $\overline{7}$<br>10       | 11                | 10                |
| ###<br>IMM<br>POS<br>$\cdot$                                        | ###          | 97            | ###                  | ###                 | ###                     | ###            | ###          | 99                   | ###                  | ###             | ###                       | ###             | ###<br>-6                      | ###                             | ###            | ###            | ###                              | ###                        | ###               | ###               |
| $\operatorname{\mathsf{SEN}}$<br>$\cdot$<br>HOT<br>$\cdot$          | 13<br>-6     | $\bullet$     | 14<br>$-6$           | 14                  | $-11$                   |                |              |                      | $31\,$<br>-6         |                 |                           |                 |                                |                                 | 12             |                |                                  | 10<br>$\ddot{\phantom{a}}$ | -6                | -5                |
|                                                                     |              |               |                      |                     |                         |                |              |                      | $-5$                 |                 |                           |                 |                                |                                 |                |                |                                  |                            |                   |                   |
| ASE<br>-6<br>Parenthèses si $n\leq 1000$ - ###si $\Delta\geq 100\%$ |              |               |                      |                     |                         |                |              |                      |                      |                 |                           |                 |                                |                                 |                |                |                                  |                            |                   |                   |
|                                                                     |              |               |                      |                     |                         |                |              |                      |                      |                 |                           |                 |                                |                                 |                |                |                                  |                            |                   |                   |

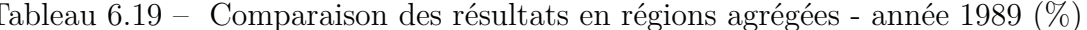

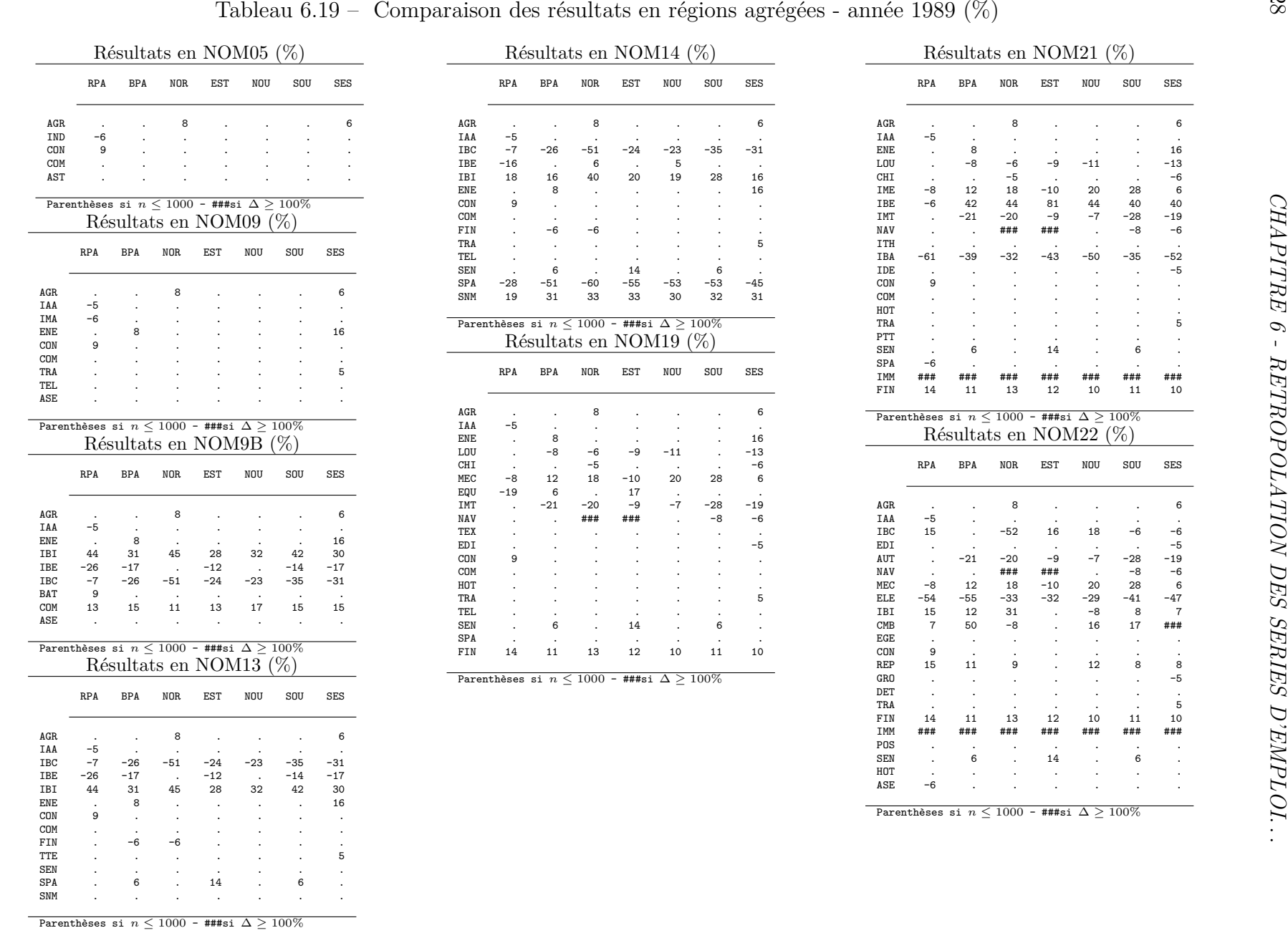

*CHAPITRE 6 - RETROPOLATION DES SERIES D'EMPLOI*

 $-13$ 

 $\frac{1}{2}$ 

 $-6$ 

 $^{\rm -52}$ 

 $-5$ 

j

 $\bar{z}$ 

 $\sim$ 

###

10

 $\overline{a}$ 

 $-19$ 

 $-47$ 

 $\overline{7}$ 

 $\bar{\alpha}$ 

 $\overline{a}$ 

 $-5$ 

 $\bar{\mathcal{A}}$ 

 $\sqrt{5}$ 

10

 $***$ 

 $\sim$ 

###

ؚ

 $\sim$ 

Cela étant, la nomenclature NOM13 que nous avons obtenue, constitue quant à elle, un assez bon compromis entre la NAP12 (version agrégée de la NAP39) et la NES16 (version agrégée de la NES36), alors que la nomenclature NOM9B constitue quant à elle une nomenclature de comparaison utile, parce qu'elle est assez proche de la NAP12 et de la NES16 en termes de classes. Nous verrons dans les sections suivantes le rôle qu'elles ont pu jouer dans les arbitrages au moment des calculs de conversion de nomenclatures.

# **Rétropolation des séries 1967-1988 NAP39 en NOM22**

**1ère étape - Détermination d'une matrice de passage**

Soient deux vecteurs *Z* et *Y* (resp.) dans  $\mathbb{R}^{39}$  et  $\mathbb{R}^{36}$  (resp.). On cherche la matrice de passage *P* telle que

$$
Y = Z.P
$$

On peut constater que si l'on pose *P* telle que

 $P =^t Z.Y$ 

d'où il vient

$$
P = \frac{1}{||Z||^2} \cdot t Z.Y
$$

et

$$
Z.P = \frac{1}{||Z||^2} . Z.^t Z.Y
$$

### **2ème étape - Application aux données 1967-2003**

Nous sommes partis des données de la période 1967-1989 en NAP  $\left|D_t^{nap}\right|$ . Nous les avons agrégées **(A)** en 22 branches obtenant ainsi la série  $\left| D_t^0 \right|$ . Nous avons ensuite calculé les marges par région [*R*<sup>0</sup> *t* ] et les marges par branche  $[B_t^0]$ . Nous avons appliqué la matrice de passage **(P)** au vecteur branche ce qui nous a permis d'obtenir un nouveau vecteur branche  $([B_t^1])$ . Ce dernier a servi a rééquilibre la matrice  $D_{t}^{0}$ *<sup>t</sup>* a l'aide d'un RAS dynamique **(R)**. La matrice  $\left| D_t^1 \right|$  ainsi obtenue a constitué la première partie de la série. Les données

en NES (1989-2003) ont été agrégées en 22 branches pour compléter la série longue.

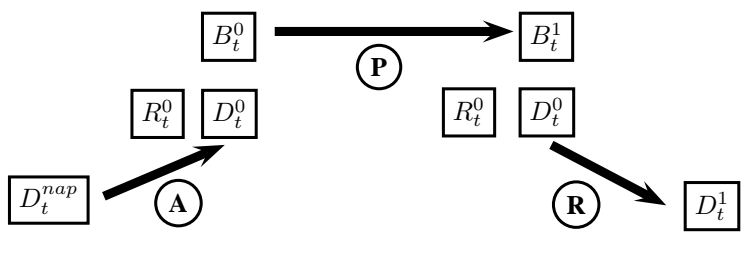

**Schéma de la rétropolation des données**

# **6.2 Rétropolation des séries par reconversion**

Nous allons présenter les méthodes algébrique et économétrique de conversion de nomenclatures d'activités que nous avons conçues puis mise en œuvre, puis nous analyserons les résultats obtenus.

### **6.2.1 Méthodologie des conversions de nomenclatures**

Nous avons mis en œuvre deux méthodes de conversion de nomenclature. La première, *matricielle*, est basée sur la transformation matricielle en NES36, d'une matrice codée en NAP39. La seconde méthode consiste à effectuer une rétropolation économétrique avec rééquilibrage par RAS. Les séries longues que nous proposerons à la fin de cette section, sont le résultat de la synthèse des deux méthodes, aussi ces deux méthodes doiventelles être considérées comme complémentaires. Pour appliquer ces deux méthodes, nous avons dû effectuer une estimation des marges nationales par branches (NES36) entre 1967 et 1988. Nous avons travaillé à partir des données d'emploi national par branche NES16 fournies par la DARES <sup>8</sup> . Celles-ci étant incomplètes, nous avons estimé plusieurs équations alternatives <sup>9</sup> à partir des variables Effectif salarié en *t* − 1, *E<sup>t</sup>*−<sup>1</sup>, le temps  $TIME = 1, 2, \ldots$  - où  $TIME_1 = 1$  pour l'année 1967. Dans un second temps, nous calculé les proportions de chaque branche NES36 dans le total de la branche NES16 correspondante. Ces proportions ont constitué les variables explicatives de notre deuxième série d'estimation. Nous avons testé la cohérence des proportions estimées sur la période 1967-1988 – en d'autres termes, le total des proportions devait être égal à un <sup>10</sup>. Enfin, ces proportions ont été multipliées par les effectifs en NES16, pour chaque année, puis rééquilibrées pour rester cohérentes avec le total national annuel. Ce travail nous a ainsi permis d'obtenir les marges par branche en NES36 pour la période 1967-1988 – voir nos estimations économétriques ci-après.

<sup>8. -</sup> La DARES fournit pérodiquement la statistique de l'emploi national en NES16 trimestriel CVS depuis 1970 – voir le lien [http://www.travail-solidarite.gouv.fr/etudes](http://www.travail-solidarite.gouv.fr/etudes-recherche-statistiques-dares/statistiques/emploi/)*. . .* – Les données DARES du quatrième trimestre sont cohérentes avec celles de l'INSEE, avec lesquelles nous avons travaillé. Bien que les données DARES soient CVS et en moyenne et que celles de l'INSEE soient au 31.12 de l'année, ce qui nous importait était surtout d'avoir une clé de répartition par branche.

<sup>9. -</sup> Pour les branches N0 et P0, nous avons procédé différemment étant donné la médiocrité des résultats avec les équations classiques.

<sup>10. -</sup> Pour la branche N2, la proportion a été obtenue par solde de la somme de N1+N3+N4.

### **A) La méthode par matrices de passage**

Sur la période 1989-1992, l'INSEE a fourni [\[897,](#page--1-0) [321\]](#page--1-1) les données d'emploi régional par branche à la fois en NAP39 et en NES36. Toutefois, seule l'année 1989 est intéressante dans la mesure où les années 1990, 1991 et 1992 étaient provisoires en NAP39. Elles n'ont pas été révisées étant donnée l'obsolescence de la NAP39. C'est à partir de ces deux jeux de données, que nous avons formé une matrice de passage  $11$ . Nous avons calculé  $N_t$  pour les années 1989, 1990, 1991 et 1992. Du fait de l'instabilité de la matrice  $N_t$ , il était impossible d'appliquer directement ces matrices aux données des années antérieures, surtout pour les années les plus anciennes. Nous avons dû poser une hypothèse d'évolution de la matrice *N<sup>t</sup>* au cours du temps. Nous avons en effet supposé que *N<sup>t</sup>* évoluait selon le taux d'évolution de  $\theta_{t-1/t} = \frac{Z_{t-1} - Z_t}{Z_t}$ *Zt* — les estimations s'effectuant à rebours.

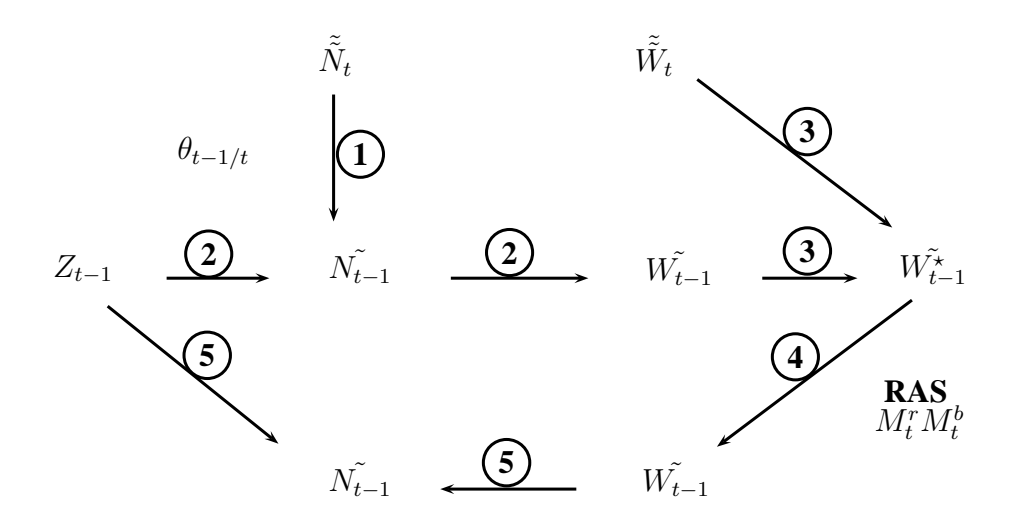

Figure 6.1 – Technique des matrices de passage

La technique d'estimation par les "matrices de passage" [\[414,](#page--1-2) [757\]](#page--1-3) consiste à conditionner la matrice  $\tilde{\tilde{N}}_t$  (au départ la matrice  $N_{1989}$ ). Pour effectuer ce conditionnement, on calcule (1) le taux de variation *θ* entre l'effectif total de l'année *t* − 1 et celui de l'année *t*. On applique (2) la nouvelle matrice  $\tilde{N}_{t-1}$  à la matrice  $Z_{t-1}$  ce qui donne  $\tilde{W}_{t-1}$ .

<sup>11. -</sup> Le terme de "matrice de passage" est inapproprié d'un point de vue algébrique. Nous l'utiliserons néanmoins dans la mesure où nous proposons des matrices faisant office de tables de passage [\[475,](#page--1-4) [491\]](#page--1-5).

# **Calcul de la matrice de passage**

Soient  $Z_{t(39,21)}$  et  $W_{t(36,21)}$ (resp.), les matrices représentant l'emploi par branche et par région dans les nomenclatures NAP39 et NES36 (resp.), nous devons former *Nt*(36*,* 39) la "*matrice de passage*" telle que

$$
W_t = N_t.Z_t
$$

On trouve facilement *N<sup>t</sup>* en écrivant

$$
W_t \cdot^T Z_t = N_t \cdot Z_t \cdot^T Z_t
$$

où *<sup>T</sup>Z<sup>t</sup>* est la transposée de *Zt*. Il vient ensuite

$$
W_t.^T Z_t. (Z_t.^T Z_t)^{-1} = N_t. Z_t.^T Z_t. (Z_t.^T Z_t)^{-1}
$$

ce qui donne

$$
N_t = W_t \cdot \mathbf{Z}_t \cdot (Z_t \cdot \mathbf{Z}_t)^{-1}
$$

Cette solution n'est cependant pas applicable en l'état, dans la mesure où la matrice  $Z_t^T Z_t$  n'est pas inversible. Le système est en effet surdéterminé. Pour contourner cette difficulté, nous avons reformulé le problème en dimension

 $39x39^{(1)}$ .

Nous avons ainsi formé

$$
\overline{N_t} = \overline{W_t} \cdot \overline{T Z_t} \cdot (\overline{Z_t} \cdot \overline{T Z_t})^{-1}
$$

où

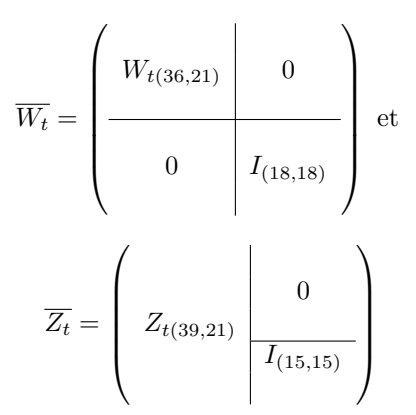

avec les  $I_{(n,n)}$  matrices identité.

————————

 $\,^{(1)}$  - Nous avions envisagé de travailler en effectuant une partition en deux matrices 21x21, une première matrice aurait été constituée des 20 premières branches puis du total restant, et une seconde selon le même principe. L'inconvénient de cette technique est que la nouvelle répartition (NES36) des anciennes branches (NAP39) pouvait très bien concerner les deux matrices (21x21) à la fois, ce qui aurait occulté les transferts entre les deux matrices.

On remplace dans cette dernière (3) les valeurs aberrantes en leur substituant les valeurs de  $\tilde{W}_t$ . La matrice  $\tilde{W}_{t-1}^{\star}$  obtenue doit être équilibrée par un RAS (4), à partir des marges régionales *M<sup>r</sup> <sup>t</sup>*−<sup>1</sup> de *Z<sup>t</sup>*−<sup>1</sup> et des marges par branche estimées économétriquement  $\hat{M}_{t-1}^b$ . On obtient alors les données régionales en NES36 dans la matrice  $\tilde{\tilde{W}}_{t-1}$ . Il ne reste plus qu'à calculer (5) la matrice de passage corrigée,  $\tilde{\tilde{N}}_{t-1}$ , à partir de  $Z_{t-1}$  et  $\tilde{\tilde{W}}_{t-1}$  pour estimer l'année *t* − 2 et ainsi de suite. Les matrices ont ensuite été recadrées <sup>12</sup> sur les marges NES16 de la DARES (corrigées de la région fictive hors-territoire).

<sup>12. -</sup> Nous avons en effet réagrégé toutes les matrices annuelles en NES16, les marges par région restant identiques, nous avons rééquilibré ces matrices par un RAS de sorte que les marges par branches étaient celles de la DARES, puis nous avons désagrégé ces matrices en respectant les proportions antérieures.

### **B) La méthode par rétropolation économétrique et rééquilibrage RAS**

A partir du tableau 36x21 (NES36) des effectifs salariés par région et par branche de l'année 1989, nous avons appliqué un RAS en utilisant les marges régionales de l'année 1988 obtenues dans le tableau (39x21) – les totaux régionaux étant les mêmes quelle que soit la nomenclature – et les marges par branche en NES36 de l'année 1988 estimées économétriquement. Le tableau de l'année 1988 a ensuite été rééquilibré par un RAS à partir des marges de l'année 1987, et ainsi de suite jusqu'à l'année 1967.

La technique du RAS rétrospectif peut se résumer par le schéma suivant :

$$
\begin{array}{ll} \text{RAS}(\tilde{W}_t) \\ \hat{M}_{t-1}^b, M_{t-1}^r \end{array} \longrightarrow \tilde{W}_{t-1}^r
$$

Figure 6.2 – Technique du RAS rétrospectif

où  $\tilde{W}_t$  est la matrice  $W$  à l'année  $t$  estimée par la méthode RAS,  $\hat{M}_t^b$  les marges par branche en *t* et *M<sup>r</sup> t* les marges par région en *t*. Les matrices ont ensuite été recadrées sur les marges NES16 de la DARES (corrigées de la région fictive hors-territoire) <sup>13</sup> .

<sup>13. -</sup> Voir notre commentaire précédent concernant la méthode des matrices de passage.

*. . .* <sup>I</sup> - ESTIMATION DES BRANCHES NES16 A0 : 1.12.VILLA <sup>+</sup> 31169.880 ( 44.4) ( 3.7) RBAR2= 0.992 DW= 0.35 EAM= 1.7 B0 : 1884.28.TIME <sup>+</sup> 499995.14 ( 4.1) ( 33.9) RBAR2= 0.480 DW= 0.31 EAM= 1.5 C0 : 0.77.E\_t-1 +-3719.48.TIME+ 271946.08 ( 5.4) ( -1.4) ( 1.5) RBAR2= 0.987 DW= 1.09 EAM= 0.9 D0 : -1403.97.TIME <sup>+</sup> 337141.87 ( -2.5) ( 19.0) RBAR2= 0.241 DW= 0.28 EAM= 3.5 E0 : -7671.68.TIME <sup>+</sup> 1068471.46 ( -5.7) ( 24.7) RBAR2= 0.646 DW= 0.52 EAM= 2.7 F0 : -17835.74.TIME <sup>+</sup> 2036668.16 ( -8.0) ( 28.6) RBAR2= 0.787 DW= 0.40 EAM= 2.7 G0 : -2436.92.TIME <sup>+</sup> 328872.31 ( -16.6) ( 70.2) RBAR2= 0.942 DW= 1.18 EAM= 0.9 H0 : 0.99.E\_t-1 <sup>+</sup> 15312.46 ( 7.4) ( 0.1) RBAR2= 0.770 DW= 0.62 EAM= 2.2 J0 : 0.78.E\_t-1 <sup>+</sup> 10373.83.TIME+ 310756.77 ( 6.8) ( 2.2) ( 1.7) RBAR2= 0.978 DW= 0.62 EAM= 0.8 K0 : 0.82.E\_t-1 <sup>+</sup> 3024.08.TIME+ 92204.85 ( 6.0) ( 1.4) ( 1.3) RBAR2= 0.962 DW= 0.59 EAM= 1.1 L0 : 0.88.E\_t-1 <sup>+</sup> 1346.15.TIME+ 41237.32 ( 8.5) ( 3.1) ( 0.6) RBAR2= 0.900 DW= 1.61 EAM= 0.7 M0 : 0.64.E\_t-1 <sup>+</sup> 612.90.TIME+ 77658.28 ( 3.1) ( 1.9) ( 1.4) RBAR2= 0.409 DW= 1.66 EAM= 1.5 P0 : 0.76.P\_t-1 <sup>+</sup> 0.09 ( 5.1) ( 1.6) RBAR2= 0.611 DW= 1.25 EAM= 0.9 Q0 : 0.00.TIME <sup>+</sup> 0.12 ( 13.6) ( 32.8) RBAR2= 0.847 DW= 0.07 EAM= 4.6 R0 : 0.00.TIME <sup>+</sup> 0.08 ( 20.2) ( 59.4) RBAR2= 0.925 DW= 0.20 EAM= 2.5 II - ESTIMATION DES PROPORTIONS 16/36 C1 : -0.01.TIME <sup>+</sup> 0.51 ( -52.0) ( 89.2) RBAR2= 0.994 DW= 0.50 EAM= 1.6 C2 : 0.00.TIME <sup>+</sup> 0.18 ( 24.5) ( 37.0) RBAR2= 0.972 DW= 0.44 EAM= 0.8 C3 : 0.01.TIME <sup>+</sup> 0.03 ( 15.1) ( 2.8) RBAR2= 0.930 DW= 0.25 EAM= 3.0 C4 : 0.00.TIME <sup>+</sup> 0.29 ( 1.3) ( 38.9) RBAR2= 0.039 DW= 0.34 EAM= 1.2 E1 : -0.00.TIME <sup>+</sup> 0.24 ( -5.1) ( 22.7) RBAR2= 0.592 DW= 0.23 EAM= 3.2 E2 : 0.00.TIME <sup>+</sup> 0.47 ( 12.4) ( 106.0) RBAR2= 0.901 DW= 0.72 EAM= 0.5 E3 : -0.00.TIME <sup>+</sup> 0.29 ( -0.2) ( 29.7) RBAR2=-0.060 DW= 0.39 EAM= 1.9 F1 : -0.00.TIME <sup>+</sup> 0.15 ( -5.9) ( 31.9) RBAR2= 0.663 DW= 0.22 EAM= 2.1 F2 : -0.00.TIME <sup>+</sup> 0.16 ( -20.4) ( 42.7) RBAR2= 0.961 DW= 0.23 EAM= 2.6 F3 : -0.00.TIME <sup>+</sup> 0.14 ( -6.2) ( 53.1) RBAR2= 0.689 DW= 0.39 EAM= 1.2 F4 : 0.00.TIME <sup>+</sup> 0.20 ( 16.2) ( 78.3) RBAR2= 0.939 DW= 1.06 EAM= 0.6 F5 : 0.00.TIME <sup>+</sup> 0.29 ( 2.4) ( 43.3) RBAR2= 0.224 DW= 0.40 EAM= 1.1 F6 : 0.00.TIME <sup>+</sup> 0.06 ( 11.2) ( 11.4) RBAR2= 0.880 DW= 0.39 EAM= 2.4 G1 : -0.01.TIME <sup>+</sup> 0.44 ( -17.0) ( 27.9) RBAR2= 0.944 DW= 0.36 EAM= 5.4 G2 : 0.01.TIME <sup>+</sup> 0.56 ( 17.0) ( 35.4) RBAR2= 0.944 DW= 0.36 EAM= 1.0 J1 : -0.00.TIME <sup>+</sup> 0.16 ( -4.6) ( 49.2) RBAR2= 0.547 DW= 0.38 EAM= 1.2 J2 : -0.00.TIME <sup>+</sup> 0.44 ( -28.7) ( 134.1) RBAR2= 0.980 DW= 0.89 EAM= 0.5 J3 : 0.00.TIME <sup>+</sup> 0.40 ( 48.7) ( 180.1) RBAR2= 0.993 DW= 1.38 EAM= 0.2 N1 : -0.01.TIME <sup>+</sup> 0.38 ( -22.2) ( 45.0) RBAR2= 0.967 DW= 0.46 EAM= 2.4 N2 : -0.00.TIME <sup>+</sup> 0.39 ( -0.8) ( 57.6) RBAR2=-0.026 DW= 1.41 EAM= 0.9 N3 : 0.01.TIME <sup>+</sup> 0.14 ( 14.0) ( 8.2) RBAR2= 0.920 DW= 0.58 EAM= 2.5 N4 : -0.00.TIME <sup>+</sup> 0.09 ( -11.1) ( 26.1) RBAR2= 0.877 DW= 0.36 EAM= 3.7 P1 : -0.00.TIME <sup>+</sup> 0.53 ( -5.6) ( 25.4) RBAR2= 0.638 DW= 0.16 EAM= 2.9 P2 : -0.00.TIME <sup>+</sup> 0.25 ( -8.0) ( 36.9) RBAR2= 0.788 DW= 0.69 EAM= 2.0 P3 : 0.01.TIME <sup>+</sup> 0.22 ( 8.3) ( 10.7) RBAR2= 0.801 DW= 0.25 EAM= 3.0 Q1 : -0.00.TIME <sup>+</sup> 0.54 ( -12.3) ( 62.8) RBAR2= 0.898 DW= 0.28 EAM= 1.0 Q2 : 0.00.TIME <sup>+</sup> 0.46 ( 12.3) ( 53.3) RBAR2= 0.898 DW= 0.28 EAM= 0.7 R1 : -0.00.TIME <sup>+</sup> 0.93 ( -8.6) ( 162.8) RBAR2= 0.813 DW= 0.38 EAM= 0.3 R2 : 0.00.TIME <sup>+</sup> 0.07 ( 8.6) ( 11.3) RBAR2= 0.813 DW= 0.38 EAM= 2.5 III - ESTIMATION DES TOTAUX EB-EP I\_EBEP : 1.00.D\_EBEP+ 266.89.TIME <sup>+</sup> -37067.95 ( 268.8) ( 0.4) ( -0.8) RBAR2= 1.000 DW= 0.60 EAM= 0.0 D\_EBEP : 1.00.D\_EBEP+ -53601.19 ( 686.7) ( -2.6) RBAR2= 1.000 DW= 0.60 EAM= 0.0 IV - DETERMINATION DU TABLEAU FINAL Pour les branches Q2 et R2, la variable expliquée était Effectif de la branche / Effectif total. Le tableau obtenu <sup>a</sup> ensuite été rééquilibré avec le total national sans le Hors Territoire. DICTIONNAIRE DES VARIABLES : D\_EBEP : Total EB-EP DARES I\_EBEP : Total EB-EP INSEE E\_t-1 : Effectifs en t-1 TIME : Variable temps commençan<sup>t</sup> en 1967. <sup>P</sup> : Rapport P0/(N0+P0) VILLA : Série longue constituée par P.Villa.

- 
- 

### **6.2.2 Analyse des séries reconverties en NES36**

L'INSEE propose régulièrement des séries longues d'emploi

[\[477,](#page--1-6) [478,](#page--1-7) [481\]](#page--1-8) – avec certaines définitions différentes – toutefois celles-ci sont, soit très longues (30 ans voire plus), soit très détaillées (régions et branches), mais – à notre connaissance – jamais longues et très détaillées ; c'est d'ailleurs une des doléances des statisticiens de l'INSEE [\[242\]](#page--1-9). Dans cette sous-section, nous présenterons les critères de validation que nous avons retenus pour évaluer la qualité des séries obtenues, puis nous commenterons les séries obtenues.

### **A) Évaluation des résultats par méthode**

Faute d'information suffisante sur la période 1967-1988, les critères de validation que nous avons pu mettre en œuvre reposent sur les chiffres de l'années 1989 (exprimés dans les deux nomenclatures) d'une part, et sur les nomenclatures de réconciliation d'autre part. Dans un premier temps nous avons examiné quelle était la capacité des deux méthodes ("RAS" et "PAS") à restituer les chiffres de l'année 1989. Ce premier test a donné l'avantage à la méthode "RAS" – voir tableau des coefficients U de Theil [\[883,](#page--1-10) [884\]](#page--1-11).

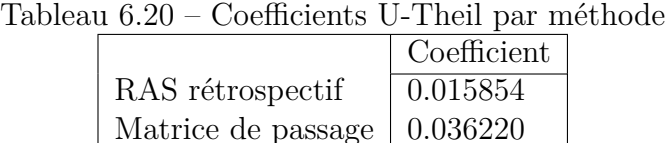

Issus des données NES et NAP 1989

Toutefois, ce premier critère doit être relativisé dans la mesure où la refonte <sup>14</sup> des branches lors du passage NAP39 NES36, n'a pas permis de conserver constant le niveau de secteurs tels que l'agriculture et la construction et, bien que pour l'année 1989, les différences pour agriculture et pour la construction (resp.) soient de 3,4 % et de 0,6 % (resp.) – voir tableau.

<sup>14. -</sup> Des écarts non négligeables peuvent subsister lors de la composition d'une nouvelle nomenclature d'activités [\[123\]](#page--1-12).

Tableau 6.21 – Bilan des agrégations en 9 branches 1989-1992

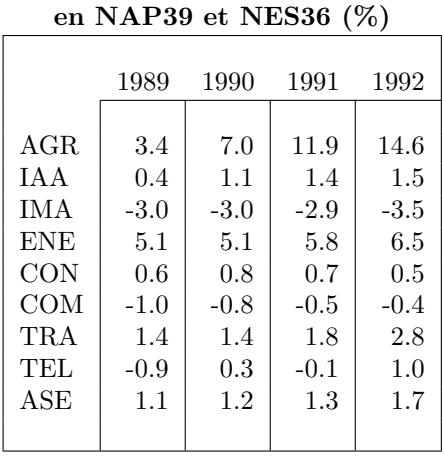

**Comparaison du total branche**

**Comparaison du total région en NAP39 et NES36 (%)** 1989 1990 1991 1992

|              | 1909 | 1990    | 1991    | 1994    |
|--------------|------|---------|---------|---------|
|              |      |         |         |         |
| IDF          | 0.0  | 0.1     | 0.1     | $0.3\,$ |
| CHA          | 0.0  | $0.3\,$ | $0.5\,$ | $0.8\,$ |
| PIC          | 0.0  | $-0.2$  | 0.0     | 0.1     |
| <b>HNO</b>   | 0.0  | 0.4     | 0.6     | 0.7     |
| <b>CEN</b>   | 0.0  | 0.3     | 0.6     | 0.8     |
| BNO          | 0.0  | $-0.2$  | $-0.3$  | $-0.5$  |
| BOU          | 0.0  | 0.4     | 0.8     | 1.1     |
| <b>NOR</b>   | 0.0  | 0.2     | $0.3\,$ | 0.5     |
| LOR          | 0.0  | 0.2     | 0.4     | 1.1     |
| ALS          | 0.0  | 0.2     | 0.3     | 0.5     |
| <b>FRA</b>   | 0.0  | 0.4     | 0.9     | $1.3\,$ |
| $\rm{PDL}$   | 0.0  | $0.5\,$ | 1.1     | $1.8\,$ |
| $_{\rm BRE}$ | 0.0  | 0.6     | $1.2\,$ | $1.7\,$ |
| POI          | 0.0  | 0.8     | 1.7     | 2.5     |
| AQU          | 0.0  | 0.1     | 0.2     | 0.2     |
| MID          | 0.0  | 0.1     | 0.2     | 0.3     |
| LIM          | 0.0  | $-0.1$  | $-0.1$  | $-0.1$  |
| <b>AUV</b>   | 0.0  | 0.4     | 0.8     | $1.3\,$ |
| RHO          | 0.0  | 0.2     | 0.4     | $0.6\,$ |
| LAN          | 0.0  | $-0.1$  | $-0.1$  | $-0.2$  |
| PAC          | 0.0  | 0.1     | 0.1     | $0.3\,$ |
|              |      |         |         |         |

Notre second critère de validation reposait sur la capacité de chacune méthode de restituer les macro-branches issues des nomenclatures de réconciliation. En d'autres termes, après avoir agrégé les données NAP39 de 1967-1988 dans une nomenclature de réconciliation – en l'occurrence la NOM9B –, la meilleure des méthodes était celle qui obtenait les chiffres les plus proches, après agrégation en nomenclature de réconciliation appliquées aux données estimées (RAS ou PAS) en NES36. Néanmoins il convenait de relativiser cet écart. C'est la raison pour laquelle, nous avons également construit un indicateur synthétique rendant compte, comme nous l'avons dit, de l'écart entre les données réagrégées NAP39 et les données réagrégées issues de nos deux méthodes de conversion, mais rapporté à l'erreur de réagrégation observée sur la période 1989-1992 - voir l'encadré méthodologique.

# **Calcul de l'erreur relative de conversion**

Dans un premier temps, nous avons calculé la différence relative entre les données agrégées en NOM9B depuis la NAP  $(x_{r,b,t}^{NAP})$ et celles agrégées depuis la NES  $(x_{r,b,t}^{NES})$ .

$$
e_{r,b,t} = \frac{x_{r,b,t}^{NES} - x_{r,b,t}^{NAP}}{x_{r,b,t}^{NAP}}
$$

Nous avons calculé l'erreur moyenne sur la période 1989-1992.

$$
\overline{e_{r,b,t}} = \left[\prod_{t=1989}^{1992} e_{r,b,t}\right]^{\frac{1}{4}}
$$

Nous avons ensuite calculé la différence relative entre les données agrégées depuis la NAP et celles agrégées depuis nos données converties par  $\text{RAS}^{(1)}$   $(y_{r,b,t}^{RAS})$ .

$$
e_{r,b,t}^{RAS} = \frac{y_{r,b,t}^{RAS} - x_{r,b,t}^{NAP}}{x_{r,b,t}^{NAP}}
$$

Puis, nous avons calculé la différence relative entre les données agrégées depuis la NAP et celles agrégées depuis nos données converties par  $\text{PAS}^{(2)}$   $(y_{r,b,t}^{PAS})$ .

$$
e_{r,b,t}^{PAS} = \frac{y_{r,b,t}^{PAS} - x_{r,b,t}^{NAP}}{x_{r,b,t}^{NAP}}
$$

(1) - Méthode de rétropolation économétrique avec rééquilibrage par RAS. (2) - Méthode par matrices de passage.

 $\frac{1}{\sqrt{2}}$ 

### **B) Synthèse des séries rétropolées**

### **1) Détermination de la série de synthèse**

Les méthodes "RAS" et "PAS" étant porteuses d'informations complémentaires - la méthode RAS utilise les informations de la matrice *W*, tandis que la méthode PAS utilise les informations issues de *Z* et de  $N_{t-1}$  – il est apparu judicieux d'utiliser les données générées par ces deux méthodes comme un intervalle d'encadrement des séries à construire. Certes la méthode RAS obtient de meilleurs scores que la méthode PAS en termes de coefficients de Theil pour la restitution des données réagrégées en nomenclature de réconciliation, mais nous pensons que l'information qu'elle apporte au calcul des séries de synthèse justifie que nous la maintenions ; quitte à essayer d'améliorer ultérieurement  $s$ es performances, notamment lors de la phase de calcul de la matrice de passage  $\tilde{N_{t+1}}$ . Les séries finales sont synthétisées à partir des données issues des deux modes d'estimation, moyennant une pondération - Nous détaillons dans l'encadré méthodologique ci-après, les procédures de calcul de la série de synthèse.

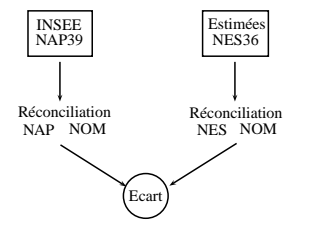

Figure 6.3 – Ecart de réconciliation

# **Méthodologie de la synthèse des séries**

Les séries longues estimées résultent de la synthèse entre celles obtenues par la méthode RAS et celles obtenues par la méthode PAS. Cet encadré présente les critères de pondération que nous avons retenus entre les deux méthodes pour calculer "*la série de synthèse*".

Au cours du traitement par la méthode des matrices de passage *i.e.* la matrice de passage  $N_t - 1$ permettant d'obtenir  $\tilde{W_t}$  à partir de *Zt*, il arrive parfois, que les valeurs obtenues soient abbérantes (selon un seuil défini dans le programme). Dans ce cas là, l'algorithme lui substitue alors la valeur antérieure considérée comme plus vraisemblable.

Toutefois, un trop grand nombre de corrections de points abberants dans la même chronique constitue un indice de défiance par rapport à la qualité de celle-ci.

C'est pourquoi nous en avons tenu compte dans la procédure de synthèse de la chronique finale en mettant en œuvre une technique vise à lisser les effets des corrections sur la chronique *vi,j* en privilégiant la méthode RAS.

Soit  $\theta_{b,r}^t$  le taux d'abberation de la valeur obtenue pour la branche *b* et la région *r* à la période *t*, on forme alors

$$
\Theta_{i,j} = \prod_{t=1}^T \left( \theta_{b,r}^t \right)^{\frac{1}{T}}
$$

avec

$$
0 \leq \Theta_{i,j} \leq 1
$$

Considérons à présent les valeurs obtenues par la méthode RAS et la méthode PAS (resp.), *v RAS i,j,t* et *v P AS i,j,t* (resp.). La valeur de synthèse  $v_{i,j,t}$  s'obtient comme  $suit<sup>(1)</sup>$ :

$$
v_{i,j,t} = \alpha_{i,j} v_{i,j,t}^{RAS} + (1 - \alpha_{i,j}) v_{i,j,t}^{PAS}
$$

avec

$$
\alpha_{i,j} = \overline{\alpha}.(1 - \Theta_{i,j})
$$

————————

(1) - La valeur de *α* rend compte de la supériorité relative de la méthode RAS sur la méthode PAS. Pour bien en rendre compte, celle-ci aurait dû dépendre en toute rigueur des coefficients U-Theil sur la période 1967-1988. Toutefois, nous avons posé

$$
\overline{\alpha} = \frac{U^{RAS}_{1989}}{U^{PAS}_{1989}}
$$

utilisant les seules valeurs disponibles, à savoir celles de l'année 1989, ce qui constituait une hypothèse de stabilité des coefficients de U de theil.

# **2) Commentaire de la chronique 1˚ - Agriculture**

*L'agriculture* (A0) a vu ses effectifs salariés fondrent de moitié depuis la fin des années 60 pour se stabiliser fin des années 80.

### **2˚ - Industrie**

*Les industries agricoles et alimentaires* (B0) sont restés relativement stables sur longue période - bien que nos effectifs semblent avoir été légèrement surestimés.

La branche *habillement et cuir* (C1) a connu un pic d'effectifs fin des années 80 après quoi, le contexte de mondialisation les a fait chuter significativement repassant en deçà de son niveau des années 60.

Les autres branches des biens de consommation, (C2), (C3) et (C4) ont connu une lente décrue de leurs effectifs entre la moitié et les deux tiers des effectifs ayant disparu.

La branche *automobile* (D0) qui a connu un pic au milieu des années 70 a finalement vu ses effectifs se stabiliser à près de la moitié des effectifs du pic de période - sans doute l'effet des crises pétrolières puis de la mondialisation.

L'ensemble des industries de biens d'équipement, (E1), (E2) et (E3) a connu une lente décrue de près d'un tiers de ses effectifs.

De même l'ensemble des industries des biens intermédiaires (F1), (F3), (F4), (F5) et (F6) à l'exception de l'*industrie textile* (F2) dont les effectifs ont connu un pic analogue à celui de la branche (C2) Habillement et cuir.

La branche *Production de combustible et de carburants* (G1) a connu un pic au début des années avant de reprendre son niveau des années 70, tandis que dans le même temps l'autre branche énergétique, *Eau, gaz et électricité* (G2) voyait ses effectifs décroître lentement pour se stabiliser à près d'un tiers de leur niveau des années 60.

### **3˚ - Construction**

La branche *Construction* (H0) a vu ses effectifs osciller entre 1 et 1,5 millions de salariés sur la période d'estimation.

### **4˚ - Commerce**

L'ensemble des branches du secteur commerce, (J1), (J2) et (J3) ont connu un quasi doublement de ses effectifs.

### **5˚ - Services**

La branche *Transport* (K0) ont connu un quasi doublement de ses effectifs.

La branche *Activités financières* (L0) a connu une poussée de ses effectifs puis une stabilisation à partir des années 90 - sans doute à la faveur de restructuration du secteur bancaire.

La branche *Activités immobilières* a connu un doublement de ses effectifs – à comparer à la différence NAF-ES de 200 000 salariés pour l'année 1989.

Les branches services aux entreprises (N1), (N2), (N3) et (N4) ont connu une croissance de près du triple leurs effectifs.

Les branches services aux particuliers (P1), (P2) ont également connu une croissance, mais du double, à l'exception de (P3) à partir des années 90, notamment par la mise en place du CES puis du CESU.

Les effectifs *Santé* (Q1) et *Education* (Q2) ont connu un accroissement de leurs effectifs de près du double.

Les effectifs des *Administrations publiques* (R1) ont connue une croissance lente de près du double de ses effectifs, de même à niveau moindre ceux de la branche *Activités associatives et extra-territoriales* (R2).

*CHAPITRE 6 - RETROPOLATION DES SERIES D'EMPLOI. . .*

# **Chapitre 7**

# **Le problème de la révision des données**

*Dans ce septième chapitre, nous expliquerons dans un premier temps pour quelles raisons les séries chronologiques sont sujettes à des révisions de la part des organismes qui les produisent. Nous présenterons les principales techniques utilisées notamment par l'INSEE.*

*Puis nous examinerons des statistiques issues de l'INSEE et de l'UNEDIC avant et après leur révision pour voir quel impact celui-ci peut avoir dans notre démarche d'estimation.*

# **7.1 Présentation des aspects techniques**

Dans cette section nous examinerons dans un premier temps les raisons pour lesquelles les données statistiques doivent être révisées, puis nous aborderons un aspect plus opérationnel en présentant des techniques de calcul de révision – ces procédures seront présentées à l'aide de notre logiciel SIMUL.

## **7.1.1 Qualité des données et sources d'erreur**

Les sources d'erreurs statistiques répertoriées par Oskar Morgenstern [\[668\]](#page--1-1) dont l'ouvrage fait encore autorité en la matière, sont au nombre de cinq :

- erreurs de mesure (à la saisie, etc.)
- mensonges/omissions (conventionnelles, tactiques, stratégiques, etc.)
- perte d'information par agrégation
- impossibilité de tout représenter

On voit bien qu'elles peuvent en effet affecter les statistiques de l'emploi surtout dans l'optique de produire des projections de court terme <sup>1</sup> [\[250\]](#page--1-13). S'agissant plus spécifiquement des données d'emploi, nous pouvons répertorier quatre sources d'erreur (INSEE, 2001, 2007.a, 2007.b & 2007.C) qui ne sont d'ailleurs pas contradictoires avec celles proposées par O. Morgenstern.

### **A) Problème de champ**

L'INSEE dispose du champ le plus exhaustif d'observation, alors que l'UNEDIC et l'ACOSS travaillent sur le champ EB-EP (sauf P3) plus restreint. Sur le même champ, la DARES effectue son enquête ACEMO (Activité et Conditions d'Emploi de la Maind'Œuvre) auprès des entreprises de 10 salariés ou plus de la France métropolitaine mais ne comptabilise pas les intérimaires, les stagiaires et les extras. Ajoutons, qu'il peut y avoir des différences de définitions qui conduisent à ne pas parler tout à fait du même concept : par exemple, l'emploi recensé au lieu de résidence et l'emploi recensé au lieu de

<sup>1.</sup> Voir également

[<sup>\[399\]</sup>](#page--1-14) à propos des erreurs affectant la mesure du PIB, [\[914\]](#page--1-15) à propose de l'évaluation de l'économie souterraine en Italie et [\[520\]](#page--1-16) à propos de la détection économétrique de la fraude sociale.

travail. Naturellement, un changement de nomenclatures d'activités constitue *a fortiori* un motif de révision des séries [\[240\]](#page--1-17).

### **B) Problème d'affectation**

Au niveau des recensements utilisés par l'INSEE, les salariés peuvent avoir été comptés plusieurs fois. Pour les années suivantes, l'INSEE fait en effet l'hypothèse que le taux de multiactivité est resté constant depuis son dernier recensement exhaustif de 1999. En fait, jusqu'à l'adoption de l'enquête ESTEL, l'INSEE suivait les postes et non les salariés comme le souligne O.Marchand [\[241,](#page--1-18) [242\]](#page--1-9). Par ailleurs, il peut y avoir une différence entre la déclaration faite par les personnes qui se déclarent salariées et la définition retenue par le recensement

*Les non salariés sont les personnes qui travaillent mais sont rémunérées sous une autre forme qu'un salaire. Ils comprennent les indépendants (employeurs ou non), les chefs d'entreprises relevant du régime social des travailleurs non salariés et les aides familiaux. Ces derniers sont des personnes qui aident sans être salariées, un membre de leur famille qui est lui-même à son compte (exploitant agricole, artisan, commerçant, industriel, profession libérale). Cependant, les chefs d'entreprises salariés y sont comptés comme non-salariés dans le recensement de population et dans l'enquête emploi.*

L'UNEDIC note que si certains salariés itinérants sont recensés au siège de l'entreprise, comme le personnel navigant, les agents commerciaux ou les représentants (VRP), quelques entreprises sont tentées de déclarer globalement leurs effectifs au siège social. Par ailleurs, le code APE de 102 établissements (de 4 salariés en moyenne) reste inconnu.

### **C) Problème de précision**

Les données d'enquêtes sont trop vastes pour être intégralement exploitées dès leur collecte achevée. Elles sont sondées (au  $\frac{1}{10}$ , au  $\frac{1}{4}$ ) pour progressivement être intégralement exploitées. Cela entraîne des modifications dans le chiffrage des données.

### **D) Problème de calendrier**

L'ACOSS révise ses données d'un trimestre à l'autre puis corrige d'une année à l'autre du fait des désaisonnalisations. Quant à l'UNEDIC, elle ne tient pas compte du temps de travail effectué, ni de la présence effective ou non du salarié au dernier jour de l'année écoulée dans ses rencensement. La périodicité de collecte a par ailleurs pour effet de gommer les variations survenues en cours d'année. Le délai de rectification est de 5 mois. Il s'agit alors de corriger des éléments de l'année précédente recueillis un an auparavant, des modifications du code de l'activité économique, des déclarations tardives, des estimations erronées ou des erreurs de saisie. Toutefois, le changement de périodicité de l'enquête emploi a introduit une rupture à partir de 2002 dans les séries chronologiques. On passe de données fin d'années à des données en moyenne. De plus, les DOM ont conservé l'ancienne formule de l'enquête emploi. Enfin, compte tenu des informations (définition du chômage au sens du BIT) qui sont données aux personnes interrogées, les réponses qu'ils apportent au questionnaire de la nouvelle enquête emploi s'avèrent différentes de celles qu'ils auraient données auparavant, étant placés dans la même situation, mais sans ces informations [\[241,](#page--1-18) [242\]](#page--1-9). L'accent est mis sur le calcul d'indicateur robuste, au détriment de la concordance entre une population de salariés recensés à la fin de l'année N (chiffres bruts) et la même population prise comme base d'évolution l'année suivante (chiffres rectifiés). Elle ne prend pas en compte les révisions des estimations, les corrections des erreurs et les informations connues tardivement. Pour toutes ces raisons l'INSEE accompagne la diffusion de ses données d'emploi d'une table de marges d'erreur. Non seulement les chiffres des unités, des dizaines voire des centaines sont souvent non significatifs, mais en outre les petits effectifs ( $0 \le n \le 1000$ ) sont non significatifs.

## **7.1.2 Techniques de révision des séries**

Par commodité, le terme général de "révision" est souvent employé, lorsque l'accès à une nouvelle information sur le passé conduit les statisticiens à reprendre les chiffres qu'ils avaient précédemment publiés pour les modifier, mais en général il serait plus approprié d'utiliser un autre terme selon la situation.

1˚ - soit qu'il s'agisse de substituer un nombre par un autre (*révision*),

2˚ - soit qu'il s'agisse de mettre "bout-à-bout" deux séries qui ne proviennent pas des mêmes sources (*raccordement*),

3˚ - soit qu'il s'agisse de reprendre les chiffres précédemment calculés pour les recalculer à l'aune d'une nouvelle définition (*recalage*) - on parle aussi de *redressement* ou de *rétropolation* :

"*Lors d'un changement de base (du système des comptes nationaux), l'opération de rétropolation consiste à évaluer les comptes des années anté-* *rieures à l'année de base à partir de l'ancienne base, selon les concepts et dans les nomenclatures de la nouvelle base. Le terme "rétropolation" a été créé par les comptables nationaux français par référence au langage mathématique de la théorie des séries temporelles. L'extrapolation consistant à calculer des valeurs après le dernier point connu et l'interpolation à calculer des valeurs entre deux points connus, la rétropolation consiste à calculer des valeurs avant le premier point connu.*", [\[487\]](#page--1-19)

4˚-, soit qu'il s'agisse de rapprocher (*réconciliation*) des chiffres de sources différentes pour obtenir un chiffrage globale cohérent et homogène [\[880\]](#page--1-20).

### **A) Un bref aperçu des procédures de révisions de l'INSEE**

Les données annuelles d'emploi départemental et sectoriel font l'objet de deux niveaux d'estimation. Un premier niveau de calcul (redressement) consiste à prendre en compte les données issues du dépouillement du dernier recensement de population. Une fois celles-ci prises en compte, notamment rétrospectivement, peut alors intervenir le second niveau de révision, l'année suivante. En effet, il consiste à intégrer les informations d'origine administrative par application d'indices d'évolution annuelle. On peut ainsi identifier deux méthodes : La *Méthode de réestimation des séries après recensement* qui consiste à déterminer le taux d'évolution moyen sur la période intercensitaire. Il s'agit ici de réestimer les données déjà publiées par application de ce taux, de telle sorte que leur évolution aboutisse aux données du nouveau recensement : "*Le recensement ne se trompe pas : les différences de qualité entre deux recensements sont assimilées à des évolutions.*" [\[241\]](#page--1-18). Et la *Méthode d'estimation annuelle courante*, basée sur le calcul d'indices d'évolution annuelle de données issues de sources administratives, puis à l'application de ces indices pour calculer le niveau de l'emploi ; les données ainsi obtenues faisant ensuite l'objet d'une expertise des directions régionales.

### **B) Un exemple de mise en œuvre avec** SIMUL

A titre d'illustration, et bien que les résultats que nous avons obtenus ici n'aient pas été retenus par la suite, nous avons souhaité montrer comment le logiciel SIMUL – version 3.1 – permettait de mener à bien des rétropolations. Le but poursuivi dans ces calculs, consistait à raccorder deux séries puis de les agréger. Nous présenterons ici la technique de *rétropolation économétrique*<sup>2</sup> puis le raccordement par un RAS dynamique, technique couramment employée avec des données régionales sectorielles ([\[748\]](#page--1-21), pp.91– 98), mais moins fréquente en comptabilité nationale [\[826\]](#page--1-22) ne l'évoque pas, y compris dans son chapitre 17 consacré à la partie traitement informatique).

### **1) Implémentation d'une rétropolation avec** SIMUL

Nous avons raccordé les séries d'emploi salarié 1967-1984 et 1974-1992, puis agrégé la série obtenue et la série 1989-2000 en NOM13 avant leur raccordement. Nous avons recensé les écarts pour chaque dimension, cependant, seuls les écarts *Total Branches* et *Total Régions* ont été utiles pour le raccordement. A partir des instructions ci-après, nous avons estimé sur la période 1974-1984 et pour les dimensions sectorielle et régionale, les équations suivantes :

$$
ESRT2 = \alpha_r + \beta_r \cdot \text{TERD} + \gamma_r \cdot \text{ESRT1}
$$
\n
$$
ESBT2 = \alpha_b + \beta_b \cdot \text{TERD} + \gamma_b \cdot \text{ESBT1}
$$
\n
$$
(7.1)
$$
\n
$$
(7.2)
$$

où ESRTi et ESBTi (resp.) sont les séries *Total Régions* et *Total Branches* (resp.) issues de la *i*ème publication.

| p 1974 1984;                           |
|----------------------------------------|
| d ESBT1; $\sqrt{\circ}$                |
| d ESBT2; $\sqrt{\circ}$                |
| s MCO DIA : ESBT2 / CONST TREND ESBT1; |
| f                                      |

Figure 7.1 – Instructions de l'estimation

Nous avons ensuite stocké les coefficients dans une banque DATA.COE – voir Fig. ciaprès. Nous avons répété cette opération pour les deux dimensions.

<sup>2. -</sup> Voir une présentation formalisée dans ([\[143\]](#page--1-23), pp.317–18).

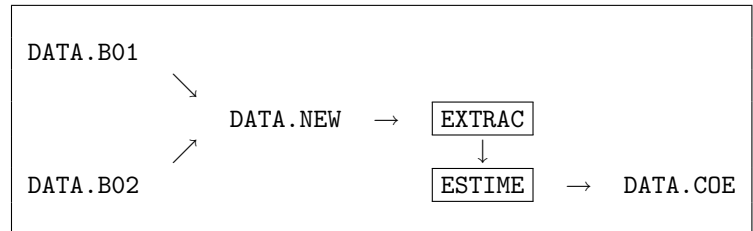

Figure 7.2 – Estimation et stockage des coefficients

Dans un second temps, nous avons rétropolé les séries N˚2 sur la période 1967-1973, à partir des coefficients estimés – voir instructions ci-après.

```
p 1967 1973 ;
d VCHAP ; /n E 39 EMPLOI TOTAL PAR BRANCHE BANQUE 2
d ESBT1 ; /o
d TREND ; /o
d COE01 ; /o
d COE02 ; /o
d COE03 ; /o
t VCHAP = COE01+COE02*TREND+COE03*ESBT1 ;
f
```
Figure 7.3 – Instructions de la rétropolation

où ESBT1 est l'*Emploi Total Branche* de la série 1, les COEi sont les *i*ème coefficients des estimations précédentes et VCHAP est le nom arbitraire donné à la variable calculée dans le module de transformation. La nouvelle variable VCHAP a ensuite été intégrée sous son vrai nom dans la banque de donnée. Là encore, le traitement a été effectué selon les deux dimensions.

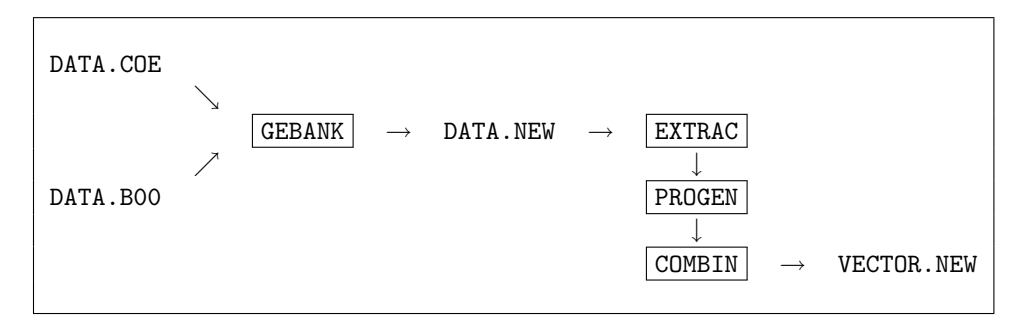

Figure 7.4 – Traitement de la rétropolation

### **2) Implémentation d'un raccordement par RAS avec** SIMUL

Les variables *Total Branches* et *Total Régions* constituent les marges des variables d'emploi régional sectoriel. La technique de raccordement de séries par le RAS, consiste à
rendre les tableaux des données cohérents avec les nouvelles marges. On effectue un RAS dynamique donné par l'équation suivante :

$$
M_{t+1}^{i,j^*} = \frac{M_t^{i,j^*}}{M_t^{i,j}}. M_{t+1}^{i,j}
$$

avec  $M_t^{i,j}$  élément *i, j* originel de la matrice  $M$  à la période  $t$ , et  $M_t^{i,j^*}$  élément  $i, j$  de la matrice *M* à la période *t* calculé par un "équilibrage biproportionnel" ou une technique dite " RAS".

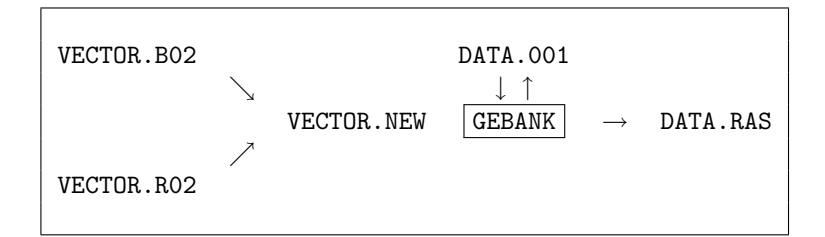

Figure 7.5 – Traitement du RAS dynamique

Les vecteurs de marges VECTOR.B02 et VECTOR.R02 obtenus par rétropolation ont été importés dans la banque DATA.001. Ceux-ci ont ensuite servi à calculer le RAS dynamique exporté dans DATA.RAS.

$$
\begin{array}{|c|c|c|c|}\n \hline\n \text{p} & 1967 & 1974 \text{ ;} \\
\hline\n \text{e} & \text{ESRB ESRT ESBT} & \text{/*} \\
\hline\n \text{f} & & \\
\hline\n \end{array}
$$

Figure 7.6 – Instructions du RAS dynamique

où p AN01 AN02 ; indique la période de calcul et "e" (comme "*équilibrage*") indique au système qu'il faut effectuer un calcul de RAS dynamique. Les paramètres sont les suivants :

### e [NOM MATRICE] [NOM MARGE DIM1] [NOM MARGE DIM2]

où NOM\_MATRICE est le nom de la variable (matrice) à équilibrer, NOM\_MARGE\_DIM1 et NOM\_MARGE\_DIM2 sont les vecteurs marges selon les dimensions de la matrice NOM\_MATRICE. L'option "/r" signifie que le RAS est rétrospectif (pour un RAS prospectif, on utilise la commande "/p").

Nous avons agrégé la série 1967-1992 grâce à la fonction "*agrégation*" de GEBANK, dont les paramètres sont les suivants :

a [NOM VAR] [DIM\_1] [DIM\_2] [DIM\_3] [CLE\_D'AGREG]

où NOM\_VAR, [DIM\_i]et [CLE\_AGREG] (resp.) désignent la variable, ses dimensions (DIM\_3=1) et le fichier contenant la clé d'agrégation (resp.).

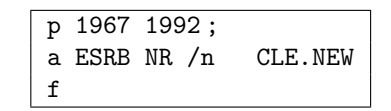

Figure 7.7 – Traitement de l'agrégation

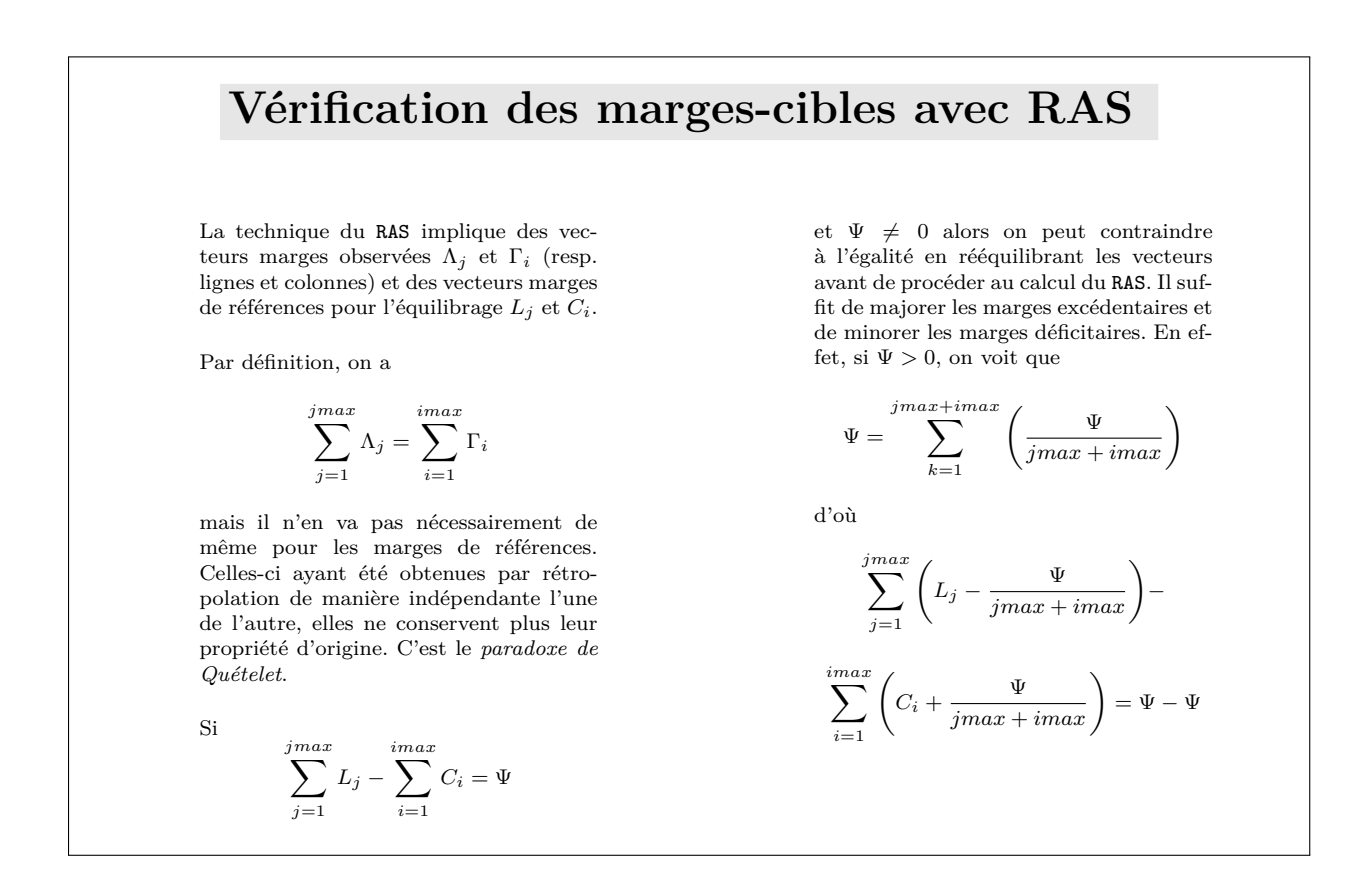

# **7.2 Analyse des révisions par source**

Dans cette section, nous allons examiner les sources statistiques d'emploi françaises à savoir institutionnelles, l'INSEE (Ministère de l'Economie et des Finances) et la DARES (Ministère du Travail) et sociales, l'UNEDIC.

### **7.2.1 les données de l'INSEE**

Dans cette sous-section, nous allons présenter les procédures de révision des données d'emploi régional et sectoriel détaillées, puis nous préciserons selon quel calendrier, l'IN-SEE opère ces révisions.

## **A) Rétrospective des principales causes de redressement des séries 1967- 1990**

Nous décrirons les procédures dans l'ordre chronologique de parution des numéros d'INSEE-Résultats consacrés aux données d'emploi régional sectoriel détaillées.

### **1) Analyse des révisions 1968-1974 (B.Belloc, N.Marc & O.Marchand, 1986)**

En principe, les redressements n'affectent que les données situées entre les deux dates de recensement. Or, à l'occasion du recensement de population 1982, il a été nécessaire de recalculer le point 1974 correspondant au recensement de population 1975. Si bien que le redressement a finalement concerné 1967-1974 puis 1975-1981. Les causes principales de ces remises en question, sont le partage emploi salarié / emploi non salarié fait lors des deux recensements. Il a été nécessaire de reclasser certains non salariés (15-16 ans) en salariés, et certains salariés (clergé) en non salariés<sup>3</sup>. Par ailleurs, des erreurs de classification d'entreprises ont été commises lors du recensement de 1975. Plusieurs centaines de milliers de personnes ont été concernées par ces reclassements.

#### **2) Analyse des révisions 1981-1993 (M.Tomasini, 1993)**

Les écarts observés par l'auteur des séries s'expliquent principalement par des différences conceptuelles entre les RP82 et RP90, ainsi que par la qualité insuffisante des sources d'actualisation. Entre la base 31-12-81 et 31-12-89, 584000 emplois salariés en plus et 239000 emplois non salariés en moins dans les branches : les services marchands (rendus aux entreprises et aux particuliers), le bâtiment-génie civil et agricole, ainsi que

<sup>3. -</sup> Les auteurs relèvent que les mêmes raisons auraient pu pousser l'INSEE à reprendre l'estimation du point 1961, mais le coût de l'opération était trop important par rapport au gain.

les banques et organismes financiers ; et dans les régions : Ile-de-France, Champagne-Ardenne, Nord-Pas-de-Calais, Rhône-Alpes, Midi-Pyrénées, Aquitaine et Languedoc-Roussillon.

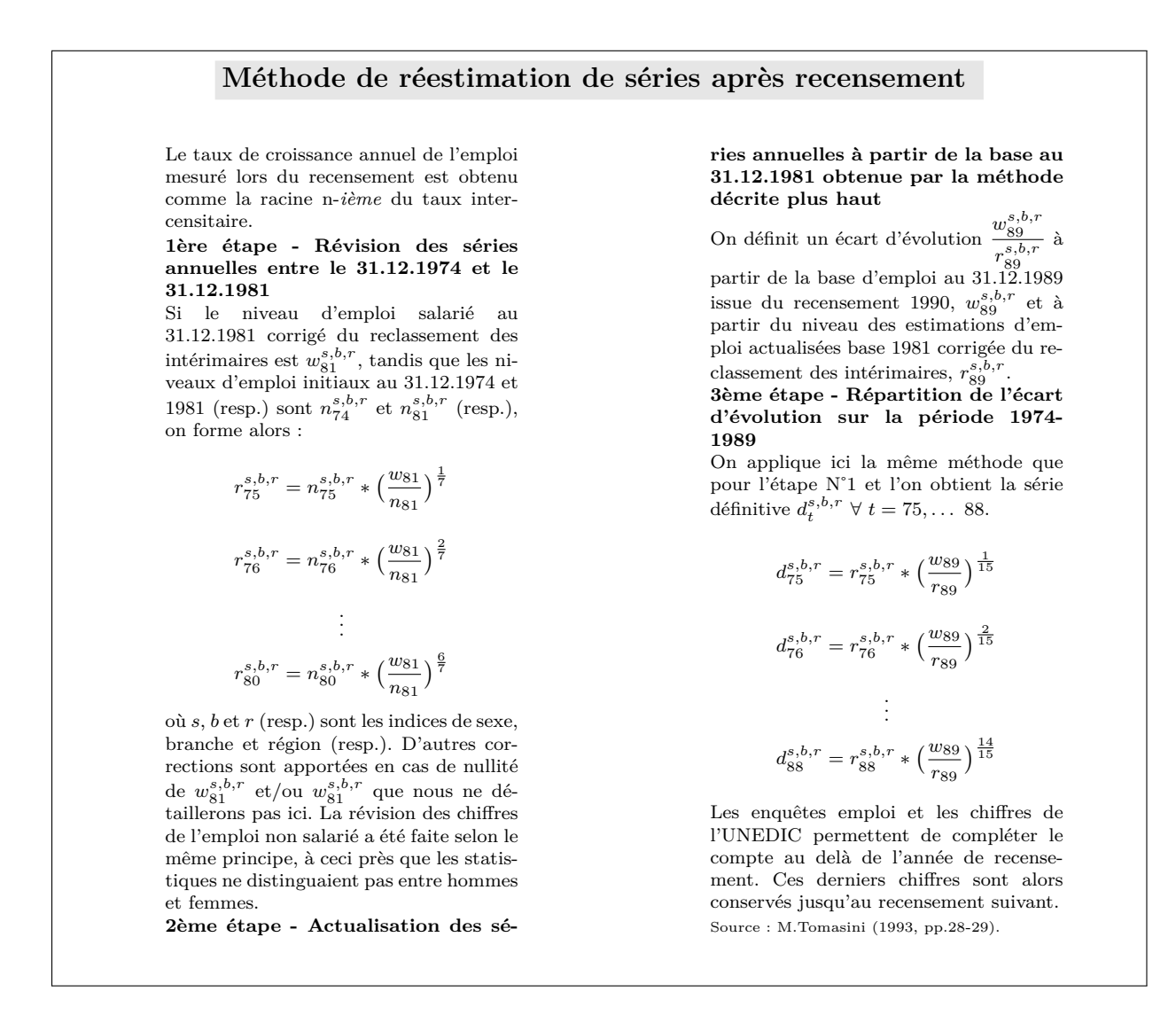

Il n'y a pas eu de révision après 1993, dans la mesure où l'INSEE a adopté la nouvelle nomenclature NES36, et que les séries 1967-1993 disponibles en NAP39, n'ont pas été rétropolées en NES36.

### **B) Le processus d'estimation et de révision annuel courant**

Nous l'avons dit, une fois les chiffres du dernier recensement publiés (au quart pour le moins), l'INSEE estime les effectifs de l'année courante en recourant à des indices d'évolution. Toutefois, l'estimation des effectifs d'emploi est une démarche qui est faite au niveau infra-annuelle (mensuelles, trimestrielles), qui impliquent des vagues de révisions des données obtenues initialement [\[483\]](#page--1-0).

- 1. *Les estimations mensuelles* sont publiées le deuxième mois suivant la fin du mois de référence puis révisées lorsque les estimations trimestrielles sont disponibles.
- 2. *Les estimations trimestrielles* sont faites au deuxième mois suivant la fin du trimestre de référence à partir de l'enquête ACEMO – provisoires et EB-EP. Le mois suivant, une exploitation plus complète de l'enquête ACEMO, ainsi que les statistiques trimestrielles de l'UNEDIC et de l'URSSAF fournissent une nouvelle estimation. Deux mois après le trimestre suivant (11 mois après la première estimation). Ces données sont réajustées à partir de la publication des données annuelles (publiées en mars et septembre)
- 3. *Les estimations annuelles* se décomposent en "non expertisées" globales (sept.) non ventilées issues des sources exhaustives (notamment UNEDIC) et en "expertisées" (mars) ventilées par département selon deux versions (provisoire puis définitive)

|               |                                        | Année courante                |                                    |
|---------------|----------------------------------------|-------------------------------|------------------------------------|
|               | N                                      | $N+1$                         | $N+2$                              |
| INSÉÉ         | $\text{SD}_{\text{N}-1}$<br>$DF_{N-2}$ | SD <sub>N</sub><br>$DF_{N-1}$ | $\text{SD}_{\text{N}+1}$<br>$DF_N$ |
| <b>UNEDIC</b> | $UC_{N-1}$                             | $UC_N$                        | $UC_{N+1}$                         |

Tableau 7.1 – Diffusion des statistiques d'emploi

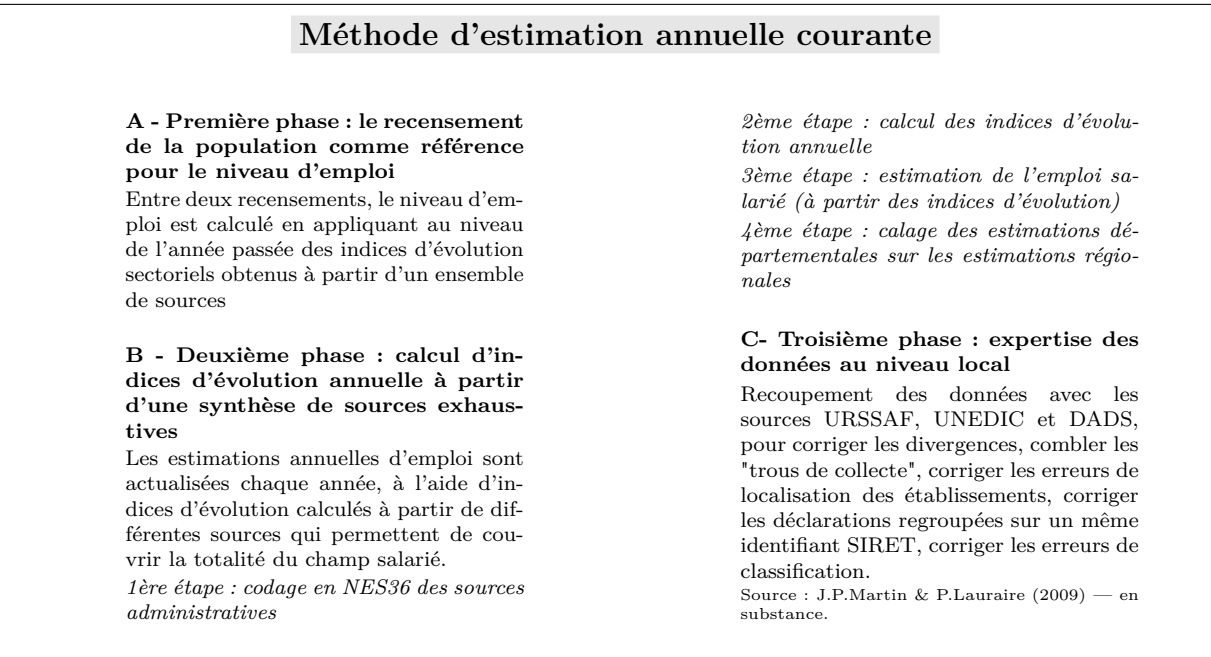

L'INSEE est tributaire des procédures de révision des données de l'UNEDIC. Chaque année, deux estimations sont calculées simultanément. En décembre de l'année N+1 sont calculées des estimations semi-définitives  $(SD_N)$  des effectifs au 31 décembre de l'année N. Au même moment, on dispose des effectifs salariés à champ constant du 31 décembre de l'année N (UC<sub>N</sub>). Les estimations de l'INSÉE sont ensuite revues (DF<sub>N</sub>) fin octobre de l'année N+2 et ne sont plus susceptibles de modifications. On pourra apprécier dans le tableau de diffusion des statistiques, les vagues de révisions affectant le total national toute branche, des données régionales entre 1989 et 1996.

|      | ER 43-44<br>1993     | ER 54-55<br>1993    |                    | ER 74-75<br>1995                                             |                          | ER 109-10-11<br>1996 |                          | ER 125-26<br>1997   |                          | IS 11<br>2002       |                    |
|------|----------------------|---------------------|--------------------|--------------------------------------------------------------|--------------------------|----------------------|--------------------------|---------------------|--------------------------|---------------------|--------------------|
|      | Tot. nat.<br>(Mill.) | Tot.nat.<br>(Mill.) | $\Delta$<br>$(\%)$ | Tot.nat.<br>(Mill.)                                          | $\Delta$<br>$(\% )$      | Tot.nat.<br>(Mill.)  | $\Delta$<br>$(\%)$       | Tot.nat.<br>(Mill.) | $\Delta$<br>$(\%)$       | Tot.nat.<br>(Mill.) | $\Delta$<br>$(\%)$ |
| 1989 | 19279.5              | 19279.5             | $\overline{0}$     |                                                              | $\overline{\phantom{0}}$ | 19279.5              | $\overline{a}$           |                     | $\overline{\phantom{a}}$ | 19279.5             |                    |
| 1990 | 19476.2              | 19476.2             | $\overline{0}$     |                                                              |                          | 19476.2              | $\overline{\phantom{0}}$ |                     | $\overline{\phantom{a}}$ | 19512.9             | 0,19               |
| 1991 | 19502.9              | 19489.8             | $-0,06$            | 19502.9                                                      | 0,07                     | 19502.9              | $\overline{0}$           |                     | $\overline{\phantom{a}}$ | 19577.7             | 0,38               |
| 1992 |                      |                     |                    | 19364.8                                                      |                          | 19376.2              | 0,06                     |                     | $\overline{\phantom{a}}$ | 19487.3             | 0,57               |
| 1993 |                      |                     |                    |                                                              | $\overline{\phantom{a}}$ | 19238.6              | $\qquad \qquad -$        | 19238.6             | $\overline{0}$           | 19391.6             | 0,80               |
| 1994 |                      |                     |                    |                                                              |                          | 19457.0              | $\overline{\phantom{a}}$ | 19479.6             | 0,12                     | 19682.7             | 1,04               |
| 1995 |                      |                     |                    |                                                              | $\overline{\phantom{0}}$ |                      | $\qquad \qquad -$        | 19659.3             | $\blacksquare$           | 19939.7             | 1,43               |
| 1996 |                      |                     |                    |                                                              |                          |                      |                          |                     |                          | 20035.3             |                    |
|      |                      |                     |                    | ER=INSEE-Résultats Emploi-Revenu - S=INSEE-Résultats Société |                          |                      |                          |                     |                          |                     |                    |

#### **C) Analyse des révisions d'emploi salarié de l'INSEE : période 2000-2006**

Pour mener à bien cette analyse, nous avons constuit plusieurs programmes permettant le rapprochement des différents chiffrages (provisoires, définitifs). Un tableau récapitulatif par année et par région, ainsi que par année et par branche a ainsi été construit. Nous avons également construit des tableaux annuels permettant d'apprécier en détail l'ampleur des révisions.

|                    | 2000    | 2001    | 2002    | 2003    | 2004   | 2005   | 2006      |                | 2000    | 2001    | 2002   | 2003   | 2004   | 2005    | 2006    |
|--------------------|---------|---------|---------|---------|--------|--------|-----------|----------------|---------|---------|--------|--------|--------|---------|---------|
| IDF                | $-5.7$  | $-29.2$ | $-18.9$ | 4.7     | 12.5   | 5.3    | 9.9       | A <sub>0</sub> | 1.1     | $-2.0$  | 1.3    | 16.3   | 9.8    | 2.7     | 3.6     |
| CHA                | $-1.8$  | 0.7     | 0.3     | $-0.3$  | 3.2    | $-1.5$ | $-0.9$    | B <sub>0</sub> | 1.6     | 0.8     | 1.5    | 0.8    | $-1.1$ | 0.7     | 0.4     |
| <b>PIC</b>         | 2.4     | 0.7     | 0.7     | $-0.4$  | $-1.1$ | 1.4    | 0.5       | C1             | $-1.1$  | $-0.3$  | $-0.5$ | 0.4    | $-0.5$ | $-0.1$  | 0.0     |
| HNO                | 2.1     | 0.7     | 1.3     | $-0.2$  | $-1.2$ | 1.0    | 1.0       | C <sub>2</sub> | $-0.4$  | 0.3     | $-0.4$ | 0.1    | $-0.3$ | $-0.1$  | $-0.0$  |
| <b>CEN</b>         | 0.0     | 0.0     | 3.3     | $-0.3$  | $-0.2$ | 4.3    | 0.9       | C3             | $-0.6$  | 0.4     | $-0.4$ | 0.4    | $-0.1$ | 0.4     | $-0.4$  |
| <b>BNO</b>         | $-4.4$  | 1.2     | 1.3     | 3.0     | $-0.3$ | 1.5    | $-1.5$    | C <sub>4</sub> | $-0.7$  | $-0.1$  | 0.2    | $-1.3$ | $-1.6$ | 0.3     | 0.1     |
| BOU                | $-0.9$  | 0.2     | 1.8     | 2.9     | 1.8    | $-0.5$ | $-0.2$    | D <sub>0</sub> | $-0.6$  | 0.2     | 1.4    | 0.1    | 1.4    | $-0.1$  | 0.1     |
| NOR                | 3.5     | 2.8     | 3.5     | 0.8     | 4.4    | 1.7    | 0.9       | E1             | $-0.5$  | $-0.5$  | $-0.8$ | 0.5    | $-1.2$ | $-0.6$  | 0.1     |
| LOR                | 2.7     | $-0.6$  | 0.9     | $-1.6$  | 3.0    | 0.2    | 0.6       | E2             | $-1.8$  | $-0.4$  | 1.1    | 0.2    | $-1.0$ | $-0.3$  | 0.2     |
| ALS                | $0.3\,$ | 1.3     | 1.4     | 1.6     | 0.9    | $-1.1$ | 0.7       | E3             | $-1.0$  | $-1.0$  | 0.9    | 21.9   | $-6.9$ | $-6.9$  | 3.1     |
| FRA                | 2.3     | 0.6     | 0.5     | 1.7     | 1.6    | $-0.3$ | 0.5       | F1             | 0.4     | $-0.0$  | $-0.8$ | $-0.1$ | 0.1    | $-0.2$  | 0.3     |
| $\mathop{\rm PDL}$ | $2.2\,$ | 2.4     | 0.6     | 8.4     | $-1.4$ | 1.2    | 1.7       | F2             | $-0.5$  | 0.2     | 0.2    | 0.0    | $-0.8$ | $-0.3$  | $-0.3$  |
| BRE                | 0.7     | 0.0     | $-1.4$  | 4.5     | 4.0    | $-0.7$ | 4.0       | F3             | $-0.5$  | $-0.3$  | $-0.2$ | 1.4    | $-0.0$ | $-0.1$  | 0.1     |
| POI                | 1.6     | 1.1     | 1.3     | $-0.1$  | 1.2    | $-1.0$ | $\rm 0.2$ | F <sub>4</sub> | 2.8     | 0.6     | 0.5    | $-1.7$ | $-0.5$ | 0.1     | $-0.4$  |
| AQU                | $-4.9$  | $-2.2$  | 4.0     | $6.0\,$ | 3.4    | 0.1    | 2.1       | F <sub>5</sub> | $-1.7$  | 0.6     | 1.2    | 0.4    | $-1.8$ | 0.1     | $-0.3$  |
| MID                | $-3.8$  | 0.5     | 2.2     | 14.4    | $-1.0$ | 0.8    | $-1.5$    | F6             | 1.9     | 2.8     | 0.2    | 0.5    | 1.3    | $-0.8$  | 0.1     |
| <b>LIM</b>         | 0.6     | $-0.5$  | 1.0     | 0.1     | 0.8    | 0.5    | 0.0       | G1             | 1.1     | $-0.3$  | $-0.5$ | $-0.4$ | 2.2    | 0.0     | $-0.2$  |
| AUV                | 1.3     | 0.3     | 1.7     | 2.4     | 1.4    | $-0.9$ | 0.1       | G <sub>2</sub> | 0.4     | 0.4     | $-0.2$ | $-0.7$ | 1.1    | $-0.9$  | 0.1     |
| RHO                | 2.1     | 6.8     | 4.5     | 9.9     | 7.6    | 2.3    | $3.8\,$   | H <sub>0</sub> | $-2.7$  | 3.7     | $-2.0$ | 0.4    | 0.4    | 1.0     | 3.0     |
| LAN                | 1.4     | $-0.4$  | 4.1     | 0.5     | 1.9    | $-0.5$ | 2.7       | J1             | $-3.9$  | 2.1     | $-1.9$ | 0.8    | $-3.2$ | $-0.3$  | 0.8     |
| PRO                | 3.0     | 7.3     | 0.6     | 15.8    | 13.7   | 3.4    | 3.4       | $_{\rm J2}$    | $-6.9$  | $-1.0$  | $-2.4$ | 0.0    | $-2.1$ | $-0.1$  | $-0.1$  |
| $_{\rm COR}$       | 2.5     | $-0.5$  | $-0.5$  | 0.9     | 0.2    | $-0.1$ | $-0.2$    | $_{\rm J3}$    | $-2.4$  | 2.2     | 2.4    | 0.1    | $-0.4$ | 1.1     | $-0.2$  |
| HTR                | 0.0     | 0.0     | 1.3     | 2.4     | 0.7    | 0.4    | 0.0       | $_{\rm K0}$    | 7.9     | $-2.6$  | $-4.4$ | 0.4    | $-0.5$ | 1.0     | 1.9     |
|                    |         |         |         |         |        |        |           | $_{\rm L0}$    | $-1.4$  | 3.7     | 10.5   | 1.9    | 4.7    | $-0.2$  | 1.2     |
| TOT                | 7.1     | $-7.1$  | 15.4    | 76.8    | 57.1   | 17.5   | 28.7      | $_{\rm M0}$    | $-7.8$  | $-0.5$  | $-1.1$ | $-0.2$ | 4.0    | 0.3     | $-0.6$  |
|                    |         |         |         |         |        |        |           | N1             | 24.0    | $-1.5$  | $-3.8$ | $-3.2$ | 1.2    | $0.7\,$ | 4.5     |
|                    |         |         |         |         |        |        |           | N <sub>2</sub> | 0.7     | $-2.4$  | 0.2    | $-6.3$ | 2.0    | $-1.2$  | 1.8     |
|                    |         |         |         |         |        |        |           | N3             | 8.4     | 6.0     | $-2.4$ | 3.9    | $-0.4$ | 2.0     | $2.8\,$ |
|                    |         |         |         |         |        |        |           | N <sub>4</sub> | 0.1     | 0.8     | 1.3    | 0.0    | $-0.8$ | $-0.2$  | 2.2     |
|                    |         |         |         |         |        |        |           | P1             | $-0.8$  | 1.8     | 7.0    | 0.2    | 3.2    | 2.0     | 1.9     |
|                    |         |         |         |         |        |        |           | P <sub>2</sub> | $-1.1$  | 0.2     | $-7.7$ | $-3.1$ | 4.6    | $-0.5$  | 3.4     |
|                    |         |         |         |         |        |        |           | P3             | $-1.5$  | $-1.4$  | $-0.9$ | 21.5   | 5.2    | 6.8     | $-13.6$ |
|                    |         |         |         |         |        |        |           | Q1             | $-5.8$  | $-43.6$ | $-9.7$ | 3.0    | $-0.1$ | 7.5     | $-3.0$  |
|                    |         |         |         |         |        |        |           | Q2             | $-4.4$  | $-5.6$  | 21.2   | 4.2    | 2.2    | $-12.6$ | 2.4     |
|                    |         |         |         |         |        |        |           | R1             | 23.5    | 33.3    | 6.2    | 12.5   | 30.6   | 15.2    | 13.1    |
|                    |         |         |         |         |        |        |           | R <sub>2</sub> | $-18.7$ | $-3.4$  | $-1.7$ | 2.0    | 6.5    | 1.0     | 0.5     |
|                    |         |         |         |         |        |        |           | TT             | 7.1     | $-7.1$  | 15.4   | 76.8   | 57.1   | 17.5    | 28.7    |

Tableau 7.3 – Bilan des révisions de l'INSEE (Ecarts en mill.)

De 2000 à 2006 – voir tableau *Bilan des révisions de l'INSEE (Ecarts en mill.)* et *Ecarts observés dans les révisions de l'INSEE de l'année 2006 (Mill.)* –, les révisions d'effectifs (en mill.) ont été importantes pour l'Ile-de-France (de -29,2 à 4,7), Rhône-Alpes (de 2,3 à 9,9) et la Provence-Alpes-Côte d'Azur (de 0,6 à 15,8) Les branches E3, P3, Q1, Q2 et R1 ont été les plus révisées (entre 5 et 40). Enfin, les années 2003 2004 ont

fait l'objet des plus sérieuses révisions.

L'application de la méthode naïve (shift-share) – voir le tableau *Compte définitif vs compte provisoire ajusté par RAS02 de l'année 2006 (%)* – pour estimer les effectifs d'emplois, une fois connus les chiffres nationaux définitifs, ne donnent pas de résultats significatifs. Ce qui indique le poids des corrections obtenues par expertise régionale. Dans la dernière partie consacrée à l'analyse conjoncturelle régionale, nous effectuerons une analyse économétrique des révisions plus poussée.

### **7.2.2 Les données des autres sources**

Dans cette sous-section, nous allons examiner l'amplitude des révisions opérées par l'UNEDIC d'une part – sur la période 2001–2006 –, et par la DARES d'autre part – sur la période 1999-2005 – nous n'avons malheureusement pas pu disposer d'un suivi de ces données en brute. C'est d'ailleurs la raison pour laquelle nous avons ensuite examiné les écarts 4è trimestre et brut.

### **1) Analyse des révisions de l'UNÉDIC : période 2001-2006**

Nous avons construit le même type de programmes que pour l'INSEE. Un programme supplémentaire a été construit, celui des "coïncidences" - en fin de section.

|               | 2001   | 2002     | 2003   | 2004   | 2005   | 2006   |                | 2001    | 2002     | 2003   | 2004    | 2005    | 2006   |
|---------------|--------|----------|--------|--------|--------|--------|----------------|---------|----------|--------|---------|---------|--------|
| IDF           | 4.2    | $-325.8$ | 317.8  | $-2.7$ | $-8.8$ | 45.0   | A <sub>0</sub> | $-0.1$  | $-0.1$   | $-0.0$ | 0.5     | $-0.0$  | $-1.1$ |
| CHA           | 0.1    | $-0.0$   | $-0.3$ | $-0.6$ | 0.2    | $-0.3$ | B <sub>0</sub> | 0.7     | $-6.8$   | 3.9    | $-2.3$  | $-2.8$  | $-1.1$ |
| PIC           | $-0.5$ | 1.9      | $-0.3$ | $-1.3$ | 0.8    | $-0.4$ | C1             | $-0.5$  | $-2.0$   | 1.1    | 0.1     | $-0.7$  | $-0.1$ |
| HNO           | 0.0    | 1.6      | 0.1    | $-0.2$ | 0.8    | 1.1    | C <sub>2</sub> | 1.1     | $-4.5$   | 4.5    | 1.8     | $-0.9$  | $-0.2$ |
| CEN           | 0.9    | 2.2      | 0.1    | 1.0    | 0.2    | 1.0    | C3             | $-0.1$  | $-5.2$   | 3.2    | $-0.8$  | 1.9     | $-0.1$ |
| BNO           | 0.8    | $-0.8$   | $-0.9$ | $-0.4$ | 1.0    | $-1.0$ | C <sub>4</sub> | 3.6     | $-2.0$   | 3.1    | $-1.9$  | $-0.4$  | 0.8    |
| BOU           | 0.1    | 1.1      | 1.0    | $-1.3$ | 0.5    | 0.6    | D <sub>0</sub> | 0.2     | 0.5      | $-0.4$ | $-2.3$  | $-4.2$  | 0.5    |
| NOR           | $-1.0$ | 1.0      | $-0.3$ | $-1.6$ | 1.9    | $-3.6$ | $_{\rm E1}$    | 0.1     | $-0.9$   | 1.2    | 0.5     | 3.8     | $-2.2$ |
| LOR           | $-0.5$ | 1.8      | $-0.7$ | 0.1    | 2.1    | 0.4    | E2             | 0.9     | $-3.6$   | 5.7    | $-0.1$  | 2.0     | 0.2    |
| ALS           | 0.0    | 2.7      | 1.4    | 0.4    | 1.9    | $-0.1$ | E3             | $-6.6$  | $-6.2$   | 0.9    | 0.8     | $-3.6$  | 0.5    |
| $_{\rm FRA}$  | 0.2    | $-0.8$   | 0.9    | 0.6    | $-0.3$ | 0.0    | F1             | 0.0     | $-3.0$   | 1.7    | $-1.3$  | 0.3     | $-0.2$ |
| PDL           | 0.8    | $-2.9$   | 1.3    | $-1.4$ | 1.0    | 1.5    | $_{\rm F2}$    | 0.2     | $-0.4$   | $-0.0$ | $-0.2$  | $-0.8$  | $-0.1$ |
| BRE           | $-0.0$ | $-0.3$   | $-0.2$ | $-0.4$ | 2.5    | 1.2    | F3             | $-0.8$  | $-1.2$   | 0.4    | $-1.1$  | 0.0     | $-0.5$ |
| POI           | $-1.2$ | $-0.5$   | $-0.7$ | $-0.3$ | 0.1    | 0.9    | F <sub>4</sub> | $-0.7$  | 0.2      | 2.1    | $-0.1$  | $-1.2$  | $-0.7$ |
| $\rm AQU$     | $-0.4$ | $-0.1$   | $-1.8$ | 0.5    | 2.2    | 1.3    | F <sub>5</sub> | 1.2     | $-3.8$   | 4.3    | $-1.4$  | 1.5     | $-2.4$ |
| MID           | $-0.5$ | $-3.2$   | $-1.1$ | 0.5    | 1.0    | $-0.2$ | F6             | 5.2     | 0.9      | 3.8    | 0.9     | $-0.2$  | 0.4    |
| LIM           | 0.2    | 0.1      | $-0.6$ | 0.2    | 0.2    | $-0.4$ | G1             | $-0.3$  | 0.5      | $-2.6$ | 0.7     | $-0.1$  | $-0.0$ |
| $_{\rm{AUV}}$ | 0.3    | 0.2      | 0.2    | $-0.3$ | 0.4    | 0.4    | G <sub>2</sub> | 0.5     | $-0.3$   | 0.4    | 4.8     | 0.7     | 0.5    |
| RHO           | 1.1    | 0.3      | 1.8    | 0.6    | 3.6    | 3.9    | H <sub>0</sub> | 3.2     | $-31.5$  | 36.0   | $-1.0$  | 0.7     | 4.8    |
| LAN           | 1.0    | 0.5      | $-0.2$ | $-0.1$ | 0.2    | 0.4    | J1             | $2.2\,$ | $-10.4$  | 6.8    | $-1.9$  | 0.5     | 0.0    |
| PAC           | 4.2    | 2.3      | 4.7    | 6.7    | 4.6    | 3.8    | $_{\rm J2}$    | $-6.2$  | $-37.2$  | 33.2   | $-21.9$ | $-5.4$  | $-3.2$ |
|               |        |          |        |        |        |        | J3             | 3.0     | $-27.9$  | 30.1   | $-8.4$  | 2.2     | 0.5    |
| $_{\rm MET}$  | 9.9    | $-318.6$ | 322.3  | 0.2    | 16.2   | 55.5   | $_{\rm K0}$    | 3.4     | $-19.0$  | 22.0   | 6.7     | $5.2\,$ | 56.7   |
|               |        |          |        |        |        |        | L <sub>0</sub> | 4.5     | $-0.4$   | 13.1   | $-13.0$ | 0.5     | $-0.3$ |
|               |        |          |        |        |        |        | $_{\rm M0}$    | 0.1     | $-12.6$  | 12.4   | 14.9    | 0.2     | $-1.9$ |
|               |        |          |        |        |        |        | N1             | 1.0     | $-3.1$   | 1.3    | 8.9     | 10.9    | $-0.3$ |
|               |        |          |        |        |        |        | N <sub>2</sub> | $-2.6$  | $-36.5$  | 32.5   | 10.3    | $-1.9$  | 3.6    |
|               |        |          |        |        |        |        | N3             | 4.1     | $-34.2$  | 35.4   | 13.5    | 6.0     | $-0.1$ |
|               |        |          |        |        |        |        | N <sub>4</sub> | $-0.5$  | $-2.5$   | 2.4    | 0.4     | 1.0     | $-0.4$ |
|               |        |          |        |        |        |        | P1             | 2.9     | 0.9      | 21.9   | 2.3     | 4.1     | 1.6    |
|               |        |          |        |        |        |        | P <sub>2</sub> | $-0.5$  | $-22.2$  | 7.7    | 3.6     | $-0.7$  | 0.6    |
|               |        |          |        |        |        |        | P3             | $-0.8$  | $-4.4$   | 2.6    | $-8.2$  | 0.0     | 0.7    |
|               |        |          |        |        |        |        | Q1             | $-0.3$  | $-7.7$   | 5.9    | 3.1     | $-1.6$  | $-0.6$ |
|               |        |          |        |        |        |        | Q2             | $-2.3$  | $-17.2$  | 20.7   | 12.1    | 0.8     | $-0.4$ |
|               |        |          |        |        |        |        | R1             | $-1.5$  | $-6.3$   | 4.2    | $-5.2$  | $-0.6$  | $-0.7$ |
|               |        |          |        |        |        |        | R <sub>2</sub> | $-4.5$  | $-8.5$   | 0.8    | $-14.6$ | $-1.1$  | 0.8    |
|               |        |          |        |        |        |        | TT             | 9.9     | $-318.6$ | 322.3  | 0.2     | 16.2    | 55.5   |

Tableau 7.4 – Bilan des révisions de l'UNEDIC (Ecarts en mill.)

Comme pour l'INSEE, les régions Ile-de-France et Provence-Alpes-Côte-d'Azur ont fait l'objet des plus importantes révisions sur la période 2001-2006 - voir les tableaux *Bilan des révisions de l'UNEDIC (Ecarts en mill.)* et *Ecarts observés dans les révisions de l'UNEDIC de l'année 2006 (Mill.)* en fin de chapitre. En revanche, les branches les plus affectées par les révisions INSEE ne sont pas les mêmes – exceptées Q2 et R1 – que celles de l'UNEDIC, puisqu'il s'agit en l'occurrence des branches J2, J3, K0, M0, N2, N3, Q2, R1 et R2. Les années 2002 et 2003 sont celles qui ont subi les plus fortes révisions.

Nous avons formé un tableau des coïncidences – *i.e.* une tableau de comparaison entre la part rectifiée dans la statistique de l'UNEDIC par rapport à celle de l'INSEE - voir fin de chapitre. Les résultats obtenus dans ce tableau semblent indiquer que, contrairement à ce que l'on pourrait penser, les révisions de l'UNEDIC n'ont que de faibles incidences sur celles de l'INSEE.

### **2) Analyse des révisions de la DARES**

Les données de la DARES, comme on le sait, ont un champ plus restreint que celles de l'UNEDIC et de l'INSEE. Elles sont disponibles sur les branches EB-EP. Dans le tableau *Emploi salarié DARES 4E trimestre – comparaison brutes / CVS (%)* - voir en fin de chapitre –, nous avons présenté une comparaison en pourcentage du niveau d'emploi brut annuel au 31 décembre (NES16) avec celui du quatrième trimestre en données CVS. Si l'on excepte la branche EP de 1999 à 2005, qui s'élèvent à 2% environ, les différences observées par ailleurs sont contenues dans un intervalle de 0 à 1% et, très logiquement, toujours de même signe. Dans le tableau *Révisions anuelles : période 2004-2006 (%)* – voir en fin de chapitre –, nous avons présenté la différence en pourcentage entre les données brutes de 1999 à 2004 (NES16) et leur révision en 2006. Ici, le champ couvert est plus important, puisque il couvre la totalité de la NES16. Si l'on excepte l'année 2003 et la branche EP, les valeurs observées sont généralement inférieures à l'unité en valeur absolue, avec un "pic" cependant à 1,8 pour EB en 2001.t1. L'année 2003 présente les plus forts pourcentages en module pour les branches EA, EB, EL et EP. De même la branche EP présente des pics à 2,5 environ.

# **Révisions de la DARES**

**Les versions et révisions des séries** – Pour un même trimestre, plusieurs estimations successives sont effectuées. Au deuxième mois suivant la fin du trimestre, une estimation "provisoire" s'appuie sur un premier traitement de l'enquête Acemo, seule source disponible. Les estimations "provisoires", plus fragiles, ne sont publiées qu'au niveau des grands regroupements sectoriels : industrie, construction, tertiaire et ensemble des secteurs DE à MN et RU. Elles ne concernent que les secteurs marchands. Au troisième mois suivant la fin du trimestre, une nouvelle estimation est réalisée à partir de la source Urssaf. Cette estimation est révisée une nouvelle fois au deuxième mois après la fin du trimestre suivant, à partir de la même source.

Enfin, un ajustement des résultats trimestriels est effectué lorsque l'on dispose de nouvelles estimations annuelles Ces dernières concernent à chaque fois les deux dernières années. Les ajustements des résultats trimestriels ont lieu chaque année : - en septembre, pour intégrer les informations statistiques nouvelles des estimations annuelles. Les coefficients de correction des variations saisonnières sont révisés à cette date ; - en mars, suite à l'expertise des données par les Directions Régionales de l'Insee. Les coefficients de correction des variations saisonnières sont aussi révisés à cette date.

Source : Premières Informations DARES, mars 2010

|               | Tableau 7.5 – Emploi salarié DARES 4E trimestre - comparaison brutes / |         |         |         |         |         |         |                                                         |         |         | $CVS$ $(\%)$ |         |
|---------------|------------------------------------------------------------------------|---------|---------|---------|---------|---------|---------|---------------------------------------------------------|---------|---------|--------------|---------|
|               | 1994                                                                   | 1995    | 1996    | 1997    | 1998    | 1999    | 2000    | 2001                                                    | 2002    | 2003    | 2004         | 2005    |
|               |                                                                        |         |         |         |         |         |         |                                                         |         |         |              |         |
| EB            | 0.26                                                                   | 0.28    | 0.27    | 0.26    | $-0.17$ | 0.29    | 0.27    | 0.26                                                    | 0.23    | 0.23    | 0.21         | 0.20    |
| EC            | 0.15                                                                   | 0.14    | 0.14    | 0.14    | 0.17    | 0.28    | 0.28    | 0.26                                                    | 0.23    | 0.21    | 0.20         | 0.22    |
| ED            | 0.27                                                                   | 0.22    | 0.15    | 0.06    | 0.02    | 0.01    | 0.04    | 0.07                                                    | 0.08    | 0.11    | 0.11         | 0.09    |
| ЕE            | 0.48                                                                   | 0.52    | 0.53    | 0.53    | 0.52    | 0.35    | 0.34    | 0.32                                                    | 0.33    | 0.32    | 0.30         | 0.14    |
| EF            | 0.60                                                                   | 0.63    | 0.62    | 0.62    | 0.60    | 0.53    | 0.52    | 0.52                                                    | 0.53    | 0.54    | 0.55         | 0.57    |
| EG            | 0.04                                                                   | $-0.06$ | $-0.12$ | $-0.25$ | $-0.48$ | $-0.53$ | $-0.50$ | $-0.50$                                                 | $-0.53$ | $-0.56$ | $-0.56$      | $-0.50$ |
| EH            | 0.42                                                                   | 0.45    | 0.50    | 0.53    | 0.52    | 0.25    | 0.25    | 0.27                                                    | 0.30    | 0.32    | 0.33         | 0.22    |
| EJ            | $-0.06$                                                                | $-0.10$ | $-0.13$ | $-0.17$ | $-0.21$ | $-0.02$ | $-0.03$ | $-0.05$                                                 | $-0.06$ | $-0.07$ | $-0.07$      | $-0.06$ |
| ЕK            | 0.40                                                                   | 0.42    | 0.43    | 0.44    | 0.35    | 0.31    | 0.30    | 0.30                                                    | 0.29    | 0.29    | 0.28         | 0.06    |
| EL            | 0.31                                                                   | 0.38    | 0.41    | 0.44    | 0.38    | 0.35    | 0.35    | 0.34                                                    | 0.32    | 0.32    | 0.30         | 0.30    |
| EM            | $-0.01$                                                                | $-0.02$ | $-0.07$ | $-0.10$ | 0.02    | 0.06    | 0.05    | 0.02                                                    | 0.05    | 0.05    | 0.03         | $-0.04$ |
| EN            | 1.21                                                                   | 1.13    | 1.07    | 1.31    | 1.38    | 0.87    | 0.76    | 0.70                                                    | 0.90    | 0.65    | 0.62         | 0.31    |
| $\mathrm{EP}$ | 1.13                                                                   | 1.08    | 1.05    | 1.04    | 1.03    | 2.00    | 1.96    | 1.94                                                    | 1.94    | 1.94    | 1.94         | 2.02    |
|               |                                                                        |         |         |         |         |         |         | Valeurs extrêmes : Min= $113\,400$ - Max= $3\,288\,600$ |         |         |              |         |
|               |                                                                        |         |         |         |         |         |         |                                                         |         |         |              |         |
|               |                                                                        |         |         |         |         |         |         |                                                         |         |         |              |         |
|               |                                                                        |         |         |         |         |         |         |                                                         |         |         |              |         |
|               |                                                                        |         |         |         |         |         |         |                                                         |         |         |              |         |
|               |                                                                        |         |         |         |         |         |         |                                                         |         |         |              |         |
|               |                                                                        |         |         |         |         |         |         |                                                         |         |         |              |         |

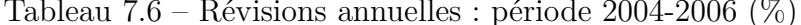

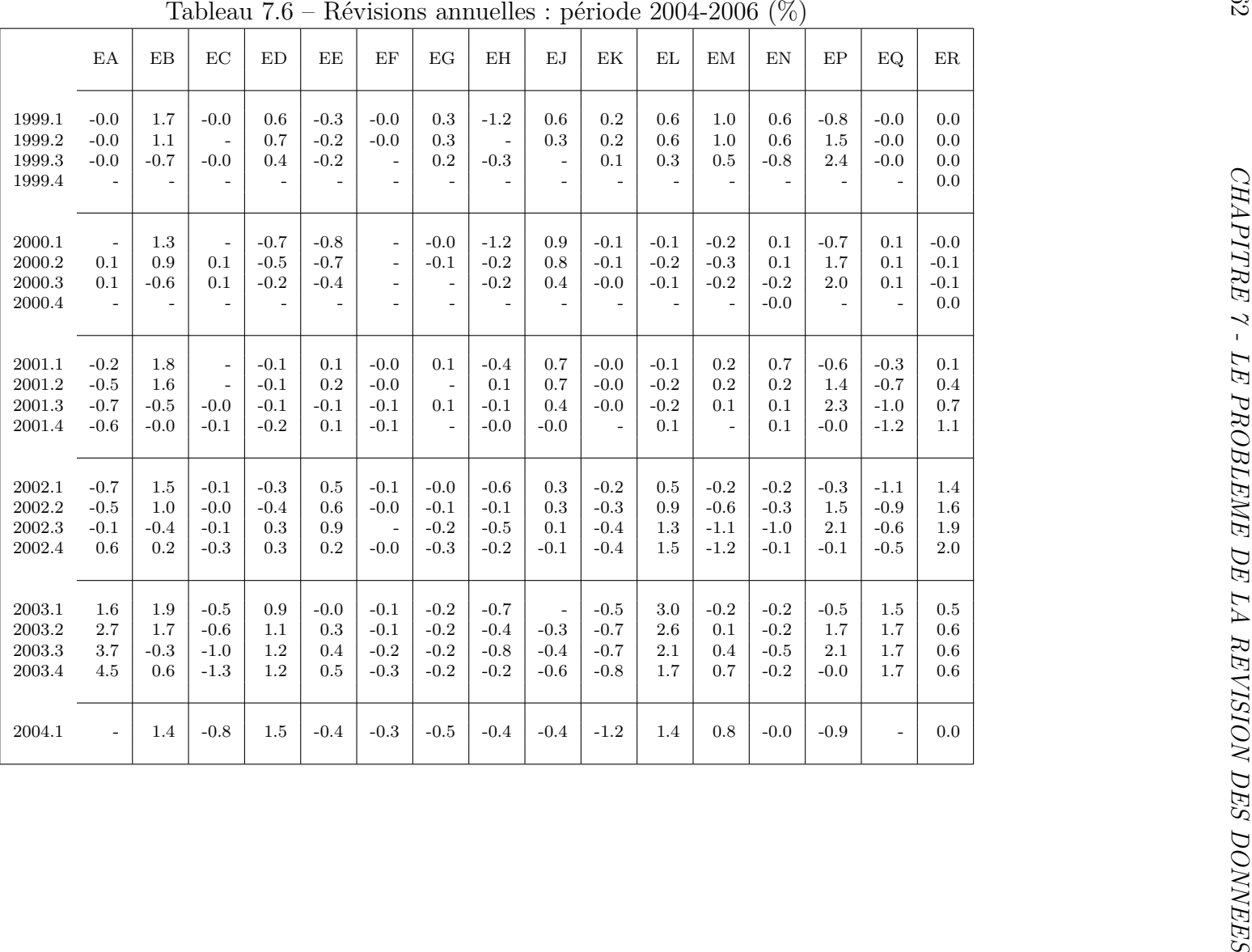

| 2006                             | IDF             | <b>CHA</b> | $\rm{PIC}$ | HNO        | CEN       | <b>BNO</b> | <b>BOU</b> | <b>NOR</b>           | LOR       | $\mathbf{ALS}$ | $_{\rm FRA}$       | PDL    | $_{\rm BRE}$ | POI    | AQU    | MID       | LIM        | AUV    | <b>RHO</b> | LAN            | PRO    | COR               | TOT     |
|----------------------------------|-----------------|------------|------------|------------|-----------|------------|------------|----------------------|-----------|----------------|--------------------|--------|--------------|--------|--------|-----------|------------|--------|------------|----------------|--------|-------------------|---------|
|                                  |                 |            |            |            | $0.4\,$   |            | 0.3        |                      |           |                |                    |        |              |        | 0.4    | 0.3       |            |        | $\rm 0.5$  | $0.5\,$<br>0.2 | 0.4    | $-0.1$            | 3.6     |
|                                  |                 |            | $-0.0$     |            |           |            |            | $0.1\,$<br>$\rm 0.2$ |           | 0.0<br>$-0.2$  |                    |        |              |        |        |           |            |        |            | $-0.1$         |        | 0.0               |         |
|                                  |                 |            | $\rm 0.3$  |            |           |            |            |                      | 0.1       |                |                    |        |              | 0.0    |        | $-0.2$    |            |        |            | $-0.2$         | 0.1    |                   |         |
|                                  |                 |            |            |            |           | 0.1        |            |                      |           | $-0.3$         |                    |        |              |        |        |           |            |        |            |                | 0.1    |                   |         |
|                                  |                 |            |            |            |           |            |            |                      |           |                |                    |        |              | $-0.1$ |        | $-0.1$    | $0.0\,$    |        |            | 0.0            |        |                   |         |
|                                  |                 |            |            | 0.0        | $0.3\,$   |            |            |                      |           | $-0.1$         | $0.0\,$            |        | 0.1          |        |        |           | $0.0\,$    |        |            |                | $-0.3$ |                   |         |
|                                  | 3.0             | $-0.0$     |            |            |           | 0.1        |            |                      | 0.1       |                |                    |        |              |        |        |           |            |        |            | $-0.1$         |        | $-0.0$            |         |
|                                  |                 | 0.1        |            | 0.1        |           |            |            |                      | 0.1       | $-0.1$         |                    |        |              |        |        |           |            |        |            |                |        |                   | 3.1     |
|                                  | $-0.1$          |            |            |            | $-0.1$    |            |            |                      |           |                | $-0.0$             |        | $-0.0$       |        |        |           | $-0.0$     |        |            |                |        | $-0.0$            |         |
|                                  |                 |            |            |            |           |            |            |                      |           |                |                    |        |              |        |        |           |            |        |            |                |        | $-0.0$            |         |
|                                  |                 |            |            |            |           |            |            |                      |           |                |                    |        | $-0.1$       |        |        |           | $-0.0$     |        |            |                |        | 0.0               |         |
|                                  |                 |            |            |            |           |            |            |                      |           |                |                    |        | $0.2\,$      |        |        |           |            |        |            |                |        | 0.0               |         |
|                                  | $-0.1$          |            |            |            | $-0.0$    |            | 0.0        | $-0.1$               | $0.1\,$   |                |                    |        | $-0.0$       | 0.0    | 0.0    | $-0.0$    |            |        | $-0.2$     | $-0.0$         | 0.0    | 0.0               |         |
|                                  |                 |            |            |            |           | 0.1        |            |                      | $0.1\,$   |                |                    |        |              |        |        |           |            |        |            |                |        |                   |         |
| G <sub>2</sub><br>H <sub>0</sub> |                 |            |            |            |           |            |            |                      |           |                |                    |        |              |        |        |           |            |        |            |                |        |                   |         |
|                                  |                 |            |            |            |           |            |            | $-0.3$               | $\rm 0.2$ |                |                    |        |              |        |        |           |            |        |            |                |        |                   |         |
|                                  |                 |            | $-0.5$     |            |           |            |            |                      |           |                |                    |        | 0.6          |        |        |           |            |        |            |                |        |                   |         |
|                                  |                 |            |            |            |           |            |            |                      | 0.4       |                |                    |        |              |        |        | $-1.3$    |            |        |            |                | 0.9    |                   |         |
|                                  |                 | $-0.2$     |            |            |           |            | 0.1        |                      |           |                |                    |        |              |        |        |           |            |        |            |                |        |                   |         |
|                                  |                 | $-0.1$     |            | 0.1        |           |            | $-0.1$     |                      | $-0.1$    | $-0.1$         | $-0.1$             |        |              |        |        |           |            | 0.0    |            | 0.1            |        |                   |         |
|                                  | 2.1             | 0.1        |            |            | $\rm 0.3$ | $-0.1$     |            | 1.3                  |           | $-0.2$         |                    | $-0.4$ | $0.8\,$      |        |        | 1.6       |            |        |            | $-0.4$         |        |                   |         |
|                                  |                 |            |            | 0.4        | 0.7       | $-0.2$     | $0.3\,$    |                      | 0.3       |                |                    |        | $0.5\,$      | $-0.2$ |        |           |            |        |            |                |        |                   |         |
|                                  |                 |            | 0.4        | 0.0        | 0.1       |            | $-0.0$     | $-0.2$               | 0.1       | $0.2\,$        | $0.2\,$<br>0.0     | $-0.3$ | 0.1          | 0.1    | 0.1    | $0.1\,$   |            | 0.1    | $0.5\,$    | 0.7            | 0.5    |                   | $2.2\,$ |
|                                  |                 |            |            |            |           |            |            | 0.4                  | $-0.3$    |                |                    |        | $0.5\,$      |        |        |           |            |        |            |                |        | 0.0               |         |
|                                  | $2.9\,$         |            |            |            | 0.1       |            |            | 0.2                  | $-0.2$    | $-0.1$         | $-0.1$             |        | 0.2          | 0.1    |        |           | $-0.0$     |        |            | $-0.1$         | 0.4    |                   |         |
|                                  | $-2.5$          | $-0.5$     | $-0.5$     | $-0.6$     | $-0.8$    | $-0.6$     | $-0.7$     | $-1.0$               | $-1.1$    | $-0.3$         | $-0.5$             | $-0.7$ |              | $-0.7$ | $-1.0$ | $-0.5$    | $-0.4$     | $-0.7$ |            | $-0.3$         |        | 0.1               | $-13.6$ |
|                                  |                 | $-0.4$     | 0.8        |            |           | 0.5        |            | $-2.0$               |           |                |                    |        |              |        | 2.0    | 1.5       | $-0.5$     | $-0.4$ | $-1.8$     | 1.1            |        | $-0.3$            |         |
|                                  | $5.8\,$         |            |            |            |           | $-1.3$     |            | $1.5\,$              |           |                | $0.7\,$<br>$0.6\,$ | 1.9    |              |        |        | $-1.8$    | 0.7<br>0.5 | 0.7    | $3.5\,$    |                |        | $0.2\,$<br>$-0.2$ |         |
|                                  |                 |            |            | 1.1<br>0.1 | 0.1       |            |            |                      | 0.1       | $0.8\,$        |                    |        |              |        | $-0.2$ | $\rm 0.2$ |            |        | $-0.6$     | 0.2            |        |                   |         |
|                                  |                 |            |            |            |           |            |            |                      |           |                |                    |        |              |        |        |           |            |        |            |                |        |                   |         |
|                                  |                 |            |            |            |           |            |            |                      |           |                |                    |        |              |        |        |           |            |        |            |                |        |                   |         |
|                                  |                 |            |            |            |           |            |            |                      |           |                |                    |        |              |        |        |           |            |        |            |                |        |                   |         |
|                                  | Au seuil de 1 % |            |            |            |           |            |            |                      |           |                |                    |        |              |        |        |           |            |        |            |                |        |                   |         |

Tableau 7.7 – Ecarts observés dans les révisions de l'INSEE de l'année <sup>2006</sup> (Mill.)

| 2006                               | IDF     | CHA     | $\rm{PIC}$ | <b>HNO</b> | CEN    | <b>BNO</b> | <b>BOU</b> | NOR              | LOR                                                | $\mathbf{ALS}$    | $_{\rm FRA}$     | PDL     | BRE    | POI     | AQU    | MID           | LIM               | AUV     | <b>RHO</b>    | LAN              | PRO    | COR                |
|------------------------------------|---------|---------|------------|------------|--------|------------|------------|------------------|----------------------------------------------------|-------------------|------------------|---------|--------|---------|--------|---------------|-------------------|---------|---------------|------------------|--------|--------------------|
| A <sub>0</sub><br>$_{\rm B0}$      |         |         |            |            | $-1.8$ |            | $-1.9$     |                  |                                                    |                   |                  |         |        |         | $-1.1$ | $-1.8$        |                   |         | $-2.2$        | $-2.4$<br>$-1.1$ | $-1.8$ | 6.6                |
| C1                                 |         |         | 1.7        |            |        |            |            | $-2.0$<br>$-2.4$ |                                                    | $-3.7$<br>$3.7\,$ |                  |         |        |         |        |               |                   |         |               |                  |        | $-7.1$             |
| $\rm C2$<br>C3                     |         |         | $-5.4$     |            |        |            |            |                  | $-2.5$                                             |                   |                  |         |        | $-1.6$  |        | 5.4           |                   |         |               | 1.8<br>8.9       | $-1.0$ |                    |
| C <sub>4</sub>                     |         |         |            |            |        | $-1.3$     |            |                  |                                                    | 4.2               |                  |         |        |         |        |               |                   |         |               |                  | $-2.2$ |                    |
| $_{\rm D0}$                        |         |         |            |            |        |            |            |                  |                                                    |                   |                  |         |        | $1.2\,$ |        | 4.9           | $-1.4$            |         |               | $-1.6$           |        |                    |
| $\rm E1$                           |         |         |            | $-1.0$     | $-8.4$ |            |            |                  |                                                    | $2.0\,$           | $-1.1$           |         | $-1.4$ |         |        |               | $-6.8$            |         |               |                  | 1.8    |                    |
| $_{\rm E2}$<br>$\operatorname{E3}$ | $-4.5$  | 1.1     |            |            |        | $-1.2$     |            |                  | $-2.3$                                             |                   |                  |         |        |         |        |               |                   |         |               | $1.3\,$          |        | 30.0               |
| $_{\rm F1}$                        |         | $-1.6$  |            | $-1.3$     |        |            |            |                  | $-1.7$                                             | 1.8               |                  |         |        |         |        |               |                   |         |               |                  |        |                    |
| $_{\rm F2}$                        | $3.2\,$ |         |            |            | 6.9    |            |            |                  |                                                    |                   | 1.1              |         | 1.8    |         |        |               | 1.9               |         |               |                  |        | 6.3                |
| $_{\rm F3}$                        |         |         |            |            |        |            |            |                  |                                                    |                   |                  |         |        |         |        |               |                   |         |               |                  |        | 2.1                |
| $_{\rm F5}^{\rm F4}$               |         |         |            |            |        |            |            |                  |                                                    |                   |                  |         | 1.2    |         |        |               | 1.7               |         |               |                  |        | $-3.0$             |
| $_{\rm F6}$                        |         |         |            |            |        |            |            | 1.9              | $-2.5$                                             |                   |                  |         | $-1.7$ |         |        |               |                   |         |               |                  |        | $-1.6$<br>$-100.0$ |
| G1                                 | 2.1     |         |            |            | 2.7    |            | $-5.6$     |                  |                                                    |                   |                  |         | 8.2    | $-2.8$  | $-3.9$ | 25.8          |                   |         | 3.5           | 1.7              | $-1.1$ |                    |
| $_{\rm G2}$                        |         |         |            |            |        | $-1.8$     |            |                  | $-1.2$                                             |                   |                  |         |        |         |        |               |                   |         |               |                  |        |                    |
| H <sub>0</sub>                     |         |         |            |            |        |            |            |                  |                                                    |                   |                  |         |        |         |        |               |                   |         |               |                  |        |                    |
| J1                                 |         |         |            |            |        |            |            | $1.2\,$          | $-1.3$                                             |                   |                  |         |        |         |        |               |                   |         |               |                  |        |                    |
| $_{\rm J2}$<br>$_{\rm J3}$         |         |         | $2.2\,$    |            |        |            |            |                  |                                                    |                   |                  |         | $-1.3$ |         |        |               |                   |         |               |                  |        |                    |
| $_{\rm K0}$                        |         |         |            |            |        |            |            |                  | $-1.2$                                             |                   |                  |         |        |         |        | 3.7           |                   |         |               |                  | $-1.0$ |                    |
| $_{\rm L0}$                        |         | 2.1     |            |            |        |            | $-1.0$     |                  |                                                    |                   |                  |         |        |         |        |               |                   |         |               |                  |        |                    |
| $_{\rm M0}$                        |         | 1.8     |            | $-1.1$     |        |            | 1.3        |                  | 1.0                                                | 1.6               | 2.4              |         |        |         |        |               |                   | $-1.1$  |               | $-1.1$           |        |                    |
| N1                                 | $-1.4$  | $-1.4$  |            |            | $-1.6$ | 1.4        |            | $-5.0$           |                                                    | 2.0               |                  | $1.5\,$ | $-3.7$ |         |        | $-7.5$        |                   |         |               | 2.5              |        |                    |
| N <sub>2</sub><br>N3               |         |         | $-1.1$     | $-1.5$     | $-2.0$ | $1.2\,$    | $-1.4$     |                  | $-1.2$                                             |                   |                  |         | $-1.2$ | 1.1     |        |               |                   |         |               |                  |        |                    |
| N4                                 |         |         |            | $-1.3$     | $-2.0$ |            | $2.5\,$    | 5.0              |                                                    | $-3.2$            | $-9.0$           | 6.7     | $-2.5$ | $-12.9$ | $-1.8$ | $-1.3$        |                   | $-4.3$  | $-3.0$        | $-8.5$           | $-3.6$ |                    |
| P1                                 |         |         |            |            |        |            |            | $-1.1$           | $^{\textcolor{red}{\textbf{-2.2}}}_{\textbf{1.3}}$ |                   |                  |         | $-1.5$ |         |        |               |                   |         |               |                  |        | $-1.0$             |
| P <sub>2</sub>                     | $-1.8$  |         |            |            | $-1.1$ |            |            | $-1.5$           | $2.5\,$                                            | $1.0\,$           | $3.5\,$          |         | $-1.9$ | $-1.1$  |        |               | 1.1               |         |               | 1.2              | $-1.7$ |                    |
| P3                                 | $1.3\,$ | $2.6\,$ | 1.9        | $2.3\,$    | 2.1    | $2.5\,$    | $2.9\,$    | $2.7\,$          | $3.8\,$                                            | $1.2\,$           | 3.0              | $1.3\,$ |        | $2.5\,$ | 1.8    | 1.5           | $3.5\,$           | $3.0\,$ |               | 1.4              |        | $-4.2$             |
| Q1                                 |         | 1.2     | $-1.5$     |            |        | $-1.3$     |            | 1.6              |                                                    |                   |                  | $-1.4$  |        |         | $-2.7$ | $-2.0$<br>1.5 | $2.6\,$<br>$-1.8$ | 1.2     | 1.1<br>$-1.5$ | $-1.7$           |        | 3.6                |
| $^{\rm Q2}_{\rm R1}$               | $-1.1$  |         |            | $-1.6$     |        | $2.0\,$    |            | $-1.0$           |                                                    | $-1.2$            | $-1.5$<br>$-1.3$ |         |        |         |        |               | $-1.4$            | $-1.4$  |               |                  |        | $-2.2$<br>1.2      |
| R <sub>2</sub>                     |         |         |            | $-1.5$     | $-1.0$ |            |            |                  | $-1.2$                                             |                   |                  |         |        |         | 1.8    | $-1.4$        |                   |         | 1.9           | $-1.0$           |        |                    |
|                                    |         |         |            |            |        |            |            |                  |                                                    |                   |                  |         |        |         |        |               |                   |         |               |                  |        |                    |

Tableau 7.8 – Compte définitif vs compte provisoire ajusté par RAS02 de l'année <sup>2006</sup> (%)

|                |              |                  |                   |        |        |            |            |            |            |                    |              |         |               |        |         |        |         |                  | $\sim$     |            |         |              |
|----------------|--------------|------------------|-------------------|--------|--------|------------|------------|------------|------------|--------------------|--------------|---------|---------------|--------|---------|--------|---------|------------------|------------|------------|---------|--------------|
| 2006           | IDF          | CHA              | $_{\mathrm{PIC}}$ | HNO    | CEN    | <b>BNO</b> | <b>BOU</b> | <b>NOR</b> | LOR        | $\mathbf{ALS}$     | $_{\rm FRA}$ | PDL     | $_{\rm BRE}$  | POI    | AQU     | MID    | LIM     | AUV              | <b>RHO</b> | LAN        | PAC     | MET          |
| A <sub>0</sub> |              |                  |                   |        |        |            |            |            |            |                    |              |         |               |        |         |        |         |                  |            |            |         | #            |
| B <sub>0</sub> | $_{\#}$      | #                | 20.5              |        | #      | #          |            |            | 1.0        | #                  | #            |         |               | 76.2   | $-0.9$  | 4.8    | #       | 5.1              | #          | #          | #       |              |
| C1             | #            |                  |                   |        | $\sim$ | #          |            | $\#$       |            |                    |              | $\#$    | #             | $-0.7$ | 6.8     | #      |         |                  | $-0.9$     |            | #       | $^{\#}_{\#}$ |
| C <sub>2</sub> | 7.3          | #                | 0.5               | 4.3    |        | $-0.7$     | #          | $-0.9$     | $#$        | $-0.7$             |              | $\#$    | $#$           | #      | $\#$    |        | 12.6    |                  | $-0.8$     | #          | $-0.8$  | 4.6          |
| C3             | $-0.6$       | $\sim$           | #                 |        | $-0.9$ |            |            |            |            |                    |              | #       | #             |        | #       | #      |         |                  | #          |            | $-1.0$  | $-0.6$       |
| C <sub>4</sub> | #            | #                | #                 | #      | 21.7   | #          | #          | 20.0       | #          | #                  | 49.4         | 53.7    | $\sim$ $\sim$ | $#$    | 1.1     | 11.8   |         | #                | #          |            | $-0.8$  | 9.6          |
| D <sub>0</sub> | $-0.8$       | $\sim$           | $#$               | $\sim$ | #      | $-0.6$     | $-0.8$     | $\sim$     | 15.6       | $-0.9$             | 1.0          | 72.5    | #             | #      | $\sim$  | $-0.9$ |         |                  | #          |            |         | 5.5          |
| E1             | $\#$         | $\sim$           | #                 | $\#$   | $\sim$ |            |            |            |            | $\sim$ 100 $\pm$   |              | 14.8    | $-0.5$        | $\#$   | $\#$    |        |         |                  |            |            | 7.1     | #            |
| $_{\rm E2}$    |              | #                | $-0.8$            | #      | $\sim$ | $-0.8$     | $-0.9$     | $-0.9$     | #          | $\scriptstyle 2.5$ |              | $\#$    | $-0.7$        | #      | $\#$    | #      | $3.3\,$ | 1.1              | #          | $-0.6$     | $-0.7$  |              |
| E3             | $^{\#}$      | $\sim$           |                   | #      | 2.4    | #          |            | 7.5        | $-0.9$     | 1.8                | $\#$         |         | #             |        |         | 3.0    |         | 2.4              | 1.3        | $-1.0$     | #       | $-0.8$       |
| F1             | #            | #                | 12.2              | $-0.6$ | 8.9    | #          | 2.0        |            | $#$        | $-0.8$             | #            | $#$     | $-1.0$        | 3.7    | $\sim$  | #      | #       | #                | 2.0        | 1.4        | #       | #            |
| F2             | $-0.9$       | $\sim$           | #                 |        |        |            |            | $-0.7$     |            |                    |              | 1.5     | $\sim$        |        | $\cdot$ |        | $\sim$  |                  | $-0.9$     |            |         | $-0.6$       |
| F3             | $-0.7$       | #                | $2.3\,$           | #      | 4.2    | #          | $#$        | #          | 1.3        | $#$                | #            | 15.6    | #             | 4.9    | $\#$    | $#$    | $\sim$  | 1.6              | #          | 3.6        | #       | $\#$         |
| F <sub>4</sub> | 4.8          | 5.5              | #                 |        | $\sim$ |            | #          | $\sim$     |            | $-0.7$             | 10.4         |         | $-0.9$        | 3.0    | $#$     | $\#$   |         | #                | 1.6        | #          | #       | 0.7          |
| F5             |              | 41.9             | 1.4               | #      | #      | $-0.7$     | 4.3        | 1.7        | $\#$       | #                  | 174.7        | $-0.6$  | $-1.0$        | #      | 3.1     |        | $-0.7$  | 10.9             | #          | #          | $\sim$  | 6.4          |
| F6             | 2.7          | 19.0             | #                 | $\sim$ | 20.7   | #          | #          | $-0.7$     | #          | #                  | $2.5\,$      | #       | 6.9           | #      | #       | #      | #       | $\sim$           | 5.0        | $2.2\,$    | $-1.0$  | $2.5\,$      |
| G1             | #            |                  | $\sim$            |        |        | $\cdot$    |            | $\sim$     |            |                    |              |         |               |        |         |        |         | $\sim$ 10 $\pm$  | #          | $\#$       | #       | $-0.8$       |
| G <sub>2</sub> | 64.2         | $\sim$           |                   |        | 1.3    | $\sim$     |            | $\#$       | 1.5        | $\sim$             |              |         | #             |        | 1.3     | 2.2    |         |                  | #          | #          | $-0.9$  | 12.4         |
| H <sub>0</sub> | $-0.9$       | $#$              | $-0.6$            | 0.8    | $\sim$ | $\#$       | $\#$       | $-0.8$     | 6.9        | $#$                | $8.8\,$      | $3.2\,$ | $-0.6$        | #      |         | #      |         | 0.7              |            | 6.9        |         | 0.6          |
| J1             | $-0.5$       |                  |                   | #      | 12.4   | #          | $\#$       |            | $-0.7$     | $-0.7$             | $\#$         | $\#$    | #             | $-0.8$ | #       | $-0.6$ | $-0.7$  |                  | 1.2        | #          | #       | $-1.0$       |
| $_{\rm J2}$    | $-0.5$       | $\sim$           | $\mathbf{r}$      | 1.9    | #      | $-0.5$     | #          | 4.0        | $\sim$     | #                  | #            |         | #             | $\sim$ | $\sim$  | 30.6   | #       | 2.7              | $\sim$     | $-0.5$     | #       | 49.0         |
| J3             | #            | 55.4             | $-0.7$            | 11.3   | $\sim$ | 4.0        | #          | $\#$       | $-0.7$     | $\sim$             |              | $-0.5$  | $-1.0$        | $\#$   |         | 3.8    | $\#$    |                  | #          | 1.2        | $\sim$  | $\#$         |
| $_{\rm K0}$    | 42.2         | 0.6              |                   | #      | $\#$   | #          | #          | 1.6        | $-0.5$     | #                  | 11.3         | $\#$    | #             | $\#$   | $\#$    | $\#$   | #       | 79.5             | 0.8        | #          | 3.5     | 35.8         |
| L <sub>0</sub> | #            | #                | $2.9\,$           | $#$    | #      | $0.8\,$    | 2.0        | 16.1       | $-0.7$     | 11.3               | $\#$         | 1.2     | 9.3           | 2.9    | $5.3\,$ | $\sim$ | $3.5\,$ | #                | $-0.9$     |            | $\sim$  | $\#$         |
| $_{\rm M0}$    | 4.9          | #                | #                 | #      | #      | #          | $-0.8$     | 12.2       | #          | $-0.7$             | #            | $#$     | #             | 15.6   | $\cdot$ | $#$    | $\sim$  | 1.8              | #          | $#$        | #       | 1.4          |
| N1             | #            | $\sim$ 100 $\pm$ |                   |        |        |            |            |            |            |                    |              | $-0.7$  | 4.7           | $\sim$ | 4.9     |        |         |                  | #          |            | 0.9     | $\#$         |
| N <sub>2</sub> | 2.4          | $\sim$           | $#$               | #      | $-0.9$ | 0.6        | #          | 11.2       |            |                    | #            | $\#$    | $-0.6$        | $\sim$ |         | 3.0    | $#$     | 42.3             | 42.3       |            | 1.2     | 0.9          |
| N3             | $\#$         | $2.5\,$          | $\sim$            | $-0.9$ |        | 136.1      | 16.4       | $-0.7$     | 15.7       |                    | $\sim$       | #       | #             | #      | $0.8\,$ | $\sim$ |         | 8.2              | #          | #          | $\sim$  | $\#$         |
| N <sub>4</sub> | #            |                  |                   |        | $\#$   |            |            |            |            |                    |              |         |               |        | $\#$    | $\#$   |         | $\sim$ 100 $\mu$ | #          | $-0.9$     | $-0.7$  | #            |
| P <sub>1</sub> | $-1.0$       | 6.0              |                   | $-0.7$ | $\sim$ | $-1.0$     | $\sim$     | $\sim$     | $-1.0$     | $\#$               | #            |         | $-0.8$        | $-0.8$ |         | $\sim$ | #       | $\sim$           | 1.7        | $-0.9$     | $-0.9$  |              |
| P <sub>2</sub> | $-0.8$       | 18.6             | $\sim$            | #      | $\sim$ | 2.9        | 29.3       | #          | $\sim 100$ | #                  | $-1.0$       | $#$     | $-0.9$        | #      | $-0.9$  | $\#$   |         | 4.1              | $\sim$     | #          | $-0.6$  | $-0.8$       |
| P3             | $^{\#}_{\#}$ | $-0.9$           |                   |        | #      | $-1.0$     | $-1.0$     | $#$        | #          | $#$                | #            | $\#$    | #             | #      | $-1.0$  | #      |         | #                | 11.1       | $\#$       | #       | #            |
| Q1             |              | #                | #                 | #      | #      | $-0.8$     | 3.7        | 4.8        | 3.8        | 1.4                | 3.5          |         | 17.3          | 28.1   | $-0.6$  | #      | $\#$    | $-0.9$           | #          | $\ddot{+}$ | 1.5     |              |
| Q2             | $^{\#}$      | #                | #                 | $-0.6$ | $\sim$ | $-0.7$     |            | 0.8        | 0.8        | #                  | $-0.8$       | $-1.0$  | #             | #      | #       | $-0.8$ | #       | $-0.9$           | $-0.7$     | #          | $\sim$  | $^{\#}_{\#}$ |
| R1             | $\#$         | #                | #                 | $-1.0$ | #      | #          | #          | $\#$       | #          | $-0.9$             | #            | $#$     | $\sim$        | $\#$   | $\#$    | $-0.6$ | #       | #                | 7.7        | #          | 1.1     |              |
| R <sub>2</sub> | $-0.7$       | 1.5              | 1.2               |        | $\sim$ | 1.4        | 1.9        | $-0.7$     | $-0.6$     | #                  | $\sim$       |         | #             | #      | 0.6     | $\sim$ |         | 1.1              | $-0.7$     | 2.1        | $2.2\,$ | 0.9          |
| <b>TT</b>      | 4.8          |                  | #                 | 0.6    | 0.6    |            | #          | #          |            | #                  | $-0.9$       |         | $-0.5$        | 5.4    |         | $-0.8$ | #       | 3.0              | ÷.         | $-0.8$     | 0.6     | 1.7          |

Tableau 7.9 – Coï ncidences dans les révisions INSEE-UNEDIC de l'année 2006  $(\%)$ 

Rapport ((∆*/N<sup>U</sup>* )*<sup>U</sup>* <sup>−</sup> (∆*/N<sup>I</sup>* )*<sup>I</sup>* )*/*(∆*/N<sup>I</sup>* )*<sup>I</sup>* ) au seuil de <sup>50</sup> % et des effectifs supérieurs <sup>à</sup> <sup>2000</sup> – # <sup>=</sup> divergence de signe

# **Quatrième partie**

# **Essai d'analyse conjoncturelle régionale de l'emploi français**

"*Pourquoi se fait-il qu'en dépit d'une telle accumulation – prodigieuse – de matériaux, l'édifice que nous sommes supposés élever nous semble-t-il toujours être au stade des fondations préliminaires ? Certains nous disent que tout ce que nous avons à faire est simplement d'apporter plus de briques et de mortier. N'est-il pas possible que ce qui est encore plus nécessaire, c'est un procédé pratique de construction ? Si nous n'avons pas donné de spécification détaillée aux fournisseurs, comment peut-on s'attendre à ce qu'ils nous livrent les matériaux qui s'assembleront réellement ?*", **Wassily W.Leontief,** *La structure de l'économie américaine – 1919-1939 – une application empirique de l'analyse de l'équilibre*, Paris, M.T.Génin, (trad.1958), p.211.

*Dans cette dernière partie, nous présenterons un essai d'analyse conjoncturelle régionale de l'emploi salarié français. Soit T l'année actuelle et H la dernière année pour laquelle l'IN-SEE a fourni des statistiques d'emploi détaillées définitives, nous présenterons notre travail d'estimation sur les horizons successifs H+1, H+2 et T-1.*

*Nous expliquerons à cette occasion, comment nous avons pallié au problème de la raréfaction des données plus l'horizon est proche de T. Nous examinerons également le gain éventuellement permis dans la précision des estimations, par l'utilisation des dernières données détaillées provisoires de l'INSEE sur les horizons H+2 et T-1.*

 $380\,INTROD\,UCTION\ 4^{ème}\ PARTIE-ESSAI\ D'ANALYSE\ CONJONCTURELLE\ REGIONALE.$  . .

# **Chapitre 8 Estimations glissantes détaillées H+1**

*Dans ce huitième chapitre, nous présenterons les deux types de modélisation – Modèles à Correction d'Erreur (MCE) et Modèles à Jeu Massif d'Equations Alternatives (MJMEA) – que nous avons utilisés dans le cadre de notre estimation à l'horizon H+1. Nous proposerons deux variantes l'une, "Consensus", basée sur une moyenne des résultats obtenus à partir de tous les modèles mis en œuvre, l'autre, "Optimal", reposant sur la meilleure estimation élément par élément, en comparaison avec les données historiques.*

*Nous commenterons ensuite les résultats obtenus – illustrés par des graphiques et des cartes – à partir des statistiques usuelles et des coefficients U de Theil, puis en confrontant nos résultats à ceux des directions régionales de l'INSEE.*

# **8.1 Méthodologie**

Dans cette section, nous allons présenter des modèles à correction d'erreur (MCE) que nous avons estimés à l'aide du logiciel SIMUL et un modèle à jeux massifs d'équations alternatives (MJMEA) que nous avons estimé à l'aide du logiciel SIM2.

### **8.1.1 Estimations à l'aide de modèles à correction d'erreur**

Nos estimations reposent sur un premier groupe de cinq modèles. Il s'agit de modèles à correction d'erreur <sup>1</sup> – voir rappels théoriques dans l'encadré.

### **A) Les variables**

La variable endogène des modèles est l'emploi salarié régional par branche INSEE  $E_{r,b,t}^{INSEE}$  que nous avons cherché à estimer à la période cible. Les variables explicatives que nous avons retenues pour les cinq modèles sont  $E^{Insee}_{r,b,t-1}$ ,  $E^{Unedic}_{r,b,t}$  – emploi salarié régional par branche (UNEDIC) –, le temps et la constante.

| Mnémoniques                                                                                                    | Significations                                                                                                    |
|----------------------------------------------------------------------------------------------------|----------------------------------------------------------------------------------------------------|
| $\begin{array}{l} E^{Insee}_{r,b,t}\\ E^{Unedic}_{r,b,t} \end{array}$<br>$DX_t$<br>$RX_t$<br>$EX_t$<br>$LX_t$<br>$\Delta X_t$ | Emploi salarié (INSEE) dans la région r, branche b en t<br>Emploi salarié (Unedic) dans la région r, branche b en t<br>Variable résultant d'une différence de variables (non première)<br>Variable résultant d'un rapport entre variables<br>Variable résultant de la transformation par exponentielle<br>Variable résultant de la transformation par logarithme néperien<br>Variable résultant d'une différence première $X_t$ - $X_{t-1}$ |
| $\widehat{X}_t$                                                                                                    | Valeur estimée de la variable X en t                                                                                                    |

Tableau 8.1 – Mnémoniques des modèles à correction d'erreur

Pour tester nos modèles, nous avons effectué des prévisions glissantes de 2000 à 2007, c'est-à-dire que nous avons estimé l'année 2000 disposant des données 1989-1999 de l'IN-

<sup>1. -</sup> Voir là titre d'exemple, l'implémentation de MCE avec le logiciel Muscadet [\[509\]](#page-479-0).

SEE et 1989-2000 de l'UNEDIC. Nous avons ensuite estimé l'année 2001, disposant des données 1989-2000 de l'INSEE et 1989-2001 de l'UNEDIC, et ainsi de suite jusqu'en 2007. Les cinq modèles sont architecturés comme des modèles à correction d'erreur (MCE) "classiques", à ceci près que nous avons introduit des équations économétriques alternatives<sup>2</sup>. La notion d'*équation alternative* signifie que le système choisit la meilleure équation parmi un jeu d'équations, mais toutes les équations alternatives n'interviennent pas simultanément dans les estimations de chaque  $E^{I nsee}_{r,b,T}$  – où *T* est l'année cible.

### **B) Les modèles**

Le MCE N˚1 est en niveau avec un jeu d'équations alternatives de long terme (1.1 à 1.3) et une seule équation de court terme (1.7). Au total, il y a donc trois (3x1) modèles MCE différents possibles. Dans le MCE N˚2, la variable subit une transformation en logarithme avant d'être traitée dans un jeu d'équations alternatives de long terme (1.1 à 1.3) puis dans un jeu d'équations de court terme (1.7 à 1.10). Elle est enfin redressée après une transformation en exponentielle puis fait l'objet d'une dernière estimation MCO. Au total, il y a douze (4x3) modèles MCE différents possibles. Le MCE N˚3 comporte deux equations de long terme, l'une en niveau l'autre après une transformation en logarithme utilisant l'estimation de la première équation. Un jeu d'équations alternatives (1.14 à 1.15) est utilisé pour l'estimation à court terme et la variable endogène est finalement redressée par une transformation en exponentielle. La variable résiduelle est obtenue par le rapport entre deux variables  $RE^{Insee}_{r,b,t} = E^{Insee}_{r,b,t}/exp(\ln(E^{Insee}_{r,b,t}))$ . Au total, il y a deux (1x1x2) modèles MCE différents possibles. Le MCE N˚4 comporte deux jeux d'équations alternatives de long terme, l'un en niveau (1.1 à 1.3), l'autre en logarithme (1.6 à 1.7) et un jeu d'équations alternatives de court terme (1.14 à 1.15) sur des variables redressées par une fonction exponentielle et réestimée par des MCO. Au total, il y a 12 (3x2x1x2) modèles MCE différents possibles. Le MCE N˚5 ne comporte qu'une équation de long terme portant sur des variables en logarithme mais un jeu d'équations alternatives de court terme en logarithme (1.12 à 1.13), la variable estimée étant obtenue après transformation en exponentielle. Au total, il y a deux (1x2) modèles MCE différents possibles.

<sup>2. -</sup> Nous n'avons toutefois pas effectué de test de Dickey-Fuller pour vérifier la cointégration de premier ordre.

# **Modèle à Correction d'Erreur N˚1**

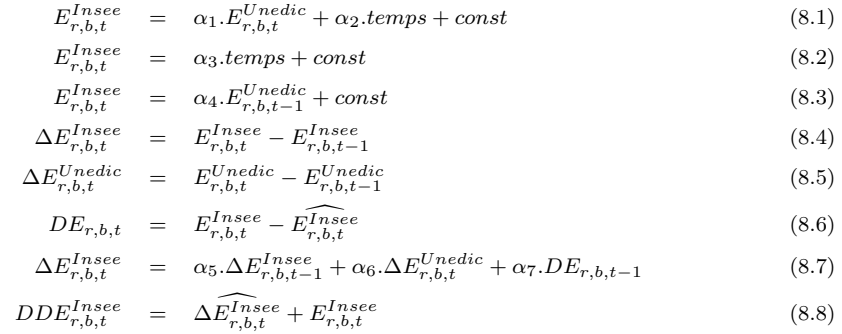

# **Modèle à Correction d'Erreur N˚2**

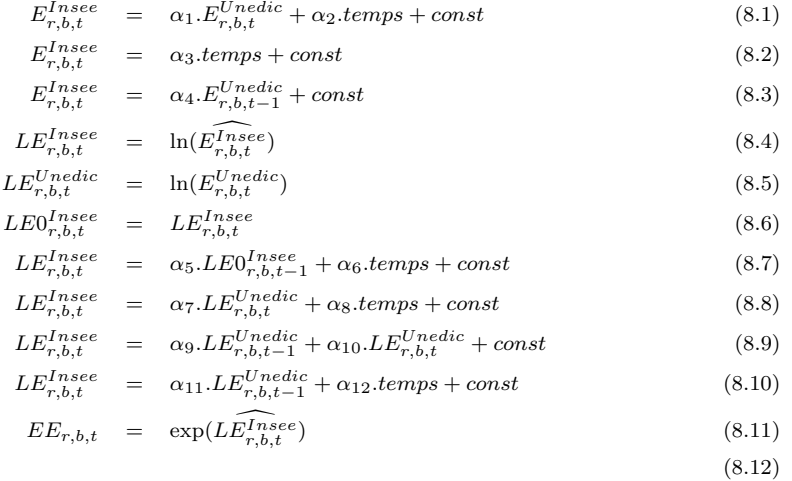

# **Modèle à Correction d'Erreur N˚5**

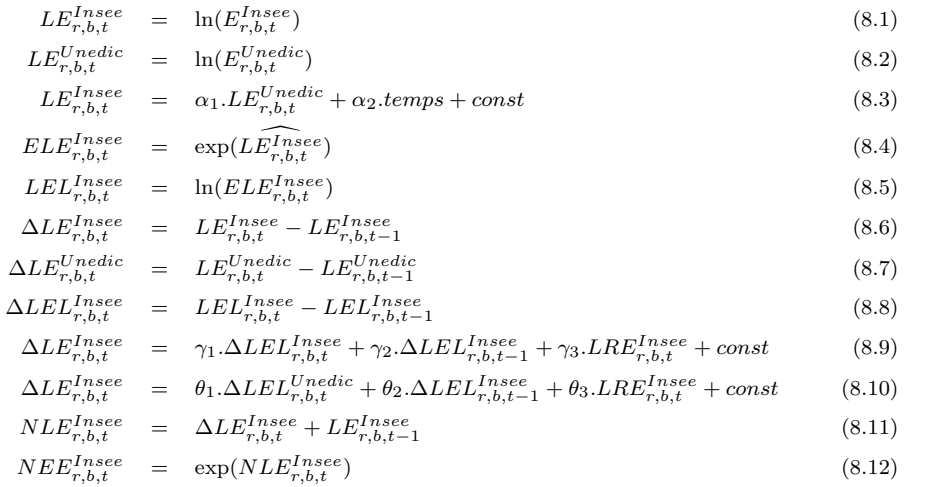

# **Modèle à Correction d'Erreur N˚3**

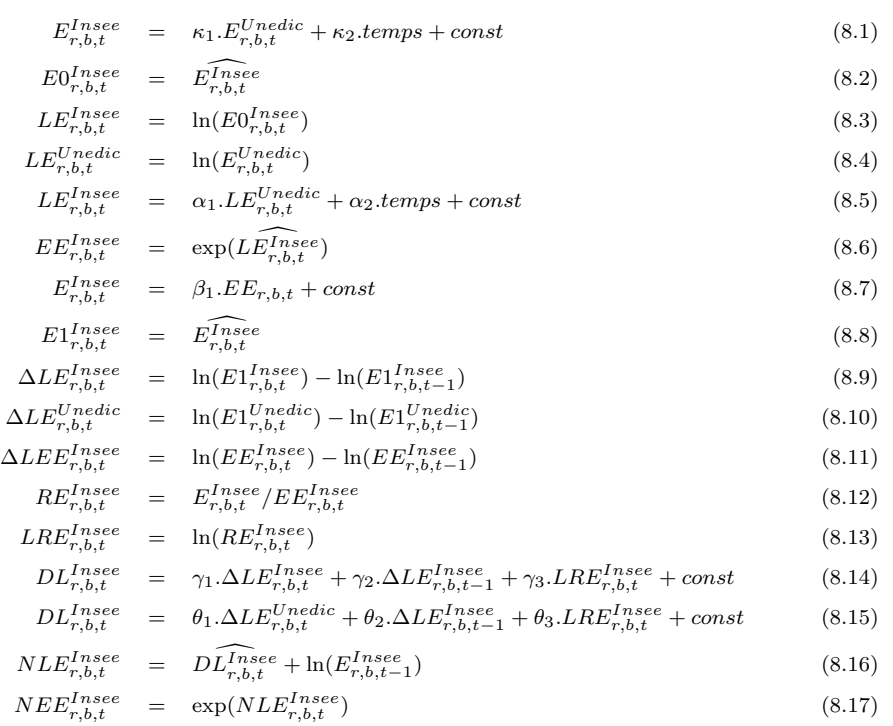

# **Modèle à Correction d'Erreur N˚4**

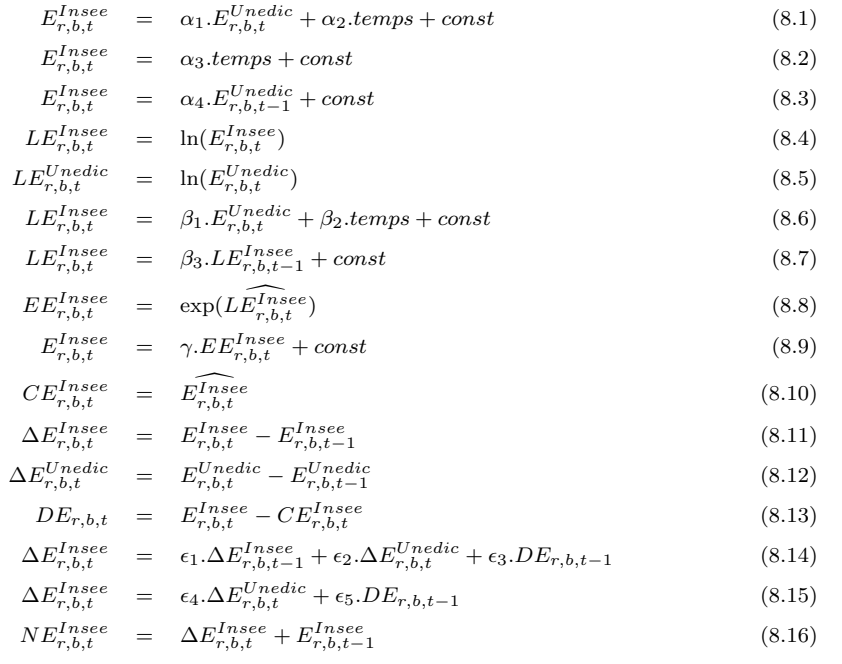

# **Cointégration et modèles à correction d'erreur**

C.W.Granger & R.F.Engle (1987) ont montré que la régression des MCO sur deux séries pouvait donner des résultats illusoires (Granger C.W.J. & Newbold P., 1974 et 1977) si elles n'étaient pas cointégrées, puis ont proposé de décomposer la régression en une composante de long et une de court terme dans un *modèle à correction d'erreur (MCE)*.

#### **1 - La cointégration**

Soient 2 variables  $x_t$  et  $y_t$  indépendantes et telles que *x<sup>t</sup>* =  $x_{t-1} + \varepsilon_t$  et  $y_t = y_{t-1} + \varepsilon_t$ . Ces deux variables sont dites "nonstationnaires" puisqu'on peut les rendre stationnaires en les différenciant une seule fois.

On dit en effet qu'un processus est stationnaire si

1˚ - *E*(*yt*) est indépendante de *t*

 $2°$  -  $var(y_y)$  est une constante finie indépendante de *t*

 $3°$  -  $cov(yt, y_{t-1})$  est une fonction finie indépendante de *t*.

Lorsque l'on régresse  $y_t = a \cdot x_t +$  $b + \varepsilon_t$  on obtient  $y_t - a \cdot x_t - b = \varepsilon_t$ avec  $\varepsilon_t \sim I(1)$  donc non stationnaire. Lorsque des variables *x*<sub>*t*</sub> ∼ *> I*(*d*) et *y*<sub>*t*</sub> ∼ *> I*(*d*) avec  $d \neq 0$  alors la combinaison linéaire  $\varepsilon_t = y_t - a \cdot x_t - b \implies I(d)$  et la régression est "fallacieuse" – *x<sup>t</sup>* et *y<sup>t</sup>* n'ont aucun lien entre elles alors que le *R*<sup>2</sup> et les *tstud* sont élevés. Pour que la régression ne soit pas fallacieuse il faut que *x<sup>t</sup>* et *y<sup>t</sup>* soient cointégrées c'est-à-dire que  $\varepsilon$  ∼*> I*(0) tandis que  $x_t$  ∼*> I*(1) et *y<sup>t</sup>* ∼*> I*(1). En effet, *x<sup>t</sup>* et *y<sup>t</sup>*

peuvent évoluer ensemble à long terme tout en ayant des évolutions divergentes à court terme.

On dit que  $x_t, y_t \sim$   $CI(1, 1)$ (sont cointégrées), si :

1˚- elles sont intégrées à l'ordre *d*.

2˚ - la combinaison linéaire des deux séries permet de se ramener à un ordre d'intégration inférieur.

#### **2 - Construction d'un modèle à correction d'erreur**

La construction d'un modèle à correction d'erreur (MCE) se déroule selon deux étapes – en principe, on doit mener un test de cointégration préalablement.

*1ère étape - Estimation MCO de la relation de long terme* – On estime le modèle  $y_t = a \cdot x_t + b + \varepsilon_t$ d'où l'on tire les résidus  $e_t$  /  $e_t$  = *y*<sup>*t*</sup> − *a.x*<sup>*t*</sup> − *b* ∼ *> I*(0).

*2ème étape - Estimation MCO de la relation de court terme* – On forme alors  $\Delta y_t = \delta(y_{t-1}$  $a.x_{t-1} - b$ ) +  $\nu_t$  avec  $\delta < 0$ . D'où le modèle :

$$
y_t = a \cdot x_t + b + \varepsilon_t \qquad (8.1)
$$
  

$$
y_t = \alpha_0 + \alpha_1 \cdot y_{t-1} + \alpha_2 \cdot x_t
$$
  

$$
+\alpha_3 \cdot x_{t-1} + \nu_t \qquad (8.2)
$$

#### **3 - Généralisation des MCE**

S.Johansen (1988) a proposé une généralisation de la méthode basée sur l'utilisation des modèles VAR et de la méthode du maximum de vraisemblance pour traiter la cointégration d'ordre supérieur à 1.

# **8.1.2 Estimations à l'aide d'un modèle à jeux massifs d'équations alternatives**

Après avoir présenté les données retenues pour construire le modèle, nous présenterons les procédures de calculs implémentées avec le logiciel SIM2<sup>3</sup>.

### **A) Données et variables**

### **1) Les données du modèle**

Contrairement aux modèles à correction d'erreur décrits précédemment, dans le modèle à jeux massifs d'équations alternatives (MJMEA), nous avons utilisé davantage d'informations. En particulier, dans les branches où l'information en provenance de l'UNEDIC s'avérait pauvre. D'autre part, alors que dans les MCE nous avons testé un jeu très restreint d'équations alternatives, dans le MJMEA nous testons systématiquement toutes les combinaisons de variables explicatives possibles, la seule limite étant celle du nombre de variables explicatives par équation.

|                          | Niveau<br>mill.) | Période<br>(au 31.12)                                               | Zonage     |                                                                 |                   | Activité                             |
|--------------------------|------------------|---------------------------------------------------------------------|------------|-----------------------------------------------------------------|-------------------|--------------------------------------|
|                          |                  |                                                                     | Type       | Détail                                                          | Type              | $\overline{\text{Activityit\'e(s)}}$ |
|                          |                  |                                                                     |            |                                                                 |                   |                                      |
| A.d.P.                   | 7.9              | 1988-2007                                                           |            | Ile-de-Fra.                                                     | NES <sub>36</sub> | K0                                   |
| Air France               | 38.5             | 1989-2007                                                           | Spécifique | 8 régions                                                       | NES <sub>36</sub> | K0                                   |
| B.d.F.                   | 13.1             | 1986-2007                                                           | Administr. | 22 régions                                                      | NES <sub>36</sub> | C2.F3.L0                             |
| C.d.F.                   | 2.0              | 1946-2007                                                           | Spécifique | 3 régions                                                       | NES <sub>36</sub> | G1                                   |
| C.E.S.U.                 | 580.8            | $1996 - 2007^{(1)}$                                                 | Administr. | 22 régions                                                      | NES <sub>36</sub> | P <sub>3</sub>                       |
| EDF-GDF                  | 116.3            | 1985-2007                                                           | Administr. | 22 régions                                                      | NES <sub>36</sub> | G2                                   |
| Education <sup>(2)</sup> | 1021.1           | 1989-2007                                                           | Administr. | 22 régions                                                      | NES <sub>36</sub> | Q1                                   |
| INSEE                    | 22 685.6         | 1989-2007                                                           | Administr. | 22 régions                                                      | NES <sub>36</sub> |                                      |
| IRCEM                    | 1266.7           | $1990 - 2007^{(3)}$                                                 | Administr. | 22 régions                                                      | NES <sub>36</sub> | P <sub>3</sub>                       |
| Médecine <sup>(4)</sup>  | 62.3             | 1989-2007                                                           | Administr. | 22 régions                                                      | NES <sub>36</sub> | $\mathrm{Q}2$                        |
| MSA                      | 697.6            | 1999-2007                                                           | Administr. | 22 régions                                                      | NES <sub>36</sub> |                                      |
| RATP                     | 42.9             | 1980-2007                                                           |            | Ile-de-Fra.                                                     | NES <sub>36</sub> | $_{\rm K0}$                          |
| SNCF                     | 165.6            | 1990-2007                                                           | Administr. | 22 régions                                                      | NES <sub>36</sub> | K0                                   |
|                          |                  |                                                                     |            |                                                                 |                   |                                      |
| $(1)$ Dépales            |                  | $\overline{\text{measurable}}$ = $\frac{(2)}{\text{Source DEEP}}$ = |            | $\sqrt{(3)}$ Au 30 juin — $\sqrt{(4)}$ Rapport D.Sicart (DREES) |                   |                                      |

Tableau 8.2 – Récapitulatif des sources statistiques d'emploi salarié

3. - Nous avions déjà utilisé le logiciel pour estimer l'emploi régional sectoriel pour l'année 2006 [\[209\]](#page-469-0).

Le taux de couverture de l'échantillon INSEE par nos variables explicatives est de l'ordre de 85 % – voir le tableau. Cela étant, il n'est pas exclu que ce taux soit légèrement optimiste dans la mesure où les données n'étaient pas corrigées de la multi-activité.

|                    | 1999     | 2000     | 2001     | 2002     | 2003     | 2004     | 2005     | 2006     |
|--------------------|----------|----------|----------|----------|----------|----------|----------|----------|
| $INSEE$ (Mill.)    | 21 161.2 | 21 806.0 | 22 084.0 | 22 230.8 | 22 190.0 | 22 257.8 | 22 407.8 | 22 685.6 |
| <b>UNEDIC</b>      | 70.3     | 71.0     | 71.3     | 71.4     | 71.3     | 71.3     | 71.4     | 71.8     |
| <b>IRCEM</b>       | 4.5      | 4.5      | 4.5      | 4.6      | 4.8      | 4.9      | 5.2      | 5.4      |
| <b>DEEP</b>        | 5.2      | 5.1      | 5.1      | 5.1      | 5.1      | 5.0      | 4.9      | 4.5      |
| <b>MSA</b>         | 3.1      | 3.1      | 3.1      | 3.2      | 3.2      | 3.2      | 3.1      | 3.1      |
| ADP AF RATP SNCF   | 1.3      | 1.3      | 1.3      | 1.3      | 1.3      | 1.3      | 1.2      | 1.1      |
| <b>CDF EDF GDF</b> | 0.7      | 0.7      | 0.7      | 0.6      | 0.6      | 0.6      | 0.5      | 0.5      |
| <b>DREES</b>       | 0.3      | 0.3      | 0.3      | 0.3      | 0.3      | 0.3      | 0.3      | 0.3      |
| <b>BDF</b>         | 0.1      | 0.1      | 0.1      | 0.1      | 0.1      | 0.1      | 0.1      | 0.1      |
| Couverture Totale  | 85.5     | 86.0     | 86.4     | 86.5     | 86.6     | 86.6     | 86.7     | 86.7     |

Tableau  $8.3$  – Taux de couverture de la variable expliquée  $(\%)$ 

### **2) Construction des variables**

Nous avons estimé l'emploi salarié français régional par branche au niveau NES36 pour l'année 2007. L'emploi régional de l'INSEE était la variable expliquée de notre modèle, tandis que les variables explicatives provenaient de l'INSEE (variable emploi retardée, population recensée), de l'UNEDIC (emploi du secteur privé) et des entreprises, institutions et organismes publics (Aéroport de Paris, Air France, Banque de France, DREES, EDF, GDF, Charbonnages de France, IRCEM, DEEP, MSA, RATP, SNCF et URSSAF Saint-Etienne). La plupart des données ont été très peu transformées avant d'être intégrées au modèle (INSEE, UNEDIC), mais d'autres ont dû subir au préalable quelques transformations (agrégations, répartition géographique etc.) ou ont donné lieu à la création de variables indicatrices (MSA, DEEP, IRCEM, INSEE<sup>4</sup>, UNEDIC<sup>5</sup>). Nous avons d'ailleurs introduit une variable "institutionnelle" relative à la loi sur les 35 heures <sup>6</sup> .

<sup>4. -</sup> Pour la variable des écarts entre données Provisoires/Définitives.

<sup>5. -</sup> Pour la variable des écarts entre données Provisoires/Définitives.

<sup>6. -</sup> Variable indicatrice permettant de coder l'impact de la loi des 35 heures.

|                 |              | Dimensions   | Période |      |                                                       |                                         |
|-----------------|--------------|--------------|---------|------|-------------------------------------------------------|-----------------------------------------|
| Mnemo           | d1           | d2           | Début   | Fin  | Nom de variable                                       | Description                             |
|                 |              |              |         |      |                                                       |                                         |
| CDF             | $\mathbf{r}$ | $\mathbf{1}$ | 1989    | 2007 | $\mathrm{CdF}_t$                                      | Charbonnages de France                  |
| <b>CHEQ</b>     | $\bf r$      | $\mathbf{1}$ | 1990    | 2007 | $CES_t$                                               | Chèques emploi-service                  |
| <b>DEDU</b>     | $\mathbf 1$  | $\mathbf{1}$ | 1989    | 2007 | $DEDU_t$                                              | Dummy Education $(*)$                   |
| <b>DIRC</b>     | $\mathbf 1$  | $\mathbf{1}$ | 1990    | 2007 | $DIRC_t$                                              | Dummy $IRCEM(*)$                        |
| <b>DMSA</b>     | $\mathbf 1$  | $\mathbf 1$  | 1989    | 2007 | $DMSA_t$                                              | Dummy $MSA(*)$                          |
| DRI             | $\mathbf 1$  | $\mathbf{1}$ | 1989    | 2007 | $\text{DRI}_t$                                        | Dummy RI                                |
| DRU             | $\mathbf 1$  | $\mathbf{1}$ | 1989    | 2007 | $DRU_t$                                               | Dummy RU                                |
| <b>EDUC</b>     | $\mathbf{r}$ | $\mathbf{1}$ | 1989    | 2007 | $\text{Educ}_t$                                       | Education nationale                     |
| <b>EGDF</b>     | $\mathbf{r}$ | $\mathbf{1}$ | 1989    | 2007 | $EDF\text{-}GDF_t$                                    | $EdF+GdF$                               |
| <b>ENER</b>     | $\mathbf{r}$ | $\mathbf{1}$ | 1989    | 2007 | Energie <sub>t</sub>                                  | $EdF+GdF+CdF$                           |
| <b>FINA</b>     | $\bf r$      | $\mathbf{1}$ | 1989    | 2007 | $BdF_t$                                               | Banque de France                        |
| <b>IRCM</b>     | $\mathbf{r}$ | $\mathbf{1}$ | 1990    | 2007 | $Ircem_t$                                             | <b>IRCEM</b>                            |
| L35H            | $\mathbf 1$  | $\mathbf{1}$ | 1990    | 2007 | $L35H_t$                                              | Dummy Loi des 35 heures                 |
| MEDE            | $\mathbf{r}$ | $\mathbf{1}$ | 1989    | 2007 | Med. $Sal._t$                                         | <b>DREES</b>                            |
| <b>MSA</b>      | $\mathbf{r}$ | $\mathbf b$  | 1989    | 2007 | $MSA_t$                                               | <b>MSA</b>                              |
| POP             | $\mathbf{r}$ | $\mathbf{1}$ | 1989    | 2007 | Pop.t                                                 | Recensement de population               |
| $\rm RI$        | $\bf r$      | $\mathbf b$  | 1989    | 2007 | $Rev^{INSERT}$                                        | $\Delta$ Prov./Déf. (INSEE)             |
| RU              | $\bf r$      | $\mathbf b$  | 1989    | 2007 |                                                       | $\Delta$ Prov./Déf. (UNEDIC)            |
| SA1             | $\bf r$      | $\mathbf{1}$ | 1989    | 2007 | $SA_t^1$<br>SA <sup>2</sup>                           | MSA Secteur 1                           |
| SA <sub>2</sub> | $\bf r$      | $\mathbf{1}$ | 1989    | 2007 | <b>SA</b>                                             | MSA Secteur 2                           |
| SA <sub>3</sub> | $\bf r$      | $\mathbf{1}$ | 1989    | 2007 | $SA_{t}^{3}$                                          | MSA Secteur 3                           |
| SA4             | $\mathbf{r}$ | $\mathbf{1}$ | 1989    | 2007 | $SA_t^4$                                              | MSA Secteur 4                           |
| SA <sub>5</sub> | $\bf r$      | $\mathbf 1$  | 1989    | 2007 | $SA_{\ast}^{5}$                                       | MSA Secteur 5                           |
| SA <sub>6</sub> | $\bf r$      | $\mathbf{1}$ | 1989    | 2007 | $SA_t^{\delta}$                                       | MSA Secteur 6                           |
| SA7             | $\bf r$      | $\mathbf{1}$ | 1989    | 2007 | $SA_t^7$                                              | MSA Secteur 7                           |
| SA <sub>8</sub> | $\bf r$      | $\mathbf{1}$ | 1989    | 2007 | $\mathrm{SA}^{\tilde{T}}_t$                           | MSA Tous secteurs                       |
| SI <sub>1</sub> | $\bf r$      | $\mathbf b$  | 1990    | 2007 | $\mathrm {ES}_{t-1}^{\mathtt{INSEE}}$                 | INSEE décalé 1 période                  |
| $SI$ 2          | $\bf r$      | b            | 1991    | 2007 | $\mathrm {ES}^{\check{\mathtt{I}}\mathtt{NSE}}_{t-2}$ | INSEE décalé 2 périodes                 |
| SI <sub>3</sub> | r            | $\mathbf b$  | 1992    | 2007 | $\mathrm {ES}^{\check{\mathtt{INSEE}}}_{t-3}$         | INSEE décalé 3 périodes                 |
| $SI$ 4          | $\mathbf{r}$ | b            | 1993    | 2007 | $\mathrm {ES}_{t-4}^{\texttt{INSEE}}$                 | INSEE décalé 4 périodes                 |
| SI <sub>5</sub> | $\bf r$      | b            | 1994    | 2007 | $ES_{t-5}$ <sup>INSEE</sup>                           | INSEE décalé 5 périodes                 |
| $SI$ 6          | $\bf r$      | b            | 1995    | 2007 | $ES_{t-6}$                                            | INSEE décalé 6 périodes                 |
| $\mathrm{SU}$   | $\mathbf{r}$ | $\mathbf b$  | 1989    | 2007 | $\mathrm {ES}^{\mathrm{\tilde{U}NE\tilde{D}IC}}_t$    | <b>UNEDIC</b>                           |
| <b>TRNS</b>     | $\mathbf{r}$ | $\mathbf{1}$ | 1989    | 2007 | Trans. $\Box$ Pub. $t$                                | Transports publics $(AdP+AF+RATP+SNCF)$ |

Tableau 8.4 – Liste des variables explicatives

( <sup>∗</sup>) - Vecteur d'ajustement de période entre deux échantillons.

### **B) Equations et procédures**

Lors de la formulation des équations, certaines variables ont été communes à toutes les branches (INSEE, UNEDIC) alors que d'autres ont été spécifiques à des branches particulières – voir le tableau ci-dessus. Avant de lancer le modèle, nous avons utilisé le module COBIVA de combinaison de variables qui a construit les fichiers d'équations par branche – entre 1000 et 2000 différentes selon les branches. Après une estimation qui a duré environ 5 jours, le logiciel a stocké plusieurs types d'informations : les équations retenues pour chaque élément (*régionr*, *brancheb*), la valeur estimée pour l'année cible (2007) ainsi que des graphiques et des cartes. Cependant, nous n'avons pas utilisé SIM2 au maximum de ses capacités. Dans notre précédent travail d'estimation [\[209\]](#page-469-0), nous avions en effet traité le problème de colinéarité – ce qui allonge le traitement globale d'environ deux jours – et nous avions, en aval, intégré les résultats dans des procédures automatisées de commentaires qui comparait les résultats de nos estimations aux chiffres de l'ACOSS que nous avions préalablement stockés dans une banque de données.

# **8.2 Présentation des résultats**

Dans un premier temps nous présenterons les procédures de synthèse de nos résultats et les critères d'évaluation. Puis nous examinerons et commenterons les résultats obtenus.

### **8.2.1 Synthèse des résultats**

Au cours du traitement de nos données par les modèles, nous avons implémenté plusieurs paliers de sélection tous basés sur le calcul de statistiques.

### **A) Critères de sélection des modèles**

En dehors de critères économétriques basiques effectués lors des estimations MCO, il existe des critères dynamique et synchronique d'évaluation des modèles.

**1) Critères des MCO** Nos logiciels SIMUL et SIM2 sont dotés de procédures de calcul des statistiques de Durbin-Watson et du *R*<sup>2</sup> corrigé. Lorsque les modèles comportaient une ou plusieurs alternatives d'équations économétriques, ce sont ces critères qui ont permis d'opérer une première sélection des équations.

**2) Critère dynamique** Le critère dynamique classique de sélection de modèle est l'erreur absolue moyenne EAM – où  $\hat{x}_t$  est l'estimation de  $x_t$  et N le nombre d'observations. Bien qu'elle repose sur l'aptitude du modèle à reproduire le seul passé qui ne préjuge en rien de son aptitude à produire une image fidèle du futur, elle en fournit néanmoins un assez bon indicateur de ses performances en particulier, si aucun événement inhabituel ne survient.

$$
EAM = \frac{1}{N} \sum_{t=1}^{N} \left| \frac{\hat{x}_t - x_t}{x_t} \right|
$$

**3) Critère synchronique** Lorsque le modèle est multidimensionnel et notamment, qu'il doit fournir une projection sous forme de tableau, il existe un critère synchronique d'évaluation : il s'agit alors de tester l'aptitude du modèle à reproduire une structure du tableau. On utilise alors le coefficient U de Theil [\[883,](#page-492-0) [884\]](#page-492-1) ou bien encore la statistique WAD – nous avons quant à nous opté pour le coefficient U de Theil. Cette technique est utilisée en particulier pour évaluer les procédures RAS ou les procédures de rééquilibrage de tableaux.

$$
U_{Theil} = \sqrt{\frac{\sum_{i} \sum_{j} (x_{i,j,t} - \widehat{x_{i,j,t}})^2}{\sum_{i} \sum_{j} x_{i,j,t}^2}}
$$

$$
WAD = \frac{\sum_{i} \sum_{j} x_{i,j,t} \cdot |x_{i,j,t} - \widehat{x_{i,j,t}}|}{(x_{i,j,t} + \widehat{x_{i,j,t}})}
$$

#### **B) Procédures de synthèse**

Comme nous l'avons dit précédemment, une première sélection <sup>7</sup> de modèles basée sur les statistiques de *DW* et  $\hat{R}^2$  a été effectué en cours de traitement. Dans un second temps, nous disposions d'une estimation H+1 à partir de six modèles (5 MCE + 1 MJMEA) pour lesquels nous avons procédé à deux types de synthèse. Nous avons proposé une estimation avec le modèle "*consensus*" qui était constitué par la moyenne des estimations et avec le modèle "*optimal*" obtenu à partir des "meilleures estimations".

1) Le modèle "consensus" Soit  $e_t^j$ *t* l'estimation en *t* obtenue par le modèle *j* avec  $j = 1 \ldots J$ , le modèle "*consensus*"  $M^C$  en *t* s'écrit

$$
M_t^C = \Big\{\frac{1}{J}.\sum_{j=1}^J \hat{e}_t^j\Big\}
$$

<sup>7. -</sup> Dans le logiciel SIM2 la procédure de sélection est beaucoup plus affinée puisqu'elle repose sur un indicateur synthétique regroupant non seulement *DW* et  $\overline{R}^2$ , mais également les *t*-student et les EAM.

2) Le modèle "optimal" Soit  $e_t^j$ *t* l'estimation en *t* obtenue par le modèle *j* avec  $j = 1 \dots J$  et  $e_t^j$  $t_t$  la valeur observée en  $t$ . Si  $d_t^j$  est la différence en valeur absolue entre la valeur observée et la valeur estimée avec le modèle *j* alors le modèle "*optimal*" *M<sup>O</sup>* en *t* s'écrit

$$
M_t^O = \{e_t^k\}
$$
  
avec  $k / d_t^k = \inf_{j=1}^J (d_t^j)$  et  $d_t^j = |\hat{e_t^j} - \overline{e_t^j}|$ 

Ce modèle reprend les critères synchronique et dynamique précités mais il donne un poids plus important à la dernière estimation calculée.

### **8.2.2 Analyse et commentaire des résultats**

Après avoir examiné la qualité des estimations H+1 des modèles individuels et synthétiques selon les critères statistiques usuels, nous commenterons les résultats obtenus à l'aune de l'analyse conjoncturelle ([\[366\]](#page-475-0), pp.353-387 ; [\[219\]](#page-469-1)).

### **A) Analyse des performances des modèles**

Une première analyse <sup>8</sup> permet de constater que le modèle N°2 s'écarte le plus de la série observée en particulier pour la Construction. Les résultats de l'Agriculture sont assez dispersés à l'exception du modèle N˚3 tandis que les autres modèles sont plus regroupés autour des valeurs observées – surtout Commerce et Services.

### **1) Analyse selon le critère des EAM**

Nous avons déterminé quels étaient les meilleurs modèles par dimension pour les huit estimations – voir graphique.

<sup>8. -</sup> Les graphiques non reportés ici sont disponibles sur demande.

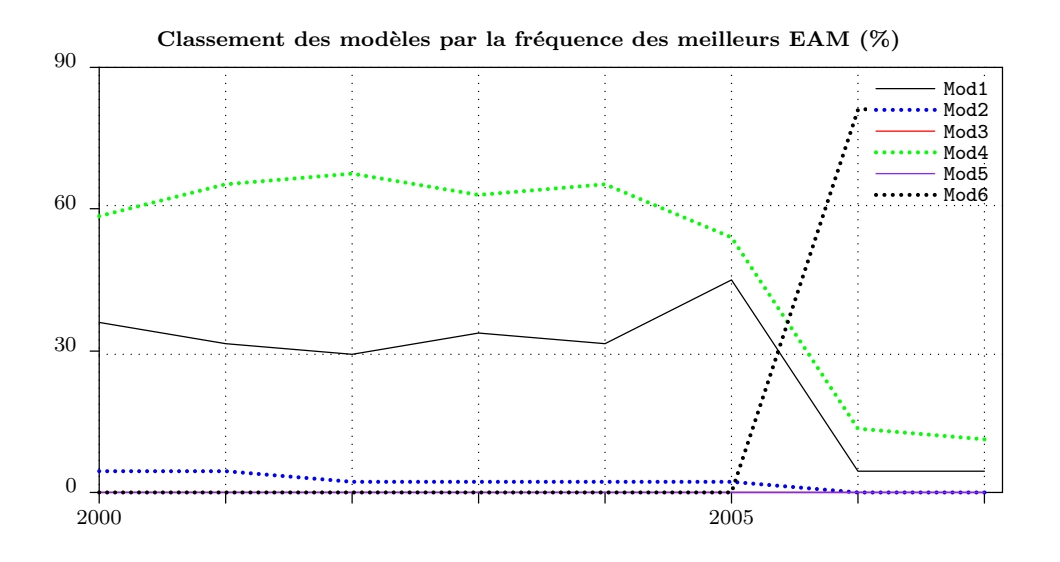

Il ressort de cette analyse, que lors des six premières estimations, le modèle N˚4 domine nettement les autres modèles et seulement dans une moindre mesure, le modèle N˚1. A partir de la septième estimation, le modèle N˚6 surclasse tous les modèles. Les indicateurs statistiques seront plus précis à cet égard.

### **2) Analyse selon le critère des coefficients U-Theil**

Nous avons calculé les coefficients U-Theil des différents modèles pour les huit estimations. Il apparaît à nouveau une domination du modèle 6 tandis que le modèle 2 est nettement distancé. Les autres modèles se tiennent dans un intervalle très étroit.

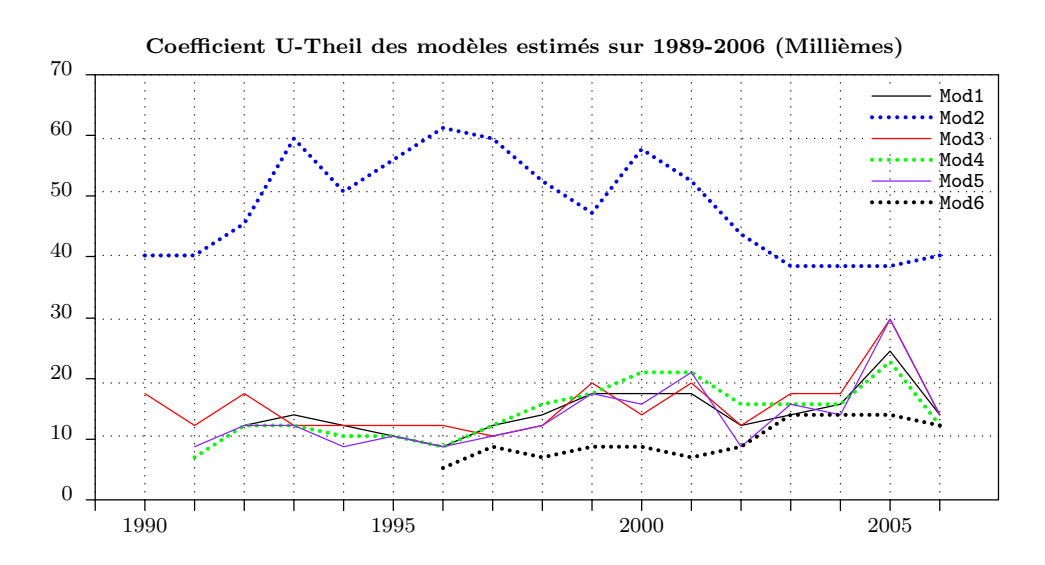

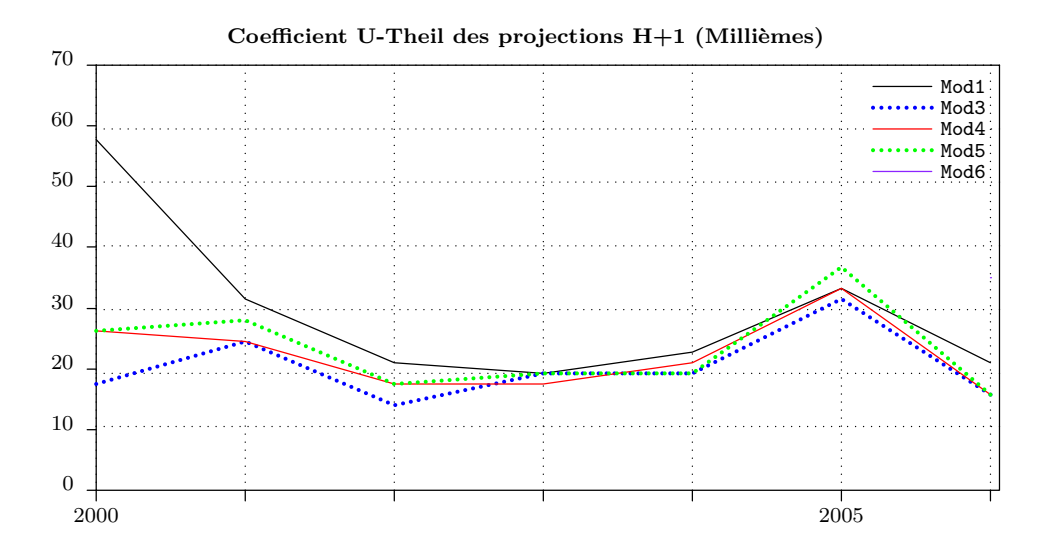

Le graphique de l'année cible H+1, montre plus les modèles sont proches de l'année cible, plus les différences entre modèles (à l'exception du N˚2 exclu du graphique) s'estompent.

### **3) Analyse selon le critère de l'écart minimum à l'observée**

Si nous prenons comme critère la différence minimale en valeur absolue, entre la donnée observée et la valeur calculée par les modèles, nous croisons ainsi d'une certaine manière, les critères synchronique (U de Theil) et diachronique (EAM) – c'est la méthode que nous avons employée avec le modèle "optimal". Nous avons appliqué ce critère rétrospectivement sur la période 2000-2006.

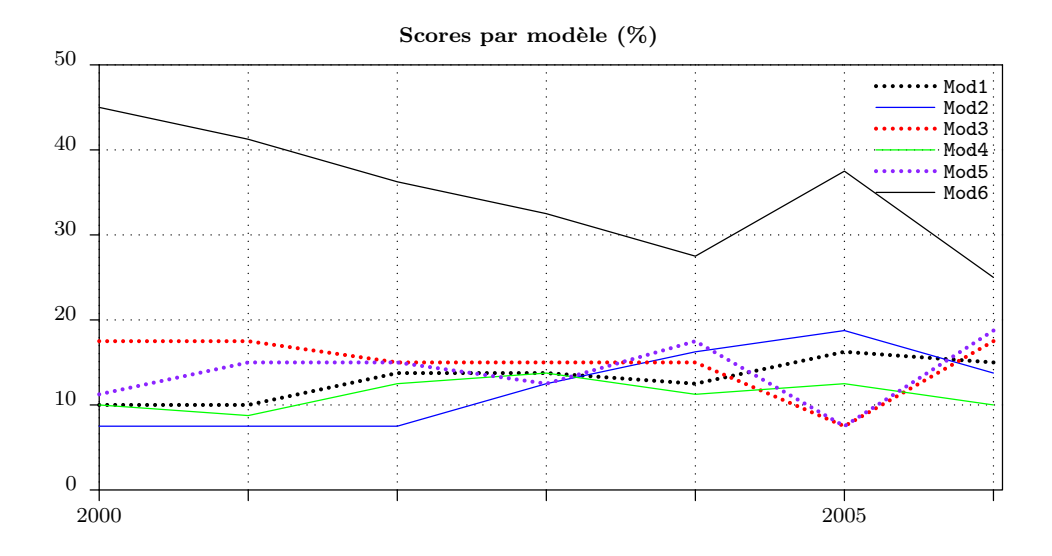

Le modèle N˚6 est nettement dominant avec 40 à 50 % de taux de remplissage des matrices à estimer, tandis que les autres modèles se partagent entre 10 et 20 % . Toutefois,

ces résultats ne doivent pas faire oublier qu'en modélisation multi-dimensionnelle, une équation économétrique n'a aucune raison d'être statistiquement pertinente pour toutes ses dimensions. C'est la raison pour laquelle nous n'avons exclu aucun modèle dans nos procédures d'estimation H+1.

### **B) Commentaire des estimations H+1**

### **1) Descriptif des tableaux, graphiques et cartes de résultats**

Les résultats de nos estimations sont disponibles au niveau détaillé 21 régions et 36 branches (NES36) – voir tableaux des estimations H+1 en NES36 – et à un niveau plus agrégé (Agriculture, Industrie, Construction, Commerce et Services) recadrées en niveaux – voir tableaux des estimations H+1 par modèle – et en pourcentages – voir tableaux des estimations H+1 par branche – sur les dernières statistiques disponibles de la DARES exprimées dans la nouvelle nomenclature NAF2008. Par ailleurs, les pourcentages à partir desquels les cartes ont été composées, sont ceux calculés pour l'estimation T-1. Dans les tableaux d'estimations H+1 par branche en pourcentages, nous avons reporté les taux de variation annuels calculés à partir de nos deux modèles ainsi que, pour comparaison, ceux obtenus avec les données provisoires de l'INSEE. La colonne DRI (Directions régionales de l'INSEE) reprend les évolutions trouvées dans les publications régionales de l'INSEE, lorsque celles-ci étaient disponibles

9

Les méthodes d'estimation ont pu différer selon les régions : Méthode "Pôle-Emploi Service" pour IDF, "Estimation annuelle de l'emploi salarié" pour CEN, "Estimation d'emplois localisés (ESTEL)" pour AQU et "INSEE-EPURE(URSSAF)" pour toutes les autres régions en données CVS, sauf exception.

### **2) Evolution H+1/H par branche**

Les commentaires qui suivent se basent sur les pourcentages d'évolution, lorsque ceuxci convergent pour l'ensemble des modèles. Nous ne pouvions toutefois pas retenir la convergence systématique avec les résultats des directions régionales de l'INSEE dans la mesure où celles-ci sont données sur une mesure partielle des emplois salariés – la plupart du temps en Secteur Marchand Hors Agriculture.

<sup>9. -</sup> Voir [\[101,](#page-464-0) [139,](#page-466-0) [222,](#page-469-2) [237,](#page-470-0) [287,](#page-472-0) [318,](#page-473-0) [325,](#page-473-1) [344,](#page-474-0) [500,](#page-479-1) [503,](#page-479-2) [505,](#page-479-3) [506,](#page-479-4) [435,](#page-477-0) [453,](#page-477-1) [526,](#page-480-0) [864,](#page-492-2) [878\]](#page-492-3).
**Agriculture** – Une baisse dans toutes les régions surtout en Midi-Pyrénées et Landguedoc-Roussillon et dans une moindre mesure dans le Nord-Pas de Calais<sup>10</sup>.

**Industrie** – Une baisse globale de toutes les régions surtout la région Centre tandis que la région Poitou-Charentes a mieux résisté.

**Construction** – Une année d'embauche surtout en Midi-Pyrénées, Bourgogne, Languedoc-Roussillon et Picardie, mais plus faible pour la Lorraine.

**Commerce** – Tassement des effectifs surtout en Nord-Pas de Calais et Bretagne tandis que Rhône-Alpes, Poitou-Charentes et Lorraine ont mieux resisté.

**Services** – Faibles embauches principalement en Ile-de-France, Rhône-Alpes et Nord-Pas de Calais.

<sup>10. -</sup> A noter que le modèle "Consensus" est plus pessimiste que le modèle "Optimal", lequel présente une plus grande amplitude des résultats.

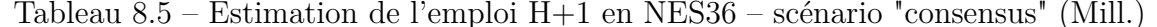

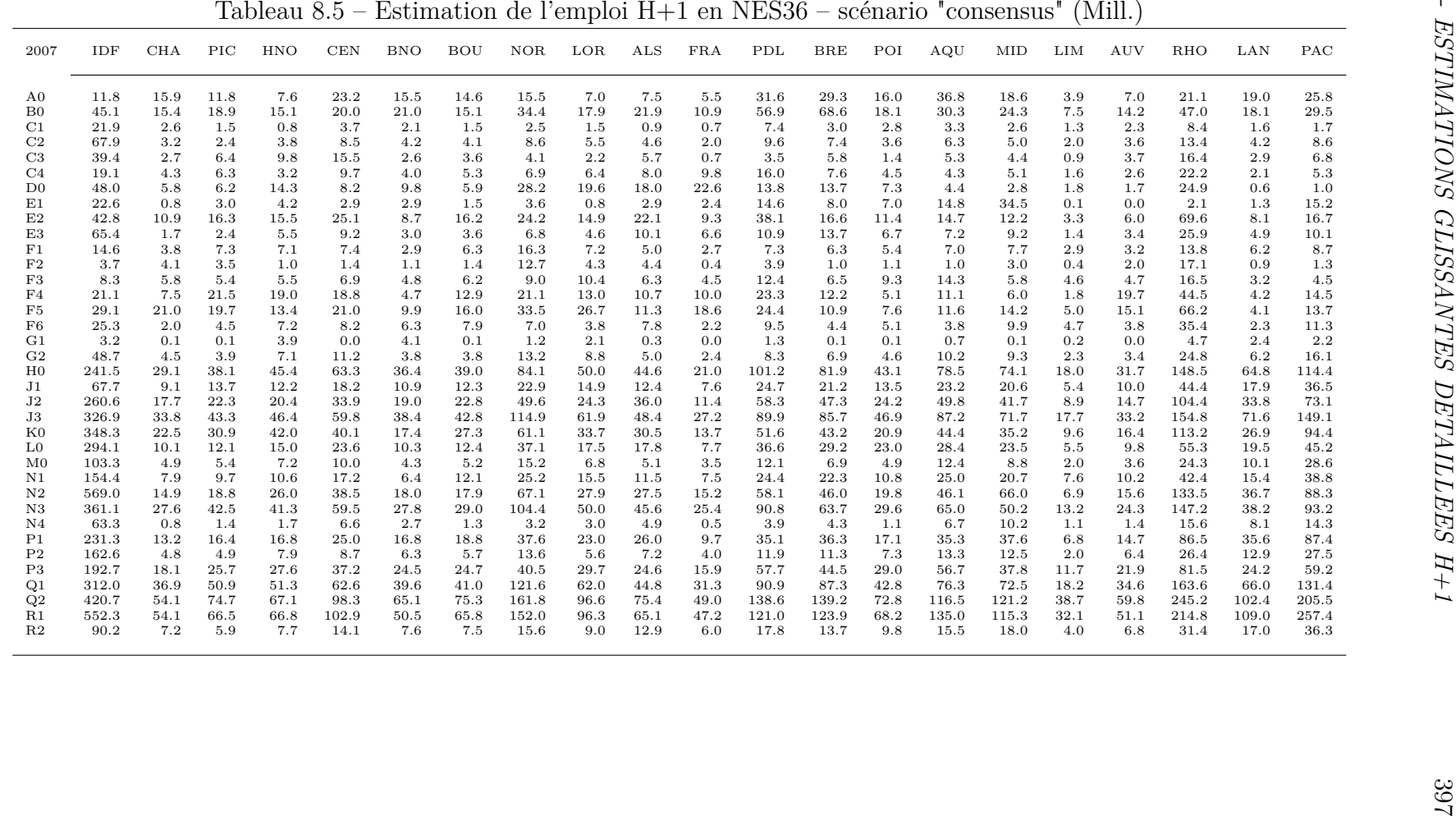

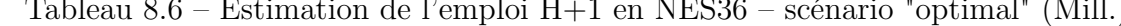

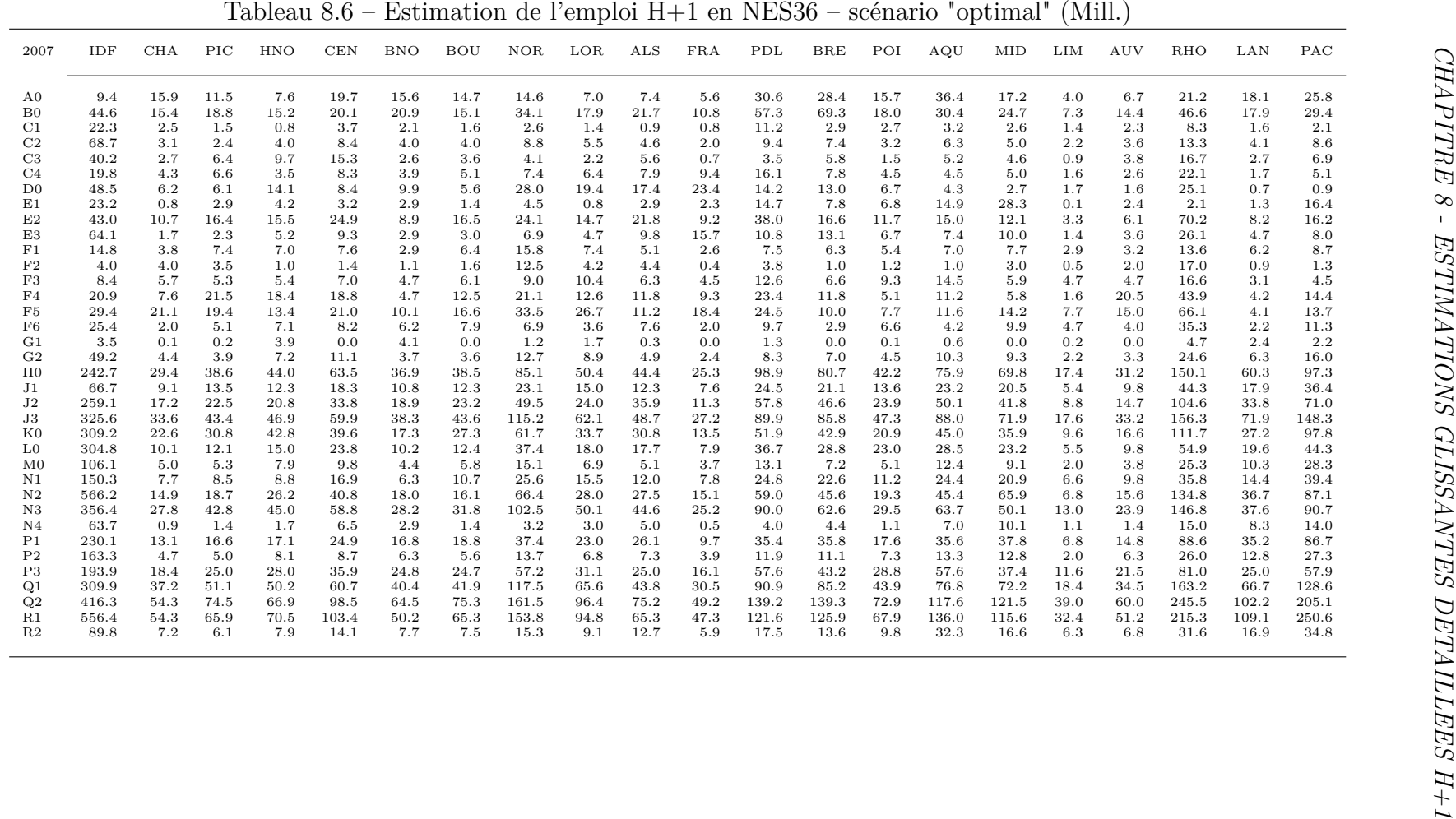

|                    |                              |                          |               |                                                                                             |                 |                      |                 |               | Tableau $8.7$ – Tableau comparatif des estimations $H+1$ |               |                 |                   |                     |                          |                              |               |                 |
|--------------------|------------------------------|--------------------------|---------------|---------------------------------------------------------------------------------------------|-----------------|----------------------|-----------------|---------------|----------------------------------------------------------|---------------|-----------------|-------------------|---------------------|--------------------------|------------------------------|---------------|-----------------|
|                    | Emploi salarié $H+1$ (Mill.) |                          |               |                                                                                             |                 |                      |                 |               | Emploi salarié $H+1$ (Mill.)                             |               |                 |                   |                     |                          | Emploi salarié $H+1$ (Mill.) |               |                 |
|                    | $\rm{AG}$                    | $\ensuremath{\text{IN}}$ | CN            | $\mathrm{CM}% _{H}\left( \mathcal{M}\right) \equiv\mathrm{CM}_{H}\left( \mathcal{M}\right)$ | $\rm SE$        |                      | AG              | ${\rm IN}$    | CN                                                       | CM            | $\rm SE$        |                   | AG                  | $\ensuremath{\text{IN}}$ | $\mbox{CN}$                  | CM            | $\rm SE$        |
| IDF<br><b>CHA</b>  | 6.5<br>11.4                  | 536.0<br>95.3            | 255.8<br>28.9 | 661.9<br>63.0                                                                               | 4440.5<br>211.1 | IDF<br><b>CHA</b>    | 5.4<br>11.8     | 542.3<br>94.7 | 263.5<br>29.7                                            | 662.3<br>62.1 | 4423.0<br>211.3 | IDF<br><b>CHA</b> | 6.7<br>12.0         | 538.1<br>94.7            | 259.8<br>29.3                | 657.8<br>62.6 | 4434.6<br>211.2 |
| PIC                | 8.4                          | 124.0                    | 40.3          | 57.0                                                                                        | 375.5           | PIC                  | 8.5             | 124.4         | 41.6                                                     | 57.0          | $373.6\,$       | PIC               | 8.8                 | 123.9                    | 41.1                         | 57.2          | 374.3           |
| <b>HNO</b>         | 5.3                          | 142.0                    | 34.2          | 77.8                                                                                        | 408.5           | <b>HNO</b>           | 5.5             | 139.6         | 33.4                                                     | 78.0          | 411.6           | <b>HNO</b>        | 5.5                 | 139.5                    | 34.3                         | 76.1          | 412.3           |
| <b>CEN</b>         | 17.2                         | 125.5                    | 63.1          | 108.7                                                                                       | 545.0           | CEN                  | 15.2            | 125.0         | 64.9                                                     | 109.4         | 546.1           | CEN               | 15.0                | 125.5                    | 63.9                         | 109.7         | 546.4           |
| <b>BNO</b>         | 7.7                          | 93.1                     | 37.3          | 65.9                                                                                        | 324.1           | <b>BNO</b>           | 8.0             | 92.5          | 38.4                                                     | 65.4          | 323.9           | <b>BNO</b>        | 7.9                 | 93.5                     | 38.3                         | 65.7          | 323.1           |
| <b>BOU</b>         | 9.8                          | 109.2                    | 38.8          | 80.2                                                                                        | 267.4           | <b>BOU</b>           | 10.2            | 107.9         | 39.0                                                     | 81.2          | 267.2           | <b>BOU</b>        | 9.6                 | 109.6                    | 38.4                         | 81.4          | 267.0           |
| <b>NOR</b>         | 10.8                         | 229.4                    | 92.4          | 139.5                                                                                       | 928.1           | <b>NOR</b>           | 10.5            | 226.4         | 94.1                                                     | 138.4         | 931.7           | <b>NOR</b>        | 10.5                | 230.0                    | 95.0                         | 141.2         | 922.5           |
| LOR                | 4.7                          | 156.7                    | 36.1          | 101.3                                                                                       | 518.1           | LOR                  | 4.9             | 153.9         | 36.8                                                     | 100.5         | 520.2           | LOR               | 4.6                 | 155.5                    | 36.6                         | 101.6         | 518.1           |
| $\mathrm{ALS}$     | 5.5                          | 105.7                    | 44.2          | 99.3                                                                                        | 429.1           | $\mathrm{ALS}$       | 5.6             | 105.3         | 44.9                                                     | 99.5          | 428.5           | $\mathrm{ALS}$    | 5.7                 | 106.2                    | 44.4                         | 99.8          | 427.1           |
| <b>FRA</b>         | 2.6                          | 100.0                    | 20.2          | 44.3                                                                                        | 260.8           | <b>FRA</b>           | 2.7             | 104.3         | 24.0                                                     | 42.9          | 252.6           | FRA               | 2.7                 | 96.0                     | 24.4                         | 44.1          | 260.6           |
| PDL                | 21.2                         | 255.7                    | 97.2          | 181.9                                                                                       | 582.5           | PDL                  | 21.3            | 259.3         | 96.2                                                     | 180.3         | 582.2           | PDL               | 21.2                | 259.8                    | 94.2                         | 180.4         | 583.4           |
| <b>BRE</b>         | 19.9                         | 183.8                    | 84.0          | 111.4                                                                                       | 704.5           | <b>BRE</b>           | 20.1            | 181.7         | 84.7                                                     | 111.8         | 705.7           | <b>BRE</b>        | 20.2                | 182.3                    | 83.5                         | 111.4         | 706.7           |
| POI                | 10.7                         | 104.1                    | 31.4          | 83.6                                                                                        | 381.6           | $\operatorname{POI}$ | 10.8            | 104.1         | 31.3                                                     | 83.5          | 382.0           | POI               | 11.1                | 103.6                    | 31.0                         | 83.9          | 382.2           |
| AQU                | 26.8                         | 112.7                    | 79.1          | 162.8                                                                                       | 718.9           | AQU                  | 27.0            | 111.4         | 76.4                                                     | 161.1         | 726.1           | AQU               | 27.1                | 112.7                    | 76.4                         | 164.0         | 721.2           |
| MID                | 9.1                          | 155.9                    | 74.2          | 130.8                                                                                       | 704.2           | MID                  | 8.9             | 152.0         | 71.7                                                     | 132.3         | 710.6           | MID               | 9.1                 | 151.4                    | 70.9                         | 134.0         | 709.5           |
| <b>LIM</b>         | 2.6                          | 41.9                     | 17.4          | 33.1                                                                                        | 122.7           | LIM                  | 2.7             | 43.7          | 16.9                                                     | 32.4          | 122.1           | LIM               | 2.7                 | 41.7                     | 17.0                         | 33.0          | 123.1           |
| <b>AUV</b>         | 4.7                          | 87.2                     | 33.1          | 41.0                                                                                        | $290.0\,$       | <b>AUV</b>           | 4.6             | 90.6          | 32.9                                                     | 40.6          | 287.4           | <b>AUV</b>        | 4.7                 | 89.9                     | 32.6                         | 40.5          | 288.4           |
| <b>RHO</b>         | 14.3                         | 492.4                    | 111.2         | 300.8                                                                                       | 1511.8          | <b>RHO</b>           | 14.9            | 491.1         | 114.3                                                    | 302.4         | 1505.3          | <b>RHO</b>        | 14.5                | 490.7                    | 112.3                        | 300.0         | 1511.5          |
| LAN                | 13.6                         | 53.3                     | 64.5          | 121.4                                                                                       | 548.1           | LAN                  | 13.5            | 53.0          | 61.6                                                     | 122.4         | 551.4           | LAN               | 13.6                | 53.7                     | 60.8                         | 122.6         | 550.6           |
| PAC                | 13.0                         | 167.9                    | 117.1         | 252.7                                                                                       | 1380.6          | PAC                  | 13.7            | 169.2         | 103.5                                                    | 254.8         | 1390.3          | PAC               | 12.6                | 173.1                    | 116.2                        | 250.9         | $1378.5\,$      |
| Modèle : Consensus |                              |                          |               |                                                                                             |                 |                      | Modèle: Optimum |               |                                                          |               |                 |                   | Modèle : Provisoire |                          |                              |               |                 |

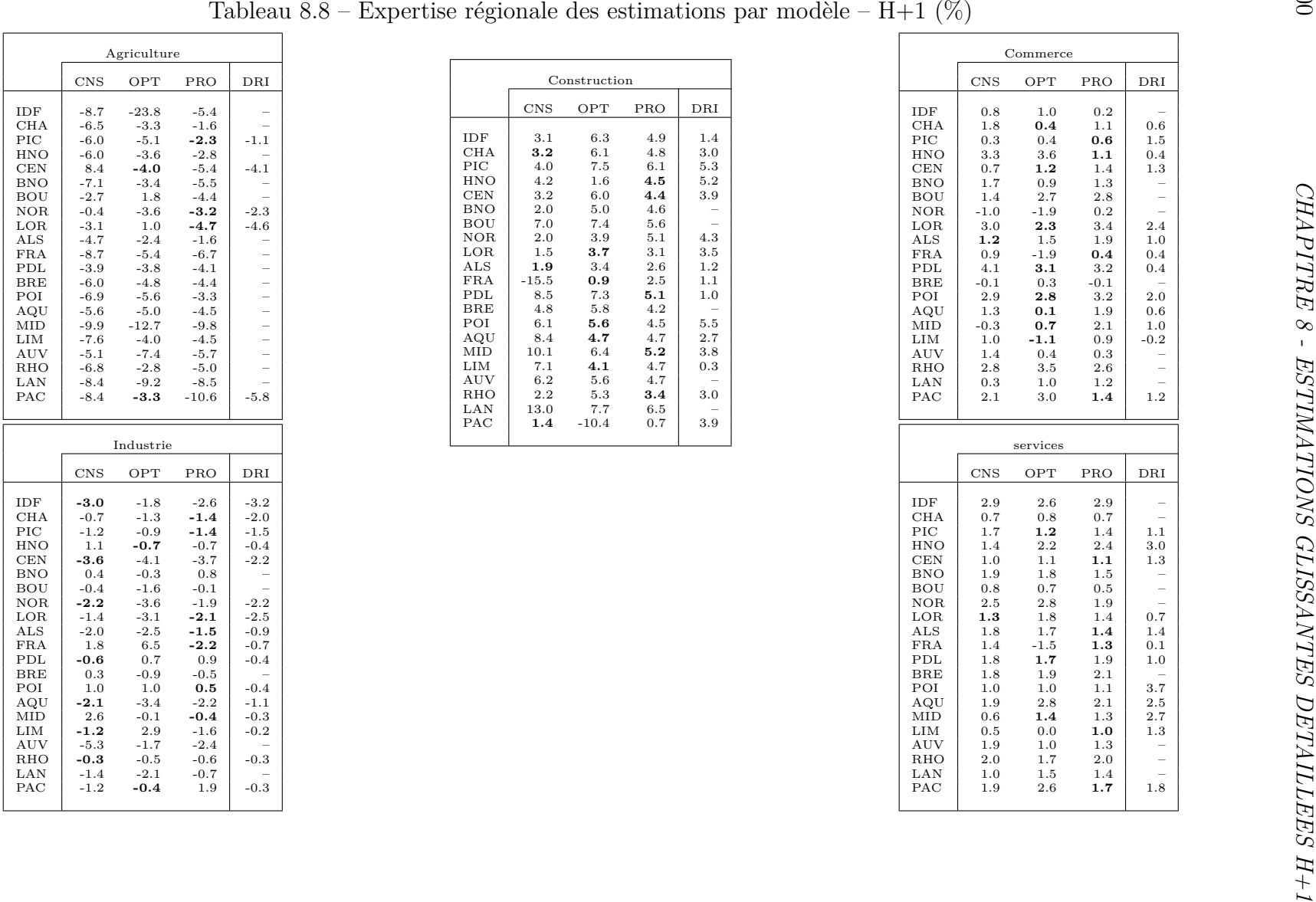

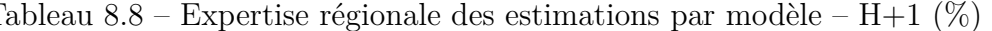

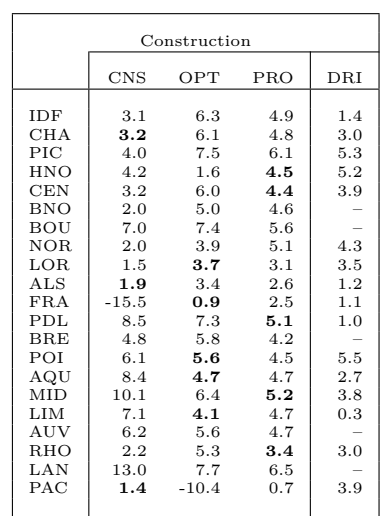

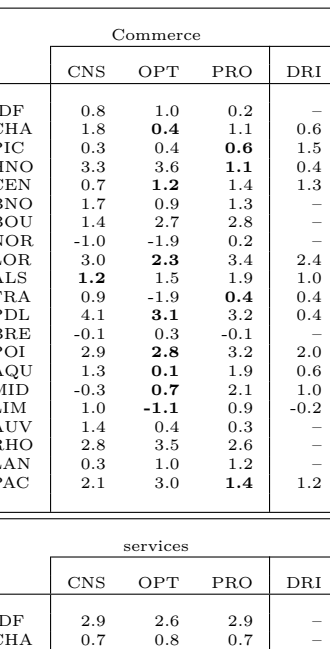

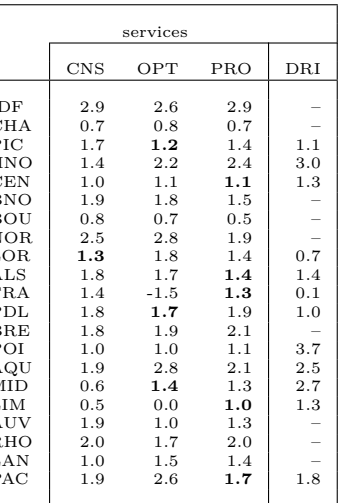

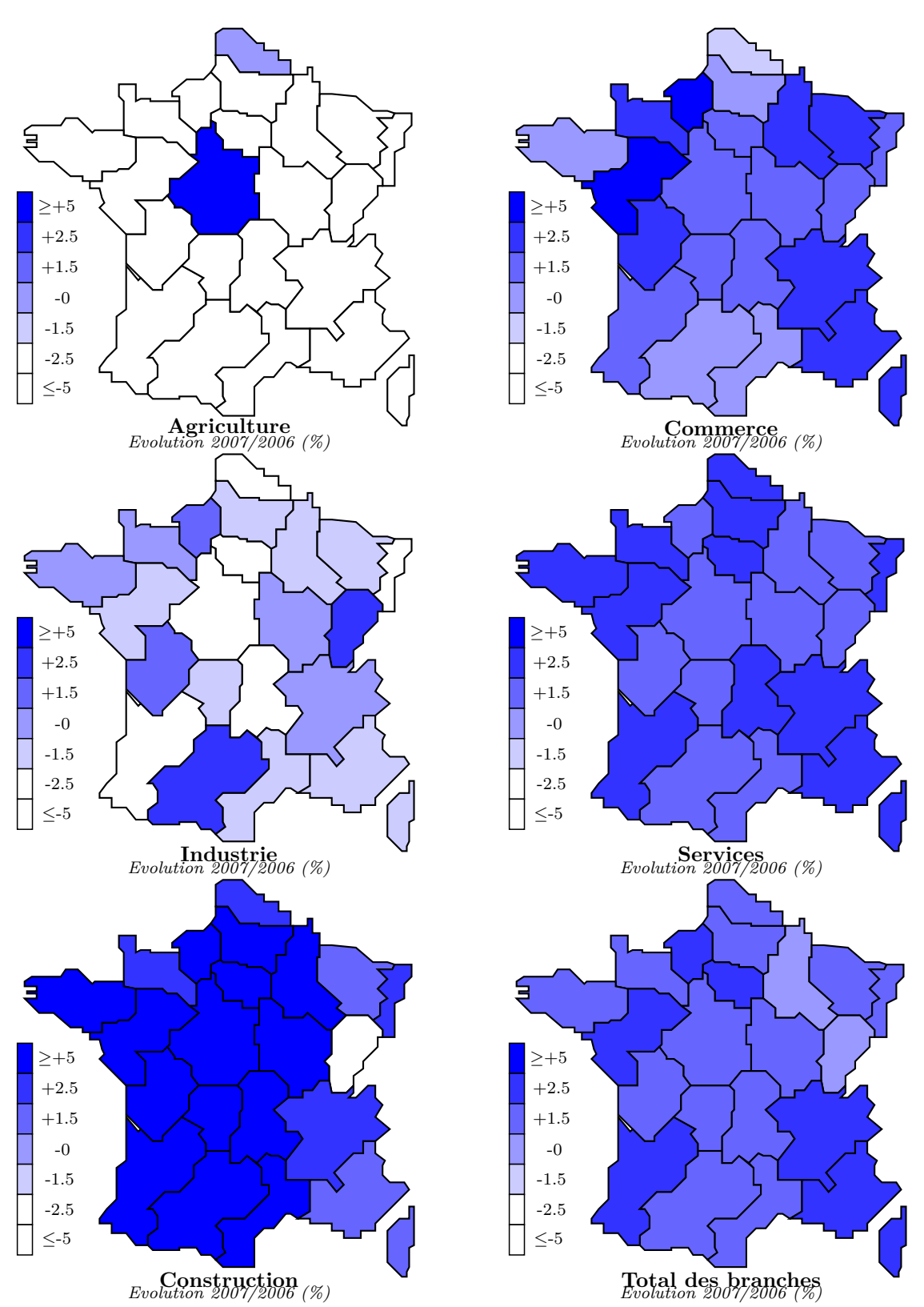

Figure 8.1 – Estimations H+1 – scénario "consensuel"

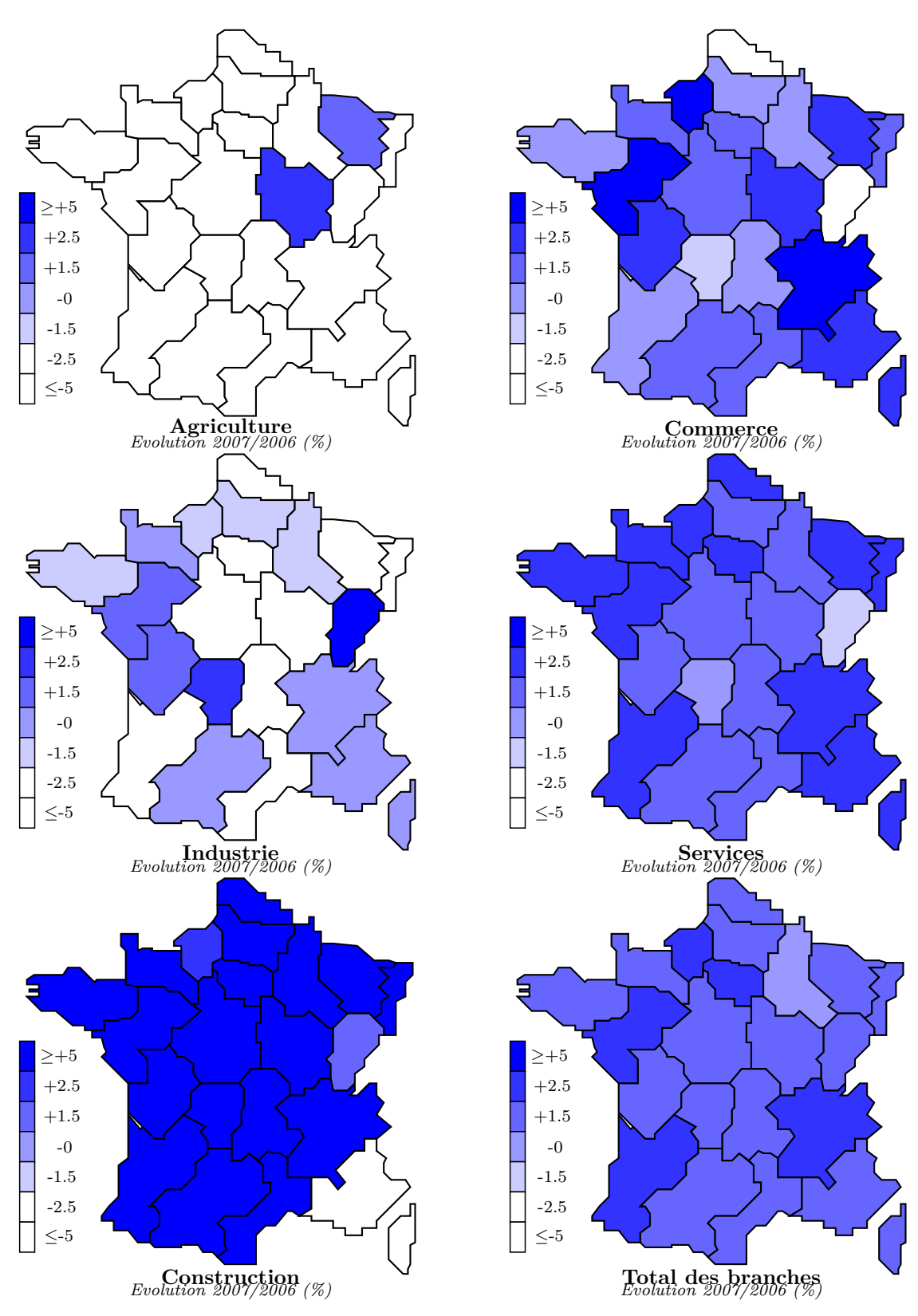

Figure 8.2 – Estimations H+1 – scénario "optimal"

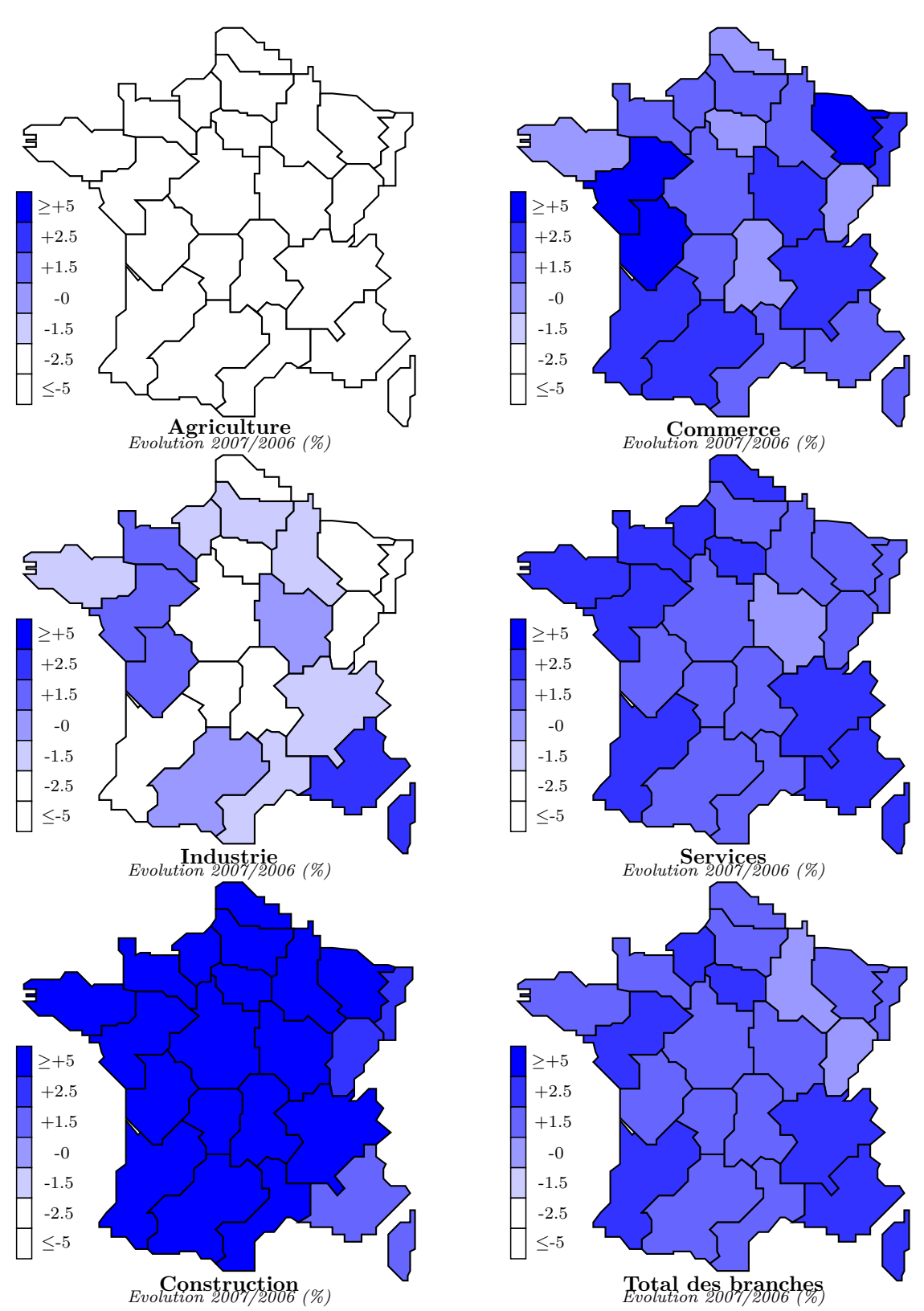

Figure 8.3 – Estimations H+1 – scénario "provisoire"

# **Chapitre 9 Estimations semi-globales H+2**

*Dans ce neuvième chapitre, nous présenterons les estimations que nous avons faites à l'horizon H+2 reposant sur des informations malheureusement moins désagrégées que pour l'horizon H+1. Nous présenterons le modèle que nous avons retenu, lequel a fourni des résultats en deux variantes – Consensus et Optimal.*

*Nous commenterons ensuite les résultats obtenus – illustrés par des graphiques et des cartes – d'abord en termes de performances statistiques, à partir des statistiques usuelles et des coefficients U de Theil, puis en termes d'analyse conjoncturelle en confrontant nos résultats à ceux des directions régionales de l'INSEE.*

## **9.1 Méthodologie**

L'importante rupture dans les séries statistiques survenue à partir de 2008, nous a contraint à adapter notre échantillon d'estimation pour les horizons H+2 mais également T-1. Nous examinerons brièvement en quoi ces changements ont consisté et quelles ont été les conséquences de ces changement sur nos échantillons. Dans un second temps, nous examinerons le modèle d'estimation que nous avons retenu.

## **9.1.1 La rupture 2009 des données d'emplois de l'INSEE**

Deux changements importants sont intervenus entre 2008 et 2009 dans le suivi statistique des données d'emploi D'une part, l'application de la nouvelle nomenclature NAF2008, d'autre part l'application du dispositif ESTEL (Estimations d'Emploi localisé). Nous exposerons brièvement ces changements et nous expliquerons quelles implications ils ont eu sur la constitution de nos séries chronologiques. En outre, l'INSEE a introduit une publication Flash destinée à fournir un premier bilan de l'emploi trimestriel, 45 jours au plus tard après la fin du trimestre courant [\[496\]](#page-479-0).

## **A) Incidence du changement de nomenclature**

Lorsque nous avons estimé l'année H+1, nous disposions de données INSEE détaillées – départementales et sectorielles en NES36 – jusqu'à la période H. Pour le moment, l'IN-SEE n'a pas fourni de données aussi détaillées dans la nouvelle nomenclature NAF2008, ni pour l'année 2007 et *a fortiori* ni de séries rétrospectives. En revanche, l'INSEE a publié des séries rétrospectives d'emploi par branche 1989-2008 et par région 1989-2008 – la dernière année étant provisoire. Nous avons donc pu former les variables ESBT – marges par branche – et ESRT – marges par région. D'autre part, pour la constitution de nos variables explicatives, nous avons eu de nouveau recours aux données de l'UNE-DIC. Celles-ci sont disponibles depuis août 2009, à un niveau détaillé dans la nouvelle nomenclature NAF2008. Nous avons ainsi pu constituer notre variable explicative ESURB mais seulement à un niveau moins détaillé : 5 branches. En effet, faute de disposer d'un historique INSEE détaillé (régions, branche en NAF2008), nous avons dû nous résoudre à programmer notre estimation à un niveau sectoriel plus agrégé (5 branches) tout en gardant néanmoins le niveau régional.

### **B) Incidence de l'adoption du dispositif ESTEL**

Depuis 2009, le mode de collecte statistique de l'information relative à l'emploi a changé. Le dispositif ESTEL a été mis en place (INSEE, 2009). Ce nouveau mode de collecte vise à une plus grande conformité des chiffres à la réalité locale, notamment en rendant les statistiques fiables au niveau des zones d'emplois. Par ailleurs, il corrige le problème de la multiactivité – les salariés ayant plus d'un employeur. Le phénomène n'est pas négligeable puisqu'il peut concerner de l'ordre de 200 à 400 000 salariés [\[803\]](#page-490-0).

## **Dispositif ESTEL (Estimations d'emploi localisé)**

Depuis septembre 2009, les estimations annuelles d'emplois sont estimées avec le dispositif ESTEL (Estimations d'emploi localisé) par statut et secteur d'activité à partir de deux sources principales : les Déclarations Annuelles de Données Sociales (DADS) dites "grand format" car elles incluent les effectifs de la fonction publique d'état et les salariés des particuliers employeurs, auxquelles on rajoute les effectifs des non salariés. Les estimations calculées par ESTEL sont corrigées de la multiactivité et correspondent à un concept d'emploi au sens du Bureau International du Travail (BIT). Ainsi, toute personne ayant effectué un travail déclaré au cours de la dernière semaine de l'année est comptabilisée dans le niveau d'emploi. Les données 2007 publiées en septembre 2009 ont été expertisées par les directions régionales de l'Insee.

Cette expertise assure la qualité des statistiques d'emploi au niveau de la zone d'emploi. La statistique annuelle 2007 est désormais définitive. En outre, un meilleur partage entre les secteurs RU et OQ est désormais possible. En effet, une information plus fine permet d'identifier les salariés qui relèvent de l'action sociale, employés par des particuliers (par exemple les assistantes maternelles), ce qui n'était pas le cas avant. Cela a permis de rebasculer environ 300 000 salariés du secteur RU vers le secteur OQ. Les estimations d'emploi au 31/12/2008 pour la France métropolitaine seront révisées miseptembre 2010 lors de la publication de l'Informations Rapides - créations d'emploi dans le secteur concurrentiel au second trimestre 2010 - résultats révisés.

Source : INSEE

La rupture dans les séries statistiques  $1$  a eu une incidence significative sur les niveaux d'emploi tant sectoriels que régionaux – voir les tableaux d'écarts. D'un point de vue global, les effectifs ont été revus à la hausse d'environ 3 à  $3\frac{1}{2}$  % par an. D'un point vue sectoriel, si la construction et les services ont été corrigés à la hausse – 2 à  $2\frac{1}{2}$  % et 6 à 8% par an respectivement –, l'agriculture et le commerce ont quant à eux été révisés à la baisse – 25 % et  $1\frac{1}{2}$  % respectivement. D'un point de vue régional, les effectifs de toutes les régions ont été revus à la hausse d'environ 3 % en moyenne, sauf l'Ile-de-France qui a été rehaussé d'environ 8 %, l'Alsace de 6 %, enfin la Franche-Comté dont les effectifs n'ont presque pas changé.

<sup>1. -</sup> Fichiers de données par région CMRSOS03139.XLS et par branche NATnon03146.XLS de l'INSEE.

|                |         |         |         |         |         |         |         |         |         | Ecarts par branche |         |         |         |         |         |        |         |         |         |
|----------------|---------|---------|---------|---------|---------|---------|---------|---------|---------|--------------------|---------|---------|---------|---------|---------|--------|---------|---------|---------|
|                | 1989    | 1990    | 1991    | 1992    | 1993    | 1994    | 1995    | 1996    | 1997    | 1998               | 1999    | 2000    | 2001    | 2002    | 2003    | 2004   | 2005    | 2006    | 2007    |
| AG             | $-23.2$ | $-23.1$ | $-23.0$ | $-22.9$ | $-22.9$ | $-23.1$ | $-23.1$ | $-23.2$ | $-23.2$ | $-23.3$            | $-23.5$ | $-23.7$ | $-23.8$ | $-24.1$ | $-24.4$ | -25.1  | $-25.8$ | $-26.9$ | $-27.9$ |
| IN             | $-2.4$  | $-2.5$  | $-2.5$  | $-2.5$  | $-2.5$  | $-2.5$  | $-2.4$  | $-2.4$  | $-2.2$  | $-2.2$             | $-2.2$  | $-2.1$  | $-2.0$  | $-2.0$  | $-1.9$  | $-1.9$ | $-2.0$  | $-2.1$  | $-2.1$  |
| $\mathbf{C}$ N | 2.0     | 1.9     | $1.8\,$ | 2.0     | 1.9     | $1.5\,$ | 4.5     | 1.2     | 1.1     | 0.9                | 0.9     | 0.9     | 0.8     | 0.6     | 0.4     | 0.4    | 0.4     | 0.2     | 0.2     |
| CM             | $-1.2$  | $-1.2$  | $-1.3$  | $-1.4$  | $-1.4$  | $-1.4$  | $-1.5$  | $-1.4$  | $-1.4$  | $-1.5$             | $-1.5$  | $-1.5$  | $-1.5$  | $-1.5$  | $-1.5$  | $-1.5$ | $-1.5$  | $-1.6$  | $-1.6$  |
| SE             | 8.2     | 8.0     | 7.9     | 7.8     | 7.7     | 7.6     | 7.3     | 7.1     | 7.0     | 6.8                | -6.7    | 6.6     | 6.5     | 6.5     | 6.4     | 6.4    | 6.4     | 6.3     | 6.3     |
| <b>TT</b>      | 3.5     | 3.4     | 3.4     | 3.5     | 3.5     | 3.4     | 3.3     | 3.2     | 3.2     | 3.1                | 3.1     | 3.1     | 3.1     | 3.1     | 3.1     | 3.1    | 3.1     | 3.0     | 3.0     |

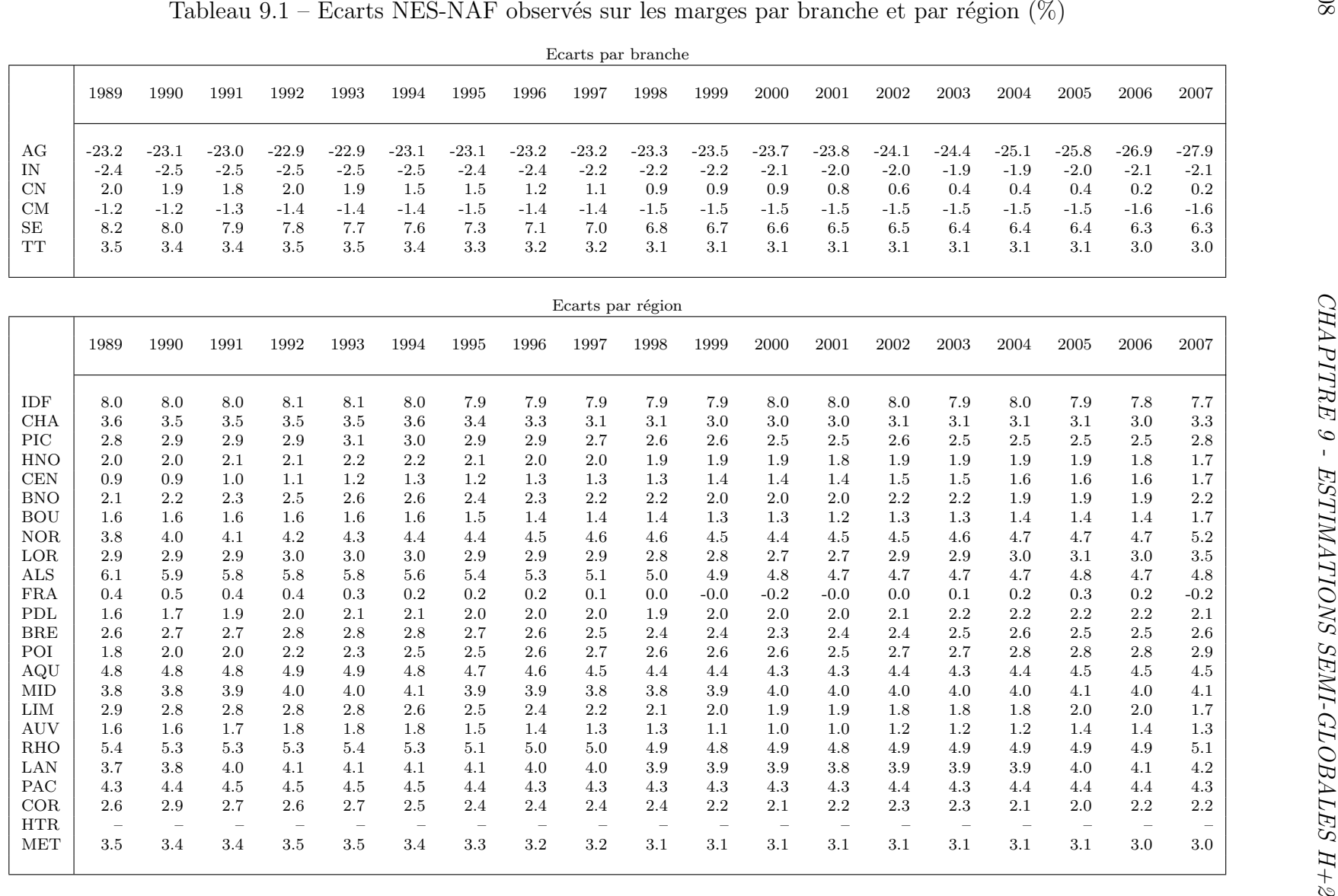

## **9.1.2 Présentation du modèle**

Le modèle utilisé est classiquement basé sur des équations économétriques essentiellement composées de variables explicatives issues des données de l'UNEDIC. Mais l'historique de nos données étant exprimées dans l'ancien système statistiques de l'INSEE, il a été nécessaire de réconcilier les données en NES36 réagrégées en grandes branches et les marges de l'INSEE exprimées, elles, dans le nouveau système statistique (ESTEL-NAF). Nous avons donc recouru à la technique de rééquilibrage RAS [\[561\]](#page-481-0).

### **A) 1ère étape - Transformation des données**

Nous avons agrégé les données d'emploi salarié régional et sectoriel historiques de l'INSEE (1989-2006) en cinq branches : Agriculture, Industrie, Construction, Commerce et Services. Ces données ont été agrégées selon la clé NES36→N05. Cet historique a été complété selon deux scénarios pour l'année 2007 : 1˚ - nous avons utilisé l'estimation du modèle "*optimal*" et 2˚ - nous avons utilisé l'estimation du modèle "*consensus*". Dans un second temps, à partir des données annuelles départementales et sectorielles détaillées de l'UNEDIC disponibles sur la période 1999-2008 en NAF 2008 (A38), nous avons effectué une agrégation en cinq branches mais cette fois avec la clé NAF2008→N05.

### **B) 2ème étape - Estimation des données**

A partir des deux séries de données, nous avons construit un petit modèle destiné à fournir une première estimation de la variable ESRB pour l'année H+2. Tous les calculs ont été effectués avec le logiciel SIMUL, à l'aide des modules PREPAR, PROLAR, TRIDAT, EXTRAC, ESTIME et DISCRI– selon la chaîne de traitement décrite dans le chapitre 4 – pour les estimations économétriques et à l'aide du module GEBANK pour l'équilibrage par RAS dynamique. L'estimation des équations – voir encadré – a été effectuée sur la période 1999-2007 selon nos deux "scénarios" (*optimal et consensuel*), ce qui nous a permis d'obtenir une série ESRB 1999-2008 en 21 régions et 5 branches.

## **Equations alternatives pour l'estimation H+2**

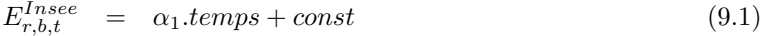

- $E^{Insee}_{r.b.t.}$  $r_{r,b,t}^{Insee} = \alpha_2.E_{r,b,t}^{Unedic} + const$ (9.2)
- *E Insee*  $r_{r,b,t}^{Insee} = \alpha_3.E_{r,b,t}^{Unedic} + \alpha_4.$ temps + *const* (9.3)

### **C) 3ème étape - Equilibrage de la série**

Afin de rendre cohérents les résultats obtenus avec les marges ESBT et ESRT disponibles de 1989 à 2008, nous avons effectué un RAS dynamique <sup>2</sup> selon les deux scénarios retenus pour 2007.

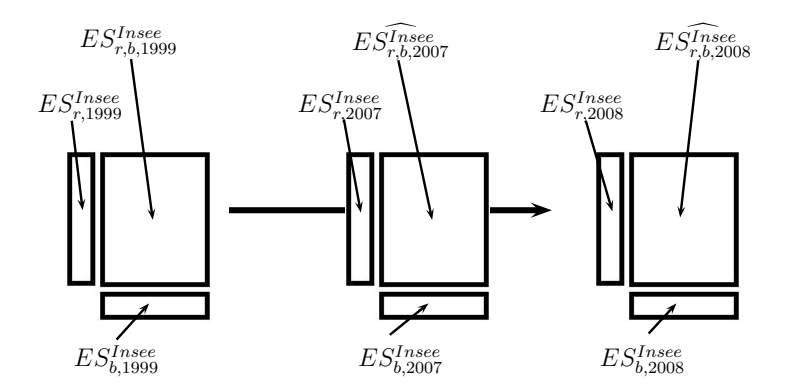

Figure 9.1 – Estimation H+2 par un RAS dynamique

## **9.2 Présentation des résultats**

Dans cette section, nous présenterons dans un premier temps les analyses statistiques sommaires de nos estimations. Il s'agira en particulier de comparer les deux modèles, "*Consensus*" et "*Optimal*" en termes statistiques. Dans un second temps, nous examinerons les résultats économiques obtenus en les comparant aux premières données fournies par les directions régionales de l'INSEE.

## **9.2.1 Analyse des résultats**

Aucun des deux modèles testés, "*Consensus*" et "*Optimal*", ne se détache en termes de scores statistiques [\[517,](#page-480-0) [627,](#page-484-0) [740,](#page-488-0) [675,](#page-485-0) [676\]](#page-485-1). En effet, les statistiques *R*<sup>2</sup> , les *EAM* et les *t*\_*Student* sont bons tandis que les Durbin-Watson révèlent des problèmes d'autocorrélation du premier ordre – voir le tableau ci-après.

<sup>2. -</sup> Voir le détail de la formule et de la programmation avec SIMUL dans le chapitre 7.

|                                                                                                    |                                                     | Consensus                                  |                                         |                                                     | Optimal                                        |                                         |
|----------------------------------------------------------------------------------------------------|-----------------------------------------------------|--------------------------------------------|-----------------------------------------|-----------------------------------------------------|------------------------------------------------|-----------------------------------------|
|                                                                                                    | Min.                                                | Max.                                       | Moy.                                    | Min.                                                | Max.                                           | Moy.                                    |
| $\overline{R^2}$<br>DW<br><b>EAM</b><br>$t$ Stud <sub>1</sub><br>$t$ Stud <sub>2</sub><br>$t$ Stud <sub>3</sub> | $-0.1$<br>0.0<br>0.1<br>$-7.3$<br>$-18.1$<br>$-3.9$ | 1.0<br>1.7<br>3.8<br>62.3<br>229.7<br>61.7 | 0.8<br>0.3<br>1.1<br>7.0<br>22.7<br>6.9 | $-0.1$<br>0.0<br>0.1<br>$-8.0$<br>$-20.8$<br>$-1.5$ | 1.0<br>$1.6\,$<br>4.5<br>71.1<br>230.1<br>67.4 | 0.8<br>0.3<br>1.1<br>8.2<br>25.6<br>9.7 |
|                                                                                                    |                                                     |                                            |                                         |                                                     |                                                |                                         |

Tableau 9.2 – Bilan statistique H+2 par modèle

Les équations alternatives utilisées dans le modèle ont toutes été utiles même si l'équation N°3 a été utilisée dans près de 50 % des éléments à estimer lors des calculs de  $H+2$ ; les proportions sont identiques quel que soit le modèle – voir le tableau ci-après.

Tableau 9.3 – Bilan du filtrage des équations par modèle (%)

|                                                                            | Modèles   |                    |
|----------------------------------------------------------------------------|-----------|--------------------|
|                                                                            | Consensus | $\textit{Optimum}$ |
|                                                                            |           |                    |
| $E^{Insee}_{r,b,t} = \alpha_1.$ temps + const                              | 22.9      | 26.7               |
| $E_{r,b,t}^{Insee} = \alpha_2.E_{r,b,t}^{Unedic} + const$                  | 27.6      | 27.6               |
| $E_{r.b.t}^{Insee} = \alpha_3.E_{r.b.t}^{Unedic} + \alpha_4.temps + const$ | 49.5      | 45.7               |
|                                                                            |           |                    |

## **9.2.2 Commentaire des résultats**

Dans cette sous-section, nous présenterons les données de références sur lesquelles nous avons appuyé notre analyse. Puis nous ferons un commentaire de l'évolution de l'emploi salarié que nos estimations nous ont permis de calculé à l'horizon H+2.

**1) Confrontation aux premières tendances Pôle Emploi** Nous avons téléchargé sur le site de l'INSEE les publications régionales, couvrant la période d'estimation  $H+2$ , lorsqu'elles étaient parues <sup>3</sup> . Les commentaires que nous livrons dans le paragraphe suivant

<sup>3. -</sup> Voir [\[102,](#page-464-0) [140,](#page-466-0) [229,](#page-470-0) [295,](#page-472-0) [319,](#page-473-0) [345,](#page-474-0) [441,](#page-477-0) [502,](#page-479-1) [504,](#page-479-2) [547,](#page-481-1) [656,](#page-485-2) [665,](#page-485-3) [746,](#page-488-1) [751,](#page-488-2) [768\]](#page-489-0).

sont la synthèse de nos propres résultats et de ceux des directions régionales de l'INSEE, telle que l'avons faite à partir des tableaux fournis en fin de chapitre. Pour l'horizon H+2, on peut néanmoins retenir la synthèse proposées par les statisticiens de Pôle Emploi

> "*Six régions restent créatrices d'emplois en 2008. Ce sont les régions Corse, Midi-Pyrénées, Aquitaine, Ile-de-France, Provence-Alpes-Côte d'Azur et Languedoc-Roussillon qui globalement voient leurs emplois croître de 0,3 %, soit un taux supérieur de 0,9 point à celui de l'évolution de l'emploi salarié en métropole.*" [\[333,](#page-473-1) [746\]](#page-488-1).

Le paragraphe suivant donne un détail un peu plus fin par grande branche.

**2) Commentaires de nos résultats par branche Agriculture** – Une dégradation générale surtout en Ile-de-France, Lorraine, Franche-Comté et Provence-Alpes Côte d'Azur Corse tandis que le Nord-Pas de Calais, la Bretagne et le Midi-Pyrénées ont mieux résisté.

**Industrie** – Le secteur poursuit sa dégradation surtout dans les régions Centre, Aquitaine et Languedoc-Roussillon tandis que Pays-de Loire et Bretagne font plus que résister.

**Construction** – Un secteur contrasté avec la dégradation de la Haute-Normandie, la Lorraine, l'Alsace et le Rhône-Alpes tandis que Champagne-Ardenne, Ile-de-France, Basse-Normandie, Nord-Pas de Calais, Aquitaine et Provence-Alpes Côte d'Azur Corse résistent.

**Commerce** – Le secteur se déteriore surtout en Picardie, Lorraine et Auvergne tandis que les régions Centre, Basse-Normandie, Bourgogne, Poitou-Charentes et Midi-Pyrénées ont résisté.

**Services** – Une déterioration surtout en Champagne-Ardenne et Bourgogne tandis que les régions Alsace, Midi-Pyrénées, Languedoc-Roussillon et Provence-Alpes Côte d'Azur Corse ont plutôt résisté.

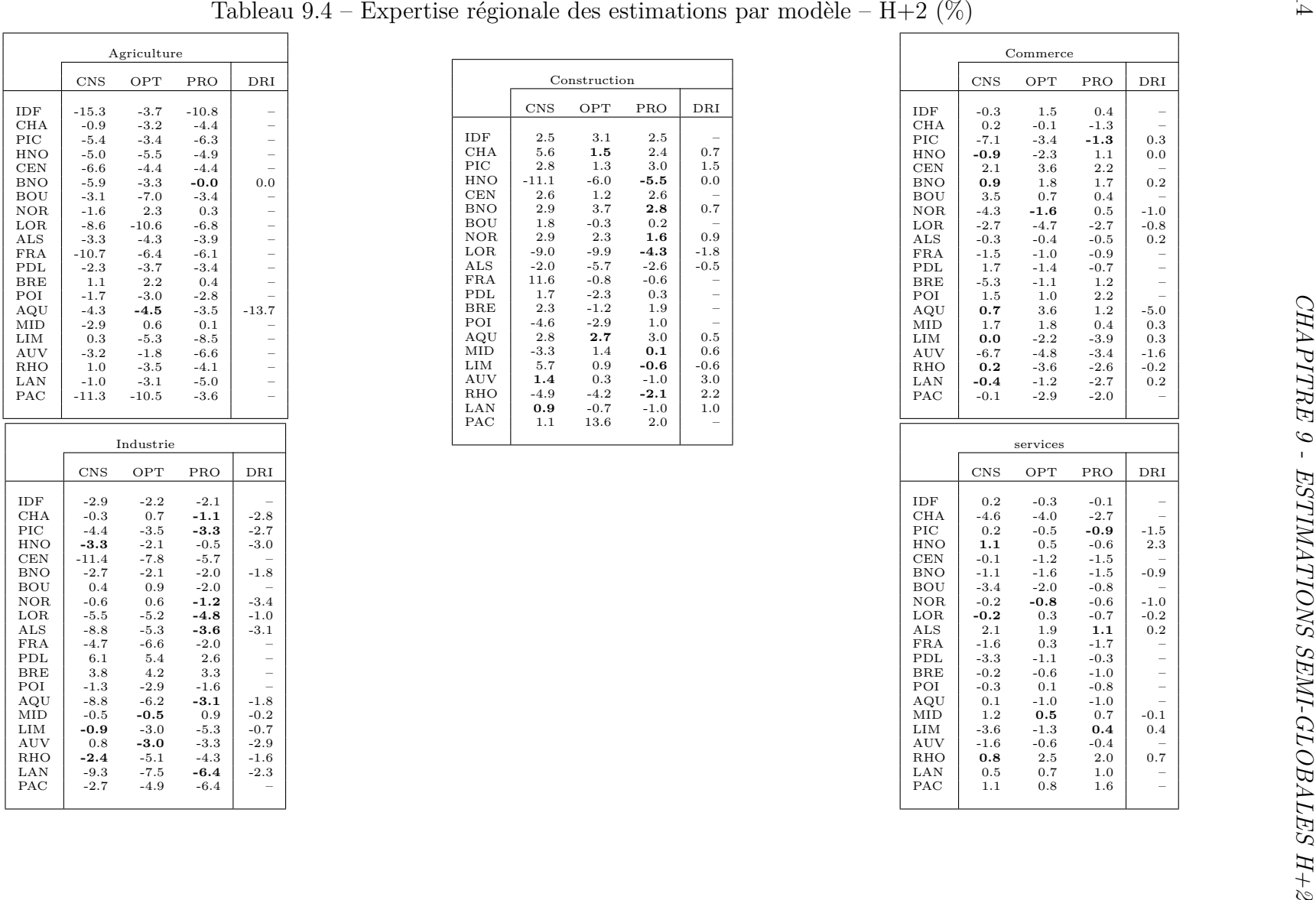

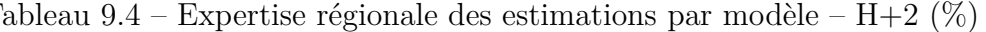

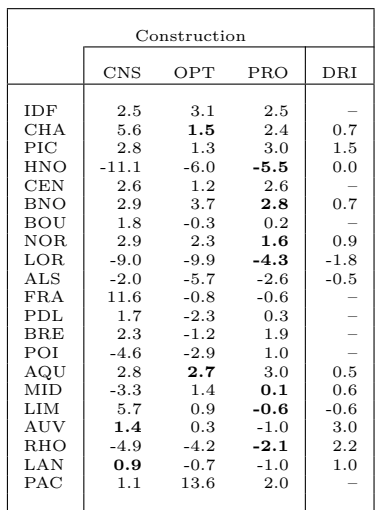

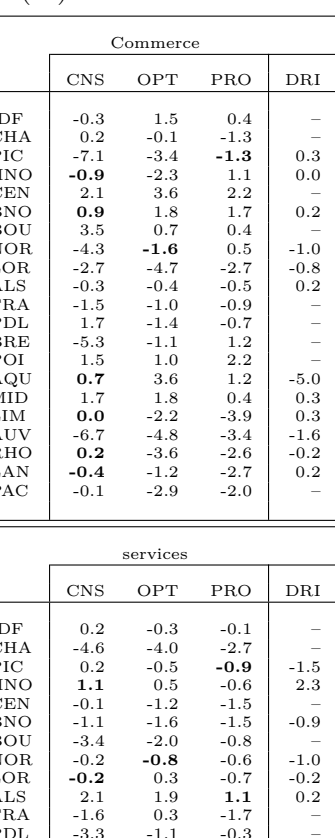

| Emploi salarié H+2 (Mill.)<br>Emploi salarié H+2 (Mill.)<br>Emploi salarié $H+2$ (Mill.)<br>$\ensuremath{\text{IN}}$<br>$\ensuremath{\mathrm{CM}}$<br>$\rm SE$<br>AG<br>$\mathrm{CN}$<br>AG<br>$\mbox{CN}$<br>AG<br>$\mbox{CN}$<br>$\ensuremath{\text{IN}}$<br>$\mathrm{CM}% _{0}^{\ast}\times\mathrm{(M}_{0})\times\mathrm{(M}_{0})\times\mathrm{(M}_{0})\times\mathrm{(M}_{0})\times\mathrm{(M}_{0})\times\mathrm{(M}_{0})\times\mathrm{(M}_{0})\times\mathbb{N}\times\mathbb{N}$<br>$\rm SE$<br>$\ensuremath{\text{IN}}$<br>$\ensuremath{\mathrm{CM}}$<br>IDF<br>$518.1\,$<br>$260.0\,$<br>$\rm 4369.3$<br>IDF<br>522.1<br>$265.7\,$<br>$655.6\,$<br>4302.2<br>IDF<br>5.9<br>$523.6\,$<br>$262.5\,$<br>5.5<br>651.1<br>5.1<br>652.1<br>11.3<br>92.4<br><b>CHA</b><br>91.7<br>29.4<br>60.4<br>194.1<br><b>CHA</b><br>11.2<br>93.6<br>29.5<br>60.5<br>199.8<br><b>CHA</b><br>$\phantom{0}29.5$<br>60.7<br>10.9<br>$_{\rm{PIC}}$<br>118.3<br>52.4<br>$373.3\,$<br>$_{\mathrm{PIC}}$<br>8.2<br>54.2<br>$369.0\,$<br>$_{\rm{PIC}}$<br>8.1<br>119.0<br>$55.7\,$<br>8.0<br>41.1<br>119.1<br>41.6<br>41.8<br><b>HNO</b><br><b>HNO</b><br>137.3<br>30.4<br>76.3<br>410.4<br>5.2<br>137.3<br>75.8<br><b>HNO</b><br>5.2<br>138.1<br>32.2<br>5.1<br>31.5<br>415.5<br>76.0<br>$\mbox{CEN}$<br>$\mbox{CEN}$<br>$\mbox{CEN}$<br>14.2<br>$118.0\,$<br>16.1<br>111.5<br>64.6<br>109.6<br>540.8<br>14.5<br>115.1<br>65.3<br>111.7<br>538.3<br>65.0<br>110.6<br><b>BNO</b><br>7.2<br>91.0<br>38.4<br>65.9<br>319.5<br><b>BNO</b><br>7.7<br>90.2<br>65.6<br><b>BNO</b><br>7.7<br>91.1<br>38.8<br>65.9<br>39.5<br>317.1<br><b>BOU</b><br>106.0<br>$\rm BOU$<br>$38.2\,$<br>$257.7\,$<br><b>BOU</b><br>9.1<br>$106.1\,$<br>9.1<br>38.1<br>79.4<br>$248.8\,$<br>9.3<br>107.0<br>79.6<br>37.8<br>80.2<br>227.3<br>$\rm{NOR}$<br><b>NOR</b><br>10.5<br>94.3<br>132.0<br>916.7<br>10.5<br>225.8<br>95.3<br>134.3<br>915.4<br><b>NOR</b><br>10.3<br>226.2<br>95.5<br>140.6<br>LOR<br>32.9<br>$513.5\,$<br>$_{\rm LOR}$<br>95.7<br>$523.5\,$<br>LOR<br>4.2<br>$34.9\,$<br>4.3<br>148.3<br>97.8<br>4.4<br>146.8<br>33.3<br>147.8<br>98.1<br>ALS<br>$433.9\,$<br>ALS<br>5.3<br>42.0<br>97.8<br>433.8<br>ALS<br>5.4<br>5.3<br>95.6<br>43.1<br>97.6<br>98.5<br>101.4<br>43.1<br>98.4<br><b>FRA</b><br>2.6<br>$2.5\,$<br><b>FRA</b><br>2.4<br>94.7<br>$22.5\,$<br>43.3<br>$255.5\,$<br>96.2<br>23.6<br>42.0<br>252.0<br>FRA<br>93.0<br>24.1<br>43.3<br>PDL<br>PDL<br>19.9<br>258.7<br>176.4<br>540.4<br>20.0<br>264.1<br>91.4<br>172.2<br>563.9<br>PDL<br>20.1<br>261.1<br>93.2<br>176.2<br>94.9<br>BRE<br>${\rm BRE}$<br>$19.8\,$<br>186.7<br>84.6<br>103.6<br>$689.9\,$<br>$20.3\,$<br>185.1<br>$82.3\,$<br>108.6<br>$693.5\,$<br>BRE<br>20.0<br>185.7<br>111.7<br>84.4<br>POI<br>POI<br>10.4<br>100.8<br>$\phantom{0}29.5$<br>83.4<br>374.1<br>30.2<br>84.0<br>383.3<br>POI<br>10.7<br>100.7<br>30.8<br>85.0<br>10.5<br>100.5<br>$25.3\,$<br>AQU<br>$714.9\,$<br>AQU<br>101.9<br>79.6<br>160.6<br>707.3<br>$25.6\,$<br>104.2<br>$77.3\,$<br>164.5<br>AQU<br>25.9<br>108.8<br>77.6<br>164.3<br>8.8<br>154.1<br>70.4<br>130.8<br>702.4<br>MID<br>8.8<br>150.2<br>132.6<br>152.2<br>133.4<br>MID<br>71.4<br>708.8<br>MID<br>9.1<br>69.8<br>40.0<br>17.5<br>31.6<br>LIM<br>$2.5\,$<br>42.0<br>16.7<br>$31.2\,$<br>$2.5\,$<br>40.2<br>17.0<br>$32.2\,$<br>LIM<br>2.5<br>113.6<br>119.7<br>LIM<br><b>AUV</b><br><b>AUV</b><br>32.7<br>87.7<br>33.1<br>37.5<br>283.3<br>4.5<br>88.2<br>38.2<br>287.3<br><b>AUV</b><br>4.5<br>89.3<br>32.8<br>39.7<br>4.5<br><b>RHO</b><br>$480.0\,$<br><b>RHO</b><br>291.6<br><b>RHO</b><br>14.3<br>$\!33.4$<br>14.4<br>105.5<br>295.7<br>1514.2<br>14.6<br>474.1<br>111.4<br>1569.7<br>113.0<br>296.3<br>13.4<br>48.5<br>65.0<br>118.9<br>548.9<br>13.2<br>120.4<br>563.4<br>13.2<br>51.9<br>LAN<br>LAN<br>49.7<br>61.9<br>LAN<br>62.0<br>121.1<br>$\ensuremath{\mathsf{PAC}}$<br>12.4<br>PAC<br>11.5<br>163.7<br>118.4<br>248.6<br>1392.6<br>162.6<br>118.7<br>246.2<br>1420.7<br>PAC<br>12.6<br>167.4<br>122.0<br>250.4 |  |  |  |  |  | Tableau $9.5$ – Tableau comparatif des estimations $H+2$ |  |  |  |                    |
|----------------------------------------------------------------------------------------------------|--|--|--|--|--|----------------------------------------------------------|--|--|--|--------------------|
|                                                                                                    |  |  |  |  |  |                                                          |  |  |  |                    |
|                                                                                                    |  |  |  |  |  |                                                          |  |  |  | $\rm SE$           |
|                                                                                                    |  |  |  |  |  |                                                          |  |  |  | $\!393.9\!$        |
|                                                                                                    |  |  |  |  |  |                                                          |  |  |  | 205.1<br>$371.5\,$ |
|                                                                                                    |  |  |  |  |  |                                                          |  |  |  | 410.9              |
|                                                                                                    |  |  |  |  |  |                                                          |  |  |  | 539.9              |
|                                                                                                    |  |  |  |  |  |                                                          |  |  |  | 318.7              |
|                                                                                                    |  |  |  |  |  |                                                          |  |  |  | 264.2              |
|                                                                                                    |  |  |  |  |  |                                                          |  |  |  | 918.6              |
|                                                                                                    |  |  |  |  |  |                                                          |  |  |  | 516.1              |
|                                                                                                    |  |  |  |  |  |                                                          |  |  |  | 433.4              |
|                                                                                                    |  |  |  |  |  |                                                          |  |  |  | 256.9              |
|                                                                                                    |  |  |  |  |  |                                                          |  |  |  | 581.0<br>700.9     |
|                                                                                                    |  |  |  |  |  |                                                          |  |  |  | 380.3              |
|                                                                                                    |  |  |  |  |  |                                                          |  |  |  | 717.1              |
|                                                                                                    |  |  |  |  |  |                                                          |  |  |  | 717.4              |
|                                                                                                    |  |  |  |  |  |                                                          |  |  |  | 127.3              |
|                                                                                                    |  |  |  |  |  |                                                          |  |  |  | 298.2              |
|                                                                                                    |  |  |  |  |  |                                                          |  |  |  | 1600.4             |
|                                                                                                    |  |  |  |  |  |                                                          |  |  |  | 579.5              |
|                                                                                                    |  |  |  |  |  |                                                          |  |  |  | 1462.0             |
| Modèle : Consensus<br>Modèle : Optimum<br>Modèle : Provisoire                                                                                                    |  |  |  |  |  |                                                          |  |  |  |                    |
|                                                                                                    |  |  |  |  |  |                                                          |  |  |  |                    |

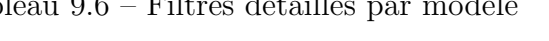

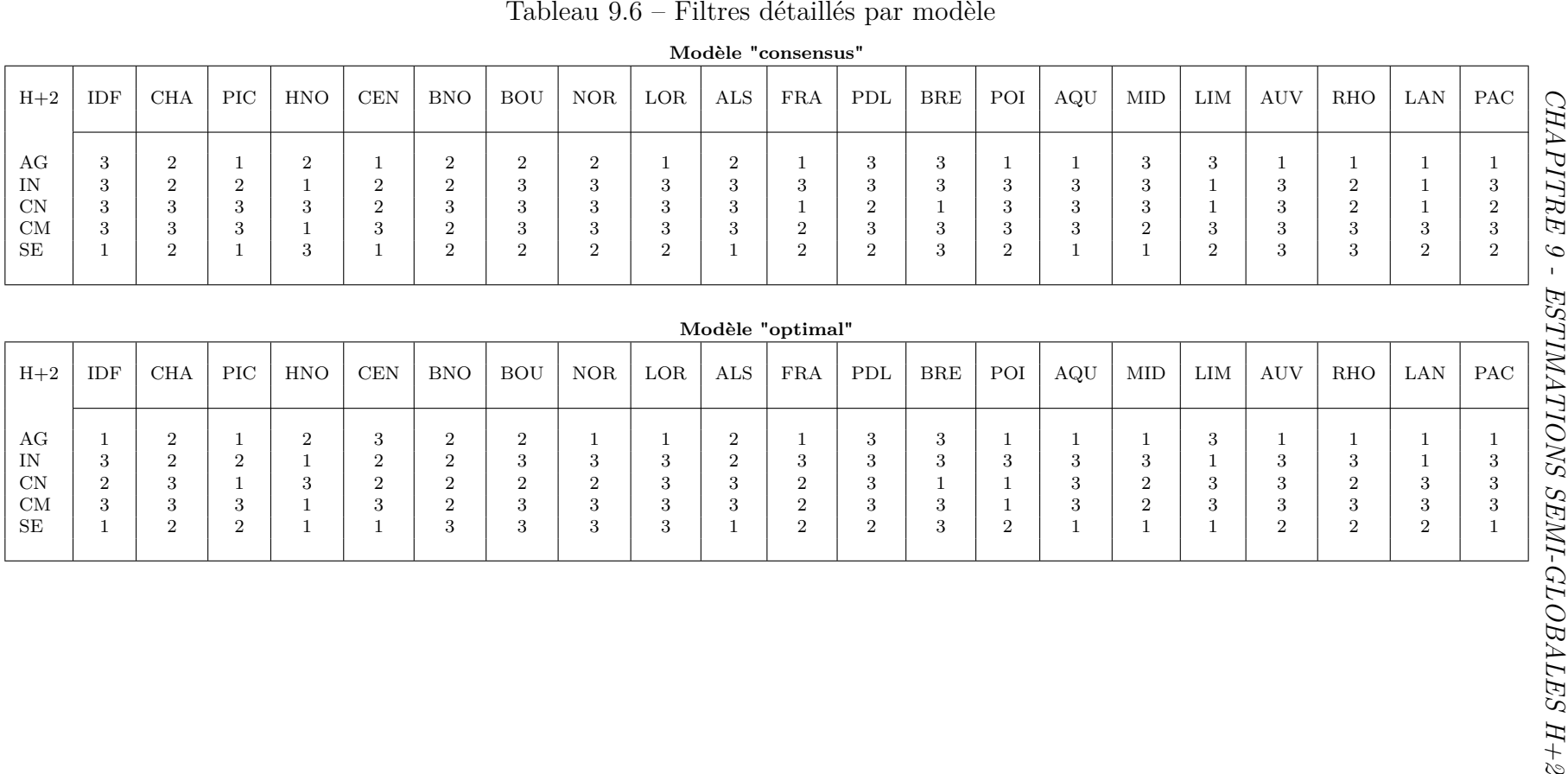

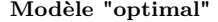

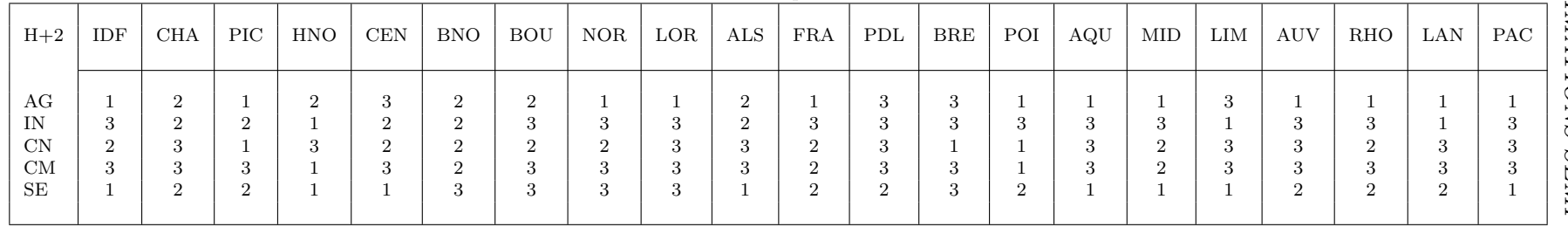

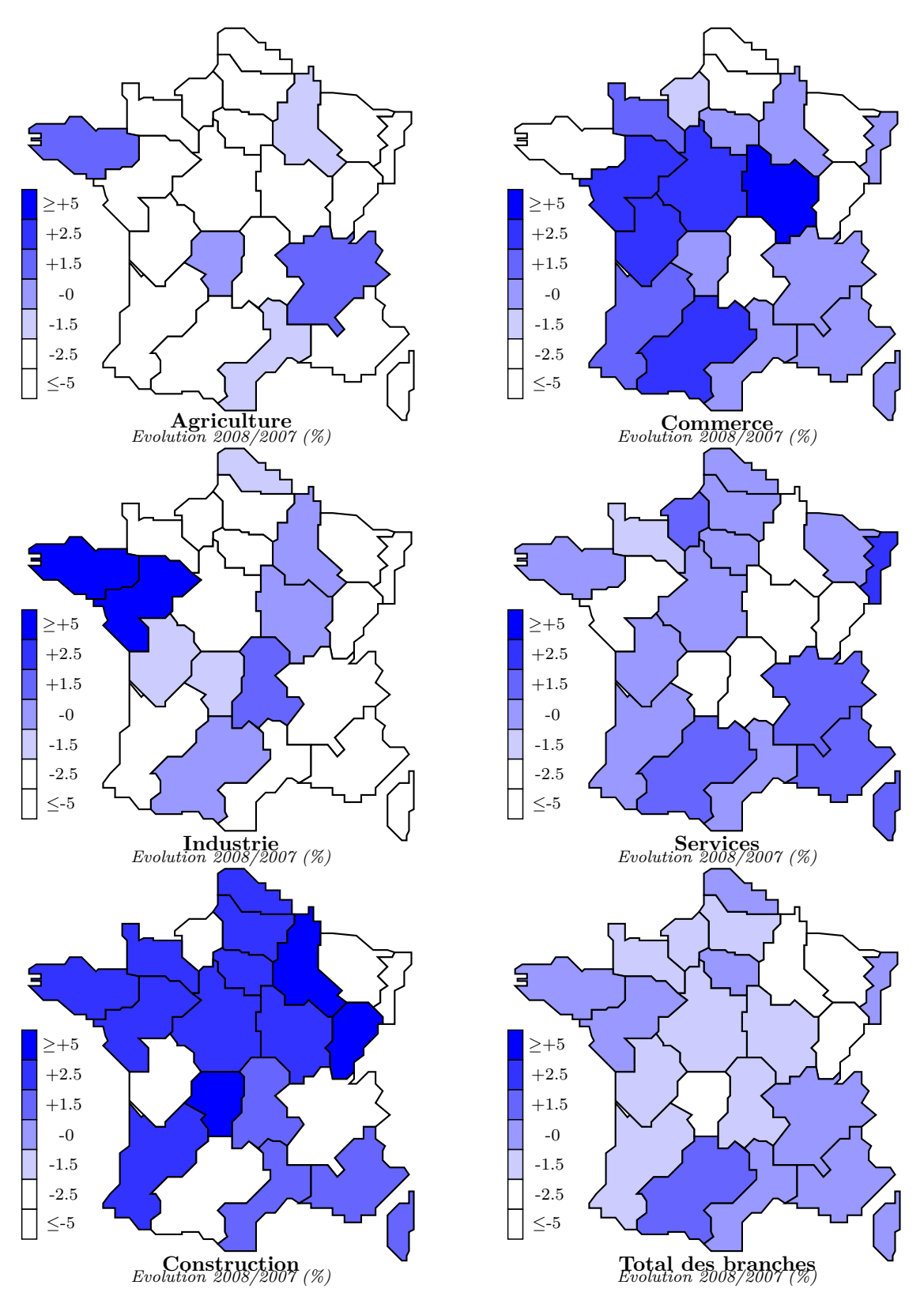

Figure 9.2 – Estimations H+2 – scénario "consensuel"

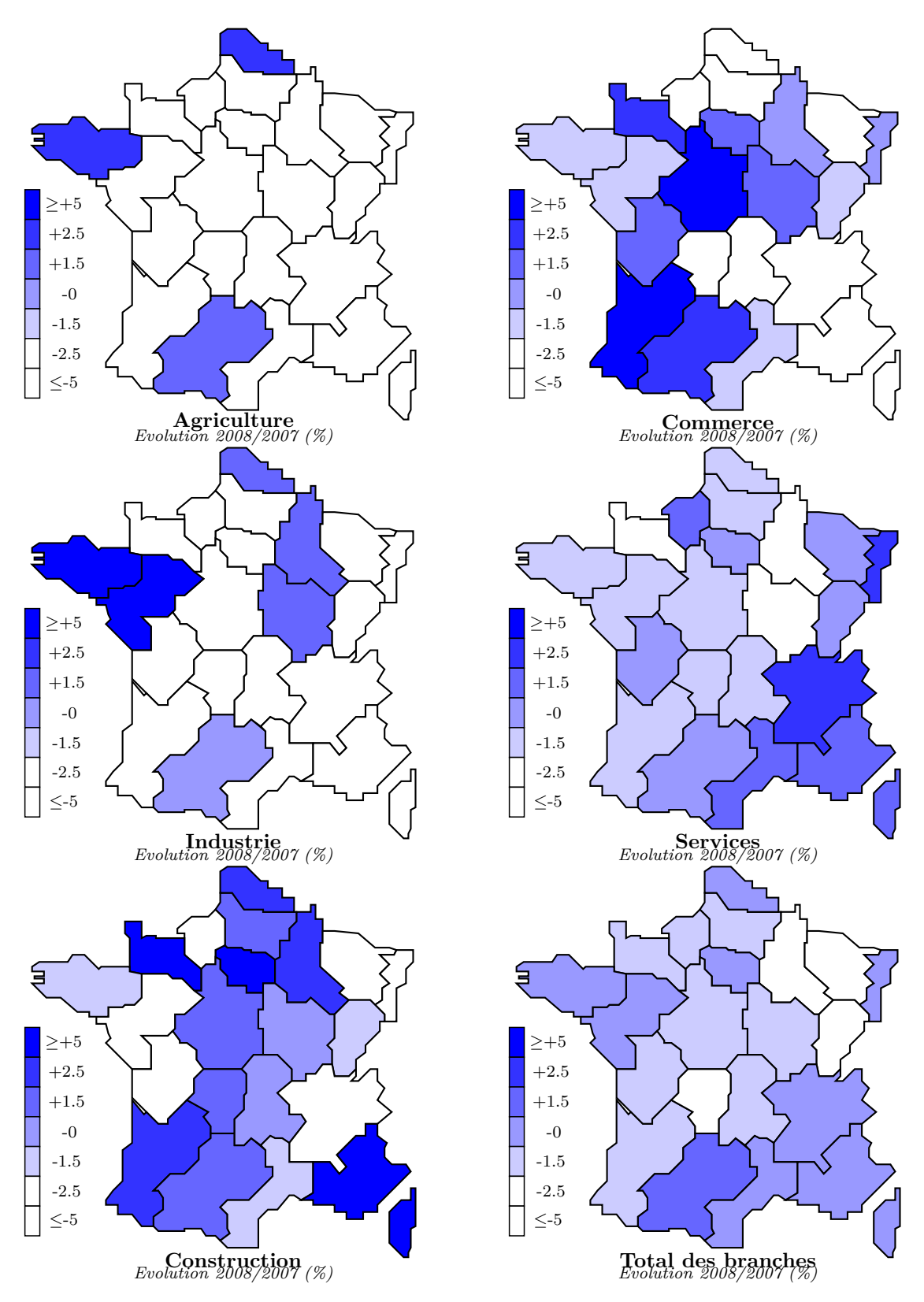

Figure 9.3 – Estimations H+2 – scénario "optimal"

## **Chapitre 10**

## **Estimations semi-globales H+2 intégrant les données provisoires de l'INSEE**

*Dans ce dixième chapitre, nous essaierons de déceler un éventuel biais statistiques dans les corrections de l'INSEE, puis nous proposerons deux modèles intégrant les données provisoires, l'un appelé "Provisoire" consistant à intégrer la dernière année provisoire à l'historique définitif, l'autre appelé "Différence" consistant à estimer une variable constituée à partir de la différence annuelle Définitif-Provisoire. Dans un second temps, nous examinerons les résultats obtenus – illustrés par des graphiques et des cartes –, tant d'un point de vus statistique qu'en termes d'analyse conjoncturelle. Nous confronterons également l'ensemble de nos résultats H+2 (Consensus, Optimal, Provisoire et Différence) aux données provisoires agrégées 2008, publiées tout récemment.*

## **10.1 Méthodologie**

Après avoir examiné l'hypothèse de biais systématique qu'implique l'utilisation de données provisoires, nous proposerons une modélisation basique des données provisoires sur l'horizon H+1. Ces données estimées sur H+1 servant ensuite pour estimer H+2.

## **10.1.1 Analyse des biais données provisoires-données définitives**

Dans cette section, nous examinerons la corrélation existant entre les données provisoires et les données définitives afin de déterminer si celles-ci sont significatives [\[517,](#page-480-0) [627,](#page-484-0) [740,](#page-488-0) [675,](#page-485-0) [676\]](#page-485-1). Nous examinerons ensuite la distribution des statistiques qui en est résulté. Pour y parvenir nous avons formé trois équations économétriques alternatives – voir encadré.

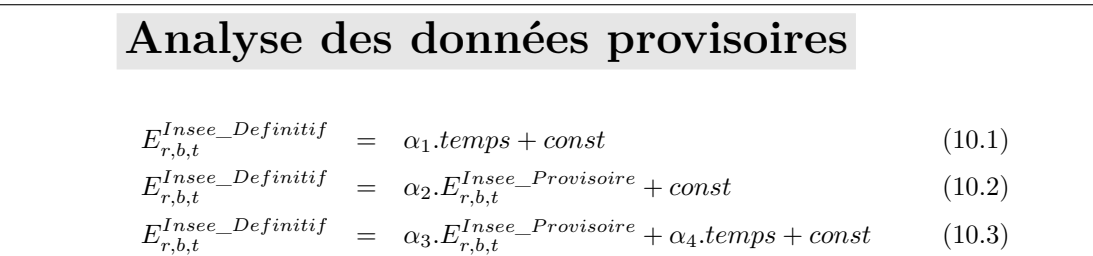

## **A) Analyse économétrique du biais**

Nous avons effectué les estimations avec le programme SIMUL. Le logiciel a permis de choisir la meilleure équation pour chaque élément – voir filtre. Nous avons ensuite déterminé la répartition des résultats selon les équations et les statistiques – voir les tableaux ci-après ainsi que les graphiques de résultats en fin de chapitre.

### **B) Résultats des estimations**

**1) Fréquences de sélection par équation** On peut constater que l'équation N˚2 est prépondérante dans les estimations – sélectionnée 304 fois (40.2 %) –, tandis que l'équation N˚3 est moins sélectionnée – 200 fois (26.5 %). L'équation N˚1 est quant à elle sélectionnée 252 fois (33.3 %) – pour le détail, voir le filtre. On notera toutefois que la fréquence de sélection d'une équation n'est qu'un critère relatif dans la mesure où le logiciel effectue un tri parmi les équations que nous lui fournissons. Il se peut donc que nous n'ayons pas tester des équations qui se seraient révélées meilleures.

**2)** Statistiques par équation L'examen des statistiques usuelles révèle que les  $\overline{R^2}$ sont à plus de 95% significatifs alors que les *EAM* ne sont pas de bonne qualité bien que la distribution soit décroissante en fonction de l'amplitude. Enfin la distribution des statistiques de *DW* révèle une autocorrélation positive des erreurs.

|              | Tableau $10.1$ – Répartition des t_Student |                     |        |  |  |  |  |
|--------------|--------------------------------------------|---------------------|--------|--|--|--|--|
| Equations    |                                            | t $Student > 2$     |        |  |  |  |  |
| $N^{\circ}1$ | temps                                      | <i>const</i>        |        |  |  |  |  |
| $N^{\circ}2$ | 82.1 %<br>$E^{Insee\_Prov.}$               | $100.0 \%$<br>const |        |  |  |  |  |
| $N^{\circ}3$ | $93.1\%$<br>$E^{Insee\_Prov.}$             | $11.5\%$<br>temps   | const  |  |  |  |  |
|              | 75.0 %                                     | 33.0 %              | 37.0 % |  |  |  |  |

Tableau 10.2 – Répartition des  $\overline{R^2}$ , *DW* et

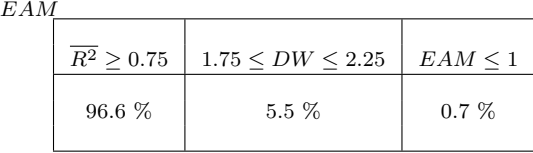

L'examen des statistiques *t* de *Student* révèle que l'équation N˚1 est bien estimée – dans au moins 80 % des cas – alors que dans les deux autres équations seule la variable  $ES^{Insee\_Prov.}$  est fortement significative. Il ressort de cette analyse que les corrections effectuées sur les données provisoires ne suivent pas une loi aléatoire. Cependant, on ne peut pas aller jusqu'à dire qu'il y ait un biais systématique. En tout état de cause, c'est l'objet de la section suivante que d'examiner si l'on peut modéliser les données provisoires.

## **10.1.2 Modélisation des données provisoires à l'horizon H+1**

Dans le modèle présenté pour l'estimation H+1, nous avons utilisé uniquement les données régionales sectorielles définitives de l'INSEE et de l'UNEDIC.

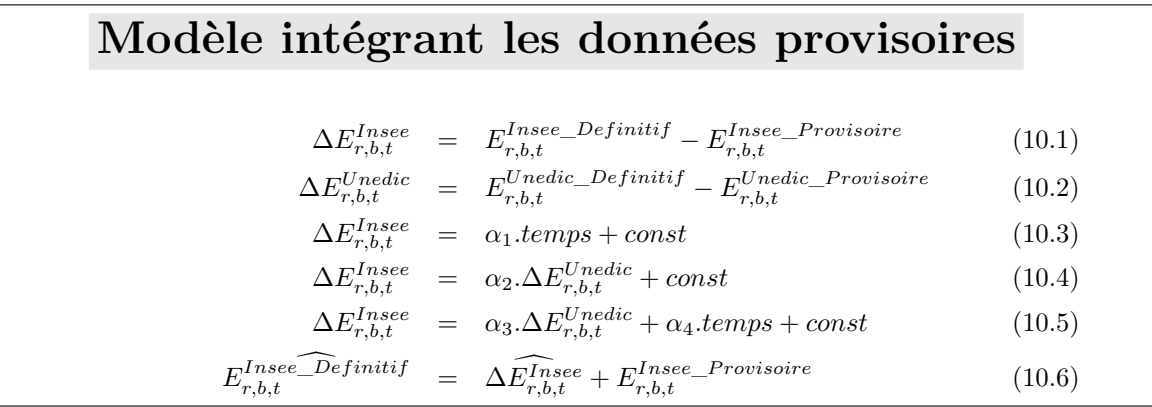

Pour estimer l'horizon H+2, nous avons intégré les données provisoires dans le modèle d'estimation selon deux méthodes. La première, intuitive, a consisté à prendre les dernières données provisoires H+1 pour estimer H+2 avec les équations présentées au chapitre précédent. Nous avons appelé ce modèle, le modèle "*Provisoire*" en référence à l'utilisation de la dernière valeur provisoire dans le modèle. La seconde a consisté à construire une variable expliquée  $\Delta E^{Insee}_{r,b,t}$  puis de l'estimer au moyen de plusieurs équations économétriques alternatives composées des variables explicatives *temps*, *constante* et ∆*E<sup>U nedic* – différence entre données définitives et données provisoires de l'Unédic –</sup> puis d'ajouter  $E^{Insee\_Provisoire}$  à cette variable expliquée pour retrouver  $E^{Insee\_Definitive}$ sur l'horizon cible H+1 – voir Encadré des équations. Dans une seconde étape nous avons introduit la valeur de H+1 calculée pour calculer H+2. Malheureusement, la période d'estimation est restreinte à 2001-2006. Nous avons appelé ce modèle, le modèle "*Différence*" en référence au mode de construction de la variable expliquée  $\Delta E^{Insee}_{r,b,t}$ .

## **10.2 Présentation des résultats**

Dans un premier temps, nous présenterons une analyse statistique sommaire des estimations intégrant les données provisoires d'abord à l'horizon H+1 puis à l'horizon H+2. Ensuite nous présenterons les résultats économiques obtenus par ces estimations.

## **10.2.1 Analyse des estimations des modèles de données provisoires en H+1 et H+2**

Le modèle "Différence" s'est révélé être une alternative d'estimation dès l'horizon H+1. Nous livrerons donc les résultats statistiques sur l'horizon H+1, puis l'horizon H+2 qui nous intéressait plus particulièrement dans ce chapitre.

| $\overline{R^2}$<br>0.9<br>$-0.4$<br>0.1<br>DW<br>0.0<br>0.3<br>1.5<br>EAM<br>2035.3<br>2.3<br>351.2<br>$-5.3$<br>$t$ Stud <sub>1</sub><br>6.8<br>0.1<br>$t$ Stud <sub>2</sub><br>$-4.6$<br>32.5<br>0.1 |                       | Min.   | Max. | Moy.   |
|----------------------------------------------------------------------------------------------------|-----------------------|--------|------|--------|
|                                                                                                    | $t$ Stud <sub>3</sub> | $-7.0$ | 5.3  | $-0.0$ |

Tableau 10.3 – Bilan H+1 "*Différence*"

### **A) Analyse des résultats d'estimations H+1**

L'examen des statistiques du modèle "*Différence*" à l'horizon H+1 sont plutôt médiocres – voir tableau. Sans surprise, étant donnée la taille très petite de l'échantillon d'estimation – 6 années – le  $\overline{R}^2$  est mauvais (0.1 en moyenne) tandis que des problèmes d'autocorrélation de premier ordre apparaissent toujours. La capacité à reproduire le passé est mauvaise (*EAM* très élevés) enfin la significativité des coefficients n'est pas assurée (*t*\_*Student* inférieurs à 2 en moyenne).

#### **B) Analyse des résultats d'estimations H+2**

Dans cette sous-section nous examinerons les performances de modèles "*Différence*" et "*Provisoire*" en termes de statistiques usuelles, puis nous confronterons les quatre modèles aux résultats provisoires et très agrégés de l'INSEE pour l'année 2008.

**1) Analyse statistique usuelle** Toutefois, l'intégration des valeurs obtenues en H+1 par le modèle "*Différence*" n'altere pas la qualité des estimations en H+2. Cela étant, les statistiques obtenues en H+2 par le modèle "*Différence*" sont très voisines de celles du modèle "*Provisoire*" pour le même horizon H+2 – voir le bilan statistique dans le tableau ci-après.

|                              |                       | Difference          |              | Provisoire        |               |              |  |
|------------------------------|-----------------------|---------------------|--------------|-------------------|---------------|--------------|--|
|                              | Min.                  | Max.                | Moy.         | Min.              | Max.          | Moy.         |  |
| $\overline{R^2}$<br>DW       | $-0.1$                | 1.0                 | 0.8<br>0.3   | $-0.1$<br>0.0     | 1.0<br>1.2    | 0.8<br>0.3   |  |
| EAM<br>$t - Stud_1$          | 0.0<br>0.1<br>$-11.6$ | 1.4<br>34.4<br>50.0 | 1.3<br>6.8   | 0.1<br>$-11.6$    | 3.7<br>60.9   | 1.0<br>7.3   |  |
| $t - Study_2$<br>$t - Study$ | $-16.9$<br>$-1.4$     | 175.5<br>92.7       | 22.9<br>11.4 | $-18.3$<br>$-1.3$ | 163.4<br>94.9 | 20.7<br>12.7 |  |
|                              |                       |                     |              |                   |               |              |  |

Tableau 10.4 – Bilan statistique H+2 par modèle

Comme pour les modèles "*Consensus*" et "*Optimal*" examinés précédemment, l'équation  $E^{Insee}_{r,b,t} = \alpha_3.E^{Unedic}_{r,b,t} + \alpha_4.$ temps + *const* est sélectionnée dans près de 50 % des estimations. Le filtrage est presqu'identique à celui des deux autres modèles – voir tableau ci-après.

|                                                                                                    |            | Modèles    |
|----------------------------------------------------------------------------------------------------|------------|------------|
|                                                                                                    | Différence | Provisoire |
|                                                                                                    |            |            |
|                                                                                                    | 23.8       | 24.8       |
|                                                                                                    | 23.8       | 29.5       |
| $\begin{array}{l} E^{Insee}_{r,b,t}=\alpha_1. temps + const\\ E^{Insee}_{r,b,t}=\alpha_2.E^{Unedic}_{r,b,t}+const\\ E^{Insee}_{r,b,t}=\alpha_3.E^{Unedic}_{r,b,t}+\alpha_4.temps + const \end{array}$ | 52.4       | 45.7       |
|                                                                                                    |            |            |

Tableau 10.5 – Bilan du filtrage des équations par modèle (%)

La comparaison en termes de coefficient U de Theil ne situe pas les modèles "*Différence*" et "*Provisoire*" parmi les meilleurs pour l'estimation rétrospective à moyen terme. En revanche, ces deux modèles sont meilleurs pour la dernière année de l'historique d'estimation – voir graphique des coefficients U de Theil par modèle.

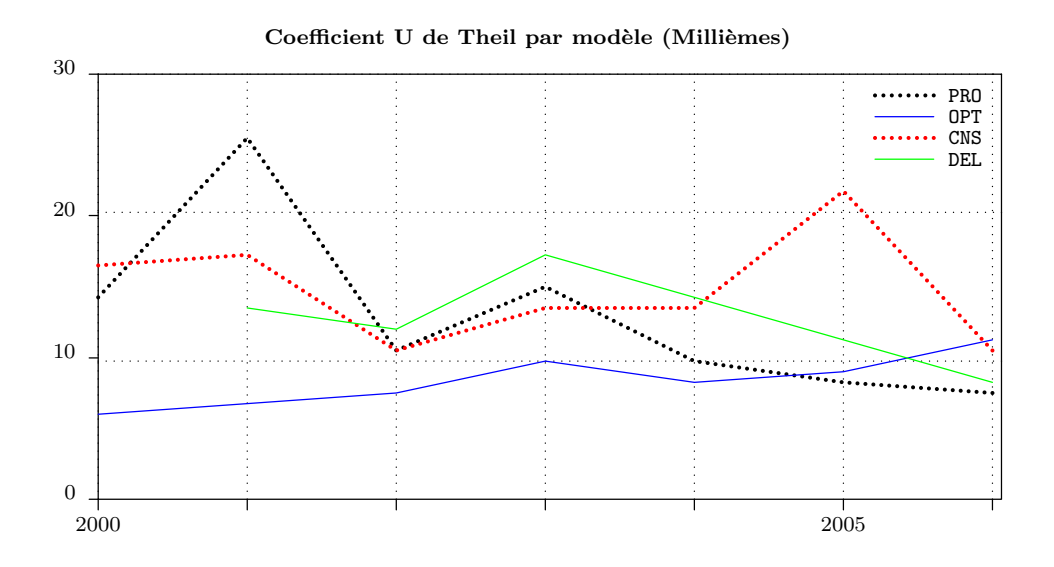

**2) Confrontation aux estimations agrégées 2008 provisoires** Bien que la confirmation des données provisoires agrégées 2008 de l'INSEE ne soit pas un événement certain, nous livrons néanmoins cette comparaison des coefficients U de Theil que nous avons calculés sur les estimations H+2 calculées avec nos quatre modèles. Ici le coefficient U de Theil mesure la capacité de chaque modèle à reproduire l'estimation provisoire agrégée 2008 de l'INSEE.

|            | $U$ Theil | <i>Sélections</i> |
|------------|-----------|-------------------|
| Consensus  | 0.06265   | 17.9%             |
| Optimal    | 0.06700   | $23.8\%$          |
| Différence | 0.05759   | 23.8 \%           |
| Provisoire | 0.06463   | $34.5\%$          |

Tableau  $10.6 -$ Confrontation à 2008 provisoire

Les modèles "*Optimum*" et "*Consensus*" sont en tête suivis des modèles "*Provisoire*" et "*Différence*". Il faut toutefois ajouter que les valeurs sont très proches. En termes de sélection de modèles pour la reconstitution complète du tableau 2008 provisoire, le modèle "*Provisoire*"arrive en tête avec près d'un tiers d'éléments sélectionnés tandis que les modèles "*Optimum*" et "*Différence*" obtiennent chacun un quart, enfin le modèle "*Consensus*" est dernier avec près d'un sixième des sélections.

## **10.2.2 Commentaire des résultats**

Dans cette sous-section, nous présenterons les publications de référence<sup>1</sup> et les critères d'analyse de nos résultats, puis nous commenterons les évolutions que nos résultats ont permis de mesurer.

### **A) Confrontation à nos résultats antérieurs**

En dehors de la branche *Commerce*, ces nouvelles estimations ne contredisent pas celles obtenues avec les modèles "*Consensus* " et "*Optimal*". Notre commentaire de référence pour l'horizon H+2 reste celui délivré par les statisticiens de Pôle-Emploi :

"*Six régions restent créatrices d'emplois en 2008. Ce sont les régions Corse, Midi-Pyrénées, Aquitaine, Ile-de-France, Provence-Alpes-Côte d'Azur et Languedoc-Roussillon qui globalement voient leurs emplois croître de 0,3 %, soit un taux supérieur de 0,9 point à celui de l'évolution de l'emploi salarié en métropole.*" [\[333,](#page-473-1) [746\]](#page-488-1).

Bien que, rappelons le, les estimations fournies par les services de conjoncture régionale de l'INSEE sont souvent limitées au secteur marchand hors agriculture.

### **B) Commentaires par branche**

**Agriculture** – Légère dégradation du secteur, mais plus important en Ile-de-France, Picardie, Bourgogne, Franche-Comté et Provence-Alpes Côte d'Azur Corse, tandis que

<sup>1. -</sup> Voir [\[102,](#page-464-0) [140,](#page-466-0) [229,](#page-470-0) [295,](#page-472-0) [319,](#page-473-0) [345,](#page-474-0) [441,](#page-477-0) [502,](#page-479-1) [504,](#page-479-2) [547,](#page-481-1) [656,](#page-485-2) [665,](#page-485-3) [746,](#page-488-1) [751,](#page-488-2) [768\]](#page-489-0).

Basse-Normandie, Nord-Pas de Calais et Bretagne ont plutôt résisté. Des résultats que nous avons également obtenus avec les estimations antérieures, excepté pour la Lorraine et Midi-Pyrénées.

**Industrie** – Dégradation surtout en région Centre, Lorraine, Alsace, Aquitaine, Languedoc-Roussillon tandis que les régions Pays de Loire, Bretagne et Midi-Pyrénées ont résisté.

**Construction** – Un secteur contrasté avec une dégradation pour Haute-Normandie, Lorraine, Rhône-Alpes et Alsace tandis que Ile-de-France, Champagne-Ardenne, Centre, Basse-Normandie et Aquitaine ont plustôt résisté. Des résultats que nous avons également obtenus avec les estimations antérieures, excepté pour Nord-Pas de Calais et Provence-Alpes Côte d'Azur Corse.

**Commerce** – Le secteur est contrasté avec une dégradation en Lorraine, Picardie et Auvergne tandis que Haute-Normandie, Centre, Aquitaine et Poitou-Charentes ont bien résisté. Des résultats conformes à ceux obtenus avec les estimations antérieures, excepté pour Basse-Normandie, Bourgogne et Midi-Pyrénées.

**Services** – Le secteur est également contrasté avec une dégradation des régions Champagne-Ardenne, Bourgogne, Franche-Comté et Pays de Loire tandis que les régions Alsace, Midi-Pyrénées, Rhône-Alpes, Languedoc-Roussillon et Provence-Alpes Côte d'Azur Corse ont bien résisté.

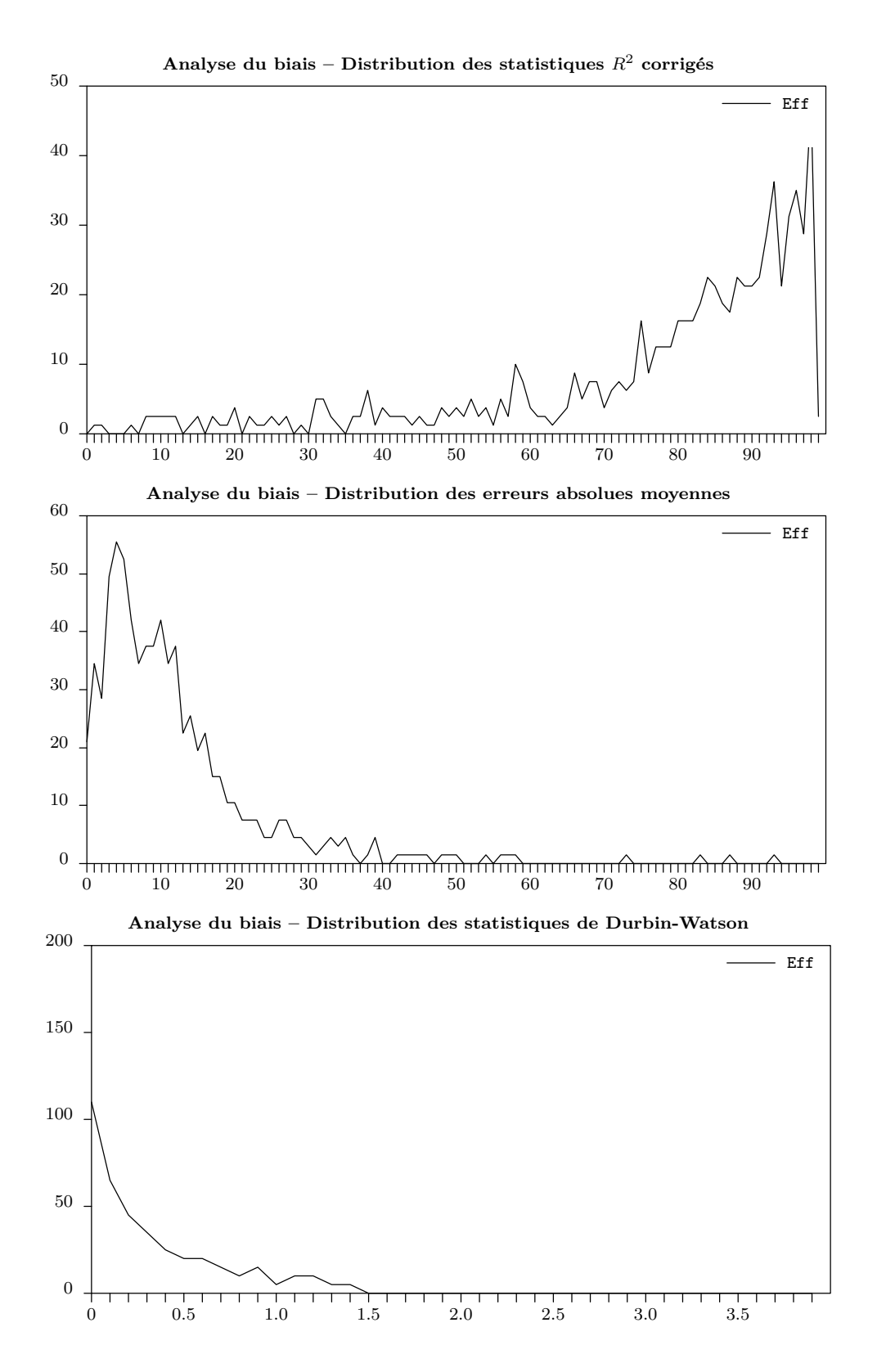

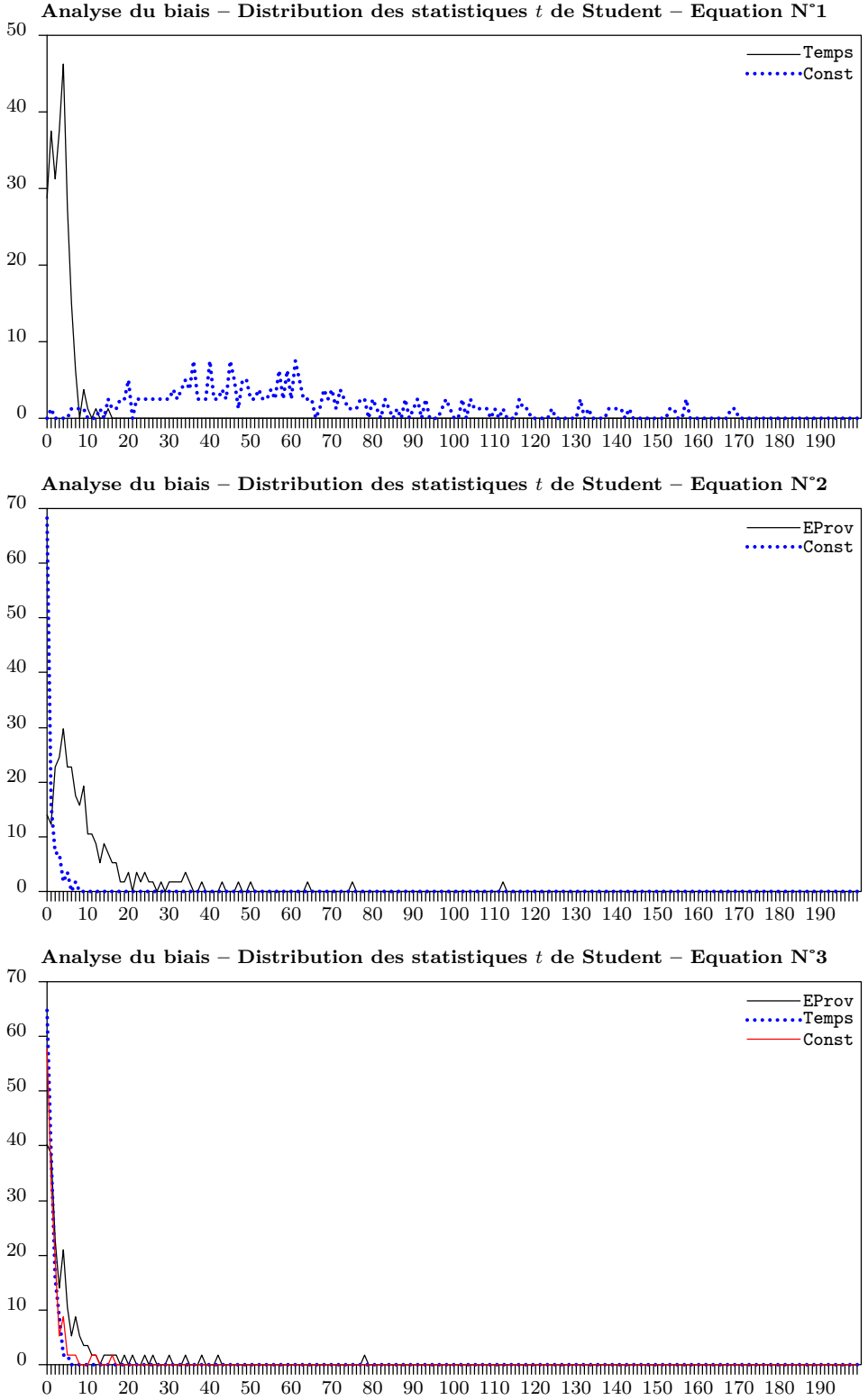

**Analyse du biais – Distribution des statistiques** *t* **de Student – Equation N˚1**

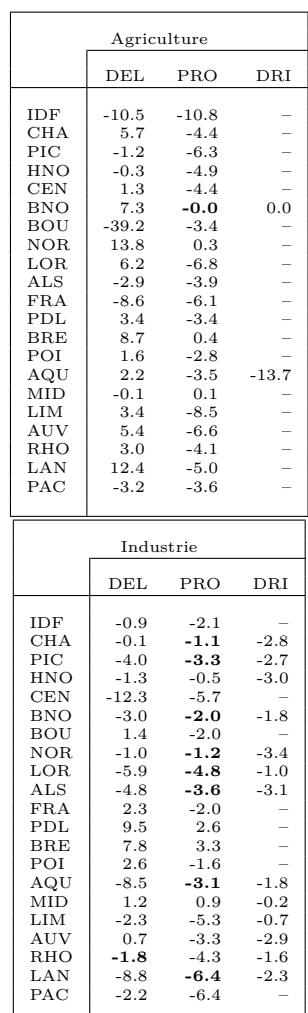

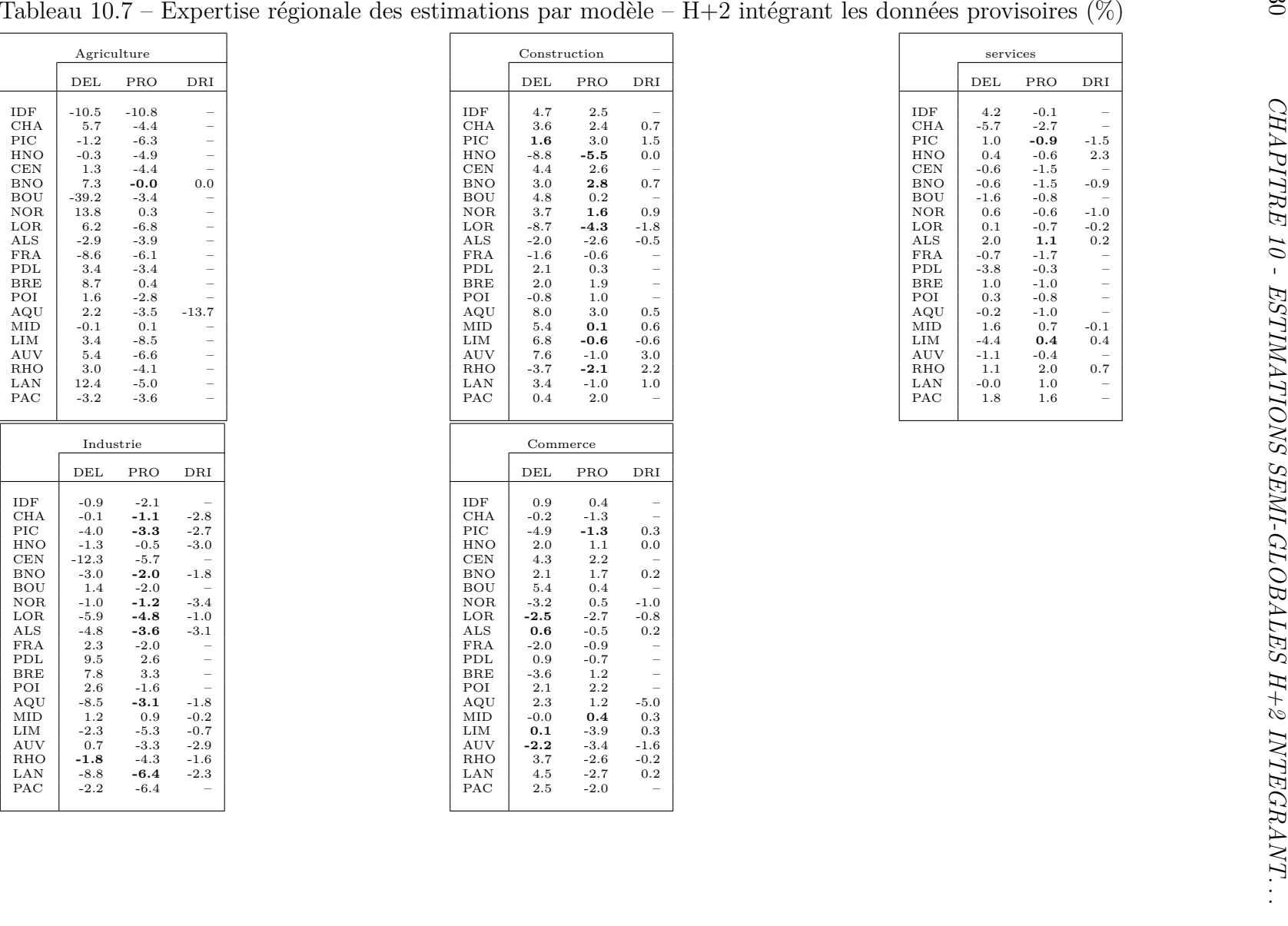

|            | services |            |        |
|------------|----------|------------|--------|
|            | DEL      | <b>PRO</b> | DRI    |
| IDF        | 4.2      | $-0.1$     |        |
| CHA        | $-5.7$   | $-2.7$     | $-1.5$ |
| PIC        | 1.0      | $-0.9$     |        |
| HNO        | 0.4      | $-0.6$     | 2.3    |
| CEN        | $-0.6$   | $-1.5$     |        |
| <b>BNO</b> | $-0.6$   | $-1.5$     | $-0.9$ |
| BOU        | $-1.6$   | $-0.8$     | $-1.0$ |
| NOR        | 0.6      | $-0.6$     |        |
| LOR        | 0.1      | $-0.7$     | $-0.2$ |
| ALS        | 2.0      | 1.1        | 0.2    |
| FRA        | $-0.7$   | $-1.7$     |        |
| PDL        | $-3.8$   | $-0.3$     |        |
| <b>BRE</b> | 1.0      | $-1.0$     |        |
| POI        | 0.3      | $-0.8$     |        |
| AQU        | $-0.2$   | $-1.0$     | $-0.1$ |
| <b>MID</b> | 1.6      | 0.7        |        |
| LIM        | $-4.4$   | 0.4        | 0.4    |
| AUV        | $-1.1$   | $-0.4$     | 0.7    |
| RHO        | 1.1      | 2.0        |        |
| LAN        | $-0.0$   | 1.0        |        |
| PAC        | 1.8      | 1.6        |        |
|            |          |            |        |

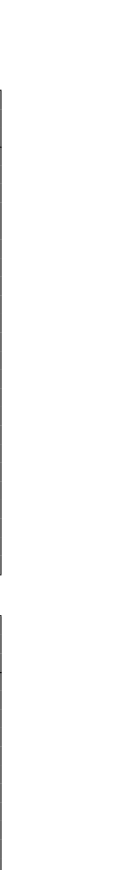

|                |                     | Emploi salarié $H+1$ (Mill.) |             |             |        |
|----------------|---------------------|------------------------------|-------------|-------------|--------|
|                | AG                  | IΝ                           | $_{\rm CN}$ | $_{\rm CM}$ | SE     |
| IDF            | 5.8                 | 544.3                        | 258.8       | 654.5       | 4429.9 |
| CHA            | 11.0                | 95.8                         | 29.1        | 62.8        | 198.3  |
| PIC            | 8.1                 | 123.2                        | 40.5        | 54.3        | 377.4  |
| HNO            | 5.1                 | 140.0                        | 31.6        | 76.6        | 415.2  |
| CEN            | 14.2                | 118.9                        | 64.1        | 109.9       | 545.9  |
| <b>BNO</b>     | 6.8                 | 94.4                         | 37.6        | 66.0        | 323.3  |
| BOU            | 24.9                | 105.9                        | 35.8        | 77.1        | 240.8  |
| NOR            | 9.7                 | 231.3                        | 95.0        | 132.9       | 925.1  |
| LOR            | 4.2                 | 155.3                        | 34.2        | 103.1       | 519.9  |
| $\mathbf{ALS}$ | 5.2                 | 95.2                         | 44.6        | 98.6        | 431.0  |
| <b>FRA</b>     | 2.2                 | 92.5                         | 24.1        | 43.8        | 262.3  |
| PDL            | 19.9                | 252.8                        | 93.3        | 181.6       | 544.1  |
| BRE            | 18.3                | 176.5                        | 83.6        | 105.5       | 705.9  |
| POI            | 10.3                | 102.0                        | 28.8        | 86.0        | 378.6  |
| AQU            | 24.6                | 106.3                        | 76.8        | 166.2       | 718.3  |
| MID            | 8.1                 | 149.0                        | 71.4        | 134.6       | 709.8  |
| LIM            | 2.6                 | 41.8                         | 16.8        | 33.0        | 115.5  |
| AUV            | 4.3                 | 90.7                         | 32.7        | 38.1        | 288.1  |
| RHO            | 13.5                | 490.8                        | 105.3       | 301.9       | 1513.4 |
| LAN            | 14.1                | 50.0                         | 61.8        | 122.3       | 548.0  |
| PAC            | 11.4                | 166.2                        | 124.4       | 248.4       | 1376.4 |
|                | Modèle : Différence |                              |             |             |        |

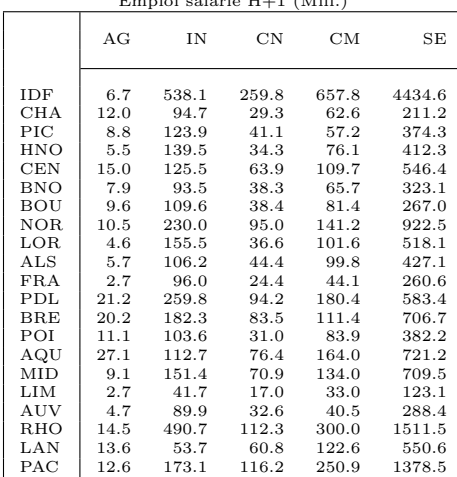

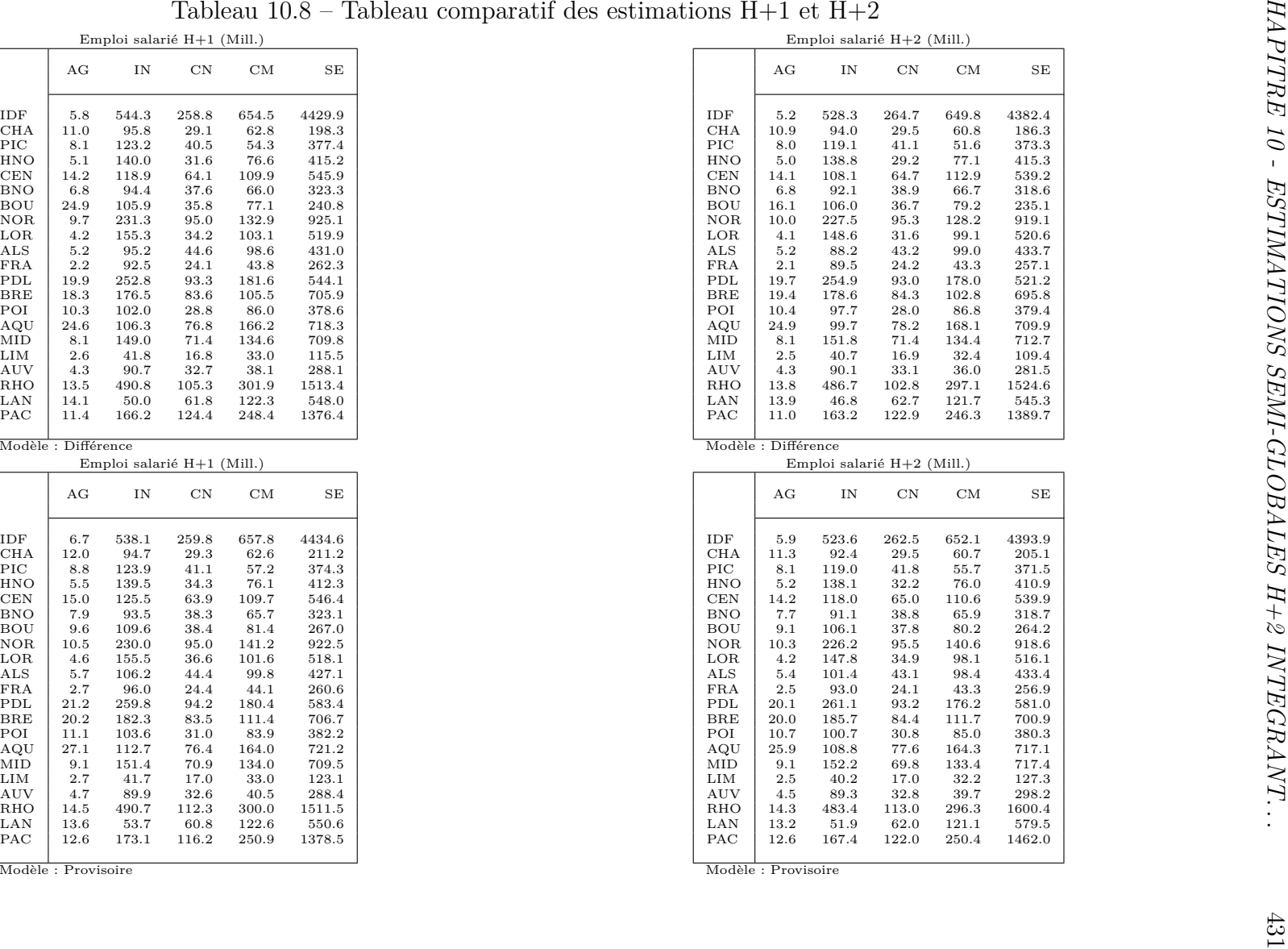
|                                                                                                    |                                                                                                    |                                                                                                    |                                                                                                    |                                                                                                    |                                                                                                    | Tableau 10.9 – Analyse du biais – Filtre des équations                                                                                                    |                                                                                                    |                                                                                                    |                                                                                                    |                                                                                                    |                                                                                                    |                                                                                                    |                                                                                                    |                                                                                                    |                                                                                                    |                                                                                                    |                                                                                                    |                                                                                                    |                                                                                                    |                                                                                                    |                                                                                                    |
|----------------------------------------------------------------------------------------------------|----------------------------------------------------------------------------------------------------|----------------------------------------------------------------------------------------------------|----------------------------------------------------------------------------------------------------|----------------------------------------------------------------------------------------------------|----------------------------------------------------------------------------------------------------|----------------------------------------------------------------------------------------------------|----------------------------------------------------------------------------------------------------|----------------------------------------------------------------------------------------------------|----------------------------------------------------------------------------------------------------|----------------------------------------------------------------------------------------------------|----------------------------------------------------------------------------------------------------|----------------------------------------------------------------------------------------------------|----------------------------------------------------------------------------------------------------|----------------------------------------------------------------------------------------------------|----------------------------------------------------------------------------------------------------|----------------------------------------------------------------------------------------------------|----------------------------------------------------------------------------------------------------|----------------------------------------------------------------------------------------------------|----------------------------------------------------------------------------------------------------|----------------------------------------------------------------------------------------------------|----------------------------------------------------------------------------------------------------|
|                                                                                                    | IDF                                                                                                    | $\rm CHA$                                                                                                    | $_{\mathrm{PIC}}$                                                                                                    | HNO                                                                                                    | $\mbox{CEN}$                                                                                                    | <b>BNO</b>                                                                                                    | <b>BOU</b>                                                                                                    | $_{\rm NOR}$                                                                                                    | $_{\rm{LOR}}$                                                                                                    | $\mathbf{ALS}\xspace$                                                                                                    | $_{\rm FRA}$                                                                                                    | ${\rm PDL}$                                                                                                    | $_{\rm BRE}$                                                                                                    | $_{\rm POI}$                                                                                                    | AQU                                                                                                    | ${\rm MID}$                                                                                                    | LIM                                                                                                    | $\rm{AUV}$                                                                                                    | RHO                                                                                                    | $_{\rm LAN}$                                                                                                    | $_{\mathrm{PAC}}$                                                                                                    |
| A <sub>0</sub><br>B <sub>0</sub><br>C1<br>C2<br>C3<br>C <sub>4</sub><br>D <sub>0</sub><br>E1<br>E2<br>E3<br>$_{\rm F1}$<br>$_{\rm F2}$<br>F3<br>F <sub>4</sub><br>F <sub>5</sub><br>$_{\rm F6}$<br>G1<br>G <sub>2</sub><br>H <sub>0</sub><br>J1<br>$_{\rm J2}$<br>J3<br>$_{\rm K0}$<br>$_{\rm L0}$<br>$_{\rm M0}$<br>N1<br>$_{\mathrm{N2}}$<br>N3<br>N <sub>4</sub><br>P1<br>P <sub>2</sub><br>P3<br>$_{\rm Q1}$<br>$_{\rm Q2}$<br>R1<br>R2 | $\mathbf{3}$<br>$\mathbf{1}$<br>$\boldsymbol{2}$<br>3<br>$\boldsymbol{2}$<br>$\overline{2}$<br>$\overline{2}$<br>$\mathbf{1}$<br>$\,2\,$<br>3<br>3<br>$\overline{2}$<br>3<br>$\mathbf{1}$<br>$\overline{2}$<br>$\overline{2}$<br>$\mathbf{1}$<br>$\mathbf{2}$<br>$\mathbf{1}$<br>$\mathbf{2}$<br>$\,2\,$<br>$\overline{2}$<br>$1\,$<br>$\boldsymbol{2}$<br>$\mathbf{1}$<br>$\mathbf{2}$<br>3<br>$\mathbf{1}$<br>$\mathbf{1}$<br>$\,2\,$<br>3<br>$\mathbf{1}$<br>$\mathbf{1}$<br>3<br>$1\,$<br>3 | $\,2$<br>$\boldsymbol{2}$<br>$\mathbf{2}$<br>3<br>$\mathbf{1}$<br>$\overline{2}$<br>3<br>$\mathbf{2}$<br>3<br>3<br>$\,2\,$<br>$\mathfrak{D}$<br>3<br>$\mathbf{2}$<br>$\mathbf{2}$<br>$\,2\,$<br>$\mathbf{2}$<br>3<br>$\mathbf{1}$<br>$\mathbf{2}$<br>3<br>$\mathbf{2}$<br>$\boldsymbol{2}$<br>$\mathcal{D}$<br>$\mathbf{1}$<br>3<br>$\overline{2}$<br>$\mathbf{1}$<br>$\mathbf{1}$<br>$\mathbf{1}$<br>$\overline{2}$<br>$\boldsymbol{2}$<br>$\overline{2}$<br>$\mathbf{1}$<br>3<br><sup>1</sup> | $\,2\,$<br>$\,3$<br>$\,2$<br>$\,2$<br>$\,2$<br>$\mathbf{2}$<br>$\,2\,$<br>3<br>$\,2$<br>3<br>$\mathbf{1}$<br>$\,2$<br>$\mathbf{1}$<br>3<br>$\boldsymbol{2}$<br>3<br>3<br>$\,2$<br>$\mathbf{1}$<br>3<br>$\mathbf{1}$<br>3<br>$\,2$<br>3<br>$\mathbf{1}$<br>3<br>$\mathbf{1}$<br>$\,2\,$<br>$\boldsymbol{2}$<br>$\,2$<br>$\mathbf{1}$<br>$1\,$<br>$\,2\,$<br>$\,2\,$<br>$1\,$<br>$\mathbf{1}$ | $\boldsymbol{2}$<br>$\mathbf{2}$<br>$\overline{2}$<br>$\mathbf{1}$<br>3<br>$\mathbf{1}$<br>$\overline{2}$<br>$\overline{2}$<br>$\overline{2}$<br>$\,2\,$<br>3<br>$\,2\,$<br>3<br>3<br>$\mathbf{1}$<br>$\mathbf{1}$<br>$\overline{2}$<br>$\overline{2}$<br>1<br>1<br>$\mathbf{1}$<br>$\,2\,$<br>3<br>3<br>$\overline{2}$<br>1<br>3<br>$\boldsymbol{2}$<br>$\mathbf{1}$<br>$\overline{2}$<br>$\mathbf{1}$<br>1<br>$\,2\,$<br>$\mathbf{1}$<br>$\,2\,$<br>3 | $\mathbf{1}$<br>$\,2\,$<br>$\,$ 1<br>$\,2$<br>3<br>3<br>3<br>3<br>$\mathbf{1}$<br>$\mathbf{1}$<br>$\sqrt{3}$<br>$\mathbf{1}$<br>$\mathbf{1}$<br>$\,2$<br>$\,2$<br>$\,2$<br>$\mathbf{1}$<br>$\,2$<br>$\mathbf{1}$<br>$\,2$<br>$\,2$<br>$\,2$<br>$\,2$<br>$\,2$<br>$\mathbf{1}$<br>3<br>$\,2$<br>$\mathbf{1}$<br>$\mathbf{1}$<br>$\mathbf{1}$<br>3<br>$1\,$<br>$\,2$<br>$\sqrt{3}$<br>$\,$ 1<br>$\mathbf{1}$ | 3<br>$\,2\,$<br>$\,2\,$<br>3<br>3<br>$\,2\,$<br>$\overline{2}$<br>1<br>$\overline{2}$<br>3<br>3<br>$\mathbf{1}$<br>$\boldsymbol{2}$<br>$\mathbf{1}$<br>1<br>$\mathbf{2}$<br>$\mathbf{1}$<br>$\,2\,$<br>$\mathbf{1}$<br>$\,2\,$<br>3<br>$\overline{2}$<br>$\mathbf{1}$<br>1<br>3<br>$\mathbf{2}$<br>3<br>$\boldsymbol{2}$<br>3<br>$\mathbf{1}$<br>$\overline{2}$<br>$\,2\,$<br>$\mathbf{2}$<br>$\overline{2}$<br>3<br>3 | 3<br>$\,3$<br>3<br>$\mathbf{1}$<br>$\,2\,$<br>3<br>$\mathbf{1}$<br>$\,3$<br>$\,2\,$<br>3<br>$\mathbf{1}$<br>$\mathbf{1}$<br>$\,2\,$<br>$\mathbf{1}$<br>3<br>3<br>$\,2\,$<br>$\mathbf{1}$<br>$\mathbf{1}$<br>$\,3$<br>$\,2\,$<br>$\,2\,$<br>$\mathbf{1}$<br>$\,2\,$<br>$\,3$<br>$\mathbf{1}$<br>3<br>$\,2\,$<br>$\mathbf{1}$<br>$\,2\,$<br>$\,2\,$<br>$\,2\,$<br>$\,2\,$<br>$\,2\,$<br>$\,1\,$<br>$\overline{2}$ | $\,2\,$<br>$\,3$<br>$\,2\,$<br>3<br>$\,2$<br>$\,2\,$<br>$\,2\,$<br>$\,2\,$<br>$\,2\,$<br>3<br>$\mathbf{1}$<br>$\,2$<br>$\,3$<br>$\,2\,$<br>3<br>3<br>$\,2\,$<br>$\mathbf{1}$<br>$\mathbf{1}$<br>$\,2$<br>$\mathbf{1}$<br>$\,2\,$<br>$\,3$<br>1<br>$\mathbf{1}$<br>$\,3$<br>$\mathbf{1}$<br>$\,2$<br>$\mathbf{1}$<br>$\,2\,$<br>$\mathbf{1}$<br>$\mathbf{1}$<br>$\,2\,$<br>$\,2\,$<br>$_{\rm 3}$<br>$\mathbf{1}$ | 3<br>3<br>$\mathbf{2}$<br>$\,2$<br>3<br>$\,2\,$<br>$\,2\,$<br>$\mathbf{2}$<br><sup>1</sup><br>$\,2\,$<br>$\,2$<br>$\,2\,$<br>$\,2$<br>$\,2$<br>$\,2\,$<br>3<br>3<br>$\mathbf{1}$<br><sup>1</sup><br>$\mathbf{2}$<br>$\,2\,$<br>$\,2\,$<br>$\,$ 3 $\,$<br>3<br>1<br>3<br>$\mathbf{1}$<br>$\mathbf{1}$<br>$\mathbf{1}$<br>$\overline{2}$<br>3<br>$\,2$<br>$\,2\,$<br>3<br>$\mathbf{1}$<br>$\overline{2}$ | $\,2\,$<br>3<br>$\,3$<br>3<br>$\boldsymbol{2}$<br>$\boldsymbol{2}$<br>$\mathbf{1}$<br>3<br>$\,2$<br>$\,2\,$<br>$\,2$<br>$\boldsymbol{2}$<br>$\mathbf{1}$<br>$\boldsymbol{2}$<br>$\overline{2}$<br>$\mathbf{1}$<br>$\boldsymbol{2}$<br>3<br>$\mathbf{1}$<br>$\,3$<br>$\mathbf{1}$<br>$\overline{2}$<br>$\,3$<br>$\mathbf{1}$<br>$\mathbf{1}$<br>3<br>$\mathbf{1}$<br>$\,2$<br>$\mathbf{1}$<br>$\mathbf{1}$<br>$\boldsymbol{2}$<br>$\mathbf{1}$<br>3<br>$\overline{2}$<br>$\,2$<br>$\mathbf{1}$ | $\mathbf{1}$<br>3<br>$\mathbf{1}$<br>$\overline{2}$<br>$\overline{2}$<br>$\overline{2}$<br>$\mathbf{1}$<br>$\mathbf{1}$<br>$\,2\,$<br>3<br>$\,2\,$<br><sup>1</sup><br>3<br>3<br>$\overline{2}$<br>$\overline{2}$<br>$\mathbf{1}$<br>3<br>$\mathbf{1}$<br>$\,3$<br>3<br>$\overline{2}$<br>$\sqrt{2}$<br><sup>1</sup><br>3<br><sup>1</sup><br>$\sqrt{2}$<br>$\overline{2}$<br>$\overline{2}$<br>$\mathbf{1}$<br>$\mathbf{1}$<br>$\boldsymbol{2}$<br>$\,2\,$<br>$\overline{2}$<br>3<br><sup>1</sup> | $\mathbf{1}$<br>3<br>$\,2\,$<br>3<br>$\mathbf{1}$<br>$\mathbf{1}$<br><sup>1</sup><br>$\overline{2}$<br>1<br>1<br>$\,2\,$<br>$\,2\,$<br>3<br>$\overline{2}$<br>$\boldsymbol{2}$<br>$\mathbf{1}$<br>$\,2\,$<br>$\mathbf{1}$<br>$\mathbf{1}$<br>$\,2\,$<br>3<br>$\,2\,$<br>$\,2\,$<br>$\mathbf{1}$<br>$\boldsymbol{2}$<br>3<br>$\mathbf{1}$<br>$\mathbf{1}$<br>$\mathbf{1}$<br>$\mathbf{1}$<br>$\overline{2}$<br>$\mathbf{1}$<br>3<br>$\,2\,$<br>3<br>$\overline{2}$ | 1<br>$\,2\,$<br>$\mathbf{2}$<br>$\,2\,$<br>3<br>$\overline{2}$<br>$\overline{2}$<br>$\overline{a}$<br>$\overline{2}$<br>3<br>$\mathbf{2}$<br>$\mathbf{1}$<br>$\overline{2}$<br>3<br>3<br>3<br>3<br>$\mathbf{1}$<br>$\mathbf{1}$<br>3<br><sup>1</sup><br>$\overline{2}$<br>$\,2\,$<br>$\mathbf{1}$<br>$\mathbf{1}$<br>$\boldsymbol{2}$<br>$\overline{2}$<br>3<br>$\overline{2}$<br>$\overline{2}$<br>$\mathbf{1}$<br>$\mathbf{1}$<br>$\overline{2}$<br>$\overline{2}$<br>3<br>$\mathbf{1}$ | $\mathbf{1}$<br><sup>1</sup><br>3<br>$\mathbf{1}$<br>$\mathbf{1}$<br>$\overline{2}$<br>3<br>$\overline{2}$<br>3<br>$\mathbf{1}$<br>$\mathbf{2}$<br>$\mathbf{1}$<br>3<br>$\mathbf{1}$<br>$\overline{2}$<br>$\overline{2}$<br>$\overline{2}$<br>3<br>1<br>3<br>1<br>$\overline{2}$<br>$\,2\,$<br>$\mathbf{1}$<br>3<br>3<br>$\overline{2}$<br>$\mathbf{1}$<br>$\mathbf{1}$<br>$\mathbf{1}$<br>$\overline{2}$<br>$\mathbf{2}$<br>$\overline{2}$<br>3<br>$\mathbf{1}$<br>1 | $\mathbf{1}$<br>$\,3$<br>$\,2$<br>$\,3$<br>$\,2$<br>$\mathbf{1}$<br>$\mathbf{1}$<br>$\,3$<br>$\,2$<br>$\mathbf{1}$<br>$\mathbf{1}$<br>$\mathbf{1}$<br>$\mathbf{1}$<br>$\mathbf{1}$<br>$\,2$<br>3<br>3<br>$\mathbf{1}$<br>$\mathbf{1}$<br>$\,2$<br>$\,2$<br>$\,2$<br>$\,2$<br>$\mathbf{1}$<br>$\mathbf{1}$<br>$\,3$<br>$\,2$<br>$\mathbf{1}$<br>$\,2\,$<br>$\mathbf{1}$<br>$\,2\,$<br>$\mathbf{1}$<br>$\,3$<br>$\mathbf{1}$<br>$\,3$<br>$\,2\,$ | $\mathbf{1}$<br>$\overline{2}$<br>3<br>3<br>3<br>3<br>$\overline{2}$<br>1<br>3<br>1<br>$\,2\,$<br>$\overline{2}$<br>$\mathbf{1}$<br>3<br>$\mathbf{2}$<br>$\mathbf{1}$<br>3<br>$\mathbf{2}$<br>1<br>$\overline{2}$<br>1<br>$\mathbf{2}$<br>$\overline{2}$<br>1<br>3<br>1<br>$\overline{2}$<br>3<br>$\mathbf{1}$<br>$\overline{2}$<br>3<br>1<br>$\overline{2}$<br>3<br>$\mathbf{1}$<br><sup>1</sup> | 3<br>3<br>$\mathbf{1}$<br>$\mathbf{1}$<br>3<br>$\mathbf{2}$<br>$\mathbf{1}$<br>$\mathbf{1}$<br>$\mathbf{1}$<br>$\mathbf{1}$<br>$\,2\,$<br>3<br>$\boldsymbol{2}$<br>3<br>$\mathbf{2}$<br>$\mathbf{1}$<br>$\mathbf{1}$<br>3<br>$\mathbf{1}$<br>$\,2\,$<br>$\mathbf{1}$<br>$\mathbf{2}$<br>3<br>$\mathbf{1}$<br>$\mathbf{1}$<br>3<br>$\mathbf{1}$<br>$\,2\,$<br>$\mathbf{2}$<br>$\mathbf{1}$<br>$\mathbf{2}$<br>$\,2\,$<br>$\mathbf{2}$<br>$\mathbf{2}$<br>$\,2$<br>$\overline{2}$ | 3<br>$\overline{2}$<br>$\mathbf{2}$<br>$\mathbf{2}$<br>$\boldsymbol{2}$<br>$\mathbf{1}$<br>$\overline{2}$<br>$\mathbf{1}$<br>$\mathbf{1}$<br>$\overline{2}$<br>3<br>1<br>$\mathbf{1}$<br>$\overline{2}$<br>$\overline{2}$<br>3<br>$\mathbf{1}$<br>$\mathbf{2}$<br>$\mathbf{1}$<br>3<br>3<br>3<br>3<br>1<br>$\overline{2}$<br>3<br>$\mathbf{1}$<br>$\,2$<br>3<br>$\mathbf{1}$<br>$\mathbf{1}$<br>$\mathbf{1}$<br>$\,2\,$<br>$\overline{2}$<br>$\,2\,$<br>3 | $\,2\,$<br>$\,2\,$<br>$\,2$<br>3<br>$\boldsymbol{2}$<br>3<br>$\sqrt{2}$<br>3<br>3<br>3<br>3<br>$\mathbf{1}$<br>3<br>$\,2\,$<br>3<br>3<br>$\,1\,$<br>3<br>$\mathbf{1}$<br>3<br>$\,2$<br>$\,2\,$<br>$\,3$<br>$\mathbf{1}$<br>$\mathbf{1}$<br>3<br>$\mathbf{1}$<br>$\,2$<br>$\boldsymbol{2}$<br>$\mathbf{1}$<br>-1<br>$\mathbf{1}$<br>$\,2\,$<br>$\,2\,$<br>$\mathbf{1}$<br>$\,2\,$ | $\mathbf{1}$<br>$\mathbf{2}$<br>$\mathbf{1}$<br>3<br>$\mathbf{1}$<br>$\boldsymbol{2}$<br>3<br>3<br>$\mathbf{1}$<br>1<br>3<br>1<br>$\boldsymbol{2}$<br>$\mathbf{2}$<br>3<br>3<br>$\mathbf{1}$<br>$\mathbf{1}$<br>$\mathbf{2}$<br>3<br>$\overline{2}$<br>$\overline{2}$<br>$\overline{2}$<br>$\mathbf{1}$<br>3<br>3<br>$\boldsymbol{2}$<br>$\overline{2}$<br>$\mathbf{1}$<br>$\mathbf{2}$<br>3<br>1<br>3<br>$\overline{2}$<br>3<br>$\mathbf{1}$ | 3<br>3<br>$\boldsymbol{2}$<br>$\mathbf{1}$<br>3<br>$\overline{2}$<br>3<br>$\mathbf{1}$<br>$\mathbf{1}$<br>1<br>$\mathbf{2}$<br>$\mathbf{1}$<br>$\mathbf{1}$<br>$\mathbf{2}$<br>$\boldsymbol{2}$<br>$\mathbf{1}$<br>$\mathbf{2}$<br>3<br>$\mathbf{1}$<br>$\overline{2}$<br>3<br>3<br>$\overline{2}$<br>$\mathbf{1}$<br>3<br>1<br>$\boldsymbol{2}$<br>$\mathbf{1}$<br>3<br>$\overline{2}$<br>3<br>$\mathbf{1}$<br>$\overline{2}$<br>$\mathbf{1}$<br>$\mathbf{1}$<br>$\mathbf{1}$ |

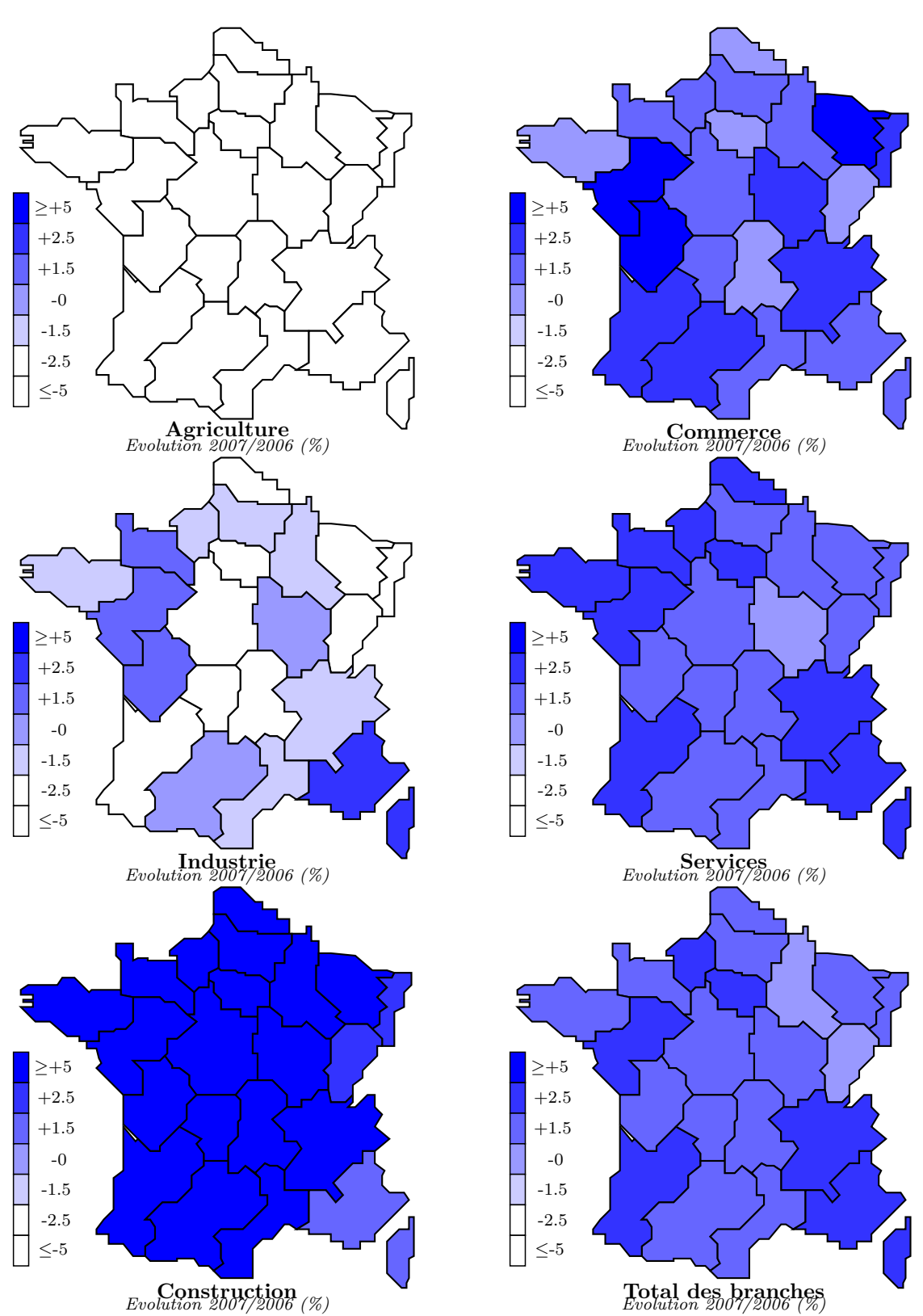

Figure 10.1 – Estimations H+2 – scénario "provisoire"

434 *CHAPITRE 10 - ESTIMATIONS SEMI-GLOBALES H+2 INTEGRANT. . .*

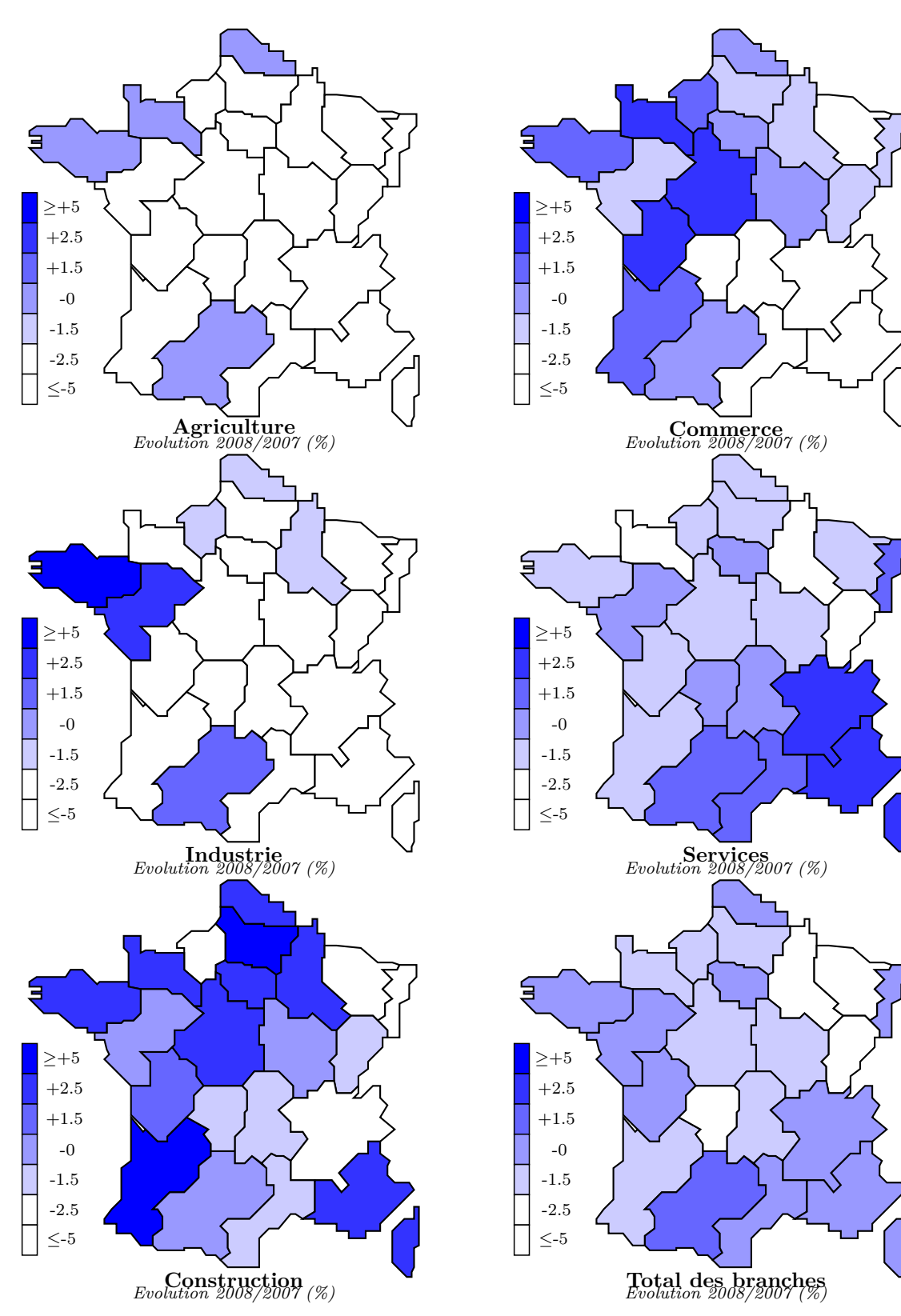

Figure 10.2 – Estimations H+2 – scénario "provisoire"

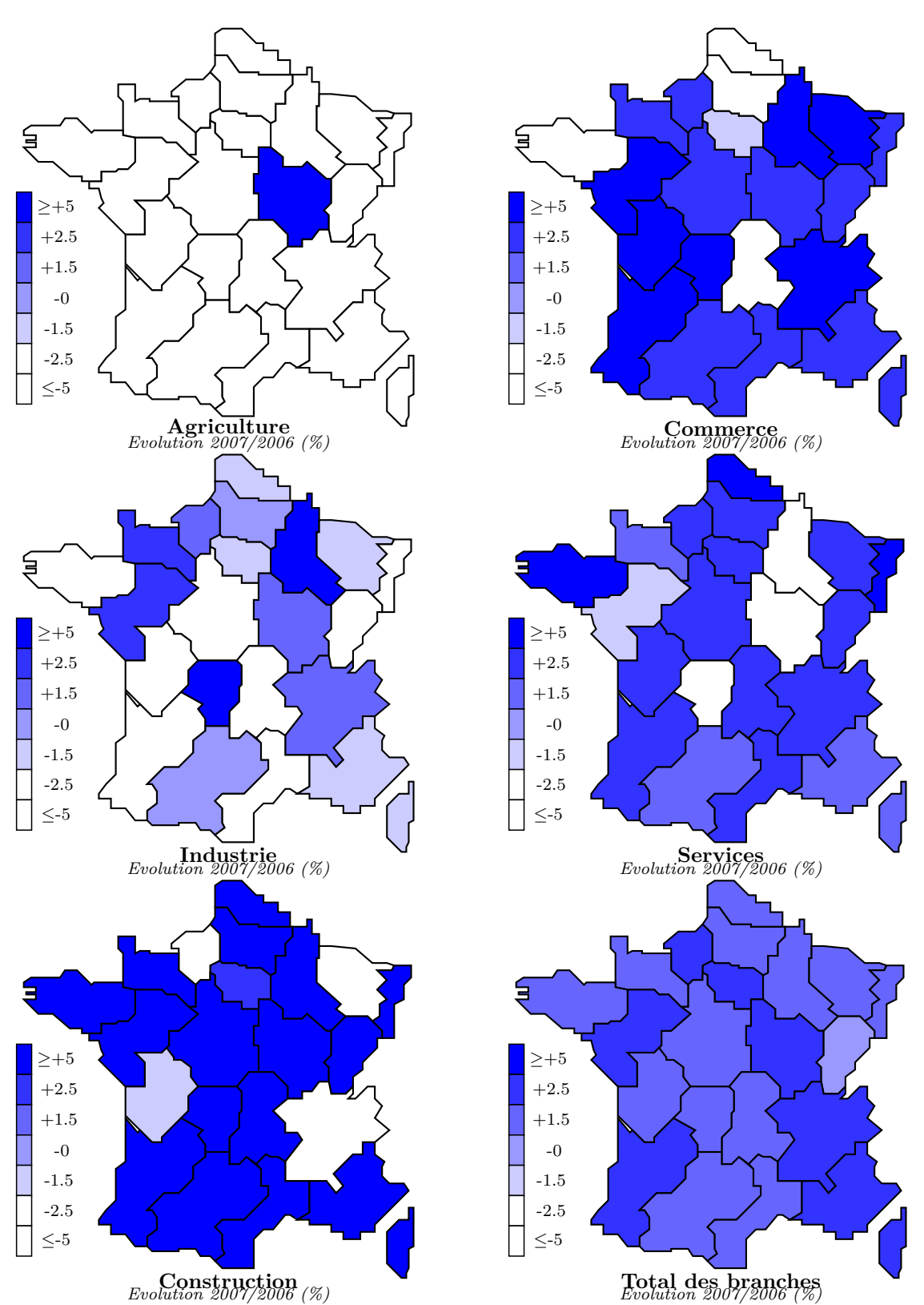

Figure 10.3 – Estimations H+1 – scénario "différence"

436 *CHAPITRE 10 - ESTIMATIONS SEMI-GLOBALES H+2 INTEGRANT. . .*

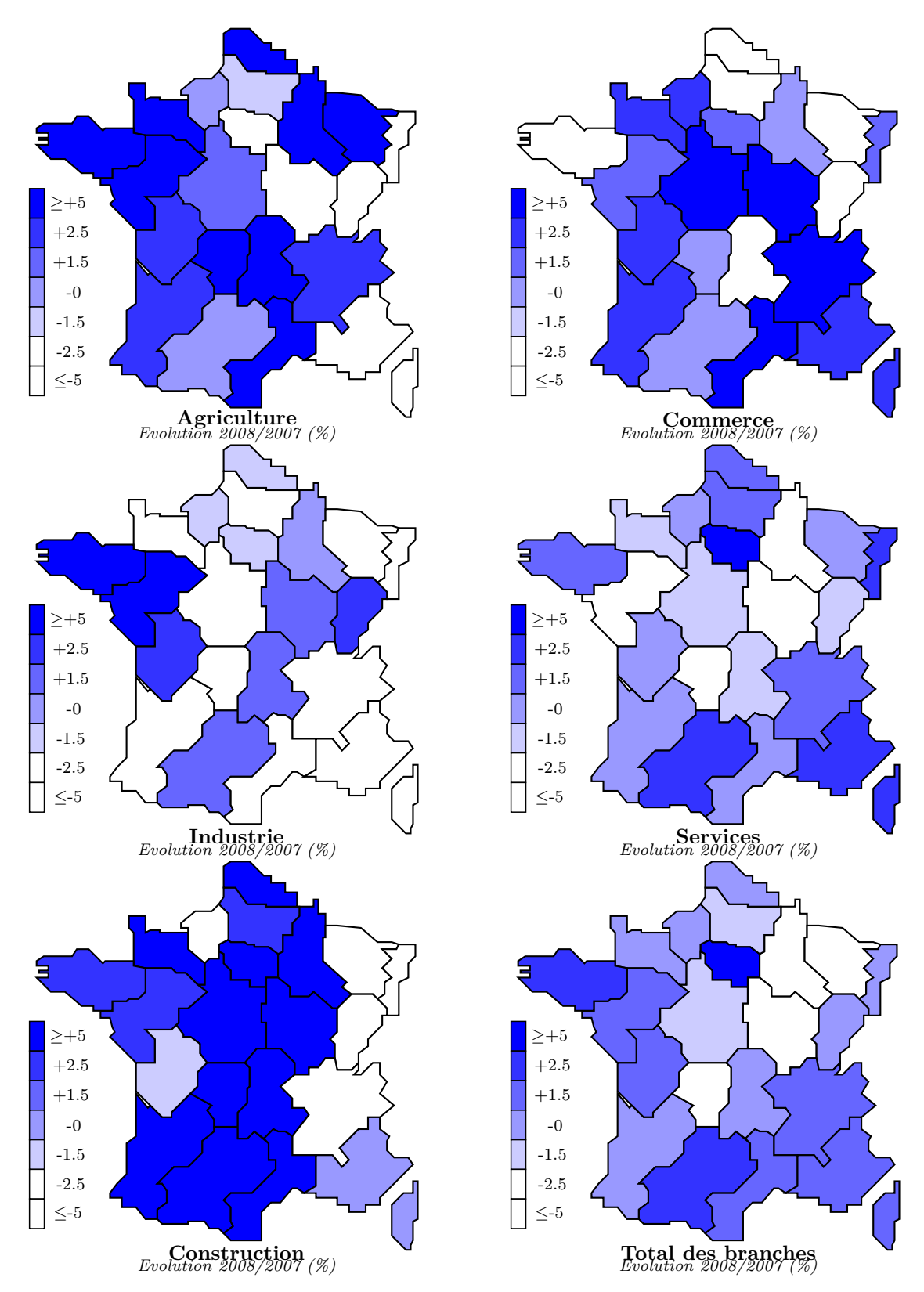

Figure 10.4 – Estimations H+2 – scénario "différence"

# **Chapitre 11 Estimations à information minimale T-1**

Dans ce dernier chapitre, nous aborderons l'estimation à l'horizon T-1. Nous présenterons le modèle retenu et pour lequel nous avons dû faire face à une raréfaction de l'information. Nous commenterons les résultats obtenus – illustrés par des graphiques et des cartes –, tant au plan statistique que sur le plan de l'analyse conjoncturelle, bien que pour cet horizon les publications régionales disponibles soient moins nombreuses. Dans un second temps, nous ferons un bilan de la période d'estimation H+1, H+2 et T-1. Nous examinerons nos chiffres à l'aune de ceux de l'ACOSS, la DARES, la MSA (pour l'agriculture), l'INSEE et l'UNEDIC puis nous essaierons de tirer les enseignements de cette première expérience.

### **11.1 Modélisation et résultats**

Dans cette section, nous présenterons le modèle que nous avons construit pour utiliser au mieux une information statistique devenue plus rare. Puis nous présenterons les analyses statistiques permettant de juger de ses performances.

### **11.1.1 Présentation du modèle**

Pour l'estimation de T-1, nous disposions des données trimestrielles (CVS) par branche et par région de l'UNEDIC de 1978 jusqu'au 4ème trimestre 2009 (T-1) ainsi que des marges régionales et sectorielles trimestrielles brutes de l'ACOSS de 1997 à 2009 (T-1). Nous avons procédé en deux étapes. Dans un premier temps, nous avons construit les marges (branches et régions) INSEE jusqu'en 2009, puis nous avons repris les données estimées de l'année 2008 (H+1) en les rééquilibrant par un RAS dynamique avec les marges 2009 (T-1) pour estimer l'année T-1.

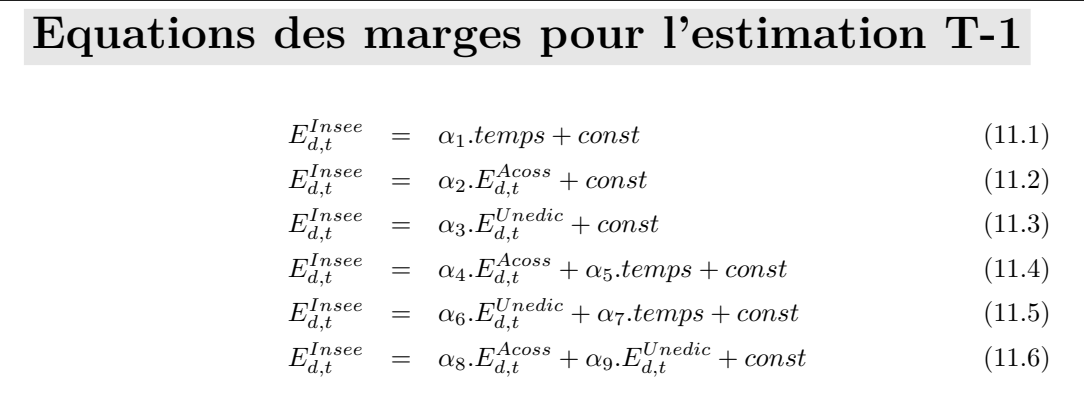

*<sup>⋆</sup>* Où *d* est la région ou la branche.

———————

#### **A) 1ère étape - Estimations de marges INSEE jusqu'en T-1**

Les marges par branche et par région de l'INSEE – ESBT et ESRT – constituaient les variables expliquées de notre modèle, tandis que les marges par branche et par région de l'UNEDIC – ESUBT et ESURT – et de l'ACOSS<sup>1</sup> – ESABT et ESART – le vecteur TEMPS et la constante constituaient nos variables explicatives – voir l'encadré des équations alternatives testées. La période d'estimation retenue a été 1997-2008 et nous avons projeté la variable expliquée sur l'année 2009 (T-1).

<sup>1. -</sup> Voir [\[138,](#page-466-0) [671,](#page-485-0) [372,](#page-475-0) [672\]](#page-485-1).

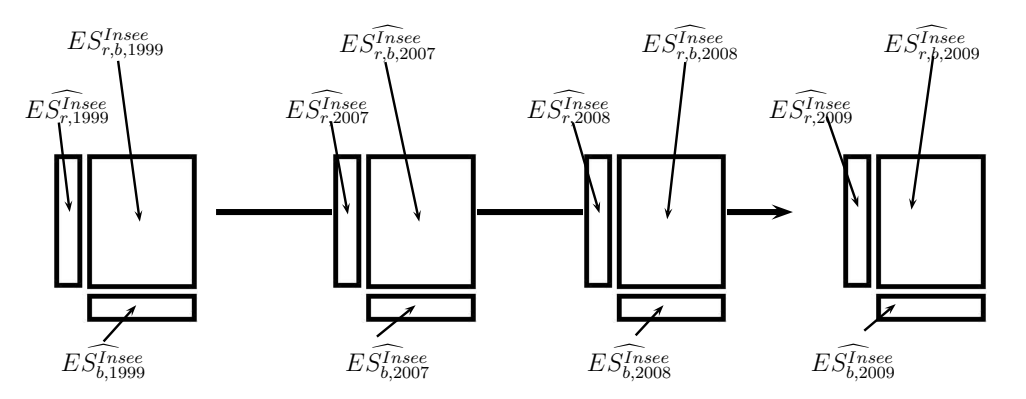

Figure 11.1 – Estimation T-1 par un RAS dynamique

### **B) 2ème étape - Estimation des données sectorielles régionales en T-1 par RAS Dymamique**

L'estimation T-1 a finalement consisté à reprendre la variable ESRB<sup>2</sup> sur la période 1999-2007 – avec trois points 2007 différents selon les scénarios retenus –, l'estimation de l'année H+2 (2008) obtenue précédemment ainsi que les marges par région et par branche de l'INSEE de 1999 à 2008. Concernant l'année 2009 (T-1), nous avons repris les données de l'année 2008 pour boucler le dispositif RAS en les contraignant par les marges par région et par branche 2009 estimées.

### **11.1.2 Analyse et commentaire des résultats**

Dans cette sous-section, nous ferons tout d'abord un commentaire statistique des estimations obtenues pour l'estimation T-1. Puis nous proposerons un commentaire économique des résultats obtenus par grande branche. Un commentaire globale sera fourni dans la dernière section de ce chapitre, pour présenter les résultats obtenus dans leur dynamique  $H+1$ ,  $H+2$  et T-1.

#### **A) Analyse des résultats**

Nous l'avons déjà dit, l'estimation T-1 implique une seule estimation économétrique, celle des marges par branche et par région. Les éléments du tableau T-1 à reconstituer

<sup>2. -</sup> En principe, nous aurions dû reprendre les données historiques de l'INSEE réagrégées par la clé NES36→N05, mais en l'occurrence nous avons préféré reprendre les données rééquilibrées par le RAS effectué à l'étape précédente. Nous avons craint que le passage de données agrégée avec la clé NES36→N05 et la clé NAF2008→N05, en introduisant une importante rupture sur la série, n'affecte la pertinence du RAS.

ne sont donc pas obtenus directement par une estimation économétrique, mais par un rééquilibrage des données de l'année précédente en cohérence avec les marges estimées de l'année cible. On voit donc le poids considérable détenu par ces marges. Or le tableau ci-après laisse apparaître que si les marges régionales sont bien estimées en termes de *R*<sup>2</sup> (proche de 1.0 en moyenne), ce n'est pas le cas pour les marges par branche (0.2 en moyenne). Les deux estimations présentent des *EAM* intéressantes mais des problèmes d'auto-corrélation de premier ordre (*DW* éloignés de 2.0). Quant aux *t*\_*Student* ils sont là encore meilleurs pour les marges par région que pour les marges par branche.

|                       | Marges par |        |      |         |                |      |  |  |  |  |
|-----------------------|------------|--------|------|---------|----------------|------|--|--|--|--|
|                       |            | Région |      |         | <i>Branche</i> |      |  |  |  |  |
|                       | Min.       | Max.   | Moy. | Min.    | Max.           | Moy. |  |  |  |  |
|                       |            |        |      |         |                |      |  |  |  |  |
| $\overline{R^2}$      | 1.0        | 1.0    | 1.0  | 0.0     | 1.0            | 0.2  |  |  |  |  |
| DW                    | 0.0        | 1.2    | 0.4  | 0.0     | 0.9            | 0.1  |  |  |  |  |
| EAM                   | 0.1        | 1.1    | 0.3  | 0.0     | 1.9            | 0.1  |  |  |  |  |
| $t$ Stud <sub>1</sub> | 0.8        | 70.8   | 19.3 | 0.0     | 74.9           | 6.7  |  |  |  |  |
| $t$ Stud <sub>2</sub> | $-3.1$     | 95.4   | 8.7  | $-15.4$ | 28.9           | 0.5  |  |  |  |  |
| $t$ Stud <sub>3</sub> | 0.0        | 31.8   | 4.4  | 0.0     | 8.4            | 0.9  |  |  |  |  |
|                       |            |        |      |         |                |      |  |  |  |  |

Tableau 11.1 – Bilan des estimations par équation

Le tableau suivant rend compte de la sélection opérée par le système parmi les équations alternatives, lors de l'estimation des marges. L'équation N˚1 semble peu utile alors que l'équation N˚4 (exclusivement pour les marges par branches) a été très sélectionnée alors que les équations  $N^2$  et  $N^6$  ont été également très sélectionnées pour les marges par région - voir le détail des sélection dans les tableaux de filtre en fin de chapitre.

Tableau 11.2 – Bilan du filtrage des équations de marges *Marges par*

|                                                                                                    |        | <i>Marges</i> par |
|----------------------------------------------------------------------------------------------------|--------|-------------------|
|                                                                                                    | région | branche           |
|                                                                                                    |        |                   |
| $E_{d,t}^{Insee} = \alpha_1.$ temps + const                                                             |        |                   |
| $E_{d,t}^{I n see} = \alpha_2.E_{d,t}^{A coss} + const$                                                 | 4      |                   |
| $E_{d,t}^{\overline{I}nsee} = \alpha_3.E_{d,t}^{\overline{U}nedic} + const$                             | 3      |                   |
| $E_{d,t}^{Insee} = \alpha_4.E_{d,t}^{A coss} + \alpha_5. temps + const$                                 | 5      |                   |
| $E_{d,t}^{Insee} = \alpha_6.E_{d,t}^{Unedic} + \alpha_7.temps + const$                                  |        |                   |
| $E_{d,t}^{Insee} = \alpha_8.E_{d,t}^{\overline{A} \overline{c} os} + \alpha_9.E_{d,t}^{Unedic} + const$ | 5      |                   |
|                                                                                                    |        |                   |

Où *d* est la région ou la branche

#### **B) Commentaires par branche**

Les commentaires que nous livrons ici font la synthèse des estimations fournies par les directions régionales – lorsqu'elles étaient disponibles <sup>3</sup> – et nos propres résultats d'estimation en évolution  $(\%)$  sur le cheminement T-1 – c'est-à-dire que nous avons pris les chiffres obtenus dans la même estimation, plutôt que des chiffres annuels obtenus indépendamment les uns des autres.

**Agriculture** – Une reprise du secteur principalement en Champagne-Ardenne, Basse-Normandie, Bourgogne, Nord-Pas de Calais, Lorraine, Alsace et Aquitaine.

**Industrie** – Dégradation générale importante principalement en Picardie, Haute-Normandie, Nord-Pas de Calais et Rhône-Alpes.

**Construction** – Dégradation générale surtout en Picardie, Haute-Normandie et dans une moindre mesure en Basse-Normandie, Poitou-Charentes, Languedoc-Roussillon et Provence-Alpes Côte d'Azur Corse.

**Commerce** – Déterioration générale surtout en Picardie, Haute-Normandie et dans une moindre mesure en Ile-de-France, Basse-Normandie, Lorraine et Limousin.

**Services** – Une dégradation sensible surtout en Picardie, Haute-Normandie, Nord-Pas de Calais, Rhône-Alpes tandis que les régions Ile-de-France, Champagne-Ardenne, Aquitaine et Languedoc-Roussillon ont mieux résisté.

<sup>3. -</sup> Voir [\[127,](#page-465-0) [141,](#page-466-1) [271,](#page-471-0) [296,](#page-472-0) [373,](#page-475-1) [502,](#page-479-0) [618,](#page-483-0) [698,](#page-486-0) [766,](#page-488-0) [805\]](#page-490-0).

|                                                                                                    |                                                                                                    | Agriculture                                                                                                    |                                                                                                    |                                                                                                    |                                                                              |
|----------------------------------------------------------------------------------------------------|----------------------------------------------------------------------------------------------------|----------------------------------------------------------------------------------------------------|----------------------------------------------------------------------------------------------------|----------------------------------------------------------------------------------------------------|------------------------------------------------------------------------------|
|                                                                                                    | <b>CNS</b>                                                                                                    | DEL                                                                                                    | OPT                                                                                                    | PRO                                                                                                    | DRI                                                                          |
| IDF<br>CHA<br>PIC<br>HNO<br>CEN<br><b>BNO</b><br>BOU<br><b>NOR</b><br>LOR<br>ALS<br><b>FRA</b><br>PDL<br>BRE<br>POI<br>AQU<br>MID<br>LIM<br>AUV<br>RHO                                                    | 3.3<br>4.5<br>2.0<br>2.1<br>3.1<br>8.1<br>6.5<br>5.8<br>7.9<br>5.7<br>1.9<br>2.9<br>3.3<br>4.0<br>4.9<br>4.1<br>3.9<br>3.9<br>2.5                                                                              | 3.9<br>4.0<br>1.4<br>1.0<br>2.6<br>6.8<br>4.2<br>3.3<br>4.8<br>3.3<br>2.2<br>2.2<br>2.5<br>2.7<br>4.1<br>4.3<br>3.1<br>2.9<br>1.0                                                                              | 4.4<br>5.8<br>3.2<br>3.4<br>3.8<br>6.1<br>4.8<br>4.0<br>6.1<br>3.3<br>2.3<br>3.5<br>3.8<br>4.6<br>4.8<br>3.5<br>3.5<br>3.4<br>2.0                                                                              | 3.9<br>4.8<br>2.4<br>2.1<br>2.0<br>6.1<br>4.2<br>3.6<br>5.2<br>2.0<br>2.6<br>3.3<br>3.7<br>4.1<br>3.8<br>5.0<br>4.4<br>4.5<br>2.6                                                                              | $\equiv$<br>— — — — — — — — — — — — —                                        |
| LAN<br>PAC                                                                                                    | 4.2<br>4.0                                                                                                    | 3.3<br>4.4                                                                                                    | 3.1<br>4.1                                                                                                    | 3.3<br>4.8                                                                                                    |                                                                              |
|                                                                                                    |                                                                                                    | Industrie                                                                                                    |                                                                                                    |                                                                                                    |                                                                              |
|                                                                                                    | <b>CNS</b>                                                                                                    | DEL                                                                                                    | OPT                                                                                                    | PRO                                                                                                    | DRI                                                                          |
| IDF<br><b>CHA</b><br>PIC<br><b>HNO</b><br>CEN<br><b>BNO</b><br><b>BOU</b><br><b>NOR</b><br>LOR<br>$_{\rm ALS}$<br><b>FRA</b><br>PDL<br><b>BRE</b><br>POI<br>AQU<br>MID<br>LIM<br>AUV<br>RHO<br>LAN<br>PAC | $-4.9$<br>$-3.4$<br>$-5.4$<br>$-6.2$<br>$-5.7$<br>$-3.8$<br>$-4.7$<br>$-5.1$<br>$-4.1$<br>$-2.6$<br>$-2.9$<br>$-1.5$<br>$-0.8$<br>$-1.0$<br>$-3.2$<br>$-3.3$<br>$-3.1$<br>$-2.8$<br>$-5.1$<br>$-4.0$<br>$-4.1$ | $-5.5$<br>$-4.2$<br>$-6.6$<br>$-6.8$<br>$-4.8$<br>$-3.9$<br>$-5.0$<br>$-5.8$<br>$-4.3$<br>$-4.6$<br>$-5.8$<br>$-4.6$<br>$-4.4$<br>$-4.0$<br>$-2.9$<br>$-4.0$<br>$-3.9$<br>$-4.1$<br>$-5.8$<br>$-3.8$<br>$-4.8$ | $-4.6$<br>$-3.2$<br>$-5.1$<br>$-6.5$<br>$-5.0$<br>$-2.9$<br>$-4.0$<br>$-4.3$<br>$-3.9$<br>$-4.5$<br>$-4.5$<br>$-3.2$<br>$-2.5$<br>$-3.3$<br>$-3.0$<br>$-2.9$<br>$-2.8$<br>$-2.4$<br>$-5.2$<br>$-4.6$<br>$-4.5$ | $-4.5$<br>$-2.9$<br>$-5.2$<br>$-7.0$<br>$-4.4$<br>$-2.8$<br>$-3.8$<br>$-4.5$<br>$-4.5$<br>$-4.5$<br>$-5.0$<br>$-3.6$<br>$-3.3$<br>$-4.6$<br>$-2.8$<br>$-3.2$<br>$-3.0$<br>$-3.0$<br>$-6.3$<br>$-3.4$<br>$-3.7$ | $-5.7$<br>$-5.4$<br>$-4.9$<br>$-5.7$<br>$-4.4$<br>$-2.9$<br>$-8.5$<br>$-4.0$ |

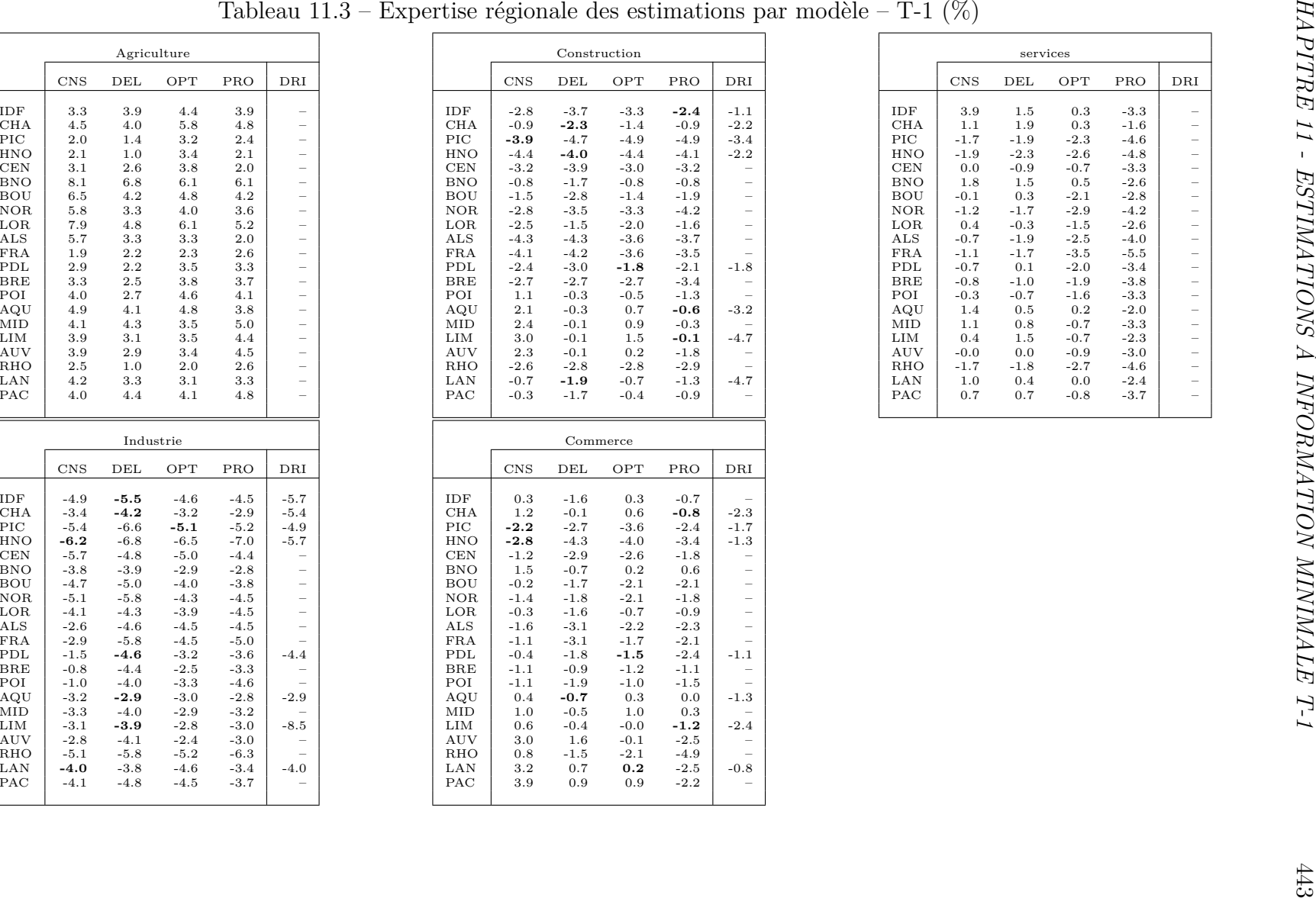

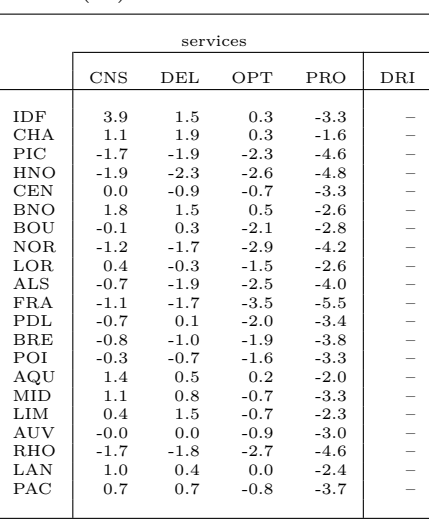

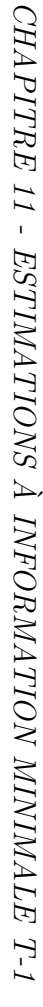

|                                                                                                    | Emploi salarié T-1 (Mill.)                                                                                                    |                                                                                                    |                                                                                                    |                                                                                                    |                                                                                                    |  |  |  |  |  |  |  |
|----------------------------------------------------------------------------------------------------|----------------------------------------------------------------------------------------------------|----------------------------------------------------------------------------------------------------|----------------------------------------------------------------------------------------------------|----------------------------------------------------------------------------------------------------|----------------------------------------------------------------------------------------------------|--|--|--|--|--|--|--|
|                                                                                                    | AG                                                                                                    | IN                                                                                                    | $_{\rm CN}$                                                                                                    | CM                                                                                                    | SE                                                                                                    |  |  |  |  |  |  |  |
| IDF<br><b>CHA</b><br>PIC<br>HNO<br><b>CEN</b><br><b>BNO</b><br>BOU<br>NOR<br>LOR<br>ALS<br><b>FRA</b><br>PDL<br>BRE<br>POI<br>AQU<br>MID<br>LIM<br>AUV<br>RHO | 5.1<br>13.6<br>8.4<br>5.1<br>16.9<br>9.2<br>14.2<br>14.0<br>5.6<br>7.0<br>2.4<br>26.5<br>23.1<br>11.7<br>29.0<br>8.9<br>3.2<br>5.0<br>15.1 | 519.4<br>122.5<br>130.8<br>140.7<br>112.4<br>87.2<br>126.0<br>226.5<br>139.7<br>116.4<br>106.2<br>380.5<br>236.7<br>119.5<br>106.4<br>150.1<br>50.4<br>92.5<br>463.9 | 254.6<br>37.7<br>42.2<br>31.9<br>73.8<br>41.9<br>50.8<br>101.7<br>31.3<br>43.9<br>21.2<br>115.5<br>85.7<br>36.4<br>104.6<br>86.9<br>27.5<br>42.0<br>108.3 | 689.3<br>80.9<br>55.6<br>78.6<br>124.0<br>70.1<br>99.4<br>142.5<br>104.5<br>112.1<br>45.3<br>229.8<br>106.2<br>83.7<br>172.4<br>129.6<br>38.4<br>48.2<br>364.1 | 5134.3<br>248.4<br>400.1<br>429.3<br>610.1<br>327.4<br>297.7<br>929.8<br>518.5<br>462.8<br>239.7<br>670.1<br>745.7<br>398.3<br>791.3<br>700.4<br>132.8<br>280.7<br>1446.9 |  |  |  |  |  |  |  |
| LAN                                                                                                    | 14.4                                                                                                    | 47.3                                                                                                    | 71.4                                                                                                    | 157.4                                                                                                    | 554.2                                                                                                    |  |  |  |  |  |  |  |
| PAC                                                                                                    | 12.1                                                                                                    | 150.7                                                                                                    | 123.2                                                                                                    | 306.8                                                                                                    | 1266.5                                                                                                    |  |  |  |  |  |  |  |
|                                                                                                    | Modèle : Consensus                                                                                                    |                                                                                                    |                                                                                                    |                                                                                                    |                                                                                                    |  |  |  |  |  |  |  |

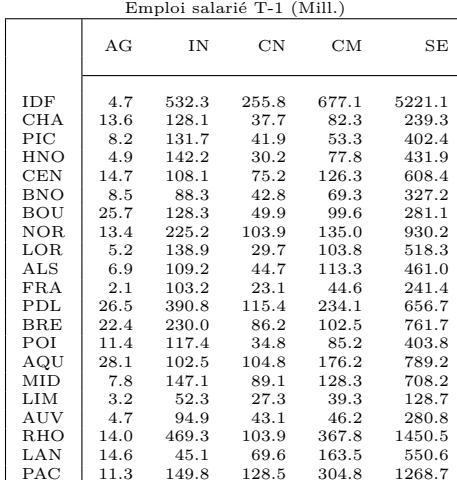

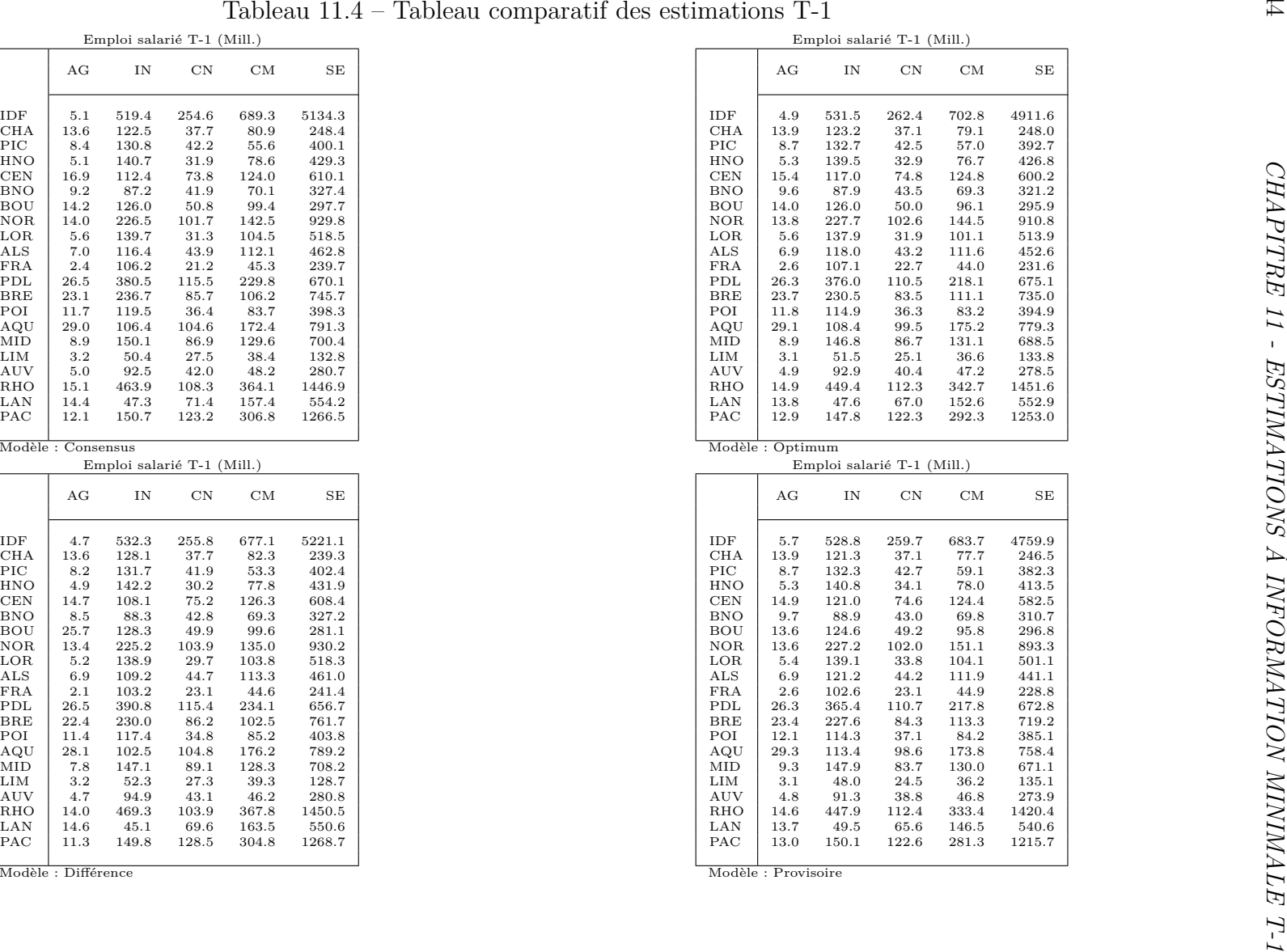

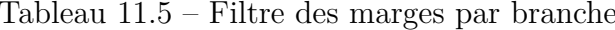

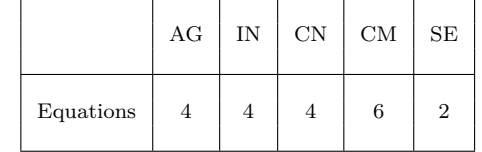

| $\mbox{CN}$<br>$\ensuremath{\text{IN}}$<br>$\mathrm{CM}$<br>$\operatorname{SE}$<br>AG<br>Equations<br>$\,2$<br>6<br>$\overline{4}$<br>$\overline{4}$<br>$\overline{4}$<br>Tableau $11.6$ – Filtre des marges par région                                                                                                    |
|----------------------------------------------------------------------------------------------------|
|                                                                                                    |
|                                                                                                    |
|                                                                                                    |
|                                                                                                    |
|                                                                                                    |
|                                                                                                    |
| $\ensuremath{\mathit{IDF}}$<br>$\rm CHA$<br>$\mbox{CEN}$<br>$\operatorname{BOU}$<br><b>NOR</b><br>$_{\rm{LOR}}$<br>$\mathrm{ALS}$<br>FRA<br>BRE<br>$\rm AQU$<br>${\rm MID}$<br>$\mathop{\rm LIM}\nolimits$<br>$\mathop{\rm RHO}\nolimits$<br>$\rm LAN$<br>$_{\rm{PIC}}$<br>${\rm HNO}$<br><b>BNO</b><br>${\rm PDL}$<br>POI<br>$\mathop{\rm {AUV}}$ |
| $\,2$<br>3<br>3<br>$\overline{5}$<br>$\,6\,$<br>6<br>$\overline{2}$<br>$\overline{2}$<br>3<br>$6\phantom{.}6$<br>6<br>$5\phantom{.0}$<br>$6\phantom{.0}$<br>$\boldsymbol{2}$<br>$\overline{4}$<br>$\overline{4}$<br>$\overline{4}$<br>$\overline{4}$<br>$\overline{4}$                                                                             |

446 *CHAPITRE 11 - ESTIMATIONS À INFORMATION MINIMALE T-1*

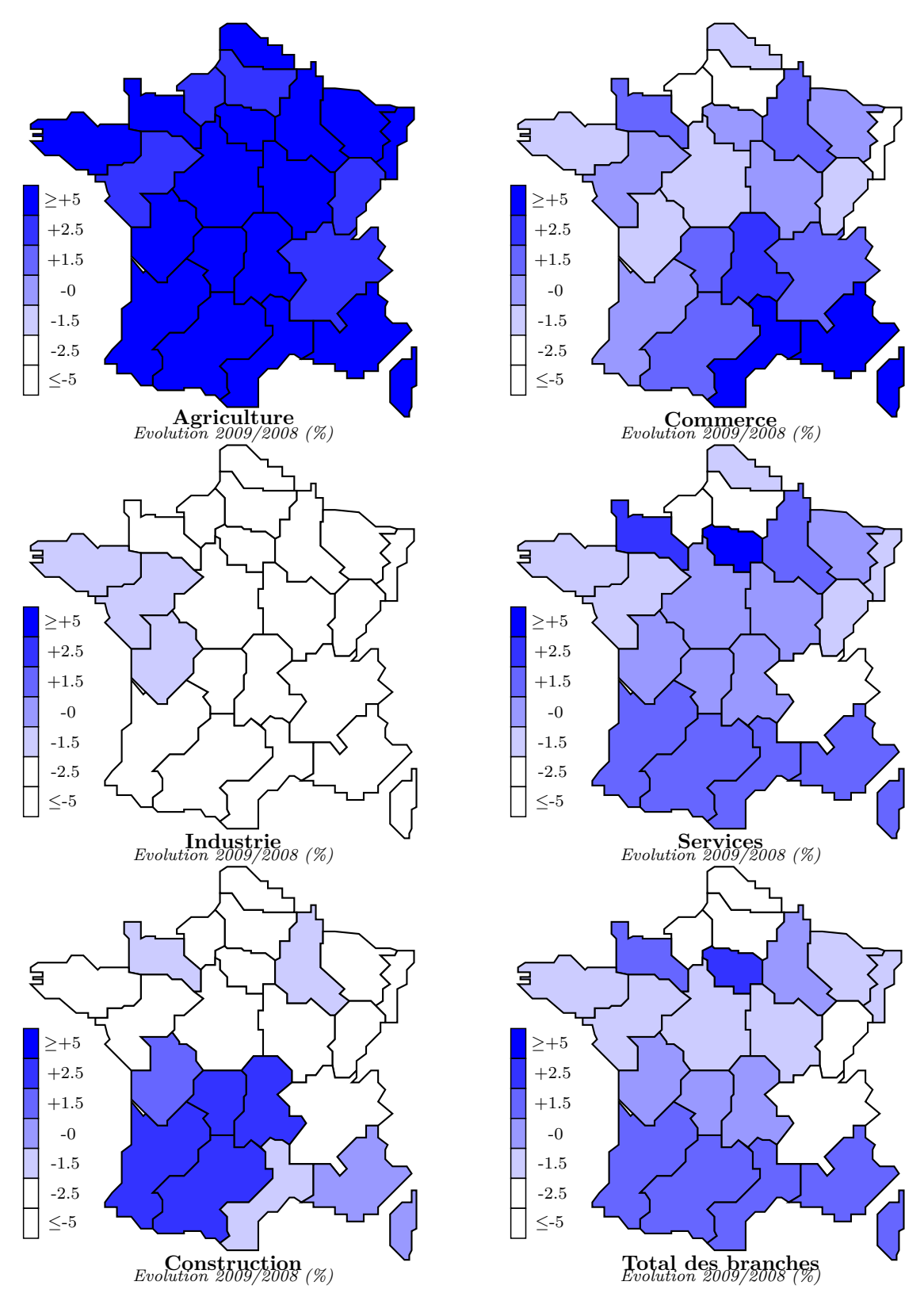

Figure 11.2 – Estimations T-1 – scénario "consensuel"

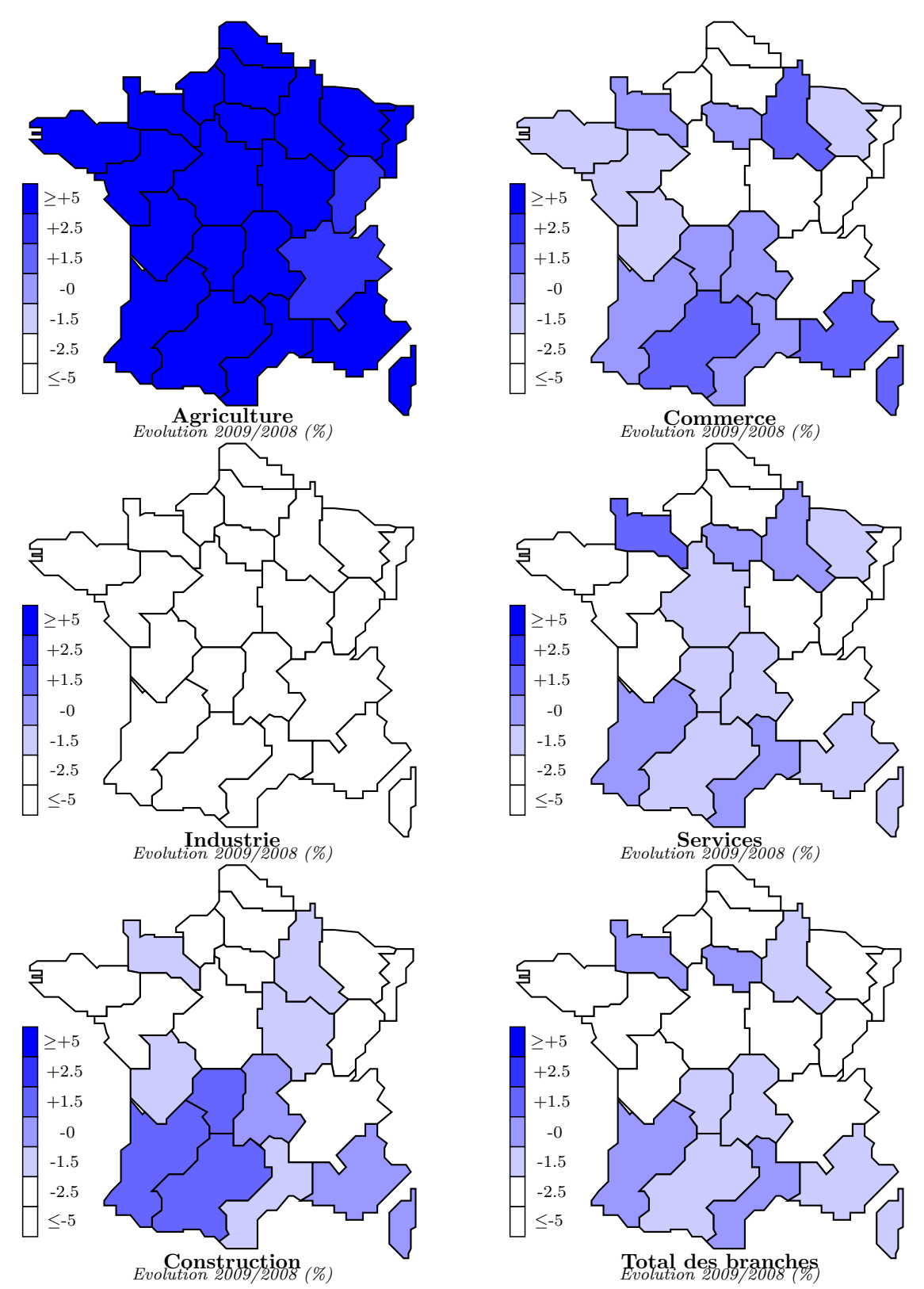

Figure 11.3 – Estimations T-1 – scénario "optimal"

448 *CHAPITRE 11 - ESTIMATIONS À INFORMATION MINIMALE T-1*

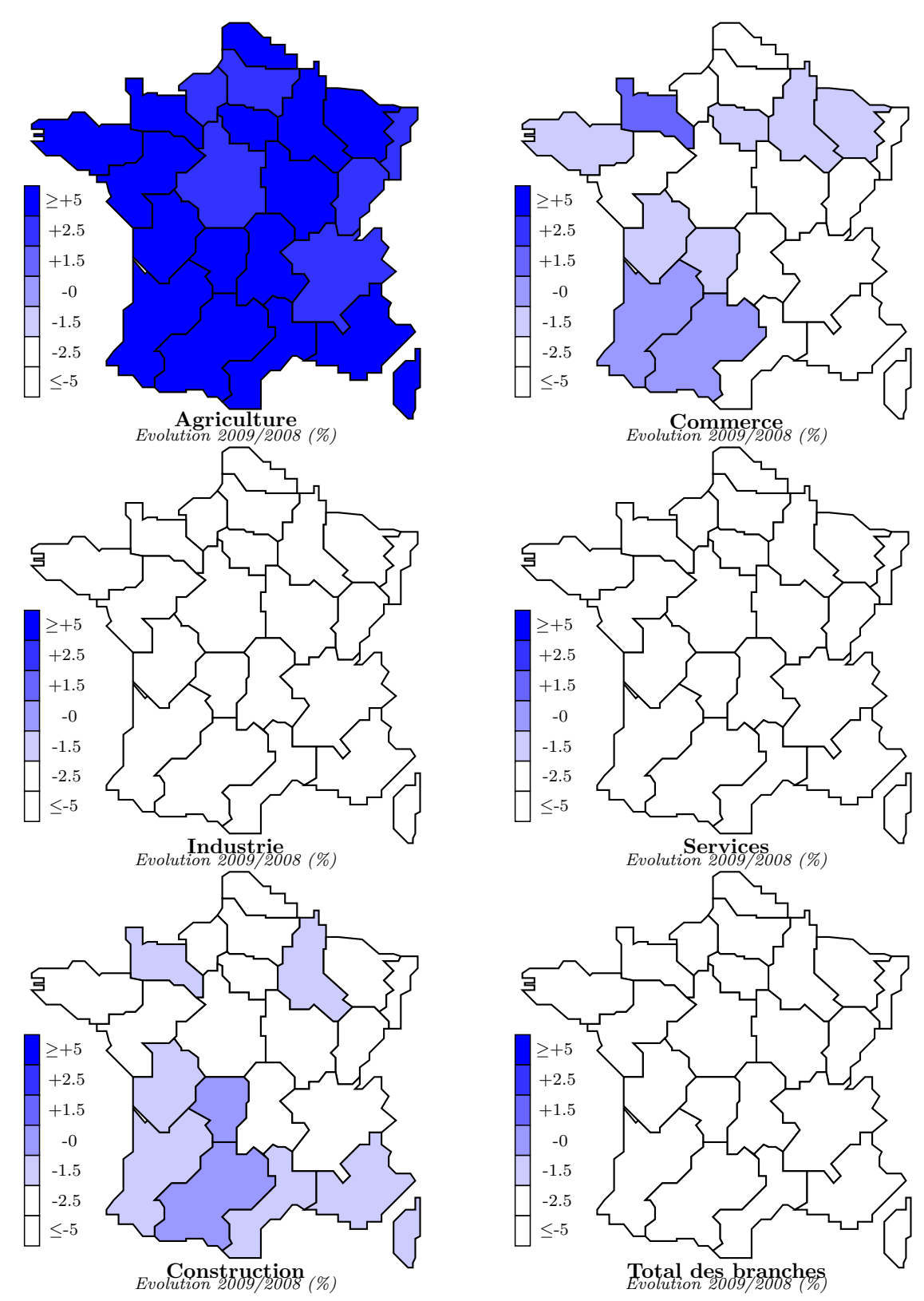

Figure 11.4 – Estimations T-1 – scénario "provisoire"

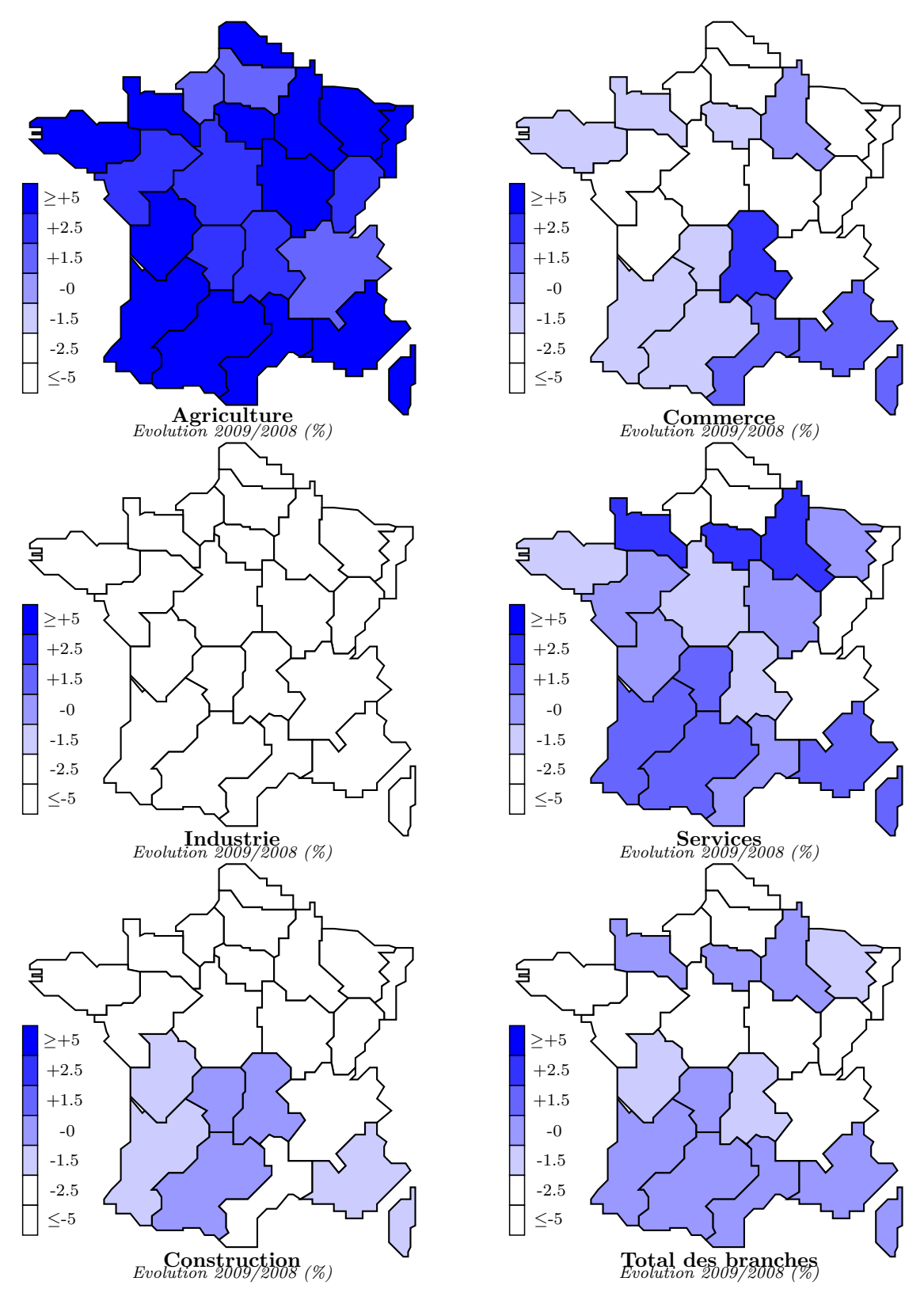

Figure 11.5 – Estimations T-1 – scénario "différence"

### **11.2 Bilan des estimations H+1, H+2 et T-1**

Dans cette section, nous ferons un bilan comparatif de nos estimations (en pourcentage) par rapport aux estimations des instituts de conjoncture. Puis nous proposerons un bilan de l'évolution par région en proposant un commentaire ainsi que des graphiques par région et par grande branche en fin de chapitre.

### **11.2.1 Bilan comparatif**

A partir des informations que nous avons collectées en provenance des principales institutions <sup>4</sup> qui effectuent un suivi conjoncturel ([\[366\]](#page-475-2), pp.353-387 ; [\[219\]](#page-469-0)) (régional et/ou national) du marché du travail, nous avons construit le tableau comparatif ciaprès. On peut constater que plus l'horizon d'estimation est proche et plus la quantité d'information disponible diminue. D'autre part, plus l'horizon est proche et plus la qualité de nos estimations se déteriore.

| $H+1$                                                            |                                             |                                                  | Institutions                                                   |                                                                                                    |                                             | Modèles                                     |                                          |                                             |                                             |
|------------------------------------------------------------------|---------------------------------------------|--------------------------------------------------|----------------------------------------------------------------|----------------------------------------------------------------------------------------------------|---------------------------------------------|---------------------------------------------|------------------------------------------|---------------------------------------------|---------------------------------------------|
|                                                                  | <b>ACOSS</b>                                | <b>DARES</b>                                     | <b>INSEE</b>                                                   | <b>MSA</b>                                                                                                   | <b>UNEDIC</b>                               | Consensus                                   | Différence                               | Optimum                                     | Provisoire                                  |
| Agriculture<br>Industrie<br>Construction<br>Commerce<br>Services | $-9.9$<br>$-0.9$<br>4.2<br>1.2<br>2.5       | $\overline{\phantom{m}}$<br>$-1.0$<br>4.4<br>2.6 | $-4.9$<br>$-1.2$<br>4.2<br>1.3<br>1.9                          | $-9.4$<br>$\qquad \qquad -$<br>$\overline{\phantom{0}}$                                                      | $-4.0$<br>$-0.9$<br>4.8<br>1.7<br>3.1       | $-5.0$<br>$-1.0$<br>4.4<br>1.5<br>2.0       | $-3.7$<br>$-1.1$<br>4.4<br>1.5<br>2.0    | $-4.8$<br>$-1.0$<br>4.3<br>1.5<br>2.0       | $-4.9$<br>$-1.1$<br>4.3<br>1.4<br>2.0       |
| $H+2$                                                            | Institutions                                |                                                  |                                                                |                                                                                                    |                                             |                                             | Modèles                                  |                                             |                                             |
|                                                                  | <b>ACOSS</b>                                | <b>DARES</b>                                     | <b>INSEE</b>                                                   | <b>MSA</b>                                                                                                   | <b>UNEDIC</b>                               | Consensus                                   | Différence                               | Optimum                                     | Provisoire                                  |
| Agriculture<br>Industrie<br>Construction<br>Commerce<br>Services | $-1.5$<br>$-1.9$<br>1.8<br>$-0.2$<br>$-0.9$ | $-4.4$<br>0.6<br>0.7                             | $-3.7$<br>$-2.3$<br>0.6<br>$-0.6$<br>$-0.3$                    | 28.9<br>$\overline{\phantom{m}}$<br>$\overline{\phantom{m}}$<br>$\overline{\phantom{m}}$                     | $-1.4$<br>$-2.1$<br>0.4<br>$-0.1$<br>$-0.4$ | $-3.5$<br>$-2.0$<br>0.7<br>$-0.4$<br>$-0.0$ | $-3.1$<br>$-0.5$<br>2.4<br>1.3<br>1.4    | $-3.5$<br>$-2.0$<br>0.9<br>$-0.5$<br>$-0.1$ | $-3.4$<br>$-2.0$<br>0.8<br>$-0.5$<br>$-0.0$ |
| $T-1$                                                            |                                             |                                                  | Institutions                                                   |                                                                                                    |                                             | Modèles                                     |                                          |                                             |                                             |
|                                                                  | <b>ACOSS</b>                                | <b>DARES</b>                                     | <b>INSEE</b>                                                   | <b>MSA</b>                                                                                                   | <b>UNEDIC</b>                               | Consensus                                   | Différence                               | Optimum                                     | Provisoire                                  |
| Agriculture<br>Industrie<br>Construction<br>Commerce<br>Services | 3.0<br>$-5.3$<br>$-4.3$<br>$-2.0$<br>$-1.2$ | $-4.9$<br>$-3.4$<br>$\frac{1}{2}$<br>$-0.8$      | $\overline{\phantom{m}}$<br>$\overline{\phantom{0}}$<br>$\sim$ | $\overline{\phantom{m}}$<br>$\overline{\phantom{m}}$<br>$\overline{\phantom{m}}$<br>$\overline{\phantom{m}}$ | 1.4<br>$-5.6$<br>$-2.6$<br>$-2.9$<br>$-0.2$ | 4.2<br>$-3.8$<br>$-1.5$<br>0.4<br>1.0       | 3.3<br>$-5.0$<br>$-2.5$<br>$-1.2$<br>0.1 | 4.0<br>$-4.1$<br>$-1.9$<br>$-0.7$<br>$-1.0$ | 3.7<br>$-4.4$<br>$-2.2$<br>$-1.8$<br>$-3.5$ |

Tableau 11.7 – Bilan comparatif par horizon d'estimation

4. - Voir [\[327,](#page-473-0) [488,](#page-479-1) [489,](#page-479-2) [490,](#page-479-3) [493,](#page-479-4) [494,](#page-479-5) [495,](#page-479-6) [497,](#page-479-7) [498,](#page-479-8) [499,](#page-479-9) [618,](#page-483-0) [750\]](#page-488-1).

Pour l'horizon H+1, nos estimations suivent assez bien celles proposées par l'INSEE – à l'exception du modèle "*Différence*" –, nos estimations restent à peu près toutes orientées dans le même sens que celles de l'INSEE – à l'exception du modèle "*Différence*" – pour l'horizon H+2. Pour l'horizon T-1, les modèles "*Différence*" et "*Provisoire*" se révèlent avoir les meilleurs scores sur l'Agriculture et l'Industrie si l'on considère les chiffres de l'ACOSS comme étant la référence pour cet horizon. La première conclusion que nous pouvons, apparemment tirer ce cette comparaison, est la relative robustesse des modèles "*Optimal*" à l'horizon H+1 et dans une moindre mesure H+2, et la relative bonne performance des modèles "*Différence*" et "*Provisoire*" à l'horizon T-1, en tout état de cause pour l'Agriculture et l'Industrie.

### **11.2.2 Evolution de l'emploi régional de H+1, H+2 à T-1**

Dans cette sous-section, nous examinerons l'évolution H-1, H, H+1, H+2 et T-1 de l'emploi salarié français par région à partir des commentaires et des graphiques proposés en fin de chapitre. Puis nous confronterons ces résultats à ceux des publications de l'IN-SEE et nous essaierons d'en tirer des enseignements propres à corriger les futurs modèles de conjoncture régionale de l'emploi que nous pourrions construire prochainement.

#### **A) Commentaire des résultats par région**

**1) Construction des graphiques** Le commentaire qui suit a été effectué à partir de l'évolution des branches régionales entre 2005 et 2009 – voir les graphiques en fin de chapitre –, lors de l'estimation de  $T-1<sup>5</sup>$ .

**2) Evolutions par région Ile de France** – L'emploi salarié a stagné de 2005 à 2008 pour repartir en 2009 grâce aux services. Le commerce est également légèrement reparti en 2009 tandis que l'industrie s'est tassée. La construction a vu sa progression lente stoppée en 2008. L'agriculture a quant à elle perdu plus du tiers des effectifs de 2007 à 2009.

**Champage-Ardenne** – Après une période 2005-2008 stable, 2009 voit les emplois salariés repartir à la hausse tirés par l'ensemble des secteurs.

<sup>5. -</sup> Nous avons préféré conserver le cheminement annuel conduisant à l'horizon T-1, plutôt que de créer des chroniques comportant les valeurs obtenues à chaque estimation dans la mesure où nous nous intéressons aux évolutions et non aux niveaux.

**Picardie** – Après une période 2005-2008 relativement stable, les emplois salariés repartent timidement à la hausse en 2009 tirés par les services et l'industrie qui repart depuis 2009. L'agriculture et le commerce récupèrent en 2009 les effectifs perdus en 2007.

**Haute-Normandie** – Une très lègère accroissement des effectifs sur la période 2005- 2009 tirée par les services et dans une moindre mesure, le commerce. L'agriculture a perdu des effectifs depuis 2007 tandis que l'industrie reste stable.

**Centre** – Après une période 2005-2008 stable, une reprise s'amorce en 2009 tirée par les services et dans une moindre mesure, le commerce et la construction. L'agriculture et industrie sont sur une légère pente en baisse depuis 2005. En 2009 la première se redresse tandis que la seconde poursuit sa chute.

**Basse-Normandie** – Une très lègère accroissement des effectifs sur la période 2005- 2009 tirée par les services et dans une moindre mesure, le commerce et la construction. Les effectifs de l'industrie s'effritent tandis que ceux de l'agriculture repartent à la hausse en 2009.

**Bourgogne** – Tirés par tous les secteurs <sup>6</sup> , les effectifs repartent à la hausse en 2009 après une période 2005-2008 de stagnation et de légère baisse en 2008 pour les services.

**Nord-Pas-de-Calais** – Une stagnation sur la période 2005-2009. L'industrie connaît une baisse lente et continue tandis que la construction à l'inverse connaît une lente hausse continue et les effectifs dans les services se tassent. Le commerce est stagnant et l'agriculture repart en 2009.

**Lorraine** – Une stagnation sur 2005-2009 avec une stagnation notamment du commerce et des services. L'agriculture qui avait baissée en 2008 est repartie en 2009, tandis que les effectifs de l'industrie et de la construction poursuivent leur baisse amorcée en 2007.

**Alsace** – Après une période 2005-2008 de stagnation, les effectifs repartent en 2009 tirés par tous les secteurs. La construction stagne, mais l'agriculture et surtout l'industrie ont stoppé leur chute.

**Franche-Comté** – Légère érosion des effectifs sur la période 2005-2009 l'industrie, la construction et le commence stagnant, tandis que l'agriculture et les services chutaient en 2005 et 2009 respectivement.

**Pays-de-Loire** – Après une stagnation 2005-2008, les effectifs repartent à la hausse tirés par l'ensemble des secteurs.

**Bretagne** – Après une période de stagnation 2005-2008, une légère reprise s'amorce en 2009 tirée par les services, l'agriculture et l'industrie tandis que le commerce et la construction stagnent.

<sup>6.</sup> A noter un écart important du modèle "Différence" par rapport aux autres.

**Poitou-Charentes** – Lègère reprise en 2009 après deux années de stagnation grâce à une hausse timide dans tous les secteurs principalement la construction.

**Aquitaine** – Une progression 2005-2009 en légère hausse tirée par les services, le commerce et la construction tandis que l'agriculture est passée par un creux en 2008 et que les effectifs de l'industrie se tassent.

**Midi-Pyrénées** – Une période 2005-2009 de stagnation en raison de la stagnation de l'industrie, du commerce et des services. Par ailleurs, les effectifs de la construction se sont accrus tandis que ceux de l'agriculture ont chuté.

**Limousin** – A la stagnation 2005-2009 a succédé une periode de hausse tirée par tous les secteurs.

**Auvergne** – Une période 2005-2009 de stagnation. L'agriculture et l'industrie ont récupéré en 2009 des effectifs perdus en 2007, tandis que la commerce et la construction ont progressé en 2009 et les services ont vu leurs effectifs s'émousser.

**Rhône-Alpes** – Une période 2005-2009 de stagnation liée à la stagnation des services, de la construction et de l'agriculture tandis que la baisse de l'industrie n'a pas été compensée par la hausse des effectifs du commerce.

**Languedoc-Roussillon** – Une progression 2005-2009 en pente douce. Le fléchissement de l'agriculture et de l'industrie a été compensé par la progression lente des services et de la construction ainsi que par la reprise du commerce.

**Provence-Alpes Côte d'Azur Corse** – A la période de stagnation 2005-2008 a succedé une baisse significative tirée par baisse des effectifs des services et de l'industrie en 2008 et la baisse continue de l'agriculture. La reprise du commerce en 2009 et la progression continue de la construction depuis 2005 n'y auront rien changé.

#### **B) Confrontation à des publications conjoncturelles**

**1) Le constat** L'INSEE a publié en mai 2010 un numéro d'*INSEE Première* consacré aux effets de la crise sur l'emploi régional [\[557\]](#page-481-0). De la confrontation des résultats présentés dans cette publication sur l'horizon T-1, à nos propres résultats, nous avons identifié trois "cas de figure". Dans neuf régions nos estimations n'étaient pas orientées dans le même sens (Champagne-Ardenne, Centre, Bourgogne, Alsace, Pays-de-Loire, Bretagne, Poitou-Charentes, Limousin et PACA Corse, tandis que dans douze régions nos estimations allaient dans le même sens que celles de la publication de l'INSEE (Ile-de-France, Franche-Comté, Aquitaine, Midi-Pyrénées et Languedoc-Roussillon et, dans une moindre mesure, Picardie, Haute-Normandie, Basse-Normandie, Nord-Pas de Calais, Lorraine, Auvergne et Rhône-Alpes).

**2) Les enseignements à tirer** Le choix de l'échantillon était malheureusement trop restricitif (l'emploi salarié) pour nous permettre une analyse régionale globale fine. En particulier en raison de l'absence de données institutionnelles et monétaires. Il faudrait naturellement un modèle plus complet intégrant des variables sinon monétaires au moins salariales pour se faire une meilleure idée des implications en termes de politiques de l'emploi où de positionnement optimal de la France du point de vue du facteur travail. Toutefois, nos estimations confirment néanmoins la tendance à la tertiarisation et malheureusement à une certaine désindustrialisation de l'économie française. Quoiqu'il en soit nos investigations empiriques pourraient être complétées par des estimations sur des données d'entreprises ou sur des données plus désagrégées en particulier des données par zone d'emploi. Les outils dont nous nous sommes dotés s'y prêtent en effet très bien. Plus spécifiquement, ce bilan montre que l'information concernant le retournement de tendance dû à la crise de 2008 n'était manifestement pas pleinement incorporé dans les séries sur lesquelles nous avons effectué nos estimations à l'horizon T-1. Le retournement de conjoncture est en effet, un des *points noirs* les plus délicats à gérer par le prévisionniste [\[145,](#page-466-2) [146\]](#page-466-3) qui peut trouver sa réponse dans l'usage de techniques de plus en plus sophistiquées. Des investigations empiriques et/ou probabilistes (markoviennes) ([\[219\]](#page-469-0), pp.120–128) sont à envisager. La réponse peut être également à chercher dans le développement de la théorie ([\[366\]](#page-475-2), pp.515–suiv.). Compte tenu des analyses que nous avions faites des estimations de marges ACOSS sur l'horizon T-1, nous pouvions nous attendre à cette faiblesse de nos estimations sur l'horizon T-1.

Il convient donc d'enrichir les estimations ultérieures avec la constitution de séries chronologiques régionales sectorielles d'indicateurs dont l'évolution suit de manière connue, l'évolution des effectifs d'emploi. L'analyse conjoncturelle est confrontée au dilemme suivant, soit utiliser les données les plus récentes possibles pour fournir un calcul de projection le plus tôt possible, prenant ainsi le risque d'intégrer des informations démenties ensuite par les révisions [\[399\]](#page-476-0) soit attendre les données définitives et fournir le calcul de projection trop tardivement. D'où l'intérêt qu'il y a à chercher des formalisations plus riches en termes d'anticipations telles que les modèles à correction d'erreur notamment.

> "*Si la prévision économique n'est pas infaillible [. . .] le recours aux modèles économétriques s'est révélé un instrument précieux, ne serait-ce que parce qu'il permet de mieux voir d'où viennent les erreurs.*" [\[259\]](#page-471-1).

**Conclusion générale**

"*Il y a deux choses que l'expérience doit apprendre : la première, c'est qu'il faut beaucoup corriger ; la seconde, c'est qu'il ne faut pas trop corriger*", **Eugène Delacroix**, *Journal 1822-1863*, (rééd.1981, Paris, Plon, pp.748–795).

Notre travail de thèse consistait à examiner deux pistes d'amélioration des performances de la modélisation macroéconométrique, à savoir la désagrégation des données, pour laquelle nous avons fait des investigations empiriques – plus précisément une analyse multi-régionale appliquée à l'emploi salarié français – et la critique instrumentale, qui n'a donné lieu qu'à des propositions qualitatives pour le moment, en l'état de nos travaux.

Au cours de ce travail, nous avons dans un premier temps fait un point sur l'état de la modélisation macro-économétrique en générale et multi-régionale multi-sectorielle en particulier. Nous avons ainsi décrit brièvement la mutation en Science économique qu'a opéré l'Economie politique en se "mathématisant". Nous avons ensuite essayé de faire le point sur les instruments quantitatifs que les économistes utilisent dans le cadre de leur démarche de modélisation. Puis nous avons identifié les théories et modèles présentant le marché du travail sous une forme spatiale (régionale ou locale) à travers l'examen de l'Economie du travail et de la Science régionale.

Notre travail comportant une dimension instrumentale "pratique", puisque nous devions construire un logiciel de modélisation multi-dimensionnelle, nous avons dans un second temps, examiné le problème algorithmique de la modélisation. Nous avons ainsi essayé de présenter un panorama des algorithmes utilisés en modélisation, mais nous avons également essayé de réfléchir au sujet de l'hypothèse de neutralité du choix des algorithmes en modélisation économique et économétrique. Hypothèse que la *Computational Economics* se propose précisément de lever. Nous en avons tiré des pistes d'amélioration, notamment une piste d'inspiration autrichienne. Nous avons ensuite présenté le logiciel que nous avons développé – le logiciel SIMUL – destiné à gérer des modèles macro-économétriques multi-dimensionnels depuis la gestion des données, en passant par l'estimation économétrique des équations jusqu'au calcul de la solution du système. Nous avons également présenté le logiciel SIM2 qui est une version simplifiée dédiée de SIMUL.

Dans une troisème étape, nous avons travaillé à la constitution d'une banque de données de modélisation. Nous avons ainsi présenté les problèmes de collecte et de maintenance des données et nous avons proposé une technique de réconciliation de deux séries exprimées dans des nomenclatures différentes pour constituer finalement des séries longues 1967–2006 par conversion dans une nomenclature commune. Enfin, nous avons exposé le problème de la révision des données par les organismes producteurs de statistiques et montré quelle pouvait en être l'ampleur sur les données.

Dans une dernière étape, nous nous sommes livrés à un essai d'analyse conjoncturelle régional de l'emploi en utilisant notre banque de données pour effectuer des estimations glissantes les plus détaillées possibles. Sachant que H est la dernière année historique où l'INSEE a fourni des données définitives détaillées de l'emploi et que T est l'année courante, nos horizons d'estimation ont été successivement H+1, H+2 et T-1. Nous avons enfin confronté nos résultats à ceux des publications conjoncturelles "rapides" des institutions et organismes sociaux – lorsqu'elles étaient disponibles.

A l'issue de notre travail de thèse, le bilan que nous pouvons dresser est principalement empirique et, dans une moindre mesure, théorique.

D'un point de vue empirique, ce travail aura été pour nous l'occasion de développer un outil permettant de produire des séries longues d'emploi salarié régional sectoriel 1967–2006 en NES 36, grâce aux fonctionnalités "rétrospectives" de notre outil SIMUL (rétropolation) et des estimations sur les horizons  $H+1$ ,  $H+2$  et T-1 grâce à ses "fonctionnalités" prospectives (projection). Sous réserve d'une logistique "fluide" des données, le logiciel SIMUL peut fournir des estimations avec un degré de précision raisonnable et des délais d'obtention appréciables, bien que notre expérience nous ait bien souvent enseigné l'humilité, tant il est vrai qu'à un niveau très détaillé – le niveau de désagrégation optimal à ce type de modélisation étant un problème [\[260\]](#page-471-2) –, l'amplitude des révisions de données, peut souvent s'avérer très forte. Actuellement, notre outil peut être utilisé pour gérer des modèles macro-économétriques multi-régionaux multi-sectoriels tels que ceux du type REGINA, REGIS et REGILINK [\[254,](#page-470-0) [262\]](#page-471-3) mais dans un avenir assez proche devrait, moyennant quelques adaptations, pouvoir gérer des modèles MEGC-Econométriques, des modèles VAR et des modèles Input-Output-économétriques.

Sur un plan théorique, l'aspect *a priori* instrumental [\[199,](#page-468-0) [210\]](#page-469-1) de notre travail nous a également conduits à réfléchir sur des pistes d'amélioration de la modélisation macroéconométrique, notamment lorsque nous avons mené notre réflexion critique au sujet des équations économétriques de comportement [\[187\]](#page-468-1). Cette réflexion nous a en effet conduits à proposer une piste de modélisation d'inspiration autrichienne [\[197\]](#page-468-2) – Modélisation Autrichienne Quantitative – variante de la modélisation à base d'agents et en particulier, à proposer l'étude d'une "*conjecture austro-économétrique*" [\[207,](#page-469-2) [211\]](#page-469-3).

Au delà de ce travail de thèse, nous entendons poursuivre nos efforts dans les trois axes que nous avons dégagés ici. Sur le plan instrumental nous entendons en effet perfectionner les outils SIMUL et SIM2 que nous avons développés. Sur le plan empirique, nous allons essayer de consolider la démarche de conjoncture régionale de l'emploi français que nous avons amorcée ici. Enfin, sur le plan théorique, nous allons poursuivre la construction de notre modélisation d'inspiration autrichienne (Quantitative Austrian Modelling), principalement en développant un modèle de communications entre agents économiques.

### *BIBLIOGRAPHIE*

## **Bibliographie**

- [1] Abraham-Frois G., (1974), *Problématiques de la croissance – Tome 1, néo-classiques et néokeynésiens*, Paris, Economica, Coll. Les textes fondamentaux, 200 p.
- [2] Abraham-Frois G., (1989), *Dynamique économique*, Paris, Dalloz, Coll.Précis, (6è éd.), 728 p.
- [3] Abraham-Frois G. (Ed.), (1994), La dynamique chaotique, numéro spécial, *Revue d'économie politique*, 104(2–3), Paris, Sirey, 455 p.
- [4] Abraham-Frois G. & Larbre F., (1998), *La macroéconomie après Lucas - Textes choisis*, Paris, Economica, 308 p.
- [5] Abramovitz M. & Stegun I.A., (1966), *Handbook of Mathematical Functions*, U.S. Dept. of Commerce.
- [6] Acres, (1973), "La formation des activités tertiaires", *Questions à Société tertaire, TRP*, 45, pp.115–52.
- [7] Adams F.G. & Glickman N.J. (Eds), (1980), *Modeling the Multiregional Economic System - Perspectives for the Eighties*, Lexington, Lexington Books, 310 p.
- [8] Adams F.G., Brooking C.G. & Glickman N.J., (1979), "Description et simulation d'un modèle économétrique régional : un modèle de l'Etat du Mississipi", in R.Courbis (Ed.), *Modèles régionaux et modèles régionauxnationaux*, Paris, Cujas, Coll.GAMA, pp.57– 74.
- [9] Aéroport de Paris, (2007), *Bilan social Aéroport de Paris - Année 2006*.
- [10] Aéroport de Paris, (2008), *Bilan social Aéroport de Paris - Année 2007*.
- [11] Affichard J., (1987.a), "Les instruments statistiques de connaissance de l'emploi", *Pour une histoire de la statistique - tome 2*, pp.63– 67, Paris, Economica.
- [12] Affichard J. (Ed.), (1987.b), *Pour une histoire de la statistique – tome 1, contributions*, Paris, Economica, 593 p.
- [13] Affichard J. (Ed.), (1987.c), *Pour une histoire de la statistique – tome 2, Matériaux*, Paris, Economica, 969 p.
- [14] Aglietta M., Courbis R. & Seibel C., (1975), *Modèle Fifi – Tome 2 – les équations*, Paris, INSEE, Coll.C, Comptes et planification, 37- 37, 425 p.
- [15] Agullo M.H., (2000), "Espace et processus d'appariement", in C.Baumont, P.H.Combes, P.H.Derycke & H.Jayet (Eds), Economie géographique – les théories à l'épreuve des faits, Paris, Economica, Coll.Bibliothèque de science régionale, pp.33–54.
- [16] Ahmed V. & O'Donoghue C., (2007), "CGE-Microsimulation Modelling : A Survey", *Working Paper Rural Economy Research Centre (Teagasc)*, Ireland, jul.,
- [17] Air France, (2007), *Bilan social Air France - Année 2006*.
- [18] Air France, (2008), *Bilan social Air France - Année 2007*.
- [19] Akerlof G.A., (1982), "Labor Contracts as Partial Gift Exchange", *Quarterly Journal of Economics*, 97(4), pp.543–569.
- [20] Akerlof G.A. & Yellen J.L. (Eds), (1986), *Efficiency Wage Models of the Labor Market*, Cambridge, Cambridge UP, 178 p.
- [21] Alambret M. & Flambeau J., (1998), "L'ergonomie des logiciels dans les projets de l'IN-SEE - des écrans et des hommes", *Courrier des statistiques*, 85-86, pp.77–82
- [22] Albin P. & Foley D.K., (1992), "Decentralized, Dispersed Exchange Without an Auctioneer", *Journal of Economic Behavior and Organization*, 18, pp.27–51.
- [23] Alcouffé A., (1985), *Les manuscrits mathématiques de Marx*, Paris, Economica, 351 p.
- [24] Alefeld G., Herzberger J., (1983), *Introduction to Interval Computations*, New York, Academic Press.
- [25] Allais M., (1954), *Les fondements comptables de la macro-économique*, Paris, PUF, Coll.Dito, (Rééd.1993), 93 p.
- [26] Allen R.G.D., (1967), *Macro-economic Theory - A Mathematical Treatment*, Londres, MacMillan, 420 p.
- [27] Almon C., (1967), *Matrix Methods in Economics*, Reading (Mass.), Addison Wesley, 164 p.
- [28] Almon C., (1986), *Manuel de référence du logiciel G – version 2.3*, (trad. P.Salmon, Paris), University of maryland, 38 p.
- [29] Althaus M., (1991), *Turbo-Pascal 6.0*, Paris, Sybex,  $894 \text{ p.} + \text{Programmes.}$
- [30] Amand-Madelin V., (1992), "Les utilisations de la comptabilité régionale : le point de vue des producteurs", E.Archambault & O.Arkhipoff (Eds), La comptabilité nationale pour quoi faire ?, Paris, Economica, pp.157– 171.
- [31] Amegandjin J., (1989), *Démographie mathématique*, Paris, Economica, Coll.Economie et statistiques avancées, 1989, 265 p.
- [32] Amman H.M. & Kendrick D.A, (1999), "Programming Languages in Economics", *Computational Economics*, 14, pp.151–181.
- [33] Amman H.M., Kendrick D.A. & Rust J. (Eds), (1996), *Handbook of Computational Economics*, Vol.1, Amsterdam, Elsevier, Coll.Handbook in Economics, 827 p.
- [34] Amstutz A.E., (1967), *Computer Simulation of Competitive Market Response*, Cambridge (Mass.), MIT Press, 457 p.
- [35] Ancot J.P. & Paelinck J.H.P., (1990), *Modèles et choix - une initiation à la modélisation pour pays en développement*, Paris, Economica, Coll.Coopération-Education-Développement International, 120 p.
- [36] Appel K. & Haken W., (1989), "Every planar map is four colourable", *Contemporary Mathematics*, 98.
- [37] Archambault E. & Boëda M. (Eds), (1997), *Comptabilité nationale - développements récents*, Paris, Economica, 407 p.
- [38] Archambault E. & Boëda M. (Eds), (1999), *Comptabilité nationale - nouvelles frontières*, Paris, Economica, 467 p.
- [39] Arkhipoff O., (1990), "Importance et diversité des problèmes d'agrégation en Comptabilité nationale", in Archambault E. & Boëda M. (Eds), *La Comptabilité nationale face au défi international*, Paris, Economica, pp.365–81.
- [40] Arkhipoff O., (1992.a), "Comment et pourquoi mesurer la précision de l'information économique et sociale ?", *Revue d'économie politique*, 102(2), mars-avril, pp.229–47.
- [41] Arkhipoff O., (1992.b), "Fiabilité des comptes nationaux : une étude par simulation", in Archambault E. & Boëda M. (Eds), *La Comptabilité nationale pour quoi faire ?*, Paris, Economica, pp.141–49.
- [42] Arkhipoff O., (1995.a), "L'information économique et sociale", in G.Prieur & M.Nadi (Eds), *La mesure et l'instrumentation*, Paris, Masson, Coll.Mesures physiques, pp.303–24.
- [43] Arkhipoff O., (1995.b), *Introduction à la comptabilité nationale - Qu'est-ce que l'économie nationale ?*, Paris, Ellipses, Coll.Universités, 286 p.
- [44] Arrivault G., Bergera C., Cézard M. & Roth N., (1995), "Les chiffrements automatiques dans l'enquête emploi", *Actes des journées de méthodologie statistique, 17–18 juin 1992*.
- [45] Arrow K.J. & Debreu G., (1954), "Existence of an Equilibrium for a Competitive Economy", *Econometrica*, 22, pp.265–90.
- [46] Arrow K.J. & Hurwicz L., (1960), "Decentralization and Computation in Resource Allocation", in R.Pfouts (Ed.), *Essays in Economic and Econometric in Honour of H.Hotelling*, Chapel Hill.
- [47] Artus P., Bourney J., Morin P., Pacaud A., Peyroux C., Sterdyniak H. & Teyssier R., (1981), *METRIC - Une modélisation de l'économie française*, Paris, INSEE, 532 p.
- [48] Artus P., Deleau M. & Malgrange P., (1986), *Modélisation macroéconomique*, Paris, Economica, Coll.Economie et statistiques avancées, 283 p.
- [49] Ashenfelter A.& Johnson G. (1969), "Bargaining Theory, Trade Unions, and Industrial Strike Activity", *American Economic Review*, 59, pp.35–49.
- [50] Attal K., (1996), "La désaisonnalisation : des origines jusqu'aux nouveaux logiciels X12-ARIMA et TRAMO-SEATS", INSEE-METHODES, *Actes des journées de méthodologie statistique, 11-12 déc. 1996*, 69-70-71, pp.149–69.
- [51] Aubry B., (2000), "La statistique régionale et locale en Europe", *Courrier des statistiques*, 94, juin, pp.47–52.
- [52] Audibert P., (1981), "Une nouvelle source sur les mouvements de l'emploi", *Courrier des statistiques*, 17, pp.26–27.
- [53] Augier P., Brillet J.L., Cette G. & Gambini R., (2001), "MacSim : un logiciel de simulation macroéconomique", *Economie internationale*, 85(1), pp.147–155.
- [54] Auray J.P., Bailly A., Derycke P.H & Huriot J.M. (Eds), (1994), *Encyclopédie d'économie spatiale – concepts, comportements, organisations*, Paris, Economica, Coll.Association de Science Régionale de Langue Française, Bibliothèque de Science Régionale, 1994, 427 p.)
- [55] Avizienis A., (1961), "Signed Digit Number Representations for Fast Parallel Arithmetic", *IRE Transactions on Electronic Computers*, 10, pp.389–400.
- [56] Aydalot P., (1985), *Economie urbaine et régionale*, Paris, Economica, Coll.Economie, 487 p.
- [57] Azeriadis C., (1975), "Implicit Contracts and Underemployment Equilibria", *Journal of Political Economy*, Dec., 83(6), pp.1183– 1202.
- [58] Badaoui M. & Bedin B., (1970), "Variables explicatives de l'évolution des salaires : étude économétrique", *Mémoire de DES*, Paris.
- [59] Bailly A.S., (1994), "Les représentations de l'espace – une approche cognitive", in J.P.Auray, A.Bailly, P.H.Derycke & J.M.Huriot (Eds), *Encyclopédie d'économie spatiale – concepts, comportements, organisations*, Paris, Economica, Coll.Bibliothèque de Science régionale, pp.13–18.
- [60] Bailly A.S., Guesnier B., Paelinck J.H.P. & A.Sallez (Eds), (1988), *Comprendre et maîtriser l'espace ou la Science régionale et l'aménagement du territoire*, Montpellier, GIP-Reclus, 176 p.
- [61] Bailly A.S. & Maillat D., (1988), *Le secteur tertiaire en question*, Paris, Economica, 141 p.
- [62] Bailly A.S., Boulianne L., Maillat D., Mettan N. & Rey M., (1987), *Nouvelles articulations des systèmes de production et rôle des services : une analyse comparative internationale et interrégionale*, Lausanne, CEAT.
- [63] Baily M., (1974), "Wages and Employment under Uncertainty Demand", *Review of Economic Studies*, Jan., 41(1), pp.37–50.
- [64] Balas E., (1965), "An Additive Algorithm for Solving Linear Programs with Zero-One Variables", *Operations Research*, 13, July-Aug., 517–549.
- [65] Ballas D., Clarke G., Dorling D., Eyre H., Thomas B., & Rossiter D., (2005), "SimBritain : a Spatial Microsimulation Approach to Population Dynamics", *Population, Space and Place*, 11, pp.13–34.
- [66] Bally B., (1981), "Les enquêtes régionales ou locales à l'INSEE", *Courrier des statistiques*, 20, oct., pp.54–56.
- [67] Ballot G., (1996), "Un modèle institutionnel et micro-macroéconomique du marché du travail : ARTEMIS", G.Ballot (Ed.), *Les marchés internes du travail : de la microéconomie à la macroéconomie*, Paris, PUF, Coll.Economie, pp.315-59.
- [68] Banque de France, (2007), *Bilan social Banque de France - Année 2006*.
- [69] Banque de France, (2008), *Bilan social Banque de France - Année 2007*.
- [70] Bardos M. & Laudy J., (1988), "Incidence du nouveau plan compable sur la continuité des séries statistiques issues des comptes d'entreprises", E.Archambault & O.Arkhipoff (Eds), *Nouveaux aspects de la comptabilité nationale*, Paris, Economica, pp.209–224.
- [71] Barlet M., Blanchet D. & Le Barbanchon T.,(2008), "Microsimuler le marché du travail : un prototype", Paris, INSEE, *Document de travail Direction des Etudes et Synthèses Economiques*, G.2008–13, 41 p.
- [72] Barone E., (1908), "Il Ministerio della Produzione nello Stato collettivista", Giornale degli Economisti, (trad.1935), F.A. (Von) Hayek (Ed.), *Collectivist Economic Planning - Critical Studies on the Possibilities od Socialism*, Londres, Routledge & Kegan Paul Ltd, pp.245–290.
- [73] Barrère A., (1994), *Histoire de la pensée et de l'analyse économiques - Tome 1, la formation des premiers systèmes d'économie politique*, Paris, Cujas, 717 p.
- [74] Barro R.J. & Grossman H.D., (1971), "A General Disequilibrium Model of Income and Employment", *American Economic Review*, 61, mars, 1971, pp.82–93.
- [75] Barthe M., (1995), *L'ergonomie des logiciels - une nouvelle approches des méthodologies d'informatisation*, Paris, Masson, Coll.Méthodes informatiques et pratiques des systèmes, 191 p.
- [76] Barthélémy M.C., (1989), *Mathématiques des systèmes dynamiques*, Paris, Dalloz, Coll.Mémentos, 199 p.
- [77] Bartoli H., (1982), "Pertinence et actualité du concept de plein emploi", in H.Bartoli (Ed.), *Population, travail, chômage – Le plein emploi en question*, Paris, Economica, Coll.Recherche Panthéon-Sorbonne Université Paris 1, Série Science économique, pp.37– 61.
- [78] Basu N., Pryor R.J. & Quint T., (1998), "ASPEN : A Microsimulation Model of the Economy", *Computational Economics*, 12(3), pp.223-241.
- [79] Batemarco R., (1985), "Positive Economics and Praxeology : The Clash of Prediction and Explanation", *Atlantic Economic Journal*, July, 13(2), pp.31–27.
- [80] Bauchet P., (1955), *Les tableaux économiques : analyse de la région lorraine*, Paris, M.T.Génin, 182 p.
- [81] Bauchet P., (1961), "La comptabilité régionale et son usage", *Economie appliquée*, 1.
- [82] Beale E.M.L., (1959), "On Quadratic Programming", *Naval Research Logisitic Quarterly*, 6(3), sept., pp.227–43.
- [83] Béaud M. & Dostaler G., (1993), *La pensée économique depuis Keynes - historique et dictionnaire des principaux auteurs*, Paris, Seuil, Coll.Economie et société, 602 p.
- [84] Beauquier D., Berstel J. & Chrétienne P., (1992), *Eléments d'algorithmique*, Paris, Masson, Coll.Manuels informatiques, 463 p.
- [85] Beaumais O. & Schubert K., (1999), "La modélisation en équilibre général calculable", *Economie rurale*, 251, pp.25–32.
- [86] Becker G.S., (1976), *The Economic Approach to Human Behavior*, Chicago, Chicago UP, 314 p.
- [87] Béguin H., (1979), *Méthode d'analyse géographique quantitative*, Paris, Litec, 283 p.
- [88] Bekerman G., (1985), *La comptabilité nationale - histoire, concepts, critique*, Paris, PUF, 176 p.
- [89] Bell F.W., (1967), "An Econometric Forecasting Model for a Region", *Journal of Regional Science*, 7, pp.109–27.
- [90] Bell W.R. & Hillmer S.C., (1983), "Modelling Times Series with Calendar Variations", *Journal of the American Statistical Association*, 78(383), pp.526–35.
- [91] Bellman R.E., (1957), *Dynamic Programming*, Princeton, Princeton UP, 360 p.
- [92] Bellman R.E. & Kalaba R., (1960), "Some optimization problems in chemical engineering", *Chemical Engineering Symposium Series*, 56, pp.95–100.
- [93] Belloc B., Marc . & Marchand O., (1986), "Emploi salarié par région du 31.12.67 au 31.12.84 - Rétrop. fondées sur les résultats du RP 1982 en France métrop.", INSEE-Résultats, Démographie, 112, 269 p.
- [94] Bénard J., (1972), *Comptabilité nationale et modèles de politique économique*, Paris, PUF, Coll.Thémis, 662 p.
- [95] Bénard J., (1985), *Economie publique*, Paris, Economica, 430 p.
- [96] Benassy A. & Sterdyniak H., (1992), "La détermination des taux de change dans les modèles multinationaux : l'état de l'art", *Economie et prévision*, 104(3), pp.39–71.
- [97] Benhayoun G. & Lesueur J.Y., (1984), "Théorie des contrats implicites et marché du travail : un essai de vérification économétrique au cas français", in D.Vitry & B.Marechal  $(Eds), pp.281-306).$
- [98] Benko G., (1999), *La science régionale,* Paris, PUF, Coll.Que sais-je ?, 128 p.
- [99] Benko G. & Lipietz A. (Eds), (1992), *Les régions qui gagnent – Districts et réseaux : les nouveaux paradigmes de la géographie économique*, Paris, PUF, Coll.Economie en liberté, 424 p.
- [100] Bernard C., (1995), "Le répertoire SIRENE", *Courrier des statistiques*, 75-76, déc., pp.7– 15.
- [101] Bernard H., (2008), "L'emploi en Limousin au quatrième trimestre 2007 : stagnation", *Publications électroniques*, mai, 2 p.
- [102] Bernard H., (2009), "L'emploi salarié au 1er trimestre 2009 en Limousin : forte baisse", *Publications électroniques*, août, 2 p.
	- [103] Bernard Y. & Cossé P.Y., (1974), *L'État et la prévision économique*, Paris, Berger-Levrault, Coll.L'administration nouvelle, pp.307–319.
- [104] Berstel J., Pin J.E. & Pocchiola M., [120] Boëda M. (1993), "Les nouvelles nomencla-(1991.a), *Mathématiques et informatique – tome 1 Algèbre, Paris, Ediscience international*, Coll.Informatique, 245 p. + Programmes.
- [105] Berstel J., Pin J.E. & Pocchiola M., (1991.b), [121] *Mathématiques et informatique – tome 2 Combinatoire et arithmétique*, Paris, Ediscience international, Coll.Informatique, 257 p. + Programmes.
- [106] Berthelier P. & Moreau J., (1987), "La régionalisation des enquêtes annuelles d'entreprise – une méthodologie rénovée", *Courrier des statistiques*, 44, pp.27–57.
- [107] Bertin J., (1977), *La graphique et le traitement graphique de l'information*, Paris, Flammarion, Coll.Nouvelle bibliothèque scientifique, 277 p.
- [108] Bertonèche M. & Teulié J.(Eds), (1977), *Théorie macro-économique – textes fondamentaux*, Paris, PUF, Coll.Thémis, 529 p.
- [109] Berzeg K., (1978), "The Empirical Content of Shift-share Analysis", *Journal of Regional Science*, 18, pp.463–469.
- (1997), *Les intermédiaires du marché du travail*, Paris, PUF, 386 p.
- [111] Betbèze J.P., (1984), *La conjoncture économique*, Paris, PUF, Coll.Que sais-je ?, 128 p.
- [112] Beveridge W., (1944), *Full Employment in a Free Society*, London, Allen & Urwin, 429 p.
- [113] Bipe (1984), *L'économie de la France à l'horizon 2000*, Paris, Economica, 512 p.
- [114] Black D., (1958), *The Theory of Committees and Elections*, Cambridge (Mass.), Cambridge UP, 241 p.
- [115] Blanchard O. & Diamond P., (1989), "Beve- [129] ridge Curve", *Brooking Papers on Economic Activity*, 1, pp.1–75.
- [116] Blanchflower D. & Oswald A., (1995), *The Wage Curve*, Cambridge (Mass.), MIT Press, 493 p.
- [117] Blaug M., (1961), *La pensée économique origine et développement*, Paris, Economica, 891 p., (trad.1985).
- [118] Blouard J.P., (1978), "Un instrument d'analyse de la situation et de l'évolution des régions françaises : SIRF", *Courrier des statistiques*, 8, oct.
- [119] Boca A., (1963), "Comptabilité régionale", [133] Borland, (1987a), *Eureka : la solution*, Paris, *Revue économique*, 14(1), pp.133–144.
- tures d'activités et de produits en 1993", *Les notes bleues de Bercy*, 8, fév., Paris, Ministère de l'Economie.
- [121] Boëda M., (2001), "De la cohérence de la production dans les classifications d'activités et de produits en comptabilité nationale", E.ARCHAMBAULT & M.BOËDA (EDS), *Comptabilité nationale - nouveau système et patrimoines*, Paris, Economica, pp.111-37.
- Boëda M., (2008), "Les nomenclatures statistiques : pourquoi et comment", *Courrier des statistiques*, 125, nov.-déc., pp.5–11.
- [123] Boëda M. & Francoz D., (1993), "NACE et NAF : un regard neuf sur les activités des entreprises", *Courrier des statistiques*, 67–68, pp.11–15.
- [124] Boëda M., Bruneau E. & Rousseau R., (1998), "La coopération statistique sur le champ des nomenclatures économiques vue par l'Insee", *Statéco*, 89, avr., 13 p.
- <span id="page-465-0"></span>[125] Boisguilbert P.L.P.de, (1695), *Le détail de la France sous le règne présent*.
- [110] Bessy C. & Eymard-Duvernay F. (Eds) [126] Boissonnat J.D. & Yvinec M., (1995), *Géométrie algorithmique*, Paris, Ediscience, Coll.Informatique, 540 p.
	- [127] Bollier C., (2010), "L'emploi aquitain régresse en 2009, avec une amélioration en fin d'année", *L'année économique et sociale en Aquitaine*, INSEE-Aquitaine, juin, 3 p.
	- [128] Bonnafous A., (1994), "Réseaux de transports", in J.P.Auray, A.Bailly, P.H.Derycke & J.M.Huriot (Eds.), Encyclopédie d'économie spatiale – Concepts, comportements, organisations, Paris, Economica, Coll. Bibliothèque de Science régionale, pp.325–332.
		- Booch G., Rumbaugh J. & Jacobson I., (1999), *The UML reference manual*, Reading (Mass.), Addison-Wesley, 576 p.
		- [130] Bordes M.M. & Gonzalez-Demichel C., (1998), *Marché du travail - séries longues*, Paris, INSEE, Coll.INSEE-Résultats, Emploirevenus, 137–138, 299 p.
		- [131] Bordes M.M. & Guillemot D., (1994), *Marché du travail – séries longues*, Paris, IN-SEE, Coll.INSEE-Résultats, Emploi-revenus, 62–63, 215 p.
			- [132] Borland, (1986), *Turbo-Pascal Graphix Toolbox*, Sèvres, Borland, 256 p.
		- Borland, 256 p. + **le logiciel Eureka**.
- [134] Borland, (1987b), *Turbo Pascal Numerical* [147] Boyer R., (1991), "La crise de la macroé-*Methods Toolbox*, Borland International Inc. + Programmes.
- [135] Borland, (1987c), *Turbo-Pascal 3.0 Manuel de références*.
- [136] Bosredon J., Gregoire S. & Zamora P., (1999), "Données de comptabilité nationale infra-annuelle : quelques problèmes et quelques illustrations", E.Archambault, M.Boeda (Eds), *Comptabilité nationale nouvelles frontières*, pp.74–99.
- [137] Boudeville J.R., (1972), *Aménagement du territoire et polarisation*, Paris, Ed.M.- Th.Génin, 279 p.
- <span id="page-466-0"></span>[138] Bouilliung A., Mosu Nasr M. & Sevin E., (2010), "La masse salariale et l'emploi du secteur privé au quatrième trimestre 2009", *Acoss Stat – Conjoncture*, 99, mars, 8 p.
- [139] Bouny P., (2008), "Emploi : la hausse se poursuit", *Bilan économique Champagne-Ardenne 2007*, Dossier 22, 2 p.
- [140] Bouny P., (2009), "Emploi : Retournement de tendance sur le marché du travail", *Bilan économique Champagne-Ardenne 2008*, Dossier 25, 2 p.
- <span id="page-466-1"></span>[141] Bouny P., (2010), "Emploi : Nouvelle dégradation", *Bilan économique Champagne-Ardenne 2009*, Dossier 28, 2 p.
- [142] Bourbonnais R., (2009), *Econométrie*, Paris, Dunod, Coll.Eco'sup., 373 p.
- [143] Bournay J. & Laguerre G., (2001), "La rétropolation des comptes nationaux français en base 95", *in* E.Archambault & M. Boëda (Eds), *Comptabilité nationale - Nouveau système et patrimoines*, Paris, Economica, pp.311–323.
- [144] Bouthevillain K., (1993), "La prévision macroéconomique : précision relative et consensus", *Economie et prévision*, 108(2), pp.97– 126.
- <span id="page-466-2"></span>[145] Bouthevillain K. & Mathis A., (1995.a), "Prévisions : mesures, erreurs et principaux résultats", Qualité de l'information statistique : indices, comptes nationaux et prévisions, *Economie & Statistique*, 285–286, 5/6, pp.89– 100.
- <span id="page-466-3"></span>[146] Bouthevillain K. & Mathis A., (1995.b), "Erreur de prévision : une réflexion rétrospective sur l'année 1993", Qualité de l'information statistique : indices, comptes nationaux et prévisions, *Economie & Statistique*, 285– 286, 5/6, pp.100–114.
- conomie, une conséquence de la méconnaissance des institutions", *Document CEPRE-MAP,* 91-38, juil. (Repr.Problèmes économiques, 2319-2320, 1993).
- Boyer R., Mazier J & Olive G.,  $(1974)$ , "Un nouveau modèle macroéconomique : STAR", *Économie et statistique*, 61, nov., série orange, III, 68 p.
- [149] Bonnet X. & Duchêne S., (1998), "Apports et limites de la modélisation RBC", *Working Papers INSEE*, G9803, 41 p.
- [150] Braibant M., (1982), "Le tertiaire insaisissable ?", *Economie et statistiques*, 146, pp.3- 17.
- [151] Breitung J. & Cubadda G., (2009), "Testing for cointegration in high-dimensional systems", *CEIS Tor Vergata Research Paper Series*, 7(4), 148, sept., 27 p.
- [152] Brender A., Chevallier A. &, Pisani-Ferry J., (1980), *Etats-Unis : croissance, crise et changement technique dans une économie tertiaire*, Paris, La Documentation Française.
- [153] Brillet J.L., (1980), "Mini-DMS : un petit modèle pour comprendre les grands", *Courrier des statistiques*, 14, pp.37–38.
- [154] Brillet J.L., (1986), "Implantation de modèles pédagogiques de l'INSEE dans les universités et les grandes écoles ou les musées", *Courrier des statistiques*, 38, pp.38–41.
	- [155] Brillet J.L., (1989), "Econometric Modelling on Microcomputers : A Review of Major Software Packages", *Journal of Applied Econometrics*, 4(1), pp.73–92.
- [156] Brillet J.L., (1994), *Le modèle Micro-DMS*, Paris, INSEE, Coll.Méthodes, 144 p. + **le logiciel Micro-DMS**.
- [157] Brillet J.L., (1994), *Modélisation économétrique - Principes et techniques*, Paris, Economica, Coll.Economie et statistiques avancées, 196 p. + **le logiciel Soritec Sampler**.
- [158] Brillet J.L., (1997), "Analyzing a French Small Model", mai, *Working Paper INSEE*, 67 p.
- [159] Brown R., (1962), *Smoothing, forecasting and Prediction*, Englewood Cliffs, Prentice-Hall.
	- [160] Brown J.H., (1969), "Shift-share Projections of Regional Economic Growth : An Empirical Test", *Journal of Regional Science*, 9, pp.1– 18.
- [161] Bruneau E. & Rivière P., (1997), "Recherches [173] Buda R., (1994.d), "Modules de transformatextuelles, codage automatique, codage assisté", *Courrier des statistiques*, 81–82, juin, pp.41–47.
- [162] Buda R., (1991), "Essai de survey sur les théories du développement économique local", *Mémoire de DEA*, CEREVE-IEAE, Université de Paris 10, 175 p.
- [163] Buda R., (1992.a), "Analyse économétrique multi-dimensionnelle : construction d'un logiciel et application à l'analyse de l'emploi régional salarié en France", *Mémoire de DEA,* GAMA-IEAE, Université de Paris 10, 146 p.
- [164] Buda R., (1992.b), "Micro-Fifi transposition informatique résolue du modèle d'économies concurrencées", *Mimeo GAMA*, Université de Paris 10, juin + **le logiciel Micro-Fifi**.
- [165] Buda R., (1992.c), "Nécessité d'un module cartographique en modélisation régionale", *Mimeo GAMA,* Université de Paris 10, oct. + Le module **GEOGRA**.
- [166] Buda R., (1993.a), "Analyse des possibilités d'implémentation d'algorithmes de modélisation macro-économiques", *Mimeo GAMA,* Université de Paris 10, juill.
- [167] Buda R., (1993.b), "Dynamique urbaine et développement économique local", *Revue d'économie régionale et urbaine*, 5, 1993,  $pp.869-86$ . http://mpra.ub.uni-muenchen.de/3774 $e$ . Paris 10, juil.
- [168] Buda R., (1993.c), "Optimisation et rationa-[179] Buda R., (1995.c), "GEBANK 1.0 Module lisation des algorithmes du système intégré de régression multi-dimensionnelles", *Mimeo GAMA,* Université de Paris 10, fév.
- [169] Buda R., (1993.d), "Réflexions sur l'architecture d'un logiciel de modélisation macroéconométrique", *Mimeo GAMA,* Université de Paris 10, sept.
- [170] Buda R., (1994.a), "Compte rendu de l'état d'avancement des travaux de la thèse de doctorat", *Mimeo GAMA,* SEDER - Séminaire Européen des Doctorants en Economie Régionale, Université de Bordeaux IV, les 27, 28 et 29 juin.
- [171] Buda R., (1994.b), "Essai de modélisation des communications entre agents économiques", *Mimeo GAMA,* Université de Paris 10, nov. + Le logiciel **MEREDIT**.
- [172] Buda R., (1994.c), "Le programme BANQUE 4.0 du système REGIS 4", *Mimeo GAMA,* Université de Paris 10, jan.
- tion des séries PROGEN & COMBIN passage en séries multi-dimensionnelles", *Mimeo GAMA,* Université de Paris 10, déc. + Les modules **PROGEN& COMBIN**.
- [174] Buda R., (1994.e), "Note complémentaire relative au choix du langage de programmation d'un système de modélisation macroéconomique multi-dimensionnelle", *Mimeo GAMA,* Université de Paris 10, juil. + Le programme **LARGEMAT**.
- [175] Buda R., (1994.f), "Notice d'utilisation abrégée du Système Intégré de Modélisation mULti-dimensionnelle - Version 2.0", *Mimeo GAMA,* Université de Paris 10, juil.
- [176] Buda R., (1994.g), "Réflexions au sujet de l'algorithme de transformation des séries des modules PROGEN & COMBIN", *Mimeo GAMA,* Université de Paris 10, oct.
- [177] Buda R., (1995.a), "Modélisation multidimensionnelle - état d'avancement des travaux de thèse", *Mimeo GAMA,* SEDER - Séminaire Européen des Doctorants en Economie Régionale à l'Université de Bordeaux IV-Montesquieu les 26, 27 et 28 juin.
	- [178] Buda R., (1995.b), "Problèmes algorithmiques en modélisation multidimensionnelle", *Mimeo GAMA,* Université
	- de gestion des banques de données multidimensionnelles", *Mimeo GAMA,* Université de Paris 10, juil. + Le module **GEBANK**.
	- [180] Buda R., (1996.a), "Choix du système de représentation en modélisation macroéconomique : une analyse systémique de la modélisation macroéconom(étr)ique", *Mimeo GAMA,* Université de Paris 10, mars.
- [181] Buda R., (1996.b), "Construction d'un logiciel de modélisation multi-dimensionnelle – présentation générale d'un système, SIMUL 2.1 et examen des principaux problèmes", *Mimeo GAMA,* Université de Paris 10, juin + Le module **CHRONO**.
- [182] Buda R., (1996.c), "L'horizon économique est-il toujours prévisible ?", *Mimeo GAMA,* Compte-rendu libre de la Journée de prévision du GAMA : "L'économie mondiale et l'économie française à court terme, moyen terme et long terme" du 20 février, Paris.
- [183] Buda R., (1996.d), "Note récapitulative du logiciel SIMUL – version 2.1", *Mimeo GAMA,* Université de Paris 10, juil.
- [184] Buda R., (1996.e), "Présentation d'un outil de contrôle de la précision des calculs en modélisation macro-économétrique", *Mimeo GAMA,* Université de Paris 10, août + Le Logiciel **GNOMBR**.
- [185] Buda R., (1997.a), "De la pertinence de la précision astronomique dans la mesure du temps en dynamique économique", *Mimeo GAMA,* Université de Paris 10, avr.
- [186] Buda R., (1997.b), "L'avenir de l'information économique", *Communication & langages*, 114, pp.118–20.
- [187] Buda R., (1997.c), "La modélisation macroéconomique comme processus de communication – réflexions pour une formalisation finaliste des équations de comportement", *Mimeo GAMA,* Université de Paris 10, mai. (première version juin 1994). <http://mpra.ub.uni-muenchen.de/3995/>.
- [188] Buda R., (1998.a), "De la précision arithmétique des ordinateurs - proposition d'algorithmes de calculs scientifiques de haute précision", *Mimeo GAMA,* Université de Paris 10.
- [189] Buda R., (1998.b), "Les améliorations de la version 3.0 du logiciel SIMUL", *Mimeo GAMA,* Université de Paris 10, sept.
- [190] Buda R., (1998.c), "Logiciel SIMUL un état des lieux", *Mimeo GAMA,* Université de Paris 10, mars.
- [191] Buda R., (1998.d), "Simulation économique – apprentissage et expérimentation de la réalité économique", *Revue internationale de systémique*, 12(2), pp. 203–24 + **le logiciel**
- [192] Buda R., (1998.e), "Unemployment : Let's Create a Market between Supply and Demand of Labor", Mimeo GAMA, University of Paris 10, dec.
- [193] Buda R., (1998.f), "Une analyse systémique de l'évaluation des ressources humaines – réflexions et expérimentation en milieu scolaire", nov., *Mimeo GAMA*, Université de Paris 10, 19 p. <http://mpra.ub.uni-muenchen.de/9702/>.
- [194] Buda R., (1999.a), "Market Exchange Modeling - Experiment, Simulation Algorithms, [203] Buda R., (2004.a), "SINGUL 2.0 : les équaand Theoretical Analysis", Communication

in Experimental Economics - ESA, Grenoble, 7-8 oct., *Document de travail Modem* 1999-13, Université de Paris 10, 18 p. + Les logiciels **SINGUL** et **ECHANGE** . <http://mpra.ub.uni-muenchen.de/4196/>

- [195] Buda R., (1999.b), "SIMUL Manuel de références et guide d'utilisation version 3.1", *Mimeo GAMA,* Université de Paris 10, 60 p. + Le logiciel **SIMUL**.
- [196] Buda R., (2000.a), "Pédagogie des comptes nationaux et esprit économique critique", *Document de travail Modem* 2000-02, Université de Paris 10, 10 p. <http://mpra.ub.uni-muenchen.de/9706/>
- [197] Buda R., (2000.b), "Quantitative Economic Modeling vs Methodological Individualism ?", *Working Paper MODEM*, 09, Communication at AHTEA Colloque : "Perspectives pour une économie autrichienne appliquée", Paris, 18th-19th mai 2000, 23 p. <http://mpra.ub.uni-muenchen.de/4004/>
- [198] Buda R., (2000.c), "Un bref historique de l'économie expérimentale", *Mimeo GAMA, Séminaire du Modem*, 20 avril, Université de Paris 10,. <http://mpra.ub.uni-muenchen.de/4130/>
- [199] Buda R., (2001), "Les algorithmes de la modélisation – une présentation critique pour la modélisation économique", *Document de travail Modem* 2001-44, Université de Paris 10, juil., 97 p. <http://mpra.ub.uni-muenchen.de/3926/>
- [200] Buda R., (2002), "ECHANGE 2.0 Marché sur réseau – Guide d'installation et manuel d'utilisation" *Mimeo GAMA*, Université de Paris 10, 30 p. <http://mpra.ub.uni-muenchen.de/4244/>
- **Maquette.http://mpra.ub.uni-muenchen.**  $\frac{d}{20}$  $\frac{37}{4}$ **.** R., (2003.a), "Plus Grande Commune Nomenclature (PGCN) – Elaboration d'une nomenclature de réconciliation pour la construction de séries longues", *Mimeo GAMA*, 17 p.
	- [202] Buda R., (2003.b), "Une analyse qualitative de l'offre statistique de l'INSEE : travaux préparatoires pour la construction d'une banque de données d'emploi régional", *Document de recherche MO-DEM*, 22(3) Université de Paris 10, 46 p. <http://mpra.ub.uni-muenchen.de/4017/>
		- tions et les programmes", *Mimeo GAMA*,

Université de Paris 10, 67 p.+ **Le logiciel** [215] Bussery H., Courbis R. & Seibel C., (1975), **SINGUL**<http://mpra.ub.uni-muenchen.de/4264/> *Le modèle FIFI - Tome 2 - Les équations*,

- [204] Buda R., (2004.b), "SIMUL Présentation de la version totalement intégrée – version 3.2", *Document de travail GAMA*, Nanterre, Université de Paris 10, 10 p. + Le logiciel SIMUL, 2004.
- [205] Buda R., (2005.a), "Numerical Analysis in Econom(etr)ic Softwares : the Data-Memory [217] Shortage Management", *Working Paper GAMA-Modem*, University of Paris 10, 12 p. <http://mpra.ub.uni-muenchen.de/9145/>
- [206] Buda R.,  $(2005.b)$ , "AUSTRIAN 1.0 AUto- [218] matic Simulation of TRade Interactive Agreements in a Network - The Programs", *Mimeo GAMA*, University of Paris 10, 2005, 22 p.
- [207] Buda R.,  $(2007)$ , "Propositions for the [219] Building of a Quantitative Austrian Modelling : An Answer to Prof. Rizzo and [220] to Prof. Vriend,", *EconomiX Working Papers*, 9, EconomiX-Université de Paris 10. [http://economix.u-paris10.fr/fr/dt/2007](http://economix.u-paris10.fr/fr/dt/2007.php?id=30)*. . .*
- [208] Buda R., (2008.a), "Contrôle des systèmes de modélisation : un exemple de codage et de traçabilité des données", *Mimeo GAMA*.
- [209] Buda R., (2008.b), "Estimation de l'emploi régional et sectoriel salarié français : application à l'année 2006", *Mimeo GAMA*, Université de Paris 10, juil., 30 p. + Annexes.
- [210] Buda R., (2008.c), "Two Dimensional Aggregation Procedure : An Alternative to the Matrix Algebraic Algorithm", *Computational Economics*, 31(4), pp.397–408. [http://www.springerlink.com/content/r2](http://www.springerlink.com/content/r256923113821068/)*. . .*
- [211] Buda R., (2009), "Learning-Testing Process in Classroom : An Empirical Simulation Model, *Computers & Education*, 52(1), pp.177–187. <http://mpra.ub.uni-muenchen.de/12146/>
- [212] Bureau des Longitudes (1990), *Ephémérides*, Paris, L'Astronomie.
- [213] Burks A.W. & Goldstine H.H., (1946), "Preliminary Discussion of the Logical Design of an Electronic Computing Instrument", Washington, *U.S. Army Ordinance Department Report*.
- [214] Burlaud A., (1995), "Plan comptable et transfert de technologie", *in* L'Ecole Française de Comptabilité (Ed.), *Mélanges en l'honneur du Professeur Claude Pérochon*, Paris, Foucher, pp.97–101.
- Paris, INSEE, Coll.Comptes et planification, 425 p.
- [216] Cahuc P. & Zylberberg A., (1996), *Economie du travail – la formation des salaires et les déterminants du chômage*, Paris, De Boeck, Coll.Balises, 608 p.
- [217] Caille P. & Marcand R., (1979), "L'INSEE et l'IGN associés pour une expérience de cartographie automatique dans la région Rhône-Alpes", *Courrier des statistiques*, 9, pp.42–45.
- [218] Calot G., Mugnier S. & Burs M., (1969), *L'évolution de la population au niveau régional et urbain 1962-1968*, Paris, INSEE, Coll.INSEE-D, 1, 96 p.
- [219] Carnot N. & Tissot B., (2002), *La prévision économique*, Paris, Economica, 483 p.
- Carrère P., (1981), "Réflexion sur un possible développement des statistiques industrielles au niveau régional et local", *Courrier des statistiques*, 20, p.66.
- Carrère P. & Fabre R.,  $(1979)$ , "Le modèle Simulation du Développement Régional (SDR) à moyen terme pour la France", R.Courbis (Ed.), *Modèles régionaux et modèles régionaux-nationaux*, Paris, Cujas, Travaux du Gama, pp.31–42.
- [222] Caste F., (2009), "L'emploi en Provence-Alpes-Côte d'Azur : croissance encore soutenue en 2007", *Sud-INSEE conjoncture*, 30, aout, 4 p.
	- Catin M., (1986), "Un modèle de conjoncture pour les régions françaises : le modèle MDR", *Revue d'économie régionale et urbaine*, 4, pp.445–70.
	- [224] Catin M., (1992), "La modélisation régionale", P.H.Derycke (Ed.), *Espace et dynamiques locales*, Paris, Economica, Coll.Bibliothèque de Science régionale, pp.187–213.
	- Catin M., Lesueur J.Y. & Zénou Y. (Eds), (1999), *Emploi, concurrence et concentration spatiale*, Paris, Economica, Coll.Bibliothèque de Science régionale, 290 p.
- [226] Cauvin C., Reymond H. & Serradj A., (1987), *Discrétisation et représentation cartographique*, Montpellier, GIP RECLUS, Collection Reclus modes d'emploi, 116 p.
	- [227] Cayatte J.L., (1989), *Economie du travail*, Paris, Dalloz, Coll.Mémentos, 206 p.
- [228] Cazin F., (1978), "Système d'analyse et de [244] Codd E.F., (1970), "A Relational Model of projections régionales et urbaines : PRU-DENT", *Courrier des statistiques*, 6.
- [229] Chambard P.J.,  $(2009)$ , "Coup de frein sur [245] l'emploi marchand en 2008", *L'année économique et sociale 2008*, 154, 2 p.
- [230] Chamberlain N., (1951), *Collective Bargaining*, New York, McGrawHill, 534 p.
- [231] Charbonnages de France, (2007), *Bilan social Charbonnages de France - Année 2006*.
- [232] Charre J. & Dumolard P., (1988), *Initiation aux pratiques informatiques en géographie*, Paris, Masson, Coll.Géographie, 199 p. + **le logiciel Infogéo**.
- [233] Christaller A., (1933), *Die Zentralen Orte in Süd-Deutschland*, Iena, Fischer, 1933 – Trad. Central Places in Soutern Germany, Englewood Cliffs, Prentice Hall, 1966.
- [234] Church A.,  $(1941)$ , "The Calculi of Lambda- [250] conversion", *Annals of Mathematics Studies*, 6.
- [235] Cisia, (1987), *SPAD-N Guide des premiers pas*, Paris, CISIA, 28 p.
- [236] Clark C.G., (1940), *The Condition of the Economic Progress*, London, MacMillan, 504 p.
- [237] Claude A., (2009), "L'emploi lorrain en 2007 : éclaircie passagère", *Economie lorraine*, INSEE-Lorraine, 171, juin, 4 p.
- [238] Claude M., (1986), "Ancienneté, expérience et théorie dualiste du marché du travail : une étude sur données individuelles", *Economie appliquée*, 39(4), pp.847–876.
- [239] Clower R.W., (1965), "The Keynesian Counterrevolution : A Theoretical Appraisal", in F.H.Hahn & F.P.R.Brechling (Eds), *The Theory of Interest Rates*, London, MacMillan, pp.103-125.
- [240] CNIS, (2002), "Les opérations de révision à l'horizon 2007 : le point sur les travaux internationaux", Paris, INSEE, *Document de travail*, 18-D230, 25 mars, 9 p.
- [241] CNIS, (2006.a), "Formation, Emploi, revenus", *Compte-rendu de la réunion CNIS*, 26 fév. 2006, 35 p.
- [242] CNIS, (2006.b), "Formation Emploi, Revenus, *Compte-Rendu CNIS*4 avr., 54 D130.
- [243] Coase R.H., (1937), The Nature of the Firm, *Economica*, Nov., pp.385-405.
- Data for Large Shared Data Banks", *CACM*, 13(6), June.
- [245] Cohen V., (1995), *Recherche opérationnelle*, Paris, PUF, Coll.Que sais-je ?, 128 p.
- [246] Colmerauer A., H.Kanoui H. & Van Caneghem M., (1983), "Prolog, bases théoriques et développements actuels", TSI, pp.271–311.
- [247] Cormen T., Leiserson C. & Rivest R., (1994), *Introduction à l'algorithmique*, Paris, Dunod, Coll.2ème Cycle universitaire/Ecoles d'ingénieurs, 1019 p.
- [248] Cornilleau G., (1985), "Le système informatique du modèle REGIS (Version 3)", *Note du GAMA*, 521.
	- [249] Cornilleau G., (1988), "Aide-mémoire d'utilisation des programmes REGILINK(Version PC compatible)", *Note du GAMA*, 574, jan., 19 p.
	- [250] Cornilleau G. & Gubian A., (1991), "Révisions successives des comptes nationaux et de l'emploi, quelques ordres de grandeur", *Observations et diagnostics économiques – Revue de l'OFCE*, 35, jan., pp.77–134.
- [251] Cornu-Pauchet M., (2003), "L'évaluation de l'économie souterraine : un recensement des études", *Acoss Stat – Etudes*, 8, sept., 6 p.
- [252] Corsim, (2000), *CORSIM 4.0 Programmer's Documentation (DRAFT)*, june, 187 p.
- [253] Courbis R., (1975), "La comptabilité régionale française", *Economie appliquée*, 28(2-3), pp.279–330.
	- [254] Courbis R., (1979), "Introduction", *in* R.Courbis (Ed.), *Modèles régionaux et modèles régionaux-nationaux – Actes du IIè colloque international d'Economie appliquée*, Coll.Travaux du GAMA, 1, Paris, Cujas, pp.19–28.
	- [255] Courbis R., (1979.b), "Le Modèle REGINA, modèle de développement national, régional et urbain de l'économie française" in R.Courbis (Ed.), *Modèles régionaux et modèles régionaux-nationaux*, Paris, Cujas, Travaux du Gama, pp.87-102.
- [256] Courbis R., (1980.a), "L'élaboration en France de Tableaux d'Entrées-Sorties régionaux et multi-régionaux", *Revue d'économie régionale et urbaine*, 4(2–3), pp.239–264.
- [257] Courbis R., (1980.b), "Multiregional Modeling and the Interaction Between Regional and National Development : A General Theoretical Framework", in F.G.Adams

& N.J.Glickman (Eds.), *Modeling the Multiregional Economic System – Perspectives for the Eighties*, Lexington, Lexington Books, pp.107–130)

- [258] Courbis R., (1980.c), *Détermination de l'équilibre général en économie concurrencée*, Paris, CNRS, Monographies du séminaire [270] d'économétrie, 7, 74 p.
- [259] Courbis R., (1981.a), "Introduction : prévision macroéconomique et modélisation – quelques leçons de l'expérience" – La prévision macroéconomique : performances et limites, *Prévision &analyse économique*, 2(4), nov.-déc., pp.7–24.
- [260] Courbis R., (1981.b), "La construction de modèles multinationaux : problèmes méthodologiques", *in* R.Courbis (Ed.), *Commerce international et modèles multinationaux – Actes du IIIè colloque international d'Econométrie appliquée*, Coll.Travaux du GAMA, 3, Paris, Cujas, pp.243–247.
- [261] Courbis R. (Ed.), (1981), *Commerce international et modèles multi-nationaux*, Paris, Economica, Coll.Modèles et macroéconomie appliquée, 378 p.
- [262] Courbis R., (1983.a), "Avant-propos Les travaux du GAMA de modélisation et de comptabilité régionales : un rapide bilan", *Prévision et analyse économique*, 4(4), déc., pp.7–12.
- [263] Courbis R., (1983.b), "Comptabilité et modélisation régionales françaises", J.H.P.Paelinck & A.Sallez (Eds), *Espace et localisation*, Paris, Economica, pp.157–172.
- [264] Courbis R. (Ed.), (1979) *Modèles régionaux et modèles régionaux-nationaux*, Paris, Cujas, Travaux du Gama, 370 p.
- [265] Courbis R. & Botomazava M., (1996), "Présentation générale du système de modèles du GAMA", *Note du GAMA*, miméo.
- [266] Courbis R. & Pommier C., (1979), *Construction d'un tableau d'échanges inter-industriels et inter-régionaux de l'économie francaise*, Paris, Economica, Coll.Modèles et macroéconomie appliquée, 4, 519 p.
- [267] Courbis R. & Prager J.C. (1973), Analyse régionale et planification nationale : le projet de modèle REGINA, Paris, INSEE, Coll.INSEE-R, 12, pp.5–32.
- [268] Courbis R. & Sok H., (1983), "Le modèle ANAIS, un modèle inter-sectoriel détaillé de

l'économie française", *Prévision et Analyse économique*, 4(2), juin, pp.73–95.

- [269] Courbis R., Fonteneau A., Le Van C. & Voisin P., (1980), "Le modèle MOGLI", *Prévision et analyse économique - Cahiers du GAMA*,  $1(2-3)$ , 317 p.
- Courlet C.  $&$  Pecqueur B., (1992), "Les systèmes industriels localisés en France : un nouveau modèle de développement", G.Benko & A.Lipietz (Eds), *Les régions qui gagnent - Districts et réseaux : les nouveaux paradigmes de la géographie économique*, Paris, PUF, Coll.Economie en liberté, pp.81–102.
- [271] Courtois M.L. & Herbreteau M., (2010), "Conjoncture - Emploi : Stabilité de l'emploi salarié au quatrième trimestre 2009 en Pays de la Loire", *Informations statistiques*, INSEE-Pays de Loire, 359, avril, 4 p.
	- [272] Cousineau J.M., (1989), *Economie du travail*, Québec, Ed.Gaëtan Morin, 248 p.
- [273] Cousineau G. & Mauny M., (1995), *Approche fonctionnelle de la programmation*, Paris, Ediscience, Coll.Informatique, 428 p.
- [274] Cuc N.T. & Weber J.L., (1979), "Kangaré : une nouvelle méthode pour enseigner la comptabilité nationale", *Economie et statistique*, 117, pp.57–63.
	- [275] Culioli J.C., (1991), *Introduction à Mathematica*, Paris, Ellipses, 266 p.
- [276] Culmann H., (1965), *Les comptabilités nationales*, Paris, PUF, Coll.Que sais-je ?, 1165, 128 p.
- [277] Cyert R.M. & March J.G. (Eds), (1963), *A Behavioral Theory of the Firm*, Englewoods Cliffs, Prentice-Hall Inc, 332 p.
- [278] Cézard M., (1982), "L'enquête sur l'emploi : une nouvelle série à partir de 1982", *Courrier des statistiques*, 21, pp.39–42.
- [279] D'Amours A., Fortin G. & Simard G., (1979), "CANDIDE-R, un modèle régionalisé de l'économie canadienne", in R.Courbis (Ed.), *Modèles régionaux et modèles régionauxnationaux*, Paris, Cujas, Travaux du Gama, pp.175-184.
- [280] Danaila I., Hecht F. & Pironneau O., (2003), *Simulation numérique en C++*, Paris, Dunod, Coll.Science Sup., 340 p.
- [281] Danthine J.P. & Donaldson J.B., (1987), "Efficiency Wages and the Real Business Cycles", *Cahiers de recherche économiques*, 8803, DEEP, Lausanne.
- [282] Danthine J.P. & Donaldson J.B., (1995), [296] Déon E., (2010), "Une année noire pour "Non-Walrasian Economies", *Frontiers of Business Cycles Research* (Ed.), Princeton, Princeton UP.
- [283] Dantzig G.B., (1966), *Linear Programming and Extensions*, Princeton, Princeton UP, (trad. Paris, Dunod), 433 p.
- [284] Dantzig G.B. & Orchard-Hays W., (1953), "Notes on Linear Programming : Part V – Alternate Algorithm for the Revised Simplex Method Using Product Form of the Inverse", *Working Paper RAND Corporation*, RM-1268, Nov., 19.
- [285] Daumas M. & Muller J.M. (Eds), (1997), *Qualité des calculs sur ordinateur - vers des arithmétiques plus fiables ?*, Paris, Masson, Coll.Informatique, 164 p.
- [286] Dauphiné A., (1987), *Les modèles de simulation en géographie*, Paris, Economica, 187 p.
- [287] David A.M. & Sueur C., (2008), "La croissance de l'emploi salarié marchand s'accélère", *Cahier d'aval*, INSEE-Haute Normandie, 79, juin, 2 p.
- [288] Debord J., (1986), "Utilisation de logiciels dans la pédagogie de la comptabilité nationale", *Courrier des statistiques*, 38, pp.56–57.
- [289] Degenne A. & Forse M., (1994), *Les réseaux sociaux*, Paris, Armand Colin, 288 p.
- [290] Dejonghe V. & Vincebau M., (1996), *Les Produits Intérieurs Bruts Régionaux – Sources et méthodes*, Paris, INSEE, Coll.INSEE– Méthodes, 56, 176 p.
- [291] Delbecque B., (1978), "La croissance freinée ou le produit du Nord, de 1958 à 1970", *Revue d'économie régionale et urbaine*, N˚1(2), 1978, pp.172–191.
- [292] Demons C., (1978), "Les modèles macroéconométriques régionaux - 1ère partie", *Revue d'économie régionale et urbaine*, 4, pp.435– 464.
- [293] Demons C., (1979), "Les modèles macroéconométriques régionaux - 2ème partie", *Revue d'économie régionale et urbaine*, 1, pp.47–64.
- [294] Denis H., (1966), *Histoire de la pensée économique*, Paris, PUF, Coll.Thémis, (7è éd.1983), 730 p.
- [295] Déon E., (2009), "L'emploi salarié marchand stagne", *Cahier d'aval*, INSEE-Haute Nor-[306] Derycke P.H., (1994), "Réseaux urbains", mandie, 81, mai, 1 p.
- l'emploi salarié marchand", *Cahier d'aval*, INSEE-Haute Normandie, 84, mai, 1 p.
- [297] Department of the Navy, (1958), "PERT, Program Evaluation Research Task", *Phase I Summary Report*, Special Project Office, Washington, Bureau of Ordnance.
- [298] DEPP, (2003), "Le personnel de l'éducation nationale et de l'enseignement supérieur au 31 janvier 2003 - Année 2002-2003", *Tableaux statistiques de la Direction de l'Evaluation, de la Prospective et de la Performance*, Ministère de l'Education nationale, 6906 - juin, 285 p.
- [299] DEPP, (2004), "Le personnel de l'éducation nationale et de l'enseignement supérieur au 31 janvier 2004 - Année 2003-2004", *Tableaux statistiques de la Direction de l'Evaluation, de la Prospective et de la Performance*, Ministère de l'Education nationale, 6945 - juin, 285 p.
	- DEPP, (2005), "Le personnel de l'éducation nationale et de l'enseignement supérieur au 31 janvier 2005 - Année 2004-2005", *Tableaux statistiques de la Direction de l'Evaluation, de la Prospective et de la Performance*, Ministère de l'Education nationale, 6982 - juin, 285 p.
	- DEPP,  $(2006)$ , "Le personnel de l'éducation nationale et de l'enseignement supérieur au 31 janvier 2006 - Année 2005-2006", *Tableaux statistiques de la Direction de l'Evaluation, de la Prospective et de la Performance*, Ministère de l'Education nationale, 7008 - juil., 285 p.
- [302] Deming W.E. & Stephen F.F., (1940), "On a least-squares adjustment of a sampled frequency table when the expected marginal totals are known", *Annals of Mathematical Statistics*, 11, pp.427–144.
- [303] Derive, (1988), *A Mathematical Assistant V.1.22*, Honolulu, Soft Wharehouse + **le logiciel Derive**.
- [304] Deruelle D., (1975), "Hausse à court terme du salaire nominal, tension sur le marché du travail et mouvements de prix et du SMIC", *Revue économique*, 26(3), pp.365-409.
	- [305] Derycke P.H., (1982), *Economie et planification urbaines - Tome 2, Théories et modèles*, Paris, PUF, Coll.Thémis, 406 p.
	- in J.P.Auray, A.Bailly, P.H.Derycke &

spatiale – Concepts, comportements, organisations, Paris, Economica, Coll. Bibliothèque de Science régionale, pp.343–51.

- [307] Desgraupes B., (2000), *L<sup>A</sup>TEX : apprentissage, guide et référence*, Paris, Vuibert, Coll.Publication électronique, 735 p.
- [308] Destival V. & Meuric L., (1994), "L'enquête trimestrielle sur l'emploi", *Courrier des statistiques*, 70, pp.25–26.
- [309] Devilliers M., (1981), "L'informatisation des fichiers de la conjoncture", *Courrier des statistiques*, 20, oct., 1981, pp.53–54.
- [310] Dhombres J., (1978), *Nombre, mesure et continu - épistémologie et histoire*, Paris, Cedic-Nathan, Coll.Publication de l'IREM-Nantes, 322 p.
- [311] Dickinson H.D., (1933), "Price Formation in [326] a Socialist Community", *Economic Journal*, 43, june, pp.239–250.
- [312] Diener M. & Deledicq A., (1989), *Leçon de calcul infinitésimal*, Paris, A.Colin.
- [313] Dijkstra E.W., (1968), "GOTO Statement [327] Domes J., (2008), "L'emploi salarié au quaconsidered harmful", *Communications of the ACM*, 11(3), pp.147–148.
- [314] Dijkstra E.W., (1976), *A Discipline of Programming*, Englewoods Cliffs (N.J.), Prentice Hall, Series in Automatic Computation, 217 p.
- [315] Dion J.G. & Gaudet R., (1996), *Méthodes d'analyse numérique – de la théorie à l'application*, Mont-Royal (Québec), Modulo, Coll.universitaire de mathématiques, 623 p.
- [316] Direction de la stratégie, (2004), "Repenser les dynamiques territoriales", *Notes de synthèse du Ministère de l'Economie et des Finances*, MR/03/04, déc., 3 p.
- [317] Dixon P.B., Parmenter B.R., Sutton J.M. & Vincent D.P., (1982), *ORANI : A Multisectoral Model of the Australian Economy*, Amsterdam, North-Holland.
- [318] Dizy C., (2009.a), "Une croissance modérée de l'emploi picard en 2007 : +0,7 %", *Analyses*, INSEE-Picardie, 33, 6 p.
- [319] Dizy C., (2009.b), "Déclin important de l'emploi salarié picard en 2008", *Bilan économique et social 2008*, INSEE-Picardie, 4 p.
- [320] Doguet B., (2001), "L'emploi départemental et sectoriel en 1999", *INSEE-Résultats*, Emploi-Revenus, 176, 19 p.
- J.M.Huriot (Eds.), Encyclopédie d'économie [321] Doguet B., (2002), "L'emploi départemental et sectoriel de 1989 à 2000", *INSEE Résultats Société*, 11, Paris, INSEE, 12 p.
	- [322] Doguet B., (2003), "L'emploi départemental et sectoriel de 1989 à 2001", *INSEE Résultats Société*, 15, Paris, INSEE, 12 p.
	- [323] Doguet B., (2004), "L'emploi départemental et sectoriel de 1989 à 2002", *INSEE Résultats Société*, 31, Paris, INSEE, 15 p.
	- [324] Domar E.D., (1947), "Expansion et emploi", trad. in G.Abraham-Frois (Ed.), *Problématiques de la croissance – Tome 1, néoclassiques et néokeynésiens*, Paris, Economica, Coll.Les textes fondamentaux, pp.3-26.
		- Domens J., (2008), "L'emploi salarié au quatrième trimestre 2007", *Premières Informations – Synthèse*, DARES, mars, 12.1, 4 p.
		- Domergue P., (1995), "Qualité de l'information économique", Qualité de l'information statistique : indices, comptes nationaux et prévisions, *Economie & Statistique*, 285–286,  $5/6$ , pp.3–8.
		- trième trimestre 2007", *Première synthèses*, Paris, DARES, 12(1), mars, 4 p.
		- [328] Dony R., (1986), *Calcul des parties cachées – approximations des courbes par la méthode de Bezier et des B-Splines*, Paris, Masson, Coll.Méthodes+Programmes, 238 p.
		- [329] Dony R., (1991), *Graphisme dans le plan et dans l'espace avec Turbo-pascal*, Paris, Masson, 380 p.
	- [330] Doeringer P. & Piore M., (1971), *Internal Labor Markets and Manpower Analysis*, Heath Lexington Books, 212 p.
		- [331] Dornbush R. & Fisher A., (1990), *Macroeconomics*, New York, McGrawHill, Coll.Economics series, 828 p., + **le logiciel PC-Macroeconomics** (F.G.Adams, E.Kroch & C.Geczi).
	- [332] Dostaler G., (1999), "Hayek, Keynes et l'économie orthodoxe", in Perspectives Hayekiennes sur l'analyse économique, *Revue d'économie politique*, 6, pp.757–912.
		- [333] Dubaud D. & Garcia s., (2009), "Recul de l'emploi salarié en 2008", *Repères et analyses statistiques*, Pôle Emploi, août, 4 p.
		- [334] Dubesset M. & Vignes J., (1993), *Les spécificités du Fortran 90*, Paris, Technip, Coll.Informatique, 367 p.
- [335] Duesenberry J.S., (1949), *Income, Saving and* [352] Egerváry J., (1931), "Matrixok kombinatorius *the Theory of Consumer Behaviour*, Cambridge (Mass.), Harvard UP, 128 p.
- [336] Dumolard P., (1981), *L'espace différencié*, Paris, Economica, Coll.Geographia, 208 p.
- [337] Dunlop J.T., (1944), *Wage Determination Under Trade Unions*, New York, MacMillan, 241 p.
- [338] Dupuy G., (1994), "Réseaux", in J.P.Auray, A.Bailly, P.H.Derycke & J.M.Huriot (Eds.), Encyclopédie d'économie spatiale – Concepts, comportements, organisations, Paris, Economica, Coll. Bibliothèque de Science régionale, pp.145–151.
- [339] Durand D., (1992), *La systémique*, Paris, PUF, Coll.Que sais-je ?, 128 p.
- [340] Durbin J. & Watson, G.S., (1950), "Testing for Serial Correlation in Least Squares Regression, I.", *Biometrika*, 37, pp.409–428.
- [341] Durbin J. & Watson, G.S., (1951), "Testing for Serial Correlation in Least Squares Regression, II.", *Biometrika*, 38, pp.159–179.
- [342] Dureisseix D., (2000), *Méthodes numériques appliquées à la conception par éléments finis*, Mimeo, ENS Cachan, 2000, 74 p.
- [343] Durieux B. & Payen J.F., (1976), "Ajustement d'une matrice sur ses marges : la méthode ASAM", *Annales de l'INSEE*, 22-23, pp.311–337.
- [344] Durr M.J. & Auvray S., (2008), "L'emploi [360] conforté en 2007 – Chiffres pour l'Alsace", *L'année économique et sociale 2007*, Dossier 14, juin, 3 p.
- [345] Durr M.J. & Auvray S., (2009), "Des pertes d'emplois en 2008 – Chiffres pour l'Alsace", *L'année économique et sociale 2008*, Dossier 16, juin, 3 p.
- [346] Dutierez M.C., (1990.a), "Enquête emploi une nouvelle chaîne de traitement", *Courrier des statistiques*, 53, pp.27–35.
- [347] Dutierez M.C., (1990.b),"Une nouvelle chaîne de traitement", *Le Courrier des statistiques*, 53, mars, pp.27–35.
- [348] Duval C., (1989), *Graphiques en Turbo C – Techniques de programmation*, Paris, Eyrolles, 354 p.
- [349] EDF, (2008), *Bilan social EDF Année 2007*.
- [350] EDF, (2007), *Bilan social EDF Année 2006*.
- [351] Economie & Prévision, (1998), "Structures et propriétés de cinq modèles macroéconométriques français", 134(3), p.1-70.
- tulajdonságairól", *Matematikai és Fizikai Lapok*, 38, pp.16–28
- Engle R.F.  $&$  Granger C.W.J., (1987). "Cointegration and Error Correction : Representation, Estimation and Testing", *Econometrica*, 55, pp.251–276.
- [354] Epaulard A., (1997), *Les modèles appliqués de la macroéconomie*, Paris, Dunod, Coll.Topos, 125 p.
- [355] Epaulard A. & Laffargue J.P., (2008), "La nouvelle modélisation macroéconomique appliquée à l'analyse de la conjoncture et à l'évaluation des politiques : les modèles dynamiques stochastiques d'équilibre général (DSGE)", *Economie et Prévision*, 2–3, pp.183–184.
- [356] Everitt B.S. & Hothorn T., (2006), *A Handbook of Statistical Analysis using R*, New York, Chapman & Hall, 376 p.
- [357] Equipe AMADEUS, (1998), "Présentation du modèle AMADEUS", *Working Papers IN-SEE*, G9801, 1998, fév., 84 p.
- [358] Equipe DMS, (1987), *DMS 4 Modèle Dynamique Multi-Sectoriel*, Paris, INSEE, Coll.C, Comptes et planification, 139, 350 p.
- [359] Ergévary J., (1931), "Matrixok kombinatorius tulajdonsagairol", *Mat. Fiz. Lapok.*, p.16.
	- Eymard-Duvernay F. &, Bony D.,  $(1982)$ , "Cohérence de la branche et diversité des entreprises", *Economie et statistiques*, 144, mai.
- [361] Fages R., (1971), "Tableaux à marges fixées. Transformations RAS et DSM", *Publications économétriques*, Faculté des sciences de Lyon, Vol.IV, Fasc.1, pp.240-53.
- [362] Fair R.C., (1996), "Computational Methods for Macroeconometrics Models", in H.M.Amman & D.A.Kendrick (Eds), *Handbook of Computational Economics*, Amsterdam, North-Holland, pp.143–70.
	- Farber H.S., (1986), "The Analysis of Union Behavior", in O.Ashenfleter & R.Layard (Eds), *Handbook of Labor Economics – Vol.2*, Amsterdam, North-Holland, pp.1039–1089.
- [364] Faure R., (1979), *Précis de recherche opérationnelle*, Paris, Dunod, Coll.Décision, 466 p.
	- Favereau O., (1993), Objets de gestion et objet de la théorie économique, pp.6-12, *Revue française de gestion*, Numéro Spécial L'écho de la gestion dans les autres sciences, 96.
- [366] Fayolle J., (1987), *Pratique contemporaine de* [381] Fougère D. & Kamionka T., (2005), "Econo*l'analyse conjoncturelle*, Paris, Economica-INSEE, 550 p.
- [367] Feldman S.I., (1979), "Make A Program for [382] Maintaining Computer Programs", *Software - Practice and Experience*, 9, pp.255–265.
- [368] Ferguson L., Learmonth D., McGregor P.G., Swales J.K & Turner K., (2003), "The Impact of the Barnett formula on the Scottish economy : a general equilibrium analysis", *ESRC Devolu-*[384] Frankhauser P., (1994), *La fractalité des tion Programme Discussion Paper*, 48 p., [http://www.devolution.ac.uk/pdfdata/Imp](http://www.devolution.ac.uk/pdfdata/Impact%20_of_Barnett_Formula_on_Scottish_Economy.pdf)*. . .*.
- [369] Fernandez-Villaverde J., (2009), "The Econo-[385] Fréchet M., (1960), "Sur les tableaux dont metrics of DSGE Models", *NBER Working Papers*, 14677, jan.
- [370] Feuvrier C.V., (1971), *La simulation des systèmes - Maîtrise d'informatique*, Paris, Dunod, Coll.Université, 152 p.
- [371] Fieux L., (2003), *Microsoft MS-DOS*, Paris, Micro-Application, Coll.Poche, 376 p.
- [372] Fievet L., (2004), "La masse salariale et l'em- [387] ploi du secteur privé au troisième trimestre 2004", *Acoss Stat – Conjoncture*, 21, déc., 6 p.
- [373] Fievet A., (2010), "point conjoncturel [388] au 4ème trimestre 2009", *INSEE-Picardie Conjoncture*, 75, mars, 4 p.
- [374] Fischer A., (1934), "The Crash of Progress and Security", *Economic Record*, London, (trad. *Progrès économique et sécurité sociale*, Paris, Libraire de Médicis, 1947).
- [375] Fisher R.A., (1925), *Statistical Methods for* [391] Frisch R.A., (1960), *Maxima et minima Research Workers*, Oliver and Boyd.
- [376] Fisher I., (1927), "Measuring Marginal Utility", in *Economic Essays in Honor of John B.Clark*.
- [377] Ford L.R., Fulkerson D.R., (1962), *Flows in Network*, Princeton, Princeton UP.
- [378] Forrester J.W., (1968), *Principles of Systems*, Trad.1984, P.Sylvestre-Baron, Principes des systèmes, Lyon, PUL.
- [379] Forrester J.W., (1969), *Urban mics*, Cambridge, MIT Press (trad., 1979, P.Sylvestre-Baron, Paris, Economica).
- [380] Fougère D. & Kamionka T., (1992), "Un modèle markovien du marché du travail", *Annales d'économie et de statistique*, 27, pp.149– 188.
- metrics of Individual Labour Market Transition", *Working Paper CREST*, 50 p.
- Fourer R., Gay D.M., Kernighan B.W., (1990), "A Modeling Language for Mathematical Programming", *Management Science*, 36, pp.519–554.
- [383] Fourier J.B.J., (1826), "Solution d'une question particulière du calcul des inégalités", *Oeuvres II*, pp.317–328.
	- *structures urbaines*, Paris, Anthropos, Coll.Villes, 291 p.
	- les marges et les bornes sont données", *Revue de l'Institut International de Statistique*, 28(1-2), pp.10–32.
- [386] Fréchette P., Lemelin A., Béchard I & Leblanc G., (1995), "L'impact économique de l'industrie maritime de la région de Québec et Chaudière-Appalaches", *Document de travail CRAD*, Université de Laval, Québec.
	- Freeman R.B., (1980), "The Exit-Voice" Trade- Off in the Labour Market : Unionism Job Tenure, Quits and Separation", *Quarterly Journal of Economics,*94, Jun, pp.643–73.
	- Friedman M., (1976), *Prix et théorie économique*, Paris, Economica, (rééd.1983), 377 p.
- [389] Friedmann J., (1986), "The World City Hypothesis", *Developpement and Change*, 17(1), pp.69–84.
	- [390] Frisch R.A., (1933), Editorial, *Econometrica*, 1, p.1.
	- *théories et applications économiques*Paris, Dunod, Coll.Finance et économie appliquées, 178 p.
- [392] Froment R., (1972), "Optimisation d'un tableau rectangulaire dont les marges sont connues", *Annales de l'INSEE*, 9, jan.-avr., pp.49–64.
- [393] Froment R. & Lenclud B., (1976), "Ajustement de tableaux statistiques", *Annales de l'INSEE*, 22-23, avr.-sep., pp.29–52.
- [394] Fruitet J., (1995), "Infographie", *Mimeo, Université de Marne-la-Vallée*.
	- [395] Fry J.M., Fry T.R.L. & Peter M.W., (1999), "Inter-regional Migration in Autralia : An Applied Economic Analysis", *Australasian Journal of Regional Studies*, 5(2), pp.111– 130.
- [396] Fuchs V., (1968), *The Service Economy*, New [413] Goetgheluck P., (1997), *Cours d'arithmé-*York, Columbia UP.
- [397] Fustier B., (1988), "Les interactions spatiales", C.Ponsard (Ed.), *Analyse économique* [414] Golub G.H. & Van Loan C.F., (1996), *Matrix spatiale*, Paris, PUF, Coll.Économie, pp.193– 230.
- [398] Gale L.S. & Shapley D., (1962), "College Ad- [415] mission and the Stability of Marriage", *American Mathematical Monthly*, 69(1), pp.9–15.
- [399] Gallais A., (1995), "Révisions et précisions des comptes nationaux français", *Economie et statistique*, 285–286, 5/6, pp.59–80.
- [400] Gandolfo G., (1980), *Economic Dynamics : Methods and Models*, Amsterdam, North-Holland, 1980, 571 p.
- [401] Gannon F. & Zénou Y., (1997), "Segregation and labor Discriminatio in Cities", *Annales d'économie et de statistiques*, 45, pp.233–249.
- [402] Garagnon J., (1987), "La comptabilité régionale : objectifs, travaux actuels, perspectives", *Courrier des statistiques*, 44, pp.57–63.
- [403] Gardner M., (1970), "Mathematical Games : the Fantastic Combinations of John Conway's new Solitaire Game Life", *Scientific American*, oct., pp.120-123.
- [404] Garnier O., (1986), "La théorie néoclassique face au contrat de travail : de la main invisible à la poignée de main invisible", R.Salais & L.Thevenot (Eds), *Le travail – Marchés, règles, conventions*, Paris, INSEE-Economica, pp.313–331.
- [405] Gazier B., (1991), *Economie du travail et de l'emploi*, Paris, Dalloz, Coll.Précis, 435 p.
- [406] GDF, (2007), *Bilan social GDF Année 2006*.
- [407] GDF, (2008), *Bilan social GDF Année 2007*.
- [408] Gendarme R., (1976), *L'analyse économique régionale*, Paris, Cujas, 463 p.
- [409] Gérard J., (1989), "Inventaire communal de 1988 : avancées techniques en cartographie", *Courrier des statistiques* , 52, pp.47–51.
- [410] Giraud R., (1993), *L'économétrie*, Paris, PUF, Coll.Que sais- je ?, 128 p.
- [411] Glickman N.J., (1971), "An Econometric Forecasting Model for the Philadelphia Region", *Journal of Regional Science*, 11(1), pp.15–32.
- [412] Glimcher P.W., Dorris M.C. & Bayer H.M, (2005), "Physiological Utility Theory and the Neuroeconomics of Choice", *Games and Economic Behavior*, 52(2), aug., pp.213–256.
- *tique*, Mimeo, Université d'Orsay Paris-Sud, 35 p.
- *Computations*, Baltimore, Johns Hopkins UP, 694 p.
- [415] Gorman W.N., (1963), "Estimating Trends in Leontieff Matrices", (a Note on M.Bacharach's paper), *Meeting of British Econometricians*, Cambridge, apr., 1963.
- [416] Gouguet J.J., (1981), "Pour une réhabilitation de la théorie de la Base", *Revue d'économie régionale et urbaine*, 1, pp.63–84.
- [417] Granger C.W.J. & Newbold P, (1977), *Forecasting Economic Times Series*, New York, Academic Press, 333 p.
- [418] Granger C.W.J. & Newbold P. (1974), "Spurious regressions in econometrics", *Journal of Econometrics*, 2, pp.111–120.
- [419] Granovetter M., (1974), *Getting a Job : A Study of Contacts and Careers*, Cambridge, Harvard UP, 179 p.
- [420] Guedj R.A. & Tucker H.A. (Eds), (1979), *Methodology in Computer Graphics*, Amsterdam, North-Holland, 206 p.
- [421] Guerrien B., (1995), *La microéconomie La pensée économique contemporaine – Tome 1*, Paris, Seuil, Coll. Points économie, 148 p.
	- Guesnier B., (1983), "Analyser le développement local : le système d'information dans la planification décentralisée", B.Planque (Ed.), *Le développement décentralisé - Dynamique spatiale de l'économie et planification régionale*, Paris, Litec, Coll.GRAL, pp.143–53.
- [423] Guesnier B. & Paelinck J.H.P. (Eds), (1987), *Modélisation spatiale – Théorie et applications*, Dijon, Librairie de l'université, Coll.IME, 33, 521 p.
	- Guibert B., Laganier J. & Volle M.,  $(1971)$ , "Essai sur les nomenclatures industrielles", *Economie et statistique*, 20, fév.
- [425] Guillaume M., (1971), *Modèles économiques*, Paris, PUF, Coll.Thémis, 313 p.
- [426] Guillot F., (1995), *L'emploi départemental en France métropolitaine au 31.12.1992 – estimation définitive au 31.12.91 – estimation définitive au 31.12.92*, Paris, IN-SEE, Coll.INSEE-Résultats, Série Emploi-Revenus, 74-75, 213 p.
- [427] Guio A.C., (1997), "Comptabilité régionale et [440] comptes des entreprises : le cas de la région wallone", E.Archambault & M.Boëda (Eds), Comptabilité nationale - Développements récents, Paris, Economica, 1997, pp.167–175.
- [428] Guitton H. & Vitry D., (1971), *Les mouvements conjoncturels*, Paris, Dalloz, Coll.Précis, 650 p.
- [429] Gustavson D.A., (2003), *Génie logiciel*, Paris, Dunod, Coll.Schaum, 197 p.
- [430] Haavelmo T., (1944), "The Probability Approach in Econometrics", *Econometrica*, 12, Suppl., jul. pp.iii–vi+1–115.
- [431] Hachid A. & Vallon C., (2005), "L'emploi départemental et sectoriel (1989–2003) - Le chômage départemental (1981–2004)", *INSEE Résultats Société*, 42, Paris, INSEE, 48 p., (rectifié 2006).
- [432] Hachid A. & Vallon C., (2006), "L'emploi départemental et sectoriel (1989–2004) - Le chômage départemental (1981–2005)", *INSEE Résultats Société*, 56, Paris, INSEE.
- [433] Hachid A. & Vallon C., (2007), "L'emploi départemental et sectoriel (1989–200) - Le chômage départemental (1981–200)", *INSEE Résultats Société*, 67, Paris, INSEE.
- [434] Hachid A. & Vallon C., (2008), "L'emploi départemental et sectoriel (1989–200) - Le chômage départemental (1981–200)", *INSEE Résultats Société*, 83, Paris, INSEE.
- [435] Hanriot E., (2008), "Emploi salarié au 4ème trimestre 2007 : des évolutions plus favorables dans le Nord de la Franche-Comté", *Info Web Conjoncture*, INSEE-Franche-Comté, 45, mai, 2 p.
- [436] Hansen A.H., (1953), *A Guide to Keynes*, New York, McGrawHill, 237 p., (Trad. partielle Bertoneche M. & Teulié J.(Eds), 1977, [451] pp.9–24).
- [437] Harberger A.C., (1962), "The Incidence of the Corporation Income Tax", *Journal of Political Economy*, 70(3), 1962, pp.215–240.
- [438] Harbison S.P. & Steele G.L., (1989), *Langage C - manuel de référence*, Paris, Masson, Coll.Manuels informatiques, 457 p.
- [439] Harrod R.F., (1948), "Théorèmes dynamiques [453] fondamentaux", trad. in G.Abraham-Frois (Ed.), *Problématiques de la croissance – Tome 1, néo-classiques et néokeynésiens*, Paris, Economica, Coll.Les textes fondamentaux, pp.27–37.
- Haselen H. Van & Molle W., (1984), "Analyse et projection des marchés du travail régionaux en Europe. Le modèle LABEUR", P.Aydalot (Ed.), *Crise et espace*, Paris, Economica, pp.322–48.
- Hautbois L., (2009), "Conjoncture Emploi : Nouveau recul des effectifs intérimaires début 2009", *Informations statistiques*, INSEE-Pays de Loire, 330, août, 4 p.
- [442] Hayek F.A. (Von), (1935), "Nature et historique du problème", in *L'économie dirigée en régime collectiviste*, Paris, Librairie de Médicis.
- [443] Hayek F.A. (Von), (1939), "Etat actuel de la discussion", in L'économie dirigée en régime collectiviste, Paris, Librairie de Médicis.
- [444] Hayek F.A. (Von), (1937), "Economics and Knowledge", *Economica*, 4, pp.33–54.
- [445] Hayek F.A. (Von), (1945), "The Use of Knowledge in Society", *American Economic Review*, 35(4), pp.519–530.
- [446] Hayek F.A. (Von), (1952), *The Counter Revolution of Science*, Glencoe, Free Press (trad. partielle, 1986, *Scientisme et sciences sociales*, Paris, Agora.
- [447] Hayek F.A. (Von), (1973), *Law, Legislation and Liberty - Vol.1 - Rules and Order*, London, Routeledge, 195 p.
- [448] Hayek F.A. (Von), (1976), *Law, Legislation and Liberty - Vol.2 - The Mirage of Social Justice*, London, Routeledge, 212 p.
- [449] Hayek F.A. (Von), (1979), *Law, Legislation and Liberty - Vol.3 - Political Order of a Free People*, London, Routeledge, 224 p.
	- [450] Hayek F.A. (Von) (Ed.), (1935), *Collectivist Economic Planning - Critical Studies on the Possibilities of Socialism*, London, Routeledge & Kegan Paul Ltd, 293 p.
	- Hayes B., (1984), "Unions and Strikes with Asymmetric Information", *Journal of Labor Economics*, 2(1), pp.57–83.
	- Hénin P.Y., (1989), "Une macroéconomie sans monnaie pour les années 90 ? – revue critique des travaux théoriques et empiriques sur les cycles réels", *Revue d'économie politique*, 99(4), pp.531–596.
	- Herbreteau M., (2008), "La construction et les services, moteurs de l'emploi en Pays de la Loire", *Informations statistiques*, INSEE-Pays de Loire, 293, mars, 5 p.
	- [454] Hernert P., (1995), *Les algorithmes*, Paris, PUF, Coll.Que sais-je ?, 128 p.
- [455] Herzog P. & Olive G., (1966), "Le modèle de [469] Hustedde R.J., Shaffer R. & Pulver G., projection à court terme : ZOGOL 1", *Note INSEE-DP*, ronéo.
- [456] Hicks J.R., (1932), *The Theory of the Wages*, London, MacMillan, 388 p.
- [457] Hicks J.R., (1937), "Mr Keynes and the Clas- [470] sics - A Suggested Interpretation", *Econometrica*, Vol.5, pp.147-59, (Trad. Bertoneche M. & Teulié J.(Eds), 1977, pp.181–201).
- [458] Hicks J.R., (1942), *The Social Framework An Introduction to Economics*, London, Oxford UP, 272 p. (repr.1965).
- [459] Hild F., (2002), "Une lecture enrichie des réponses aux enquêtes de conjoncture", *Economie & statitique*, 359–360, pp.13–32.
- [460] Hillmer S.C., (1982), "Forecasting time series with trading day variation", *Journal of Forecasting*1 , pp.385–395.
- [461] Hirschmann A.O., (1974), "Exit, Voice and Loyalty : Further Reflections and a Survey of Recent Contributions", *Social Science Information*, 13, Feb., pp.7–26.
- [462] Holland J.H., (1992), *Adaptation in Natural and Artificial Systems : An Introductory Analysis with Applications to Biology, Control, and Artificial Intelligence* , Cambridge, MIT Press, 228 p.
- [463] Holt C.C. & Davis M.H., (1966), "The Concept of Job Vacancies in a Dynamic Theory o the Labor Markets", *The Measurement and Interpretation of Job Vacancies*, New York, Columbia UP.
- [464] Howitt P., Kirman A., Leijonhufvud A., Mehrling P. & Colander D., (2008), "Beyond [480] INSEE, (2001.b), "Institut national de la sta-DSGE Models : Toward an Empirically Based Macroeconomics", *Working Papers Department of Economics Middlebury College*, Vermont 05753, 08–08, 12 p.
- [465] Hotelling H., (1929), "Stability in Competition", *Economic Journal*, 39, pp.41–57.
- [466] Howrey E.P. & Keledjian H.H., (1971), "Simulation versus Analytical Solutions : The Case of Econometrics Models", in T.H.Naylor (Ed.), *Computer Simulation Experiments with Models of Economic Systems*, New York, Wiley.
- [467] Hoyt H., (1940), "Economic Background of Cities", *Journal of Land and Public Utilities Economy*, 27.
- [468] Hsu H.P., (1994), *Communications analogiques et numériques - Cours et problèmes*, Paris, McGrawHill, Coll.Schaum, 330 p..
- (2005), "Community Economic Analysis : A how to manual", *Working Paper Central Regional Center for Rural Development*, Iowa State University, Arnes, may.
- IERSO, (1966), *Eléments d'une comptabilité économique de la région Aquitaine*, Paris, Gauthiers-Villars.
- [471] INSEE Division Emploi, (1987), *Population active – Emploi et chômage depuis 30 ans*, Paris, INSEE, Coll.INSEE-D, 123, 127 p.
- [472] INSEE, (1966), *Régionalisation des comptes nationaux – année 1962*, Paris, INSEE.
- [473] INSEE, (1976), "Analyse et ajustement de tableaux statistiques – numéro spécial", *Annales de l'INSEE*, 22–23, avr.sept., 338 p.
- [474] INSEE, (1986), *Statistiques et indicateurs des régions françaises*, Paris, INSEE, Coll.R, 61- 62, 541 p.
- [475] INSEE, (1993), *Tables de passage NAP 1973-NAF 1993*, Paris, INSEE.
- [476] INSEE, (1995), *Bulletin mensuel de statistiques*, 9, Paris, INSEE, pp.131–37.
- [477] INSEE, (1999), *Marché du travail séries longues – TRAVSL98*Paris, INSEE, juin.
- [478] INSEE, (2000), *Séries longues sur les salaires (Edition 2000) - Cédérom*, Paris, INSEE.
- [479] INSEE, (2001.a), "Enquête emploi à partir de 2003", *Note méthodologique*, INSEE, Sources et méthodes, 20 p.
	- tistique et des études économiques (INSEE)", *Courrier des statistiques*, 98-99, sept., pp.21– 51.
- [481] INSEE, (2001.c), *Marché du travail séries longues, (Edition 2001) – TRAVSL00*, Paris, INSEE, avr.
- [482] INSEE, (2005), *Guide d'utilisation des Nomenclatures d'Activités et de Produits – NAF rév.1 2003*, Paris, INSEE-CNIS, 42 p.
	- INSEE,  $(2007.a)$ , "Calendrier de publications" et révisions des estimations d'emploi", *Note méthodologique*, INSEE, Sources & méthodes, oct., 1 p.
- [484] INSEE, (2007.b), "Statistiques trimestrielles sur les salaires (ACEMO)", *Note méthodologique*, INSEE-DARES, Sources et méthodes, juin., 2 p.
- [485] INSEE, (2007.c), "La méthode d'élaboration des estimations d'emploi", *Note méthodologique*, INSEE, Sources et méthodes, oct., 20 p.
- [486] INSEE, (2007.d), "Les sources utilisées pour les estimations d'emploi", *Note méthodologique*, INSEE, Sources et méthodes, oct., 20 p.
- [487] INSEE, (2007.e), "Les comptes nationaux [502] passent en base 2000", *L'économie française 2005-2006*, INSEE, Paris, 38 p.
- [488] INSEE, (2008.a), "Enquête mensuelle de conjoncture dans le bâtiment", *Informations rapides*, Paris, INSEE, 26, 28 janvier, 6 p.
- [489] INSEE, (2008.b), "Enquête trimestrielle de conjoncture dans l'industrie", *Informations rapides*, Paris, INSEE, 33, 30 janvier, 8 p.
- [490] INSEE, (2008.c), "Enquête trimestrielle de conjoncture dans les travaux publics", *Informations rapides*, Paris, INSEE, 35, 30 janvier, 4 p.
- [491] INSEE, (2008.d), *Tables de passage – NAF 1993-NAF 2008*, Paris, INSEE, [http://www.insee.fr/fr/methodes/defaul](http://www.insee.fr/fr/methodes/default.asp?page=nomenclatures/revision_naf_2008/produits2008.htm#Tables)<sub>. [506]</sub>
- [492] INSEE, (2009.a), "Emploi salarié", *Note méthodologique*, INSEE, Paris, 10 sept., 2 p.
- [493] INSEE, (2009.b), "Enquête mensuelle de conjoncture dans le bâtiment", *Informations rapides*, Paris, INSEE, 53, 20 février, 6 p.
- [494] INSEE, (2009.c), "Enquête trimestrielle de conjoncture dans l'industrie", *Informations rapides*, Paris, INSEE, 32, 28 janvier, 8 p.
- [495] INSEE, (2009.d), "Enquête trimestrielle de conjoncture dans les travaux publics", *Informations rapides*, Paris, INSEE, 31, 27 janvier, 4 p.
- [496] INSEE, (2010.a), "Emploi salarié", *Note méthodologique*, INSEE, Paris, 10 juin, 2 p.
- $\left[ 497\right]$  INSEE, (2010.b), "Enquête mensuelle de $\left[ 510\right]$ conjoncture dans le bâtiment", *Informations rapides*, Paris, INSEE, 48, 19 février, 2 p.
- [498] INSEE, (2010.c), "Enquête trimestrielle de conjoncture dans l'industrie", *Informations rapides*, Paris, INSEE, 29, 27 janvier, 2 p.
- [499] INSEE, (2010.d), "Enquête trimestrielle de conjoncture dans les travaux publics", *Informations rapides*, Paris, INSEE, 28, 26 janvier, 4 p.
- [500] INSEE-Midi-Pyrénées, (2008), "Emploi et marché du travail en Midi-Pyrénées : 4ème

trimestre 2007 - l'emploi salarié progresse de nouveau", *Infos rapides de l'INSEE*, INSEE-Midi Pyrénées, 4 p.

- [501] INSEE-Midi-Pyrénées, (2009.a), "Emploi et marché du travail en Midi-Pyrénées : 1er trimestre 2009 - chute de l'emploi salarié", *Infos rapides de l'INSEE*, INSEE-Midi Pyrénées, 4 p.
	- [502] INSEE-Midi-Pyrénées, (2009.b), "Emploi et marché du travail en Midi-Pyrénées : 4ème trimestre 2009 - stabilité de l'emploi", *Infos rapides de l'INSEE*, INSEE-Midi Pyrénées, 4 p.
- [503] INSEE-Nord-Pas de Calais, (2009.a), "Emploi en 2007 : les enseignements d'un bilan", *Profils*, INSEE-Nord-Pas de Calais, 53, mars, 6 p.
- [504] INSEE-Nord-Pas de Calais, (2009.b), "Emploi 2008 : Recul global de l'emploi salarié privé", *Profils*, INSEE-Nord-Pas de Calais, 59, juillet, 6 p.
- [505] INSEE-Poitou-Charentes, (2008), "Conjoncture 4ème trimestre : Ralentissement au 4ème trimestre 2007", *Décimal*, 282, 6 p.
	- [506] INSEE-Rhône-Alpes, (2008), "La hausse de l'emploi salarié rhônalpin se confirme en 2007", *Synthèse régionale*, INSEE-Rhône-Alpes, 2 p.
	- Ipecode,  $(1983)$ , "Icare modèle conjoncturel de l'économie française, *Revue de l'Ipécode*, 1983, pp.15-39.
	- Ivanescu P.L., (1965), "Some Network Flow Problems Solved with Pseudoboolean Programming", *Operations Research*13(3).
	- Jacquinot P., Loufir A. & Mihoubit F., (1991), *Muscadet et Muscadine - deux outils pour la micro-informatique appliquée à la macro-économie*, Paris, Economica, 230 p. + **les logiciels Muscadet et Muscadine**.
	- Jayet H., (1987), "Analyse structurellegéographique généralisée dans les modèles linéaires", in B.Guesnier & J.H.P.Paelinck (Eds), *Modélisation spatiale : théorie et application*, Dijon, Librairie de l'université, pp.123–157.
- [511] Jayet H., (1994), "Mobilités spatiales", J.P.Auray, A.Bailly, P.H.Derycke & Huriot J.M. (Eds), (1994), *Encyclopédie d'économie spatiale – concepts, comportements, organisations*, Paris, Economica, Coll.Association de Science Régionale de Langue Française, Bibliothèque de Science Régionale, pp.239–245
- [512] Jean S. & Laborde D., (2004), "The impact [526] Kapel C., (2008), "L'emploi salarié aquitain of multilateral liberalization on European regions : a CGE assessment", *CEPII Working Paper*, 2004-20, CEPII, Paris.
- [513] Jeanneney J.M. & Quiers-Valette S., (1968), *Essai d'une comptabilité inter-régionale pour 1954 – tome 1, les résultats*, Paris, A.Colin, Coll.Recherches sur l'économie française, 12, 184 p.
- [514] Jeanneney J.M. & Quiers-Valette S., (1971), *Essai d'une comptabilité inter-régionale pour 1954 – tome 2, les méthodes*, Paris, A.Colin, Coll.Recherches sur l'économie française, 12, 207 p.
- [515] Johansen L., (1960), *A Multisectoral Model of Economic Growth*, Amsterdam, North-[530] Kaufmann A., Faure R. & Le Garff A., Holland.
- [516] Johansen S. (1988), "Statistical Analysis of Cointegration Vectors", *Journal of Economic Dynamics and Control*, 12(2–3), pp.231–254.
- [517] Johnston J., (1984), *Econometrics Methods*, New York, McGrawhill, 568 p.
- [518] Jolivalt B., (1999), *Graphisme 3D avec Bryce 4*, Paris, Campuspress, 512 p.
- [519] Jorgenson D.W., "Econometric Methods for [532] Applied General Equilibrium Modeling", in H.E.Scarf & J.B.Shoven (Eds), *Applied General Equilibrium Analysis*, Cambridge, Cambridge UP.
- [520] Joubert N.,  $(2009)$ , "Processus de détection et [533] évaluation de la fraude sociale", *Revue économique*, 60(5), sept., pp.1235–1256.
- [521] Jovanovic B., (1979), "Job Matching and the Theory of Turnover", *Journal of Political Economy*, 87(5), Part.1, Oct., pp.972–990.
- [522] Julliard M.,  $(1996)$ , "Dynare A Program for the Resolution on Simulation of Dynamic Models with Forward Variables Through the Use of a Relaxation Algorithm", *Document de travail du CEPREMAP*, 9612, march, 13 p. **+** [536] Kirzner I., (1979), *Perception, Opportunities* **Programmes en langage Gauss**
- [523] Kahn R.F., (1931), "The Relation of Home [537] Investment to Unemployment", *Economic Journal*, jun.
- [524] Kahneman D. & Tversky A., (1979), "Pros-[538] Klein L.R. & Goldberger A.S., (1955), *An* pect Theory : An Analysis of Decision under Risk", *Econometrica*, 47, pp.263–291.
- [525] Kantorovitch L.V., (1963), *Calcul économique et utilisation optimale des ressources*, Paris, Dunod, Coll.Finance et économie appliquée, (trad.franç.), 307 p.
- reste orienté à la hausse fin 2007", *Aquitaine e-publications*, 5, mai, 5 p.
- [527] Kaufmann A., (1968), *Méthodes et modèles de la recherche opérationnelle - tome 2*, Paris, Dunod, Coll.L'économie d'entreprise, 544 p.
	- [528] Kaufmann A., (1970), *Méthodes et modèles de la recherche opérationnelle - tome 1*, Paris, Dunod, Coll.L'économie d'entreprise, 536 p., (2de éd.).
	- [529] Kaufmann A. & Henry-Labordiere A., (1974), *Méthodes et modèles de la recherche opérationnelle - tome 3*, Paris, Dunod, Coll.L'économie d'entreprise, 398 p.
	- (1976), *Les jeux d'entreprises*, Paris, PUF, Coll.Que sais-je ?, 128 p.
	- [531] Keller A., (1976), *Essai sur les structures comparées des modèles macroéconométriques français de court terme : un essai d'analyse causale*, Thèse pour le Doctorat d'Etat ès Sciences économiques, Université de Paris I-Panthéon Sorbonne.
	- Kemfert, C. (2003) Applied Economic-Environment-Energy Modelling for Quantitative Impact Assessment. In : Amelung, Rotmans, Valkering : Integrated Assessment for Policy Modelling.
	- Kennan J., (1987), "The Economics of Strikes", in O.Ashenfelter, R.Layard & D.Card, *Handbook of Labor Economics – Vol.2*, pp 1091–1137.
	- Kendrick D.A. & Amman H.M., (1999), "Programming Languages in Economics", *Computational Economics*, 14, pp.151–181.
- [535] King G., (1696), *Natural and Political Observations and Conclusions upon the State and Conditions of England*, London.
	- *and Profit*, Chicago, Chicago UP, 274 p.
	- Klaassen L.H., Koyck L.M. & Witteveen H.J. (Eds), (1959), *Jan Tinbergen – Selected Papers*, Amsterdam, North-Holland.
	- *Econometric Model of United States 1929- 1952*, Amsterdam, North-holland, 165 p., (Réimp.1969).
	- Klein L.R.,  $(1969)$ , "The Specification of Regional Econometrics Models", *Paper of the Regional Science Association*, 23, pp.105–15.
- [540] Knuth D.E., (1981), *The Art of Programming* [555] Lacaze D., (1990.b), "Optimisation du sys-*– Tome 2, Seminumerical Algorithms*, Reading (Mass.), Addison-Wesley, 688 p.
- [541] Knuth D.E., (1998), *The Art of Programming – Tome 2, Sorting and searching*, Reading, Addison-Wesley, 780 p.
- [542] Koepp F., (1982), "Chapitre 11 La conception informatique de PROPAGE", Equipe PROPAGE, *Le modèle PROPAGE - modèle détaillé de l'appareil productif français*, IN-SEE, Coll.Comptes et planification, pp.233– 39.
- [543] Koenig D. (1936), *Theorie der Endlichen und Unendlichen Graphen*, Leipzig, Akademische Verlagsgesellschaft, 258 p.
- [544] Koopmans T.C., (1947), "Measuring without Theory", *Review of Economics and Statistics*, 29, Aug., pp.161–72.
- [545] Krugman P., (1991.a), *Geography and Trade*, Cambridge (Mass.), MIT Press, 142 p.
- [546] Krugman P., (1991.b), "Increasing Returns and Economic Geography", *Journal of Political Economy*, 99(3), Jun., pp.483–499.
- [547] Kubiak Y., Labosse L. & Lemmel F., (2009), "1er trimestre 2009 : vers le plus bas avant une reprise technique annoncée", *Economie lorraine*, INSEE-Lorraine, 180, août, 8 p.
- [548] Kuiper J.H., (1986), "L'usage des élasticités de localisation en politique économique régionale : le cas français", B.Guesnier (Ed.), *Développement local et décentralisation*, Paris, Economica, 1986, pp.127–146.
- [549] Kulisch U. & Miranker W.N., (1981), *Computer Arithmetic in Theory and Practice*, New York, Academic Press.
- [550] Kuhn H.W. & Tucker A.W., "Nonlinear Programming", *Econometrica* , 19(1), jan., pp.50–51.
- [551] Kruithof R., (1937), "Telefoonverkeersrekening", *De Ingenieur*, 52, pp.15–25.
- [552] Kydland F., (1984), "Labor Force Heterogeneity and the Business Cycles", *Carnegie Rochester Conference Series*, 21, pp.173–208.
- [553] Labaronne D., (1997), *Aborder la Comptablité nationale*, Paris, Seuil, Coll.Mémo économie, 91 p.
- [554] Lacaze D., (1990.a), *Optimisation appliquée à la gestion et à l"économie*, Paris, Economica, 440 p.
- tème productif et calcul de prix fictifs", *Annales d'économie et statistique*, 17, pp.70–95.
- Lachmann L., (1986), *The Market as an Economic Process*, Oxford, Basil Blackwell, 185 p.
- [557] Lacroix S., (2010), "Les conséquences de la crise sur l'emploi dans les régions", *INSEE Première*, 1295, mai, 4 p.
	- Ladiray D., (2002), "Conjoncture, statistique et économétrie", *Economie & statitique*, 359– 360, pp.3–12.
	- Laffargue J.P., (1996), "Fiscalité, charges sociales, qualifications et emploi. Etude à l'aide du modèle d'équilibre général de l'économie française : Julien", *Economie et prévision*, 125.
- [560] Laffont J.J., Moreaux M., Boyer M. & Mahenc P., (1991), "Concurrence spatiale et distorsions de localisation en information incomplète", *Revue économique*, 42(6), pp.1047– 1088.
	- Lahr M.L. & Dietzenbacher E. (Eds),  $(2001)$ , *Input-Output Analysis : Frontiers and Extensions*, Houndmills, Palgrave, 509 p.
	- Lahr M.L.  $&$  de Mesnard,  $(2004)$ , "Biproportional Techniques in Input-Output Analysis : Table Updating and Structural Analysis", *Economic System Research*, 16(2), pp.115– 134.
	- Lainé F., (1999), "Logiques sectorielles et nomenclature d'activités", *Economie & statistique*, 323(1), p.95–113
	- Lainé F. & Tillard S.,  $(1999)$ , "Intégrer l'économie spatiale dans les études régionales", *Courrier des statistiques*, 90, juin, pp.59–63.
- [565] Lajugie J., Delfaud P. & Lacour C., (1985), *Espace régional et aménagement du territoire*, Paris, Dalloz, Coll.Précis, 987 p.
- [566] Lamandé J. & Poulos D., (1980), "Pratique des modèles régionaux", *Revue d'économie régionale et urbaine*, 4(2-3), pp.231–38.
- [567] Lamandé J., (1979), "La conjoncture économique régionale à l'INSEE", *Courrier des statistiques*, 11, 1979, pp.14–16.
	- Lamotte H. & Vincent J.P., (1993), *La nouvelle macroéconomie classique*, Paris, PUF, Coll.Que sais-je ?, 2713, 128 p.
	- Lamport L., (1994), *LAT<sub>E</sub>X A Document Preparation System*, Reading, Addison-Wesley, 288 p.
- [570] Lancaster K., (1966), "A New Approach to [584] Leeb H., (1995), *Random Numbers for Com-*Consumer Theory", *Journal of Political Economy*, apr., 74, p.132.
- [571] Lanfranchi J. (1996), "Les contrats incitatifs : les modèles de tournoi", in G.Ballot (Ed.), *Les marchés internes du travail : De la microéconomie à la macroéconomie*, Paris, PUF, Coll.Economie, pp.51–119.
- [572] Lange O.R., (1964), "On the Economic [586] Theory of Socialism", in B.E.Lippincott (Ed.), New York, McGrawHill, pp.55–143 (Repr. de *Review of Economic Studies*, 4(1), 1936 et 4(2), 1937).
- [573] Lange O.R., (1967), "The Computer and the Market", in C.H.Feinstein (Ed.), *Socialism, Capitalism and Economic Growth*, Cambridge, Cambridge UP, pp.158–161.
- [574] Lange O.R., (1970), *Introduction to Economic Cybernetics*, London, Pergamon Press, 183 p.
- [575] La Porte M. & Vignes J., (1980), *Algorithmes numériques, analyse et mise en œuvre - Tome 2, équations et systèmes non linéaires*, Paris, Technip, Coll.Langages et algorithmes de l'informatique, 302 p.
- [576] Lardic S. & Mignon V., (2002), *Econométrie des séries temporelles macroéconomiques et* [591] Leontief W.W., (1958), *La structure de l'écofinancières*, Paris, Economica, 418 p.
- [577] Larquier G. (de), (1997), *Dynamique du marché du travail et processus d'appariement*, Thèse pour le Doctorat de Sciences Economiques, Université de Paris 10, 519 p.
- [578] Lascaux P. & Théodor R., (1986-87), *Analyse numérique matricielle appliquée à l'art de l'ingénieur (2 Vol.)*, Paris, Masson, 790 p.
- [579] Laubadère A.(de) & Delvolvé P., (1983), *Droit économique public*, Paris, Dalloz, Coll.Précis, 833 p.
- [580] Launhardt W., (1885), *Mathematische Begründung der Volkswirtschaftslehre*, Leipzig, Teubner, 218 p.
- [581] Laurent L. & Grosbras J.M., (1980), "Description du modèle MIGRAGE", *mimeo INSEE-DR de Limoges*, jan.
- [582] Laville A., (1993), *L'ergonomie*, Paris, PUF, Coll.Que sais-je ?, 128 p.
- [583] Lecaillon J. & Vernières M., (1964), *Théorie du salaire*, Paris Cujas, Coll.Initialtion géné-[597] Lestang P., (1982), "Les nomenclatures de rale, 227 p.
- *puter Simulation, Diplomarbeit zur Erlangung des Magistergrades an der Naturwissenschaftlichen Fakultät*, Salzburg, 1995, 135 p.
- Le Gallo J., (2002), "Econométrie spatiale : l'autocorrélation spatiale dans les modèles de régression linéaire", *Economie et prévision*, 155(4), pp.139–157.
- Legrand B., (1984), *Apprendre et appliquer le langage APL*, Paris, Masson, Coll.Manuels informatiques, 417 p.
- Leibenstein H., (1982), "The Prisoner's Dilemma in the Invisible Hand : An Anaysis of Infrafirm Productivity", *American Economic Review*, 72(2), pp.92–97.
- [588] Leijonhufvud A., (1968), *On Keynesian Economics and the Economics of Keynes*, Oxford, Oxford UP, 431 p.
- Lemelin A., (2008), "Modèles économiques régionaux : un survol de la littérature", *Cahier technique et méthodologique*, Institut de la statistique du Québec, mai, 99 p.
- Leontief W.W., (1925), "Die Bilanz des russischen Volkswirtschaft – Eine methodologische Untersuchung", *Weltwirtschaftlisches Archiv*, 22(2), okt., pp.338–344.
- *nomie américaine 1919-1939 une application empirique de l'analyse de l'équilibre*, Paris, M.T.Génin, 278 p.
- Leontief W.W.,  $(1971)$ , "Theoretical Assumptions and Nonobserved Facts", *American Economic Review*, march, pp.1–7.
- [593] Leontief W.W., (1982), "Academic Economics", *Science*, 217(4555), 9 juil.
- [594] Leontief W.W., Carter A.P. & Petri P., (1977), *1999 - l'expertise de Wassily Leontief - une étude de l'ONU sur l'économie mondiale*, Paris, Dunod, 248 p.
- [595] Leontief W.W., Chenery H.B., Clark P.G., Duesenberry J.S., Ferguson A.R., Grosse A.P., Grosse N.R., Holtzman M., Isard W. & Kistin H., (1953), *Studies in the Structure of the American Economy – Theoretical and Empirical Explorations in Input-Output Analysis*, New york, Oxford UP, 561 p.
- [596] Lequiller F., (1998), "La nouvelle base 95", *Courrier des statistiques*, 87-88, pp.I-XII.
	- produits et d'activités situation actuelle et

travaux en cours", *Courrier des statistiques*, [611] Lipschutz M.M & Lipschutz S., (1987), *Trai-*21, jan., pp.33–38.

- [598] Létoquart P. & Guibert B., (1970), "Les nomenclatures d'activités et de produits", *Economie & statistique*, 18, déc., pp.49–54.
- [599] Lévy M.L., (1995), "La périodicité des recensements", *Courrier des statistiques*, 73, pp.43–44.
- [600] Lévy G., (1994), *Algorithmique combinatoire - méthodes constructives*, Paris, Dunod, Coll.Science informatique, 502 p. + Programmes.
- [601] Lévy-Bruhl R., (1987), "Souvenirs de la période 1945-1960", *in* INSEE (Ed.), *Pour une histoire de la statistique - tome 1, contribu-*[615] Lösch A., (1940), *Die räumlische Ordnung tions*, Paris, Economica, pp.559–564.
- [602] Lewandowski R., (1979), *La prévision à court terme - présentation des techniques, organisation et mise en place des systèmes de prévisions*, Paris, Dunod, 411 p.
- [603] L'Hardy P., (1976), "Une représentation géométrique de la procédure RAS dans le cas le plus simple (tableau 2x2)", *Annales de l'IN-SEE*, 22-23, avr.-sep., pp.283–91.
- [604] Lhermitte P.(Ed.), (1976), *conduire un projet informatique*, Paris, Dunod, Entreprise, 156 p.
- [605] Lienesch T. & Kort J.R., (1992), "The NRIES II Multiregional Macroeconomics Model of the United States", *International Regional Science Review*, 14(3), pp.255–274.
- [606] Lignelet P., (1984), *Fortran 77 langage Fortran IV*, Paris, Masson, 187 p.
- [607] Lignelet P., (1996), *Manuel complet du langage Fortran 90 et Fortran 95 - Calcul intensif et génie logiciel*, Paris, Masson, Coll.Manuels informatiques, 314 p.
- [608] Lindall S.A. & Olson D.C., (2008), *The IM-PLAN Input-Output System : IMPLAN 2.0 IO System Description*, Stillwater, Minnesota, 28 Febr.
- [609] Lindbeck A. & Snower D.J., (1988), *The Insider-Outsider Theory of Employment and Unemployment*, Cambridge (Mass.), MIT Press, 285 p.
- [610] Lions J.L. & Marchouk G.I. (Eds), (1974), *Sur les méthodes numériques en sciences physiques et économiques*, Paris, Dunod, Coll.Méthodes mathématiques de l'informatique, 299 p.
- *tement de l'information cours et problèmes*, Paris, McGrawHill, Coll.Schaum, 212 p.
- Lipsey R.G.,  $(1960)$ , "The Relation Between Unemployment and The Rate of Change of Money Wage Rates in the United Kingdom 1862-1957 : A Further Analysis", *Economica*, 27(105), feb., pp.1–31.
- [613] Lissilour J.P., (1977), "La mini-informatique étudiée à l'INSEE", *Courrier des statistiques*, 2, pp.30–32.
- [614] Little R.J.A. & Rubin D.B., (1987), *Statistical Analysis with Missing Data*, New York, J.Wiley, 278 p.
	- *der Wirtschaft*, Iéna, Fischer, 1940 Trad. The Economics of Location, New Haven, Yale UP, 520 p., 1954.
- [616] Longchamp J., (1989), *Les langages de programmation – concepts essentiels, évolution et classification*, Paris, Masson, Coll.Manuels informatiques, 239 p.
- [617] Longuet S., (1998), *Hayek et l'école autrichienne*, Paris, Nathan, Coll.Circa, 192 p.
- $Comment$ [618] Loquet J. & Domens J., (2010), "L'emploi salarié au quatrième trimestre 2009", *Premières Informations – Synthèse*, DARES, mars, 12, 8 p.
	- [619] Lorenz E.N., (1963), "Deterministic Nonperiodic Flow", *Journal of Atmospheric Sciences*, 20, March, pp.130–141.
	- [620] Lorenzi J.H., (1975), *Le marché dans la planification*, Paris, PUF, Coll.Economie d'aujour'hui, 372 p.
	- [621] Lorigny J., (1981), "Du nouveau dans l'automatisation du chiffrement à l'INSEE", *Courrier des statistiques*, 20, oct., pp.34–36.
	- [622] Lorigny J., (1988), "QUID, une méthode générale de chiffrement automatique", *Techniques d'enquête*, déc.
	- [623] Lowry I.S., (1966), *Migration and Metropolitan Growth – Two Analytical Models*, Chandler, San Francisco, 118 p.
	- [624] Lucas R.E.Jr., (1976), "Econometric Policy Evaluation : a Critique", *Journal of Political Economy*, 83(6), pp.1113–1144.
		- Lukasiewicz J., (1929), *Elementy logiki matematycznej* – Trad. angl.trans) Elements of mathematical logic –, Warszawa.
- [626] Lyberg L. & Dean P., (1992), "Automatic Co-[640] Mandelbrot B., (1977), *The Fracals*, San ding of Survey Responses : An International Review", *Conférence des statisticiens européens*, Work Session on Data Editing, Washington, march.
- [627] Maddala G.S., (1977), *Econometrics*, New York, MacGrawhil, 516 p.
- [628] Madsen B., Jensen-Butler C. & Dam U., (2001), "The LINE-Model", AKF Forlaget.  $[643]$ [http://www.akf.dk/udgivelser/2001/pdf/](http://www.akf.dk/udgivelser/2001/pdf/line_model.pdf)*. . .* [http://www.akf.dk/udgivelser\\_en/2001](http://www.akf.dk/udgivelser_en/2001/sam_k)*. . .*.
- [629] Maechler A. & Roland-Holst D., (1995), "Empirical Specifications for a General Equilibrium Analysis of Labor Market Policies and Adjustments" *Working Paper OECD Development Center*, 106, 48 p.
- [630] Maillard M., (1997), "L'appariement des emplois vacants et du chômage dans les marchés régionaux du travail en France : une analyse sur données de panels", *Revue d'économie régionale et urbaine*, 2, pp.155–170.
- [631] Maillé M., (1982), "Some Methods to Estimate Accuracy of Measurements or Numerical Computations", *Processing of Mathematics for Computer*, Congress AFCET
- [632] Malenger J.P., Haddad M., Andreani L. & Collard P., (1988), *Programmation structurée en assembleur 8086 et 80286*, Paris, Masson, 152 p.
- [633] Malinvaud E., (1981.a), *Méthodes statistiques de l'économétrie*, Paris, Dunod, Coll.Finance et économie appliquée, 846 p.
- [634] Malinvaud E., (1981.b), *Théorie macroéconomique - tome 1, comportements, croissance*, Paris, Dunod, 410 p.
- [635] Malinvaud E., (1991), *Voies de la recherche macroéconomique*, Paris, Seuil, Coll.Points, 602 p.
- [636] Malinvaud E., (1999.a), "Les modèles macroéconomiques sont-ils perfectibles ?", *Problèmes économiques*, 2625, 21 juil., pp.20–24.
- [637] Malinvaud E., (1999.b), "Leçons à tirer de l'expérience de modélisation dynamique dite des cycles réels", *Séminaire du Modem*, Université de Paris 10, 1er avril.
- [638] Maliverney J., (1990), *Les comptes régionaux des branches de 1984 à 1986*, Paris, INSEE, Coll.INSEE Résultats Economie générale, 18, 552 p.
- [639] Mallows C.L., (1973), "Some Comments on Cp", *Technometrics*, 15, pp.661–675.
- Fransisco, Freeman.
- [641] March J.G. (Ed.), (1991), *La décision et l'organisation*, Paris, Ed.d'Organisation, Coll.Classiques, 275 p.
	- [642] March J.G. & Simon H.A., (1964), *Les organisations – problèmes psycho-sociologiques*, Paris, Dunod, 244 p.
	- [643] Marchal J., (1967), *Manuel de Comptabilité Nationale Français*, Paris, Cujas, 383 p.
	- [644] Marshall A., (1923), *Money, Credit, and Trade*, 506 p. (repr. Prometheus Books, 2003).
- [645] Martin J.P. & Lauraire P., (2009), "L'emploi départemental et sectoriel (1989-2007) – Le chômage départemental (1981-2008)", Paris, INSEE, INSEE Résultats Société, 95, juil.
- [646] Mayor M., López Menéndez A.J. & Pérez R., (2004), "Defining Scenarios through shiftshare models. An Application to the regional employment", *ERSA conference papers*, European Regional Science Association, 17 p.
- [647] Mayor M., López Menéndez A.J. & Pérez R., (2005), "Escenarios de empleo regional. Una propuesta basada en análisis shift-share/Regionel Employment Scenarios. A Schift-Share Approach", *Estudios de Economía Aplicada*, 23, pp.863–887.
- [648] McCall J.J., (1970), "Economics of Information and Job Search", *Quarterly Journal of Economics*, 84(1), feb., pp.113–126.
- [649] McCall B.P. & McCall J.J., (1987), "A sequential Study of Migration and Job Search", *Journal of Labor Economics*, 5(4), pp.452–76.
- [650] McCracken M.C. & Sonnen C.A., (1973), *Simulation System for Econometric Models*, Ottawa, Informetrica.
- [651] McFadzean D. & Tesfatsion L., (1999), "A C++ Platform for the Evolution of Trade Networks" , *Computational Economics*, 14 , pp.109–134.
- [652] Mcfadzean D., (1995), "SimBioSys : A Class Framework for Evolutionary Simulations", *Master's Thesis*, Department of Computer Science, University of Calgary, Alberta, Canada, + Programme SimBioSys.
- [653] Meade J. & Stone R., (1941), *An Analysis of the Sources of the War Finance and Estimate of the National Income and Expenditure in 1938 and 1940*, Trésorerie brit., White Paper Cmd 6221, HMSO.
- [654] Menderhausen H., (1937), "Methods of Com-[668] Morgenstern O. (1950), *On the Accuracy of* puting and Eliminating Changing Seasonal Fluctuations", *Econometrica*, 5(3), pp.234– 262.
- [655] Ménissier V., (1994), *Arithmétique exacte : conception, algorithmique et performances d'une implantation informatique en précision arbitraire*, Thèse de Doctorat, Université de Paris VI.
- [656] Merlin N., (2009), "Diminution sensible de l'emploi salarié marchand en 2008", *L'année économique et sociale 2008*, Dossier 21, INSEE-Auvergne, juin, p.24.
- [657] Méeus J., (1986), *Calculs astronomiques à l'usage des amateurs*, Paris, Société Astronomique de France, 153 p.
- [658] Mincer J., (1958), "Investment in Human Capital and Personal Income Distribution", *Journal of Political Economy*, Aug., 66(4), pp.281–302.
- [659] Mincer J., (1974), *Schooling, Experience and Earning*, New York, Columbia UP, 176 p.
- [660] Minsky M., (1975), *A Framework for Representing Knowledge – The Psychology of Computer Vision*, New York, McGrawHill
- [661] Mises L. (Von), (1920), "Die Wirtschaftsrechnung im Sozialistischen Gemeinwesen", *Archiv für Sozialwissenschaft*, Vol.47, (trad. : "Economic Calculation in the Socialist Commonwealth", 1935).
- [662] Mises L. (Von), (1938), "Les équations de l'économie mathématique et le problème du calcul économique en régime socialiste", *Revue d'économie politique*, pp.1055–1062 (repr., 1987, *Revue d'économie politique*, 97(6), nov.-déc., pp.899–906).
- [663] Mises L. (Von), (1949), *Human Action : A Treatise on Economics*, New Haven, Yale University Press, 906 p.
- [664] Moduleco, (1984), *MODULECO Manuel de reference* , Paris, INRIA-INSEE.
- [665] Moisan M., (2009), "L'emploi recule", *Bilan 2008*, INSEE-Basse-Normandie, 11 p.
- [666] Monasse D., (1988), *Mathématiques et informatique - Classes préparatoires aux grandes écoles scientifiques*, Paris, Vuibert, Coll.Cours et travaux dirigés, 224 p. + Programmes.
- [667] Monfort J., (1979), "La comptabilité régionale à l'INSEE", *Courrier des statistiques*, 10, pp.26–29.
- *Economic Observations*, New York, Princeton UP, 322 p.
- [669] Mortensen D.T., (1970), "Job Search, Duration of Unemployment, and the Phillips Curve", *American Economic Review*, 60, pp.505–517.
- [670] Mosa Nasr M. & Simonneau E., (2007), "La masse salariale et l'emploi du secteur privé au quatrième trimestre 2006", *Acoss Stat conjoncture*, 47, mars, 6 p.
	- Mosu Nasr M., (2004), "La masse salariale et l'emploi du secteur privé au quatrième trimestre 2003", *Acoss Stat – Conjoncture*, 12, mars, 6 p.
- [672] Mosu Nasr M., (2007), "La masse salariale et l'emploi du secteur privé au quatrième trimestre 2006", *Acoss Stat – Conjoncture*, 47, mars, 6 p.
- [673] Moteau A., Risson M. & Risson S., (1990), *Isidore Version 1 - Manuel de références et guide d'utilisation*, La Membrolle-sur-Choisille, Labodidact, 146 p. + **le logiciel Isidore**.
- [674] Motzkin T.S., (1936), *Beitrage zur Theorie der Linearen Ungleichungen*, Doctoral Thesis, Universität Zürich.
	- [675] Mouchot C., (1983.a), *Statistique et économétrie*, Paris, Economica, 167 p.
- [676] Mouchot C., (1983.b), *Statistique descriptive et lois de probabilité*, Paris, Economica, 149 p.
- [677] MSA, (2007), "Chiffres utiles MSA édition 2007", *L'essentiel et plus MSA*, 38 p.
- [678] Muet P.A., Bleuze E. & Giraud C., (1987.a), "MICMAC : un logiciel micro-informatique pour l'analyse macroéconomique", *Observations et diagnostics économiques - Revue de l'OFCE*, 21(1), p.237–259.
	- Muet P.A., Bleuze E. & Giraud C.,  $(1987.b)$ , *Micmac - la macro-économie par la micro* $informatique$ , Paris, Economica, 191 p.  $+$  **le logiciel Micmac**.
	- [680] Muet P.A., Bolton P. & Cazin F., (1970), *Etudes de démographie régionale – Emploi 1954-1968 – Projection de population totale*, Paris, INSEE, Coll.INSEE-R, 4, sept., 1970.
- [681] Muller J.M., (1989), *Arithmétique des ordinateurs – opérateurs et fonctions élémentaires*, Paris, Masson, Coll.Etudes et recherches en informatique, 213 p.
- [682] Muth J.F., (1961), "Rational Expectations [696] Nies P., (1988), *Calcul numérique sur tableur* and the Theory of Price Movements", *Econometrica*, 29(3), jul., pp.315–335.
- [683] NAF, (1992), *Nomenclatures d'activités (NAF) et de Produits (CPF)*, Paris, Journal officiel , 413 p.
- [684] NAF rév.2, (2008), *nomenclatures d'activités et de produits françaises*– Décret 2007-1888 du 26 décembre 2007 portant approbation des nomenclatures d'activités et de produits françaises, Paris, Journal officiel, 29 p.
- [685] NAF rév.2, (2010), *NAF rév. 2 ET CPF rév. 2 : Guide d'utilisation*, Paris, INSEE, 30 p.
- [686] NAP, (1973), *Nomenclatures d'activités et de produits*, Paris, Journal Officiel, 1402-I.
- [687] Nagurney A., (1996), "Parallel Computation", pp.335-406 in H.M.Amman, D.A.Kendrick & J.Rust (Eds), *Handbook of Computational Economics*, Amsterdam, North-Holland.
- [688] NASA, (1964), *Apollo Configuration Management Manual*, NPC 500-1, Washington, Office of Manned Space Flight.
- [689] Nasse P., (1973), "Le système des comptes nationaux trimestriels", *Annales de l'INSEE*, 14, pp.119-1-65.
- [690] Department of the Navy, (1958), "PERT, Program Evaluation Research Task", *Phase I Summary Report*, Special Project Office, Washington, Bureau of Ordnance.
- [691] Neumann J.(von), (1978), "The General and Logical Theory of Automata", in W.Buckley & A.Rapoport (Eds), *Modern System Research for the Behavioural Scientist*, Chicago, Adline Pub.
- [692] Neumann J.(Von) & Morgenstern O., (1944), *Theory of Games and Economic Behaviors*, Princeton, Princeton UP, 641 p.
- [693] Newell M.E., Newell R.G. & Sancha T.L., (1972), "A solution to the hidden surface problem", *Proceedings of the ACM National Conference*.
- [694] Nicolai M.P., (2009), "L'emploi fléchit mais ne rompt pas", *Les dossiers de l'économie corse*, 1, 2 p.
- [695] Nierhaus W., (1998), "Praktische Methoden des Konjunkturprognose", IFO Schnelldienst, 51(28), oct. (Trad. partielle in *Problèmes éco-*[709] Padieu R., (1987), "La diffusion de l'informa*nomiques*, 2599, pp.16–21).
- *Application sur Lotus 1-2-3 et Multiplan*, Paris, PSI, Coll.Edi-Tests, 393 p.
- [697] Nijkamp P., Rietveld P. & Snickars F., (1986), "Regional and Multiregional Economic Models : A Survey", P.Nijkamp (Ed.), *Handbook of Regional and Urban Economics - Vol.1*, Amsterdam, Elsevier, pp.257–94.
- [698] Noury D. & Thomas J.N., (2010), *Focal*, INSEE-Limousin, 65, mai, 4 p.
- [699] Oberhofer W., Blien U. & Tassinopoulos A., (2000), "Forecasting Regional Employment with a Generalised Extrapolation Method", *ERSA conference papers*, European Regional Science Association, Aug., 19 p.
- [700] Ohlin B., (1967), *International and Interregional Trade*, Londres, Harvard University Press, 324 p.
- [701] Oi W., (1960), "Labor as Quasi-fixed Factor", *Journal of Political Economy*, 70, oct., pp.538–555.
	- Ooms M., (2009), "Trends in Applied Econometrics Software Development 1985- 2008", in *Palgrave Handbook of Econometrics, Vol.2 : Applied Econometrics*, T.C.Mills & K.P.Patterson (Eds), Palgrave MacMillan, Basingstoke, U.K.
- [703] Orchard-Hays W., (1955), "RAND Code for Simplex", The RAND Corporation, *Research Memorandum*, RM 1440, February 7.
- [704] Orchard-Hays W., Cutler L. & Judd H., (1956), "Manual for the RAND IBM Code for Linear Programming on the 704", *The RAND Corporation*, Paper P-842, May 16, 24–26.
- $[705]$  Orcutt G.H.,  $(1957)$ , "A New Type of Socioeconomic System", *Review of Economics and Statistics*, 58, pp.773–797.
- [706] Orcutt G. H., Caldwell S., Wertheimer R., Franklin S., Hendricks G., Peabody G., Smith J. & Zedlewski S., (1976), *Policy Exploration Through Microanalytic Simulation*, Washington, The Urban Institute, 1976.
- [707] Oury M., (1994), *La gestion des données informatiques sur PC*, Paris, Foucher, Coll.Plein-Pot, 185 p.
	- [708] Ousset J., Constans R., Nègre M. & San Martino G., (1971), *Comptabilité régionale et prévisions à moyen terme. Le cas du Languedoc-Roussillon*, Paris, Cujas, 423 p.
	- tion statistique", in J.Affichard (Ed.), Pour

une histoire de la statistique – Tome 2, matériaux, Paris, Economica, pp.825–37.

- [710] Paelinck J.H.P., (1985), *Eléments d'analyse économique spatiale*, Paris, Editions régionales européenne-Economica, 295 p.
- [711] Palander T., (1935), *Beiträge zur Standortstheorie*, PhD Thesis, University of Stockhom, [724] Perroux F., (1958), *L'économie du XXè* Uppsala, Almqvist und Vicksell Boktrycheri.
- [712] Parisot J.P. & Suagher F., (1996), *Calendriers et chronologie*, Paris, Masson, Coll.De Caelo, 206 p.
- [713] Parlebas P., (1992), *Sociométrie, réseaux et communication*, Paris, PUF, Coll.Le psychologue, 242 p.
- [714] Partridge M.D. & Rickman D.S., (1998) "Regional computable general equilibrium modeling : A survey and critical appraisal", *International Regional Science Review*, 21(3), pp.205–248.
- [715] Passeron H., (1980), "Quelle offre d'emploi régional pour 1986 ?", *Economie et statistiques*, 120, mars.
- [716] Patacchini E. & Zénou Y., (2003), "Mismatch, Transport Mode and Search Decisions in England", *CEPR Discussion Papers*, 3968.
- [717] Patinkin D., (1965), *Money, Interest, and Prices : An Integration of Monetary and Value Theory*, New York, Harper & Row, 708 p.
- [718] Patuelli R., Reggiani A., Nijkamp P. & Blien U., (2006), "New Neural Network Methods for Forecasting Regional Employment : an Analysis of German Labour Markets", *Spatial Economic Analysis*, 1(1), pp.7–30.
- [719] Peaucelle J.L., (1981), *Les systèmes d'information - La représentation*, Paris, PUF, Coll.Systèmes-décision, 249 p.
- [720] Percheron S., (1992), *Comptabilité nationale – exercices résolus*, Paris, Masson, Coll.Droit, Sciences économiques, 225 p.
- [721] Perreur J. & Schärlig A., (1994), "Lo- [734] calisation industrielle", J.P.Auray, A.Bailly, P.H.Derycke & J.M.Huriot (Eds), *Encyclopédie d'économie spatiale – concepts, comportements, organisations*, Paris, Economica, Coll.Association de Science Régionale de Langue Française, Bibliothèque de Science Régionale, pp.179–186.
- [722] Perrin J.C., (1983), "Economie spatiale et méso-analyse", J.H.P.Paelinck & A.Sallez

(Eds), Espace et localisation – La redécouverte de l'espace dans la pensée scientifique de langue française, Paris, Economica, pp.201– 230.

- [723] Perrin-Rioux B., (2000), *Algèbre, arithmétique et Maple*, Paris, Ed.Cassini, 204 p.
	- *siècle, Grenoble*, PUG, 814 p.
- [725] Pesaran H. & Smith R., (2006), "Macroeconometric Modelling with a Global Perspective", *Cesifo Working Paper*, 1659, Category 10 : Empirical and Theoretical Methods, Feb., 31 p.
- [726] Peterson J., *Petri Net Theory and the Modelling of Systems*, Englewood Cliffs, Prentice Hall, 1981.
	- Petty W., (1676), "Arithmétique politique", in H. Dussauze & M. Pasquier (Eds), *Les œuvres économiques de W. Petty*, Paris.
- [728] Phillips A.W., (1958), "The Relation between Unemployment and the Rate of Change of Money Wage Rates in the United Kingdom - 1861-1957", *Economica*, 25, nov., pp.283–299. – trad. dans ([\[108\]](#page-465-0) pp.342–68).
	- Phélizon J.F., (1975), *Informatique opérationnelle – Tome 1 : méthodes relevant de l'optimisation*, Paris, Economica, Coll.Informatique, 225 p.
- [730] Phélizon J.F., (1977), *Informatique opérationnelle – Tome 2 : méthodes conduisant à la simulation*, Paris, Economica, Coll.Informatique, 355 p.
- [731] Phélizon J.F., (1978), *Traitement statistique des données*, Paris Economica, 242 p.
- [732] Phélizon J.F., (1981), *Programmation en assembleur – initiation à partir du FORTRAN*, Paris, Masson, Coll.Manuels informatiques, 183 p.
- [733] Phélizon J.F., (1984), *Gestion stratégique des coûts et des prix dans l'entreprise*, Paris, Masson, Coll.Méthodes+Programmes en gestion, 130 p.
	- Phelps E.S., (1967), "Phillips Curve, Inflation Expectations and Optimal Employment over Time", *Economica*, 34, pp.254–281.
	- [735] Phelps-Brown E.H., Hopkins B. & Hopkins S., (1950), "The Course of Wage Rates in Five Countries, 1860-1939", *Oxford Economic Papers*, 2(2), June, pp.226–296.
- [736] Picard P., (1979), *Procédures et modèles de planification décentralisée*, Paris, Economica, 1979, 177 p.
- [737] Pichat M. & Vignes J., (1993), *Ingéniérie du* [752] Ponsard C. & Fustier B. (Eds), (1986), *Fuzzy contrôle de la précision des calculs sur ordinateurs*, Paris, Technip, Coll.Informatique, 233 p. + Programmes.
- [738] Pichot A., (1988), *Comptabilité nationale et modèles économiques*, Paris, PUF, Coll.Economie, 661 p.
- [739] Pichot A., (1989), *Elargissement des comptabilités nationales*, Paris, Economica, 165 p.
- [740] Pindyck R.S. & Rubinsfeld D.L., (1981), *Econometric Models and Economic Forecasts*, New York, MacGrawhil, Coll.Economic Series, 630 p.
- [741] Pinel C., (2008), "Les sept étapes nécessaires pour une rétropolation de qualité", *Courrier des statistiques*, 125, nov.-déc., pp.71–76.
- [742] Piore M. & Sabel C., (1984), *The Second Industrial Divide : Possibilities For Prosperity*, New York, Basic Book, 368 p.
- [743] Pisani-Ferry J., Sterdyniak H. & Villa P., (1984), *Problèmes de macroéconomie*, Paris, Economica, Coll.Economie et statistiques avancées, 452 p.
- [744] Pissarides C.A., (1990), *Equilibrium Unemployment Theory*, Boston, MIT Press, 272 p.
- [745] Polèse M., (1974), "Le secteur tertiaire et le développement économique régional", *L'actualité économique*, 50(4), pp.479–90.
- [746] Pôle-Emploi, (2009), "Emploi salarié en 2008", *Les cahiers statistiques*, Pôle-emploi, [761] Pugh A.L. III, (1973), *Dynamo II - User's* 13 août, 55 p.
- [747] Poli A. & Huguet H., (1989), *Codes correcteurs - Théorie et applications*, Paris, Masson, Coll.Logique mathématiques informatique, 448 p.
- [748] Pommier C., (1983.a), "Le revenu des ménages résidents des 21 régions françaises de 1962 à 1981", *Prévision et analyse économique*, 4(4), déc., pp.45–86.
- [749] Pommier C., (1983.b), "La consommation des ménages par région de 1965 à 1980", *Prévision et analyse économique*, 4(4), pp.87–154.
- [750] Ponceau J. & De Riccardis N., (2007), "L'emploi salarié au quatrième trimestre 2006", *Première synthèses*, Paris, DARES, 12(1), mars, 4 p.
- [751] Ponceau J. & Domens J., (2009), "L'emploi salarié au quatrième trimestre 2008", *Premières Informations – Synthèse*, DARES, mars, 11.1, 4 p.
- *Economics and Spatial Analysis*, Dijon, Librairie de l'IME, 32.
- [753] Ponsard C., (1955), *Economie et espace : essai d'intégration du facteur spatial dans l'analyse économique*, Paris, Sedes, 467 p.
- [754] Pontryagin L, Boltyanskii V., Gamkrelidze R. & Mishchenko E., (1964), *The Mathematical Theory of Optimal Processes*, Macmillan, London, 340 p.
- [755] Poubelle V. & Sicherman G., (1981), "Le revenu régional des ménages", *Courrier des statistiques*, 18, pp.34–39.
- [756] Poulon F., (1982), *Macroéconomie approfondie, équilibre - déséquilibre - circuit*, Paris, Cujas, 399 p.
	- Press W.H., Teukolsky S.A., Vetterling W.T. & Flannery B.P., (2007), *Numerical Recipes - The Art of Scientific Computing*, Cambridge, Cambridge UP, 1235 p.
- [758] Printz J., (1995), *Le génie logiciel*, Paris, PUF, Coll.Que sais-je ?, 128 p.
- [759] Prosolveur, (1985), *Manuel de référence - Résolution équations et représentation graphique*, Evreux, La Commande électronique, 180 p. + **le logiciel Prosolveur**.
- [760] Prou C. & Walliser B., (1988), *La science économique - Recherche sur les fondements de l'économie théorique*, Paris, Seuil, Coll.Economie et société, 400 p.
	- *manual*, Cambridge, MIT Press, 92 p.
	- Pumain D., (1994), "Villes et agglomérations urbaines", in J.P. Auray, A.Bailly , P.H.Derycke & J.M.Huriot (Eds), (1994), *Encyclopédie d'économie spatiale – concepts, comportements, organisations*, Paris, Economica, Coll.Association de Science Régionale de Langue Française, Bibliothèque de Science Régionale, pp.111–125.
	- Quesnay F., (1758), "Tableau économique des Physiocrates", in *Physiocratie*Paris, Flammarion, 448 p., (Réed., 1991).
	- [764] Quinet E. & Touzery L., (1986), *Le Plan français - mythe ou nécessité*, Paris, Economica, 300 p.
- [765] Quinet E., (1990), *La planification*, Paris, PUF, Coll.Que sais-je ?, 128 p.
	- Rabier R., (2010), "Perte de 7 000 emplois" salariés marchands", *L'année économique et sociale 2009 en Languedoc-Roussillon*, 2 p.
- [767] Radner R., (1968), Competitive Equilibrium [782] Rey S.J., (1998), "The Performance of Alterunder Uncertainty, *Econometrica*, 36(1), pp.31–58.
- [768] Rageau F., (2009), "Première hausse du nombre de demandeurs d'emploi depuis quatre ans", *Insee Ile-de-France 2009 Regards sur. . . l'année économique et sociale 2008*, 2 p.
- [769] Ragot B.G. & Berriegts A., (1990), *Récursivité et pointeurs en Turbo-Pascal 5.5*, Paris, Ed.PSI,  $382 p. +$  Programmes.
- [770] Rallet A., (1994), "Délocalisation, télétravail et aménagement du territoire", B.Boureille & B.Guesnier (Eds), *Dynamique des activités et évolution des territoires*, Poitiers, ASRDLF, pp.177-196.
- [771] Rashed E. (Ed.), *Condorcet Mathématique et société*, Paris, Hermann, Coll. Savoir, 218 p.
- [772] RATP, (2007), *Bilan social RATP Année 2006*.
- [773] RATP, (2008), *Bilan social RATP Année 2007*.
- [774] Raulin E., (1992), "Pour une nouvelle génération d'enquêtes annuelles d'entreprises", *Courrier des statistiques*, 64, pp.29–38.
- [775] Rees A., (1979), *The Economics of Work and* [789] Robbins L., (1934), *The Great Depression*, *Pay*, New York, Harper & Row.
- [776] Reilly W.J., (1931), *The Law of Retail Gravitation*, New york, Knickerbocker Press, 75 p.
- [777] Reix R., (1971), *L'analyse en informatique de gestion - tome 1, Principes méthodologiques*, Paris, Dunod, Coll.Université et technique, 303 p.
- [778] Reix R., (1995), *Systèmes d'information et management des organisations*, Paris, Vuibert, Coll.Gestion, 372 p.
- [779] Renfro C.G., (2004), "A compendium of existing econometric software packages", *Journal of Economic and Social Measurement*, 29, pp.359–409
- [780] Renfro C.G., (2004.b), "Econometric software : The first fifty years in perspective", *Journal of Economic and Social Measurement*, 29(1–3), pp.9–107.
- [781] Reverchon A. & Ducamp M., (1993), *Outils mathématiques en C++*, Paris, A.Colin, Coll. U- informatique,  $401 \text{ p.} + \text{Programmes.}$
- native Integration Strategies for Combining Regional Econometric and Input-Output Models", *International Regional Science Review*, 21(1), pp.1–36.
- Rey S.J., (2000), "Integrated regional econometric+input-output modeling : Issues and opportunities", *Papers in Regional Science*, Springer, 79(3), pp.271–292.
- [784] Rey S.J. & Dev B., (1997), "Integrating Econometric and Input-Output Models in a Multiregional Context". *Growth & Change*, 28(2), Spring, 1997.
- [785] Richard A., Sicherman G. & Thiénard H., (1984), "SIRF 2 : une banque de données régionales en mutation", *Courrier des statistiques*, 30, avr.
	- [786] Rimbert S., (1990), *Carto-graphies*, Paris, Hermès, Coll.Géographie assistée par ordinateur, 176 p.
	- Rivière P., (1996), "Enquête annuelle d'entreprise : à la rencontre du 4è type", *Courrier des statistiques*, 78,août, pp.17–22.
- [788] Rizzo M.J., (1979), "Praxeology and Econometrics : A Critique of Positivist Economics", L.Spardo (Ed.), *New Directions in Austrian Economics*, Kansas City, Sheed Andrews and McMeel, pp.40–56.
	- London, Macmillan.
	- Robert M., (1992), "Le traitement de l'information", in G.Willet (Ed.), *La communication modélisée – une introduction aux concepts, aux modèles et aux théories*, Ottawa, Ed. du Renouveau pédagogique, pp.198–222.
- [791] Robin Y., (1986), "Révision des comptes nationaux et changements de base", E.Archambault & O.Arkhipoff (Ed.), *Etudes de comptabilité nationale*, Paris, Economica, pp.111–125.
- [792] Robinson A., (1996), *Non Standard Analysis*, Princeton, Princeton UP, 308 p.
- [793] Robinson S. & Tyson L., (1984), "Modelling Structural Adjustment : Micro and Macro Elements in a General Framework", in H.E.Scarf & J.B.Shoven (Eds), *Applied General Equilibrium Analysis*, Cambridge, Cambridge UP.
	- [794] Rochas M. & Javelle J.P., (1993), *La météorologie – prévision numérique du temps et du climat*, Paris, Syros, 262 p.
- [795] Rochking M.J., (1975), "The Source Code Control System", *IEEE Trans. Software Engineering*, 1(4), 255–265.
- [796] Rochoux J.Y., (1979), *L'analyse régionale des opérations financières*, Thèse pour le Doctorat de Sciences économiques, Université de [811] Sauvy A., (1962), *Conjoncture et prévision* Paris 10.
- [797] Rosen J.B., (1960), "Gradient Projection Method for Non-Linear Programming – Part.1, Linear Constraints", J. Soc. Industr. Appl. Math., 8(1), pp.181–217.
- [798] Rosen J.B., (1961), "Gradient Projection Method for Non-Linear Programming – Part.2, Non-Linear Constraints", J. Soc. Industr. Appl. Math., 9(4), pp.514–32.
- [799] Rosier B. (Ed.), (1986), *Wassily Leontief – textes et itinéraires*, Paris, La découverte, 188 p.
- [800] Ross A.M., (1948), *Trade Union Wage Policy*, Berkeley, University California Press, 133 p.
- [801] Roth A.E. & Xing X., (1994), "Jumping the Gun : Imperfections and Institutions Related [816] to the Timing of Market Transactions", *American Economic Review*, 84(4), pp.992–1044.
- [802] Rouault D., (2000), "Mesure et suivi du revenu d'activité des non-salariés - Les travaux français au regard des nouvelles directives du BIT", *Courrier des statistiques*, 93, mars, pp.39–47.
- [803] Roux S., (1999), "La multiactivité chez les salariés du secteur privé", *INSEE Première*, 674, sept., 4 p.
- [804] Roy H., (1989), "Compte rendu de la réunion Astronomie & Informatique du 8 octobre 1988", *L'Astronomie*, fév., pp.91–92.
- [805] Roy J. & Satger O., (2010), "En Ile-de-France, l'emploi résiste mieux à la crise", *Ile-de-France à la page*, INSEE-Ile-de-France, 335, mai, 4 p.
- [806] Salais r., (1977.a), "Deux enquêtes emploi à partir de 1977", *Courrier des statistiques*, 2.
- [807] Salais R., (1977.b), "La rénovation de l'Enquête Annuelle dans le Commerce", *Courrier des statistiques*, 3, pp.36–44.
- [808] Salinié B., (1999), "Une maquette analytique de long terme du marché du travail", *Working Papers INSEE*, 28 p.
- [809] Sallez A., (1994), "Réseaux d'entreprises", in J.P.Auray, A.Bailly, P.H.Derycke & J.M.Huriot (Eds.), Encyclopédie d'économie

spatiale – Concepts, comportements, organisations, Paris, Economica, Coll. Bibliothèque de Science régionale, pp.315–324.

- [810] Sauvy A., (1943), *La prévision économique*, Paris, PUF, Coll.Que sais-je ?, 128 p.
- *économiques*, Paris, PUF, Coll.Que sais-je ?, 128 p.
- Scarf H.E., (1967.a), "The Approximation of Fixed Points of a Continuous Mapping", *SIAM Journal on Applied Mathematics*, Sept., 15, pp.1328–1343.
- [813] Scarf H.E., (1967.b), "On the Computation of Equilibrium Prices", *Ten Economic Studies in the Tradition of Irving Fisher*, New York, J.Wiley, pp.207–230.
- [814] Schindler G.R., Israilevich P.R. & Hewings G.J.D., (1997), "Regional Economic Performance : An Integrated Approach", *Regional Studies*, 31(2), pp.131–137.
- [815] Schlicht E., (1985), *Isolation and Aggregation in Economics*, Berlin, Springer Verlag, 126 p.
	- Schrage L., (1989), *User's Manual for Linear, Integer and Quadratic Programming with LINDO*, Redwood City, Scientifc Press.
	- Schubert K., (1993), "Les modèles d'équilibre général calculable : une revue de la littérature", *Revue d'économie politique*, 103(6), nov.déc., 1993, pp.775–825.
- [818] Schuhl P., (1996), "The INSEE Automatic Coding System", *Proceedings of the Annual Research Conference*, Bureau of Census, Washington.
- [819] Schultz T.W., (1960), "Capital Formation by Education", *Journal of Political Economy*, 68, pp.571–583.
- [820] Schultz T.W., (1961), "Invesment in Human Capital", *American Economic Review*, 51, 1961, pp.1–17
- [821] Schumpeter J.A., (1954), *A History of Economic Analysis*.
- [822] Scott A.J., (1993), *Technopolis : High-Technology Industry and Regional Development in Southern California*, Berkeley, University of California Press, 322 p.
- [823] Sedgewick R., (2001), *Algorithms in C, Parts 1-5 (Bundle) : Fundamentals, Data Structures, Sorting, Searching, and Graph Algorithms*, Boston, Addison-Wesley, 1200 p.
	- [824] Senn J.A., (1986), *Analyse et conception des systèmes d'information*, Paris, McGrawHill, 647 p.
- [825] Serre D., (2001), *Les matrices Théorie et* [840] Sicart D., (2007), "Les médecins Estimations *pratique*, Paris, Dunod, Coll.Masson Sciences, 168 p.
- [826] Séruzier M., (1996), *Construire les comptes de la Nation – selon le SCN 1993*, Paris, Economica, Coll.Economie et statistiques avancées, 753 p.
- [827] Servan-Schreiber J.J., (1967), *Le défi américain*, Paris, Denoël, 382 p.
- [828] Shannon C.E., (1948), "A Mathematical [843] Theory of Communication", *The Bell System Technical Journal*, 27, 1948, jul., pp.379–432 & oct., pp.623–656.
- [829] Shoven J.B. & Whalley J., (1973), "General Equilibrium with Taxes : A Computation Procedure and an Existence Proof", *Review of Economic Studies*, 40, pp.475–490.
- [830] Sibony M. & Mardon J.C., (1982.a), *Analyse numérique - Tome 1, systèmes linéaires et non linéaires*, Paris, Hermann, Coll.Actualité scientifique et industrielle. + Programmes.
- [831] Sibony M. & Mardon J.C., (1982.b), *Analyse numérique - Tome 2, approximations et équations différentielles*, Paris, Hermann, Coll.Actualité scientifique et industrielle. + Programmes.
- [832] Sibony M. & Mardon J.C., (1988), *Analyse numérique - Tome 3, itérations et approximations*, Paris, Hermann, Coll.Actualité scientifique et industrielle. + Programmes.
- [833] Sicart D., (2001.a), "Les médecins Estimations au 1er janvier 2001", *Document de travail DREES*, 28 - oct., 85 p.
- [834] Sicart D., (2001.b), "Les médecins Estimations de 1984 à 2000 Séries longues", *Document de travail DREES*, 22, juil., 60 p.
- [835] Sicart D., (2002), "Les médecins Estimations [852] au 1er janvier 2002", *Document de travail DREES*, 44 - déc., 89 p.
- [836] Sicart D., (2003), "Les médecins Estimations [853] au 1er janvier 2003", *Document de travail DREES*, 57 - sept., 92 p.
- [837] Sicart D., (2005.a), "Les médecins Estimations au 1er janvier 2004", *Document de travail DREES*, 78 - mars, 96 p.
- [838] Sicart D., (2005.b), "Les médecins Estimations au 1er janvier 2005", *Document de travail DREES*, 88 - oct., 95 p.
- [839] Sicart D., (2006), "Les médecins Estimations au 1er janvier 2006", *Document de travail DREES*, 103 - oct., 97 p.
- au 1er janvier 2007", *Document de travail DREES*, 115, août-sept., 107 p.
- Sicart D., (2008), "Les médecins Estimations" au 1er janvier 2008", *Document de travail DREES*, 127, oct., 107 p.
- [842] Sicherman G., (1980), "Projections régionales et planification", *Courrier des statistiques*, 13, pp.35–37.
	- Siebert S.  $\&$  Addison J.T., (1981), "Are Strikes Accidental ?", *Economic Journal*, 362, pp.389–404.
- [844] Simon H.A., (1983), *Administration et processus de décision* , (trad. franç.), Paris, Economica, Coll.Gestion, 322 p.
	- Sims C.A., (1980), "Macroéconomic and Reality", *Econometrica*, 48(1), pp.1–48.
	- [846] Slater L.J., (1972), *More Fortran Programs for Economists*, London, Cambridge UP, 146 p.
- [847] Smith V.L. & Williams A.H., (1999), "L'économie de marché expérimentale", *Pour la Science*, juil., pp.108–13.
	- Smith V.L., (1999), "L'Action humaine, cinquante ans après", *Cato Journal*, 19(2), Automn.
	- [849] SNCF, (2007), *Bilan social SNCF Année 2006*.
- [850] SNCF, (2008), *Bilan social SNCF Année 2007*.
- [851] Solow R.M., (1956), "Une contribution à la théorie de la croissance", trad. in G.Abraham-Frois (Ed.), *Problématiques de la croissance – Tome 1, néo-classiques et néokeynésiens*, Paris, Economica, Coll.Les textes fondamentaux, pp.39–67.
	- Solow R.M., (1957), "Technical Change and the Aggregate Production Function", *Review of Economics and Statistics*, 39, pp.312–20 ;
	- Solow R.M., (1960), "Investment and Technical Progress", in K.J.Arrow, S.Karlin & P.Suppes (Eds), *Mathematical Methods in the Social Sciences*, Standford, Standford UP, pp.89–104.
- [854] Solow R.M., (1972), "Congestion, Density and the Use of Land in Transportation", *Swedish Journal of Economics*, 74, pp.161–173.
- [855] Sombart W., (1916), *Der Moderne Kapitalismus (2 vol.)*, Leipzig.
	- [856] Sommerville I., (1988), *Le génie logiciel et ses applications*, Paris, Addison-Wesley, 330 p.
- [857] Sommerville I., (1992), *Le génie logiciel*, Paris, Addison-Wesley, 638 p.
- [858] Spence A.M., (1973), "Job Market Signalling", *Quarterly Journal of Economics*, 87(3), Aug., pp.355–374.
- [859] Spence A.M., (1974), *Market Signaling Informational Transfer in Hiring and Related Screening Processes*, Cambridge, Harvard UP, 221 p.
- [860] Spencer-Jones H., (1961), *General Astronomy*, London, 232 p.
- [861] Sraffa P., (1960), *Production of Commodities by the Mean of Commodities*, Cambridge, Cambridge UP.
- [862] Stark D., (1986), "Rethinking Internal Markets from a Comparative Perspective", *American Sociological Review*, 51, Aug., pp.492– 504.
- [863] Starret D., (1978), "Market Allocation of Location Choice in a Model with Free Mobility", *Journal of Economic Theory*, 17, pp.21–37.
- [864] Stephany A., (2007), "La croissance de l'emploi s'intensifie au 4ème trimestre 2007", *Conjoncture Emploi*, INSEE-Corse, 20, 2è trim., 3 p.
- [865] Stigler G.J., (1961), "Economics of Information", *Journal of Political Economy*, 69, Oct., pp.213–225.
- [866] Stigler G.J., (1962), "Information in the La- $_{[880]}$ bor Market", *Journal of Political Economy*, 70, Oct., pp.94–105.
- [867] Stone R.A., (1961), *Input-Output Accounts and National Accounts*, Paris, Organization for European Economic Cooperation.
- [868] Stone R.A., (1970), *Mathematical Models of the Economy and Other Essays*, London, Chapman & Hall, 335 p.
- [869] Stone R.A., (1988), "Ajusting the National Accounts", *Communication Istituto Centrale di Statistica*, Rome, 26 Sept., 1988, 33 p. ;
- [870] Stone R.A. & Brown A., (1962), *A Computable Model of Economic Growth, A Programme for Growth*, London, Chapman and Hall.
- [871] Stone R., Champernowne D.G. & Meade J.E., (1941-42), "The Precision of National Income Estimates", *Review of Economic Studies*, 9, pp.111–125.
- [872] Stone J.R. & Meade J., (1941), "The Construction of Tables of National Income,

Savings and Investment", *Economic Journal*, 1941, 51, pp.216–231.

- [873] Strassen V., (1969), "Gaussian Elimination is not Optimal", *Numerische Mathematik*, 14(3), pp.354–56.
- Sutherland H., (1998), "Les modèles statiques de microsimulation en Europe dans les années 90", *Economie et statistique*, 315, pp.35–50.
- [875] Suwa A., (1991), "Les modèles d'équilibre général calculable", *Économie et prévision*, 97, pp.69–76.
	- [876] Tanenbaum A., (1996), *Computer Networks, Upper Saddle River*, Prentice Hall, (trad., Dunod, Paris, 1999).
	- Tardieu H., Nanci D. & Pascot D., (1979), *Conception d'un système d'information construction d'une base de données*, Paris, Ed.d'Organisation, 192 p.
- [878] Tarrès S., (2009), "L'emploi salarié maintient sa progression en 2007", *Flash INSEE-Centre*, 27, juil., 6 p.
- [879] Tassinopoulos A., (1996), "Eine regionale Beschäftigungsprognose : Ergebnisse für Arbeitsmarktregionen auf dem Gebiet der alten Bundesländer (A forecast of regional employment : results for labour market regions in the old federal states)", *Mitteilungen aus der Arbeitsmarkt - und Berufsforschung*, 29(3), pp.363–377.
	- [880] Teillet P., (1986), "La révision des comptes nationaux", *Courrier des statistiques*, 37, pp.11–16.
	- Terrier C., (1979), "AUBUSSON : cartographie au petit point", *Courrier des statistiques*, 11, pp.16–20.
	- [882] Tesfatsion L., (1997), "A Trade Network Game with Endogenous Partner Selection", pp.249-269., in H.Amman, B.Rustem, & A.B.Whinston (Eds), *Computational Approaches to Economic Problems*, Kluwer Academic Publishers.
	- [883] Theil H., (1958), *Economic Forecasts and Policy*, Amsterdam, North-Holland, 567 p.
	- [884] Theil H., (1966), *Applied Economic Forecasting*, Amsterdam, North-Holland, 474 p.
	- [885] Théodor R., (1989), *Initiation à l'analyse numérique*, Paris, Masson, Coll.CNAM Cours A, 302 p.
- [886] Thiel D., (1993), *Management industriel - Une approche par la simulation*, Paris, Economica, Coll.Techniques de gestion, 233 p.
- [887] Thionet P., (1961), "Sur le remplissage d'un [902] UNEDIC, (2007), "Méthodologie", *Statis*, tableau à double entrée", *Journal de la Société de Statistique de Paris*, 102(10-11-12), 4e trim., pp.331–45.
- [888] Thionet P., (1964), "Note sur le remplissage d'un tableau à double entrée", *Journal de la Société de Statistique de Paris*, 105(10-11- 12), 4e trim., pp.228–47.
- [889] Thionet P., (1976), "Construction et reconstruction de tableaux statistiques", *Annales de l'INSEE*, 22-23, avr.-sep., pp.5–26.
- [890] Thom R., (1983), *Paraboles et catastrophes – Entretiens sur les mathématiques, la science et la philosophie*, Paris, Flammarion, 193 p.
- [891] Thurow L., (1976), *Generating Inequality*, Basic Books, 258 p.
- [892] Thys-Clément F., Van Rompuy P. & De Corel L., (1979), "RENA, A Regional Model for Belgium", in R.Courbis (Ed.), *Modèles régionaux et modèles régionaux-nationaux*, Paris, Cujas, Travaux du Gama, pp.103–122.
- [893] Tiano A., (1988), *Economie du travail, Paris, PUF, Coll.Thémis, 669 p.*
- *[894] Tinbergen J., (1937), An Econometric Approach to Business Cycle Problems*, Paris, Hermann, 74 p.
- [895] Tischer M., (1990), *Turbo-Pascal 5.0 et 5.5 - Programmation système*, Paris, Micro-Application, 823 p. + Programmes.
- [896] T'Kindt V., (2007), *Programmation en C++ et génie logiciel*, Paris, Dunod, Coll.Sciences Sup, 241 p.
- [897] Tomasini M., (1993), "L'emploi régional et sectoriel de 1974 à 1991", *INSEE-Résultats Emploi-Revenus*, 43-44, 251 p.
- [898] Torre A., (1987), "Mésoanalyse et struc- [911] tures productives régionales", C.Fourcade (Ed.), *Industries et régions*, Paris, Economica, Coll.Firme et Système Industriel, 1987, pp.55–73.
- [899] Tackette J., Gunter D. & Brown L., (1995), *LINUX*, Paris, Simon & Schuster Macmillan, 854 p.
- [900] Tran Qui P., (1978), *Les régions économiques floues – application au cas de la France*, Dijon, Librairie de l'université, Coll.IME, 1978, 159 p.
- [901] Treyz G.I., Rickman B.H. & Shao G., (1992), "The REMI Economic-Demographic Forecasting and Simulation Model", *International Regional Science Review*, 14(3), pp.221–253.
- 186, 5 p.
- [903] URSSAF Saint-Etienne, (2007), *Les premiers chiffres du CESU - année 2006*, *http* : *//www.cesu*−*services*−*[domicile.com/stat . . .](http://www.cesu-services-domicile.com/statistiques-cesu.html)*.
- [904] URSSAF Saint-Etienne, (2008), *Les premiers chiffres du CESU - année 2007*, [http://www.cesu-services-domicile.com/stat](http://www.cesu-services-domicile.com/statistiques-cesu.html)*. . .*.
	- Usunier J.C. & Bourbonnais R., (1982), *Pratique de la prévision à court terme - conception de systèmes de prévision*, Paris, Dunod, Coll.Entreprise, 264 p.
- [906] Vacher J., (1987), "Souvenirs de la période 1960-1970", *in* INSEE (Ed.), *Pour une histoire de la statistique - tome 1, contributions*, Paris, Economica, pp.565–571.
- [907] Van Hamel B.A., Hetsen H. & Kok J.H.M., "Un modèle économique multirégional pour les Pays-Bas", in R.Courbis (Ed.), *Modèles régionaux et modèles régionaux-nationaux*, Paris, Cujas, Travaux du Gama, pp.147–173.
- [908] Vanoli A., (2002), *Une histoire de la comptabilité nationale*, Paris, La Découverte, Coll.Manuels-Repères, 655 p.
- [909] Viennot X.G., (1999), "A Strahler Bijection between Planar Trees and Dyck Paths", *Actes du XIè Colloque Séries Formelles et Combinatoire Algébrique*, pp.573–584. Barcelone, juin.
	- [910] Vignes J., (1980), *Algorithmes numériques, analyse et mise en œuvre - Tome 2, équations et systèmes non linéaires*, Paris, Technip, Coll.Langages et algorithmes de l'informatique, 302 p.
	- Vining R., (1949), "Methodological Issues in Quantitative Economics", *Review of Economics and Statistics*, 31.
- [912] Volle M., (1977), "Pourquoi faire l'Histoire de la statistique ?", *Courrier des statistiques*, 1, pp.31–32.
- [913] Volle M., (1982), *Histoire de la statistique industrielle*, Paris, Economica, 303 p.
	- [914] Wagner C., (1995), "La prise en compte de l'économie au noir : l'exemple de la méthode italienne", *Economie et statistique*, 285–286, 5/6, pp.80–87.
	- Wallis K.F., (1989), "Macroeconomic Forecasting : A Survey", *Economic Journal*, 99, pp.28–61.
- [916] Wasmer E. & Zénou Y., (1997), "Equilibrium [926] Wolff J., (1973), *Les grandes œuvres éco-*Urban Unemployment", Papier de recherche, *Delta*, 97-15, Ecole normale supérieure de Paris.
- [917] Weber A., (1909), *Über den Standort der Industrien*, Tübingen, Verlag Mohr, 1909 – Trad. Theory of Location of Industries, Chicago, University of Chicago Press, 1929.
- [918] Wenzowski M., (1988), "ACTR, A Generalized Coding System", *Survey Methodology*, dec.
- [919] Whithead M.H., (1974), "TELECLUG : An Urban Planning Simulation Game", *in* M.H.Whithead (Ed.), *Urban Simulation : Models for Public Policy Analysis*, Leiden, Sijthof International Pub., pp.41–70.
- [920] Wilkinson J.H., (1994), *Rounding Errors in Algebraic Processes*, Dover, Dover Pub., 161 p.
- [921] Williams A.H., (1980), "Computerized Double Auction Markets : Some Initial Experimental Results", *Journal of Business*, 53, pp.235–228.
- [922] Williamson O.S., (1983), *Market and Hierarchies : Analysis and Antitrust Implications*, New York, Free Press, 286 p.
- [923] Wirth N., (1971), "The Design of a PAS-CAL Compiler", *Software – Practice and Experience*, 1(4), pp.309–333.
- [924] Wirth N., (1987), *Algorithmes et structures de données*, Paris, Eyrolles, 320 p.
- [925] Wolfe P., (1959), "The Simplexe Method for Quadratic Programming", *Econometrica*, 27(3), jul.
- *nomiques Tome 1, de Xénophon à Adam Smith*, Paris, Cujas, 379 p.
- [927] Zadeh L.A., (1965), "Fuzzy Sets", *Information and Control*, 8, pp.338–353.
	- Zarnowitz V. (1986), "The Record and Improvability of Economic Forecasting", *Economic Forecasts : A Worldwide Survey*, 3(12), pp.22–30.
- [929] Zauberman A., (1967), *Aspects of Planometrics*, London, Athlone Press, 318 p.
- [930] Zénou Y. & Smith T.E., (1995), "Efficiency Wages, Involuntary Unemployment and Urban Spatial Structure", *Regional Science and Urban Economics*, 25, pp.547–573.
	- $Zénou Y. \& Smith T.E., (1997), "Dual Labor"$ Markets, Urban Unemployment and Multicentric Cities", *Journal of Economic Theory*, 76, pp.185–214.
	- Zénou Y., (1996), "Marché du travail et économie urbaine : un essai d'intégration", *Revue économique*, 47, pp.263–288.
- [933] Zénou Y., (2003), "Urban Labour Economic Theory", *CEPR Discussion Paper*, 4029.
	- [934] Zipf G.K., (1949), *Human Behavior and the Principle of the Least Effort*, New york, Hafner Pub., 573 p.
- [935] Zouache A., (2003), "Le problème de la coordination dans la controverse Hayek-Keynes", *Recherches économiques de Louvain*, 69(4), pp.459–478.

## **Table des figures**

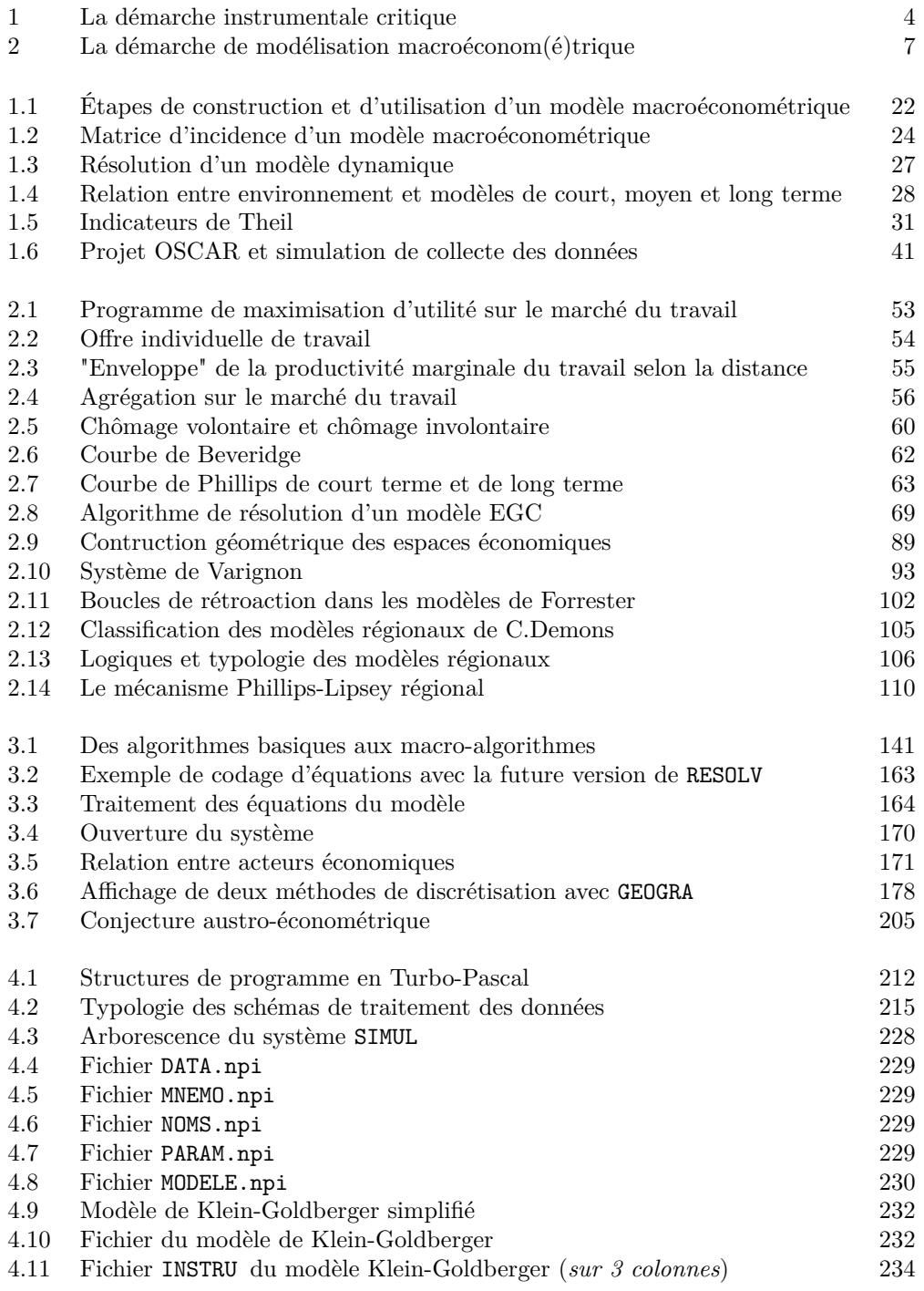

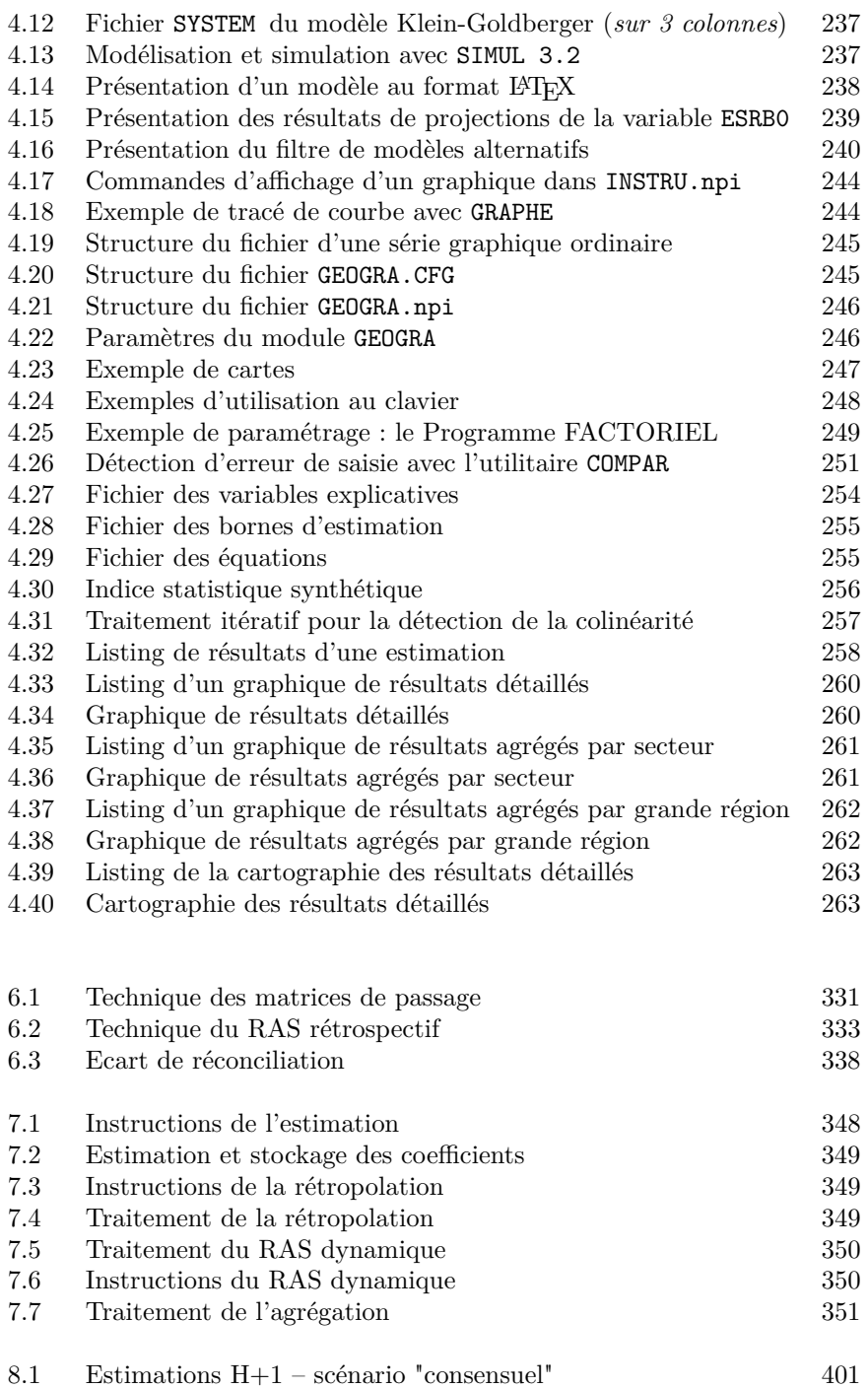

8.2 Estimations  $H+1$  – scénario "optimal"  $402$ 

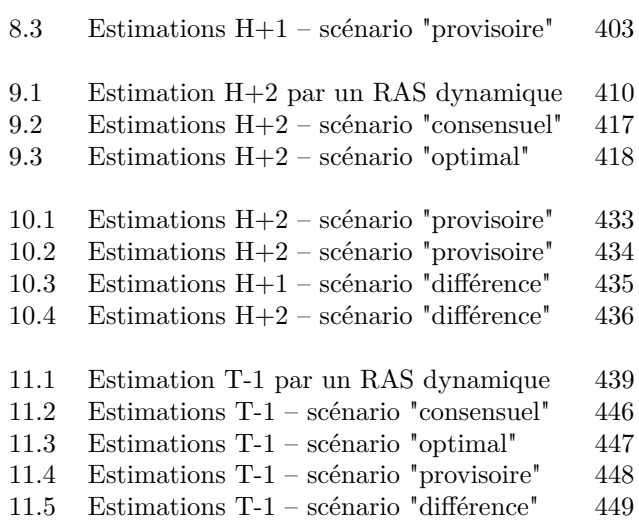

## **Liste des tableaux**

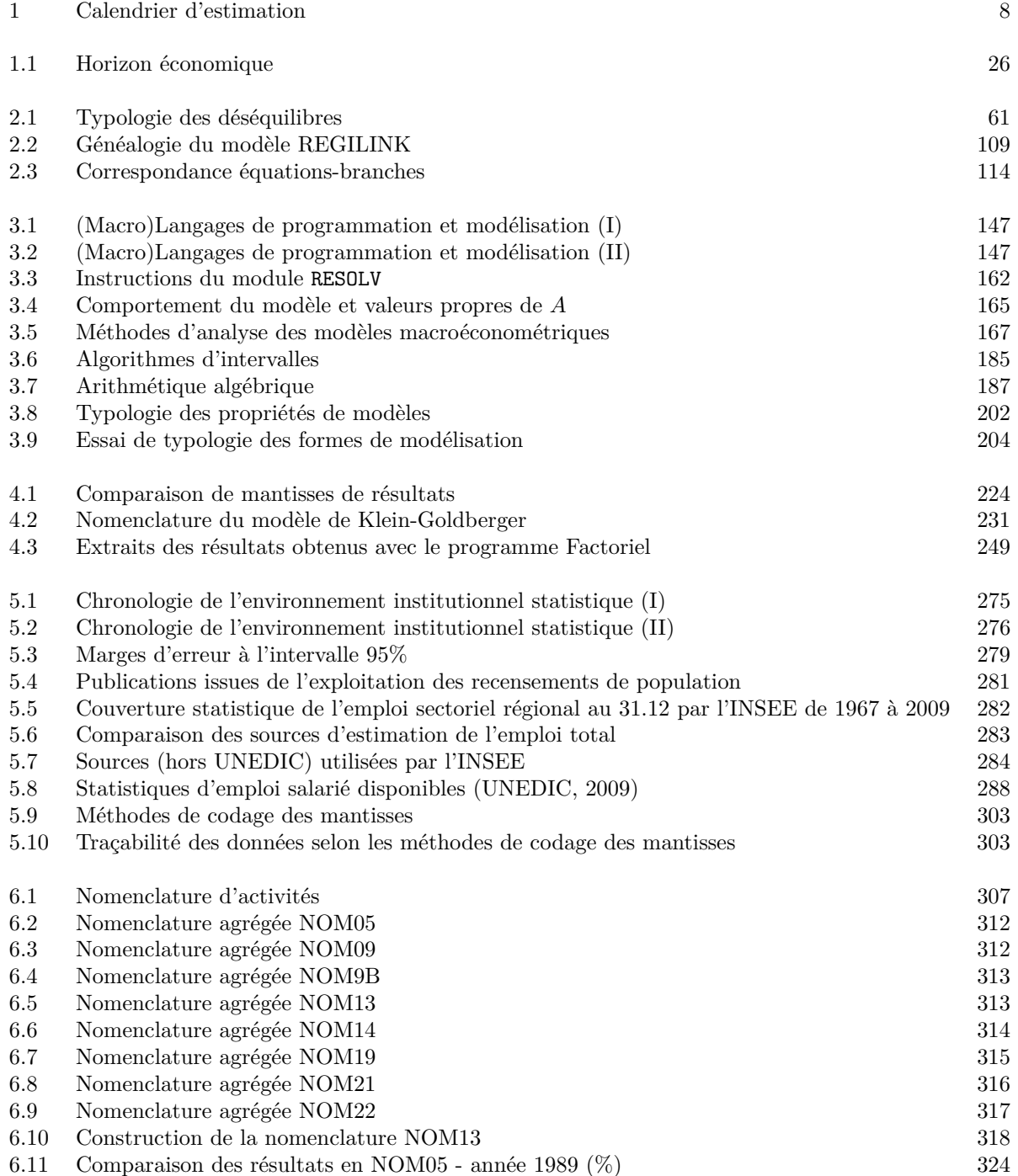

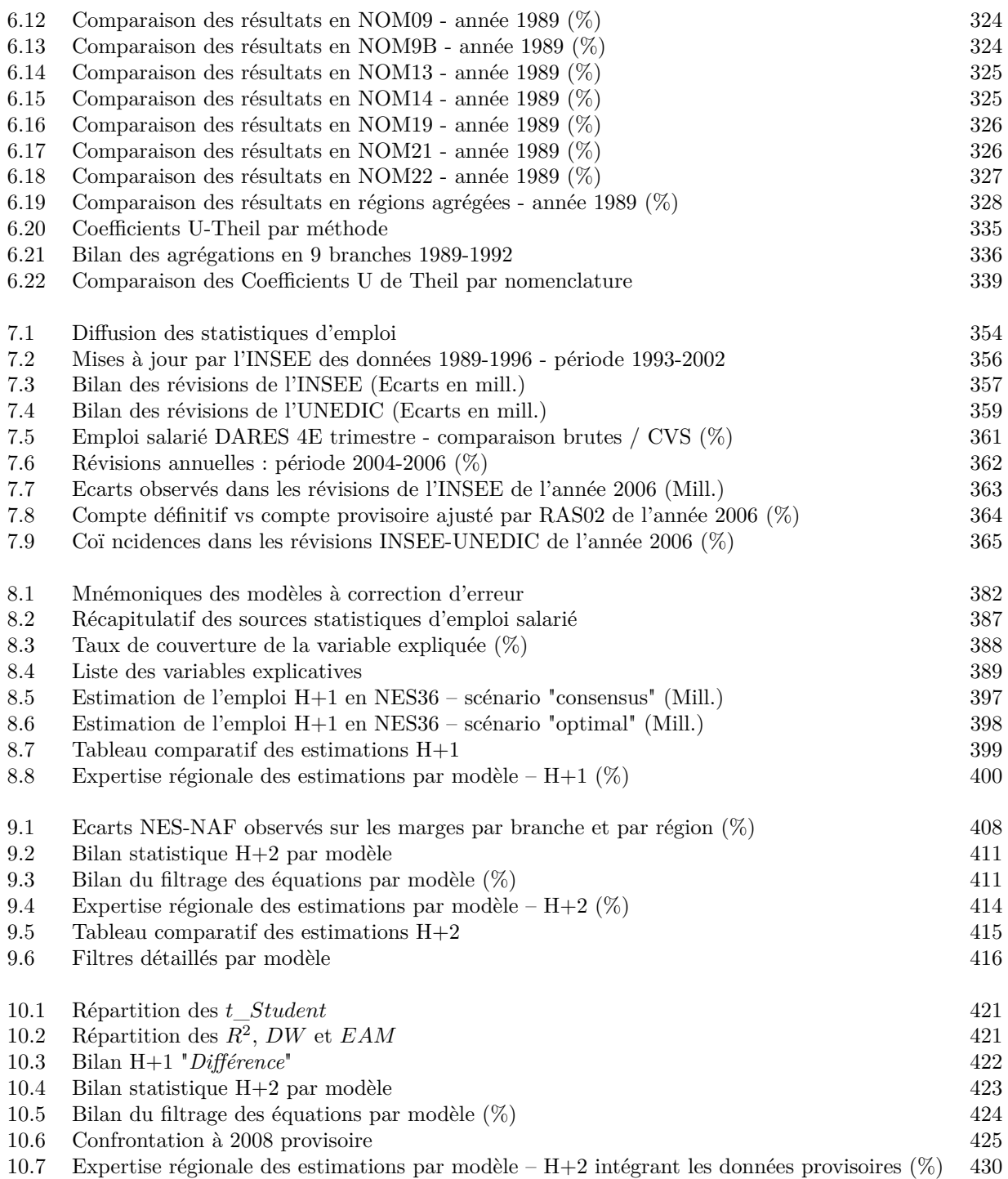

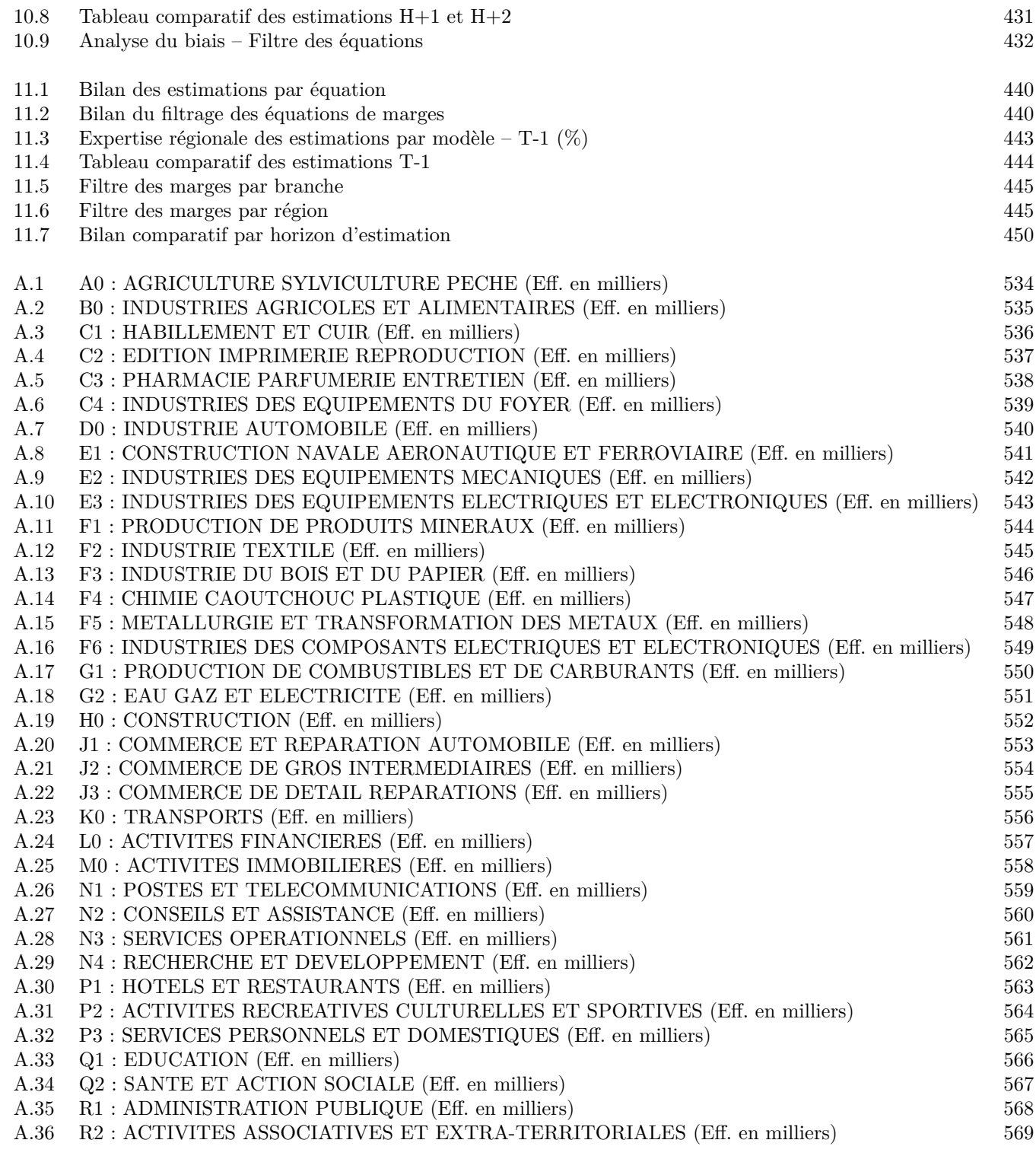

## **Table des matières**

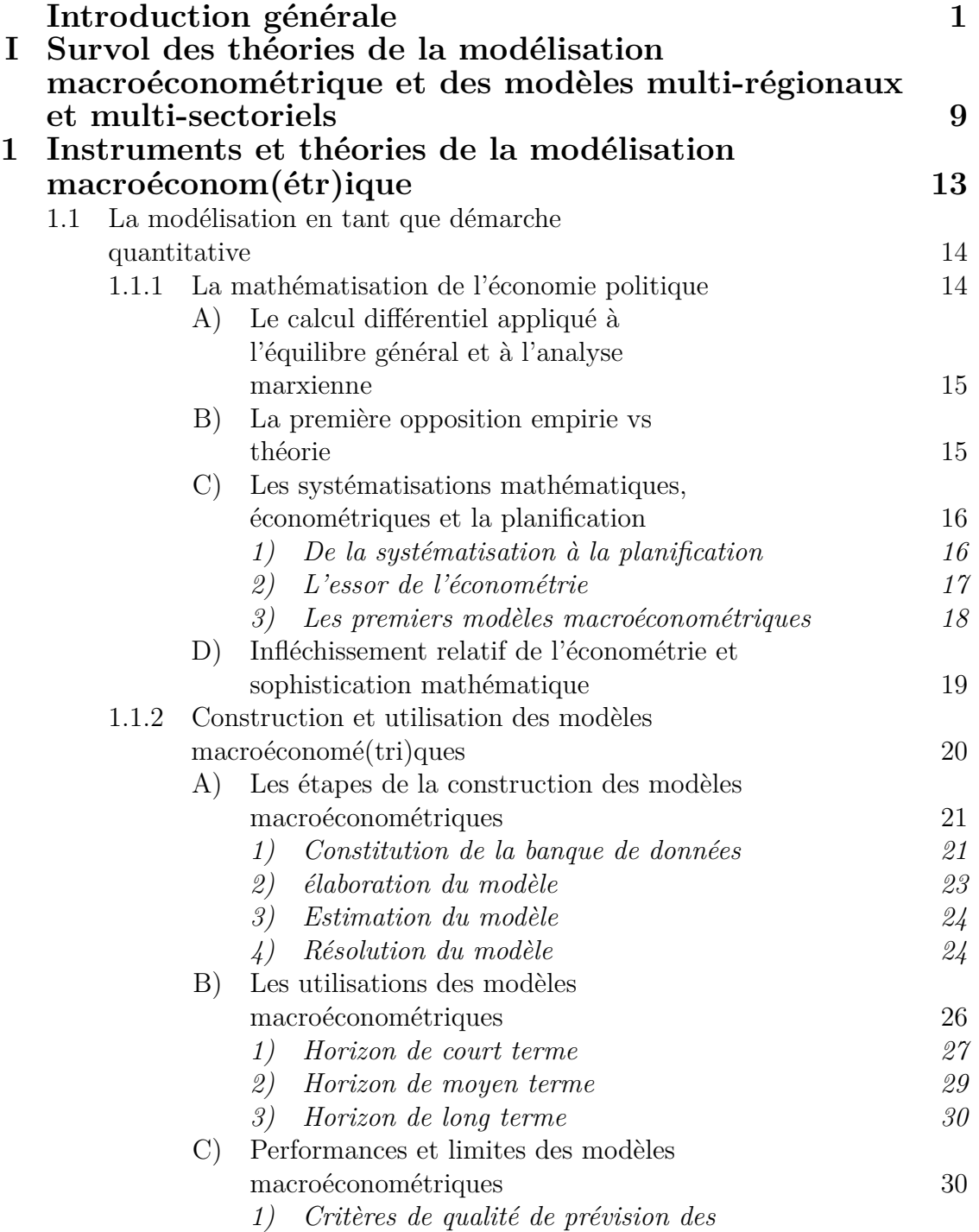
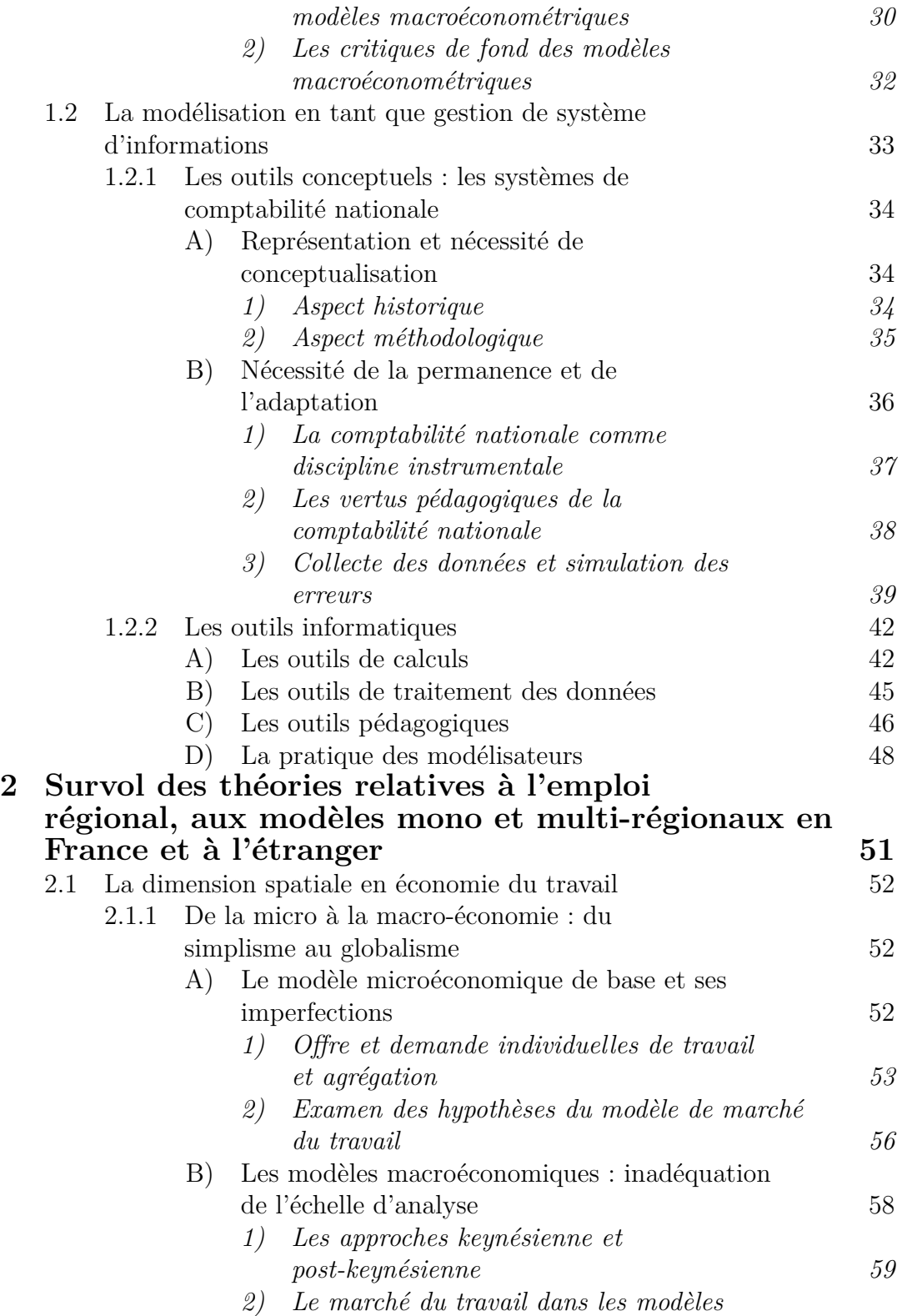

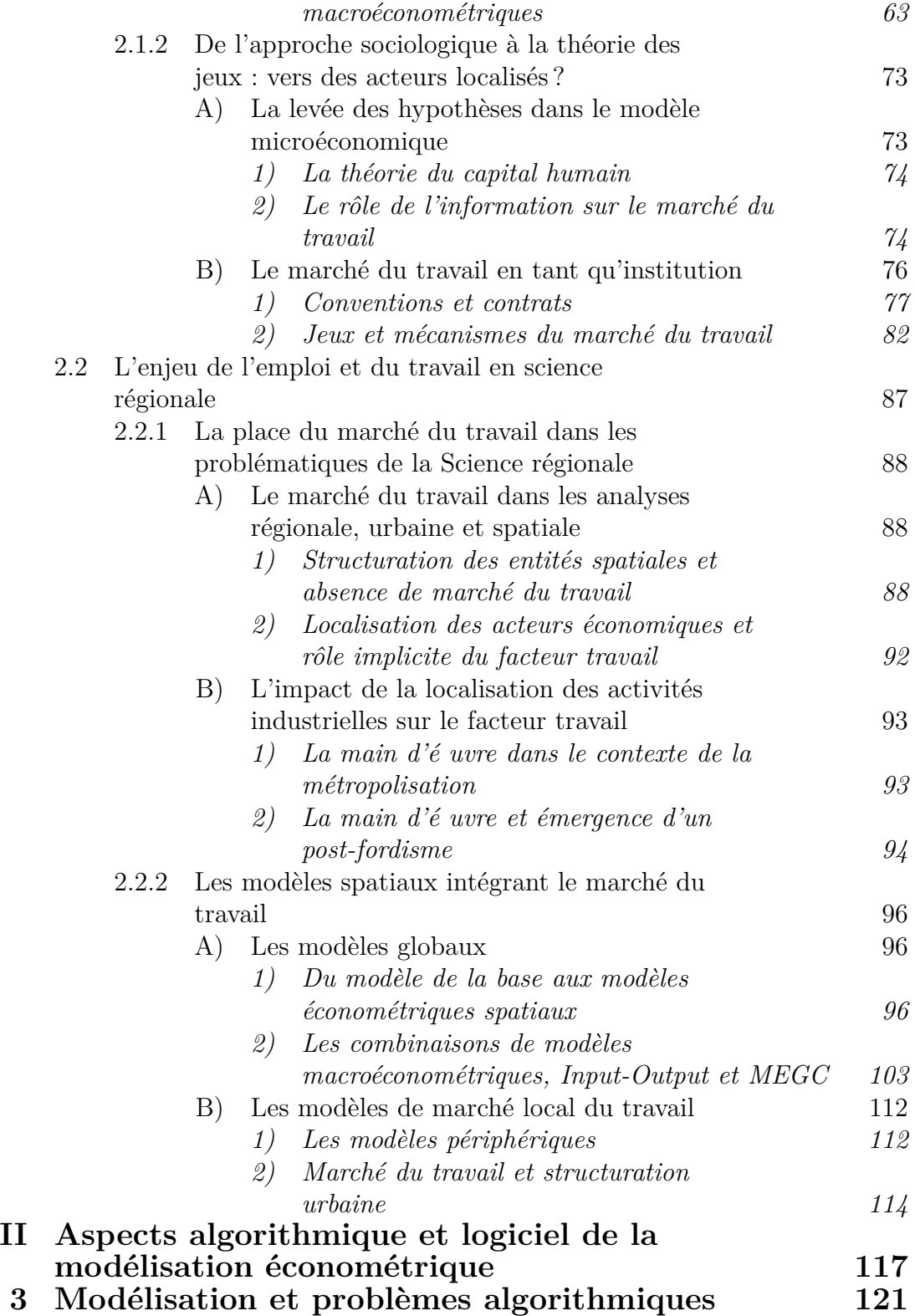

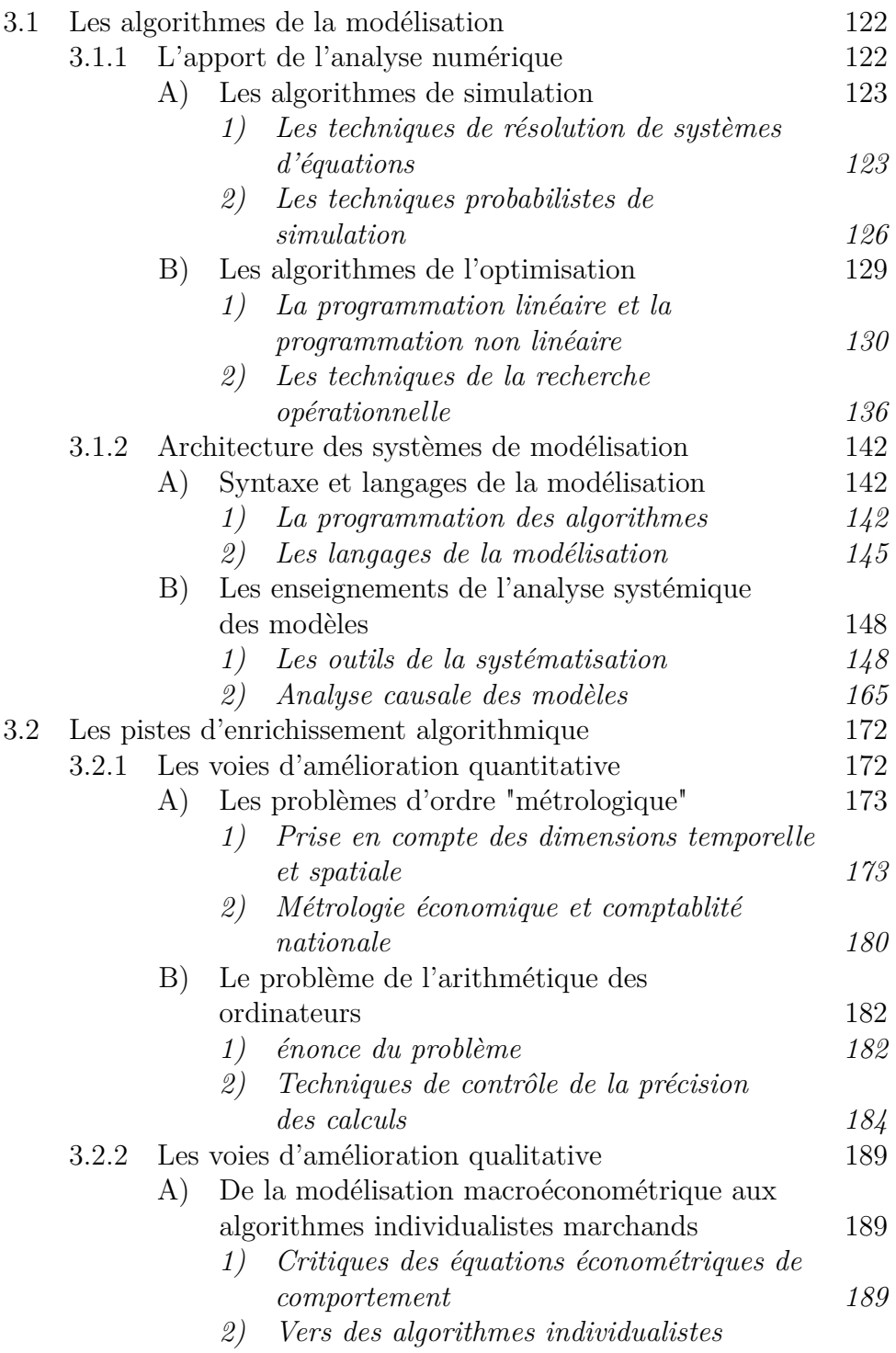

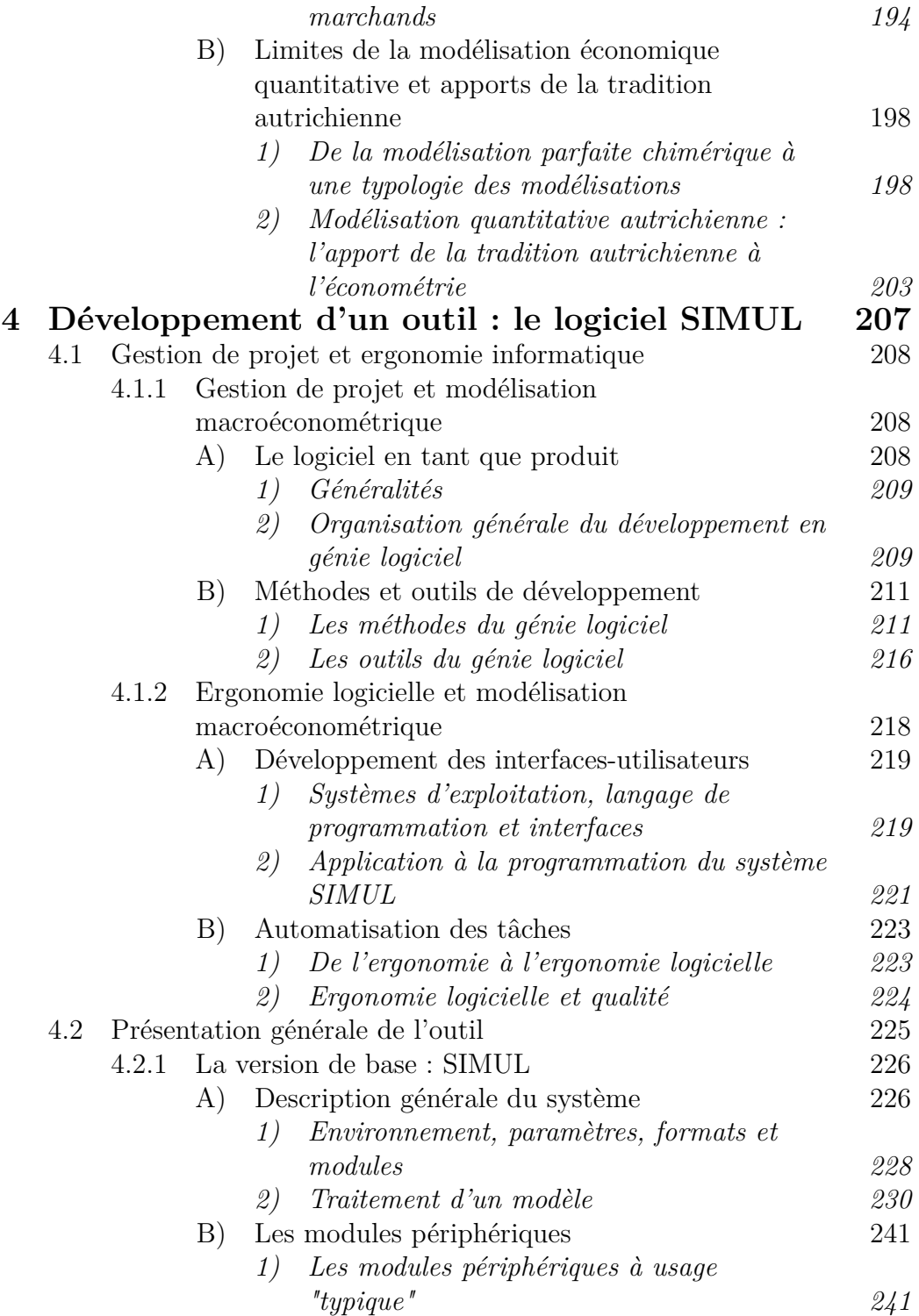

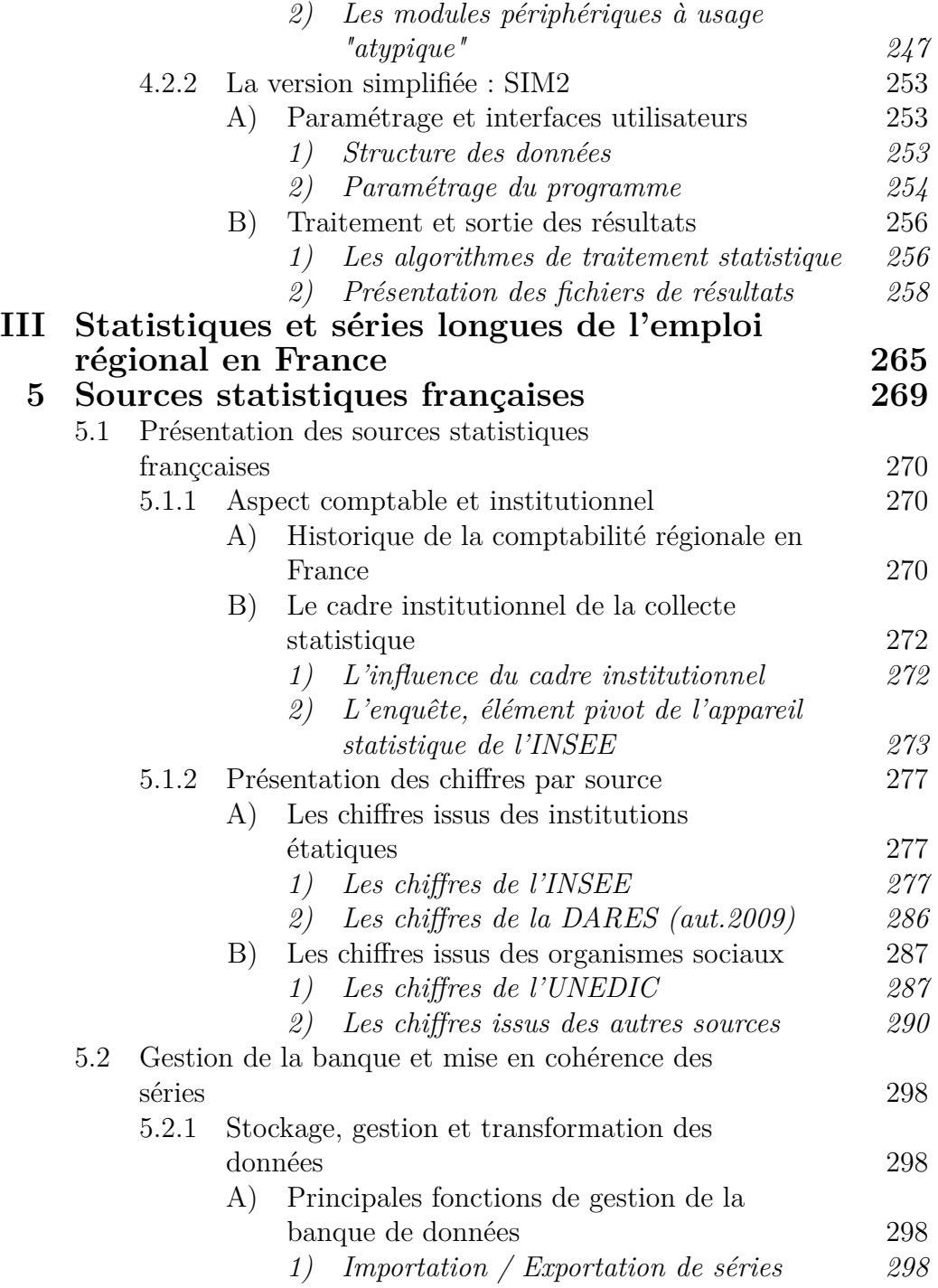

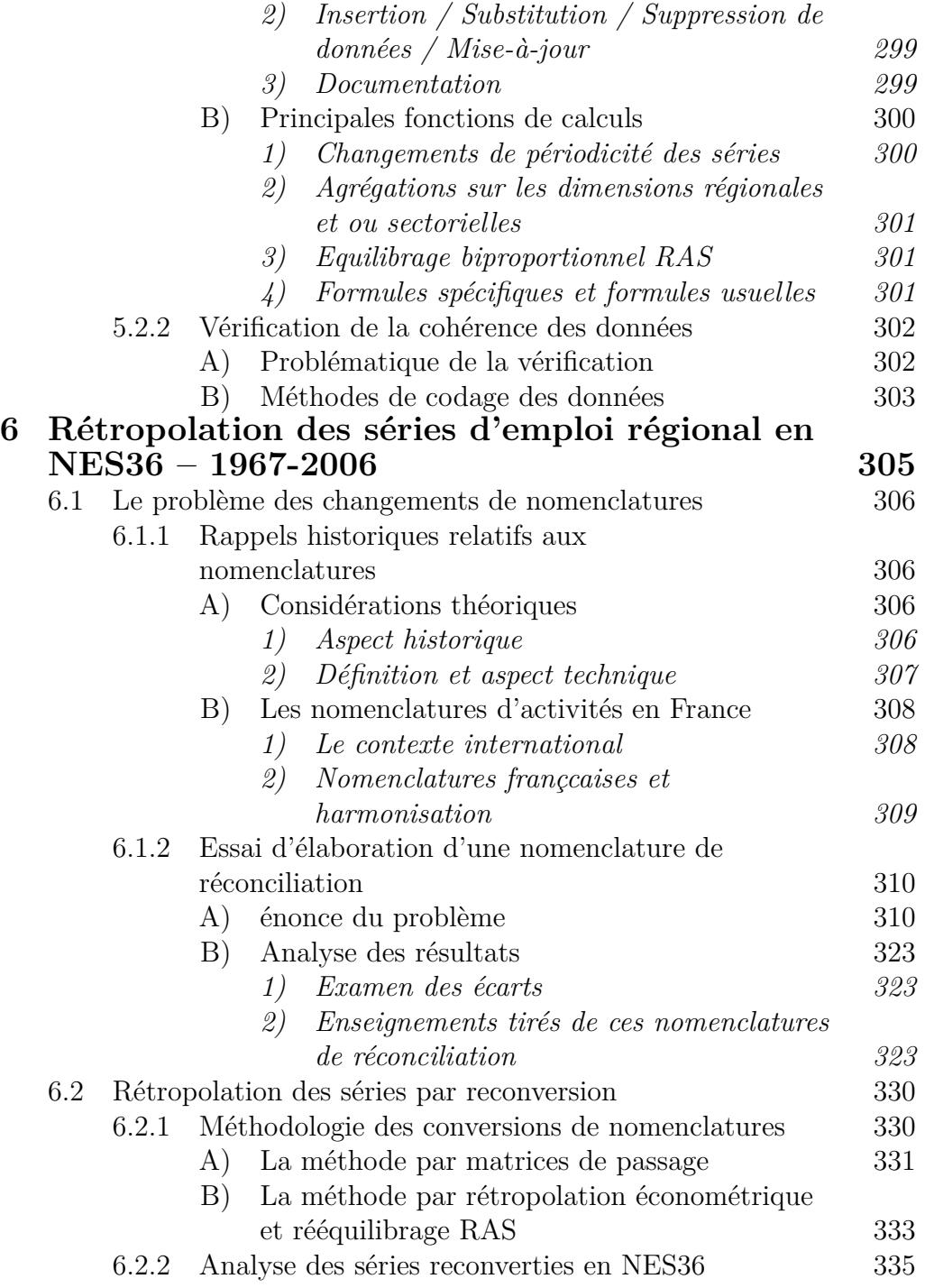

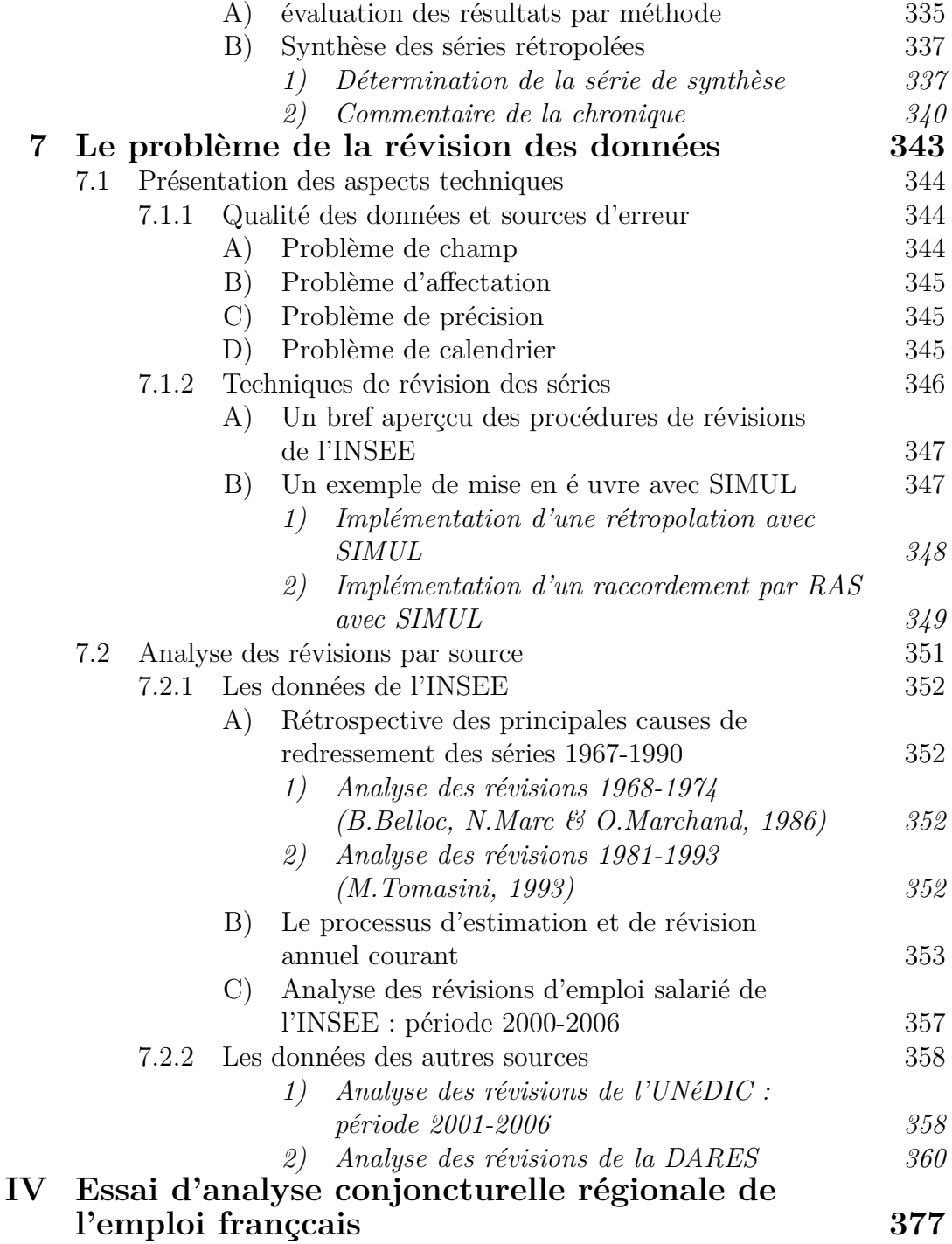

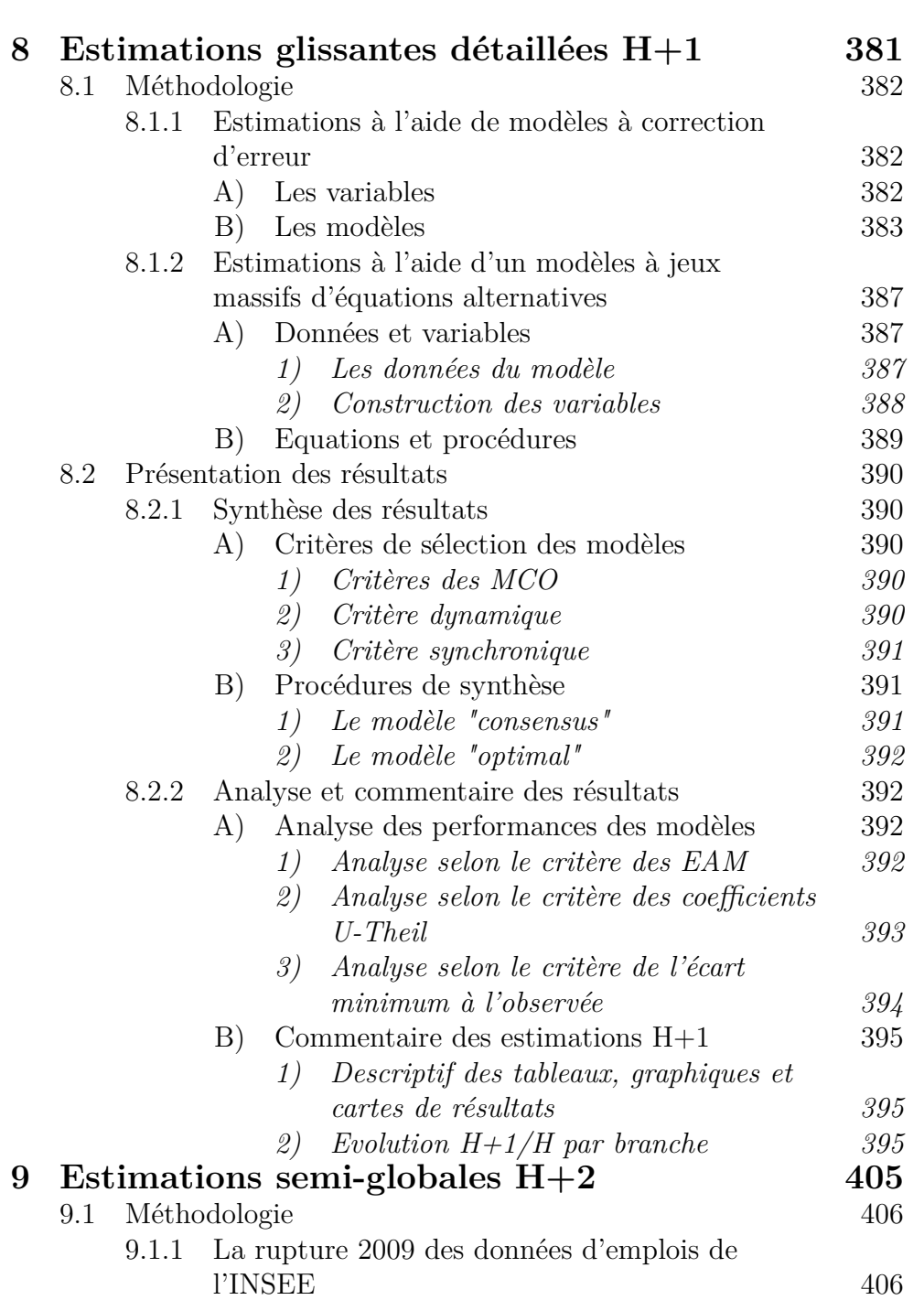

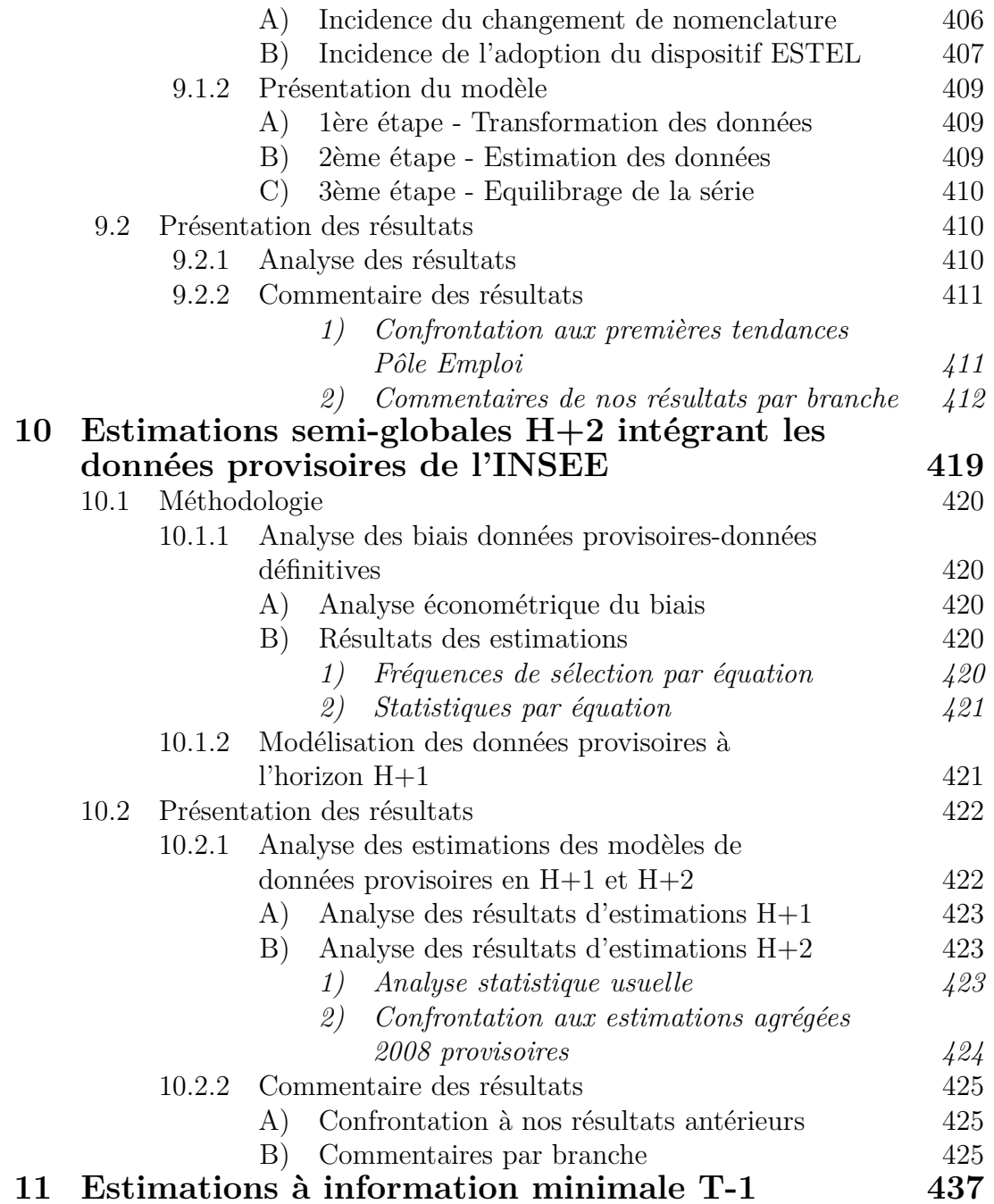

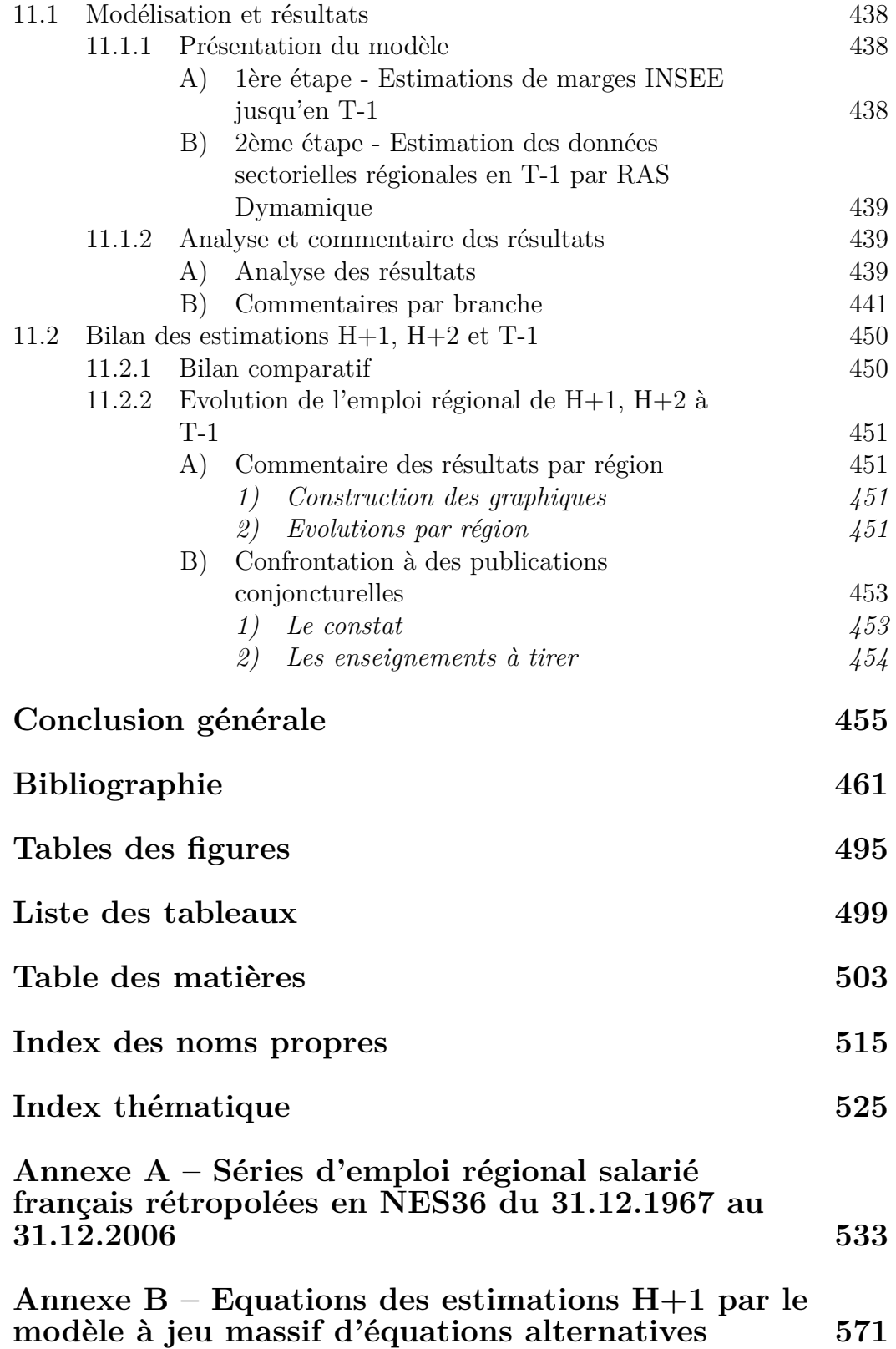

## **Index des noms propres**

Abraham-Frois G. [15](#page-25-0) [20](#page-30-0) [61–](#page-71-0)[62](#page-72-0) [190](#page-200-0) Abramovitz M. [127](#page-137-0) Acres [306](#page-316-0) Adams F.G. [48](#page-58-0) [107](#page-117-0)[–108](#page-118-0) Addison J.T. [79](#page-89-0) Affichard J. [277](#page-287-0) Aglietta M. [67](#page-77-0) Agullo M.H. [84](#page-94-0) [87](#page-97-0) Ahmed V. [111](#page-121-0) Akerlof G.A. [78](#page-88-0) Alambret M. [208](#page-218-0) Albin P. [196](#page-206-0) Alcouffé A. [15](#page-25-0) Alefeld G. [185](#page-195-0) Allais M. [35](#page-45-0) Allen R.G.D. [19](#page-29-0) Almon C. [3](#page-13-0) [49](#page-59-0) Althaus M. [148](#page-158-0) [212–](#page-222-0)[213](#page-223-0) Amand-Madelin V. [271](#page-281-0) Amegandjin J. [129](#page-139-0) Amman H.M. [42](#page-52-0) [49](#page-59-0) [194](#page-204-0) [218](#page-228-0) Amstutz A.E. [140](#page-150-0) Ancot J.P. [33](#page-43-0) [42](#page-52-0) [49](#page-59-0) Appel K. [179](#page-189-0) Archambault E. [37](#page-47-0) Arkhipoff O. [36](#page-46-0)[–37](#page-47-0) [39](#page-49-0) [42](#page-52-0) [181](#page-191-0) Arrivault G. [302](#page-312-0) Arrow K.J. [19](#page-29-0) [189](#page-199-0) [191](#page-201-0) [200](#page-210-0) Artus P. [21](#page-31-0) [25](#page-35-0) [27](#page-37-0) [165](#page-175-0) Ashenfelter A. [79](#page-89-0) Attal K. [175](#page-185-0) Aubry B. [272](#page-282-0) Audibert P. [274](#page-284-0) Augier P. [48](#page-58-0) Auray J.P. [80](#page-90-0) [86–](#page-96-0)[87](#page-97-0) [90](#page-100-0) Avizienis A. [187](#page-197-0) Aydalot P. [46](#page-56-0) [92](#page-102-0) Azariadis C. [78](#page-88-0) Badaoui M. [66](#page-76-0) Bailly A. [80](#page-90-0) [86](#page-96-0) [89](#page-99-0) [306](#page-316-0)[–307](#page-317-0) Baily M.N. [78](#page-88-0)

Ballas D. [111](#page-121-0) Ballot G. [83](#page-93-0) [85](#page-95-0) Bally B. [270](#page-280-0) Bardos M. [273](#page-283-0) Barlet M. [1](#page-0-0) Barone E. [16](#page-26-0) Barro R.J. [60](#page-70-0) Barrère A. [14](#page-24-0) Barthe M. [210](#page-220-0) [223](#page-233-0) Barthélémy M.C. [58](#page-68-0) [129](#page-139-0) Bartoli H. [61](#page-71-0) Basu N. [71](#page-81-0) Batemarco R. [203](#page-213-0) Bauchet P. [270](#page-280-0) Beale E.M.L. [134](#page-144-0) Beaud M. [14](#page-24-0) [17](#page-27-0) [59](#page-69-0) Beauquier D. [149](#page-159-0) [179](#page-189-0) Becker G.S. [53](#page-63-0) [74](#page-84-0) [191](#page-201-0) Bedin B. [66](#page-76-0) Bekerman G. [36](#page-46-0) Bell F.W. [105](#page-115-0)[–106](#page-116-0) Bell W.R. [173](#page-183-0) Belloc B. [352](#page-362-0) Béguin H. [46](#page-56-0) Bénard J. [1](#page-0-0) [29](#page-39-0) [273](#page-283-0) Benassy A. [105](#page-115-0) Benhayoun G. [78](#page-88-0) Benko G. [5](#page-15-0) [87](#page-97-0) [93](#page-103-0) [95](#page-105-0) Bentham J. [15](#page-25-0) Bernard C. [274](#page-284-0) Bernard Y. [20](#page-30-0) Bernoulli D. [14](#page-24-0) Berriegts A. [146](#page-156-0) Berstel J. [125](#page-135-0) [183](#page-193-0) [186](#page-196-0) Berthelier P. [273](#page-283-0) Bertin J. [45](#page-55-0) [221](#page-231-0) Bertonèche M. [62](#page-72-0) Berzeg K. [98](#page-108-0) Bessy C. [80](#page-90-0) Betbèze J.P. [28](#page-38-0) Beveridge W. [61](#page-71-0)

Black D. [80](#page-90-0) Blanchard O. [61](#page-71-0) Blanchet D. [85](#page-95-0) Blanchflower D. [109](#page-119-0) Blaug M. [16](#page-26-0) Blouard J.P. [302](#page-312-0) Boca A. [270](#page-280-0) Boisguilbert P.L.P.de [34](#page-44-0) Boissonnat J.D. [179](#page-189-0) Bolton P. [99](#page-109-0) Boltyanskii V. [136](#page-146-0) Bonnafous A. [86](#page-96-0) Bonnet X. [71](#page-81-0)[–72](#page-82-0) Bony D. [1](#page-0-0) Booch G. [144](#page-154-0) Bordes M.M. [277](#page-287-0) Bosredon J. [174](#page-184-0) Botomazava M. [225](#page-235-0) Boudeville J.R. [46](#page-56-0) [179](#page-189-0) [306](#page-316-0) Bourbonnais R. [49](#page-59-0) Bournay J. [348](#page-358-0) Bouthevillain K. [32](#page-42-0) [454](#page-454-0) Boyer M. [90](#page-100-0) Boyer R. [4](#page-14-0) [67](#page-77-0) Boëda M. [37](#page-47-0) [308](#page-318-0) [310](#page-320-0) [335](#page-345-0) Braibant M. [306](#page-316-0) Brechling F.P.R. [60](#page-70-0) Breitung J. [299](#page-309-0) Brender A. [306](#page-316-0) Brillet J.L. [24–](#page-34-0)[25](#page-35-0) [48–](#page-58-0)[49](#page-59-0) [69](#page-79-0) [149](#page-159-0) [298](#page-308-0) [300](#page-310-0) Brown A. [154](#page-164-0) Brown J.H. [98](#page-108-0) Brown L. [222](#page-232-0) Brown R. [154](#page-164-0) Bruneau E. [302](#page-312-0) [310](#page-320-0) Buda R. [6](#page-16-0) [20](#page-30-0) [33](#page-43-0) [38](#page-48-0)[–40](#page-50-0) [42](#page-52-0) [48](#page-58-0) [84](#page-94-0) [87](#page-97-0) [126](#page-136-0) [139](#page-149-0)[–140](#page-150-0) [145–](#page-155-0)[146](#page-156-0) [148–](#page-158-0) [153](#page-163-0) [155](#page-165-0) [159](#page-169-0)[–161](#page-171-0) [167](#page-177-0)[–168](#page-178-0) [171–](#page-181-0) [172](#page-182-0) [174](#page-184-0) [177](#page-187-0) [182](#page-192-0)[–183](#page-193-0) [189](#page-199-0) [193](#page-203-0) [195–](#page-205-0) [196](#page-206-0) [203](#page-213-0) [211–](#page-221-0)[212](#page-222-0) [214](#page-224-0) [218](#page-228-0) [221](#page-231-0) [224–](#page-234-0) [226](#page-236-0) [228](#page-238-0)[–230](#page-240-0) [241](#page-251-0) [245](#page-255-0) [247](#page-257-0) [249](#page-259-0) [253](#page-263-0) [271](#page-281-0)[–272](#page-282-0) [301](#page-311-0)[–302](#page-312-0) [387](#page-387-0) [390](#page-390-0) [459](#page-459-0) Burks A.W. [143](#page-153-0) Burlaud A. [273](#page-283-0)

Cahuc P. [52](#page-62-0) Caille P. [1](#page-0-0) Calot G. [274](#page-284-0) Cantillon R. [97](#page-107-0) Carnot N. [392](#page-392-0) [450](#page-450-0) [454](#page-454-0) Carrère P. [108](#page-118-0) [273](#page-283-0) Catin M. [110](#page-120-0) [115](#page-125-0) [270](#page-280-0) Cauvin C. [246](#page-256-0) Cayatte J.L. [52](#page-62-0) [55](#page-65-0) [57](#page-67-0)[–58](#page-68-0) Cazin F. [99](#page-109-0) [112](#page-122-0) Cette G. [1](#page-0-0) Cézard M. [274](#page-284-0) Chamberlain N. [79](#page-89-0) Charre J. [45](#page-55-0) Chenery H.B. [105](#page-115-0) Christaller W. [89](#page-99-0) Church A. [144](#page-154-0) Clark C.G. [306](#page-316-0) Clark P.G. [105](#page-115-0) Claude M. [83](#page-93-0) Clower R.W. [60](#page-70-0) Coase R.H. [95](#page-105-0) [192](#page-202-0) Cohen V. [130](#page-140-0) Colander D. [70](#page-80-0) Colmerauer A. [144](#page-154-0) Condorcet A.N.de [14](#page-24-0) Constans R. [270](#page-280-0) Conway J.H. [129](#page-139-0) Cormen T. [1](#page-0-0) Cornilleau G. [210](#page-220-0) [344](#page-354-0) Cosse P.Y. [20](#page-30-0) Courbis R. [6](#page-16-0) [21](#page-31-0) [46](#page-56-0) [65](#page-75-0) [67](#page-77-0) [104](#page-114-0)[–105](#page-115-0) [108–](#page-118-0)[109](#page-119-0) [111](#page-121-0) [157](#page-167-0) [236](#page-246-0) [270](#page-280-0) [454](#page-454-0) [458](#page-458-0) Courlet C. [95](#page-105-0) Cournot A. [15](#page-25-0) Cousineau G. [180](#page-190-0) Cousineau J.M. [52](#page-62-0) [57](#page-67-0) [79](#page-89-0) Cubadda G. [299](#page-309-0) Cuc N.T. [38](#page-48-0) [48](#page-58-0) Culioli J.C. [44](#page-54-0) Culmann H. [273](#page-283-0) Cyert R.M. [192](#page-202-0) D'Amours A. [1](#page-0-0)

Danaila I. [178](#page-188-0)

Danthine J.P. [72](#page-82-0) Dantzig G.B. [18](#page-28-0) [126](#page-136-0) [131](#page-141-0)[–133](#page-143-0) Daumas M. [185–](#page-195-0)[187](#page-197-0) Dauphiné A. [1](#page-0-0) Davis M.H. [87](#page-97-0) De Corel L. [1](#page-0-0) Dean P. [1](#page-0-0) Debord J. [47](#page-57-0) Debreu G. [19](#page-29-0) Degenne A. [84](#page-94-0) Dejonghe V. [1](#page-0-0) Delbecque B. [1](#page-0-0) Deledicq A. [1](#page-0-0) Delvolvé P. [1](#page-0-0) Deming W.E. [154](#page-164-0) Demons C. [1](#page-0-0) Denis H. [17](#page-27-0) Deruelle D. [66](#page-76-0) Derycke P.H. [47](#page-57-0) [63](#page-73-0) [80](#page-90-0) [86](#page-96-0)[–87](#page-97-0) [89](#page-99-0) [97](#page-107-0)[–98](#page-108-0) Destival V. [274](#page-284-0) Dev B. [1](#page-0-0) Devenant C. [14](#page-24-0) Devilliers M. [273](#page-283-0) Dhombres J. [14](#page-24-0) Diamond P. [61](#page-71-0) Diener M. [1](#page-0-0) Dietzenbacher E. [409](#page-409-0) Dijkstra E.W. [208](#page-218-0) Dion J.G. [125](#page-135-0) [128](#page-138-0) [154](#page-164-0) Dixon P.B. [70](#page-80-0) Doeringer P. [82](#page-92-0) Doguet B. [331](#page-341-0) Domar E.D. [61](#page-71-0) Donaldson J.B. [72](#page-82-0) Dony R. [147](#page-157-0) [176](#page-186-0) [178](#page-188-0) [180](#page-190-0) Dornbusch R. [48](#page-58-0) Dostaler G. [14](#page-24-0) [17](#page-27-0) [59](#page-69-0) Dubaud D. [412](#page-412-0) [425](#page-425-0) Dubesset M. [1](#page-0-0) Ducamp M. [44](#page-54-0) [128](#page-138-0) Duchêne S. [71–](#page-81-0)[72](#page-82-0) Duesenberry J.S. [23](#page-33-0) [105](#page-115-0) Dumolard P. [45–](#page-55-0)[46](#page-56-0) Dunlop J.P. [79](#page-89-0) Dupuy G. [86](#page-96-0)

Durand D. [169](#page-179-0) Durbin J [257](#page-267-0) Dureisseix D. [122](#page-132-0) [133](#page-143-0) Durieux B. [154](#page-164-0) Dutierez M.C. [274](#page-284-0) Duval C. [176](#page-186-0) Edgeworth F. [16](#page-26-0) Epaulard A. [4](#page-14-0) [21](#page-31-0) [72](#page-82-0) Ergévary J. [138](#page-148-0) Everitt B.S. [1](#page-0-0) Eymard-Duvernay F. [80](#page-90-0) [307](#page-317-0) Fabre R. [108](#page-118-0) Fages R. [154](#page-164-0) Fair R.C. [143](#page-153-0) Farber H.S. [79](#page-89-0) Faure R. [127](#page-137-0) [130](#page-140-0) [138–](#page-148-0)[140](#page-150-0) Favereau O. [192](#page-202-0) Fayolle J. [28](#page-38-0) [392](#page-392-0) [450](#page-450-0) Feinstein C.H. [17](#page-27-0) Feldman S.I. [216](#page-226-0) Ferguson A.R. [105](#page-115-0) Ferguson L.D. [1](#page-0-0) Fernêndez-Villaverde J. [72](#page-82-0) Feuvrier C.V. [127](#page-137-0) Fieux L. [219](#page-229-0) Fisher A. [48](#page-58-0) [306](#page-316-0) Fisher I. [16–](#page-26-0)[17](#page-27-0) [65](#page-75-0) Fisher R.A. [192](#page-202-0) Flambeau J. [208](#page-218-0) Flannery B.P. [122](#page-132-0) [158](#page-168-0) [331](#page-341-0) Foley D.K. [1](#page-0-0) Forrester J.W. [47](#page-57-0) [101](#page-111-0)[–102](#page-112-0) [129](#page-139-0) Forse M. [84](#page-94-0) Fortin G. [108](#page-118-0) Fougère D. [85](#page-95-0) Fourier J.B.J. [131](#page-141-0) Francoz D. [307](#page-317-0) [310](#page-320-0) [335](#page-345-0) Frankhauser P. [180](#page-190-0) Frechet M. [154](#page-164-0) Freeman R.B. [80](#page-90-0) Friedman M. [62](#page-72-0) [190](#page-200-0) Friedmann J. [94](#page-104-0) Frisch R.A. [11](#page-21-0) [17](#page-27-0) [72](#page-82-0) [130](#page-140-0)

Froment R. [154](#page-164-0) Fruitet J. [176](#page-186-0) Fry J.M. [70](#page-80-0) Fréchette P. [1](#page-0-0) Fuchs V. [306](#page-316-0) Fustier B. [20](#page-30-0) [91](#page-101-0) [180](#page-190-0) Gale L.S. [85](#page-95-0) Gallais A. [344](#page-354-0) Galliker A. [47](#page-57-0) Gambini R. [48](#page-58-0) Gamkrelidze R. [136](#page-146-0) Gandolfo G. [129](#page-139-0) Gannon F. [115](#page-125-0) Garagnon J. [1](#page-0-0) Garcia S. [412](#page-412-0) [425](#page-425-0) Gardner M. [129](#page-139-0) Garnier O. [77](#page-87-0) Gaudet R. [125](#page-135-0) [128](#page-138-0) [154](#page-164-0) Gazier B. [52](#page-62-0) [55–](#page-65-0)[56](#page-66-0) [60](#page-70-0)[–61](#page-71-0) [75](#page-85-0) [79](#page-89-0) [82](#page-92-0) [274](#page-284-0) Geczy C. [48](#page-58-0) Gendarme R. [46](#page-56-0) Gérard J. [1](#page-0-0) Giraud R. [101](#page-111-0) Glickman N.J. [106](#page-116-0) [108](#page-118-0) Glimcher P.W. [192](#page-202-0) Goetgheluck P. [173](#page-183-0) [186](#page-196-0) Goldberger A.S. [21](#page-31-0) [64–](#page-74-0)[65](#page-75-0) Goldstine H.H. [143](#page-153-0) Golub G.H. [123](#page-133-0) [158](#page-168-0) [331](#page-341-0) Gonzalez-Demichel C. [277](#page-287-0) Gouguet J.J [98](#page-108-0) Granger C.W.J. [31](#page-41-0) Granovetter M. [84](#page-94-0) Grosbras J.M. [112](#page-122-0) Grosse A.P. [105](#page-115-0) Grosse R.N. [1](#page-0-0) Grossman H.D. [1](#page-0-0) Gubian A. [344](#page-354-0) Guedj R.A. [176](#page-186-0) Guesnier B. [1](#page-0-0) Guibert B. [306](#page-316-0) [308](#page-318-0) Guillaume M. [27](#page-37-0) [29](#page-39-0) Guillemot D. [277](#page-287-0) Guio A.C. [1](#page-0-0)

Guitton H. [20](#page-30-0) [27](#page-37-0) Gunter D. [222](#page-232-0) Gustavson D.A. [209](#page-219-0) Haavelmo T. [18](#page-28-0) [192](#page-202-0) Hahn F.H. [1](#page-0-0) Haken W. [179](#page-189-0) Hanoui H. [144](#page-154-0) Hansen A.H. [18](#page-28-0) [21](#page-31-0) [192](#page-202-0) Harberger A.C. [69](#page-79-0) Harbison S.P. [1](#page-0-0) Harrod R.F. [1](#page-0-0) Haselan H.Van [46](#page-56-0) Haselen H.Van [114](#page-124-0) Hayek F.A.Von [17](#page-27-0) [20](#page-30-0) [35](#page-45-0) [119](#page-129-0) [199](#page-209-0)[–202](#page-212-0) Hayes B. [80](#page-90-0) Hénin P.Y. [72](#page-82-0) Henry-Labordiere A. [139](#page-149-0) Hernert P. [125](#page-135-0) Herzberger J. [185](#page-195-0) Herzog P. [27](#page-37-0) Hetsen H. [108](#page-118-0) Hicks J.R. [21](#page-31-0) [78](#page-88-0) [80](#page-90-0) [192](#page-202-0) Hild F. [29](#page-39-0) Hillmer S.C. [173](#page-183-0) Hirschmann A.O. [1](#page-0-0) Holland J.H. [194](#page-204-0) Holt C.C. [87](#page-97-0) Holtzman M. [105](#page-115-0) Hopkins S. [65](#page-75-0) Hotelling H. [89](#page-99-0) Hothorn T. [1](#page-0-0) Howitt P. [70](#page-80-0) Howrey E.P. [31](#page-41-0) Hoyt H. [98](#page-108-0) Hsu H.P. [303](#page-313-0) Huguet L. [1](#page-0-0) Huriot J.M. [86](#page-96-0)[–87](#page-97-0) Hurwitz L. [19](#page-29-0) Hustedde R.J. [98](#page-108-0) Isard W. [105](#page-115-0) Jacobson I. [144](#page-154-0) Jacot S.P. [47](#page-57-0) Jacquinot P. [25](#page-35-0) [48](#page-58-0) [126](#page-136-0) [382](#page-382-0)

Javelle J.P. [180](#page-190-0) Jayet H. [90](#page-100-0) [98](#page-108-0)[–99](#page-109-0) Jean S. [1](#page-0-0) Jeanneney J.M. [307](#page-317-0) Jevons W.S. [15](#page-25-0) Johansen L. [69](#page-79-0) Johnson G. [79](#page-89-0) Johnston J. [410](#page-410-0) [420](#page-420-0) Jolivalt B. [178](#page-188-0) Jorgenson D.W. [70](#page-80-0) Joubert N. [344](#page-354-0) Jovanovic B. [85](#page-95-0) Julliard M. [134](#page-144-0) Kahn R.F. [98](#page-108-0) Kahneman D. [192](#page-202-0) [194](#page-204-0) Kamionka T. [85](#page-95-0) Kantorovitch L.V. [17](#page-27-0)[–18](#page-28-0) [130](#page-140-0) Karlin S. [191](#page-201-0) Kaufmann A. [47](#page-57-0) [138](#page-148-0)[–140](#page-150-0) Keledjian H.H. [31](#page-41-0) Keller A. [166](#page-176-0) Kemfert C. [1](#page-0-0) Kendrick D.A. [49](#page-59-0) Kennan J. [80](#page-90-0) Keynes J.M. [18](#page-28-0) [35](#page-45-0) [59](#page-69-0) King G. [14](#page-24-0) [34](#page-44-0) Kirman A. [70](#page-80-0) Kirzner I. [20](#page-30-0) Kistin H. [105](#page-115-0) Klaassen L.H. [64](#page-74-0) Klein L.R. [21](#page-31-0) [42](#page-52-0) [64](#page-74-0)[–65](#page-75-0) [103](#page-113-0) [105–](#page-115-0)[106](#page-116-0) Knuth D.E. [127](#page-137-0) [162](#page-172-0) [186](#page-196-0) Koenig G. [138](#page-148-0) Koepp F. [21](#page-31-0) Kok J.H.M. [108](#page-118-0) Koopmans T.C. [18](#page-28-0) [23](#page-33-0) Kort J.R. [1](#page-0-0) Kroch E. [48](#page-58-0) Krugman P. [89](#page-99-0) [95](#page-105-0) Kruithof R. [154](#page-164-0) Kuhn H.W. [134](#page-144-0)[–135](#page-145-0) Kuiper J.H. [100](#page-110-0) Kulisch U. [185](#page-195-0) Kydland F. [70](#page-80-0)

L'Hardy P. [154](#page-164-0) La Porte M. [122](#page-132-0) Labaronne D. [37](#page-47-0) Laborde D. [1](#page-0-0) Lacaze D. [130](#page-140-0) [133](#page-143-0) [135](#page-145-0)[–138](#page-148-0) Lachmann L. [20](#page-30-0) [199–](#page-209-0)[200](#page-210-0) Lacroix S. [453](#page-453-0) Ladiray D. [29](#page-39-0) Laffargue J.P. [70](#page-80-0) [72](#page-82-0) Laffont J.J. [90](#page-100-0) Lagrange J.L. [134](#page-144-0) Laguerre G. [348](#page-358-0) Lahr M.L. [156](#page-166-0) [409](#page-409-0) Lainé F. [307](#page-317-0) Lamandé J. [114](#page-124-0) Lamotte H. [60](#page-70-0) Lamport L. [162](#page-172-0) Lancaster K. [53](#page-63-0) Lanfranchi J. [83](#page-93-0) Lange O.R. [16–](#page-26-0)[19](#page-29-0) [119](#page-129-0) [200](#page-210-0) Larbre F. [62](#page-72-0) [190](#page-200-0) Larquier G.de [84](#page-94-0)[–85](#page-95-0) Lascaux P. [122](#page-132-0) [125–](#page-135-0)[126](#page-136-0) [133](#page-143-0) [158](#page-168-0) Laubadère A. (de) [1](#page-0-0) Laudy J. [273](#page-283-0) Launhardt W. [92](#page-102-0) Lauraire P. [278](#page-288-0) Laurent L. [112](#page-122-0) Laville A. [219](#page-229-0) Lavoie D. [20](#page-30-0) Le Barbanchon T. [85](#page-95-0) Le Gallo J. [68](#page-78-0) Le Garff A. [140](#page-150-0) Lecaillon J. [79](#page-89-0) Leeb H. [127](#page-137-0) Legrand B. [1](#page-0-0) Leibenstein H. [77](#page-87-0) Leibniz G.W. [14](#page-24-0) Leijonhufvud A. [60](#page-70-0) [70](#page-80-0) Lemelin A. [98](#page-108-0) Lenclud B. [154](#page-164-0) Leontief W. [18–](#page-28-0)[19](#page-29-0) [30](#page-40-0) [105](#page-115-0) [191](#page-201-0) Lequiller F. [273](#page-283-0) Lestang P. [308](#page-318-0) Lesueur J.Y. [78](#page-88-0) [115](#page-125-0)

Létoquart P. [308](#page-318-0) Lévy G. [1](#page-0-0) [138](#page-148-0) [180](#page-190-0) Lévy M.L. [278](#page-288-0) Lévy-Bruhl J. [273](#page-283-0) Lewandowski R. [49](#page-59-0) Lhermitte P. [210](#page-220-0) Lienesch T. [1](#page-0-0) Lignelet P. [215](#page-225-0) Lindbeck A. [83](#page-93-0) Lions J.L. [134](#page-144-0) Lipietz A. [95](#page-105-0) Lippincott B.E. [17](#page-27-0) Lipschutz M. [303](#page-313-0) Lipschutz S. [1](#page-0-0) Lipsey R.G. [65](#page-75-0) Lissilour J.P. [47](#page-57-0) Little R.J.A. [156](#page-166-0) Longchamp J. [142](#page-152-0) [146](#page-156-0) Longuet S. [20](#page-30-0) Lorenz E.N. [19](#page-29-0) Lorenzi J.H. [17](#page-27-0) Lorigny J. [1](#page-0-0) Loufir A. [126](#page-136-0) [382](#page-382-0) Lowry I.S. [91](#page-101-0) Lucas R.E.Jr. [4](#page-14-0) [32](#page-42-0) [63](#page-73-0) [190](#page-200-0) [192](#page-202-0) Lukasiewicz J. [144](#page-154-0) Lyberg L. [1](#page-0-0) Lösch A. [89](#page-99-0) Machiavel N. [34](#page-44-0) Maddala G.S. [410](#page-410-0) [420](#page-420-0) Madsen B. [1](#page-0-0) Maechler A. [71](#page-81-0) [73](#page-83-0) Mahenc P. [90](#page-100-0) Maillard M. [87](#page-97-0) Maillat D. [306](#page-316-0)[–307](#page-317-0) Maillé M. [1](#page-0-0) Malenger J.P. [146](#page-156-0) Malinvaud E. [4](#page-14-0) [24](#page-34-0) [30](#page-40-0) [48](#page-58-0) [190–](#page-200-0)[191](#page-201-0) Maliverney J. [1](#page-0-0) Mallow C.L. [256](#page-266-0) Mandelbrot B. [20](#page-30-0) [180](#page-190-0) Mansinen J. [1](#page-0-0) Marc N. [352](#page-362-0) Marcand R. [1](#page-0-0)

March [306](#page-316-0) March J.G. [192](#page-202-0) Marchal J. [36](#page-46-0) [273](#page-283-0) Marchand O. [335](#page-345-0) [345](#page-355-0)[–347](#page-357-0) [352](#page-362-0) Marchouk G.I. [134](#page-144-0) Mardon J.C. [122](#page-132-0) [128](#page-138-0) [133](#page-143-0)[–134](#page-144-0) Marshak J. [18](#page-28-0) Marshall A. [15](#page-25-0) [95](#page-105-0) Martin J.P. [278](#page-288-0) Marx K. [15](#page-25-0) [89](#page-99-0) Mathis A. [1](#page-0-0) Mauny M. [180](#page-190-0) Mayor M. [101](#page-111-0) Mazier J. [67](#page-77-0) McCall B.P. [74](#page-84-0) [90](#page-100-0) McCall J.J. [75](#page-85-0) McFadzean D. [1](#page-0-0) Mccracken M.C. [49](#page-59-0) Mckinsey J.C.C. [47](#page-57-0) Meade J. [16](#page-26-0) [35](#page-45-0) Méeus J. [175](#page-185-0) Mehrling P. [70](#page-80-0) Ménissier V. [1](#page-0-0) Mesnard de L. [156](#page-166-0) Meuric L. [1](#page-0-0) Mihoubi F. [126](#page-136-0) [382](#page-382-0) Mincer J. [74](#page-84-0) Minsky M. [144](#page-154-0) Miranker W.N. [185](#page-195-0) Mises L.Von [17](#page-27-0) [20](#page-30-0) [200](#page-210-0) Mishchenko E. [136](#page-146-0) Mitchell W.C. [16](#page-26-0)[–17](#page-27-0) Molle W. [46](#page-56-0) [114](#page-124-0) Monasse D. [44](#page-54-0) [124](#page-134-0) [128](#page-138-0) Monfort J. [1](#page-0-0) Moore H.L. [17](#page-27-0) Moreau J. [273](#page-283-0) Moreaux M. [90](#page-100-0) Morgenstern O. [18](#page-28-0) [36](#page-46-0) [39](#page-49-0)[–40](#page-50-0) [47](#page-57-0) [344](#page-354-0) Mortensen D.T. [75](#page-85-0) Moteau A. [1](#page-0-0) Motzkin T.S. [131](#page-141-0) Mouchot C. [410](#page-410-0) [420](#page-420-0) Muet P.A. [25](#page-35-0) [99](#page-109-0) Muller J.M. [185](#page-195-0)[–187](#page-197-0)

Muth J.F. [190](#page-200-0) Nagurney A. [194](#page-204-0) Nanci D. [45](#page-55-0) Nasse P. [273](#page-283-0) Nègre M. [1](#page-0-0) Neumann J.Von [18](#page-28-0) [129](#page-139-0) [143](#page-153-0) Newbold P. [31](#page-41-0) Newell M.E. [178](#page-188-0) Newell R.G. [1](#page-0-0) Nierhaus W. [29](#page-39-0) Nies P. [43](#page-53-0) [145](#page-155-0) Nijkamp P. [1](#page-0-0) O'Donoghue C. [1](#page-0-0) ONU [308](#page-318-0) Oberhofer W. [101](#page-111-0) Ohlin B. [105](#page-115-0) Oi W. [74](#page-84-0) [76](#page-86-0) Olive G. [27](#page-37-0) [67](#page-77-0) Ooms M. [122](#page-132-0) Orchard-Hays W. [131](#page-141-0)[–132](#page-142-0) Orcutt G.H. [71](#page-81-0) [85](#page-95-0) Oswald [109](#page-119-0) Oury M. [1](#page-0-0) Ousset J. [1](#page-0-0) Padieu R. [39](#page-49-0) Paelinck J.H.P. [33](#page-43-0) [42](#page-52-0) [49](#page-59-0) [100](#page-110-0) Palander T. [92](#page-102-0) Pareto V. [15](#page-25-0)[–16](#page-26-0) Parisot J.P. [175](#page-185-0) Parlebas P. [84](#page-94-0) Parmenter B.R. [70](#page-80-0) Partridge M.D. [1](#page-0-0) Pascot D. [45](#page-55-0) Passeron H. [112](#page-122-0) Patacchini E. [115](#page-125-0) Patinkin D. [60](#page-70-0) Patuelli R. [101](#page-111-0) Payen J.F. [154](#page-164-0) Peaucelle J.L. [1](#page-0-0) Pecqueur B. [95](#page-105-0) Percheron S. [35](#page-45-0) Perreur J. [92](#page-102-0) Perrin J.C. [1](#page-0-0)

Perrin-Rioux B. [44](#page-54-0) Perroux F. [27](#page-37-0) [306](#page-316-0) Pesaran H. [72](#page-82-0) Peterson J. [138](#page-148-0) Petty W. [14](#page-24-0) [34](#page-44-0) Phelps E.S. [62](#page-72-0) Phelps-Brown E.H. [65](#page-75-0) Phillips A.W. [61](#page-71-0)[–62](#page-72-0) [64–](#page-74-0)[65](#page-75-0) Phélizon J.F. [44](#page-54-0) [127](#page-137-0) [129](#page-139-0) [131](#page-141-0) [133](#page-143-0) [137–](#page-147-0)[139](#page-149-0) [143](#page-153-0) [146](#page-156-0) Picard P. [17](#page-27-0) Pichat M. [185](#page-195-0) Pichot A. [37](#page-47-0) Pindyck R.S. [410](#page-410-0) [420](#page-420-0) Pinel C. [311](#page-321-0) Piore M. [82](#page-92-0) [95](#page-105-0) Pisani-Ferry J. [60](#page-70-0) Pissarides C.A. [82](#page-92-0) [115](#page-125-0) Poli A. [303](#page-313-0) Polèse M. [306](#page-316-0) Pommier C. [111](#page-121-0) [348](#page-358-0) Ponsard C. [20](#page-30-0) [180](#page-190-0) Pontryagin L. [136](#page-146-0) Poubelle V. [274](#page-284-0) Poulon F. [190](#page-200-0) Poulos D. [114](#page-124-0) Prager J.C. [108](#page-118-0) Press W.H. [122](#page-132-0) [158](#page-168-0) [331](#page-341-0) Printz J. [209](#page-219-0) Prou C. [14](#page-24-0)[–15](#page-25-0) Prunet R. [38](#page-48-0) Pryor R.J. [71](#page-81-0) Pugh A.L. [47](#page-57-0) Pumain D. [90](#page-100-0) Quesnay F. [34](#page-44-0) Quiers-Valette S. [111](#page-121-0) [307](#page-317-0) Quinet E. [30](#page-40-0) Quint T. [71](#page-81-0) Radner R. [1](#page-0-0) Ragot B.G. [1](#page-0-0) Rallet A. [94](#page-104-0) Rashed R. [14](#page-24-0) Raulin E. [273](#page-283-0)

Rees A. [79](#page-89-0) Reilly W.J. [91](#page-101-0) Reix R. [1](#page-0-0) Renfro C.G. [49](#page-59-0) [122](#page-132-0) Reverchon A. [44](#page-54-0) [125](#page-135-0) [128](#page-138-0) Rey S.J. [111](#page-121-0) Reymond H. [246](#page-256-0) Ricardo D. [89](#page-99-0) Richard A. [1](#page-0-0) Rickman D.S. [111](#page-121-0) Rimbert S. [46](#page-56-0) [175](#page-185-0) Risson R. [47](#page-57-0) Rivière P. [273](#page-283-0) Rizzo M.J. [20](#page-30-0) Robbins L. [202](#page-212-0) Robert M. [1](#page-0-0) Robin Y. [273](#page-283-0) Robinson A. [1](#page-0-0) Robinson S. [69](#page-79-0) Rochas M. [180](#page-190-0) Rochking M.J. [216](#page-226-0) Roland-Holst D. [71](#page-81-0) [73](#page-83-0) Rosen J.B. [136](#page-146-0) Rosier B. [19](#page-29-0) Ross A.M. [79](#page-89-0) Roth A.E. [85](#page-95-0) Rouault D. [274](#page-284-0) Rousseau R. [310](#page-320-0) Roux S. [407](#page-407-0) Roy H. [1](#page-0-0) Rubin D.B. [156](#page-166-0) Rubinsfeld D.L. [410](#page-410-0) [420](#page-420-0) Rumbaugh [144](#page-154-0) Sabel C. [95](#page-105-0) Salais R. [274](#page-284-0) Salinié B. [70](#page-80-0) Sallez A. [86](#page-96-0) San Martino G. [1](#page-0-0) Sancha T.L. [178](#page-188-0) Sauvy A. [28](#page-38-0) [273](#page-283-0) Scarf H.E. [19](#page-29-0) [69](#page-79-0) Schindler G.R. [111](#page-121-0) Schlicht E. [204](#page-214-0) Schubert K. [1](#page-0-0)

Schuhl P. [1](#page-0-0) Schultz T.W. [74](#page-84-0) Schumpeter J.A. [15](#page-25-0) Schärlig A. [92](#page-102-0) Scott A.J. [95](#page-105-0) Sedgewick R. [1](#page-0-0) Seibel C. [67](#page-77-0) Senn J.A. [1](#page-0-0) Serradj A. [246](#page-256-0) Serre D. [158](#page-168-0) Séruzier M. [274](#page-284-0) [348](#page-358-0) Servan-Schreiber J.J. [21](#page-31-0) Shannon C.E. [192](#page-202-0) Shapley D. [85](#page-95-0) Shoven J.B. [1](#page-0-0) Sibony M. [122](#page-132-0) [134](#page-144-0) Sicart D. [291](#page-301-0) Sicherman G. [274](#page-284-0) Siebert S. [79](#page-89-0) Simard G. [108](#page-118-0) Simon H.A. [190](#page-200-0) [192](#page-202-0) Sims C.A. [32](#page-42-0) [68](#page-78-0) Slater L.J. [158](#page-168-0) Smith R. [72](#page-82-0) Smith T.E. [115](#page-125-0) Smith V.L. [19](#page-29-0) [192](#page-202-0) [194](#page-204-0) Snower D.J. [83](#page-93-0) Sok H. [1](#page-0-0) Solow R.M. [61](#page-71-0) [63](#page-73-0) [191](#page-201-0) Sombart W. [97](#page-107-0) Sommerville I. [209](#page-219-0)[–210](#page-220-0) [213](#page-223-0) [215](#page-225-0)[–217](#page-227-0) [220](#page-230-0) [222](#page-232-0)[–223](#page-233-0) Spence A.M. [11](#page-21-0) [75](#page-85-0) Spencer-Jones H. [175](#page-185-0) Sraffa P. [191](#page-201-0) Stark D. [83](#page-93-0) Starret D. [95](#page-105-0) Steele G.L. [1](#page-0-0) Stegun I.A. [127](#page-137-0) Stephen F.F. [154](#page-164-0) Sterdyniak H. [60](#page-70-0) [105](#page-115-0) Stigler G.J. [74](#page-84-0)[–75](#page-85-0) Stone J.R. [16](#page-26-0) Stone R.A. [35](#page-45-0) [40](#page-50-0) [154](#page-164-0) [156](#page-166-0) [181](#page-191-0) Strassen V. [1](#page-0-0)

Suagher F. [175](#page-185-0) Suppes P. [191](#page-201-0) Sutherland H. [42](#page-52-0) [71](#page-81-0) Sutton J.M. [70](#page-80-0) Suwa A. [69](#page-79-0) T'Kindt V. [1](#page-0-0) Tanenbaum A. [1](#page-0-0) Tardieu H. [45](#page-55-0) Tassinopoulos A. [101](#page-111-0) Teillet P. [347](#page-357-0) Terrier C. [1](#page-0-0) Tesfatsion L. [1](#page-0-0) Teukolsky S.A. [122](#page-132-0) [158](#page-168-0) [331](#page-341-0) Teulié J. [62](#page-72-0) Theil H. [31](#page-41-0) [257](#page-267-0) [335](#page-345-0) [381](#page-381-0) [391](#page-391-0) [394](#page-394-0) [424](#page-424-0) Thiel D. [145](#page-155-0) Thionet P. [154](#page-164-0) Thom R. [20](#page-30-0) Thurow L. [76](#page-86-0) Thys-Clément F. [108](#page-118-0) Théodor R. [122](#page-132-0) [125–](#page-135-0)[126](#page-136-0) [128](#page-138-0) [133](#page-143-0) [158](#page-168-0) Thünen J.Von [5](#page-15-0) [87–](#page-97-0)[88](#page-98-0) Tiano A. [52](#page-62-0) [58](#page-68-0) Tillard S. [1](#page-0-0) Tinbergen J. [17–](#page-27-0)[18](#page-28-0) [42](#page-52-0) [64](#page-74-0)[–65](#page-75-0) [96](#page-106-0) Tischer M. [215](#page-225-0) Tissot B. [392](#page-392-0) [450](#page-450-0) Tolosan [306](#page-316-0) Tomasini M. [331](#page-341-0) [352](#page-362-0) Tomazo A. [210](#page-220-0) Torre A. [1](#page-0-0) Touzery L. [30](#page-40-0) Tracket J. [1](#page-0-0) Tran Qui P. [180](#page-190-0) Treyz G.I. [110–](#page-120-0)[111](#page-121-0) Tucker A.W. [134](#page-144-0)[–135](#page-145-0) Tucker H.A. [176](#page-186-0) Tyson L. [69](#page-79-0) Union européenne [308](#page-318-0) Usunier J.C. [49](#page-59-0) Vacher J. [273](#page-283-0)[–274](#page-284-0) Van Caneghem M. [144](#page-154-0) Van Hamel B.A. [108](#page-118-0)

Van Loan C.F. [123](#page-133-0) [158](#page-168-0) [331](#page-341-0) Van Rompuy P. [108](#page-118-0) Vanoli A. [273](#page-283-0) Vernières M. [79](#page-89-0) Vetterling W.T. [122](#page-132-0) Viennot X.G. [178](#page-188-0) Vignes J. [122](#page-132-0) [133](#page-143-0)[–134](#page-144-0) [185](#page-195-0) Villa P. [60](#page-70-0) Vincebau M. [1](#page-0-0) Vincent A.L.A. [39](#page-49-0) Vincent D.P. [70](#page-80-0) Vincent J.P. [60](#page-70-0) Vining R. [24](#page-34-0) Vitry D. [20](#page-30-0) [27](#page-37-0) Volle M. [273](#page-283-0) Wagner C. [344](#page-354-0) Wallis K.F. [31](#page-41-0) Walliser B. [14](#page-24-0)[–15](#page-25-0) Walras A. [3](#page-13-0) Walras L. [16](#page-26-0) Wasmer E. [115](#page-125-0) Watson G.S. [257](#page-267-0) Weber A. [92](#page-102-0) Weber J.L. [38](#page-48-0) [48](#page-58-0) Wenzowski M. [1](#page-0-0) Whalley J. [69](#page-79-0) Whithead M.H. [47](#page-57-0) Wiener N. [18](#page-28-0) Wilkinson J.H. [184](#page-194-0) Willet G. [175](#page-185-0) Williams A.H. [19](#page-29-0) Williamson O.E. [95](#page-105-0) Wirth N. [213](#page-223-0) Wolfe P. [1](#page-0-0) Wolff J. [14](#page-24-0) Xing X. [85](#page-95-0) Yellen J.L. [78](#page-88-0) Yvinec M. [179](#page-189-0) Zadeh L.A. [20](#page-30-0) [180](#page-190-0) Zauberman A. [17](#page-27-0) Zénou Y. [115](#page-125-0) Zipf G.K. [90](#page-100-0) [192](#page-202-0)

524 *INDEX DES NOMS PROPRES*

Zouache A. [18](#page-28-0) Zylberberg A. [52](#page-62-0)

### INDEX THÉMATIQUE 525

### **Index thématique**

ACOSS [290](#page-300-0) ALPE [81](#page-91-0) AMEXA [291](#page-301-0) Agrégation temporelle [300](#page-310-0) Air France [291](#page-301-0) Algorithmes Cestac , [185](#page-195-0) Elimination de Gauss , [235](#page-245-0) Gale-Shapley , [196](#page-206-0) Gauss-Jordan , [235](#page-245-0) Gauss-Seidel , [1](#page-0-0) Matrices de passage , [331](#page-341-0) Parallèle , [194](#page-204-0) RAS , [181](#page-191-0) Théorème de Brower , [126](#page-136-0) Trafic du métro , [139](#page-149-0) ASAM , [154](#page-164-0) Agrégation naéC éi ve , [152](#page-162-0) Anticipations rationnelles , [134](#page-144-0) Approchés , [184](#page-194-0) Avizienis , [187](#page-197-0) B-Splines , [155](#page-165-0) Balas-Hammer , [138](#page-148-0) Beale , [134](#page-144-0) Bellman , [139](#page-149-0) Bissextilité , [174](#page-184-0) ChaôC ôi nes de Markov , [137](#page-147-0) Chiffrement , [302](#page-312-0) Cholesky , [126](#page-136-0) Collisions , [195](#page-205-0) Communication , [203](#page-213-0) Conditionnement , [184](#page-194-0) Contrôle optimal , [136](#page-146-0) Dichotimique , [124](#page-134-0) Discrétisation , [177](#page-187-0) Données manquantes , [153](#page-163-0) Dérivation , [128](#page-138-0) Développement végétal , [179](#page-189-0) Equilibre walrasien , [69](#page-79-0) Factorisation de Cholesky , [159](#page-169-0) Files d'attente , [138](#page-148-0)

Finis , [183](#page-193-0) Ford-Fulkerson , [138](#page-148-0) Fractals , [176](#page-186-0) Fête de Pâques (Gauss) , [175](#page-185-0) Fête de Pâques (Spencer-Jones) , [1](#page-0-0) Fêtes légales , [174](#page-184-0) Gale-Shapley , [85](#page-95-0) Gauss-Seidel , [125](#page-135-0) Gestion de stocks , [138](#page-148-0) Gradient , [133](#page-143-0) Génération de code , [151](#page-161-0) Hongrois , [138](#page-148-0) Horner , [184](#page-194-0) Itératifs , [1](#page-0-0) Jacobi , [126](#page-136-0) Lagrange , [134](#page-144-0) Maillage , [179](#page-189-0) Matrice de contiguéC éi té , [1](#page-0-0) Matrices creuses (Sparse Matrices) , [158](#page-168-0) Matrices de passage , [331](#page-341-0) Matrices-disque , [160](#page-170-0) Monte-Carlo , [127](#page-137-0) [139](#page-149-0) Méthode des cofacteurs , [125](#page-135-0) Newton-Raphson , [134](#page-144-0) Optimisation , [130](#page-140-0) Ordonnancement , [138](#page-148-0) PERT , [1](#page-0-0) Parallèle , [194–](#page-204-0)[195](#page-205-0) Pavage , [176](#page-186-0) [179–](#page-189-0)[180](#page-190-0) Peintre , [178](#page-188-0) Point de commande , [139](#page-149-0) Potentiels , [138](#page-148-0) Produit matriciel par blocs , [159](#page-169-0) Programmation en nombres entiers , [132](#page-142-0) Programmation linéaire , [130](#page-140-0) Programmation non linéaire , [133](#page-143-0) Programmtion dynamique , [139](#page-149-0) Protocoles , [195](#page-205-0) QUID , [302](#page-312-0)

RAS , [154](#page-164-0) [301](#page-311-0) [330](#page-340-0) [333](#page-343-0) [391](#page-391-0) [409](#page-409-0) Recherche , [150](#page-160-0) Rosen , [136](#page-146-0) Routage , [195](#page-205-0) Runge-Kutta , [128](#page-138-0) Réseau de Pétri , [138](#page-148-0) Saisonnalité , [175](#page-185-0) Scarf , [19](#page-29-0) Shift-share , [358](#page-368-0) Simpson , [128](#page-138-0) Strassen , [160](#page-170-0) Synchronisation , [195](#page-205-0) Sémaphores , [1](#page-0-0) Tangente , [124](#page-134-0) Transport , [137](#page-147-0) Tri , [149](#page-159-0) Vignes , [134](#page-144-0) Virgule flottante , [193](#page-203-0) Wolfe , [134](#page-144-0) Analyse conjoncturelle [28](#page-38-0) Analyse numérique [122](#page-132-0) Arithmétiques Virgule flottante , [183](#page-193-0) Algébrique , [187](#page-197-0) Dynamique , [1](#page-0-0) Exacte , [186](#page-196-0) GrandNombres , [1](#page-0-0) Intervalles (d') , [185](#page-195-0) MP , [186](#page-196-0) MP Fun , [1](#page-0-0) MP GNU , [1](#page-0-0) Multiprécision (en) , [1](#page-0-0) Norme IEEE-754 , [183](#page-193-0) Pari , [186](#page-196-0) Range , [1](#page-0-0) Stochastique , [185](#page-195-0) Virgule flottante , [183](#page-193-0) Autocorrélation spatiale [68](#page-78-0) Aéroport de Paris [291](#page-301-0) BIT [274](#page-284-0) Banque de France [291](#page-301-0) Banque de données [298](#page-308-0) Bordereau de déclaration annuelle [288](#page-298-0) CANAM [292](#page-302-0)

CANCAVA [1](#page-0-0) CNASEA [278](#page-288-0) Calendrier [174](#page-184-0) Centres de conjoncture ACOSS , [345](#page-355-0) [390](#page-390-0) [438](#page-438-0) DARES , [344](#page-354-0) UNEDIC , [345](#page-355-0) Centres de recherche AFCET , [183](#page-193-0) Bureau des Longitudes , [250](#page-260-0) Bureau des longitudes , [174](#page-184-0) CNIS , [272](#page-282-0) DARES , [330](#page-340-0) GAMA , [27](#page-37-0) [225](#page-235-0) IME , [180](#page-190-0) INSEE , [277](#page-287-0) Météo France , [180](#page-190-0) NASA , [138](#page-148-0) BIPE , [30](#page-40-0) CEE , [272](#page-282-0) CEPII , [1](#page-0-0) CEPREMAP , [134](#page-144-0) CEREQ , [272](#page-282-0) [274](#page-284-0) CESDR , [273](#page-283-0) CNIS , [345](#page-355-0)[–347](#page-357-0) COE , [272](#page-282-0) DARES , [1](#page-0-0) DREES , [291](#page-301-0) GAMA , [271](#page-281-0)[–272](#page-282-0) IERSO , [270](#page-280-0) INED , [1](#page-0-0) INRIA , [49](#page-59-0) [302](#page-312-0) INSEE , [21](#page-31-0) [46–](#page-56-0)[47](#page-57-0) [270](#page-280-0) [272](#page-282-0) [274](#page-284-0) MIT , [49](#page-59-0) NBER , [16](#page-26-0) OFCE , [1](#page-0-0) Pôle-emploi , [412](#page-412-0) [425](#page-425-0) REXECODE , [146](#page-156-0) Charbonnages de France [291](#page-301-0) Chômage [58](#page-68-0)[–59](#page-69-0) [61](#page-71-0)[–62](#page-72-0) Chômage incompressible [1](#page-0-0) Comptabilité nationale [33](#page-43-0) Comptabilité régionale [270](#page-280-0) Computational Economics [5](#page-15-0) Construction de modèles

Analyse des multiplicateurs , [165](#page-175-0) Analyse des valeurs et vecteurs propres , [1](#page-0-0) MAE , [31](#page-41-0) RMSE , [1](#page-0-0) banque de données , [21](#page-31-0) choix des équations , [23](#page-33-0) coefficient U de Theil , [31](#page-41-0) cè ur , [25](#page-35-0) estimation des équations , [24](#page-34-0) prologue , [25](#page-35-0) résolution du modèle , [1](#page-0-0) utilisation du modèle , [26](#page-36-0) épilogue , [25](#page-35-0) évaluation , [30](#page-40-0) Courbe d'offre agrégée de travail [56](#page-66-0) Courbe d'offre individuelle de travail [54](#page-64-0) DEEP [291](#page-301-0) Discrimination [57](#page-67-0)

Décentralisation [1](#page-0-0) Déclaration annuelle de données sociales [278](#page-288-0) Déclaration annuelle des salaires [1](#page-0-0) Désagrégation temporaire [300](#page-310-0)

EDF [291](#page-301-0) ESTEL [395](#page-395-0) [406](#page-406-0) [409](#page-409-0) Ecoles Nouvelle économie classique , [190](#page-200-0) Nouvelle économie keynésienne , [1](#page-0-0) Physiocrate , [306](#page-316-0) Autrichienne , [190](#page-200-0) [203](#page-213-0) [205](#page-215-0) Keynésienne , [192](#page-202-0) Lausanne , [307](#page-317-0) Néo-walrasienne , [200](#page-210-0) Néoclassique , [190](#page-200-0) [192](#page-202-0) Economie souterraine [344](#page-354-0) Emplois aidés [289](#page-299-0) Enquête COLTER [278](#page-288-0) Enquête DMMO [1](#page-0-0) Enquête annuelle d'entreprises [271](#page-281-0) Enquête d'activité des entreprises [273](#page-283-0) Enquête de branches [1](#page-0-0) Enquête de structure des emplois [1](#page-0-0)

Enquête emploi annuelle [1](#page-0-0) Fichier FGE [278](#page-288-0) Fichier des grands établissements [1](#page-0-0) GAMS [218](#page-228-0) GDF [291](#page-301-0) Gauss [218](#page-228-0) Génie logiciel [208–](#page-218-0)[209](#page-219-0) [211](#page-221-0) [213](#page-223-0) [216](#page-226-0) Histoire de la pensée économique Nouvelle économie Classique , [60](#page-70-0) Science régionale , [20](#page-30-0) Ecole autrichienne , [1](#page-0-0) Economie expérimentale , [1](#page-0-0) Econométrie , [17](#page-27-0) New Urban Economics , [114](#page-124-0) Planification , [17](#page-27-0) Science régionale , [88](#page-98-0) [93](#page-103-0) Socialisme , [16](#page-26-0) Théorie des jeux , [18](#page-28-0) Horizon économique [26](#page-36-0) IRCEM [278](#page-288-0) [291](#page-301-0) Indice U de Theil [335](#page-345-0) Inflation [58–](#page-68-0)[59](#page-69-0) [61](#page-71-0)[–62](#page-72-0) Langages Assembleur , [146](#page-156-0)  $C++$ , [128](#page-138-0) Cadence , [145](#page-155-0) Delphi , [160](#page-170-0) [211](#page-221-0) Dynamo , [145](#page-155-0) Fortran , [140](#page-150-0) [174](#page-184-0) [176](#page-186-0) [214](#page-224-0)[–215](#page-225-0) [217](#page-227-0) [224](#page-234-0) GPSS , [145](#page-155-0) Neptunix , [1](#page-0-0) Pascal , [183](#page-193-0) Postscript , [221](#page-231-0) Prolog , [1](#page-0-0) Q-GERT , [145](#page-155-0) Q-NAP , [1](#page-0-0) SLAM , [1](#page-0-0) Simscript , [140](#page-150-0) [145](#page-155-0) Simula , [1](#page-0-0) Stella , [1](#page-0-0)

Turbo-Pascal , [158](#page-168-0) [228](#page-238-0) Vensim , [145](#page-155-0) APL , [143](#page-153-0) [146](#page-156-0) Ada , [144](#page-154-0) Algol , [143](#page-153-0) Assembleur , [1](#page-0-0) Basic , [1](#page-0-0) C , [44](#page-54-0) [143](#page-153-0) [148](#page-158-0) [186](#page-196-0) [218](#page-228-0)  $C/C++$ , [146](#page-156-0) CAML , [180](#page-190-0) Cobol , [45](#page-55-0) Delphi , [1](#page-0-0) Dynamo , [47](#page-57-0) Fortran , [44](#page-54-0) [133](#page-143-0) [138](#page-148-0) [143](#page-153-0) [146](#page-156-0) [176](#page-186-0) [186](#page-196-0) [217](#page-227-0)[–218](#page-228-0) HTML , [1](#page-0-0) Java , [1](#page-0-0) JavaScript , [1](#page-0-0) LaTeX , [162](#page-172-0) Lisp , [144](#page-154-0) Modula , [1](#page-0-0)  $PL/1$ , [1](#page-0-0) Pascal , [44](#page-54-0) Prolog , [144–](#page-154-0)[145](#page-155-0)  $SQL, 45$  $SQL, 45$ Simula , [144](#page-154-0) Smalltalk , [1](#page-0-0) Turbo-Pascal , [44](#page-54-0) [215](#page-225-0) UML , [144](#page-154-0) VBA , [43](#page-53-0) Logiciels GRECAL , [174](#page-184-0) MAQUETTE , [48](#page-58-0) Micro-FIFI , [1](#page-0-0) SIM2 , [253](#page-263-0) [257](#page-267-0) SIMUL , [1](#page-0-0) Echange 2.0 – Marché sur réseau , [196](#page-206-0) [198](#page-208-0) LARGMAT , [161](#page-171-0) MANTISSE , [224](#page-234-0) OSCAR , [40](#page-50-0) SIM2 , [253–](#page-263-0)[254](#page-264-0) [256–](#page-266-0)[258](#page-268-0) SIMUL , [162](#page-172-0) [226](#page-236-0) [228](#page-238-0) [236](#page-246-0)[–237](#page-247-0) Census X11 , [175](#page-185-0) Corsim , [127](#page-137-0)

Demetra , [175](#page-185-0) Dynamo , [129](#page-139-0) ESL , [195](#page-205-0) Eureka , [145](#page-155-0) Isidore , [47](#page-57-0) MODGEN , [49](#page-59-0) Prosolveur , [145](#page-155-0) SIM2 , [387](#page-387-0) Sas , [221](#page-231-0) Simsys , [49](#page-59-0) Solveurs , [145](#page-155-0) Soritec , [48](#page-58-0) Trade Network Game , [195](#page-205-0) Tramo , [175](#page-185-0) Vensim , [129](#page-139-0) Census X11 , [145](#page-155-0) DEVAL (INSEE) , [48](#page-58-0) Decade (INSEE) , [1](#page-0-0) Dynare , [134](#page-144-0) Ecofor (INSEE) , [48](#page-58-0) G , [49](#page-59-0) [145](#page-155-0) GAMS , [1](#page-0-0) GEMPACK , [1](#page-0-0) Gauss , [134](#page-144-0) Infogéo , [45](#page-55-0) Jeux urbains , [47](#page-57-0) LaTeX , [258](#page-268-0) MODGEN , [1](#page-0-0) Make , [216](#page-226-0) Maple , [49](#page-59-0) Mathematica , [1](#page-0-0) Matlab , [1](#page-0-0) Moduleco , [1](#page-0-0) Polymod (INSEE) , [48](#page-58-0) R , [148](#page-158-0) Rats , [49](#page-59-0) SCCS , [216](#page-226-0) SIM2 , [226](#page-236-0) SIMUL , [409](#page-409-0) [420](#page-420-0) SPADN , [146](#page-156-0) SPSS , [145](#page-155-0) Sas , [49](#page-59-0) [145](#page-155-0) Simsys , [1](#page-0-0) Solveurs , [44](#page-54-0) Soritec , [1](#page-0-0)

Spss , [1](#page-0-0) Start (INSEE) , [48](#page-58-0) Symsys , [148](#page-158-0) TES (INSEE) , [48](#page-58-0) TSP , [1](#page-0-0) Tableurs , [43](#page-53-0) TeX , [162](#page-172-0) Troll , [49](#page-59-0) Winrats , [1](#page-0-0) jeux d'entreprises , [47](#page-57-0) MSA [278](#page-288-0) [291](#page-301-0) Mantisses duales [303](#page-313-0) Mantisses à dimensions explicites [1](#page-0-0) Mantisses à indices cumulés [1](#page-0-0) Modules SIMUL CHRONO , [174](#page-184-0) [249](#page-259-0) COMBIN , [151](#page-161-0) COMPAR , [250](#page-260-0) DISCRI , [225](#page-235-0) ESTIME , [148](#page-158-0) EXTRAC , [150](#page-160-0) GEBANK , [149](#page-159-0)[–150](#page-160-0) [241](#page-251-0) [299](#page-309-0) [350](#page-360-0) GEOGRA , [245](#page-255-0) GNOMBR , [182](#page-192-0) [193](#page-203-0) [247](#page-257-0) GRAPH , [221](#page-231-0) [244](#page-254-0) PROGEN , [151](#page-161-0) RESOLV , [162](#page-172-0) SIMBNK , [225](#page-235-0) Modèles AUSTRIAN , [203](#page-213-0)[–204](#page-214-0) MEREDIT , [172](#page-182-0) [196](#page-206-0) REGILINK , [162](#page-172-0) SINGUL , [172](#page-182-0) [196](#page-206-0) [199](#page-209-0) [203](#page-213-0) ANAIS , [236](#page-246-0) ARTEMIS , [85](#page-95-0) Analyse structurelle géographique , [99](#page-109-0) DMS , [25](#page-35-0) Décentralisé walrasien , [1](#page-0-0) EGC , [4](#page-14-0) Elasticités de localisation , [100](#page-110-0) Forrester , [101](#page-111-0) Gravitaire de Reilly , [91](#page-101-0) Klein-Goldberger , [65](#page-75-0)

Leontief , [104](#page-114-0) Lowry , [91](#page-101-0) MDR , [110](#page-120-0) MEGC , [69](#page-79-0) METRIC , [27](#page-37-0) MOGLI , [1](#page-0-0) Micmac , [48](#page-58-0) Micro-DMS , [69](#page-79-0) Mississipi , [106](#page-116-0) Modèle de la Base , [97](#page-107-0) Motrex , [108](#page-118-0) Muscadet , [48](#page-58-0) [382](#page-382-0) RBC , [4](#page-14-0) REGINA , [108](#page-118-0) REMI , [110](#page-120-0) Shift-share , [98](#page-108-0) Tinbergen , [64](#page-74-0) VAR , [4](#page-14-0) [68](#page-78-0) Weber , [92](#page-102-0) ZOGOL , [27](#page-37-0) Zipf , [90](#page-100-0) keynésiens , [4](#page-14-0) ACE , [85](#page-95-0) AMADEUS , [67](#page-77-0) AMOS , [111](#page-121-0) ANAIS , [148](#page-158-0) ARMA , [189](#page-199-0) ARTEMIS , [85](#page-95-0) Appariement , [84](#page-94-0) Arrow-Debreu , [189](#page-199-0) Bell , [106](#page-116-0) CLUG , [47](#page-57-0) CREIM , [111](#page-121-0) Candide-R , [108](#page-118-0) Comptabilité nationale , [181](#page-191-0) Correction des jours ouvrables , [173](#page-183-0) Correction des variations saisonnières , [1](#page-0-0) DMS , [67](#page-77-0) DREAM , [111](#page-121-0) DSGE , [71](#page-81-0) Exit Voice , [80](#page-90-0) Fifi , [67](#page-77-0) Fleur , [46](#page-56-0) [100](#page-110-0)[–101](#page-111-0) [114](#page-124-0) [245](#page-255-0) Hotelling , [89](#page-99-0)

IMPLAN , [111](#page-121-0) Icare , [67](#page-77-0) Input-output , [18](#page-28-0) Kangaré , [38](#page-48-0) [47](#page-57-0) Klein-Goldberger , [64](#page-74-0) [162](#page-172-0) [230](#page-240-0) Koyck , [107](#page-117-0) LINE , [111](#page-121-0) Labeur , [46](#page-56-0) MEGC , [68](#page-78-0) [70](#page-80-0) [73](#page-83-0) [190](#page-200-0) METRIC , [67](#page-77-0) MONASH , [1](#page-0-0) MONASH-ORANI , [1](#page-0-0) MREC , [111](#page-121-0) Macroéconométriques , [103](#page-113-0) Micro-DMS , [47](#page-57-0) Microsimulation , [42](#page-52-0) [71](#page-81-0) Migrage , [112](#page-122-0) Mini-DMS , [47](#page-57-0) Modèle STAR , [67](#page-77-0) Modèle de Klein-Goldberger , [21](#page-31-0) Modèle de Tinbergen , [18](#page-28-0) Modèle à correction d'erreur , [381](#page-381-0) Modèles à jeu massif d'équations alternatives , [1](#page-0-0) Muscadine , [48](#page-58-0) NRIES , [111](#page-121-0) Prudent , [112](#page-122-0)  $\rm RBC$  ,  $72$ REGILINK , [6](#page-16-0) [108](#page-118-0) [226](#page-236-0) [271](#page-281-0) [458](#page-458-0) REGINA , [1](#page-0-0) REGIS , [148](#page-158-0) REMI , [111](#page-121-0) RENA , [1](#page-0-0)  $RM, 1$  $RM, 1$ Régionaux , [103](#page-113-0) SDR , [1](#page-0-0) SPORE , [112](#page-122-0) Shift-share , [96](#page-106-0) [98](#page-108-0) [100](#page-110-0) SimBritain , [111](#page-121-0) Socialisme de marché , [200](#page-210-0) Systémiques , [101](#page-111-0) TES , [270](#page-280-0) Tournois , [83](#page-93-0) Triangle de Varignon , [92](#page-102-0) VAR , [32](#page-42-0) [189](#page-199-0)

de court terme , [28](#page-38-0) de long terme , [30](#page-40-0) de moyen terme , [29](#page-39-0) de statique comparative , [27](#page-37-0) dynamiques , [1](#page-0-0) Méthode Merise [45](#page-55-0) Météorologie [180](#page-190-0) Nomenclatures [306](#page-316-0) Nomenclatures NAF1993 , [307](#page-317-0) NAP1973 , [1](#page-0-0) Tables de passage , [311](#page-321-0) CTCI , [308](#page-318-0) NACE , [309](#page-319-0) NAF1993 , [310](#page-320-0) NAF2008 , [309](#page-319-0) NAP12 , [329](#page-339-0) NAP1973 , [309–](#page-319-0)[310](#page-320-0) NES16 , [329](#page-339-0) [333](#page-343-0) NODEP , [308](#page-318-0)[–309](#page-319-0) NOM13 , [329](#page-339-0) PGCN , [311](#page-321-0) Réconciliation , [310](#page-320-0) [323](#page-333-0) [335](#page-345-0) SH , [309](#page-319-0) SIRET , [310](#page-320-0) Négociation [78](#page-88-0) Opération EPURE [278](#page-288-0) Plan comptable général [273](#page-283-0) Projection [28](#page-38-0) Précision des calculs Limites , [183](#page-193-0) Séparabilité , [1](#page-0-0) Pôle-Emploi [80](#page-90-0) RATP [291](#page-301-0) Recensement de population [273](#page-283-0) [277](#page-287-0) Relation de Phillips [61–](#page-71-0)[62](#page-72-0) [65](#page-75-0) Réconciliation [336](#page-346-0) [347](#page-357-0) Rétropolation [311](#page-321-0) Révision [346](#page-356-0) Révisions [360](#page-370-0) SIRF [302](#page-312-0)

SNCF [291](#page-301-0) Salaire nominal [62](#page-72-0) Scenarios [30](#page-40-0) Science régionale [5](#page-15-0) Simulation [29](#page-39-0) Système ESTEL [278](#page-288-0) Système FILE [273](#page-283-0) Système SIRENE [274](#page-284-0) Système SIRIUS [302](#page-312-0) Système SUSE [273](#page-283-0) Système d'accumulation des données [302](#page-312-0) Systèmes Linux , [222](#page-232-0)

#### Théories

Cointégration , [383](#page-383-0) Complex Adaptive Systems , [194](#page-204-0) Générations de capital , [191](#page-201-0) Jeux d'entreprise , [140](#page-150-0) Passager clandestin , [191](#page-201-0) Praxéologie , [203](#page-213-0) Progrès technique , [191](#page-201-0) Relation d'héritage , [1](#page-0-0) Relation de Phillips , [25](#page-35-0) [106](#page-116-0) Test de Dickey-Fuller , [383](#page-383-0) Théorie des contrats implicites , [78](#page-88-0) Théorie des ordres de grandeurs , [183](#page-193-0) Théorie du capital humain , [74](#page-84-0) Théorème Central Limit , [190](#page-200-0) Théorème des quatre couleurs , [179](#page-189-0) Agent représentatif , [72](#page-82-0) Agent-based Computational Economics , [195](#page-205-0) Agrégation , [190](#page-200-0) Analogie , [193](#page-203-0) Analyse des systèmes , [129](#page-139-0) Analyse systémique , [192](#page-202-0) Anticipations rationnelles , [63](#page-73-0) [190](#page-200-0) Artificial Societies , [195](#page-205-0) Brige Micro-Macro , [191](#page-201-0) Chômage incompressible , [62](#page-72-0) Chômage involontaire , [60](#page-70-0) Chômage volontaire , [73](#page-83-0) Communication , [192](#page-202-0) Concurrence spatiale , [90](#page-100-0)

Conjecture austro-économétrique , [204](#page-214-0) Courbes d'indifférence , [1](#page-0-0) Critique de Lucas , [1](#page-0-0) Don contre don , [73](#page-83-0) Economie comportementale , [194](#page-204-0) Economie computationelle , [195](#page-205-0) Economie des réseaux , [86](#page-96-0) Economie expérimentale , [194](#page-204-0) [202](#page-212-0) Econométrie , [204](#page-214-0) Entropie , [192](#page-202-0) Fonction d'utilité , [190](#page-200-0) Fractals , [180](#page-190-0) Hypothèse Ceteris paribus , [204](#page-214-0) Information , [192](#page-202-0) Informations additives , [200](#page-210-0) Informations complémentaires , [1](#page-0-0) Irrationalité , [192](#page-202-0) La Base , [306](#page-316-0) Logique floue , [180](#page-190-0) Loi rang-dimension (Rank size rule) , [90](#page-100-0) Marché interne , [82](#page-92-0) Modélisation parfaite , [200](#page-210-0) Métrologie , [180](#page-190-0) Métropolisation , [94](#page-104-0) NAIRU , [62](#page-72-0) Optimum , [190](#page-200-0) Paradigme Coase-Williamson-Scott , [95](#page-105-0) Paradoxe d'Eudulibe , [181](#page-191-0) Paradoxe de Condorcet , [1](#page-0-0) Paradoxe de Quételet , [1](#page-0-0) Planification , [200](#page-210-0) Post-fordisme , [95](#page-105-0) Post-keynésianisme , [58](#page-68-0) Praxéologie , [205](#page-215-0) Procédure simonnienne , [196](#page-206-0) Procédure stiglerienne , [1](#page-0-0) Précision des calculs , [182](#page-192-0) Préférences , [190](#page-200-0) QAM , [189](#page-199-0) [198](#page-208-0) [203](#page-213-0)[–204](#page-214-0) Rationalité , [190](#page-200-0) Rationalité limitée , [1](#page-0-0) Rationnement , [60](#page-70-0)

Relation Phillips-Lipsey , [109](#page-119-0) Risque moral , [77](#page-87-0) Salaire d'efficience , [78](#page-88-0) Salaire de réservation , [75](#page-85-0) Satisfecit , [190](#page-200-0) Segmentation , [82](#page-92-0) Structure d'information , [193](#page-203-0) Taux de chômage naturel , [62](#page-72-0) Théorie de la Base , [98](#page-108-0) [105](#page-115-0) Théorie de la rente , [89](#page-99-0) Théorie des contrats implicites , [78](#page-88-0) Théorie des insiders , [83](#page-93-0) Théorie des jeux , [46](#page-56-0) [139](#page-149-0) Théorie des lieux centraux , [88](#page-98-0)[–89](#page-99-0) Théorie du Job Search , [75](#page-85-0) Théorie du Signaling , [1](#page-0-0) Théorie du Signalling , [1](#page-0-0) Théorie du déséquilibre , [60](#page-70-0) Théorème de Bezout , [187](#page-197-0) Typologie , [306](#page-316-0)

UNEDIC [274](#page-284-0) [287](#page-297-0) URSSAF [290](#page-300-0) URSSAF Saint-Etienne [291](#page-301-0)

Zone d'emploi [273](#page-283-0)

## **Annexe A**

# **Séries d'emploi régional salarié français rétropolées en NES36 du 31.12.1967 au 31.12.2006**

| IDF                  | CHA          | $_{\mathrm{PIC}}$ | HNO                | $\mbox{CEN}$     | $_{\rm BNO}$ | $\rm BOU$    | $_{\rm NOR}$ | LOR        | $\mathbf{ALS}\xspace$ | $_{\rm FRA}$   | PDL          | $_{\rm BRE}$     | POI          | AQU          | MID          | $\rm LIM$          | $\rm{AUV}$     | <b>RHO</b>       | LAN              | $\rm PAC$    | TOT            |
|----------------------|--------------|-------------------|--------------------|------------------|--------------|--------------|--------------|------------|-----------------------|----------------|--------------|------------------|--------------|--------------|--------------|--------------------|----------------|------------------|------------------|--------------|----------------|
| 24.9<br>1967         | 30.3         | 34.8              | 15.1               | 45.1             | 27.0         | 24.7         | $25.5\,$     | 12.6       | $9.2\,$               | 5.1            | 54.4         | 51.9             | 42.0         | 70.6         | $26.6\,$     | 9.0                | 12.9           | 26.3             | 51.6             | 64.9         | 664.4          |
| 22.6<br>1968         | 27.7         | 34.6              | 14.4               | 43.8             | 25.8         | 22.9         | 22.7         | 12.2       | 8.9                   | $5.2\,$        | 51.8         | 52.1             | $39.0\,$     | 71.1         | 25.7         | 8.5                | 12.3           | 24.8             | 47.1             | 63.4         | 636.7          |
| 22.8<br>1969         | 26.5         | 34.1              | 13.9               | 41.0             | 25.3         | 22.7         | 21.9         | 11.6       | 8.7                   | 5.1            | $50.2\,$     | 50.4             | $36.4\,$     | 69.1         | 24.4         | 8.3                | 12.1           | 24.1             | 44.3             | 61.4         | 614.4          |
| 21.3<br>1970         | 24.9         | 30.9              | 12.9               | 36.8             | 23.5         | 20.7         | 21.4         | 10.4       | 7.7                   | 4.7            | 45.7         | 45.7             | 32.2         | 63.4         | 21.8         | 7.3                | 11.4           | 21.7             | 40.2             | 56.7         | $561.6\,$      |
| $20.5\,$<br>1971     | 23.8         | 28.5              | 12.3               | 34.5             | 21.3         | 19.9         | 20.3         | 10.1       | 7.2                   | 4.6            | 44.0         | 43.1             | 30.2         | 59.7         | 19.8         | 7.1                | 10.9           | 20.5             | 39.9             | 54.4         | 532.6          |
| 19.3<br>1972         | 22.0         | 28.2              | 11.7               | 32.1             | 20.3         | 18.5         | 19.7         | 9.5        | 7.0                   | 4.3            | 40.6         | 40.9             | $28.0\,$     | 55.7         | 19.3         | 6.8                | 10.3           | 19.5             | 38.7             | 51.3         | $503.6\,$      |
| 18.4<br>1973         | 20.9         | 27.4              | 11.1               | $\bf 29.5$       | 18.9         | 17.2         | 18.9         | 8.9        | 6.7                   | 4.1            | 37.7         | 38.4             | 26.7         | 51.9         | 17.4         | 6.5                | 10.1           | 18.9             | 37.7             | 48.5         | 475.8          |
| 17.8<br>1974         | 20.4         | 25.8              | 10.7               | 27.8             | 17.3         | 17.2         | 18.0         | 8.4        | 6.6                   | 4.0            | 35.8         | 36.3             | $24.6\,$     | 48.6         | 15.7         | $6.2\,$            | 9.0            | 18.0             | 36.6             | 45.9         | 450.7          |
| 16.6<br>1975         | 19.5         | 25.6              | 10.7               | 26.6             | 16.2         | 15.6         | 17.0         | 8.0        | $6.3\,$               | 3.8            | 35.7         | 35.6             | 22.4         | 45.7         | 14.7         | 5.9                | 8.8            | 17.3             | 33.3             | 41.5         | 426.9          |
| 16.4<br>1976         | 18.2         | 23.8              | 10.5               | 24.5             | 15.1         | 14.1         | 16.0         | 7.8        | 6.0                   | 3.8            | 32.9         | 32.4             | 20.1         | 44.3         | 13.9         | $5.6\,$            | 8.3            | 16.6             | 31.4             | 37.8         | 399.3          |
| 15.3<br>1977         | 17.0         | 21.9              | 10.0               | 23.4             | 14.3         | 13.9         | 15.0         | 7.3        | 5.7                   | 3.6            | 31.6         | 29.0             | 19.3         | 42.3         | 13.1         | 5.3                | 7.9            | 15.7             | 29.8             | 35.9         | 377.3          |
| 14.8<br>1978         | 16.3         | 20.9              | 9.7                | 23.0             | 14.3         | 13.4         | 14.3         | 7.0        | 5.6                   | $3.5\,$        | 32.2         | 27.4             | 17.7         | 41.2         | 13.3         | 5.1                | 7.7            | 15.3             | 29.0             | 34.5         | 366.1          |
| 14.1<br>1979         | 15.6         | 20.2              | 9.3                | 22.2             | 14.2         | 12.8         | 13.6         | 6.6        | 5.5                   | 3.4            | 31.2         | 26.4             | 16.8         | 39.8         | 13.6         | $5.0\,$            | 7.4            | 14.7             | 27.9             | 33.3         | 353.6          |
| 12.9<br>1980         | 15.0         | 19.7              | 9.3                | 22.1             | 12.9         | 12.2         | 12.8         | 6.2        | 5.6                   | $3.1\,$        | 29.2         | 24.8             | 16.1         | 38.2         | 13.2         | 4.5                | 6.9            | 14.0             | 26.1             | 32.0         | 336.6          |
| 12.3<br>1981         | 14.4         | 18.5              | 8.8                | 21.1             | 11.8         | 12.3         | 12.2         | 6.2        | 5.7                   | 3.0            | $27.5\,$     | 23.5             | 15.3         | 38.0         | 12.7         | 4.4                | 6.6            | 13.6             | 25.2             | 30.8         | 323.7          |
| 11.8<br>1982         | 13.7         | 18.2              | 8.4                | 20.1             | 11.4         | 11.9         | 12.0         | 5.7        | 5.4                   | $2.8\,$        | 26.2         | 22.2             | 14.5         | 36.7         | 12.2         | 4.1                | 6.2            | 13.9             | 24.7             | 29.9         | 312.1          |
| 11.8<br>1983         | 13.3         | 17.3              | 8.0                | 18.7             | 10.9         | 11.2         | 11.8         | $5.5\,$    | $5.0\,$               | 2.8            | $25.0\,$     | 21.4             | 13.9         | 35.6         | 11.5         | 3.9                | 5.7            | 13.5             | 23.9             | 28.2         | $299.0\,$      |
| 11.3<br>1984         | 13.1         | 16.8              | 7.8                | 18.4             | 10.8         | 10.8         | 11.7         | 5.4        | 4.9                   | $2.7\,$        | $24.2\,$     | 20.8             | 13.5         | 34.6         | 11.3         | 3.7                | $5.5\,$        | 13.7             | 22.9             | 26.7         | 290.6          |
| 11.1<br>1985         | 13.0         | 16.4              | 7.7                | 18.0             | 10.5         | 10.7         | 11.6         | 5.3        | 4.6                   | 2.8            | 24.4         | 20.4             | 13.1         | 34.0         | 11.0         | 3.6                | 5.2            | 13.7             | 22.3             | 26.2         | 285.4          |
| 10.9<br>1986         | 13.0         | 15.7              | 7.2                | 17.2             | 10.5         | 10.3         | 11.7         | 5.3        | 4.6                   | $2.9\,$        | $24.2\,$     | 20.3             | 12.8         | 33.5         | 10.9         | $3.5\,$            | 5.1            | 13.8             | 21.5             | 25.9         | 280.4          |
| 11.2<br>1987         | 13.0         | 15.2              | 7.0                | 16.9             | 10.3         | 9.9          | 11.7         | $5.3\,$    | 4.4                   | 3.0            | 23.9         | 20.0             | 12.5         | 32.9         | 11.0         | $3.4\,$            | 4.9            | 13.6             | 20.7             | 25.8         | 276.5          |
| 10.7<br>1988         | 13.0         | 14.3              | 7.0                | 16.9             | 10.3         | 9.9          | 11.3         | 5.4        | 4.3                   | $2.9\,$        | 24.8         | 19.9             | 12.3         | 32.4         | 10.9         | 3.4                | 4.8            | 13.9             | 20.3             | 25.6         | 274.3          |
| 10.2<br>1989         | 13.0         | 14.3              | 7.1                | 17.1             | 10.0         | 10.1         | 12.0         | 5.6        | $4.5\,$               | 3.1            | $25.2\,$     | 19.6             | 12.2         | 31.9         | 11.1         | 3.4                | 4.9            | 14.7             | 19.9             | 25.8         | 275.4          |
| 11.0<br>1990         | 13.6         | 13.7              | 6.7                | 17.1             | 9.9          | 10.0         | 12.4         | 5.6        | 4.5                   | 3.2            | 25.4         | 20.0             | 12.6         | 33.0         | 11.3         | $3.2\,$            | 5.0            | 15.7             | 19.5             | 24.8         | 278.2          |
| 11.3<br>1991         | 15.2         | 14.2              | 6.6                | 17.8             | 10.2         | 10.7         | 12.8         | 5.9        | 4.9                   | 3.6            | 26.7         | 22.6             | 13.2         | 33.7         | 11.1         | 3.5                | 5.3            | 17.2             | 19.0             | 24.7         | 290.2          |
| 12.3<br>1992         | 14.8         | 13.8              | 6.5                | 17.6             | 10.2         | 11.0         | 13.1         | 6.3        | 5.4                   | 3.7            | 27.6         | 23.0             | 14.3         | 34.8         | 12.1         | $3.6\,$            | $5.5\,$        | 16.4             | 19.5             | 24.1         | 295.4          |
| 13.2<br>1993         | 14.4         | 13.7              | 6.5                | 17.7             | 10.4         | 11.4         | 13.0         | 6.4        | 5.7                   | 3.7            | 28.6         | 23.2             | 14.9         | 35.4         | 12.8         | $3.6\,$            | 5.7            | 16.3             | 18.6             | 24.0         | 299.3          |
| 13.6<br>1994         | 13.6         | 13.9              | 6.6                | 17.5             | 10.9         | 12.2         | 13.2         | 6.7        | 6.3                   | 4.1            | $\bf 29.5$   | 24.0             | 15.1         | 35.9         | 13.8         | $3.6\,$            | 6.1            | 17.0             | 18.9             | 24.7         | 307.1          |
| 15.1<br>1995         | 14.4         | 14.0              | 7.1                | 18.4             | 11.5         | 12.9         | 14.0         | 7.2        | 6.3                   | 4.5            | 30.2         | 26.2             | 15.8         | 37.0         | 15.7         | 3.7                | 6.7            | 18.1             | 19.0             | 24.5         | 322.5          |
| 15.7<br>1996         | 15.4         | 14.8              | 7.9                | 18.7             | 12.2         | 13.6         | 14.0         | 7.2        | 6.4                   | 5.0            | 30.6         | 27.4             | 16.2         | 38.1         | 16.2         | 4.0                | 7.2            | 18.4             | 19.8             | 25.4         | 334.3          |
| 15.8<br>1997         | 16.1         | 15.7              | 7.9                | 19.6             | 13.2         | 15.0         | 14.1         | 7.4        | 6.8                   | 5.4            | 32.7         | 28.8             | 17.3         | 40.5         | 17.7         | 4.4                | 7.6            | 19.9             | 21.1             | $26.5\,$     | $353.5\,$      |
| 16.3<br>1998         | 17.0         | 15.8              | 8.3                | 20.4             | 14.5         | 16.0         | 15.3         | 8.2        | 7.3                   | 5.8            | 36.0         | 30.1             | 17.8         | 40.8         | 17.9         | 4.7                | 8.0            | 20.6             | 21.1             | 27.7         | 369.5          |
| 14.4<br>1999<br>2000 | 16.7         | 13.8              | 7.9                | 19.9             | 15.3         | 15.8         | 14.7         | 7.9        | 7.3                   | $5.5\,$        | 34.3         | 31.2             | 17.3         | 39.9         | 17.3         | $4.4\,$            | 7.7            | 20.7             | 21.1             | 27.4         | $360.6\,$      |
| 12.9                 | 16.1         | 12.7              | 7.6                | 20.4             | 14.8         | 15.8         | 14.9         | 7.6        | 7.2                   | 5.3            | 32.9         | 30.0             | 16.9         | 39.3         | 16.9         | 4.2                | 7.4            | 20.9             | 21.2             | 27.3         | 352.5          |
| 12.4<br>2001         | 15.4         | 12.8              | 7.3                | 19.5             | 14.3         | 15.1         | 14.3         | 7.3        | $7.2\,$               | 5.0            | 31.6         | 29.0             | 16.4         | 37.6         | 16.2         | 4.0                | 7.0            | 19.9             | 20.5             | 24.5         | $337.3\,$      |
| 11.9<br>2002<br>11.7 | 15.3<br>15.5 | 12.8<br>12.5      | 7.2<br>$7.3\,$     | 19.3<br>20.0     | 14.4<br>15.1 | 14.5         | 14.4<br>14.5 | 6.9        | 7.3<br>7.0            | 4.8<br>$5.2\,$ | 30.7<br>32.0 | 28.7<br>29.4     | 16.1<br>16.6 | 38.0<br>37.9 | 17.0<br>18.6 | 4.1<br>3.8         | 6.9            | $20.5\,$<br>20.9 | 21.0<br>$21.0\,$ | 25.9<br>26.2 | 337.7<br>342.8 |
| 2003                 |              | 12.2              |                    |                  |              | 14.1         |              | 6.5        | $7.2\,$               | 5.2            |              |                  | 16.7         |              | 18.6         | 3.9                | $6.8\,$        |                  |                  | 26.7         | $344.9\,$      |
|                      | 15.6         |                   | 7.4                | 21.0             | 15.3         | 14.1         | 14.7         | 6.6        |                       |                | 31.7         | 29.2             |              | 37.8         |              |                    | 7.0            | 21.3             | 21.1             |              |                |
| 11.7<br>2004<br>2005 |              | 11.9              | $7.5\,$<br>$7.6\,$ | $20.1\,$<br>19.8 | 15.4<br>15.5 | 14.1<br>14.2 | 14.5<br>14.5 | 6.6<br>6.8 | 7.2<br>7.4            | 5.4            | 31.1         | 29.5<br>$28.7\,$ | 16.1<br>15.9 | 36.5<br>36.0 | 18.5<br>18.6 | $3.9\,$<br>$3.9\,$ | 6.9<br>$6.9\,$ | 20.6             | 20.1<br>19.1     | 25.9         | 339.2<br>337.4 |
| 11.6<br>11.8<br>2006 | 15.8<br>16.0 | 11.6              |                    |                  |              |              |              |            |                       | $5.5\,$        | 30.8         |                  |              |              |              |                    |                | 21.0             |                  | 25.9         |                |

|              | IDF          | $\rm CHA$    | $_{\rm{PIC}}$ | HNO          | $\mbox{CEN}$     | <b>BNO</b>                                                                                                 | $\rm BOU$    | $_{\rm NOR}$ | $_{\rm{LOR}}$ | $\mathbf{ALS}$       | $_{\rm FRA}$ | ${\rm PDL}$  | $_{\rm BRE}$ | POI          | AQU              | $\rm MID$    | $\rm LIM$  | $\rm{AUV}$   | $\mathbf{R}\mathbf{H}\mathbf{O}$ | LAN          | $\rm PAC$    | TOT                |
|--------------|--------------|--------------|---------------|--------------|------------------|----------------------------------------------------------------------------------------------------|--------------|--------------|---------------|----------------------|--------------|--------------|--------------|--------------|------------------|--------------|------------|--------------|----------------------------------|--------------|--------------|--------------------|
| 1967         | 66.4         | 18.7         | 23.1          | 14.5         | 18.2             | 18.2                                                                                                    | 14.6         | 49.2         | 24.6          | 15.6                 | $8.2\,$      | 31.0         | 36.4         | 16.9         | $\bf 23.4$       | 17.9         | $6.4\,$    | 13.0         | 36.6                             | 13.9         | 28.6         | $\rm 495.4$        |
| 1968         | 65.8         | 19.5         | $23.0\,$      | 14.3         | 17.9             | 18.4                                                                                                    | 14.7         | 48.7         | 24.9          | 15.5                 | 8.9          | 31.9         | 37.0         | 17.1         | 24.4             | 18.7         | 6.3        | 13.1         | 36.9                             | 14.4         | $31.0\,$     | 502.6              |
| 1969         | 69.4         | 19.8         | 23.3          | 15.0         | 18.4             | 18.4                                                                                                    | 14.5         | 48.6         | 24.6          | 16.1                 | 9.1          | 33.9         | 38.3         | 17.8         | 25.4             | 19.0         | 6.6        | 13.8         | 37.9                             | 14.7         | 31.6         | 516.3              |
| 1970         | 65.6         | 19.0         | 22.9          | 14.0         | 17.9             | 18.3                                                                                                    | 14.0         | 45.3         | 23.0          | 15.5                 | 8.7          | 32.7         | 37.9         | 17.8         | 24.4             | 18.5         | 6.2        | 13.4         | 37.0                             | 13.7         | 31.1         | 496.7              |
| 1971         | 66.5         | 19.1         | 23.3          | 13.9         | 17.9             | 18.4                                                                                                    | 13.7         | 45.7         | 22.6          | 15.9                 | 8.8          | 34.1         | 39.0         | 18.2         | 24.0             | 18.6         | 6.4        | 13.2         | 37.2                             | 13.8         | 31.3         | 501.6              |
| 1972         | 65.5         | 19.4         | 23.3          | 14.4         | 18.5             | 19.0                                                                                                    | 13.7         | 44.1         | 22.0          | 16.5                 | 9.0          | 35.0         | 41.2         | 19.1         | 24.4             | 18.6         | 6.5        | 13.2         | 37.1                             | 13.6         | 31.5         | 505.5              |
| 1973         | 64.8         | 20.3         | 24.8          | 14.4         | 19.5             | 19.5                                                                                                    | 13.2         | 43.0         | 21.8          | 16.7                 | 9.5          | 35.8         | 42.8         | 19.3         | 25.4             | 18.8         | 6.5        | 13.4         | 37.6                             | 13.3         | 31.4         | 511.5              |
| 1974         | 62.7         | 20.4         | 24.4          | 14.5         | 19.5             | 19.8                                                                                                    | 14.0         | 42.6         | 21.7          | 16.5                 | 9.4          | 36.4         | 44.3         | 18.9         | 25.3             | 18.6         | 6.4        | 13.2         | 37.2                             | 13.2         | 30.9         | 509.9              |
| 1975         | 61.8         | $20.6\,$     | 24.7          | 14.3         | 19.8             | 19.8                                                                                                    | 14.2         | 42.1         | 21.1          | 16.8                 | 9.7          | 36.8         | 45.9         | 19.0         | $25.2\,$         | 18.6         | 6.5        | 13.6         | 37.6                             | 13.2         | 30.1         | 511.7              |
| 1976         | 61.2         | 21.0         | $25.0\,$      | 15.0         | 20.6             | 20.4                                                                                                    | 14.4         | 41.9         | 21.1          | 17.5                 | 9.7          | 37.9         | 46.6         | 19.3         | $25.9\,$         | 18.5         | 6.5        | 13.4         | 36.8                             | 13.4         | 30.1         | $516.3\,$          |
| 1977         | 64.6<br>64.3 | 21.6         | 26.4<br>26.3  | 15.3         | 21.1             | 20.5                                                                                                    | 15.2         | 42.1<br>41.2 | 21.2<br>21.9  | 17.9<br>18.2         | 9.9          | 39.4<br>39.8 | 49.1<br>50.7 | 19.8         | 25.7<br>$26.1\,$ | 18.8<br>18.9 | 6.6        | 13.6<br>13.6 | 37.5<br>38.6                     | 13.7<br>14.0 | 30.8         | 530.5<br>$534.2\,$ |
| 1978<br>1979 | 63.7         | 21.4<br>21.2 | 26.8          | 15.7<br>16.3 | 21.2<br>21.2     | 21.0<br>21.3                                                                                               | 15.0<br>15.2 | 41.4         | 22.6          | 18.7                 | 9.9<br>10.0  | 40.6         | 52.2         | 19.5<br>19.7 | 26.9             | 19.7         | 6.4        | 13.8         | 39.1                             | 13.9         | 30.4<br>30.3 | 540.9              |
| 1980         | 62.5         | 20.9         | 27.3          | 16.0         | 21.5             | 20.8                                                                                                    | 15.3         | 41.5         | 22.6          | 19.2                 | 9.9          | 41.4         | 52.4         | 19.9         | 27.0             | 20.2         | 6.5<br>6.4 | 13.8         | 40.2                             | 13.8         | 30.4         | 543.1              |
| 1981         | 62.2         | 20.8         | 28.1          | 16.2         | 21.9             | 20.3                                                                                                    | 15.6         | 41.8         | 22.3          | 19.3                 | 10.0         | 41.6         | 53.7         | 19.9         | 27.2             | 20.1         | 6.6        | 14.0         | 40.3                             | 14.1         | 30.5         | 546.7              |
| 1982         | 62.6         | 20.7         | 27.9          | 16.8         | 22.1             | 20.6                                                                                                    | 15.9         | 42.0         | 22.0          | 19.3                 | 9.8          | 41.8         | 54.7         | 20.1         | 27.7             | 20.6         | 6.6        | 14.2         | 40.9                             | 14.4         | 30.8         | 551.5              |
| 1983         | 63.7         | 20.5         | 27.6          | 16.8         | 21.8             | 20.9                                                                                                    | 15.9         | 40.9         | 22.0          | 20.0                 | 9.7          | 42.7         | 55.5         | 20.2         | 27.7             | 21.0         | 6.6        | 14.1         | 41.8                             | 14.6         | 30.8         | $555.0\,$          |
| 1984         | 63.3         | 20.1         | 26.8          | 16.9         | 21.7             | 21.1                                                                                                    | 15.8         | 40.4         | 22.2          | 19.8                 | 9.7          | 42.6         | 55.6         | 19.9         | 27.4             | 21.4         | 6.5        | 14.0         | 42.2                             | 14.5         | 30.7         | 552.8              |
| 1985         | 62.1         | 19.9         | 26.5          | 16.6         | 21.7             | 20.9                                                                                                    | 15.6         | 39.3         | 22.3          | 20.2                 | 9.4          | 43.0         | 54.8         | 19.8         | 27.4             | 21.6         | 6.5        | 13.9         | 42.3                             | 14.6         | 31.0         | 549.1              |
| 1986         | 61.5         | 19.8         | 26.6          | 16.3         | 21.6             | 21.1                                                                                                    | 15.4         | 38.9         | 22.1          | 21.0                 | 9.8          | 43.9         | 55.0         | 19.5         | 27.4             | $21.5\,$     | 6.6        | 13.8         | 42.2                             | 14.8         | 30.7         | $549.3\,$          |
| 1987         | $60.6\,$     | 19.5         | 26.1          | 16.1         | 21.2             | $21.0\,$                                                                                                   | 15.0         | 38.2         | 21.8          | 20.7                 | 9.9          | 43.8         | 54.9         | 19.7         | 27.3             | 21.8         | 6.6        | 13.6         | 43.2                             | 14.7         | 31.3         | 547.1              |
| 1988         | 60.8         | 19.3         | 25.4          | 16.0         | 21.3             | 21.3                                                                                                    | 14.7         | 38.1         | 22.3          | 20.2                 | 9.9          | 44.3         | 55.4         | 19.4         | 27.8             | 21.9         | 6.7        | 13.5         | 43.3                             | 14.6         | 31.6         | 547.9              |
| 1989         | 60.8         | 19.5         | 25.6          | 15.7         | 21.2             | 21.3                                                                                                    | 14.9         | 38.1         | 22.0          | 20.4                 | 10.0         | 44.4         | 55.8         | 19.1         | 27.4             | 22.3         | 6.7        | 13.4         | 43.3                             | 14.8         | 31.2         | 547.9              |
| 1990         | 60.8         | 19.4         | 24.0          | 15.9         | 21.3             | 21.6                                                                                                    | 15.0         | 37.9         | 22.2          | 20.6                 | 10.4         | 44.8         | 56.5         | 19.1         | 27.4             | 22.7         | 6.9        | 13.2         | 43.2                             | 14.9         | 30.6         | 548.2              |
| 1991         | 59.4         | 19.0         | 23.7          | 15.4         | 21.1             | 20.8                                                                                                    | 15.1         | 37.6         | 21.6          | 20.4                 | 10.0         | 45.5         | 57.4         | 19.4         | 27.3             | 22.6         | 6.8        | 13.2         | 44.2                             | 15.3         | 29.7         | $545.5\,$          |
| 1992         | 56.9         | 19.4         | 23.5          | 15.4         | 20.6             | 21.1                                                                                                    | 15.0         | 36.5         | 21.4          | 20.6                 | 9.9          | 45.4         | 56.3         | 19.5         | 27.1             | 22.5         | 7.0        | 12.9         | 43.2                             | 15.1         | 28.3         | 537.6              |
| 1993         | 55.0         | 19.2         | 22.4          | 15.6         | 20.7             | 20.4                                                                                                    | 15.1         | 35.9         | 20.7          | 21.7                 | 10.1         | 46.2         | 57.2         | 18.9         | 27.5             | 22.4         | 7.2        | 12.9         | 43.8                             | 15.2         | 28.4         | 536.5              |
| 1994         | 53.1         | 18.7         | 21.8          | 15.0         | 20.6             | 19.7                                                                                                    | 15.2         | 36.6         | 20.0          | 22.4                 | 10.3         | 46.9         | 59.1         | 18.4         | 27.3             | 21.6         | 7.3        | 12.8         | 44.3                             | 15.8         | 28.3         | 535.4              |
| 1995         | 52.2         | 18.6         | 21.7          | 14.9         | 20.6             | 19.6                                                                                                    | 15.6         | 36.5         | 19.2          | 22.6                 | 10.5         | 47.5         | 60.2         | 18.5         | 27.6             | 21.8         | 7.4        | 12.9         | 44.6                             | 15.8         | 28.8         | 537.0              |
| 1996         | $50.5\,$     | 17.6         | 21.4          | 14.6         | 20.8             | 19.5                                                                                                    | 15.8         | 36.5         | 19.3          | 22.8                 | 10.6         | 48.5         | 62.0         | 18.7         | 27.8             | 21.8         | 7.7        | 13.3         | 45.6                             | 16.2         | 28.8         | 540.0              |
| 1997         | 52.6         | 17.6         | 21.9          | 14.8         | $20.5\,$         | 19.3                                                                                                    | 16.3         | 36.5         | 19.5          | 22.8                 | 10.5         | 49.9         | 63.8         | 18.9         | 28.4             | 22.9         | 7.8        | 13.4         | 45.9                             | 17.0         | 29.6         | 549.9              |
| 1998         | 51.3         | 17.4         | 21.3          | 14.6         | 20.1             | 19.9                                                                                                    | 15.9         | 36.4         | 19.7          | 22.7                 | 10.5         | 52.0         | 66.1         | 19.0         | 28.7             | $\bf 23.5$   | 7.9        | 13.8         | 47.2                             | 17.4         | 29.5         | 554.7              |
| 1999         | 49.1<br>48.8 | 17.3         | 20.7          | 15.0         | 20.1             | $20.0\,$                                                                                                   | 16.7         | 36.4         | 20.0          | 23.1<br>23.7         | 10.4         | 54.0         | 67.4         | 18.7         | 29.1             | 24.0         | 7.8        | 14.0         | 46.8                             | 17.4         | 29.4         | 557.5              |
| 2000<br>2001 | 48.9         | 16.5<br>16.7 | 20.4<br>20.2  | 15.1<br>15.3 | $20.6\,$<br>20.9 | 20.4<br>20.3                                                                                               | 16.3<br>16.2 | 37.8<br>38.3 | 19.9<br>20.0  | $\scriptstyle{23.5}$ | 10.7<br>11.1 | 55.8<br>57.2 | 69.7<br>71.1 | 18.9<br>18.9 | 30.3<br>30.3     | 24.5<br>25.6 | 7.9<br>8.0 | 14.2<br>14.4 | 47.0<br>47.2                     | 18.0<br>18.5 | 30.4<br>28.8 | 567.0<br>571.3     |
| 2002         | 48.5         | 16.5         | 20.3          | 15.4         | 20.8             | 20.5                                                                                                    | 15.7         | 37.8         | 19.9          | 23.4                 | 11.4         | 58.6         | 70.7         | 19.0         | 30.5             | 25.8         | 8.1        | 14.8         | 47.8                             | 18.6         | 31.2         | 575.2              |
| 2003         | 47.6         | 16.1         | 20.3          | 15.5         | 20.9             | 20.6                                                                                                    | 15.9         | 37.5         | 20.2          | 22.9                 | 11.3         | 59.2         | 70.5         | 18.6         | 30.2             | 25.4         | 8.1        | 14.9         | 48.2                             | 18.8         | 31.0         | 573.8              |
| 2004         | 46.1         | 16.0         | 19.9          | 15.3         | 20.3             | 21.2                                                                                                    | 15.7         | 36.2         | 19.5          | 22.8                 | 10.9         | 58.2         | 68.9         | 18.4         | 30.0             | 25.3         | 7.9        | 14.9         | 47.3                             | 18.3         | 30.4         | 563.5              |
| 2005         | 46.5         | 15.6         | 19.5          | 15.0         | 20.1             | 21.1                                                                                                    | 15.0         | 35.0         | 19.2          | 22.3                 | 10.8         | 57.2         | 68.5         | 18.6         | 29.9             | 24.9         | 7.7        | 14.7         | 47.5                             | 18.1         | 30.1         | 557.3              |
| 2006         | 45.6         | 15.6         | 19.2          | 14.9         | 20.0             | 20.9                                                                                                    | 15.2         | 34.7         | 18.0          | 22.0                 | 10.7         | 57.1         | 68.4         | 18.3         | 29.9             | 24.4         | 7.4        | 14.4         | 46.9                             | 17.9         | 29.8         | 551.1              |
|              |              |              |               |              |                  | Effectifs calculés pour 1967-1988 par synthèse RAS-PAS - $\overline{\alpha}=U_{RAS}^{1989}/U_{PAS}^{1989}$ |              |              |               |                      |              |              |              |              |                  |              |            |              |                                  |              |              |                    |

 $\overline{a}$ 

| IDF                  |              | $\rm CHA$<br>$_{\mathrm{PIC}}$ | $_{\rm HNO}$ | $\mbox{CEN}$ | ${\rm BNO}$    | $\rm BOU$      | $_{\rm NOR}$   | $_{\rm LOR}$     | $\mathbf{ALS}\xspace$ | $_{\rm FRA}$ | ${\rm PDL}$  | $_{\rm BRE}$ | POI          | AQU        | MID        | LIM            | AUV        | RHO          | LAN                | $_{\mathrm{PAC}}$ | TOT            |
|----------------------|--------------|--------------------------------|--------------|--------------|----------------|----------------|----------------|------------------|-----------------------|--------------|--------------|--------------|--------------|------------|------------|----------------|------------|--------------|--------------------|-------------------|----------------|
| 23.1<br>1967         |              | $_{\rm 2.2}$<br>3.5            | 2.7          | 5.4          | 2.1            | 1.9            | 8.6            | 3.8              | $2.0\,$               | 1.0          | 11.9         | 3.7          | $2.8\,$      | $5.3\,$    | 4.3        | 1.8            | 1.8        | 11.1         | 1.7                | 2.0               | 102.6          |
| 24.1<br>1968         |              | 2.4<br>3.8                     | 3.0          | 6.1          | $2.3\,$        | 2.1            | 9.0            | 4.2              | $2.3\,$               | 1.1          | 13.3         | 4.1          | 3.1          | 5.8        | 4.8        | 1.9            | 2.0        | 12.3         | 1.9                | $2.2\,$           | 111.6          |
| 1969                 | 27.4         | $2.6\,$<br>4.3                 | $3.2\,$      | 6.8          | 2.5            | 2.3            | 9.6            | 4.7              | $\,2.5$               | $1.2\,$      | 14.5         | 4.4          | $_{\rm 3.3}$ | 5.9        | 5.3        | 2.1            | 2.1        | 13.1         | 2.1                | $2.5\,$           | 122.2          |
| 33.2<br>1970         |              | 2.9<br>5.0                     | 3.7          | 7.9          | $2.9\,$        | 2.6            | 11.1           | 5.3              | 3.0                   | 1.4          | 17.1         | 5.0          | 3.8          | 6.3        | 6.1        | 2.3            | 2.4        | 14.5         | $2.5\,$            | 2.9               | 141.8          |
| 1971                 | 37.1         | 5.3<br>3.2                     | 4.0          | 8.3          | 3.1            | 2.8            | 11.5           | 5.7              | 3.2                   | 1.5          | 19.2         | 5.7          | 4.0          | 7.0        | 6.7        | 2.5            | 2.4        | 15.7         | 2.8                | 3.2               | 154.8          |
| 1972                 | $38.5\,$     | 3.4<br>5.6                     | 4.3          | 9.5          | $3.5\,$        | 3.1            | 12.9           | 6.0              | $3.4\,$               | 1.6          | 21.8         | 6.3          | 4.4          | 7.6        | 7.6        | $2.6\,$        | 2.7        | 16.8         | $3.2\,$            | 3.4               | 168.5          |
| 40.2<br>1973         |              | 6.6<br>3.7                     | 4.5          | 9.8          | $3.9\,$        | 3.4            | 14.6           | $6.2\,$          | 3.7                   | 1.8          | 24.7         | 6.8          | 4.8          | 8.4        | 8.1        | 2.8            | 2.8        | 17.9         | 3.4                | 3.7               | 181.7          |
| 1974                 | 42.2         | 6.7<br>3.9                     | 4.7          | 10.2         | 3.8            | 3.4            | 15.0           | 6.2              | 3.7                   | 1.8          | 25.6         | 7.0          | 4.9          | 8.7        | 8.2        | 2.9            | 2.8        | 19.4         | 3.4                | 3.8               | 188.3          |
| 1975                 | 42.9<br>46.0 | 4.0<br>6.4<br>6.8<br>4.2       | 4.8<br>5.2   | 10.4<br>11.1 | $3.8\,$<br>4.0 | $3.5\,$<br>3.7 | 14.6<br>15.4   | 6.3<br>6.5       | $3.7\,$<br>3.9        | 1.8<br>1.9   | 26.2<br>27.1 | 7.1<br>7.6   | 4.8<br>5.1   | 9.0<br>9.8 | 8.0<br>8.2 | $2.9\,$<br>3.1 | 3.0<br>3.2 | 19.5<br>19.7 | $3.5\,$<br>3.9     | $3.9\,$<br>4.0    | 190.1<br>200.4 |
| 1976<br>47.6<br>1977 |              | 4.4<br>7.0                     | 5.4          | 11.8         | 4.2            | 4.1            | 15.9           | 6.7              | 4.1                   | 2.0          | 26.9         | 8.1          | 5.4          | 10.4       | 8.6        | 3.3            | 3.4        | 20.7         | 4.1                | 4.2               | 208.1          |
| 1978                 | 48.6         | 7.2<br>4.4                     | 5.6          | 12.2         | 4.4            | 4.1            | 16.0           | 6.8              | 4.3                   | 2.1          | 28.1         | 7.8          | $5.5\,$      | 10.7       | 8.8        | 3.4            | $3.5\,$    | 21.3         | $4.2\,$            | 4.2               | 213.2          |
| 1979                 | 47.6         | 7.6<br>4.7                     | 5.9          | 13.2         | 4.6            | 4.3            | 16.8           | 7.1              | 4.6                   | 2.3          | 29.8         | 8.3          | 5.9          | 11.3       | 9.3        | 3.6            | 3.7        | 22.3         | 4.4                | 4.5               | 221.8          |
| 1980                 | 47.9         | 7.6<br>4.7                     | 5.9          | 13.3         | 4.7            | 4.6            | 16.8           | 7.1              | 4.6                   | 2.3          | 30.3         | 8.4          | 6.3          | 11.5       | 9.5        | 3.6            | 3.7        | 22.7         | 4.5                | 4.5               | 224.3          |
| 1981                 | 47.9         | 7.4<br>4.7                     | 5.9          | 14.0         | 4.4            | 4.7            | 16.6           | 7.0              | 4.8                   | $2.3\,$      | 30.7         | 8.0          | 6.3          | 10.9       | 9.5        | 3.8            | 3.7        | 22.8         | $4.5\,$            | 4.6               | 224.6          |
| 1982                 | 49.1         | 4.9<br>7.6                     | 6.2          | 14.3         | 4.4            | 4.9            | 16.9           | 7.2              | 5.0                   | 2.3          | 31.3         | 8.3          | 6.6          | 11.3       | 10.1       | 4.0            | 3.6        | 24.7         | 5.0                | 4.7               | 232.1          |
| 50.1<br>1983         |              | 8.0<br>4.9                     | 6.1          | 14.5         | 4.6            | 5.0            | 17.0           | 7.3              | $5.2\,$               | 2.3          | 32.1         | 8.4          | 6.5          | 11.0       | 10.2       | 4.1            | 3.7        | 24.1         | 5.0                | 4.8               | 235.0          |
| 1984                 | 50.0         | 7.8<br>5.1                     | 5.9          | 14.4         | $4.6\,$        | 5.1            | 17.4           | 8.0              | $5.2\,$               | 2.4          | 32.5         | 8.2          | 7.0          | 11.5       | 10.7       | 4.2            | 3.5        | 23.4         | 5.1                | 4.9               | 236.8          |
| 49.6<br>1985         |              | $5.2\,$<br>8.1                 | 5.7          | 14.0         | 4.7            | 5.2            | 18.5           | 8.1              | $5.2\,$               | 2.6          | 33.4         | 7.8          | 6.9          | 11.7       | 11.1       | 4.3            | 3.5        | 24.2         | 5.3                | 4.7               | 239.7          |
| 1986                 | 51.0         | 8.0<br>5.5                     | 5.7          | 13.4         | 4.9            | 5.1            | 18.8           | 8.2              | 5.8                   | 2.8          | 33.6         | 8.0          | 6.8          | 11.7       | 11.7       | 4.4            | 3.8        | 24.1         | 5.4                | 4.8               | 243.5          |
| 1987                 | 50.7         | 6.0<br>8.1                     | 5.9          | 14.5         | 4.9            | $5.2\,$        | 19.6           | 8.4              | $6.0\,$               | 2.9          | 33.5         | 7.8          | 6.9          | 11.9       | 12.1       | 4.4            | 3.9        | 23.3         | 5.7                | 4.9               | 246.4          |
| 1988                 | 51.0         | 8.3<br>6.1                     | 6.1          | 15.2         | 5.1            | $5.5\,$        | 20.1           | 8.6              | 6.5                   | 3.0          | 34.2         | 7.6          | 7.5          | 11.7       | 12.6       | 4.6            | 4.1        | 25.0         | 6.2                | 5.1               | 254.2          |
| 52.2<br>1989         |              | 8.7<br>6.4                     | 6.4          | 15.6         | 5.3            | 5.7            | 21.0           | 9.0              | 6.8                   | $3.2\,$      | 35.5         | 7.7          | 7.8          | 12.7       | 13.2       | 4.9            | 4.5        | 26.2         | 6.3                | 5.3               | 264.6          |
| 48.8<br>1990         |              | 8.6<br>6.8                     | 6.1          | 15.9         | $5.2\,$        | 5.4            | 20.5           | 8.3              | $6.4\,$               | 3.1          | 34.4         | 7.6          | 7.4          | 12.0       | 12.6       | 4.7            | 4.3        | 26.3         | 5.8                | 5.1               | $255.3\,$      |
| 1991                 | 44.8         | 6.1<br>7.5                     | $5.5\,$      | 14.7         | 4.9            | 4.5            | 19.3           | 7.6              | $5.8\,$               | 2.8          | 32.6         | 7.4          | 7.2          | 11.3       | 11.5       | 4.4            | 4.4        | 24.1         | 5.3                | $4.5\,$           | 236.2          |
| 41.2<br>1992         |              | 6.8<br>5.8                     | 5.1          | 13.8         | 4.6            | 4.1            | 18.7           | 7.3              | 5.5                   | 2.1          | 31.0         | 7.1          | 7.0          | 10.3       | 10.7       | 4.2            | 4.3        | 22.2         | 4.5                | 4.2               | 220.4          |
| 1993                 | 39.7         | 5.4<br>5.8                     | 4.5          | 12.6         | 4.2            | 3.8            | 17.2           | 6.6              | 4.8                   | 2.0          | 29.2         | 6.8          | 6.7          | 9.3        | 8.5        | 3.6            | 3.9        | 20.5         | 4.1                | 3.9               | 203.0          |
| 1994                 | 39.0         | 5.6<br>$5.5\,$                 | 4.1          | 11.7         | 4.0            | 3.4            | 15.2           | 6.3              | 4.2                   | 2.0          | 28.2         | 6.5          | 6.4          | 8.7        | 8.1        | 3.1            | 3.9        | 20.0         | 4.3                | 3.7               | 193.9          |
| 1995                 | 37.1         | 5.2<br>5.1                     | 3.5          | 11.3         | 4.1            | 3.0            | 14.5           | 6.0              | 3.9                   | 1.9          | 27.6         | 6.2          | 6.3          | 8.0        | 7.7        | 2.6            | 3.7        | 19.2         | $4.2\,$            | 3.6               | 185.0          |
| 1996                 | $35.5\,$     | 4.8<br>4.9                     | 3.3          | 10.1         | 3.8            | 2.8            | 13.0           | 5.2              | 3.8                   | 1.7          | 25.8         | 6.0          | 5.6          | 7.4        | 7.1        | 2.4            | 3.4        | 18.0         | 3.8                | 3.4               | 171.7          |
| 1997                 | 36.0         | 4.6<br>4.5                     | 2.7          | 9.6          | 3.7            | 2.8            | 11.9           | 4.4              | 3.6                   | $1.6\,$      | 25.1         | 5.9          | 5.6          | 7.0        | 6.9        | $2.3\,$        | 3.2        | 17.0         | $3.5\,$            | $3.2\,$           | 164.9          |
| 1998                 | 34.9         | 4.6<br>4.3                     | 2.7          | 8.7          | 3.4            | 2.6            | 10.5           | 4.4              | 3.3                   | 1.2          | 24.3         | 5.6          | 5.5          | 7.1        | 6.3        | $2.2\,$        | 2.9        | 15.8         | 3.4                | 3.2               | 156.7          |
| 1999                 | 32.7         | 4.2<br>$3.6\,$                 | $2.4\,$      | 7.8          | 3.1            | $2.3\,$        | 8.2            | 4.1              | $2.9\,$               | $1.0$        | 22.0         | 5.2          | 5.1          | 6.5        | $5.5\,$    | 1.9            | 2.8        | 14.8         | $2.7\,$            | 2.9               | 141.6          |
| 2000                 | 28.7<br>27.8 | 3.7<br>3.0<br>2.7              | 2.3          | 7.4          | $3.0\,$        | $2.5\,$        | 7.5            | 3.9              | $2.8\,$               | 0.9          | 20.4         | 4.9          | 4.9          | 6.4        | 5.2        | 1.9            | 2.9        | 14.4<br>13.9 | 2.7                | $3.0\,$           | 132.2<br>123.6 |
| 2001<br>2002         | 27.7         | 3.6<br>2.4                     | 2.0          | 6.9          | 2.7<br>$2.6\,$ | 2.3<br>$2.0\,$ | 6.3            | 2.8<br>$\!2.5\!$ | $2.2\,$               | 1.0          | 19.3<br>18.0 | 4.6          | 4.8          | 6.0        | 4.7        | 1.9            | 2.8<br>2.7 | 12.6         | $2.5\,$<br>$2.3\,$ | 3.0<br>2.9        | 115.3          |
| 2003                 | $25.5\,$     | 3.5<br>$2.2\,$<br>3.0          | 1.8<br>1.3   | 6.0<br>5.3   | $2.2\,$        | 1.9            | $5.3\,$<br>4.4 | $2.4\,$          | 1.5<br>$1.3\,$        | 0.9<br>0.9   | 16.7         | 4.3<br>3.7   | 4.5<br>4.1   | 5.6<br>4.9 | 4.4<br>3.8 | 1.8<br>1.8     | 2.4        | 11.5         | 2.1                | $2.6\,$           | 103.9          |
| 2004                 | 23.8         | 2.1<br>3.0                     | 1.1          | 4.6          | 2.2            | 1.8            | 3.8            | 2.1              | 1.0                   | 0.9          | 14.5         | 3.4          | 3.5          | 4.5        | 3.4        | 1.7            | 2.3        | 10.6         | 1.9                | 2.4               | 94.7           |
| 22.4<br>2005         |              | 1.9<br>2.8                     | 0.9          | 4.0          | $2.1\,$        | 1.7            | $3.0\,$        | 1.8              | 0.9                   | 0.9          | 12.9         | 3.1          | 3.3          | 4.1        | 2.9        | 1.6            | $2.3\,$    | 9.4          | $1.8\,$            | $2.3\,$           | 85.9           |
| 22.1<br>2006         |              | 2.7<br>1.5                     | 0.8          | 3.9          | $2.1\,$        | 1.6            | 2.8            | 1.6              | 0.9                   | 0.9          | 11.7         | 3.0          | 3.0          | 3.6        | 2.8        | $1.5\,$        | 2.3        | 9.0          | 1.7                | $2.2\,$           | 81.6           |
|                      |              |                                |              |              |                |                |                |                  |                       |              |              |              |              |            |            |                |            |              |                    |                   |                |

|              | IDF            | CHA        | $_{\mathrm{PIC}}$ | ${\rm HNO}$ | $\mbox{CEN}$ | $\operatorname{BNO}$ | $\rm BOU$  | $_{\rm NOR}$ | LOR          | $\mathrm{ALS}$ | $_{\rm FRA}$ | ${\rm PDL}$  | $_{\rm BRE}$ | POI            | $\rm AQU$   | ${\rm MID}$    | $_{\rm LIM}$       | $\rm{AUV}$     | $_{\rm RHO}$ | LAN                | $\rm PAC$    | TOT            |
|--------------|----------------|------------|-------------------|-------------|--------------|----------------------|------------|--------------|--------------|----------------|--------------|--------------|--------------|----------------|-------------|----------------|--------------------|----------------|--------------|--------------------|--------------|----------------|
| 1967         | 151.6          | 6.6        | 4.4               | 10.0        | 12.0         | 5.1                  | 7.8        | 22.6         | 14.0         | 11.1           | 4.4          | 13.2         | 10.1         | 5.7            | $9.6\,$     | 9.1            | 5.3                | 6.1            | 19.6         | $6.2\,$            | $11.5\,$     | $345.9\,$      |
| 1968         | 151.0          | 6.5        | 4.3               | 10.1        | 12.6         | $5.3\,$              | 8.1        | 21.4         | 13.3         | 10.5           | 4.4          | 12.9         | 10.0         | 5.6            | 9.9         | 9.1            | 5.2                | 6.0            | 19.4         | $6.3\,$            | 11.9         | 343.8          |
| 1969         | 155.5          | 6.3        | 4.3               | 10.2        | 12.6         | $5.5\,$              | 8.0        | 20.7         | 13.2         | 10.4           | 4.7          | 12.8         | 9.7          | $5.5\,$        | 9.7         | 8.8            | 5.0                | 5.9            | 19.0         | 6.0                | 11.9         | 345.7          |
| 1970         | 169.5          | 6.6        | 4.6               | 10.5        | 13.3         | 5.8                  | 8.5        | 21.7         | 13.1         | 11.4           | 4.7          | 13.5         | 10.1         | 5.7            | 10.7        | 9.3            | $5.5\,$            | 6.3            | 20.3         | 6.1                | 12.7         | 369.8          |
| 1971         | 173.4          | 6.4        | 4.6               | 10.4        | 13.6         | 5.9                  | 8.1        | 21.9         | 13.1         | 10.8           | 4.6          | 14.0         | 10.3         | 5.8            | 11.1        | 9.4            | $5.5\,$            | 6.3            | 20.5         | $6.2\,$            | 13.0         | 375.1          |
| 1972         | 176.2          | 6.6        | 4.7               | 10.6        | 14.6         | 6.0                  | 8.2        | 22.0         | 13.0         | 11.0           | 4.8          | 14.2         | 10.6         | 5.9            | 10.9        | 9.5            | $5.5\,$            | 6.3            | 20.6         | $6.2\,$            | 12.9         | 380.3          |
| 1973         | 177.3          | 6.7        | 4.8               | 10.8        | 14.9         | 6.1                  | 8.3        | 22.0         | 13.0         | 11.0           | 4.6          | 14.3         | 10.7         | 6.1            | 11.2        | 9.9            | $5.5\,$            | 6.6            | 20.7         | 6.2                | 12.9         | $383.5\,$      |
| 1974         | 173.0          | $6.8\,$    | $4.5\,$           | 10.3        | 15.0         | 6.0                  | 7.9        | 20.9         | 12.3         | 10.8           | 4.6          | 14.2         | 10.3         | $5.8\,$        | 10.6        | 9.8            | 5.4                | 6.4            | 19.7         | $5.8\,$            | 12.7         | 372.8          |
| 1975         | 162.8          | 6.4        | 4.3               | 9.7         | 14.7         | 5.7                  | 7.4        | 20.1         | 12.2         | 10.0           | 4.2          | 13.4         | 10.1         | $5.5\,$        | 10.0        | 9.1            | $5.1\,$            | 6.3            | 18.8         | 5.6                | 12.1         | $353.6\,$      |
| 1976         | 159.7          | 6.3        | 4.3               | 9.9         | 15.1         | 5.6                  | 7.6        | 19.7         | 11.9         | 10.0           | 4.1          | 13.9         | 10.3         | $5.5\,$        | 10.1        | 8.9            | $5.0\,$            | $6.5\,$        | 18.6         | 5.5                | 12.4         | $350.9\,$      |
| 1977<br>1978 | 154.1<br>148.6 | 6.1        | $4.5\,$           | 9.8<br>9.2  | 15.1<br>15.3 | 5.6                  | 7.4<br>7.1 | 19.3<br>17.7 | 11.6<br>11.2 | 10.0<br>9.9    | 4.1<br>4.0   | 14.0<br>13.8 | 10.4<br>10.7 | $5.5\,$        | 10.1<br>9.6 | 8.6            | 5.0<br>4.9         | $6.5\,$<br>6.3 | 18.4<br>18.0 | $5.5\,$            | 12.3<br>11.9 | 343.7<br>332.8 |
|              | 146.1          | 5.7<br>5.6 | 4.3<br>4.2        | 9.1         | 15.0         | $5.5\,$<br>5.4       | 7.0        | 17.3         | 10.8         | 9.9            | $3.8\,$      | 13.7         | 10.6         | $5.5\,$<br>5.3 | 9.5         | 8.3<br>8.3     | 4.8                | $6.2\,$        | 17.7         | $5.3\,$<br>$5.2\,$ | 11.7         | 327.4          |
| 1979<br>1980 | 140.3          | 5.2        | 4.1               | 8.7         | 14.0         | $5.2\,$              | 6.6        | 16.5         | 10.3         | 9.6            | 3.6          | 13.7         | 10.0         | 5.1            | 8.6         | 8.0            | 4.6                | 6.1            | 17.1         | 5.1                | 11.5         | $313.8\,$      |
| 1981         | 134.1          | 5.0        | 3.9               | 8.0         | 13.1         | 4.9                  | 5.9        | 14.8         | 9.8          | 8.7            | 3.5          | 13.2         | 9.6          | 4.9            | 8.4         | 7.7            | 4.2                | 5.8            | 16.5         | 4.9                | 11.0         | $297.8\,$      |
| 1982         | 131.8          | 4.8        | 3.9               | 7.8         | 12.6         | 4.8                  | 5.8        | 15.3         | 9.5          | 8.7            | 3.3          | 12.9         | 9.5          | 4.9            | 7.9         | 7.6            | 4.2                | 5.7            | 16.1         | 4.6                | 10.8         | 292.5          |
| 1983         | 126.6          | 4.7        | 3.7               | 7.4         | 12.0         | 4.7                  | $5.5\,$    | 14.4         | 9.1          | 8.2            | 3.2          | 13.0         | 9.0          | 4.6            | 7.7         | 7.3            | 3.7                | 5.7            | 15.4         | $4.5\,$            | 10.7         | $281.3\,$      |
| 1984         | 121.0          | 4.4        | 3.5               | 7.1         | 11.8         | 4.5                  | 5.2        | 13.6         | 8.2          | 8.1            | 2.9          | 12.4         | 9.0          | 4.2            | 7.5         | 7.0            | 3.4                | 5.5            | 15.5         | 4.3                | 10.4         | 269.7          |
| 1985         | 117.1          | 4.1        | $3.5\,$           | $6.5\,$     | 11.5         | 4.3                  | $5.0\,$    | 13.2         | 7.9          | 7.8            | $2.8\,$      | 11.8         | 8.4          | 4.0            | 7.3         | 6.8            | $3.1\,$            | $5.3\,$        | 15.0         | 4.2                | 10.4         | 260.0          |
| 1986         | 111.9          | 3.9        | $3.3\,$           | 6.1         | 11.6         | 4.3                  | 4.8        | 13.1         | 7.6          | 7.7            | 2.8          | 11.3         | 7.8          | 3.8            | 7.2         | 6.5            | $3.1\,$            | $5.2\,$        | 15.3         | 4.0                | 10.5         | 251.7          |
| 1987         | 106.8          | $3.8\,$    | $3.3\,$           | 5.9         | 10.9         | 4.2                  | 4.9        | 12.1         | 7.3          | $7.5\,$        | $2.7\,$      | 10.4         | $7.5\,$      | 3.6            | 6.9         | 6.7            | 3.0                | 5.1            | $15.3\,$     | 4.1                | 10.3         | 242.2          |
| 1988         | 104.7          | 3.7        | $3.2\,$           | 5.7         | 11.3         | 4.1                  | 4.8        | 11.7         | 7.3          | $7.5\,$        | $2.7\,$      | 9.9          | 7.0          | $3.7\,$        | 6.6         | $6.5\,$        | $2.9\,$            | 4.8            | 15.8         | 3.9                | 10.1         | 237.9          |
| 1989         | 103.0          | 3.6        | 3.4               | 5.7         | 11.0         | 3.8                  | 4.9        | 11.6         | 7.0          | 7.4            | 2.7          | 9.4          | 7.2          | 3.7            | 6.7         | 6.4            | $2.8\,$            | 4.8            | 16.3         | 3.9                | 10.3         | 235.4          |
| 1990         | 102.7          | 3.7        | 3.4               | 5.8         | 11.3         | 4.0                  | 4.8        | 11.4         | 6.7          | $7.3\,$        | $2.8\,$      | 9.6          | 7.1          | 3.7            | 6.8         | $6.5\,$        | $2.9\,$            | 4.8            | 16.5         | 4.0                | 10.4         | 236.0          |
| 1991         | 96.9           | 3.7        | $3.7\,$           | 5.7         | 11.7         | 4.0                  | 4.7        | 11.7         | 6.5          | 6.9            | $2.7\,$      | 9.6          | 7.0          | 3.7            | 6.7         | 6.2            | 2.8                | $5.0\,$        | 16.0         | 3.9                | 10.0         | 229.2          |
| 1992         | 92.2           | 3.6        | 3.6               | 5.8         | 11.0         | 4.2                  | 4.8        | 11.4         | 6.6          | 6.1            | 2.5          | 9.4          | 7.0          | 3.7            | 6.5         | 6.1            | $2.9\,$            | 5.1            | 15.6         | 3.8                | 9.6          | 221.3          |
| 1993         | 86.6           | 3.5        | 3.1               | 5.4         | 10.8         | 4.3                  | 4.2        | 11.4         | 6.4          | 6.1            | 2.6          | 9.0          | 6.9          | 3.8            | 6.4         | 6.0            | 2.9                | 5.3            | 15.0         | 3.9                | 9.3          | 212.9          |
| 1994         | 86.0           | 3.4        | 3.1               | 5.4         | 10.6         | 4.4                  | 4.5        | 11.5         | 6.4          | 6.0            | 2.5          | 9.6          | 7.1          | 4.0            | 6.4         | 5.9            | $2.8\,$            | 5.0            | 14.8         | 3.9                | 9.3          | 212.9          |
| 1995         | 83.6           | $3.5\,$    | 3.1               | 5.8         | 10.7         | 4.5                  | 4.6        | 11.8         | 6.3          | 5.9            | $\sqrt{2.5}$ | 9.7          | 7.3          | 4.0            | 6.5         | $5.8\,$        | $2.9\,$            | $5.0\,$        | 15.1         | $4.0\,$            | $9.2\,$      | 211.8          |
| 1996         | 80.8           | $3.5\,$    | $3.0\,$           | 5.8         | 10.4         | 4.6                  | 4.7        | 11.6         | 6.3          | $5.7\,$        | $2.6\,$      | 9.9          | 7.4          | 4.0            | 6.4         | $5.6\,$        | $2.8\,$            | $5.0\,$        | 15.3         | 4.0                | $8.9\,$      | 208.2          |
| 1997         | 80.7           | $3.5\,$    | $2.9\,$           | 5.6         | 10.5         | 4.6                  | 4.8        | 11.6         | 6.3          | $5.9\,$        | $2.6\,$      | 9.8          | 7.6          | 4.1            | 6.6         | 5.7            | $2.9\,$            | 4.9            | 15.9         | $4.0\,$            | $8.9\,$      | 209.1          |
| 1998         | 81.6           | 3.6        | 3.0               | $5.5\,$     | 10.3         | 4.6                  | 4.8        | 12.0         | 6.3          | $5.8\,$        | $2.6\,$      | 10.1         | 7.7          | 4.2            | 6.8         | $5.6\,$        | $2.9\,$            | 4.8            | 15.9         | 4.2                | 8.8          | 211.0          |
| 1999         | 82.1           | $3.4\,$    | $3.0\,$           | 5.3         | 10.6         | 4.6                  | 4.8        | 12.1         | 6.3          | $5.8\,$        | $\sqrt{2.5}$ | 10.3         | 7.8          | 4.2            | 6.8         | $5.8\,$        | $2.9\,$            | 4.7            | 16.0         | 4.4                | 8.9          | 212.3          |
| 2000         | 82.8           | 3.5        | 3.1               | 5.2         | 10.6         | 4.6                  | 5.1        | 12.1         | 6.3          | 5.8            | $2.6\,$      | 10.5         | 8.1          | 4.3            | 7.1         | 5.9            | $2.8\,$            | 4.7            | 16.1         | 4.6                | 9.1          | 214.8          |
| 2001<br>2002 | 82.3<br>78.6   | 3.5        | 3.1<br>$3.0\,$    | 5.0         | 10.5         | 4.7                  | 4.9        | 11.4         | 6.3<br>6.2   | 5.8            | 2.4<br>2.4   | 10.2<br>10.3 | 8.1<br>7.9   | 4.3            | 7.1<br>7.0  | 5.8            | $2.8\,$<br>$2.7\,$ | 4.7            | 15.8         | $4.6\,$            | 8.9          | 212.1<br>204.9 |
| 2003         | 74.9           | 3.5<br>3.5 | $2.8\,$           | 4.9<br>4.8  | 9.9<br>9.7   | 4.6<br>4.4           | 4.7<br>4.5 | 10.9<br>10.2 | 6.1          | 5.6<br>5.4     | 2.1          | 10.2         | 7.7          | 4.1<br>3.9     | 6.6         | 5.6<br>$5.5\,$ | 2.7                | 4.5<br>4.2     | 15.5<br>14.6 | 4.3<br>4.3         | 9.0<br>8.8   | 197.0          |
| 2004         | 73.3           | 3.4        | 2.7               | 4.9         | 9.3          | 4.4                  | 4.3        | 10.0         | 5.9          | 5.2            | $2.0\,$      | 10.0         | 7.4          | 3.8            | 6.6         | 5.4            | $2.6\,$            | 4.0            | 13.6         | 4.1                | 8.8          | 191.5          |
| 2005         | 71.6           | $3.2\,$    | $2.5\,$           | 4.7         | 9.1          | 4.3                  | 4.3        | 9.5          | 5.7          | 5.1            | 2.0          | 9.8          | 7.4          | 3.6            | 6.5         | 5.1            | $2.5\,$            | 3.9            | 13.3         | 4.1                | 8.8          | 187.1          |
| 2006         | 69.7           | $3.2\,$    | 2.4               | 4.1         | 8.9          | 4.2                  | 4.0        | 9.4          | 5.6          | 4.9            | 1.9          | 9.7          | 7.5          | 3.6            | 6.4         | 5.1            | 2.4                | 3.8            | 13.5         | 4.1                | 8.7          | 182.8          |
|              |                |            |                   |             |              |                      |            |              |              |                |              |              |              |                |             |                |                    |                |              |                    |              |                |

|              | IDF           | CHA            | $_{\rm{PIC}}$ | HNO          | $\mbox{CEN}$ | $\operatorname{BNO}$                                                                                         | $\rm BOU$           | <b>NOR</b>     | $_{\rm LOR}$ | $\mathrm{ALS}$ | $_{\rm FRA}$ | ${\rm PDL}$    | $_{\rm BRE}$ | POI            | AQU        | MID        | ${\rm LIM}$ | $\mathrm{AUV}$ | RHO          | LAN        | $\rm PAC$  | <b>TOT</b>     |
|--------------|---------------|----------------|---------------|--------------|--------------|----------------------------------------------------------------------------------------------------|---------------------|----------------|--------------|----------------|--------------|----------------|--------------|----------------|------------|------------|-------------|----------------|--------------|------------|------------|----------------|
| 1967         | 145.3         | 4.4            | 16.6          | 15.4         | 21.6         | 4.0                                                                                                    | 4.3                 | 11.7           | 4.9          | 7.6            | 1.1          | 4.7            | 9.1          | 1.6            | 9.8        | $8.2\,$    | $1.3\,$     | 8.8            | 26.3         | 4.3        | 8.5        | 319.2          |
| 1968         | 138.4         | 4.3            | 16.1          | 15.0         | 21.4         | 3.9                                                                                                    | 4.2                 | 11.1           | 4.9          | 7.5            | 1.1          | 4.7            | 9.0          | 1.6            | 9.1        | $8.1\,$    | 1.3         | 8.6            | 25.3         | 4.3        | 8.5        | 308.3          |
| 1969         | 136.2         | 4.1            | 15.7          | 14.4         | 21.3         | 3.8                                                                                                    | 4.1                 | 10.6           | 4.6          | 7.4            | 1.1          | 4.6            | 8.7          | 1.5            | 8.5        | 8.1        | 1.2         | 8.4            | 24.4         | 4.1        | 8.3        | 301.2          |
| 1970         | 141.4         | 4.3            | 16.2          | 15.4         | 21.8         | 4.0                                                                                                    | 4.3                 | 11.1           | 4.8          | 7.2            | 1.1          | 4.9            | 9.0          | 1.6            | $8.5\,$    | 8.6        | 1.3         | 8.9            | 25.8         | 4.3        | 8.9        | 313.3          |
| 1971         | 139.6         | 4.3            | 16.6          | 15.1         | 21.7         | 3.9                                                                                                    | 4.3                 | 11.0           | 4.6          | 7.1            | 1.1          | 4.8            | 9.0          | 1.5            | 8.3        | 8.4        | 1.3         | 9.2            | 24.0         | 4.3        | 9.4        | 309.6          |
| 1972         | 137.7         | 4.0            | 16.7          | 15.2         | 22.0         | 3.8                                                                                                    | 4.2                 | 10.3           | 4.6          | $7.2\,$        | 1.1          | $4.8\,$        | 8.4          | 1.7            | 8.2        | 8.4        | $1.2\,$     | 9.0            | 23.8         | $4.3\,$    | $9.3\,$    | 305.8          |
| 1973         | 133.5         | 4.0            | 16.5          | 15.8         | 22.6         | 3.8                                                                                                    | 4.2                 | 10.1           | 4.3          | 6.9            | 1.1          | 4.8            | 8.1          | 1.7            | $8.1\,$    | 8.7        | 1.2         | 8.8            | $23.5\,$     | 4.1        | 9.1        | 301.0          |
| 1974         | 125.0         | 3.6            | 16.0          | 15.7         | 21.9         | 3.7                                                                                                    | 4.1                 | 9.8            | 3.8          | 6.6            | 1.1          | 4.6            | 8.5          | 1.6            | 7.9        | 7.8        | 1.2         | 8.0            | 22.6         | 4.0        | 8.5        | 285.9          |
| 1975         | 114.2         | 3.4<br>3.2     | 14.5          | 14.7         | 20.7         | 3.4                                                                                                    | 3.8                 | 9.1            | 3.6          | 6.0            | 1.0          | $4.3\,$<br>4.2 | 8.1          | 1.5            | $7.3\,$    | 7.4        | 1.1         | 7.7            | 21.2<br>20.8 | 3.9        | 8.3        | 265.3          |
| 1976<br>1977 | 110.7         |                | 13.8          | 14.4         | 21.1         | 3.3                                                                                                    | 3.8                 | $8.8\,$        | 3.4          | 5.9            | 1.0          |                | 7.3          | 1.5            | $7.2\,$    | 7.2        | 1.1         | 7.3            |              | 3.8        | 8.0        | 257.7          |
| 1978         | 107.7<br>98.3 | 3.0<br>$2.9\,$ | 13.1<br>12.6  | 13.7<br>13.5 | 20.2<br>19.3 | 3.1<br>3.1                                                                                                   | $3.5\,$<br>$3.5\,$  | 8.3<br>$8.0\,$ | 3.1<br>3.1   | 5.6<br>$5.2\,$ | 0.9<br>0.9   | 3.8<br>3.7     | 7.0<br>7.0   | 1.5<br>$1.5\,$ | 6.6<br>6.5 | 6.8<br>6.7 | 1.0<br>1.0  | 7.2<br>7.0     | 19.7<br>20.4 | 3.6<br>3.6 | 7.6<br>7.4 | 247.1<br>235.0 |
|              | 95.2          | 2.8            | 12.0          | 12.4         | 18.8         | 3.0                                                                                                    | 3.4                 | 7.7            | 2.9          | $5.1\,$        | 0.9          | $3.6\,$        | 6.8          | 1.4            | $6.3\,$    | 6.5        | 1.0         | 6.9            | 19.7         | 3.4        | 7.2        | 226.9          |
| 1979<br>1980 | 89.6          | $2.7\,$        | 11.3          | 11.6         | 17.8         | 2.8                                                                                                    | 3.0                 | 7.2            | 2.8          | 4.9            | 0.8          | 3.4            | 6.4          | 1.3            | 6.0        | 5.8        | 0.9         | 6.5            | 18.7         | $3.2\,$    | 6.8        | 213.7          |
| 1981         | 85.0          | $2.5\,$        | 10.6          | 10.2         | 16.3         | 2.6                                                                                                    | $2.8\,$             | $6.6\,$        | $2.5\,$      | 4.6            | 0.8          | $3.2\,$        | $5.6\,$      | $1.2\,$        | 5.7        | 5.4        | 0.9         | 5.8            | 17.5         | $3.1\,$    | 6.6        | 199.5          |
| 1982         | 80.1          | 2.4            | 9.9           | 9.8          | 16.0         | 2.7                                                                                                    | 2.8                 | 6.4            | $2.5\,$      | 4.5            | 0.8          | 3.1            | 5.5          | 1.2            | 5.8        | 5.5        | 0.8         | 5.7            | 18.2         | 3.1        | 6.5        | 193.3          |
| 1983         | 75.2          | 2.1            | 9.6           | 9.3          | 15.3         | 2.6                                                                                                    | 2.7                 | 6.1            | 2.4          | 4.5            | 0.7          | 3.0            | 5.4          | 1.2            | 5.6        | $5.5\,$    | 0.8         | $5.5\,$        | 16.8         | 3.0        | 6.2        | 183.6          |
| 1984         | 70.4          | $2.0\,$        | 9.4           | 8.6          | 14.5         | $2.5\,$                                                                                                    | $\scriptstyle{2.5}$ | 5.7            | 2.3          | 4.0            | 0.7          | 2.9            | $5.1\,$      | $1.1\,$        | 5.6        | 5.0        | $0.8\,$     | $5.2\,$        | 16.2         | $2.9\,$    | 6.4        | 173.9          |
| 1985         | 66.1          | 1.9            | 8.9           | 8.4          | 14.5         | 2.4                                                                                                    | 2.4                 | $5.5$          | $2.2\,$      | 3.9            | 0.7          | $2.8\,$        | 4.8          | 1.2            | 5.5        | 4.6        | 0.7         | 4.9            | 15.7         | $2.8\,$    | 6.1        | 165.9          |
| 1986         | 63.1          | 1.8            | 8.5           | 8.3          | 14.1         | 2.3                                                                                                    | 2.3                 | 5.3            | 2.1          | 3.8            | 0.7          | 2.6            | 4.5          | 1.2            | 5.3        | 4.2        | 0.7         | 4.6            | 15.3         | $2.7\,$    | 5.8        | 159.0          |
| 1987         | 60.0          | 1.7            | $8.1\,$       | 8.3          | 13.5         | $2.2\,$                                                                                                    | $2.2\,$             | $5.0\,$        | $2.0\,$      | $3.6\,$        | 0.7          | $2.6\,$        | 4.2          | $1.1\,$        | 4.9        | 4.0        | 0.7         | 4.4            | 14.5         | $2.5\,$    | 5.8        | 151.8          |
| 1988         | 59.5          | 1.6            | 7.6           | 8.2          | 13.4         | 2.2                                                                                                    | $2.0\,$             | 4.9            | 1.9          | 3.5            | 0.6          | $2.6\,$        | 4.1          | 1.0            | 4.8        | 3.8        | 0.6         | 4.1            | 13.7         | $2.3\,$    | $5.5\,$    | 147.9          |
| 1989         | 57.0          | 1.5            | 7.3           | 7.7          | 13.4         | 2.1                                                                                                    | 2.0                 | 4.6            | 1.8          | $3.3\,$        | 0.6          | $2.5\,$        | 3.8          | 0.9            | 4.7        | 3.7        | 0.6         | 3.8            | 12.8         | $2.2\,$    | 5.2        | 141.4          |
| 1990         | 55.5          | 1.5            | 7.1           | 7.7          | 13.7         | $2.2\,$                                                                                                    | 1.9                 | 4.6            | 1.8          | $3.3\,$        | $0.6\,$      | $2.6\,$        | 4.3          | 0.8            | 4.9        | 4.0        | 0.7         | $3.8\,$        | 13.1         | $2.3\,$    | $5.4\,$    | 141.8          |
| 1991         | 55.2          | 1.4            | 7.1           | 7.4          | 13.3         | 2.2                                                                                                    | $2.1\,$             | 4.7            | $1.9\,$      | $3.3\,$        | 0.7          | 2.8            | 4.1          | 0.8            | 4.7        | 4.1        | 0.7         | 3.7            | 12.8         | $2.2\,$    | $5.6\,$    | 140.8          |
| 1992         | 54.1          | 1.4            | 6.9           | 7.7          | 13.7         | 2.0                                                                                                    | 2.0                 | 4.9            | 1.8          | 3.2            | 0.7          | 2.9            | 4.1          | 1.0            | 4.6        | 4.3        | 0.7         | 3.6            | 13.3         | 2.3        | 5.6        | 140.7          |
| 1993         | 51.6          | 1.4            | 6.9           | 7.5          | 13.7         | 2.1                                                                                                    | $2.2\,$             | $5.2\,$        | 1.9          | 3.2            | 0.8          | 3.0            | 3.7          | 1.0            | 4.6        | 3.8        | 0.7         | 3.5            | 13.5         | $2.4\,$    | 5.3        | 137.8          |
| 1994         | 50.6          | 1.4            | 6.6           | 7.3          | 14.0         | 2.0                                                                                                    | $2.2\,$             | $5.2\,$        | $2.1\,$      | 3.4            | 0.9          | $3.0\,$        | 3.7          | 1.1            | 4.5        | 3.8        | 0.7         | $3.2\,$        | 13.3         | 2.5        | $5.4\,$    | 136.9          |
| 1995         | 49.7          | 1.6            | 6.8           | 7.1          | 14.3         | 2.1                                                                                                    | 2.4                 | 5.1            | 2.1          | $3.6\,$        | 0.8          | 3.1            | 3.7          | 1.1            | 4.6        | 3.6        | 0.7         | 3.2            | 14.2         | 2.5        | 5.6        | 137.9          |
| 1996         | 46.8          | 1.8            | 7.1           | 6.9          | 14.3         | 2.2                                                                                                    | $2.5\,$             | 4.9            | $2.2\,$      | 3.6            | 0.8          | $3.2\,$        | 3.9          | 1.1            | 4.6        | $3.2\,$    | 0.8         | 3.3            | 14.0         | 2.6        | 5.7        | 135.7          |
| 1997         | 43.6          | 2.0            | 6.7           | 7.2          | 14.3         | 1.9                                                                                                    | $2.3\,$             | 4.8            | $2.0\,$      | 3.7            | 0.7          | 3.4            | 4.3          | 1.3            | 5.0        | $3.5\,$    | 0.9         | 3.4            | 14.4         | 2.4        | $5.8\,$    | 133.5          |
| 1998         | 41.9          | 2.2            | $6.6\,$       | 7.6          | 14.5         | 2.0                                                                                                    | 2.8                 | 4.9            | 2.0          | 3.8            | 0.8          | 3.7            | 4.5          | 1.3            | 5.1        | 3.7        | 0.9         | $3.5\,$        | 13.3         | 2.6        | 5.8        | 133.3          |
| 1999         | 40.7          | $2.3\,$        | $6.5\,$       | 8.3          | 14.1         | 2.0                                                                                                    | $2.8\,$             | 4.8            | $2.1\,$      | $3.9\,$        | 0.7          | $3.8\,$        | 4.8          | 1.3            | 4.8        | 3.6        | $0.8\,$     | $3.6\,$        | 13.8         | $2.5\,$    | $5.9\,$    | 133.0          |
| 2000         | 41.2          | 2.2            | $6.6\,$       | 8.8          | 14.3         | $2.1\,$                                                                                                    | $2.8\,$             | $5.0\,$        | $2.1\,$      | $4.5\,$        | 0.7          | 3.9            | $5.2\,$      | 1.3            | 4.9        | 4.0        | 0.9         | $3.7\,$        | 14.5         | 2.4        | $5.9\,$    | 137.0          |
| 2001         | 44.2          | $2.3\,$        | 6.7           | 9.1          | 14.7         | 2.2                                                                                                    | 2.9                 | 4.8            | $2.2\,$      | 4.9            | 0.8          | 3.9            | 5.5          | 1.4            | 5.2        | 4.2        | 0.9         | 3.7            | 15.1         | 2.5        | 6.3        | 143.4          |
| 2002         | 45.4          | $2.3\,$        | 6.7           | 9.7          | 14.8         | $2.2\,$                                                                                                    | 3.0                 | 4.7            | $2.3\,$      | $5.2\,$        | 0.8          | $3.8\,$        | 5.7          | 1.4            | $5.2\,$    | 4.2        | 0.9         | 3.9            | 15.6         | $2.6\,$    | 6.3        | 146.7          |
| 2003         | 45.6          | $2.4\,$        | 6.6           | 9.7          | 15.1         | $2.5\,$                                                                                                    | $3.5\,$             | 4.4            | 2.4          | $5.5\,$        | 0.8          | $3.8\,$        | 5.7          | 1.3            | $5.1\,$    | 4.5        | 0.9         | 3.8            | 15.9         | $2.7\,$    | 6.5        | 148.6          |
| 2004         | 45.4          | 2.4            | 6.4           | 8.9          | 15.4         | 2.6                                                                                                    | 3.4                 | 4.3            | $2.5\,$      | $5.5\,$        | 0.7          | 3.7            | 5.8          | 1.3            | 5.4        | 4.5        | 0.9         | 3.8            | 15.7         | $2.8\,$    | 6.7        | 147.8          |
| 2005         | 40.4          | $2.8\,$        | $6.0\,$       | 9.3          | 15.4         | $2.6\,$                                                                                                    | $3.5\,$             | $4.2\,$        | $2.3\,$      | $5.6\,$        | 0.7          | 3.4            | 5.7          | $1.3\,$        | 5.4        | 4.3        | 0.9         | $3.8\,$        | 15.9         | $2.9\,$    | $6.6\,$    | 142.8          |
| 2006         | 40.2          | 2.7            | $6.3\,$       | 9.6          | 15.4         | 2.6                                                                                                    | 3.5                 | 4.1            | 2.1          | $5.7\,$        | 0.7          | 3.4            | 5.7          | 1.4            | 5.3        | 4.4        | 0.9         | 3.8            | 16.4         | $2.8\,$    | $6.8\,$    | 143.8          |
|              |               |                |               |              |              | Effectifs calculés pour 1967-1988 par synthèse RAS-PAS - $\overline{\alpha} = U_{RAS}^{1989}/U_{PAS}^{1989}$ |                     |                |              |                |              |                |              |                |            |            |             |                |              |            |            |                |

| $\rm CHA$ | $_{\rm{PIC}}$                                                                                                    | HNO                                                                                                    | $\mbox{CEN}$                                                                                                    | $_{\rm BNO}$                                                                                                    | $\rm BOU$                                                                                                    | $_{\rm NOR}$                                                                                                    | LOR                                                                                                    | $\mathbf{ALS}\xspace$                                                                                                    | $_{\rm FRA}$                                                                                                    | ${\rm PDL}$                                                                                                    | $_{\rm BRE}$                                                                                                    | POI                                                                                                    | $\rm AQU$                                                                                                    | $\rm MID$                                                                                                    | $\rm LIM$                                                                                                    | $\rm{AUV}$                                                                                                    | $\mathbf{R}\mathbf{H}\mathbf{O}$                                                                                                    | $_{\rm LAN}$                                                                                                    | $_{\mathrm{PAC}}$                                                                                                    | TOT                                                                                                    |
|-----------|----------------------------------------------------------------------------------------------------|----------------------------------------------------------------------------------------------------|----------------------------------------------------------------------------------------------------|----------------------------------------------------------------------------------------------------|----------------------------------------------------------------------------------------------------|----------------------------------------------------------------------------------------------------|----------------------------------------------------------------------------------------------------|----------------------------------------------------------------------------------------------------|----------------------------------------------------------------------------------------------------|----------------------------------------------------------------------------------------------------|----------------------------------------------------------------------------------------------------|----------------------------------------------------------------------------------------------------|----------------------------------------------------------------------------------------------------|----------------------------------------------------------------------------------------------------|----------------------------------------------------------------------------------------------------|----------------------------------------------------------------------------------------------------|----------------------------------------------------------------------------------------------------|----------------------------------------------------------------------------------------------------|----------------------------------------------------------------------------------------------------|----------------------------------------------------------------------------------------------------|
| 9.4       | 12.2                                                                                                    | 5.7                                                                                                    | 15.7                                                                                                    | 10.4                                                                                                    | 12.3                                                                                                    | 11.1                                                                                                    | 17.0                                                                                                    | $9.6\,$                                                                                                    | 18.9                                                                                                    | $21.8\,$                                                                                                    | 9.8                                                                                                    | $6.0\,$                                                                                                    | 6.9                                                                                                    | 6.3                                                                                                    | $\sqrt{2.5}$                                                                                                    | 4.9                                                                                                    | 35.9                                                                                                    | $2.8\,$                                                                                                    | $9.2\,$                                                                                                    | $311.5\,$                                                                                                    |
| 9.6       |                                                                                                    | 5.7                                                                                                    | 15.7                                                                                                    | 10.7                                                                                                    | 12.5                                                                                                    | 10.2                                                                                                    | 17.3                                                                                                    | 9.6                                                                                                    | 19.3                                                                                                    |                                                                                                    |                                                                                                    | 6.0                                                                                                    | 6.9                                                                                                    | 6.3                                                                                                    | $\sqrt{2.5}$                                                                                                    | $5.0\,$                                                                                                    | $35.1\,$                                                                                                    | $2.8\,$                                                                                                    | $9.3\,$                                                                                                    | 311.6                                                                                                    |
| 10.0      | 11.4                                                                                                    | $5.5\,$                                                                                                    | 15.8                                                                                                    | 10.9                                                                                                    | 12.8                                                                                                    | 10.0                                                                                                    | 17.4                                                                                                    | 9.6                                                                                                    | 20.3                                                                                                    |                                                                                                    | 9.8                                                                                                    |                                                                                                    | 6.9                                                                                                    | 6.2                                                                                                    | $\sqrt{2.5}$                                                                                                    | 4.8                                                                                                    | 36.5                                                                                                    | $2.5\,$                                                                                                    | 9.3                                                                                                    | 315.5                                                                                                    |
| 10.6      | 12.2                                                                                                    | 5.8                                                                                                    | 17.6                                                                                                    | 11.6                                                                                                    | 14.1                                                                                                    | 10.5                                                                                                    | 19.0                                                                                                    | 10.1                                                                                                    | 21.3                                                                                                    |                                                                                                    | 10.8                                                                                                    | 6.8                                                                                                    | 7.3                                                                                                    | 6.8                                                                                                    | 2.6                                                                                                    | 5.1                                                                                                    | 38.9                                                                                                    | 2.8                                                                                                    | 9.9                                                                                                    | 340.3                                                                                                    |
| 10.5      |                                                                                                    |                                                                                                    |                                                                                                    |                                                                                                    |                                                                                                    |                                                                                                    |                                                                                                    |                                                                                                    |                                                                                                    |                                                                                                    |                                                                                                    |                                                                                                    |                                                                                                    |                                                                                                    |                                                                                                    |                                                                                                    |                                                                                                    |                                                                                                    |                                                                                                    | 347.8                                                                                                    |
|           |                                                                                                    |                                                                                                    |                                                                                                    |                                                                                                    |                                                                                                    |                                                                                                    |                                                                                                    |                                                                                                    |                                                                                                    |                                                                                                    |                                                                                                    |                                                                                                    |                                                                                                    |                                                                                                    |                                                                                                    |                                                                                                    |                                                                                                    |                                                                                                    |                                                                                                    | $355.2\,$                                                                                                    |
|           |                                                                                                    |                                                                                                    |                                                                                                    |                                                                                                    |                                                                                                    |                                                                                                    |                                                                                                    |                                                                                                    |                                                                                                    |                                                                                                    |                                                                                                    |                                                                                                    |                                                                                                    |                                                                                                    |                                                                                                    |                                                                                                    |                                                                                                    |                                                                                                    |                                                                                                    | 361.1                                                                                                    |
|           |                                                                                                    |                                                                                                    |                                                                                                    |                                                                                                    |                                                                                                    |                                                                                                    |                                                                                                    |                                                                                                    |                                                                                                    |                                                                                                    |                                                                                                    |                                                                                                    |                                                                                                    |                                                                                                    |                                                                                                    |                                                                                                    |                                                                                                    |                                                                                                    |                                                                                                    | 353.9                                                                                                    |
|           |                                                                                                    |                                                                                                    |                                                                                                    |                                                                                                    |                                                                                                    |                                                                                                    |                                                                                                    |                                                                                                    |                                                                                                    |                                                                                                    |                                                                                                    |                                                                                                    |                                                                                                    |                                                                                                    |                                                                                                    |                                                                                                    |                                                                                                    |                                                                                                    |                                                                                                    | 338.8                                                                                                    |
|           |                                                                                                    |                                                                                                    |                                                                                                    |                                                                                                    |                                                                                                    |                                                                                                    |                                                                                                    |                                                                                                    |                                                                                                    |                                                                                                    |                                                                                                    |                                                                                                    |                                                                                                    |                                                                                                    |                                                                                                    |                                                                                                    |                                                                                                    |                                                                                                    |                                                                                                    | $339.5\,$                                                                                                    |
|           |                                                                                                    |                                                                                                    |                                                                                                    |                                                                                                    |                                                                                                    |                                                                                                    |                                                                                                    |                                                                                                    |                                                                                                    |                                                                                                    |                                                                                                    |                                                                                                    |                                                                                                    |                                                                                                    |                                                                                                    |                                                                                                    |                                                                                                    |                                                                                                    |                                                                                                    | 335.9<br>328.5                                                                                                    |
|           |                                                                                                    |                                                                                                    |                                                                                                    |                                                                                                    |                                                                                                    |                                                                                                    |                                                                                                    |                                                                                                    |                                                                                                    |                                                                                                    |                                                                                                    |                                                                                                    |                                                                                                    |                                                                                                    |                                                                                                    |                                                                                                    |                                                                                                    |                                                                                                    |                                                                                                    | 326.4                                                                                                    |
|           |                                                                                                    |                                                                                                    |                                                                                                    |                                                                                                    |                                                                                                    |                                                                                                    |                                                                                                    |                                                                                                    |                                                                                                    |                                                                                                    |                                                                                                    |                                                                                                    |                                                                                                    |                                                                                                    |                                                                                                    |                                                                                                    |                                                                                                    |                                                                                                    |                                                                                                    | 316.3                                                                                                    |
|           |                                                                                                    |                                                                                                    |                                                                                                    |                                                                                                    |                                                                                                    |                                                                                                    |                                                                                                    |                                                                                                    |                                                                                                    |                                                                                                    |                                                                                                    |                                                                                                    |                                                                                                    |                                                                                                    |                                                                                                    |                                                                                                    |                                                                                                    |                                                                                                    |                                                                                                    | 303.8                                                                                                    |
|           |                                                                                                    |                                                                                                    |                                                                                                    |                                                                                                    |                                                                                                    |                                                                                                    |                                                                                                    |                                                                                                    |                                                                                                    |                                                                                                    |                                                                                                    |                                                                                                    |                                                                                                    |                                                                                                    |                                                                                                    |                                                                                                    |                                                                                                    |                                                                                                    |                                                                                                    | 301.8                                                                                                    |
|           |                                                                                                    |                                                                                                    |                                                                                                    |                                                                                                    |                                                                                                    |                                                                                                    |                                                                                                    |                                                                                                    |                                                                                                    |                                                                                                    |                                                                                                    |                                                                                                    |                                                                                                    |                                                                                                    |                                                                                                    |                                                                                                    |                                                                                                    |                                                                                                    |                                                                                                    | 294.0                                                                                                    |
|           |                                                                                                    |                                                                                                    |                                                                                                    |                                                                                                    |                                                                                                    |                                                                                                    |                                                                                                    |                                                                                                    |                                                                                                    |                                                                                                    |                                                                                                    |                                                                                                    |                                                                                                    |                                                                                                    |                                                                                                    |                                                                                                    |                                                                                                    |                                                                                                    |                                                                                                    | 285.4                                                                                                    |
| 7.1       |                                                                                                    |                                                                                                    |                                                                                                    | 12.4                                                                                                    |                                                                                                    | 9.0                                                                                                    |                                                                                                    |                                                                                                    |                                                                                                    |                                                                                                    |                                                                                                    |                                                                                                    |                                                                                                    |                                                                                                    |                                                                                                    |                                                                                                    |                                                                                                    |                                                                                                    | 9.0                                                                                                    | 278.9                                                                                                    |
| 6.8       | 10.9                                                                                                    | 4.6                                                                                                    | 14.0                                                                                                    | 12.5                                                                                                    | 11.4                                                                                                    | 8.8                                                                                                    | 15.6                                                                                                    | 10.3                                                                                                    | 17.2                                                                                                    | 23.7                                                                                                    | 8.9                                                                                                    | $6.2\,$                                                                                                    | 7.1                                                                                                    | $6.5\,$                                                                                                    | $2.2\,$                                                                                                    | 3.6                                                                                                    | 36.8                                                                                                    | $2.9\,$                                                                                                    | 9.0                                                                                                    | $273.8\,$                                                                                                    |
| 6.6       | 10.6                                                                                                    | 4.6                                                                                                    | 13.9                                                                                                    | 12.7                                                                                                    | 11.1                                                                                                    | 8.8                                                                                                    | 15.6                                                                                                    | 9.9                                                                                                    | 16.8                                                                                                    | $23.3\,$                                                                                                    | 8.4                                                                                                    | 5.9                                                                                                    | 7.1                                                                                                    | 6.8                                                                                                    | $2.2\,$                                                                                                    | 3.6                                                                                                    | 35.8                                                                                                    | $2.8\,$                                                                                                    | $8.5\,$                                                                                                    | $267.3\,$                                                                                                    |
| 6.8       | 10.5                                                                                                    | 4.7                                                                                                    | 14.1                                                                                                    | 13.2                                                                                                    | 11.2                                                                                                    |                                                                                                    | 14.9                                                                                                    | 10.2                                                                                                    | 17.7                                                                                                    |                                                                                                    | 8.5                                                                                                    | 5.9                                                                                                    | 6.8                                                                                                    | $7.1\,$                                                                                                    | $2.1\,$                                                                                                    | 3.6                                                                                                    | 36.4                                                                                                    |                                                                                                    | 8.5                                                                                                    | 266.3                                                                                                    |
| 6.8       | 10.8                                                                                                    | 4.8                                                                                                    | 14.6                                                                                                    | 13.2                                                                                                    | 11.2                                                                                                    | 8.7                                                                                                    | 15.2                                                                                                    |                                                                                                    | 19.0                                                                                                    | 24.0                                                                                                    | 8.4                                                                                                    | 5.9                                                                                                    | 6.7                                                                                                    | 7.2                                                                                                    | 2.1                                                                                                    | 3.6                                                                                                    | 36.7                                                                                                    |                                                                                                    | 8.5                                                                                                    | 268.7                                                                                                    |
| 6.9       | 10.9                                                                                                    | 5.1                                                                                                    | 14.7                                                                                                    | 13.6                                                                                                    |                                                                                                    | 8.6                                                                                                    | 15.9                                                                                                    |                                                                                                    |                                                                                                    | 24.3                                                                                                    | 8.0                                                                                                    | 5.9                                                                                                    | 6.9                                                                                                    | 7.0                                                                                                    |                                                                                                    | 3.4                                                                                                    | 35.5                                                                                                    |                                                                                                    |                                                                                                    | 265.4                                                                                                    |
|           |                                                                                                    | 4.7                                                                                                    | 13.6                                                                                                    | 13.7                                                                                                    |                                                                                                    |                                                                                                    | 15.6                                                                                                    |                                                                                                    |                                                                                                    |                                                                                                    |                                                                                                    |                                                                                                    |                                                                                                    |                                                                                                    |                                                                                                    |                                                                                                    |                                                                                                    |                                                                                                    |                                                                                                    | 255.2                                                                                                    |
|           |                                                                                                    |                                                                                                    |                                                                                                    |                                                                                                    |                                                                                                    |                                                                                                    |                                                                                                    |                                                                                                    |                                                                                                    |                                                                                                    |                                                                                                    |                                                                                                    |                                                                                                    |                                                                                                    |                                                                                                    |                                                                                                    |                                                                                                    |                                                                                                    |                                                                                                    | 241.7                                                                                                    |
|           |                                                                                                    |                                                                                                    |                                                                                                    |                                                                                                    |                                                                                                    |                                                                                                    |                                                                                                    |                                                                                                    |                                                                                                    |                                                                                                    |                                                                                                    |                                                                                                    |                                                                                                    |                                                                                                    |                                                                                                    |                                                                                                    |                                                                                                    |                                                                                                    |                                                                                                    | 230.3                                                                                                    |
|           |                                                                                                    |                                                                                                    |                                                                                                    |                                                                                                    |                                                                                                    |                                                                                                    |                                                                                                    |                                                                                                    |                                                                                                    |                                                                                                    |                                                                                                    |                                                                                                    |                                                                                                    |                                                                                                    |                                                                                                    |                                                                                                    |                                                                                                    |                                                                                                    |                                                                                                    | 225.3                                                                                                    |
|           |                                                                                                    |                                                                                                    |                                                                                                    |                                                                                                    |                                                                                                    |                                                                                                    |                                                                                                    |                                                                                                    |                                                                                                    |                                                                                                    |                                                                                                    |                                                                                                    |                                                                                                    |                                                                                                    |                                                                                                    |                                                                                                    |                                                                                                    |                                                                                                    |                                                                                                    | 219.6                                                                                                    |
|           |                                                                                                    |                                                                                                    |                                                                                                    |                                                                                                    |                                                                                                    |                                                                                                    |                                                                                                    |                                                                                                    |                                                                                                    |                                                                                                    |                                                                                                    |                                                                                                    |                                                                                                    |                                                                                                    |                                                                                                    |                                                                                                    |                                                                                                    |                                                                                                    |                                                                                                    | 215.4<br>209.9                                                                                                    |
|           |                                                                                                    |                                                                                                    |                                                                                                    |                                                                                                    |                                                                                                    |                                                                                                    |                                                                                                    |                                                                                                    |                                                                                                    |                                                                                                    |                                                                                                    |                                                                                                    |                                                                                                    |                                                                                                    |                                                                                                    |                                                                                                    |                                                                                                    |                                                                                                    |                                                                                                    | 210.3                                                                                                    |
|           |                                                                                                    |                                                                                                    |                                                                                                    |                                                                                                    |                                                                                                    |                                                                                                    |                                                                                                    |                                                                                                    |                                                                                                    |                                                                                                    |                                                                                                    |                                                                                                    |                                                                                                    |                                                                                                    |                                                                                                    |                                                                                                    |                                                                                                    |                                                                                                    |                                                                                                    | 209.3                                                                                                    |
|           |                                                                                                    |                                                                                                    |                                                                                                    |                                                                                                    |                                                                                                    |                                                                                                    |                                                                                                    |                                                                                                    |                                                                                                    |                                                                                                    |                                                                                                    |                                                                                                    |                                                                                                    |                                                                                                    |                                                                                                    |                                                                                                    |                                                                                                    |                                                                                                    |                                                                                                    | 210.9                                                                                                    |
|           |                                                                                                    |                                                                                                    |                                                                                                    |                                                                                                    |                                                                                                    |                                                                                                    |                                                                                                    |                                                                                                    |                                                                                                    |                                                                                                    |                                                                                                    |                                                                                                    |                                                                                                    |                                                                                                    |                                                                                                    |                                                                                                    |                                                                                                    |                                                                                                    |                                                                                                    | $203.6\,$                                                                                                    |
|           |                                                                                                    |                                                                                                    |                                                                                                    |                                                                                                    |                                                                                                    |                                                                                                    |                                                                                                    |                                                                                                    |                                                                                                    |                                                                                                    |                                                                                                    |                                                                                                    |                                                                                                    |                                                                                                    |                                                                                                    |                                                                                                    |                                                                                                    |                                                                                                    |                                                                                                    | 194.3                                                                                                    |
| 5.6       | $8.2\,$                                                                                                    | 4.2                                                                                                    | 11.9                                                                                                    | 4.6                                                                                                    | 7.0                                                                                                    | 7.5                                                                                                    | 9.0                                                                                                    | 8.5                                                                                                    | 11.3                                                                                                    | 20.2                                                                                                    | 8.2                                                                                                    | $5.2\,$                                                                                                    | 5.9                                                                                                    | 5.8                                                                                                    | 1.9                                                                                                    | 2.9                                                                                                    | 25.9                                                                                                    | 1.9                                                                                                    | 6.2                                                                                                    | 184.4                                                                                                    |
| 5.3       | 7.8                                                                                                    | 3.8                                                                                                    | 11.3                                                                                                    | 4.4                                                                                                    | 6.4                                                                                                    | 7.5                                                                                                    | 8.5                                                                                                    | 8.1                                                                                                    | 11.2                                                                                                    | 18.5                                                                                                    | 8.0                                                                                                    | 4.9                                                                                                    | $5.5\,$                                                                                                    | 5.6                                                                                                    | 1.8                                                                                                    | 2.8                                                                                                    | 25.3                                                                                                    | 1.9                                                                                                    | 5.9                                                                                                    | 176.4                                                                                                    |
| 4.7       | 7.1                                                                                                    | $3.6\,$                                                                                                    | 10.7                                                                                                    | 4.2                                                                                                    | 6.0                                                                                                    | 7.0                                                                                                    | 7.9                                                                                                    | 8.0                                                                                                    | 10.5                                                                                                    | 17.7                                                                                                    | 8.1                                                                                                    | 4.7                                                                                                    | 5.3                                                                                                    | $5.5\,$                                                                                                    | 1.7                                                                                                    | 2.7                                                                                                    | 24.1                                                                                                    | 1.9                                                                                                    | 5.8                                                                                                    | 167.9                                                                                                    |
|           | 6.6                                                                                                    | 3.4                                                                                                    | 10.4                                                                                                    | 4.1                                                                                                    | 5.5                                                                                                    | 6.9                                                                                                    | 7.2                                                                                                    | 7.9                                                                                                    | 10.0                                                                                                    | 16.9                                                                                                    | 7.8                                                                                                    | 4.4                                                                                                    | 4.9                                                                                                    | 5.1                                                                                                    | 1.6                                                                                                    | 2.6                                                                                                    | 22.7                                                                                                    | 1.8                                                                                                    | 5.3                                                                                                    | 159.8                                                                                                    |
|           | 11.0<br>11.3<br>11.4<br>10.3<br>10.2<br>9.5<br>9.3<br>9.2<br>9.0<br>8.3<br>8.1<br>7.6<br>7.3<br>7.1<br>6.9<br>6.5<br>6.4<br>6.1<br>5.6<br>5.4<br>5.4<br>5.6<br>5.3<br>5.8<br>5.8 | 12.0<br>12.4<br>12.8<br>13.1<br>12.7<br>12.2<br>12.7<br>12.6<br>12.2<br>12.3<br>12.3<br>11.9<br>11.9<br>11.5<br>11.4<br>11.2<br>10.7<br>10.2<br>9.8<br>9.8<br>9.7<br>9.0<br>9.4<br>9.7<br>9.5<br>9.8<br>9.4<br>8.8 | 5.9<br>6.0<br>6.1<br>5.9<br>5.8<br>$5.8\,$<br>5.7<br>5.6<br>$5.6\,$<br>5.5<br>5.0<br>5.1<br>4.8<br>5.0<br>4.9<br>4.7<br>4.8<br>5.0<br>4.8<br>4.8<br>4.9<br>4.8<br>4.8<br>4.8<br>4.6<br>4.4 | 17.8<br>18.9<br>19.4<br>19.2<br>18.3<br>18.5<br>18.5<br>18.3<br>18.3<br>17.4<br>15.9<br>15.7<br>15.6<br>15.7<br>14.9<br>12.5<br>12.6<br>12.6<br>12.6<br>12.4<br>12.1<br>13.0<br>13.1<br>13.4<br>12.9<br>12.4 | 12.3<br>13.3<br>13.7<br>13.2<br>12.9<br>13.0<br>13.0<br>12.8<br>13.1<br>13.1<br>12.5<br>12.9<br>12.9<br>12.6<br>12.4<br>11.8<br>11.6<br>10.9<br>10.7<br>9.6<br>9.6<br>9.4<br>9.3<br>5.9<br>4.9 | 14.2<br>15.1<br>15.5<br>15.2<br>14.1<br>14.2<br>14.3<br>14.0<br>14.2<br>13.5<br>12.9<br>12.8<br>12.6<br>12.2<br>11.7<br>10.9<br>10.3<br>10.4<br>9.5<br>9.0<br>8.7<br>8.3<br>8.0<br>8.3<br>8.5<br>8.0<br>7.3<br>7.3 | 11.0<br>11.1<br>11.2<br>10.9<br>10.5<br>10.4<br>10.2<br>9.9<br>9.9<br>9.7<br>9.4<br>9.1<br>9.1<br>9.0<br>8.7<br>8.3<br>8.2<br>7.9<br>7.8<br>7.5<br>7.5<br>7.6<br>8.0<br>8.0<br>8.3<br>8.3<br>7.9 | 20.2<br>20.5<br>20.7<br>20.5<br>19.8<br>20.0<br>19.6<br>19.1<br>19.7<br>19.4<br>18.7<br>17.5<br>16.7<br>15.9<br>15.7<br>14.7<br>13.7<br>13.1<br>12.8<br>12.4<br>11.7<br>11.4<br>11.1<br>11.1<br>10.8<br>9.9 | 10.2<br>10.5<br>11.0<br>10.8<br>10.6<br>10.6<br>10.6<br>11.0<br>10.8<br>11.2<br>10.8<br>10.4<br>10.0<br>9.9<br>9.7<br>10.2<br>12.2<br>11.2<br>11.0<br>10.2<br>9.6<br>9.2<br>8.7<br>$8.5\,$<br>8.4<br>8.7<br>9.0<br>9.0<br>8.7 | 22.7<br>23.3<br>23.1<br>22.8<br>21.8<br>21.6<br>21.4<br>21.4<br>21.2<br>19.5<br>18.5<br>18.1<br>18.1<br>17.8<br>17.4<br>17.8<br>17.9<br>17.8<br>16.8<br>16.4<br>16.0<br>15.1<br>14.7<br>14.1<br>13.5<br>13.1<br>12.5<br>12.2 | 23.2<br>24.3<br>25.9<br>26.7<br>27.7<br>28.8<br>28.2<br>27.5<br>27.4<br>26.3<br>26.0<br>27.2<br>25.7<br>24.7<br>25.0<br>24.6<br>23.8<br>$\bf 23.5$<br>23.6<br>23.8<br>23.2<br>22.6<br>21.4<br>21.7<br>23.2<br>$22.8\,$<br>23.4<br>23.7<br>24.2<br>22.8<br>21.2 | 10.0<br>11.2<br>11.8<br>12.1<br>11.7<br>11.2<br>11.2<br>10.6<br>10.3<br>10.3<br>10.2<br>9.2<br>9.1<br>9.0<br>8.7<br>8.8<br>8.1<br>7.7<br>7.6<br>7.6<br>7.7<br>7.6<br>7.5<br>7.9<br>8.2<br>8.5<br>8.6<br>8.5 | 6.2<br>7.1<br>7.5<br>7.7<br>$7.8\,$<br>$7.3\,$<br>$7.3\,$<br>7.4<br>6.8<br>6.9<br>7.0<br>7.1<br>7.0<br>6.9<br>6.7<br>6.5<br>5.8<br>5.8<br>5.4<br>5.4<br>$5.3$<br>5.3<br>5.1<br>5.3<br>5.4<br>5.7<br>5.6<br>5.4 | 7.1<br>7.2<br>7.4<br>7.2<br>6.8<br>7.0<br>7.0<br>6.9<br>7.0<br>6.9<br>6.5<br>7.0<br>6.7<br>6.9<br>6.7<br>7.0<br>7.1<br>6.9<br>6.9<br>6.8<br>$6.5\,$<br>6.1<br>6.1<br>$6.5\,$<br>6.3<br>6.2<br>6.2 | 6.8<br>7.2<br>7.2<br>$6.8\,$<br>6.4<br>$6.2\,$<br>6.4<br>6.6<br>6.7<br>6.8<br>6.6<br>6.4<br>6.0<br>6.0<br>6.3<br>6.8<br>5.9<br>5.7<br>5.8<br>$5.9\,$<br>6.0<br>5.9<br>6.1<br>5.9<br>6.2<br>6.3<br>6.0 | 2.7<br>2.7<br>2.7<br>$2.7\,$<br>2.7<br>$2.6\,$<br>2.6<br>2.6<br>2.6<br>2.6<br>2.5<br>2.5<br>2.5<br>2.3<br>2.1<br>$2.2\,$<br>2.1<br>2.1<br>2.0<br>2.1<br>$2.0\,$<br>$2.1\,$<br>$2.1\,$<br>2.0<br>$2.0\,$<br>$2.1\,$<br>$2.2\,$<br>2.0 | 4.9<br>5.1<br>5.1<br>5.1<br>4.6<br>4.5<br>4.5<br>4.5<br>4.5<br>4.5<br>4.2<br>4.2<br>4.2<br>3.9<br>3.7<br>$3.5\,$<br>3.7<br>3.7<br>3.6<br>3.4<br>3.3<br>3.3<br>$3.2\,$<br>3.0<br>2.9<br>3.0<br>2.9 | 41.2<br>43.4<br>46.6<br>45.0<br>43.9<br>45.8<br>45.6<br>42.9<br>42.9<br>42.7<br>42.6<br>42.3<br>41.1<br>39.5<br>38.2<br>31.5<br>29.8<br>29.0<br>29.5<br>29.2<br>28.8<br>28.1<br>27.9<br>27.4<br>27.7<br>27.7<br>26.5 | 2.9<br>2.9<br>2.9<br>$2.8\,$<br>$2.7\,$<br>$2.7\,$<br>$2.7\,$<br>2.7<br>$2.7\,$<br>2.7<br>2.7<br>2.8<br>2.9<br>3.0<br>$2.9\,$<br>$2.8\,$<br>$2.8\,$<br>$2.8\,$<br>$2.7\,$<br>2.3<br>$2.3\,$<br>2.3<br>$2.1\,$<br>$2.0\,$<br>1.9<br>$2.0\,$<br>1.9<br>1.9<br>$2.0\,$<br>1.9 | 10.4<br>10.3<br>10.4<br>10.1<br>9.7<br>9.5<br>9.5<br>$9.3\,$<br>$9.3\,$<br>9.3<br>9.4<br>9.7<br>9.2<br>9.1<br>7.9<br>7.4<br>6.9<br>6.5<br>6.5<br>6.4<br>6.4<br>6.4<br>6.4<br>6.4<br>6.7<br>6.6<br>6.5 |

 $\sim$
|       |                                                                                                    |                                                                                                    |                                                                                                    |                                                                                                    |                                                                                                    |                                                                                                    |                                                                                                    |                                                                                                    |                                                                                                    |                                                                                                    |                                                                                                    |                                                                                                    |                                                                                                    |                                                                                                    |                                                                                                    |                                                                                                    |                                                                                                    |                                                                                                    |                                                                                                    |                                                                                                    | <b>TOT</b>                                                                                                    |
|-------|----------------------------------------------------------------------------------------------------|----------------------------------------------------------------------------------------------------|----------------------------------------------------------------------------------------------------|----------------------------------------------------------------------------------------------------|----------------------------------------------------------------------------------------------------|----------------------------------------------------------------------------------------------------|----------------------------------------------------------------------------------------------------|----------------------------------------------------------------------------------------------------|----------------------------------------------------------------------------------------------------|----------------------------------------------------------------------------------------------------|----------------------------------------------------------------------------------------------------|----------------------------------------------------------------------------------------------------|----------------------------------------------------------------------------------------------------|----------------------------------------------------------------------------------------------------|----------------------------------------------------------------------------------------------------|----------------------------------------------------------------------------------------------------|----------------------------------------------------------------------------------------------------|----------------------------------------------------------------------------------------------------|----------------------------------------------------------------------------------------------------|----------------------------------------------------------------------------------------------------|----------------------------------------------------------------------------------------------------|
| 93.2  | 6.7                                                                                                    | 10.0                                                                                                    | 19.0                                                                                                    | 11.5                                                                                                    | 10.3                                                                                                    | 5.8                                                                                                    | 28.0                                                                                                    | 18.7                                                                                                    | 17.3                                                                                                    | 27.5                                                                                                    | 13.9                                                                                                    | 14.0                                                                                                    | 7.6                                                                                                    | $4.6\,$                                                                                                    | 2.4                                                                                                    | 2.9                                                                                                    | 1.9                                                                                                    | 34.3                                                                                                    | 0.4                                                                                                    | 1.5                                                                                                    | 331.4                                                                                                    |
|       | 6.7                                                                                                    | 10.5                                                                                                    | 19.7                                                                                                    | 11.9                                                                                                    | 9.8                                                                                                    | 6.0                                                                                                    | 28.9                                                                                                    | 19.8                                                                                                    | 17.7                                                                                                    | 28.2                                                                                                    | 14.1                                                                                                    | 14.1                                                                                                    | 7.6                                                                                                    | 4.6                                                                                                    | $2.5\,$                                                                                                    |                                                                                                    | 1.9                                                                                                    | 34.7                                                                                                    | 0.4                                                                                                    | 1.5                                                                                                    | 333.7                                                                                                    |
|       |                                                                                                    |                                                                                                    |                                                                                                    |                                                                                                    |                                                                                                    |                                                                                                    |                                                                                                    |                                                                                                    |                                                                                                    |                                                                                                    |                                                                                                    |                                                                                                    |                                                                                                    |                                                                                                    |                                                                                                    |                                                                                                    |                                                                                                    |                                                                                                    |                                                                                                    |                                                                                                    | 340.2                                                                                                    |
|       |                                                                                                    |                                                                                                    |                                                                                                    |                                                                                                    |                                                                                                    | 7.6                                                                                                    |                                                                                                    |                                                                                                    |                                                                                                    |                                                                                                    |                                                                                                    |                                                                                                    |                                                                                                    |                                                                                                    |                                                                                                    |                                                                                                    |                                                                                                    |                                                                                                    |                                                                                                    |                                                                                                    | 395.5                                                                                                    |
|       |                                                                                                    |                                                                                                    |                                                                                                    |                                                                                                    |                                                                                                    |                                                                                                    |                                                                                                    |                                                                                                    |                                                                                                    |                                                                                                    |                                                                                                    |                                                                                                    |                                                                                                    |                                                                                                    |                                                                                                    |                                                                                                    |                                                                                                    |                                                                                                    |                                                                                                    |                                                                                                    | 408.1                                                                                                    |
|       |                                                                                                    |                                                                                                    |                                                                                                    |                                                                                                    |                                                                                                    |                                                                                                    |                                                                                                    |                                                                                                    |                                                                                                    |                                                                                                    |                                                                                                    |                                                                                                    |                                                                                                    |                                                                                                    |                                                                                                    |                                                                                                    |                                                                                                    |                                                                                                    |                                                                                                    |                                                                                                    | 429.4                                                                                                    |
|       |                                                                                                    |                                                                                                    |                                                                                                    |                                                                                                    |                                                                                                    |                                                                                                    |                                                                                                    |                                                                                                    |                                                                                                    |                                                                                                    |                                                                                                    |                                                                                                    |                                                                                                    |                                                                                                    |                                                                                                    |                                                                                                    |                                                                                                    |                                                                                                    |                                                                                                    |                                                                                                    | 451.8                                                                                                    |
|       |                                                                                                    |                                                                                                    |                                                                                                    |                                                                                                    |                                                                                                    |                                                                                                    |                                                                                                    |                                                                                                    |                                                                                                    |                                                                                                    |                                                                                                    |                                                                                                    |                                                                                                    |                                                                                                    |                                                                                                    |                                                                                                    |                                                                                                    |                                                                                                    |                                                                                                    |                                                                                                    | 439.8                                                                                                    |
|       |                                                                                                    |                                                                                                    |                                                                                                    |                                                                                                    |                                                                                                    |                                                                                                    |                                                                                                    |                                                                                                    |                                                                                                    |                                                                                                    |                                                                                                    |                                                                                                    |                                                                                                    |                                                                                                    |                                                                                                    |                                                                                                    |                                                                                                    |                                                                                                    |                                                                                                    |                                                                                                    | 441.6<br>465.1                                                                                                    |
|       |                                                                                                    |                                                                                                    |                                                                                                    |                                                                                                    |                                                                                                    |                                                                                                    |                                                                                                    |                                                                                                    |                                                                                                    |                                                                                                    |                                                                                                    |                                                                                                    |                                                                                                    |                                                                                                    |                                                                                                    |                                                                                                    |                                                                                                    |                                                                                                    |                                                                                                    |                                                                                                    | 467.8                                                                                                    |
|       |                                                                                                    |                                                                                                    |                                                                                                    |                                                                                                    |                                                                                                    |                                                                                                    |                                                                                                    |                                                                                                    |                                                                                                    |                                                                                                    |                                                                                                    |                                                                                                    |                                                                                                    |                                                                                                    |                                                                                                    |                                                                                                    |                                                                                                    |                                                                                                    |                                                                                                    |                                                                                                    | 467.2                                                                                                    |
|       |                                                                                                    |                                                                                                    |                                                                                                    |                                                                                                    |                                                                                                    |                                                                                                    |                                                                                                    |                                                                                                    |                                                                                                    |                                                                                                    |                                                                                                    |                                                                                                    |                                                                                                    |                                                                                                    |                                                                                                    |                                                                                                    |                                                                                                    |                                                                                                    |                                                                                                    |                                                                                                    | 457.8                                                                                                    |
|       |                                                                                                    |                                                                                                    |                                                                                                    |                                                                                                    |                                                                                                    |                                                                                                    |                                                                                                    |                                                                                                    |                                                                                                    |                                                                                                    |                                                                                                    |                                                                                                    |                                                                                                    |                                                                                                    |                                                                                                    |                                                                                                    |                                                                                                    |                                                                                                    |                                                                                                    |                                                                                                    | 440.4                                                                                                    |
|       |                                                                                                    |                                                                                                    |                                                                                                    |                                                                                                    |                                                                                                    |                                                                                                    |                                                                                                    |                                                                                                    |                                                                                                    |                                                                                                    |                                                                                                    |                                                                                                    |                                                                                                    |                                                                                                    |                                                                                                    |                                                                                                    |                                                                                                    |                                                                                                    |                                                                                                    |                                                                                                    | 414.0                                                                                                    |
|       |                                                                                                    |                                                                                                    |                                                                                                    |                                                                                                    |                                                                                                    |                                                                                                    |                                                                                                    |                                                                                                    |                                                                                                    |                                                                                                    |                                                                                                    |                                                                                                    |                                                                                                    |                                                                                                    |                                                                                                    |                                                                                                    |                                                                                                    |                                                                                                    |                                                                                                    |                                                                                                    | 409.4                                                                                                    |
|       |                                                                                                    |                                                                                                    |                                                                                                    |                                                                                                    |                                                                                                    |                                                                                                    |                                                                                                    |                                                                                                    |                                                                                                    | 37.4                                                                                                    |                                                                                                    | 16.2                                                                                                    |                                                                                                    |                                                                                                    | 2.6                                                                                                    |                                                                                                    |                                                                                                    |                                                                                                    |                                                                                                    |                                                                                                    | 401.0                                                                                                    |
| 111.9 | 5.6                                                                                                    | 11.9                                                                                                    | 23.7                                                                                                    | 13.9                                                                                                    | 12.8                                                                                                    | 7.4                                                                                                    | 27.8                                                                                                    | 17.9                                                                                                    | 19.7                                                                                                    | 36.0                                                                                                    | 15.4                                                                                                    | 15.1                                                                                                    | 8.3                                                                                                    | $5.4\,$                                                                                                    | $2.6\,$                                                                                                    | $3.0\,$                                                                                                    | $2.0\,$                                                                                                    | 33.3                                                                                                    | 0.5                                                                                                    | $1.8\,$                                                                                                    | 375.9                                                                                                    |
| 101.6 | 5.6                                                                                                    | 11.6                                                                                                    | 21.4                                                                                                    | 13.3                                                                                                    | 12.4                                                                                                    | 7.0                                                                                                    | 26.8                                                                                                    | 18.1                                                                                                    | 18.7                                                                                                    | 33.7                                                                                                    | 14.7                                                                                                    | 14.8                                                                                                    | 7.9                                                                                                    | 5.2                                                                                                    | 2.5                                                                                                    | $2.8\,$                                                                                                    | 1.9                                                                                                    | 30.5                                                                                                    | 0.5                                                                                                    | 1.8                                                                                                    | 352.6                                                                                                    |
| 93.9  | 5.4                                                                                                    | 11.3                                                                                                    | 19.5                                                                                                    | 12.6                                                                                                    | 12.6                                                                                                    | 6.9                                                                                                    | 24.5                                                                                                    | 17.2                                                                                                    | 19.2                                                                                                    | 32.4                                                                                                    | 14.6                                                                                                    | 14.6                                                                                                    | 7.5                                                                                                    | 5.1                                                                                                    | $2.5\,$                                                                                                    | 2.8                                                                                                    | 1.9                                                                                                    | 28.8                                                                                                    | 0.4                                                                                                    | 1.8                                                                                                    | 335.6                                                                                                    |
| 89.4  | 5.3                                                                                                    | 10.7                                                                                                    | 18.5                                                                                                    | 12.7                                                                                                    | 13.0                                                                                                    | 6.6                                                                                                    | 23.8                                                                                                    | 16.4                                                                                                    | 18.4                                                                                                    | 31.1                                                                                                    | 14.3                                                                                                    | 14.2                                                                                                    | $7.5\,$                                                                                                    | 5.0                                                                                                    | $2.5\,$                                                                                                    | $2.6\,$                                                                                                    | 1.9                                                                                                    | 26.9                                                                                                    | 0.4                                                                                                    | 1.7                                                                                                    | 322.8                                                                                                    |
| 83.8  | 5.2                                                                                                    | 10.4                                                                                                    | 18.7                                                                                                    | 13.1                                                                                                    | 12.9                                                                                                    | 6.5                                                                                                    | 23.2                                                                                                    | 17.2                                                                                                    | 18.6                                                                                                    | 32.2                                                                                                    | 14.6                                                                                                    | 14.0                                                                                                    | 7.4                                                                                                    | 4.8                                                                                                    | 2.4                                                                                                    | 2.7                                                                                                    | 1.8                                                                                                    | 27.7                                                                                                    | 0.4                                                                                                    | 1.6                                                                                                    | 319.1                                                                                                    |
| 80.5  | 5.1                                                                                                    | 10.4                                                                                                    | 19.0                                                                                                    | 13.5                                                                                                    | 12.6                                                                                                    | 6.2                                                                                                    | 22.9                                                                                                    | 16.9                                                                                                    | 18.3                                                                                                    | 33.2                                                                                                    | 14.6                                                                                                    | 14.4                                                                                                    | 7.7                                                                                                    | 4.6                                                                                                    |                                                                                                    |                                                                                                    | 1.9                                                                                                    | 27.5                                                                                                    | 0.4                                                                                                    | 1.6                                                                                                    | 316.6                                                                                                    |
| 77.3  | 5.2                                                                                                    | 10.1                                                                                                    | 18.8                                                                                                    | 13.5                                                                                                    | 12.3                                                                                                    | 6.6                                                                                                    | 22.3                                                                                                    | 17.1                                                                                                    | 18.9                                                                                                    | 33.9                                                                                                    | 14.4                                                                                                    | 14.9                                                                                                    | 7.7                                                                                                    | 4.9                                                                                                    | $2.7\,$                                                                                                    | $2.8\,$                                                                                                    | 1.8                                                                                                    | 27.7                                                                                                    | 0.4                                                                                                    | 1.5                                                                                                    | 314.8                                                                                                    |
|       |                                                                                                    |                                                                                                    |                                                                                                    |                                                                                                    |                                                                                                    |                                                                                                    |                                                                                                    |                                                                                                    |                                                                                                    |                                                                                                    |                                                                                                    |                                                                                                    |                                                                                                    |                                                                                                    |                                                                                                    |                                                                                                    |                                                                                                    |                                                                                                    |                                                                                                    |                                                                                                    | 303.4                                                                                                    |
|       |                                                                                                    |                                                                                                    |                                                                                                    |                                                                                                    | 11.6                                                                                                    | 6.0                                                                                                    |                                                                                                    |                                                                                                    |                                                                                                    |                                                                                                    |                                                                                                    |                                                                                                    |                                                                                                    |                                                                                                    |                                                                                                    |                                                                                                    |                                                                                                    |                                                                                                    |                                                                                                    |                                                                                                    | 293.2                                                                                                    |
|       |                                                                                                    |                                                                                                    |                                                                                                    |                                                                                                    |                                                                                                    |                                                                                                    |                                                                                                    |                                                                                                    |                                                                                                    |                                                                                                    |                                                                                                    |                                                                                                    |                                                                                                    |                                                                                                    |                                                                                                    |                                                                                                    |                                                                                                    |                                                                                                    |                                                                                                    |                                                                                                    | 282.3                                                                                                    |
|       |                                                                                                    |                                                                                                    |                                                                                                    |                                                                                                    |                                                                                                    |                                                                                                    |                                                                                                    |                                                                                                    |                                                                                                    |                                                                                                    |                                                                                                    |                                                                                                    |                                                                                                    |                                                                                                    |                                                                                                    |                                                                                                    |                                                                                                    |                                                                                                    |                                                                                                    |                                                                                                    | 275.1                                                                                                    |
|       |                                                                                                    |                                                                                                    |                                                                                                    |                                                                                                    |                                                                                                    |                                                                                                    |                                                                                                    |                                                                                                    |                                                                                                    |                                                                                                    |                                                                                                    |                                                                                                    |                                                                                                    |                                                                                                    |                                                                                                    |                                                                                                    |                                                                                                    |                                                                                                    |                                                                                                    |                                                                                                    | 279.7                                                                                                    |
|       |                                                                                                    |                                                                                                    |                                                                                                    |                                                                                                    |                                                                                                    |                                                                                                    |                                                                                                    |                                                                                                    |                                                                                                    |                                                                                                    |                                                                                                    |                                                                                                    |                                                                                                    |                                                                                                    |                                                                                                    |                                                                                                    |                                                                                                    |                                                                                                    |                                                                                                    |                                                                                                    | 274.6                                                                                                    |
|       |                                                                                                    |                                                                                                    |                                                                                                    |                                                                                                    |                                                                                                    |                                                                                                    |                                                                                                    |                                                                                                    |                                                                                                    |                                                                                                    |                                                                                                    |                                                                                                    |                                                                                                    |                                                                                                    |                                                                                                    |                                                                                                    |                                                                                                    |                                                                                                    |                                                                                                    |                                                                                                    | 272.5                                                                                                    |
|       |                                                                                                    |                                                                                                    |                                                                                                    |                                                                                                    |                                                                                                    |                                                                                                    |                                                                                                    |                                                                                                    |                                                                                                    |                                                                                                    |                                                                                                    |                                                                                                    |                                                                                                    |                                                                                                    |                                                                                                    |                                                                                                    |                                                                                                    |                                                                                                    |                                                                                                    |                                                                                                    | 268.5<br>272.4                                                                                                    |
|       |                                                                                                    |                                                                                                    |                                                                                                    |                                                                                                    |                                                                                                    |                                                                                                    |                                                                                                    |                                                                                                    |                                                                                                    |                                                                                                    |                                                                                                    |                                                                                                    |                                                                                                    |                                                                                                    |                                                                                                    |                                                                                                    |                                                                                                    |                                                                                                    |                                                                                                    |                                                                                                    | 283.6                                                                                                    |
|       |                                                                                                    |                                                                                                    |                                                                                                    |                                                                                                    |                                                                                                    |                                                                                                    |                                                                                                    |                                                                                                    |                                                                                                    |                                                                                                    |                                                                                                    |                                                                                                    |                                                                                                    |                                                                                                    |                                                                                                    |                                                                                                    |                                                                                                    |                                                                                                    |                                                                                                    |                                                                                                    | 286.9                                                                                                    |
|       |                                                                                                    |                                                                                                    |                                                                                                    |                                                                                                    |                                                                                                    |                                                                                                    |                                                                                                    |                                                                                                    |                                                                                                    |                                                                                                    |                                                                                                    |                                                                                                    |                                                                                                    |                                                                                                    |                                                                                                    |                                                                                                    |                                                                                                    |                                                                                                    |                                                                                                    |                                                                                                    | 282.7                                                                                                    |
|       |                                                                                                    |                                                                                                    |                                                                                                    |                                                                                                    |                                                                                                    |                                                                                                    |                                                                                                    |                                                                                                    |                                                                                                    |                                                                                                    |                                                                                                    |                                                                                                    |                                                                                                    |                                                                                                    |                                                                                                    |                                                                                                    |                                                                                                    |                                                                                                    |                                                                                                    |                                                                                                    | 283.5                                                                                                    |
|       |                                                                                                    |                                                                                                    |                                                                                                    |                                                                                                    |                                                                                                    |                                                                                                    |                                                                                                    |                                                                                                    |                                                                                                    |                                                                                                    |                                                                                                    |                                                                                                    |                                                                                                    |                                                                                                    |                                                                                                    |                                                                                                    |                                                                                                    |                                                                                                    |                                                                                                    |                                                                                                    | 285.4                                                                                                    |
| 54.6  | 6.7                                                                                                    | 6.6                                                                                                    | 15.7                                                                                                    | 9.1                                                                                                    | 10.0                                                                                                    | 6.1                                                                                                    | 29.1                                                                                                    | 21.5                                                                                                    | 19.3                                                                                                    | 25.2                                                                                                    | 14.0                                                                                                    | 14.7                                                                                                    | 7.7                                                                                                    | $4.6\,$                                                                                                    | $3.1\,$                                                                                                    | 1.9                                                                                                    | 1.7                                                                                                    | $25.3\,$                                                                                                    | 0.7                                                                                                    | $1.1\,$                                                                                                    | 278.6                                                                                                    |
| 51.8  | 6.1                                                                                                    | 6.2                                                                                                    | 14.9                                                                                                    | 8.7                                                                                                    | 9.9                                                                                                    | 6.0                                                                                                    | 28.7                                                                                                    | 20.6                                                                                                    | 18.5                                                                                                    | 23.7                                                                                                    | 14.0                                                                                                    | 13.9                                                                                                    | 6.8                                                                                                    | 4.4                                                                                                    | $2.9\,$                                                                                                    | 1.8                                                                                                    | 1.7                                                                                                    | 24.8                                                                                                    | 0.6                                                                                                    | 0.9                                                                                                    | $267.2\,$                                                                                                    |
|       |                                                                                                    |                                                                                                    |                                                                                                    |                                                                                                    |                                                                                                    |                                                                                                    |                                                                                                    |                                                                                                    |                                                                                                    |                                                                                                    |                                                                                                    |                                                                                                    |                                                                                                    |                                                                                                    |                                                                                                    |                                                                                                    |                                                                                                    |                                                                                                    |                                                                                                    |                                                                                                    |                                                                                                    |
|       | IDF<br>90.5<br>93.5<br>112.1<br>119.2<br>126.3<br>132.9<br>127.4<br>127.5<br>134.4<br>139.9<br>139.8<br>135.6<br>130.4<br>127.5<br>125.3<br>121.6<br>70.9<br>65.9<br>65.9<br>59.4<br>57.8<br>55.3<br>56.0<br>50.7<br>50.1<br>51.3<br>52.7<br>52.7<br>53.7<br>54.5 | CHA<br>$6.3\,$<br>7.3<br>7.5<br>7.6<br>8.1<br>7.9<br>$7.3\,$<br>8.1<br>7.5<br>7.4<br>$7.3\,$<br>6.9<br>$6.5\,$<br>6.4<br>6.0<br>4.6<br>4.4<br>4.3<br>4.3<br>4.9<br>5.2<br>5.6<br>5.4<br>$5.5\,$<br>6.0<br>5.3<br>$5.1\,$<br>7.0<br>6.1 | $_{\mathrm{PIC}}$<br>11.5<br>13.3<br>12.7<br>13.5<br>14.4<br>14.4<br>15.1<br>16.5<br>15.2<br>15.0<br>14.8<br>14.2<br>12.7<br>12.2<br>12.2<br>9.9<br>10.2<br>8.9<br>8.9<br>8.5<br>7.4<br>7.8<br>7.5<br>$7.5\,$<br>7.6<br>7.4<br>6.7<br>6.2<br>6.7 | $_{\rm HNO}$<br>19.8<br>23.5<br>24.9<br>26.3<br>27.2<br>26.6<br>27.2<br>30.0<br>30.0<br>30.2<br>29.6<br>28.4<br>$25.6\,$<br>25.5<br>25.3<br>18.2<br>18.2<br>18.0<br>17.8<br>17.9<br>17.8<br>16.7<br>16.6<br>15.9<br>16.3<br>16.7<br>16.9<br>17.1<br>16.3 | CEN<br>11.6<br>12.8<br>13.8<br>15.4<br>15.9<br>16.0<br>16.4<br>17.1<br>17.3<br>17.3<br>17.1<br>16.5<br>14.7<br>14.3<br>14.3<br>13.7<br>13.8<br>13.0<br>12.8<br>12.9<br>12.7<br>12.4<br>12.2<br>12.5<br>12.7<br>12.4<br>11.3<br>10.0<br>9.7 | <b>BNO</b><br>9.6<br>11.2<br>11.6<br>12.3<br>13.0<br>12.6<br>12.8<br>13.6<br>13.6<br>13.6<br>13.4<br>12.9<br>12.1<br>12.3<br>13.0<br>12.2<br>11.0<br>10.0<br>10.1<br>9.7<br>9.0<br>9.4<br>9.4<br>10.2<br>10.4<br>10.2<br>10.4<br>10.3 | $\rm BOU$<br>6.6<br>7.7<br>8.4<br>8.8<br>8.3<br>8.0<br>8.6<br>8.6<br>8.5<br>8.3<br>8.0<br>7.5<br>7.6<br>7.7<br>6.2<br>5.2<br>5.6<br>5.8<br>5.7<br>5.1<br>4.9<br>5.0<br>$5.5\,$<br>5.5<br>$5.5\,$<br>5.6<br>6.1 | $_{\rm NOR}$<br>29.0<br>33.8<br>34.3<br>35.7<br>37.7<br>37.8<br>38.1<br>39.8<br>39.2<br>38.6<br>37.6<br>35.9<br>31.6<br>31.1<br>30.8<br>21.5<br>21.2<br>22.1<br>23.3<br>24.6<br>24.6<br>25.0<br>24.7<br>25.5<br>27.2<br>28.6<br>28.6<br>28.9<br>29.1 | LOR<br>19.7<br>23.3<br>22.7<br>22.4<br>23.2<br>22.7<br>21.9<br>22.5<br>22.3<br>22.0<br>21.2<br>20.3<br>18.9<br>18.6<br>18.7<br>17.5<br>16.9<br>15.8<br>15.8<br>16.4<br>16.9<br>17.2<br>18.6<br>20.1<br>21.3<br>22.3<br>22.1<br>22.6<br>22.7 | $\mathrm{ALS}$<br>18.2<br>21.2<br>21.4<br>22.5<br>23.5<br>22.3<br>21.9<br>23.9<br>23.9<br>24.2<br>24.1<br>23.4<br>22.2<br>22.0<br>20.7<br>19.8<br>19.8<br>18.5<br>18.1<br>18.3<br>18.4<br>18.5<br>19.0<br>20.2<br>20.9<br>21.2<br>20.8<br>20.6<br>20.3 | $_{\rm FRA}$<br>29.1<br>33.3<br>34.4<br>37.5<br>40.4<br>40.2<br>39.6<br>41.9<br>41.7<br>42.0<br>42.3<br>40.1<br>37.6<br>37.2<br>32.0<br>31.2<br>29.3<br>28.7<br>29.4<br>29.2<br>28.8<br>28.3<br>28.0<br>27.6<br>27.3<br>26.9<br>26.5<br>26.2 | ${\rm PDL}$<br>14.4<br>16.5<br>17.7<br>18.7<br>19.4<br>18.6<br>18.9<br>19.6<br>19.8<br>19.8<br>19.5<br>19.0<br>17.8<br>17.8<br>16.9<br>14.2<br>13.9<br>13.3<br>13.8<br>14.4<br>14.6<br>14.5<br>15.2<br>15.5<br>15.5<br>15.0<br>14.8<br>14.5<br>14.6 | $_{\rm BRE}$<br>14.0<br>16.1<br>16.5<br>17.1<br>17.8<br>17.1<br>18.2<br>18.4<br>18.2<br>18.4<br>18.1<br>17.5<br>16.3<br>16.4<br>14.6<br>13.4<br>13.8<br>13.6<br>13.6<br>13.3<br>12.9<br>12.9<br>13.4<br>14.7<br>14.0<br>13.8<br>13.6<br>15.1 | POI<br>7.4<br>8.2<br>8.3<br>9.2<br>9.6<br>9.4<br>10.0<br>10.4<br>10.6<br>9.8<br>9.6<br>9.3<br>8.7<br>8.8<br>8.5<br>8.0<br>8.0<br>7.2<br>7.6<br>9.0<br>7.9<br>$7.5\,$<br>7.5<br>7.3<br>7.6<br>7.6<br>7.6<br>7.5<br>8.8 | AQU<br>4.6<br>5.3<br>5.3<br>5.4<br>5.8<br>5.8<br>5.7<br>6.0<br>6.0<br>6.1<br>6.0<br>5.8<br>$5.5\,$<br>$5.5$<br>5.8<br>4.6<br>4.5<br>4.4<br>4.6<br>4.6<br>4.6<br>4.6<br>4.5<br>4.9<br>5.2<br>5.1<br>$5.0\,$<br>4.9<br>4.7 | ${\rm MID}$<br>$2.5\,$<br>$2.8\,$<br>2.8<br>$2.9\,$<br>3.0<br>2.9<br>2.9<br>3.0<br>3.0<br>3.0<br>3.0<br>2.9<br>$2.7\,$<br>2.7<br>2.4<br>$2.7\,$<br>$2.5\,$<br>2.4<br>2.1<br>$2.2\,$<br>2.1<br>$2.1\,$<br>2.1<br>$2.3\,$<br>$2.7\,$<br>2.9<br>2.9<br>3.0<br>3.1 | Tableau A.7 – D0 : INDUSTRIE AUTOMOBILE (Eff. en milliers)<br>LIM<br>$2.8\,$<br>2.9<br>$3.3\,$<br>3.4<br>$3.6\,$<br>$3.7\,$<br>3.5<br>3.4<br>3.6<br>3.6<br>3.6<br>3.6<br>3.4<br>$3.2\,$<br>3.2<br>$3.2\,$<br>$2.8\,$<br>2.8<br>2.7<br>2.6<br>2.7<br>$2.8\,$<br>3.0<br>$3.0\,$<br>3.2<br>$2.5\,$<br>$2.3\,$<br>$2.2\,$<br>$2.1\,$<br>$2.2\,$<br>$2.0\,$ | $\mathrm{AUV}$<br>1.9<br>2.3<br>2.3<br>$2.3\,$<br>$2.5\,$<br>2.4<br>$2.3\,$<br>2.4<br>2.4<br>$2.4\,$<br>$2.4\,$<br>2.3<br>$2.1\,$<br>2.1<br>2.1<br>1.8<br>1.9<br>1.8<br>1.7<br>1.8<br>1.9<br>$2.0\,$<br>1.4<br>1.4<br>1.4<br>2.1<br>$2.1\,$<br>$2.0\,$<br>1.9 | RHO<br>35.5<br>39.3<br>39.3<br>40.0<br>42.3<br>41.7<br>42.0<br>42.6<br>42.6<br>42.9<br>42.0<br>40.7<br>38.3<br>38.1<br>35.6<br>26.4<br>25.4<br>23.2<br>22.5<br>23.2<br>22.8<br>22.1<br>22.5<br>23.8<br>26.1<br>26.6<br>25.8<br>25.5<br>25.4 | LAN<br>0.4<br>0.5<br>0.5<br>0.5<br>0.5<br>0.5<br>0.5<br>0.5<br>0.5<br>0.5<br>0.5<br>0.5<br>0.5<br>0.5<br>0.5<br>0.4<br>0.5<br>0.5<br>0.4<br>0.4<br>0.4<br>0.4<br>0.4<br>$0.5\,$<br>0.4<br>0.5<br>$0.6\,$<br>0.6<br>0.7 | $\rm PAC$<br>1.6<br>1.8<br>1.9<br>1.9<br>$2.0\,$<br>2.0<br>$2.0\,$<br>2.1<br>2.1<br>$2.0\,$<br>$2.0\,$<br>1.9<br>1.8<br>1.8<br>1.9<br>1.4<br>1.3<br>1.2<br>1.2<br>1.1<br>1.2<br>$1.3\,$<br>1.4<br>1.1<br>$1.2\,$<br>1.1<br>1.0<br>1.1<br>1.1 |

L.

|              | IDF          | $\rm CHA$      | $_{\rm{PIC}}$      | HNO        | $\mbox{CEN}$   | $_{\rm BNO}$ | $\rm BOU$  | $_{\rm NOR}$ | $_{\rm LOR}$ | $\mathrm{ALS}$     | $_{\rm FRA}$   | ${\rm PDL}$  | $_{\rm BRE}$ | POI        | $\rm AQU$    | $\rm{MID}$   | $_{\rm LIM}$   | $\rm{AUV}$     | $\mathbf{R}\mathbf{H}\mathbf{O}$ | $_{\rm LAN}$   | $_{\mathrm{PAC}}$ | TOT            |
|--------------|--------------|----------------|--------------------|------------|----------------|--------------|------------|--------------|--------------|--------------------|----------------|--------------|--------------|------------|--------------|--------------|----------------|----------------|----------------------------------|----------------|-------------------|----------------|
| 1967         | 48.8         | 1.8            | $_{\rm 3.5}$       | $7.3\,$    | 4.7            | 8.0          | 1.5        | $6.7\,$      | 0.9          | $2.7\,$            | $1.5\,$        | 17.1         | 12.6         | 4.2        | $16.3\,$     | 16.0         | $0.1\,$        | 4.4            | 3.7                              | $1.0\,$        | 25.1              | 187.8          |
| 1968         | 50.1         | 1.8            | $3.5\,$            | $7.3\,$    | 4.7            | 8.0          | 1.5        | $6.5\,$      | 0.9          | $2.8\,$            | $1.5\,$        | 16.3         | 12.8         | 4.3        | 17.0         | 16.3         | 0.1            | 4.4            | $3.6\,$                          | 1.0            | 24.2              | 188.6          |
| 1969         | $51.3\,$     | 1.8            | 3.6                | 7.3        | 4.9            | 8.1          | 1.6        | 6.5          | 0.9          | $2.8\,$            | 1.6            | 16.6         | 12.8         | 4.3        | 18.0         | 16.4         | 0.1            | 4.5            | 3.6                              | 1.0            | 24.4              | 191.9          |
| 1970         | 47.7         | 1.7            | 3.3                | 6.8        | 4.7            | 7.6          | 1.5        | 6.2          | 0.8          | $2.6\,$            | 1.5            | 16.8         | 12.5         | 4.0        | 17.3         | 16.5         | 0.1            | 4.2            | 3.4                              | 0.9            | 25.2              | 185.3          |
| 1971         | 49.5         | 1.7            | 3.3                | 6.8        | 4.8            | 7.6          | 1.5        | $6.3\,$      | 0.8          | $2.7\,$            | 1.5            | 17.1         | 12.7         | 4.1        | 17.3         | 16.9         | 0.1            | 4.2            | 3.5                              | 0.9            | 25.6              | 188.9          |
| 1972         | 50.9         | 1.7            | 3.4                | 6.9        | 4.9            | 7.7          | 1.5        | 6.2          | 0.8          | $2.7\,$            | 1.5            | 17.5         | 13.0         | 4.2        | 18.2         | 16.3         | 0.1            | 4.0            | 3.4                              | 0.9            | 26.5              | 192.3          |
| 1973         | 51.8<br>52.5 | 1.8<br>1.8     | 3.5<br>$3.5\,$     | 7.2<br>7.0 | 5.2<br>$5.1\,$ | 8.1<br>8.2   | 1.5<br>1.5 | 6.5          | 0.8<br>0.8   | $2.8\,$<br>$2.7\,$ | $1.6\,$<br>1.6 | 18.5<br>18.8 | 13.6<br>13.7 | 4.5<br>4.6 | 19.2<br>19.3 | 17.2<br>17.6 | 0.1<br>$0.1\,$ | 4.2<br>4.1     | 3.6<br>$3.6\,$                   | 1.0<br>0.9     | 26.8<br>27.8      | 199.5<br>201.8 |
| 1974<br>1975 | 50.3         | 1.8            | $3.5\,$            | 6.4        | $5.1\,$        | 8.6          | 1.5        | 6.4<br>6.3   | 0.8          | $2.6\,$            | 1.5            | 17.7         | 13.6         | 4.6        | 18.2         | 17.9         | 0.1            | 4.0            | 3.7                              | $0.9\,$        | 28.3              | 197.3          |
| 1976         | 49.8         | 1.8            | $3.5\,$            | $6.5\,$    | $5.2\,$        | 8.4          | 1.5        | 6.4          | 0.8          | $2.6\,$            | 1.5            | 18.0         | 13.8         | 4.7        | $17.5\,$     | 18.7         | 0.1            | 4.2            | 3.7                              | 1.0            | 28.6              | 198.3          |
| 1977         | 48.6         | 1.7            | 3.4                | $6.5\,$    | 5.2            | 8.3          | 1.5        | 6.2          | 0.7          | $2.6\,$            | 1.5            | 18.0         | 13.8         | 4.7        | 17.4         | 18.5         | 0.1            | 4.2            | 3.7                              | 0.9            | 28.3              | 195.8          |
| 1978         | 47.6         | 1.7            | 3.3                | 6.4        | 5.1            | 8.2          | 1.4        | $6.0\,$      | 0.7          | $2.6\,$            | $1.5\,$        | 17.6         | 13.6         | 4.5        | 17.3         | 18.2         | 0.1            | 4.1            | 3.6                              | 0.9            | 27.6              | 192.1          |
| 1979         | 47.1         | 1.7            | 3.3                | 6.4        | 5.1            | 8.3          | 1.4        | 5.9          | 0.7          | $2.6\,$            | 1.5            | 17.7         | 13.6         | 4.5        | 17.3         | 18.4         | 0.1            | 4.2            | $3.6\,$                          | 0.9            | 27.7              | 192.0          |
| 1980         | 46.4         | 1.6            | 3.3                | 6.3        | 5.1            | 8.2          | 1.4        | 5.9          | 0.7          | $2.6\,$            | 1.5            | 17.8         | 13.6         | 4.5        | 17.4         | 18.4         | 0.1            | 4.1            | 3.6                              | 0.9            | 27.7              | 191.5          |
| 1981         | 45.8         | 1.6            | 3.3                | 6.2        | 5.0            | 8.2          | 1.4        | 5.7          | 0.7          | 2.6                | 1.5            | 17.6         | 13.8         | 4.5        | 17.4         | 18.1         | 0.1            | 4.1            | 3.6                              | 0.9            | 27.4              | 189.6          |
| 1982         | 46.4         | 1.7            | 3.3                | 6.4        | 5.1            | 8.2          | 1.5        | 5.8          | 0.7          | 2.7                | 1.5            | 17.6         | 14.2         | 4.4        | 17.8         | 17.5         | 0.1            | 4.1            | 3.7                              | 1.0            | 26.3              | 190.0          |
| 1983         | 45.1         | 1.6            | 3.2                | 6.2        | 5.0            | 8.2          | 1.5        | 5.6          | 0.7          | 2.6                | $1.5\,$        | 17.4         | 13.8         | 4.4        | 16.9         | 17.7         | 0.1            | 4.3            | 3.6                              | $1.0\,$        | 25.5              | 185.9          |
| 1984         | 46.2         | 1.5            | 3.1                | 6.0        | 4.8            | 8.0          | 1.4        | 5.4          | 0.7          | $2.5\,$            | 1.4            | 16.7         | 13.9         | 4.3        | 16.4         | 17.7         | 0.1            | 4.3            | 3.4                              | 0.9            | 24.3              | 183.0          |
| 1985         | 47.7         | 1.5            | 3.1                | 5.9        | 4.7            | 7.7          | 1.3        | $5.3\,$      | 0.7          | $2.5\,$            | 1.4            | 15.5         | 13.6         | 4.0        | 16.5         | 17.7         | 0.1            | 4.4            | 3.4                              | 0.9            | 23.5              | 181.6          |
| 1986<br>1987 | 45.9<br>44.9 | 1.5            | $3.1\,$<br>$3.2\,$ | 5.9        | 4.7            | 7.4          | 1.4<br>1.4 | 5.3          | 0.7          | $2.5\,$<br>$2.6\,$ | 1.4            | 15.8         | 13.3<br>12.8 | 4.0        | 16.8         | 17.5<br>17.7 | 0.1            | 4.2            | 3.4<br>3.4                       | 0.9<br>$0.8\,$ | 23.3<br>22.8      | 179.1<br>176.6 |
| 1988         | 46.9         | 1.5<br>1.5     | $3.2\,$            | 5.9<br>6.0 | 4.7<br>5.0     | 7.0<br>6.8   | 1.4        | 5.3<br>5.3   | 0.7<br>0.7   | $2.6\,$            | 1.5<br>1.5     | 15.8<br>16.2 | 13.1         | 4.1<br>4.1 | 16.5<br>16.5 | 17.8         | 0.1<br>0.1     | 3.9<br>3.8     | $3.5\,$                          | 0.8            | 22.5              | 179.6          |
| 1989         | 51.6         | 1.6            | $3.4\,$            | 6.4        | 5.6            | 7.1          | 1.5        | $5.6\,$      | 0.7          | $2.7\,$            | 1.6            | 16.5         | 13.9         | 4.4        | 16.8         | 18.3         | 0.1            | 3.8            | 3.7                              | 0.9            | 22.6              | 188.9          |
| 1990         | $50.5\,$     | 1.7            | 3.3                | 6.0        | 5.3            | $7.0\,$      | 1.6        | $5.5\,$      | 0.7          | $2.9\,$            | 1.7            | 16.4         | 13.8         | 4.7        | 17.0         | 18.1         | 0.1            | 3.6            | 4.0                              | $1.1\,$        | 22.8              | 187.8          |
| 1991         | 49.6         | 1.7            | 3.2                | 5.7        | 4.9            | 6.6          | 1.6        | 5.7          | 0.7          | $2.8\,$            | 1.6            | 15.3         | 13.7         | 4.9        | 16.5         | 18.5         | 0.1            | 3.5            | 3.1                              | 1.0            | 21.3              | 181.9          |
| 1992         | 46.7         | 1.4            | 3.1                | 5.6        | 4.7            | 6.1          | 1.6        | 5.3          | 0.7          | $2.7\,$            | 1.6            | 15.0         | 13.6         | 5.0        | 15.6         | 18.8         | 0.1            | 3.3            | 2.9                              | 0.9            | 19.0              | 173.7          |
| 1993         | 41.3         | 1.3            | 3.0                | 5.1        | 4.2            | 5.8          | 1.5        | 5.0          | 0.6          | $2.7\,$            | 3.4            | 14.4         | 12.9         | 5.0        | 15.0         | 18.2         | 0.0            | 3.2            | $2.6\,$                          | 0.8            | 17.8              | 163.7          |
| 1994         | 37.9         | 1.2            | 2.9                | 5.0        | 4.2            | 5.6          | 1.5        | 4.7          | 0.6          | $2.7\,$            | 3.3            | 13.8         | 12.6         | 5.0        | 14.6         | 17.5         | 0.0            | 3.1            | 2.6                              | 0.8            | 17.2              | 156.8          |
| 1995         | 36.4         | $1.2\,$        | $3.0\,$            | 4.9        | 4.1            | 5.3          | 1.5        | 4.6          | 0.6          | $2.7\,$            | 2.7            | 13.6         | 12.6         | $5.2\,$    | 14.5         | 17.6         | 0.0            | $3.2\,$        | $2.6\,$                          | 0.9            | 16.1              | 153.4          |
| 1996         | 33.4         | 1.3            | $2.9\,$            | 4.8        | 4.2            | 4.9          | 1.5        | 4.5          | 0.6          | $2.5\,$            | 2.7            | 13.2         | 11.5         | $5.3\,$    | 14.4         | 17.5         | 0.0            | $3.2\,$        | $2.6\,$                          | 0.9            | 15.3              | 147.5          |
| 1997         | $32.5\,$     | 0.9            | 3.0                | 4.6        | 4.4            | 4.6          | 1.5        | 4.3          | 0.6          | $2.4\,$            | 2.7            | 13.1         | 10.7         | 5.6        | 14.5         | 18.0         | 0.0            | 3.1            | 2.7                              | 1.1            | 14.0              | 144.6          |
| 1998         | 30.4         | 1.1            | 3.1                | 4.9        | $3.9\,$        | 4.2          | 1.6        | 4.6          | 0.7          | $3.0\,$            | 2.6            | 13.3         | 10.4         | 6.3        | 14.9         | 18.8         | 0.0            | $3.2\,$        | $2.6\,$                          | 1.3            | 13.8<br>13.8      | 144.8          |
| 1999         | 28.7<br>28.2 | $1.2\,$<br>1.2 | 3.1<br>3.1         | 3.8        | $2.0\,$        | 4.0          | 1.7        | 4.6          | 0.7          | $2.9\,$            | $2.5\,$        | 14.0         | 10.1         | $6.5\,$    | 14.9         | 19.3<br>20.1 | 0.0<br>0.0     | 3.4            | $2.5\,$<br>$2.5\,$               | 1.3            |                   | 141.0<br>143.8 |
| 2000<br>2001 | 27.6         | 1.2            | $2.9\,$            | 3.8<br>3.6 | 2.1<br>$2.3\,$ | 4.0<br>3.7   | 1.8<br>1.8 | 4.7<br>5.0   | 0.7<br>0.8   | 3.1<br>3.1         | 2.5<br>2.4     | 15.5<br>16.4 | 9.7<br>9.1   | 6.7<br>6.8 | 15.1<br>15.6 | 21.7         | 0.0            | 3.6<br>$3.5\,$ | $2.2\,$                          | 1.7<br>1.7     | 13.6<br>13.5      | 144.8          |
| 2002         | 27.0         | 1.0            | 2.8                | 3.5        | $2.3\,$        | $3.5\,$      | 1.6        | 5.2          | 0.8          | 3.1                | 2.4            | 16.0         | 8.7          | 6.7        | 15.7         | 21.9         | 0.0            | 3.3            | $2.2\,$                          | 1.6            | 14.3              | 143.4          |
| 2003         | 26.3         | 0.8            | 2.8                | 3.4        | 2.4            | 3.3          | 1.5        | $5.2\,$      | 0.8          | 3.0                | 2.3            | 15.6         | 8.3          | 6.6        | 15.3         | 22.6         | 0.0            | 3.4            | $2.2\,$                          | 1.4            | 14.0              | 141.3          |
| 2004         | 25.5         | 1.0            | 3.0                | 3.5        | 2.4            | 3.1          | 1.5        | 4.9          | 0.8          | 2.9                | 2.1            | 15.1         | 8.3          | 6.4        | 15.0         | 23.0         | 0.0            | 3.6            | $2.1\,$                          | 1.3            | 13.7              | 139.0          |
| 2005         | 23.9         | 0.8            | 3.0                | 3.7        | 2.7            | 3.0          | 1.4        | 4.6          | 0.8          | 2.9                | 2.0            | 15.0         | 8.1          | 6.6        | 15.0         | 24.0         | 0.1            | 2.4            | 2.0                              | 1.2            | 14.0              | 137.3          |
|              | 23.4         | 0.8            | 2.9                | 3.9        | $3.2\,$        | 3.0          | 1.4        | 4.5          | 0.8          | 2.9                | 2.1            | 14.9         | 8.1          | 6.9        | 15.0         | 27.9         | 0.1            | $2.2\,$        | 2.1                              | $1.2\,$        | 16.2              | 143.4          |

|      | IDF   | CHA  | $_{\mathrm{PIC}}$ | $\rm HNO$ | $\mbox{CEN}$                                                                                                 | $\operatorname{BNO}$ | <b>BOU</b> | $NOR$ | LOR  | $\mathbf{ALS}$ | $_{\rm FRA}$ | ${\rm PDL}$ | $_{\rm BRE}$ | POI  | $\rm AQU$ | MID  | $\rm LIM$ | $\mathrm{AUV}$ | RHO   | $_{\rm LAN}$ | $\mathbf{P}\mathbf{A}\mathbf{C}$ | TOT         |
|------|-------|------|-------------------|-----------|----------------------------------------------------------------------------------------------------|----------------------|------------|-------|------|----------------|--------------|-------------|--------------|------|-----------|------|-----------|----------------|-------|--------------|----------------------------------|-------------|
|      |       |      |                   |           |                                                                                                    |                      |            |       |      |                |              |             |              |      |           |      |           |                |       |              |                                  |             |
| 1967 | 92.7  | 15.5 | 25.7              | 18.3      | 30.2                                                                                                    | 7.6                  | 18.4       | 57.5  | 21.8 | 29.0           | 9.7          | 27.6        | 12.4         | 12.8 | 15.9      | 16.4 | 5.8       | 9.6            | 107.0 | 7.9          | 17.0                             | 558.7       |
| 1968 | 94.3  | 15.6 | 25.5              | 18.3      | 30.6                                                                                                    | 7.6                  | 19.4       | 55.6  | 22.0 | 29.2           | 9.9          | 28.0        | 12.5         | 12.9 | 15.8      | 16.6 | 5.7       | 9.5            | 105.8 | 8.1          | 17.4                             | 560.4       |
| 1969 | 97.1  | 15.4 | 26.2              | 18.8      | 31.2                                                                                                    | 7.7                  | 20.0       | 54.4  | 21.8 | 31.5           | 10.3         | 28.7        | 12.6         | 12.4 | 16.0      | 16.5 | 5.8       | 9.7            | 107.0 | $8.0\,$      | 18.0                             | 569.1       |
| 1970 | 94.0  | 14.9 | 25.6              | 18.1      | 28.7                                                                                                    | 7.5                  | 20.4       | 52.4  | 21.9 | 30.3           | 9.9          | 27.8        | 12.4         | 11.9 | 14.4      | 16.5 | $5.6$     | 9.4            | 102.0 | 7.1          | 17.7                             | 548.4       |
| 1971 | 94.8  | 15.7 | 24.9              | 18.1      | 29.3                                                                                                    | 7.5                  | 21.5       | 55.0  | 21.0 | 30.5           | 9.8          | 28.4        | 13.2         | 12.6 | 15.2      | 17.5 | 5.7       | 9.2            | 102.7 | 7.2          | 18.5                             | 558.4       |
| 1972 | 98.5  | 15.5 | 26.6              | 18.5      | 30.1                                                                                                    | 7.7                  | 22.3       | 53.7  | 20.9 | 31.2           | 10.1         | 30.0        | 13.5         | 13.6 | 14.4      | 17.7 | 5.7       | 9.7            | 101.5 | 7.6          | 18.7                             | $567.5\,$   |
| 1973 | 102.2 | 15.9 | 28.9              | 20.1      | 32.3                                                                                                    | 8.4                  | 22.8       | 53.2  | 21.6 | 31.9           | 10.7         | 31.0        | 14.0         | 14.5 | 15.2      | 17.6 | 5.9       | 10.1           | 104.4 | 8.2          | 19.1                             | 587.6       |
| 1974 | 101.3 | 16.4 | 29.0              | 21.8      | 33.8                                                                                                    | 8.5                  | 23.4       | 52.0  | 22.3 | 32.1           | 10.5         | 31.3        | 14.6         | 14.4 | 16.0      | 17.4 | 5.8       | 9.8            | 105.6 | 8.4          | 19.0                             | 593.3       |
| 1975 | 93.9  | 16.3 | 28.3              | 21.5      | 34.7                                                                                                    | 8.4                  | 23.2       | 49.9  | 22.2 | 31.3           | 10.6         | 31.9        | 14.6         | 14.6 | 16.1      | 17.1 | 5.7       | $9.5\,$        | 102.5 | 7.8          | 18.4                             | 578.4       |
| 1976 | 91.0  | 16.9 | 27.7              | 21.6      | 36.4                                                                                                    | 8.6                  | 23.2       | 51.1  | 21.3 | 31.7           | 10.8         | 32.8        | 14.0         | 14.1 | 16.8      | 17.0 | $5.5\,$   | 8.9            | 103.2 | 8.3          | 18.0                             | 579.0       |
| 1977 | 88.5  | 16.4 | 27.1              | 21.3      | 36.1                                                                                                    | 8.5                  | 22.7       | 49.7  | 20.7 | 31.3           | 10.7         | 32.7        | 13.7         | 14.1 | 16.8      | 16.7 | $5.5\,$   | 8.9            | 101.8 | 8.2          | 17.9                             | 569.2       |
| 1978 | 86.0  | 15.8 | 26.0              | 20.9      | 36.8                                                                                                    | 8.6                  | 22.0       | 47.6  | 19.9 | 31.1           | 10.5         | 31.7        | 13.5         | 12.9 | 16.4      | 17.0 | 5.3       | 8.7            | 99.6  | $8.0\,$      | 17.2                             | 555.6       |
| 1979 | 84.6  | 15.6 | 26.0              | 20.8      | 36.8                                                                                                    | 8.6                  | 21.8       | 47.0  | 19.4 | 31.5           | 10.4         | 31.8        | 13.4         | 12.8 | 16.4      | 17.0 | 5.3       | 8.7            | 98.9  | 7.9          | 17.2                             | 552.0       |
| 1980 | 83.7  | 15.4 | 25.7              | 20.5      | 36.6                                                                                                    | 8.5                  | 21.5       | 46.2  | 19.2 | 31.5           | 9.9          | 31.7        | 13.4         | 12.8 | 15.4      | 16.9 | 5.3       | 8.6            | 98.7  | 7.9          | 17.1                             | 546.6       |
| 1981 | 81.8  | 15.0 | 25.1              | 19.9      | 37.7                                                                                                    | 8.3                  | 21.1       | 45.3  | 18.6 | 31.1           | 9.7          | 31.1        | 12.7         | 12.4 | 15.2      | 16.5 | $5.2\,$   | 8.4            | 96.8  | 7.8          | 16.7                             | 536.4       |
| 1982 | 81.0  | 14.9 | 23.6              | 20.0      | 38.5                                                                                                    | 8.4                  | 21.7       | 41.7  | 18.3 | 31.5           | 9.6          | 31.3        | 12.7         | 12.6 | 15.2      | 16.7 | 5.3       | 8.0            | 96.4  | 7.9          | 16.8                             | 532.3       |
| 1983 | 77.4  | 14.6 | 23.4              | 19.8      | 35.9                                                                                                    | 8.5                  | 20.6       | 40.9  | 18.4 | 31.1           | 9.9          | 29.9        | 12.6         | 12.7 | 14.8      | 16.6 | 5.3       | 7.4            | 90.5  | 8.1          | 16.7                             | 515.1       |
| 1984 | 74.7  | 14.1 | 22.9              | 18.1      | 34.7                                                                                                    | 8.5                  | 20.0       | 39.9  | 19.4 | 29.4           | 9.8          | 29.2        | 12.2         | 13.0 | 14.6      | 15.4 | $5.2\,$   | 6.9            | 87.9  | 7.9          | 16.9                             | 500.8       |
| 1985 | 70.5  | 14.1 | 22.7              | 18.5      | 33.5                                                                                                    | 8.8                  | 19.5       | 39.3  | 18.9 | 28.7           | 10.2         | 29.0        | 11.8         | 13.0 | 13.9      | 14.5 | $5.2\,$   | 6.5            | 85.5  | 8.2          | 17.1                             | 489.4       |
| 1986 | 69.0  | 14.4 | 22.4              | 17.4      | 31.8                                                                                                    | 9.2                  | 17.8       | 36.3  | 18.5 | 28.6           | 10.2         | 28.1        | 11.9         | 12.6 | 12.8      | 13.9 | 5.1       | 6.5            | 82.1  | 8.3          | 16.3                             | 473.1       |
| 1987 | 67.6  | 13.8 | 21.9              | 17.0      | 30.7                                                                                                    | 9.4                  | 16.9       | 34.3  | 17.5 | 26.4           | 9.7          | 27.6        | 11.9         | 12.5 | 12.0      | 13.3 | 4.8       | $6.2\,$        | 77.9  | $8.0\,$      | 16.4                             | 455.8       |
| 1988 | 67.8  | 13.3 | 21.2              | 16.4      | 30.3                                                                                                    | 9.2                  | 17.4       | 34.5  | 17.2 | 25.5           | 9.7          | 27.9        | 11.5         | 12.4 | 12.3      | 12.8 | 4.6       | 6.3            | 77.3  | 7.7          | 16.0                             | 451.3       |
| 1989 | 67.1  | 13.4 | 21.8              | 16.8      | 30.2                                                                                                    | 9.0                  | 17.2       | 33.4  | 16.7 | 25.1           | 9.6          | 28.1        | 11.3         | 12.2 | 12.5      | 12.9 | 4.6       | 6.4            | 77.8  | 7.5          | 16.3                             | 449.9       |
| 1990 | 71.0  | 14.1 | 21.9              | 17.8      | 30.6                                                                                                    | $8.8\,$              | 17.5       | 35.3  | 17.6 | 25.3           | 10.2         | 29.4        | 11.8         | 11.7 | 13.0      | 13.6 | 4.4       | $6.2\,$        | 81.1  | $7.5\,$      | 17.4                             | 465.9       |
| 1991 | 67.7  | 14.2 | 20.8              | 17.4      | 29.6                                                                                                    | 8.9                  | 17.0       | 34.6  | 17.6 | 24.4           | 10.1         | 28.7        | 12.2         | 11.6 | 12.7      | 13.0 | 4.2       | $6.2\,$        | 80.4  | 7.4          | 17.1                             | 456.0       |
| 1992 | 65.7  | 13.3 | 20.4              | 16.9      | 28.4                                                                                                    | 8.9                  | 16.6       | 32.7  | 17.0 | 24.4           | 10.3         | 28.6        | 11.9         | 10.8 | 12.0      | 11.8 | 3.9       | 5.9            | 75.6  | 6.8          | 15.8                             | 437.5       |
| 1993 | 59.4  | 12.4 | 18.7              | 16.8      | 26.9                                                                                                    | 9.5                  | 15.0       | 29.8  | 16.0 | 22.7           | 13.6         | 27.3        | 11.7         | 9.7  | 11.4      | 11.4 | 3.3       | 5.4            | 69.0  | 6.5          | 15.0                             | 411.2       |
| 1994 | 58.9  | 12.2 | 19.1              | 16.4      | 26.7                                                                                                    | 10.1                 | 15.3       | 30.0  | 15.9 | 22.2           | 13.1         | 29.7        | 11.9         | 9.7  | 11.6      | 11.5 | 3.3       | 5.3            | 69.2  | 6.4          | 14.6                             | 413.2       |
| 1995 | 58.2  | 12.0 | 19.2              | 16.1      | 27.1                                                                                                    | 10.0                 | 15.4       | 30.3  | 16.7 | 22.0           | 13.2         | 30.6        | 12.4         | 10.1 | 12.2      | 11.9 | $3.2\,$   | 5.6            | 70.9  | 6.6          | 14.8                             | 418.3       |
| 1996 | 55.7  | 12.1 | 19.2              | 15.8      | 26.5                                                                                                    | 9.8                  | 15.3       | 30.3  | 16.7 | 22.2           | 10.7         | 30.9        | 12.6         | 10.2 | 12.4      | 12.1 | 3.1       | 5.6            | 70.2  | 6.7          | 15.1                             | 413.3       |
| 1997 | 54.2  | 11.9 | 18.8              | 15.8      | 25.7                                                                                                    | 9.7                  | 15.5       | 30.7  | 17.1 | 22.7           | 10.3         | 31.2        | 13.0         | 10.4 | 12.7      | 12.2 | $3.0\,$   | 5.7            | 70.3  | 7.0          | 15.2                             | 413.2       |
| 1998 | 54.3  | 11.7 | 18.8              | 16.0      | 25.1                                                                                                    | 9.7                  | 16.2       | 30.0  | 17.3 | 22.9           | 10.0         | 32.4        | 13.6         | 10.5 | 13.2      | 12.1 | 3.4       | 5.8            | 71.9  | 7.3          | 15.4                             | 417.6       |
| 1999 | 56.3  | 11.8 | 18.7              | 15.9      | 27.0                                                                                                    | 9.6                  | 16.3       | 29.9  | 16.8 | 22.7           | 10.3         | 33.4        | 14.2         | 10.8 | 13.7      | 12.1 | $3.5\,$   | $5.8\,$        | 71.3  | 7.2          | 15.8                             | 423.0       |
| 2000 | 54.5  | 12.1 | 19.1              | 16.3      | 27.4                                                                                                    | 9.7                  | 16.4       | 30.9  | 17.1 | 23.3           | 10.5         | 36.1        | 14.9         | 11.6 | 14.4      | 12.1 | 4.1       | $6.3\,$        | 73.2  | 7.7          | 16.5                             | 434.0       |
| 2001 | 52.9  | 11.9 | 19.3              | 16.6      | 27.0                                                                                                    | 9.8                  | 16.3       | 30.5  | 16.8 | 23.7           | 10.5         | 36.8        | 15.1         | 11.6 | 14.7      | 12.5 | 3.9       | 6.1            | 73.4  | 7.8          | 16.3                             | $\rm 433.5$ |
| 2002 | 50.6  | 12.6 | 17.9              | 16.5      | 26.5                                                                                                    | 9.6                  | 15.9       | 28.2  | 16.3 | 23.3           | 10.2         | 37.0        | 15.3         | 11.6 | 14.6      | 12.9 | $3.8\,$   | 6.1            | 71.8  | 7.9          | 16.6                             | 425.2       |
| 2003 | 47.4  | 10.7 | 17.2              | 16.2      | 25.7                                                                                                    | 9.2                  | 15.7       | 26.3  | 15.8 | 22.3           | 9.8          | 36.9        | 15.4         | 11.3 | 14.4      | 12.7 | 3.7       | 6.1            | 71.1  | 7.9          | 16.3                             | 412.1       |
| 2004 | 45.3  | 11.1 | 16.4              | 15.6      | 25.2                                                                                                    | 8.8                  | 16.0       | 25.5  | 15.1 | 21.7           | 9.4          | 36.4        | 15.8         | 11.3 | 14.2      | 12.5 | 3.6       | 5.9            | 69.3  | 7.9          | 16.5                             | 403.6       |
| 2005 | 44.2  | 10.3 | 16.2              | 15.3      | 24.8                                                                                                    | 8.6                  | 15.6       | 24.9  | 14.9 | 21.9           | 9.1          | 37.0        | 15.9         | 11.2 | 14.1      | 12.4 | 3.4       | 5.9            | 68.7  | 7.8          | 16.4                             | $398.5\,$   |
| 2006 | 44.0  | 10.6 | 15.8              | 15.2      | 24.9                                                                                                    | 8.6                  | 16.0       | 24.2  | 14.7 | 21.9           | 8.9          | 37.6        | 16.2         | 11.3 | 14.2      | 12.0 | 3.3       | 6.0            | 68.6  | 7.9          | 16.9                             | 399.0       |
|      |       |      |                   |           | Effectifs calculés pour 1967-1988 par synthèse RAS-PAS - $\overline{\alpha} = U_{RAS}^{1989}/U_{PAS}^{1989}$ |                      |            |       |      |                |              |             |              |      |           |      |           |                |       |              |                                  |             |

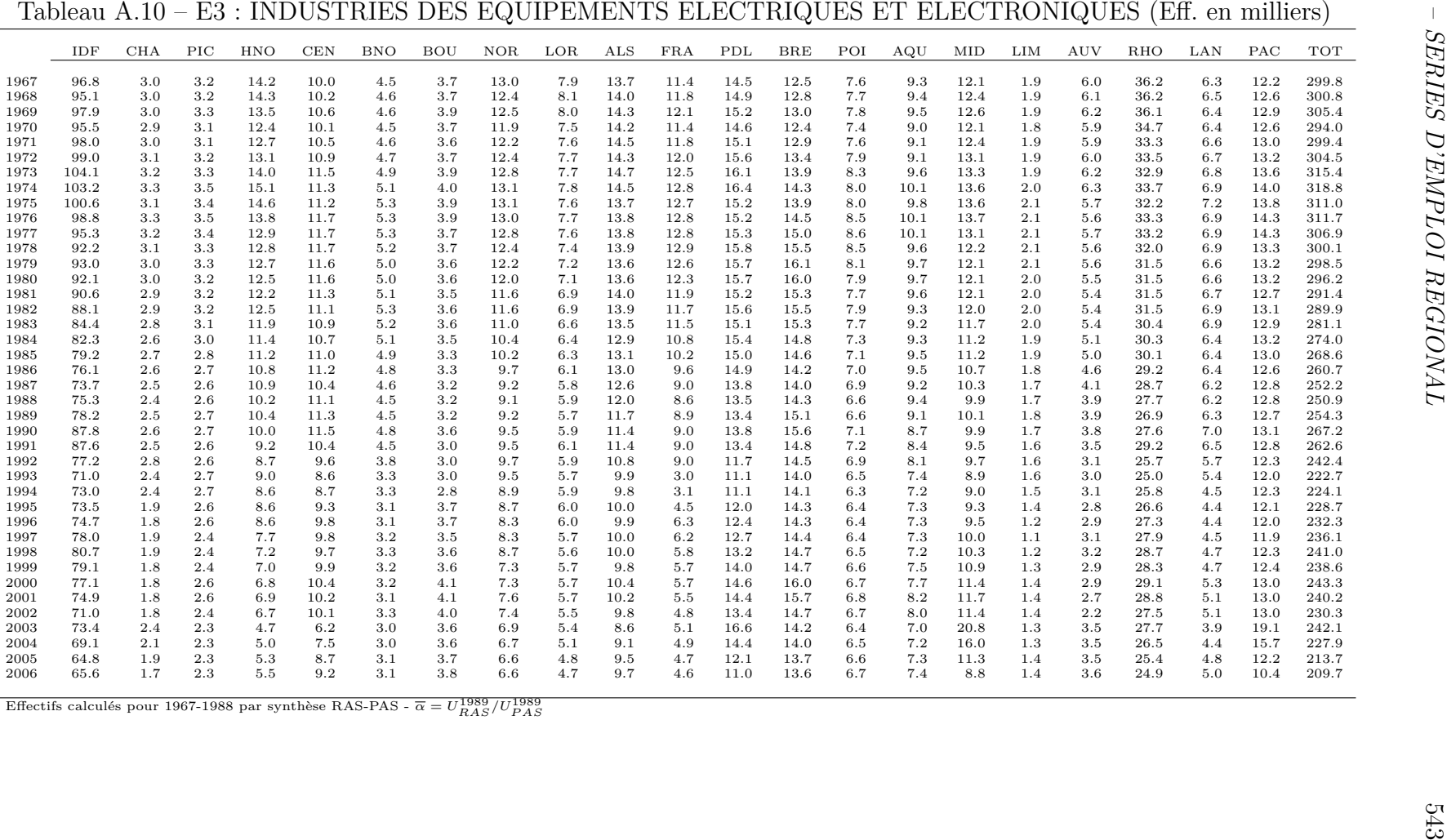

|              | IDF          | $\rm CHA$          | $_{\mathrm{PIC}}$  | HNO            | $\mbox{CEN}$ | $_{\rm BNO}$   | $\rm BOU$      | <b>NOR</b>   | LOR          | $\mathbf{ALS}\xspace$ | $_{\rm FRA}$   | PDL            | $_{\rm BRE}$ | POI        | AQU        | $\rm{MID}$  | $\rm LIM$  | $\rm{AUV}$     | $\mathbf{R}\mathbf{H}\mathbf{O}$ | LAN        | $\mathbf{P}\mathbf{A}\mathbf{C}$ | <b>TOT</b>     |
|--------------|--------------|--------------------|--------------------|----------------|--------------|----------------|----------------|--------------|--------------|-----------------------|----------------|----------------|--------------|------------|------------|-------------|------------|----------------|----------------------------------|------------|----------------------------------|----------------|
| 1967         | 29.9         | 8.8                | 11.4               | 9.6            | 10.7         | 5.1            | 9.8            | $30.0\,$     | 14.8         | 15.4                  | 2.8            | 9.5            | 7.9          | 6.8        | 8.8        | 9.8         | 5.8        | 5.1            | 19.1                             | 8.0        | 12.2                             | 241.2          |
| 1968         | $30.5\,$     | 8.8                | 11.9               | 9.5            | 10.4         | 4.9            | 10.0           | 29.0         | 14.8         | 15.0                  | $2.9\,$        | 9.6            | 7.9          | 6.5        | 8.8        | 10.5        | 5.4        | 4.9            | 18.9                             | 8.4        | 12.4                             | 241.0          |
| 1969         | 32.2         | 8.8                | 12.0               | 9.4            | 10.5         | $5.2\,$        | 10.6           | $\bf 28.5$   | 14.7         | 15.2                  | 2.9            | 9.7            | 8.3          | 6.6        | 8.8        | 10.7        | 5.6        | 5.0            | 18.8                             | 8.0        | 12.2                             | 243.8          |
| 1970         | 33.2         | 9.0                | 11.7               | 9.8            | 11.2         | 5.1            | 10.6           | 30.2         | 15.1         | 15.6                  | 3.1            | 9.8            | 8.4          | 7.0        | 9.2        | 11.3        | 5.9        | 5.1            | 19.8                             | 7.9        | 13.1                             | 252.1          |
| 1971         | 33.7         | 9.1                | 11.7               | 9.6            | 11.5         | 4.9            | 10.8           | 30.6         | 15.0         | 15.5                  | 3.2            | $9.5\,$        | 8.8          | 7.0        | 9.5        | 11.7        | 6.0        | 5.1            | 20.8                             | 7.8        | 14.1                             | 255.6          |
| 1972         | 35.2         | 9.8                | 11.5               | $9.2\,$        | 12.2         | 4.9            | 10.8           | 31.9         | 15.7         | 14.9                  | $3.2\,$        | 9.2            | 8.9          | 7.5        | 9.6        | 11.5        | 5.9        | 4.9            | 20.7                             | 7.7        | 14.2                             | $259.5\,$      |
| 1973         | 35.6         | 10.0               | 12.3               | $9.2\,$        | 13.1         | 5.1            | 11.6           | 33.8         | 15.2         | 14.5                  | 3.2            | 8.8            | 9.6          | 7.7        | 9.9        | 11.8        | 6.0        | 4.7            | 21.8                             | 7.9        | 14.3                             | 266.1          |
| 1974         | 36.8         | 9.7                | 12.3               | 8.8            | 12.8         | 5.4            | 11.2           | 34.2         | 14.7         | 13.6                  | 3.2            | 8.4            | 9.5          | 7.9        | 10.0       | 12.0        | 6.3        | 4.5            | 21.5                             | 7.7        | 14.6                             | 264.9          |
| 1975         | 34.2         | 9.1                | 11.7               | $8.2\,$        | 12.1         | 5.3            | 11.1           | 32.8         | 14.5         | 12.9                  | 3.2            | 8.1            | 9.1          | 7.7        | 9.5        | 11.8        | 6.2        | 4.4            | 20.9                             | 7.8        | 14.4                             | $255.2\,$      |
| 1976         | 32.9         | 9.1                | 12.0               | 8.4            | 12.5         | 5.4            | 11.1           | 32.2         | 14.1         | 12.4                  | 3.2            | 8.7            | 9.4          | 8.4        | 9.4        | 12.2        | 6.5        | 4.7            | 21.6                             | 8.2        | 14.4                             | 257.0          |
| 1977         | 32.1         | 8.8                | 11.6               | 8.4            | 12.5         | 5.4            | 10.5           | 31.4         | 13.8         | 12.3                  | 3.3            | 8.8            | 9.8          | 8.5        | 9.4        | 12.1        | 6.4        | 4.6            | 21.4                             | 8.1        | 14.3                             | $253.5\,$      |
| 1978         | 31.5         | 8.6                | 11.3               | 8.3            | 11.8         | $5.0\,$        | 10.3           | 30.5         | 13.4         | 11.8<br>12.4          | 3.3            | 8.6            | 9.6          | 8.5<br>8.3 | 9.3        | 11.4        | 6.3        | 4.6            | 21.2                             | 8.0        | 14.0                             | 247.4          |
| 1979         | 31.2         | 8.5                | 11.3               | 8.2            | 11.2         | 4.8            | 10.2           | 30.1         | 13.1         |                       | 3.2            | 8.6            | 9.6<br>9.4   |            | 9.3        | 10.7        | 6.3        | 4.6            | 22.0                             | 7.5        | 13.9                             | 245.0<br>239.9 |
| 1980<br>1981 | 31.4<br>29.7 | 8.6<br>$8.1\,$     | 10.3<br>9.9        | 8.4<br>$8.2\,$ | 11.3<br>11.4 | 4.7<br>4.3     | 9.9<br>$9.8\,$ | 29.0<br>28.8 | 12.7<br>12.3 | 11.3<br>10.7          | 3.0<br>2.9     | 8.4<br>8.4     | $9.6\,$      | 7.9<br>7.7 | 9.2<br>9.1 | 10.5<br>9.7 | 6.1<br>5.9 | 4.7<br>4.6     | 21.5<br>19.9                     | 7.4<br>7.2 | 14.4<br>13.9                     | 231.9          |
| 1982         | 30.7         | 7.9                | 9.6                | 8.1            | 11.4         | 4.4            | 9.6            | 28.5         | 12.1         | 10.9                  | 2.9            | 8.1            | 9.2          | 7.5        | 8.6        | 9.9         | 5.7        | 4.5            | 19.3                             | 7.2        | 13.6                             | 229.6          |
| 1983         | 30.8         | 7.5                | 9.4                | 7.8            | 11.2         | 4.2            | 9.1            | 26.9         | 11.3         | 10.5                  | 2.9            | 7.7            | 8.5          | 7.2        | 8.5        | 9.6         | 5.6        | 4.3            | 19.1                             | 7.1        | 13.4                             | 222.5          |
| 1984         | 29.7         | 6.9                | $9.4\,$            | $7.3\,$        | 10.9         | 4.1            | $8.6\,$        | 25.5         | 11.2         | 10.4                  | 3.0            | 7.7            | $8.2\,$      | 7.1        | $8.5\,$    | 9.6         | 5.6        | 4.1            | 18.7                             | 7.0        | 12.8                             | 216.2          |
| 1985         | 29.1         | 6.8                | 9.6                | 7.3            | 10.3         | 4.2            | 8.3            | 24.2         | 11.2         | 10.3                  | 3.0            | 7.6            | 8.0          | 7.1        | 8.3        | 9.3         | $5.5$      | 4.0            | 18.0                             | 7.1        | 12.8                             | 212.0          |
| 1986         | 29.2         | 6.6                | 9.7                | 6.9            | 10.1         | 4.3            | 8.0            | 23.6         | 11.1         | 10.4                  | 3.0            | 7.3            | 8.1          | 7.1        | 7.9        | 9.4         | 5.4        | 4.1            | 18.0                             | 7.2        | 12.0                             | 209.2          |
| 1987         | 28.6         | 6.3                | 9.7                | $6.6\,$        | 9.9          | 4.2            | 8.0            | 24.1         | 10.7         | 10.2                  | 3.0            | 7.4            | $8.0\,$      | 7.0        | 7.7        | 9.3         | 5.2        | 4.0            | 17.7                             | 7.1        | 12.0                             | 206.6          |
| 1988         | 29.0         | 6.3                | 9.9                | $6.5\,$        | 10.1         | 4.4            | 8.2            | 23.4         | 10.8         | 10.1                  | 3.1            | 7.8            | 7.9          | 7.1        | 7.9        | 9.5         | 5.2        | 4.0            | 18.1                             | 7.4        | 11.8                             | 208.7          |
| 1989         | 28.6         | 6.3                | 10.4               | 6.9            | 10.4         | 4.3            | 8.5            | 23.3         | 11.0         | 10.1                  | 3.1            | 8.1            | 7.8          | 7.1        | 8.1        | 9.5         | 5.4        | 4.1            | 19.1                             | 7.6        | 12.1                             | 211.7          |
| 1990         | 28.9         | 6.3                | 8.6                | 8.5            | 10.4         | 4.2            | 8.2            | 23.4         | 10.9         | 10.0                  | 3.1            | 8.1            | 7.6          | 7.0        | 8.0        | 9.4         | 5.4        | 4.1            | 19.0                             | 7.4        | 11.4                             | 209.9          |
| 1991         | 28.3         | 6.3                | 8.6                | 8.3            | 10.0         | 4.0            | 8.2            | 22.6         | 10.7         | 9.5                   | 3.0            | 8.0            | 7.5          | 6.8        | 7.5        | 9.4         | 5.2        | 4.3            | 18.7                             | 7.0        | 11.1                             | 204.9          |
| 1992         | 24.8         | 5.9                | 8.4                | 8.4            | 9.4          | 4.1            | 8.0            | 22.3         | 10.1         | 9.7                   | 2.8            | 7.8            | 7.3          | 6.3        | 7.3        | 8.8         | 4.8        | 4.3            | 17.1                             | 6.9        | 10.4                             | 194.8          |
| 1993         | 23.7         | $5.5\,$            | 8.2                | 7.7            | 8.9          | 4.2            | 7.4            | 21.0         | 9.7          | 9.4                   | 2.8            | 7.5            | 7.0          | 5.8        | 6.8        | 8.5         | 4.5        | 3.9            | 16.0                             | 6.6        | 9.7                              | 184.9          |
| 1994         | 22.5         | $5.2\,$            | 8.3                | 7.8            | 8.8          | 4.1            | 7.4            | 21.1         | 9.3          | 9.7                   | 2.8            | 7.3            | 6.9          | 5.8        | 6.9        | 8.4         | 4.4        | 4.0            | 15.5                             | 6.6        | 9.6                              | 182.6          |
| 1995         | $21.5\,$     | $5.5\,$            | 8.4                | 7.9            | 8.8          | 4.0            | 7.4            | 20.9         | 9.0          | 9.5                   | 2.7            | 7.2            | 6.8          | 5.8        | 7.1        | 8.5         | 4.4        | 3.9            | 15.4                             | 6.5        | 9.9                              | 181.1          |
| 1996         | 20.2         | 5.1                | 8.2                | 7.6            | 8.3          | $3.8\,$        | 7.1            | 20.2         | 8.8          | 9.3                   | 2.8            | 7.0            | 6.7          | 5.7        | 6.9        | 8.3         | 4.2        | 3.7            | 15.2                             | 6.5        | 9.6                              | 175.1          |
| 1997         | 18.8         | $5.0\,$            | $8.3\,$            | $7.5\,$        | 7.9          | $3.7\,$        | 6.9            | 19.8         | 8.6          | 8.7                   | 2.6            | 6.9            | $6.5\,$      | 5.6        | 6.6        | 8.1         | 4.5        | 3.7            | 14.9                             | 6.3        | 9.3                              | 170.2          |
| 1998         | 17.3         | 5.1                | 7.9                | 7.2            | 8.0          | 3.5            | 6.6            | 19.4         | 8.5          | 8.1                   | 2.6            | 6.8            | 6.6          | 5.6        | 6.6        | 8.0         | 4.3        | 3.7            | 14.7                             | 6.5        | 9.2                              | 166.3          |
| 1999         | 17.0         | $5.1\,$            | 7.7                | 6.9            | 7.8          | $3.5\,$        | 6.8            | 19.4         | 8.5          | 7.8                   | 2.7            | 7.0            | 6.7          | 5.4        | $6.5\,$    | 7.9         | 4.2        | 3.6            | 14.2                             | 6.5        | 9.0                              | 164.3          |
| 2000         | 16.9         | $5.2\,$            | 7.9                | $7.0\,$        | 8.1          | 3.5            | 6.9            | 20.2         | 8.7          | $7.5\,$               | 2.7            | 7.3            | 6.6          | 5.5        | 6.9        | 8.0         | 4.4        | $3.5\,$        | 14.5                             | 6.8        | 9.3                              | 167.4          |
| 2001         | 17.1         | 5.1                | 7.7                | 7.0            | 8.1          | 3.4            | 6.8            | 19.5         | 8.6          | 7.4                   | 2.6            | 7.4            | 6.7          | 5.5        | 7.0        | 8.3         | 4.2        | $3.5\,$        | 14.4                             | 6.8        | 9.0                              | 166.2          |
| 2002         | 16.4         | 4.9                | 7.4                | $7.2\,$        | 8.1          | $3.3\,$        | 6.6            | 18.9         | 8.4          | $6.9\,$               | 2.6            | 7.4            | 6.4          | 5.5        | 7.0        | 8.1         | 3.9        | 3.4            | 14.2                             | 6.8        | 9.3                              | 162.7          |
| 2003         | 16.0         | 4.7                | $7.3\,$<br>$7.2\,$ | 7.1            | 7.8<br>7.7   | $3.2\,$        | 6.6            | 19.0         | 7.9          | 6.3                   | 2.6            | 7.4            | 6.3          | $5.5\,$    | 7.0        | 8.0         | 3.5<br>3.2 | 3.6            | 13.7                             | 6.5        | $9.2\,$                          | 159.4          |
| 2004         | 15.6         | 4.5                |                    | 7.1            | 7.7          | 3.1            | 6.6<br>$6.5\,$ | 18.2         | 7.6          | 6.0                   | 2.6            | 7.3            | 6.3          | 5.5        | 6.9        | 7.9         |            | $3.5\,$        | 13.8                             | 6.5        | 9.0                              | 156.1          |
| 2005<br>2006 | 15.3<br>14.7 | $4.2\,$<br>$3.9\,$ | $7.2\,$<br>$7.3\,$ | $6.8\,$<br>6.9 | 7.6          | 3.1<br>$3.0\,$ | 6.3            | 17.5<br>16.8 | 7.4<br>7.4   | 5.8<br>$5.3\,$        | 2.6<br>$2.6\,$ | 7.3<br>$7.3\,$ | 6.4<br>6.3   | 5.4<br>5.4 | 6.9<br>7.0 | 7.7<br>7.6  | 3.0<br>3.0 | 3.3<br>$3.2\,$ | 13.6<br>13.9                     | 6.4<br>6.2 | 8.9<br>8.8                       | 152.9<br>150.4 |
|              |              |                    |                    |                |              |                |                |              |              |                       |                |                |              |            |            |             |            |                |                                  |            |                                  |                |

|              | IDF        | CHA          | $_{\mathrm{PIC}}$ | <b>HNO</b> | $\mbox{CEN}$   | $_{\rm BNO}$   | $\rm BOU$  | $_{\rm NOR}$ | $_{\rm LOR}$ | $\mathbf{ALS}\xspace$ | $_{\rm FRA}$ | ${\rm PDL}$ | $_{\rm BRE}$ | POI                | AQU        | $\rm{MID}$ | $\rm LIM$  | AUV        | RHO          | $_{\rm LAN}$ | $_{\mathrm{PAC}}$ | TOT            |
|--------------|------------|--------------|-------------------|------------|----------------|----------------|------------|--------------|--------------|-----------------------|--------------|-------------|--------------|--------------------|------------|------------|------------|------------|--------------|--------------|-------------------|----------------|
| 1967         | $4.0\,$    | 4.4          | 4.4               | 1.4        | 0.8            | $0.5\,$        | $1.2\,$    | $26.1\,$     | $5.0\,$      | 4.6                   | $\rm 0.5$    | 1.4         | $\rm 0.5$    | 0.9                | 0.6        | 2.7        | $0.5\,$    | $1.6\,$    | 11.9         | $0.7\,$      | 0.6               | 74.4           |
| 1968         | 4.5        | 5.4          | 4.9               | 1.6        | 0.9            | $0.6\,$        | 1.3        | 28.7         | $5.8\,$      | $5.3\,$               | $0.5\,$      | 1.6         | 0.6          | $1.0\,$            | 0.7        | 3.2        | 0.6        | 1.8        | 13.4         | 0.9          | $0.7\,$           | 84.1           |
| 1969         | 5.1        | 6.4          | 5.6               | 1.7        | 1.0            | 0.7            | $1.5\,$    | 31.4         | $6.5\,$      | 6.2                   | 0.6          | 1.8         | 0.7          | 1.1                | 0.8        | 3.6        | 0.7        | 2.1        | 15.3         | 0.9          | $0.7\,$           | 94.4           |
| 1970         | 5.9        | 7.2          | 6.2               | 1.9        | 1.2            | 0.8            | 1.7        | 34.9         | 7.4          | 7.1                   | 0.7          | 2.1         | 0.8          | $1.3\,$            | 0.9        | 4.3        | 0.8        | 2.3        | 17.2         | 1.1          | 0.9               | 106.7          |
| 1971         | $6.5\,$    | 8.2          | 6.7               | 2.1        | 1.4            | 0.9            | 1.9        | 38.1         | 8.1          | 7.7                   | 0.7          | 2.4         | 0.8          | 1.4                | 1.0        | 4.7        | 0.9        | $2.5\,$    | 18.9         | 1.2          | 0.9               | 116.9          |
| 1972         | 7.0        | 9.2          | 7.1               | 2.4        | 1.5            | 0.9            | 2.0        | 40.5         | 8.7          | 8.3                   | 0.8          | 2.6         | 0.9          | 1.6                | 1.1        | 5.3        | 0.9        | 2.7        | 21.3         | 1.3          | 1.0               | 127.0          |
| 1973         | 7.7        | 10.5         | 7.9               | $2.5\,$    | 1.7            | 1.1            | 2.3        | 42.4         | 9.3          | 9.3                   | 0.9          | 2.9         | 1.0          | 1.8                | 1.2        | 5.8        | 1.0        | 2.8        | 23.5         | 1.4          | 1.1               | 138.2          |
| 1974         | 8.2        | 10.8         | 8.3               | $2.6\,$    | 1.8            | $1.2\,$        | 2.4        | 43.5         | 9.8          | 9.7                   | 1.0          | $3.3\,$     | 1.1          | 1.9                | 1.3        | 6.3        | 1.1        | $2.9\,$    | 25.1         | $1.5\,$      | $1.2\,$           | 145.0          |
| 1975         | 7.9        | 11.3         | $8.5\,$           | 2.7        | 1.9            | 1.3            | $2.5\,$    | 43.3         | 10.0         | 9.7                   | 1.0          | $3.2\,$     | 1.2          | $2.0\,$            | 1.4        | 6.7        | $1.2\,$    | 3.1        | 25.0         | 1.6          | 1.2               | 146.4          |
| 1976         | $8.1\,$    | 12.1         | 9.1               | $2.9\,$    | $2.1\,$        | 1.4            | $2.6\,$    | 44.6         | 10.4         | $10.3\,$              | 1.1          | 3.4         | 1.3          | $2.1\,$            | $1.5\,$    | 7.0        | 1.3        | $3.2\,$    | $26.5\,$     | $1.8\,$      | $1.3\,$           | $153.9\,$      |
| 1977         | $8.0\,$    | 12.0         | 9.7               | 3.0        | $2.1\,$        | 1.4            | 2.7        | 45.4         | 10.2         | 10.7                  | 1.1          | 3.6         | 1.3          | $2.2\,$            | 1.5        | 7.4        | 1.3        | 3.3        | 27.4         | 1.8          | 1.3               | 157.5          |
| 1978         | 8.1        | 11.9         | 9.7               | 3.0        | $2.2\,$        | 1.4            | 2.7        | 45.3         | 10.2         | 10.5                  | 1.1          | 3.6         | 1.4          | $2.2\,$            | 1.5        | 7.5        | 1.3        | 3.4        | 28.8         | 1.9          | 1.3               | 158.9          |
| 1979         | 8.2        | 11.5         | 9.9               | 3.1        | 2.2            | 1.4            | $2.8\,$    | 45.8         | 10.2         | 11.3                  | 1.1          | 3.7         | 1.4          | $2.2\,$            | 1.6        | 7.4        | 1.4        | $3.5\,$    | 30.3         | $1.8\,$      | 1.3               | 162.1          |
| 1980         | 8.1<br>8.2 | 11.0         | 10.5<br>10.7      | 3.1        | $2.2\,$<br>2.2 | 1.4            | 2.8        | 45.4<br>43.7 | 10.2         | 11.4                  | 1.1          | 3.7         | 1.4          | $2.2\,$<br>$2.3\,$ | 1.6        | 7.7        | 1.3        | 3.3        | 31.5         | 1.8          | 1.3               | 163.0          |
| 1981<br>1982 | 8.3        | 11.1<br>11.3 | 10.1              | 3.1<br>3.2 | 2.3            | 1.4<br>$1.5\,$ | 2.8<br>2.9 | 43.2         | 10.2<br>10.2 | 11.4<br>11.5          | 1.2<br>1.2   | 3.8<br>3.8  | 1.4<br>1.4   | 2.4                | 1.6<br>1.7 | 7.6<br>7.8 | 1.4<br>1.4 | 3.2<br>3.2 | 31.2<br>33.1 | 1.8<br>1.9   | 1.4<br>1.4        | 161.5<br>163.6 |
|              | 8.4        | 10.9         | 9.8               | 3.1        | 2.3            | $1.5\,$        | 2.8        | 40.8         | 10.4         | 11.6                  | 1.2          | 3.9         | 1.4          | 2.4                | 1.7        | 7.7        | 1.3        | 3.2        | 33.7         | $2.0\,$      | 1.4               | 161.8          |
| 1983<br>1984 | $8.5\,$    | 10.3         | 10.1              | 3.0        | 2.3            | $1.5\,$        | 2.8        | 39.5         | 10.1         | 11.2                  | 1.2          | 4.1         | 1.5          | 2.4                | 1.7        | 7.8        | 1.3        | 3.3        | 33.9         | 1.9          | $1.5\,$           | 160.0          |
| 1985         | 8.6        | 10.3         | 9.9               | 3.1        | $\!2.5\!$      | 1.6            | 2.8        | 38.4         | 10.5         | 11.3                  | $1.3\,$      | 4.2         | 1.4          | $2.5\,$            | 1.8        | 7.9        | 1.3        | 3.4        | 33.3         | 1.9          | $1.5\,$           | 159.6          |
| 1986         | 8.7        | 10.2         | 10.0              | 3.0        | $\!2.5\!$      | $1.6\,$        | 2.8        | 37.3         | 10.6         | 11.5                  | 1.2          | 4.3         | 1.4          | $2.5\,$            | 1.8        | 8.0        | 1.4        | 3.4        | 33.8         | 1.9          | 1.5               | 159.6          |
| 1987         | 8.8        | 9.9          | 9.6               | 3.1        | $\,2.5$        | 1.6            | $2.9\,$    | 36.3         | 10.9         | 11.6                  | 1.3          | 4.5         | 1.4          | $2.6\,$            | 1.8        | 8.1        | 1.4        | $3.5\,$    | 34.3         | 1.9          | 1.6               | 159.4          |
| 1988         | 9.2        | 10.2         | 9.7               | $3.2\,$    | $2.6\,$        | 1.7            | 3.0        | 37.1         | 11.4         | 11.8                  | 1.3          | 4.6         | 1.4          | $2.6\,$            | 1.8        | 8.3        | 1.4        | 3.4        | 34.3         | $2.0\,$      | 1.7               | 162.7          |
| 1989         | 9.8        | 10.8         | 9.7               | 3.4        | 2.7            | 1.8            | 3.3        | 39.4         | 11.3         | 11.8                  | 1.4          | 4.9         | 1.5          | $_{2.8}$           | 1.9        | 8.8        | 1.5        | 3.4        | 35.6         | $2.2\,$      | 1.8               | 169.7          |
| 1990         | 10.0       | 10.4         | 9.1               | 3.1        | 2.8            | 1.8            | 3.3        | 37.4         | 10.7         | 11.1                  | 1.3          | 4.4         | 1.4          | 2.7                | 1.9        | 7.7        | 1.5        | 3.3        | 33.8         | $2.1\,$      | 1.8               | 161.7          |
| 1991         | 9.8        | 10.2         | 8.8               | 2.8        | $2.8\,$        | 1.9            | 3.6        | 34.0         | 10.1         | 10.6                  | 1.0          | 4.3         | $1.5\,$      | $2.6\,$            | 1.8        | 7.7        | 1.3        | $3.2\,$    | 32.6         | $2.2\,$      | 1.9               | 154.5          |
| 1992         | 8.0        | 9.6          | 8.3               | 2.7        | 2.7            | 2.0            | 3.5        | 31.8         | 9.8          | 9.8                   | 0.9          | 4.5         | 1.4          | $2.5\,$            | 1.7        | 7.5        | 1.1        | 3.1        | 30.7         | 2.1          | 1.8               | 145.6          |
| 1993         | 7.2        | 9.1          | 7.3               | 2.4        | $2.6\,$        | 1.8            | 3.3        | 29.3         | 9.1          | 9.3                   | 0.9          | 4.4         | 1.4          | $2.3\,$            | $1.6\,$    | 6.8        | 1.1        | 2.9        | 28.3         | 2.0          | 1.8               | 134.7          |
| 1994         | 6.6        | 8.8          | 7.1               | 2.3        | 2.5            | 1.8            | 2.9        | 29.3         | 8.7          | 8.8                   | 0.9          | 4.4         | 1.4          | 2.3                | 1.5        | 6.9        | 0.9        | 2.8        | 28.8         | 2.1          | 1.8               | 132.6          |
| 1995         | $6.5\,$    | 9.1          | 6.9               | $2.3\,$    | $\!2.5\!$      | $1.6\,$        | 3.0        | 28.0         | $8.6\,$      | 8.5                   | $0.9\,$      | 4.4         | 1.4          | $2.3\,$            | 1.5        | 6.6        | $0.9\,$    | $2.9\,$    | 29.2         | 1.8          | $1.7\,$           | 130.5          |
| 1996         | 6.1        | 8.8          | 6.5               | $2.0\,$    | 2.4            | $1.5\,$        | 2.9        | 26.0         | 8.3          | 7.9                   | 0.9          | 4.4         | 1.5          | $2.1\,$            | 1.5        | 6.5        | 0.8        | 3.0        | 28.5         | $1.8\,$      | 1.7               | 125.1          |
| 1997         | 5.7        | 8.4          | $6.5\,$           | 2.1        | $2.3\,$        | 1.4            | 3.4        | 25.3         | 7.9          | 7.9                   | $0.9\,$      | 4.4         | 1.5          | $2.1\,$            | 1.4        | 6.7        | 0.7        | 3.1        | 28.8         | 1.7          | 1.6               | 124.0          |
| 1998         | $6.0\,$    | 8.1          | 5.9               | 2.1        | $2.4\,$        | $1.2\,$        | $3.2\,$    | $25.1\,$     | 7.7          | 8.1                   | 0.8          | 4.6         | 1.5          | 2.1                | 1.3        | 6.5        | 0.7        | $2.9\,$    | 28.8         | 1.7          | 1.6               | 122.3          |
| 1999         | 5.6        | 7.8          | 5.8               | $2.1\,$    | $2.4\,$        | $1.2\,$        | 3.1        | 24.3         | 7.6          | 7.5                   | 0.9          | 4.7         | 1.4          | $2.0\,$            | 1.3        | 6.0        | 0.7        | 2.8        | 27.5         | 1.4          | 1.6               | 117.6          |
| 2000         | $5.7\,$    | 7.5          | 5.7               | 1.9        | $2.5\,$        | 1.3            | 2.8        | 23.9         | 7.4          | 7.3                   | $0.9\,$      | 4.9         | 1.4          | 1.9                | 1.2        | 5.8        | 0.6        | 2.6        | 27.3         | 1.3          | 1.4               | 115.5          |
| 2001         | 5.4        | 7.1          | 5.7               | 2.1        | 2.4            | $1.3\,$        | 2.9        | $\bf 22.5$   | 7.1          | 7.0                   | 0.9          | 4.8         | 1.3          | 1.7                | 1.2        | 5.6        | 0.7        | 2.4        | 25.9         | 1.3          | 1.4               | 110.7          |
| 2002         | $5.2\,$    | 6.5          | 5.7               | 1.7        | 2.4            | 1.3            | 2.6        | 21.9         | 6.4          | 6.2                   | 0.8          | 4.7         | 1.2          | $1.6\,$            | 1.2        | 5.1        | 0.6        | 2.4        | 24.0         | 1.3          | 1.4               | 104.0          |
| 2003         | 4.6        | 5.7          | 5.1               | 1.4        | 2.6            | $1.2\,$        | 2.4        | 19.5         | 5.8          | 5.6                   | 0.8          | 4.4         | 1.3          | $1.6\,$            | 1.2        | 4.5        | 0.6        | 2.3        | 22.7         | 1.2          | 1.4               | 95.9           |
| 2004         | 4.0        | 5.1          | 4.8               | 1.4        | $2.5\,$        | $1.2\,$        | 2.3        | 16.7         | 5.4          | 5.1                   | 0.6          | 4.2         | 1.1          | $1.5\,$            | 1.1        | 4.1        | 0.5        | $2.2\,$    | 20.2         | 1.2          | 1.4               | 86.6           |
| 2005         | 3.6        | 4.7          | 4.3               | 1.2        | $2.0\,$        | 1.1            | 2.1        | 14.9         | 4.9          | 4.8                   | 0.6          | 3.9         | 1.0          | 1.3                | 1.0        | 3.6        | 0.5        | 2.1        | 18.7         | 1.0          | 1.4               | 78.7           |
| 2006         | 3.3        | 4.3          | 3.8               | 1.1        | 1.5            | 1.1            | 1.6        | 13.4         | 4.5          | 4.6                   | 0.5          | 3.8         | 1.0          | 1.2                | 1.0        | 3.2        | 0.5        | 2.0        | 17.9         | 1.0          | 1.3               | 72.7           |

 $\overline{\phantom{a}}$ 

|              | IDF          | CHA         | $_{\mathrm{PIC}}$ | HNO        | $\mbox{CEN}$ | <b>BNO</b> | BOU        | $_{\rm NOR}$ | $_{\rm LOR}$ | $\mathbf{ALS}$ | $_{\rm FRA}$ | PDL          | $_{\rm BRE}$ | POI          | AQU          | MID        | LIM            | AUV            | RHO          | LAN                | $\rm PAC$      | TOT            |
|--------------|--------------|-------------|-------------------|------------|--------------|------------|------------|--------------|--------------|----------------|--------------|--------------|--------------|--------------|--------------|------------|----------------|----------------|--------------|--------------------|----------------|----------------|
| 1967         | 27.7         | 9.4         | 10.9              | 8.2        | 10.0         | 5.9        | 8.7        | 19.6         | 16.1         | 11.1           | 6.3          | 14.3         | 7.7          | 11.0         | 20.6         | 9.2        | 8.6            | 6.9            | 28.5         | 5.4                | 7.9            | 254.0          |
| 1968         | 26.9         | 9.8         | 10.6              | 8.0        | 10.4         | 5.9        | 9.0        | 18.9         | 17.0         | 11.3           | 6.1          | 14.6         | 7.8          | 11.4         | 20.3         | 9.3        | 8.4            | 6.7            | 27.7         | 5.6                | 8.1            | 253.7          |
| 1969         | $26.5\,$     | 9.6         | 10.9              | 7.9        | 10.4         | 6.0        | 8.9        | 18.8         | 17.3         | 11.3           | 6.3          | 14.8         | 8.0          | 11.6         | 21.1         | 9.4        | 8.5            | 6.8            | 28.8         | $5.5\,$            | $8.2\,$        | 256.7          |
| 1970         | 27.6         | 9.8         | 10.9              | 8.5        | 10.9         | 6.6        | 9.2        | 19.0         | 17.7         | 11.7           | 6.8          | 15.0         | 8.1          | 11.7         | 21.9         | 9.3        | 8.4            | 7.0            | 30.8         | 5.3                | 8.8            | 265.1          |
| 1971         | 26.4         | 9.9         | 11.1              | 8.5        | 11.6         | 6.6        | 9.3        | 19.3         | 17.7         | 11.8           | 6.5          | 15.8         | 8.4          | 12.2         | 22.0         | 9.3        | 8.8            | 6.9            | 32.1         | 5.4                | 9.0            | 268.8          |
| 1972         | $26.5\,$     | 9.6         | 11.4              | 8.7        | 12.4         | 6.8        | 9.6        | 19.5         | 16.8         | 12.8           | 6.6          | 16.1         | 8.6          | 12.9         | 22.3         | 9.4        | 8.8            | 6.9            | 32.5         | 5.4                | 8.8            | 272.4          |
| 1973         | 27.9         | 10.0        | 11.7              | 9.3        | 13.0         | 7.1        | 9.3        | 19.8         | 17.5         | 13.1           | 6.8          | 17.2         | 8.6          | 13.0         | 22.8         | 9.5        | 8.8            | 7.0            | 32.0         | 5.5                | 9.0            | 279.0          |
| 1974         | 27.7         | 10.3        | 11.7              | 9.2        | 13.3         | 7.2        | 9.8        | 19.7         | 18.1         | 12.7           | 6.8          | 17.0         | 8.7          | 12.5         | 22.7         | 9.2        | 8.6            | 6.9            | 31.2         | $5.5\,$            | 9.0            | 277.5          |
| 1975         | 26.3<br>25.9 | 9.9<br>10.2 | 11.6<br>11.4      | 9.2<br>9.3 | 13.0<br>13.2 | 6.8<br>6.8 | 9.0<br>9.0 | 18.8<br>18.8 | 16.5<br>16.7 | 12.0<br>11.9   | 6.7<br>6.7   | 17.7<br>17.9 | 8.5<br>8.9   | 12.1<br>12.4 | 21.6<br>22.3 | 8.6<br>8.1 | 7.8<br>7.8     | 7.1<br>7.3     | 30.1<br>30.4 | 5.1<br>5.1         | $8.5\,$<br>8.4 | 267.0<br>268.5 |
| 1976<br>1977 | 25.2         | 9.9         | 11.4              | 9.2        | 13.1         | 6.8        | 8.8        | 18.3         | 16.3         | 11.8           | 6.3          | 16.9         | 9.3          | 12.5         | 22.3         | 8.0        | 7.8            | 7.3            | 30.0         | 5.1                | 8.3            | 264.5          |
| 1978         | 24.6         | 9.6         | 11.0              | 9.0        | 12.8         | 6.6        | 8.5        | 17.6         | 15.7         | 11.6           | 6.2          | 16.4         | 9.2          | 12.0         | 21.9         | 7.8        | 7.6            | 7.1            | 29.5         | 5.0                | 8.0            | 257.7          |
| 1979         | 24.1         | 9.5         | 10.9              | 8.9        | 12.7         | 6.6        | 8.4        | 17.3         | 15.3         | 11.7           | 6.1          | 16.3         | 9.1          | 11.9         | 21.7         | 7.8        | 7.5            | 7.1            | 29.1         | 4.9                | 8.0            | 254.9          |
| 1980         | 23.7         | 9.1         | 10.5              | 8.6        | 12.4         | 6.4        | 8.1        | 17.7         | 14.8         | 11.5           | 5.8          | 16.0         | 8.9          | 11.6         | 21.3         | 7.6        | 7.3            | 6.9            | 28.5         | 4.8                | 7.8            | 249.3          |
| 1981         | 22.7         | 9.3         | 9.8               | 8.2        | 11.8         | 6.2        | 7.8        | 16.8         | 14.0         | 11.1           | 5.6          | 15.3         | 8.4          | 11.1         | 21.9         | 7.3        | 7.1            | 6.6            | 27.4         | 4.6                | 7.5            | 240.3          |
| 1982         | 22.2         | 9.0         | 9.2               | 8.1        | 11.6         | 6.1        | 7.4        | 16.9         | 13.6         | 11.4           | 5.4          | 15.5         | 8.3          | 10.8         | 22.6         | 7.2        | 6.9            | 6.5            | 26.8         | 4.7                | 7.4            | $237.5\,$      |
| 1983         | 22.9         | 8.7         | 8.8               | 7.8        | 11.1         | 6.0        | 7.2        | 16.1         | 13.2         | 10.9           | 5.3          | 14.1         | 8.0          | 10.4         | 21.5         | 7.0        | 6.3            | 6.0            | 26.2         | 4.7                | 7.6            | 229.7          |
| 1984         | 22.5         | 8.3         | 8.6               | 7.6        | 10.6         | 6.0        | 6.9        | 15.6         | 12.6         | 10.0           | 5.3          | 13.7         | 7.4          | 10.1         | 21.1         | 6.9        | 6.0            | 5.6            | $25.8\,$     | 4.3                | 7.6            | 222.7          |
| 1985         | 21.4         | 8.2         | 8.5               | 7.8        | 10.5         | 6.0        | 6.9        | 15.6         | 12.5         | 9.8            | 5.3          | 13.3         | 7.4          | 10.0         | 20.9         | 6.9        | 5.7            | 5.5            | 24.0         | 4.2                | 7.6            | 217.9          |
| 1986         | 20.8         | 8.3         | 8.4               | 7.7        | 10.4         | 6.2        | 6.5        | 15.7         | 12.4         | 9.8            | 5.4          | 13.0         | 7.5          | 9.8          | 19.5         | 6.9        | 5.7            | 5.6            | 23.6         | 4.0                | 7.2            | 214.4          |
| 1987         | 21.3         | 8.0         | 8.2               | 7.6        | 10.1         | 6.1        | 6.8        | 15.0         | 11.8         | 9.7            | $5.5\,$      | 13.2         | 7.5          | 10.0         | 18.5         | 6.7        | 5.4            | 5.6            | 23.0         | 3.8                | 6.9            | 210.9          |
| 1988         | 21.3         | 8.0         | 8.1               | 7.5        | 10.2         | 6.2        | 6.8        | 14.8         | 12.0         | 9.8            | 5.7          | 13.2         | 7.5          | 10.3         | 19.1         | 6.6        | 5.7            | 5.5            | 22.9         | 3.8                | 7.4            | 212.3          |
| 1989         | 20.8         | 8.0         | 8.6               | 7.3        | 10.2         | 6.2        | 6.9        | 15.5         | 12.0         | 9.7            | 5.8          | 13.2         | 7.6          | 10.7         | 18.9         | 6.7        | 5.8            | 5.7            | 23.3         | 3.8                | 7.4            | 214.0          |
| 1990         | 20.4         | 7.6         | 8.6               | 7.3        | 10.7         | 6.1        | 6.8        | 15.0         | 12.4         | 9.6            | 6.2          | 13.5         | 7.5          | 11.1         | 18.8         | 6.7        | 5.8            | 5.7            | 23.2         | 3.7                | 7.1            | 214.0          |
| 1991         | 19.8         | 7.2         | 8.5               | 7.5        | 10.2         | 6.2        | 6.8        | 14.7         | 12.6         | 9.3            | 5.9          | 12.9         | 7.3          | 10.8         | 17.8         | 6.8        | 5.7            | 5.6            | 22.5         | $3.5\,$            | 6.7            | 208.6          |
| 1992         | 18.0         | 6.9         | 8.2               | 7.5        | 9.4          | 5.9        | 7.0        | 14.4         | 12.4         | 9.0            | 5.6          | 12.8         | 6.8          | 10.4         | 17.1         | 6.4        | 5.6            | 5.4            | 21.7         | 3.4                | 6.1            | 200.1          |
| 1993         | 16.4         | 6.9         | 7.9               | 6.8        | 8.8          | 5.8        | 6.9        | 13.7         | 11.9         | 8.8            | 5.4          | 12.5         | 6.4          | 9.7          | 16.2         | 6.1        | 5.4            | 5.2            | 20.7         | 3.4                | 5.8            | 190.7          |
| 1994         | 16.3         | 7.1         | 7.8               | 6.7        | 8.7          | 6.0        | 6.8<br>7.0 | 13.7<br>13.2 | 12.2<br>12.2 | 8.7            | 5.4          | 12.0         | 6.3          | 9.3          | 15.7         | 6.1        | 5.5            | 5.2            | 21.0<br>20.7 | $3.5\,$            | 5.7<br>5.6     | 189.7          |
| 1995<br>1996 | 15.5<br>14.2 | 6.8<br>7.1  | 7.7<br>7.5        | 6.3<br>6.3 | 8.7<br>8.6   | 5.9<br>5.9 | 6.8        | 12.6         | 11.8         | 8.6<br>8.4     | 5.4<br>5.3   | 11.8<br>11.7 | 6.3<br>6.3   | 9.3<br>9.3   | 15.7<br>15.7 | 6.0<br>5.9 | 5.5<br>$5.5\,$ | $5.2\,$<br>5.3 | 20.3         | $3.6\,$<br>$3.5\,$ | 5.3            | 187.2<br>183.2 |
| 1997         | 13.0         | $6.8\,$     | 7.5               | 6.3        | 8.3          | 5.8        | 6.8        | 12.8         | 11.8         | 7.9            | $5.2\,$      | 11.9         | 6.3          | 9.4          | 15.5         | 6.0        | 5.7            | 5.4            | 19.6         | $3.5\,$            | $5.2\,$        | 180.7          |
| 1998         | 12.1         | 7.0         | 7.4               | 6.2        | 8.0          | 5.6        | 6.8        | 12.4         | 11.8         | 7.5            | 5.2          | 12.1         | 6.3          | 9.9          | 15.7         | 6.0        | 5.7            | 5.3            | 19.3         | 3.4                | 5.3            | 179.1          |
| 1999         | 11.8         | 6.9         | 7.3               | 6.3        | 7.5          | $5.5\,$    | 6.8        | 12.1         | 11.9         | 7.4            | 5.1          | 12.3         | 6.5          | 10.0         | 15.5         | 6.0        | 5.7            | 5.1            | 19.1         | $3.5\,$            | $5.2\,$        | 177.5          |
| 2000         | 11.5         | 7.2         | 7.4               | 6.4        | 7.4          | 5.4        | 6.9        | 12.1         | 12.2         | 7.6            | 5.1          | 12.9         | 6.7          | 10.3         | 16.0         | 6.3        | 5.5            | 5.1            | 18.7         | $3.6\,$            | $5.2\,$        | 179.5          |
| $_{2001}$    | 10.6         | 6.8         | 7.3               | 6.5        | 7.5          | 5.5        | 7.1        | 11.8         | 12.2         | 7.6            | 5.0          | 13.1         | 6.6          | 10.3         | 16.1         | 6.2        | 5.5            | 5.1            | 19.0         | 3.7                | 5.2            | 178.7          |
| 2002         | 10.4         | 6.9         | 6.9               | 6.3        | 7.4          | 5.4        | 6.9        | 11.5         | 11.9         | 7.2            | 4.8          | 13.1         | 6.6          | 10.1         | 15.6         | 6.1        | 5.4            | 5.0            | 18.8         | $3.6\,$            | $5.3\,$        | 175.3          |
| $_{2003}$    | 9.8          | 6.3         | 6.7               | 6.3        | 7.4          | 5.4        | 6.8        | 11.0         | 11.6         | 7.1            | 4.8          | 13.1         | 6.6          | 9.9          | 15.2         | 6.2        | 5.3            | 5.1            | 18.7         | $3.6\,$            | 5.3            | 172.1          |
| $_{2004}$    | 9.6          | 6.2         | 6.4               | 6.1        | 7.3          | 5.2        | 6.6        | 10.1         | 10.9         | 7.0            | 4.7          | 12.8         | 6.7          | 9.7          | 14.7         | 6.2        | 5.2            | 5.1            | 18.2         | $3.5\,$            | 5.2            | 167.1          |
| 2005         | 8.9          | 6.1         | 5.9               | 5.9        | 7.0          | 4.9        | 6.3        | 9.7          | 10.8         | 6.8            | 4.6          | 12.6         | 6.6          | 9.5          | 14.2         | 6.2        | 5.0            | 5.0            | 17.5         | $3.3\,$            | $5.0\,$        | 161.8          |
| 2006         | 8.6          | 5.9         | $5.2\,$           | 5.6        | 6.9          | 4.8        | 6.2        | 9.3          | 10.6         | 6.5            | 4.5          | 12.5         | 6.7          | 9.3          | 14.4         | 5.9        | 4.8            | 4.7            | 16.9         | $3.2\,$            | 4.5            | 157.0          |

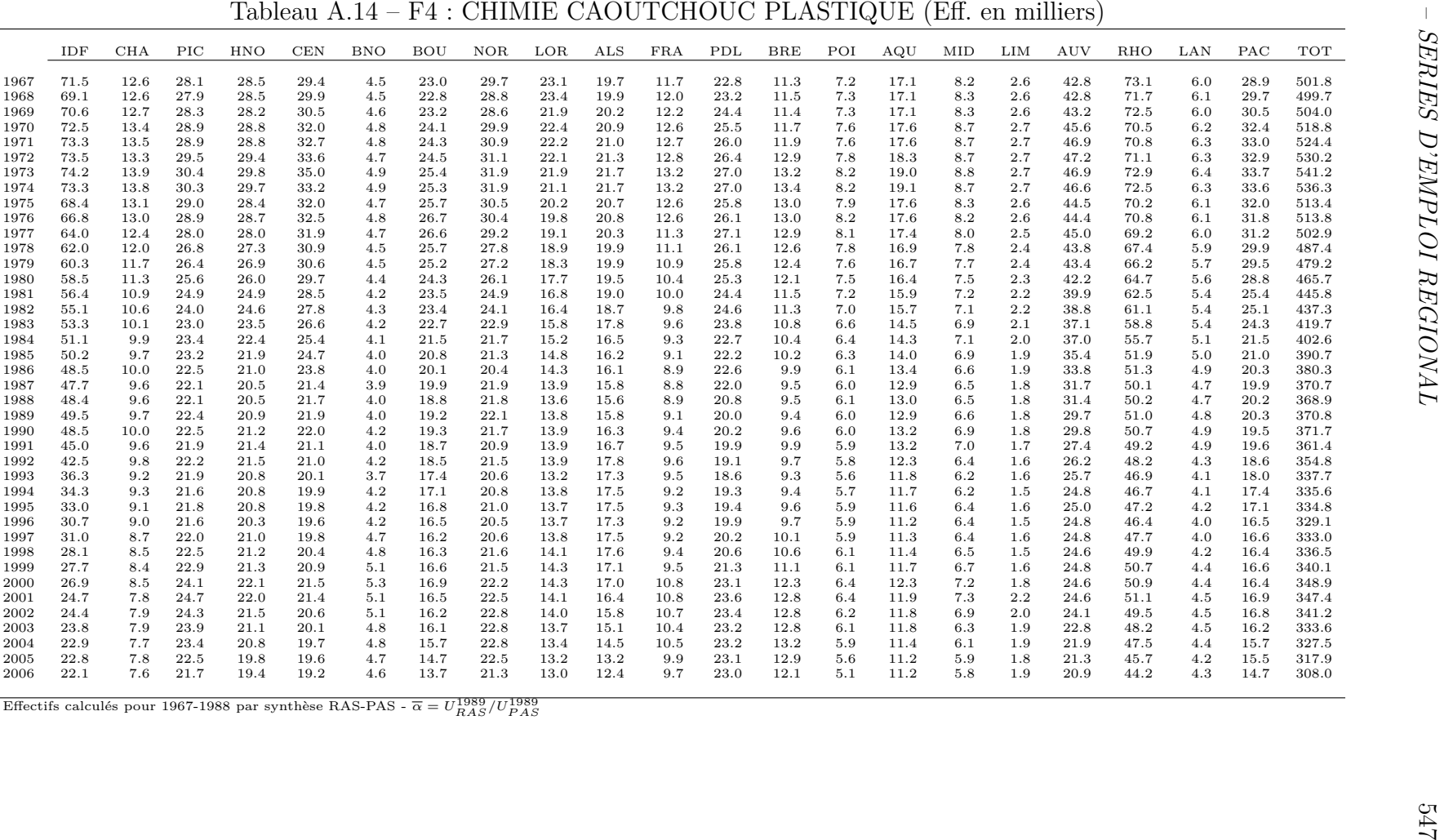

| 83.1<br>1967<br>1968<br>81.8<br>86.5<br>1969<br>90.7<br>1970<br>93.9<br>1971<br>1972<br>100.5<br>106.2<br>1973<br>105.6<br>1974<br>98.7<br>1975<br>101.5<br>1976 | 35.4<br>34.6<br>34.5<br>34.2<br>35.5<br>35.4<br>$36.0\,$ | 28.9<br>29.3<br>29.0<br>29.4<br>29.9 | 16.6<br>21.8<br>16.4<br>21.9<br>16.2<br>20.9<br>16.3<br>21.6 | 14.2<br>14.1<br>14.2<br>14.7 | 21.7<br>21.5<br>20.9 | 84.4<br>80.9<br>80.1 | 94.2<br>97.6<br>97.7 | 14.2<br>14.2 | 19.2<br>19.5 | 18.8<br>19.0 | 10.6 | 6.0            | 15.5 | 13.6         | $5.8\,$ | $20.3\,$ | 95.2         | $5.9\,$ | 14.3         |                |
|----------------------------------------------------------------------------------------------------|----------------------------------------------------------|--------------------------------------|--------------------------------------------------------------|------------------------------|----------------------|----------------------|----------------------|--------------|--------------|--------------|------|----------------|------|--------------|---------|----------|--------------|---------|--------------|----------------|
|                                                                                                    |                                                          |                                      |                                                              |                              |                      |                      |                      |              |              |              |      |                |      |              |         |          |              |         |              |                |
|                                                                                                    |                                                          |                                      |                                                              |                              |                      |                      |                      |              |              |              | 10.9 | 6.0            | 15.3 | 13.7         | $5.8\,$ | 19.7     | 95.1         | 6.2     | 14.6         | 639.8<br>638.1 |
|                                                                                                    |                                                          |                                      |                                                              |                              |                      |                      |                      | 13.4         | 19.8         | 18.3         | 10.8 | 6.0            | 15.6 | 13.8         | $5.8\,$ | 20.9     | 99.0         | $6.0\,$ | 15.1         | 644.3          |
|                                                                                                    |                                                          |                                      |                                                              |                              | 22.4                 | 79.5                 | 100.7                | 13.4         | 21.2         | 18.9         | 11.6 | 6.2            | 15.8 | 14.2         | $5.5\,$ | 21.6     | 103.5        | 5.8     | 15.8         | 663.0          |
|                                                                                                    |                                                          |                                      | 16.2<br>23.5                                                 | 15.3                         | 22.6                 | 80.3                 | 100.1                | 13.4         | 21.0         | 19.2         | 11.5 | 5.9            | 16.0 | 14.2         | 6.0     | 20.4     | 104.6        | 5.9     | 16.1         | 671.5          |
|                                                                                                    |                                                          | 30.8                                 | 16.8<br>24.4                                                 | 15.8                         | 23.7                 | 79.9                 | 96.0                 | 13.8         | 21.4         | 19.7         | 12.0 | 6.1            | 15.6 | 14.4         | $6.0\,$ | 21.5     | 103.5        | 6.0     | 16.3         | 679.4          |
|                                                                                                    |                                                          | 31.7                                 | 16.9<br>25.4                                                 | 16.8                         | 24.5                 | 81.6                 | 94.5                 | 13.3         | 22.0         | 21.2         | 11.9 | 6.4            | 15.4 | 14.4         | 5.9     | 22.7     | 104.6        | 6.0     | 16.6         | 694.2          |
|                                                                                                    | 36.2                                                     | 31.8                                 | 17.7<br>26.0                                                 | 16.8                         | 24.3                 | 77.3                 | 95.4                 | 13.4         | 22.1         | 21.5         | 12.0 | 6.4            | 15.4 | 13.8         | 5.9     | 21.8     | 102.4        | 6.0     | 17.4         | 689.2          |
|                                                                                                    | 36.3                                                     | 30.6                                 | 18.7<br>25.4                                                 | 16.1                         | 23.2                 | 74.0                 | 88.6                 | 12.9         | 21.1         | 22.0         | 11.8 | 6.3            | 15.0 | 13.4         | $5.6\,$ | 22.0     | 97.4         | 5.7     | 17.3         | 662.1          |
|                                                                                                    | 37.5                                                     | 31.6                                 | 18.8<br>25.7                                                 | 16.3                         | 23.9                 | 74.3                 | 88.0                 | 13.6         | 21.1         | 22.2         | 11.8 | 6.6            | 15.1 | 12.9         | 5.7     | 22.3     | 92.1         | 5.7     | 18.1         | 665.0          |
| 98.8<br>1977                                                                                                    | 37.1                                                     | 31.6                                 | 18.7<br>25.6                                                 | 16.1                         | 24.2                 | 72.4                 | 85.9                 | 13.5         | 20.5         | 21.7         | 11.8 | 6.6            | 15.0 | 12.8         | 5.7     | 21.5     | 91.0         | 5.7     | 18.0         | 654.1          |
| 92.4<br>1978                                                                                                    | 35.9                                                     | 30.8                                 | 17.5<br>25.4                                                 | 16.2                         | 23.8                 | 70.7                 | 80.7                 | 13.0         | 20.5         | 21.2         | 11.7 | 6.6            | 14.9 | 13.2         | $5.6\,$ | $21.0\,$ | 91.6         | 5.6     | 17.6         | 635.8          |
| 1979<br>87.9                                                                                                    | 36.2                                                     | 30.4                                 | 17.5<br>26.5                                                 | 16.4                         | 23.5                 | 70.5                 | 79.5                 | 13.0         | 20.3         | 21.2         | 11.7 | 6.6            | 14.8 | 13.2         | 5.7     | 20.7     | 89.4         | 5.6     | 17.5         | 627.8          |
| 1980<br>85.0                                                                                                    | 34.9                                                     | 29.3                                 | 16.8<br>26.8                                                 | 15.5                         | 23.1                 | 64.7                 | 77.8                 | 13.0         | 19.6         | 21.5         | 11.5 | 6.6            | 14.7 | 13.7         | $5.5\,$ | 20.7     | 88.2         | 5.4     | 17.4         | 611.9          |
| 80.4<br>1981                                                                                                    | 33.6                                                     | 28.8                                 | 15.9<br>26.5                                                 | 15.1                         | 22.5                 | 60.9                 | 74.3                 | 12.5         | 18.4         | 21.3         | 11.1 | 6.4            | 14.8 | 13.6         | $5.3\,$ | 19.8     | 84.5         | $5.3\,$ | 17.2         | 588.3          |
| 79.2<br>1982                                                                                                    | 33.7                                                     | 28.2                                 | 26.9<br>15.8                                                 | 14.7                         | 23.0                 | 59.6                 | 71.0                 | 13.0         | 17.8         | 21.7         | 11.2 | 6.7            | 14.2 | 13.4         | $5.2\,$ | 19.3     | 82.7         | $5.5$   | 17.0         | 579.9          |
| 77.0<br>1983                                                                                                    | 31.4                                                     | 27.4                                 | 15.5<br>25.3                                                 | 14.0                         | 22.1                 | 57.3                 | 67.2                 | 12.9         | 17.1         | 21.0         | 10.5 | 6.6            | 13.7 | 13.3         | 5.2     | 18.7     | 81.2         | $5.2\,$ | 16.8         | 559.3          |
| 73.2<br>1984                                                                                                    | 28.9                                                     | 26.1                                 | 14.9<br>24.5                                                 | 13.5                         | 21.3                 | 54.9                 | 64.6                 | 12.7         | 16.9         | 21.1         | 10.3 | 6.3            | 13.2 | 12.7         | $5.1\,$ | 18.5     | 79.3         | $5.2\,$ | 17.0         | 540.0          |
| 72.6<br>1985                                                                                                    | 28.5                                                     | 26.0                                 | 24.4<br>15.8                                                 | 13.5                         | 20.4                 | 53.0                 | 60.3                 | 12.4         | 16.8         | 20.6         | 9.9  | 6.2            | 13.0 | 12.3         | 4.7     | 18.0     | 76.7         | 4.8     | 17.0         | 526.9          |
| 1986<br>71.1                                                                                                    | 27.4                                                     | 26.1                                 | 15.5<br>24.7                                                 | 13.2                         | 20.8                 | 50.5                 | 55.2                 | 12.9         | 16.9         | 20.5         | 10.1 | 6.3            | 12.5 | 12.1         | 4.7     | 17.8     | 75.6         | 4.7     | 17.5         | 516.0          |
| 69.4<br>1987                                                                                                    | 26.7                                                     | 26.4                                 | 15.6<br>24.0                                                 | 12.4                         | 20.8                 | 46.7                 | 52.2                 | 13.5         | 17.0         | 20.5         | 10.1 | $6.4\,$        | 12.1 | 11.6         | 4.6     | 17.2     | 76.0         | 4.6     | 17.3         | 505.2          |
| 1988<br>71.7                                                                                                    | 27.3                                                     | 27.1                                 | 24.0<br>15.2                                                 | 12.1                         | 21.0                 | 43.9                 | 49.6                 | 13.3         | 17.0         | 21.6         | 10.4 | 6.3            | 12.3 | 11.8         | 4.5     | 17.2     | 77.4         | 4.5     | 17.4         | 505.7          |
| 73.0<br>1989                                                                                                    | 28.0                                                     | 27.3                                 | 15.0<br>24.8                                                 | 12.1                         | 20.9                 | 45.1                 | 47.6                 | 13.2         | 18.0         | 22.3         | 10.4 | 6.1            | 12.5 | 12.0         | 4.6     | 17.4     | 79.2         | 4.4     | 16.5         | 510.5          |
| 1990<br>70.0                                                                                                    | 27.5                                                     | 27.4                                 | $25.0\,$<br>14.8                                             | 12.5                         | 21.0                 | 44.6                 | 44.9                 | 13.3         | 18.3         | 23.4         | 10.5 | 6.3            | 13.0 | 12.3         | 4.5     | 17.3     | 80.8         | 4.4     | 16.4         | 508.3          |
| 65.4<br>1991                                                                                                    | 25.8                                                     | 26.7                                 | 14.2<br>24.0                                                 | 12.5                         | 20.2                 | 43.4                 | 42.7                 | 13.2         | 17.7         | 23.5         | 10.2 | $7.0\,$        | 12.5 | 12.1         | 4.4     | 17.3     | 76.3         | 4.4     | 15.8         | 489.4          |
| 1992<br>56.1                                                                                                    | 24.5                                                     | 25.5                                 | 22.2<br>13.8                                                 | 11.8                         | 19.5                 | 40.9                 | 39.6                 | 11.5         | 17.7         | 22.2         | 9.8  | 6.1            | 11.5 | 10.9         | 4.4     | 17.1     | 73.5         | 4.1     | 14.9         | 457.6          |
| 1993<br>49.9                                                                                                    | 22.8                                                     | 23.7                                 | 13.2<br>20.4                                                 | 10.8                         | 18.7                 | 38.8                 | 36.9                 | 11.0         | 16.8         | 20.4         | 9.6  | 5.8            | 10.6 | 10.7         | 4.2     | 16.1     | 67.8         | 4.0     | 14.1         | 426.3          |
| 50.3<br>1994                                                                                                    | 22.7                                                     | 23.2                                 | 20.6<br>13.5                                                 | 10.6                         | 18.4                 | 37.0                 | 34.9                 | 11.1         | 17.5         | 20.7         | 10.0 | 6.0            | 10.8 | 11.0         | 4.3     | 16.3     | 69.3         | 4.0     | 13.8         | 425.9          |
| 1995<br>50.6                                                                                                    | 23.9                                                     | 23.0                                 | 21.6<br>13.7                                                 | 10.9                         | 18.5                 | 36.8                 | 33.9                 | 11.4         | 17.8         | 21.5         | 10.5 | 6.2            | 11.1 | 11.3         | 4.4     | 16.9     | 73.2         | 4.0     | 13.4         | 434.7          |
| 47.4<br>1996                                                                                                    | 23.9                                                     | 22.9                                 | 21.4<br>13.5                                                 | 10.4                         | 18.8                 | 36.6                 | 33.6                 | 11.6         | 17.9         | 21.6         | 10.5 | 6.5            | 11.3 | 11.5         | 4.3     | 17.0     | 72.0         | 3.9     | 13.2         | 429.9          |
| 45.1<br>1997                                                                                                    | 24.2                                                     | 22.9                                 | 13.6<br>21.4                                                 | 10.2                         | 19.8                 | 36.9                 | 33.2                 | 11.6         | 18.8         | 22.1         | 10.1 | 6.6            | 11.4 | 12.0         | $4.3\,$ | 17.1     | 72.1         | 3.9     | 13.1         | 430.4          |
| 1998<br>43.5                                                                                                    | 24.5                                                     | 23.4                                 | 22.3<br>13.7                                                 | 10.4                         | 19.6                 | 36.9                 | 32.6                 | 11.9         | 19.8         | 22.9         | 10.3 | 7.0            | 11.8 | 12.9         | 4.5     | 17.7     | 73.8         | 3.8     | 13.1         | 436.4          |
| 1999<br>41.3                                                                                                    | 23.7                                                     | 23.7                                 | 13.9<br>22.9                                                 | 11.2                         | 19.7                 | 36.5                 | 31.9                 | 11.9         | 20.2         | 23.3         | 10.5 | $7.1\,$        | 12.1 | 13.3         | $5.2\,$ | 17.6     | 72.7         | $3.8\,$ | 13.5         | 436.0          |
| 40.0<br>2000                                                                                                    | 24.7                                                     | 24.5                                 | 23.8<br>14.5                                                 | 11.6                         | 20.0                 | 36.8                 | 32.4                 | 12.4         | $21.5\,$     | 24.8         | 10.9 | 7.7            | 12.3 | 13.5         | $5.1\,$ | 18.0     | 75.1         | 4.1     | 13.8         | 447.7          |
| 2001<br>38.5                                                                                                    | 24.9                                                     | 24.6                                 | 14.5<br>24.3                                                 | 11.4                         | 19.9                 | 37.0                 | 33.3                 | 12.5         | 21.2         | 25.4         | 11.0 | 7.9            | 12.5 | 14.0         | 5.1     | 17.7     | 75.3         | 4.2     | 14.3         | 449.6          |
| 2002<br>36.3                                                                                                    | 24.4                                                     | 24.1                                 | 23.2<br>14.4                                                 | 11.3                         | 19.4                 | 37.9                 | 32.7                 | 12.1         | 20.3         | 25.4         | 10.8 | 7.8            | 12.5 | 13.9         | 4.9     | 17.5     | 73.0         | 4.2     | 14.0         | 440.2          |
| 33.8<br>2003                                                                                                    | 23.3                                                     | 23.7                                 | 22.1<br>14.1                                                 | 10.6                         | 17.8                 | 36.4                 | 31.8                 | 11.8         | 19.8         | 24.6         | 10.5 | 7.7            | 12.0 | 13.5         | 4.7     | 16.4     | 70.6         | 4.2     | 13.8         | 422.9<br>408.6 |
| 32.2<br>2004                                                                                                    | 22.3                                                     | 22.3                                 | 13.9<br>21.5                                                 | 10.3                         | 16.6                 | 34.8                 | 29.7                 | 11.5         | 19.7         | 24.0         | 10.2 | 7.6            | 11.6 | 13.5         | 4.5     | 15.9     | 69.2         | 3.9     | 13.7         |                |
| 2005<br>30.9<br>$30.5\,$<br>2006                                                                                                    | 21.8                                                     | 21.1<br>20.5                         | 13.8<br>21.0<br>13.4<br>21.0                                 | 9.6<br>9.8                   | 16.3<br>16.1         | 34.3<br>33.6         | $28.1\,$             | 11.2         | 19.0         | 24.0         | 10.0 | $7.5\,$<br>7.7 | 11.6 | 13.6<br>14.0 | $4.5\,$ | 15.3     | 66.8<br>66.3 | $3.8\,$ | 13.8<br>13.9 | 398.1<br>395.0 |
| Effectifs calculés pour 1967-1988 par synthèse RAS-PAS - $\overline{\alpha} = U_{RAS}^{1989}/U_{PAS}^{1989}$                                                     | 21.4                                                     |                                      |                                                              |                              |                      |                      | 27.3                 | 11.0         | 18.9         | 24.3         | 10.0 |                | 11.7 |              | 4.5     | 15.0     |              | 4.0     |              |                |

|              | IDF              | $\rm CHA$      | $_{\rm{PIC}}$ | HNO          | $\mbox{CEN}$ | $_{\rm BNO}$ | $\rm BOU$    | $_{\rm NOR}$ | $_{\rm LOR}$   | $\mathbf{ALS}\xspace$ | $_{\rm FRA}$ | ${\rm PDL}$  | $_{\rm BRE}$ | POI        | $\rm AQU$    | MID          | ${\rm LIM}$ | AUV            | RHO          | $_{\rm LAN}$       | $_{\mathrm{PAC}}$ | TOT                  |
|--------------|------------------|----------------|---------------|--------------|--------------|--------------|--------------|--------------|----------------|-----------------------|--------------|--------------|--------------|------------|--------------|--------------|-------------|----------------|--------------|--------------------|-------------------|----------------------|
| 1967         | $67.6\,$         | 3.5            | 9.6           | 29.6         | 16.1         | 6.1          | 18.0         | 10.0         | $6.6\,$        | 9.7                   | $4.3\,$      | 13.4         | 4.1          | 8.1        | $_{\rm 3.8}$ | 11.7         | 7.7         | 5.3            | 37.7         | 4.1                | 9.0               | $285.9\,$            |
| 1968         | 66.0             | 3.5            | 9.4           | 29.2         | 16.2         | $6.1\,$      | 18.1         | 9.6          | 6.6            | 9.7                   | 4.4          | 13.3         | 4.1          | 8.1        | $3.8\,$      | 11.7         | $7.5\,$     | $5.2\,$        | 38.2         | 4.2                | 9.1               | 284.0                |
| 1969         | 69.2             | 3.4            | 9.3           | 29.4         | 16.2         | $6.0\,$      | 18.1         | 9.3          | 6.1            | 9.6                   | 4.2          | 13.8         | 4.1          | 8.3        | 3.7          | 11.1         | 7.4         | 5.2            | 37.7         | 4.0                | 9.1               | 285.5                |
| 1970         | 70.4             | 3.5            | 9.4           | 30.2         | 16.7         | 6.2          | 19.1         | 9.5          | 6.1            | 9.8                   | 4.4          | 14.1         | 4.2          | 8.5        | 3.8          | 11.5         | 7.5         | 5.1            | 38.9         | 4.1                | 9.5               | $\scriptstyle 292.5$ |
| 1971         | 70.5             | 3.5            | 8.6           | 31.8         | 16.4         | 6.2          | 19.1         | 9.8          | 6.0            | 9.8                   | 4.4          | 14.2         | 4.2          | 8.5        | 3.7          | 11.4         | 7.6         | 5.1            | 40.1         | 4.1                | 9.6               | 294.6                |
| 1972         | 71.4             | 3.5            | 8.5           | 31.0         | 16.5         | 6.2          | 19.3         | 9.6          | 5.9            | 9.8                   | 4.4          | 14.6         | 4.3          | 8.6        | 3.6          | 11.3         | 7.5         | 5.0            | 41.9         | 4.1                | 9.5               | 296.6                |
| 1973         | $73.3\,$         | 3.6            | 8.6           | 32.8         | 16.9         | 6.3          | 19.6         | 9.2          | 5.7            | 9.8                   | 4.2          | 14.7         | 4.3          | 8.8        | 3.7          | 11.2         | 7.9         | 5.0            | 42.2         | 4.0                | 9.7               | 301.4                |
| 1974         | 71.3             | 3.5            | 8.1           | 33.0         | 16.5         | 6.3          | 19.1         | 9.0          | $5.5\,$        | 9.1                   | 4.2          | 14.5         | 4.2          | 8.6        | 3.7          | 10.8         | 8.1         | 5.0            | 43.3         | $3.9\,$            | 9.5               | 297.4                |
| 1975         | 68.4             | 3.4            | 8.0           | 31.2         | 16.3         | 6.2          | 17.7         | 8.8          | 5.4            | 8.7                   | 4.1          | 13.4         | 4.2          | 8.5        | 3.6          | 10.7         | 7.8         | 4.6            | 40.1         | $3.8\,$            | 9.1               | 284.0                |
| 1976         | 65.7             | 3.3            | 8.3           | 31.4         | 17.2         | 6.1          | 17.6         | 8.8          | 5.4            | $8.6\,$               | 4.1          | 12.8         | 4.1          | 8.1        | 3.6          | 10.7         | 8.1         | 4.8            | 41.8         | 4.0                | 8.6               | 283.2                |
| 1977         | 64.0<br>62.2     | $3.2\,$<br>3.1 | 7.7           | 28.8<br>26.2 | 17.2<br>16.7 | 6.1<br>6.2   | 17.3<br>15.8 | 8.6          | $5.2\,$<br>5.0 | 8.5                   | 4.1<br>4.0   | 12.5<br>12.2 | 4.1<br>4.0   | 8.1        | 3.6<br>3.6   | 10.5         | 8.0<br>7.8  | 4.8<br>4.6     | 41.2<br>40.4 | 4.0                | 8.6<br>8.3        | 276.0<br>$265.9\,$   |
| 1978         | 59.9             |                | 7.4<br>7.4    |              |              |              |              | 8.3          |                | 8.4                   |              | 12.1         |              | 7.8        |              | 10.0         |             |                | 39.9         | 4.1<br>$4.0\,$     | 8.2               | 259.8                |
| 1979<br>1980 | 57.5             | 3.0<br>2.9     | 7.1           | 24.5<br>23.5 | 16.7<br>16.1 | 6.1<br>5.9   | 15.5<br>15.1 | 8.1<br>7.8   | 4.9<br>4.7     | 8.4<br>8.2            | 3.9<br>3.7   | 11.8         | 4.0<br>3.8   | 7.5<br>7.0 | 3.5<br>3.4   | 9.5<br>9.5   | 7.8<br>7.4  | 4.6<br>$4.5\,$ | 38.7         | 3.9                | 8.0               | $250.5\,$            |
| 1981         | 54.9             | 2.8            | 6.9           | 21.7         | 14.4         | 5.6          | 14.5         | 7.4          | 4.5            | 7.9                   | 3.7          | 11.3         | 3.6          | 6.7        | 3.3          | 9.0          | 6.8         | 4.5            | 37.1         | 3.8                | 7.6               | 237.9                |
| 1982         | 51.8             | 2.7            | 7.1           | 20.3         | 14.1         | 5.7          | 14.5         | 7.3          | 4.4            | 7.9                   | 3.6          | 10.5         | 3.7          | 6.3        | 3.3          | 9.1          | 6.5         | 4.2            | 37.0         | 3.8                | 7.6               | 231.3                |
| 1983         | 48.7             | 2.7            | 7.0           | 18.7         | 13.7         | 5.7          | 13.5         | 7.0          | 4.4            | 7.5                   | 3.6          | 10.3         | 3.6          | $6.2\,$    | 3.3          | 8.9          | 6.3         | 4.1            | 33.8         | 3.9                | 7.1               | 219.8                |
| 1984         | 45.7             | $2.5\,$        | 6.8           | 17.3         | 12.4         | $5.5\,$      | 12.4         | 6.8          | 4.5            | 7.3                   | 3.5          | 9.9          | 3.5          | 6.0        | 3.2          | 8.9          | 6.1         | $3.6\,$        | 32.3         | 3.7                | 6.9               | 208.7                |
| 1985         | 44.0             | $2.3\,$        | 6.6           | 16.6         | 11.8         | $5.0\,$      | 11.3         | 6.5          | 4.2            | 7.0                   | 3.2          | 9.9          | 3.3          | $5.8\,$    | 3.1          | 8.6          | 5.7         | 3.5            | 30.8         | 3.7                | 6.6               | 199.4                |
| 1986         | 43.8             | $2.2\,$        | 6.3           | 15.1         | 11.4         | 4.7          | 10.5         | 6.1          | 4.1            | 6.9                   | $3.3\,$      | 9.0          | $3.2\,$      | $5.5\,$    | 3.0          | 8.5          | 5.4         | 3.4            | 28.8         | 3.4                | 6.4               | 190.9                |
| 1987         | 41.0             | $2.0\,$        | 6.1           | 14.4         | 10.9         | 4.6          | 10.1         | 5.8          | 4.0            | 6.8                   | $3.2\,$      | 8.6          | $3.0\,$      | $5.2\,$    | 2.8          | 8.6          | 5.1         | $3.2\,$        | 27.5         | $3.2\,$            | 6.3               | 182.4                |
| 1988         | 39.9             | 1.9            | 6.2           | 13.8         | 10.2         | 4.5          | 10.1         | 5.5          | 4.0            | 6.5                   | 3.1          | 8.3          | 2.7          | 5.0        | 2.7          | 8.4          | 5.0         | 3.0            | 27.3         | $3.1\,$            | 6.1               | 177.3                |
| 1989         | 40.9             | 1.8            | 5.9           | 13.3         | 10.1         | 4.3          | 10.4         | 5.3          | 3.8            | 6.2                   | 3.1          | 8.0          | $2.6\,$      | $4.9\,$    | 2.6          | 8.1          | 4.8         | 2.9            | 26.4         | $2.8\,$            | 5.8               | 174.1                |
| 1990         | 39.2             | 1.9            | 6.0           | 13.1         | 10.1         | 4.4          | 10.6         | 5.7          | 4.1            | 6.6                   | 3.4          | 7.7          | 2.9          | 4.7        | 2.8          | 8.9          | 5.0         | 2.9            | 26.3         | $2.1\,$            | 6.2               | 174.4                |
| 1991         | 39.7             | 2.0            | 5.6           | 12.2         | 9.7          | 4.3          | 11.9         | 6.0          | 4.0            | 6.9                   | 3.2          | 7.7          | 3.1          | 4.5        | 2.7          | 8.4          | 5.0         | 2.8            | 26.8         | $2.7\,$            | 5.7               | 174.9                |
| 1992         | 36.2             | 1.6            | 5.6           | 11.7         | 10.4         | 5.2          | 11.6         | $5.8\,$      | 4.1            | 7.0                   | 2.9          | 8.3          | 3.4          | 4.6        | 2.7          | 8.2          | 5.0         | 2.8            | 27.3         | $2.2\,$            | 5.7               | 172.2                |
| 1993         | 31.9             | $1.5\,$        | $5.2\,$       | 10.9         | 10.7         | 5.0          | 11.1         | 5.7          | 4.0            | 7.4                   | 3.3          | 8.5          | 3.6          | 4.9        | 3.0          | 8.6          | 4.8         | 2.6            | 29.7         | 2.4                | 5.3               | 170.2                |
| 1994         | 31.5             | 1.7            | 5.4           | 11.0         | 10.7         | 5.2          | 10.9         | 5.8          | 4.0            | 7.8                   | 3.3          | 8.7          | 4.4          | 4.9        | 3.2          | 8.9          | 4.7         | 2.9            | 30.8         | 2.9                | 5.6               | 174.4                |
| 1995         | 31.8             | 1.9            | $5.5\,$       | 10.9         | 10.9         | 5.7          | 10.4         | 6.1          | 4.3            | 8.4                   | 3.5          | 8.9          | 4.8          | $5.2\,$    | $3.3\,$      | 9.3          | 4.7         | 2.7            | 31.7         | 3.0                | 6.1               | 179.2                |
| 1996         | 28.9             | 1.9            | $5.3\,$       | 10.4         | 10.4         | 5.8          | 9.9          | 6.3          | 4.3            | 8.6                   | 3.6          | 8.9          | 4.9          | $5.2\,$    | $3.3\,$      | 9.0          | 4.5         | $2.6\,$        | 31.3         | 3.0                | 6.3               | 174.5                |
| 1997         | 27.9             | 2.1            | $5.3\,$       | 10.0         | 10.4         | 6.4          | 9.7          | $6.3\,$      | 4.3            | $8.6\,$               | 3.4          | 8.9          | 5.0          | 5.1        | 3.8          | 9.5          | 4.6         | $2.7\,$        | 31.9         | $3.0\,$            | 6.8               | 175.9                |
| 1998         | $29.1\,$         | 2.4            | $5.2\,$       | 10.3         | 10.6         | 6.6          | 9.8          | 6.6          | $4.5\,$        | 8.8                   | 3.6          | 8.8          | $5.2\,$      | $5.3\,$    | 3.9          | 9.8          | 4.7         | 3.7            | 33.2         | $2.7\,$            | 7.5               | 182.2                |
| 1999         | $29.0\,$         | 2.4            | $5.2\,$       | 10.1         | 10.9         | 6.6          | 9.8          | 6.9          | 4.4            | 9.1                   | 3.6          | 8.9          | 5.3          | $5.2\,$    | 4.1          | 9.8          | 5.0         | 3.9            | 34.0         | $2.6\,$            | 8.4               | 185.2                |
| 2000         | $30.6\,$<br>31.7 | 2.8            | 4.7           | 10.1<br>10.2 | 11.9<br>11.2 | 7.3          | 10.1         | 8.1          | 4.6            | $9.6\,$               | 4.0<br>3.8   | 9.7<br>9.8   | 6.9<br>6.8   | 5.4        | 5.3          | 10.3         | 5.3<br>5.2  | 4.3<br>4.3     | 36.0         | $2.7\,$<br>$2.6\,$ | 11.8<br>11.6      | $\bf 201.5$<br>200.2 |
| 2001<br>2002 | 29.9             | 2.7<br>2.3     | 4.5<br>4.8    | 9.3          | 10.4         | 6.9<br>6.5   | 10.0<br>9.7  | 8.3<br>7.6   | 4.4<br>4.0     | 9.8<br>9.0            | 3.3          | 9.3          | 5.5          | 5.4<br>5.3 | 5.1<br>4.3   | 10.0<br>10.0 | 5.1         | 4.4            | 36.1<br>35.8 | $2.6\,$            | 10.7              | 189.8                |
| 2003         | 27.9             | 2.1            | 4.7           | 9.0          | 9.9          | 6.3          | 9.7          | 7.3          | 3.3            | 8.7                   | 2.5          | 9.2          | 5.1          | 5.1        | 3.9          | 10.1         | 4.9         | 4.3            | 35.0         | $2.5\,$            | 10.9              | 182.3                |
| 2004         | 26.6             | 2.1            | 4.3           | 8.9          | 9.3          | 6.0          | $9.2\,$      | 7.0          | 3.1            | 8.5                   | 2.2          | 9.4          | 4.7          | 5.1        | 3.9          | 9.9          | 4.8         | 4.3            | 35.1         | 2.4                | 11.1              | 177.8                |
| 2005         | 26.1             | 2.1            | 4.5           | 8.3          | 8.9          | 6.2          | 8.7          | 7.0          | 3.5            | 7.8                   | 2.1          | 9.7          | 4.5          | 4.9        | 3.6          | 9.9          | 4.6         | 4.0            | 34.8         | 2.3                | 10.5              | 174.0                |
| 2006         | 25.8             | $2.1\,$        | 4.3           | 7.2          | 8.4          | 6.1          | 8.1          | 6.9          | 3.5            | 7.6                   | 2.0          | 9.5          | 4.5          | 4.8        | 3.5          | 9.8          | 4.7         | 3.9            | 35.2         | $2.2\,$            | 11.1              | 171.3                |
|              |                  |                |               |              |              |              |              |              |                |                       |              |              |              |            |              |              |             |                |              |                    |                   |                      |

 $\overline{a}$ 

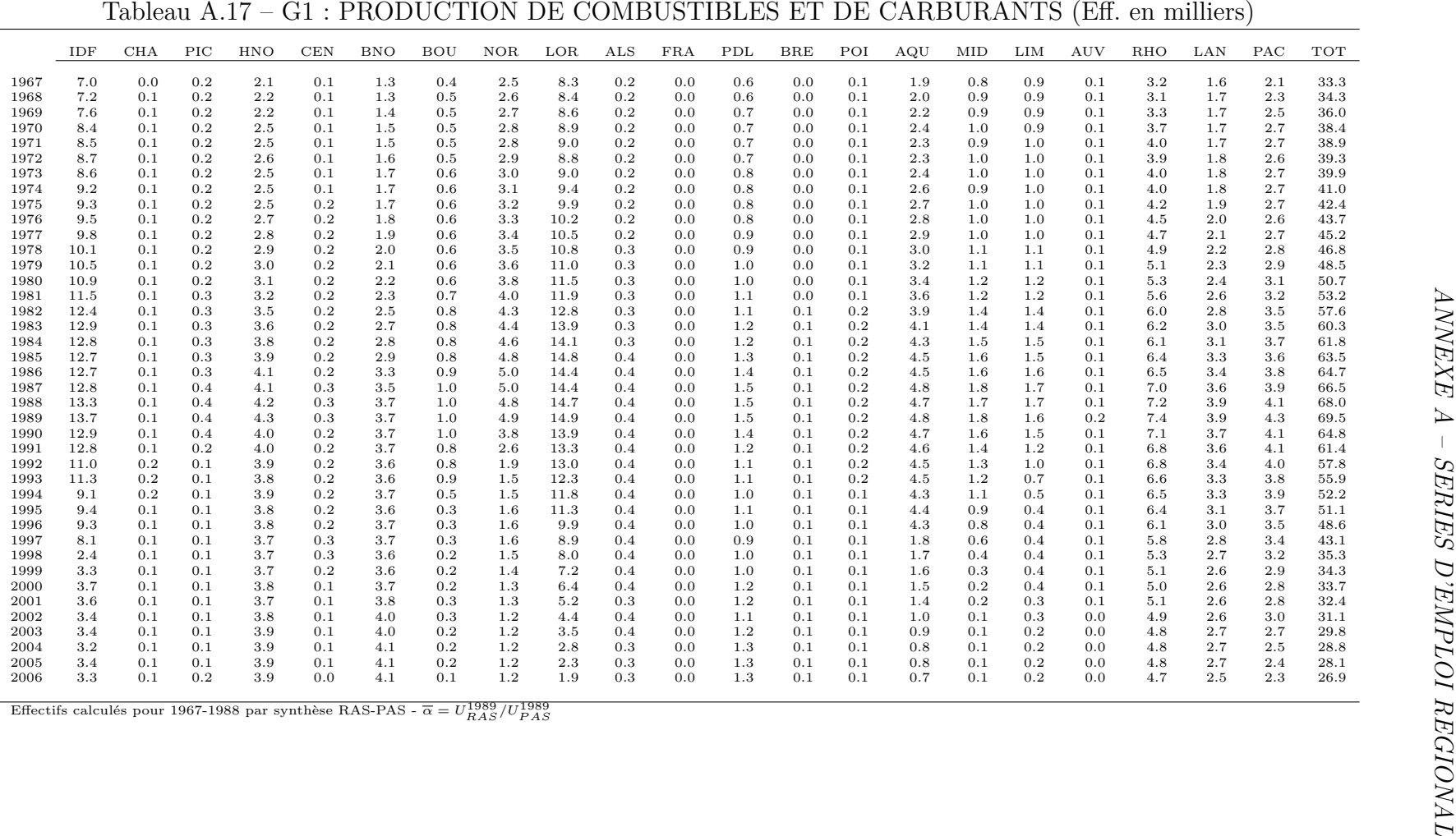

|              | IDF          | CHA        | $\rm{PIC}$   | $_{\rm HNO}$ | $\mbox{CEN}$ | $_{\rm BNO}$ | <b>BOU</b>     | $_{\rm NOR}$ | LOR          | ALS            | $_{\rm FRA}$       | ${\rm PDL}$  | $_{\rm BRE}$ | POI        | AQU          | MID          | LIM                | AUV                | RHO                | LAN        | PAC          | TOT                   |
|--------------|--------------|------------|--------------|--------------|--------------|--------------|----------------|--------------|--------------|----------------|--------------------|--------------|--------------|------------|--------------|--------------|--------------------|--------------------|--------------------|------------|--------------|-----------------------|
| 1967         | 74.0         | $7.2\,$    | $6.1\,$      | 9.0          | 12.8         | 5.1          | 7.4            | 23.3         | 14.1         | 7.7            | $3.1\,$            | 9.6          | $9.5\,$      | 6.3        | 12.5         | 11.5         | $3.8\,$            | 6.0                | $32.6\,$           | $8.6\,$    | 20.8         | 290.9                 |
| 1968         | 74.0         | 7.0        | 6.3          | 8.6          | 12.9         | 4.9          | 7.4            | 24.3         | 14.2         | $7.1\,$        | 3.1                | 9.9          | $9.5\,$      | 6.4        | 13.0         | 12.0         | $3.6\,$            | $5.8\,$            | 31.6               | 8.9        | 21.0         | 291.3                 |
| 1969         | 76.4         | 7.0        | 6.3          | 8.8          | 12.8         | 4.7          | 6.8            | 25.5         | 14.2         | 6.8            | 3.0                | 10.2         | 9.4          | 6.3        | 13.2         | 12.3         | 3.6                | 5.7                | 32.0               | 8.6        | 21.4         | 294.9                 |
| 1970         | 80.8         | 7.2        | 6.6          | 8.8          | 13.0         | 4.8          | 6.9            | 25.8         | 14.3         | 7.0            | 3.1                | 10.4         | 9.8          | 6.1        | 13.5         | 12.7         | 3.6                | 6.1                | 33.0               | 8.6        | 21.9         | 304.0                 |
| 1971         | 78.7         | 6.9        | 6.4          | 8.6          | 12.7         | 4.5          | 7.2            | 25.9         | 14.0         | 6.8            | 2.8                | 10.7         | 9.5          | 5.9        | 13.2         | 12.5         | 3.5                | 5.7                | 31.9               | 8.3        | 21.0         | 296.4                 |
| 1972         | 76.9         | 6.8        | 6.2          | 8.4          | 12.7         | 4.4          | 7.1            | 24.2         | 13.0         | $6.6\,$        | 2.7                | 10.8         | 9.1          | 5.6        | 12.6         | 12.7         | 3.3                | 5.7                | 30.8               | 8.3        | 20.0         | 288.1                 |
| 1973         | 75.3         | 6.5        | 5.9          | 8.3          | 12.7         | 4.2          | 6.4            | 22.3         | 12.8         | 6.3            | 2.7                | 10.8         | 9.1          | 5.4        | 12.2         | 12.2         | 3.2                | 5.8                | 30.1               | 7.9        | 20.0         | 279.9                 |
| 1974         | 74.4         | $6.5\,$    | $5.6\,$      | 8.3          | 12.8         | 4.0          | $6.1\,$        | 20.9         | 12.8         | 6.3            | 2.7                | 10.9         | $9.2\,$      | $5.2\,$    | 12.4         | 11.8         | 3.1                | 5.6                | 29.6               | $8.0\,$    | 20.0         | 276.3                 |
| 1975         | $73.5\,$     | 6.5        | 5.6          | 8.3          | 13.3         | 4.0          | 5.8            | 19.9         | 11.9         | $6.0\,$        | 2.6                | 11.1         | 9.7          | 5.3        | 12.5         | 11.6         | 3.0                | 5.7                | 29.3               | 7.7        | 19.6         | 272.9                 |
| 1976         | 73.1         | 6.4        | 5.4          | 8.2          | 13.5         | 4.0          | 5.7            | 19.4         | 11.5         | 5.8            | $2.6\,$            | 11.1         | $9.2\,$      | 5.1        | 12.9         | 11.0         | $2.9\,$            | $5.5\,$            | 28.9               | 7.7        | 19.1         | 269.0                 |
| 1977<br>1978 | 71.5<br>70.5 | 6.2        | $5.4\,$      | 8.1          | 13.5         | 3.9          | 5.6            | 19.0         | 11.3         | $5.8\,$        | $2.5\,$            | 11.1<br>10.9 | 8.7          | 5.1        | 12.9         | 10.9         | $2.9\,$<br>$2.9\,$ | $5.5\,$            | 28.7<br>$\bf 28.5$ | 7.7        | 19.0<br>18.6 | 265.4<br>261.9        |
| 1979         | 68.6         | 6.1<br>6.0 | 5.3<br>5.3   | 8.0<br>8.0   | 13.3<br>13.3 | 3.9<br>3.9   | 5.6<br>$5.5\,$ | 18.5<br>18.3 | 11.0<br>10.8 | 6.0<br>6.0     | $2.5\,$<br>$\,2.5$ | 11.0         | 8.9<br>8.9   | 4.8<br>5.0 | 12.9<br>12.9 | 10.8<br>10.8 | $2.9\,$            | $5.5\,$<br>$5.5\,$ | 26.8               | 7.6<br>8.0 | 18.6         | 258.6                 |
| 1980         | 67.6         | 5.9        | 5.2          | 7.7          | 13.5         | 3.9          | 5.6            | 18.1         | 10.6         | 6.1            | $2.5\,$            | 10.8         | 8.5          | 5.2        | 13.1         | 11.2         | 2.9                | 5.3                | 26.9               | 7.8        | 18.4         | 256.6                 |
| 1981         | 66.4         | 5.9        | $5.2\,$      | 7.8          | 13.7         | 3.9          | 5.7            | 17.3         | 10.2         | 6.1            | 2.6                | 10.9         | 8.3          | 5.3        | 13.4         | 11.2         | 2.8                | 5.4                | 27.2               | 7.5        | 18.4         | 255.2                 |
| 1982         | 69.0         | 5.7        | 5.1          | 8.0          | 14.1         | 4.1          | 5.9            | 17.0         | 9.9          | 6.3            | 2.6                | 11.1         | 8.4          | 5.4        | 13.8         | 11.5         | 2.9                | 5.3                | 28.2               | 7.8        | 18.9         | 261.1                 |
| 1983         | 69.0         | 5.6        | 5.0          | 8.0          | 13.7         | 4.2          | 5.7            | 16.1         | 10.3         | 6.0            | 2.6                | 11.0         | 8.2          | 5.4        | 13.7         | 11.2         | 2.8                | 5.2                | 28.5               | 7.9        | 18.7         | 258.5                 |
| 1984         | 66.7         | 5.3        | $5.0\,$      | 7.8          | 13.3         | 4.2          | $5.2\,$        | 14.9         | 10.0         | 5.7            | 2.5                | 10.6         | 7.7          | 5.2        | 12.7         | 10.8         | 2.6                | 5.0                | 28.4               | 7.6        | 18.2         | 249.4                 |
| 1985         | 63.5         | 5.2        | 4.6          | 7.8          | 13.1         | 4.2          | 4.7            | 14.5         | 9.8          | $5.6\,$        | $\!2.5\!$          | 10.2         | 7.1          | 5.1        | 12.4         | 10.5         | $2.4\,$            | 4.7                | 27.7               | 7.4        | 17.8         | 241.0                 |
| 1986         | 60.6         | 5.0        | 4.2          | 7.6          | 12.7         | 4.1          | 4.6            | 13.8         | 9.3          | 5.4            | 2.4                | 9.3          | 6.8          | 4.9        | 11.7         | 10.1         | $2.3\,$            | 4.5                | 26.6               | 7.1        | 17.4         | $\scriptstyle{230.5}$ |
| 1987         | 58.4         | 4.9        | $4.2\,$      | 7.5          | 12.1         | $3.9\,$      | 4.5            | 13.1         | $9.0\,$      | $5.3\,$        | $2.3\,$            | 8.8          | 6.7          | 4.6        | 11.0         | 9.9          | $2.2\,$            | 4.3                | 25.7               | 6.8        | 16.7         | 221.8                 |
| 1988         | 55.6         | 4.8        | $3.9\,$      | 7.3          | 11.8         | $3.8\,$      | 4.2            | 12.2         | $8.8\,$      | $5.0\,$        | 2.1                | 8.4          | $6.5\,$      | 4.4        | 10.6         | $9.5\,$      | $2.1\,$            | 4.0                | 24.8               | 6.4        | 16.2         | 212.4                 |
| 1989         | 53.4         | 4.6        | $_{\rm 3.8}$ | 7.1          | 11.4         | 3.7          | 4.1            | 11.6         | 8.7          | 4.9            | 2.0                | 8.2          | 6.1          | 4.2        | 10.2         | 9.3          | 2.1                | 3.9                | 24.4               | 6.3        | 15.5         | 205.5                 |
| 1990         | 52.3         | 4.6        | 3.9          | 7.0          | 11.1         | 3.9          | 4.0            | 11.5         | 8.7          | 4.5            | $2.0\,$            | 8.2          | $6.0\,$      | $3.9\,$    | 10.1         | 9.3          | $2.2\,$            | 3.7                | 24.4               | 6.2        | 15.5         | 203.0                 |
| 1991         | 52.5         | 4.5        | 3.8          | 7.2          | 11.0         | 4.3          | 4.1            | 11.5         | 8.7          | 4.4            | $2.0\,$            | 8.4          | 6.1          | 3.8        | 10.0         | 9.3          | $2.2\,$            | 3.6                | 24.5               | 6.4        | 15.7         | 203.9                 |
| 1992         | 51.5         | 4.5        | 3.9          | 7.0          | 11.1         | 4.3          | 3.8            | 11.8         | 8.8          | 5.1            | 2.1                | 8.4          | 6.0          | 3.7        | 10.0         | 9.3          | $2.3\,$            | 3.4                | 24.8               | 6.6        | 15.7         | 204.1                 |
| 1993         | 50.6         | 4.5        | 3.9          | 7.2          | 11.2         | 4.2          | 3.9            | 11.7         | $9.0\,$      | 5.3            | $2.2\,$            | 8.5          | 5.9          | 4.0        | 9.9          | 9.3          | $2.3\,$            | 3.6                | $25.0\,$           | 6.8        | 16.1         | 205.1                 |
| 1994         | 52.1         | 4.6        | 3.9          | 7.1          | 11.2         | 4.3          | 4.2            | 11.8         | 9.0          | 5.5            | $2.2\,$            | 8.8          | 5.9          | 4.3        | 10.0         | 9.3          | 2.3                | 3.6                | 25.4               | 7.2        | 16.2         | 209.0                 |
| 1995         | 51.8         | 4.5        | $3.9\,$      | 7.1          | 11.3         | 4.1          | 4.3            | 11.8         | $8.9\,$      | 5.4            | $2.2\,$            | 8.8          | $6.0\,$      | 4.6        | 9.9          | $9.2\,$      | $2.3\,$            | 3.6                | 25.4               | 7.1        | 15.9         | 208.0                 |
| 1996         | 51.1         | $4.5\,$    | $3.9\,$      | 7.0          | 11.4         | 4.0          | 4.3            | 11.9         | 8.9          | $5.6\,$        | 2.2                | 8.9          | $6.1\,$      | 4.8        | 9.9          | 9.2          | $2.3\,$            | 3.7                | $25.3\,$           | 7.1        | 15.7         | 207.8                 |
| 1997         | 51.0         | 4.5        | $4.0\,$      | 7.2          | 11.4         | $3.9\,$      | 4.0            | 12.0         | 8.9          | $5.5\,$        | $2.3\,$            | 9.1          | $6.0\,$      | 4.8        | 10.0         | 9.1          | $2.2\,$            | 3.6                | $25.2\,$           | 7.0        | 15.9         | 207.6                 |
| 1998         | 49.9         | 4.4        | $3.9\,$      | 7.1          | 11.4         | 3.9          | 4.1            | 11.8         | 8.7          | $5.2\,$        | $2.3\,$            | 8.8          | $6.0\,$      | 4.7        | 9.8          | $8.9\,$      | $2.3\,$            | 3.5                | 25.0               | 6.8        | 16.0         | 204.4                 |
| 1999         | 50.7         | 4.5        | $4.0\,$      | 7.4          | 11.6         | $3.9\,$      | 4.1            | 12.7         | 8.8          | $5.3\,$        | 2.4                | 9.3          | $6.0\,$      | 4.8        | 10.0         | 9.1          | $2.3\,$            | 3.7                | $25.1\,$           | 6.8        | 16.3         | 208.8                 |
| 2000         | 50.7<br>50.1 | 4.6        | $4.0\,$      | $7.5\,$      | 11.7         | 3.8          | 4.3            | 12.8         | 8.9          | 5.4            | $\,2.5$<br>$\,2.5$ | 9.6<br>9.2   | $6.2\,$      | 5.0        | 10.5         | 9.3          | 2.4<br>$2.4\,$     | 3.7                | $25.5\,$           | 6.6        | 16.6         | 211.4                 |
| 2001<br>2002 | 50.4         | 4.5<br>4.5 | 4.0<br>3.9   | 7.4<br>7.3   | 11.7<br>11.6 | 3.9<br>3.9   | 4.2<br>4.1     | 12.8<br>12.5 | 8.9<br>8.8   | $5.5\,$<br>5.3 | $\,2.5$            | 9.2          | 6.0<br>6.0   | 5.1<br>5.0 | 10.5         | 9.4<br>9.2   | 2.4                | 3.6<br>3.4         | 25.4<br>25.1       | 6.4<br>6.4 | 15.4<br>16.6 | 209.0<br>208.5        |
| 2003         | 47.7         | 4.5        | 3.9          | 7.3          | 11.4         | 3.8          | 4.1            | 12.5         | 8.9          | 5.3            | 2.4                | 9.0          | 6.3          | 4.9        | 10.5<br>10.5 | $9.5\,$      | 2.4                | 3.5                | 24.9               | 6.4        | 16.6         | 205.7                 |
| 2004         | 49.0         | 4.5        | 3.9          | 7.3          | 11.4         | 3.8          | 3.8            | 13.0         | 9.1          | 5.1            | $2.3\,$            | 9.1          | 7.1          | 4.8        | 10.6         | 9.6          | $2.3\,$            | 3.5                | 24.8               | 6.2        | 16.4         | 207.7                 |
| 2005         | 48.5         | 4.5        | 4.0          | 7.3          | 11.3         | 3.8          | 3.7            | 12.7         | 9.0          | 5.0            | 2.3                | 8.5          | 7.1          | 4.7        | 10.4         | $9.5\,$      | 2.3                | 3.4                | 24.7               | 6.1        | 16.2         | 204.9                 |
| 2006         | 48.7         | 4.5        | 3.9          | 7.2          | 11.2         | 3.7          | 3.7            | 12.8         | 8.8          | 5.0            | 2.3                | 8.3          | 7.0          | 4.6        | 10.2         | 9.3          | $2.2\,$            | 3.3                | 24.6               | 6.2        | 16.0         | 203.7                 |
|              |              |            |              |              |              |              |                |              |              |                |                    |              |              |            |              |              |                    |                    |                    |            |              |                       |

| 413.0<br>28.6<br>410.9<br>28.4<br>414.9<br>29.0<br>489.0<br>33.7 | 35.8<br>36.0<br>36.7                                                                                                    | 40.3<br>40.6                                                                                                    | 48.1<br>49.4                                                                                                    | 31.8<br>32.2                                                                                                    | 34.1                                                                                                    | 86.7                                                                                                    |                                                                                                    |                                                                                                    |                                                                                                    |                                                                                                    |                                                                                                    |                                                                                                    |                                                                                                    |                                                                                                    |                                                                                                    |                                                                                                    |                                                                                                    |                                                                                                    |                                                                                                    |                                                                                                    |
|------------------------------------------------------------------|----------------------------------------------------------------------------------------------------|----------------------------------------------------------------------------------------------------|----------------------------------------------------------------------------------------------------|----------------------------------------------------------------------------------------------------|----------------------------------------------------------------------------------------------------|----------------------------------------------------------------------------------------------------|----------------------------------------------------------------------------------------------------|----------------------------------------------------------------------------------------------------|----------------------------------------------------------------------------------------------------|----------------------------------------------------------------------------------------------------|----------------------------------------------------------------------------------------------------|----------------------------------------------------------------------------------------------------|----------------------------------------------------------------------------------------------------|----------------------------------------------------------------------------------------------------|----------------------------------------------------------------------------------------------------|----------------------------------------------------------------------------------------------------|----------------------------------------------------------------------------------------------------|----------------------------------------------------------------------------------------------------|----------------------------------------------------------------------------------------------------|----------------------------------------------------------------------------------------------------|
|                                                                  |                                                                                                    |                                                                                                    |                                                                                                    |                                                                                                    |                                                                                                    |                                                                                                    | 62.5                                                                                                    | 34.4                                                                                                    | $25.5\,$                                                                                                    | 58.3                                                                                                    | 51.8                                                                                                    | 31.2                                                                                                    | $58.6\,$                                                                                                    | 46.6                                                                                                    | 15.7                                                                                                    | 23.1                                                                                                    | 104.4                                                                                                    | 40.9                                                                                                    | 125.0                                                                                                    | 1396.2                                                                                                    |
|                                                                  |                                                                                                    |                                                                                                    |                                                                                                    |                                                                                                    | 34.8                                                                                                    | 88.0                                                                                                    | 60.2                                                                                                    | 35.1                                                                                                    | $25.3\,$                                                                                                    | 60.0                                                                                                    | 53.1                                                                                                    | 32.2                                                                                                    | 59.3                                                                                                    | 47.8                                                                                                    | 15.8                                                                                                    | 23.3                                                                                                    | 104.0                                                                                                    | 41.9                                                                                                    | 129.3                                                                                                    | 1407.7                                                                                                    |
|                                                                  |                                                                                                    | 42.9                                                                                                    | 51.2                                                                                                    | 31.9                                                                                                    | 35.6                                                                                                    | 87.9                                                                                                    | 59.5                                                                                                    | 33.5                                                                                                    | 26.1                                                                                                    | 62.5                                                                                                    | 56.2                                                                                                    | 33.6                                                                                                    | 63.2                                                                                                    | 50.6                                                                                                    | 15.9                                                                                                    | 23.8                                                                                                    | 108.6                                                                                                    | 43.8                                                                                                    | 128.8                                                                                                    | 1436.3                                                                                                    |
|                                                                  | 43.4                                                                                                    | 49.2                                                                                                    | 62.0                                                                                                    | 36.0                                                                                                    | 41.0                                                                                                    | 101.4                                                                                                    | 67.5                                                                                                    | 40.9                                                                                                    | 29.1                                                                                                    | 76.2                                                                                                    | 66.2                                                                                                    | 39.8                                                                                                    | 74.3                                                                                                    | 58.0                                                                                                    | 18.5                                                                                                    | 29.4                                                                                                    | 130.9                                                                                                    | 50.0                                                                                                    | 146.0                                                                                                    | 1682.4                                                                                                    |
| 480.1<br>31.6                                                    | 45.5                                                                                                    | 47.0                                                                                                    | 60.5                                                                                                    | 37.1                                                                                                    | 40.5                                                                                                    | 103.3                                                                                                    | 71.2                                                                                                    | 40.0                                                                                                    | 29.0                                                                                                    | 75.9                                                                                                    | 66.8                                                                                                    | 39.9                                                                                                    | 73.1                                                                                                    | 58.0                                                                                                    | 18.9                                                                                                    | 29.1                                                                                                    | 135.6                                                                                                    | 52.8                                                                                                    | 146.2                                                                                                    | 1681.8                                                                                                    |
| $465.3\,$<br>32.1                                                | 45.9                                                                                                    | 48.5                                                                                                    | 60.4                                                                                                    | 39.6                                                                                                    | 41.1                                                                                                    | 107.7                                                                                                    | 71.4                                                                                                    | 40.2                                                                                                    | 29.1                                                                                                    | 77.5                                                                                                    | 68.1                                                                                                    | 39.7                                                                                                    | 74.3                                                                                                    | 61.1                                                                                                    | 19.2                                                                                                    | 29.7                                                                                                    | 140.4                                                                                                    | 52.5                                                                                                    | 144.3                                                                                                    | 1688.3                                                                                                    |
| 450.5                                                            |                                                                                                    |                                                                                                    |                                                                                                    |                                                                                                    |                                                                                                    |                                                                                                    |                                                                                                    |                                                                                                    |                                                                                                    |                                                                                                    |                                                                                                    |                                                                                                    |                                                                                                    |                                                                                                    |                                                                                                    |                                                                                                    |                                                                                                    | 51.5                                                                                                    |                                                                                                    | 1690.7                                                                                                    |
| 435.9                                                            |                                                                                                    |                                                                                                    |                                                                                                    |                                                                                                    |                                                                                                    |                                                                                                    |                                                                                                    |                                                                                                    |                                                                                                    |                                                                                                    |                                                                                                    |                                                                                                    |                                                                                                    |                                                                                                    |                                                                                                    |                                                                                                    |                                                                                                    |                                                                                                    |                                                                                                    | 1639.3                                                                                                    |
| 420.8                                                            |                                                                                                    |                                                                                                    |                                                                                                    |                                                                                                    |                                                                                                    |                                                                                                    |                                                                                                    |                                                                                                    |                                                                                                    |                                                                                                    |                                                                                                    |                                                                                                    |                                                                                                    |                                                                                                    |                                                                                                    |                                                                                                    |                                                                                                    |                                                                                                    |                                                                                                    | 1590.1                                                                                                    |
| 422.1                                                            |                                                                                                    |                                                                                                    |                                                                                                    |                                                                                                    |                                                                                                    |                                                                                                    |                                                                                                    |                                                                                                    |                                                                                                    |                                                                                                    |                                                                                                    |                                                                                                    |                                                                                                    |                                                                                                    |                                                                                                    |                                                                                                    |                                                                                                    |                                                                                                    |                                                                                                    | 1593.1                                                                                                    |
|                                                                  |                                                                                                    |                                                                                                    |                                                                                                    |                                                                                                    |                                                                                                    |                                                                                                    |                                                                                                    |                                                                                                    |                                                                                                    |                                                                                                    |                                                                                                    |                                                                                                    |                                                                                                    |                                                                                                    |                                                                                                    |                                                                                                    |                                                                                                    |                                                                                                    |                                                                                                    | 1573.6                                                                                                    |
|                                                                  |                                                                                                    |                                                                                                    |                                                                                                    |                                                                                                    |                                                                                                    |                                                                                                    |                                                                                                    |                                                                                                    |                                                                                                    |                                                                                                    |                                                                                                    |                                                                                                    |                                                                                                    |                                                                                                    |                                                                                                    |                                                                                                    |                                                                                                    |                                                                                                    |                                                                                                    | 1526.2                                                                                                    |
|                                                                  |                                                                                                    |                                                                                                    |                                                                                                    |                                                                                                    |                                                                                                    |                                                                                                    |                                                                                                    |                                                                                                    |                                                                                                    |                                                                                                    |                                                                                                    |                                                                                                    |                                                                                                    |                                                                                                    |                                                                                                    |                                                                                                    |                                                                                                    |                                                                                                    |                                                                                                    | 1517.5                                                                                                    |
|                                                                  |                                                                                                    |                                                                                                    |                                                                                                    |                                                                                                    |                                                                                                    |                                                                                                    |                                                                                                    |                                                                                                    |                                                                                                    |                                                                                                    |                                                                                                    |                                                                                                    |                                                                                                    |                                                                                                    |                                                                                                    |                                                                                                    |                                                                                                    |                                                                                                    |                                                                                                    | 1497.5                                                                                                    |
|                                                                  |                                                                                                    |                                                                                                    |                                                                                                    |                                                                                                    |                                                                                                    |                                                                                                    |                                                                                                    |                                                                                                    |                                                                                                    |                                                                                                    |                                                                                                    |                                                                                                    |                                                                                                    |                                                                                                    |                                                                                                    |                                                                                                    |                                                                                                    |                                                                                                    |                                                                                                    | 1458.3                                                                                                    |
|                                                                  |                                                                                                    |                                                                                                    |                                                                                                    |                                                                                                    |                                                                                                    |                                                                                                    |                                                                                                    |                                                                                                    |                                                                                                    |                                                                                                    |                                                                                                    |                                                                                                    |                                                                                                    |                                                                                                    |                                                                                                    |                                                                                                    |                                                                                                    |                                                                                                    |                                                                                                    | 1406.7                                                                                                    |
|                                                                  |                                                                                                    |                                                                                                    |                                                                                                    |                                                                                                    |                                                                                                    |                                                                                                    |                                                                                                    |                                                                                                    |                                                                                                    |                                                                                                    |                                                                                                    |                                                                                                    |                                                                                                    |                                                                                                    |                                                                                                    |                                                                                                    |                                                                                                    |                                                                                                    |                                                                                                    | 1318.6<br>1237.6                                                                                                    |
|                                                                  |                                                                                                    |                                                                                                    |                                                                                                    |                                                                                                    |                                                                                                    |                                                                                                    |                                                                                                    |                                                                                                    |                                                                                                    |                                                                                                    |                                                                                                    |                                                                                                    |                                                                                                    |                                                                                                    |                                                                                                    |                                                                                                    |                                                                                                    |                                                                                                    |                                                                                                    | 1218.1                                                                                                    |
|                                                                  |                                                                                                    |                                                                                                    |                                                                                                    |                                                                                                    |                                                                                                    |                                                                                                    |                                                                                                    |                                                                                                    |                                                                                                    |                                                                                                    |                                                                                                    |                                                                                                    |                                                                                                    |                                                                                                    |                                                                                                    |                                                                                                    |                                                                                                    |                                                                                                    |                                                                                                    | 1231.1                                                                                                    |
|                                                                  |                                                                                                    |                                                                                                    |                                                                                                    |                                                                                                    |                                                                                                    |                                                                                                    |                                                                                                    |                                                                                                    |                                                                                                    |                                                                                                    |                                                                                                    |                                                                                                    |                                                                                                    |                                                                                                    |                                                                                                    |                                                                                                    |                                                                                                    |                                                                                                    |                                                                                                    | 1248.8                                                                                                    |
|                                                                  |                                                                                                    |                                                                                                    |                                                                                                    |                                                                                                    |                                                                                                    |                                                                                                    |                                                                                                    |                                                                                                    |                                                                                                    |                                                                                                    |                                                                                                    |                                                                                                    |                                                                                                    |                                                                                                    |                                                                                                    |                                                                                                    |                                                                                                    |                                                                                                    |                                                                                                    | 1287.2                                                                                                    |
|                                                                  |                                                                                                    |                                                                                                    |                                                                                                    |                                                                                                    |                                                                                                    |                                                                                                    |                                                                                                    |                                                                                                    |                                                                                                    |                                                                                                    |                                                                                                    |                                                                                                    |                                                                                                    |                                                                                                    |                                                                                                    |                                                                                                    |                                                                                                    |                                                                                                    |                                                                                                    | 1304.4                                                                                                    |
|                                                                  |                                                                                                    |                                                                                                    |                                                                                                    |                                                                                                    |                                                                                                    |                                                                                                    |                                                                                                    |                                                                                                    |                                                                                                    |                                                                                                    |                                                                                                    |                                                                                                    |                                                                                                    |                                                                                                    |                                                                                                    |                                                                                                    |                                                                                                    |                                                                                                    |                                                                                                    | 1316.3                                                                                                    |
| 314.9                                                            |                                                                                                    |                                                                                                    |                                                                                                    |                                                                                                    |                                                                                                    |                                                                                                    |                                                                                                    |                                                                                                    |                                                                                                    |                                                                                                    |                                                                                                    |                                                                                                    |                                                                                                    |                                                                                                    |                                                                                                    |                                                                                                    |                                                                                                    |                                                                                                    |                                                                                                    | 1292.6                                                                                                    |
| 296.1                                                            |                                                                                                    |                                                                                                    |                                                                                                    |                                                                                                    |                                                                                                    |                                                                                                    |                                                                                                    |                                                                                                    |                                                                                                    |                                                                                                    |                                                                                                    |                                                                                                    |                                                                                                    |                                                                                                    |                                                                                                    |                                                                                                    |                                                                                                    |                                                                                                    |                                                                                                    | 1231.2                                                                                                    |
| $269.8\,$                                                        |                                                                                                    |                                                                                                    |                                                                                                    |                                                                                                    |                                                                                                    |                                                                                                    |                                                                                                    |                                                                                                    |                                                                                                    |                                                                                                    |                                                                                                    |                                                                                                    |                                                                                                    |                                                                                                    |                                                                                                    |                                                                                                    |                                                                                                    |                                                                                                    |                                                                                                    | 1168.7                                                                                                    |
| 262.7                                                            |                                                                                                    |                                                                                                    |                                                                                                    |                                                                                                    |                                                                                                    |                                                                                                    |                                                                                                    |                                                                                                    |                                                                                                    |                                                                                                    |                                                                                                    |                                                                                                    |                                                                                                    |                                                                                                    |                                                                                                    |                                                                                                    |                                                                                                    |                                                                                                    |                                                                                                    | 1177.0                                                                                                    |
| 255.7                                                            |                                                                                                    |                                                                                                    |                                                                                                    |                                                                                                    |                                                                                                    |                                                                                                    |                                                                                                    |                                                                                                    |                                                                                                    |                                                                                                    |                                                                                                    |                                                                                                    |                                                                                                    |                                                                                                    |                                                                                                    |                                                                                                    |                                                                                                    |                                                                                                    |                                                                                                    | 1161.7                                                                                                    |
| 234.2<br>23.6                                                    | 29.2                                                                                                    | 36.2                                                                                                    | 49.9                                                                                                    | 27.7                                                                                                    | 29.8                                                                                                    | 68.0                                                                                                    | 43.8                                                                                                    | 38.3                                                                                                    | 19.6                                                                                                    | 67.6                                                                                                    | 55.2                                                                                                    | 29.3                                                                                                    | 51.4                                                                                                    | 46.2                                                                                                    | 13.4                                                                                                    | 23.1                                                                                                    | 111.2                                                                                                    | 36.9                                                                                                    | 83.3                                                                                                    | 1117.8                                                                                                    |
| 222.7<br>23.8                                                    | 29.2                                                                                                    | 36.0                                                                                                    | 50.3                                                                                                    | 27.4                                                                                                    | 30.1                                                                                                    | 66.9                                                                                                    | 43.9                                                                                                    | 38.7                                                                                                    | 19.8                                                                                                    | 68.0                                                                                                    | 56.1                                                                                                    | 29.6                                                                                                    | 52.0                                                                                                    | 47.4                                                                                                    | 13.4                                                                                                    | 23.4                                                                                                    | 111.8                                                                                                    | 37.5                                                                                                    | 81.8                                                                                                    | 1109.8                                                                                                    |
| 216.6<br>24.3                                                    | 29.4                                                                                                    | 36.2                                                                                                    | 50.8                                                                                                    | 27.7                                                                                                    | 30.6                                                                                                    | 67.5                                                                                                    | 43.9                                                                                                    | 39.2                                                                                                    | 20.3                                                                                                    | 70.4                                                                                                    | 58.4                                                                                                    | 30.7                                                                                                    | 54.1                                                                                                    | 48.1                                                                                                    | 13.4                                                                                                    | 24.2                                                                                                    | 113.4                                                                                                    | 38.6                                                                                                    | 83.0                                                                                                    | 1120.8                                                                                                    |
| 219.9<br>$25.0\,$                                                | 30.8                                                                                                    | 37.0                                                                                                    | 52.3                                                                                                    | 28.9                                                                                                    | 31.8                                                                                                    | 70.1                                                                                                    | 44.6                                                                                                    | 40.4                                                                                                    | 20.6                                                                                                    | 73.9                                                                                                    | 61.4                                                                                                    | 32.0                                                                                                    | 57.8                                                                                                    | 50.7                                                                                                    | 13.7                                                                                                    | 25.2                                                                                                    | 117.6                                                                                                    | 40.7                                                                                                    | 86.0                                                                                                    | 1160.2                                                                                                    |
| 221.7<br>26.6                                                    | 32.5                                                                                                    | 38.9                                                                                                    | 54.8                                                                                                    | 30.9                                                                                                    | 32.8                                                                                                    | 74.0                                                                                                    | 46.3                                                                                                    | 41.7                                                                                                    | 21.7                                                                                                    | 77.6                                                                                                    | 64.4                                                                                                    | 34.2                                                                                                    | 61.3                                                                                                    | 53.4                                                                                                    | 14.5                                                                                                    | 26.8                                                                                                    | 122.4                                                                                                    | 43.5                                                                                                    | 91.4                                                                                                    | 1211.6                                                                                                    |
| 226.1<br>26.9                                                    | 33.2                                                                                                    | 39.5                                                                                                    | 55.3                                                                                                    | 31.7                                                                                                    | 33.4                                                                                                    | 75.3                                                                                                    | 46.6                                                                                                    |                                                                                                    |                                                                                                    | 80.7                                                                                                    | 65.8                                                                                                    | 35.4                                                                                                    | 62.7                                                                                                    | 54.9                                                                                                    | 15.0                                                                                                    | 27.0                                                                                                    |                                                                                                    | 45.7                                                                                                    | 88.3                                                                                                    | 1232.4                                                                                                    |
| 221.6<br>26.1                                                    | 33.4                                                                                                    | 39.8                                                                                                    | 55.5                                                                                                    | 32.3                                                                                                    | 33.5                                                                                                    | 75.1                                                                                                    | 46.2                                                                                                    | 41.5                                                                                                    | 22.2                                                                                                    | 82.3                                                                                                    | 66.9                                                                                                    | 35.7                                                                                                    | 63.0                                                                                                    | 56.3                                                                                                    | 15.1                                                                                                    | 27.0                                                                                                    | 125.3                                                                                                    | 46.0                                                                                                    | 96.1                                                                                                    | 1241.1                                                                                                    |
| 220.6                                                            |                                                                                                    |                                                                                                    |                                                                                                    |                                                                                                    |                                                                                                    |                                                                                                    |                                                                                                    |                                                                                                    |                                                                                                    |                                                                                                    |                                                                                                    |                                                                                                    |                                                                                                    |                                                                                                    |                                                                                                    |                                                                                                    |                                                                                                    |                                                                                                    |                                                                                                    | 1254.1                                                                                                    |
| 220.9                                                            |                                                                                                    |                                                                                                    |                                                                                                    |                                                                                                    |                                                                                                    |                                                                                                    |                                                                                                    |                                                                                                    |                                                                                                    |                                                                                                    |                                                                                                    |                                                                                                    |                                                                                                    |                                                                                                    |                                                                                                    |                                                                                                    |                                                                                                    | 50.9                                                                                                    |                                                                                                    | 1278.8                                                                                                    |
| 226.0                                                            |                                                                                                    |                                                                                                    |                                                                                                    |                                                                                                    |                                                                                                    |                                                                                                    |                                                                                                    |                                                                                                    |                                                                                                    |                                                                                                    |                                                                                                    |                                                                                                    |                                                                                                    |                                                                                                    |                                                                                                    |                                                                                                    |                                                                                                    |                                                                                                    |                                                                                                    | 1325.9                                                                                                    |
| 233.3                                                            |                                                                                                    |                                                                                                    |                                                                                                    |                                                                                                    |                                                                                                    |                                                                                                    |                                                                                                    |                                                                                                    |                                                                                                    |                                                                                                    |                                                                                                    |                                                                                                    |                                                                                                    |                                                                                                    |                                                                                                    |                                                                                                    |                                                                                                    |                                                                                                    |                                                                                                    | 1387.1                                                                                                    |
|                                                                  | 32.4<br>30.5<br>30.2<br>31.5<br>413.5<br>30.7<br>403.0<br>29.8<br>391.1<br>29.6<br>384.3<br>28.9<br>371.3<br>26.7<br>354.2<br>26.1<br>337.1<br>24.9<br>313.5<br>24.2<br>306.2<br>23.8<br>308.4<br>23.3<br>312.9<br>23.8<br>316.1<br>26.3<br>316.2<br>$26.5\,$<br>321.4<br>26.4<br>26.0<br>25.6<br>24.3<br>24.1<br>23.8<br>26.8<br>26.9<br>27.6<br>$\bf 28.5$ | 45.8<br>45.0<br>42.8<br>43.6<br>42.5<br>40.9<br>41.0<br>40.2<br>39.3<br>39.2<br>35.8<br>33.5<br>32.3<br>31.5<br>31.3<br>31.5<br>32.6<br>33.7<br>33.6<br>33.1<br>31.1<br>31.5<br>30.8<br>33.4<br>33.9<br>35.1<br>$36.6\,$ | 48.0<br>46.5<br>46.1<br>46.1<br>45.8<br>44.9<br>44.8<br>43.9<br>42.4<br>40.8<br>37.6<br>35.9<br>34.9<br>35.4<br>35.5<br>38.1<br>38.7<br>40.1<br>40.4<br>38.8<br>38.4<br>38.8<br>38.0<br>40.1<br>40.6<br>41.9<br>43.7 | 62.2<br>62.2<br>62.6<br>63.8<br>63.9<br>62.3<br>62.1<br>61.3<br>59.1<br>56.3<br>53.3<br>51.4<br>51.0<br>51.5<br>53.8<br>54.7<br>55.1<br>55.2<br>54.4<br>53.1<br>51.3<br>52.0<br>52.2<br>55.9<br>56.9<br>58.7<br>$61.0\,$ | 40.0<br>38.3<br>36.9<br>38.2<br>38.0<br>37.2<br>38.7<br>38.1<br>36.3<br>34.9<br>31.6<br>28.4<br>27.4<br>28.4<br>29.5<br>31.4<br>31.6<br>31.9<br>31.4<br>30.0<br>28.9<br>29.1<br>28.4<br>32.8<br>33.3<br>34.5<br>35.8 | 42.8<br>40.9<br>38.0<br>38.0<br>39.7<br>38.6<br>38.3<br>39.3<br>37.6<br>34.8<br>32.3<br>31.2<br>32.0<br>32.4<br>31.9<br>32.7<br>32.4<br>32.2<br>32.1<br>31.4<br>30.7<br>30.9<br>30.7<br>33.8<br>34.7<br>35.7<br>36.9 | 106.5<br>107.6<br>104.0<br>102.5<br>100.5<br>96.6<br>95.7<br>93.4<br>89.4<br>84.5<br>77.3<br>71.9<br>71.1<br>72.4<br>72.5<br>74.1<br>74.8<br>77.7<br>77.2<br>74.5<br>69.5<br>71.2<br>70.2<br>75.6<br>76.2<br>78.7<br>82.2 | 72.6<br>72.2<br>72.5<br>73.5<br>72.1<br>69.5<br>68.2<br>66.8<br>64.0<br>60.6<br>53.0<br>49.3<br>48.3<br>48.7<br>49.6<br>48.5<br>48.5<br>49.0<br>48.6<br>46.0<br>44.8<br>45.4<br>44.8<br>45.8<br>45.8<br>47.1<br>48.9<br>Effectifs calculés pour 1967-1988 par synthèse RAS-PAS - $\overline{\alpha} = U_{RAS}^{1989}/U_{PAS}^{1989}$ | 39.8<br>37.6<br>37.6<br>38.7<br>38.5<br>37.9<br>37.4<br>37.2<br>35.2<br>34.0<br>33.1<br>32.3<br>31.9<br>34.0<br>33.6<br>35.9<br>36.1<br>36.7<br>36.7<br>36.9<br>37.0<br>37.8<br>38.4<br>42.1<br>41.3<br>41.4<br>41.9<br>43.8 | 27.0<br>25.6<br>24.4<br>24.6<br>23.9<br>$\bf 22.5$<br>22.7<br>22.0<br>21.2<br>19.0<br>17.3<br>16.5<br>16.4<br>16.8<br>16.7<br>17.3<br>18.0<br>18.6<br>18.9<br>18.7<br>18.8<br>19.5<br>19.8<br>22.0<br>22.6<br>23.1<br>23.8<br>24.8 | 80.8<br>79.7<br>80.0<br>82.0<br>78.6<br>78.4<br>82.1<br>81.5<br>80.9<br>78.3<br>74.7<br>69.0<br>68.3<br>67.8<br>68.4<br>70.4<br>70.1<br>71.4<br>70.9<br>67.9<br>65.8<br>68.3<br>68.5<br>83.3<br>85.7<br>89.0<br>94.1 | 69.5<br>66.6<br>66.8<br>65.6<br>64.4<br>63.7<br>63.8<br>63.0<br>63.9<br>61.9<br>59.2<br>54.2<br>52.3<br>52.8<br>53.7<br>55.1<br>55.2<br>55.0<br>54.9<br>53.4<br>52.2<br>54.1<br>55.2<br>68.0<br>69.7<br>73.4<br>77.6 | 40.4<br>39.4<br>$37.5\,$<br>37.0<br>37.2<br>35.7<br>37.4<br>37.2<br>34.4<br>33.7<br>31.3<br>29.5<br>29.0<br>$29.0\,$<br>28.7<br>30.4<br>$30.5\,$<br>30.0<br>29.4<br>29.2<br>27.9<br>28.8<br>29.0<br>36.5<br>37.3<br>38.8<br>40.4 | 74.4<br>72.4<br>72.1<br>73.8<br>73.9<br>72.6<br>72.8<br>72.4<br>70.9<br>68.0<br>63.8<br>56.8<br>55.5<br>56.4<br>57.0<br>58.9<br>60.4<br>60.2<br>58.6<br>54.6<br>52.8<br>53.4<br>52.5<br>63.9<br>65.4<br>68.7<br>73.0 | 59.0<br>55.7<br>52.6<br>52.2<br>51.8<br>50.7<br>51.0<br>50.5<br>48.2<br>47.5<br>44.1<br>41.7<br>43.0<br>$45.6\,$<br>47.1<br>51.1<br>51.7<br>52.1<br>$51.0\,$<br>48.1<br>46.2<br>46.8<br>46.8<br>57.4<br>59.6<br>63.3<br>66.7 | 19.4<br>18.6<br>17.6<br>17.7<br>17.6<br>17.2<br>16.4<br>16.1<br>16.0<br>15.8<br>14.7<br>14.0<br>13.8<br>14.1<br>14.3<br>14.7<br>14.3<br>14.3<br>13.8<br>13.0<br>12.9<br>13.3<br>13.5<br>15.3<br>15.6<br>16.2<br>16.9 | 30.6<br>29.5<br>28.1<br>27.8<br>27.9<br>27.3<br>27.5<br>27.1<br>26.1<br>$25.6\,$<br>23.3<br>21.6<br>21.1<br>21.8<br>22.6<br>23.5<br>24.7<br>24.3<br>23.9<br>23.7<br>23.3<br>23.5<br>23.2<br>27.4<br>28.1<br>29.0<br>$30.2\,$ | 146.8<br>140.1<br>135.0<br>130.3<br>129.4<br>121.1<br>120.8<br>119.7<br>119.0<br>119.8<br>116.7<br>113.2<br>112.9<br>114.2<br>116.0<br>122.5<br>130.0<br>131.5<br>128.9<br>119.8<br>115.1<br>116.7<br>114.4<br>124.8<br>127.2<br>130.6<br>136.4<br>143.4 | 49.0<br>46.3<br>47.6<br>47.4<br>44.2<br>43.9<br>43.5<br>43.9<br>42.8<br>39.3<br>38.5<br>38.6<br>39.7<br>40.6<br>43.0<br>43.8<br>43.8<br>41.5<br>38.5<br>37.0<br>38.2<br>37.5<br>48.5<br>53.3<br>56.7 | 150.9<br>145.8<br>138.3<br>136.6<br>136.2<br>131.9<br>132.1<br>130.8<br>132.3<br>128.7<br>118.4<br>110.8<br>108.3<br>106.9<br>109.3<br>111.1<br>112.9<br>110.8<br>105.6<br>98.8<br>91.2<br>91.2<br>88.2<br>98.0<br>102.2<br>106.8<br>112.7 |

|              | IDF          | $\rm CHA$  | $\rm{PIC}$   | <b>HNO</b>   | $\mbox{CEN}$ | <b>BNO</b>   | $\rm BOU$    | NOR          | LOR          | $\mathbf{ALS}\xspace$ | $_{\rm FRA}$ | PDL          | $_{\rm BRE}$     | POI          | AQU          | $\rm{MID}$   | $_{\rm LIM}$   | $\rm{AUV}$ | $\mathbf{R}\mathbf{H}\mathbf{O}$ | $_{\rm LAN}$ | $_{\rm PAC}$ | TOT            |
|--------------|--------------|------------|--------------|--------------|--------------|--------------|--------------|--------------|--------------|-----------------------|--------------|--------------|------------------|--------------|--------------|--------------|----------------|------------|----------------------------------|--------------|--------------|----------------|
| 1967         | 55.2         | 4.9        | 7.4          | 5.2          | 7.0          | 4.4          | 7.1          | 13.7         | $9.2\,$      | 5.7                   | 4.5          | $9.5\,$      | 8.6              | 6.0          | 10.4         | 6.7          | $2.6\,$        | 3.9        | 16.1                             | 6.3          | 18.0         | 212.4          |
| 1968         | 56.5         | 5.3        | 7.7          | $5.4\,$      | 7.4          | 4.7          | 7.5          | 13.9         | 9.7          | $6.1\,$               | $5.0\,$      | 10.2         | 9.2              | 6.3          | 11.0         | 7.1          | 2.7            | 4.1        | 17.0                             | 6.4          | 19.4         | 222.6          |
| 1969         | 58.9         | 5.7        | 8.2          | 5.7          | 8.4          | 4.9          | 8.0          | 15.0         | 9.9          | 6.3                   | 5.4          | 10.9         | 9.7              | 7.0          | 11.6         | 7.8          | $2.9\,$        | 4.4        | 18.5                             | 6.9          | 20.2         | 236.1          |
| 1970         | 64.0         | 6.2        | 9.2          | 6.2          | 9.2          | 5.1          | 8.6          | 16.2         | 10.5         | 6.8                   | $5.5\,$      | 11.9         | 10.6             | 7.9          | 13.0         | 8.3          | 3.1            | 5.1        | 20.2                             | 7.5          | 21.5         | 256.5          |
| 1971         | 63.2         | 6.2        | 10.1         | 6.4          | 9.3          | 5.4          | 8.7          | 16.6         | 11.5         | 6.8                   | 5.9          | 12.1         | 11.1             | 8.4          | 13.2         | 8.5          | 3.3            | 5.4        | 22.3                             | 8.0          | 22.4         | 264.9          |
| 1972         | 61.6         | 6.9        | 10.5         | 6.7          | 9.5          | 6.0          | 9.1          | 17.8         | 12.4         | 7.0                   | 6.1          | 12.5         | 12.3             | 9.0          | 14.2         | 8.9          | 3.4            | 5.6        | 22.9                             | 8.7          | 22.9         | 273.8          |
| 1973         | 61.3         | 7.3        | 10.6         | 7.2          | 10.0         | 6.3          | 9.6          | 18.3         | 12.8         | 7.2                   | 5.9          | 13.7         | 12.8             | 9.5          | 14.9         | 9.3          | 3.4            | $5.8\,$    | 23.8                             | 8.9          | 24.9         | 283.4          |
| 1974         | 62.0         | $7.5\,$    | 11.0         | 7.1          | 10.2         | $6.2\,$      | 9.3          | 17.9         | 12.5         | 7.0                   | $6.0\,$      | 14.0         | 12.8             | 9.5          | 14.5         | 9.4          | $3.6\,$        | 5.9        | 23.2                             | 9.0          | 24.9         | 283.6          |
| 1975         | 63.5         | 7.7        | 11.6         | 7.3          | 10.3         | 6.6          | 9.4          | 18.6         | 12.8         | $7.1\,$               | 6.1          | 14.5         | 13.1             | 9.5          | 14.8         | 9.7          | 3.7            | $6.2\,$    | 23.9                             | $9.5\,$      | 25.4         | 291.2          |
| 1976         | 64.9         | 7.7        | 12.4         | 8.1          | 10.8         | 7.1          | 9.8          | 19.1         | 12.9         | 7.4                   | $6.2\,$      | 15.7         | 13.9             | 9.9          | 15.3         | 10.0         | $3.9\,$        | $6.5\,$    | 24.8                             | 10.2         | $26.5\,$     | $303.0\,$      |
| 1977         | 65.6<br>66.3 | 8.1        | 12.7<br>12.7 | 8.3          | 11.5<br>12.2 | 7.6<br>7.8   | 10.0<br>10.1 | 19.5         | 13.2<br>13.2 | 7.6                   | 6.5          | 16.4         | 14.4             | 10.2<br>10.2 | 15.8<br>16.1 | 10.5<br>10.7 | 4.1<br>4.2     | 6.6        | 27.0<br>28.2                     | 11.0<br>11.2 | 27.2         | 313.8<br>318.9 |
| 1978         | 67.0         | 8.7        | 12.8         | 8.5          |              | 8.2          |              | 19.4         |              | 7.8<br>8.2            | 6.4          | 16.6         | 14.4             |              |              |              |                | 6.7        | 29.0                             |              | 27.3<br>28.3 | 326.7          |
| 1979<br>1980 | 67.8         | 8.5<br>8.6 | 12.9         | 8.7<br>8.8   | 12.7<br>12.9 | 8.4          | 9.7<br>10.0  | 19.8<br>19.9 | 13.4<br>13.5 | 8.3                   | 6.5<br>6.5   | 16.4<br>16.7 | 14.5<br>14.8     | 10.8<br>10.7 | 17.4<br>17.9 | 11.8<br>12.3 | 4.3<br>4.3     | 7.0<br>7.1 | 29.6                             | 11.7<br>12.0 | 28.8         | 331.8          |
| 1981         | 68.2         | 8.5        | 12.7         | 9.0          | 13.2         | 8.4          | 10.1         | 20.3         | 13.7         | 8.2                   | 6.5          | 17.3         | 15.9             | 10.3         | 18.3         | 11.9         | 4.5            | 7.2        | 29.8                             | 12.3         | 30.6         | 336.9          |
| 1982         | 68.7         | 8.6        | 13.0         | 9.2          | 14.0         | 8.5          | 9.9          | 20.3         | 13.7         | 8.3                   | 6.2          | 17.8         | 16.3             | 10.4         | 19.3         | 12.2         | 4.5            | 7.4        | 31.4                             | 12.6         | 31.3         | 343.7          |
| 1983         | 70.7         | 8.4        | 12.8         | $9.2\,$      | 13.9         | 8.4          | 9.8          | 20.1         | 13.0         | 8.5                   | 6.1          | 18.1         | 16.3             | 10.4         | 19.4         | 12.0         | 4.4            | 7.2        | 32.8                             | 12.5         | 31.1         | 345.1          |
| 1984         | 69.7         | 8.4        | 12.2         | 9.3          | 14.3         | 7.9          | 9.9          | 19.7         | 12.6         | 8.7                   | 5.9          | 17.6         | 15.9             | 10.2         | 18.8         | 12.5         | 4.2            | 7.1        | 33.5                             | 12.4         | 30.5         | 341.2          |
| 1985         | 69.8         | 8.3        | 12.1         | 9.3          | 14.3         | 7.9          | 10.3         | 19.8         | 12.6         | 8.8                   | 5.9          | 17.6         | 15.7             | 10.2         | 18.7         | 12.9         | 4.0            | 7.1        | 33.6                             | 12.6         | 30.4         | 341.9          |
| 1986         | 70.8         | 8.4        | 11.9         | 9.5          | 14.5         | 8.1          | 10.6         | $20.5\,$     | 12.8         | 9.3                   | 6.1          | 17.8         | 16.1             | 10.3         | 19.1         | 13.6         | 4.1            | 7.3        | 34.3                             | 12.9         | 30.7         | 348.9          |
| 1987         | $\bf 72.5$   | 8.5        | 12.1         | 9.7          | 14.8         | $8.5\,$      | 10.8         | $20.5\,$     | 12.4         | 9.5                   | $6.2\,$      | 18.2         | 16.5             | 10.4         | 19.7         | 14.5         | 4.3            | 7.6        | 35.5                             | 13.3         | 31.8         | $357.3\,$      |
| 1988         | 72.9         | 8.9        | 12.1         | 10.0         | 15.4         | 8.7          | 10.8         | 20.6         | 12.0         | 9.9                   | 6.6          | 18.8         | 17.0             | 10.8         | 20.2         | 15.4         | 4.3            | 7.7        | 36.5                             | 13.7         | 32.2         | 364.6          |
| 1989         | 75.3         | 9.0        | 12.3         | 10.6         | 15.9         | 8.9          | 11.2         | 21.0         | 11.8         | 10.5                  | 6.6          | 19.2         | 17.2             | 10.9         | 20.6         | 16.4         | 4.3            | 8.0        | 38.2                             | 14.0         | 32.7         | 374.5          |
| 1990         | 73.7         | 8.8        | 12.3         | 10.5         | 15.7         | 8.7          | 11.1         | 21.1         | 11.9         | 10.1                  | 6.7          | 19.1         | 17.1             | 11.0         | $20.6\,$     | 16.2         | 4.3            | 8.1        | 38.2                             | 13.9         | 32.3         | 371.5          |
| 1991         | 73.6         | 8.4        | 12.3         | 10.5         | 15.6         | 8.6          | 10.8         | 20.5         | 11.8         | 10.2                  | 6.6          | 18.8         | 16.6             | 10.8         | 20.3         | 16.1         | 4.2            | 7.4        | 38.2                             | 13.7         | 31.2         | 366.3          |
| 1992         | 71.4         | 8.4        | 12.5         | 10.5         | 15.5         | 8.9          | 10.8         | 21.0         | 12.1         | 10.6                  | 6.7          | 19.0         | 16.8             | 10.9         | 20.3         | 16.2         | 4.2            | 7.8        | 38.3                             | 13.4         | 31.6         | 366.7          |
| 1993         | 71.4         | 8.3        | 12.6         | 11.1         | 15.7         | 8.9          | 10.9         | 20.4         | 12.2         | 10.4                  | 6.8          | 19.1         | 17.0             | 10.9         | 20.4         | 16.5         | 4.3            | 8.1        | 38.3                             | 13.8         | 31.5         | 368.5          |
| 1994         | 72.9         | 8.5        | 12.9         | 11.4         | 16.0         | 9.0          | 11.2         | 21.0         | 12.7         | 10.8                  | 6.7          | 19.7         | 17.5             | 11.0         | 20.6         | 16.8         | 4.6            | 8.4        | 38.9                             | 14.4         | 32.7         | 377.6          |
| 1995         | 72.2         | 8.8        | 13.1         | 11.5         | 16.4         | 9.4          | 11.4         | 21.4         | 13.1         | 11.0                  | 6.9          | 20.4         | 18.0             | 11.5         | 20.8         | 16.8         | 4.7            | 8.6        | 39.7                             | 14.7         | 33.4         | 383.9          |
| 1996         | 72.6         | 8.9        | 13.1         | 11.3         | 16.6         | 9.5          | 11.7         | 21.6         | 13.6         | 11.1                  | 7.0          | 20.8         | 18.4             | 12.0         | 21.2         | 17.7         | 4.7            | 8.7        | 40.1                             | 14.8         | 33.2         | 388.8          |
| 1997         | 70.4         | 8.9        | 13.1         | 11.4         | 16.6         | $9.5\,$      | 11.9         | 21.5         | 13.8         | 11.2                  | 7.0          | 21.3         | 18.6             | 12.0         | 21.4         | 17.6         | 4.8            | 8.9        | 40.0                             | 15.0         | 33.0         | 387.7          |
| 1998         | 70.9         | 9.1        | 13.5         | 11.6         | 17.0         | 9.7          | 11.8         | 21.9         | 14.4         | 11.4                  | 7.0          | 22.3         | 19.1             | 12.4         | 21.9         | 18.1         | 4.9            | 9.3        | 40.9                             | 15.4         | 33.4         | 395.8          |
| 1999         | 71.9<br>71.1 | 9.1        | 13.6         | 11.7         | 16.8         | 10.1         | 11.9         | 22.6         | 14.7         | 11.7<br>12.2          | $7.2\,$      | 23.0         | 19.8             | 12.8         | 22.3         | 18.5         | 5.0            | 9.5        | 41.7                             | 15.8         | 34.2         | 403.9          |
| 2000<br>2001 | 72.8         | 9.6        | 13.8<br>14.2 | 12.1<br>12.1 | 17.3<br>17.8 | 10.4<br>10.5 | 12.3<br>12.5 | 23.2<br>23.3 | 15.2<br>15.4 | 12.7                  | 7.4<br>7.4   | 23.8<br>24.4 | $20.5\,$<br>21.1 | 13.2<br>13.5 | 22.7<br>23.3 | 18.9<br>19.5 | $5.2\,$<br>5.4 | 9.8<br>9.9 | 42.9<br>44.1                     | 16.5<br>17.1 | 35.5<br>34.3 | 413.5<br>421.2 |
| 2002         | 73.4         | 9.7<br>9.7 | 14.3         | 12.1         | 18.5         | 10.7         | 12.6         | 23.6         | 15.5         | 12.8                  | 7.6          | 25.0         | 21.5             | 13.7         | 23.5         | 20.0         | 5.4            | 10.1       | 44.6                             | 17.4         | 36.6         | 428.6          |
| 2003         | 72.4         | 9.5        | 14.0         | 12.0         | 18.5         | 10.7         | 12.4         | 23.4         | 15.1         | 12.7                  | 7.5          | 24.8         | 21.2             | 13.6         | 23.1         | 20.2         | $5.5\,$        | 10.2       | 44.7                             | 17.7         | 36.7         | 426.1          |
| 2004         | 71.5         | 9.3        | 13.7         | 11.8         | 18.4         | 10.8         | 12.1         | 23.0         | 14.8         | 12.5                  | 7.6          | 24.4         | 21.0             | 13.4         | 23.0         | 20.0         | 5.3            | 9.9        | 44.2                             | 18.1         | 37.0         | 421.7          |
| 2005         | 70.2         | 9.1        | 13.5         | 11.8         | 18.1         | 10.7         | 12.1         | 23.0         | 14.8         | 12.3                  | 7.5          | 24.2         | 20.9             | 13.3         | 22.8         | 20.0         | 5.4            | 10.0       | 44.4                             | 18.0         | 37.1         | 419.3          |
| 2006         | 68.8         | 9.1        | 13.5         | 12.0         | 18.1         | 10.8         | 12.2         | 22.9         | 14.9         | 12.3                  | 7.6          | 24.4         | 21.2             | 13.3         | 22.9         | 20.2         | 5.4            | 9.9        | 44.6                             | 18.0         | 36.7         | 418.7          |
|              |              |            |              |              |              |              |              |              |              |                       |              |              |                  |              |              |              |                |            |                                  |              |              |                |

 $\overline{\phantom{a}}$ 

|              | IDF            | CHA          | $_{\rm{PIC}}$ | HNO                | $\mbox{CEN}$ | $\operatorname{BNO}$ | <b>BOU</b>   | $_{\rm NOR}$ | LOR          | $\mathbf{ALS}$     | $_{\rm FRA}$ | ${\rm PDL}$  | $_{\rm BRE}$ | POI          | $\rm AQU$    | MID          | $\rm LIM$  | AUV          | RHO          | LAN          | $_{\mathrm{PAC}}$ | TOT            |
|--------------|----------------|--------------|---------------|--------------------|--------------|----------------------|--------------|--------------|--------------|--------------------|--------------|--------------|--------------|--------------|--------------|--------------|------------|--------------|--------------|--------------|-------------------|----------------|
| 1967         | 155.9          | 15.6         | 10.2          | 14.2               | 15.9         | 8.1                  | 15.7         | 35.4         | 17.6         | 13.2               | 5.2          | 20.1         | 18.9         | 12.1         | 24.1         | 16.9         | $5.5\,$    | 7.6          | 39.6         | 13.1         | 34.0              | 498.9          |
| 1968         | 162.8          | 16.2         | 10.6          | 15.0               | 17.0         | 8.6                  | 16.5         | 34.3         | 18.8         | 14.1               | 5.4          | 21.6         | 20.2         | 12.2         | 25.4         | 18.1         | 5.8        | 8.1          | 41.2         | 14.2         | 36.7              | 522.8          |
| 1969         | 171.0          | 18.1         | 11.4          | 15.9               | 19.4         | 9.1                  | 17.7         | 35.8         | 19.8         | 15.0               | $5.8\,$      | 23.8         | 21.2         | 12.8         | 26.6         | 19.0         | 6.1        | 8.6          | 43.5         | 14.6         | 39.4              | 554.4          |
| 1970         | 187.5          | 19.7         | 11.8          | 16.4               | 21.1         | 9.9                  | 18.5         | 38.6         | 20.4         | 16.9               | 6.2          | 25.8         | 23.3         | 14.1         | 30.0         | 19.6         | 6.5        | 9.4          | 47.3         | 15.5         | 43.3              | 601.8          |
| 1971         | 189.0          | 20.0         | 12.8          | 17.2               | 22.4         | 10.0                 | 18.9         | 40.3         | 21.1         | 17.8               | 6.8          | 26.9         | 24.7         | 14.5         | 30.9         | 20.7         | 6.9        | 9.8          | 49.5         | 17.2         | 44.8              | 622.3          |
| 1972         | 190.5          | 21.2         | 14.4          | 18.1               | 23.4         | 10.6                 | 20.1         | 41.8         | 21.8         | 19.2               | 7.1          | 27.8         | 26.2         | 15.6         | 31.5         | 22.2         | 7.2        | 10.2         | 51.4         | 17.9         | 46.1              | 644.3          |
| 1973         | 190.8          | 22.4         | 15.0          | 18.3               | 24.7         | 11.8                 | 21.1         | 43.1         | 23.1         | 20.7               | 7.4          | 30.0         | 27.3         | 16.5         | 33.2         | 23.1         | 7.4        | 10.4         | 53.4         | 18.3         | 50.0              | 667.9          |
| 1974         | 196.6          | 21.6         | 14.7          | 17.9               | 24.8         | 11.9                 | 20.7         | 42.3         | 21.8         | 20.4               | 7.3          | 30.8         | 27.1         | 16.9         | 33.0         | 23.5         | 7.2        | 10.0         | 52.4         | 17.4         | 50.6              | 669.0          |
| 1975         | 202.6          | 21.3         | 15.1          | 18.4               | 24.2         | 13.0                 | 21.1         | 42.3         | 22.4         | 21.1               | 7.4          | 31.2         | 27.0         | 17.3         | 33.7         | 24.4         | 7.7        | 9.9          | 57.3         | 19.2         | 51.4              | 688.0          |
| 1976         | 206.3          | 21.4         | 16.6          | 19.4               | $25.2\,$     | 13.8                 | 22.5         | 41.1         | 24.2         | 22.4               | 7.7          | 34.0         | 29.9         | 19.3         | 33.8         | 25.2         | 8.3        | 10.8         | 60.2         | 20.7         | 54.4              | 717.4          |
| 1977         | 211.7          | 20.8         | 17.1          | 20.1               | 26.5         | 14.4                 | 22.6         | 42.2         | 24.8         | 23.4               | 8.3          | 38.5         | 31.8         | 20.3         | 35.5         | 26.2         | 8.7        | 11.3         | 62.7         | 21.6         | 56.8              | 745.2          |
| 1978         | 212.5          | $20.5\,$     | 17.3          | 19.4               | 27.9         | 15.2                 | 23.1         | 42.7         | 25.2         | 23.9               | $8.8\,$      | 39.4         | 32.0         | 21.3         | 36.9         | 27.9         | 9.0        | 11.2         | 64.8         | 22.3         | 57.9              | 759.1          |
| 1979         | 221.8          | 20.7         | 17.7          | 19.8               | 28.7         | 15.6                 | 23.5         | 43.2         | 25.3         | 24.8               | 9.0          | 40.4         | 32.7         | 21.2         | 37.8         | 28.7         | 9.2        | 11.5         | 66.0         | 22.7         | 59.2              | 779.6          |
| 1980         | 233.1          | 20.8         | 17.8          | 19.9               | 29.0         | 15.7                 | 23.3         | 43.2         | 25.4         | 25.3               | 8.9          | 41.0         | 33.2         | 20.3         | 38.5         | 27.5         | 9.2        | 11.7         | 67.1         | 23.0         | 60.1              | 793.9          |
| 1981         | 238.1          | 20.2         | 18.8          | 20.6               | 29.8         | 15.9                 | 23.0         | 45.9         | 25.9         | 24.6               | 9.1          | 39.1         | 34.9         | 20.8         | 39.3         | 28.3         | 9.0        | 11.9         | 69.2         | 23.9         | 60.7              | 808.7          |
| 1982         | 250.4          | 20.5         | 19.4          | 21.2               | 30.0         | 16.3                 | 23.2         | 48.5         | 26.2         | 24.3               | 9.3          | 40.3         | 35.9         | 21.3         | 39.6         | 28.1         | 9.4        | 12.3         | 67.0         | 24.0         | 60.3              | 827.6          |
| 1983         | 251.3          | 20.5         | 19.3          | 21.0               | 30.9         | 16.5                 | 23.5         | 47.7         | 26.3         | 24.2               | 9.2          | 41.0         | 37.3         | 21.0         | 40.2         | 28.6         | 8.8        | 12.3         | 70.1         | 24.5         | 59.7              | $833.8\,$      |
| 1984         | 249.6          | 19.7         | 18.8          | 20.6               | 32.1         | 16.4                 | 22.9         | $46.5\,$     | 24.6         | 24.7               | 8.8          | 41.9         | 37.0         | 20.0         | 39.6         | 28.4         | 8.4        | 12.2         | 71.0         | 24.8         | 59.4              | 827.4          |
| 1985         | 253.1          | 19.5         | 18.4          | 20.0               | 32.1         | 16.0                 | 22.8         | 46.9         | 24.5         | $25.2\,$           | 8.6          | 41.9         | 36.7         | 20.1         | 40.4         | 28.6         | 8.1        | 12.5         | 72.0         | 25.1         | 59.9              | 832.5          |
| 1986         | 255.8          | 19.1         | 18.5          | 21.2               | 33.0         | 16.6                 | 23.6         | 47.2         | 25.0         | 27.2               | 8.9          | 43.1         | 37.4         | 20.5         | 41.9         | 30.3         | 8.5        | 13.0         | 74.8         | 26.0         | 61.9              | $853.5\,$      |
| 1987         | 261.4<br>266.0 | 19.4         | 19.3          | 21.4               | 32.9         | 17.3                 | 24.2<br>23.9 | 48.6         | 25.8         | 28.2<br>29.0       | 9.3          | 43.9         | 38.6         | 21.1<br>22.0 | 44.0         | 31.8<br>34.2 | 8.7        | 13.7         | 77.7         | 26.7         | 64.3<br>65.7      | 878.1<br>899.9 |
| 1988         | 273.5          | 19.5<br>20.4 | 19.5          | 21.3<br>23.3       | 35.2         | 18.0                 |              | 49.2         | 26.8         |                    | 9.9          | 44.6         | 39.5         |              | 44.9         |              | 8.9        | 14.0         | 80.5         | 27.4         | 67.8              |                |
| 1989         |                |              | 19.8          |                    | 35.3         | 18.5                 | 24.4         | 50.5         | 27.5<br>27.3 | 29.7               | 10.3         | 45.2         | 40.8         | 22.3         | 45.5         | 36.8         | 9.2<br>9.2 | 14.8         | 85.7         | 28.8         |                   | 930.1          |
| 1990         | 284.1<br>279.2 | 20.4<br>20.1 | 20.4<br>20.1  | $\bf 23.5$<br>23.9 | 35.2<br>34.0 | 18.8<br>18.5         | 24.2<br>24.0 | 50.4<br>49.9 | 26.3         | $\bf 29.5$<br>29.1 | 10.7<br>10.4 | 45.3<br>44.5 | 39.8<br>39.3 | 21.2<br>21.2 | 45.5<br>45.0 | 37.1<br>36.7 | 9.4        | 14.6<br>14.0 | 87.7<br>88.0 | 29.1<br>28.4 | 68.5<br>68.3      | 942.4<br>930.1 |
| 1991         | 269.9          | 19.2         | 20.4          | 23.4               | 33.0         | 17.1                 | 23.5         | 48.6         | 25.6         | 28.7               | 10.7         | 44.3         | 39.0         | 21.0         | 43.9         | 34.8         | 9.1        | 14.4         | 84.9         | 27.8         | 65.0              | 904.3          |
| 1992<br>1993 | 260.5          | 18.8         | 20.4          | 22.4               | 31.2         | 16.7                 | 22.9         | 46.9         | 25.3         | 28.6               | 10.3         | 44.1         | 38.3         | 20.1         | 44.0         | 34.2         | 9.1        | 14.2         | 84.1         | 27.4         | 63.6              | 883.1          |
| 1994         | 260.0          | 18.8         | 20.6          | 21.6               | 31.1         | 16.8                 | 22.5         | 47.7         | 24.8         | 28.6               | 9.8          | 45.0         | 38.7         | 20.0         | 44.7         | 34.7         | 8.8        | 14.4         | 84.5         | 27.7         | 63.7              | 884.5          |
| 1995         | 258.4          | 19.1         | 20.8          | 20.7               | 31.6         | 17.1                 | 22.5         | 49.0         | 25.1         | 29.6               | 9.8          | 46.0         | 40.1         | 20.2         | 44.6         | 36.2         | 8.8        | 14.5         | 87.0         | 27.9         | 63.9              | 892.9          |
| 1996         | 259.8          | 19.4         | 21.0          | 20.5               | 31.4         | 17.2                 | 22.7         | 48.8         | 24.9         | 30.5               | 10.2         | 47.2         | 40.5         | 20.3         | 44.4         | 36.6         | 9.2        | 14.5         | 88.5         | 28.2         | 63.3              | 899.1          |
| 1997         | 261.6          | 19.1         | 21.4          | 20.2               | 31.7         | 17.2                 | 22.9         | 48.1         | 24.9         | 31.0               | 10.0         | 48.2         | 41.5         | 20.7         | 44.9         | 37.4         | 8.7        | 14.5         | 89.2         | 28.9         | 63.1              | 905.2          |
| 1998         | 266.9          | 19.0         | 21.5          | 20.1               | 32.2         | 17.5                 | 22.4         | 48.5         | 25.0         | 32.1               | 10.5         | 50.0         | 43.1         | 21.7         | 45.9         | 38.7         | 8.6        | 15.2         | 90.8         | 29.4         | 64.6              | 923.8          |
| 1999         | 274.4          | 19.2         | 21.1          | 20.3               | 32.7         | 17.8                 | 22.5         | 49.1         | 24.7         | 32.7               | 10.7         | 51.0         | 44.0         | 22.0         | 46.7         | 39.4         | 8.7        | 14.9         | 92.7         | 30.3         | 65.7              | 940.6          |
| 2000         | 275.5          | 19.5         | $21.0\,$      | 20.3               | 34.3         | 18.5                 | 23.1         | 49.0         | 25.5         | 33.8               | 11.1         | 53.0         | 44.6         | 22.5         | 48.1         | 39.8         | 8.8        | 15.3         | 96.1         | 31.1         | 69.2              | 960.1          |
| 2001         | 272.7          | 20.2         | 21.1          | 20.3               | 35.5         | 18.7                 | 23.8         | 50.0         | 25.7         | 34.9               | 11.6         | 54.8         | 45.2         | 23.2         | 49.1         | 40.5         | 8.9        | 15.2         | 99.5         | 32.3         | 68.8              | 972.0          |
| 2002         | 266.8          | 19.8         | 22.2          | $20.5\,$           | 35.7         | 18.6                 | 24.0         | 50.6         | 25.6         | 35.0               | 11.4         | 55.7         | 45.8         | 23.2         | 49.9         | 40.9         | 8.7        | 15.2         | 100.0        | 33.1         | 71.9              | 974.4          |
| 2003         | 263.2          | 19.0         | $\bf 22.5$    | 20.7               | 35.4         | 19.1                 | 23.8         | 50.9         | 25.2         | 34.7               | 11.8         | 55.4         | 46.4         | 23.7         | 50.1         | 40.4         | 8.6        | 14.9         | 100.3        | 33.8         | 72.1              | 972.0          |
| 2004         | 259.8          | 18.3         | 22.3          | 20.6               | 35.2         | 18.6                 | 23.3         | 50.3         | 25.1         | 34.4               | 11.6         | 55.9         | 46.3         | 23.6         | 50.0         | 40.6         | 8.7        | 14.9         | 100.1        | 34.3         | 72.7              | 966.4          |
|              | 261.5          | 18.1         | 23.1          | $20.5\,$           | 35.2         | 19.4                 | 23.3         | $50.5\,$     | 24.4         | 35.1               | 11.6         | 57.1         | 46.8         | 23.7         | 49.8         | 40.9         | 8.8        | 14.9         | 101.3        | 34.2         | 73.3              | $973.3\,$      |
|              |                | 17.5         | 22.4          | $20.6\,$           | 33.8         | 19.1                 | 23.1         | 50.4         | 24.2         | 35.4               | 11.4         | 57.4         | 46.7         | 23.9         | 49.8         | 41.3         | 8.8        | 14.7         | 102.6        | 33.9         | 72.1              | 968.6          |
| 2005<br>2006 | 259.8          |              |               |                    |              |                      |              |              |              |                    |              |              |              |              |              |              |            |              |              |              |                   |                |

| IDF            | $\rm CHA$                                                                                                    | PIC                                                                                                    | HNO                                                                                                    | $\mbox{CEN}$                                                                                                    | <b>BNO</b>                                                                                                    | <b>BOU</b>                                                                                                    | $_{\rm NOR}$                                                                                                    | LOR                                                                                                    | $\mathbf{ALS}\xspace$                                                                                                    | $_{\rm FRA}$                                                                                                    | PDL                                                                                                    | $_{\rm BRE}$                                                                                                    | POI                                                                                                    | $\rm AQU$                                                                                                    | ${\rm MID}$                                                                                                    | $\rm LIM$                                                                                                    | $\mathop{\rm {AUV}}$                                                                                                    | $_{\rm RHO}$                                                                                                    | $_{\rm LAN}$                                                                                                    | $\rm PAC$                                                                                                    | TOT                                                                                                    |
|----------------|----------------------------------------------------------------------------------------------------|----------------------------------------------------------------------------------------------------|----------------------------------------------------------------------------------------------------|----------------------------------------------------------------------------------------------------|----------------------------------------------------------------------------------------------------|----------------------------------------------------------------------------------------------------|----------------------------------------------------------------------------------------------------|----------------------------------------------------------------------------------------------------|----------------------------------------------------------------------------------------------------|----------------------------------------------------------------------------------------------------|----------------------------------------------------------------------------------------------------|----------------------------------------------------------------------------------------------------|----------------------------------------------------------------------------------------------------|----------------------------------------------------------------------------------------------------|----------------------------------------------------------------------------------------------------|----------------------------------------------------------------------------------------------------|----------------------------------------------------------------------------------------------------|----------------------------------------------------------------------------------------------------|----------------------------------------------------------------------------------------------------|----------------------------------------------------------------------------------------------------|----------------------------------------------------------------------------------------------------|
|                |                                                                                                    |                                                                                                    |                                                                                                    |                                                                                                    |                                                                                                    |                                                                                                    |                                                                                                    |                                                                                                    |                                                                                                    |                                                                                                    |                                                                                                    |                                                                                                    |                                                                                                    |                                                                                                    |                                                                                                    |                                                                                                    |                                                                                                    |                                                                                                    |                                                                                                    |                                                                                                    | 890.4                                                                                                    |
| 242.4          | 18.9                                                                                                    | 26.8                                                                                                    | 25.8                                                                                                    | 25.4                                                                                                    | 18.6                                                                                                    | 26.6                                                                                                    | 67.3                                                                                                    | 45.9                                                                                                    | 26.1                                                                                                    | 19.2                                                                                                    | 35.9                                                                                                    | 35.6                                                                                                    | 25.2                                                                                                    | 39.7                                                                                                    | $\bf 28.5$                                                                                                    | 10.0                                                                                                    | 14.5                                                                                                    | 69.4                                                                                                    | 28.0                                                                                                    | 90.5                                                                                                    | 920.3                                                                                                    |
| 247.3          | 20.2                                                                                                    | 28.6                                                                                                    | 26.9                                                                                                    | 28.2                                                                                                    | 18.6                                                                                                    | 28.5                                                                                                    | 73.0                                                                                                    | 45.8                                                                                                    | 26.6                                                                                                    | 20.4                                                                                                    | 37.8                                                                                                    | 37.3                                                                                                    | 26.5                                                                                                    | 41.8                                                                                                    | 31.1                                                                                                    | 10.5                                                                                                    | 15.4                                                                                                    | 74.7                                                                                                    | 29.8                                                                                                    | 93.0                                                                                                    | 962.0                                                                                                    |
| 268.6          | 21.7                                                                                                    | 31.8                                                                                                    | 29.3                                                                                                    | 30.4                                                                                                    | 20.0                                                                                                    | 29.6                                                                                                    | 77.9                                                                                                    | 48.1                                                                                                    | 28.4                                                                                                    | 21.6                                                                                                    | 40.8                                                                                                    | 40.3                                                                                                    | 29.4                                                                                                    | 44.4                                                                                                    | 32.1                                                                                                    | 11.8                                                                                                    | 16.8                                                                                                    | 80.6                                                                                                    | 31.9                                                                                                    | 95.2                                                                                                    | 1030.7                                                                                                    |
|                |                                                                                                    |                                                                                                    |                                                                                                    | 31.5                                                                                                    | 20.9                                                                                                    | 30.3                                                                                                    | 77.5                                                                                                    | 48.7                                                                                                    |                                                                                                    |                                                                                                    | 42.3                                                                                                    | 40.8                                                                                                    |                                                                                                    |                                                                                                    | 31.0                                                                                                    |                                                                                                    | 17.2                                                                                                    | 82.3                                                                                                    | 33.3                                                                                                    | 96.8                                                                                                    | 1050.9                                                                                                    |
|                |                                                                                                    |                                                                                                    | 31.3                                                                                                    | 33.3                                                                                                    | 21.9                                                                                                    | 31.4                                                                                                    |                                                                                                    | 52.9                                                                                                    |                                                                                                    |                                                                                                    | 42.3                                                                                                    | 43.7                                                                                                    |                                                                                                    | 46.3                                                                                                    | 32.3                                                                                                    | 13.2                                                                                                    | 17.4                                                                                                    | 85.2                                                                                                    | 34.5                                                                                                    | 99.1                                                                                                    | 1072.4                                                                                                    |
|                |                                                                                                    |                                                                                                    |                                                                                                    |                                                                                                    |                                                                                                    |                                                                                                    |                                                                                                    |                                                                                                    |                                                                                                    |                                                                                                    |                                                                                                    |                                                                                                    |                                                                                                    |                                                                                                    |                                                                                                    |                                                                                                    |                                                                                                    |                                                                                                    |                                                                                                    |                                                                                                    | 1096.4                                                                                                    |
|                |                                                                                                    |                                                                                                    |                                                                                                    |                                                                                                    |                                                                                                    |                                                                                                    |                                                                                                    |                                                                                                    |                                                                                                    |                                                                                                    |                                                                                                    |                                                                                                    |                                                                                                    |                                                                                                    |                                                                                                    |                                                                                                    |                                                                                                    |                                                                                                    |                                                                                                    |                                                                                                    | 1083.8                                                                                                    |
|                |                                                                                                    |                                                                                                    |                                                                                                    |                                                                                                    |                                                                                                    |                                                                                                    |                                                                                                    |                                                                                                    |                                                                                                    |                                                                                                    |                                                                                                    |                                                                                                    |                                                                                                    |                                                                                                    |                                                                                                    |                                                                                                    |                                                                                                    |                                                                                                    |                                                                                                    |                                                                                                    | 1100.5                                                                                                    |
|                |                                                                                                    |                                                                                                    |                                                                                                    |                                                                                                    |                                                                                                    |                                                                                                    |                                                                                                    |                                                                                                    |                                                                                                    |                                                                                                    |                                                                                                    |                                                                                                    |                                                                                                    |                                                                                                    |                                                                                                    |                                                                                                    |                                                                                                    |                                                                                                    |                                                                                                    |                                                                                                    | 1131.2                                                                                                    |
|                |                                                                                                    |                                                                                                    |                                                                                                    |                                                                                                    |                                                                                                    |                                                                                                    |                                                                                                    |                                                                                                    |                                                                                                    |                                                                                                    |                                                                                                    |                                                                                                    |                                                                                                    |                                                                                                    |                                                                                                    |                                                                                                    |                                                                                                    |                                                                                                    |                                                                                                    |                                                                                                    | 1157.6                                                                                                    |
|                |                                                                                                    |                                                                                                    |                                                                                                    |                                                                                                    |                                                                                                    |                                                                                                    |                                                                                                    |                                                                                                    |                                                                                                    |                                                                                                    |                                                                                                    |                                                                                                    |                                                                                                    |                                                                                                    |                                                                                                    |                                                                                                    |                                                                                                    |                                                                                                    |                                                                                                    |                                                                                                    | 1162.9                                                                                                    |
|                |                                                                                                    |                                                                                                    |                                                                                                    |                                                                                                    |                                                                                                    |                                                                                                    |                                                                                                    |                                                                                                    |                                                                                                    |                                                                                                    |                                                                                                    |                                                                                                    |                                                                                                    |                                                                                                    |                                                                                                    |                                                                                                    |                                                                                                    |                                                                                                    |                                                                                                    |                                                                                                    | 1178.4                                                                                                    |
|                |                                                                                                    |                                                                                                    |                                                                                                    |                                                                                                    |                                                                                                    |                                                                                                    |                                                                                                    |                                                                                                    |                                                                                                    |                                                                                                    |                                                                                                    |                                                                                                    |                                                                                                    |                                                                                                    |                                                                                                    |                                                                                                    |                                                                                                    |                                                                                                    |                                                                                                    |                                                                                                    | 1183.6                                                                                                    |
|                |                                                                                                    |                                                                                                    |                                                                                                    |                                                                                                    |                                                                                                    |                                                                                                    |                                                                                                    |                                                                                                    |                                                                                                    |                                                                                                    |                                                                                                    |                                                                                                    |                                                                                                    |                                                                                                    |                                                                                                    |                                                                                                    |                                                                                                    |                                                                                                    |                                                                                                    |                                                                                                    | 1189.2                                                                                                    |
|                |                                                                                                    |                                                                                                    |                                                                                                    |                                                                                                    |                                                                                                    |                                                                                                    |                                                                                                    |                                                                                                    |                                                                                                    |                                                                                                    |                                                                                                    |                                                                                                    |                                                                                                    |                                                                                                    |                                                                                                    |                                                                                                    |                                                                                                    |                                                                                                    |                                                                                                    |                                                                                                    | 1200.8<br>1193.6                                                                                                    |
|                |                                                                                                    |                                                                                                    |                                                                                                    |                                                                                                    |                                                                                                    |                                                                                                    |                                                                                                    |                                                                                                    |                                                                                                    |                                                                                                    |                                                                                                    |                                                                                                    |                                                                                                    |                                                                                                    |                                                                                                    |                                                                                                    |                                                                                                    |                                                                                                    |                                                                                                    |                                                                                                    |                                                                                                    |
|                |                                                                                                    |                                                                                                    |                                                                                                    |                                                                                                    |                                                                                                    |                                                                                                    |                                                                                                    |                                                                                                    |                                                                                                    |                                                                                                    |                                                                                                    |                                                                                                    |                                                                                                    |                                                                                                    |                                                                                                    |                                                                                                    |                                                                                                    |                                                                                                    |                                                                                                    |                                                                                                    | 1167.7<br>1158.5                                                                                                    |
|                |                                                                                                    |                                                                                                    |                                                                                                    |                                                                                                    |                                                                                                    |                                                                                                    |                                                                                                    |                                                                                                    |                                                                                                    |                                                                                                    |                                                                                                    |                                                                                                    |                                                                                                    |                                                                                                    |                                                                                                    |                                                                                                    |                                                                                                    |                                                                                                    |                                                                                                    |                                                                                                    | 1170.4                                                                                                    |
|                |                                                                                                    |                                                                                                    |                                                                                                    |                                                                                                    |                                                                                                    |                                                                                                    |                                                                                                    |                                                                                                    |                                                                                                    |                                                                                                    |                                                                                                    |                                                                                                    |                                                                                                    |                                                                                                    |                                                                                                    |                                                                                                    |                                                                                                    |                                                                                                    |                                                                                                    |                                                                                                    | 1186.7                                                                                                    |
|                |                                                                                                    |                                                                                                    |                                                                                                    |                                                                                                    |                                                                                                    |                                                                                                    |                                                                                                    |                                                                                                    |                                                                                                    |                                                                                                    |                                                                                                    |                                                                                                    |                                                                                                    |                                                                                                    |                                                                                                    |                                                                                                    |                                                                                                    |                                                                                                    |                                                                                                    |                                                                                                    | 1199.0                                                                                                    |
|                |                                                                                                    |                                                                                                    |                                                                                                    |                                                                                                    |                                                                                                    |                                                                                                    |                                                                                                    |                                                                                                    |                                                                                                    |                                                                                                    |                                                                                                    |                                                                                                    |                                                                                                    |                                                                                                    |                                                                                                    |                                                                                                    |                                                                                                    |                                                                                                    |                                                                                                    |                                                                                                    | 1217.6                                                                                                    |
|                |                                                                                                    |                                                                                                    |                                                                                                    |                                                                                                    |                                                                                                    |                                                                                                    |                                                                                                    |                                                                                                    |                                                                                                    |                                                                                                    |                                                                                                    |                                                                                                    |                                                                                                    |                                                                                                    |                                                                                                    |                                                                                                    |                                                                                                    |                                                                                                    |                                                                                                    |                                                                                                    | 1227.4                                                                                                    |
|                |                                                                                                    |                                                                                                    |                                                                                                    |                                                                                                    |                                                                                                    |                                                                                                    |                                                                                                    |                                                                                                    |                                                                                                    |                                                                                                    |                                                                                                    |                                                                                                    |                                                                                                    |                                                                                                    |                                                                                                    |                                                                                                    |                                                                                                    |                                                                                                    |                                                                                                    |                                                                                                    | 1227.1                                                                                                    |
|                |                                                                                                    |                                                                                                    |                                                                                                    |                                                                                                    |                                                                                                    |                                                                                                    |                                                                                                    |                                                                                                    |                                                                                                    |                                                                                                    |                                                                                                    |                                                                                                    |                                                                                                    |                                                                                                    |                                                                                                    |                                                                                                    |                                                                                                    |                                                                                                    |                                                                                                    |                                                                                                    | 1209.3                                                                                                    |
|                |                                                                                                    |                                                                                                    |                                                                                                    |                                                                                                    |                                                                                                    |                                                                                                    |                                                                                                    |                                                                                                    |                                                                                                    |                                                                                                    |                                                                                                    |                                                                                                    |                                                                                                    |                                                                                                    |                                                                                                    |                                                                                                    |                                                                                                    |                                                                                                    |                                                                                                    |                                                                                                    | 1222.1                                                                                                    |
| 267.3          |                                                                                                    | 35.1                                                                                                    | 36.2                                                                                                    | 48.6                                                                                                    |                                                                                                    | 33.0                                                                                                    | 92.7                                                                                                    | 50.6                                                                                                    | 39.5                                                                                                    | 22.6                                                                                                    | 59.4                                                                                                    | 56.2                                                                                                    |                                                                                                    | 63.0                                                                                                    | 51.2                                                                                                    | 14.8                                                                                                    | 25.1                                                                                                    | 110.5                                                                                                    | 47.3                                                                                                    | 108.8                                                                                                    | 1249.4                                                                                                    |
| 265.2          |                                                                                                    | 35.7                                                                                                    | 36.3                                                                                                    | 49.5                                                                                                    | 29.1                                                                                                    | 33.3                                                                                                    | 95.6                                                                                                    | 51.4                                                                                                    | 39.9                                                                                                    | 22.9                                                                                                    | 61.2                                                                                                    | 58.2                                                                                                    | 32.8                                                                                                    | 64.8                                                                                                    | 52.3                                                                                                    | 14.9                                                                                                    | 25.4                                                                                                    | 113.6                                                                                                    | 48.2                                                                                                    | 111.9                                                                                                    | 1269.7                                                                                                    |
| 265.2          | 28.1                                                                                                    | 36.2                                                                                                    | 36.8                                                                                                    | 50.3                                                                                                    | $30.2\,$                                                                                                    | 33.8                                                                                                    | 97.2                                                                                                    | 51.8                                                                                                    | 41.3                                                                                                    | 23.1                                                                                                    | 63.6                                                                                                    | 60.7                                                                                                    | 34.1                                                                                                    | 65.6                                                                                                    | 53.2                                                                                                    | 14.9                                                                                                    | 26.2                                                                                                    | 116.7                                                                                                    | 49.2                                                                                                    | 113.7                                                                                                    | 1291.9                                                                                                    |
| 270.1          |                                                                                                    | 36.1                                                                                                    | 38.1                                                                                                    | 51.2                                                                                                    |                                                                                                    | 35.6                                                                                                    | 99.6                                                                                                    | 53.4                                                                                                    |                                                                                                    |                                                                                                    | 65.6                                                                                                    | 63.2                                                                                                    | 35.6                                                                                                    | 68.2                                                                                                    | 55.0                                                                                                    |                                                                                                    | 27.0                                                                                                    |                                                                                                    | 51.7                                                                                                    | 117.6                                                                                                    | 1329.6                                                                                                    |
|                |                                                                                                    |                                                                                                    |                                                                                                    |                                                                                                    |                                                                                                    |                                                                                                    |                                                                                                    |                                                                                                    | 44.0                                                                                                    |                                                                                                    | 68.5                                                                                                    |                                                                                                    |                                                                                                    |                                                                                                    |                                                                                                    |                                                                                                    |                                                                                                    |                                                                                                    |                                                                                                    |                                                                                                    | 1371.5                                                                                                    |
|                |                                                                                                    |                                                                                                    |                                                                                                    |                                                                                                    |                                                                                                    |                                                                                                    |                                                                                                    |                                                                                                    |                                                                                                    |                                                                                                    | 71.3                                                                                                    |                                                                                                    |                                                                                                    |                                                                                                    |                                                                                                    |                                                                                                    |                                                                                                    |                                                                                                    |                                                                                                    |                                                                                                    | 1418.9                                                                                                    |
|                |                                                                                                    |                                                                                                    |                                                                                                    |                                                                                                    |                                                                                                    |                                                                                                    |                                                                                                    | 58.1                                                                                                    |                                                                                                    |                                                                                                    | 74.8                                                                                                    | 71.7                                                                                                    |                                                                                                    |                                                                                                    |                                                                                                    |                                                                                                    |                                                                                                    |                                                                                                    | 59.8                                                                                                    | 134.5                                                                                                    | 1470.7                                                                                                    |
|                |                                                                                                    |                                                                                                    |                                                                                                    |                                                                                                    |                                                                                                    |                                                                                                    |                                                                                                    |                                                                                                    |                                                                                                    |                                                                                                    |                                                                                                    |                                                                                                    |                                                                                                    |                                                                                                    |                                                                                                    |                                                                                                    |                                                                                                    |                                                                                                    |                                                                                                    |                                                                                                    | 1518.0                                                                                                    |
|                |                                                                                                    |                                                                                                    |                                                                                                    |                                                                                                    |                                                                                                    |                                                                                                    |                                                                                                    |                                                                                                    |                                                                                                    |                                                                                                    |                                                                                                    |                                                                                                    |                                                                                                    |                                                                                                    |                                                                                                    |                                                                                                    |                                                                                                    |                                                                                                    |                                                                                                    |                                                                                                    | 1549.5                                                                                                    |
|                |                                                                                                    |                                                                                                    |                                                                                                    |                                                                                                    |                                                                                                    |                                                                                                    |                                                                                                    |                                                                                                    |                                                                                                    |                                                                                                    |                                                                                                    |                                                                                                    |                                                                                                    |                                                                                                    |                                                                                                    |                                                                                                    |                                                                                                    |                                                                                                    |                                                                                                    |                                                                                                    | 1572.9                                                                                                    |
|                |                                                                                                    |                                                                                                    |                                                                                                    |                                                                                                    |                                                                                                    |                                                                                                    |                                                                                                    |                                                                                                    |                                                                                                    |                                                                                                    |                                                                                                    |                                                                                                    |                                                                                                    |                                                                                                    |                                                                                                    |                                                                                                    |                                                                                                    |                                                                                                    |                                                                                                    |                                                                                                    | 1587.0                                                                                                    |
| 311.0<br>318.3 | 33.1                                                                                                    | 41.9                                                                                                    | 44.8                                                                                                    | 58.6                                                                                                    | 37.3                                                                                                    | 42.3                                                                                                    | 112.8                                                                                                    | 60.1                                                                                                    | 48.2                                                                                                    | 26.6                                                                                                    | 84.6                                                                                                    | 81.6                                                                                                    | 44.1                                                                                                    | 83.7                                                                                                    | 69.8                                                                                                    | 17.4                                                                                                    | 31.8                                                                                                    | 148.7                                                                                                    | 69.2                                                                                                    | 146.0                                                                                                    | 1593.6                                                                                                    |
|                | $33.4\,$                                                                                                    | 42.3                                                                                                    | 45.5                                                                                                    | 58.7                                                                                                    | 37.7                                                                                                    | 42.8                                                                                                    | 113.6                                                                                                    | 60.2                                                                                                    | 48.1                                                                                                    | 26.8                                                                                                    | 86.3                                                                                                    | 83.7                                                                                                    | $45.2\,$                                                                                                    | 85.2                                                                                                    | 70.8                                                                                                    | 17.5                                                                                                    | 32.3                                                                                                    | 151.0                                                                                                    | 70.6                                                                                                    | 146.5                                                                                                    | 1616.4                                                                                                    |
|                | 240.7<br>275.6<br>264.1<br>258.0<br>259.9<br>264.8<br>269.3<br>276.2<br>277.6<br>274.6<br>274.9<br>270.2<br>270.9<br>273.1<br>265.0<br>261.4<br>261.8<br>265.9<br>263.6<br>268.0<br>266.5<br>266.0<br>258.0<br>259.8<br>276.7<br>285.7<br>$\bf 291.5$<br>$304.6\,$<br>303.5<br>307.1<br>310.6 | 17.8<br>22.2<br>23.7<br>24.6<br>23.7<br>23.8<br>24.1<br>25.4<br>25.4<br>25.7<br>$25.6\,$<br>26.2<br>26.1<br>26.1<br>26.5<br>26.0<br>25.5<br>$25.9\,$<br>$26.5\,$<br>26.8<br>27.2<br>26.7<br>26.4<br>26.5<br>26.9<br>27.3<br>$\bf 28.6$<br>$29.2\,$<br>$30.2\,$<br>31.4<br>32.1<br>32.3<br>32.6<br>32.7 | 25.8<br>34.3<br>36.2<br>37.4<br>36.0<br>36.0<br>38.6<br>38.9<br>38.7<br>38.8<br>38.8<br>37.6<br>38.9<br>39.2<br>38.1<br>37.3<br>36.2<br>35.6<br>35.9<br>35.6<br>34.9<br>35.1<br>34.2<br>35.0<br>36.8<br>37.4<br>38.2<br>39.3<br>41.4<br>41.7<br>42.2 | 24.8<br>29.8<br>31.4<br>30.8<br>32.0<br>32.6<br>32.2<br>32.5<br>33.1<br>33.1<br>33.7<br>34.1<br>33.2<br>33.8<br>33.0<br>33.8<br>34.2<br>34.5<br>35.8<br>36.0<br>36.1<br>35.6<br>35.4<br>39.2<br>40.9<br>42.2<br>43.2<br>43.8<br>44.4<br>44.7 | 24.0<br>35.6<br>36.4<br>36.8<br>37.5<br>39.1<br>39.3<br>40.3<br>40.5<br>41.2<br>41.2<br>41.9<br>42.8<br>43.2<br>44.4<br>45.6<br>46.6<br>47.7<br>48.5<br>48.3<br>47.9<br>48.4<br>52.5<br>53.6<br>$55.5\,$<br>57.3<br>57.4<br>58.3<br>58.8 | 16.9<br>22.8<br>22.6<br>$23.3\,$<br>$\bf 24.6$<br>25.4<br>25.7<br>26.7<br>$26.8\,$<br>26.4<br>26.0<br>25.9<br>25.6<br>$25.0\,$<br>25.9<br>$26.8\,$<br>$27.3\,$<br>27.7<br>27.8<br>27.7<br>27.3<br>27.4<br>28.1<br>31.2<br>32.1<br>33.2<br>34.1<br>$35.2\,$<br>36.0<br>36.4<br>36.9 | 25.6<br>32.6<br>31.4<br>30.7<br>31.1<br>32.4<br>32.5<br>32.9<br>34.5<br>33.6<br>32.4<br>32.3<br>31.2<br>30.9<br>31.5<br>32.0<br>31.6<br>31.9<br>33.2<br>34.0<br>32.9<br>32.7<br>36.6<br>38.0<br>39.6<br>40.7<br>41.2<br>41.9<br>42.0 | 67.4<br>80.0<br>81.7<br>78.9<br>81.2<br>86.5<br>88.3<br>87.6<br>88.5<br>87.9<br>88.9<br>88.3<br>85.6<br>83.0<br>83.0<br>84.2<br>83.0<br>87.3<br>88.6<br>89.8<br>89.2<br>89.1<br>89.7<br>100.7<br>104.3<br>107.7<br>109.9<br>113.3<br>114.3<br>114.0 | 46.6<br>55.2<br>55.4<br>55.5<br>57.7<br>59.0<br>58.7<br>58.8<br>58.7<br>59.4<br>59.1<br>58.3<br>55.5<br>55.1<br>55.4<br>52.7<br>50.3<br>49.0<br>48.4<br>50.0<br>49.4<br>48.8<br>54.6<br>56.2<br>59.7<br>59.8<br>60.5<br>60.1 | 24.8<br>29.0<br>30.3<br>31.5<br>30.1<br>30.1<br>31.7<br>32.8<br>33.4<br>34.6<br>35.0<br>36.0<br>35.9<br>35.1<br>35.7<br>35.8<br>37.7<br>38.3<br>38.8<br>40.6<br>40.3<br>40.5<br>38.6<br>39.2<br>42.0<br>45.4<br>46.9<br>48.3<br>48.8<br>49.0<br>48.2 | 18.8<br>22.7<br>22.5<br>23.3<br>23.6<br>23.4<br>23.4<br>24.4<br>24.6<br>24.6<br>24.3<br>23.4<br>23.4<br>22.3<br>21.1<br>20.8<br>20.9<br>21.2<br>22.7<br>22.0<br>22.2<br>22.0<br>21.7<br>21.8<br>23.7<br>24.3<br>24.7<br>24.7<br>25.6<br>25.9<br>26.3<br>26.4 | $33.6\,$<br>46.1<br>46.8<br>49.5<br>51.7<br>52.5<br>53.1<br>54.3<br>54.9<br>54.6<br>55.9<br>57.7<br>56.8<br>56.5<br>55.9<br>$56.2\,$<br>$56.1\,$<br>55.3<br>$56.0\,$<br>56.9<br>56.9<br>57.5<br>78.4<br>80.4<br>82.0<br>83.9 | 33.7<br>46.7<br>44.8<br>46.1<br>46.8<br>47.9<br>48.4<br>47.9<br>48.2<br>48.7<br>51.8<br>53.3<br>51.0<br>49.7<br>50.0<br>51.0<br>51.9<br>52.7<br>53.2<br>54.5<br>54.3<br>54.9<br>66.0<br>69.1<br>74.4<br>76.5<br>78.7<br>80.3 | $\bf 23.6$<br>29.7<br>30.7<br>32.2<br>32.4<br>31.4<br>31.7<br>31.6<br>31.1<br>33.1<br>32.8<br>33.3<br>33.8<br>33.0<br>31.8<br>31.5<br>31.5<br>$31.6\,$<br>32.1<br>32.4<br>32.8<br>33.2<br>33.2<br>32.8<br>$32.5\,$<br>37.6<br>39.1<br>40.4<br>42.2<br>42.1<br>43.4<br>44.1 | 38.1<br>42.6<br>48.9<br>47.9<br>50.1<br>51.3<br>51.6<br>52.4<br>56.3<br>57.0<br>56.6<br>60.0<br>59.4<br>56.2<br>55.6<br>56.5<br>57.9<br>59.3<br>59.9<br>61.5<br>61.3<br>61.0<br>61.7<br>70.8<br>73.3<br>76.6<br>78.6<br>80.3<br>$81.6\,$<br>83.3 | 27.0<br>31.9<br>31.3<br>31.3<br>32.8<br>34.5<br>34.9<br>35.8<br>36.1<br>36.8<br>37.3<br>37.4<br>36.9<br>38.3<br>40.3<br>42.9<br>45.2<br>47.8<br>49.3<br>49.9<br>48.5<br>49.9<br>57.6<br>59.3<br>61.2<br>64.0<br>66.2<br>67.8<br>69.3 | 9.6<br>12.3<br>14.1<br>14.4<br>14.7<br>15.3<br>15.9<br>16.1<br>16.4<br>16.4<br>16.6<br>16.9<br>15.9<br>15.2<br>14.7<br>15.1<br>15.3<br>15.3<br>15.0<br>14.9<br>14.5<br>14.6<br>14.7<br>15.1<br>15.6<br>15.8<br>16.3<br>16.4<br>16.8<br>17.1<br>17.1 | 13.9<br>18.2<br>18.4<br>19.6<br>19.9<br>20.8<br>21.0<br>$21.6\,$<br>21.7<br>22.1<br>23.0<br>22.4<br>21.7<br>21.7<br>22.2<br>23.0<br>23.1<br>23.9<br>24.1<br>23.7<br>24.7<br>24.7<br>27.4<br>28.2<br>29.3<br>30.2<br>30.9<br>31.8<br>31.7 | 66.2<br>87.6<br>84.4<br>85.4<br>87.0<br>90.0<br>92.1<br>93.6<br>94.5<br>96.9<br>98.8<br>97.2<br>98.7<br>98.2<br>99.5<br>102.2<br>103.8<br>107.7<br>108.6<br>106.9<br>105.0<br>107.8<br>120.9<br>125.9<br>130.9<br>136.2<br>142.1<br>144.8<br>146.6<br>147.9 | $26.8\,$<br>34.9<br>33.6<br>33.9<br>$35.5\,$<br>36.8<br>36.4<br>37.7<br>38.1<br>38.1<br>37.9<br>38.1<br>38.1<br>38.5<br>39.4<br>40.3<br>41.2<br>42.2<br>43.4<br>45.0<br>44.1<br>45.7<br>53.5<br>56.5<br>63.0<br>65.2<br>67.5<br>68.2 | 84.7<br>101.6<br>101.0<br>101.0<br>102.2<br>101.7<br>101.5<br>103.0<br>103.9<br>109.0<br>109.2<br>106.4<br>103.2<br>102.2<br>102.6<br>105.2<br>105.9<br>107.1<br>109.1<br>105.6<br>106.0<br>107.6<br>122.0<br>126.1<br>132.9<br>143.0<br>144.0<br>144.4 |

|              | IDF            | CHA          | $_{\mathrm{PIC}}$ | HNO          | $\mbox{CEN}$ | $\operatorname{BNO}$ | <b>BOU</b>       | $_{\rm NOR}$     | LOR          | $\mathbf{ALS}$ | $_{\rm FRA}$ | ${\rm PDL}$      | $_{\rm BRE}$ | POI          | $\rm AQU$    | MID          | LIM            | AUV          | $_{\rm RHO}$ | LAN          | PAC          | TOT            |
|--------------|----------------|--------------|-------------------|--------------|--------------|----------------------|------------------|------------------|--------------|----------------|--------------|------------------|--------------|--------------|--------------|--------------|----------------|--------------|--------------|--------------|--------------|----------------|
| 1967         | 195.8          | 16.7         | 17.6              | 21.7         | 19.6         | 6.9                  | 19.6             | 34.9             | 24.0         | 16.0           | $9.2\,$      | $19.3\,$         | $23.5\,$     | 10.2         | 24.7         | 13.5         | $5.5\,$        | 8.0          | 46.1         | 14.3         | 47.1         | 594.2          |
| 1968         | 204.0          | 16.1         | 18.0              | 22.4         | 20.6         | 7.2                  | 19.5             | 35.4             | 25.1         | 16.7           | 9.8          | 20.4             | 24.6         | 10.6         | $25.5\,$     | 14.2         | 5.7            | 8.2          | 48.0         | 15.1         | 49.9         | 617.1          |
| 1969         | 210.3          | 15.7         | 19.2              | 24.8         | 22.1         | 7.6                  | $20.8\,$         | 36.9             | 25.0         | 17.8           | 10.1         | $21.7\,$         | 26.8         | 11.1         | 26.8         | 14.8         | $5.8\,$        | 8.8          | 52.4         | 16.6         | 53.5         | $648.6\,$      |
| 1970         | 256.5          | 18.7         | 23.4              | 30.1         | 26.2         | 9.0                  | 23.9             | 43.5             | 29.2         | $20.8\,$       | 11.8         | $25.7\,$         | 31.3         | 13.1         | 31.3         | 17.6         | 6.8            | 10.5         | 62.3         | 18.7         | 64.3         | 774.8          |
| 1971         | 249.8          | 19.4         | 24.0              | 31.2         | 27.8         | 9.3                  | 24.0             | $45.5\,$         | 29.9         | 21.7           | 12.0         | 27.1             | 31.3         | 13.6         | 31.0         | 18.2         | 7.2            | 10.8         | 64.6         | 19.5         | 66.3         | 783.9          |
| 1972         | 239.8          | 19.2         | $25.2\,$          | $31.2\,$     | $27.1\,$     | 9.7                  | $24.2\,$         | 46.9             | 31.4         | $\bf 22.6$     | 12.4         | $\bf 28.3$       | 31.3         | 14.3         | 32.9         | 19.0         | 7.4            | 10.7         | 68.7         | $20.2\,$     | 67.9         | 790.4          |
| 1973         | 237.9          | 20.3         | $26.5\,$          | 31.4         | 27.6         | 10.3                 | $25.5\,$         | 48.6             | 31.7         | 22.9           | 13.0         | 29.6             | 33.4         | 15.2         | 32.3         | 19.5         | $7.5\,$        | 11.4         | 71.8         | 20.7         | 70.7         | 807.7          |
| 1974         | 245.7          | 20.1         | 26.3              | 30.9         | 28.8         | 10.3                 | $25.3\,$         | 48.3             | 31.0         | 23.4           | 13.0         | 30.4             | 32.2         | 15.1         | 32.7         | 19.3         | 7.5            | 11.4         | 71.1         | 20.5         | 72.7         | 816.1          |
| 1975         | 242.2          | 18.7         | 25.6              | $30.6\,$     | $27.6\,$     | 10.6                 | 24.0             | 48.1             | 30.3         | 22.8           | 12.3         | 31.2             | 32.3         | 14.9         | 31.7         | 18.8         | 7.8            | 11.7         | 73.8         | 19.8         | 70.6         | 805.2          |
| 1976         | 245.6          | 18.9         | 25.9              | 31.2         | 26.8         | 11.1                 | 24.3             | 48.3             | 31.1         | 22.7           | 11.7         | 31.0             | 31.3         | 14.3         | 32.3         | 19.2         | 8.0            | 11.6         | 78.6         | $21.0\,$     | 71.2         | 816.1          |
| 1977         | 248.5          | 18.8         | 24.1              | 31.6         | 27.1         | 11.1                 | 25.1             | 47.8             | 30.8         | 22.9           | 11.7         | 29.1             | 29.9         | 14.6         | 32.7         | 20.3         | 8.1            | 11.7         | 78.9         | 21.1         | 71.7         | 817.6          |
| 1978         | 249.2          | 19.4         | 23.9              | 31.9         | 27.2         | 11.2                 | $25.1\,$         | 47.3             | 30.5         | 23.5           | 11.2         | 29.7             | 29.3         | 14.1         | 33.1         | 20.5         | 8.1            | 11.8         | 78.3         | 21.3         | 71.4         | 818.1          |
| 1979         | 248.3          | 19.4         | 24.8              | 33.2         | 27.6         | 11.6                 | $25.2\,$         | 47.3             | 30.3         | 24.1           | 10.7         | $30.1\,$         | 29.7         | 14.6         | 32.9         | 21.4         | $8.2\,$        | 12.0         | 78.8         | 21.7         | 69.4         | 821.5          |
| 1980         | 246.9          | 19.2         | 24.6              | 32.9         | 27.5         | 11.6                 | 25.1             | 46.7             | 30.0         | 24.3           | 10.5         | 30.2             | 29.7         | 14.5         | 33.1         | 22.0         | 8.1            | 12.0         | 79.1         | 21.8         | 69.6         | 819.4          |
| 1981         | 248.2          | 19.6         | 23.6              | 34.3         | 28.5         | 11.2                 | 24.9             | 47.2             | 30.3         | $23.3\,$       | 10.2         | 28.7             | 31.2         | 14.7         | 33.5         | 22.4         | $8.2\,$        | 12.6         | 75.9         | 21.2         | 71.3         | 820.8          |
| 1982         | 259.6          | 20.5         | 25.1              | 36.1         | 29.2         | 10.9                 | 24.1             | 50.1             | 30.4         | 23.1           | 9.6          | $\bf 28.5$       | 31.9         | 15.1         | 35.0         | 22.5         | 8.3            | 12.6         | 75.1         | 21.5         | 71.6         | $840.9\,$      |
| 1983         | 259.5          | 20.9         | 24.5              | 36.4         | 29.8         | 11.1                 | $23.6\,$         | 49.6             | $30.6\,$     | 24.6           | 9.6          | 29.1             | 33.3         | 15.0         | 35.4         | 22.5         | 8.5            | 11.8         | 74.5         | 20.6         | 70.4         | 841.2          |
| 1984         | 256.6          | 20.9         | 22.6              | 36.5         | 30.7         | 11.2                 | 24.1             | 51.7             | 30.3         | 25.0           | 9.6          | 28.8             | 32.3         | 15.0         | 33.8         | 22.5         | 8.3            | 11.8         | 73.9         | 20.3         | 69.8         | 835.7          |
| 1985         | 256.5          | $20.5\,$     | 22.7              | 35.2         | 28.9         | 11.2                 | 25.1             | 51.3             | 29.7         | 24.0           | 9.8          | 29.7             | 32.2         | 15.3         | 34.3         | 23.5         | 8.6            | 11.7         | 74.4         | $20.5\,$     | 68.3         | 833.3          |
| 1986         | 254.4          | 19.7         | 22.2              | 34.5         | 29.1         | 11.8                 | 24.7             | 50.8             | 29.9         | 25.4           | 10.4         | 29.8             | 33.1         | 15.2         | 34.5         | 23.5         | 8.7            | 12.2         | 75.6         | 20.8         | 66.5         | 832.7          |
| 1987         | 259.6          | 19.8         | $\bf 21.5$        | 33.9         | 30.2         | 12.2                 | 24.2             | 48.8             | 30.4         | 24.9           | 10.0         | 31.2             | 33.4         | 15.3         | 35.5         | 25.7         | 8.7            | 12.9         | 76.8         | 21.1         | 67.5         | 843.6          |
| 1988         | 259.6          | 20.0         | 20.2              | $35.6\,$     | 29.5         | 13.3                 | 24.2             | 48.9             | 31.3         | 24.9           | 10.1         | 32.8             | 33.5         | 15.5         | 35.6         | 25.8         | 9.0            | 12.9         | 80.9         | 22.5         | 66.1         | 852.0          |
| 1989         | 263.3          | 20.2         | 22.1              | 36.4         | 29.8         | $13.5\,$             | 24.2             | 49.7             | 30.8         | 25.2           | 10.4         | 33.9             | 33.5         | 15.7         | 37.0         | 26.3         | 8.6            | 13.1         | 82.6         | $\bf 23.5$   | 68.2         | 868.2          |
| 1990         | 270.8<br>270.6 | 20.3<br>20.0 | 22.8<br>22.9      | 36.7<br>36.8 | 30.4<br>31.0 | 13.5                 | 24.4<br>24.4     | 50.5<br>$50.5\,$ | 30.5<br>30.8 | 25.4<br>25.4   | 10.6<br>10.6 | 34.3<br>$35.0\,$ | 33.6<br>32.9 | 15.7<br>15.9 | 37.6<br>37.4 | 27.4<br>27.5 | 8.8<br>$8.5\,$ | 13.5<br>13.3 | 85.7<br>86.2 | 23.6<br>23.4 | 68.8<br>69.2 | 885.1<br>886.2 |
| 1991         | 267.3          |              |                   |              |              | 13.8                 |                  |                  |              | 26.0           |              |                  |              |              |              |              |                |              |              |              |              |                |
| 1992<br>1993 | 263.9          | 19.7<br>19.2 | 23.4<br>23.1      | 36.8<br>36.3 | 31.2<br>31.5 | 13.7<br>13.4         | 24.7<br>$24.5\,$ | 50.4             | 30.5<br>30.0 | 25.9           | 10.6<br>10.6 | 35.4<br>35.1     | 32.9<br>32.1 | 16.6<br>15.9 | 36.5<br>35.6 | 27.9<br>27.7 | 8.6<br>8.5     | 13.2<br>13.0 | 86.8<br>84.9 | 23.0<br>22.6 | 68.8<br>68.2 | 884.2<br>871.5 |
| 1994         | 263.7          | 19.1         | 23.6              | 36.2         | 31.5         | 13.4                 | 24.7             | 49.4<br>49.3     | 29.8         | 25.8           | 11.1         | 35.9             | 32.6         | 16.5         | 36.3         | 29.0         | $8.6\,$        | 13.0         | 85.1         | 22.8         | 67.8         | 875.7          |
| 1995         | 263.9          | 19.5         | 24.6              | 36.0         | 32.6         | 13.4                 | 25.2             | 50.7             | 30.5         | 26.2           | 11.5         | 37.2             | 33.3         | 17.0         | 36.6         | 29.0         | 8.7            | 13.3         | 87.5         | 23.4         | 70.4         | 890.6          |
| 1996         | 265.4          | 19.2         | 25.0              | 35.8         | 32.6         | 13.9                 | $25.2\,$         | 51.2             | 30.3         | 26.2           | 11.6         | 37.5             | 34.1         | 17.2         | 36.9         | 29.6         | 8.4            | 13.4         | 90.3         | 23.1         | 70.8         | 897.7          |
| 1997         | 263.6          | 19.2         | 25.7              | $35.8\,$     | 33.6         | 14.3                 | $25.1\,$         | 52.0             | 30.6         | 26.7           | 11.8         | 38.3             | 34.2         | 17.6         | 38.3         | 30.1         | 8.7            | 13.6         | 91.9         | 23.1         | 71.3         | 905.5          |
| 1998         | 272.9          | 20.0         | 26.9              | 36.2         | 34.8         | 14.9                 | 25.6             | 53.7             | 32.1         | 27.2           | 12.2         | 40.6             | 35.7         | 18.7         | 39.7         | 31.2         | 8.9            | 14.2         | 95.9         | 23.9         | 73.1         | 938.3          |
| 1999         | 284.9          | $20.5\,$     | 28.2              | $37.2\,$     | 36.2         | 15.6                 | 25.9             | 56.7             | 33.0         | $\bf 28.5$     | 12.7         | 41.8             | 36.9         | 19.8         | 41.4         | 33.2         | 9.1            | 15.1         | 100.7        | $25.0\,$     | 77.0         | 979.2          |
| 2000         | 302.4          | $21.6\,$     | 29.5              | 38.7         | 37.9         | 16.3                 | 26.5             | 59.0             | 33.9         | 30.2           | 13.1         | 43.9             | 38.4         | 20.4         | 42.9         | 34.2         | $9.5\,$        | 15.4         | 105.1        | 26.0         | 80.5         | 1025.2         |
| 2001         | 302.6          | 22.3         | 30.3              | 39.9         | 38.8         | 16.4                 | 26.9             | 60.1             | 34.4         | $30.6\,$       | 13.7         | 45.9             | 39.8         | 20.8         | 43.7         | 35.9         | 9.9            | 16.4         | 108.7        | 26.4         | 78.8         | 1042.3         |
| 2002         | 303.1          | 22.5         | 30.3              | 40.4         | 39.1         | 16.6                 | 26.8             | 60.4             | 34.3         | 30.2           | 13.9         | 47.2             | 40.7         | 21.0         | 44.7         | 36.1         | 9.9            | 16.6         | 109.9        | 26.7         | 85.9         | 1056.4         |
| 2003         | 299.1          | 22.3         | 30.5              | 40.8         | 39.5         | 16.6                 | 27.1             | 59.8             | 34.5         | 30.2           | 13.7         | 48.2             | 41.1         | 20.2         | 44.0         | 36.3         | 9.7            | 16.4         | 109.7        | 27.0         | 87.8         | 1054.5         |
| 2004         | 300.0          | 21.8         | 30.5              | 40.6         | 39.6         | 16.8                 | 27.3             | 59.5             | 34.0         | 29.8           | 13.7         | 48.7             | 41.8         | 20.3         | 43.1         | 36.7         | 9.6            | 16.3         | 109.2        | 26.4         | 88.6         | 1054.3         |
|              | 302.5          | 22.0         | 29.8              | 40.5         | 38.7         | 16.7                 | $27.1\,$         | 58.6             | 33.2         | 29.5           | 13.7         | 49.2             | 41.9         | 20.2         | 42.4         | 36.7         | $9.5\,$        | 16.4         | 110.5        | 26.1         | 88.2         | 1053.1         |
| 2005         |                | 21.9         | 29.9              | 41.3         | 39.0         | 17.0                 | 27.1             | 59.7             | 33.1         | 29.7           | 13.5         | 50.4             | 42.2         | 20.7         | 43.2         | $34.6\,$     | 9.6            | 16.3         | 110.8        | $26.5\,$     | 89.5         | 1063.1         |
| 2006         | 307.1          |              |                   |              |              |                      |                  |                  |              |                |              |                  |              |              |              |              |                |              |              |              |              |                |

 $\overline{a}$ 

|              |                                                                                                    |              |              |              |              |              |              |              |              |                |                |                    |              |              |              |              | Tableau A.24 – L0 : ACTIVITES FINANCIERES (Eff. en milliers) |                |              |              |                   |                |
|--------------|----------------------------------------------------------------------------------------------------|--------------|--------------|--------------|--------------|--------------|--------------|--------------|--------------|----------------|----------------|--------------------|--------------|--------------|--------------|--------------|--------------------------------------------------------------|----------------|--------------|--------------|-------------------|----------------|
|              | IDF                                                                                                    | CHA          | $\rm{PIC}$   | <b>HNO</b>   | CEN          | <b>BNO</b>   | <b>BOU</b>   | <b>NOR</b>   | LOR          | $\mathbf{ALS}$ | $_{\rm FRA}$   | $\mathop{\rm PDL}$ | $_{\rm BRE}$ | POI          | $\rm AQU$    | MID          | LIM                                                          | $\mathrm{AUV}$ | RHO          | LAN          | $_{\mathrm{PAC}}$ | TOT            |
| 1967         | 202.7                                                                                                    | 8.0          | 7.3          | 8.2          | 11.5         | 5.2          | 9.1          | 22.1         | 10.7         | 10.2           | 4.2            | 16.8               | 12.9         | 10.1         | 15.7         | 11.7         | 3.5                                                          | $6.1\,$        | 27.7         | $8.1\,$      | 24.8              | 436.6          |
| 1968         | 204.4                                                                                                    | 8.5          | 7.7          | 8.7          | 12.4         | $5.5\,$      | 9.6          | 22.8         | 11.6         | 10.9           | 4.4            | 18.2               | 13.8         | 10.9         | 16.7         | 12.6         | 3.7                                                          | 6.4            | 28.9         | 8.8          | 27.0              | 453.7          |
| 1969         | 216.1                                                                                                    | 8.7          | 8.1          | 9.0          | 13.6         | 5.7          | 10.2         | 23.4         | 11.8         | 11.4           | 4.7            | 19.0               | 14.3         | 11.2         | 17.2         | 13.0         | 3.9                                                          | 6.7            | 29.8         | 8.9          | 28.7              | 475.5          |
| 1970         | 191.3                                                                                                    | 7.8          | 7.1          | 7.9          | 12.2         | $5.2\,$      | 9.0          | 20.9         | 10.3         | 10.1           | 4.1            | 17.0               | 12.6         | 10.0         | 15.2         | 11.6         | 3.5                                                          | 6.1            | 26.8         | 7.9          | 26.0              | 422.7          |
| 1971         | 203.9                                                                                                    | 8.3          | 7.5          | 8.3          | 13.2         | 5.5          | 9.6          | 22.4         | 10.8         | 10.8           | 4.4            | 18.3               | 13.5         | 10.6         | 16.1         | 11.7         | 3.7                                                          | 6.4            | 28.4         | 8.4          | 28.0              | 449.9          |
| 1972         | 217.1                                                                                                    | 9.1          | 8.1          | 9.0          | 14.4         | 6.0          | 10.2         | 24.0         | 11.4         | 11.7           | 4.7            | 19.8               | 14.8         | 11.6         | 16.9         | 12.5         | 4.0                                                          | 6.8            | 30.3         | 9.0          | 29.8              | 481.3          |
| 1973<br>1974 | 229.5<br>237.6                                                                                               | 10.0<br>10.4 | 8.8<br>9.2   | 9.6<br>10.0  | 15.7<br>16.5 | 6.5<br>6.9   | 11.1<br>11.6 | 25.7<br>26.9 | 11.8<br>12.7 | 12.4<br>12.8   | 5.1<br>$5.4\,$ | 21.0<br>21.8       | 16.7<br>17.1 | 12.8<br>13.3 | 17.0<br>17.8 | 13.2<br>13.6 | 4.2<br>4.4                                                   | 7.3<br>7.8     | 32.6<br>34.0 | 9.6<br>9.9   | 31.9<br>33.4      | 512.4<br>533.1 |
| 1975         | 244.3                                                                                                    | 10.9         | 9.7          | 10.5         | 17.4         | 7.3          | 12.1         | 25.8         | 13.3         | 13.4           | 5.6            | 23.1               | 18.1         | 14.1         | 18.5         | 14.3         | 4.6                                                          | 8.2            | 36.2         | 11.3         | 33.1              | 551.8          |
| 1976         | 246.3                                                                                                    | 11.2         | 10.1         | 11.1         | 18.4         | 7.7          | 12.5         | 26.8         | 14.3         | 14.0           | 5.9            | 24.0               | 19.0         | 14.8         | 19.4         | 14.8         | 4.6                                                          | 8.4            | 38.2         | 11.9         | 33.7              | 567.0          |
| 1977         | 251.3                                                                                                    | 11.4         | 10.4         | 11.5         | 19.2         | 7.9          | 12.2         | 27.4         | 14.6         | 14.5           | 6.1            | 25.1               | 19.9         | 16.7         | 20.2         | 15.3         | 4.7                                                          | 8.8            | 39.6         | 12.3         | 35.0              | 584.0          |
| 1978         | 256.9                                                                                                    | 11.6         | 10.5         | 11.8         | 19.6         | 8.2          | 12.4         | 27.6         | 14.7         | 15.0           | 6.3            | 25.6               | 20.6         | 16.9         | 20.9         | 15.7         | 4.9                                                          | 9.1            | 40.8         | 12.7         | 35.5              | 597.3          |
| 1979         | 260.4                                                                                                    | 11.8         | 10.8         | 12.1         | 20.2         | 8.4          | 12.7         | 28.1         | 14.5         | 15.7           | 6.5            | 26.3               | 21.2         | 17.2         | 21.5         | 16.2         | 5.0                                                          | 9.4            | 41.7         | 12.9         | 36.6              | 609.1          |
| 1980         | 263.7                                                                                                    | 11.9         | 10.9         | 12.2         | 20.6         | 8.5          | 12.8         | 28.2         | 14.6         | 16.1           | 6.5            | 26.9               | 21.6         | 17.6         | 22.0         | 17.5         | 5.0                                                          | 9.5            | 42.6         | 13.2         | 37.3              | 619.2          |
| 1981         | 268.1                                                                                                    | 12.1         | 11.2         | 12.4         | 20.8         | 8.7          | 13.1         | 28.4         | 14.8         | 16.5           | 6.6            | 27.5               | 21.7         | 17.8         | 22.6         | 17.8         | 5.3                                                          | 9.6            | 43.5         | 13.5         | 37.5              | 629.5          |
| 1982         | 274.9                                                                                                    | 12.3         | 10.6         | 12.8         | 21.3         | 9.2          | 13.7         | 28.9         | 15.0         | 17.0           | 6.8            | 27.8               | 22.5         | 17.2         | 23.2         | 18.5         | 5.5                                                          | 9.8            | 44.6         | 14.2         | 38.8              | 644.6          |
| 1983         | 279.4                                                                                                    | 11.4         | 10.7         | 12.9         | 22.5         | 9.5          | 13.9         | 28.7         | 15.3         | 17.1           | 6.9            | 28.2               | 22.6         | 17.3         | 24.7         | 18.7         | 5.5                                                          | 9.9            | 45.0         | 15.8         | 39.4              | 655.6          |
| 1984         | 286.4                                                                                                    | 11.3         | 10.8         | 12.9         | 22.8         | 9.8          | 13.0         | 29.0         | 15.6         | 17.2           | 7.2            | 26.8               | 24.2         | 17.6         | 25.2         | 19.2         | 5.5                                                          | 9.8            | 45.1         | 16.0         | 40.5              | 665.9          |
| 1985         | 287.9                                                                                                    | 11.2         | 10.8         | 12.7         | 22.4         | 9.7          | 12.5         | 30.1         | 16.1         | 16.9           | $7.1\,$        | 28.2               | 24.0         | 17.5         | 25.0         | 18.8         | 5.4                                                          | 9.6            | 47.2         | 16.8         | 40.0              | 670.1          |
| 1986         | 282.7                                                                                                    | 11.6         | 11.2         | 12.9         | 22.9         | 10.2         | 12.8         | 30.7         | 16.6         | 17.8           | 7.4            | 29.6               | 25.2         | 17.0         | 25.7         | 20.3         | 5.5                                                          | 9.9            | 49.7         | 16.2         | 41.0              | 676.9          |
| 1987         | 277.6                                                                                                    | 11.5         | 11.8         | 13.5         | 22.8         | 10.8         | 13.4         | 31.9         | 17.3         | 18.6           | 7.8            | 31.2               | 25.9         | 17.1         | 26.5         | 21.4         | 5.7                                                          | 10.2           | 51.8         | 16.8         | 42.6              | 686.2          |
| 1988         | 277.7                                                                                                    | 11.4         | 11.6         | 13.4         | 22.9         | 10.8         | 13.3         | 31.4         | 17.6         | 18.3           | 7.7            | 32.0               | 25.6         | 17.0         | 26.3         | 21.0         | 5.5                                                          | 10.5           | 51.3         | 16.6         | 42.8              | 684.9          |
| 1989         | 280.3                                                                                                    | 11.4         | 11.7         | 13.5         | 23.0         | 10.9         | 13.5         | 31.6         | 17.6         | 18.3           | 7.9            | 33.0               | 24.2         | 17.5         | 25.9         | 21.1         | 5.5                                                          | 10.5           | 51.7         | 16.6         | 42.6              | 688.3          |
| 1990<br>1991 | 278.7<br>276.4                                                                                               | 11.4<br>11.5 | 11.9<br>11.8 | 13.8<br>13.7 | 23.3<br>23.1 | 10.7<br>10.6 | 13.3         | 31.6<br>31.1 | 17.3         | 17.7<br>17.7   | 7.6<br>7.4     | 32.9<br>33.2       | 23.7<br>23.4 | 17.6<br>17.9 | 25.8<br>26.0 | 21.4<br>21.5 | 5.6<br>5.6                                                   | 10.2<br>10.1   | 52.0<br>52.6 | 16.9<br>16.9 | 41.7<br>42.1      | 685.1<br>683.3 |
| 1992         | 261.9                                                                                                    | 11.4         | 11.8         | 13.5         | 22.8         | 10.7         | 13.3<br>13.4 | 30.8         | 17.6<br>17.0 | 17.8           | 7.6            | 32.7               | 23.0         | 17.7         | 26.0         | 21.4         | 5.5                                                          | 10.1           | 51.9         | 17.6         | 41.4              | 665.8          |
| 1993         | 262.6                                                                                                    | 11.2         | 11.6         | 13.8         | 22.2         | 10.3         | 13.1         | 30.1         | 16.7         | 17.9           | 7.7            | 31.8               | 22.2         | 17.7         | 25.3         | 20.9         | 5.6                                                          | 9.9            | 51.5         | 17.8         | 41.4              | 661.2          |
| 1994         | 266.3                                                                                                    | 11.2         | 11.7         | 14.0         | 22.1         | 10.4         | 13.1         | 30.1         | 16.9         | 17.9           | 7.5            | 31.9               | 22.3         | 17.9         | 25.3         | 20.9         | 5.7                                                          | 9.8            | 51.4         | 17.8         | 41.3              | 665.3          |
| 1995         | 264.2                                                                                                    | $10.6\,$     | 11.7         | 13.9         | 22.3         | 10.4         | 13.1         | 29.9         | 16.8         | 17.7           | 7.3            | 31.5               | 22.1         | 17.8         | 25.1         | 21.0         | $5.5\,$                                                      | 9.8            | 51.3         | 17.4         | 41.0              | 660.5          |
| 1996         | 259.5                                                                                                    | 10.6         | 11.4         | 13.9         | 22.1         | 10.0         | 12.6         | 30.1         | 16.8         | 17.7           | 7.0            | 31.5               | 22.8         | 18.2         | 24.8         | 21.1         | 5.6                                                          | 9.8            | 51.4         | 17.3         | 40.7              | 654.8          |
| 1997         | 257.7                                                                                                    | 10.7         | 11.4         | 14.2         | 22.0         | 10.1         | 12.5         | 30.3         | 16.7         | 17.7           | 7.2            | 31.7               | 23.2         | 18.7         | 24.9         | 21.0         | 5.4                                                          | 9.8            | 50.5         | 17.3         | 40.1              | 652.9          |
| 1998         | 252.0                                                                                                    | 10.8         | 11.5         | 14.5         | 21.8         | 10.1         | 12.3         | 31.1         | 16.5         | 17.7           | $7.2\,$        | 31.9               | 23.8         | 19.1         | 25.0         | 21.1         | $5.3\,$                                                      | 9.7            | 51.2         | 17.5         | 40.3              | 650.5          |
| 1999         | 254.8                                                                                                    | 10.6         | 11.5         | 14.5         | 22.2         | 10.1         | 12.1         | 32.6         | 16.5         | 17.5           | $7.1\,$        | 32.4               | 24.4         | 19.4         | 25.0         | 21.6         | 5.4                                                          | 9.7            | 51.4         | 17.5         | 40.3              | 656.8          |
| 2000         | 254.2                                                                                                    | 10.6         | 11.6         | 14.7         | 22.7         | 10.1         | 12.1         | 34.6         | 16.8         | 17.6           | 7.3            | 33.4               | 25.1         | 19.8         | 25.4         | 22.0         | $5.5\,$                                                      | 9.7            | 52.3         | 17.8         | 40.9              | 663.9          |
| 2001         | 269.8                                                                                                    | 10.7         | 11.7         | 14.8         | 23.8         | 10.3         | 12.3         | 35.6         | 17.1         | 17.9           | 7.4            | 34.3               | 25.8         | 20.5         | 26.2         | 21.9         | 5.6                                                          | 9.8            | 53.0         | 18.4         | 41.3              | 688.1          |
| 2002         | 280.3                                                                                                    | 10.5         | 11.7         | 14.7         | 23.8         | 10.3         | 12.5         | 36.5         | 17.0         | 17.9           | $7.5\,$        | 34.0               | 25.9         | 20.9         | 26.5         | 22.4         | 5.6                                                          | 9.9            | 53.1         | 18.5         | 42.9              | 702.1          |
| 2003         | 276.5                                                                                                    | 10.3         | 11.6         | 14.6         | 23.2         | 10.2         | 12.3         | 36.4         | 17.3         | 17.9           | 7.7            | 34.6               | 26.9         | 21.2         | 26.5         | 22.2         | 5.6                                                          | 9.8            | 53.9         | 18.6         | 43.1              | 700.4          |
| 2004         | 280.8                                                                                                    | 10.4         | 11.8         | 14.7         | 23.5         | 10.2         | 12.3         | 36.6         | 17.4         | 17.5           | 7.7            | 35.2               | 27.3         | 21.8         | 26.6         | 22.7         | 5.6                                                          | 9.9            | 53.6         | 18.8         | 43.5              | 707.8          |
| 2005         | 282.2                                                                                                    | 10.1         | 11.8         | 14.7         | 23.6         | 10.3         | 12.2         | 36.5         | 17.5         | 17.6           | 7.8            | 35.5               | 27.7         | 22.1         | 27.3         | 22.7         | 5.6                                                          | 9.8            | 53.8         | 19.0         | 44.7              | 712.7          |
| 2006         | 284.5                                                                                                    | 10.1         | 12.0         | 15.0         | 23.5         | 10.3         | 12.3         | 37.1         | 17.9         | 17.8           | 7.7            | 36.0               | 28.2         | 22.5         | 27.9         | 23.4         | 5.5                                                          | 9.8            | 54.7         | 19.4         | 45.1              | 720.7          |
|              |                                                                                                    |              |              |              |              |              |              |              |              |                |                |                    |              |              |              |              |                                                              |                |              |              |                   |                |
|              | Effectifs calculés pour 1967-1988 par synthèse RAS-PAS - $\overline{\alpha} = U_{RAS}^{1989}/U_{PAS}^{1989}$ |              |              |              |              |              |              |              |              |                |                |                    |              |              |              |              |                                                              |                |              |              |                   |                |

|              | IDF            | CHA        | $\rm{PIC}$ | <b>HNO</b>     | $\mbox{CEN}$ | $_{\rm BNO}$ | $\rm BOU$  | $_{\rm NOR}$ | LOR          | $\mathrm{ALS}$ | ${\rm FRA}$ | PDL        | $_{\rm BRE}$ | POI        | AQU        | MID        | LIM            | AUV        | RHO          | LAN         | PAC          | TOT            |
|--------------|----------------|------------|------------|----------------|--------------|--------------|------------|--------------|--------------|----------------|-------------|------------|--------------|------------|------------|------------|----------------|------------|--------------|-------------|--------------|----------------|
| 1967         | 85.0           | 4.6        | 2.7        | 6.7            | 5.5          | $2.2\,$      | 4.8        | 11.6         | 3.8          | 6.0            | 3.0         | 5.4        | 3.6          | 2.1        | 6.6        | 6.3        | 2.4            | 4.4        | 23.0         | 8.4         | 19.2         | 217.3          |
| 1968         | 83.5           | 4.7        | 2.8        | 6.8            | 5.8          | 2.3          | 4.8        | 11.6         | 4.0          | 6.2            | $3.2\,$     | 5.6        | 3.8          | 2.4        | 6.8        | 6.6        | $2.5\,$        | 4.5        | 24.9         | 8.9         | 20.1         | 221.8          |
| 1969         | 87.2           | 4.8        | 2.9        | 6.7            | 6.0          | 2.4          | 5.1        | 11.8         | 4.0          | 6.4            | 3.2         | $5.8\,$    | 3.8          | 2.4        | 6.9        | 6.8        | $2.5\,$        | 4.7        | 25.4         | 8.6         | 21.1         | 228.6          |
| 1970         | 41.2           | 2.4        | 1.4        | 3.3            | 3.1          | 1.2          | 2.5        | 6.0          | 2.0          | 3.2            | $1.6\,$     | $3.0\,$    | 1.9          | 1.2        | 3.5        | 3.4        | 1.3            | 2.4        | 13.0         | 4.3         | 10.8         | 113.0          |
| 1971         | 43.7           | 2.6        | 1.5        | 3.5            | 3.3          | 1.3          | 2.8        | 6.2          | 2.1          | 3.4            | 1.7         | 3.2        | 2.1          | 1.3        | 3.7        | 3.6        | 1.4            | 2.5        | 13.7         | 4.6         | 11.6         | 119.6          |
| 1972         | 46.8           | 2.8        | 1.6        | 3.8            | 3.7          | 1.4          | 3.0        | 6.6          | $_{\rm 2.2}$ | 3.7            | 1.9         | 3.3        | 2.3          | 1.4        | 3.9        | 3.9        | $1.5\,$        | 2.7        | 14.7         | 4.9         | 12.4         | 128.6          |
| 1973         | 51.0           | 3.2        | 1.8        | 4.2            | 4.1          | $1.6\,$      | 3.3        | 7.3          | 2.4          | 4.1            | 2.1         | 3.7        | 2.5          | 1.6        | 4.3        | 4.5        | $1.6\,$        | 3.0        | 16.3         | 5.4         | 13.7         | 141.7          |
| 1974         | 52.5           | 3.3        | 1.9        | 4.3            | 4.3          | 1.7          | 3.5        | 8.0          | 2.4          | 4.2            | 2.2         | 3.8        | 2.6          | 1.7        | 4.5        | 4.4        | 1.7            | 3.0        | 16.9         | $5.5\,$     | 14.4         | 146.7          |
| 1975         | 52.7<br>55.4   | 3.4<br>3.6 | 1.9<br>2.1 | 4.4<br>4.8     | 4.4<br>4.8   | 1.7<br>1.9   | 3.5<br>3.7 | 8.2<br>8.7   | 2.5<br>2.6   | 4.3<br>4.6     | 2.3<br>2.4  | 3.9<br>4.3 | 2.7<br>2.9   | 1.7<br>1.9 | 4.6<br>4.9 | 4.3<br>4.6 | 1.7<br>1.9     | 3.1<br>3.3 | 17.5<br>18.9 | 5.7<br>6.2  | 14.7<br>15.6 | 149.4<br>159.2 |
| 1976<br>1977 | 58.5           | 3.8        | $2.2\,$    | 5.1            | 5.2          | 2.0          | 4.0        | 9.2          | 2.7          | 4.9            | 2.6         | 4.6        | 3.2          | 2.0        | 5.4        | 4.9        | 2.1            | 3.5        | 20.3         | 6.6         | 16.8         | 169.7          |
| 1978         | 61.1           | 3.9        | 2.3        | 5.4            | 5.4          | 2.1          | 4.1        | 9.5          | 2.8          | 5.2            | 2.8         | 4.8        | 3.4          | 2.1        | 5.6        | 5.2        | 2.1            | 3.7        | 21.3         | 7.0         | 17.4         | 177.3          |
| 1979         | 66.3           | 4.1        | 2.4        | 5.8            | 5.8          | 2.2          | 4.4        | 10.0         | 3.0          | 5.7            | 2.9         | 5.1        | 3.6          | $2.2\,$    | 6.0        | 5.6        | 2.3            | 4.0        | 22.7         | 7.4         | 18.6         | 190.0          |
| 1980         | 68.3           | 4.2        | $2.5\,$    | 5.9            | 6.0          | 2.3          | 4.5        | 10.2         | 3.0          | 5.9            | 3.0         | 5.3        | 3.7          | 2.3        | 6.3        | 5.8        | 2.3            | 4.1        | 23.6         | 7.7         | 19.3         | 196.4          |
| 1981         | 66.8           | 4.5        | $2.9\,$    | 6.2            | 6.3          | 2.4          | 4.8        | 10.7         | $3.2\,$      | 6.0            | 3.2         | 5.6        | 3.9          | 2.4        | 6.7        | 6.0        | $2.5\,$        | 4.3        | 24.9         | 8.1         | 20.3         | 201.5          |
| 1982         | 65.7           | 4.5        | 2.8        | 6.2            | 6.2          | 2.5          | 4.8        | 10.4         | 3.1          | 5.9            | 3.1         | 5.5        | 3.8          | 2.4        | 6.6        | 6.0        | $2.5\,$        | 4.2        | 24.4         | 8.2         | 20.1         | 198.8          |
| 1983         | 66.3           | 4.5        | 2.8        | 6.1            | 6.1          | 2.5          | 4.8        | 10.3         | 3.1          | 5.9            | 3.2         | 5.5        | 3.8          | 2.4        | 6.7        | 6.1        | $2.5\,$        | 4.2        | 24.6         | 8.4         | 20.3         | 200.3          |
| 1984         | 68.5           | 4.6        | $2.9\,$    | 6.3            | 6.3          | 2.6          | 4.9        | 10.6         | 3.3          | 6.0            | 3.3         | 5.7        | 4.0          | $2.5\,$    | 6.9        | 6.3        | $2.5\,$        | 4.3        | 25.0         | 8.6         | 21.1         | 206.4          |
| 1985         | 71.3           | 4.8        | 3.1        | 6.2            | 6.5          | 2.8          | 5.2        | 11.0         | 3.6          | 6.3            | 3.4         | 5.9        | 4.1          | 2.7        | 6.9        | 6.6        | 2.4            | 4.4        | 25.9         | 9.0         | 22.0         | 214.0          |
| 1986         | 75.1           | 5.2        | 3.1        | 6.1            | 6.5          | 2.8          | 5.2        | 10.4         | 3.6          | 6.5            | 3.6         | 6.0        | 3.9          | $2.6\,$    | 7.2        | 6.1        | 2.4            | 4.6        | 27.7         | 9.5         | 22.1         | 220.5          |
| 1987         | 82.0           | 5.6        | $3.5\,$    | 5.9            | 7.1          | 2.9          | $5.5\,$    | 10.6         | 3.7          | 6.8            | 3.9         | 6.2        | 4.0          | $2.7\,$    | 7.4        | 6.7        | $2.3\,$        | 4.8        | 30.5         | 9.8         | 23.0         | 234.9          |
| 1988         | 89.9           | 6.4        | 3.8        | 6.2            | 7.8          | 3.2          | 6.0        | 11.4         | 4.2          | 7.5            | 4.2         | $6.8\,$    | 4.1          | 3.0        | 8.0        | 7.4        | $2.5\,$        | 5.1        | 33.2         | 10.7        | 25.3         | 256.8          |
| 1989         | 98.4           | 7.1        | 4.1        | 6.9            | 8.4          | $3.5\,$      | 6.6        | 12.5         | 4.5          | 8.4            | 4.7         | 7.3        | 4.4          | 3.3        | 8.0        | 8.1        | 2.8            | 5.4        | 36.3         | 11.6        | 27.4         | 279.9          |
| 1990         | 89.4           | 6.8        | 4.1        | 7.0            | 8.1          | 3.5          | 6.6        | 11.6         | 4.5          | 7.9            | 4.1         | 7.9        | 4.8          | 3.4        | 8.5        | 8.3        | 2.7            | 4.8        | 32.9         | 10.9        | 27.4         | 265.3          |
| 1991         | 85.2           | 6.5        | 4.0        | 7.0            | 8.0          | 3.6          | 6.5        | 11.1         | 4.5          | 7.4            | 3.9         | 8.0        | 5.2          | 3.3        | 8.5        | 7.6        | 2.7            | 4.2        | 33.3         | 10.0        | 31.6         | 262.0          |
| 1992<br>1993 | 103.7<br>105.4 | 6.6<br>6.1 | 3.8<br>3.9 | 6.8<br>$6.5\,$ | 8.0<br>7.6   | 3.4<br>3.7   | 5.5<br>5.0 | 11.2<br>11.1 | 4.5          | 7.9<br>7.5     | 3.6<br>3.6  | 8.2<br>8.3 | 5.3<br>5.5   | 3.4<br>3.4 | 8.3<br>8.7 | 7.9<br>7.5 | 2.3<br>$2.2\,$ | 3.3<br>3.3 | 32.0         | 10.2<br>9.6 | 30.9<br>29.4 | 276.7<br>274.3 |
| 1994         | 103.6          | 5.9        | 3.9        | 6.4            | 7.5          | 4.4          | 5.1        | 11.0         | 4.7<br>5.0   | 7.1            | 3.3         | 8.3        | 5.9          | 3.3        | 8.8        | 7.2        | 2.1            | 3.3        | 31.4<br>29.9 | 9.8         | 28.7         | 270.5          |
| 1995         | 100.0          | 5.0        | 4.2        | 6.4            | 7.4          | 4.3          | 4.8        | 11.5         | 4.9          | 6.9            | 3.5         | 8.4        | 6.1          | 3.5        | 9.6        | 6.6        | 2.0            | 3.2        | 28.0         | 9.2         | 27.6         | 263.2          |
| 1996         | 101.4          | 4.6        | 4.1        | 6.9            | 7.4          | 4.2          | 4.7        | 11.8         | 5.1          | 6.5            | 3.5         | 8.4        | 6.0          | 3.5        | 9.3        | 6.4        | 1.9            | 3.1        | 26.5         | 8.6         | 27.0         | 260.8          |
| 1997         | 99.2           | 4.5        | 4.2        | 6.3            | $7.2\,$      | 4.1          | 4.5        | 11.1         | 4.9          | 5.8            | 3.4         | 8.5        | 6.1          | 3.6        | 9.8        | 6.4        | 1.8            | 3.1        | 25.6         | 8.5         | 27.1         | $255.6\,$      |
| 1998         | 99.5           | 4.4        | 4.2        | 6.9            | 7.2          | 3.8          | 4.2        | 11.7         | 5.2          | 5.4            | 3.3         | 8.5        | 6.2          | 3.4        | 10.2       | 6.6        | 1.7            | 3.1        | 24.8         | 8.1         | 26.6         | 254.9          |
| 1999         | 107.7          | 4.6        | 4.2        | 6.9            | 7.4          | 3.9          | 4.3        | 12.4         | 5.4          | 5.4            | 3.3         | 9.1        | 6.4          | 3.6        | 10.7       | 6.9        | 1.7            | 3.1        | 24.5         | 8.3         | 26.9         | 266.5          |
| $_{2000}$    | 98.7           | 4.4        | 4.3        | 7.1            | 7.6          | 4.1          | 4.4        | 13.0         | 5.8          | 5.4            | 3.2         | 9.3        | 6.5          | 3.8        | 10.5       | 7.0        | $1.6\,$        | 3.3        | 23.9         | 8.2         | 26.8         | 258.8          |
| $_{2001}$    | 99.8           | 4.5        | 4.3        | 6.5            | 7.8          | 4.2          | 4.6        | 13.0         | 5.8          | 5.2            | 3.4         | 9.4        | 6.4          | 3.8        | 10.6       | 7.3        | 1.7            | 3.4        | 23.9         | 8.6         | 26.6         | 260.9          |
| $_{2002}$    | 100.6          | 4.6        | 4.4        | 6.7            | 8.0          | 4.3          | 4.8        | 13.2         | 5.8          | 5.1            | 3.3         | 9.7        | 6.3          | 4.1        | 10.9       | 7.6        | 1.8            | 3.4        | 23.6         | 8.8         | 27.3         | 264.5          |
| $_{2003}$    | 102.1          | 4.7        | 4.5        | 6.7            | 8.3          | 4.4          | 4.8        | 13.2         | 6.0          | 5.1            | 3.4         | 10.4       | 6.4          | 4.1        | 10.8       | 7.6        | 1.8            | 3.5        | 23.8         | 9.1         | 27.3         | 267.9          |
| 2004         | 104.1          | 4.7        | 4.7        | 6.9            | 8.5          | 4.2          | 5.0        | 13.8         | 6.3          | 5.0            | 3.4         | 10.5       | 6.5          | 4.3        | 11.2       | 7.6        | 1.9            | 3.5        | 23.8         | 9.4         | 27.3         | 272.5          |
| 2005         | 105.1          | 4.9        | 4.9        | 7.1            | 8.9          | 4.3          | $5.2\,$    | 14.6         | 6.4          | 5.1            | 3.5         | 11.3       | 6.7          | 4.5        | 11.9       | $8.2\,$    | 1.9            | $3.6\,$    | 24.2         | 9.7         | 28.1         | 279.9          |
| 2006         | 103.6          | $5.0\,$    | 5.1        | 7.2            | 9.4          | 4.3          | 5.4        | 14.7         | $6.6\,$      | 5.2            | $3.6\,$     | 11.7       | 7.0          | 4.7        | 12.1       | 8.7        | 2.0            | 3.7        | 24.8         | 10.2        | 28.5         | 283.7          |

|              | IDF            | CHA        | $_{\mathrm{PIC}}$ | $_{\rm HNO}$   | CEN         | <b>BNO</b> | $\rm BOU$    | $_{\rm NOR}$ | LOR          | $\mathbf{ALS}$ | $_{\rm FRA}$   | ${\rm PDL}$  | $_{\rm BRE}$ | POI        | $\rm AQU$    | $\rm{MID}$   | $\rm LIM$  | AUV        | RHO          | LAN          | $\rm PAC$    | TOT                   |
|--------------|----------------|------------|-------------------|----------------|-------------|------------|--------------|--------------|--------------|----------------|----------------|--------------|--------------|------------|--------------|--------------|------------|------------|--------------|--------------|--------------|-----------------------|
| 1967         | 34.0           | 2.7        | $2.9\,$           | $3.4\,$        | 4.1         | 1.7        | 3.4          | 6.3          | 5.6          | $2.7\,$        | 1.5            | 5.1          | 5.3          | $2.2\,$    | $5.8\,$      | 4.6          | $2.1\,$    | $2.8\,$    | 11.2         | $_{\rm 3.3}$ | $9.2\,$      | 119.8                 |
| 1968         | 34.3           | 2.9        | $3.2\,$           | 3.7            | 4.5         | 1.8        | 3.7          | $6.6\,$      | 6.2          | $2.9\,$        | 1.7            | $5.4\,$      | $5.5\,$      | $2.5\,$    | 6.3          | 5.1          | $2.3\,$    | 3.1        | 12.6         | 3.7          | 10.2         | 128.1                 |
| 1969         | 38.2           | 3.1        | $3.5\,$           | 4.0            | 5.1         | $2.0\,$    | 4.1          | $6.8\,$      | 6.7          | $_{\rm 3.2}$   | 1.9            | 5.9          | 6.4          | $2.7\,$    | 6.9          | 5.6          | $2.5\,$    | 3.4        | 13.7         | 3.9          | 11.4         | 141.1                 |
| 1970         | 39.2           | 3.0        | 3.6               | 3.9            | 5.0         | 2.1        | 4.1          | 6.5          | 6.5          | 3.0            | 1.9            | 5.9          | 6.5          | 2.6        | 6.8          | 5.6          | $\!2.5\!$  | 3.4        | 13.8         | 3.9          | 11.5         | 141.2                 |
| 1971         | 41.8           | 3.2        | 3.9               | 4.1            | 5.4         | 2.3        | 4.3          | 6.9          | 6.7          | 3.2            | 1.9            | 6.4          | 6.9          | $2.8\,$    | 7.1          | 5.9          | 2.7        | 3.6        | 15.1         | 4.1          | 12.4         | 150.8                 |
| 1972         | 46.2           | 3.4        | 4.1               | 4.3            | 5.8         | 2.4        | 4.5          | 7.3          | 6.6          | 3.4            | $2.0\,$        | 6.8          | 7.4          | 3.0        | 7.8          | 6.2          | 2.8        | 3.8        | 15.8         | 4.3          | 13.6         | 161.5                 |
| 1973         | 51.1           | 3.7        | 4.4               | 4.5            | 6.3         | $2.6\,$    | 4.8          | 7.9          | 6.8          | 3.8            | $2.2\,$        | 7.1          | 7.9          | 3.3        | 8.3          | $6.5\,$      | 2.9        | 4.2        | 16.7         | 4.7          | 14.3         | 173.9                 |
| 1974         | 52.9           | 3.9        | 4.4               | 5.0            | $6.6\,$     | 2.7        | $5.0\,$      | 8.6          | 7.1          | 3.9            | $2.3\,$        | 7.8          | 8.2          | 3.4        | 9.1          | 6.8          | 3.0        | 4.5        | 17.9         | 5.0          | 15.1         | 183.4                 |
| 1975         | 56.8           | 4.1        | 4.6               | $5.3\,$        | $7.0\,$     | $3.0\,$    | 5.5          | 9.0          | 7.0          | 3.9            | 2.4            | 8.3          | 9.3          | $3.8\,$    | 9.5          | 7.3          | 3.3        | 4.7        | 19.0         | $5.3\,$      | 15.8         | 194.7                 |
| 1976         | 63.4           | 4.4        | 4.9               | $5.7\,$        | $7.6\,$     | $3.2\,$    | 6.1          | 9.6          | $7.5\,$      | 4.3            | $2.7\,$        | 8.9          | 10.3         | 4.1        | 10.2         | 7.8          | $3.5\,$    | $5.0\,$    | 19.3         | 5.7          | 17.8         | 211.8                 |
| 1977         | 70.1           | 4.6        | 5.3               | 6.1            | 8.3         | $3.5\,$    | 6.5          | 10.2         | 8.1          | 4.6            | $2.8\,$        | 10.1         | 11.8         | 4.5        | 11.0         | 8.6          | 3.8        | 5.3        | 20.7         | 6.1          | 18.4         | $\scriptstyle{230.5}$ |
| 1978<br>1979 | 75.0           | 5.2        | $5.6\,$           | $6.6\,$<br>7.1 | 8.9         | 3.7<br>4.3 | 6.5          | 10.7         | 8.5          | 5.3            | 3.1            | 11.2         | 13.4         | 4.9        | 11.9         | $9.2\,$      | 4.1        | $5.8\,$    | 21.7<br>23.4 | $6.6\,$      | 19.5         | $247.5\,$<br>265.0    |
|              | 78.6<br>79.8   | 5.6<br>6.0 | 6.1<br>6.5        | 7.6            | 9.6<br>10.3 | 4.6        | 7.0<br>7.3   | 11.5<br>12.2 | 9.0<br>9.6   | 5.8<br>6.3     | $3.3\,$<br>3.5 | 12.1<br>13.1 | 14.5<br>15.6 | 5.3<br>5.7 | 12.9<br>13.9 | 10.0<br>10.8 | 4.4<br>4.7 | 6.3<br>6.7 | 25.2         | 7.1<br>7.7   | 21.1<br>22.8 | 279.9                 |
| 1980<br>1981 | 86.0           | 6.2        | 6.6               | 8.0            | 10.9        | 4.8        | 7.9          | 12.5         | 9.8          | 6.6            | 3.8            | 13.6         | 15.1         | 5.9        | 14.3         | 11.2         | 5.0        | 7.2        | 26.3         | 8.0          | 24.1         | 293.8                 |
| 1982         | 87.8           | 6.3        | 6.7               | 8.6            | 11.2        | 5.1        | 8.4          | 13.3         | 10.0         | 6.9            | 4.1            | 14.1         | 15.3         | 6.2        | 15.5         | 11.9         | 5.2        | 7.2        | 27.3         | 8.6          | 25.4         | 305.1                 |
| 1983         | 89.0           | 6.3        | 7.1               | 8.5            | 11.8        | $5.3\,$    | 8.8          | 14.6         | 10.6         | 7.2            | 4.6            | 14.6         | 16.0         | 6.8        | 16.1         | 13.0         | 5.6        | 7.2        | 27.6         | 9.7          | 26.6         | 317.2                 |
| 1984         | 91.1           | 6.4        | 7.6               | 8.6            | 13.0        | 5.7        | 9.3          | 16.0         | 10.8         | 7.6            | 4.9            | 14.7         | 16.9         | 7.4        | 17.0         | 13.9         | 5.9        | 7.4        | 28.8         | 10.2         | 28.7         | 332.1                 |
| 1985         | 96.4           | 7.0        | 8.1               | 9.1            | 13.7        | 6.5        | 9.8          | 18.1         | 11.4         | 7.9            | 5.2            | 15.8         | 17.7         | 8.0        | 18.0         | 15.1         | $6.5\,$    | 7.8        | 29.7         | 10.9         | 29.3         | 352.1                 |
| 1986         | 100.4          | 7.4        | 8.6               | 9.1            | 15.0        | 7.0        | 10.3         | 17.7         | 12.1         | 8.6            | 5.8            | 16.5         | 18.3         | 8.4        | 19.1         | 16.3         | $7.3\,$    | 8.5        | 32.1         | 11.9         | 29.3         | 369.7                 |
| 1987         | 107.5          | 8.3        | 9.3               | 9.9            | 16.9        | 7.7        | 11.1         | $20.6\,$     | 13.1         | $8.8\,$        | 6.0            | 18.3         | 19.0         | 8.8        | 20.3         | 18.0         | 7.7        | $9.2\,$    | 34.1         | 13.0         | 31.0         | 398.7                 |
| 1988         | 115.0          | 9.1        | 10.3              | 11.0           | 18.0        | 8.6        | 12.7         | 22.6         | 13.9         | 9.7            | 6.7            | 20.0         | 20.1         | 9.8        | 22.2         | 19.8         | 8.2        | 10.2       | 37.8         | 14.5         | 34.7         | 434.9                 |
| 1989         | 121.9          | 9.9        | 11.3              | 12.0           | 20.5        | 9.5        | 13.9         | 24.7         | 15.9         | 10.5           | 7.4            | 21.3         | 21.9         | 11.1       | 25.2         | 21.7         | 8.7        | 11.1       | 41.5         | 16.8         | 38.8         | 475.6                 |
| 1990         | 126.1          | 9.9        | 11.3              | 12.1           | $20.5\,$    | 9.4        | 13.9         | 24.3         | 15.7         | 10.5           | 7.4            | $21.6\,$     | 21.9         | 10.9       | 25.4         | $21.5\,$     | 8.6        | 11.1       | 41.6         | 17.0         | 38.8         | 479.6                 |
| 1991         | 126.5          | 10.1       | 11.5              | 12.1           | 20.5        | 9.7        | 14.1         | 24.7         | 16.1         | 10.8           | 7.5            | 22.1         | 22.4         | 11.4       | 26.1         | 22.0         | 8.7        | 11.4       | 42.4         | 17.5         | 39.3         | 486.9                 |
| 1992         | 126.7          | 10.1       | 11.7              | 12.1           | 20.4        | 9.6        | 14.2         | 25.4         | 16.3         | 11.0           | 7.6            | 22.6         | 22.7         | 11.8       | 26.3         | $22.5\,$     | 8.6        | 11.7       | 43.5         | 17.9         | 39.8         | 492.4                 |
| 1993         | 124.1          | 10.1       | 11.2              | 12.0           | 20.3        | 9.5        | 14.2         | 25.0         | 16.2         | 11.0           | 7.8            | 22.6         | 23.1         | 11.8       | 26.5         | 22.7         | 8.8        | 11.9       | 44.1         | 18.1         | 39.8         | 490.7                 |
| 1994         | 125.7          | 9.9        | 11.2              | 11.8           | 20.0        | 9.4        | 13.8         | 25.0         | 16.3         | 11.0           | 7.7            | 22.3         | 23.3         | 11.7       | 26.1         | 22.1         | 8.7        | 11.6       | 42.8         | 17.4         | 38.7         | 486.6                 |
| 1995         | 129.8          | 9.7        | 10.9              | 11.3           | 19.6        | 9.0        | 13.6         | 24.2         | 16.3         | 11.2           | 7.4            | 22.2         | 23.4         | 11.3       | 25.5         | 21.6         | 8.4        | 11.1       | 43.1         | 17.0         | 38.5         | 485.2                 |
| 1996         | 129.7          | 9.4        | 10.5              | 11.3           | 19.1        | 8.7        | 13.3         | 23.6         | 15.8         | 11.1           | $7.3\,$        | 21.7         | 22.4         | 11.2       | 25.0         | 21.2         | 8.3        | 10.9       | 42.3         | 16.5         | 37.9         | 477.1                 |
| 1997         | 130.8          | 9.4        | 10.7              | 11.4           | 19.4        | 8.7        | 13.2         | 23.2         | 15.8         | 10.8           | 7.3            | 22.3         | 22.1         | 11.3       | 25.7         | 21.9         | 8.0        | 10.9       | 42.3         | 17.0         | 37.8         | 479.9                 |
| 1998         | 134.8          | 9.1        | 10.4              | 11.2           | 18.8        | 8.4        | 12.7         | 22.8         | 15.6         | 10.7           | $7.1\,$        | 22.2         | 22.1         | 12.0       | 25.3         | 22.1         | 7.8        | 10.8       | 42.4         | 16.6         | 37.4         | 480.3                 |
| 1999         | $153.5\,$      | 9.0        | 10.3              | 10.6           | 18.4        | 8.2        | 12.4         | 22.4         | 15.6         | 10.6           | 7.0            | 22.2         | 22.1         | 12.0       | 24.8         | 21.8         | 7.6        | 10.5       | 41.9         | 16.3         | 37.1         | 494.3                 |
| 2000         | 161.2          | 9.3        | 11.7              | 12.0           | 19.2        | 8.3        | 13.7         | 27.1         | 16.7         | 12.6           | 8.4            | $25.6\,$     | 22.9         | 12.4       | 26.0         | 20.4         | 8.4        | 11.9       | 47.7         | 18.2         | 40.9         | 534.7                 |
| 2001         | 162.4          | 9.2        | 11.5              | 12.0           | 19.8        | 8.4        | 13.7         | 27.3         | 16.8         | 12.8           | 8.4            | 25.8         | 23.2         | 12.5       | 26.2         | 21.0         | 8.4        | 11.9       | 48.4         | 18.2         | 37.7         | $535.6\,$             |
| 2002         | 158.8          | 9.0        | 11.7              | 12.0           | 19.6        | 8.3        | 13.8         | 27.0         | 16.6         | 13.0           | 8.4            | 26.3         | 23.2         | 12.5       | 26.3         | 20.8         | 8.3        | 12.2       | 48.1         | 18.4         | 40.9         | 535.2                 |
| 2003         | 154.1          | 8.7        | 11.3              | 11.5           | 19.4        | 7.4        | 13.1         | 26.9         | 16.2         | 12.8           | 8.2            | 26.7         | 22.6         | 12.1       | 26.3         | 20.1         | 8.1        | 11.8       | 46.1         | 17.4         | 40.0         | 521.0                 |
| 2004         | 153.0          | 8.5        | 10.2              | 11.2           | 18.4        | 7.1        | 13.1         | 26.2         | 16.1         | 12.5           | $8.3\,$        | 25.6         | 22.1         | 11.4       | 25.5         | 20.3         | 8.0        | 11.4       | 45.7         | 16.7         | 41.0         | 512.1                 |
| 2005<br>2006 | 152.7<br>150.2 | 8.3        | 10.3              | 11.2           | 18.0        | 7.0<br>6.6 | 12.7<br>12.0 | 25.6<br>25.6 | 15.9<br>15.2 | 12.5<br>11.7   | 8.2            | 25.8         | 22.3         | 11.2       | 25.2         | 20.1         | 8.1        | 11.1       | 45.2         | 16.6         | 40.9         | 509.2                 |
|              |                | 8.0        | 9.7               | 10.6           | 17.5        |            |              |              |              |                | 7.6            | 24.8         | 22.0         | 10.7       | 24.7         | 20.7         | 7.7        | 10.2       | 43.4         | 15.5         | 39.3         | 493.7                 |

 $\overline{\phantom{a}}$ 

| $\rm CHA$ | $\rm{PIC}$                                                                                                    | ${\rm HNO}$                                                                                                    | $\mbox{CEN}$                                                                                                    | $_{\rm BNO}$                                                                                                    | $\rm BOU$                                                                                                    | $_{\rm NOR}$                                                                                                    | LOR                                                                                                    | $\mathbf{ALS}$                                                                                                    | $_{\rm FRA}$                                                                                                    |                                                                                                    | $_{\rm BRE}$                                                                                                    | POI                                                                                                    | $\rm AQU$                                                                                                    | MID                                                                                                    | LIM                                                                                                    | $\rm{AUV}$                                                                                                    | RHO                                                                                                    | LAN                                                                                                    | PAC                                                                                                    | TOT                                                                                                    |
|-----------|----------------------------------------------------------------------------------------------------|----------------------------------------------------------------------------------------------------|----------------------------------------------------------------------------------------------------|----------------------------------------------------------------------------------------------------|----------------------------------------------------------------------------------------------------|----------------------------------------------------------------------------------------------------|----------------------------------------------------------------------------------------------------|----------------------------------------------------------------------------------------------------|----------------------------------------------------------------------------------------------------|----------------------------------------------------------------------------------------------------|----------------------------------------------------------------------------------------------------|----------------------------------------------------------------------------------------------------|----------------------------------------------------------------------------------------------------|----------------------------------------------------------------------------------------------------|----------------------------------------------------------------------------------------------------|----------------------------------------------------------------------------------------------------|----------------------------------------------------------------------------------------------------|----------------------------------------------------------------------------------------------------|----------------------------------------------------------------------------------------------------|----------------------------------------------------------------------------------------------------|
| 7.9       | 6.3                                                                                                    | 7.8                                                                                                    | 9.9                                                                                                    | 6.0                                                                                                    | 7.1                                                                                                    | 29.7                                                                                                    | 13.9                                                                                                    | 10.5                                                                                                    | 4.5                                                                                                    | 10.6                                                                                                    | 9.0                                                                                                    | 5.6                                                                                                    | 12.7                                                                                                    | 13.0                                                                                                    | 2.8                                                                                                    | 5.2                                                                                                    | 36.0                                                                                                    | 9.5                                                                                                    | 22.2                                                                                                    | 402.3                                                                                                    |
| 7.8       | 6.4                                                                                                    | 7.9                                                                                                    | 10.3                                                                                                    | 6.1                                                                                                    | 7.6                                                                                                    | 27.4                                                                                                    | 14.3                                                                                                    | 10.8                                                                                                    | 4.7                                                                                                    | 11.0                                                                                                    | 9.3                                                                                                    | 5.8                                                                                                    |                                                                                                    | 13.4                                                                                                    | 2.9                                                                                                    | 5.2                                                                                                    | 37.0                                                                                                    | 9.2                                                                                                    |                                                                                                    | 409.4                                                                                                    |
| 7.9       | 6.6                                                                                                    | 8.2                                                                                                    | 10.7                                                                                                    | 6.0                                                                                                    | $8.0\,$                                                                                                    | 27.7                                                                                                    | 15.1                                                                                                    | 10.8                                                                                                    | 5.1                                                                                                    | 11.4                                                                                                    | 9.5                                                                                                    | 5.9                                                                                                    | 13.2                                                                                                    | 13.6                                                                                                    | 3.0                                                                                                    | 5.4                                                                                                    | 38.0                                                                                                    | 9.2                                                                                                    | 24.1                                                                                                    | 430.1                                                                                                    |
| 7.5       | 6.2                                                                                                    | 8.1                                                                                                    | 10.1                                                                                                    | 5.7                                                                                                    | 7.2                                                                                                    | 26.0                                                                                                    | 13.9                                                                                                    | 10.2                                                                                                    | 4.4                                                                                                    | 10.8                                                                                                    | 9.4                                                                                                    | 5.2                                                                                                    | 12.3                                                                                                    | 12.3                                                                                                    | 2.8                                                                                                    | 5.2                                                                                                    | 37.4                                                                                                    | 8.4                                                                                                    |                                                                                                    | 411.0                                                                                                    |
|           |                                                                                                    |                                                                                                    |                                                                                                    |                                                                                                    |                                                                                                    |                                                                                                    |                                                                                                    |                                                                                                    |                                                                                                    |                                                                                                    |                                                                                                    |                                                                                                    |                                                                                                    |                                                                                                    |                                                                                                    |                                                                                                    |                                                                                                    |                                                                                                    |                                                                                                    | 420.9                                                                                                    |
| 8.0       | 6.5                                                                                                    | 8.4                                                                                                    | 10.8                                                                                                    | 5.8                                                                                                    |                                                                                                    |                                                                                                    | 14.0                                                                                                    |                                                                                                    | 4.7                                                                                                    | 11.8                                                                                                    | 10.4                                                                                                    |                                                                                                    |                                                                                                    |                                                                                                    | 3.0                                                                                                    | $5.5\,$                                                                                                    | 41.6                                                                                                    | 9.0                                                                                                    | 24.1                                                                                                    | 433.1                                                                                                    |
|           |                                                                                                    |                                                                                                    |                                                                                                    |                                                                                                    |                                                                                                    |                                                                                                    |                                                                                                    |                                                                                                    |                                                                                                    |                                                                                                    |                                                                                                    |                                                                                                    |                                                                                                    |                                                                                                    |                                                                                                    |                                                                                                    |                                                                                                    |                                                                                                    |                                                                                                    | 448.5                                                                                                    |
|           |                                                                                                    |                                                                                                    |                                                                                                    |                                                                                                    |                                                                                                    |                                                                                                    |                                                                                                    |                                                                                                    |                                                                                                    |                                                                                                    |                                                                                                    |                                                                                                    |                                                                                                    |                                                                                                    |                                                                                                    |                                                                                                    |                                                                                                    |                                                                                                    |                                                                                                    | 455.1                                                                                                    |
|           |                                                                                                    |                                                                                                    |                                                                                                    |                                                                                                    |                                                                                                    |                                                                                                    |                                                                                                    |                                                                                                    |                                                                                                    |                                                                                                    |                                                                                                    |                                                                                                    |                                                                                                    |                                                                                                    |                                                                                                    |                                                                                                    |                                                                                                    |                                                                                                    |                                                                                                    | 465.9                                                                                                    |
|           |                                                                                                    |                                                                                                    |                                                                                                    |                                                                                                    |                                                                                                    |                                                                                                    |                                                                                                    |                                                                                                    |                                                                                                    |                                                                                                    |                                                                                                    |                                                                                                    |                                                                                                    |                                                                                                    |                                                                                                    |                                                                                                    |                                                                                                    |                                                                                                    |                                                                                                    | 489.4                                                                                                    |
|           |                                                                                                    |                                                                                                    |                                                                                                    |                                                                                                    |                                                                                                    |                                                                                                    |                                                                                                    |                                                                                                    |                                                                                                    |                                                                                                    |                                                                                                    |                                                                                                    |                                                                                                    |                                                                                                    |                                                                                                    |                                                                                                    |                                                                                                    |                                                                                                    |                                                                                                    | 514.6                                                                                                    |
|           |                                                                                                    |                                                                                                    |                                                                                                    |                                                                                                    |                                                                                                    |                                                                                                    |                                                                                                    |                                                                                                    |                                                                                                    |                                                                                                    |                                                                                                    |                                                                                                    |                                                                                                    |                                                                                                    |                                                                                                    |                                                                                                    |                                                                                                    |                                                                                                    |                                                                                                    | 534.3                                                                                                    |
|           |                                                                                                    |                                                                                                    |                                                                                                    |                                                                                                    |                                                                                                    |                                                                                                    |                                                                                                    |                                                                                                    |                                                                                                    |                                                                                                    |                                                                                                    |                                                                                                    |                                                                                                    |                                                                                                    |                                                                                                    |                                                                                                    |                                                                                                    |                                                                                                    |                                                                                                    | 553.7                                                                                                    |
|           |                                                                                                    |                                                                                                    |                                                                                                    |                                                                                                    |                                                                                                    |                                                                                                    |                                                                                                    |                                                                                                    |                                                                                                    |                                                                                                    |                                                                                                    |                                                                                                    |                                                                                                    |                                                                                                    |                                                                                                    |                                                                                                    |                                                                                                    |                                                                                                    |                                                                                                    | 566.3                                                                                                    |
|           |                                                                                                    |                                                                                                    |                                                                                                    |                                                                                                    |                                                                                                    |                                                                                                    |                                                                                                    |                                                                                                    |                                                                                                    |                                                                                                    |                                                                                                    |                                                                                                    |                                                                                                    |                                                                                                    |                                                                                                    |                                                                                                    |                                                                                                    |                                                                                                    |                                                                                                    | 576.9                                                                                                    |
|           |                                                                                                    |                                                                                                    |                                                                                                    |                                                                                                    |                                                                                                    |                                                                                                    |                                                                                                    |                                                                                                    |                                                                                                    |                                                                                                    |                                                                                                    |                                                                                                    |                                                                                                    |                                                                                                    |                                                                                                    |                                                                                                    |                                                                                                    |                                                                                                    |                                                                                                    | 581.5                                                                                                    |
|           |                                                                                                    |                                                                                                    |                                                                                                    |                                                                                                    |                                                                                                    |                                                                                                    |                                                                                                    |                                                                                                    |                                                                                                    |                                                                                                    |                                                                                                    |                                                                                                    |                                                                                                    |                                                                                                    |                                                                                                    |                                                                                                    |                                                                                                    |                                                                                                    |                                                                                                    | 587.5                                                                                                    |
|           |                                                                                                    |                                                                                                    |                                                                                                    |                                                                                                    |                                                                                                    |                                                                                                    |                                                                                                    |                                                                                                    |                                                                                                    |                                                                                                    |                                                                                                    |                                                                                                    |                                                                                                    |                                                                                                    |                                                                                                    |                                                                                                    |                                                                                                    |                                                                                                    |                                                                                                    | 598.1                                                                                                    |
|           |                                                                                                    |                                                                                                    |                                                                                                    |                                                                                                    |                                                                                                    |                                                                                                    |                                                                                                    |                                                                                                    |                                                                                                    |                                                                                                    |                                                                                                    |                                                                                                    |                                                                                                    |                                                                                                    |                                                                                                    |                                                                                                    |                                                                                                    |                                                                                                    |                                                                                                    | 617.4                                                                                                    |
|           |                                                                                                    |                                                                                                    |                                                                                                    |                                                                                                    |                                                                                                    |                                                                                                    |                                                                                                    |                                                                                                    |                                                                                                    |                                                                                                    |                                                                                                    |                                                                                                    |                                                                                                    |                                                                                                    |                                                                                                    |                                                                                                    |                                                                                                    |                                                                                                    |                                                                                                    | 632.2                                                                                                    |
|           |                                                                                                    |                                                                                                    |                                                                                                    |                                                                                                    |                                                                                                    |                                                                                                    |                                                                                                    |                                                                                                    |                                                                                                    |                                                                                                    |                                                                                                    |                                                                                                    |                                                                                                    |                                                                                                    |                                                                                                    |                                                                                                    |                                                                                                    |                                                                                                    |                                                                                                    | 664.6                                                                                                    |
|           |                                                                                                    |                                                                                                    |                                                                                                    |                                                                                                    |                                                                                                    |                                                                                                    |                                                                                                    |                                                                                                    |                                                                                                    |                                                                                                    |                                                                                                    |                                                                                                    |                                                                                                    |                                                                                                    |                                                                                                    |                                                                                                    |                                                                                                    |                                                                                                    |                                                                                                    | 707.1                                                                                                    |
|           |                                                                                                    |                                                                                                    |                                                                                                    |                                                                                                    |                                                                                                    |                                                                                                    |                                                                                                    |                                                                                                    |                                                                                                    |                                                                                                    |                                                                                                    |                                                                                                    |                                                                                                    |                                                                                                    |                                                                                                    |                                                                                                    |                                                                                                    |                                                                                                    |                                                                                                    | 752.0                                                                                                    |
|           |                                                                                                    |                                                                                                    |                                                                                                    |                                                                                                    |                                                                                                    |                                                                                                    |                                                                                                    |                                                                                                    |                                                                                                    |                                                                                                    |                                                                                                    |                                                                                                    |                                                                                                    |                                                                                                    |                                                                                                    |                                                                                                    |                                                                                                    |                                                                                                    |                                                                                                    | 793.7<br>801.7                                                                                                    |
|           |                                                                                                    |                                                                                                    |                                                                                                    |                                                                                                    |                                                                                                    |                                                                                                    |                                                                                                    |                                                                                                    |                                                                                                    |                                                                                                    |                                                                                                    |                                                                                                    |                                                                                                    |                                                                                                    |                                                                                                    |                                                                                                    |                                                                                                    |                                                                                                    |                                                                                                    | 816.7                                                                                                    |
|           |                                                                                                    |                                                                                                    |                                                                                                    |                                                                                                    |                                                                                                    |                                                                                                    |                                                                                                    |                                                                                                    |                                                                                                    |                                                                                                    |                                                                                                    |                                                                                                    |                                                                                                    |                                                                                                    |                                                                                                    |                                                                                                    |                                                                                                    |                                                                                                    |                                                                                                    | 831.2                                                                                                    |
|           |                                                                                                    |                                                                                                    |                                                                                                    |                                                                                                    |                                                                                                    |                                                                                                    |                                                                                                    |                                                                                                    |                                                                                                    |                                                                                                    |                                                                                                    |                                                                                                    |                                                                                                    |                                                                                                    |                                                                                                    |                                                                                                    |                                                                                                    |                                                                                                    |                                                                                                    | 852.7                                                                                                    |
|           |                                                                                                    |                                                                                                    |                                                                                                    |                                                                                                    |                                                                                                    |                                                                                                    |                                                                                                    |                                                                                                    |                                                                                                    |                                                                                                    |                                                                                                    |                                                                                                    |                                                                                                    |                                                                                                    |                                                                                                    |                                                                                                    |                                                                                                    |                                                                                                    |                                                                                                    | 868.4                                                                                                    |
|           |                                                                                                    |                                                                                                    |                                                                                                    |                                                                                                    |                                                                                                    |                                                                                                    |                                                                                                    |                                                                                                    |                                                                                                    |                                                                                                    |                                                                                                    |                                                                                                    |                                                                                                    |                                                                                                    |                                                                                                    |                                                                                                    |                                                                                                    |                                                                                                    |                                                                                                    | 897.9                                                                                                    |
|           |                                                                                                    |                                                                                                    |                                                                                                    |                                                                                                    |                                                                                                    |                                                                                                    |                                                                                                    |                                                                                                    |                                                                                                    |                                                                                                    |                                                                                                    |                                                                                                    |                                                                                                    |                                                                                                    |                                                                                                    |                                                                                                    |                                                                                                    |                                                                                                    |                                                                                                    | 938.5                                                                                                    |
|           |                                                                                                    |                                                                                                    |                                                                                                    |                                                                                                    |                                                                                                    |                                                                                                    |                                                                                                    |                                                                                                    |                                                                                                    |                                                                                                    |                                                                                                    |                                                                                                    |                                                                                                    |                                                                                                    |                                                                                                    |                                                                                                    |                                                                                                    |                                                                                                    |                                                                                                    | 1009.6                                                                                                    |
|           |                                                                                                    |                                                                                                    |                                                                                                    |                                                                                                    |                                                                                                    |                                                                                                    |                                                                                                    |                                                                                                    |                                                                                                    |                                                                                                    |                                                                                                    |                                                                                                    |                                                                                                    |                                                                                                    |                                                                                                    |                                                                                                    |                                                                                                    |                                                                                                    |                                                                                                    | 1062.7                                                                                                    |
|           |                                                                                                    |                                                                                                    |                                                                                                    |                                                                                                    |                                                                                                    |                                                                                                    |                                                                                                    |                                                                                                    |                                                                                                    |                                                                                                    |                                                                                                    |                                                                                                    |                                                                                                    |                                                                                                    |                                                                                                    |                                                                                                    |                                                                                                    |                                                                                                    |                                                                                                    | 1152.1                                                                                                    |
|           |                                                                                                    |                                                                                                    |                                                                                                    |                                                                                                    |                                                                                                    |                                                                                                    |                                                                                                    |                                                                                                    |                                                                                                    |                                                                                                    |                                                                                                    |                                                                                                    |                                                                                                    |                                                                                                    |                                                                                                    |                                                                                                    |                                                                                                    |                                                                                                    |                                                                                                    | 1202.1                                                                                                    |
|           |                                                                                                    |                                                                                                    |                                                                                                    |                                                                                                    |                                                                                                    |                                                                                                    |                                                                                                    |                                                                                                    |                                                                                                    |                                                                                                    |                                                                                                    |                                                                                                    |                                                                                                    |                                                                                                    |                                                                                                    |                                                                                                    |                                                                                                    |                                                                                                    |                                                                                                    | 1203.2                                                                                                    |
|           |                                                                                                    | 23.5                                                                                                    |                                                                                                    |                                                                                                    |                                                                                                    |                                                                                                    |                                                                                                    |                                                                                                    |                                                                                                    |                                                                                                    | 39.5                                                                                                    |                                                                                                    | 39.6                                                                                                    |                                                                                                    |                                                                                                    |                                                                                                    |                                                                                                    |                                                                                                    | 75.7                                                                                                    | 1194.9                                                                                                    |
|           |                                                                                                    |                                                                                                    |                                                                                                    |                                                                                                    |                                                                                                    |                                                                                                    |                                                                                                    |                                                                                                    |                                                                                                    |                                                                                                    |                                                                                                    |                                                                                                    |                                                                                                    |                                                                                                    |                                                                                                    |                                                                                                    |                                                                                                    |                                                                                                    |                                                                                                    | 1226.3                                                                                                    |
| 14.8      | 18.0                                                                                                    | 24.4                                                                                                    | 35.7                                                                                                    | 17.0                                                                                                    | 17.4                                                                                                    | 59.0                                                                                                    | 26.3                                                                                                    | 26.3                                                                                                    | 13.6                                                                                                    | 52.3                                                                                                    | 41.8                                                                                                    | 19.0                                                                                                    | 42.8                                                                                                    | 58.2                                                                                                    | 6.5                                                                                                    | 14.5                                                                                                    | 121.4                                                                                                    | 33.1                                                                                                    | 81.9                                                                                                    | 1256.5                                                                                                    |
| 14.9      | 18.1                                                                                                    | 25.3                                                                                                    | 35.9                                                                                                    | 17.4                                                                                                    | 18.0                                                                                                    | 63.4                                                                                                    | 26.9                                                                                                    | 27.1                                                                                                    | 14.2                                                                                                    | 55.1                                                                                                    | 43.7                                                                                                    | 19.1                                                                                                    | 44.5                                                                                                    | 61.3                                                                                                    | 6.7                                                                                                    | 15.0                                                                                                    | 127.2                                                                                                    | 34.6                                                                                                    | 84.4                                                                                                    | 1303.7                                                                                                    |
|           | 7.7<br>8.4<br>8.5<br>8.5<br>9.1<br>9.1<br>9.4<br>9.6<br>9.4<br>9.6<br>9.6<br>9.6<br>10.0<br>10.3<br>10.3<br>10.7<br>11.4<br>11.9<br>12.7<br>13.2<br>13.6<br>13.3<br>13.3<br>13.0<br>12.5<br>12.4<br>12.5<br>13.4<br>13.8<br>14.9<br>14.7<br>14.8<br>15.4 | 6.2<br>6.7<br>6.7<br>6.7<br>6.9<br>7.4<br>7.6<br>7.8<br>8.4<br>8.8<br>9.0<br>9.0<br>9.1<br>9.3<br>9.5<br>9.9<br>10.2<br>10.8<br>11.5<br>12.1<br>11.9<br>12.5<br>12.8<br>13.8<br>14.2<br>14.6<br>15.3<br>16.1<br>17.2<br>17.5<br>17.7<br>17.3<br>18.0 | 8.1<br>8.6<br>8.6<br>8.6<br>9.2<br>9.5<br>9.9<br>10.2<br>10.6<br>10.6<br>11.3<br>11.6<br>12.0<br>11.7<br>12.3<br>12.5<br>12.9<br>13.6<br>14.7<br>15.4<br>15.8<br>14.9<br>15.5<br>16.0<br>17.3<br>18.0<br>19.4<br>20.6<br>22.3<br>22.8<br>23.5<br>24.3 | 10.4<br>11.3<br>11.2<br>11.6<br>12.5<br>13.1<br>13.7<br>14.2<br>14.9<br>15.3<br>14.8<br>15.6<br>16.6<br>17.4<br>17.9<br>18.3<br>19.9<br>21.1<br>22.3<br>23.1<br>22.9<br>22.4<br>22.9<br>23.3<br>24.0<br>25.3<br>26.8<br>28.4<br>30.3<br>32.9<br>33.7<br>33.9<br>35.7 | 5.6<br>6.4<br>6.4<br>6.5<br>7.1<br>7.4<br>7.8<br>8.0<br>8.1<br>8.1<br>8.8<br>8.9<br>8.7<br>9.1<br>9.6<br>10.0<br>11.3<br>11.9<br>12.7<br>12.9<br>14.9<br>14.9<br>14.7<br>13.9<br>14.1<br>14.1<br>14.6<br>14.9<br>15.6<br>16.3<br>15.7<br>16.0<br>16.7 | 7.7<br>8.3<br>8.7<br>8.6<br>8.6<br>8.7<br>9.0<br>8.9<br>9.1<br>9.5<br>10.1<br>10.3<br>10.5<br>10.5<br>10.5<br>11.1<br>11.4<br>11.9<br>12.2<br>12.5<br>12.4<br>13.0<br>12.1<br>12.8<br>12.2<br>12.8<br>12.3<br>13.9<br>14.1<br>15.3<br>15.5<br>15.9<br>16.5<br>16.9 | 26.6<br>27.2<br>27.9<br>27.6<br>28.2<br>30.6<br>31.2<br>31.9<br>32.7<br>31.6<br>30.7<br>30.5<br>31.9<br>32.0<br>32.5<br>31.9<br>30.7<br>30.5<br>31.9<br>34.7<br>36.7<br>35.9<br>36.7<br>38.1<br>40.1<br>40.8<br>42.8<br>48.9<br>50.6<br>55.5<br>58.6<br>57.4<br>56.9<br>58.4 | 13.8<br>14.8<br>14.3<br>14.3<br>15.4<br>16.0<br>16.5<br>16.7<br>15.8<br>15.3<br>14.2<br>13.7<br>13.1<br>13.2<br>12.5<br>12.9<br>13.8<br>14.1<br>15.0<br>15.0<br>15.2<br>15.7<br>16.0<br>16.4<br>17.2<br>18.0<br>18.9<br>19.8<br>22.3<br>23.7<br>24.0<br>24.0<br>25.1 | 10.3<br>10.7<br>11.6<br>11.7<br>12.2<br>13.1<br>13.8<br>14.5<br>15.2<br>16.3<br>16.8<br>16.8<br>16.8<br>17.1<br>17.7<br>18.4<br>20.2<br>21.6<br>22.6<br>21.8<br>24.1<br>23.4<br>22.4<br>23.3<br>23.2<br>21.5<br>21.7<br>22.0<br>22.8<br>24.4<br>24.4<br>25.0<br>25.3<br>25.7 | 4.8<br>4.8<br>4.8<br>4.8<br>5.1<br>5.5<br>5.7<br>5.8<br>6.1<br>6.4<br>6.0<br>6.1<br>6.0<br>6.0<br>6.2<br>6.6<br>6.9<br>7.7<br>8.5<br>8.9<br>9.0<br>8.9<br>9.1<br>9.4<br>9.6<br>9.6<br>10.0<br>10.5<br>11.2<br>12.4<br>12.7<br>12.9<br>13.1 | ${\rm PDL}$<br>11.2<br>12.7<br>13.1<br>13.8<br>14.4<br>15.1<br>15.7<br>16.3<br>17.1<br>17.2<br>17.9<br>18.2<br>19.1<br>19.5<br>20.8<br>22.1<br>23.4<br>24.9<br>26.7<br>27.8<br>29.2<br>29.9<br>30.3<br>31.2<br>32.9<br>35.0<br>38.9<br>41.1<br>43.9<br>46.4<br>47.9<br>48.0<br>49.8 | 9.9<br>10.7<br>11.2<br>12.0<br>13.2<br>14.2<br>14.9<br>15.4<br>15.9<br>15.9<br>16.1<br>16.7<br>17.3<br>17.8<br>18.5<br>19.0<br>19.8<br>20.9<br>21.9<br>22.5<br>22.8<br>23.7<br>25.1<br>26.7<br>28.1<br>29.5<br>31.2<br>32.9<br>35.8<br>37.4<br>38.9<br>40.9 | 5.2<br>$5.2\,$<br>5.5<br>5.4<br>$5.5\,$<br>5.9<br>6.4<br>7.0<br>7.2<br>7.5<br>7.5<br>7.8<br>8.0<br>7.9<br>8.0<br>8.1<br>8.7<br>9.1<br>9.6<br>10.3<br>10.7<br>11.1<br>11.2<br>11.6<br>11.9<br>12.5<br>13.4<br>14.2<br>15.3<br>16.2<br>17.0<br>17.5<br>17.9<br>18.4 | 12.9<br>12.7<br>12.8<br>13.4<br>13.6<br>13.6<br>14.0<br>14.7<br>15.4<br>16.0<br>17.1<br>17.2<br>17.5<br>18.3<br>18.9<br>20.2<br>21.2<br>22.0<br>23.3<br>24.9<br>26.3<br>26.2<br>26.6<br>25.2<br>26.3<br>27.5<br>28.6<br>33.5<br>33.2<br>35.1<br>37.0<br>38.8<br>39.3<br>41.2 | 12.4<br>13.1<br>13.2<br>13.5<br>13.6<br>13.9<br>14.4<br>15.1<br>15.7<br>16.7<br>17.3<br>17.5<br>17.9<br>18.7<br>20.0<br>20.6<br>21.9<br>23.8<br>25.1<br>27.0<br>27.2<br>27.6<br>29.2<br>30.5<br>31.3<br>31.9<br>33.1<br>36.4<br>39.0<br>42.9<br>47.9<br>50.2<br>51.3<br>54.4 | 2.8<br>3.1<br>3.1<br>3.1<br>3.2<br>3.5<br>3.6<br>3.8<br>3.8<br>3.7<br>3.7<br>3.9<br>3.9<br>3.9<br>4.2<br>4.4<br>4.3<br>4.5<br>4.5<br>4.6<br>5.1<br>4.8<br>5.0<br>4.9<br>5.7<br>5.1<br>5.2<br>$5.5$<br>5.8<br>6.0<br>6.2<br>6.1<br>6.3 | 5.4<br>5.9<br>6.1<br>6.1<br>6.2<br>6.7<br>7.0<br>7.3<br>7.5<br>7.0<br>7.0<br>7.2<br>7.0<br>7.2<br>7.5<br>7.8<br>8.0<br>8.3<br>8.8<br>8.7<br>8.1<br>8.4<br>9.1<br>9.2<br>9.9<br>10.5<br>11.2<br>11.6<br>12.3<br>12.7<br>13.0<br>13.5<br>14.3 | 39.2<br>43.0<br>44.5<br>45.1<br>46.8<br>48.6<br>50.8<br>54.3<br>55.1<br>58.4<br>59.2<br>61.1<br>61.5<br>63.1<br>66.0<br>70.6<br>76.1<br>80.3<br>87.8<br>85.0<br>85.3<br>82.1<br>84.3<br>85.3<br>87.2<br>91.2<br>95.5<br>101.3<br>108.7<br>113.3<br>115.1<br>114.6<br>118.4 | 8.8<br>9.2<br>9.6<br>9.7<br>10.1<br>10.5<br>11.1<br>11.4<br>11.6<br>12.1<br>12.4<br>12.2<br>12.7<br>13.2<br>13.4<br>14.6<br>16.0<br>17.7<br>18.6<br>19.6<br>18.3<br>18.3<br>19.3<br>20.6<br>20.6<br>22.1<br>23.6<br>24.4<br>26.0<br>27.8<br>29.0<br>30.2<br>32.2 | 23.1<br>23.0<br>23.4<br>24.8<br>25.7<br>27.3<br>27.9<br>30.7<br>31.7<br>32.8<br>34.5<br>35.2<br>35.2<br>35.1<br>36.9<br>37.6<br>39.0<br>41.1<br>43.7<br>47.6<br>50.7<br>50.8<br>51.1<br>51.2<br>53.0<br>55.0<br>57.1<br>59.6<br>61.5<br>64.8<br>68.9<br>71.0<br>74.8<br>79.6 |

|              | IDF            | CHA          | $\rm{PIC}$   | HNO          | CEN          | $_{\rm BNO}$ | $\rm BOU$    | NOR          | LOR          | $\mathbf{ALS}$ | $_{\rm FRA}$ | PDL          | $_{\rm BRE}$ | POI          | AQU          | MID          | LIM          | AUV          | RHO            | LAN          | PAC          | TOT              |
|--------------|----------------|--------------|--------------|--------------|--------------|--------------|--------------|--------------|--------------|----------------|--------------|--------------|--------------|--------------|--------------|--------------|--------------|--------------|----------------|--------------|--------------|------------------|
| 1967         | 149.5          | $8.8\,$      | 11.7         | 21.8         | 14.6         | $6.2\,$      | 9.0          | 29.9         | 20.4         | $10.5\,$       | 7.7          | $13.5\,$     | 12.2         | $5.5\,$      | 13.2         | 11.0         | $2.4\,$      | 4.6          | 43.4           | $9.2\,$      | 25.5         | 430.5            |
| 1968         | 148.4          | 8.5          | 11.8         | 22.2         | 15.1         | 6.4          | 9.0          | 31.2         | 20.2         | 10.8           | 8.1          | 14.0         | 12.6         | 5.7          | 13.5         | 11.4         | $2.5\,$      | 4.6          | 45.2           | 9.2          | 26.6         | 436.8            |
| 1969         | 157.8          | 8.6          | 12.3         | 23.1         | 15.8         | 6.6          | 9.4          | 31.8         | $20.5\,$     | 11.2           | 8.4          | 15.3         | 12.6         | 5.8          | 14.6         | 11.6         | $2.5\,$      | 4.8          | 48.0           | 9.2          | 27.2         | 457.1            |
| 1970         | 148.9          | 8.7          | 12.0         | 22.2         | 14.9         | 6.3          | 8.9          | 30.1         | 19.0         | 10.7           | 8.0          | 14.6         | 11.9         | 5.5          | 13.7         | 11.2         | 2.4          | 4.6          | 46.2           | 8.8          | 26.5         | 435.1            |
| 1971         | 151.4          | 8.8          | 11.4         | 22.4         | 14.8         | 6.3          | 9.1          | 30.8         | 19.0         | 10.8           | 8.2          | 14.9         | 12.3         | 5.4          | 14.1         | 11.5         | 2.5          | 4.7          | 48.9           | 9.0          | 26.9         | 443.1            |
| 1972         | 152.9          | 9.2          | 11.9         | 23.3         | 14.6         | 6.6          | 9.7          | 31.5         | 18.6         | 11.2           | 8.2          | 15.8         | 12.8         | 5.6          | 14.5         | 11.8         | 2.5          | 4.8          | 50.1           | 9.2          | 28.4         | 453.2            |
| 1973         | 156.6          | 9.2          | 12.3         | 23.6         | 15.3         | 6.7          | 10.3         | 32.2         | 19.6         | 11.5           | 8.4          | 16.7         | 12.8         | 5.7          | 15.1         | 12.0         | 2.6          | 4.9          | 52.3           | 9.3          | 29.1         | 466.2            |
| 1974         | 162.1          | 9.1          | 12.2         | 23.5         | 15.3         | 6.7          | 10.2         | 32.0         | 19.2         | 11.3           | 8.4          | 16.8         | 12.8         | 5.6          | 15.1         | 11.9         | 2.5          | 4.8          | 51.7           | $9.2\,$      | 29.1         | 469.3            |
| 1975         | 165.1          | 9.1          | 12.2         | 23.9         | 16.2         | 6.7          | 9.9          | 32.4         | 19.7         | 11.7           | 8.4          | 17.0         | 12.9         | 6.0          | 15.0         | 11.7         | $2.5\,$      | 4.8          | 52.2           | 9.3          | 29.7         | 476.3            |
| 1976         | 172.4          | 9.6          | 12.6         | 24.9         | 16.3         | 7.4          | 10.7         | 33.3         | 20.4         | 12.3           | 8.9          | 17.4         | 13.4         | 6.2          | 15.6         | 12.1         | $2.5\,$      | $5.0\,$      | 53.1           | 9.7          | 31.6         | 495.6            |
| 1977<br>1978 | 182.2          | 9.7          | 12.2         | 27.2         | 16.9         | 7.6          | 11.6         | 33.9         | 20.8         | 12.7           | 8.9          | 18.2         | 13.3         | $6.5\,$      | 16.2         | 12.5         | $_{\rm 2.6}$ | $5.2\,$      | 54.8<br>56.7   | 10.0         | 32.8         | 515.7            |
|              | 187.1          | 9.9          | 12.4         | 28.1         | 17.4         | 7.9          | 11.9         | 34.3         | 21.1         | 13.8           | 8.9          | 18.7         | 13.9         | 6.3          | 16.8         | 12.9         | 2.7          | 5.4          |                | 10.3         | 33.4         | 529.8            |
| 1979         | 189.1          | 10.2         | 12.9         | 29.3         | 18.2         | 8.2          | 12.3<br>12.2 | 35.5         | 21.6         | 14.6           | 9.6          | 19.5         | 14.5         | 6.6          | 17.5         | 13.5         | 2.8          | 5.6          | 55.4           | 10.7         | 34.8         | 542.6            |
| 1980<br>1981 | 187.1<br>190.2 | 10.4<br>10.3 | 13.2<br>12.8 | 29.8<br>28.7 | 18.7<br>18.0 | 8.4<br>8.7   | 12.7         | 36.0<br>35.5 | 22.0<br>21.6 | 15.1<br>15.8   | 9.2<br>9.1   | 20.1<br>21.1 | 14.8<br>14.5 | 6.8<br>6.7   | 18.1<br>18.1 | 13.9<br>13.8 | 2.9<br>2.9   | 5.8<br>5.9   | 57.1<br>56.8   | 10.7<br>10.7 | 35.8<br>36.7 | 548.1<br>550.7   |
| 1982         | 187.1          | 10.1         | 12.7         | 28.9         | 18.4         | 8.8          | 12.7         | 33.9         | 21.1         | 15.8           | 9.0          | 21.1         | 14.3         | 6.7          | 18.1         | 14.2         | 2.9          | 5.9          | 56.4           | 10.8         | 37.8         | 546.8            |
| 1983         | 183.5          | 10.4         | 13.0         | 27.5         | 19.1         | 8.9          | 13.1         | 32.8         | 20.1         | 16.5           | 9.5          | 21.4         | 14.2         | 6.9          | 18.8         | 14.8         | 2.9          | 5.8          | 54.6           | 11.6         | 37.9         | 543.3            |
| 1984         | 180.8          | 10.4         | 13.6         | 27.6         | 19.9         | 8.9          | 13.3         | 33.3         | 19.8         | 16.7           | 9.5          | 21.5         | 14.9         | 7.3          | 19.4         | 14.7         | 2.8          | 5.8          | 52.5           | 11.4         | 39.4         | 543.4            |
| 1985         | 182.5          | 10.9         | 13.2         | 26.8         | 19.4         | 9.0          | 13.3         | 35.1         | 19.0         | 16.7           | 9.8          | 22.7         | 15.7         | 7.7          | 19.6         | 14.8         | 2.7          | $5.8\,$      | 54.4           | 11.5         | 40.2         | 550.7            |
| 1986         | 181.9          | 10.4         | 14.1         | 26.2         | 19.2         | 9.2          | 12.8         | 34.4         | 19.1         | 17.3           | 10.0         | 23.8         | 16.7         | 7.6          | 19.7         | 14.8         | 2.8          | 6.1          | 55.7           | 12.1         | 38.8         | 552.7            |
| 1987         | 185.6          | 10.6         | 14.4         | 26.1         | 20.3         | 10.2         | 12.7         | 33.8         | 19.8         | 17.6           | 9.8          | 24.8         | 17.1         | 8.0          | 21.1         | 16.5         | $3.0\,$      | 6.4          | 57.4           | 12.9         | 40.9         | 568.9            |
| 1988         | 190.1          | 11.7         | 14.6         | 27.5         | 21.0         | 10.7         | 13.3         | 36.8         | 20.9         | 18.1           | 10.3         | $25.8\,$     | 17.2         | 8.4          | 20.8         | 17.7         | 3.3          | 6.8          | 62.9           | 13.4         | 40.8         | 592.1            |
| 1989         | 194.9          | 12.0         | 15.1         | 28.6         | 21.6         | 11.0         | 13.2         | 37.9         | 21.7         | 18.6           | 10.7         | 27.3         | 17.9         | 8.7          | 22.4         | 18.3         | 3.4          | 7.0          | 65.2           | 13.8         | 43.7         | 613.1            |
| 1990         | 200.5          | 11.6         | 15.6         | 28.7         | 22.4         | 11.4         | 14.1         | 39.4         | 21.9         | 18.9           | 9.3          | 30.2         | 19.1         | 11.3         | 23.1         | 20.4         | 3.7          | $7.1\,$      | 67.7           | 17.0         | 47.2         | 640.6            |
| 1991         | 205.8          | 11.4         | 16.4         | 29.4         | 22.7         | 11.4         | 14.1         | 40.8         | 23.3         | 18.7           | 9.0          | 31.6         | 20.0         | 9.5          | 24.7         | 20.8         | 4.0          | 7.3          | 66.3           | 17.7         | 48.2         | 652.9            |
| 1992         | 202.5          | 11.5         | 16.8         | 27.9         | 22.7         | 11.7         | 13.8         | 42.3         | 22.7         | 20.5           | 9.3          | 33.3         | 21.3         | 10.6         | 24.1         | 20.4         | 4.3          | 7.7          | 61.8           | 18.0         | 45.4         | 648.7            |
| 1993         | 196.3          | 11.5         | 16.8         | 25.9         | 23.4         | 12.4         | 14.1         | 41.0         | 22.7         | 20.4           | 9.5          | 34.4         | $23.0\,$     | 10.7         | 25.6         | 19.7         | 4.4          | 7.9          | 61.9           | 18.7         | 46.1         | 646.2            |
| 1994         | 209.9          | 13.9         | 19.7         | 30.4         | 29.6         | 14.6         | 16.8         | 47.6         | 25.2         | 22.9           | 11.9         | 41.3         | 26.1         | 14.5         | 29.2         | 22.2         | 4.9          | 9.7          | 72.5           | 19.8         | 48.8         | 731.7            |
| 1995         | 212.1          | 14.5         | 21.2         | 29.4         | 30.7         | 15.1         | 18.1         | 50.4         | 27.2         | 24.9           | 12.6         | 43.2         | 28.3         | 15.6         | 31.2         | 23.5         | 5.3          | 10.7         | 76.3           | $20.2\,$     | 50.8         | 761.5            |
| 1996         | 221.7          | 16.4         | 22.8         | 29.8         | 32.3         | 15.4         | 18.7         | 54.1         | 28.9         | 26.4           | 12.4         | 46.0         | 31.5         | 17.6         | 33.4         | 25.2         | 5.3          | 11.4         | 79.8           | 20.7         | 51.9         | 801.7            |
| 1997         | 235.0          | 19.0         | 27.4         | 34.4         | 40.0         | 18.0         | 22.5         | 61.0         | 32.0         | 30.2           | 14.4         | 58.0         | 38.5         | 20.9         | 38.0         | 28.9         | 6.6          | 14.9         | 92.6           | 22.5         | 55.7         | 910.5            |
| 1998         | 256.6          | 19.3         | 29.9         | 34.6         | 42.0         | 19.4         | 21.8         | 64.6         | 34.2         | 33.6           | 16.2         | 59.4         | 41.7         | 21.0         | 40.7         | 31.3         | 7.0          | 15.7         | 97.6           | 22.9         | 58.9         | 968.5            |
| 1999         | 279.3          | 21.4         | 33.4         | 38.2         | 48.6         | 23.9         | 25.0         | 74.1         | 41.2         | 39.1           | 20.4         | 70.1         | 50.1         | 23.2         | 45.1         | 34.4         | 11.0         | 17.5         | 112.7          | 26.3         | 66.6         | 1101.7           |
| 2000         | 310.2          | 24.1         | 37.1         | 44.1         | 53.1         | 27.4         | 27.9         | 83.5         | 47.4         | 44.1           | 26.2         | 76.1         | 55.2         | 25.1         | 51.5         | 38.4         | 11.8         | 19.7         | 125.7          | 27.8         | 73.5         | 1229.9           |
| 2001         | 327.7          | 23.9         | 36.8         | 43.4         | 51.8         | 25.3         | 26.6         | 82.8         | 45.3         | 41.3           | 23.8         | 75.7         | 52.9         | 25.7         | 51.5         | 41.0         | 12.3         | 19.3         | 121.6          | 29.6         | 75.2         | 1233.3           |
| 2002         | 327.6<br>320.3 | 24.5         | 36.9         | 42.8         | 52.3         | 26.3         | 27.1         | 89.4         | 45.5         | 41.7           | 24.7         | 78.7         | 54.9         | 26.1         | 55.3         | 42.2         | 12.4         | 19.9         | 123.2<br>126.1 | 31.3         | 81.4         | 1264.1<br>1269.9 |
| 2003<br>2004 | 319.4          | 24.0<br>25.3 | 38.1<br>38.8 | 42.0<br>42.4 | 51.6<br>51.8 | 25.6<br>26.3 | 27.0<br>27.9 | 91.5<br>93.4 | 46.4<br>46.4 | 43.1<br>43.8   | 23.7<br>23.9 | 78.0<br>81.4 | 55.0<br>58.0 | 26.3<br>27.3 | 56.1<br>57.0 | 43.9<br>45.7 | 11.6<br>11.9 | 21.5<br>21.5 | 131.4          | 33.4<br>33.9 | 84.5<br>84.9 | 1292.5           |
| 2005         | 336.5          | 25.1         | 38.7         | 43.5         | 53.5         | 26.7         | 28.3         | 94.3         | 45.9         | 43.3           | 23.2         | 84.7         | 58.4         | 27.6         | 60.7         | 45.8         | 12.2         | 21.5         | 135.1          | 35.5         | 87.6         | 1327.9           |
|              | 348.9          | 26.1         | 40.8         | 44.1         | 56.8         | 26.7         | 29.6         | 95.8         | 48.1         | 43.5           | 24.3         | 87.0         | 60.4         | 28.8         | 61.7         | 48.4         | 12.2         | 22.5         | 140.2          | 36.9         | 91.0         | 1373.6           |
| 2006         |                |              |              |              |              |              |              |              |              |                |              |              |              |              |              |              |              |              |                |              |              |                  |

|              | IDF          | CHA        | $_{\mathrm{PIC}}$ | HNO        | $\mbox{CEN}$ | <b>BNO</b> | $\rm BOU$  | NOR        | LOR            | $\mathrm{ALS}$     | $_{\rm FRA}$   | ${\rm PDL}$ | $_{\rm BRE}$   | POI        | AQU        | MID        | LIM              | AUV        | RHO        | LAN            | $_{\mathrm{PAC}}$ | TOT          |
|--------------|--------------|------------|-------------------|------------|--------------|------------|------------|------------|----------------|--------------------|----------------|-------------|----------------|------------|------------|------------|------------------|------------|------------|----------------|-------------------|--------------|
| 1967         | 23.0         | $0.2\,$    | 0.4               | 0.5        | 1.7          | 0.3        | 0.3        | 0.6        | 1.4            | $1.2\,$            | 0.1            | 0.6         | 1.0            | 0.3        | 2.0        | 2.7        | 0.1              | 0.5        | 3.5        | $1.6\,$        | 2.7               | 44.6         |
| 1968         | 23.2         | $\rm 0.2$  | 0.4               | 0.5        | 1.8          | 0.3        | 0.3        | 0.6        | 1.6            | $1.2\,$            | 0.1            | 0.7         | 1.1            | 0.4        | 2.1        | 2.9        | 0.1              | 0.5        | 3.6        | 1.8            | 2.9               | 46.2         |
| 1969         | $25.0\,$     | $0.2\,$    | 0.4               | 0.5        | 2.0          | 0.3        | 0.4        | 0.7        | 1.5            | 1.3                | 0.1            | 0.7         | 1.1            | 0.4        | $2.2\,$    | 3.1        | 0.1              | 0.6        | 3.8        | 1.9            | 3.1               | 49.3         |
| 1970         | 24.2         | 0.2        | 0.4               | 0.5        | 1.8          | 0.3        | 0.4        | 0.6        | 1.5            | 1.3                | 0.1            | 0.7         | 1.1            | 0.4        | 2.1        | 3.2        | 0.1              | 0.5        | 3.7        | 1.8            | 3.1               | 47.9         |
| 1971         | 25.3         | 0.2        | 0.4               | 0.5        | 2.0          | 0.3        | 0.4        | 0.7        | 1.5            | 1.3                | 0.1            | 0.7         | 1.1            | 0.4        | 2.2        | 3.4        | 0.1              | 0.5        | 3.8        | 1.7            | 3.2               | 49.8         |
| 1972         | 26.2         | $0.3\,$    | 0.4               | 0.5        | 2.1          | 0.3        | 0.4        | 0.7        | 1.5            | 1.4                | 0.1            | 0.8         | 1.2            | 0.4        | $2.3\,$    | 3.5        | 0.1              | 0.6        | 4.2        | 1.8            | $_{\rm 3.3}$      | 52.1         |
| 1973         | 26.6         | 0.3        | 0.5               | 0.5        | 2.4          | 0.4        | 0.4        | 0.8        | 1.6            | $1.5\,$            | 0.2            | 0.8         | 1.3            | 0.5        | $2.5\,$    | 3.8        | 0.1              | 0.6        | 4.7        | 1.9            | 3.7               | 55.1         |
| 1974         | 27.4         | 0.3        | 0.5               | 0.6        | $2.5\,$      | 0.4        | 0.5        | 0.8        | 1.7            | $1.5\,$            | 0.2            | 0.9         | 1.4            | 0.5        | 2.6        | 3.9        | 0.1              | 0.6        | 4.9        | 2.0            | 3.8               | 56.8         |
| 1975         | 28.2         | 0.3        | 0.5               | 0.6        | 2.6          | 0.4        | 0.5        | 0.8        | 1.8            | $1.5\,$            | 0.2            | 0.9         | 1.5            | 0.5        | 2.7        | 4.1        | 0.1              | 0.7        | 5.2        | 2.1            | 4.0               | 59.2         |
| 1976         | 29.7         | 0.3        | 0.6               | 0.7        | 2.8          | 0.4        | 0.5        | 0.9        | 1.9            | 1.7                | $\rm 0.2$      | 1.0         | $1.5\,$        | 0.5        | 3.0        | 4.4        | 0.1              | 0.7        | 5.8        | 2.3            | 4.4               | 63.4         |
| 1977         | 31.5         | 0.4        | 0.6               | 0.7        | 3.0          | 0.5        | 0.6        | 1.0        | 2.0            | 1.8                | 0.2            | 1.1         | 1.7            | 0.6        | 3.3        | 4.7        | 0.1              | 0.7        | 6.2        | $2.5\,$        | 4.7               | 67.8         |
| 1978         | 33.2         | 0.4        | 0.6               | 0.8        | 3.2          | 0.5        | 0.6        | 1.0        | 2.1            | 1.9                | $0.2\,$        | 1.2         | 1.8            | 0.6        | 3.5        | 5.0        | 0.1              | 0.8        | 6.9        | $2.5\,$        | 4.9               | 71.7         |
| 1979         | 35.0         | 0.4        | 0.7               | 0.8        | 3.4          | 0.5        | 0.6        | 1.1        | $2.2\,$        | $2.1\,$            | 0.2            | 1.2         | 1.9            | 0.6        | 3.7        | 5.2        | 0.1              | 0.8        | 7.2        | 2.7            | $5.2\,$           | 75.7         |
| 1980<br>1981 | 36.4<br>37.9 | 0.4<br>0.4 | 0.7<br>0.7        | 0.8<br>0.8 | 3.5<br>3.7   | 0.5<br>0.6 | 0.6<br>0.7 | 1.1<br>1.1 | 2.3<br>$2.3\,$ | $2.2\,$<br>$2.3\,$ | 0.2<br>$0.2\,$ | 1.3<br>1.4  | 2.0<br>$2.0\,$ | 0.7<br>0.7 | 3.9<br>4.1 | 5.4<br>5.6 | 0.1<br>$\rm 0.2$ | 0.9<br>0.9 | 7.6<br>7.9 | 2.8<br>$2.9\,$ | $5.5\,$<br>5.4    | 78.8<br>81.8 |
| 1982         | 38.9         | 0.4        | 0.8               | 0.9        | 3.8          | 0.6        | 0.7        | 1.2        | 2.4            | 2.4                | 0.2            | 1.4         | 2.1            | 0.7        | 4.3        | 5.9        | 0.2              | 0.9        | 7.7        | 3.1            | 5.6               | 84.0         |
| 1983         | 40.2         | 0.4        | 0.8               | 0.9        | 3.8          | 0.6        | 0.7        | 1.2        | 2.5            | 2.5                | 0.3            | 1.4         | 2.1            | 0.7        | 4.4        | 6.0        | 0.2              | 0.9        | 7.9        | $3.2\,$        | 5.7               | 86.5         |
| 1984         | 41.7         | 0.4        | 0.8               | 0.9        | 3.7          | 0.7        | $\rm 0.8$  | 1.2        | $2.4\,$        | $2.5\,$            | 0.3            | 1.5         | 2.1            | 0.8        | 4.6        | 6.3        | $0.2\,$          | 1.0        | 8.2        | 3.4            | 6.4               | 89.8         |
| 1985         | 43.5         | 0.5        | 0.9               | 1.0        | 3.8          | 0.7        | 0.8        | 1.3        | 2.5            | 2.6                | 0.3            | 1.6         | $2.2\,$        | 0.8        | 4.9        | 6.5        | 0.2              | 1.1        | 9.0        | 3.7            | 7.0               | 94.6         |
| 1986         | 46.7         | 0.5        | 0.9               | 1.0        | 3.9          | 0.7        | 0.8        | 1.3        | 2.5            | 2.7                | 0.3            | $1.6\,$     | $2.2\,$        | 0.8        | 4.9        | 6.2        | 0.2              | 1.1        | 9.1        | 3.9            | 7.1               | 98.5         |
| 1987         | 50.3         | 0.5        | 1.0               | 1.0        | 4.2          | 0.8        | $\rm 0.8$  | 1.4        | $2.7\,$        | $2.9\,$            | 0.3            | 1.7         | $2.5\,$        | 0.9        | 5.3        | 6.5        | $\rm 0.2$        | 1.2        | 9.8        | 4.2            | 7.7               | 105.8        |
| 1988         | 54.4         | 0.6        | 1.0               | 1.1        | 4.9          | 0.8        | 0.9        | 1.4        | 3.0            | 3.4                | 0.3            | 1.8         | 2.9            | 0.9        | 5.7        | 6.9        | $0.2\,$          | 1.2        | 10.5       | 4.5            | 8.3               | 114.9        |
| 1989         | 60.1         | 0.6        | 1.2               | 1.2        | 5.3          | 0.9        | 1.0        | $1.6\,$    | 3.1            | 3.7                | 0.4            | 2.0         | 3.1            | 1.0        | 5.7        | 7.6        | 0.2              | $1.3\,$    | 11.1       | 5.0            | 9.1               | 125.3        |
| 1990         | 60.2         | 0.6        | $1.2\,$           | $1.2\,$    | 5.3          | 1.0        | 1.1        | 1.8        | $3.2\,$        | 3.7                | 0.3            | $2.0\,$     | 3.2            | 1.0        | 5.3        | 7.6        | 0.3              | 1.3        | 11.3       | 5.3            | 9.3               | 126.1        |
| 1991         | 61.8         | 0.6        | 1.3               | 1.3        | $5.5\,$      | 1.1        | 1.2        | 1.9        | 3.3            | 3.8                | 0.3            | $2.2\,$     | 3.3            | 1.1        | 5.4        | 7.8        | $\rm 0.3$        | 1.3        | 11.7       | 5.6            | 9.5               | 130.2        |
| 1992         | 60.0         | 0.6        | 1.3               | 1.4        | 5.8          | 1.2        | 1.0        | 1.9        | 3.4            | 4.0                | 0.4            | 2.3         | 3.4            | 1.0        | 5.4        | 8.2        | 0.3              | $1.5\,$    | 11.9       | 5.8            | 9.8               | 130.4        |
| 1993         | 61.5         | 0.7        | 1.1               | 1.4        | 5.8          | 1.2        | 0.9        | 2.1        | 3.2            | 4.1                | 0.4            | 2.2         | 3.3            | 1.0        | 5.4        | 8.1        | 0.3              | 1.5        | 12.7       | 5.9            | 9.9               | 132.5        |
| 1994         | 63.1         | 0.7        | 1.1               | 1.3        | $5.5\,$      | 1.2        | 1.4        | 2.1        | 3.1            | 4.2                | 0.4            | 2.3         | $3.5\,$        | 1.0        | 5.2        | 8.3        | 0.3              | 1.4        | 12.8       | 6.0            | 10.1              | 134.7        |
| 1995         | 64.2         | 0.6        | 1.1               | 1.4        | $5.5\,$      | 1.3        | 1.3        | $2.2\,$    | 3.3            | 4.2                | 0.4            | 2.2         | 3.5            | 0.9        | 5.1        | 8.2        | 0.3              | 1.4        | 12.3       | 6.2            | 10.3              | 135.9        |
| 1996         | 63.8         | $0.5\,$    | 1.1               | 1.5        | 5.6          | 1.3        | 1.4        | 2.3        | 3.2            | 4.0                | 0.4            | 2.8         | 3.4            | 0.9        | 5.0        | 8.4        | $0.2\,$          | 1.3        | 12.3       | 6.3            | 10.4              | 136.2        |
| 1997         | 60.2         | $0.5\,$    | 1.1               | 1.5        | 5.7          | 1.4        | 1.5        | 2.7        | 3.3            | 4.2                | 0.5            | 2.9         | 3.4            | 1.0        | 5.1        | 8.6        | 0.4              | 1.4        | 12.7       | 6.3            | 11.2              | 135.7        |
| 1998         | 58.5         | 0.6        | 1.6               | $1.6\,$    | 5.8          | $1.5\,$    | 1.4        | $2.5\,$    | 3.1            | 4.2                | 0.4            | 2.8         | $3.5\,$        | 1.0        | 6.9        | 8.5        | 0.4              | 1.5        | 13.0       | 6.9            | 11.0              | 136.7        |
| 1999         | 61.9         | 0.6        | $1.5\,$           | 1.6        | 5.8          | 2.0        | 1.4        | $2.6\,$    | $2.8\,$        | 4.1                | 0.4            | 2.6         | 3.5            | 1.0        | 6.8        | 8.7        | 0.4              | 1.4        | 12.5       | 6.6            | 11.0              | 139.6        |
| 2000         | 62.7         | 0.7        | 1.5               | 1.6        | 5.8          | 2.0        | 1.4        | 2.8        | 2.8            | 4.2                | 0.4            | 2.8         | $3.5\,$        | 1.1        | 6.8        | 8.8        | 0.5              | 1.4        | 12.5       | 6.7            | 11.3              | 141.2        |
| $_{2001}$    | 62.7         | 0.6        | 1.5               | $1.5\,$    | 6.0          | 2.6        | 1.4        | 2.8        | 2.8            | 4.1                | 0.4            | 2.9         | 3.7            | 1.1        | 6.8        | 8.9        | 0.6              | 1.4        | 13.1       | 6.8            | 11.5              | 143.1        |
| 2002         | 62.4         | 0.6        | 1.4               | 1.6        | 6.1          | 2.6        | 1.4        | 2.9        | 2.7            | 4.3                | 0.5            | 3.1         | 3.8            | 1.1        | 6.6        | 8.9        | 0.6              | 1.4        | 13.5       | 6.8            | 11.8              | 144.3        |
| 2003         | 62.0         | 0.7        | 1.3               | 1.6        | 6.2          | 2.5        | 1.2        | $2.9\,$    | 2.6            | 4.5                | 0.5            | 3.3         | 3.8            | 1.1        | 6.6        | 9.2        | 0.6              | 1.3        | 14.0       | 6.8            | 12.7              | 145.4        |
| 2004         | 61.7         | 0.7        | 1.4               | $1.6\,$    | 6.2          | 2.5        | 1.2        | 2.9        | 2.6            | 4.4                | 0.5            | 3.3         | 4.0            | 1.1        | 6.5        | 9.4        | 0.8              | $1.3\,$    | 14.1       | 6.9            | 12.9              | 146.1        |
| 2005         | 63.6         | 0.7        | 1.4               | 1.6        | 6.4          | $2.7\,$    | $1.2\,$    | 3.1        | 3.0            | 4.6                | 0.5            | 3.6         | 4.1            | 1.0        | 6.6        | 9.8        | 0.9              | 1.4        | 15.0       | $7.2\,$        | 13.3              | 151.7        |
| 2006         | 63.9         | 0.8        | 1.4               | 1.7        | 6.5          | $2.7\,$    | $1.2\,$    | 3.2        | 3.0            | 4.9                | 0.5            | 3.8         | 4.3            | 1.1        | 6.8        | 10.1       | 0.9              | 1.4        | 15.8       | 8.1            | 14.1              | 156.3        |

|              | IDF            | $\rm CHA$  | $_{\mathrm{PIC}}$ | HNO        | $\mbox{CEN}$ | $_{\rm BNO}$ | <b>BOU</b>   | NOR          | LOR          | $\mathrm{ALS}$ | $_{\rm FRA}$ | PDL          | BRE          | POI        | AQU          | ${\rm MID}$  | $_{\rm LIM}$   | AUV        | $_{\rm RHO}$ | LAN          | $_{\mathrm{PAC}}$ | TOT            |
|--------------|----------------|------------|-------------------|------------|--------------|--------------|--------------|--------------|--------------|----------------|--------------|--------------|--------------|------------|--------------|--------------|----------------|------------|--------------|--------------|-------------------|----------------|
| 1967         | 118.7          | 6.3        | 6.4               | 9.4        | 11.3         | 5.4          | 9.2          | 15.7         | 14.8         | $11.5\,$       | 5.7          | 13.4         | 12.4         | 5.9        | 13.0         | 12.2         | 3.7            | 5.4        | 32.2         | 9.9          | 32.7              | $355.3\,$      |
| 1968         | 121.9          | 6.4        | 6.4               | 9.5        | 11.6         | $5.6\,$      | 9.6          | 15.1         | 14.3         | 11.7           | 6.0          | 13.8         | 12.8         | 6.3        | 13.1         | 12.5         | $3.7\,$        | $5.5\,$    | 33.2         | 10.7         | 33.8              | 363.6          |
| 1969         | 130.0          | 6.9        | $6.8\,$           | 10.3       | 12.7         | 6.0          | 10.2         | 15.5         | 15.0         | 12.2           | 6.6          | 14.4         | 13.2         | $6.5\,$    | 13.6         | 12.9         | 3.8            | 5.7        | 36.0         | 10.9         | 35.2              | 384.3          |
| 1970         | 127.7          | 6.5        | 6.3               | 9.5        | 12.1         | 5.7          | 10.0         | 14.6         | 14.4         | 11.4           | 6.0          | 13.7         | 12.9         | 6.3        | 12.8         | 12.1         | 3.6            | $5.5\,$    | 35.7         | 10.4         | 32.1              | 369.4          |
| 1971         | 127.9          | 6.2        | $6.5\,$           | 8.9        | 11.7         | 6.0          | 10.0         | 15.8         | 14.4         | 10.8           | 6.0          | 13.8         | 13.2         | 6.3        | 12.7         | 12.4         | 3.7            | 5.7        | 36.0         | 10.5         | 32.5              | 371.2          |
| 1972         | 125.5          | 6.7        | 6.7               | 9.1        | 11.5         | 6.1          | 10.3         | 15.8         | 14.3         | 11.0           | 5.8          | 13.8         | 14.0         | 6.2        | 13.3         | 13.2         | 3.7            | 6.0        | 36.2         | 10.5         | 32.9              | 372.5          |
| 1973         | 124.2          | 6.9        | 6.8               | 8.8        | 12.2         | 6.4          | 10.5         | 16.0         | 14.6         | 11.0           | 5.9          | 14.5         | 14.7         | 6.4        | 13.3         | 13.1         | 3.7            | 6.3        | 36.7         | 10.5         | 33.3              | 375.8          |
| 1974         | 124.6          | 7.1        | 6.7               | 8.2        | 12.0         | 6.3          | 10.3         | 15.6         | 13.9         | 10.7           | 5.8          | 14.2         | 14.2         | $6.5\,$    | 13.1         | 12.5         | $3.7\,$        | $6.1\,$    | 35.9         | 10.9         | 33.5              | 371.9          |
| 1975         | 126.6          | 6.7        | $6.6\,$           | 8.3        | 12.2         | 6.3          | 10.6         | 16.6         | 13.8         | 10.9           | 5.7          | 14.5         | 14.5         | 6.7        | 13.0         | 12.8         | 3.6            | $6.2\,$    | 36.1         | 10.9         | 34.1              | 376.7          |
| 1976         | 129.1          | 7.0        | 6.7               | 8.6        | 12.7         | 6.8          | 11.3         | 16.7         | 14.4         | 11.2           | $5.5\,$      | 15.2         | 15.4         | 6.9        | 13.5         | 12.9         | $3.7\,$        | $6.6\,$    | 36.9         | 11.1         | $35.8\,$          | 387.9          |
| 1977         | 128.7          | $7.2\,$    | $7.0\,$           | 8.9        | 13.2         | 7.0          | 11.9         | 17.1         | 14.7         | 11.6           | 5.7          | 15.9         | 16.8         | 7.2        | 14.1         | 12.6         | 3.8            | 6.9        | 38.2         | 11.6         | 37.2              | 397.2          |
| 1978         | 129.8          | 6.8        | 6.7               | 8.7        | 13.6         | 7.2          | 11.6         | 16.4         | 13.7         | 11.6           | 5.9          | 15.7         | 16.7         | $7.2\,$    | 14.0         | 13.0         | 3.6            | $6.8\,$    | 39.5         | 11.6         | 37.5              | 397.7          |
| 1979         | 131.3          | 6.8        | $6.8\,$           | 8.7        | 13.1         | 6.8          | 11.5         | 16.3         | 13.5         | 11.8           | $5.5\,$      | 15.8         | 16.8         | 7.2        | 14.1         | 13.1         | 3.6            | $6.8\,$    | 39.5         | 11.6         | 37.7              | 398.3          |
| 1980         | 131.4          | 6.6        | 6.7               | 8.6        | 13.0         | 6.8          | 11.2         | 16.0         | 13.3         | 11.8           | 5.6          | 15.7         | 17.3         | 7.3        | 14.1         | 12.7         | 3.5            | $6.8\,$    | 39.3         | 11.5         | 39.2              | $398.2\,$      |
| 1981         | 132.8          | 6.4        | 6.9               | 8.6        | 13.3         | 7.2          | 11.3         | 15.7         | 13.1         | 11.7           | 5.7          | 15.3         | 17.3         | 7.1        | 14.3         | 12.6         | 3.6            | $6.8\,$    | 40.5         | 11.7         | 39.9              | 401.7          |
| 1982         | 137.6          | 6.4        | 7.4<br>7.5        | 8.7        | 13.5         | 7.4          | 11.1         | 15.6         | 13.1         | 11.7           | $5.5\,$      | 15.5         | 18.5         | 7.2        | 14.5         | 12.6         | 3.7            | 6.8        | 40.9         | 12.1         | 40.4              | 409.9<br>420.8 |
| 1983         | 140.3<br>141.2 | 6.5        |                   | 8.8        | 13.7         | 7.7<br>7.8   | 11.8         | 15.7         | 13.4         | 11.9           | 5.7          | 15.9         | 18.8         | 7.6        | 15.4         | 13.6         | 3.8            | 7.0        | 42.8         | 11.9         | 41.0              |                |
| 1984         | 144.6          | 6.4        | 7.6<br>7.9        | 8.9<br>9.1 | 13.9<br>14.2 | 7.8          | 11.8<br>12.0 | 15.8<br>16.1 | 12.6<br>12.8 | 12.6<br>12.9   | 5.6<br>5.7   | 16.9<br>17.2 | 19.3<br>19.5 | 7.4<br>7.6 | 15.7         | 13.9         | 3.8<br>$3.9\,$ | 7.1<br>7.4 | 43.6<br>44.7 | 12.6<br>13.1 | 42.4<br>42.8      | 427.0<br>436.3 |
| 1985<br>1986 | 146.8          | 6.6<br>6.6 | 8.1               | 9.2        | 15.2         | 8.4          | 12.6         | 16.2         | 13.1         | 13.6           | 6.2          | 18.2         | 19.7         | 7.8        | 16.4<br>17.8 | 14.2<br>15.2 | 4.0            | 7.9        | 47.2         | 14.0         | 44.5              | 452.4          |
| 1987         | 151.8          | 6.9        | $8.5\,$           | 9.4        | 16.0         | 8.8          | 12.9         | 16.8         | 13.6         | 14.0           | 6.4          | 19.1         | 20.4         | $8.2\,$    | 19.1         | 16.0         | $4.2\,$        | $8.1\,$    | 49.5         | 14.6         | 46.4              | 470.7          |
| 1988         | 158.0          | 7.7        | 8.8               | 9.8        | 17.2         | 9.8          | 13.3         | 17.6         | 14.7         | 15.4           | 6.8          | 20.0         | 21.6         | 9.1        | $20.5\,$     | 16.9         | 4.4            | 8.9        | 54.3         | 16.1         | 49.3              | 500.1          |
| 1989         | 162.1          | $8.0\,$    | 9.2               | 10.3       | 17.6         | 10.2         | 13.2         | 18.4         | 14.7         | 16.0           | 7.1          | 20.1         | 22.5         | 9.5        | 21.9         | 17.6         | 4.6            | 9.2        | 56.9         | 16.7         | 52.3              | $518.2\,$      |
| 1990         | 166.2          | $8.5\,$    | 9.5               | 10.5       | 17.9         | 10.0         | 13.6         | 19.6         | 15.3         | 16.4           | 7.3          | 20.7         | 23.5         | 9.6        | 23.0         | 18.6         | 4.8            | 9.4        | 58.6         | 16.9         | $52.5\,$          | 532.3          |
| 1991         | 168.3          | 8.4        | 9.6               | 11.1       | 18.1         | 10.4         | 14.4         | 20.0         | 15.5         | 16.7           | $7.1\,$      | 22.0         | 23.9         | 10.5       | 23.4         | 18.8         | 4.8            | 9.5        | 60.3         | 17.5         | 52.2              | 542.3          |
| 1992         | 163.8          | 8.5        | 9.8               | 11.5       | 18.3         | 10.3         | 14.0         | 20.8         | 16.0         | 17.6           | 7.6          | 22.6         | 24.1         | 11.3       | 23.7         | 19.4         | 4.8            | 10.4       | 59.9         | 18.3         | 53.2              | 545.9          |
| 1993         | 165.6          | 8.9        | 10.0              | 11.5       | 19.2         | 10.6         | 14.7         | 21.6         | 16.4         | 18.6           | 7.8          | 22.8         | 24.8         | 11.3       | 24.2         | 20.5         | 4.9            | 10.9       | 60.0         | 19.4         | 55.8              | 559.6          |
| 1994         | 168.0          | 9.1        | 10.5              | 11.8       | 19.8         | 10.7         | 14.9         | 22.5         | 16.7         | 19.2           | 8.2          | 23.3         | 25.0         | 11.3       | 25.3         | 21.6         | 5.0            | 10.9       | 61.8         | 20.4         | 56.7              | 572.7          |
| 1995         | 168.9          | 9.6        | 10.8              | 11.7       | 20.2         | 11.1         | 14.8         | 24.3         | 17.1         | 20.1           | $8.2\,$      | 24.0         | 25.4         | 11.9       | 26.0         | 22.3         | $5.3\,$        | 10.9       | 62.6         | 20.8         | 58.0              | 584.1          |
| 1996         | 171.1          | 10.0       | 11.1              | 11.9       | 20.2         | 11.5         | 14.9         | 25.1         | 17.6         | 20.9           | $8.5\,$      | 24.7         | 25.6         | 12.6       | 26.6         | 23.7         | 5.6            | 11.3       | 64.4         | 21.2         | 59.0              | 597.4          |
| 1997         | 174.5          | 10.8       | 11.7              | 12.6       | 20.9         | 11.9         | 15.4         | 26.7         | 18.5         | 21.7           | $8.4\,$      | 26.1         | 27.0         | 13.5       | 27.7         | 25.1         | 5.7            | 11.4       | 66.2         | 22.3         | 62.6              | 620.6          |
| 1998         | 181.8          | 11.0       | 12.0              | 13.1       | 21.3         | 12.5         | 15.9         | 28.6         | 18.8         | 22.6           | $8.8\,$      | 27.8         | 28.3         | 14.0       | 29.0         | 26.5         | 5.9            | 11.8       | 68.9         | 23.6         | 64.1              | 646.4          |
| 1999         | 187.5          | 11.5       | 12.6              | 13.8       | 22.1         | 13.1         | 16.5         | 30.2         | 19.1         | $23.2\,$       | $9.1\,$      | 29.0         | 29.6         | 14.5       | 30.1         | 27.3         | $6.3\,$        | 12.3       | 71.4         | 24.2         | 68.1              | 671.2          |
| 2000         | 197.0          | 11.8       | 13.2              | 14.2       | 22.5         | 13.9         | 16.8         | 31.5         | 19.9         | 24.0           | $9.2\,$      | 30.3         | 30.5         | 15.1       | 30.7         | 28.4         | 6.6            | 12.5       | 73.6         | 25.8         | 71.8              | 699.3          |
| 2001         | 201.7          | 12.0       | 14.0              | 15.4       | 22.9         | 14.4         | 17.2         | 32.5         | 20.3         | 24.4           | 9.3          | 31.2         | 31.8         | 15.5       | 31.7         | 29.7         | 6.2            | 12.6       | 76.0         | 27.7         | 70.6              | 717.0          |
| 2002         | 208.0          | 12.6       | 14.4              | 15.4       | 23.8         | 15.0         | 17.6         | 34.1         | 20.6         | 24.7           | 9.6          | 32.0         | 33.4         | 15.5       | 31.6         | 31.8         | 6.4            | 13.1       | 79.7         | 29.6         | 77.9              | 746.8          |
| 2003         | 212.0          | 12.4       | 14.8              | 15.5       | 23.7         | 14.9         | 18.4         | 34.6         | 21.2         | 24.9           | 9.4          | 31.6         | 32.9         | 15.4       | 31.3         | 32.6         | 6.4            | 13.4       | 79.8         | 30.6         | 78.7              | 754.5          |
|              | 214.5          | 12.5       | 15.0              | 15.8       | 23.9         | 15.2         | 18.5         | 35.5         | 21.6         | 25.1           | 9.3          | 32.1         | 33.9         | 15.6       | 32.1         | 33.8         | 6.4            | 13.7       | 80.8         | 31.7         | 81.5              | 768.7          |
| 2004         | 218.7          | 12.5       | 15.5              | 16.1       | 24.2         | 15.7         | 18.5         | 35.6         | 22.2         | 25.3           | 9.4          | 32.7         | 34.3         | 16.1       | 33.0         | 35.0         | $6.5\,$        | 13.8       | 82.7         | 32.5         | 82.7              | 783.0          |
| 2005         |                | 12.9       | 15.9              | 16.4       | 24.6         | 16.3         | 18.6         | 36.4         | 22.4         | 25.7           | 9.6          | 34.1         | 35.3         | 16.7       | 34.2         | 36.3         | 6.6            | 14.3       | 84.6         | 33.6         | 84.9              | 803.4          |

| 11.3 | 4.4  | 9.3  | 151.5 |
|------|------|------|-------|
| 11.5 | 4.7  | 9.9  | 156.5 |
| 12.1 | 4.9  | 10.6 | 166.9 |
| 12.4 | 4.6  | 10.3 | 161.7 |
| 12.4 | 4.3  | 11.0 | 163.6 |
| 12.4 | 4.4  | 11.3 | 165.4 |
| 13.0 | 4.3  | 11.9 | 167.7 |
| 13.9 | 4.3  | 12.7 | 167.0 |
| 14.3 | 4.4  | 12.8 | 170.1 |
| 15.0 | 4.7  | 13.3 | 176.0 |
| 15.5 | 4.9  | 13.8 | 181.1 |
| 16.0 | 5.2  | 14.0 | 182.3 |
| 16.0 | 5.2  | 14.8 | 183.0 |
| 16.1 | 5.2  | 14.9 | 183.3 |
| 15.9 | 5.5  | 14.2 | 184.8 |
| 16.0 | 5.7  | 15.0 | 188.6 |
| 16.6 | 6.3  | 16.1 | 193.5 |
| 16.7 | 6.4  | 16.4 | 195.8 |
| 15.6 | 6.3  | 16.8 | 198.9 |
| 16.7 | 6.4  | 16.4 | 204.8 |
| 17.0 | 6.4  | 16.6 | 211.2 |
| 17.3 | 6.5  | 17.7 | 221.7 |
| 17.6 | 6.6  | 17.7 | 224.7 |
| 18.3 | 6.8  | 17.6 | 227.8 |
| 19.3 | 7.4  | 17.2 | 238.4 |
| 20.0 | 8.0  | 17.8 | 256.6 |
| 20.7 | 8.1  | 19.2 | 266.3 |
| 22.6 | 8.9  | 20.0 | 273.5 |
| 23.4 | 8.9  | 21.0 | 281.7 |
| 23.7 | 8.8  | 20.9 | 289.9 |
| 24.5 | 9.6  | 21.5 | 300.1 |
| 24.9 | 10.7 | 22.2 | 312.5 |
| 25.7 | 11.6 | 23.5 | 334.8 |
| 26.3 | 12.5 | 25.4 | 344.7 |
| 27.4 | 12.9 | 24.7 | 349.9 |
| 25.6 | 12.6 | 25.6 | 347.8 |
| 25.8 | 12.0 | 26.5 | 343.4 |
| 25.9 | 11.8 | 26.6 | 344.1 |
| 25.8 | 11.9 | 27.1 | 346.0 |
| 25.7 | 12.2 | 27.1 | 355.6 |
|      |      |      |       |
|      |      |      |       |
|      |      |      |       |
|      |      |      |       |
|      |      |      |       |

*ANNEXE A – SERIES D'EMPLOI REGIONAL* Tableau A.31 – P2 : ACTIVITES RECREATIVES CULTURELLES ET SPORTIVES (Eff. en milliers) IDF CHA PIC HNO CEN BNO BOU NOR LOR ALS FRA PDL BRE POI AQU MID LIM AUV RHO LAN PAC TOT <sup>1967</sup> 62.6 2.6 4.1 2.8 4.7 2.4 2.3 7.6 6.1 4.0 1.5 5.3 4.0 2.1 6.1 4.9 1.3 2.1 11.3 4.4 9.3 151.5 <sup>1968</sup> 63.5 2.8 4.2 2.9 5.0 2.5 2.4 7.7 6.5 4.2 1.7 5.6 4.2 2.2 6.3 5.2 1.3 2.2 11.5 4.7 9.9 156.5 <sup>1969</sup> 68.1 2.9 4.5 3.0 5.2 2.6 2.6 8.0 7.2 4.2 1.8 6.3 4.6 2.3 6.7 5.4 1.4 2.3 12.1 4.9 10.6 166.9 <sup>1970</sup> 65.9 2.9 4.3 3.0 5.1 2.6 2.6 7.8 6.5 3.8 1.7 6.1 4.5 2.3 6.4 5.3 1.4 2.3 12.4 4.6 10.3 161.7 <sup>1971</sup> 67.0 3.0 4.2 3.0 4.8 2.6 2.8 7.8 6.6 3.8 1.7 6.2 4.7 2.3 6.4 5.5 1.4 2.3 12.4 4.3 11.0 163.6 <sup>1972</sup> 67.4 3.1 4.3 3.0 4.9 2.6 2.8 7.9 6.6 3.8 1.7 6.3 4.8 2.3 6.3 5.6 1.4 2.3 12.4 4.4 11.3 165.4 <sup>1973</sup> 69.8 2.9 4.4 3.0 5.0 2.7 2.9 7.8 5.9 3.6 1.7 6.1 4.6 2.4 6.4 5.5 1.4 2.2 13.0 4.3 11.9 167.7 <sup>1974</sup> 68.9 2.9 4.5 3.0 4.8 2.7 2.9 7.9 5.5 3.6 1.8 5.6 4.6 2.4 6.1 5.2 1.4 2.2 13.9 4.3 12.7 167.0 <sup>1975</sup> 70.1 3.0 4.6 3.2 4.6 2.7 2.9 8.0 5.6 3.6 1.8 5.7 4.7 2.6 6.2 5.3 1.4 2.2 14.3 4.4 12.8 170.1 <sup>1976</sup> 72.3 2.9 4.9 3.4 4.9 2.9 3.0 8.3 5.7 3.7 1.9 6.0 4.7 2.7 6.6 5.5 1.5 2.2 15.0 4.7 13.3 176.0 <sup>1977</sup> 73.7 3.0 5.0 3.5 5.1 3.0 3.0 8.4 5.8 3.8 2.0 6.3 5.0 2.8 6.9 5.7 1.6 2.3 15.5 4.9 13.8 181.1 <sup>1978</sup> 72.1 3.0 5.1 3.6 5.2 3.1 3.1 8.5 5.9 3.8 2.1 6.6 5.1 2.9 7.1 5.9 1.6 2.3 16.0 5.2 14.0 182.3 <sup>1979</sup> 71.8 3.0 5.1 3.6 5.3 3.1 3.1 8.5 5.8 3.9 2.1 6.6 5.5 2.9 7.1 6.0 1.6 2.3 16.0 5.2 14.8 183.0 <sup>1980</sup> 71.7 3.0 5.1 3.6 5.3 3.1 3.1 8.4 5.8 4.0 2.0 6.7 5.5 3.0 7.2 6.0 1.6 2.4 16.1 5.2 14.9 183.3 <sup>1981</sup> 74.7 3.1 4.7 3.5 5.2 3.0 3.1 8.2 5.6 3.9 2.0 6.8 5.3 2.9 7.3 5.9 1.6 2.3 15.9 5.5 14.2 184.8 <sup>1982</sup> 76.1 3.2 5.0 3.6 5.3 3.2 3.3 8.2 5.7 4.0 2.0 6.8 5.5 3.0 6.9 6.3 1.5 2.3 16.0 5.7 15.0 188.6 <sup>1983</sup> 76.6 3.1 4.8 3.7 5.6 3.3 3.4 8.4 6.1 4.0 2.1 6.7 5.6 3.1 7.1 6.8 1.6 2.4 16.6 6.3 16.1 193.5 <sup>1984</sup> 78.2 3.1 4.9 3.8 5.3 3.4 3.2 8.5 6.0 4.2 2.3 6.6 5.7 3.2 7.2 6.8 1.6 2.4 16.7 6.4 16.4 195.8 <sup>1985</sup> 81.8 3.1 4.9 3.8 5.3 3.6 3.3 8.5 6.0 4.3 2.2 6.6 5.8 3.1 7.5 6.5 1.6 2.4 15.6 6.3 16.8 198.9 <sup>1986</sup> 86.0 3.1 5.0 3.8 5.1 3.7 3.5 8.4 6.0 4.4 2.2 6.7 6.0 3.2 7.5 6.5 1.6 2.5 16.7 6.4 16.4 204.8 <sup>1987</sup> 90.7 3.1 5.0 3.8 5.1 3.6 3.6 8.4 6.4 4.5 2.2 6.9 6.0 3.4 7.5 6.7 1.7 2.5 17.0 6.4 16.6 211.2 <sup>1988</sup> 98.1 3.2 5.1 3.9 5.3 3.7 3.6 8.5 6.6 4.5 2.2 7.1 5.8 3.5 7.7 7.2 1.8 2.6 17.3 6.5 17.7 221.7 <sup>1989</sup> 99.7 3.2 5.2 3.9 5.3 3.8 3.7 8.8 6.7 4.5 2.3 7.1 5.7 3.5 7.7 7.3 1.8 2.6 17.6 6.6 17.7 224.7 <sup>1990</sup> 99.6 3.5 4.9 3.6 5.3 4.1 3.4 8.1 5.9 4.7 2.4 7.8 6.6 3.8 8.8 7.5 2.0 3.0 18.3 6.8 17.6 227.8 <sup>1991</sup> 104.1 3.6 4.9 3.9 5.4 4.2 3.7 8.7 6.2 4.8 2.5 8.8 6.9 4.2 9.0 8.4 2.1 3.0 19.3 7.4 17.2 238.4 <sup>1992</sup> 116.3 4.2 4.9 3.9 5.6 4.4 3.8 9.4 6.5 5.2 2.9 8.8 7.4 4.4 9.6 8.5 2.0 3.3 20.0 8.0 17.8 256.6 <sup>1993</sup> 118.0 4.7 5.0 4.1 6.1 4.8 4.1 9.6 6.5 5.2 3.1 9.1 8.3 5.2 10.3 8.9 1.9 3.5 20.7 8.1 19.2 266.3 <sup>1994</sup> 117.4 4.3 5.3 4.4 6.5 5.0 4.2 9.8 6.9 5.5 3.1 9.4 8.2 5.9 10.6 9.6 1.9 3.9 22.6 8.9 20.0 273.5 <sup>1995</sup> 118.7 4.9 4.9 4.8 7.2 5.1 4.4 10.5 7.1 5.5 3.3 9.3 8.3 6.6 11.3 10.4 1.8 4.3 23.4 8.9 21.0 281.7 <sup>1996</sup> 125.7 4.8 5.0 4.9 6.9 5.2 4.4 11.0 7.1 5.8 3.2 9.1 8.4 6.9 11.0 10.7 2.0 4.3 23.7 8.8 20.9 289.9 <sup>1997</sup> 131.1 4.8 4.9 5.2 7.0 5.2 4.8 11.6 6.7 6.0 3.2 9.9 8.7 6.5 11.3 11.1 1.9 4.5 24.5 9.6 21.5 300.1 <sup>1998</sup> 136.7 4.6 4.9 5.5 7.2 5.7 4.9 12.7 6.6 6.3 3.3 10.5 9.3 6.5 11.9 11.4 2.1 4.8 24.9 10.7 22.2 312.5 <sup>1999</sup> 147.9 4.8 5.0 6.1 7.5 6.4 5.6 13.1 6.8 6.5 3.6 11.2 10.0 6.8 12.8 12.5 2.3 5.4 25.7 11.6 23.5 334.8 <sup>2000</sup> 149.2 5.2 5.1 6.7 8.0 6.7 5.7 13.5 6.9 6.8 3.6 11.5 10.6 7.3 13.0 12.8 2.4 5.7 26.3 12.5 25.4 344.7 <sup>2001</sup> 150.0 5.3 5.1 6.7 8.3 7.0 5.8 13.7 6.9 7.0 3.8 11.9 10.7 7.2 13.7 13.3 2.4 5.9 27.4 12.9 24.7 349.9 <sup>2002</sup> 151.6 4.6 5.0 6.8 8.5 7.1 5.9 12.9 6.9 7.1 3.8 11.9 10.7 7.0 13.9 12.1 2.2 6.0 25.6 12.6 25.6 347.8 <sup>2003</sup> 150.8 4.3 4.8 7.1 8.0 6.6 5.3 12.6 6.5 7.3 3.9 11.8 10.8 6.6 13.1 11.6 2.0 6.1 25.8 12.0 26.5 343.4 <sup>2004</sup> 152.8 4.6 4.7 7.3 7.9 6.3 5.3 12.4 6.5 7.2 3.9 11.8 10.7 6.6 12.7 11.0 1.9 6.2 25.9 11.8 26.6 344.1 <sup>2005</sup> 154.4 4.6 4.6 7.3 7.7 6.0 5.3 12.7 6.5 6.9 3.9 11.6 10.6 6.7 12.8 11.4 2.0 6.1 25.8 11.9 27.1 346.0 <sup>2006</sup> 160.1 4.9 4.8 7.7 8.1 6.0 5.5 13.1 6.8 7.0 3.9 11.6 11.0 7.3 13.1 11.7 2.0 6.1 25.7 12.2 27.1 355.6 Effectifs calculés pour 1967-1988 par synthèse RAS-PAS - *<sup>α</sup>* <sup>=</sup>

|              | IDF            | $\rm CHA$    | $_{\mathrm{PIC}}$ | $_{\rm HNO}$ | $\mbox{CEN}$ | <b>BNO</b>   | $\rm BOU$    | $_{\rm NOR}$ | LOR          | $\mathbf{ALS}$   | $_{\rm FRA}$   | PDL          | $_{\rm BRE}$ | POI          | $\rm AQU$    | MID          | $\rm LIM$    | AUV          | $_{\rm RHO}$ | $_{\rm LAN}$ | $\rm PAC$    | TOT            |
|--------------|----------------|--------------|-------------------|--------------|--------------|--------------|--------------|--------------|--------------|------------------|----------------|--------------|--------------|--------------|--------------|--------------|--------------|--------------|--------------|--------------|--------------|----------------|
| 1967         | 88.1           | $9.2\,$      | 10.2              | 14.2         | 17.2         | 12.7         | 11.2         | $\bf 21.5$   | 12.1         | $8.0\,$          | $5.8\,$        | 24.2         | 19.7         | 11.9         | 27.1         | 18.4         | $7.0\,$      | 8.9          | 29.4         | 11.6         | 17.2         | $385.6\,$      |
| 1968         | 91.2           | $9.2\,$      | 10.3              | 13.9         | 17.8         | 12.4         | 11.3         | 21.1         | 12.4         | 8.3              | $6.0\,$        | 24.4         | 18.8         | 12.1         | 28.1         | 18.6         | $7.1\,$      | $9.3\,$      | 31.2         | 11.7         | 17.8         | 393.1          |
| 1969         | 97.1           | 9.6          | 10.9              | 14.4         | 18.9         | 13.1         | 12.0         | 21.9         | 12.8         | 8.7              | 6.4            | 25.9         | 19.4         | 12.6         | 29.2         | 18.7         | 7.7          | 9.9          | 33.3         | 12.0         | 19.0         | 413.6          |
| 1970         | 92.6           | 9.3          | 10.3              | 13.3         | 18.3         | 12.7         | 11.8         | 21.0         | 12.9         | 8.3              | 6.1            | 25.0         | 17.4         | 12.1         | 27.9         | 18.1         | 7.4          | 9.6          | 32.3         | 11.3         | 18.6         | 396.2          |
| 1971         | 92.5           | 9.3          | 10.1              | 13.2         | 18.5         | 13.2         | 11.8         | 21.1         | 12.7         | 8.3              | 6.1            | 25.2         | 17.6         | 12.1         | 27.6         | 17.9         | 7.5          | 10.1         | 30.5         | 11.3         | 18.7         | 395.3          |
| 1972         | 91.5           | 9.5          | 10.2              | 13.3         | 18.8         | 13.0         | 11.7         | 21.0         | 12.8         | 8.4              | 6.1            | 25.3         | 18.7         | 12.2         | 25.3         | 18.0         | 7.9          | 10.6         | 29.3         | 11.2         | 18.9         | 393.8          |
| 1973         | 90.4           | 9.6          | 10.3              | 14.1         | 20.1         | 12.8         | 11.9         | 21.0         | 12.4         | 8.3              | 6.2            | 25.2         | 18.0         | 12.5         | 25.7         | 17.8         | 7.6          | 10.4         | 29.4         | 11.1         | 18.9         | 393.9          |
| 1974         | 89.2           | 9.5          | 10.3              | 13.8         | 18.8         | 12.2         | 11.9         | $21.0\,$     | 12.2         | $8.2\,$          | 6.2            | 24.0         | 18.0         | 12.4         | 24.9         | 17.5         | $7.1\,$      | 9.9          | 29.2         | 11.0         | 18.9         | 386.3          |
| 1975         | 88.1           | 9.6          | 10.4              | 13.3         | 19.8         | 11.8         | 12.1         | 20.1         | 12.3         | 8.2              | $6.6\,$        | 24.4         | 17.5         | 13.0         | 24.9         | 18.0         | 7.1          | 10.0         | 29.7         | 10.8         | 19.4         | 387.1          |
| 1976         | 89.1           | 9.6          | 10.6              | 13.3         | 20.4         | 12.2         | 12.0         | 20.3         | 12.6         | 8.4              | 6.7            | 25.1         | 18.5         | 13.7         | 26.3         | 17.2         | 6.7          | 10.1         | 30.5         | 10.6         | $20.1\,$     | $394.0\,$      |
| 1977         | 88.5           | 9.5          | 10.6              | 13.3         | 20.7         | 12.3         | 11.8         | 20.2         | 12.5         | $8.5\,$          | 6.8            | 26.2         | 20.0         | 14.4         | 26.7         | 17.3         | 6.7          | 10.6         | 30.7         | 10.7         | 20.3         | 398.1<br>393.2 |
| 1978         | 87.6<br>86.6   | $9.2\,$      | 10.4<br>10.3      | 13.3         | 19.3         | 11.4         | 11.7<br>11.5 | 19.7         | 12.3         | 8.8<br>$8.8\,$   | $6.8\,$<br>6.7 | 25.7<br>25.4 | 20.0         | 14.5         | 26.7         | 17.2         | 6.7          | 10.5         | 30.7<br>30.1 | 10.7<br>10.4 | 20.0<br>20.9 | 387.6          |
| 1979         | 84.7           | 9.0<br>8.8   | 10.1              | 12.4<br>12.1 | 19.1<br>18.8 | 11.4<br>11.2 | 11.4         | 19.2<br>18.7 | 11.8<br>11.5 | 8.7              | 6.4            | 25.1         | 19.8<br>19.4 | 14.0<br>13.8 | 26.4<br>26.2 | 16.8<br>16.6 | 6.6<br>6.4   | 10.4<br>10.3 | 29.7         | 10.3         | 20.6         | 380.7          |
| 1980<br>1981 | 82.7           | 8.6          | 9.9               | 12.4         | 18.9         | 10.8         | 11.0         | 18.0         | 11.1         | 8.6              | 5.9            | 25.9         | 19.0         | 14.0         | 25.9         | 17.1         | 6.2          | 10.0         | 29.7         | 10.1         | $20.5\,$     | 376.4          |
| 1982         | 81.6           | 8.5          | 9.6               | 12.5         | 19.0         | 10.9         | 11.2         | 17.0         | 11.0         | 8.6              | 5.9            | 26.5         | 19.1         | 13.6         | 25.3         | 18.0         | 5.8          | 10.3         | 29.6         | 10.0         | 21.8         | 375.6          |
| 1983         | 83.7           | 8.4          | 9.6               | 12.4         | 19.0         | 11.1         | 11.3         | 16.8         | 11.1         | 8.6              | 5.7            | 25.6         | 19.1         | 13.8         | 24.1         | 17.2         | 5.8          | 10.3         | 30.3         | 10.2         | 22.3         | 376.5          |
| 1984         | 83.6           | 8.2          | 9.4               | 11.5         | 18.7         | 11.1         | 11.1         | 16.5         | 11.0         | 8.4              | 5.7            | 24.7         | 19.0         | 13.5         | 24.4         | 17.1         | 5.7          | 10.1         | 30.3         | 10.1         | 21.7         | 371.7          |
| 1985         | 82.9           | 8.1          | 9.6               | 11.6         | 19.9         | 11.8         | 11.1         | 16.7         | 11.1         | 8.9              | $5.3\,$        | 23.6         | 18.3         | 13.4         | 23.1         | 17.2         | $5.6\,$      | 9.7          | 28.7         | 9.6          | 22.4         | 368.6          |
| 1986         | 85.6           | 8.1          | 9.7               | 11.5         | 20.0         | 11.2         | 10.9         | 16.3         | 10.9         | 9.0              | 5.3            | 24.0         | 18.2         | 13.6         | 22.5         | 16.6         | 5.4          | 9.7          | 28.7         | 9.9          | 22.0         | $369.2\,$      |
| 1987         | 85.7           | 8.0          | 9.7               | 11.5         | 20.2         | 10.7         | 11.0         | 16.1         | 10.8         | 9.0              | $5.4\,$        | 24.7         | 18.0         | 14.3         | 22.9         | 16.0         | $5.3\,$      | 9.8          | 28.7         | $9.8\,$      | 22.0         | 369.6          |
| 1988         | 88.5           | 8.2          | 9.9               | 11.5         | 21.0         | 10.5         | 11.3         | 16.4         | 11.4         | 9.2              | $5.5\,$        | 25.4         | 18.4         | 14.1         | 23.5         | 15.2         | 5.4          | 9.6          | 29.0         | $9.5\,$      | 22.8         | 376.4          |
| 1989         | 86.9           | 8.0          | 9.7               | 11.3         | 20.5         | 10.3         | 11.2         | 16.0         | 11.1         | 8.9              | 5.4            | 26.2         | 18.5         | 14.1         | 22.4         | 14.9         | 5.3          | 9.3          | 28.5         | 9.0          | 22.8         | 370.4          |
| 1990         | 87.3           | 8.4          | 10.4              | 11.7         | 21.4         | 10.5         | 11.9         | 17.1         | 11.9         | $\,9.5$          | 5.9            | 27.0         | 19.3         | 14.5         | 23.8         | 16.0         | $5.5\,$      | 9.8          | 31.2         | 9.5          | 23.6         | 386.2          |
| 1991         | 90.1           | 8.9          | 11.2              | 12.4         | 22.3         | 10.8         | 12.7         | 18.4         | 12.9         | 10.1             | 6.4            | 27.7         | 20.4         | 15.2         | 25.0         | 17.2         | 5.9          | 10.1         | 34.1         | 10.3         | 23.8         | 405.7          |
| 1992         | 89.1           | 9.5          | 11.8              | 13.2         | 23.3         | 11.0         | 13.3         | 19.6         | 14.0         | 10.6             | 7.0            | 28.4         | 21.8         | 15.6         | 26.4         | 17.9         | 6.2          | 11.0         | 36.1         | 11.3         | 24.8         | 421.8          |
| 1993         | 97.6           | 10.0         | 12.1              | 13.2         | 24.4         | 11.7         | 13.5         | 22.0         | 15.3         | 11.7             | 7.9            | 31.0         | 22.6         | 17.3         | 29.0         | 19.1         | 6.3          | 11.9         | 39.4         | 12.1         | 27.8         | 455.9          |
| 1994         | 105.9          | 10.5         | 13.3              | 14.6         | 25.4         | 12.6         | 14.6         | 23.7         | 16.5         | 13.1             | 8.6            | 34.7         | 23.9         | 18.0         | 31.1         | 20.6         | 6.7          | 12.3         | 42.8         | 13.0         | 30.2         | 492.0          |
| 1995         | 114.8          | 11.8         | 15.6              | 17.1         | 27.9         | 15.4         | 16.8         | 27.1         | 19.2         | 14.7             | 10.1           | 38.4         | 25.4         | 19.6         | 36.7         | 23.8         | 7.9          | 14.4         | 50.9         | 14.8         | 33.7         | 555.9          |
| 1996         | 122.8          | 13.2         | 17.0              | 18.6         | 29.3         | 16.5         | 17.9         | 28.6         | 20.2         | 15.7             | 10.9           | 40.1         | 29.6         | 20.5         | 39.1         | 25.7         | 8.4          | 15.5         | 55.7         | 16.1         | 36.3         | 597.8          |
| 1997         | 131.9          | 14.1         | 18.5              | 20.1         | 30.6         | 17.9         | 19.2         | 31.4         | 22.2         | 17.6             | 12.0           | 43.2         | 32.5         | 21.5         | 41.3         | 27.3         | 8.9          | 16.3         | 59.9         | 17.2         | 38.4         | 642.0          |
| 1998         | 139.4          | 15.2         | 19.9              | 22.1         | 32.5         | 19.2         | $20.5\,$     | 34.0         | 23.9         | 19.3             | 13.1           | 47.1         | 35.1         | 22.6         | 44.6         | 29.0         | 9.6          | 17.5         | 66.9         | 18.3         | 40.4         | 690.0          |
| 1999         | 142.7          | 15.3         | 20.3              | 22.7         | 32.6         | 19.6         | 21.0         | 34.8         | 24.1         | 19.9             | 13.3           | 47.7         | 35.7         | 23.4         | 45.0         | 29.7         | 9.8          | 18.0         | 67.9         | 18.9         | 42.0         | 704.4          |
| 2000         | 149.1          | 15.6         | 21.2              | 23.4         | 32.9         | 20.2         | 21.4         | 30.6         | 24.9         | 20.2             | 13.7           | 48.1         | 36.0         | 24.1         | 46.2         | 30.3         | 10.0         | 19.2         | 64.8         | 19.3         | 43.5         | 714.5          |
| 2001         | 151.3          | 15.9         | 21.6              | 23.7         | 33.0         | 20.5         | 21.8         | 31.2         | 25.3         | 20.5             | 13.9           | 48.9         | 36.9         | 24.5         | 47.1         | 30.9         | 10.1         | 19.5         | 66.1         | 19.8         | 42.6         | 725.1          |
| 2002         | 153.9<br>162.0 | 16.2<br>16.6 | 22.0<br>23.0      | 24.3<br>24.2 | 33.8<br>34.1 | 20.9<br>21.9 | 22.3<br>22.7 | 32.0<br>34.1 | 25.9<br>26.7 | $21.0\,$<br>21.7 | 14.2<br>14.5   | 50.3<br>50.8 | 37.9<br>38.7 | 25.1<br>25.7 | 48.2<br>50.1 | 31.7<br>33.0 | 10.4<br>10.9 | 19.8<br>20.3 | 67.4<br>69.0 | 20.3<br>21.3 | 45.5<br>49.0 | 743.0<br>770.4 |
| 2003         | 167.9          | 16.8         | 23.2              | 24.7         | 34.8         | 22.5         | $23.1\,$     | 35.0         | 27.2         | 22.2             | 14.7           | 52.0         | 39.7         | 26.1         | 51.6         | 33.8         | 10.9         | 20.5         | 70.8         | 21.6         | 51.0         | 790.0          |
| 2004<br>2005 | 175.9          | 17.1         | 24.0              | 25.6         | 35.9         | 23.2         | 23.7         | 36.2         | 28.0         | 22.9             | 15.0           | 53.8         | 40.9         | 26.8         | 53.3         | 34.7         | 11.1         | 20.8         | 73.7         | 22.5         | 53.8         | 819.0          |
| 2006         | 184.5          | 17.7         | $25.0\,$          | 26.6         | 37.2         | 24.0         | 24.3         | 37.5         | 28.4         | 24.1             | 15.5           | 56.1         | 43.1         | 27.8         | 55.8         | 36.5         | 11.4         | 21.5         | 77.8         | 23.6         | 56.8         | 855.3          |
|              |                |              |                   |              |              |              |              |              |              |                  |                |              |              |              |              |              |              |              |              |              |              |                |

|              | IDF            | CHA          | $\rm{PIC}$   | <b>HNO</b>   | $\mbox{CEN}$ | <b>BNO</b>   | <b>BOU</b>   | $_{\rm NOR}$   | LOR          | $\mathbf{ALS}$ | $_{\rm FRA}$ | ${\rm PDL}$  | $_{\rm BRE}$ | POI          | AQU          | MID          | LIM          | AUV          | RHO            | LAN          | PAC            | <b>TOT</b>       |
|--------------|----------------|--------------|--------------|--------------|--------------|--------------|--------------|----------------|--------------|----------------|--------------|--------------|--------------|--------------|--------------|--------------|--------------|--------------|----------------|--------------|----------------|------------------|
| 1967         | 132.0          | 16.6         | 22.1         | 17.6         | 21.6         | 19.4         | 12.8         | 64.1           | 29.2         | 14.8           | 11.6         | 32.6         | 22.9         | 17.9         | 28.8         | $26.0\,$     | 8.5          | 16.7         | 60.4           | 21.7         | 34.6           | 631.7            |
| 1968         | 140.2          | 19.0         | 23.5         | 18.8         | 23.5         | 20.9         | 13.6         | 65.8           | 31.7         | 16.0           | 12.7         | 35.6         | 24.9         | 19.4         | 30.9         | 28.3         | 9.1          | 17.9         | 65.2           | 23.9         | 38.0           | 678.9            |
| 1969         | 156.5          | 20.6         | 26.0         | 20.1         | 26.3         | 23.0         | 15.2         | 71.5           | 36.1         | 17.8           | 14.2         | 39.5         | 28.3         | 21.2         | 33.8         | 31.1         | 9.9          | 19.9         | 71.8           | 26.0         | 42.4           | 751.1            |
| 1970         | 148.1          | 20.2         | 24.8         | 18.8         | 25.0         | 22.6         | 15.5         | 69.5           | 34.6         | 17.6           | 14.4         | 36.7         | 28.5         | 20.6         | 31.2         | 32.2         | 9.0          | 18.6         | 67.5           | 25.7         | 41.9           | 722.8            |
| 1971         | 155.1          | 21.1         | 26.9         | 20.7         | 26.5         | 24.3         | 16.5         | 73.1           | 34.6         | 19.6           | 15.1         | 38.7         | 30.2         | 21.5         | 33.8         | 35.1         | 9.5          | 19.3         | 69.1           | 25.7         | 44.3           | 760.9            |
| 1972         | 162.3          | 22.7         | 28.6         | 22.9         | $\bf 28.5$   | 25.8         | 17.5         | 76.8           | 37.7         | 20.8           | 16.7         | 41.2         | 32.5         | 23.1         | 35.5         | 37.4         | 10.0         | 20.7         | 74.5           | 27.0         | 49.2           | 811.5            |
| 1973         | 171.9          | 24.0         | 30.4         | 23.5         | 30.5         | 26.7         | 18.7         | 80.5           | 38.5         | 21.8           | 17.7         | 44.1         | 35.8         | 24.6         | 37.9         | 40.9         | 10.4         | 20.8         | 76.7           | 28.1         | 48.9           | 852.4            |
| 1974         | 175.7          | 25.5         | 31.9         | 25.4         | 31.1         | 27.5         | 19.9         | 85.9           | 40.5         | 22.1           | 18.6         | 47.0         | 38.6         | 25.0         | 39.7         | 43.8         | 11.1         | 22.7         | 81.6           | 29.8         | 52.3           | 895.8            |
| 1975         | 185.1          | 27.8         | 32.2         | 26.1         | 33.3         | 30.2         | 22.7         | 90.2           | 45.6         | 23.1           | $20.6\,$     | 49.9         | 40.7         | 29.1         | 42.8         | 48.5         | 12.5         | 24.0         | 86.1           | 33.7         | 56.6           | 960.7            |
| 1976         | 187.9          | 28.3         | 32.8         | 27.7         | 37.2         | 31.7         | 24.8         | 94.8           | 49.6         | 24.4           | 22.0         | 55.1         | 43.1         | 32.4         | 44.4         | 52.7         | 13.2         | 25.4         | 91.6           | 34.7         | 60.9           | 1014.8           |
| 1977         | 188.7          | 28.5         | 37.2         | 29.5         | 39.9         | 33.8         | 24.9         | 99.5           | 52.1         | 26.1           | 23.9         | 59.3         | 47.5         | 35.0         | 47.7         | 53.9         | 14.1         | 27.3         | 97.5           | 37.1         | 64.9           | 1068.5           |
| 1978         | 194.9          | 29.3         | 37.9         | 30.7         | 40.5         | 34.5         | 25.7         | 101.4          | 53.2         | 27.4           | 25.3         | 63.0         | 49.5         | 36.5         | 48.2         | 54.2         | 14.6         | 28.3         | 106.2          | 40.9         | 66.6           | 1108.8           |
| 1979         | 209.5          | 29.9         | 39.0         | 31.5         | 40.5         | 33.7         | 26.3         | 103.3          | 53.7         | 28.6           | 24.7         | 65.0         | 51.1         | 36.2         | 49.7         | 56.1         | 15.0         | $\bf 29.3$   | 112.9          | 41.7         | 68.7           | 1146.3           |
| 1980         | 209.8          | 31.0         | 38.2         | 32.7         | 42.4         | 34.4         | 26.1         | 106.7          | 55.2         | 30.9           | 25.3         | 68.3         | 53.3         | 35.5         | 52.3         | 58.8         | 15.6         | 30.6         | 112.8          | 43.8         | 71.9           | 1175.5           |
| 1981         | 212.0          | 32.9         | 41.1         | 34.4         | 43.1         | 35.1         | 27.6         | 111.6          | 56.5         | 31.2           | 25.1         | 67.9         | 58.2         | 34.8         | 55.8         | 62.1         | 15.7         | 32.2         | 119.6          | 44.4         | 74.2           | 1215.4           |
| 1982         | 218.8          | 34.5         | 41.2         | 37.4         | 45.3         | 37.0         | 29.6         | 114.1          | 60.4         | 33.2           | 26.4         | 73.1         | 61.8         | 37.1         | 55.9         | 64.7         | 16.7         | 34.6         | 121.1          | 47.3         | 77.4           | 1267.7           |
| 1983         | 229.5          | 35.2         | 42.0         | 38.1         | 46.0         | 37.8         | 31.1         | 113.2          | 62.0         | 33.8           | 26.5         | 75.6         | 64.1         | 38.1         | 57.9         | 66.8         | 17.2         | 35.9         | 127.8          | 47.6         | 79.7           | 1305.7           |
| 1984         | 241.3          | 35.6         | 42.4         | 40.7         | 46.1         | 38.5         | 32.7         | 115.5          | 61.9         | 34.1           | 27.1         | 76.2         | 65.5         | 37.3         | 58.9         | 66.8         | 17.2         | 36.5         | 130.2          | 46.1         | 81.2           | 1331.9           |
| 1985         | $254.5\,$      | 36.7         | 45.2         | 43.8         | 51.7         | 40.1         | 35.2         | 117.9          | 63.5         | 37.6           | 28.8         | 78.7         | 68.8         | 38.9         | 61.7         | 70.1         | 17.9         | 37.9         | 135.8          | 48.5         | 87.4           | 1400.8           |
| 1986         | 258.1          | 37.0         | 45.7         | 46.0         | 52.5         | 38.9         | 37.3         | 118.6          | 65.4         | 37.7           | 28.0         | 80.6         | 70.1         | 39.7         | 63.6         | 69.8         | 17.7         | 37.4         | 137.2          | 49.2         | 92.8           | 1423.3           |
| 1987         | 266.3          | 37.2         | 47.1         | 48.5         | 51.4         | 37.7         | 39.5         | 116.1          | 66.4         | 41.1           | $29.0\,$     | 80.2         | 72.6         | 40.3         | 64.9         | 67.5         | 18.5         | 36.9         | 144.0          | 50.9         | 97.6           | 1453.9           |
| 1988         | 281.5          | 36.1         | 47.6         | 47.5         | 54.7         | 37.3         | 38.8         | 117.6          | 66.5         | 39.4           | 29.7         | 81.6         | 76.1         | 40.2         | 68.2         | 67.7         | 18.7         | 37.0         | 143.1          | 50.6         | 104.6          | 1484.4           |
| 1989         | 303.1          | 37.4         | 47.3         | 47.2         | 57.5         | 39.8         | 41.8         | 115.9          | 66.4         | 39.8           | 31.2         | 85.0         | 79.5         | 41.5         | 69.5         | 67.7         | 19.5         | 37.9         | 146.2          | 51.5         | 107.2          | 1532.7           |
| 1990         | 308.3          | 37.4         | 46.9         | 47.0         | 57.8         | 40.0         | 41.1         | 113.3          | 66.3         | 39.4           | 31.6         | 86.1         | 80.0         | 40.7         | 70.2         | 68.0         | 19.6         | 37.7         | 146.9          | 51.3         | 107.9          | 1537.6           |
| 1991         | 311.7          | 38.4         | 48.4         | 48.5         | 59.0         | 41.0         | 41.6         | 116.5          | 67.6         | 40.0           | 32.6         | 88.3         | 80.8         | 41.6         | 71.6         | 69.2         | 19.8         | 38.4         | 149.4          | 52.7         | 111.0          | 1568.3           |
| 1992         | 318.0          | 38.6         | 49.6         | 50.7         | 61.1         | 41.6         | 42.3         | 117.9          | 68.7         | 41.7           | 33.1         | 89.7         | 81.8         | 42.3         | 73.7         | 70.7         | 19.7         | 38.9         | 154.3          | 54.8         | 114.2          | 1603.4           |
| 1993         | 324.2          | 39.3         | 50.3         | 51.5         | 61.7         | 42.0         | 43.7         | 118.7          | 68.7         | 43.1           | 33.1         | 90.8         | 82.9         | 42.3         | 74.3         | 71.6         | 19.8         | 39.1         | 156.2          | 56.1         | 115.8          | 1625.1           |
| 1994         | 327.2          | 39.8         | 51.0         | 51.8         | 62.6         | 42.5         | 44.2         | 119.5          | 68.7         | 44.0           | 33.4         | 90.7         | 83.7         | 42.8         | 75.1         | 72.2         | 19.8         | 38.9         | 157.4          | 56.9         | 117.5          | 1639.8           |
| 1995<br>1996 | 328.0          | 39.5         | 51.3         | 52.1         | 62.5         | 42.3         | 44.3         | 119.8          | 68.8         | 44.1           | 33.5         | 92.1         | 83.7         | 42.8         | 74.5         | 72.2         | 19.9         | 38.6         | 157.7          | 57.5         | 117.9          | 1643.0           |
|              | 325.0          | 38.6         | 51.3         | 51.6         | 62.0         | 41.6         | 43.7         | 119.0          | 67.6         | 43.7           | 33.2         | 91.7         | 83.6         | 43.2         | 73.5         | 72.1         | 19.8         | 38.4         | 157.1          | 57.7         | 116.5          | 1630.8           |
| 1997         | 324.8<br>327.7 | 38.8<br>39.0 | 50.8         | 51.9<br>52.0 | 62.2         | 41.1<br>41.2 | 42.6         | 119.0<br>122.2 | 67.2<br>67.1 | 44.5           | 32.9<br>33.3 | 91.4<br>92.2 | 84.4<br>85.1 | 43.0         | 72.8<br>74.1 | 71.3         | 19.4<br>19.6 | 38.1         | 158.5          | 57.9         | 116.9<br>118.7 | 1629.5           |
| 1998         | 336.9          |              | 50.7         |              | 63.4         |              | 44.0         |                |              | 44.4           |              |              |              | 43.5         |              | 71.6         |              | 37.4         | 159.3          | 60.7         |                | 1647.0<br>1690.7 |
| 1999         |                | 39.9         | $51.5\,$     | 53.2         | 65.1         | 42.4         | 43.6         | 127.6          | 68.8         | 45.3           | 34.1         | 93.9         | 87.2         | 44.4         | 76.3         | 73.3         | 19.9         | 38.0         | 163.4          | 61.5         | 124.4          |                  |
| 2000<br>2001 | 339.8<br>311.8 | 40.0<br>40.1 | 51.8<br>52.1 | 53.2<br>53.1 | 65.0<br>65.6 | 42.1<br>42.2 | 43.4<br>43.3 | 127.6<br>128.6 | 68.5<br>68.9 | 45.8<br>46.1   | 34.2<br>34.3 | 94.0<br>93.9 | 88.8<br>89.5 | 44.6<br>45.0 | 76.6<br>76.9 | 74.1<br>74.7 | 19.7<br>19.6 | 37.8<br>37.9 | 166.1<br>167.6 | 63.0<br>64.4 | 126.7<br>122.1 | 1702.8<br>1677.7 |
| 2002         | 312.5          | 39.9         | 52.4         | 53.3         | 65.9         | 42.4         | 43.3         | 129.5          | 68.9         | 46.0           | 33.9         | 91.6         | 90.6         | 44.8         | 77.4         | 75.1         | 19.8         | 37.9         | 167.9          | 65.3         | 131.8          | 1690.0           |
| 2003         | 311.1          | 38.3         | 50.6         | 51.8         | 63.9         | 41.1         | 42.1         | 124.8          | 66.9         | 45.5           | 32.6         | 90.1         | 87.1         | 43.8         | 75.7         | 74.2         | 18.8         | 36.6         | 167.1          | 64.2         | 128.8          | 1655.1           |
| 2004         | 307.4          | 36.6         | 49.4         | 49.9         | 61.8         | 39.5         | 40.3         | 121.7          | 64.7         | 44.5           | 31.4         | 87.8         | 85.0         | 42.3         | 73.8         | 71.4         | 18.1         | 35.2         | 163.9          | 61.9         | 127.4          | 1613.9           |
| 2005         | 310.4          | 36.7         | 49.7         | 50.4         | 61.5         | 39.0         | 40.2         | 120.7          | 64.0         | 44.9           | 31.3         | 88.3         | 83.7         | 42.6         | 73.6         | 71.7         | 18.6         | 35.0         | 163.2          | 63.1         | 128.5          | 1617.1           |
|              | 309.9          | 36.5         | 50.4         | 50.0         | 61.5         | 39.3         | 40.9         | 121.0          | 64.2         | 44.3           | 31.0         | 89.6         | 84.0         | 44.0         | 76.3         | 72.1         | 18.3         | 34.7         | 162.3          | 64.7         | 128.9          | 1624.0           |
| 2006         |                |              |              |              |              |              |              |                |              |                |              |              |              |              |              |              |              |              |                |              |                |                  |

|      |                |              |              |              |                |                                                                                                    |              |                | Tableau $A.34 - Q2$ : SANTE ET ACTION SOCIALE (Eff. en milliers) |                |              |                |                |              |                |                |              |                      |                |               |                |                  |
|------|----------------|--------------|--------------|--------------|----------------|----------------------------------------------------------------------------------------------------|--------------|----------------|------------------------------------------------------------------|----------------|--------------|----------------|----------------|--------------|----------------|----------------|--------------|----------------------|----------------|---------------|----------------|------------------|
|      | IDF            | CHA          | $\rm{PIC}$   | HNO          | $\!$ $\!$ $\!$ | $\operatorname{BNO}$                                                                                         | <b>BOU</b>   | <b>NOR</b>     | LOR                                                              | $\mathbf{ALS}$ | $_{\rm FRA}$ | PDL            | $_{\rm BRE}$   | POI          | AQU            | MID            | LIM          | $\mathop{\rm {AUV}}$ | <b>RHO</b>     | LAN           | $\rm PAC$      | TOT              |
| 1967 | 209.8          | 30.4         | 29.8         | 28.5         | 41.0           | 32.6                                                                                                    | 32.6         | 85.5           | 53.2                                                             | 36.9           | 25.3         | 54.9           | 43.8           | 26.8         | 53.4           | 61.7           | 17.5         | 33.8                 | 102.3          | 46.6          | 82.9           | 1129.2           |
| 1968 | 221.2          | 31.3         | 30.4         | 29.2         | 42.8           | 34.3                                                                                                    | 34.6         | 83.8           | 55.2                                                             | 38.2           | 26.6         | 59.9           | 45.7           | 27.5         | 53.4           | 61.2           | 17.8         | 34.6                 | 107.2          | 49.0          | 83.7           | 1167.5           |
| 1969 | 238.6          | 34.9         | 32.6         | 30.8         | 46.2           | 36.6                                                                                                    | 37.3         | 88.1           | 59.7                                                             | 41.0           | 28.7         | 63.8           | 48.6           | 28.6         | 57.1           | 63.2           | 19.0         | 37.1                 | 113.7          | 50.7          | 90.3           | 1246.5           |
| 1970 | 223.3          | 30.7         | 29.2         | 29.9         | 41.2           | 35.0                                                                                                    | 33.6         | 81.8           | 54.6                                                             | 39.3           | 26.4         | 57.2           | 44.2           | 27.4         | 51.8           | 61.5           | 17.3         | 32.7                 | 110.6          | 47.5          | 85.6           | 1160.7           |
| 1971 | 227.0          | 31.2         | 30.6         | 30.2         | 42.4           | 33.9                                                                                                    | 34.1         | 81.6           | 53.7                                                             | 42.6           | 27.0         | 58.7           | 47.9           | 28.5         | 55.4           | 63.8           | 17.8         | 35.2                 | 110.9          | 45.0          | 87.8           | 1185.2           |
| 1972 | 231.5          | 32.7         | 31.9         | 30.5         | 44.4           | 34.5                                                                                                    | 36.1         | 83.6           | 56.9                                                             | 44.1           | 27.8         | 63.1           | 50.2           | 29.8         | 57.4           | 62.9           | 18.2         | 35.5                 | 117.7          | 46.2          | 94.0           | 1229.0           |
| 1973 | 245.9          | 32.0         | 32.9         | 32.6         | 46.3           | 35.8                                                                                                    | 35.6         | 85.1           | 54.4                                                             | 46.0           | 28.6         | 63.6           | 54.0           | 30.0         | 59.6           | 65.7           | 18.4         | 33.9                 | 120.6          | 46.6          | 90.1           | 1257.8           |
| 1974 | 239.7          | 33.4         | 34.4         | 33.3         | 48.6           | 37.0                                                                                                    | 37.3         | 89.0           | 56.2                                                             | 47.7           | 29.1         | 64.0           | 57.7           | 31.4         | 61.6           | 68.2           | 19.7         | 35.0                 | 126.0          | 48.6          | 93.1           | 1290.9           |
| 1975 | 247.0          | 34.9         | 36.8         | 33.5         | 49.5           | 40.1                                                                                                    | 41.4         | 92.9           | 57.2                                                             | 48.2           | 32.0         | 66.5           | 59.6           | 34.9         | 65.4           | 74.7           | 21.8         | 34.9                 | 128.5          | 53.7          | 100.8          | 1354.3           |
| 1976 | 254.9          | $35.5\,$     | 37.1         | 34.8         | 52.2           | 41.1                                                                                                    | 42.8         | 95.4           | 57.3                                                             | 48.5           | 34.8         | 70.0           | 65.4           | 36.2         | 68.8           | 76.5           | 22.4         | 36.0                 | 133.6          | 53.6          | 104.5          | 1401.6           |
| 1977 | 259.8          | 36.1         | 39.9         | 35.9         | 54.4           | 42.5                                                                                                    | 43.8         | 97.2           | 58.5                                                             | 50.2           | 36.1         | 73.2           | 68.3           | 37.9         | 71.7           | 79.0           | 23.2         | 37.6                 | 138.1          | 55.5          | 108.3          | 1447.2           |
| 1978 | 264.7          | 36.6         | 40.2         | 36.8         | 55.5           | 43.6                                                                                                    | 44.6         | 97.8           | 58.9                                                             | 48.6           | 37.3         | 74.4           | 71.1           | 40.5         | 73.7           | 80.9           | 23.7         | 38.5                 | 141.8          | 57.0          | 109.6          | 1476.0           |
| 1979 | 266.8          | 37.0         | 41.1         | 37.5         | 56.9           | 44.6                                                                                                    | 45.3         | 98.8           | 59.1                                                             | 50.3           | 37.9         | 76.3           | 72.7           | 41.2         | 75.4           | 83.1           | 24.2         | 39.6                 | 144.3          | 57.8          | 112.0          | 1501.8           |
| 1980 | 262.9          | 37.4         | 41.6         | 38.0         | 58.0           | 45.3                                                                                                    | 43.9         | 99.6           | 59.7                                                             | 48.2           | 38.0         | 78.2           | 74.1           | 42.2         | 77.5           | 84.9           | 26.1         | 40.3                 | 147.6          | 59.2          | 114.6          | 1517.1           |
| 1981 | 270.0          | 37.1         | 43.3         | 38.9         | 59.4           | 46.7                                                                                                    | 42.7         | 101.3          | 60.7                                                             | 50.1           | 39.1         | 80.6           | 77.8           | 43.1         | 76.9           | 87.2           | 25.3         | 41.3                 | 152.4          | 61.4          | 111.1          | 1546.5           |
| 1982 | 280.0          | 38.3         | 44.8         | 38.3         | 61.5           | 46.5                                                                                                    | 45.1         | 104.1          | 64.9                                                             | 50.9           | 40.5         | 82.0           | 81.3           | 43.1         | 80.3           | 87.7           | 24.9         | 42.1                 | 158.2          | 61.3          | 116.1          | 1591.8           |
| 1983 | 282.6          | 38.3         | 47.4         | 40.4         | 63.1           | 48.1                                                                                                    | 45.5         | 105.8          | 67.1                                                             | 52.6           | 39.4         | 81.5           | 81.2           | 43.5         | 81.1           | 90.2           | 25.7         | 43.1                 | 162.6          | 62.0          | 119.0          | 1620.3           |
| 1984 | 295.0          | 37.8         | 47.7         | 43.1         | 61.3           | 49.7                                                                                                    | 44.4         | 103.1          | 67.1                                                             | 52.7           | 37.5         | 83.5           | 82.3           | 41.8         | 85.7           | 88.8           | 25.6         | 42.5                 | 163.7          | 62.4          | 118.8          | 1634.4           |
| 1985 | 315.2          | 37.8         | 50.0         | 46.9         | 63.2           | 51.0                                                                                                    | 46.1         | 106.9          | 71.2                                                             | 54.9           | 36.7         | 85.1           | 85.1           | 42.9         | 88.8           | 89.7           | 26.1         | 43.3                 | 167.0          | 64.1          | 128.2          | 1700.5           |
| 1986 | 328.4          | 39.4         | 49.3         | 48.4         | 65.6           | 49.4                                                                                                    | 45.5         | 107.9          | 70.1                                                             | 52.6           | 34.7         | 84.5           | 86.2           | 43.2         | 87.1           | 87.8           | 24.7         | 41.7                 | 167.3          | 63.3          | 134.0          | 1711.0           |
| 1987 | 329.2          | 41.2         | 49.5         | 48.4         | 66.6           | 49.1                                                                                                    | 45.8         | 112.4          | 69.6                                                             | 52.8           | 34.9         | 88.0           | 90.3           | 44.7         | 88.4           | 86.9           | 25.4         | 40.8                 | 167.1          | 66.4          | 134.0          | 1731.6           |
| 1988 | 333.0          | 40.6         | 52.8         | 49.9         | 67.8           | 50.0                                                                                                    | 48.0         | 112.0          | 71.0                                                             | 50.2           | 33.2         | 89.0           | 90.5           | 44.2         | 89.1           | 86.8           | 26.1         | 42.4                 | 173.9          | 67.7          | 135.9          | 1754.2           |
| 1989 | 341.1          | 41.2         | 53.1         | 51.1         | 69.0           | 50.9                                                                                                    | 49.4         | 114.0          | 74.4                                                             | 51.0           | 32.9         | 95.8           | 94.3           | 45.9         | 89.3           | 88.6           | 26.7         | 41.8                 | 173.7          | 67.6          | 140.0          | 1792.1           |
| 1990 | 342.3          | 41.5         | 54.1         | 51.1         | 71.5           | 51.6                                                                                                    | 50.3         | 116.0          | 75.2                                                             | 51.2           | 33.6         | 96.7           | 97.3           | 47.0         | 90.9           | 90.4           | 27.1         | 42.8                 | 175.8          | 68.3          | 143.8          | 1818.2           |
| 1991 | 350.1          | 42.4         | 55.9         | 52.5         | 74.6           | 53.1                                                                                                    | 52.4         | 120.3          | 77.8                                                             | 52.7           | 34.3         | 101.0          | 100.2          | 49.5         | 92.7           | 92.8           | 27.9         | 43.6                 | 178.5          | 70.0          | 147.6          | 1869.8           |
| 1992 | 353.1          | 43.1         | 57.8         | 54.6         | 77.0           | 54.5                                                                                                    | 53.7         | 124.5          | 81.2                                                             | 55.6           | 35.2         | 104.1          | 104.3          | 51.8         | 95.6           | 95.0           | 28.9         | 45.4                 | 187.8          | 71.6          | 152.2          | 1926.9           |
| 1993 | 360.4          | 43.9         | 59.8         | 55.9         | 79.0           | 55.7                                                                                                    | 54.8         | 127.5          | 82.1                                                             | 57.7           | 36.3         | 107.5          | 107.1          | 53.6         | 97.0           | 97.2           | 29.8         | 46.8                 | 191.2          | 73.6          | 157.7          | 1974.5           |
| 1994 | 363.4          | 44.4         | 61.1         | 56.7         | 80.9           | 56.2                                                                                                    | 56.1         | 130.5          | 83.9                                                             | 58.6           | 37.3         | 110.8          | 108.8          | 55.4         | 98.4           | 99.7           | 30.1         | 48.0                 | 195.0          | 75.8          | 161.3          | $2012.4\,$       |
| 1995 | 363.9          | 45.5         | 62.4         | 57.6         | 82.5           | 56.1                                                                                                    | 57.5         | 132.5          | 85.5                                                             | 59.3           | 38.6         | 112.3          | 111.0          | 56.8         | 99.1           | 101.6          | 30.8         | 49.1                 | 199.1          | 77.6          | 163.4          | 2042.2           |
| 1996 | 367.6          | 46.4         | 62.4         | 56.9         | 82.8           | 56.1                                                                                                    | 58.5         | 133.8          | 85.9                                                             | 59.7           | 39.4         | 113.6          | 112.5          | 57.5         | 99.1           | 102.4          | 31.0         | 49.8                 | 201.3          | 77.9          | 162.5          | 2057.2           |
| 1997 | 366.1          | 46.5         | 63.0         | 57.3         | 84.4           | 56.3                                                                                                    | 59.3         | 135.2          | 86.5                                                             | 60.7           | 40.2         | 115.1          | 114.9          | 58.6         | 99.1           | 102.8          | 31.9         | 50.6                 | 203.5          | 78.4          | 163.4          | 2073.7           |
| 1998 | 368.2          | 47.5         | 63.8         | 58.0         | 86.5           | 57.3                                                                                                    | 61.0         | 139.3          | 87.5                                                             | 62.2           | 41.1         | 117.5          | 117.1          | 59.9         | 99.6           | 104.7          | 32.4         | 51.7                 | 207.9          | 80.0          | 165.9          | 2109.0           |
| 1999 | 375.0          | 48.2         | 64.7         | 58.6         | 87.6           | 58.4                                                                                                    | 62.0         | 140.1          | 89.0                                                             | 63.3           | 42.2         | 119.9          | 117.9          | 61.2         | 101.2          | 106.6          | 32.9         | 52.3                 | 211.3          | 81.8          | 169.5          | 2143.6           |
| 2000 | 380.1          | 48.6         | 65.6         | 59.2         | 88.5           | 58.9                                                                                                    | 63.2         | 142.9          | 89.4                                                             | 63.5           | 42.8         | 120.3          | 119.7          | 61.5         | 101.6          | 106.9          | 33.4         | 52.5                 | 215.1          | 83.3          | 174.1          | 2171.1<br>2187.3 |
| 2001 | 383.4          | 49.3         | 66.6         | 59.1         | 89.0           | 59.4                                                                                                    | 63.6         | 144.6          | 90.3                                                             | 64.2           | 43.3         | 120.9          | 122.9          | 61.9         | 102.2          | 107.9          | 33.6         | 53.4                 | 217.5          | 84.7          | 169.6          |                  |
| 2002 | 387.4<br>392.5 | 50.5         | 68.7         | 61.3<br>62.2 | 91.2<br>93.2   | 61.7<br>63.2                                                                                                 | 66.4         | 147.4          | 92.4                                                             | 66.6<br>68.0   | 43.9         | 123.5<br>126.0 | 127.5<br>130.2 | 64.4         | 106.4<br>107.7 | 111.0          | 34.6         | 55.1                 | 222.8<br>226.4 | 88.3          | 184.7<br>188.9 | 2255.8<br>2298.5 |
| 2003 | 398.3          | 51.7         | 69.0         | 63.8         | 94.9           |                                                                                                    | 68.4<br>70.3 | 150.4          | 93.5<br>94.7                                                     |                | 44.9         |                |                | 66.3<br>68.1 |                | 114.3          | 34.9         | 56.0<br>56.9         | 231.9          | 90.7          | 194.1          | 2347.9           |
| 2004 |                | 52.5         | 70.3         |              |                | 62.9                                                                                                    |              | 153.9          |                                                                  | 70.1           | 46.1         | 129.4          | 133.8          |              | 110.6          | 115.6          | 35.9         |                      |                | 93.8          | 196.8          | 2386.9           |
| 2005 | 404.6<br>411.2 | 53.3<br>53.6 | 71.6<br>73.4 | 64.7<br>65.7 | 96.7<br>97.3   | 63.8<br>64.0                                                                                                 | 71.6<br>73.4 | 155.4<br>159.3 | 95.6<br>96.0                                                     | 71.8<br>73.9   | 47.1<br>48.4 | 131.4<br>136.0 | 136.1<br>137.7 | 69.6<br>71.8 | 112.8<br>115.6 | 118.6<br>119.5 | 36.7<br>38.0 | 57.7<br>58.5         | 234.0<br>240.4 | 96.9<br>100.1 | 201.0          | 2434.8           |
|      |                |              |              |              |                |                                                                                                    |              |                |                                                                  |                |              |                |                |              |                |                |              |                      |                |               |                |                  |
| 2006 |                |              |              |              |                | Effectifs calculés pour 1967-1988 par synthèse RAS-PAS - $\overline{\alpha} = U_{RAS}^{1989}/U_{PAS}^{1989}$ |              |                |                                                                  |                |              |                |                |              |                |                |              |                      |                |               |                |                  |

| IDF                            | CHA          | $\rm{PIC}$   | <b>HNO</b>   | CEN          | <b>BNO</b>   | <b>BOU</b>   | <b>NOR</b>    | LOR          | $\mathbf{ALS}$ | $_{\rm FRA}$ | ${\rm PDL}$  | $_{\rm BRE}$ | POI          | $\rm AQU$    | MID          | LIM          | $\mathrm{AUV}$ | RHO            | LAN          | $_{\mathrm{PAC}}$ | TOT              |
|--------------------------------|--------------|--------------|--------------|--------------|--------------|--------------|---------------|--------------|----------------|--------------|--------------|--------------|--------------|--------------|--------------|--------------|----------------|----------------|--------------|-------------------|------------------|
| 263.7<br>1967                  | 29.0         | 28.4         | 30.5         | 39.0         | 20.0         | 25.9         | 97.6          | 51.7         | $27.5\,$       | 21.8         | 42.7         | 47.1         | 28.2         | 51.1         | 42.1         | 16.1         | 26.6           | 87.4           | 34.3         | 92.1              | 1102.5           |
| 274.9<br>1968                  | 31.0         | 30.6         | 31.5         | 41.5         | 21.0         | 27.3         | 102.7         | 55.4         | 29.3           | 22.8         | 44.3         | 51.1         | 29.3         | 52.1         | 43.6         | 16.1         | 28.5           | 87.5           | 37.3         | 96.0              | 1153.6           |
| 295.7<br>1969                  | 32.3         | 34.3         | 33.0         | 44.5         | 23.4         | 29.1         | 108.7         | 60.1         | 31.9           | 24.4         | 48.4         | 55.2         | 30.6         | 56.6         | 47.3         | 17.0         | 31.0           | 98.2           | 39.8         | 103.3             | 1245.0           |
| 300.0<br>1970                  | 31.3         | 33.2         | 33.4         | 45.1         | 23.2         | 30.5         | 101.9         | 59.6         | $31.6\,$       | 23.8         | 48.5         | 57.1         | 30.4         | 57.6         | 49.6         | 16.9         | 31.4           | 99.6           | 40.3         | 108.8             | 1253.9           |
| 305.4<br>1971                  | 31.8         | 33.5         | 33.7         | 46.4         | 24.6         | 31.0         | 104.0         | 60.5         | 32.1           | 25.0         | 49.8         | 61.9         | 32.5         | 60.5         | 53.4         | 17.4         | 31.6           | 103.9          | 41.2         | 115.7             | 1295.8           |
| 319.2<br>1972                  | 31.9         | 33.9         | 34.1         | 50.2         | 24.9         | 32.5         | 99.8          | 58.5         | 32.3           | 25.0         | 50.2         | 63.6         | 34.3         | 62.0         | 53.4         | 17.3         | 31.3           | 104.1          | 41.2         | 121.1             | 1320.7           |
| 332.6<br>1973                  | 32.3         | 35.3         | 35.6         | 52.9         | 26.4         | 33.6         | 95.9          | 61.9         | 31.9           | 25.7         | 51.5         | 67.3         | 34.6         | 65.7         | 56.0         | 17.9         | 31.8           | 107.8          | 43.4         | 126.9             | 1366.8           |
| 332.3<br>1974                  | 33.9         | 33.4         | 37.0         | 55.1         | 28.2         | 34.6         | 91.5          | 65.7         | 32.2           | 25.3         | 54.1         | 70.0         | 34.6         | 68.1         | 55.8         | 18.1         | 31.9           | 108.5          | 43.6         | 129.5             | 1383.3           |
| 352.2<br>1975                  | 34.5         | 34.0         | 37.7         | 56.6         | 29.0         | 37.4         | 92.9          | 69.4         | 34.4           | 25.7         | 55.7         | 72.1         | 35.7         | 69.1         | 56.8         | 18.5         | 32.4           | 111.8          | 45.0         | 138.5             | 1439.2           |
| 365.9<br>1976                  | 36.4         | 36.2         | 38.1         | 57.4         | 29.3         | 38.7         | 96.6          | 71.1         | 35.7           | 25.7         | 56.4         | 72.3         | 35.9         | 69.5         | 58.9         | 18.5         | 34.0           | 113.8          | 47.9         | 142.7             | 1481.0           |
| 366.7<br>1977                  | 38.5         | 38.0         | 38.6         | 58.8         | 29.7         | 39.0         | 96.8          | 71.3         | 36.4           | 26.4         | 57.0         | 76.8         | 36.0         | 70.5         | 59.7         | 18.9         | 33.4           | 115.6          | 48.8         | 145.4             | 1502.4           |
| 376.6<br>1978                  | 39.3         | 38.6         | 39.9         | 64.1         | 30.8         | 40.0         | 98.0          | 72.4         | 40.0           | 27.6         | 61.2         | 83.6         | 37.8         | 73.0         | 61.7         | 19.4         | 34.5           | 116.8          | 49.3         | 148.4             | 1552.9           |
| 374.1<br>1979                  | 40.0         | 39.6         | 40.9         | 66.0         | 31.6         | 40.7         | 99.6          | 72.9         | 41.7           | 28.2         | 63.0         | 86.0         | 38.6         | 75.1         | 63.7         | 20.0         | 35.6           | 119.5          | 53.0         | 152.4             | 1582.2           |
| 392.1<br>1980                  | 40.3         | 40.7         | 41.3         | 67.1         | 31.6         | 42.4         | 100.1         | 72.7         | 39.9           | 28.1         | 64.5         | 87.5         | 41.3         | 77.0         | 64.9         | 20.2         | 36.2           | 119.9          | 54.2         | 155.5             | 1617.5           |
| 403.2<br>1981<br>419.6         | 40.5         | 40.2<br>43.2 | 43.0         | 69.2         | 33.1         | 43.3         | 99.2<br>102.8 | 72.3         | 41.5<br>43.9   | 28.5         | 68.6         | 88.5         | 42.1         | 80.9         | 67.9         | 21.4<br>22.5 | 36.1           | 120.7<br>128.0 | 56.3         | 160.4<br>167.6    | 1657.0<br>1721.8 |
| 1982<br>427.6<br>1983          | 41.1<br>42.3 | 43.1         | 45.7<br>46.7 | 71.5<br>71.9 | 34.9<br>35.5 | 44.1<br>44.4 | 106.6         | 73.5<br>73.6 | 45.0           | 29.4<br>30.0 | 70.0<br>72.4 | 87.6<br>89.6 | 44.1<br>45.1 | 83.3<br>85.3 | 73.0<br>75.2 | 23.0         | 36.7<br>37.3   | 132.4          | 59.3<br>62.1 | 170.4             | 1759.4           |
| 432.3<br>1984                  | 42.5         | 41.6         | 47.2         | 73.8         | 36.4         | 44.5         | 108.0         | 75.8         | 46.3           | 31.4         | 73.1         | 90.7         | 46.1         | 86.5         | 79.5         | 24.0         | 36.8           | 134.1          | 63.6         | 173.8             | 1788.0           |
| 454.7<br>1985                  | 45.4         | 45.0         | 51.5         | 75.0         | 38.7         | 47.7         | 115.0         | 77.0         | 48.0           | 33.4         | 78.3         | 96.4         | 48.8         | 92.8         | 86.0         | 25.5         | 38.3           | 142.2          | 68.6         | 181.6             | 1889.8           |
| 454.2<br>1986                  | 46.6         | 45.1         | 51.6         | 76.7         | 40.1         | 47.8         | 115.1         | 75.8         | 49.6           | 33.9         | 78.0         | 97.4         | 49.5         | 94.0         | 89.3         | 25.7         | 39.0           | 145.7          | 70.0         | 179.3             | 1904.5           |
| 461.0<br>1987                  | 46.8         | 46.6         | 51.0         | 78.4         | 40.4         | 47.5         | 116.2         | 74.6         | 49.0           | 34.0         | 80.5         | 95.1         | 49.6         | 94.8         | 87.9         | 25.7         | 39.4           | 148.3          | 70.8         | 179.7             | 1917.2           |
| 462.2<br>1988                  | 45.7         | 47.6         | 49.9         | 79.2         | 41.8         | 49.3         | 112.9         | 75.8         | 47.6           | 33.5         | 83.7         | 95.0         | 51.4         | 97.4         | 85.7         | 25.1         | 40.1           | 145.8          | 73.9         | 180.3             | 1924.0           |
| 468.5<br>1989                  | 45.2         | 50.1         | 49.7         | 80.8         | 41.0         | 50.9         | 111.7         | 77.8         | 49.8           | 33.5         | 85.4         | 94.3         | 51.7         | 99.3         | 85.1         | $25.0\,$     | 41.5           | 151.2          | 76.1         | 183.4             | 1951.8           |
| 472.7<br>1990                  | 45.8         | 51.3         | 50.9         | 83.0         | 41.7         | 52.9         | 113.9         | 79.5         | 49.8           | 34.7         | 89.3         | 96.0         | 52.9         | 99.9         | 87.5         | 25.5         | 43.2           | 154.0          | 78.9         | 188.1             | 1991.6           |
| 483.8<br>1991                  | 46.2         | 52.7         | 51.3         | 84.7         | 42.7         | 54.3         | 117.4         | 81.2         | 50.8           | 35.7         | 91.8         | 98.7         | 54.3         | 102.9        | 89.5         | 26.0         | 44.4           | 156.2          | 83.3         | 192.7             | 2040.4           |
| 486.9<br>1992                  | 47.6         | 54.2         | 53.1         | 86.3         | 43.5         | 54.8         | 118.0         | 82.4         | 52.3           | 37.0         | 93.8         | 99.8         | 55.2         | 104.6        | 90.9         | 26.5         | 45.4           | 160.8          | 84.7         | 197.3             | 2075.1           |
| 492.3<br>1993                  | 48.5         | 55.1         | 54.6         | 87.1         | 43.8         | 55.2         | 119.3         | 83.1         | 53.7           | 37.5         | 95.7         | 101.5        | 55.3         | 107.4        | 91.8         | 26.5         | 44.8           | 163.5          | 85.9         | 203.1             | 2105.7           |
| 494.2<br>1994                  | 49.6         | 57.3         | 55.7         | 88.8         | 44.1         | 56.6         | 122.0         | 84.3         | 53.7           | 38.2         | 97.5         | 103.4        | 56.1         | 110.5        | 93.3         | 26.6         | 45.2           | 167.0          | 87.3         | 208.2             | 2139.6           |
| 500.0<br>1995                  | 50.3         | 58.7         | 56.9         | 90.1         | 44.3         | 58.3         | 124.3         | 85.5         | 53.5           | 38.8         | 97.9         | 105.3        | 57.8         | 113.1        | 97.2         | 27.0         | 45.2           | 170.7          | 90.8         | 211.1             | 2176.6           |
| 505.9<br>1996                  | 50.6         | 60.0         | 56.3         | 89.9         | 44.1         | 58.8         | 124.9         | 85.9         | 54.2           | 39.1         | 99.4         | 106.8        | 58.6         | 115.1        | 97.9         | 27.4         | 46.2           | 172.1          | 90.3         | 214.5             | $2198.0\,$       |
| 510.4<br>1997                  | 50.5         | 59.4         | 57.7         | 90.8         | 44.4         | 58.9         | 126.5         | 86.7         | 54.7           | 39.1         | 100.1        | 107.9        | 59.8         | 116.9        | 97.7         | 27.8         | 46.7           | 174.6          | 89.1         | 217.2             | 2216.9           |
| 519.9<br>1998                  | 51.4         | 61.6         | 60.0         | 94.7         | 45.8         | 60.0         | 132.1         | 88.6         | 56.5           | 40.0         | 102.3        | 110.4        | 61.3         | 119.7        | 99.2         | 28.6         | 47.3           | 180.8          | 91.0         | 221.8             | 2273.0           |
| 524.7<br>1999                  | 52.3         | 62.9         | 61.7         | 96.3         | 46.5         | 63.1         | 137.2         | 90.2         | 57.6           | 41.2         | 104.9        | 111.7        | 62.5         | 122.9        | 101.3        | 28.9         | 47.9           | 184.7          | 93.5         | 225.8             | $2317.6\,$       |
| 537.6<br>2000                  | 52.0         | 62.7         | 63.4         | 97.0         | 46.6         | 63.0         | 142.5         | 90.7         | 58.4           | 42.7         | 106.2        | 113.4        | 65.0         | 123.9        | 102.9        | 28.7         | 48.2           | 188.6          | 96.7         | 232.1             | 2362.4           |
| 534.5<br>$_{2001}$             | 52.7         | 64.2         | 63.5         | 96.1         | 47.2         | 63.5         | 144.5         | 91.9         | 59.3           | 43.4         | 109.6        | 117.3        | 66.1         | 125.6        | 105.3        | 29.2         | 49.5           | 192.0          | 98.8         | 222.1             | 2376.2           |
| 538.6<br>2002                  | 53.7         | 64.5         | 65.1         | 98.0         | 48.3         | 64.5         | 147.8         | 94.1         | 61.1           | 44.6         | 113.1        | 119.4        | 67.4         | 128.0        | 107.3        | 30.0         | 50.6           | 196.8          | 102.0        | 244.3             | 2439.2           |
| 531.5<br>2003                  | 52.2         | 64.4         | 65.9         | 99.4         | 49.4         | 64.8         | 145.4         | 94.5         | 61.6           | 45.3         | 115.6        | 119.9        | 65.9         | 128.2        | 109.4        | 30.3         | 50.7           | 200.3          | 102.9        | 248.1             | 2445.7           |
| 535.9<br>2004                  | 53.6         | 64.7         | 66.1         | 101.4        | 49.6         | 64.5         | 147.3         | 95.1         | 62.9           | 45.9         | 116.9        | 121.7        | 67.6         | 130.4        | 110.8        | 31.6         | 50.5           | 203.8          | 104.7        | 252.8             | 2477.5           |
| 541.9<br>2005<br>550.2<br>2006 | 53.2         | 65.4         | 66.7         | 103.0        | 49.4         | 65.0         | 147.9         | 94.0         | 63.5           | 46.0         | 118.2        | 120.8        | 66.8         | 132.0        | 113.1        | 31.5         | 50.6           | 207.9          | 105.8        | 253.9             | 2496.4           |
|                                | 54.0         | 65.7         | 68.8         | 102.0        | 49.6         | 65.0         | 151.0         | 94.3         | 64.4           | 46.7         | 119.7        | 123.0        | 67.5         | 133.6        | 113.8        | 31.9         | 51.0           | 211.3          | 107.5        | 255.5             | 2526.7           |

 $\overline{\phantom{a}}$ 

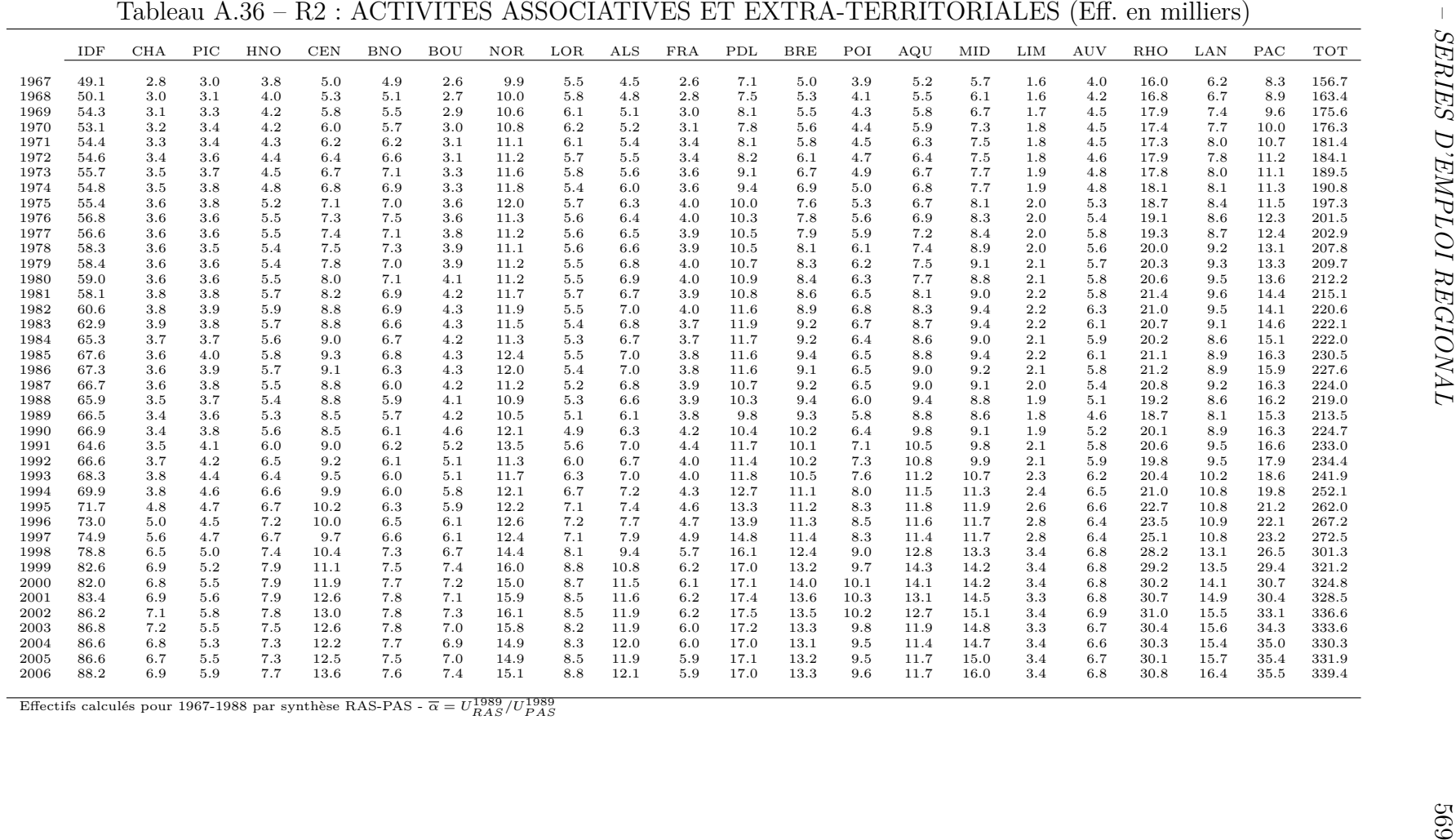

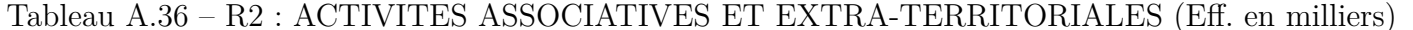

## **Annexe B**

## **Equations des estimations H+1 par le modèle à jeu massif d'équations alternatives**

- 
- 
- 
- 
- 
- 
- 
- 
- *ANNEXE B EQUATIONS DES ESTIMATIONS* A0 IDF : SI : 3844.90.DMSA <sup>+</sup> -0.71.SA5 <sup>+</sup> 0.62.SI\_1 <sup>+</sup> 4318.13 ( 9.27) ( -6.35) ( 15.04) ( 8.05) RBAR2= 0.997 DW= 0.031 EAM= 1.5 RHO=-0.400 IND= 1.181 1991-2006 METHOD=HLU MOY= <sup>13114</sup> PRJ[2007]= <sup>11638</sup> A0 CHA : SI : -1171.13.L35H <sup>+</sup> 0.47.SI\_1 <sup>+</sup> 0.39.SI\_6 <sup>+</sup> 3127.79 ( -9.36) ( 9.34) ( 7.32) ( 2.94) RBAR2= 0.999 DW= 0.377 EAM= 1.1 RHO=-0.600 IND= 1.070 1996-2006 METHOD=HLU MOY= <sup>15825</sup> PRJ[2007]= <sup>15593</sup> A0 PIC : SI : 6762.95.DMSA <sup>+</sup> -21.88.SA4 <sup>+</sup> 0.42.SI\_1 <sup>+</sup> 0.20.SI\_4 <sup>+</sup> 4243.46 ( 12.46) ( -9.81) ( 11.48) ( 5.61) ( 7.36) RBAR2= 0.999 DW= 0.163 EAM= 0.7 RHO=-0.200 IND= 1.043 1994-2006 METHOD=HLU MOY= <sup>13431</sup> PRJ[2007]= <sup>11619</sup> A0 HNO : SI : -282.57.L35H <sup>+</sup> 5182.16.DMSA <sup>+</sup> -3.90.SA7 <sup>+</sup> -0.41.SI\_4 <sup>+</sup> 10852.97 ( -6.01) ( 19.61) ( -24.52) ( -7.65) ( 26.54) RBAR2= 0.999 DW= 0.010 EAM= 0.7 RHO=-0.400 IND= 1.104 1994-2006 METHOD=HLU MOY= <sup>7438</sup> PRJ[2007]= <sup>7551</sup> A0 CEN : SI : -50195.63.DMSA <sup>+</sup> 1.06.SA1 <sup>+</sup> -0.26.SA8 <sup>+</sup> -0.06.SI\_6 <sup>+</sup> 41248.13 ( -37.26) ( 36.83) ( -17.71) ( -4.18) ( 33.14) RBAR2= 1.000 DW= 0.894 EAM= 0.3 RHO=-0.700 IND= 0.702 1996-2006 METHOD=HLU MOY= <sup>19698</sup> PRJ[2007]= <sup>40151</sup> A0 BNO : SI : 28159.56.DMSA <sup>+</sup> -17.90.SA7 <sup>+</sup> -0.43.SI\_3 <sup>+</sup> 0.31.SI\_6 <sup>+</sup> 17166.55 ( 12.13) ( -13.09) ( -5.79) ( 8.21) ( 20.12) RBAR2= 0.999 DW= 0.756 EAM= 1.0 RHO=-0.400 IND= 1.020 1996-2006 METHOD=HLU MOY= <sup>14305</sup> PRJ[2007]= <sup>14906</sup> A0 BOU : SI : 42979.94.DMSA <sup>+</sup> -6.14.SA6 <sup>+</sup> -0.52.SI\_5 <sup>+</sup> 22314.39 ( 33.36) ( -35.24) ( -22.61) ( 65.93) RBAR2= 1.000 DW= 0.186 EAM= 0.9 RHO=-0.700 IND= 0.994 1995-2006 METHOD=HLU MOY= <sup>14402</sup> PRJ[2007]= <sup>14759</sup> A0 NOR : SI : 0.82.SI\_1 <sup>+</sup> 2699.53 ( 10.64) ( 2.52) RBAR2= 0.995 DW= 0.007 EAM= 1.8 RHO=-0.400 IND= 1.099 1991-2006 METHOD=HLU MOY= <sup>14015</sup> PRJ[2007]= <sup>14527</sup> A0 LOR : SI : 14910.68.DMSA <sup>+</sup> -2.82.SA6 <sup>+</sup> 0.73.SI\_1 <sup>+</sup> -0.36.SI\_4 <sup>+</sup> 4487.86 ( 9.67) ( -9.44) ( 19.27) ( -6.32) ( 8.57) RBAR2= 0.999 DW= 0.003 EAM= 0.8 RHO=-0.300 IND= 1.161 1994-2006 METHOD=HLU MOY= <sup>7097</sup> PRJ[2007]= <sup>7043</sup> A0 ALS : SI : 3047.75.DMSA <sup>+</sup> -4.35.SA5 <sup>+</sup> 3.04.SA6 <sup>+</sup> -5.06.SA7 <sup>+</sup> 7226.51 ( 3.00) ( -22.11) ( 7.29) ( -8.92) ( 329.06)
- 

- 
- 
- 

- 
- 
- <sup>573</sup> RBAR2= 0.999 DW= 0.162 EAM= 1.2 RHO=-0.600 IND= 1.166 1990-2006 METHOD=HLU MOY= <sup>6442</sup> PRJ[2007]= <sup>7227</sup> A0 FRA : SI : -0.16.POP <sup>+</sup> -0.50.SI\_4 <sup>+</sup> 701.54.TEMPS <sup>+</sup> 186616.46 ( -11.40) ( -7.03) ( 12.51) ( 11.73) RBAR2= 0.994 DW= 0.100 EAM= 1.5 RHO= 0.200 IND= 1.225 1994-2006 METHOD=HLU MOY= <sup>5032</sup> PRJ[2007]= <sup>4680</sup> A0 PDL : SI : 10052.87.DMSA <sup>+</sup> -3.59.SA7 <sup>+</sup> 0.71.SI\_1 <sup>+</sup> 8717.69 ( 6.34) ( -5.27) ( 8.08) ( 3.04) RBAR2= 0.995 DW= 0.009 EAM= 1.2 RHO= 0.000 IND= 1.120 1991-2006 METHOD=HLU MOY= <sup>30701</sup> PRJ[2007]= <sup>30605</sup> A0 BRE : SI : 0.94.SI\_1 <sup>+</sup> -0.25.SI\_6 <sup>+</sup> -6.51.SU <sup>+</sup> 21966.17 ( 8.20) ( -4.58) ( -4.31) ( 7.15) RBAR2= 0.998 DW= 0.580 EAM= 1.1 RHO=-0.300 IND= 1.046 1996-2006 METHOD=HLU MOY= <sup>29040</sup> PRJ[2007]= <sup>28989</sup> A0 POI : SI : -0.14.POP <sup>+</sup> 1257.50.TEMPS <sup>+</sup> 231939.37 ( -10.69) ( 12.10) ( 11.39) RBAR2= 0.991 DW= 0.029 EAM= 1.6 RHO= 0.200 IND= 1.098 1990-2006 METHOD=HLU MOY= <sup>15609</sup> PRJ[2007]= <sup>14537</sup> A0 AQU : SI : -0.02.POP <sup>+</sup> -25391.49.DMSA <sup>+</sup> 0.11.SA1 <sup>+</sup> 1.86.SA3 <sup>+</sup> 92673.70 ( -8.14) ( -21.87) ( 7.08) ( 7.44) ( 13.74) RBAR2= 0.998 DW= 0.001 EAM= 0.8 RHO=-0.300 IND= 1.021 1990-2006 METHOD=HLU MOY= <sup>36847</sup> PRJ[2007]= <sup>35266</sup> A0 MID : SI : -0.08.POP <sup>+</sup> -0.73.SI\_3 <sup>+</sup> 2589.40.TEMPS <sup>+</sup> 205788.47 ( -6.61) ( -4.29) ( 7.36) ( 7.06) RBAR2= 0.989 DW= 0.085 EAM= 2.3 RHO=-0.100 IND= 1.530 1993-2006 METHOD=HLU MOY= <sup>16525</sup> PRJ[2007]= <sup>17191</sup> A0 LIM : SI : 1390.71.DMSA <sup>+</sup> 0.12.SA1 <sup>+</sup> -3.98.SA7 <sup>+</sup> 0.62.SI\_1 <sup>+</sup> 1469.11 ( 3.92) ( 5.27) ( -6.41) ( 9.11) ( 5.23) RBAR2= 0.997 DW= 0.022 EAM= 2.0 RHO=-0.500 IND= 1.487 1991-2006 METHOD=HLU MOY= <sup>3915</sup> PRJ[2007]= <sup>3905</sup> A0 AUV : SI : -0.17.POP <sup>+</sup> -0.38.SI\_3 <sup>+</sup> 480.68.TEMPS <sup>+</sup> 235767.11 ( -18.68) ( -6.72) ( 16.49) ( 19.09) RBAR2= 0.997 DW= 0.001 EAM= 1.0 RHO= 0.300 IND= 1.058 1993-2006 METHOD=HLU MOY= <sup>6912</sup> PRJ[2007]= <sup>6652</sup> A0 RHO : SI : -901.40.L35H <sup>+</sup> -16862.60.DMSA <sup>+</sup> 1.99.SA3 <sup>+</sup> 0.30.SI\_5 <sup>+</sup> 15445.26 ( -4.00) ( -17.28) ( 16.11) ( 4.54) ( 13.45) RBAR2= 1.000 DW= 0.996 EAM= 0.8 RHO=-0.800 IND= 0.835 1995-2006 METHOD=HLU MOY= <sup>19948</sup> PRJ[2007]= <sup>20709</sup>
- 
- 
- 
- 
- 
- 
- 
- 
- 
- *ANNEXE B EQUATIONS DES ESTIMATIONS* A0 LAN : SI : 30285.45.DMSA <sup>+</sup> -22.31.SA2 <sup>+</sup> 0.80.SI\_6 <sup>+</sup> -593.48.TEMPS <sup>+</sup> 8879.98 ( 10.50) ( -10.71) ( 4.94) ( -7.55) ( 3.27) RBAR2= 0.999 DW= 0.469 EAM= 0.8 RHO=-0.500 IND= 1.078 1996-2006 METHOD=HLU MOY= <sup>20456</sup> PRJ[2007]= <sup>18183</sup> A0 PAC : SI : -1509.08.L35H <sup>+</sup> -32300.78.DMSA <sup>+</sup> 2.42.SA6 <sup>+</sup> 3.30.SU <sup>+</sup> 24624.43 ( -11.60) ( -18.77) ( 18.06) ( 7.45) ( 63.66) RBAR2= 1.000 DW= 0.014 EAM= 0.6 RHO=-0.400 IND= 0.967 1991-2006 METHOD=HLU MOY= <sup>25693</sup> PRJ[2007]= <sup>25663</sup> B0 IDF : SI : 5460.25.DMSA <sup>+</sup> 0.53.MSA <sup>+</sup> -4.35.SA2 <sup>+</sup> 0.66.SU <sup>+</sup> 12563.29 ( 13.62) ( 3.89) ( -10.04) ( 53.94) ( 18.31) RBAR2= 1.000 DW= 1.083 EAM= 0.6 RHO=-0.800 IND= 0.609 1990-2006 METHOD=HLU MOY= <sup>51849</sup> PRJ[2007]= <sup>45791</sup> B0 CHA : SI : -259.92.TEMPS <sup>+</sup> 19838.43 ( -18.92) ( 139.59) RBAR2= 0.996 DW= 0.049 EAM= 1.1 RHO= 0.100 IND= 0.887 1990-2006 METHOD=HLU MOY= <sup>17605</sup> PRJ[2007]= <sup>15160</sup> B0 PIC : SI : 0.69.SI\_6 <sup>+</sup> 5358.85 ( 12.05) ( 4.29) RBAR2= 0.999 DW= 0.020 EAM= 0.6 RHO= 0.200 IND= 0.802 1996-2006 METHOD=HLU MOY= <sup>20563</sup> PRJ[2007]= <sup>19206</sup> B0 HNO : SI : 0.64.SU <sup>+</sup> 5855.56 ( 10.31) ( 6.49) RBAR2= 0.999 DW= 0.002 EAM= 0.8 RHO=-0.100 IND= 0.819 1990-2006 METHOD=HLU MOY= <sup>15184</sup> PRJ[2007]= <sup>14972</sup> B0 CEN : SI : -0.17.SI\_4 <sup>+</sup> -0.24.SI\_6 <sup>+</sup> 0.90.SU <sup>+</sup> 11515.12 ( -3.73) ( -6.35) ( 23.57) ( 10.09) RBAR2= 1.000 DW= 0.646 EAM= 0.1 RHO=-0.500 IND= 0.663 1996-2006 METHOD=HLU MOY= <sup>20476</sup> PRJ[2007]= <sup>19876</sup> B0 BNO : SI : -6223.77.DMSA <sup>+</sup> 1.18.MSA <sup>+</sup> 8.36.SA2 <sup>+</sup> -0.62.SI\_5 <sup>+</sup> 28738.51 ( -7.40) ( 25.95) ( 10.31) ( -10.79) ( 28.70) RBAR2= 1.000 DW= 0.159 EAM= 0.2 RHO=-0.400 IND= 0.891 1995-2006 METHOD=HLU MOY= <sup>20238</sup> PRJ[2007]= <sup>22737</sup> B0 BOU : SI : -874.20.L35H <sup>+</sup> -4095.53.DMSA <sup>+</sup> 2.82.SA7 <sup>+</sup> 0.88.SI\_2 <sup>+</sup> 2227.08 ( -9.00) ( -5.71) ( 5.86) ( 9.02) ( 1.39) RBAR2= 0.999 DW= 0.730 EAM= 1.0 RHO=-0.800 IND= 0.884 1992-2006 METHOD=HLU MOY= <sup>15635</sup> PRJ[2007]= <sup>14654</sup>
- 
- 
- 
- 
- 
- 25 CRA : If  $\epsilon$  (1.57)  $\epsilon$  (1.57)  $\epsilon$
- 
- 
- 
- 
-
1999-1-300 NC (200 121 1 - 0.10 10 - 0.10 10 - 0.10 10 - 0.10 10 - 0.20 10 - 0.20 10 - 0.20 10 - 0.20 10 - 0.20 10 - 0.20 10 - 0.20 10 - 0.20 10 - 0.20 10 - 0.20 10 - 0.20 10 - 0.20 10 - 0.20 10 - 0.20 10 - 0.20 10 - 0.20

1990, 1990, 1990, 1990, 1990, 1990, 1990, 1990, 1990, 1990, 1990, 1990, 1990, 1990, 1990, 1990, 1990, 1990, 1990, 1990, 1990, 1990, 1990, 1990, 1990, 1990, 1990, 1990, 1990, 1990, 1990, 1990, 1990, 1990, 1990, 1990, 1990,

*ANNEXE B – EQUATIONS DES ESTIMATIONS* C1 AQU : SI : -0.03.POP <sup>+</sup> -53383.42.DMSA <sup>+</sup> 0.46.SA1 <sup>+</sup> -0.90.SI\_6 <sup>+</sup> 102209.82 ( -18.74) ( -6.36) ( 6.38) ( -8.63) ( 18.29) RBAR2= 0.999 DW= 0.006 EAM= 0.8 RHO= 0.000 IND= 1.251 1996-2006 METHOD=HLU MOY= <sup>5881</sup> PRJ[2007]= <sup>2459</sup> C1 MID : SI : 0.93.SU <sup>+</sup> 258.93 ( 58.98) ( 2.34) RBAR2= 0.996 DW= 0.000 EAM= 1.9 RHO= 0.400 IND= 1.107 1990-2006 METHOD=HLU MOY= <sup>6937</sup> PRJ[2007]= <sup>2612</sup> C1 LIM : SI : 1.12.SU <sup>+</sup> -244.83 ( 39.61) ( -3.25) RBAR2= 0.992 DW= 0.000 EAM= 3.3 RHO=-0.100 IND= 1.509 1990-2006 METHOD=HLU MOY= <sup>2670</sup> PRJ[2007]= <sup>1347</sup> C1 AUV : SI : 0.93.SU <sup>+</sup> 172.65 ( 40.76) ( 2.40) RBAR2= 0.995 DW= 0.048 EAM= 1.2 RHO= 0.600 IND= 0.890 1990-2006 METHOD=HLU MOY= <sup>3270</sup> PRJ[2007]= <sup>2304</sup> C1 RHO : SI : 0.94.SU <sup>+</sup> -183.08 ( 141.87) ( -1.48) RBAR2= 0.999 DW= 0.001 EAM= 1.1 RHO=-0.400 IND= 0.879 1990-2006 METHOD=HLU MOY= <sup>16909</sup> PRJ[2007]= <sup>8076</sup> C1 LAN : SI : 3001.11.DMSA <sup>+</sup> -5.00.SA4 <sup>+</sup> -0.13.SA5 <sup>+</sup> 0.59.SI\_5 <sup>+</sup> 188.92 ( 4.37) ( -2.54) ( -3.22) ( 28.25) ( 2.63) RBAR2= 0.999 DW= 0.133 EAM= 1.1 RHO=-0.200 IND= 1.382 1995-2006 METHOD=HLU MOY= <sup>2822</sup> PRJ[2007]= <sup>1550</sup> C1 PAC : SI : -149.34.L35H <sup>+</sup> -104.22.DMSA <sup>+</sup> 0.02.SA8 <sup>+</sup> 1.41.SU <sup>+</sup> -3123.14 ( -5.06) ( -3.14) ( 5.60) ( 23.81) ( -5.97) RBAR2= 0.999 DW= 0.000 EAM= 0.9 RHO=-0.200 IND= 1.139 1991-2006 METHOD=HLU MOY= <sup>3295</sup> PRJ[2007]= -112 C2 IDF : SI : 0.27.SI\_1 <sup>+</sup> 0.75.SU <sup>+</sup> -316.43 ( 4.11) ( 9.11) ( -0.09) RBAR2= 0.997 DW= 0.000 EAM= 0.7 RHO= 0.400 IND= 0.893 1991-2006 METHOD=HLU MOY= <sup>82698</sup> PRJ[2007]= <sup>67171</sup> C2 CHA : SI : 0.89.SU <sup>+</sup> 317.58 ( 8.87) ( 0.89) RBAR2= 0.994 DW= 0.002 EAM= 1.3 RHO= 0.100 IND= 0.966 1990-2006 METHOD=HLU MOY= <sup>3480</sup> PRJ[2007]= <sup>3171</sup> C2 PIC : SI : 0.28.SI\_1 <sup>+</sup> 0.81.SU <sup>+</sup> 15.24

- 
- 
- 
- 
- 
- 
- 
- 333.25 Context and 20 min = 1100 200 min = 1100 200 min = 1100 min = 120 min = 120 min = 120 min = 120 min = 120 min = 120 min = 120 min = 120 min = 120 min = 120 min = 120 min = 120 min = 120 min = 120 min = 120 mi
- 
- 
- 
- 
- 
- 
- 
- 
- 1921 C. 4.1 and with the set of the control of the set of the set of the set of the set of the set of the set of the set of the set of the set of the set of the set of the set of the set of the set of the set of the s
- 

CRITER II (1974). THE SALE AND MANUS (1975). The sale of the sale of the sale of the sale of the sale of the sale of the sale of the sale of the sale of the sale of the sale of the sale of the sale of the sale of the sale

*ANNEXE B – EQUATIONS DES ESTIMATIONS* ( 47.41) ( -1.78) RBAR2= 0.996 DW= 0.001 EAM= 1.3 RHO= 0.000 IND= 0.946 1990-2006 METHOD=HLU MOY= <sup>4192</sup> PRJ[2007]= <sup>5595</sup> C3 FRA : SI : -0.01.POP <sup>+</sup> 0.26.SI\_6 <sup>+</sup> 1.53.SU <sup>+</sup> 5536.44 ( -17.38) ( 7.98) ( 17.82) ( 19.67) RBAR2= 0.999 DW= 0.048 EAM= 1.3 RHO=-0.600 IND= 1.278 1996-2006 METHOD=HLU MOY= <sup>758</sup> PRJ[2007]= <sup>713</sup> C3 PDL : SI : 1022.30.DMSA <sup>+</sup> -0.67.SA7 <sup>+</sup> 0.36.SI\_2 <sup>+</sup> -0.57.SI\_6 <sup>+</sup> 4311.02 ( 16.15) ( -25.56) ( 8.02) ( -30.99) ( 26.60) RBAR2= 1.000 DW= 0.669 EAM= 0.9 RHO=-0.900 IND= 1.030 1996-2006 METHOD=HLU MOY= <sup>3587</sup> PRJ[2007]= <sup>3309</sup> C3 BRE : SI : 261.36.L35H <sup>+</sup> -0.28.SI\_5 <sup>+</sup> 1.13.SU <sup>+</sup> 1659.19 ( 4.18) ( -8.49) ( 26.26) ( 8.46) RBAR2= 0.999 DW= 0.107 EAM= 0.7 RHO=-0.200 IND= 1.026 1995-2006 METHOD=HLU MOY= <sup>4933</sup> PRJ[2007]= <sup>5781</sup> C3 POI : SI : 727.83.DMSA <sup>+</sup> -0.64.SA7 <sup>+</sup> 0.32.SI\_4 <sup>+</sup> 931.44 ( 9.40) ( -9.48) ( 6.32) ( 14.61) RBAR2= 0.999 DW= 0.912 EAM= 1.8 RHO=-0.800 IND= 1.070 1994-2006 METHOD=HLU MOY= <sup>1252</sup> PRJ[2007]= <sup>1353</sup> C3 AQU : SI : 0.00.POP <sup>+</sup> 5668.27.DMSA <sup>+</sup> 0.20.SA3 <sup>+</sup> -0.55.SA6 <sup>+</sup> -4105.28 ( 6.48) ( 5.56) ( 4.90) ( -5.97) ( -2.86) RBAR2= 0.996 DW= 0.110 EAM= 1.4 RHO=-0.400 IND= 1.209 1990-2006 METHOD=HLU MOY= <sup>4920</sup> PRJ[2007]= <sup>5600</sup> C3 MID : SI : 411.98.L35H <sup>+</sup> 0.33.SI\_5 <sup>+</sup> 1.29.SU <sup>+</sup> -1210.69 ( 10.33) ( 4.81) ( 10.84) ( -2.23) RBAR2= 0.998 DW= 0.014 EAM= 1.0 RHO= 0.000 IND= 1.155 1995-2006 METHOD=HLU MOY= <sup>3944</sup> PRJ[2007]= <sup>4585</sup> C3 LIM : SI : -994.73.DMSA <sup>+</sup> 4.78.SA4 <sup>+</sup> 0.59.SI\_1 <sup>+</sup> 1.12.SI\_3 <sup>+</sup> -594.36 ( -5.34) ( 6.11) ( 6.49) ( 5.91) ( -3.53) RBAR2= 0.993 DW= 0.003 EAM= 1.3 RHO= 0.000 IND= 1.306 1993-2006 METHOD=HLU MOY= <sup>826</sup> PRJ[2007]= <sup>989</sup> C3 AUV : SI : 0.73.SI\_1 <sup>+</sup> -0.23.SI\_6 <sup>+</sup> 1819.65 ( 14.69) ( -3.91) ( 5.39) RBAR2= 0.999 DW= 0.450 EAM= 1.1 RHO=-0.500 IND= 0.983 1996-2006 METHOD=HLU MOY= <sup>3633</sup> PRJ[2007]= <sup>3709</sup> C3 RHO : SI : 0.67.SI\_2 <sup>+</sup> -0.81.SI\_5 <sup>+</sup> 0.88.SU <sup>+</sup> 3708.46 ( 9.47) ( -4.82) ( 10.29) ( 2.87) RBAR2= 0.998 DW= 0.089 EAM= 1.2 RHO=-0.300 IND= 1.192

- Collet 3:  $\frac{1}{2}$   $\frac{1}{2}$   $\frac{1}{2}$   $\frac{1}{2}$   $\frac{1}{2}$   $\frac{1}{2}$   $\frac{1}{2}$   $\frac{1}{2}$   $\frac{1}{2}$   $\frac{1}{2}$   $\frac{1}{2}$   $\frac{1}{2}$   $\frac{1}{2}$   $\frac{1}{2}$   $\frac{1}{2}$   $\frac{1}{2}$   $\frac{1}{2}$   $\frac{1}{2$
- 
- 
- 
- 
- 
- 
- 
- 

24 MB. II (1.13 and 2.5 min = 1.15 and 2.5 min = 1.15 and 2.5 and 2.5 and 2.5 and 2.5 and 2.5 and 2.5 and 2.5 and 2.5 and 2.5 and 2.5 and 2.5 and 2.5 and 2.5 and 2.5 and 2.5 and 2.5 and 2.5 and 2.5 and 2.5 and 2.5 and 2

20.30 - 1 (200 - 201 - 202 - 202 - 202 - 202 - 202 - 202 - 202 - 202 - 202 - 202 - 202 - 202 - 202 - 202 - 202 - 202 - 202 - 202 - 202 - 202 - 202 - 202 - 202 - 202 - 202 - 202 - 202 - 202 - 202 - 202 - 202 - 202 - 202

- **1992-3.20**<br> **1992-3.20**<br> **1992-3.20**<br> **1992-3.20**<br> **1992-3.20**<br> **1992-3.20**<br> **1992-3.20**<br> **1992-3.20**<br> **1992-3.20**<br> **1992-3.20**<br> **1992-4.20**<br> **1992-4.20**<br> **1992-4.20**<br> **1992-4.20**<br> **1992-4.20**<br> **1992-4.20**<br> **1992-4.20**<br>
	-
- 
- 
- 
- 
- 
- 
- 
- 20.427 5 1.1 (1992) 5 1.1 (1992) 5 1.1 (1992) 5 1.1 (1992) 5 1.1 (1992) 5 1.1 (1992) 5 1.1 (1992) 5 1.1 (1992) 5 1.1 (1992) 5 1.1 (1992) 5 1.1 (1992) 5 1.1 (1992) 5 1.1 (1992) 5 1.1 (1992) 5
	-
- *ANNEXE B EQUATIONS DES ESTIMATIONS* E1 PIC : SI : 57.20.DRU <sup>+</sup> -93.32.RU <sup>+</sup> 0.11.SI\_6 <sup>+</sup> 1.16.SU <sup>+</sup> -819.92 ( 6.18) ( -7.13) ( 6.16) ( 35.60) ( -5.68) RBAR2= 1.000 DW= 0.575 EAM= 0.4 RHO=-0.900 IND= 0.847 1996-2006 METHOD=HLU MOY= <sup>2964</sup> PRJ[2007]= <sup>3015</sup> E1 HNO : SI : 1016.63.DMSA <sup>+</sup> -0.19.SA8 <sup>+</sup> 0.31.SI\_3 <sup>+</sup> -0.54.SI\_5 <sup>+</sup> 9128.46 ( 14.90) ( -5.29) ( 5.11) ( -7.34) ( 9.63) RBAR2= 0.994 DW= 0.139 EAM= 1.0 RHO= 0.400 IND= 1.260 1995-2006 METHOD=HLU MOY= <sup>4132</sup> PRJ[2007]= <sup>8394</sup> E1 CEN : SI : -1315.03.DMSA <sup>+</sup> 1.06.SA7 <sup>+</sup> -0.10.SI\_6 <sup>+</sup> 115.01.TEMPS <sup>+</sup> 1930.14 ( -4.29) ( 12.71) ( -4.90) ( 15.14) ( 15.70) RBAR2= 1.000 DW= 1.321 EAM= 2.4 RHO=-1.000 IND= 1.408 1996-2006 METHOD=HLU MOY= <sup>3020</sup> PRJ[2007]= <sup>3092</sup> E1 BNO : SI : 0.08.POP <sup>+</sup> 0.72.SI\_4 <sup>+</sup> 1.01.SI\_6 <sup>+</sup> -123687.59 ( 6.24) ( 4.62) ( 8.96) ( -6.22) RBAR2= 0.999 DW= 0.384 EAM= 1.1 RHO=-0.300 IND= 1.112 1996-2006 METHOD=HLU MOY= <sup>3873</sup> PRJ[2007]= <sup>3469</sup> E1 BOU : SI : -234.09.DRU <sup>+</sup> -2.21.RU <sup>+</sup> -1853.71.DMSA <sup>+</sup> 0.68.SA2 <sup>+</sup> 0.32.SI\_1 <sup>+</sup> 1212.96 ( -25.06) ( -13.10) ( -10.71) ( 9.81) ( 8.06) ( 19.20) RBAR2= 0.999 DW= 0.365 EAM= 1.1 RHO=-0.800 IND= 1.122 1991-2006 METHOD=HLU MOY= <sup>1559</sup> PRJ[2007]= <sup>1657</sup> E1 NOR : SI : 460.48.DMSA <sup>+</sup> 0.13.SA8 <sup>+</sup> -1.02.SI\_6 <sup>+</sup> -103.58.TEMPS <sup>+</sup> 5078.64 ( 4.38) ( 4.52) ( -7.63) ( -8.43) ( 3.31) RBAR2= 0.999 DW= 0.071 EAM= 0.9 RHO=-0.200 IND= 1.294 1996-2006 METHOD=HLU MOY= <sup>4704</sup> PRJ[2007]= -1270 E1 LOR : SI : 0.05.SI\_6 <sup>+</sup> 1.04.SU <sup>+</sup> -23.21 ( 1.93) ( 37.38) ( -0.81) RBAR2= 0.999 DW= 0.049 EAM= 0.4 RHO= 0.300 IND= 0.949 1996-2006 METHOD=HLU MOY= <sup>742</sup> PRJ[2007]= <sup>808</sup> E1 ALS : SI : 1871.04.DMSA <sup>+</sup> -0.27.SA5 <sup>+</sup> -0.43.SA6 <sup>+</sup> 1.06.SU <sup>+</sup> -92.66 ( 3.53) ( -3.99) ( -3.41) ( 15.08) ( -0.45) RBAR2= 0.998 DW= 0.037 EAM= 0.8 RHO= 0.000 IND= 1.058 1990-2006 METHOD=HLU MOY= <sup>2837</sup> PRJ[2007]= <sup>2899</sup> E1 FRA : SI : -0.00.POP <sup>+</sup> -0.03.SI\_5 <sup>+</sup> 0.68.SU <sup>+</sup> 6397.86 ( -1.52) ( -1.44) ( 4.35) ( 1.60) RBAR2= 0.996 DW= 0.368 EAM= 1.3 RHO= 0.000 IND= 1.308 1995-2006 METHOD=HLU MOY= <sup>2478</sup> PRJ[2007]= <sup>2031</sup> E1 PDL : SI : 0.96.SU <sup>+</sup> -157.54.TEMPS <sup>+</sup> 2974.15 ( 39.62) ( -22.26) ( 10.04)
- 

- 
- 
- 
- 1882-5.000 KW, 632 120 C-1 300 300 KW 300 120 C-1 300 130 C-1 300 130 C-2 300 KW 300 130 C-2 300 KW 300 130 C-2 300 130 C-2 300 140 C-3 300 140 C-3 300 140 C-3 300 140 C-3 300 140 C-3 300 140 C-3 300 140 C-3 300 1
- 
- 
- 
- 
- 

*ANNEXE B – EQUATIONS DES ESTIMATIONS* E2 IDF : SI : -0.00.POP <sup>+</sup> -25761.22.DMSA <sup>+</sup> 1.23.SA6 <sup>+</sup> 0.86.SU <sup>+</sup> 61418.42 ( -5.08) ( -5.01) ( 4.80) ( 28.00) ( 4.99) RBAR2= 1.000 DW= 0.106 EAM= 0.4 RHO=-0.300 IND= 0.874 1990-2006 METHOD=HLU MOY= <sup>55962</sup> PRJ[2007]= <sup>41860</sup> E2 CHA : SI : 1.02.SU <sup>+</sup> 13.09 ( 11.12) ( 0.01) RBAR2= 0.984 DW= 0.000 EAM= 2.0 RHO= 0.100 IND= 1.142 1990-2006 METHOD=HLU MOY= <sup>12116</sup> PRJ[2007]= <sup>11098</sup> E2 PIC : SI : -2234.68.DMSA <sup>+</sup> 12.09.SA4 <sup>+</sup> 0.72.SU <sup>+</sup> 4379.49 ( -5.34) ( 7.38) ( 17.54) ( 5.78) RBAR2= 0.998 DW= 0.001 EAM= 0.8 RHO= 0.000 IND= 0.973 1990-2006 METHOD=HLU MOY= <sup>18852</sup> PRJ[2007]= <sup>16445</sup> E2 HNO : SI : -0.36.SI\_5 <sup>+</sup> 0.67.SU <sup>+</sup> -88.93.TEMPS <sup>+</sup> 11983.94 ( -7.63) ( 13.17) ( -12.80) ( 8.00) RBAR2= 1.000 DW= 0.044 EAM= 0.4 RHO=-0.700 IND= 0.914 1995-2006 METHOD=HLU MOY= <sup>15995</sup> PRJ[2007]= <sup>15484</sup> E2 CEN : SI : 1.05.SU <sup>+</sup> -305.79 ( 24.59) ( -0.28) RBAR2= 0.998 DW= 0.001 EAM= 1.0 RHO=-0.200 IND= 0.851 1990-2006 METHOD=HLU MOY= <sup>26975</sup> PRJ[2007]= <sup>25400</sup> E2 BNO : SI : 6532.38.DMSA <sup>+</sup> -23.27.SA4 <sup>+</sup> -1.99.SI\_4 <sup>+</sup> 1.02.SU <sup>+</sup> 18586.95 ( 3.45) ( -3.19) ( -7.23) ( 15.20) ( 7.99) RBAR2= 0.999 DW= 1.016 EAM= 1.3 RHO=-0.800 IND= 0.998 1994-2006 METHOD=HLU MOY= <sup>9478</sup> PRJ[2007]= <sup>9868</sup> E2 BOU : SI : -0.45.SI\_5 <sup>+</sup> 23082.99 ( -7.88) ( 25.20) RBAR2= 0.999 DW= 0.516 EAM= 1.0 RHO=-0.200 IND= 0.767 1995-2006 METHOD=HLU MOY= <sup>15837</sup> PRJ[2007]= <sup>15938</sup> E2 NOR : SI : 0.80.SU <sup>+</sup> -214.36.TEMPS <sup>+</sup> 6775.26 ( 20.54) ( -10.13) ( 4.97) RBAR2= 0.999 DW= 0.000 EAM= 0.7 RHO= 0.100 IND= 0.828 1990-2006 METHOD=HLU MOY= <sup>29872</sup> PRJ[2007]= <sup>24289</sup> E2 LOR : SI : -0.42.SI\_5 <sup>+</sup> 1.13.SU <sup>+</sup> 4742.52 ( -3.95) ( 14.33) ( 2.23) RBAR2= 0.998 DW= 0.182 EAM= 0.8 RHO= 0.200 IND= 0.945 1995-2006 METHOD=HLU MOY= <sup>16255</sup> PRJ[2007]= <sup>15347</sup>

- 22. 22. 12. 1 (1993)  $\frac{1}{2}$  (1993)  $\frac{1}{2}$  (1993)  $\frac{1}{2}$  (1993)  $\frac{1}{2}$  (1993)  $\frac{1}{2}$  (1993)  $\frac{1}{2}$  (1993)  $\frac{1}{2}$  (1993)  $\frac{1}{2}$  (1993)  $\frac{1}{2}$  (1993)  $\frac{1}{2}$  (1993)  $\frac{1}{2}$  (1993)  $\frac{1}{2}$  (19
- 
- 
- 
- 
- 

**1992-3.00** We consider the space of the construction of the space of the space of the space of the space of the space of the space of the space of the space of the space of the space of the space of the space of the spac

- 
- 
- 
- 
- 
- 
- 
- <sup>593</sup> 1996-2006 METHOD=HLU MOY= <sup>3763</sup> PRJ[2007]= <sup>2981</sup> E3 NOR : SI : -10658.40.DMSA <sup>+</sup> 1.50.SA6 <sup>+</sup> 0.48.SU <sup>+</sup> 3670.72 ( -10.51) ( 12.52) ( 8.09) ( 8.59) RBAR2= 0.996 DW= 0.077 EAM= 2.0 RHO=-0.400 IND= 1.298 1990-2006 METHOD=HLU MOY= <sup>8168</sup> PRJ[2007]= <sup>6759</sup> E3 LOR : SI : 1707.90.DMSA <sup>+</sup> 21.73.SA4 <sup>+</sup> -0.70.SA5 <sup>+</sup> 0.61.SU <sup>+</sup> 1939.27 ( 5.08) ( 8.94) ( -7.43) ( 17.38) ( 9.95) RBAR2= 0.997 DW= 0.004 EAM= 0.9 RHO= 0.300 IND= 1.065 1990-2006 METHOD=HLU MOY= <sup>5607</sup> PRJ[2007]= <sup>4722</sup> E3 ALS : SI : -0.19.SI\_5 <sup>+</sup> 0.72.SU <sup>+</sup> 4716.13 ( -4.66) ( 11.53) ( 8.65) RBAR2= 0.999 DW= 0.369 EAM= 0.8 RHO=-0.300 IND= 0.861 1995-2006 METHOD=HLU MOY= <sup>9855</sup> PRJ[2007]= <sup>9783</sup> E3 FRA : SI : 1150.92.DMSA <sup>+</sup> -0.61.SA8 <sup>+</sup> -0.23.SI\_6 <sup>+</sup> 17020.94 ( 3.92) ( -3.91) ( -5.65) ( 6.39) RBAR2= 0.994 DW= 0.003 EAM= 1.9 RHO=-0.100 IND= 1.553 1996-2006 METHOD=HLU MOY= <sup>5313</sup> PRJ[2007]= <sup>15745</sup> E3 PDL : SI : 0.91.SI\_1 <sup>+</sup> -0.47.SI\_2 <sup>+</sup> -0.47.SI\_6 <sup>+</sup> 13181.24 ( 5.99) ( -4.68) ( -6.60) ( 7.42) RBAR2= 0.999 DW= 0.998 EAM= 1.2 RHO=-0.600 IND= 0.907 1996-2006 METHOD=HLU MOY= <sup>12934</sup> PRJ[2007]= <sup>10801</sup> E3 BRE : SI : -0.25.SI\_3 <sup>+</sup> 0.60.SU <sup>+</sup> 161.57.TEMPS <sup>+</sup> 8700.43 ( -2.98) ( 11.86) ( 8.44) ( 5.79) RBAR2= 0.998 DW= 0.141 EAM= 1.3 RHO=-0.300 IND= 1.190 1993-2006 METHOD=HLU MOY= <sup>14429</sup> PRJ[2007]= <sup>13748</sup> E3 POI : SI : 0.42.SI\_1 <sup>+</sup> -0.26.SI\_6 <sup>+</sup> 5587.73 ( 4.10) ( -4.62) ( 5.63) RBAR2= 1.000 DW= 0.925 EAM= 0.7 RHO=-0.500 IND= 0.668 1996-2006 METHOD=HLU MOY= <sup>6610</sup> PRJ[2007]= <sup>6616</sup> E3 AQU : SI : 344.10.DRU <sup>+</sup> -0.21.RU <sup>+</sup> 0.34.SI\_2 <sup>+</sup> 0.29.SU <sup>+</sup> 2357.94 ( 4.33) ( -2.68) ( 3.48) ( 6.99) ( 2.49) RBAR2= 0.994 DW= 0.519 EAM= 1.0 RHO= 0.300 IND= 1.055 1992-2006 METHOD=HLU MOY= <sup>7601</sup> PRJ[2007]= <sup>6855</sup> E3 MID : SI : 0.43.SI\_2 <sup>+</sup> 0.60.SU <sup>+</sup> 216.21 ( 4.19) ( 7.06) ( 0.22) RBAR2= 0.987 DW= 1.454 EAM= 3.3 RHO=-0.600 IND= 1.259 1992-2006 METHOD=HLU MOY= <sup>10266</sup> PRJ[2007]= <sup>9951</sup>

- 
- 
- 
- 
- 
- 
- 
- 
- 23. LET I COLLEGE PRODUCTION (2002) 2003 1 (2003) 2003 2 (2003) 2 (2003) 2 (2003) 2 (2003) 2 (2003) 2 (2003) 2 (2003) 2 (2003) 2 (2003) 2 (2003) 2 (2003) 2 (2003) 2 (2003) 2 (2003) 2 (2003) 2 (2003) 2 (2003) 2 (2003) 2 (2
- 

1970.200 (1972) (1972) (1972) (1972) (1972) (1972) (1972) (1972) (1972) (1972) (1972) (1972) (1972) (1972) (1972) (1972) (1972) (1972) (1972) (1972) (1972) (1972) (1972) (1972) (1972) (1972) (1972) (1972) (1972) (1972) (1

- 
- 
- 
- 
- 
- 
- 
- 1923-2039 Prince Controlling War Second Resolution 2007-1922<br>
1932-2039 Prince Controlling War Second Barbora Second Barbora Second Barbora Second Barbora Second Barbora Second Barbora Second Barbora -
- 
- 
- 
- 
- 
- 
- 
- 22. 22. 23.  $\frac{1}{2}$  23.  $\frac{1}{2}$  3.  $\frac{1}{2}$  3.  $\frac{1}{2}$  3.  $\frac{1}{2}$  3.  $\frac{1}{2}$  3.  $\frac{1}{2}$  3.  $\frac{1}{2}$  3.  $\frac{1}{2}$  3.  $\frac{1}{2}$  3.  $\frac{1}{2}$  3.  $\frac{1}{2}$  3.  $\frac{1}{2}$  3.  $\frac{1}{2}$  3.  $\frac{1}{2}$  3.  $\frac{1}{2}$  3.
- 
- 
- 

1990-2009 (10,000 (10,000 (10,000 (10,000 (10,000 (10,000 (10,000 (10,000 (10,000 (10,000 (10,000 (10,000 (10,000 (10,000 (10,000 (10,000 (10,000 (10,000 (10,000 (10,000 (10,000 (10,000 (10,000 (10,000 (10,000 (10,000 (

1999, A controlling the track of the state  $\alpha$  control in the state of the state of the state of the state of the state of the state of the state of the state of the state of the state of the state of the state of the st

*ANNEXE B – EQUATIONS DES ESTIMATIONS* F3 ALS : SI : 0.94.SI\_1 <sup>+</sup> 298.80 ( 15.69) ( 0.62) RBAR2= 0.990 DW= 0.079 EAM= 1.6 RHO= 0.200 IND= 1.025 1991-2006 METHOD=HLU MOY= <sup>7930</sup> PRJ[2007]= <sup>6365</sup> F3 FRA : SI : 453.25.DMSA <sup>+</sup> -2.82.SA4 <sup>+</sup> -0.21.SI\_3 <sup>+</sup> -111.14.TEMPS <sup>+</sup> 7065.47 ( 2.82) ( -4.02) ( -3.39) ( -18.58) ( 19.24) RBAR2= 1.000 DW= 0.601 EAM= 0.6 RHO=-0.600 IND= 0.864 1993-2006 METHOD=HLU MOY= <sup>5068</sup> PRJ[2007]= <sup>4419</sup> F3 PDL : SI : -0.87.SI\_6 <sup>+</sup> 23284.40 ( -16.42) ( 35.52) RBAR2= 0.999 DW= 0.659 EAM= 0.8 RHO=-0.500 IND= 0.667 1996-2006 METHOD=HLU MOY= <sup>12487</sup> PRJ[2007]= <sup>11991</sup> F3 BRE : SI : 0.53.SI\_5 <sup>+</sup> -0.69.SI\_6 <sup>+</sup> 7638.55 ( 6.68) ( -11.54) ( 34.33) RBAR2= 1.000 DW= 0.725 EAM= 0.9 RHO=-0.700 IND= 0.775 1996-2006 METHOD=HLU MOY= <sup>6518</sup> PRJ[2007]= <sup>6545</sup> F3 POI : SI : 202.85.DRU <sup>+</sup> -0.67.RU <sup>+</sup> -0.14.SI\_4 <sup>+</sup> 0.63.SU <sup>+</sup> 4886.49 ( 9.55) ( -3.97) ( -6.97) ( 23.51) ( 11.51) RBAR2= 1.000 DW= 0.697 EAM= 0.4 RHO=-0.600 IND= 0.767 1994-2006 METHOD=HLU MOY= <sup>9709</sup> PRJ[2007]= <sup>9235</sup> F3 AQU : SI : 0.10.SI\_6 <sup>+</sup> 1.13.SU <sup>+</sup> -1739.94 ( 5.87) ( 30.04) ( -3.23) RBAR2= 1.000 DW= 0.053 EAM= 0.4 RHO=-0.400 IND= 0.854 1996-2006 METHOD=HLU MOY= <sup>15346</sup> PRJ[2007]= <sup>14256</sup> F3 MID : SI : -0.17.SI\_5 <sup>+</sup> 1.37.SU <sup>+</sup> 246.23 ( -3.35) ( 9.81) ( 0.30) RBAR2= 0.999 DW= 0.107 EAM= 0.5 RHO= 0.300 IND= 0.876 1995-2006 METHOD=HLU MOY= <sup>6097</sup> PRJ[2007]= <sup>5923</sup> F3 LIM : SI : -0.05.POP <sup>+</sup> 0.38.SI\_3 <sup>+</sup> 39258.18 ( -13.31) ( 2.87) ( 13.11) RBAR2= 0.998 DW= 0.013 EAM= 0.9 RHO=-0.100 IND= 1.022 1993-2006 METHOD=HLU MOY= <sup>5413</sup> PRJ[2007]= <sup>4366</sup> F3 AUV : SI : -0.44.SI\_5 <sup>+</sup> 0.67.SI\_6 <sup>+</sup> 0.32.SU <sup>+</sup> 2767.67 ( -6.58) ( 11.11) ( 14.18) ( 16.35) RBAR2= 1.000 DW= 1.290 EAM= 0.5 RHO=-1.000 IND= 0.525 1996-2006 METHOD=HLU MOY= <sup>5109</sup> PRJ[2007]= <sup>4859</sup> F3 RHO : SI : 0.86.SU <sup>+</sup> -98.33.TEMPS <sup>+</sup> 4517.34

1970-200 (1.9) (1.9) (1.9) (1.9) (1.9) (1.9) (1.9) (1.9) (1.9) (1.9) (1.9) (1.9) (1.9) (1.9) (1.9) (1.9) (1.9) (1.9) (1.9) (1.9) (1.9) (1.9) (1.9) (1.9) (1.9) (1.9) (1.9) (1.9) (1.9) (1.9) (1.9) (1.9) (1.9) (1.9) (1.9)

**MARA-1.000 KV, 6479 (14)** -1.100 KV, 6479 (14)<br>
1.600 -1.000 KV, 6479 (14) -1.100 KV, 6479 (14) -1.000 KV, 6479 (14)<br>
1.600 -1.000 KV, 6479 (14) -1.1000 KV, 6489 (14) -1.1000 KV, 6489 (14)<br>
1.100 -2.000 KV, 6479 (14) -2

- 
- 
- 
- 
- 
- 
- <sup>603</sup> F4 LIM : SI : 181.71.DRI <sup>+</sup> 0.31.RI <sup>+</sup> -0.14.SI\_3 <sup>+</sup> 0.60.SU <sup>+</sup> 946.37 ( 4.62) ( 2.34) ( -2.35) ( 6.65) ( 5.51) RBAR2= 0.996 DW= 0.894 EAM= 1.6 RHO=-0.300 IND= 1.185 1993-2006 METHOD=HLU MOY= <sup>1727</sup> PRJ[2007]= <sup>1614</sup> F4 AUV : SI : -373.28.DRU <sup>+</sup> -1.99.RU <sup>+</sup> 1.15.SU <sup>+</sup> -4791.67 ( -4.15) ( -2.98) ( 54.91) ( -8.56) RBAR2= 1.000 DW= 1.072 EAM= 0.5 RHO=-0.500 IND= 0.571 1990-2006 METHOD=HLU MOY= <sup>24878</sup> PRJ[2007]= <sup>19896</sup> F4 RHO : SI : -0.34.SI\_4 <sup>+</sup> -0.73.SI\_6 <sup>+</sup> 0.52.SU <sup>+</sup> 73978.86 ( -5.17) ( -6.81) ( 3.72) ( 6.02) RBAR2= 0.999 DW= 0.698 EAM= 0.8 RHO=-0.400 IND= 0.884 1996-2006 METHOD=HLU MOY= <sup>48190</sup> PRJ[2007]= <sup>44954</sup> F4 LAN : SI : 0.00.POP <sup>+</sup> -0.18.SI\_3 <sup>+</sup> 0.86.SU <sup>+</sup> -111.07 ( 8.81) ( -6.10) ( 18.01) ( -0.43) RBAR2= 0.999 DW= 0.061 EAM= 0.4 RHO= 0.200 IND= 0.869 1993-2006 METHOD=HLU MOY= <sup>4271</sup> PRJ[2007]= <sup>4254</sup> F4 PAC : SI : 441.30.L35H <sup>+</sup> 0.26.SI\_6 <sup>+</sup> 0.55.SU <sup>+</sup> 1706.37 ( 5.24) ( 8.11) ( 26.51) ( 2.31) RBAR2= 1.000 DW= 0.645 EAM= 0.4 RHO=-0.400 IND= 0.719 1996-2006 METHOD=HLU MOY= <sup>16293</sup> PRJ[2007]= <sup>14929</sup> F5 IDF : SI : 0.97.SU <sup>+</sup> -1739.72 ( 45.02) ( -1.87) RBAR2= 0.995 DW= 0.020 EAM= 0.7 RHO= 0.700 IND= 0.768 1990-2006 METHOD=HLU MOY= <sup>46362</sup> PRJ[2007]= <sup>29130</sup> F5 CHA : SI : -2229.97.DMSA <sup>+</sup> -1733.84.MSA <sup>+</sup> -0.71.SI\_6 <sup>+</sup> -718.77.TEMPS <sup>+</sup> 46175.96 ( -12.35) ( -16.20) ( -14.77) ( -29.67) ( 37.71) RBAR2= 1.000 DW= 1.343 EAM= 0.7 RHO=-1.000 IND= 0.600 1996-2006 METHOD=HLU MOY= <sup>23587</sup> PRJ[2007]= <sup>19942</sup> F5 PIC : SI : 0.90.SU <sup>+</sup> 1602.45 ( 12.68) ( 0.92) RBAR2= 0.991 DW= 0.012 EAM= 1.3 RHO= 0.300 IND= 0.963 1990-2006 METHOD=HLU MOY= <sup>23890</sup> PRJ[2007]= <sup>19673</sup> F5 HNO : SI : 0.19.SI\_4 <sup>+</sup> 0.69.SU <sup>+</sup> 51.24.TEMPS <sup>+</sup> 624.40 ( 2.57) ( 10.96) ( 7.29) ( 0.35) RBAR2= 0.999 DW= 0.487 EAM= 0.6 RHO=-0.200 IND= 0.872 1994-2006 METHOD=HLU MOY= <sup>13855</sup> PRJ[2007]= <sup>13544</sup>
- 
- 
- 27:00:11 (200) (200) (200) (200) (200) (200) (200) (200) (200) (200) (200) (200) (200) (200) (200) (200) (200) (200) (200) (200) (200) (200) (200) (200) (200) (200) (200) (200) (200) (200) (200) (200) (200) (200) (200) (2
- 

1862-1972 (1972) 1972 (1972) 1973 (1982-1972) 1973 (1972) 1973 (1972) 1973 (1972) 1973 (1972) 1973 (1972) 1973 (1972) 1973 (1972) 1973 (1972) 1973 (1972) 1973 (1972) 1973 (1972) 1973 (1972) 1973 (1972) 1973 (1972) 1973 (1

*ANNEXE B – EQUATIONS DES ESTIMATIONS*

- 
- 
- 
- 
- 
- 
- 
- 
- 1992 10: 11  $-20.24$  50: 11  $-20.24$  50:  $-20.24$  50:  $-20.24$  50:  $-20.24$  50:  $-20.24$  50:  $-20.24$  50:  $-20.24$  50:  $-20.24$  50:  $-20.24$  50:  $-20.24$  50:  $-20.24$  50:  $-20.24$  50:  $-20.24$  50:  $-20.24$  50:  $-20.24$  50
- 29 12 (1) 1 (2) 200 13 (1)  $\frac{1}{2}$  (1) 2)  $\frac{1}{2}$  (1) 2)  $\frac{1}{2}$  (1) 2)  $\frac{1}{2}$  (1) 2)  $\frac{1}{2}$  (1)  $\frac{1}{2}$  (1)  $\frac{1}{2}$  (1)  $\frac{1}{2}$  (1)  $\frac{1}{2}$  (1)  $\frac{1}{2}$  (1)  $\frac{1}{2}$  (1)  $\frac{1}{2}$  (1)  $\frac{1}{2}$  (1)
- 

- 
- 
- 
- 
- 
- 
- 
- *ANNEXE B EQUATIONS DES ESTIMATIONS* RBAR2= 0.999 DW= 0.016 EAM= 1.5 RHO=-0.400 IND= 1.285 1994-2006 METHOD=HLU MOY= <sup>8817</sup> PRJ[2007]= <sup>11727</sup> G1 IDF : SI : 583822.55.DMSA <sup>+</sup> -28.80.SA6 <sup>+</sup> -0.07.SI\_2 <sup>+</sup> 0.04.SI\_6 <sup>+</sup> 3426.92 ( 66.73) ( -66.34) ( -3.99) ( 4.19) ( 44.10) RBAR2= 0.999 DW= 0.001 EAM= 1.4 RHO= 0.000 IND= 1.557 1996-2006 METHOD=HLU MOY= <sup>4710</sup> PRJ[2007]= <sup>3321</sup> G1 CHA : SI : -36.34.L35H <sup>+</sup> -0.00.POP <sup>+</sup> -0.57.SI\_6 <sup>+</sup> 5262.80 ( -5.56) ( -5.34) ( -10.44) ( 5.50) RBAR2= 0.981 DW= 0.002 EAM= 3.9 RHO= 0.000 IND= 2.285 1996-2006 METHOD=HLU MOY= <sup>89</sup> PRJ[2007]= <sup>132</sup> G1 PIC : SI : -0.43.SI\_5 <sup>+</sup> 0.14.SI\_6 <sup>+</sup> 9.06.TEMPS <sup>+</sup> 99.39 ( -7.25) ( 5.70) ( 27.72) ( 22.61) RBAR2= 0.997 DW= 0.004 EAM= 2.7 RHO=-0.100 IND= 1.828 1996-2006 METHOD=HLU MOY= <sup>121</sup> PRJ[2007]= <sup>169</sup> G1 HNO : SI : -814.78.DMSA <sup>+</sup> 0.78.SA2 <sup>+</sup> 3860.02 ( -3.04) ( 3.02) ( 117.77) RBAR2= 0.989 DW= 0.000 EAM= 1.3 RHO= 0.100 IND= 1.107 1990-2006 METHOD=HLU MOY= <sup>3880</sup> PRJ[2007]= <sup>3860</sup> G1 CEN : SI : -3.86.DRU <sup>+</sup> -15.64.RU <sup>+</sup> 0.12.SI\_6 <sup>+</sup> 1.21.SU <sup>+</sup> -6.71 ( -1.09) ( -17.69) ( 4.19) ( 42.19) ( -1.05) RBAR2= 0.997 DW= 0.020 EAM= 1.8 RHO= 0.400 IND= 2.011 1996-2006 METHOD=HLU MOY= <sup>153</sup> PRJ[2007]= <sup>40</sup> G1 BNO : SI : 404.03.L35H <sup>+</sup> 3649.80 ( 8.74) ( 128.92) RBAR2= 0.991 DW= 0.001 EAM= 1.3 RHO= 0.000 IND= 0.962 1991-2006 METHOD=HLU MOY= <sup>3796</sup> PRJ[2007]= <sup>4054</sup> G1 BOU : SI : 155.09.DRU <sup>+</sup> -0.75.RU <sup>+</sup> 0.07.SI\_6 <sup>+</sup> -26.77.TEMPS <sup>+</sup> 253.93 ( 10.31) ( -2.74) ( 2.05) ( -10.98) ( 7.70) RBAR2= 0.990 DW= 0.001 EAM= 2.5 RHO=-0.300 IND= 2.155 1996-2006 METHOD=HLU MOY= <sup>217</sup> PRJ[2007]= -50 G1 NOR : SI : -0.18.SI\_4 <sup>+</sup> 0.07.SI\_5 <sup>+</sup> 1.09.SU <sup>+</sup> 177.08 ( -5.47) ( 3.63) ( 41.60) ( 5.44) RBAR2= 0.999 DW= 0.013 EAM= 0.8 RHO=-0.300 IND= 1.099 1995-2006 METHOD=HLU MOY= <sup>1362</sup> PRJ[2007]= <sup>1157</sup> G1 LOR : SI : 0.85.CDF <sup>+</sup> -596.90.DRU <sup>+</sup> 107.66.RU <sup>+</sup> 1.02.SU <sup>+</sup> 819.73 ( 65.88) ( -7.63) ( 5.30) ( 5.14) ( 8.23) RBAR2= 1.000 DW= 0.414 EAM= 1.4 RHO=-0.400 IND= 1.086
- 
- 
- 
- 
- 
- 
- <sup>609</sup> 1990-2006 METHOD=HLU MOY= <sup>8362</sup> PRJ[2007]= <sup>2569</sup> G1 ALS : SI : 182.66.DMSA <sup>+</sup> -0.07.SA2 <sup>+</sup> 0.69.SU <sup>+</sup> 146.38 ( 4.85) ( -4.56) ( 12.97) ( 9.54) RBAR2= 0.996 DW= 0.000 EAM= 1.4 RHO=-0.100 IND= 1.162 1990-2006 METHOD=HLU MOY= <sup>379</sup> PRJ[2007]= <sup>341</sup> G1 FRA : SI : -0.00.POP <sup>+</sup> 1.54.SU <sup>+</sup> 6.81.TEMPS <sup>+</sup> 1275.20 ( -3.96) ( 7.71) ( 6.47) ( 3.80) RBAR2= 0.920 DW= 0.006 EAM= 14.6 RHO=-0.100 IND= 5.427 1990-2006 METHOD=HLU MOY= <sup>16</sup> PRJ[2007]= <sup>1</sup> G1 PDL : SI : 0.15.SI\_3 <sup>+</sup> 0.12.SI\_6 <sup>+</sup> 1.03.SU <sup>+</sup> -306.38 ( 3.69) ( 3.76) ( 27.55) ( -4.28) RBAR2= 0.999 DW= 0.004 EAM= 0.9 RHO=-0.500 IND= 1.193 1996-2006 METHOD=HLU MOY= <sup>1137</sup> PRJ[2007]= <sup>1396</sup> G1 BRE : SI : 40.97.DRI <sup>+</sup> 0.14.RI <sup>+</sup> -0.77.SI\_6 <sup>+</sup> 142.37 ( 13.08) ( 4.65) ( -7.90) ( 22.15) RBAR2= 0.997 DW= 0.255 EAM= 1.9 RHO=-0.400 IND= 1.432 1996-2006 METHOD=HLU MOY= <sup>103</sup> PRJ[2007]= <sup>49</sup> G1 POI : SI : 0.00.POP <sup>+</sup> -11.75.DMSA <sup>+</sup> 0.01.SA8 <sup>+</sup> -42.40.TEMPS <sup>+</sup> -6456.68 ( 24.45) ( -2.70) ( 5.73) ( -22.91) ( -22.12) RBAR2= 0.994 DW= 0.005 EAM= 3.2 RHO=-0.400 IND= 1.911 1990-2006 METHOD=HLU MOY= <sup>135</sup> PRJ[2007]= -188 G1 AQU : SI : 2.25.CDF <sup>+</sup> -30984.03.DMSA <sup>+</sup> 20.43.SA4 <sup>+</sup> 0.16.SI\_5 <sup>+</sup> 455.02 ( 7.43) ( -60.67) ( 59.74) ( 10.22) ( 15.66) RBAR2= 0.999 DW= 0.012 EAM= 2.0 RHO= 0.100 IND= 1.684 1995-2006 METHOD=HLU MOY= <sup>1935</sup> PRJ[2007]= <sup>623</sup> G1 MID : SI : -0.00.POP <sup>+</sup> 0.55.SI\_1 <sup>+</sup> 0.76.SU <sup>+</sup> 754.81 ( -1.69) ( 8.42) ( 8.12) ( 1.71) RBAR2= 0.999 DW= 0.000 EAM= 6.3 RHO=-0.400 IND= 2.904 1991-2006 METHOD=HLU MOY= <sup>620</sup> PRJ[2007]= <sup>45</sup> G1 LIM : SI : 0.17.ENER <sup>+</sup> 0.89.SU <sup>+</sup> -160.15 ( 2.52) ( 58.87) ( -1.61) RBAR2= 0.998 DW= 0.012 EAM= 4.4 RHO=-0.200 IND= 2.042 1990-2006 METHOD=HLU MOY= <sup>568</sup> PRJ[2007]= <sup>192</sup> G1 AUV : SI : 1.10.CDF <sup>+</sup> -0.00.POP <sup>+</sup> 1018.08 ( 30.59) ( -5.51) ( 5.67) RBAR2= 0.993 DW= 0.004 EAM= 5.0 RHO=-0.100 IND= 2.143 1990-2006 METHOD=HLU MOY= <sup>85</sup> PRJ[2007]= <sup>18</sup>
- 
- 
- 
- 
- 
- 
- 
- 
- 
- 21.163 22.163 23.26 24.26 24.26 24.26 24.26 24.26 24.26 24.26 24.26 24.26 24.26 24.26 24.26 24.26 24.26 24.26 24.26 24.26 24.26 24.26 24.26 24.26 24.26 24.26 24.26 24.
- 
- 
- 

<sup>611</sup> ( 6.11) ( 4.12) ( -0.43) RBAR2= 0.989 DW= 0.007 EAM= 1.8 RHO= 0.000 IND= 1.216 1990-2006 METHOD=HLU MOY= <sup>4040</sup> PRJ[2007]= <sup>3604</sup> G2 NOR : SI : -1008.01.DMSA <sup>+</sup> -0.07.SA8 <sup>+</sup> 0.48.SI\_5 <sup>+</sup> -0.33.SI\_6 <sup>+</sup> 13661.99 ( -14.03) ( -3.67) ( 5.76) ( -3.43) ( 18.79) RBAR2= 1.000 DW= 0.899 EAM= 0.5 RHO=-0.600 IND= 0.799 1996-2006 METHOD=HLU MOY= <sup>12443</sup> PRJ[2007]= <sup>15435</sup> G2 LOR : SI : -72.38.L35H <sup>+</sup> 2268.89.DMSA <sup>+</sup> -33.99.SA4 <sup>+</sup> -1.40.SI\_6 <sup>+</sup> 21381.42 ( -3.29) ( 3.55) ( -3.92) ( -11.84) ( 20.13) RBAR2= 1.000 DW= 1.113 EAM= 0.3 RHO=-0.700 IND= 0.621 1996-2006 METHOD=HLU MOY= <sup>8885</sup> PRJ[2007]= <sup>8899</sup> G2 ALS : SI : 2.83.SU <sup>+</sup> -96.47.TEMPS <sup>+</sup> 3785.53 ( 18.71) ( -14.12) ( 50.40) RBAR2= 0.997 DW= 0.038 EAM= 1.1 RHO=-0.100 IND= 0.936 1990-2006 METHOD=HLU MOY= <sup>5171</sup> PRJ[2007]= <sup>4843</sup> G2 FRA : SI : 1.24.SI\_1 <sup>+</sup> -0.94.SI\_3 <sup>+</sup> 0.56.SI\_6 <sup>+</sup> 397.32 ( 20.00) ( -9.63) ( 6.95) ( 3.89) RBAR2= 1.000 DW= 0.424 EAM= 0.7 RHO=-0.600 IND= 0.909 1996-2006 METHOD=HLU MOY= <sup>2354</sup> PRJ[2007]= <sup>2541</sup> G2 PDL : SI : 0.80.EGDF <sup>+</sup> -0.01.POP <sup>+</sup> 1.98.SI\_6 <sup>+</sup> 11811.67 ( 8.89) ( -5.67) ( 5.82) ( 5.95) RBAR2= 0.999 DW= 0.586 EAM= 1.2 RHO=-0.500 IND= 1.054 1996-2006 METHOD=HLU MOY= <sup>8918</sup> PRJ[2007]= <sup>7372</sup> G2 BRE : SI : 0.00.POP <sup>+</sup> -134.28.DRU <sup>+</sup> 2.61.RU <sup>+</sup> 0.59.SI\_1 <sup>+</sup> 64.29 ( 2.09) ( -1.79) ( 8.88) ( 8.43) ( 0.06) RBAR2= 0.999 DW= 0.801 EAM= 1.4 RHO=-0.900 IND= 1.112 1991-2006 METHOD=HLU MOY= <sup>6210</sup> PRJ[2007]= <sup>6828</sup> G2 POI : SI : 1.25.EGDF <sup>+</sup> -0.44.SI\_3 <sup>+</sup> 68.46.TEMPS <sup>+</sup> 3011.00 ( 27.46) ( -7.82) ( 11.71) ( 15.73) RBAR2= 0.999 DW= 0.526 EAM= 0.9 RHO=-0.600 IND= 0.838 1993-2006 METHOD=HLU MOY= <sup>4642</sup> PRJ[2007]= <sup>4735</sup> G2 AQU : SI : 1.75.EGDF <sup>+</sup> 1.21.SI\_5 <sup>+</sup> 0.96.SU <sup>+</sup> -14772.07 ( 13.27) ( 10.35) ( 17.75) ( -7.86) RBAR2= 1.000 DW= 0.275 EAM= 0.5 RHO=-0.400 IND= 0.846 1995-2006 METHOD=HLU MOY= <sup>10205</sup> PRJ[2007]= <sup>10068</sup> G2 MID : SI : 0.01.POP <sup>+</sup> 0.92.SU <sup>+</sup> -211.83.TEMPS <sup>+</sup> -11118.56 ( 4.74) ( 2.90) ( -4.31) ( -2.61) RBAR2= 0.996 DW= 0.363 EAM= 0.7 RHO= 0.200 IND= 0.876
- 
- 
- 
- *ANNEXE B EQUATIONS DES ESTIMATIONS* 1990-2006 METHOD=HLU MOY= <sup>9291</sup> PRJ[2007]= <sup>9739</sup> G2 LIM : SI : 0.55.EGDF <sup>+</sup> -0.86.SI\_4 <sup>+</sup> 25.08.TEMPS <sup>+</sup> 3294.53 ( 10.62) ( -10.85) ( 18.69) ( 14.27) RBAR2= 1.000 DW= 0.176 EAM= 0.6 RHO=-0.600 IND= 0.898 1994-2006 METHOD=HLU MOY= <sup>2317</sup> PRJ[2007]= <sup>2278</sup> G2 AUV : SI : -0.01.POP <sup>+</sup> 17380.25 ( -4.29) ( 5.39) RBAR2= 0.988 DW= 0.014 EAM= 1.5 RHO= 0.200 IND= 1.056 1990-2006 METHOD=HLU MOY= <sup>3568</sup> PRJ[2007]= <sup>3313</sup> G2 RHO : SI : 0.35.EGDF <sup>+</sup> -0.50.SI\_3 <sup>+</sup> 31422.86 ( 6.00) ( -3.42) ( 8.86) RBAR2= 0.999 DW= 0.032 EAM= 0.4 RHO= 0.500 IND= 0.832 1993-2006 METHOD=HLU MOY= <sup>25089</sup> PRJ[2007]= <sup>24623</sup> G2 LAN : SI : -6410.68.DMSA <sup>+</sup> 4.40.SA2 <sup>+</sup> 1.02.SI\_3 <sup>+</sup> -0.28.SI\_6 <sup>+</sup> 1491.74 ( -15.72) ( 16.39) ( 18.37) ( -3.32) ( 3.91) RBAR2= 1.000 DW= 0.676 EAM= 0.5 RHO=-0.600 IND= 0.917 1996-2006 METHOD=HLU MOY= <sup>6579</sup> PRJ[2007]= <sup>5924</sup> G2 PAC : SI : 441.29.L35H <sup>+</sup> 7753.31.DMSA <sup>+</sup> -3.62.SA2 <sup>+</sup> -0.84.SI\_4 <sup>+</sup> 29632.85 ( 7.28) ( 6.89) ( -7.39) ( -13.61) ( 30.68) RBAR2= 1.000 DW= 0.377 EAM= 0.5 RHO=-0.800 IND= 0.898 1994-2006 METHOD=HLU MOY= <sup>16212</sup> PRJ[2007]= <sup>16166</sup> H0 IDF : SI : 1.13.SU <sup>+</sup> -40294.37 ( 55.30) ( -7.70) RBAR2= 0.999 DW= 0.072 EAM= 0.7 RHO=-0.100 IND= 0.732 1990-2006 METHOD=HLU MOY= <sup>250554</sup> PRJ[2007]= <sup>250230</sup> H0 CHA : SI : -0.18.POP <sup>+</sup> 0.69.SU <sup>+</sup> 244361.59 ( -10.39) ( 13.64) ( 10.49) RBAR2= 0.998 DW= 0.005 EAM= 0.8 RHO=-0.100 IND= 0.869 1990-2006 METHOD=HLU MOY= <sup>25756</sup> PRJ[2007]= <sup>29700</sup> H0 PIC : SI : 1.03.SU <sup>+</sup> -196.04 ( 33.68) ( -0.20) RBAR2= 0.999 DW= 0.006 EAM= 0.5 RHO=-0.400 IND= 0.723 1990-2006 METHOD=HLU MOY= <sup>32494</sup> PRJ[2007]= <sup>39038</sup> H0 HNO : SI : 0.88.SU <sup>+</sup> 105.94.TEMPS <sup>+</sup> 3452.36 ( 20.74) ( 5.97) ( 2.09) RBAR2= 0.999 DW= 0.004 EAM= 0.7 RHO=-0.300 IND= 0.855 1990-2006 METHOD=HLU MOY= <sup>39168</sup> PRJ[2007]= <sup>46083</sup>
- 
- 
- 
- 
- 
- 
- 20 025 2 = 0.026 2 = 0.026 2 = 0.037 2 = 0.037 2 = 0.037 2 = 0.037 2 = 0.037 0.037 0.037 0.037 0.037 0.037 0.037 0.037 0.037 0.037 0.037 0.037 0.037 0.037 0.037 0.037 0.037 -
- 
- 
- 
- 
- 
- 
- 

- 
- 02.000 3.000 4.000 3.000 4.000 4.000 4.000 4.000 4.000 4.000 4.000 4.000 4.000 4.000 4.000 4.000 4.000 4.000 4.000 4.000 4.000 4.000 4.000 4.000 4.000 4.000 4.000 4.
- 
- 
- 
- 
- 
- 
- 

- 2002-0.000 Bit and 2002-0.000 Bit and 2002-0.000 Bit and 2002-0.000 Bit and 2002-0.000 Bit and 2002-0.000 Bit and 2002-0.000 Bit and 2002-0.000 Bit and 2002-0.000 Bit and 2002-0.000 Bit and 2002-0.000 Bit and 2002-0.000 B
- 
- 
- 
- 
- 
- 
- 
- 

31. PC, a control de Carlo de Carlo de Carlo de Carlo de Carlo de Carlo de Carlo de Carlo de Carlo de Carlo de Carlo de Carlo de Carlo de Carlo de Carlo de Carlo de Carlo de Carlo de Carlo de Carlo de Carlo de Carlo de Ca

616

33.025-1, 026 130 200 300 m  $\frac{1}{2}$  130 200 m  $\frac{1}{2}$  130 200 m  $\frac{1}{2}$  130 200 m  $\frac{1}{2}$  130 200 m  $\frac{1}{2}$  130 200 m  $\frac{1}{2}$  130 200 m  $\frac{1}{2}$  130 200 m  $\frac{1}{2}$  130 200 m  $\frac{1}{2}$  130 200 m  $\frac{1}{2}$  130

*ANNEXE B – EQUATIONS DES ESTIMATIONS* RBAR2= 0.999 DW= 0.267 EAM= 0.5 RHO=-0.100 IND= 0.871 1992-2006 METHOD=HLU MOY= <sup>25115</sup> PRJ[2007]= <sup>23838</sup> J2 ALS : SI : 0.02.POP <sup>+</sup> 0.86.SU <sup>+</sup> -28586.43 ( 7.48) ( 11.76) ( -12.45) RBAR2= 0.999 DW= 0.009 EAM= 0.7 RHO=-0.200 IND= 0.853 1990-2006 METHOD=HLU MOY= <sup>31916</sup> PRJ[2007]= <sup>36389</sup> J2 FRA : SI : 1.02.SU <sup>+</sup> 93.35.TEMPS <sup>+</sup> -1013.79 ( 11.67) ( 13.64) ( -1.08) RBAR2= 0.997 DW= 0.102 EAM= 1.5 RHO=-0.400 IND= 1.040 1990-2006 METHOD=HLU MOY= <sup>10793</sup> PRJ[2007]= <sup>11668</sup> J2 PDL : SI : 1346.28.DRI <sup>+</sup> 2.62.RI <sup>+</sup> -0.32.SI\_6 <sup>+</sup> 1168.28.TEMPS <sup>+</sup> 60504.88 ( 7.78) ( 8.89) ( -11.09) ( 32.50) ( 48.98) RBAR2= 1.000 DW= 0.869 EAM= 0.4 RHO=-0.900 IND= 0.703 1996-2006 METHOD=HLU MOY= <sup>52824</sup> PRJ[2007]= <sup>56898</sup> J2 BRE : SI : 0.04.POP <sup>+</sup> -0.66.SI\_6 <sup>+</sup> -53525.35 ( 15.51) ( -6.39) ( -11.13) RBAR2= 0.999 DW= 0.219 EAM= 0.6 RHO=-0.200 IND= 0.851 1996-2006 METHOD=HLU MOY= <sup>44342</sup> PRJ[2007]= <sup>48412</sup> J2 POI : SI : 0.05.POP <sup>+</sup> -0.57.SI\_5 <sup>+</sup> -49935.76 ( 25.13) ( -8.04) ( -19.27) RBAR2= 0.999 DW= 0.019 EAM= 0.6 RHO=-0.100 IND= 0.884 1995-2006 METHOD=HLU MOY= <sup>22252</sup> PRJ[2007]= <sup>25051</sup> J2 AQU : SI : 1.04.SI\_1 <sup>+</sup> -0.46.SI\_6 <sup>+</sup> 19644.66 ( 19.59) ( -4.01) ( 4.42) RBAR2= 0.999 DW= 0.842 EAM= 0.8 RHO=-0.400 IND= 0.723 1996-2006 METHOD=HLU MOY= <sup>47824</sup> PRJ[2007]= <sup>48544</sup> J2 MID : SI : -22342.59.DMSA <sup>+</sup> 9.48.SA2 <sup>+</sup> 0.60.SI\_3 <sup>+</sup> -0.16.SI\_6 <sup>+</sup> 22890.37 ( -3.77) ( 3.78) ( 6.75) ( -2.52) ( 13.88) RBAR2= 1.000 DW= 0.976 EAM= 0.4 RHO=-0.700 IND= 0.770 1996-2006 METHOD=HLU MOY= <sup>39432</sup> PRJ[2007]= <sup>41111</sup> J2 LIM : SI : 0.03.POP <sup>+</sup> 0.60.SU <sup>+</sup> -32.78.TEMPS <sup>+</sup> -15598.73 ( 4.84) ( 4.01) ( -6.34) ( -3.41) RBAR2= 0.998 DW= 0.105 EAM= 0.9 RHO=-0.100 IND= 0.966 1990-2006 METHOD=HLU MOY= <sup>8910</sup> PRJ[2007]= <sup>9041</sup> J2 AUV : SI : -0.04.POP <sup>+</sup> 0.61.SI\_2 <sup>+</sup> 72.53.TEMPS <sup>+</sup> 52729.74 ( -4.85) ( 3.76) ( 4.02) ( 5.50) RBAR2= 0.999 DW= 0.056 EAM= 0.7 RHO=-0.100 IND= 0.987 1992-2006 METHOD=HLU MOY= <sup>14733</sup> PRJ[2007]= <sup>14661</sup>

- 
- 
- 
- 
- 
- 
- 23 Mar : II (a)  $\frac{1}{2}$  Mar D<br>
14 Mar : A  $\frac{1}{2}$  Mar D<br>
14 Mar : A  $\frac{1}{2}$  Mar D<br>
14 Mar : A  $\frac{1}{2}$  Mar 24 Mar 25 Mar 26 Mar 26 Mar 26 Mar 26 Mar 26 Mar 26 Mar 26 Mar 26 Mar 26 Mar 26 Mar 26 Mar 26 Mar 26 Mar 26
- 

*ANNEXE B – EQUATIONS DES ESTIMATIONS* J3 BOU : SI : -925.76.DMSA <sup>+</sup> 0.05.SA8 <sup>+</sup> 0.84.SI\_1 <sup>+</sup> -0.17.SI\_5 <sup>+</sup> 9745.56 ( -2.40) ( 6.37) ( 10.12) ( -3.21) ( 6.46) RBAR2= 1.000 DW= 0.961 EAM= 0.7 RHO=-0.800 IND= 0.857 1995-2006 METHOD=HLU MOY= <sup>38588</sup> PRJ[2007]= <sup>38473</sup> J3 NOR : SI : 16890.63.DMSA <sup>+</sup> -3.53.SA5 <sup>+</sup> 0.70.SI\_1 <sup>+</sup> 34762.83 ( 4.58) ( -5.49) ( 12.27) ( 5.57) RBAR2= 0.999 DW= 0.377 EAM= 0.5 RHO= 0.000 IND= 0.761 1991-2006 METHOD=HLU MOY= <sup>102004</sup> PRJ[2007]= <sup>114007</sup> J3 LOR : SI : 0.37.SI\_1 <sup>+</sup> 0.66.SU <sup>+</sup> -918.17 ( 5.94) ( 9.87) ( -0.96) RBAR2= 1.000 DW= 0.151 EAM= 0.5 RHO=-0.200 IND= 0.767 1991-2006 METHOD=HLU MOY= <sup>54947</sup> PRJ[2007]= <sup>61241</sup> J3 ALS : SI : 1.16.SI\_1 <sup>+</sup> -0.33.SI\_4 <sup>+</sup> 7317.98 ( 32.31) ( -7.93) ( 7.84) RBAR2= 1.000 DW= 0.259 EAM= 0.6 RHO=-0.400 IND= 0.796 1994-2006 METHOD=HLU MOY= <sup>44936</sup> PRJ[2007]= <sup>47256</sup> J3 FRA : SI : 0.98.SU <sup>+</sup> -131.67 ( 24.38) ( -0.13) RBAR2= 0.997 DW= 0.000 EAM= 0.9 RHO= 0.200 IND= 0.825 1990-2006 METHOD=HLU MOY= <sup>24103</sup> PRJ[2007]= <sup>27458</sup> J3 PDL : SI : 1.10.SU <sup>+</sup> -9220.13 ( 119.99) ( -13.93) RBAR2= 1.000 DW= 0.001 EAM= 0.5 RHO=-0.400 IND= 0.718 1990-2006 METHOD=HLU MOY= <sup>69151</sup> PRJ[2007]= <sup>90135</sup> J3 BRE : SI : 1.17.SI\_1 <sup>+</sup> -0.28.SI\_5 <sup>+</sup> 6880.79 ( 16.53) ( -2.97) ( 4.44) RBAR2= 0.999 DW= 0.877 EAM= 0.9 RHO=-0.700 IND= 0.751 1995-2006 METHOD=HLU MOY= <sup>70977</sup> PRJ[2007]= <sup>84128</sup> J3 POI : SI : 0.90.SI\_3 <sup>+</sup> -1.08.SI\_4 <sup>+</sup> 1207.88.TEMPS <sup>+</sup> 36996.30 ( 5.46) ( -7.37) ( 15.61) ( 17.04) RBAR2= 0.999 DW= 0.637 EAM= 0.7 RHO=-0.200 IND= 0.779 1994-2006 METHOD=HLU MOY= <sup>39045</sup> PRJ[2007]= <sup>46992</sup> J3 AQU : SI : -3919.50.DRI <sup>+</sup> 22.42.RI <sup>+</sup> 1.59.SI\_2 <sup>+</sup> -0.80.SI\_6 <sup>+</sup> 14476.67 ( -4.14) ( 5.93) ( 16.05) ( -8.55) ( 5.84) RBAR2= 1.000 DW= 0.982 EAM= 0.6 RHO=-0.800 IND= 0.800 1996-2006 METHOD=HLU MOY= <sup>76137</sup> PRJ[2007]= <sup>84875</sup> J3 MID : SI : 1.40.SI\_1 <sup>+</sup> -0.62.SI\_5 <sup>+</sup> 10932.29 ( 20.34) ( -6.15) ( 6.62)

1992-1-100 (Mr. 1971-1992-1-11), 1992-1-11), 1992-1-100 (Mr. 1992-1-11), 1992-1-11<br>
1992-1-200 (Mr. 1992-1-200 (Mr. 1992-1-11), 1992-1-11<br>
1992-1-200 (Mr. 1992-1-11), 1992-1-11<br>
1992-1-200 (Mr. 1992-1-11), 1992-1-11<br>
1992

- 
- 
- 
- 
- 
- 
- 
- 1920, 2020, 2021, 2021, 2022, 2022, 2022, 2022, 2022, 2022, 2022, 2022, 2022, 2022, 2022, 2022, 2022, 2022, 2022, 2022, 2022, 2022, 2022, 2022, 2022, 2022, 2022, 2022, 2022, 2022, 2022, 2022, 2022, 2022, 2022, 2022, 2022,

200 M21 :  $\frac{1}{2}$  and  $\frac{1}{2}$  and

- 
- 02.000 200 200 200 200 200 200 200 200 200 200 200 200 200 200 200 200 200 200 200 200 200 200 200 200 200 200 200 200 200 200 200 200 200 200 200 -
- 

- 
- 
- 
- 

- 
- 
- 
- 
- 
- 
- 
- <sup>625</sup> 1991-2006 METHOD=HLU MOY= <sup>7462</sup> PRJ[2007]= <sup>7789</sup> L0 PDL : SI : 1.05.SU <sup>+</sup> 5850.51 ( 15.70) ( 3.35) RBAR2= 0.998 DW= 0.001 EAM= 1.0 RHO=-0.100 IND= 0.859 1990-2006 METHOD=HLU MOY= <sup>33240</sup> PRJ[2007]= <sup>36870</sup> L0 BRE : SI : 0.73.SI\_1 <sup>+</sup> 159.43.TEMPS <sup>+</sup> 5438.91 ( 7.34) ( 3.91) ( 2.53) RBAR2= 0.996 DW= 0.221 EAM= 1.2 RHO=-0.100 IND= 0.989 1991-2006 METHOD=HLU MOY= <sup>24641</sup> PRJ[2007]= <sup>28819</sup> L0 POI : SI : 1.05.SI\_1 <sup>+</sup> -709.84 ( 22.84) ( -0.80) RBAR2= 0.997 DW= 0.354 EAM= 1.4 RHO=-0.400 IND= 0.870 1991-2006 METHOD=HLU MOY= <sup>19507</sup> PRJ[2007]= <sup>23006</sup> L0 AQU : SI : 0.68.SI\_3 <sup>+</sup> -0.81.SI\_5 <sup>+</sup> 0.66.SU <sup>+</sup> 16695.98 ( 10.53) ( -11.07) ( 19.37) ( 12.44) RBAR2= 1.000 DW= 1.085 EAM= 0.6 RHO=-1.000 IND= 0.590 1995-2006 METHOD=HLU MOY= <sup>25975</sup> PRJ[2007]= <sup>28247</sup> L0 MID : SI : -0.29.SI\_6 <sup>+</sup> 0.55.SU <sup>+</sup> 93.21.TEMPS <sup>+</sup> 19205.41 ( -5.66) ( 9.46) ( 6.90) ( 20.96) RBAR2= 1.000 DW= 1.377 EAM= 0.3 RHO=-1.000 IND= 0.428 1996-2006 METHOD=HLU MOY= <sup>21930</sup> PRJ[2007]= <sup>23205</sup> L0 LIM : SI : 2277.17.DMSA <sup>+</sup> -1.34.SA2 <sup>+</sup> 0.65.SI\_1 <sup>+</sup> 1962.30 ( 6.11) ( -6.23) ( 6.77) ( 3.71) RBAR2= 0.999 DW= 0.010 EAM= 0.6 RHO=-0.300 IND= 0.911 1991-2006 METHOD=HLU MOY= <sup>5534</sup> PRJ[2007]= <sup>5559</sup> L0 AUV : SI : -0.38.SI\_3 <sup>+</sup> 0.11.SI\_5 <sup>+</sup> 0.49.SU <sup>+</sup> 9256.42 ( -5.99) ( 3.23) ( 11.15) ( 18.05) RBAR2= 1.000 DW= 0.791 EAM= 0.1 RHO=-0.100 IND= 0.591 1995-2006 METHOD=HLU MOY= <sup>9798</sup> PRJ[2007]= <sup>9811</sup> L0 RHO : SI : 1872.32.L35H <sup>+</sup> -1136.26.DMSA <sup>+</sup> -0.03.SA8 <sup>+</sup> 55667.47 ( 11.28) ( -6.26) ( -10.10) ( 133.44) RBAR2= 1.000 DW= 0.665 EAM= 0.4 RHO=-0.500 IND= 0.634 1991-2006 METHOD=HLU MOY= <sup>52386</sup> PRJ[2007]= <sup>57540</sup> L0 LAN : SI : 0.67.SU <sup>+</sup> 96.88.TEMPS <sup>+</sup> 8871.85 ( 19.73) ( 24.96) ( 22.25) RBAR2= 1.000 DW= 0.010 EAM= 0.3 RHO=-0.200 IND= 0.710 1990-2006 METHOD=HLU MOY= <sup>17855</sup> PRJ[2007]= <sup>19562</sup>
- 
- 25.10.1 | 25.10.1 | 26.10.1 | 26.10.1 | 26.20.1 | 26.20.20.1 | 26.20.20.20 | 26.20.20 | 26.20.20 | 26.20.20 | 26.20.20 | 26.20.20 | 26.20.20 | 26.20.20 | 26.20.20 | 26.20.20 | 26.20.20 | 26.20.20 | 26.20.20 | 26.20.20 | 2
	-

1970-2007 (1970-2007 (1970-2007 - 1972-2007 - 1972-2007 - 1972-2007 - 1972-2007 - 1972-2007 (1970-2007 - 1972-2007 - 1972-2007 - 1972-2007 - 1972-2007 - 1972-2007 - 1972-2007 - 1972-2007 - 1972-2007 - 1972-2007 - 1972-200

- 
- 
- 
- 
- 
- 1982. 2008. 2011. 2014. 2015. 2016. 2012. 2014. 2014. 2014. 2014. 2014. 2014. 2014. 2014. 2014. 2014. 2014. 2014. 2014. 2014. 2014. 2014. 2014. 2014. 2014. 2014. 2014. 2014. 2014. 2014. 2014. 2014. 2014. 2014. 2014. 2014.
- 
- 
- 
- <sup>629</sup> N1 BOU : SI : 1144.88.DRI <sup>+</sup> 0.41.RI <sup>+</sup> 0.53.SI\_1 <sup>+</sup> -161.96.TEMPS <sup>+</sup> 7053.65 ( 4.88) ( 2.05) ( 3.00) ( -4.93) ( 2.76) RBAR2= 0.998 DW= 0.542 EAM= 0.8 RHO= 0.000 IND= 0.964 1991-2006 METHOD=HLU MOY= <sup>13378</sup> PRJ[2007]= <sup>10693</sup> N1 NOR : SI : -0.05.POP <sup>+</sup> 3044.33.DRI <sup>+</sup> 0.55.RI <sup>+</sup> 0.64.SI\_1 <sup>+</sup> 212818.01 ( -6.86) ( 5.78) ( 4.45) ( 5.76) ( 6.79) RBAR2= 0.998 DW= 0.180 EAM= 0.7 RHO= 0.000 IND= 0.983 1991-2006 METHOD=HLU MOY= <sup>25056</sup> PRJ[2007]= <sup>23197</sup> N1 LOR : SI : 2836.06.DMSA <sup>+</sup> -49.22.SA4 <sup>+</sup> -0.57.SI\_2 <sup>+</sup> -2.79.SU <sup>+</sup> 27766.59 ( 3.43) ( -4.46) ( -5.21) ( -11.29) ( 14.87) RBAR2= 0.999 DW= 0.624 EAM= 0.8 RHO=-0.200 IND= 0.880 1992-2006 METHOD=HLU MOY= <sup>16080</sup> PRJ[2007]= <sup>15516</sup> N1 ALS : SI : 1076.06.DRI <sup>+</sup> 0.76.RI <sup>+</sup> 0.75.SI\_1 <sup>+</sup> -1.14.SU <sup>+</sup> 3037.82 ( 3.90) ( 4.23) ( 5.96) ( -7.15) ( 2.20) RBAR2= 0.999 DW= 0.859 EAM= 1.1 RHO=-0.800 IND= 0.889 1991-2006 METHOD=HLU MOY= <sup>11551</sup> PRJ[2007]= <sup>10573</sup> N1 FRA : SI : -0.02.POP <sup>+</sup> 685.66.DRI <sup>+</sup> 0.75.RI <sup>+</sup> 0.82.SI\_1 <sup>+</sup> 25734.67 ( -5.51) ( 3.16) ( 3.81) ( 5.12) ( 5.16) RBAR2= 0.998 DW= 0.913 EAM= 1.0 RHO=-0.300 IND= 0.837 1991-2006 METHOD=HLU MOY= <sup>7740</sup> PRJ[2007]= <sup>6488</sup> N1 PDL : SI : 3968.00.DRI <sup>+</sup> -0.25.RI <sup>+</sup> 0.22.SI\_3 <sup>+</sup> -0.44.SI\_4 <sup>+</sup> 27052.48 ( 24.68) ( -2.45) ( 2.42) ( -4.80) ( 23.37) RBAR2= 0.999 DW= 1.105 EAM= 0.9 RHO=-0.600 IND= 0.845 1994-2006 METHOD=HLU MOY= <sup>24031</sup> PRJ[2007]= <sup>20956</sup> N1 BRE : SI : -0.87.SI\_4 <sup>+</sup> 42375.94 ( -8.05) ( 17.27) RBAR2= 0.999 DW= 0.161 EAM= 0.7 RHO=-0.200 IND= 0.783 1994-2006 METHOD=HLU MOY= <sup>22655</sup> PRJ[2007]= <sup>22649</sup> N1 POI : SI : 1581.48.DRI <sup>+</sup> -3.41.RI <sup>+</sup> -2.29.SI\_3 <sup>+</sup> -0.73.SI\_6 <sup>+</sup> 46449.86 ( 23.79) ( -10.65) ( -20.51) ( -12.62) ( 29.88) RBAR2= 1.000 DW= 1.462 EAM= 1.4 RHO=-1.000 IND= 0.866 1996-2006 METHOD=HLU MOY= <sup>11725</sup> PRJ[2007]= <sup>11236</sup> N1 AQU : SI : 1497.90.L35H <sup>+</sup> -0.01.POP <sup>+</sup> -0.61.SI\_4 <sup>+</sup> 65518.39 ( 4.94) ( -5.23) ( -5.07) ( 13.47) RBAR2= 0.999 DW= 0.026 EAM= 0.8 RHO=-0.500 IND= 1.029 1994-2006 METHOD=HLU MOY= <sup>25644</sup> PRJ[2007]= <sup>24414</sup> N1 MID : SI : -0.01.POP <sup>+</sup> -0.53.SI\_2 <sup>+</sup> 59747.88
- 
- 
- 
- 
- 
- 
- 
- 

2003-0.0 (0.5 mm) (2003-0.0 (0.5 mm) (2003-0.0 mm) (2003-0.0 mm) (2003-0.0 mm) (2003-0.0 mm) (2003-0.0 mm) (2003-0.0 mm) (2003-0.0 mm) (2003-0.0 mm) (2003-0.0 mm) (2003-0.0 mm) (2003-0.0 mm) (2003-0.0 mm) (2003-0.0 mm)

1992-1-100 Ket (234 Ket (245 Ket (236 Ket (236 Ket (236 Ket (236 Ket (236 Ket (236 Ket (236 Ket (236 Ket (236 Ket (236 Ket (236 Ket (236 Ket (236 Ket (236 Ket (236 Ket (236 Ket (236 Ket (236 Ket (236 Ket (236 Ket (236 K

- 
- 
- 
- 
- *ANNEXE B EQUATIONS DES ESTIMATIONS* N2 POI : SI : -0.78.SI\_6 <sup>+</sup> 1146.94.TEMPS <sup>+</sup> 19430.60 ( -5.83) ( 14.85) ( 15.64) RBAR2= 0.998 DW= 0.085 EAM= 0.8 RHO=-0.200 IND= 0.958 1996-2006 METHOD=HLU MOY= <sup>16106</sup> PRJ[2007]= <sup>19924</sup> N2 AQU : SI : 0.87.SU <sup>+</sup> 4546.04 ( 23.95) ( 3.62) RBAR2= 0.988 DW= 0.000 EAM= 2.3 RHO= 0.100 IND= 1.230 1990-2006 METHOD=HLU MOY= <sup>33301</sup> PRJ[2007]= <sup>46729</sup> N2 MID : SI : 0.93.SU <sup>+</sup> 2251.22 ( 50.72) ( 2.89) RBAR2= 0.996 DW= 0.003 EAM= 1.9 RHO=-0.100 IND= 1.097 1990-2006 METHOD=HLU MOY= <sup>39374</sup> PRJ[2007]= <sup>66392</sup> N2 LIM : SI : 0.02.POP <sup>+</sup> 0.74.SU <sup>+</sup> -16122.67 ( 3.58) ( 21.03) ( -3.29) RBAR2= 0.993 DW= 0.465 EAM= 1.6 RHO=-0.300 IND= 1.013 1990-2006 METHOD=HLU MOY= <sup>5499</sup> PRJ[2007]= <sup>7363</sup> N2 AUV : SI : 1.04.SU <sup>+</sup> 189.20 ( 46.27) ( 0.78) RBAR2= 0.997 DW= 0.040 EAM= 1.7 RHO=-0.100 IND= 1.023 1990-2006 METHOD=HLU MOY= <sup>11086</sup> PRJ[2007]= <sup>15611</sup> N2 RHO : SI : 0.24.SI\_2 <sup>+</sup> 0.70.SU <sup>+</sup> 6771.01 ( 3.58) ( 13.95) ( 2.84) RBAR2= 0.998 DW= 0.013 EAM= 0.8 RHO=-0.200 IND= 0.933 1992-2006 METHOD=HLU MOY= <sup>101300</sup> PRJ[2007]= <sup>134166</sup> N2 LAN : SI : 0.39.SI\_4 <sup>+</sup> 0.81.SU <sup>+</sup> -2412.84 ( 4.41) ( 12.24) ( -3.44) RBAR2= 0.998 DW= 0.001 EAM= 0.9 RHO=-0.200 IND= 0.995 1994-2006 METHOD=HLU MOY= <sup>25949</sup> PRJ[2007]= <sup>37008</sup> N2 PAC : SI : -0.39.SI\_5 <sup>+</sup> 1.18.SU <sup>+</sup> -77.50 ( -3.10) ( 14.09) ( -0.04) RBAR2= 0.999 DW= 0.318 EAM= 0.9 RHO=-0.400 IND= 0.932 1995-2006 METHOD=HLU MOY= <sup>68679</sup> PRJ[2007]= <sup>89688</sup> N3 IDF : SI : 0.68.SU <sup>+</sup> 2582.76.TEMPS <sup>+</sup> -10436.99 ( 15.32) ( 4.32) ( -0.89) RBAR2= 0.998 DW= 0.004 EAM= 1.0 RHO=-0.200 IND= 0.957 1990-2006 METHOD=HLU MOY= <sup>262657</sup> PRJ[2007]= <sup>365625</sup>
- 
- 
- 
- 

23 CB. II (1972) (1973) (1973) (1973) (1973) (1973) (1973) (1973) (1973) (1973) (1973) (1973) (1973) (1973) (1973) (1973) (1973) (1973) (1973) (1973) (1973) (1973) (1973) (1973) (1973) (1973) (1973) (1973) (1973) (1973) (

1993-2-2007 (NC-137 External Deck 200 March (149) 1997-2-2007<br>
1997-2007 (NC-137 External Deck 200 March (149) 1997-2-2007<br>
1997-2007 (NC-137 External Deck 200 March (149) 1997-2-2007<br>
1997-2007 (NC-137 External Deck 200

634

33.10.0 if  $-3.026$  is  $-3.026$  in  $-3.026$  in  $-3.026$  is  $-3.026$  in  $-3.026$  in  $-3.026$  is  $-3.026$  in  $-3.026$  in  $-3.026$  in  $-3.026$  in  $-3.026$  in  $-3.026$  in  $-3.026$  in  $-3.026$  in  $-3.026$  in  $-3.026$  in  $-3.02$ 

- *ANNEXE B EQUATIONS DES ESTIMATIONS* N4 LOR : SI : -10179.51.DMSA <sup>+</sup> -1.12.SA1 <sup>+</sup> 11.88.SA3 <sup>+</sup> -0.54.SI\_5 <sup>+</sup> 4478.73 ( -2.30) ( -2.83) ( 2.62) ( -4.00) ( 10.94) RBAR2= 0.991 DW= 0.021 EAM= 1.3 RHO= 0.000 IND= 1.522 1995-2006 METHOD=HLU MOY= <sup>2981</sup> PRJ[2007]= <sup>3021</sup> N4 ALS : SI : 0.01.POP <sup>+</sup> 1099.17.DMSA <sup>+</sup> -1.10.SA7 <sup>+</sup> -13415.25 ( 14.87) ( 8.33) ( -6.45) ( -11.19) RBAR2= 0.997 DW= 0.334 EAM= 1.7 RHO=-0.500 IND= 1.131 1990-2006 METHOD=HLU MOY= <sup>4181</sup> PRJ[2007]= <sup>4887</sup> N4 FRA : SI : 0.55.SI\_1 <sup>+</sup> 1.44.SU <sup>+</sup> 33.18 ( 3.73) ( 2.64) ( 0.83) RBAR2= 0.968 DW= 0.576 EAM= 3.8 RHO=-0.200 IND= 1.705 1991-2006 METHOD=HLU MOY= <sup>424</sup> PRJ[2007]= <sup>496</sup> N4 PDL : SI : 0.51.SI\_6 <sup>+</sup> 2.15.SU <sup>+</sup> -199.18 ( 11.83) ( 18.75) ( -2.11) RBAR2= 0.999 DW= 0.179 EAM= 1.3 RHO=-0.300 IND= 1.064 1996-2006 METHOD=HLU MOY= <sup>3027</sup> PRJ[2007]= <sup>4032</sup> N4 BRE : SI : -3846.48.DMSA <sup>+</sup> -0.50.MSA <sup>+</sup> 3.25.SA4 <sup>+</sup> 1.33.SI\_3 <sup>+</sup> -813.09 ( -7.53) ( -4.10) ( 6.77) ( 10.65) ( -1.76) RBAR2= 0.998 DW= 0.625 EAM= 1.2 RHO=-0.400 IND= 1.053 1993-2006 METHOD=HLU MOY= <sup>3666</sup> PRJ[2007]= <sup>4770</sup> N4 POI : SI : 841.92.DMSA <sup>+</sup> -0.07.SA6 <sup>+</sup> -0.23.SA7 <sup>+</sup> 1077.03 ( 3.57) ( -4.86) ( -2.34) ( 148.94) RBAR2= 0.994 DW= 0.863 EAM= 2.3 RHO=-0.700 IND= 1.234 1990-2006 METHOD=HLU MOY= <sup>1027</sup> PRJ[2007]= <sup>1077</sup> N4 AQU : SI : 3017.53.DMSA <sup>+</sup> 9.62.SA4 <sup>+</sup> -8.59.SA7 <sup>+</sup> -0.09.SI\_4 <sup>+</sup> 7242.46 ( 4.00) ( 7.60) ( -11.74) ( -2.52) ( 32.93) RBAR2= 0.998 DW= 0.253 EAM= 1.4 RHO=-0.500 IND= 1.361 1994-2006 METHOD=HLU MOY= <sup>6158</sup> PRJ[2007]= <sup>6651</sup> N4 MID : SI : 0.01.POP <sup>+</sup> -7449.89 ( 11.78) ( -5.40) RBAR2= 0.988 DW= 0.120 EAM= 1.4 RHO= 0.400 IND= 0.959 1990-2006 METHOD=HLU MOY= <sup>8648</sup> PRJ[2007]= <sup>10271</sup> N4 LIM : SI : 0.60.SI\_6 <sup>+</sup> 2.68.SU <sup>+</sup> -45.27 ( 4.13) ( 15.40) ( -1.50) RBAR2= 0.992 DW= 0.173 EAM= 3.9 RHO=-0.500 IND= 1.980 1996-2006 METHOD=HLU MOY= <sup>543</sup> PRJ[2007]= <sup>1131</sup> N4 AUV : SI : -13230.76.DMSA <sup>+</sup> 0.44.MSA <sup>+</sup> 5.76.SA2 <sup>+</sup> 0.24.SI\_6 <sup>+</sup> 981.02 ( -4.60) ( 4.47) ( 4.64) ( 2.82) ( 8.12)
- 
- **1992-0.000 KW, and Dec 2012 and Control 1992-0.000 KW, and Control 1993-0.000 KW, and Control 1993-0.000 KW, and Control 1993-0.000 KW, and Control 1993-0.000 KW, and Control 1993-0.000 KW, and Control 1993-0.000 KW, and**
- *ANNEXE B EQUATIONS DES ESTIMATIONS*

- 
- 
- 
- 1920 2020 2020 2020 2020 2020 2020 2020 2020 2020 2020 2020 2020 2020 2020 2020 2020 2020 2020 2020 2020 2020 2020 2020 2020 2020 2020 2020 2020 2020 2020 2020
- 
- 
- 
- 
- 

<sup>639</sup> P1 MID : SI : 1.03.SI\_1 <sup>+</sup> 415.82 ( 50.43) ( 0.78) RBAR2= 0.997 DW= 0.381 EAM= 1.8 RHO=-0.500 IND= 0.978 1991-2006 METHOD=HLU MOY= <sup>26652</sup> PRJ[2007]= <sup>37644</sup> P1 LIM : SI : -485.18.L35H <sup>+</sup> 1.14.SU <sup>+</sup> -273.91 ( -9.15) ( 34.51) ( -1.65) RBAR2= 0.999 DW= 0.000 EAM= 0.9 RHO=-0.300 IND= 0.915 1991-2006 METHOD=HLU MOY= <sup>5779</sup> PRJ[2007]= <sup>6922</sup> P1 AUV : SI : 17968.17.DMSA <sup>+</sup> -2.45.SA6 <sup>+</sup> 0.53.SI\_4 <sup>+</sup> 0.43.SI\_5 <sup>+</sup> 1793.44 ( 10.79) ( -11.09) ( 8.31) ( 6.42) ( 6.75) RBAR2= 1.000 DW= 0.934 EAM= 0.5 RHO=-0.800 IND= 0.679 1995-2006 METHOD=HLU MOY= <sup>12473</sup> PRJ[2007]= <sup>14580</sup> P1 RHO : SI : 1.77.SI\_2 <sup>+</sup> -1.08.SI\_5 <sup>+</sup> 20139.84 ( 13.07) ( -5.92) ( 6.59) RBAR2= 0.999 DW= 0.429 EAM= 0.8 RHO=-0.200 IND= 0.817 1995-2006 METHOD=HLU MOY= <sup>73489</sup> PRJ[2007]= <sup>80155</sup> P1 LAN : SI : 0.04.POP <sup>+</sup> -73457.62 ( 54.84) ( -41.07) RBAR2= 0.997 DW= 0.002 EAM= 1.3 RHO=-0.100 IND= 0.932 1990-2006 METHOD=HLU MOY= <sup>24134</sup> PRJ[2007]= <sup>36176</sup> P1 PAC : SI : 29755.77.DMSA <sup>+</sup> -2.21.SA6 <sup>+</sup> -0.34.SI\_6 <sup>+</sup> 1.12.SU <sup>+</sup> 1509.47 ( 4.89) ( -4.89) ( -6.19) ( 25.35) ( 1.31) RBAR2= 1.000 DW= 1.390 EAM= 0.4 RHO=-0.900 IND= 0.522 1996-2006 METHOD=HLU MOY= <sup>72226</sup> PRJ[2007]= <sup>86188</sup> P2 IDF : SI : 110521.88.DMSA <sup>+</sup> -659.19.SA4 <sup>+</sup> -29.92.SA7 <sup>+</sup> 0.25.SI\_5 <sup>+</sup> 119015.67 ( 6.11) ( -3.70) ( -13.90) ( 12.52) ( 44.79) RBAR2= 1.000 DW= 1.362 EAM= 0.6 RHO=-1.000 IND= 0.600 1995-2006 METHOD=HLU MOY= <sup>142290</sup> PRJ[2007]= <sup>156482</sup> P2 CHA : SI : -522.57.L35H <sup>+</sup> -0.26.SI\_3 <sup>+</sup> 1.09.SU <sup>+</sup> 2772.19 ( -4.01) ( -2.25) ( 4.96) ( 5.73) RBAR2= 0.987 DW= 0.001 EAM= 2.2 RHO=-0.200 IND= 1.602 1993-2006 METHOD=HLU MOY= <sup>4721</sup> PRJ[2007]= <sup>4925</sup> P2 PIC : SI : 0.32.SU <sup>+</sup> -57.50.TEMPS <sup>+</sup> 4133.04 ( 3.34) ( -3.93) ( 14.73) RBAR2= 0.988 DW= 0.046 EAM= 1.7 RHO= 0.100 IND= 1.182 1990-2006 METHOD=HLU MOY= <sup>4942</sup> PRJ[2007]= <sup>4808</sup> P2 HNO : SI : 190.82.DRI <sup>+</sup> 0.55.RI <sup>+</sup> 0.12.SI\_3 <sup>+</sup> 0.95.SU <sup>+</sup> 506.97

1930-1.000 (π. 2000)<br>
1930-2000 (π. 2000)<br>
1930-2000 (π. 2000)<br>
1930-2000 (π. 2000)<br>
1930-2000 (π. 2000)<br>
1930-2000 (π. 2000)<br>
1930-2000 (π. 2000)<br>
1930-2000 (π. 2000)<br>
1930-2000 (π. 2000)<br>
1930-2000 (π. 2000)<br>
1930-200

- 
- 
- 1993. AND THE SET IS A CONSIDERATION OF THE MAIN PRESCRIPTION OF THE SET IS A CONSIDERATION OF THE SET IS A CONSIDERATION OF THE SET IS A CONSIDERATION OF THE SET IS A CONSIDERATION OF THE SET IS A CONSIDERATION OF THE SE
- 
- 
- 
- 
- 
- 
- 
- 
- 
- 
- 
- 
- 
- 25.00, a C = 25.00 a c = 26.00 a c = 26.00 a c = 26.00 a c = 26.00 a c = 26.00 a c = 26.00 a c = 26.00 a c = 26.00 a c = 26.00 a c = 26.00 a c = 26.00 a c = 26.00 a c = 26.00 a c = 26.00 a c = 26.00 a c = 26.00 a c = 26.
- 
- 

1972-1983-1, 1997-1992-1, 1997-1, 1997-1, 1997-1, 1997-1, 1997-1, 1997-1, 1997-1, 1997-1, 1997-1, 1997-1, 1997-1, 1997-1, 1997-1, 1997-1, 1997-1, 1997-1, 1997-1, 1997-1, 1997-1, 1997-1, 1997-1, 1997-1, 1997-1, 1997-1, 199

- 
- *ANNEXE B EQUATIONS DES ESTIMATIONS* 1991-2006 METHOD=HLU MOY= <sup>17111</sup> PRJ[2007]= <sup>24016</sup> P3 PAC : SI : 0.53.SI\_3 <sup>+</sup> 0.30.SI\_6 <sup>+</sup> -1.44.SU <sup>+</sup> 42399.64 ( 8.33) ( 4.88) ( -13.02) ( 18.37) RBAR2= 0.999 DW= 0.398 EAM= 0.7 RHO=-0.500 IND= 0.946 1996-2006 METHOD=HLU MOY= <sup>44776</sup> PRJ[2007]= <sup>58431</sup> Q1 IDF : SI : -27323.91.L35H <sup>+</sup> 41824.09.DMSA <sup>+</sup> -416.50.SA4 <sup>+</sup> -4.84.SA5 <sup>+</sup> 338609.27 ( -40.04) ( 8.04) ( -7.24) ( -14.18) ( 579.79) RBAR2= 1.000 DW= 0.004 EAM= 0.4 RHO=-0.500 IND= 0.903 1991-2006 METHOD=HLU MOY= <sup>319904</sup> PRJ[2007]= <sup>311285</sup> Q1 CHA : SI : 0.43.POP <sup>+</sup> -11178.39.DMSA <sup>+</sup> 3.96.SA3 <sup>+</sup> 0.44.SI\_1 <sup>+</sup> -559760.63 ( 7.85) ( -6.08) ( 5.49) ( 4.90) ( -7.80) RBAR2= 0.999 DW= 0.207 EAM= 0.7 RHO=-0.300 IND= 0.962 1991-2006 METHOD=HLU MOY= <sup>38672</sup> PRJ[2007]= <sup>34700</sup> Q1 PIC : SI : -44206.24.DMSA <sup>+</sup> 9.29.SA3 <sup>+</sup> 3.56.SA7 <sup>+</sup> -1.49.SI\_4 <sup>+</sup> 127752.81 ( -3.36) ( 2.64) ( 4.19) ( -5.11) ( 8.52) RBAR2= 0.999 DW= 0.813 EAM= 0.6 RHO= 0.100 IND= 0.832 1994-2006 METHOD=HLU MOY= <sup>51000</sup> PRJ[2007]= <sup>52332</sup> Q1 HNO : SI : 1.19.SI\_1 <sup>+</sup> -0.51.SI\_2 <sup>+</sup> 16258.61 ( 5.45) ( -3.04) ( 2.81) RBAR2= 0.998 DW= 0.269 EAM= 1.0 RHO=-0.200 IND= 0.950 1992-2006 METHOD=HLU MOY= <sup>51586</sup> PRJ[2007]= <sup>50368</sup> Q1 CEN : SI : 54244.31.DMSA <sup>+</sup> -85.43.SA4 <sup>+</sup> -8.91.SA7 <sup>+</sup> -1.31.SI\_5 <sup>+</sup> 146837.87 ( 10.92) ( -8.01) ( -12.30) ( -17.57) ( 31.06) RBAR2= 1.000 DW= 0.387 EAM= 0.3 RHO= 0.000 IND= 0.833 1995-2006 METHOD=HLU MOY= <sup>63301</sup> PRJ[2007]= <sup>60674</sup> Q1 BNO : SI : -0.15.POP <sup>+</sup> -30238.55.DMSA <sup>+</sup> 1.73.SA1 <sup>+</sup> -1.23.SI\_5 <sup>+</sup> 315298.14 ( -10.52) ( -4.61) ( 4.16) ( -5.04) ( 13.01) RBAR2= 0.999 DW= 0.826 EAM= 0.5 RHO= 0.000 IND= 0.782 1995-2006 METHOD=HLU MOY= <sup>41251</sup> PRJ[2007]= <sup>36890</sup> Q1 BOU : SI : 1.37.SI\_1 <sup>+</sup> -0.72.SI\_2 <sup>+</sup> 14860.31 ( 6.41) ( -2.99) ( 2.32) RBAR2= 0.997 DW= 0.003 EAM= 1.3 RHO=-0.300 IND= 1.106 1992-2006 METHOD=HLU MOY= <sup>42722</sup> PRJ[2007]= <sup>42011</sup> Q1 NOR : SI : -83552.78.DMSA <sup>+</sup> 14.43.SA3 <sup>+</sup> -0.84.SI\_5 <sup>+</sup> 228766.43 ( -8.96) ( 7.84) ( -18.45) ( 40.77) RBAR2= 1.000 DW= 0.162 EAM= 0.6 RHO=-0.600 IND= 0.909 1995-2006 METHOD=HLU MOY= <sup>123131</sup> PRJ[2007]= <sup>119624</sup>
- 
- 
- 
- 
- 
- 
- 
- 2) (15) 15)  $\frac{1}{2}$  (15)  $\frac{1}{2}$  (15)  $\frac{1}{2}$  (15)  $\frac{1}{2}$  (15)  $\frac{1}{2}$  (15)  $\frac{1}{2}$  (15)  $\frac{1}{2}$  (15)  $\frac{1}{2}$  (15)  $\frac{1}{2}$  (15)  $\frac{1}{2}$  (15)  $\frac{1}{2}$  (15)  $\frac{1}{2}$  (15)  $\frac{1}{2}$  (15)  $\frac{1}{2}$  (15
- 
- 
- 
- 
- 
- 

333.2 - 0.07 - 0.27 - 0.27 - 0.27 - 0.27 - 0.28 - 0.27 - 0.27 - 0.27 - 0.27 - 0.27 - 0.27 - 0.27 - 0.27 - 0.27 - 0.27 - 0.27 - 0.27 - 0.27 - 0.27 - 0.27 - 0.27 - 0.27 - 0.27 - 0.27 - 0.27 - 0.27 - 0.27 - 0.27 - 0.27 - 0.2

2362-0.027 EM - 3363 200 - 100 - 100 - 300 - 100 - 100 - 100 - 100 - 100 - 100 - 100 - 100 - 100 - 100 - 100 - 100 - 100 - 100 - 100 - 100 - 100 - 100 - 100 - 100 - 100 - 100 - 100 - 100 - 100 - 100 - 100 - 100 - 100 - 10

- 
- 
-
- 
- 
- 
- 
- 
- 
- *ANNEXE B EQUATIONS DES ESTIMATIONS* Q2 MID : SI : 1.12.SU <sup>+</sup> 38511.40 ( 29.55) ( 16.71) RBAR2= 0.998 DW= 0.030 EAM= 0.6 RHO= 0.300 IND= 0.730 1990-2006 METHOD=HLU MOY= <sup>104364</sup> PRJ[2007]= <sup>121533</sup> Q2 LIM : SI : 9.37.MEDE <sup>+</sup> 0.85.SI\_1 <sup>+</sup> -1222.49 ( 4.21) ( 22.44) ( -1.98) RBAR2= 1.000 DW= 0.788 EAM= 0.9 RHO=-0.900 IND= 0.724 1991-2006 METHOD=HLU MOY= <sup>32413</sup> PRJ[2007]= <sup>38628</sup> Q2 AUV : SI : 0.97.SI\_1 <sup>+</sup> 2721.19 ( 40.49) ( 2.24) RBAR2= 0.999 DW= 0.269 EAM= 0.7 RHO=-0.200 IND= 0.709 1991-2006 METHOD=HLU MOY= <sup>51238</sup> PRJ[2007]= <sup>59232</sup> Q2 RHO : SI : 0.99.SI\_1 <sup>+</sup> 6356.03 ( 39.87) ( 1.24) RBAR2= 0.999 DW= 0.619 EAM= 0.9 RHO=-0.500 IND= 0.665 1991-2006 METHOD=HLU MOY= <sup>208527</sup> PRJ[2007]= <sup>243981</sup> Q2 LAN : SI : 1.05.SI\_1 <sup>+</sup> -2296.96 ( 33.17) ( -0.89) RBAR2= 0.998 DW= 0.378 EAM= 1.1 RHO=-0.300 IND= 0.774 1991-2006 METHOD=HLU MOY= <sup>82121</sup> PRJ[2007]= <sup>103132</sup> Q2 PAC : SI : -0.36.SI\_4 <sup>+</sup> 1.54.SU <sup>+</sup> 79153.55 ( -7.15) ( 31.87) ( 20.80) RBAR2= 1.000 DW= 0.116 EAM= 0.4 RHO=-0.400 IND= 0.759 1994-2006 METHOD=HLU MOY= <sup>176230</sup> PRJ[2007]= <sup>205064</sup> R1 IDF : SI : 0.94.SI\_1 <sup>+</sup> 33088.01 ( 27.04) ( 1.85) RBAR2= 0.999 DW= 0.075 EAM= 0.6 RHO=-0.400 IND= 0.737 1991-2006 METHOD=HLU MOY= <sup>515503</sup> PRJ[2007]= <sup>552894</sup> R1 CHA : SI : 0.69.SI\_3 <sup>+</sup> 17201.68 ( 17.18) ( 8.57) RBAR2= 0.999 DW= 0.648 EAM= 1.0 RHO=-0.500 IND= 0.685 1993-2006 METHOD=HLU MOY= <sup>51532</sup> PRJ[2007]= <sup>54616</sup> R1 PIC : SI : 0.71.SI\_3 <sup>+</sup> 19964.98 ( 14.56) ( 6.88) RBAR2= 0.998 DW= 0.023 EAM= 0.7 RHO= 0.200 IND= 0.806 1993-2006 METHOD=HLU MOY= <sup>61403</sup> PRJ[2007]= <sup>65946</sup>
- 
- 

2. 200 - 3 (19) - 100 - 3 (19) - 100 - 100 - 100 - 100 - 100 - 100 - 100 - 100 - 100 - 100 - 100 - 100 - 100 - 100 - 100 - 100 - 100 - 100 - 100 - 100 - 100 - 100 - 100 - 100 - 100 - 100 - 100 - 100 - 100 - 100 - 100 - 10

- **1982-1-2002 Web 1.18 Contained the contained and the state and the state and the state of the state of the state of the state of the state of the state of the state of the state of the state of the state of the state of**
- 
- 
- 
- 1922. AND THE SECRET WAS ARRESTED FOR A SUBARU CHARACTER (1933)<br>
1932. AND THE SECRET WAS ARRESTED FOR A SUBARU CHARACTER (1933)<br>
1933. AND THE SECRET WAS ARRESTED FOR A SUBARU CHARACTER (1933)<br>
1933. AND THE SECRET WAS A
- 
- 
- 
- 
- 
- 
- 

22. 23. 11. 446, 12. 13.  $\frac{1}{2}$  (1)  $\frac{1}{2}$  (1)  $\frac{1}{2}$  (1)  $\frac{1}{2}$  (1)  $\frac{1}{2}$  (1)  $\frac{1}{2}$  (1)  $\frac{1}{2}$  (1)  $\frac{1}{2}$  (1)  $\frac{1}{2}$  (1)  $\frac{1}{2}$  (1)  $\frac{1}{2}$  (1)  $\frac{1}{2}$  (1)  $\frac{1}{2}$  (1)  $\frac{1}{2}$  (1)

1990-2007 NEW CASE 120:00 120:00 120:00 120:00 120:00 120:00 120:00 120:00 120:00 120:00 120:00 120:00 120:00 120:00 120:00 120:00 120:00 120:00 120:00 120:00 120:00 120:00 120:00 120:00 120:00 120:00 120:00 120:00 120:00